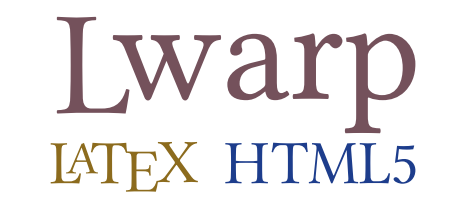

# The lwarp package

## LATEX to HTML

 $v0.84 - 2020/04/24$ 

© 2016–2020 Brian Dunn bd@BDTechConcepts.com

#### **Abstract**

The lwarp package converts LATEX to HTML by using LATEX to process the user's document and directly generate HTML tags. External utility programs are only used for the final conversion of text and images. Math may be represented by svG images or MATHJAX. Hundreds of LATEX packages are supported, including dozens with MATHJAX emulation.

Documents may be produced by  $_{\rm DVI}$  or  $_{\rm PDF}$  L $_{\rm HEX}$ , LuaL $_{\rm TEX}$ , X $_{\rm HEX}$ ; by several CJK engines, classes, and packages; or by customized systems such as perltex and pythontex. A *texlua* script automates compilation, index, glossary, and batch image processing, and also supports *latexmk*. Configuration is semi-automatic at the first manual compile. Support files are self-generated. Print and HTML versions of each document may coexist.

Assistance is provided for HTML import into EPUB conversion software and word processors.

Requirements include the commonly-available POPPLER utilities (included with MIKTEX) and PERL. Detailed installation instructions are included for each of the major operating systems and TEX distributions.

A quick-start tutorial is provided, as well as extensive documentation for special cases, a general index, and a troubleshooting index. Automatic error testing is provided for configuration files, package load order, and image generation.

SVG math and many other generated images include LATEX expressions in the alt tags. MATHJAX may be used with advanced equation numbering under the direct control of lwarp.

Complicated tables are supported, which copy/paste well into LIBREOFFICE WRITER.

Supported classes and packages include memoir and koma-script, cleveref, caption, mdframed, siunitx, and many popular packages for tabulars, floats, graphics, theorems, the title page, bibliography, indexing, footnotes, and editorial work, as well as a number of CJK-related classes and packages.

TEX is a self-modifying tokenized macro-expansion language. Since lwarp is written directly in LATEX, it is able to interpret the document's meaning at a deeper level than external conversions which merely approximate TEX. HTML5 and CSS3 are leveraged to provide advanced features such as booktabs trim, multicolumns, side-byside minipages, and JAVASCRIPT-free navigation.

For a list of supported features, see table [2:](#page-60-0) [Supported packages and features.](#page-60-0)

To update existing projects, see section [1:](#page-41-0) [Updates.](#page-41-0)

## **Lwarp is still in development. Changes are likely.**

### **License:**

This work may be distributed and/or modified under the conditions of the LaTeX Project Public License, either version 1.3 of this license or (at your option) any later version. The latest version of this license is in http://www.latex-project.org/lppl.txt and version 1.3 or later is part of all distributions of LaTeX version 2005/12/01 or later.

## <span id="page-1-0"></span>**Support TEX development**

TEX and related projects:

- are mostly open-sourced and a volunteer effort;
- benefit students, academics, scientists, engineers, and businesses;
- help drive education, public and private research, and commercial activity;
- are used in the fields of mathematics, science, engineering, and humanities;
- are international in reach:
- span decades of development;
- are enduring many older packages are still actively used and maintained;
- are largely backwards compatible;
- are portable across all the major computing platforms;
- are usable even on older computers and away from internet access;
- are continuing to maintain relevance with modern improvements;
- require no yearly subscription fees;
- and are supported by an active community of knowledgeable volunteers.

Please consider helping by joining and/or contributing to the TEX Users Group, a United States  $501(c)(3)$  tax-exempt charitable organization. Contributions are accepted by credit card, check, or Pay Pal, via the United Way, or by USA or European bank transfer. Membership in TUG supports the development of TEXLive, the major TEX distribution.

Donations may be directed towards individual projects:

**TUG Bursary Fund:** Assistance for attending annual TUG meetings. **CTAN:** The Comprehensive TEX Archive Network — Central storage for TEX. **TeX Development Fund:** Support for specific projects. **EduTeX:** Teaching and using TEX in schools and universities. **GUST e-foundry fonts:** Enhanced for math and additional language groups. LaTeX Project: Modernizing the L<sup>AT</sup>FX core. **Libre Font Fund:** Fonts, tools (FontForge), and distribution (the Open Font Library). **LuaTeX:** Combining the pdfTEX engine and the Lua language. **MetaPost:** Postscript graphics. **MacTeX:** T<sub>F</sub>X for Mac. **PDF Accessibility:** Modern PDF standards. **Other:** Additional projects may be specified.

To make a contribution: <https://www.tug.org/donate.html> For country-specific TEX users groups: <http://tug.org/usergroups.html> For users of MiKTEX: <https://miktex.org/donations.html>

# **Contents**

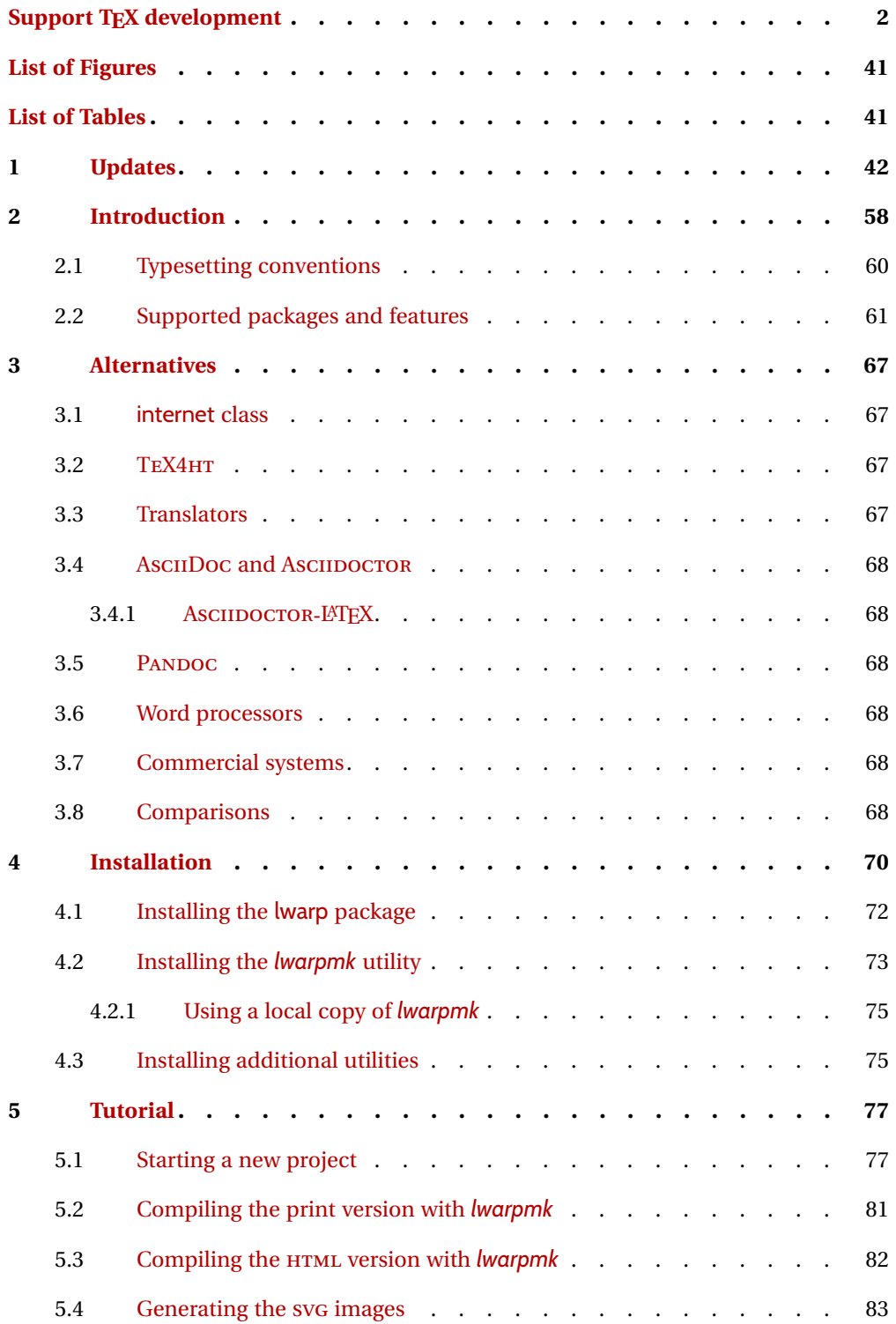

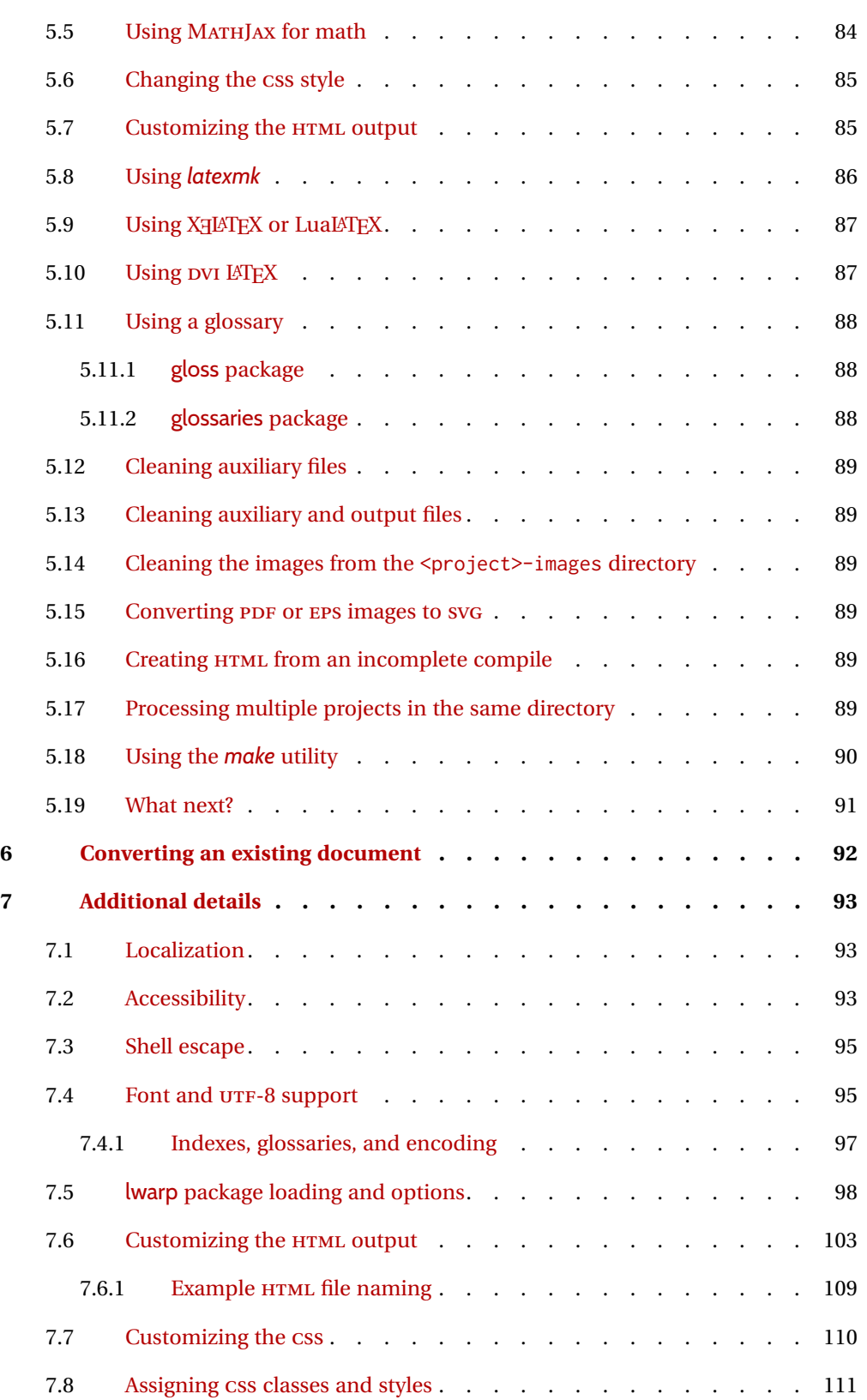

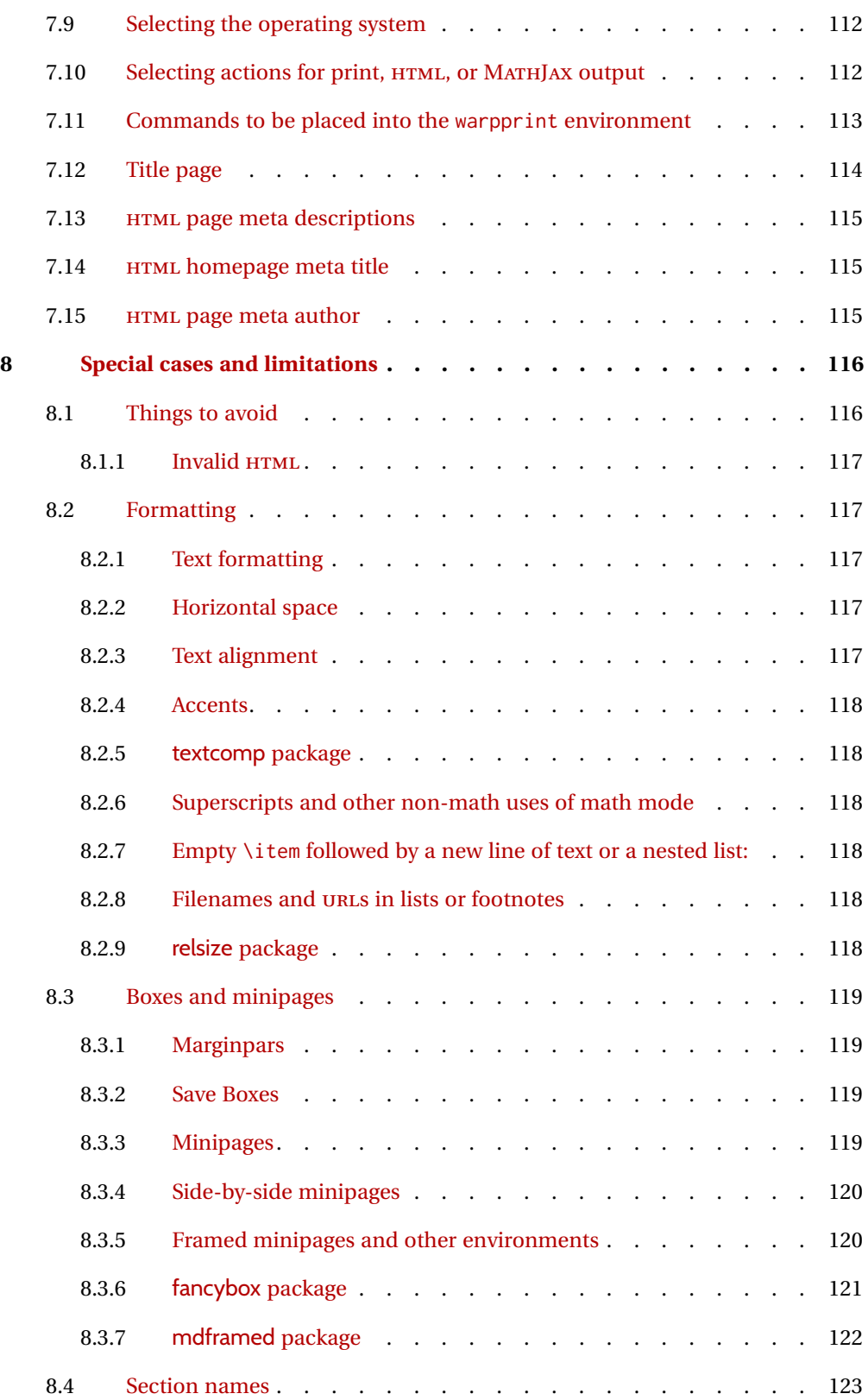

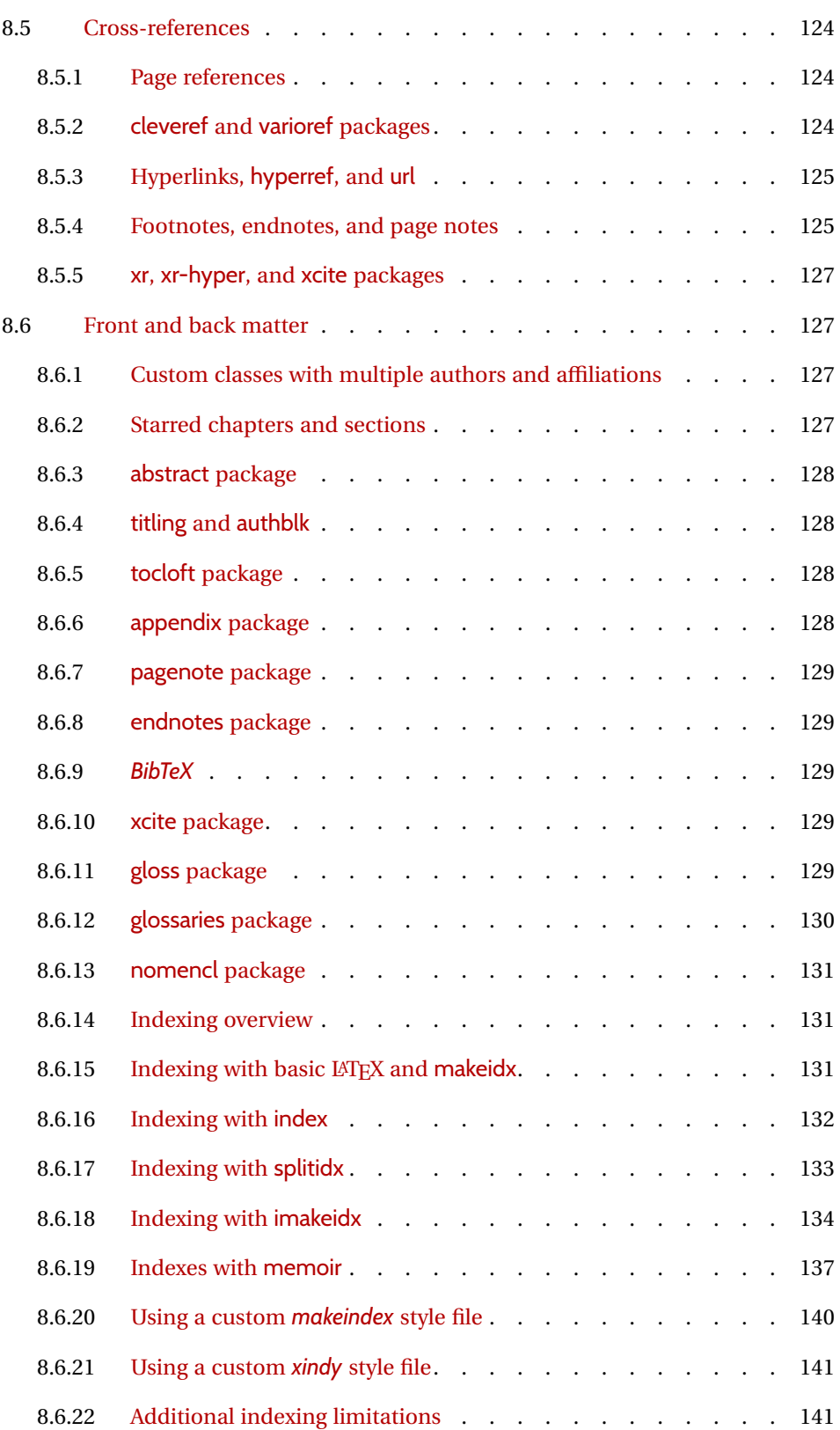

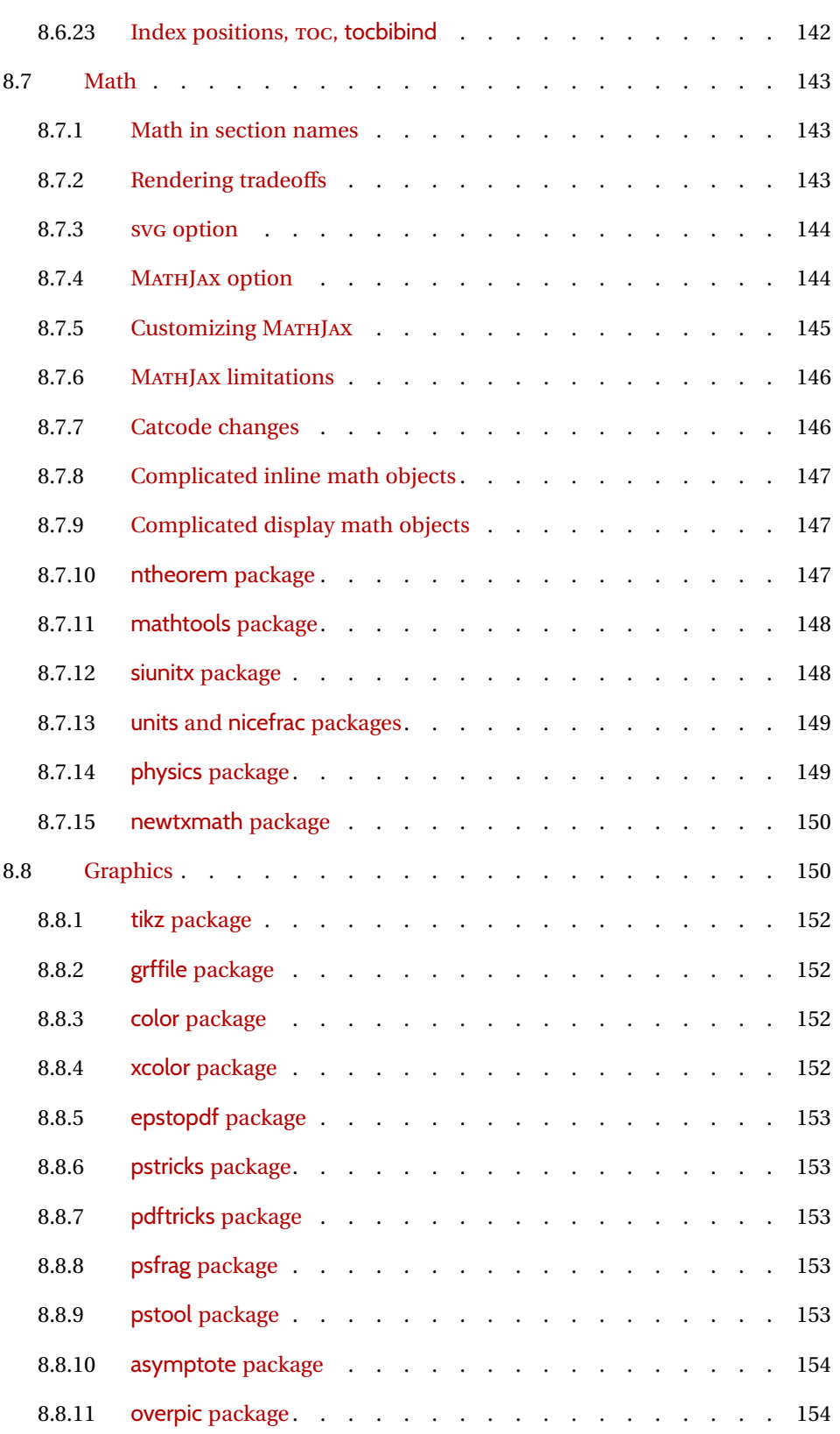

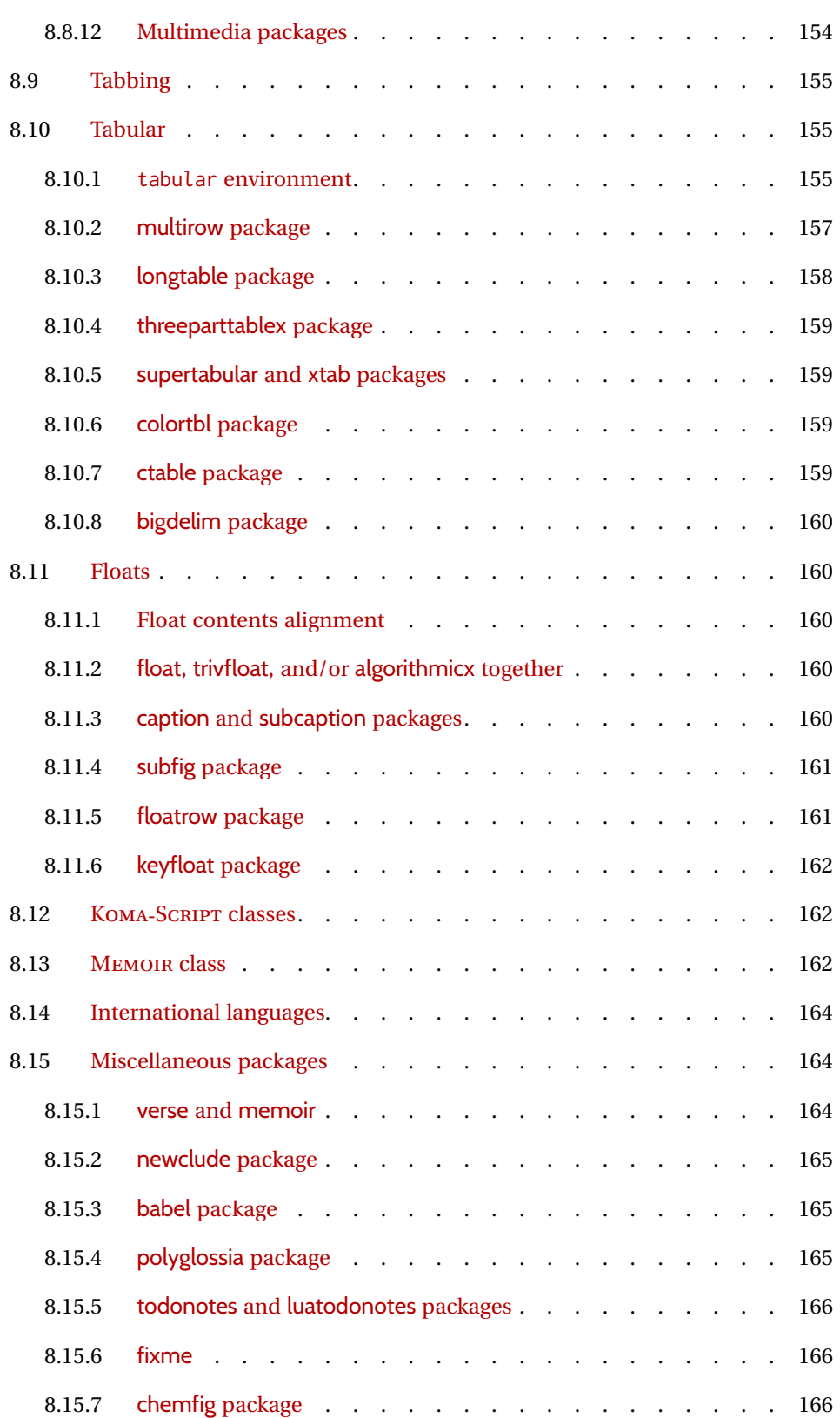

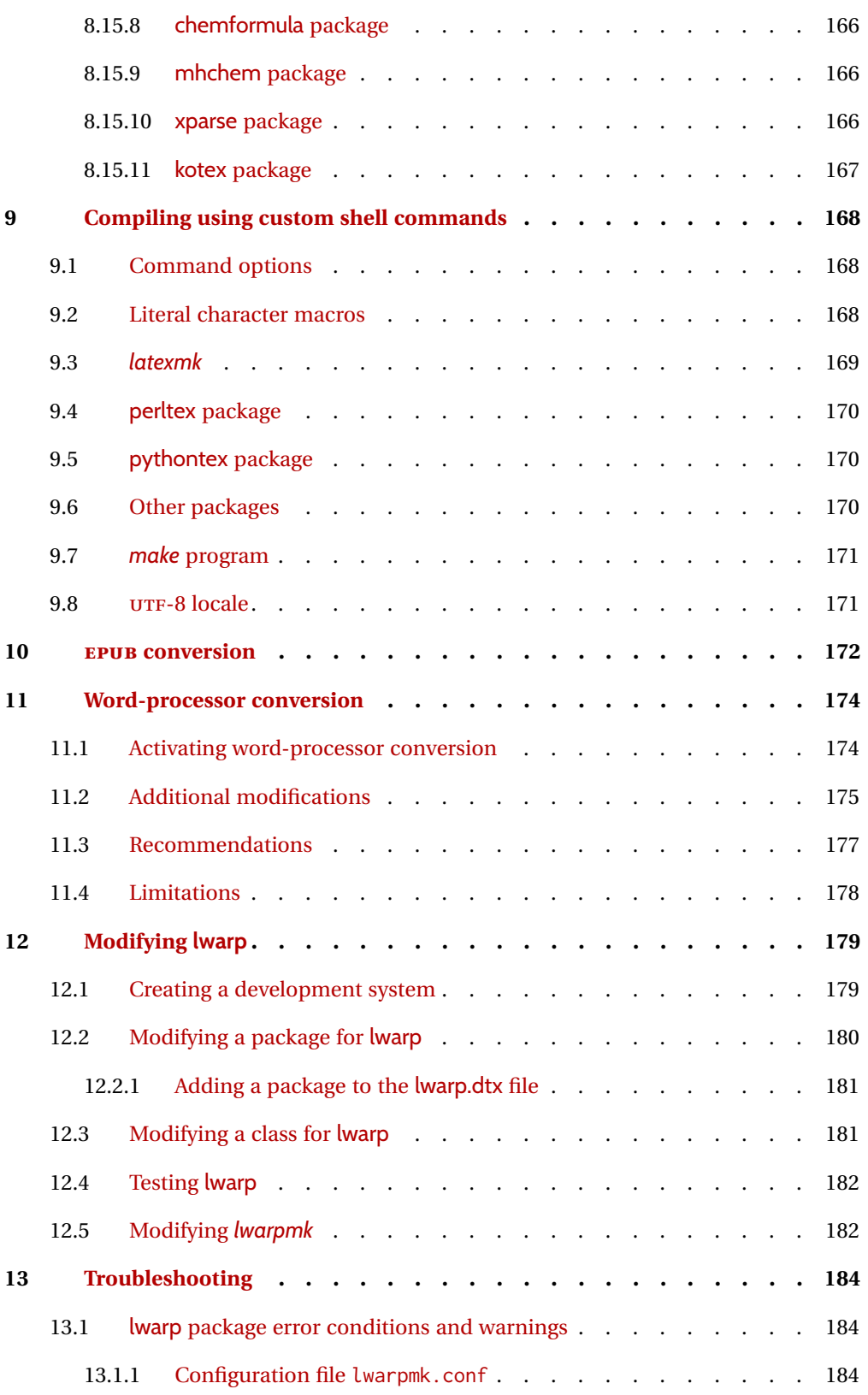

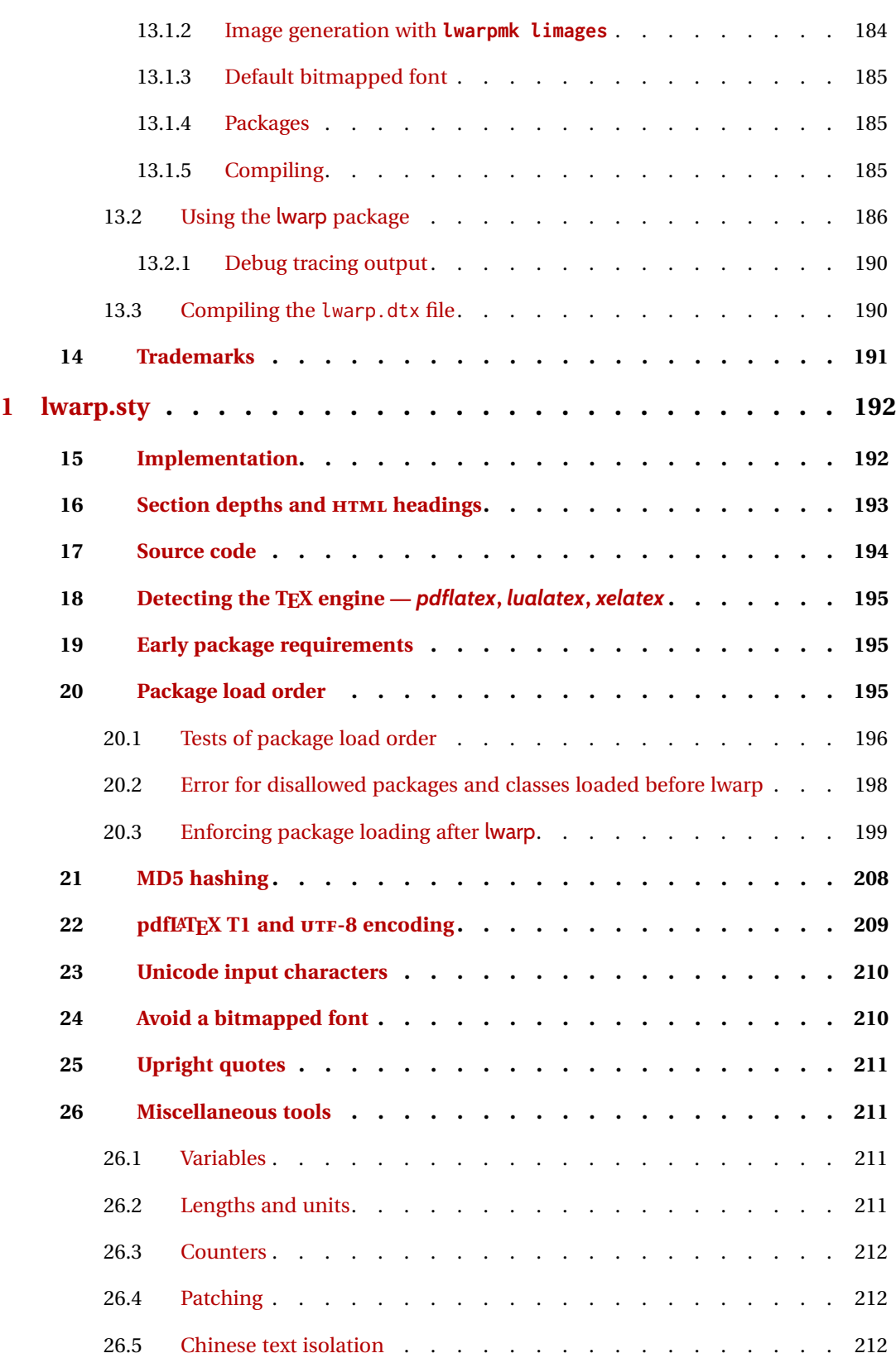

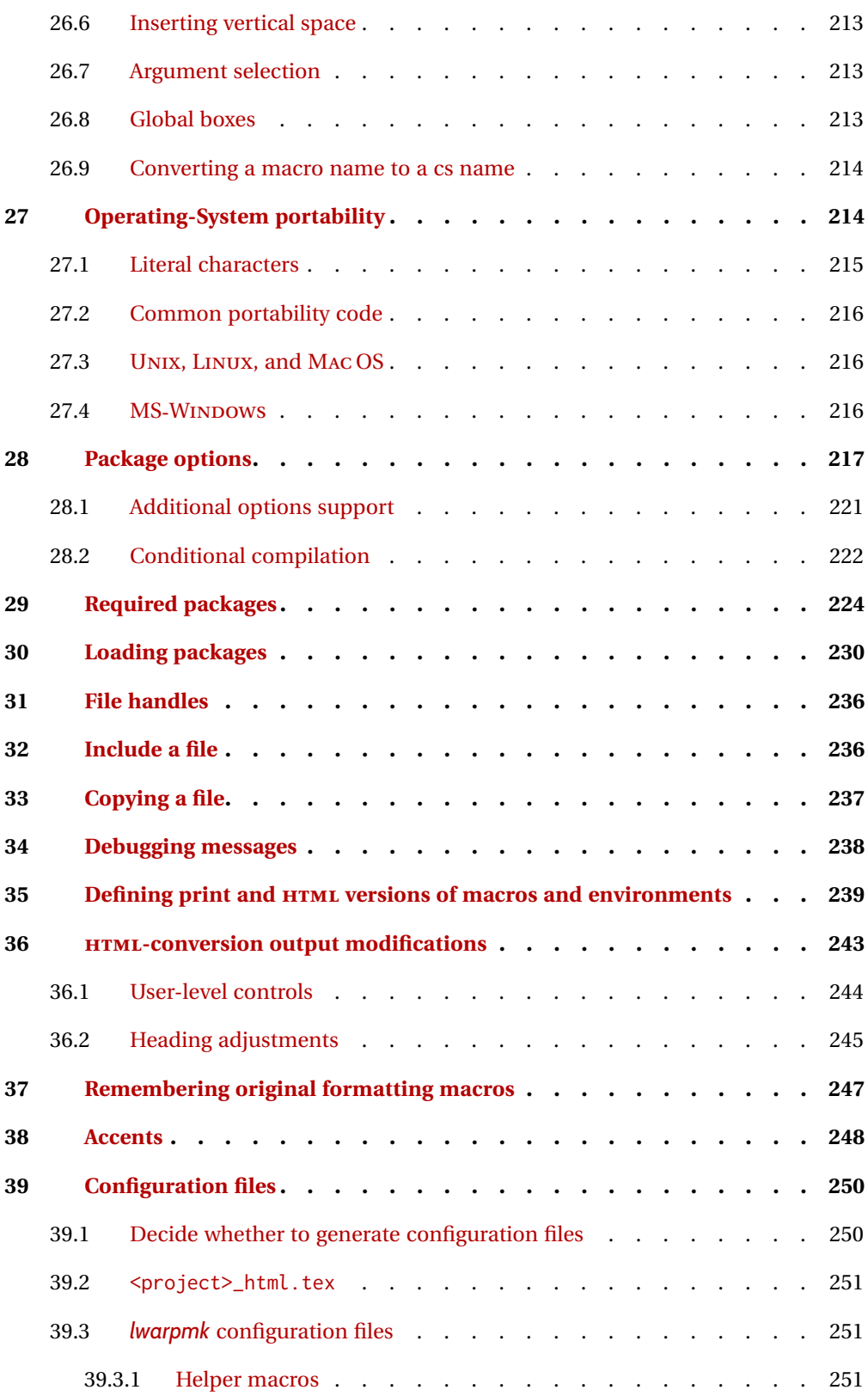

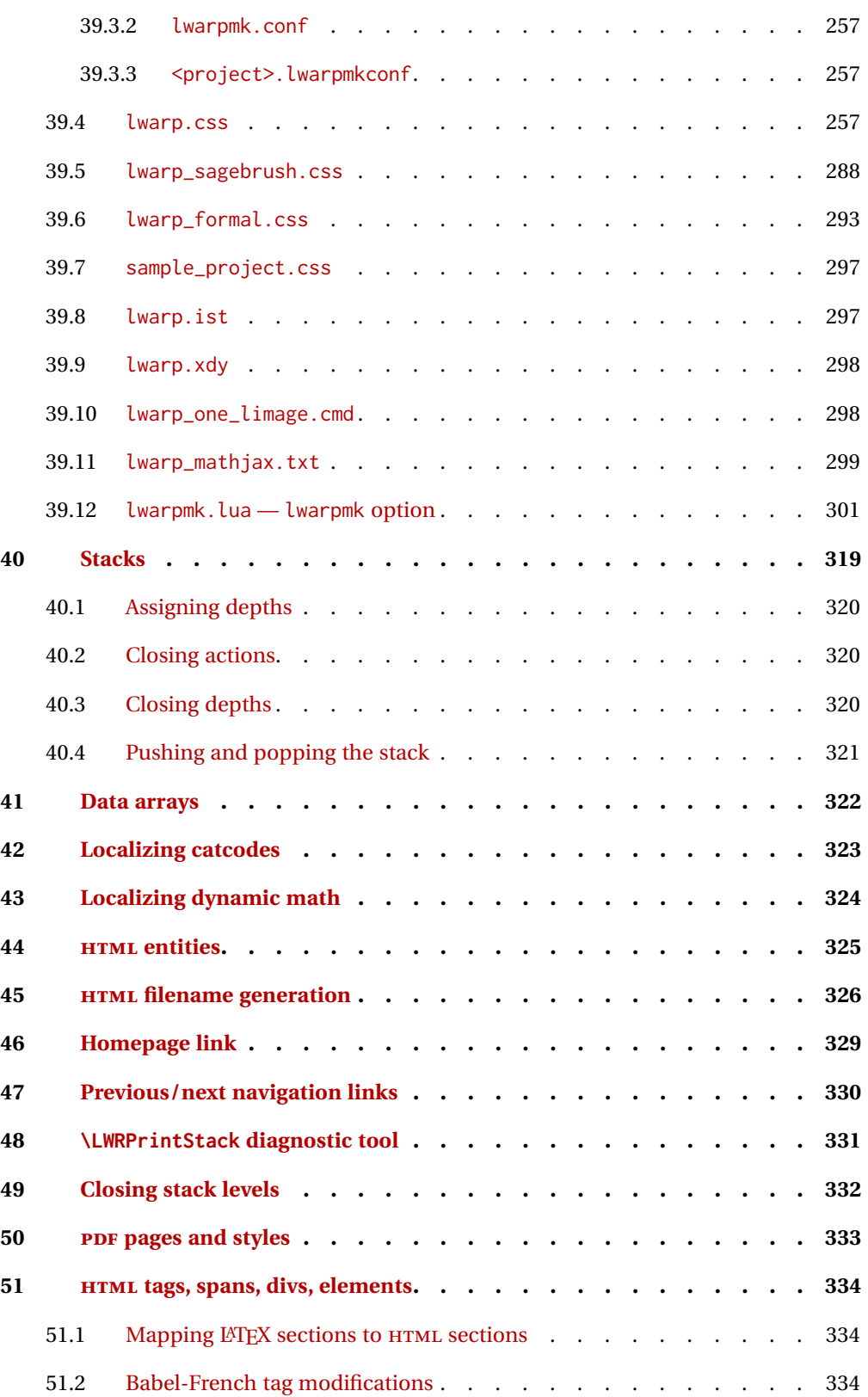

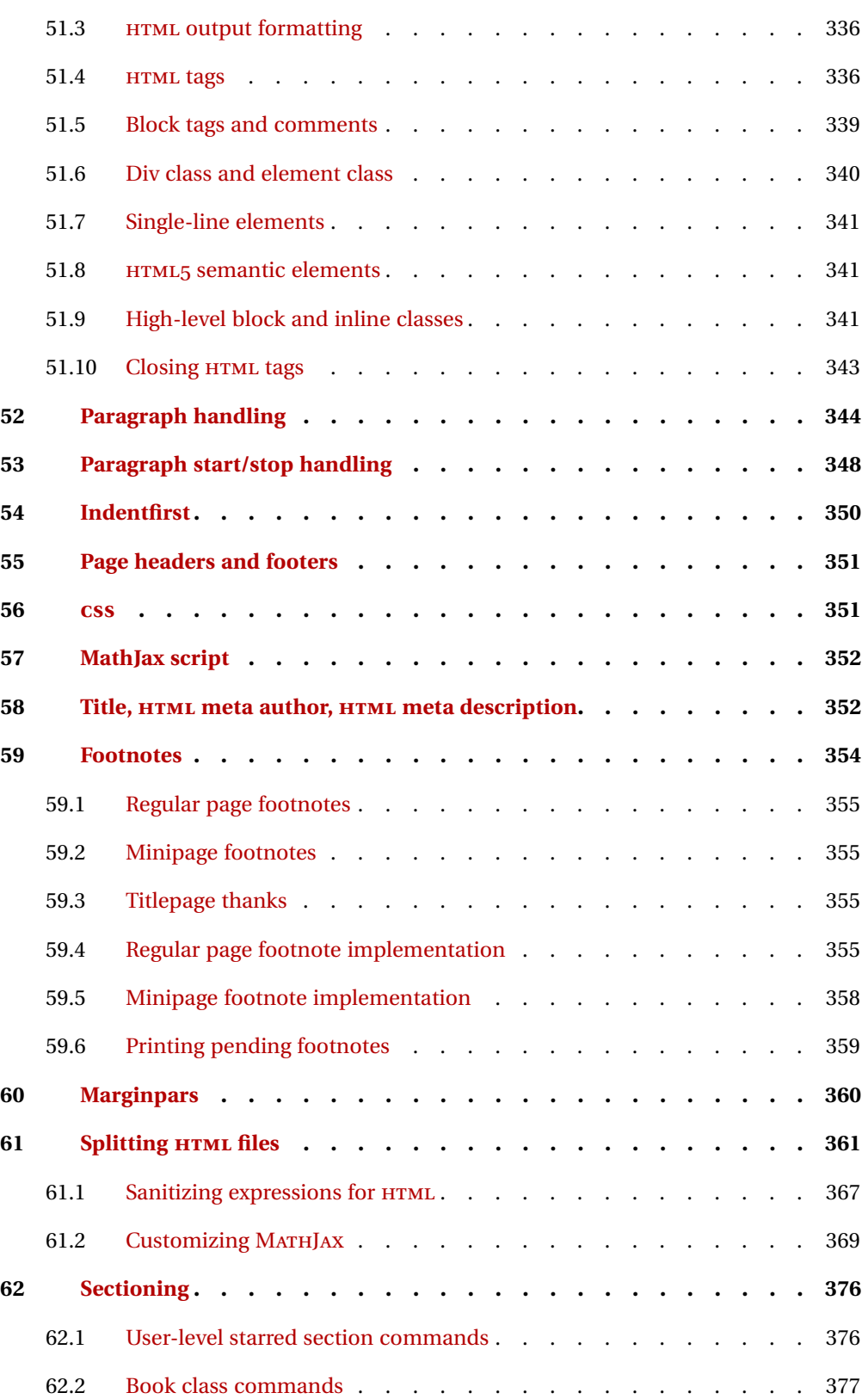

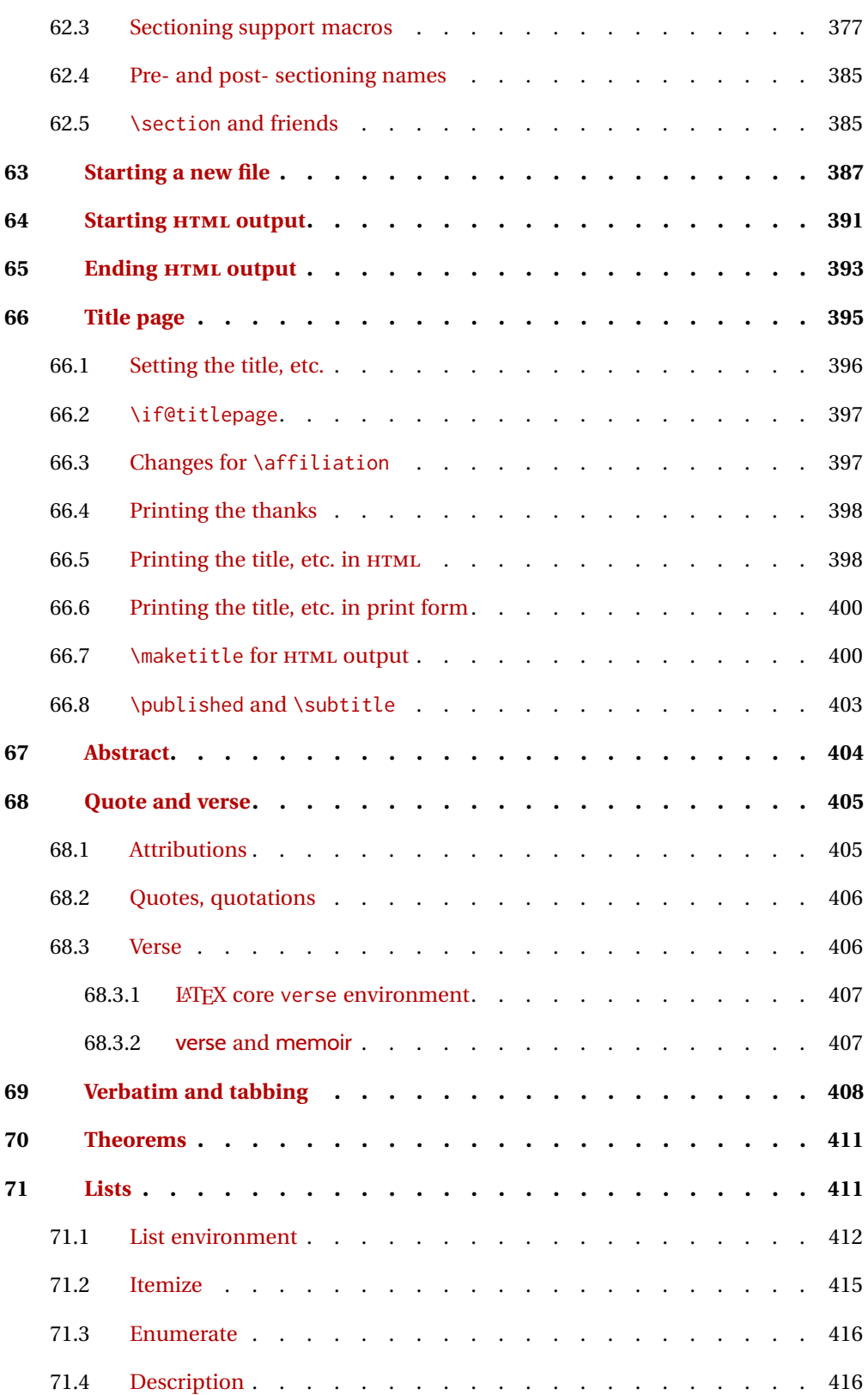

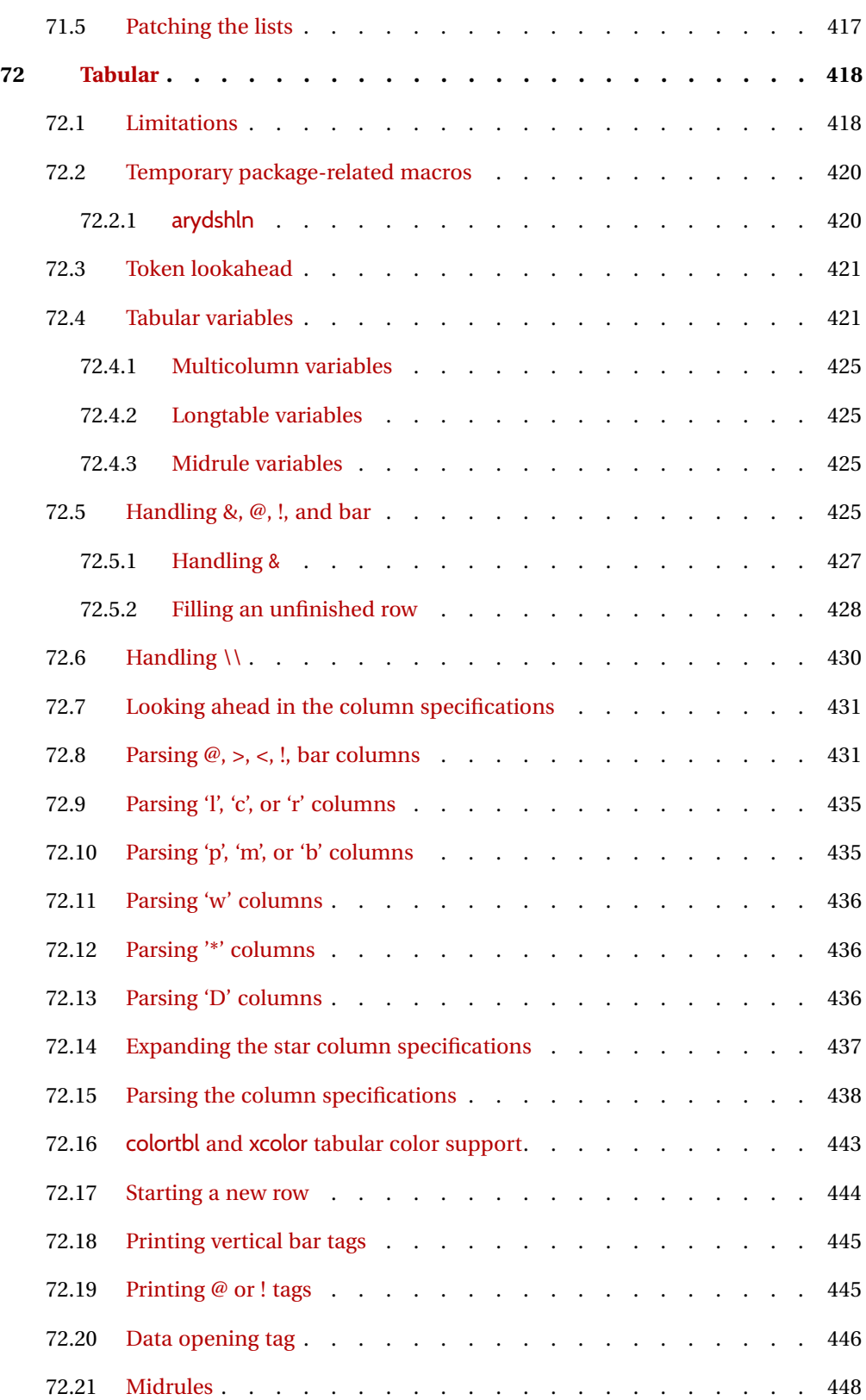

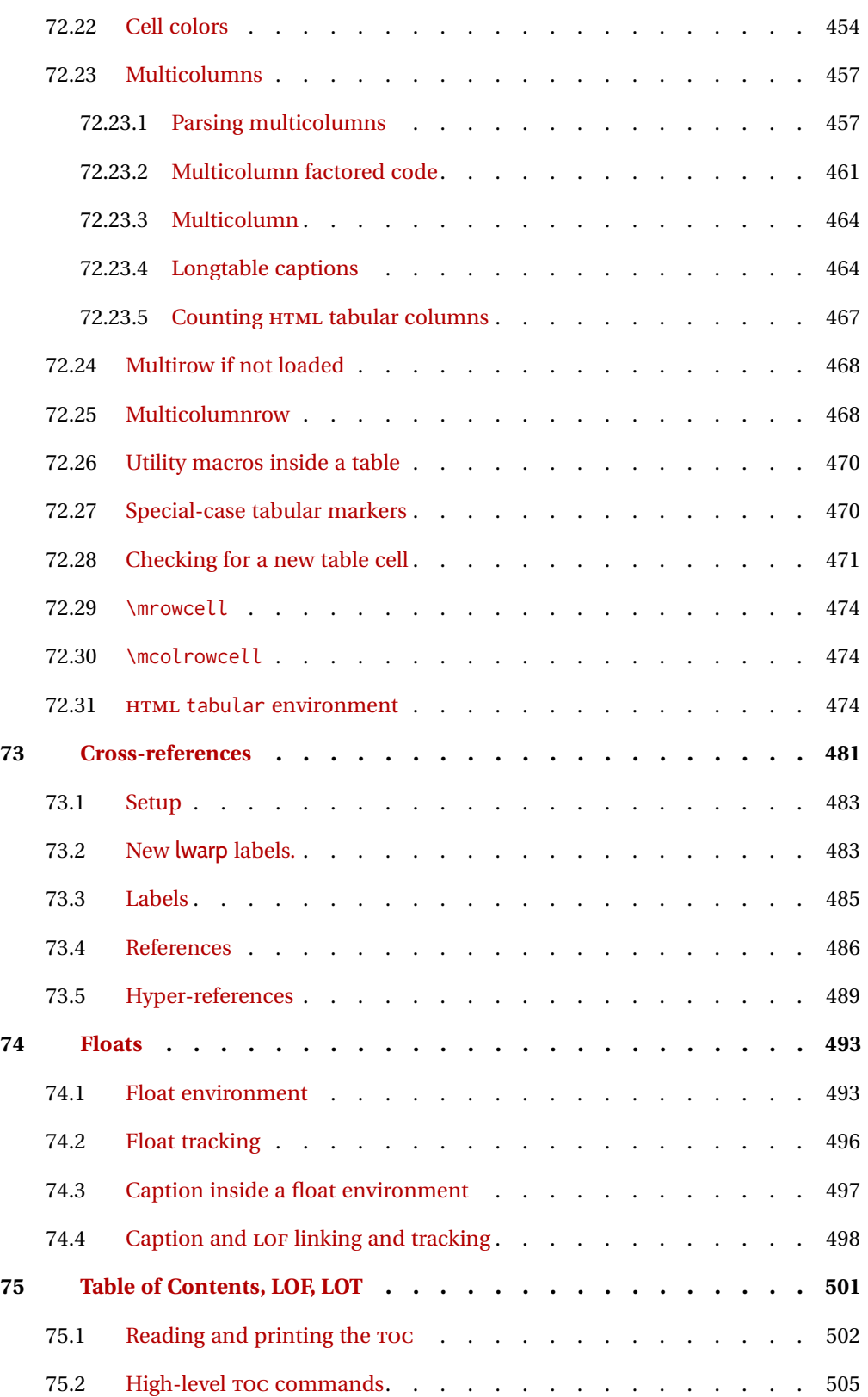

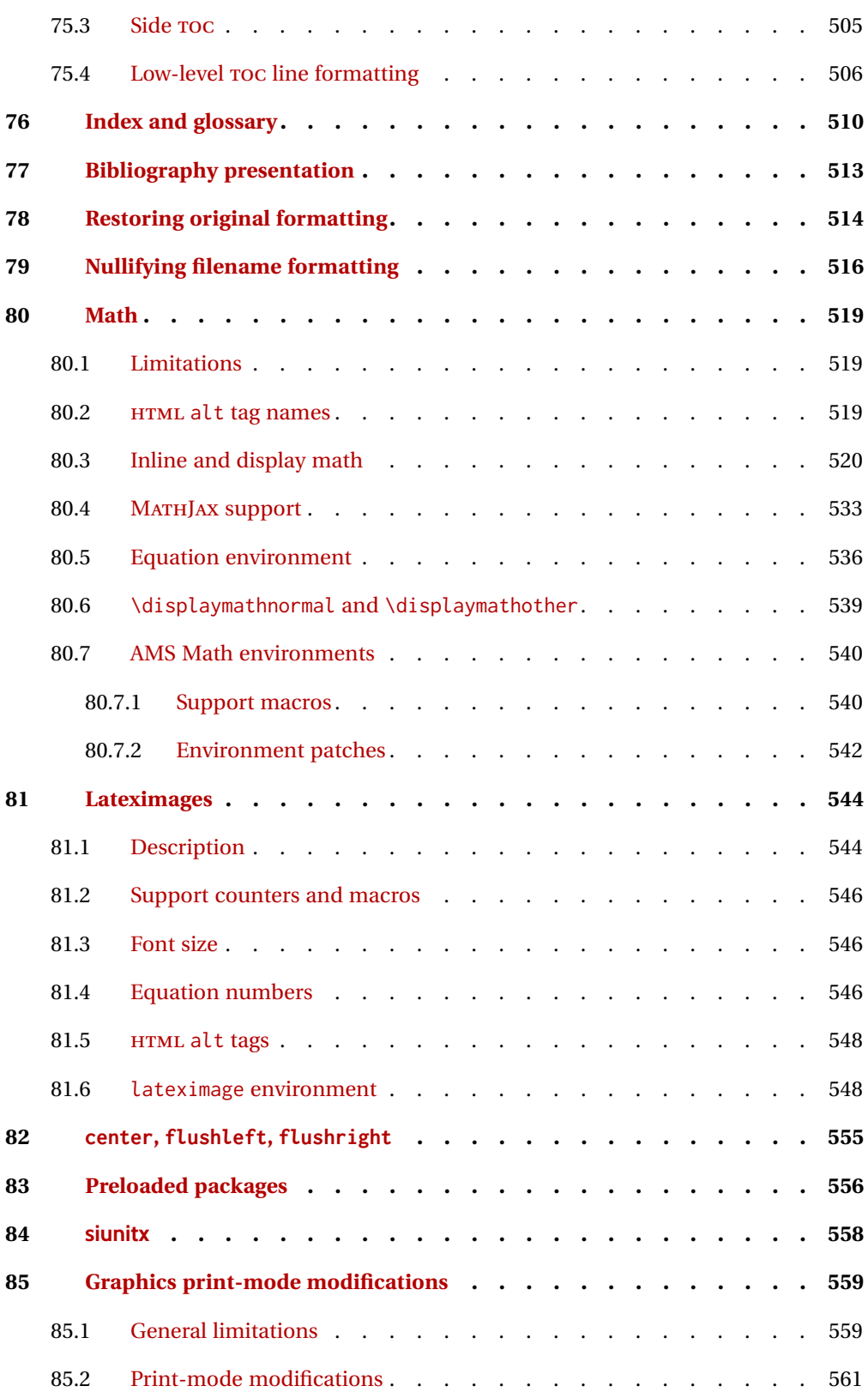

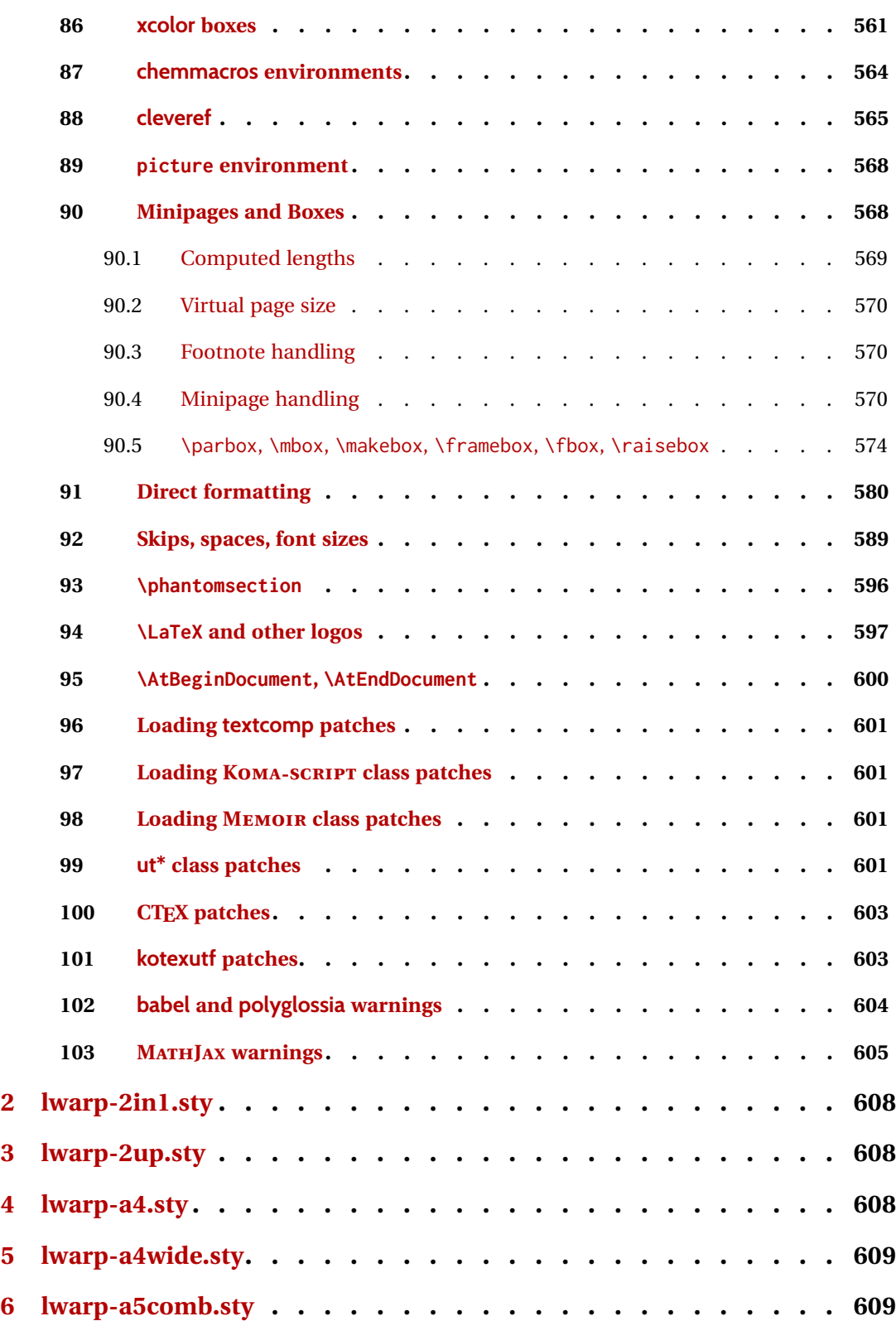

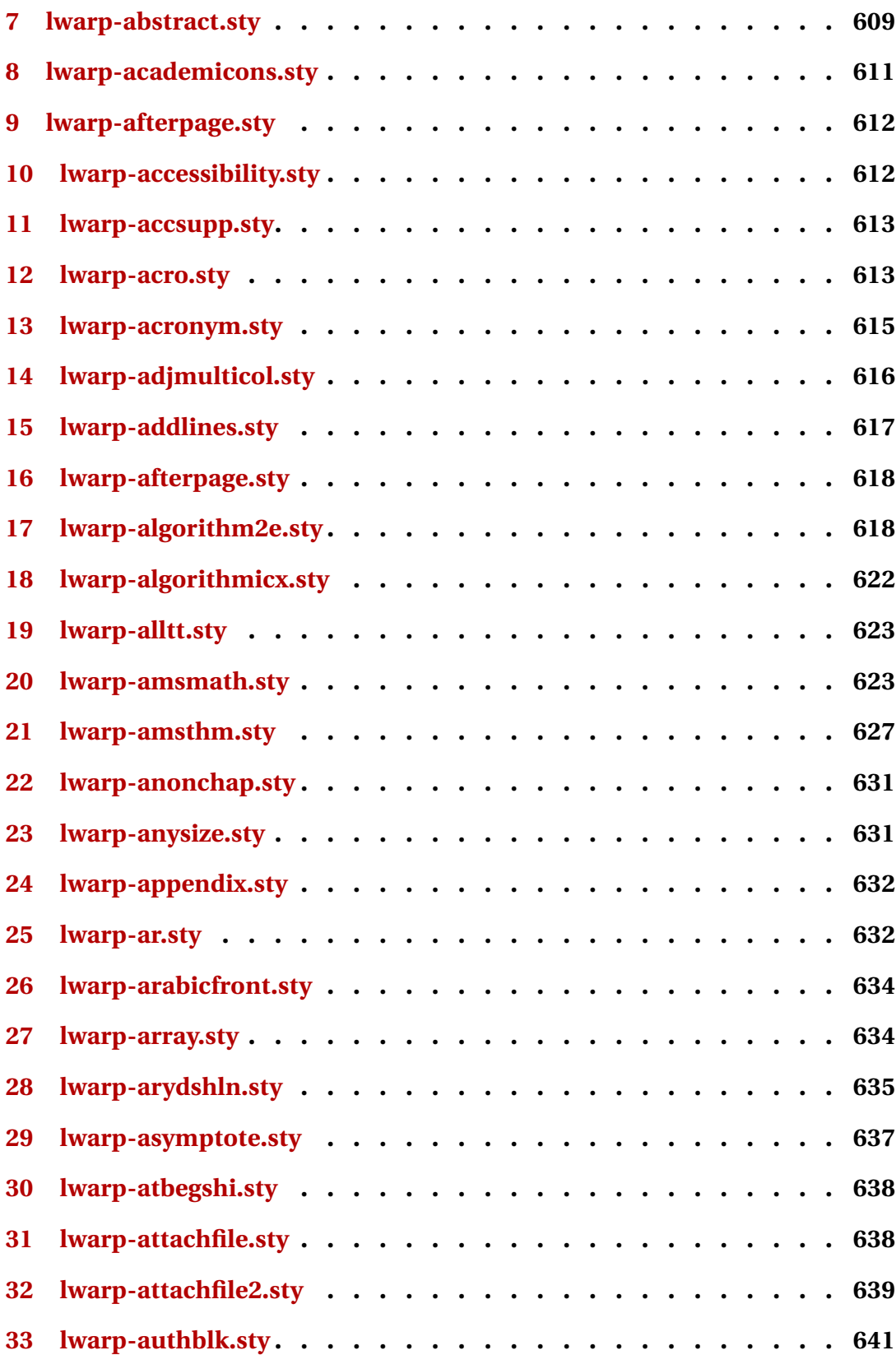

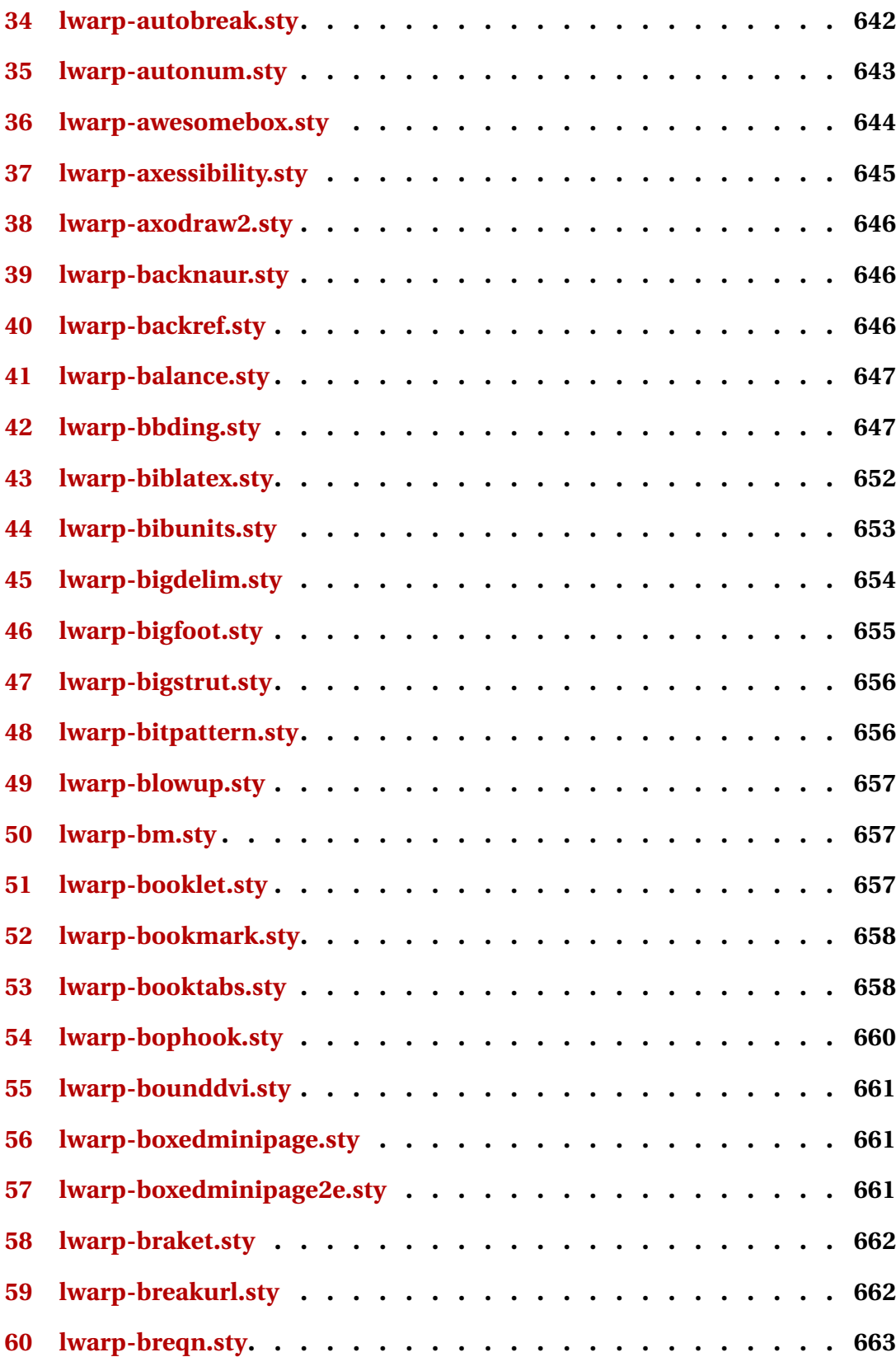

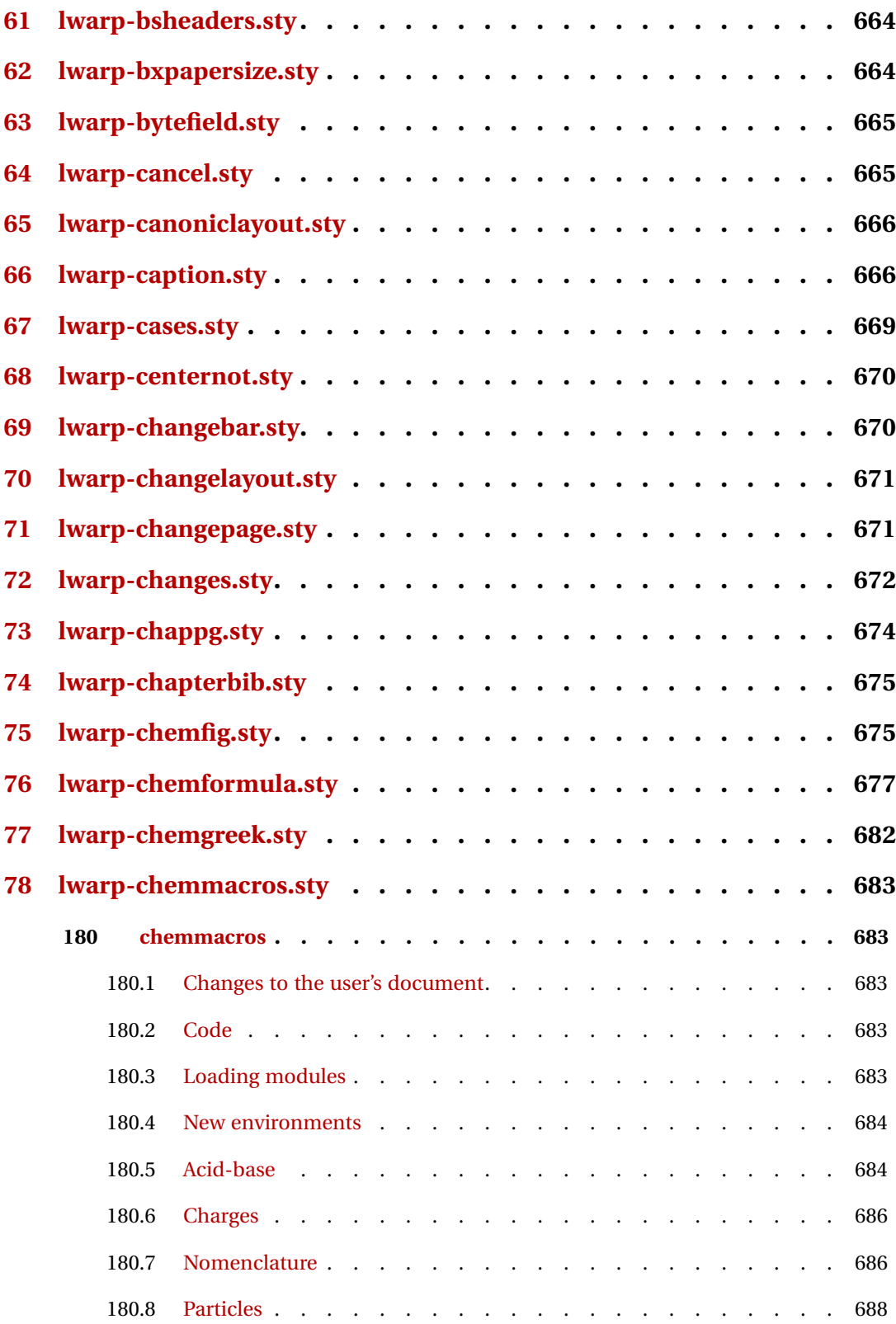

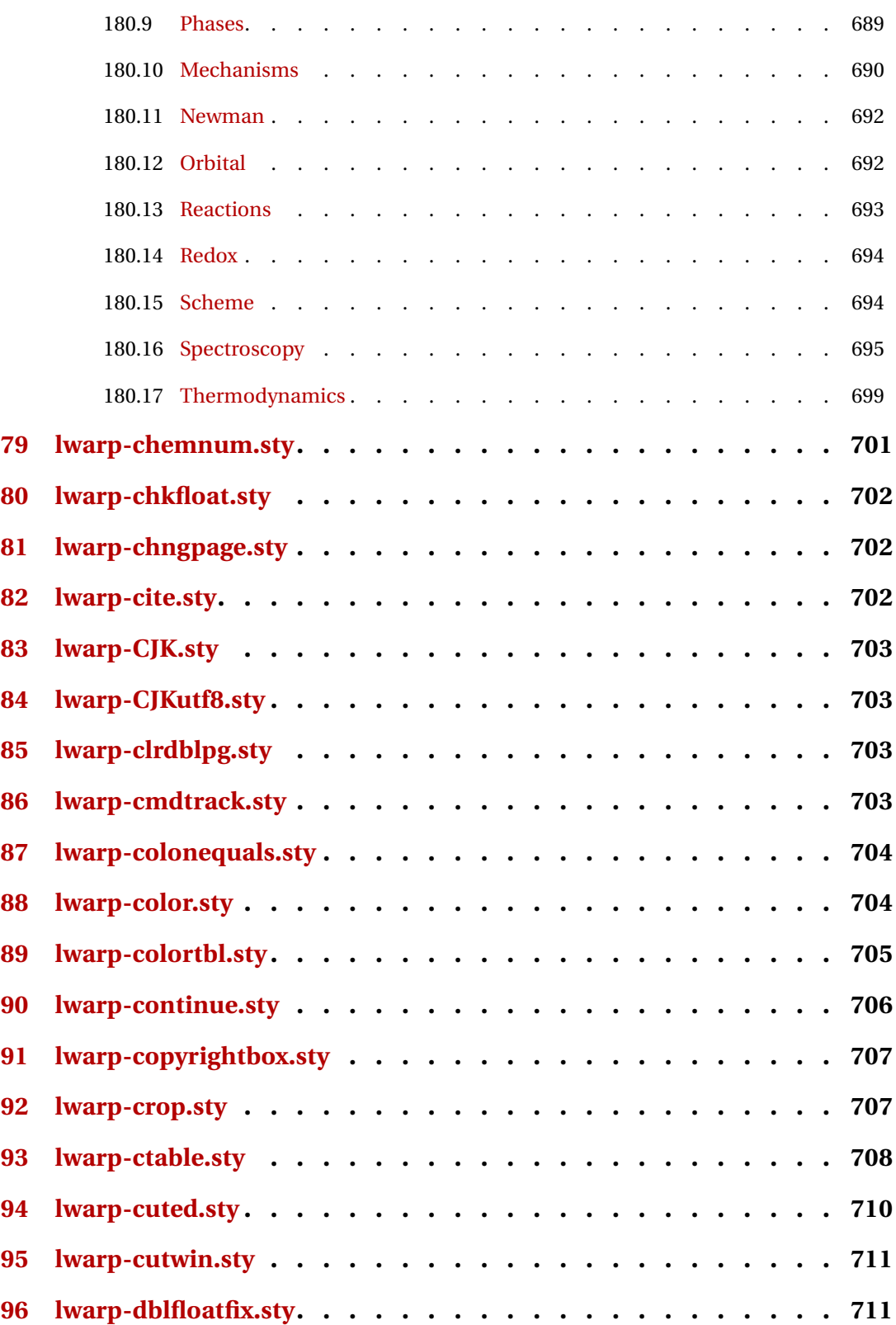

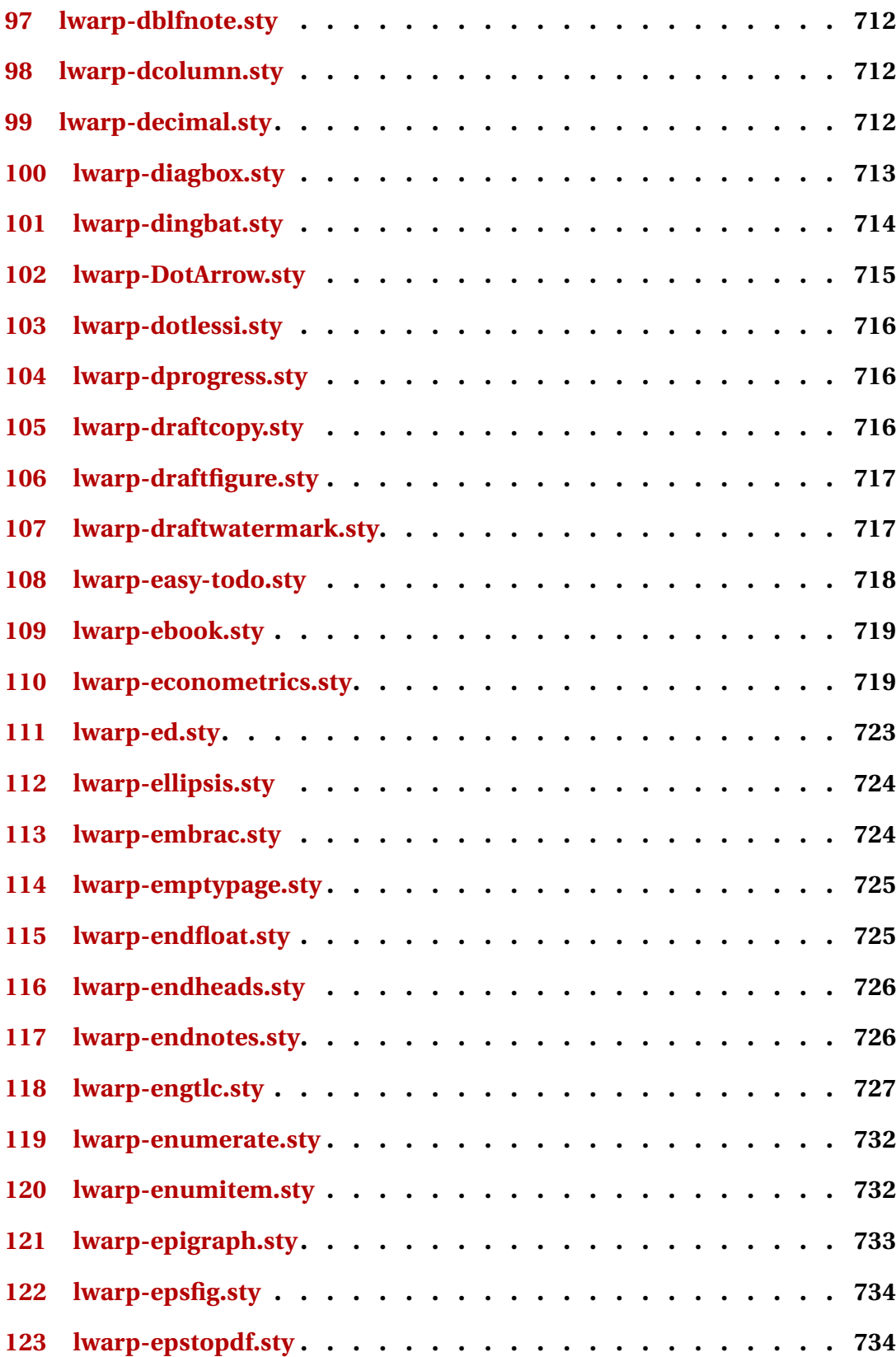

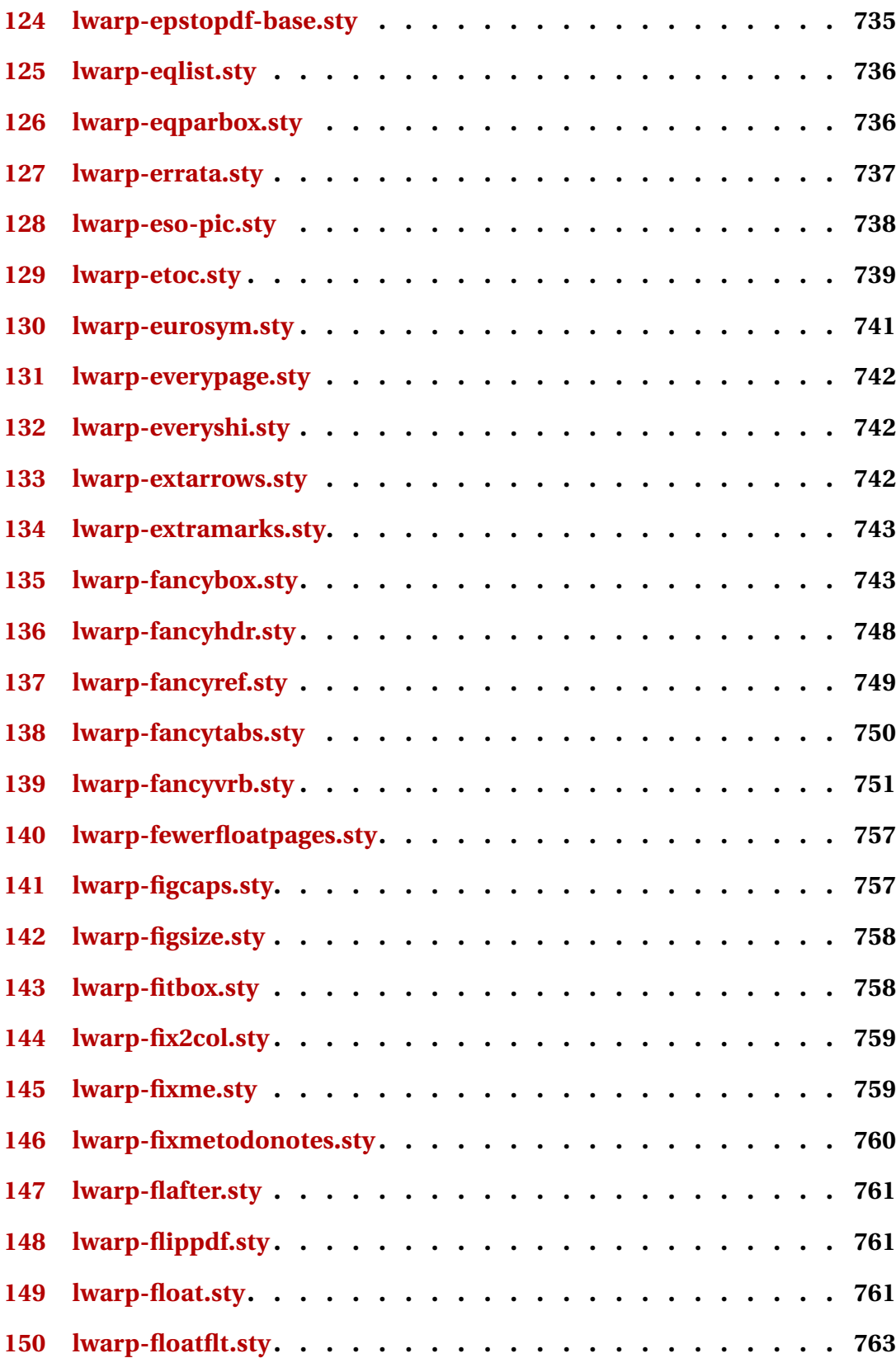

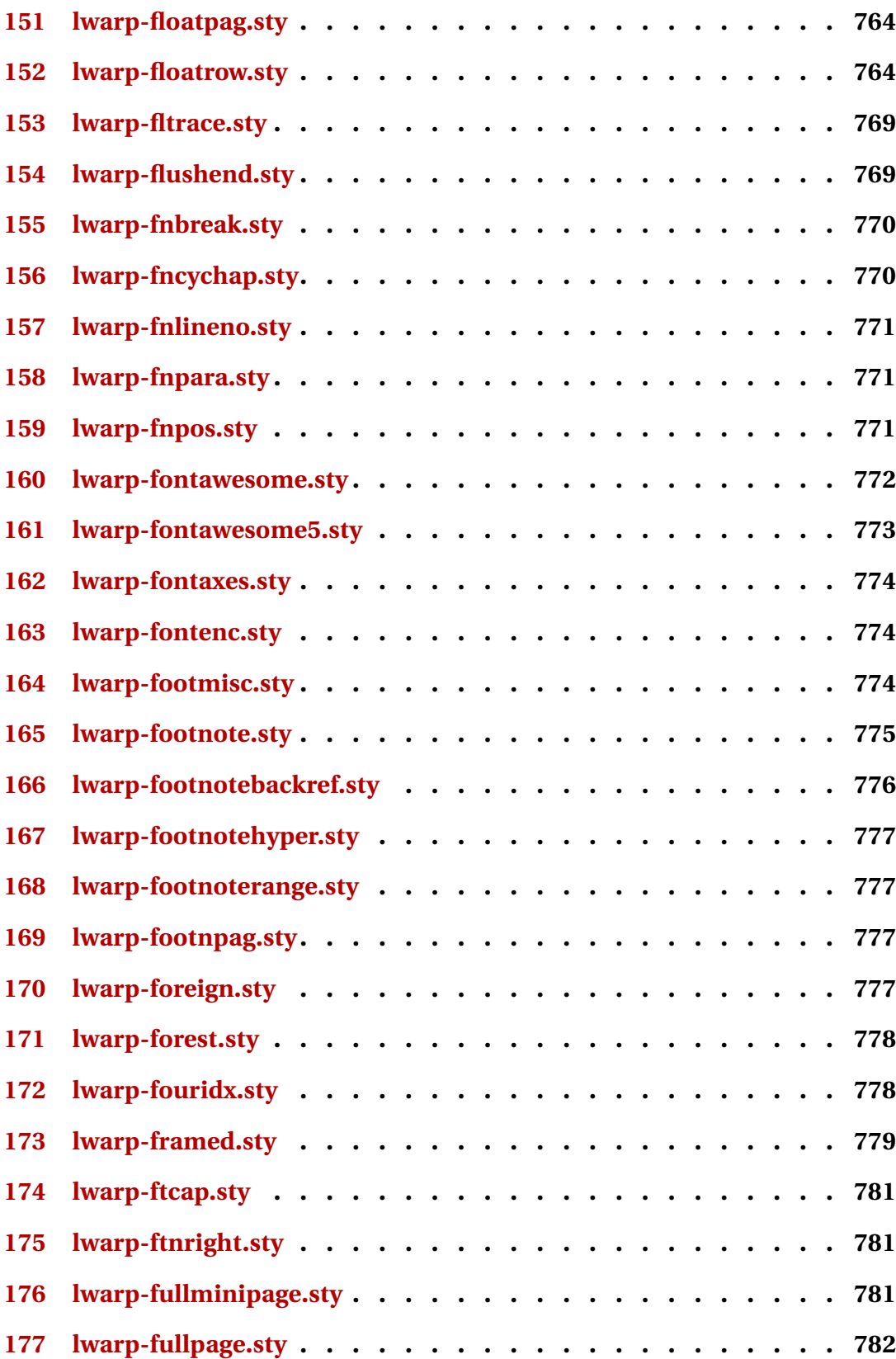

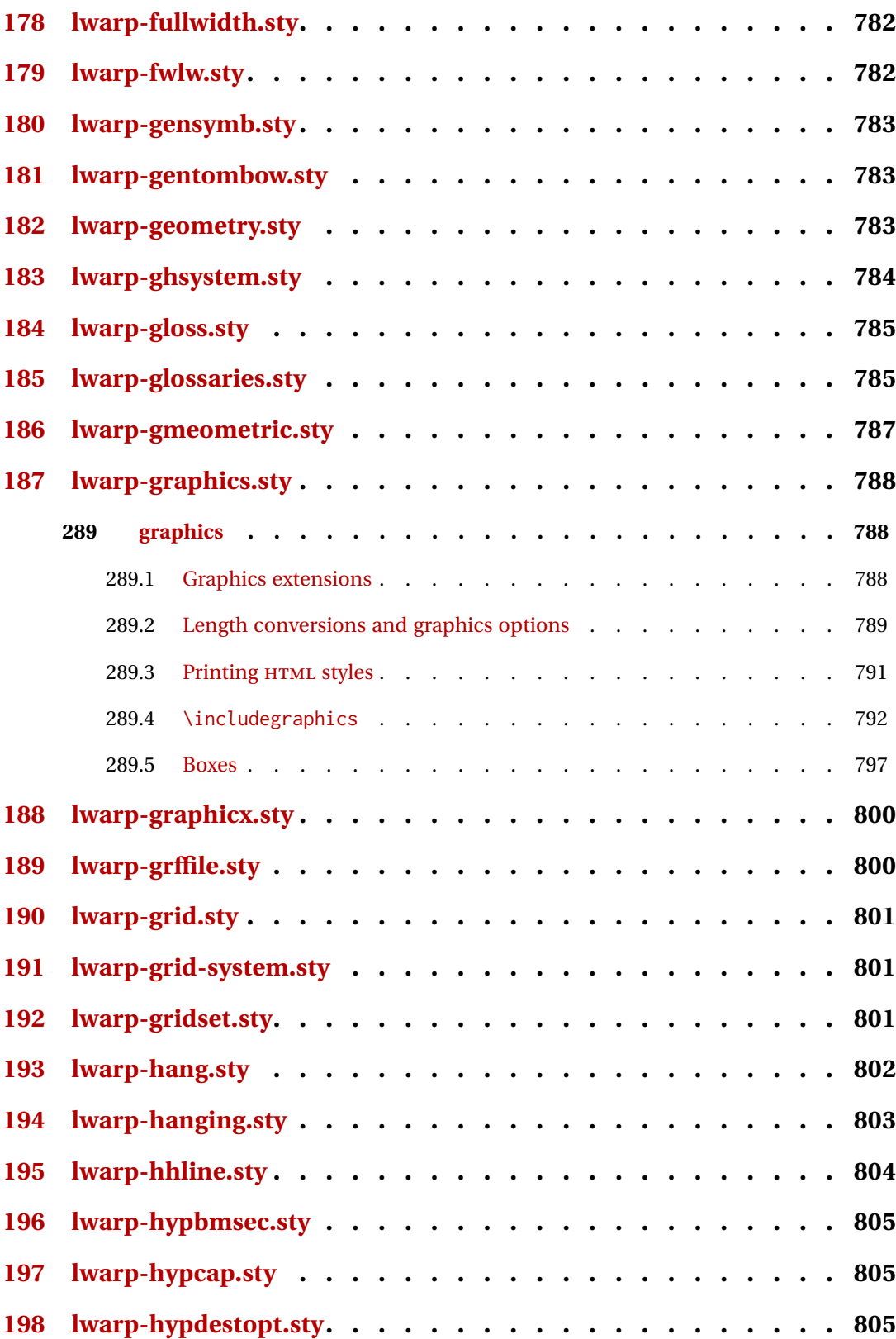

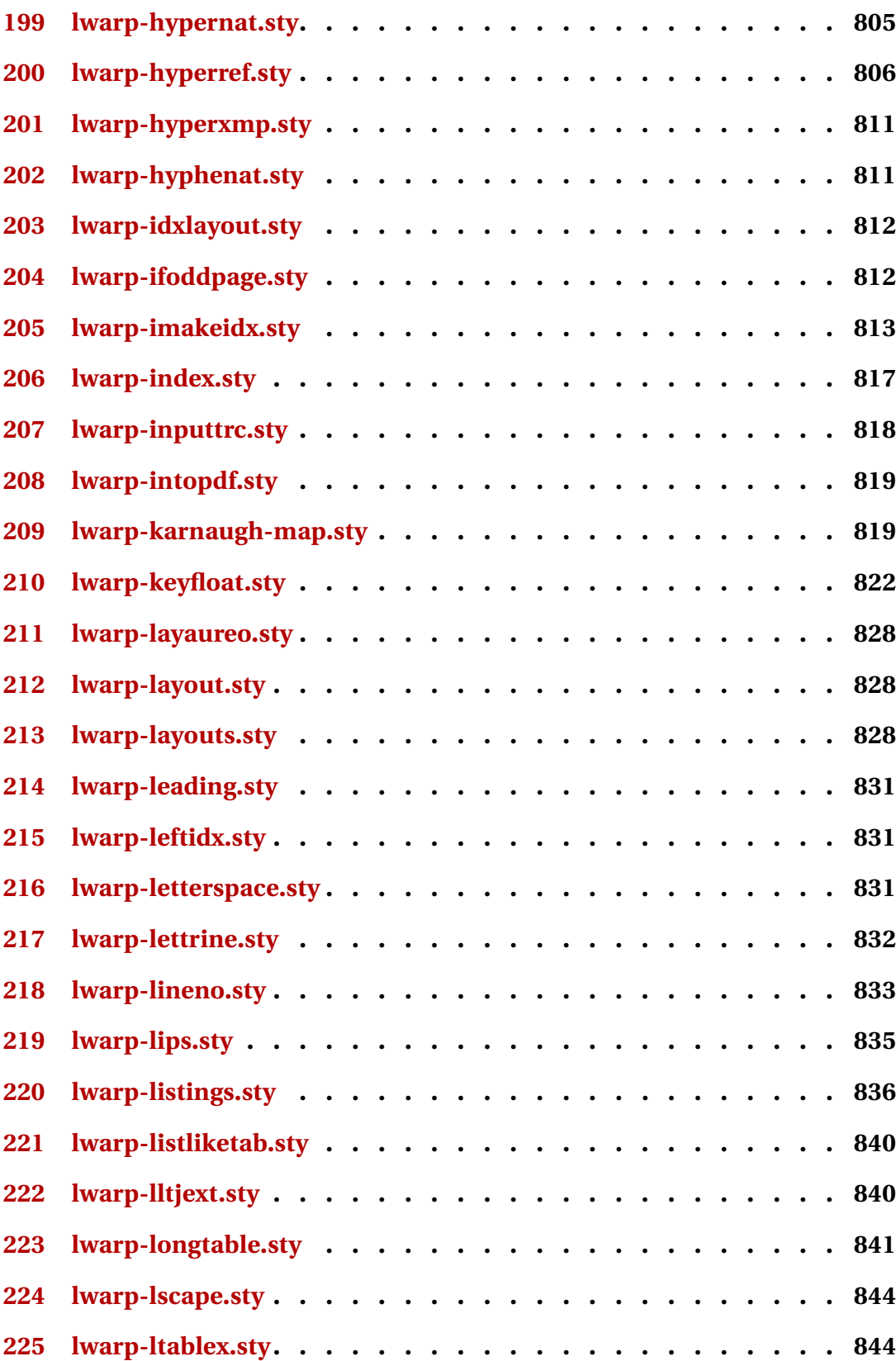

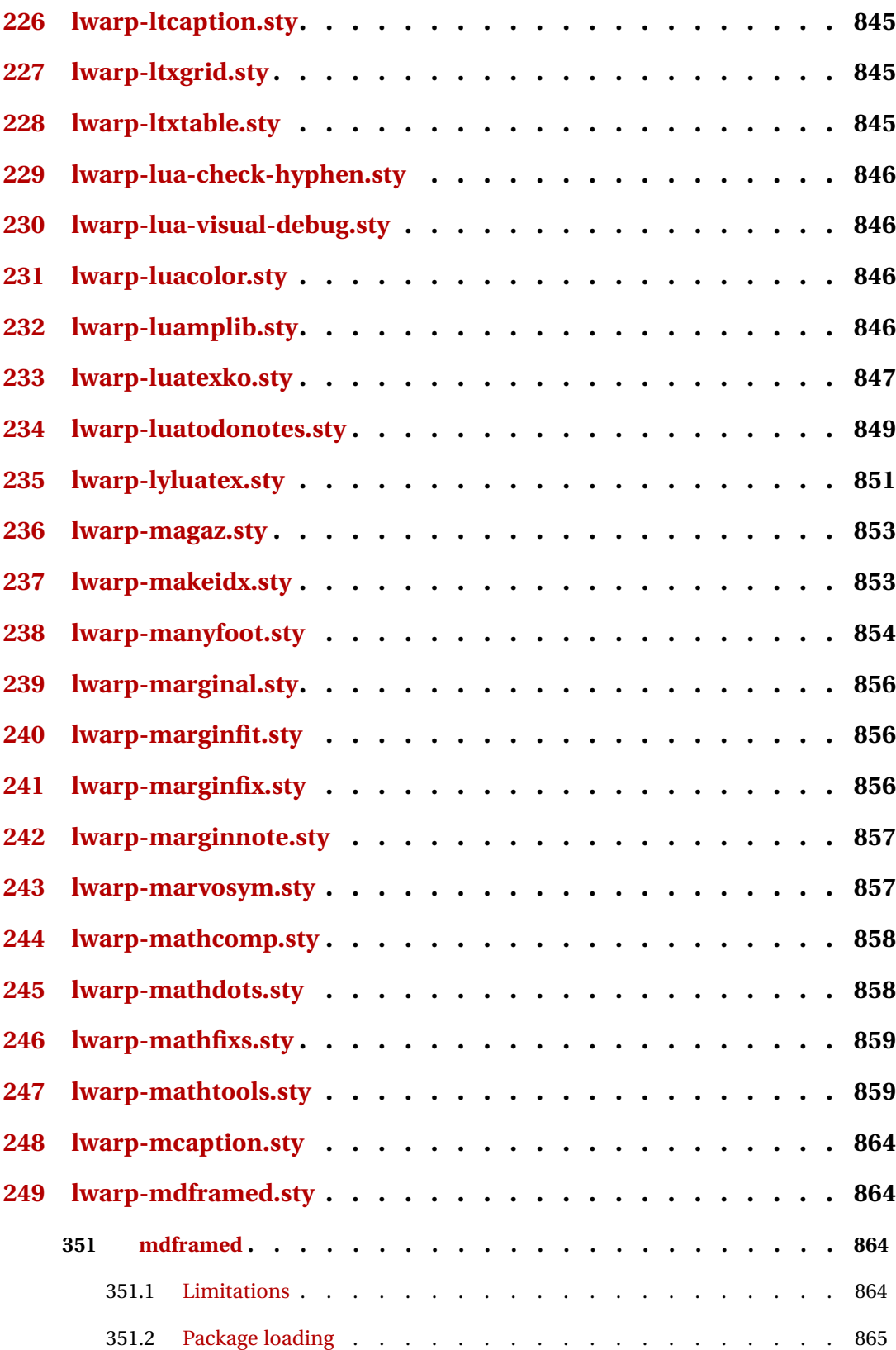

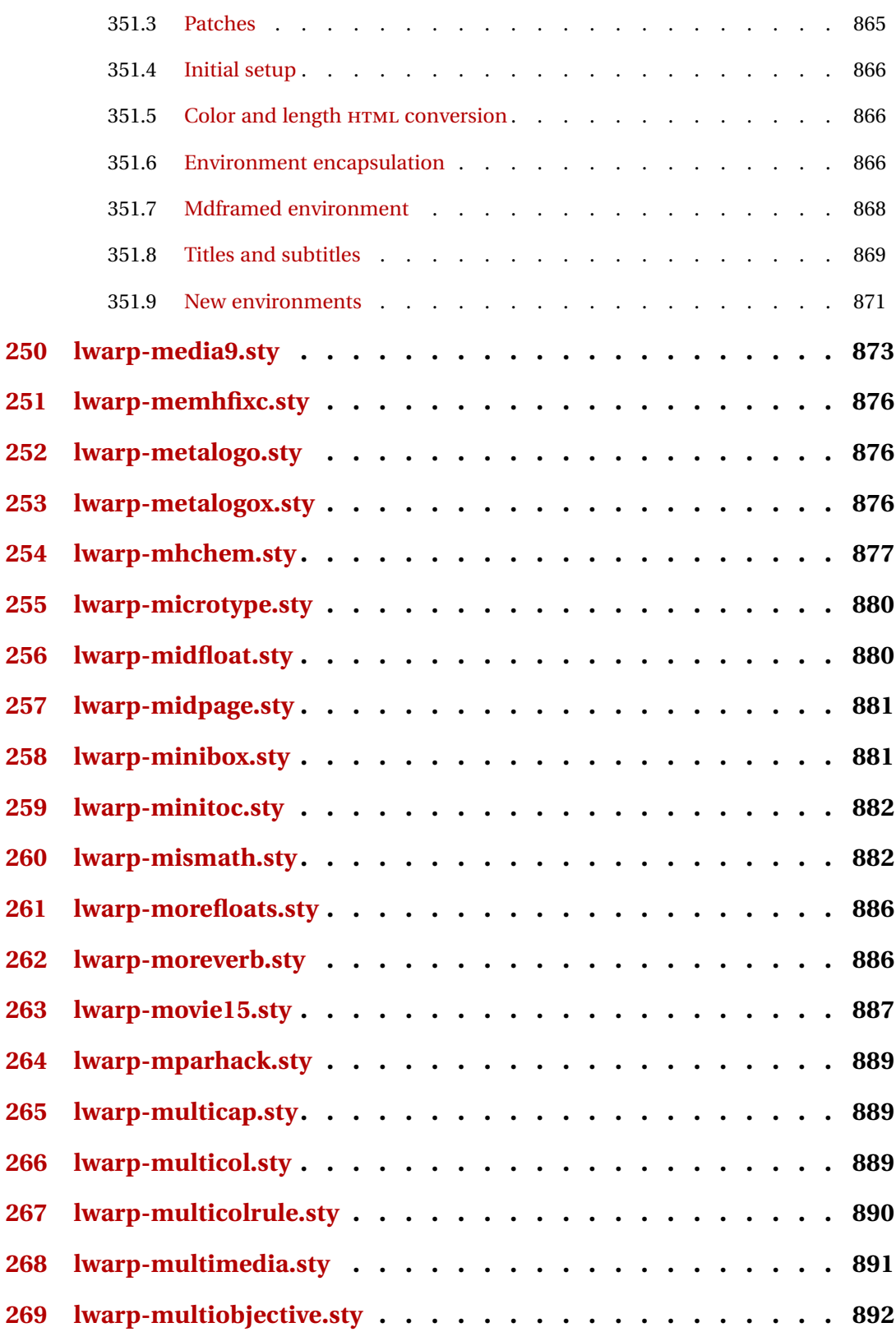

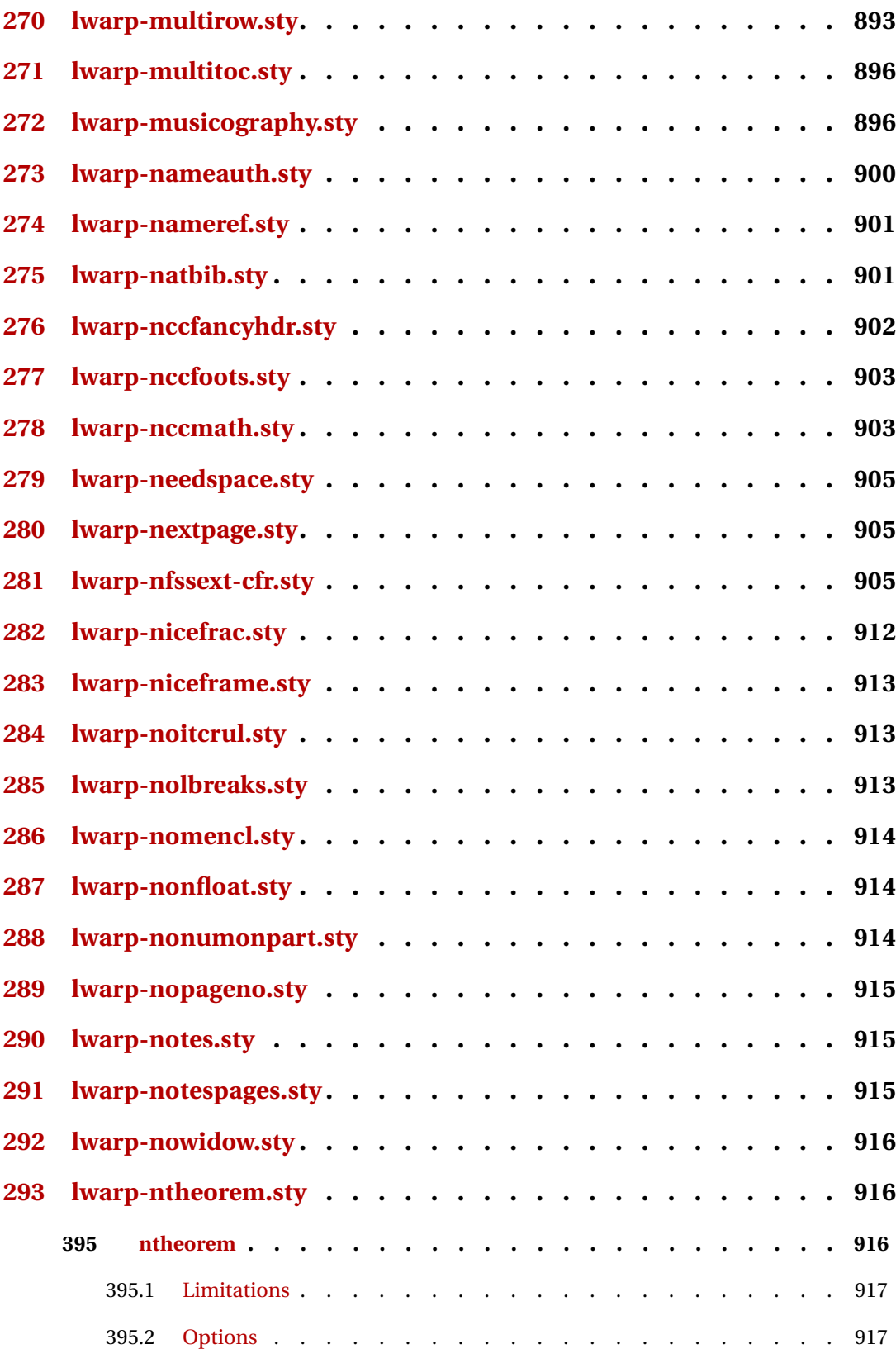

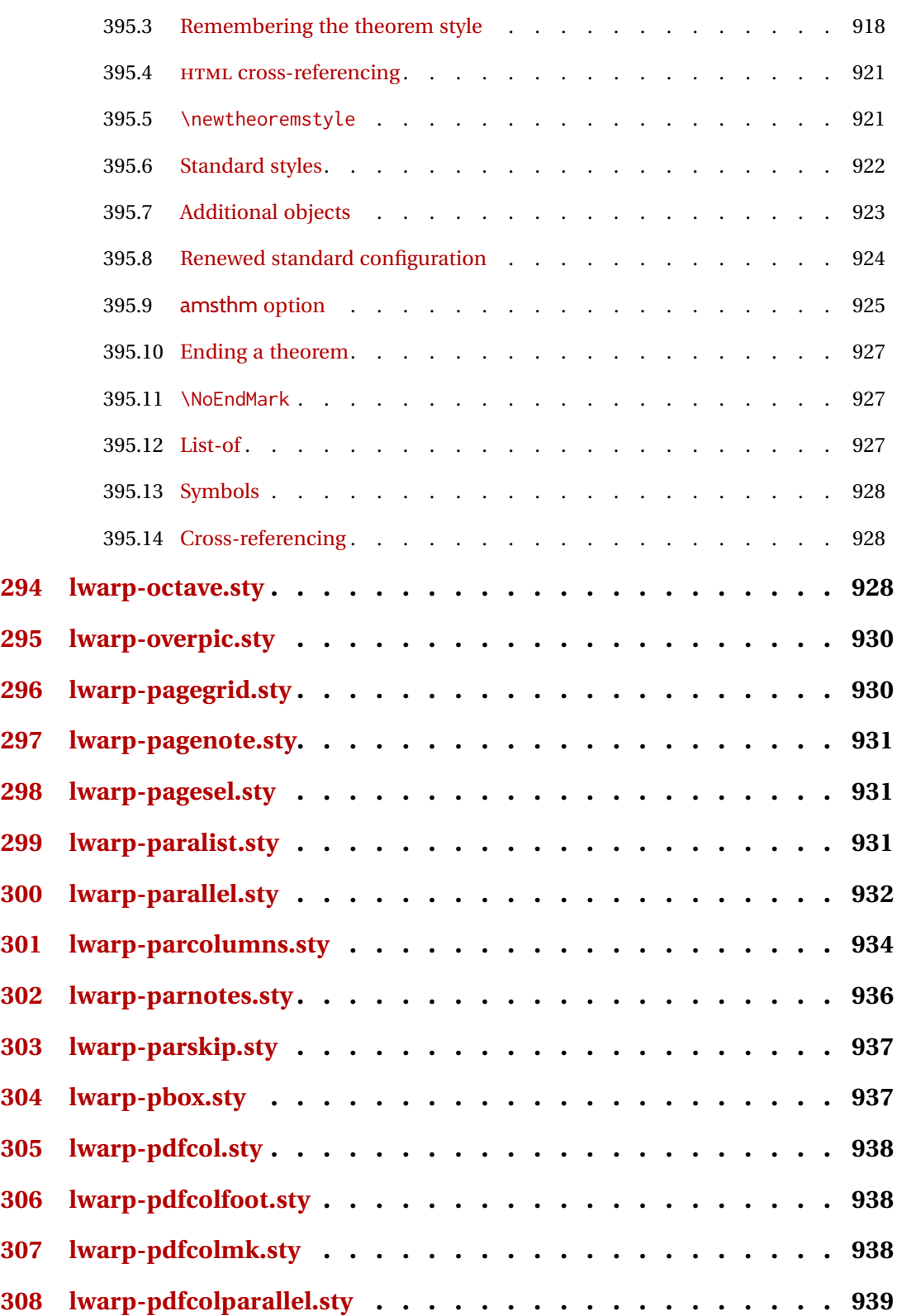

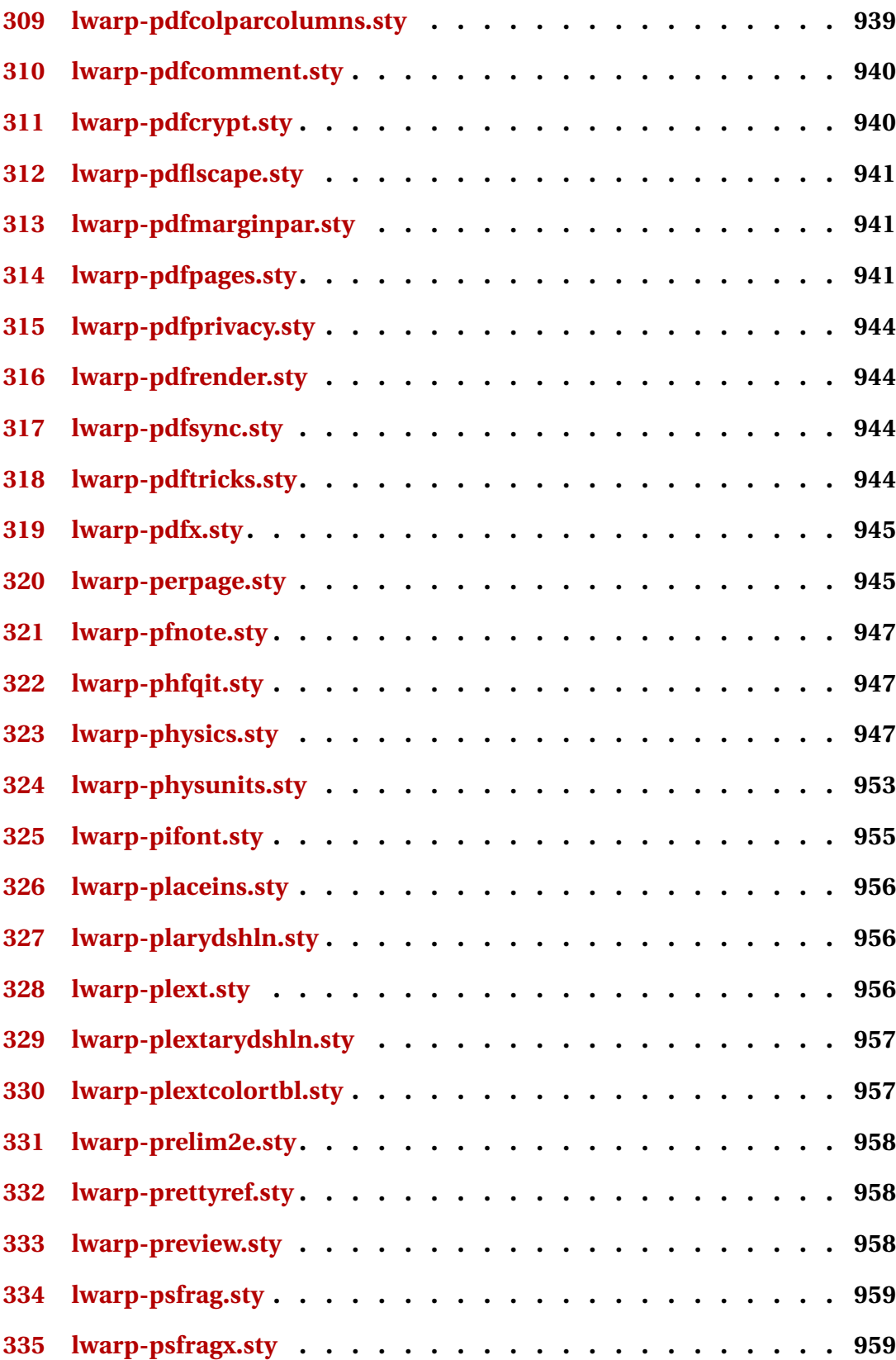

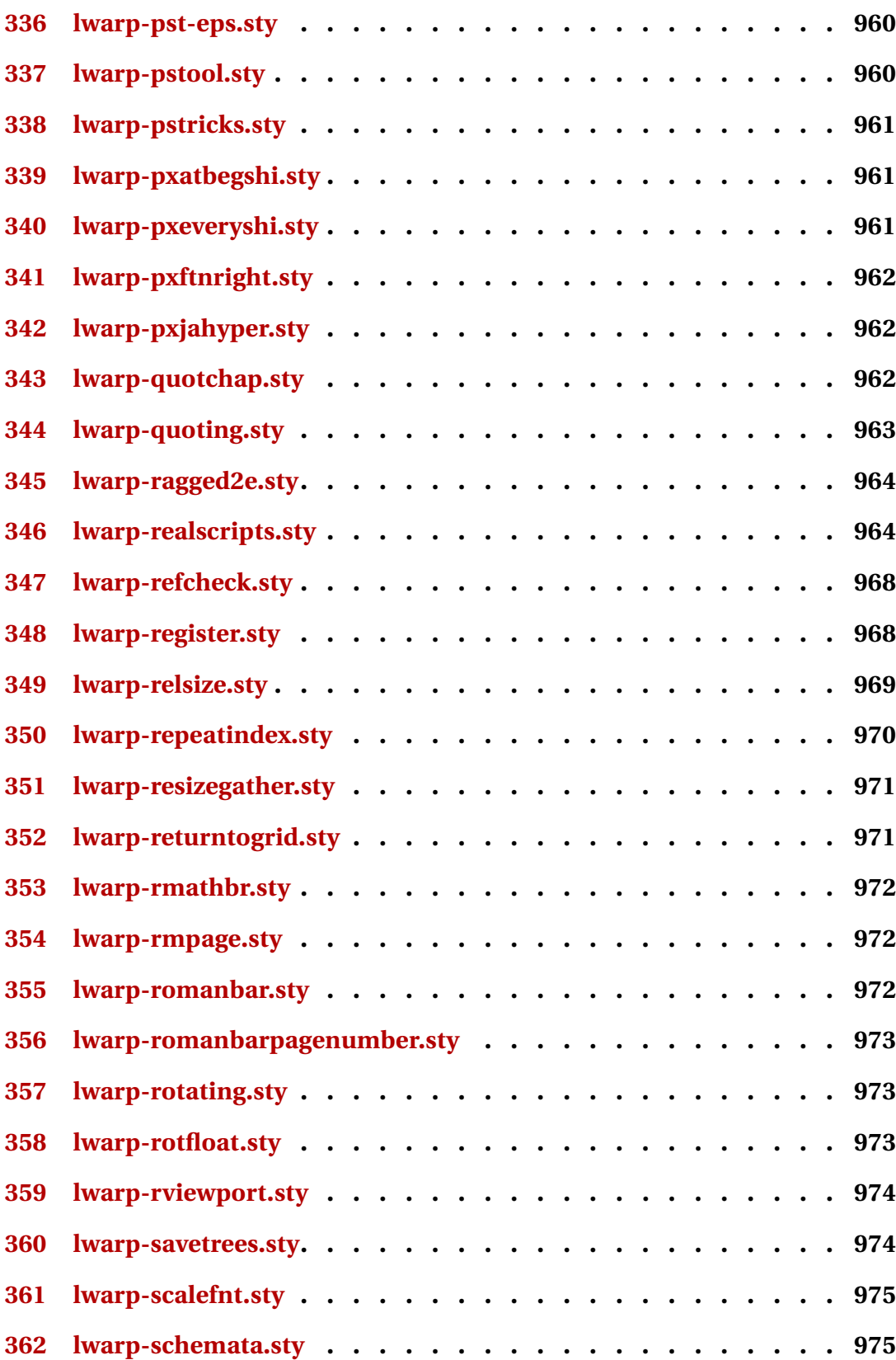

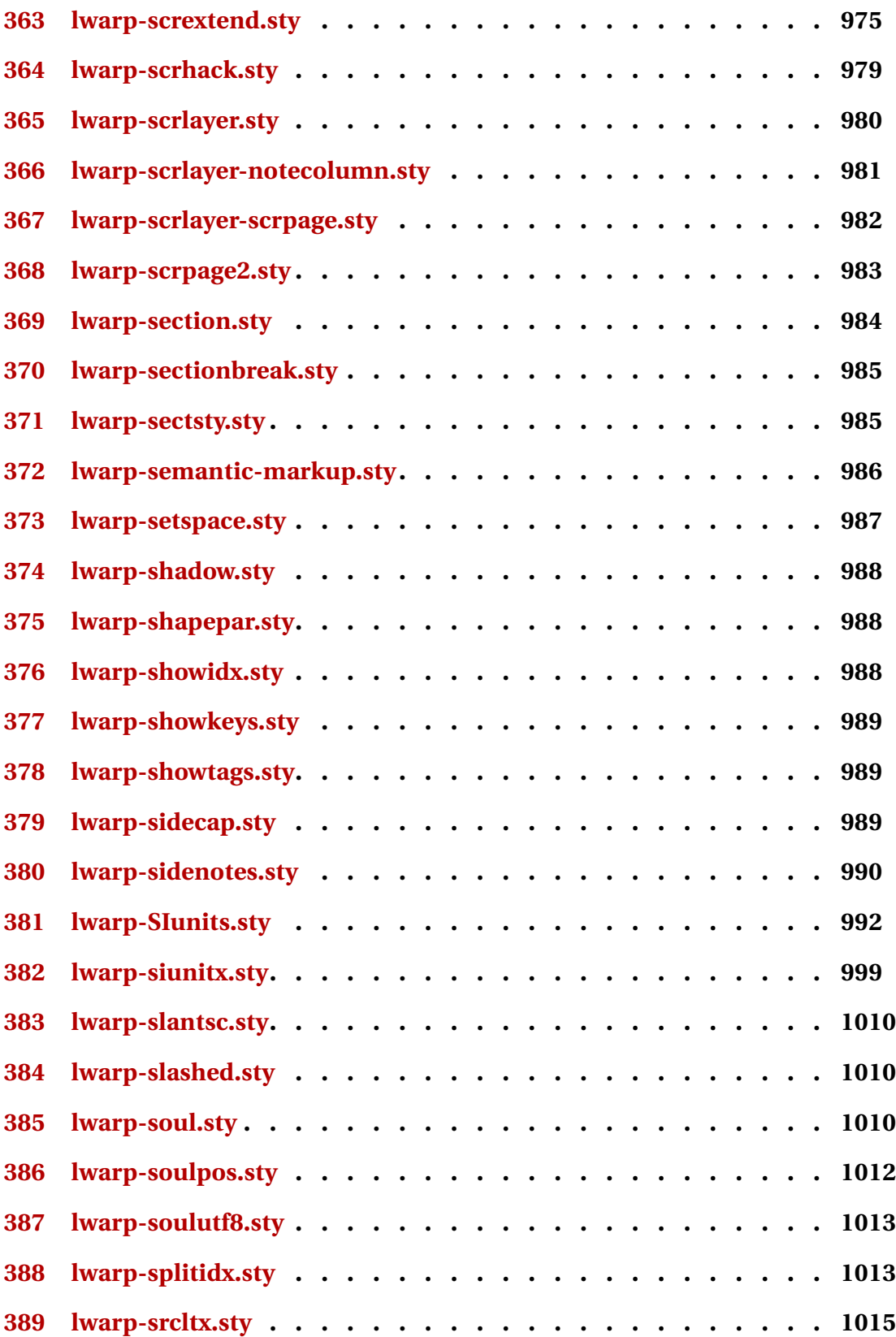

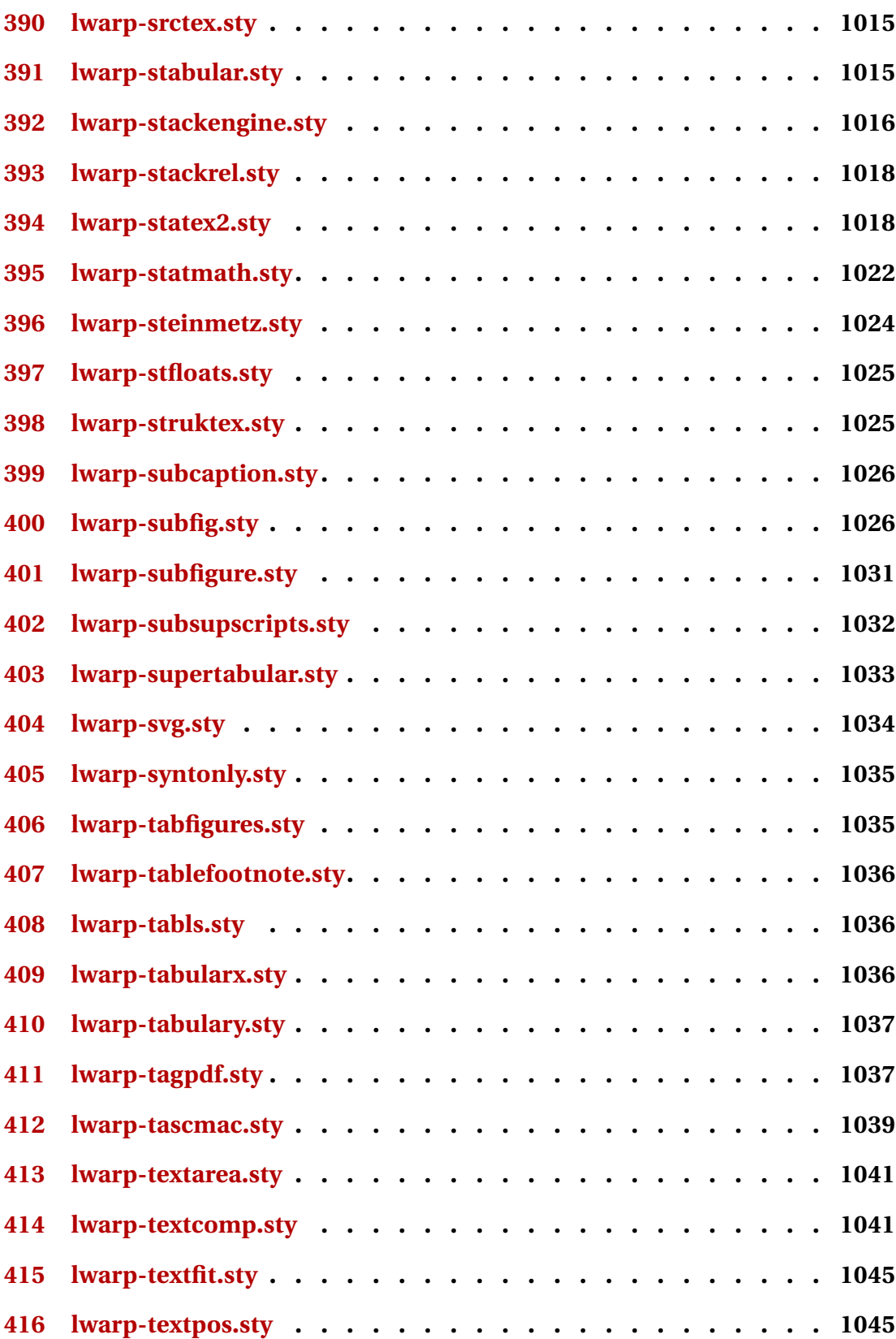

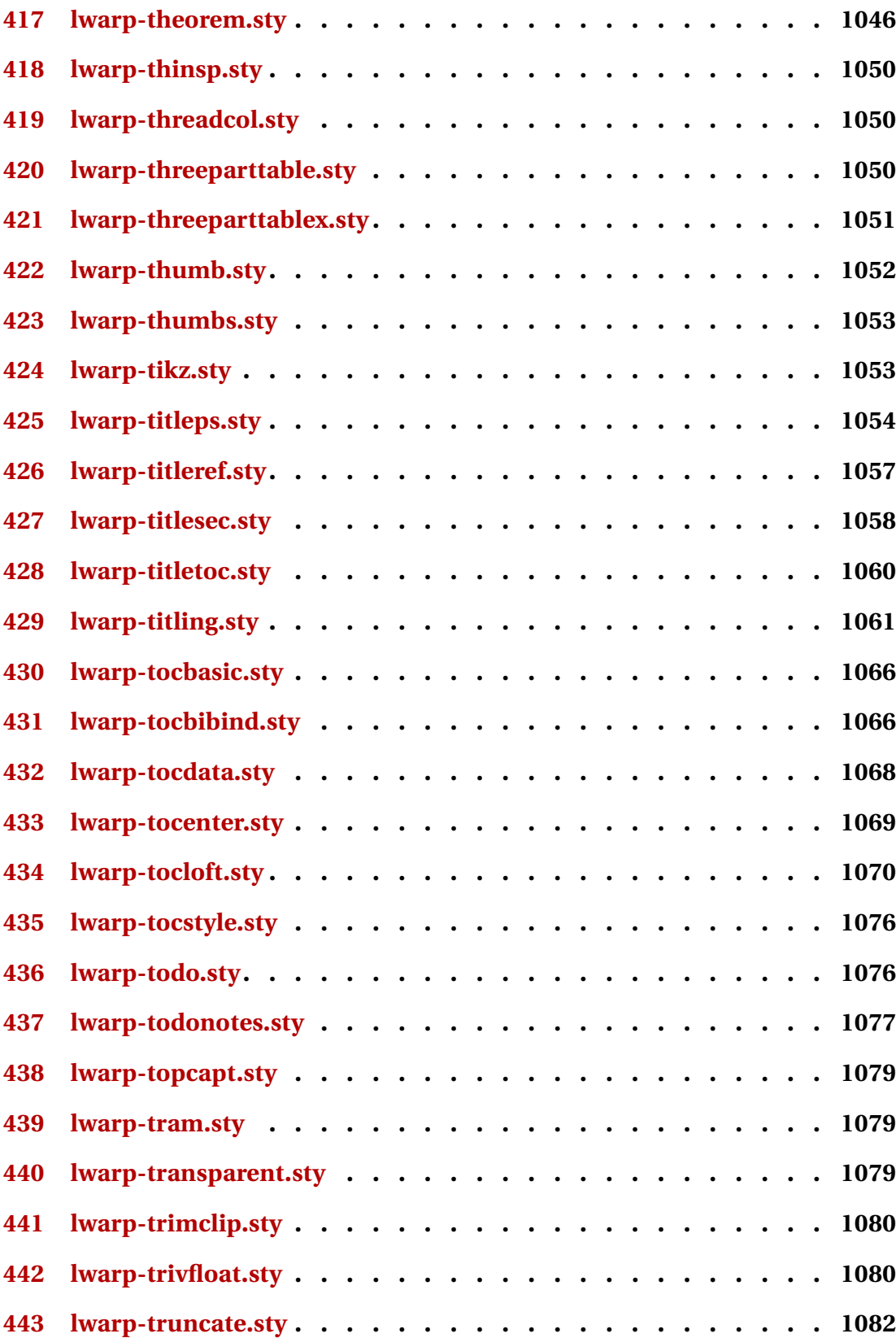
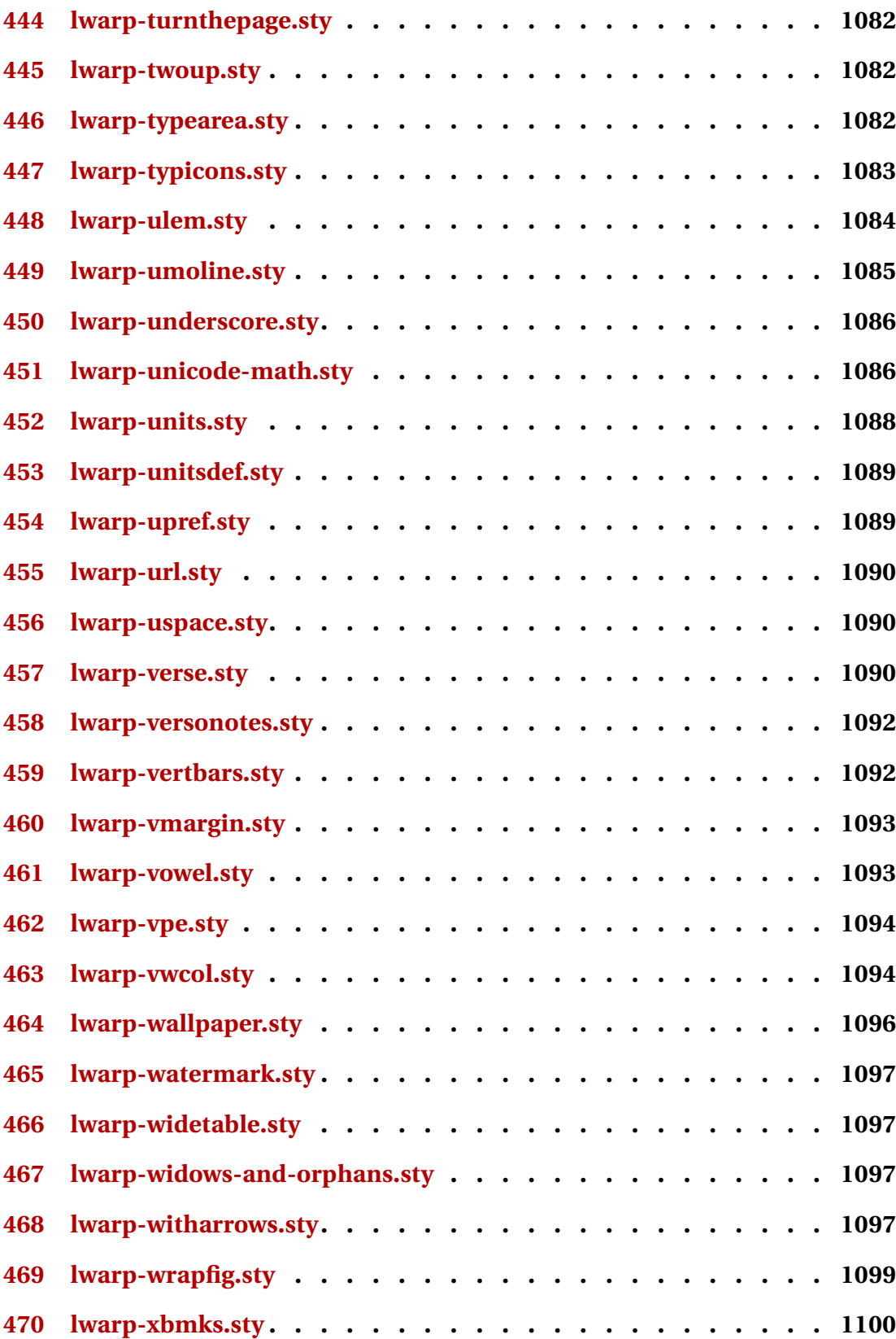

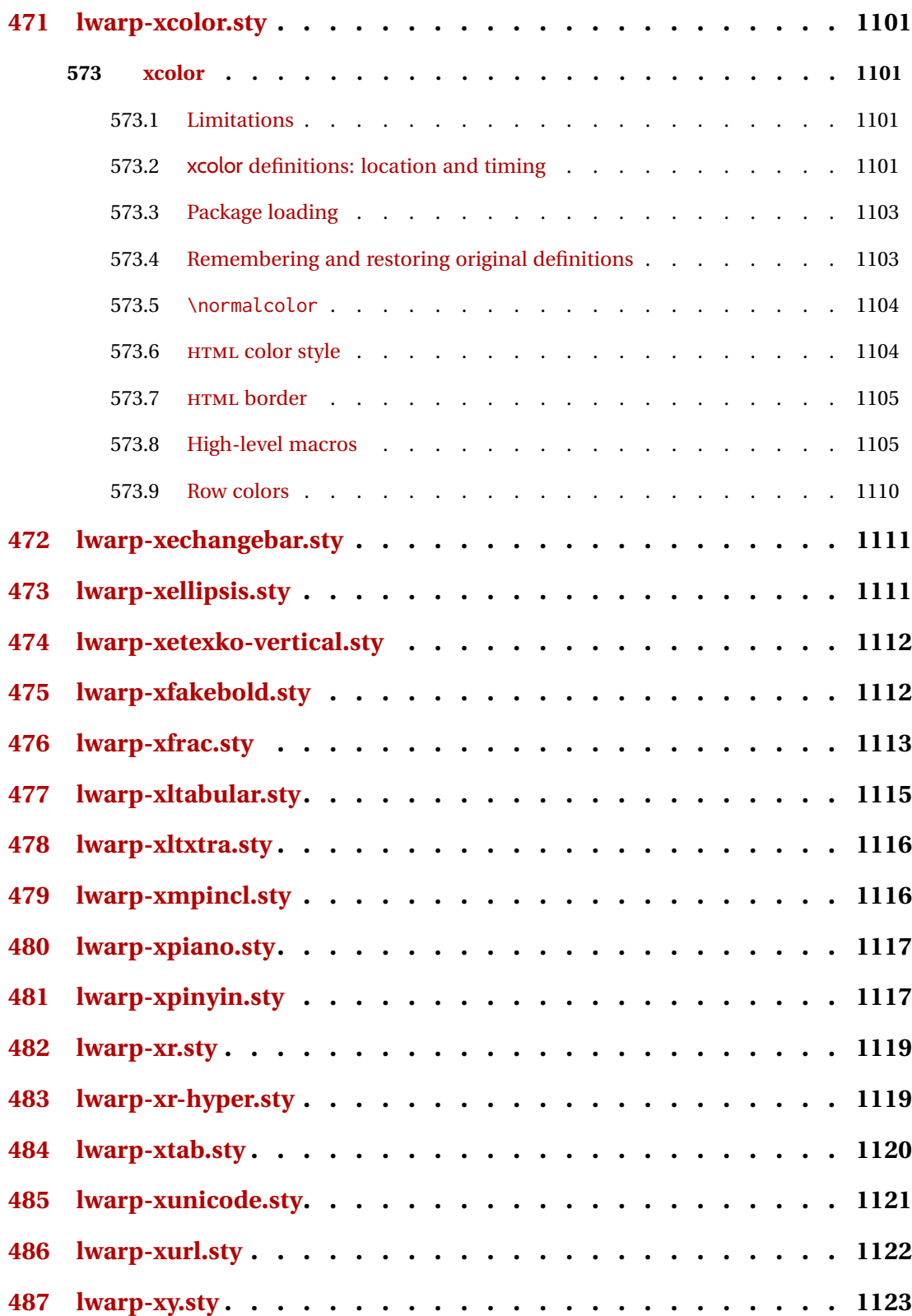

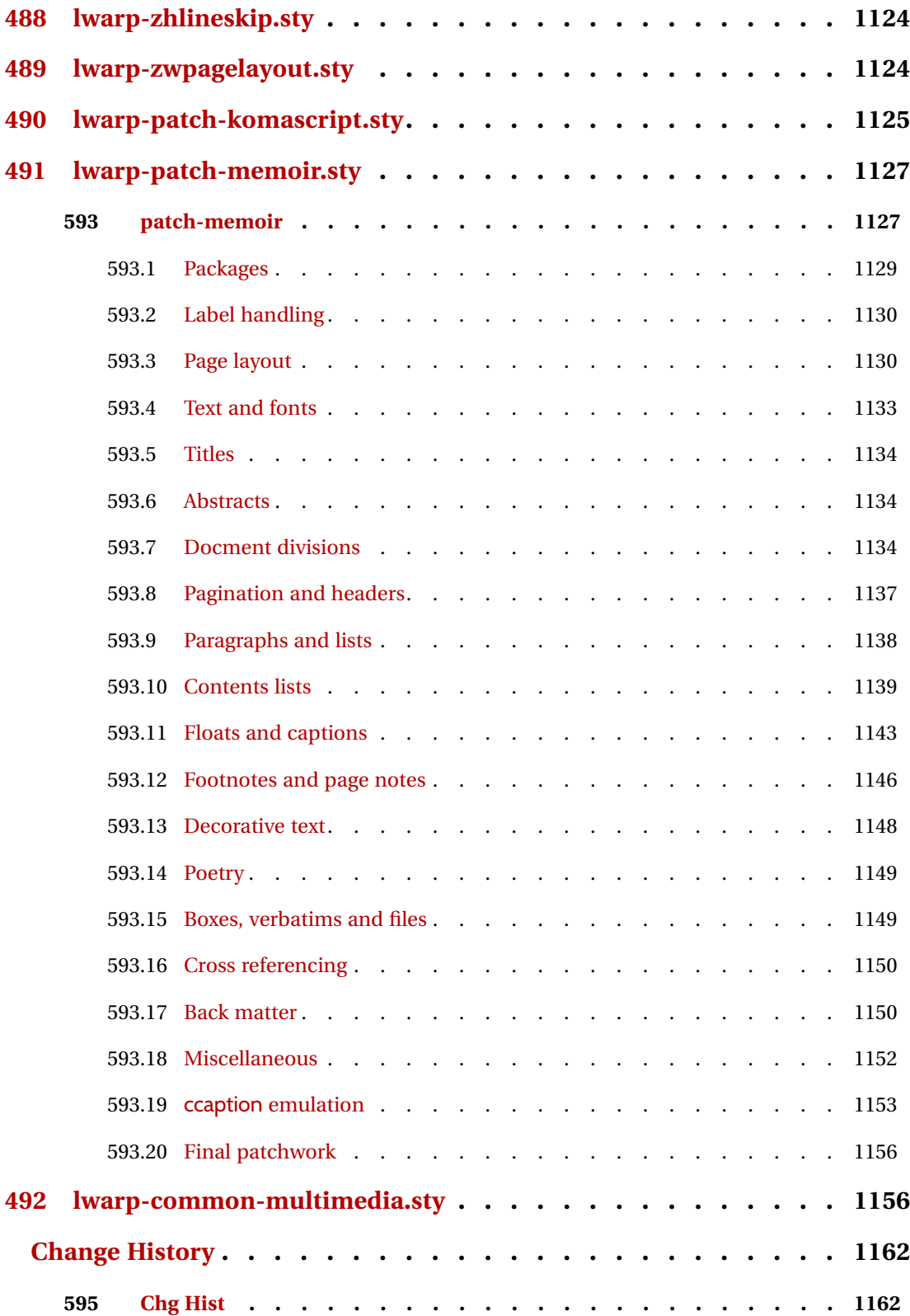

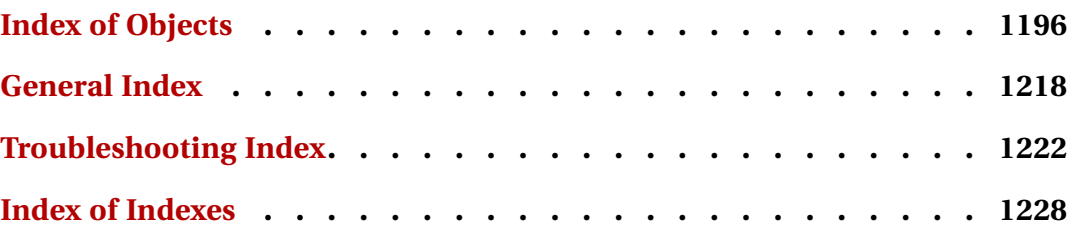

# **List of Figures**

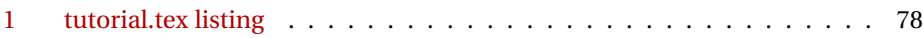

# **List of Tables**

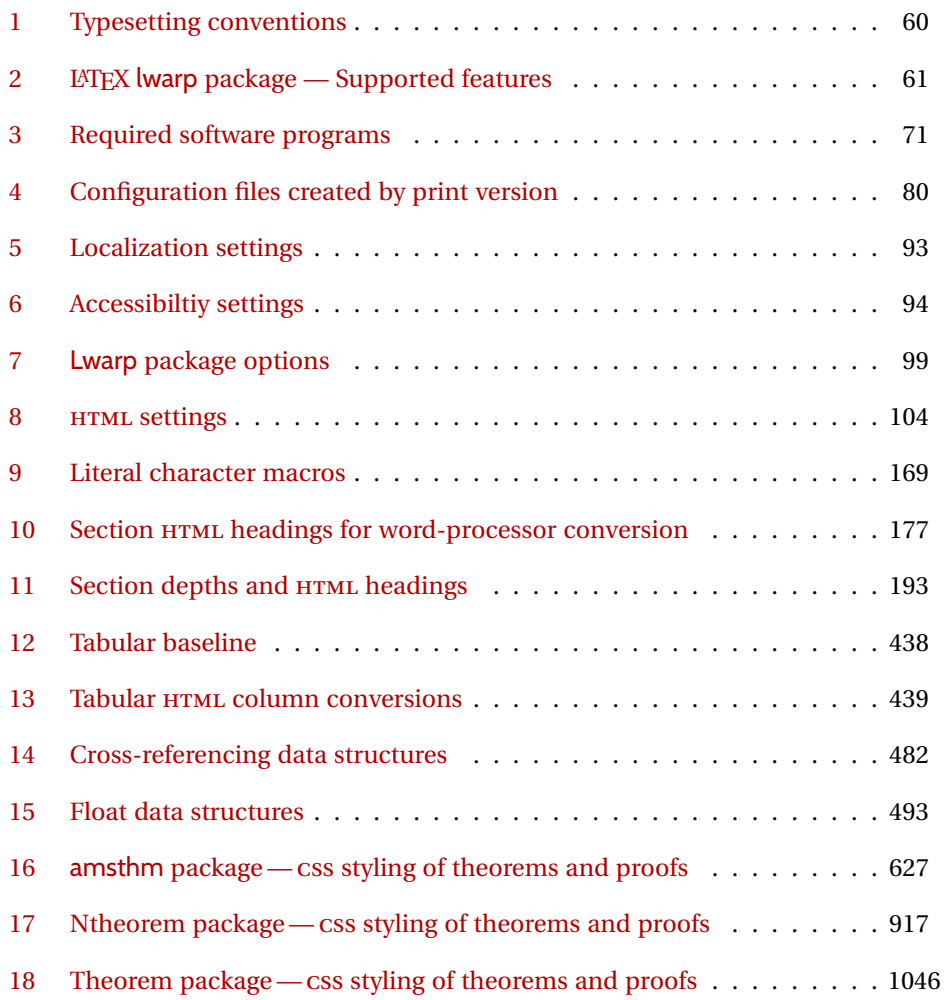

# **1 Updates**

The following is a summary of updates to lwarp, highlighting new features and any special changes which must be made due to improvements or modifications in lwarp itself.

For a detailed list of the most recent changes, see the end of the Change History on page [1195.](#page-1194-0)

**v0.84:** Previous/next page links, numerous fixes.

- Added documentation of BlockClass and \InlineClass for CSS <div>s docs and <span>s. See section [7.8.](#page-110-0)
	- Added \LinkPrevious, \LinkNext page links. See section [7.6.](#page-102-0)
- ! home page footer Added \FirstPageBottom. Home page no longer shares \PageBottom. See changed section [7.6.](#page-102-0)
	- core Improved coexistence with comment, support for nested environments.
		- No longer requires but still supports the caption package.
		- Improved filenames and HTML titles when using special characters.
	- **Example:** Change: Append -0 to section named Index previously index to distinguish from index.html
		- Fixed style tags for \multicolumn, \multirow.
		- Fixed spacing in tabbing.
		- Fixed lateximage for: quote, quotation, verse, center, flushleft, flushright, <par> tags, packages verbatim, alltt, epigraph.
		- Fixed textcomp due to integration into LATEX kernel.
		- Fixed \itshape, etc. Adapted to LATEX fontaxes integration.
		- Fixed \@fnsymbol.
		- Warns about section names with dollar-delimited math.
		- Warns about a <span> containing a float, caption, section, mdframed, or other <div> object.
		- Only warn about  $X \oplus Y$  logo and graphics if actually used  $\lambda x$ e.

*lwarpmk* • **lwarpmk clean** also removes comment\_\*.cut. packages • scrextend, scrartcl, scrbook: Added \titlehead, \subject, \subtitle, \publishers. • titling: Fixed \printthanks.

- memoir, abstract: Fixed for updated memoir.
- memoir: Fixed \newcomment, pagenotes, crossreferences. Fixed setting a recursive name.
- Fixed or improved: amsthm, backref, biblatex, fixme, nfssext-cfr, ntheorem, parcolumns, realscripts, rotfloat, titling.
- Added boxedminipage, renamed from boxedminipage2e per author.
- Verified to work as-is with mcite.

- -
	-

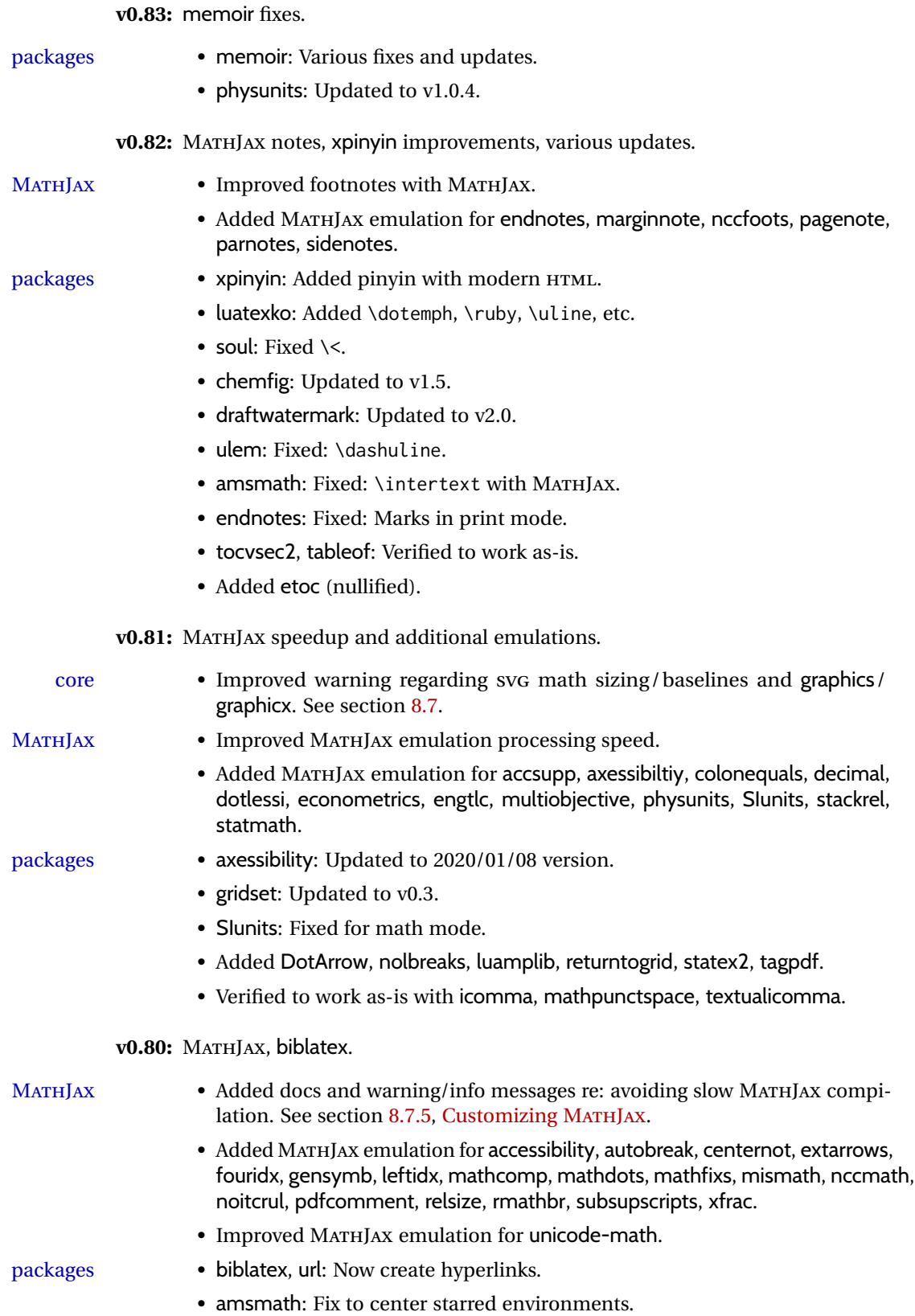

- xcolor, graphics: Made more macros robust.
- colortbl: Fix: Rule color in a lateximage.
- chemmacros: Updated to v5.10.
- Added fewerfloatpages, ghsystem, hhline, mismath, nccmath.

**v0.79:** MATHJAX, nested tabular.

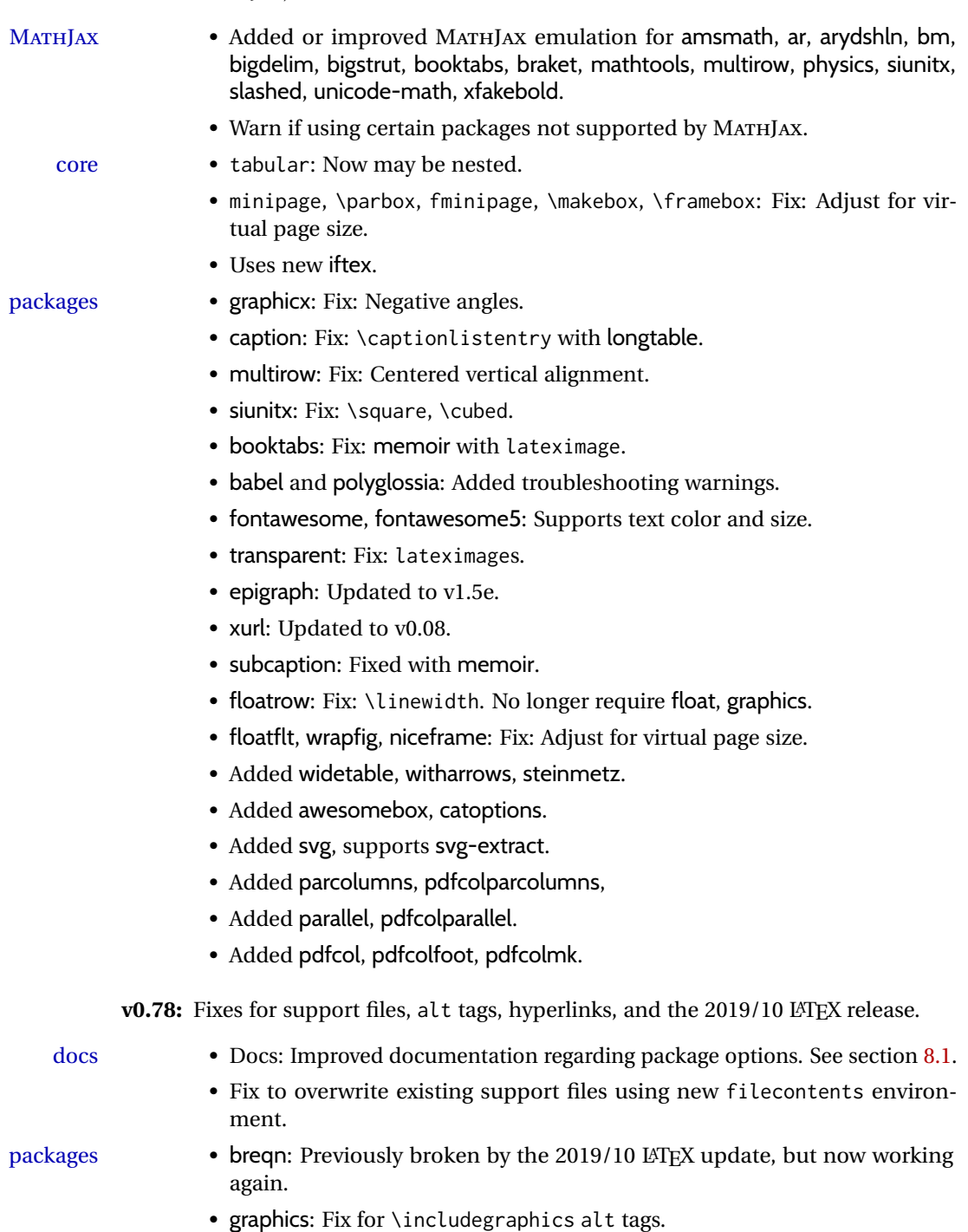

- babel-french: Fix for hyperlinks. • media9, movie15, multimedia: Fix for the 2019/10 LATEX update. • accessibility: Added. **v0.77:** Updates to fix recently-broken packages. • booktabs: Updated to v1.6180339. • chemformula: Updated to v4.15. **v0.76:** MATHJAX, updates for LATEX 2019/10 release. docs • Docs: Expanded documentation regarding the use of multiple projects in the same directory. See section [5.17.](#page-88-0) MATHJAX • MATHJAX: Updated to v2.7.6. packages • xr: Updated to v5.05. • xr-hyper: Updated to v6.1. • Verified works as-is with xcite. • acro: Updated to v2.10.  $\triangle$  broken • Currently broken in print mode by the 2019/10 LATEX update, and waiting for fixes: breqn, grffile, multimedia, movie15. **v0.75:** keyfloat, wrapfig • \minipage: Fix for \linewidth. packages • keyfloat: Improved color control. • wrapfig: Fix for \linewidth. **v0.74:** Docs, SVG math, *lwarpmk*, HTML alt and title text, lyluatex docs • Added to the tutorial the section [What next?.](#page-90-0) See section [5.19.](#page-90-0) • Added documentation about localization options. See section [7.1.](#page-92-1) • Added documentation about accessibility options. See section [7.2.](#page-92-2) HTML alt text • Renamed and updated HTML alt text macros:  $\triangle$  changed names  $\triangle$  Old New (hard coded as "image") \ImageAltText \mathimagename \MathImageAltText \packagediagramname \PackageDiagramAltText • Added \ImageAltText for the default HTML alt text for an image. See section [7.6.](#page-102-1) • Added \ThisAltText, which may be used to assign a one-time HTML alt tag to the very next image generated by lwarp, such as a lateximage, picture, tikzpicture, an image generated by various chemistry or engineering packages, or an SVG math image. This macro also adds a title tag to a reference or hyperlink. See section [7.6.](#page-102-1)
	- SVG math Adjusted \LateximageFontScale default from .75 to 1.
		- Fix: Font control for SVG math.

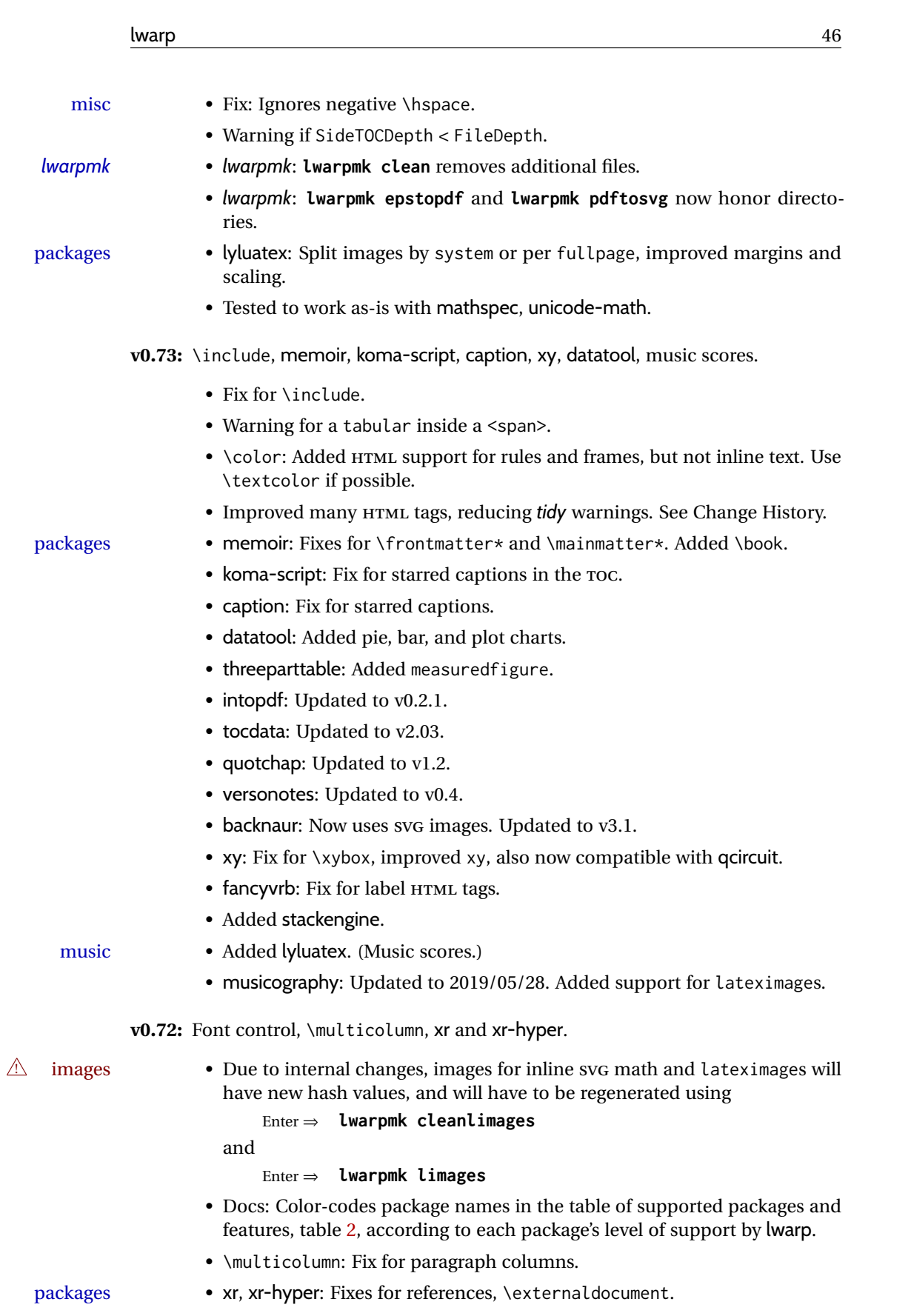

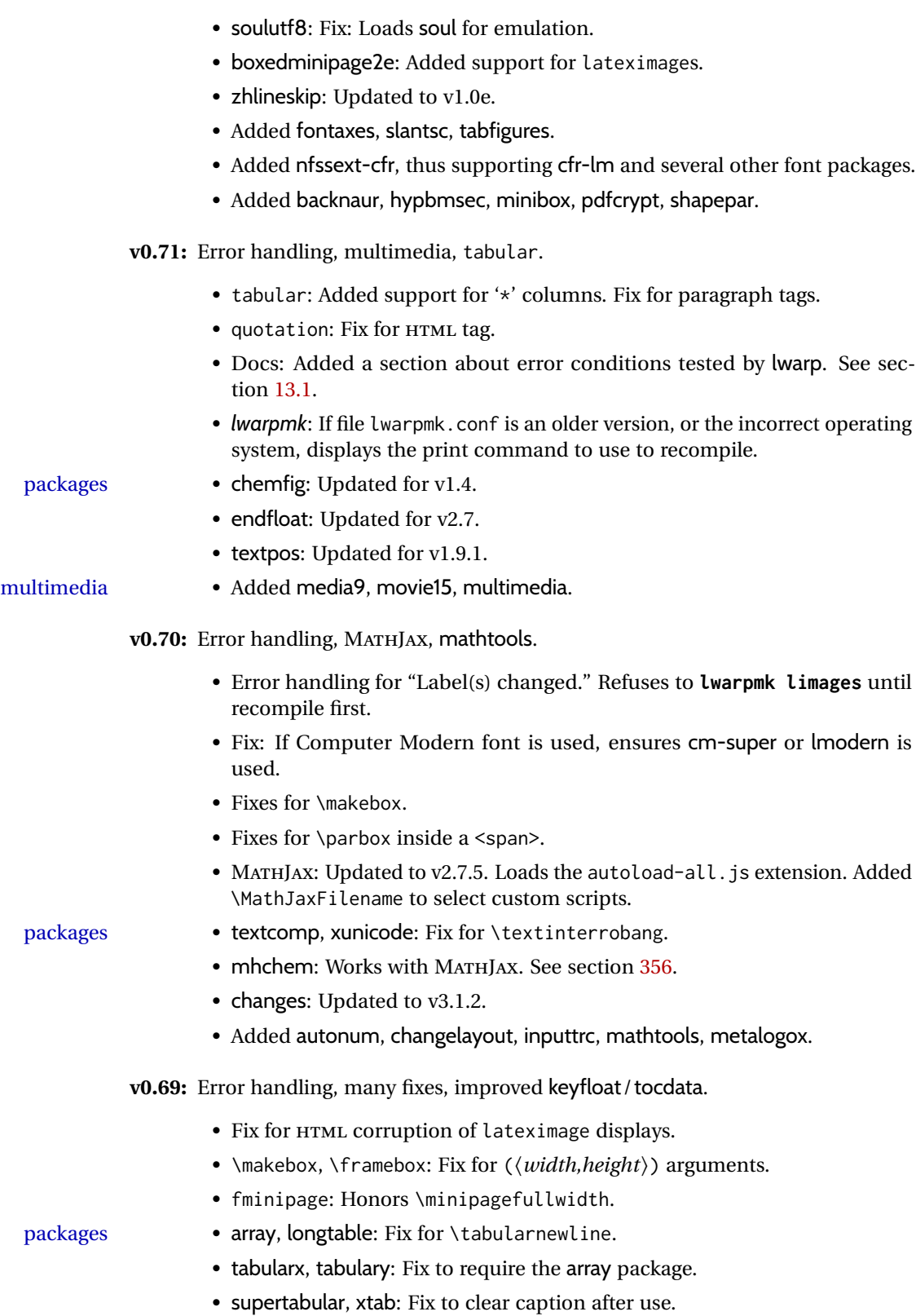

• graphics: Added a warning if used the \includegraphics scale option.

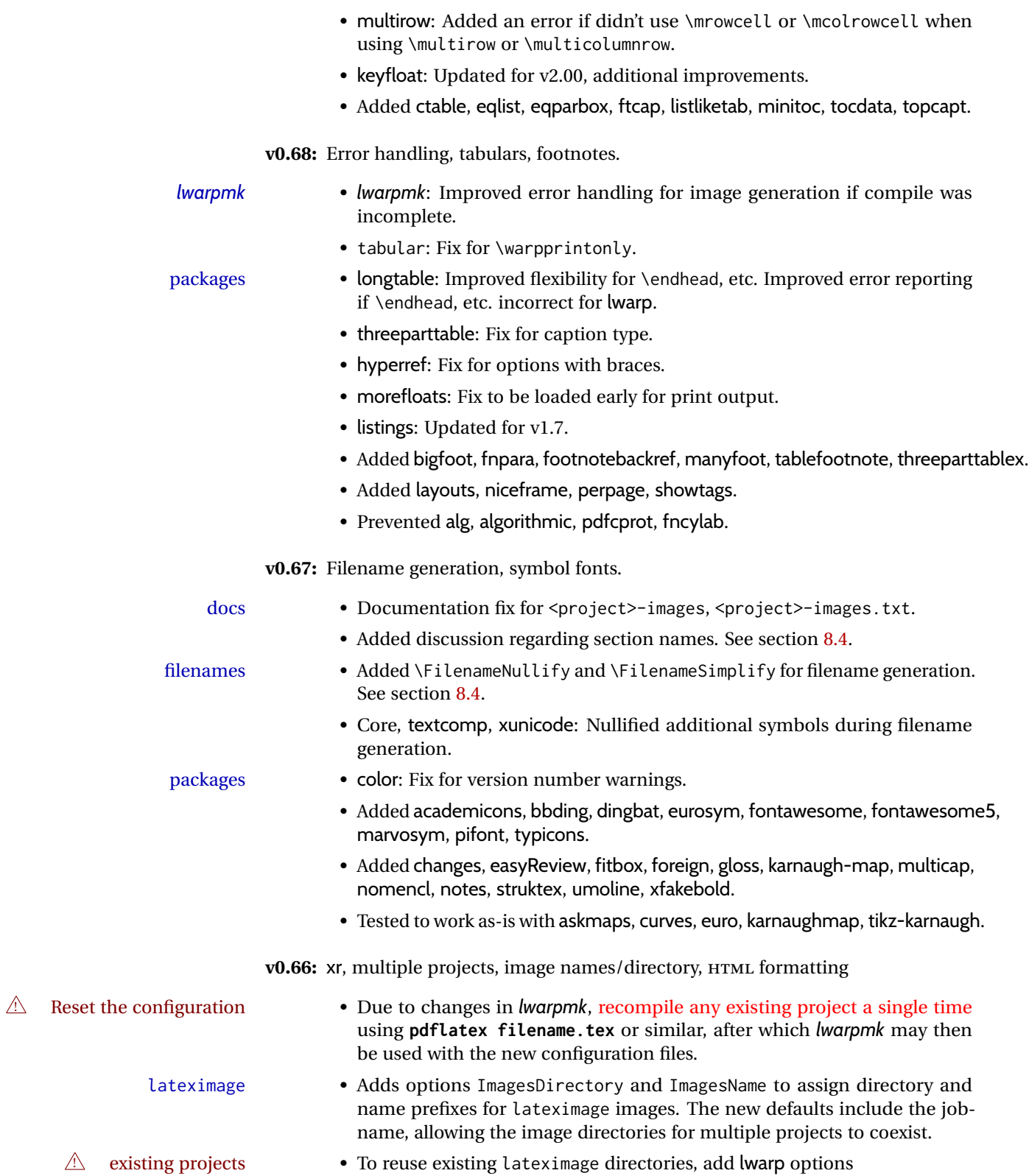

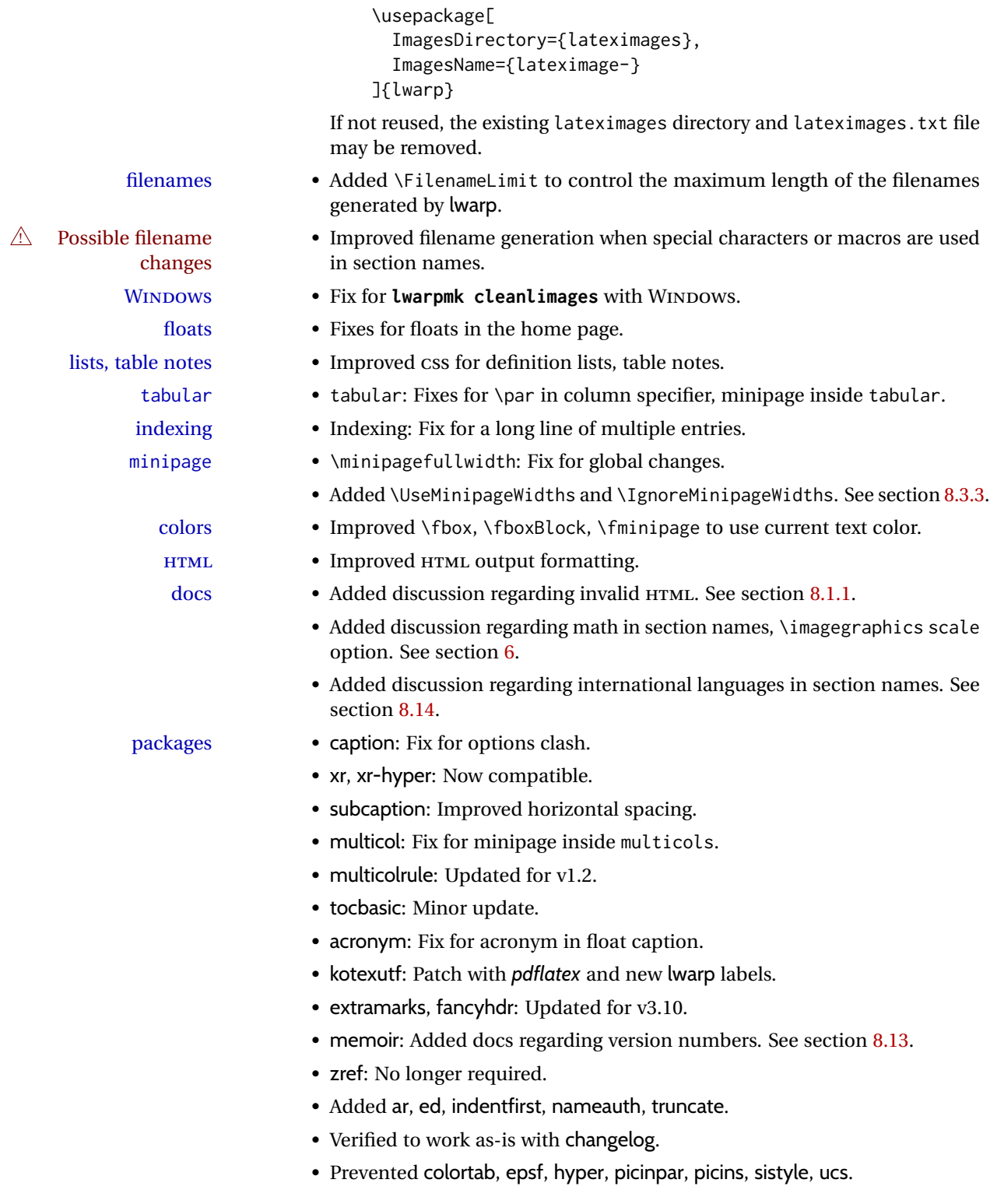

**v0.65:** CSS layout, alt tags, Japanese. page layout • Moved the sideroc to the left side, allowing improved css for margin notes. • Improved page layout css. image alt tags • graphicx \includegraphics: Added the alt key to assign an alt tag to an image. Default is "image", assigned to pass validation. duplicate HTML files • Detects and causes an error if duplicate HTML file names are generated, caused by identical or similar sectioning names. fixes • Fix for tabular\*. • Fix for tabular border colors. • Fixes \quad, \enskip, and figure captions to pass validation. Japanese • Added ltj<sup>\*</sup> classes, bounddvi, gentombow, lltjext, plarydshln, plext, plextarydshln, plextcolortbl, pxatbegshi, pxeveryshi, pxftnright, pxjahyper, tascmac. • Verified to work with plarray, plautopatch, plextarray, plextdelarray, pxgentombow, plsiunitx, pxpdfpages, pxpgfrcs, pxpgfmark. packages • Added support for fontspec \textsi and \sishape. • Added multicol's \docolaction. • Added embrac, footnoterange, multicolrule, versonotes. **v0.64:** Koma-Script, Japanese, Chinese. Japanese • Added utarticle and related classes. • Improved ujarticle and related classes. Chinese • Fix for biblatex with CTEX and other classes. Koma-Script • Fixes for scrlayer, scrlayer-scrpage. packages • addlines: Updated to v0.3. • Added bsheaders, gmeometric, marginal, rmpage, scrpage2. **v0.63:** mdframed, Chinese, Japanese, Korean localization • Added \linkhomename: A user-definable name for the **Home** link. • Documented \sidetocname: A user-definable name for the side oc. fixes • Fix: \LinkHome for print output. optimizations • Moved package load checks to the lwarp core to reduce the number of lwarp-\* files. packages • mdframed: Fix with amsthm, improved titles and font control. Improved rule widths. Chinese • Fixes for  $xeC/K$ . • Added xpinyin, zhlineskip. • Verified to work with cjkpunct, upzhkinsoku, zhspacing. Japanese • Verified to work with zxjatype, luatexja, luatexja-fontspec. • Added bxjsarticle and related classes. • Added ltjsarticle and related classes.

• Added pLATEX, upLATEX, ujarticle and related classes.

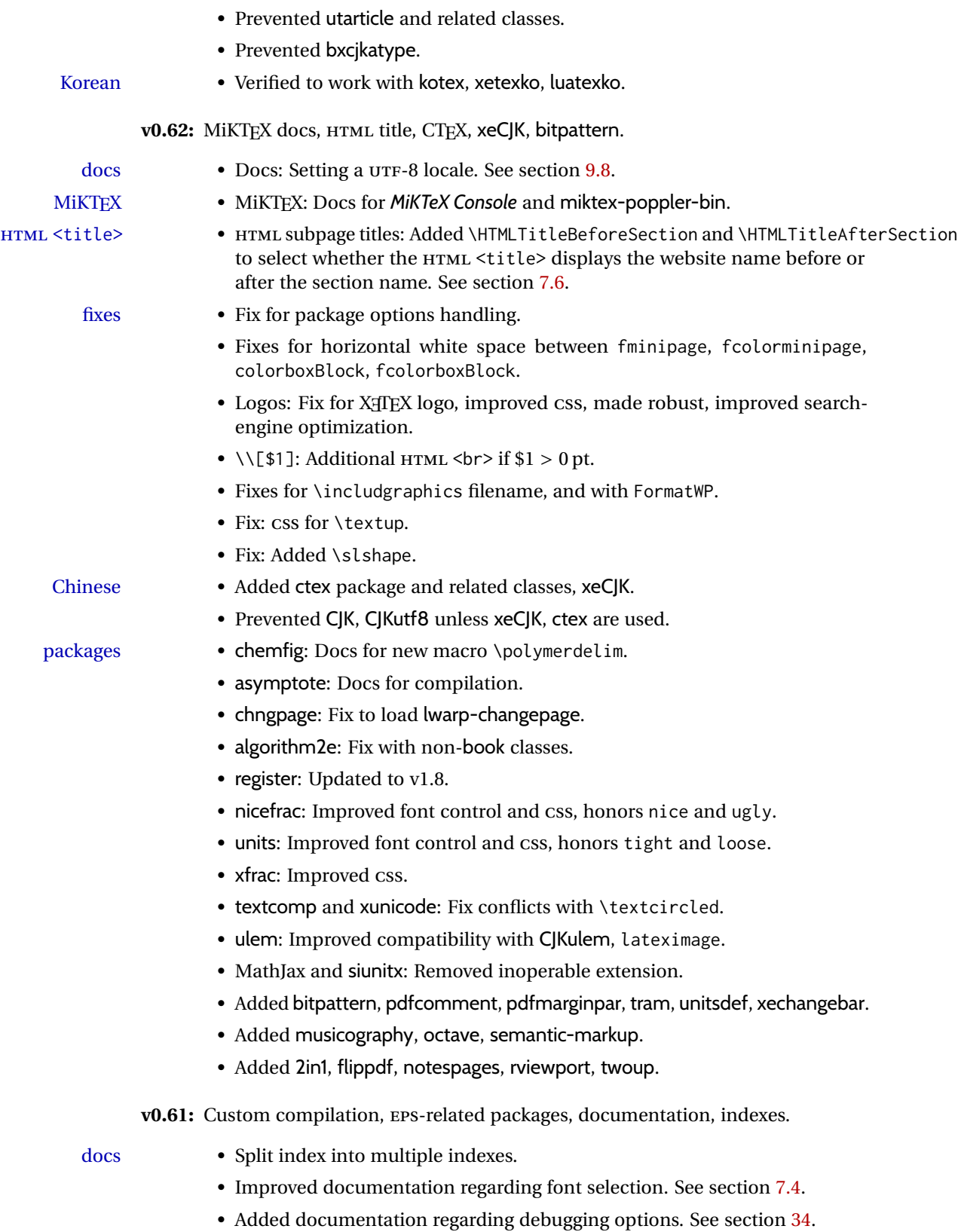

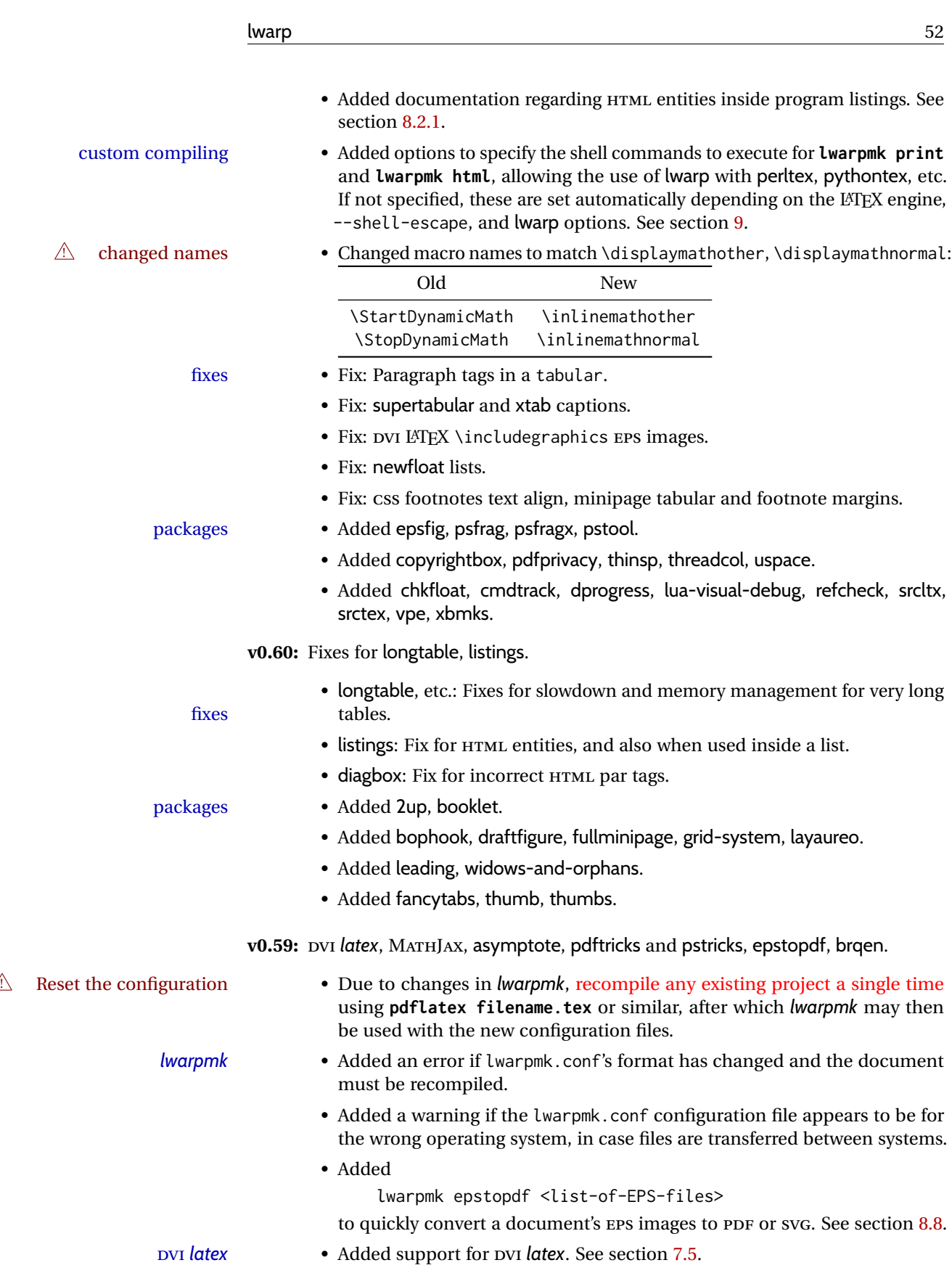

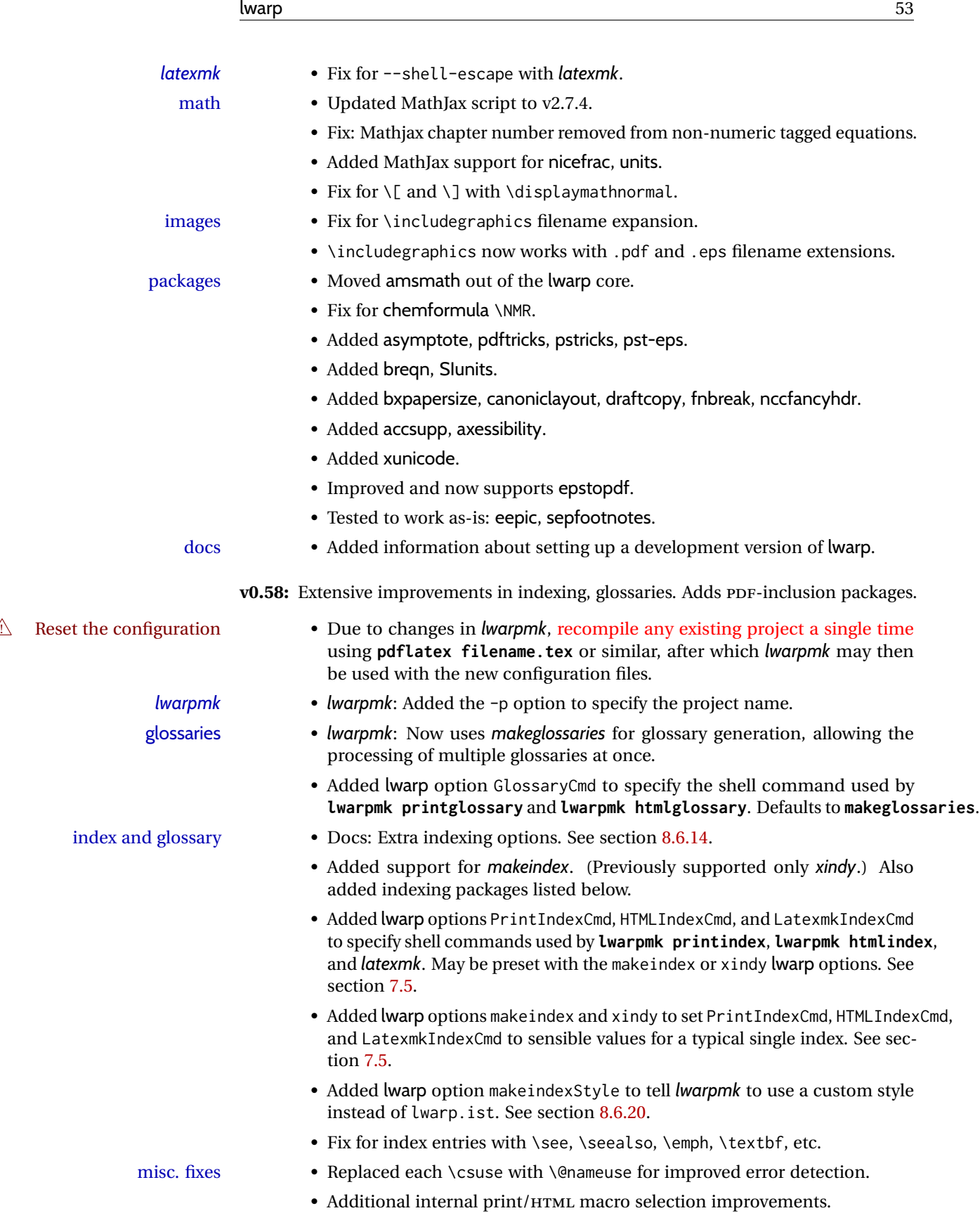

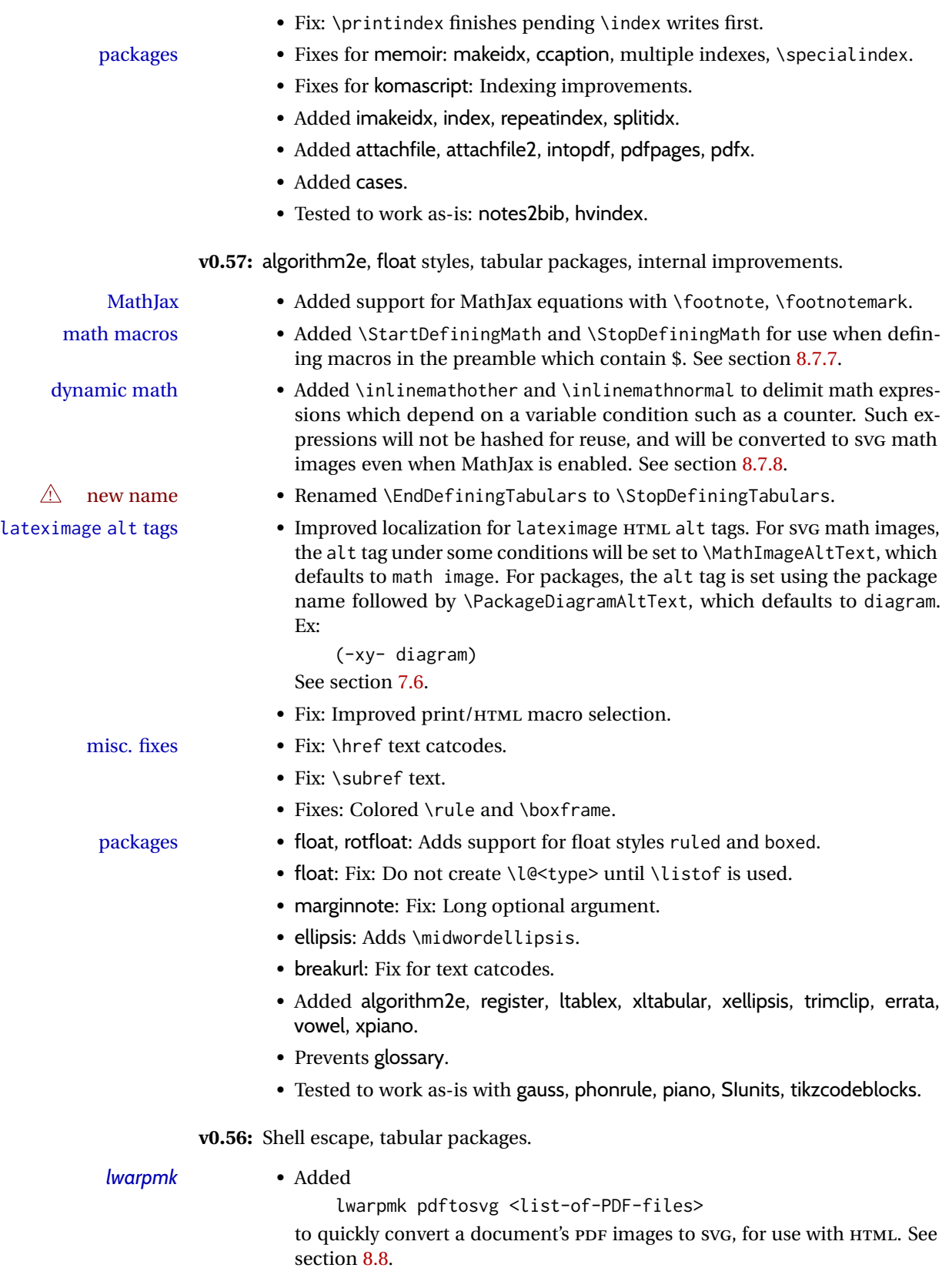

- Fix: \multicolumn parameter handling.
	- Added support for double \hlines, \midrules, and vertical rules.
	- Added support for arydshin dashed lines with HTML tabular, but reverts to plain rules for lateximage and SVG math array.

misc. fixes • Fix: \thinspace.

• Fix: paralist compact environments.

- packages Added parnotes, quoting, lua-check-hyphen, tocenter, underscore.
	- Added bibunits.
	- Tested to work as-is with babelbib, bodegraph, fast-diagram, nicematrix, structmech.

**v0.55:** Various fixes.

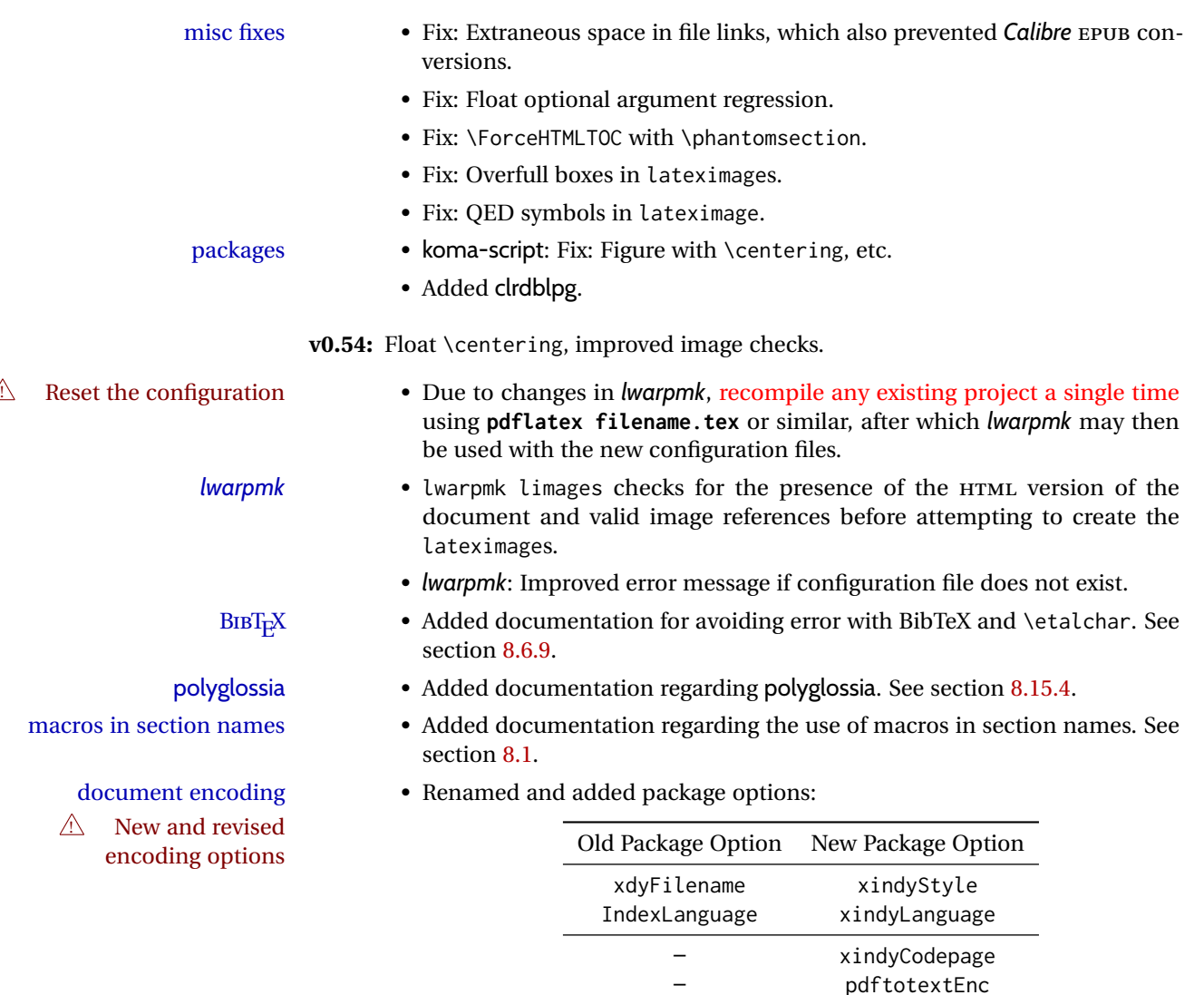

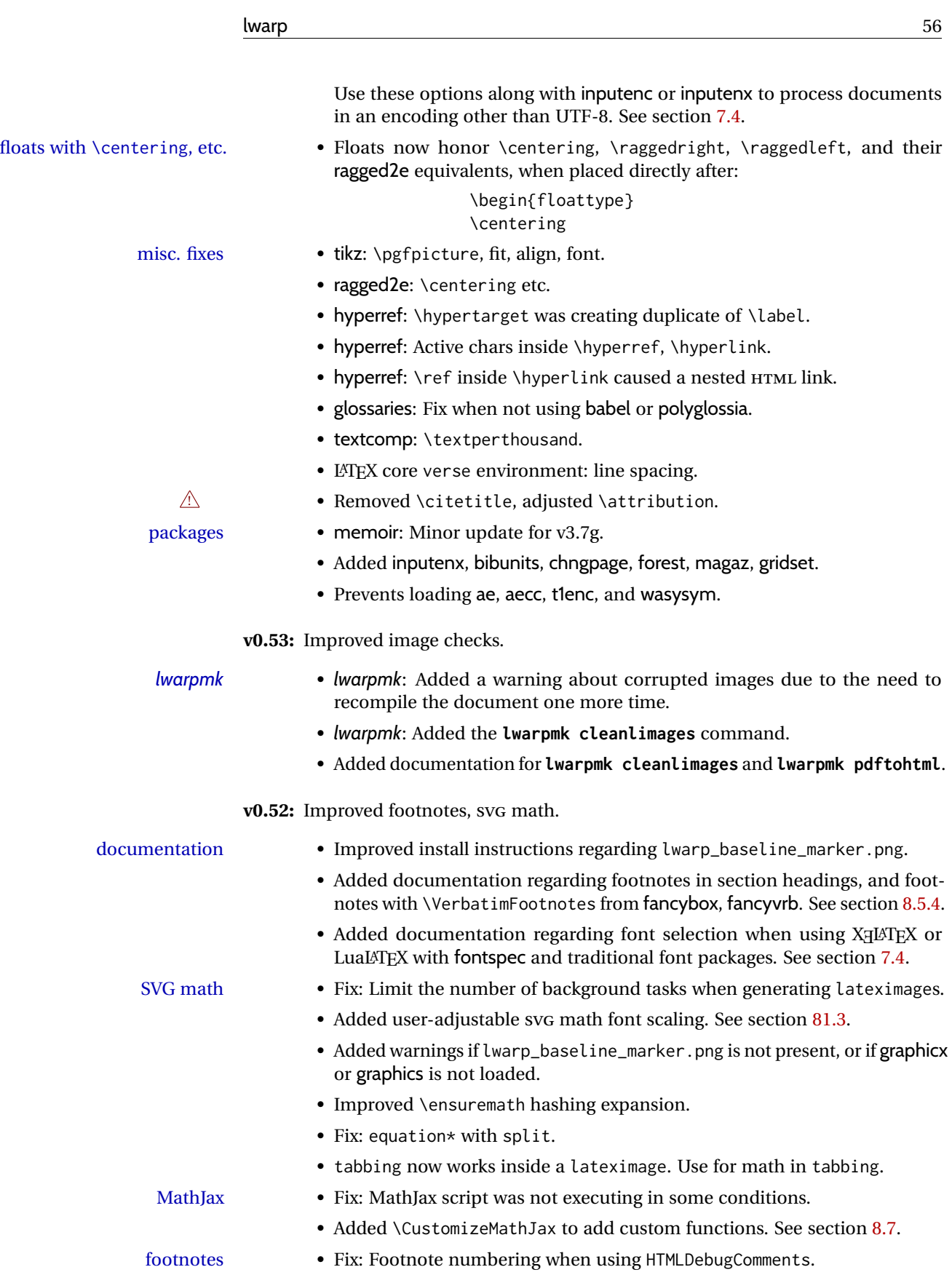

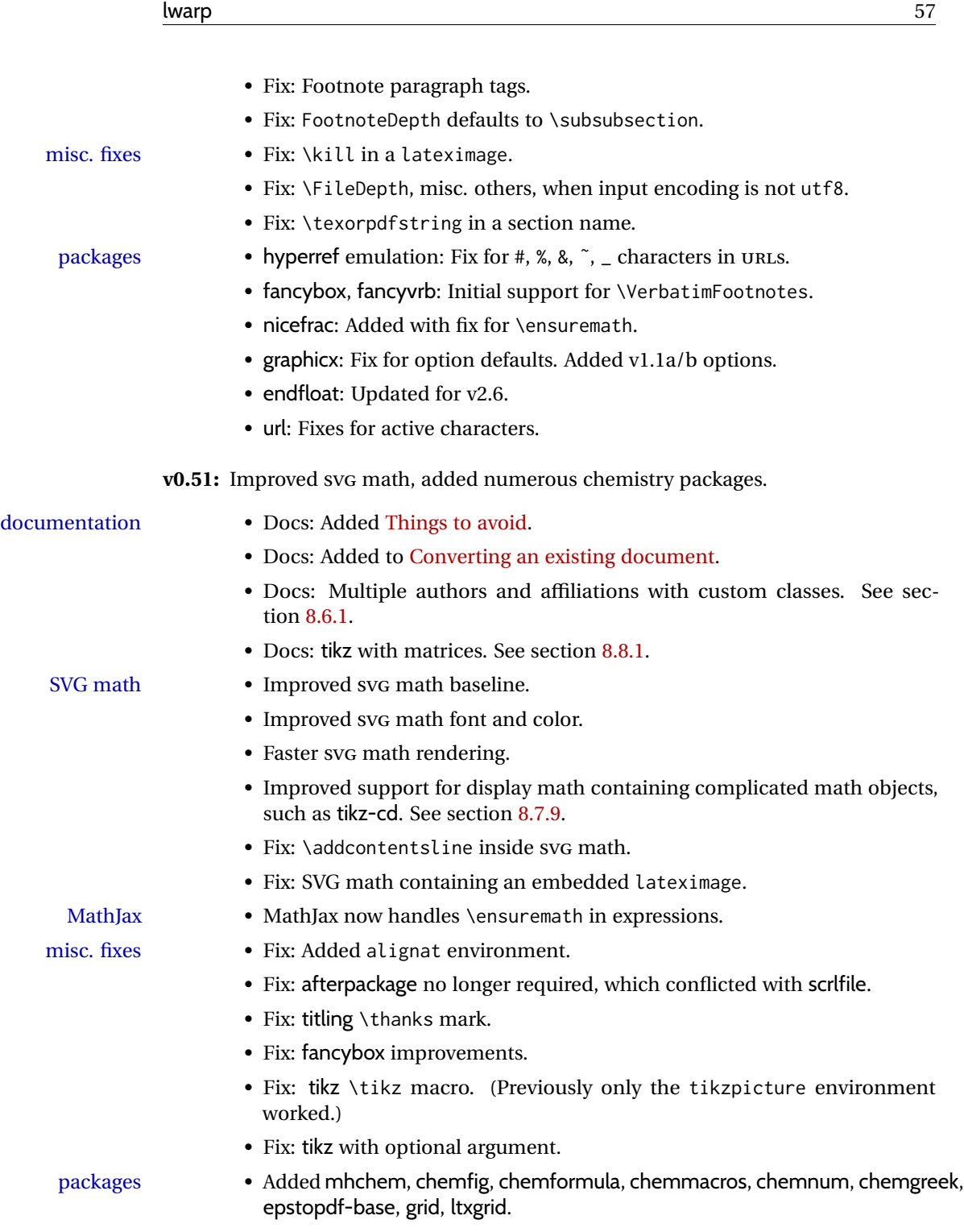

# **2 Introduction**

The lwarp project aims to allow a rich LATEX document to be converted to a reasonable HTML5 interpretation, with only minor intervention on the user's part. No attempt has been made to force LATEX to provide for every HTML-related possibility, and HTML cannot exactly render every possible LATEX concept. Where compromise is necessary, it is desirable to allow the print output to remain typographically rich, and compromise only in the HTML conversion.

Several "modern" features of HTML5, CSS3, and SVG are employed to allow a fairly feature-rich document without relying on the use of JAVASCRIPT. Limited testing on older browsers shows that these new features degrade gracefully.

lwarp is a native LATEX package, and operates by either patching or emulating various functions. Source-level compatibility is a major goal, but occasional user intervention is required in certain cases.

As a package running directly in L<sup>ATEX</sup>, lwarp has some advantages over other methods of HTML conversion. TEX itself is still used, allowing a wider range of TEX trickery to be understood. Lua expressions are still available with LuaTEX. Entire categories of  $LAT$ EX packages work as-is when used with lwarp: definitions, file handling, utilities, internal data structures and calculations, specialized math-mode typesetting for various fields of science and engineering, and anything generating plain-text output. Blocks of PDF output may be automatically converted to SVG images while using the same font and spacing as the original print document, directly supporting Ti*k*z and picture. Numerous packages are easily adapted for HTML versions, either by loading and patching the originals, or by creating nullified or emulated replacements, and all without resorting to external programming. As a result, several hundred packages have already been adapted (table [2\)](#page-60-0), and an uncounted number more work as-is.

Packages have been selected according to several criteria: perceived importance, popularity lists, recent CTAN updates, CTAN topics, mention in other packages, support by other HTML conversion methods, and from sample documents taken from public archives. These include some "obsolete" packages as well.<sup>1</sup>

Assistance is also provided for modifying the HTML output to suit the creation of EPUB documents, and for modifying the HTML output to ease import into a word processor.

*pdflatex*, *xelatex*, or *lualatex* may be used, allowing lwarp to process the usual image formats. While generating HTML output, SVG files are used in place of PDF. Other formats such as PNG and JPG are used as-is.

 $<sup>1</sup>$ An amazing number of decades-old packages are still in use today.</sup>

SVG images may be used for math, and are also used for picture, Ti*k*z, and similar environments. The svg format has better browser and e-book support than MathML (as of this writing), while still allowing for high-quality display and printing of images (again, subject to potentially bug-ridden<sup>2</sup> browser support).

Furthermore, SVG images allow math to be presented with the same precise formatting as in the print version. Math is accompanied by  $\leq$  alt $\geq$  tags holding the LATEX source for the expression, allowing it to be copy/pasted into other documents.<sup>3</sup> Custom LAT<sub>EX</sub> macros may be used as-is in math expressions, since the math is evaluated entirely inside LATEX. An MD5 hash is used to combine multiple instances of the same inline math expression into a single image file, which then needs to be converted to svg only a single time.

The MATHJAX JavaScript display engine may be selected for math display instead of using SVG images. Subject to browser support and Internet access, MATHJAX allows an HTML page to display math without relying on a large number of external image files. $^4$  lwarp maintains LTEX control for cross-referencing and equation numbering, and attempts to force MATHJAX to tag equations accordingly.

A *texlua* program called *lwarpmk* is used to process either the print or HTML version of the document. A few external utility programs are used to finish the conversion from a LATEX-generated PDF file which happens to have HTML5 tags, to a number of HTML5 plain-text files and accompanying images.

lwarp automatically generates the extra files necessary for the HTML conversion, such as CSS and .xdy files, and configuration files for the utility *lwarpmk*. Also included is a parallel version of the user's source document, <sourcename>-html.tex, which selects HTML output and then inputs the user's own source. This process allows both the printed and HTML versions to co-exist side-by-side, each with their own auxiliary files.

When requesting packages during HTML conversion, lwarp first looks to see if it has its own modified version to use instead of the standard LATEX version. These lwarp-packagename.sty files contain code used to emulate or replace functions for HTML output.

 ${}^{2}$ FIREFOX has had an on-again/off-again bug for quite some time regareding printing sv $\rm{G}$ s at high resolution.

 $3$ There seems to be some debate as to whether MathmL is actually an improvement over LATFX for sharing math. The author has no particular opinion on the matter, except to say that in this case LATEX is much easier to implement!

<sup>&</sup>lt;sup>4</sup>One svG image file per math expression, except that duplicate inline math expressions are combined into a single file according to the MD5 hash function of its contents. A common scientific paper can easily include several thousand files, and in one case the MD5 hash cut the number of files in half and the rendering time by 30%.

# **2.1 Typesetting conventions**

<span id="page-59-0"></span>Font weight, family, and style are used to indicate various objects:

| package             | IATEX package.                                           |
|---------------------|----------------------------------------------------------|
| program             | Program's executable name.                               |
| option              | Program or package option.                               |
| filename            | File name in the operating system.                       |
| <b>BRAND NAME</b>   | Proper name for a program, operating system, etc.        |
| commands            | Commands to be entered by the user.                      |
| code                | Program code.                                            |
| \macroname          | LATFX macro.                                             |
| environment         | LAT <sub>F</sub> X environment.                          |
| counter             | LATEX counter.                                           |
| boolean             | LAT <sub>F</sub> X boolean.                              |
| <element></element> | HTML element.                                            |
| attribute           | HTML attribute.                                          |
| <b>ACRO</b>         | <b>User Interface</b> A user-interface item.<br>Acronym. |

Table 1: Typesetting conventions

### **2.2 Supported packages and features**

Table [2](#page-60-0) lists some of the various LATEX features and packages which may be used.

Package names are colored according to their support level:

**name:** Supported as-is.

**name:** Modifed to work with HTML output, and also as print output in SVG math or lateximage environments.

**name:** Emulated for HTML output.

**name:** Ignored for HTML output, but provides source-level compatibility.

**MJ:** Supported as-is for MATHJAX, subject to limitations.

**MJ:** Emulated for MATHJAX using custom macros, subject to limitations.

**MJ:** Ignored by MATHJAX, but may be used in the document source.

<span id="page-60-0"></span>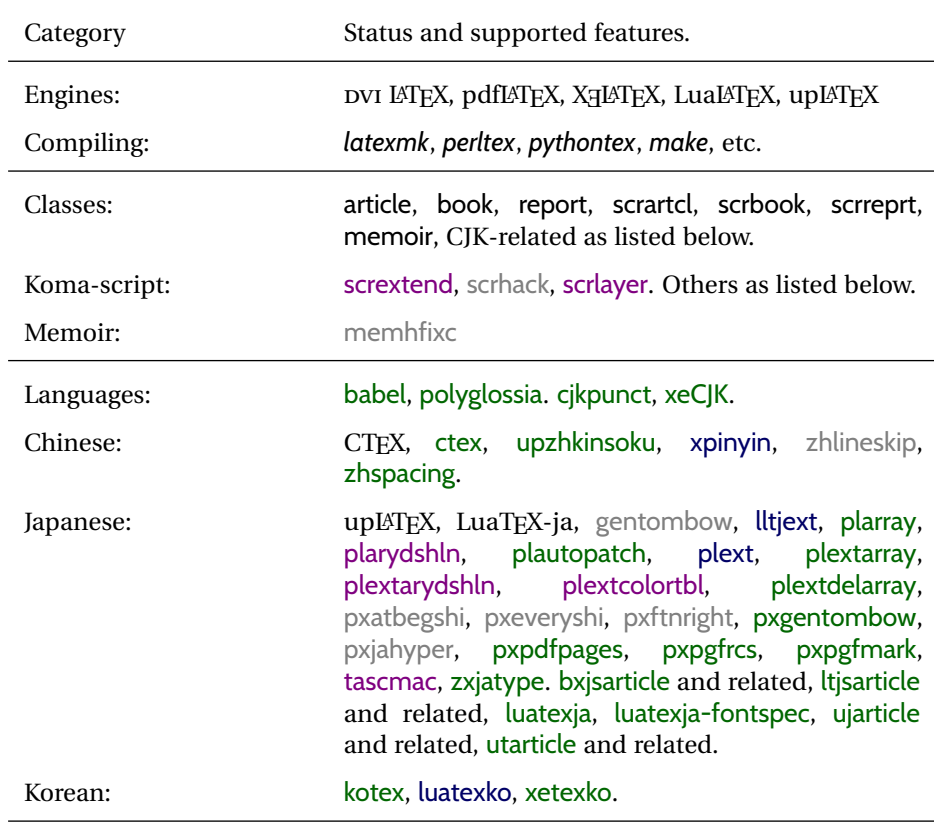

Table 2: LATEX lwarp package - Supported features

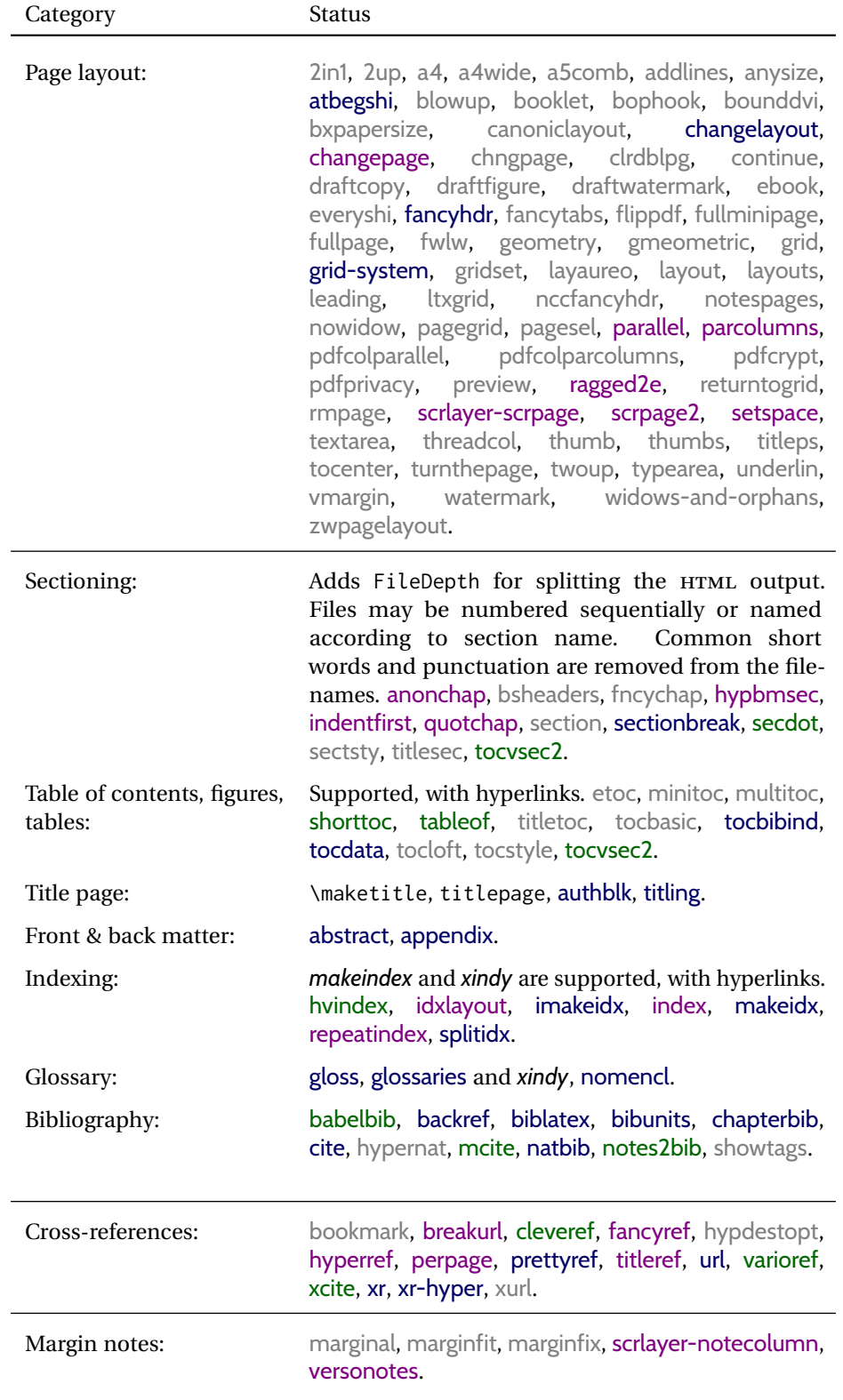

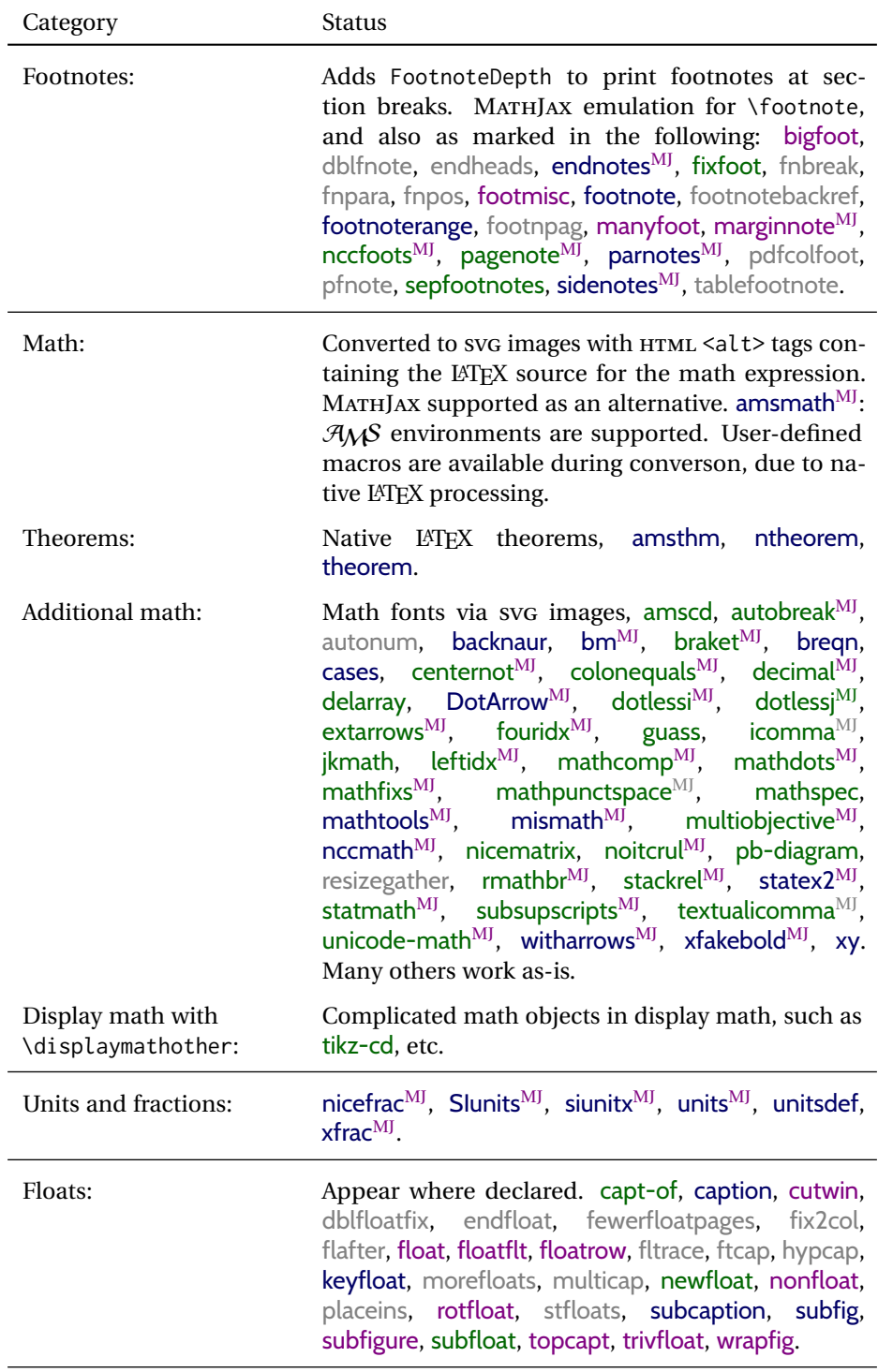

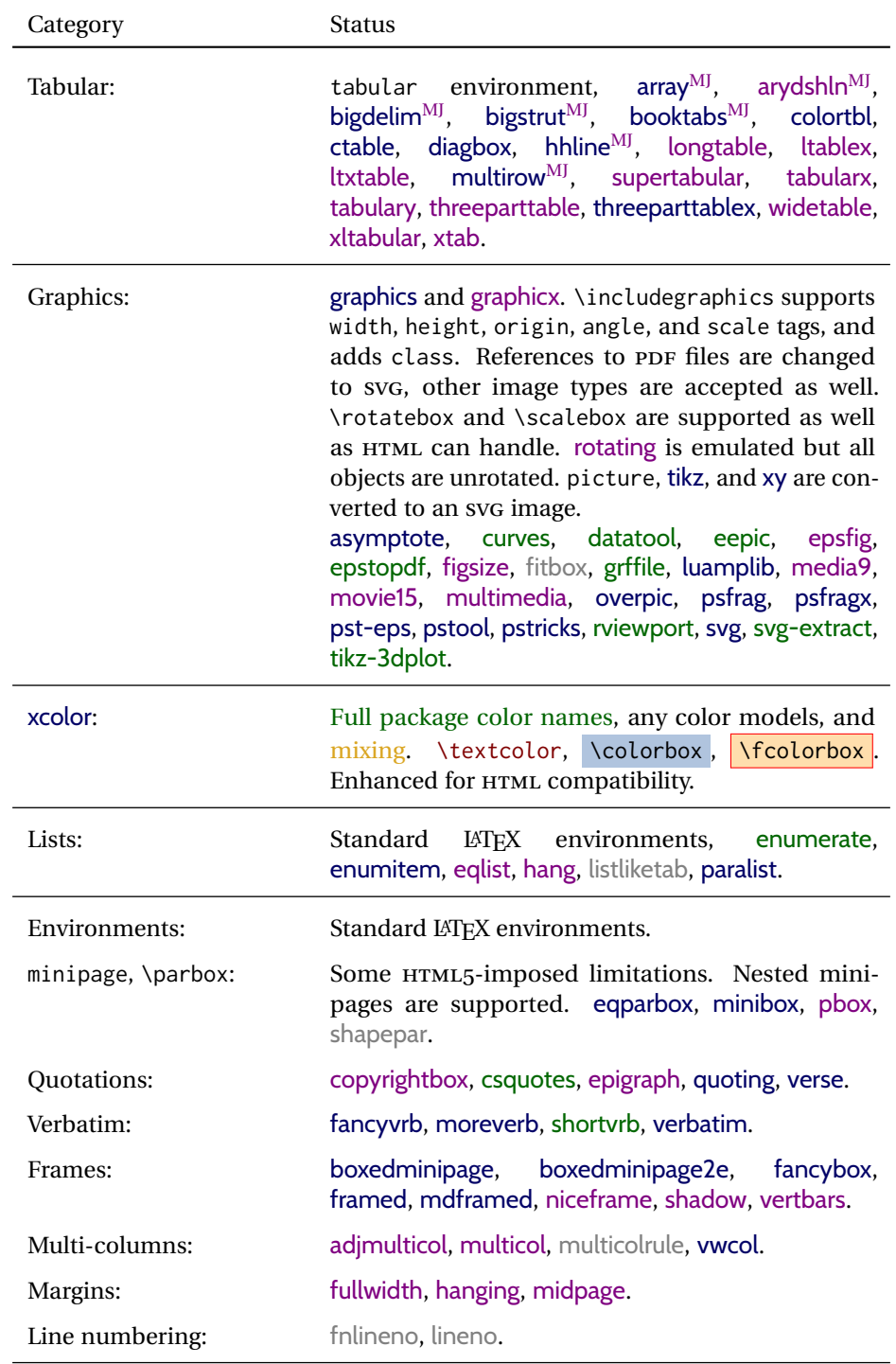

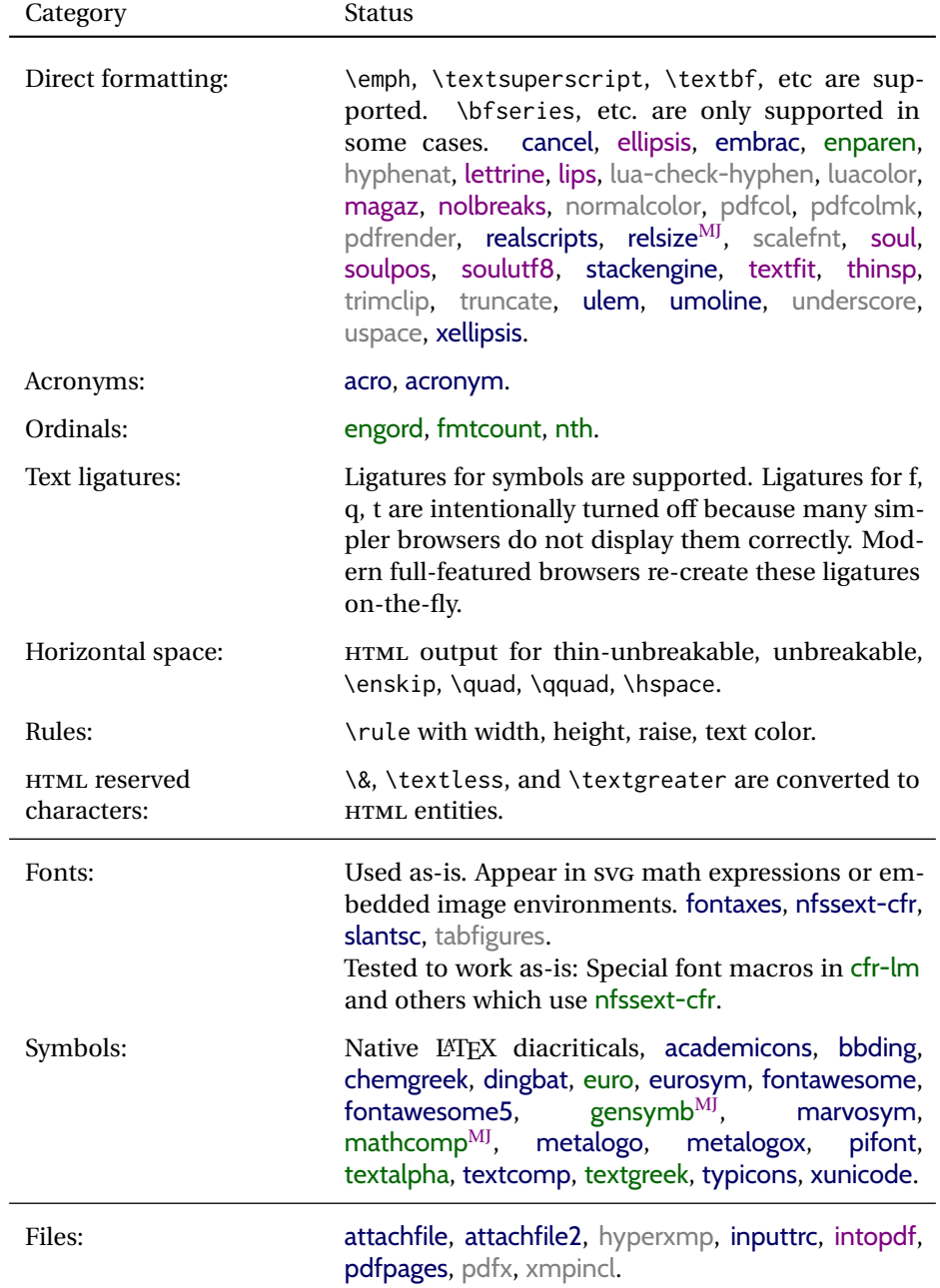

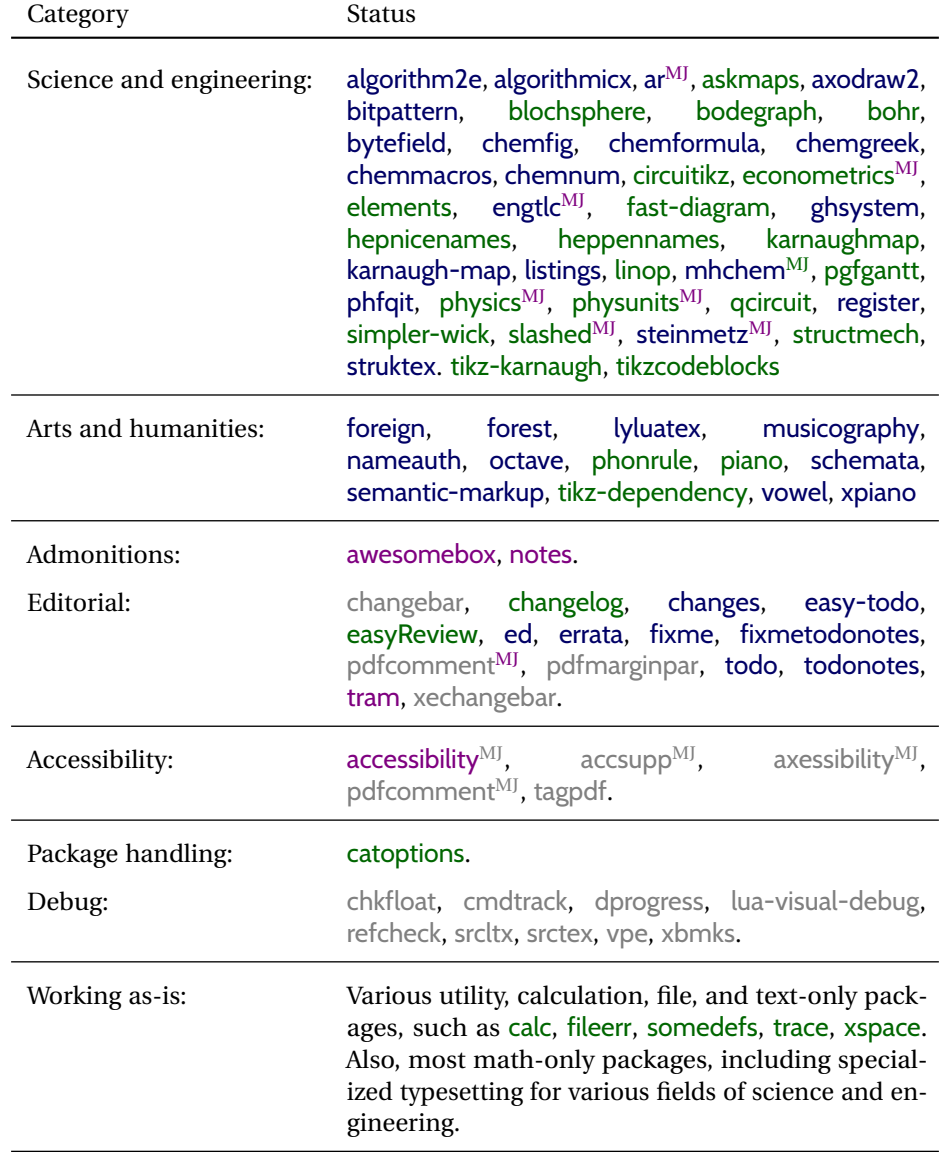

## **3 Alternatives**

Summarized below are several other ways to convert a LATEX or other document to HTML. Where an existing LATEX document is to be converted to HTML, lwarp may be a good choice. For new projects with a large number of documents, it may be worth investigating the alternatives before decided which path to take.

#### **3.1 internet class**

Cls internet The closest to lwarp in design principle is the internet class by Andrew Stacey — an interesting project which directly produces several versions of markdown, and also HTML and EPUB. <https://github.com/loopspace/latex-to-internet>

### **3.2 TEX4HT**

#### Prog TeX4ht <http://tug.org/tex4ht/>

Prog htlatex

This system uses native LATEX processing to produce a DVI file containing special commands, and then uses additional post-processing for the HTML conversion by way of numerous configuration files. In some cases lwarp provides a better HTML conversion, and it supports a different set of packages. TeX4ht produces several other forms of output beyond HTML, including ODT and a direct path to EPUB, and is still being developed.

### **3.3 Translators**

These systems use external programs to translate a subset of LATEX syntax into HTML. Search for each on CTAN (http: \ctan.org).

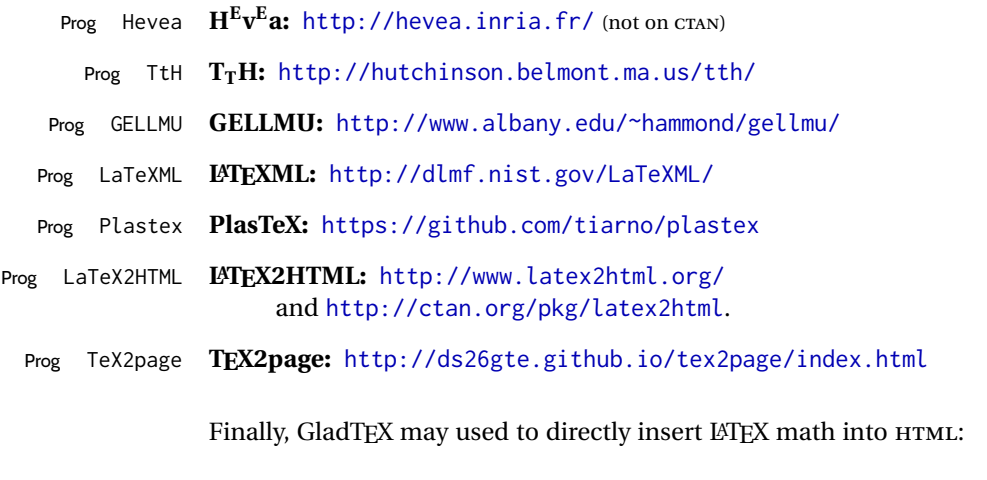

#### Prog GladTeX **GladTEX:** <http://humenda.github.io/GladTeX/>

### **3.4 ASCIIDOC and ASCIIDOCTOR**

AsciiDoc is one of the most capable markup languages, providing enough features to produce the typical technical-writing document with cross-references, and it writes LATEX and HTML.

Prog AsciiDoc **Asciidoctor:** <http://asciidoctor.org/> (More active.)

Prog AsciiDoctor **AsciiDoc:** <http://asciidoc.org/> (The original project.)

#### **3.4.1 ASCIIDOCTOR-LATEX**

The Asciidoctor-LaTeX project is developing additional LATEX-related features.

#### **Asciidoctor-LateX:**

<http://www.noteshare.io/book/asciidoctor-latex-manual> Prog Asciidoctor-LaTeX <https://github.com/asciidoctor/asciidoctor-latex>

### **3.5 PANDOC**

Prog Pandoc A markup system which also reads and writes LATEX and HTML.

#### **Pandoc:** <http://pandoc.org/>

(Watch for improvements in cross-references to figures and tables.)

#### **3.6 Word processors**

Prog LibreOffice Prog OpenOffice

Prog Word It should be noted that the popular word processors have advanced through the years in their abilities to represent math with a LATEX-ish input syntax, unicode math fonts, and high-quality output, and also generate HTML with varying success. See recent developments in MICROSOFT ® *Word* ® and LIBREOFFICE™ *Writer*.

#### **3.7 Commercial systems**

Prog Adobe Likewise, several professional systems exist whose abilities have been advancing Prog FrameMaker Prog InDesign Prog Flare Prog Madcap in the areas of typesetting, cross-referencing, and HTML generation. See ADOBE<sup>®</sup> *FrameMaker* ®, ADOBE *InDesign* ®, and MADCAP *Flare*™. **3.8 Comparisons**

> AsciiDoc, Pandoc, and various other markup languages typically have a syntax which tries to be natural and human-readable, but the use of advanced features tends to

require many combinations of special characters, resulting in a complicated mess of syntax. By contrast, LATEX spells things out in readable words but takes longer to type, although integrated editors exist which can provide faster entry and a graphic user interface. For those functions which are covered by the typical markup language it is arguable that  $\mathbb{F} \Gamma_{\text{F}}$  is comparably easy to learn, while  $\mathbb{F} \Gamma_{\text{F}}$  provides many more advanced features where needed, along with a large number of pre-existing packages which provide solutions to numerous common tasks.

Text-based document-markup systems share some of the advantages of LATEX vs. a typical word processor. Documents formats are stable. The documents themselves are portable, work well with revision control, do not crash or become corrupted, and are easily generated under program control. Formatting commands are visible, cross-referencing is automatic, and editing is responsive. Search/replace with regular expressions provides a powerful tool for the manipulation of both document contents and structure. Markup systems and some commercial systems allow printed output through a LATEX back end, yielding high-quality results especially when the LATEX template is adjusted, but they lose the ability to use LATEX macros and other LATEX source-document features.

The effort required to customize the output of each markup system varies. For print output, LATEX configuration files are usually used. For HTML output, a CSS file will be available, but additional configuration may require editing some form of control file with a different syntax, such as XML. In the case of lwarp, css is used, and much HTML output is adjusted through the usual LATEX optional macro parameters, but further customization may require patching LATEX code.

The popular word processors and professional document systems each has a large base of after-market support including pre-designed styles and templates, and often include content-management systems for topic reuse.

# **4 Installation**

Table [3](#page-70-0) shows the tools which are used for the LATEX to HTML conversion. In most cases, these will be available via the standard package-installation tools.

Detailed installation instructions follow.

#### Table 3: Required software programs

#### <span id="page-70-0"></span>**Provided by your LATEX distribution:**

From TEXLive: <http://tug.org/texlive/>.

**LATEX:** *pdflatex*, *xelatex*, or *lualatex*.

**The lwarp package:** This package.

- **The** *lwarpmk* **utility:** Provided along with this package. This should be an operating-system executable in the same way that *pdflatex* or *latexmk* is. It is possible to have the lwarp package generate a local copy of *lwarpmk* called lwarpmk.lua. See table [4.](#page-79-0)
- *luatex***:** Used by the *lwarpmk* program to simplify and automate document generation.
- *xindy*: The *xindy* program is used by lwarp to create indexes. On a MiKTEX system this may have to be acquired separately, but it is part of the regular installer as of mid 2015.
- *latexmk***:** Optionally used by *lwarpmk* to compile LATEX code. On a MiKTEX system, *Perl* may need to be installed first.

*pdfcrop*: Used to pull images out of the LATEX PDF.

#### **POPPLER PDF utilities:**

*pdftotext***:** Used to convert PDF to text.

*pdfseparate***:** Used to pull images out of the LATEX PDF.

*pdftocairo***:** Used to convert images to SVG.

These might be provided by your operating-system package manager, and MiKTEX provides miktex-poppler-bin-\* packages.

From POPPLER: <poppler.freedesktop.org>.

For MACOS®, see <https://brew.sh/>, install *Homebrew*, then

Enter ⇒ **brew install poppler**

```
For WINDOWS, see MikTEX miktex-poppler-bin-*, or:
https://sourceforge.net/projects/poppler-win32/ and:
http://blog.alivate.com.au/poppler-windows/
```
#### *Perl***:**

This may be provided by your operating-system package manager, and may be required for some of the POPPLER PDF utilities.

<strawberryperl.com> (recommended), <perl.org>

#### **Automatically downloaded from the internet as required:**

**MATHJAX:** Optionally used to display math. From: <mathjax.org>

### **4.1 Installing the lwarp package**

There are several ways to install lwarp. These are listed here with the preferred methods listed first:

**Pre-installed:** Try entering into a command line:

Enter ⇒ **kpsewhich lwarp.sty**

If a path to lwarp.sty is shown, then lwarp is already installed and you may skip to the next section.

**TEX Live:** If using a TEX Live distribution, try installing via *tlmgr*:

```
Enter ⇒ tlmgr install lwarp
```
#### **MiKTEX:**

- 1. For newer versions of MiKTEX, install or update lwarp using the *MiKTeX Console* program.
- 2. For older versions of MiKTEX, to install lwarp the first time, use the *MiKTeX Package Manager (Admin)*. To update lwarp, use *MiKTeX Update (Admin)*.
- 3. Either way, also update the package miktex-misc, which will install and update the *lwarpmk* executable.

**Operating-system package:** The operating-system package manager may already have lwarp, perhaps as part of a set of TEX-related packages.

**CTAN TDS archive:** lwarp may be downloaded from the Comprehensive T<sub>E</sub>X Archive:

- 1. See <http://ctan.org/pkg/lwarp> for the lwarp package.
- 2. Download the TDS archive: lwarp.tds.zip
- 3. Find the TEX local directory:

**TEX Live:**

Enter ⇒ **kpsewhich -var-value TEXMFLOCAL**

### **MiKTEX:**

In the **Settings** window, **Roots** tab, look for a local TDS root.

This should be something like:

/usr/local/texlive/texmf-local/

- 4. Unpack the archive in the TDS local directory.
- 5. Renew the cache:

Enter ⇒ **mktexlsr**

 $-$  or  $-$ 

Enter ⇒ **texhash**

Or, for WINDOWS MiKTEX, start the program called *MiKTeX Settings (Admin)* and click on the button called **Refresh FNDB**.

**CTAN .dtx and .ins files:** Another form of TEX package is .dtx and .ins source files. These files are used to create the documentation and .sty files.
- 1. See <http://ctan.org/pkg/lwarp> for the lwarp package.
- 2. Download the zip archive lwarp.zip into your own lwarp directory.
- 3. Unpack lwarp.zip.
- 4. Locate the contents lwarp.dtx and lwarp.ins
- 5. Create the .sty files:

Enter ⇒ **pdflatex lwarp.ins**

6. Create the documentation:

```
pdflatex lwarp.dtx (several times)
makeindex -s gglo.ist -o lwarp.gls lwarp.glo
makeindex -s gind.ist lwarp.idx
pdflatex lwarp.dtx (several times)
```
7. Copy the .sty files somewhere such as the TEX Live local tree found in the previous CTAN TDS section, under the subdirectory:

<texlocal>/tex/latex/local/lwarp

- 8. Copy lwarp\_baseline\_marker.png and lwarp\_baseline\_marker.eps to the same place as the .sty files.
- 9. Copy the documentation lwarp.pdf to a source directory in the local tree, such as:

<texlocal>/doc/local/lwarp

10. Renew the cache:

Enter ⇒ **mktexlsr**

```
- or -
```

```
Enter ⇒ texhash
```
Or, for WINDOWS MiKTEX, start the program called *MiKTeX Settings (Admin)* and click on the button called **Refresh FNDB**.

- 11. See section [4.2.1](#page-74-0) to generate your local copy of *lwarpmk*.
- 12. Once the local version of lwarpmk. lua is installed, it may be made available system-wide as per section [4.2.](#page-72-0)
- **Project-local CTAN .dtx and .ins files:** The .dtx and .ins files may be downloaded to a project directory, then compiled right there, alongside the document source files. The resultant \*.sty and lwarpmk.lua files may be used as-is, so long as they are in the same directory as the document source. The files lwarp\_baseline\_marker.png and lwarp\_baseline\_marker.eps must also be copied as well. This approach is especially useful if you would like to Just testing! temporarily test lwarp before deciding whether to permanently install it.

## <span id="page-72-0"></span>**4.2 Installing the** *lwarpmk* **utility**

(Note: If *lwarpmk* is not already installed, it is easiest to use a local copy instead of installing it system-wide. See section [4.2.1.](#page-74-0))

After the lwarp package is installed, you may need to setup the *lwarpmk* utility:

- 1. At a command line, try executing **lwarpmk**. If the *lwarpmk* help message appears, then *lwarpmk* is already set up. If not, it is easiest to generate and use a local copy. See section [4.2.1.](#page-74-0)
- 2. For MiKTEX, try updating the miktex-misc package. This may install the *lwarpmk* executable for you.

Otherwise, continue with the following:

3. Locate the file lwarpmk.lua, which should be in the scripts directory of the TDS tree. On a TEX Live or MiKTEX system you may use

Enter ⇒ **kpsewhich lwarpmk.lua**

(If the file is not found, you may also generate a local copy and use it instead. See section [4.2.1.](#page-74-0))

4. Create *lwarpmk*:

**Unix:** Create a symbolic link and make it executable:

(a) Locate the TEX Live binaries:

Enter ⇒ **kpsewhich -var-value TEXMFROOT**

This will be something like:

/usr/local/texlive/<year>

The binaries are then located in the bin/<arch> directory under the root:

/usr/local/texlive/<year>/bin/<architecture>/

- In this directory you will find programs such as *pdflatex* and *makeindex*.
- (b) In the binaries directory, create a new symbolic link from the binaries directory to lwarpmk.lua:

Enter ⇒ **ln -s <pathtolwarpmk.lua> lwarpmk**

- (c) Make the link executable:
	- Enter ⇒ **chmod 0755 lwarpmk**

**WINDOWS TEX Live:** Create a new lwarpmk.exe file:

- (a) Locate the TEX Live binaries as shown above for UNIX.
- (b) In the binaries directory, make a *copy* of runscript.exe and call it lwarpmk.exe This will call the copy of lwarpmk.lua which is in the scripts directory of the distribution.

**WINDOWS MiKTEX:** Create a new lwarpmk.bat file:

(a) Locate the MiKTFX binaries. These will be in a directory such as:

C:\Program Files\MiKTeX 2.9\miktex\bin\x64

In this directory you will find programs such as pdflatex.exe and makeindex.exe.

(b) Create a new file named lwarpmk.bat containing:

texlua "C:\Program Files\MiKTeX 2.9\scripts\lwarp\lwarp.texlua" %\* This will call the copy of lwarpmk. Lua which is in the scripts directory of the distribution.

### <span id="page-74-0"></span>**4.2.1 Using a local copy of** *lwarpmk*

It is also possible to use a local version of *lwarpmk*:

1. When compiling the tutorial in section [5,](#page-76-0) use the lwarpmk option for the lwarp package:

\usepackage[lwarpmk]{lwarp}

- 2. When the tutorial is compiled with *pdflatex*, the file lwarpmk.lua will be generated along with the other configuration files.
- 3. lwarpmk.lua may be used for this project:

**Unix:**

```
(a) Make lwarpmk.lua executable:
       Enter ⇒ chmod 0755 lwarpmk.lua
(b) Compile documents with
       Enter ⇒ ./lwarpmk.lua html
       Enter ⇒ ./lwarpmk.lua print
     etc.
```
(c) It may be useful to rename or link to a version without the . lua suffix.

### **WINDOWS:**

Compile documents with either of the following, depending on which command shell is being used:

```
Enter ⇒ texlua lwarpmk.lua html
    Enter ⇒ texlua lwarpmk.lua print
  etc.
Or:
    Enter ⇒ lwarpmk html
    Enter ⇒ lwarpmk print
  etc.
```
## **4.3 Installing additional utilities**

### **To test for the existence of the additional utilities:**

Enter the following in a command line. If each programs' version is displayed, then that utility is already installed. See table [3](#page-70-0) on page [71.](#page-70-0)

```
Enter ⇒ luatex --version
Enter ⇒ xindy --version
Enter ⇒ latexmk --version
Enter ⇒ perl --version
Enter ⇒ pdfcrop --version
Enter ⇒ pdftotext -v
Enter ⇒ pdfseparate --version
Enter ⇒ pdftocairo -v
```
Prog [requirement] pdfseparate Prog [requirement] pdftocairo

#### **To install** *xindy***,** *latexmk***, and** *pdfcrop***:**

The TEX utilities *xindy*, *latexmk*, and *pdfcrop* may be installed in *TexLive* with *tlmgr*, installed by *MiKTeX*, provided by your operating system's package manager, or downloaded from the *CTAN* archive:

<http://ctan.org/pkg/xindy> <http://ctan.org/pkg/latexmk> <http://ctan.org/pkg/pdfcrop>

# Prog [requirement] pdftotext **To install the POPPLER utilities to a UNIX/LINUX system:**

The tools from the POPPLER project should be provided by your operating system's package manager.

#### **To install the POPPLER utilities to a MACOS machine:**

1. Install *Homebrew* from <https://brew.sh/>:

### /usr/bin/ruby -e "\$(curilntefsSL https://raw.githubusercontent.com/Homebrew/install/master/install)"

2. Install the POPPLER utilities:

Enter ⇒ **brew install poppler**

#### **To install the POPPLER utilities to a WINDOWS machine:**

If using MikTEX, install a miktex-poppler-bin-\* package. Otherwise:

- 1. See table [3](#page-70-0) on page [71.](#page-70-0)
- 2. Download and extract the POPPLER utilities *pdftotext*, *pdfseparate*, and *pdfseparate* to a directory, such as Poppler.
- 3. In the **Start** window, type "Path" to search for results related to Path. Or, open the control panel and search for "Path".
- 4. Choose **Edit the system environment variables** in the control panel.
- 5. Choose the **Environment Variables** button.
- 6. Choose the **Path** variable, then the **Edit** button.
- 7. Choose the **New** button to make an additional entry.
- 8. Enter the bin directory of the POPPLER utilities, such as: C:\Users\<myname>\Desktop\Poppler\poppler-0.5\_x86\poppler-0.5\bin

Be sure to include \bin.

9. Click **Ok** when done.

#### Prog [requirement] perl **To install PERL to a WINDOWS machine:**

- 1. Download and install a version of PERL, such as STRAWEBERRY PERL, to a directory without a space in its name, such as C:\Strawberry.
- 2. Edit the **Path** as seen above for the POPPLER utilities.
- 3. Enter the bin directory of the *perl* utility, such as:

C:\Strawberry\perl\bin

Be sure to include \bin.

4. Click **Ok** when done.

#### **Any utilities installed by hand must be added to the PATH.**

# <span id="page-76-0"></span>**5 Tutorial**

This section shows an example of how to create an lwarp document.

See the [General Index](#page-1217-0) for "how-to", and the [Troubleshooting Index](#page-1221-0) if something doesn't work. A [Troubleshooting](#page-183-0) section is also available. The [Index of Objects](#page-1195-0) contains automated entries for each package, macro, environment, counter, boolean, and other objects; individually and also sorted by category. Need help?

### **5.1 Starting a new project**

- 1. Create a new project directory called tutorial.
- File tutorial.tex 2. Inside the tutorial directory, create a new file called tutorial.tex. This may be done several ways:

#### **Copy from the documentation PDF:**

A listing is in fig. [1,](#page-77-0) which may be copied/pasted from the figure directly into your own editor, depending on the quality of the PDF viewer and editor, or:

#### **Copy from the lwarp documentation directory:**

File lwarp\_tutorial.txt Another copy may be found by entering into a command line:

! Note: .txt suffix! Enter <sup>⇒</sup> **texdoc -l lwarp\_tutorial.txt**

This should be in the doc/latex/lwarp/ directory along with this PDF documentation. Copy lwarp\_tutorial.txt directly into your tutorial directory, renamed as tutorial.tex.

! Bad formatting! *When using* WINDOWS*, use an editor other than* NOTEPAD*, since* NOTEPAD *does not accept the end-of-line from a* UNIX *text file.*

3. Compile the project:

Enter ⇒ **pdflatex tutorial.tex**

(several times)

(*xelatex* or *lualatex* may be used as well. lwarp also supports DVI *latex* for use with .eps images.)

4. View the resulting tutorial.pdf with a PDF viewer.

A number of new files are created when tutorial.tex is compiled, as shown in table [4.](#page-79-0) These files are created by the lwarp package.

(Two of the new files are configuration files for the helper program *lwarpmk*. Whenever a print version of the document is created, the configuration files for *lwarpmk* are updated to record the operating system, LATEX engine (*latex*, *pdflatex*, *xelatex*, or *lualatex*), the filenames of the source code and HTML output, and whether the additional helper program *latexmk* will be used to compile the document.)

#### Figure 1: tutorial.tex listing

#### <span id="page-77-0"></span>Note: There are two pages!

```
% Save this as tutorial.tex for the lwarp package tutorial.
\documentclass{book}
\usepackage{iftex}
% --- LOAD FONT SELECTION AND ENCODING BEFORE LOADING LWARP ---
\ifPDFTeX
\usepackage{lmodern} % pdflatex or dvi latex
\usepackage[T1]{fontenc}
\usepackage[utf8]{inputenc}
\else
\usepackage{fontspec} % XeLaTeX or LuaLaTeX
\fi
% --- LWARP IS LOADED NEXT ---
\usepackage[
% HomeHTMLFilename=index, % Filename of the homepage.
% HTMLFilename={node-}, % Filename prefix of other pages.
% IndexLanguage=english, % Language for xindy index, glossary.
% latexmk, % Use latexmk to compile.
% OSWindows, % Force Windows. (Usually automatic.)
% mathjax, % Use MathJax to display math.
]{lwarp}
% \boolfalse{FileSectionNames} % If false, numbers the files.
% --- LOAD PDFLATEX MATH FONTS HERE ---
% --- OTHER PACKAGES ARE LOADED AFTER LWARP ---
\usepackage{makeidx} \makeindex
\usepackage{xcolor} % (Demonstration purposes only.)
\usepackage{hyperref,cleveref} % LOAD THESE LAST!
% --- LATEX AND HTML CUSTOMIZATION ---
\title{The Lwarp Tutorial}
\author{Some Author}
\setcounter{tocdepth}{2} % Include subsections in the \TOC.
\setcounter{secnumdepth}{2} % Number down to subsections.
\setcounter{FileDepth}{1} % Split \HTML\ files at sections
\booltrue{CombineHigherDepths} % Combine parts/chapters/sections
\setcounter{SideTOCDepth}{1} % Include subsections in the side\TOC
\HTMLTitle{Webpage Title} % Overrides \title for the web page.
\HTMLAuthor{Some Author} % Sets the HTML meta author tag.
\HTMLLanguage{en-US} % Sets the HTML meta language.
\HTMLDescription{A description.}% Sets the HTML meta description.
\HTMLFirstPageTop{Name and \fbox{HOMEPAGE LOGO}}
\HTMLPageTop{\fbox{LOGO}}
\HTMLPageBottom{Contact Information and Copyright}
```
<sup>\</sup>CSSFilename{lwarp\_sagebrush.css}

```
\begin{document}
```

```
\maketitle % Or titlepage/titlingpage environment.
% An article abstract would go here.
\tableofcontents % MUST BE BEFORE THE FIRST SECTION BREAK!
\listoffigures
\chapter{First chapter}
\section{A section}
This is some text which is indexed.\index{Some text.}
\subsection{A subsection}
See \cref{fig:withtext}.
\begin{figure}\begin{center}
\fbox{\textcolor{blue!50!green}{Text in a figure.}}
\caption{A figure with text\label{fig:withtext}}
\end{center}\end{figure}
\section{Some math}
Inline math: r = r_0 + vt - \frac{1}{2}a + 1
followed by display math:
\begin{equation}
a^2 + b^2 = c^2\end{equation}
\begin{warpprint} % For print output ...
\cleardoublepage % ... a common method to place index entry into TOC.
\phantomsection
\addcontentsline{toc}{chapter}{\indexname}
\end{warpprint}
\ForceHTMLPage % HTML index will be on its own page.
\ForceHTMLTOC % HTML index will have its own toc entry.
\printindex
```
\end{document}

Table 4: Configuration files created by print version

- <span id="page-79-0"></span>**tutorial.pdf:** The PDF output from LATEX. The print version of the document.
- **tutorial\_html.tex:** A small .tex file used to create a parallel HTML version of the document, which co-exists with usual the PDF version, and which will have its own auxiliary files. In this way, both PDF and HTML documents may co-exist side-by-side.
- **Auxiliary files:** The usual LATEX files .aux, .log, .out, .toc, .lof, .idx. When an HTML version of the document is created, \_html versions of the auxiliary files will also be generated.
- **lwarpmk.conf:** A configuration file for *lwarpmk*, which is used to automate the compilation of PDF or HTML versions of the document.
- **tutorial.lwarpmkconf:** Another configuration file used by *lwarpmk*, which is only useful if you wish to have several projects residing in the same directory.
- **.css files:** lwarp.css, lwarp\_formal.css, lwarp\_sagebrush.css These files are standard for lwarp, and are not meant to be modified by the user.
- **sample\_project.css:** An example of a user-customized CSS file, which may be used for project-specific changes to the lwarp defaults.
- **lwarp.ist:** Used by lwarp while creating an index using *makeindex*. This file should not be modified by the user. A custom file may be used instead, if necessary.
- **lwarp.xdy:** Used by lwarp while creating an index using *xindy*. This file should not be modified by the user. A custom file may be used instead, if necessary.
- **lwarp\_one\_limage.txt:** For WINDOWS only. Used to process SVG images in the background. Copied to lwarp\_one\_limage.cmd when images are generated.
- **lwarp\_mathjax.txt:** Inserted into the HTML files when MATHJAX is used to display math. This file should not be modified by the user.
- **comment\_\*.cut:** Temporary files used by lwarp to conditionally process blocks of text. These files may be ignored.

When the lwarpmk option is given to the lwarp package:

**lwarpmk.lua:** A local copy of the *lwarpmk* utility.

On UNIX-related operating systems this file must be made executable: chmod u+x lwarpmk.lua

This may be useful to have to archive with a project for future use.

### **5.2 Compiling the print version with** *lwarpmk*

The *lwarpmk* utility program is used to compile either the printed or the HTML version of the document.

lwarpmk print is used to recompile a printed version of the document.

1. Re-compile the print version:

Enter ⇒ **lwarpmk print**

*lwarpmk* prints an introduction then checks to see if the document must be recompiled. If it seems that the files are up-to-date, then *lwarpmk* informs you of that fact and then exits.

- 2. Make a small change in the original document, such as adding a space character.
- 3. Recompile again.

Enter ⇒ **lwarpmk print**

The document is recompiled when a change is seen in the source. Several compilations may be necessary to resolve cross-references.

4. Force a recompile to occur.

```
Enter ⇒ lwarpmk again
Enter ⇒ lwarpmk print
```
lwarpmk again updates the date code for the file, triggering a recompile the next time the document is made.<sup>5</sup>

5. Process the index. $67$ 

Enter ⇒ **lwarpmk printindex**

6. Recompile again to include the index.

Enter ⇒ **lwarpmk print**

7. To force a single recompile when needed, even if no changes were detected:

Enter ⇒ **lwarpmk print1**

Note that the HTML customization commands are ignored while making the print version.

<sup>5</sup>Although, when using the utility *latexmk* (introduced later), the changed date is ignored and an actual change in contents must occur to cause a recompile.

<sup>6</sup>The command **lwarpmk printglossary** is also available to process a glossary produced with the glos-saries package. See section [8.6.12.](#page-129-0)

<sup>&</sup>lt;sup>7</sup>Also see section [8.6.15](#page-130-0) for index options.

### **5.3 Compiling the HTML version with** *lwarpmk*

lwarpmk html is used to recompile an HTML version of the document.

1. Compile the HTML version:

```
Enter ⇒ lwarpmk html
```
- (a) *lwarpmk* uses LATEX to process tutorial\_html.tex to create tutorial\_html.pdf.
- (b) *pdftotext* is then used to convert to the file tutorial\_html.html. This file is a plain-text file containing HTML tags and content for the entire document.
- (c) *lwarpmk* manually splits tutorial\_html.html into individual HTML files according to the HTML settings. For this tutorial, the result is tutorial.html (the home page), along with  $First$ -chapter.html<sup>8</sup>, Some-math.html, and the document's index in \_Index.html.<sup>9</sup>
- 2. View the HTML page in a web browser.

Open the file tutorial.html in a web browser.

- math Note that math is still displayed as its alt tag, which is the plain-text LATEX source, until the images of the math expressions have been generated. Math may be displayed as SVG images or by a MATHJAX script, as seen in sections [5.4](#page-82-0) and [5.5.](#page-83-0)
	- 3. Force a recompile:

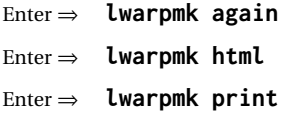

- 4. Process the HTML index and recompile:<sup>1011</sup>
	- Enter ⇒ **lwarpmk htmlindex**
	- Enter ⇒ **lwarpmk html**

\_Index.html is updated for the new LATEX index.

- 5. Reload the web page to see the added index.
- 6. To force a single recompile when needed, even if no changes were detected:

```
Enter ⇒ lwarpmk html1
```
 $8$ First-chapter.html also contains the first section, even though the second section is its own HTML page. This behavior is controlled by the boolean CombineHigherDepths.

 $9$ index.html is commonly used as a homepage, so the document index is in  $_$ Index.html.

<sup>&</sup>lt;sup>10</sup>The command lwarpmk htmlglossary is also available to process a glossary produced with the glos-saries package. See section [8.6.12.](#page-129-0)

<sup>&</sup>lt;sup>11</sup>Also see section [8.6.15](#page-130-0) for index options.

### <span id="page-82-0"></span>**5.4 Generating the SVG images**

- math as svG images By default lwarp represents math as svG images, with the LATEX source included in alt attributes. In this way, the math is displayed as it was drawn by  $LATEX$ , and the  $LATEX$ source may be copied and pasted into other documents.
	- picture and Ti*k*z lwarp uses the same mechanism for picture and Ti*k*z environments.
		- 1. Create the SVG images:
			- Enter ⇒ **lwarpmk limages** Enter ⇒ **lwarpmk html**
		- 2. Move to the tutorial's HTML math page and reload the document in the browser.
		- 3. The math images are displayed using the same font and formatting as the printed version.
		- 4. Copy/paste a math expression into a text editor to see the LATFX source.
- $\triangle$  adding/removing When a math expression, picture, or Tikz environment is added or removed, the svg images must be re-created by entering **lwarpmk limages** to maintain the proper imagefile associations. Inline SVG math may be hashed and thus not need to be recreated, but display math and objects such as Ti*k*z may move to new image numbers when the document is changed.
	- recompile first Before attempting to create the SVG image files, *lwarpmk* verifies that the HTML version of the document exists and has correct internal image references.<sup>12</sup> If it is necessary to recompile the document's HTML version one more time, *lwarpmk* usually will inform the user with an error message, but there are some conditions which cannot be detected, so the user should watch for the LATEX recompile warnings.
- $\triangle$  HTML instead of images If HTML appears where an svG image should be, recompile the document one more time to get the page numbers back in sync, then remake the images one more time.

 $\triangle$  page counter Incorrect svG images will also occur if the document changes the page counter:

\setcounter{page}{<value>}

The page counter must *not* be adjusted by the user.

Expressing math as SVG images has the advantage of representing the math exactly as  $LATEX$  would, but has the disadvantage of requiring an individual file for each math  $\triangle$  Lots of files! expression. For inline math, and some other objects, lwarp uses an MD5 hash on its LATEX source to combine multiple instances of identical inline expressions into a single image file, but display math and other environments such as picture and Ti*k*z require one image file each. For a document with a large amount of math, see section [5.5](#page-83-0) to use MATHJAX instead.

 $^{12}$  This becomes important when dealing with a document containing thousands of images.

### <span id="page-83-0"></span>**5.5 Using MATHJAX for math**

math with MATHJAX Math may also be represented using the MATHJAX JAVASCRIPT project.

- 1. In the tutorial's source code, uncomment the mathjax package option for lwarp: mathjax, % Use MathJax to display math.
- 2. Recompile

Enter ⇒ **lwarpmk html**

- 3. Reload the math page.
- $\triangle$  MATHJAX requirements MATHJAX requires web access unless a local copy of MATHJAX is available, and it also requires that JAVASCRIPT is enabled for the web page. The math is rendered by MATHJAX. Right-click on math to see several options for rendering, and for copying the LATEX source.

While using MATHJAX has many advantages, it may not be able to represent complex expressions or spacing adjustments as well as LATEX, and it may not support some math-related packages.

## **5.6 Changing the CSS style**

For a formal css style, add to the preamble:

```
\usepackage{lwarp}
. . .
\CSSFilename{lwarp_formal.css}
. . .
\begin{document}
```
For a modern css style, lwarp\_sagebrush.css is also provided:

\CSSFilename{lwarp\_sagebrush.css}

See section [7.7](#page-109-0) for more information about modifying the css styling of the document.

## **5.7 Customizing the HTML output**

A number of settings may be made to control the HTML output, including filename generation, automatic compilation, math output, document splitting, meta data, and page headers and footers.

See section [7.6](#page-102-0) for more information.

# **5.8 Using** *latexmk*

*latexmk* is a LATEX utility used to monitor changes in source files and recompile as needed.

1. In the tutorial's source code uncomment the latexmk option for the lwarp package:

latexmk, % Use latexmk to compile.

2. Recompile the printed version of the document.

```
Enter ⇒ lwarpmk print
```
lwarp updates its own configuration files (lwarpmk.conf and tutorial.lwarpmkconf) whenever the printed version of the document is compiled. These configuration files remember that *lwarpmk* should use *latexmk* to compile the document.

3. Recompile the document.

Enter ⇒ **lwarpmk print** and/or Enter ⇒ **lwarpmk html**

Changes are detected by comparing checksums rather than modification times, so lwarpmk again will not trigger a recompile, but *latexmk* has a much better awareness of changes than the *lwarpmk* utility does and it is likely to correctly know when to recompile. A recompile may be forced by making a small change to the source, and a forced single-pass recompile single recompile may be forced with:

```
Enter ⇒ lwarpmk print1
```
and/or

Enter ⇒ **lwarpmk html1**

## **5.9 Using X LE<sup>A</sup>TEX or LuaLATEX**

 $X$ H $\rm H$ EX or LuaL $\rm H$ EX may be used instead of L $\rm H$ EX.

1. Remove the auxiliary files for the project:

```
Enter ⇒ lwarpmk cleanall
```
2. Use *xelatex* or *lualatex* to compile the printed version a single time.

Enter ⇒ **xelatex tutorial.tex**  $-$ *or* —

```
Enter ⇒ lualatex tutorial.tex
```
When the compile occurs, the configuration files for *lwarpmk* are modified to remember which TEX engine was used. XELTEX or LuaLTEX will be used for future runs of *lwarpmk*.

3. To recompile the document:

```
Enter ⇒ lwarpmk print
-and-
 Enter ⇒ lwarpmk html
```
4. Also remember to update the indexes and recompile again:

Enter ⇒ **lwarpmk htmlindex** Enter ⇒ **lwarpmk html** Enter ⇒ **lwarpmk printindex** Enter ⇒ **lwarpmk print**

## **5.10 Using DVI LATEX**

Traditional DVI LaTeX may also be used along with .eps image files. An SVG version of each image must also be provided. *lwarpmk* may be used to convert image formats.

To convert EPS files to PDF:

Enter ⇒ **lwarpmk epstopdf \*.eps (or a list of files)**

To convert PDF files to SVG:

Enter ⇒ **lwarpmk pdftosvg \*.pdf (or a list of files)**

 $\triangle$  bitmapped fonts See section [7.4](#page-94-0) regarding font selection to avoid the use of bitmapped fonts.

## **5.11 Using a glossary**

lwarp supports the gloss and glossaries packages, although this tutorial does not supply an example.

### **5.11.1 gloss package**

See section [8.6.11.](#page-128-0)

### **5.11.2 glossaries package**

To process the glossary for the print version:

```
Enter ⇒ lwarpmk printglossary
```
! (If **makeglossaries** is not found, see section [8.6.12.](#page-129-0))

To process the glossary for the HTML version:

Enter ⇒ **lwarpmk htmlglossary**

In each case, the document will have to be recompiled afterwards:

Enter ⇒ **lwarpmk html1** Enter ⇒ **lwarpmk html** Enter ⇒ **lwarpmk print1**

Enter ⇒ **lwarpmk print**

See section [8.6.12](#page-129-0) to set options for processing glossaries.

### **5.12 Cleaning auxiliary files**

To remove the auxiliary files .aux, .toc, .lof, .lot, .idx, .ind, .log, and .gl\*, and a few others:

Enter ⇒ **lwarpmk clean**

### **5.13 Cleaning auxiliary and output files**

To remove the auxiliary files, and also remove the .pdf and .html files:

```
Enter ⇒ lwarpmk cleanall
```
### **5.14 Cleaning the images from the <project>-images directory**

The <project>-images directory contains SVG images automatically generated for inline and display math, tikz, etc. To remove all the images from the  $\epsilon$  project>-images directory:

Enter ⇒ **lwarpmk cleanlimages**

### **5.15 Converting PDF or EPS images to SVG**

HTML cannot display PDF or EPS images, so any external PDF graphics images must be converted to SVG format. *pdftocairo* and *epstopdf* may be used one image at a time, but *lwarpmk* also provides a way to convert PDF or EPS images in bulk:

Enter ⇒ **lwarpmk epstopdf \*.eps (or a list of files)** Enter ⇒ **lwarpmk pdftosvg \*.pdf (or a list of files)**

Be sure to always provide SVG files for HTML output.

### **5.16 Creating HTML from an incomplete compile**

During testing it may be useful to finish the HTML conversion even when the document had errors and did not compile successfully. To attempt an HTML conversion of an incomplete document:

Enter ⇒ **lwarpmk pdftohtml [-p project]**

### **5.17 Processing multiple projects in the same directory**

 $\triangle$  xr, xr-hyper, xcite

It is possible to have several projects in the same directory. *lwarpmk* has an optional parameter which is the document to compile.

To create each project:

Enter ⇒ **pdflatex project\_a**

```
Enter ⇒ pdflatex project_b
```
Each project is given its own configuration file:

project\_a.lwarpmkconf, project\_b.lwarpmkconf

To compile each project with lwarkmk:

Enter ⇒ **lwarpmk print -p project\_a** Enter ⇒ **lwarpmk print -p project\_b** Enter ⇒ **lwarpmk html -p project\_a**

Enter ⇒ **lwarpmk html -p project\_b**

To generate each project's images:

Enter ⇒ **lwarpmk limages -p project\_a**

```
Enter ⇒ lwarpmk limages -p project_b
```
To clean each project's images:

Enter ⇒ **lwarpmk cleanlimages -p project\_a**

Enter ⇒ **lwarpmk cleanlimages -p project\_b**

To clean each project's auxiliary files:

Enter ⇒ **lwarpmk cleanall -p project\_a**

Enter ⇒ **lwarpmk cleanall -p project\_b**

If using *bibtex*, for example, the HTML version must also be processed:

```
Enter ⇒ bibtex project_a_html
```
### **5.18 Using the** *make* **utility**

*lwarpmk* has an action which may be useful for integration with the common *make* utility:

```
lwarpmk pdftohtml [-p project]
```
*make* may be used to compile the code to PDF with HTML tags (project\_html.pdf), then *lwarpmk* may be used to convert each target to HTML files.

### **5.19 What next?**

**How do I do something?** See the [General Index.](#page-1217-0)

**Something do not work!** See the [Troubleshooting Index](#page-1221-0) or section [13:](#page-183-0) [Troubleshoot](#page-183-0)[ing.](#page-183-0)

**Package options:** See section [28,](#page-216-0) [Package options.](#page-216-0)

**HTML and filename settings:** See section [7.6,](#page-102-0) [Customizing the](#page-102-0) HTML output.

Footnote placement: See section [7.6,](#page-102-0) [Customizing the](#page-102-0) HTML output.

**Title page, indexing, glossaries:** See section [8.6,](#page-126-0) [Front and back matter.](#page-126-0)

**Shell escape:** See section [7.3,](#page-94-1) [Shell escape.](#page-94-1)

**CSS customization:** See section [7.7,](#page-109-0) [Customizing the](#page-109-0) CSS.

**MATHJAX customization:** See section [8.7.5,](#page-144-0) [Customizing](#page-144-0) MATHJAX.

**Localization:** (languages) — See section [7.1,](#page-92-0) [Localization.](#page-92-0)

**Accessibility:** (alt and title tags) — See section [7.2,](#page-92-1) [Accessibility.](#page-92-1)

**Converting an existing document:** See section [6,](#page-91-0) [Converting an existing document.](#page-91-0)

**EPUB conversion:** See section [10,](#page-171-0) EPUB [conversion.](#page-171-0)

**Word processor conversion:** See section [11,](#page-173-0) [Word-processor conversion.](#page-173-0)

# <span id="page-91-0"></span>**6 Converting an existing document**

To convert an existing document for use with lwarp:

- 1. Arrange the document in the following order:
	- (a) Declare the \documentclass.
	- (b) Load text fonts.
	- (c) Load inputenc or inputenx, fontenc, or fontspec.

stead of dollar math \$x+y\$. (Dollar math works, but appears in the file-

- (d) Load lwarp.
- (e) Load remaining packages.
- 2. Modify the document:

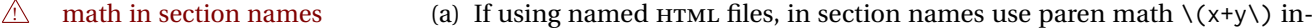

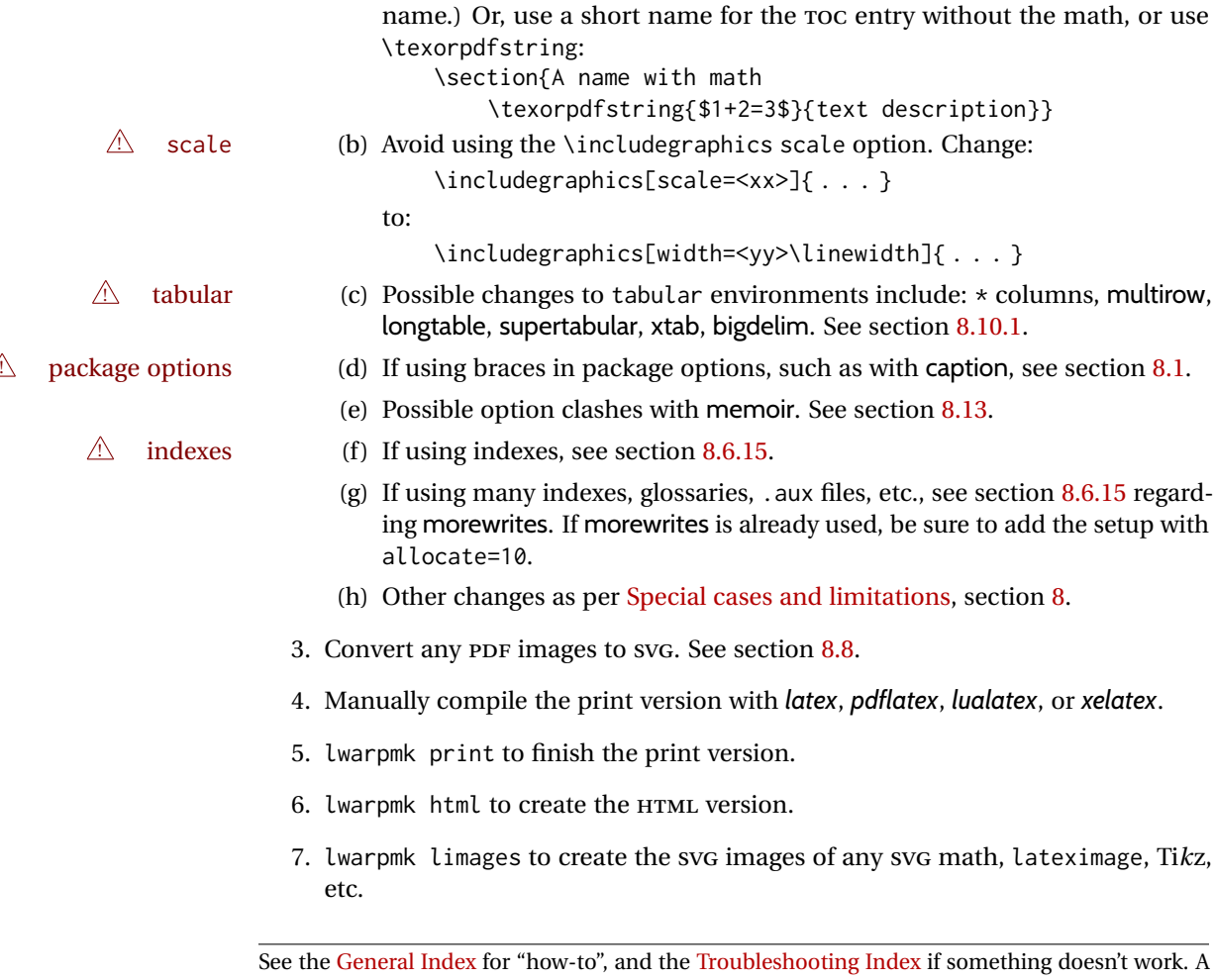

[Troubleshooting](#page-183-0) section is also available. The [Index of Objects](#page-1195-0) contains automated entries for each package, macro, environment, counter, boolean, and other objects; individually and also sorted by category. Need help?

#### Table 5: Localization settings

<span id="page-92-2"></span>**Object names:** L<sup>AT</sup>EX provides redefinable names for various objects, and lwarp adds a few more. Use \renewcommand to change these.

**\abstractname:** This macro is honored by lwarp.

**\linkhomename:** Displayed by the link to the homepage.

**\linkpreviousname:** Displayed by the link to the previous page

**\linknextname:** Displayed by the link to the next page.

**\sidetocname:** Displayed at the head of the side oc.

**HTML settings:** See table [8](#page-103-0) and section [7.6](#page-102-0) for details.

**\HTMLLanguage:** The language to declare for each web page.

**\ImageAltText, \MathImageAltText, \PackageDiagramAltText, \AltTextOpen, \AltTextClose:** The defaults used for HTML alt text for images. See section [7.2.](#page-92-1)

**\CSSFilename:** The name of the CSS file to use.

**\MathJaxFilename:** The name of the MATHJAX script to use.

**Package options:**

- **ImagesName and ImagesDirectory:** These options control the filenames used by lwarp when it automatically generates images. See table [7](#page-98-0) and section [7.5.](#page-97-0)
- **xindyStyle, xindyLanguage, xindyCodepage:** When using *xindy*, these options may be set according to local use. See section [8.6.21.](#page-140-0)

**pdftotextEnc:** To adjust the encoding of *pdftotext*.

# **7 Additional details**

## <span id="page-92-0"></span>**7.1 Localization**

Regional localization is supported by lwarp via the package options and macros shown in table [5.](#page-92-2)

### <span id="page-92-1"></span>**7.2 Accessibility**

lwarp provides several methods for improving access to the document using tools such as text-only browsers, copy/paste, text-to-speech readers, or Braille readers. HTML provides the alt text attribute for images, which is used by lwarp as describe below. HTML also provides the title attribute, which usually generates a pop-up text. lwarp can add this to a reference or hyperlink. MATHJAX also has provisions for improved accessibility as well. See table [6.](#page-93-0)

Table 6: Accessibiltiy settings

- <span id="page-93-0"></span>**\ImageAltText:** The default HTML alt text for \includegraphics and lateximages. Set with \renewcommand.
- **\includegraphics alt key:** For \includegraphics, lwarp adds the alt key/value. For example:

\includegraphics[alt={Some text.}]{filename}

- **svG** math: For simple svG math, lwarp places the LATEX math expression in the alt text, so that the LATEX expression may be copied and pasted to another document as plain text.
- **\MathImageAltText:** For complicated SVG math, such as enclosed in \InlineMathOther/\InlineMathNormal, or \DisplayMathOther/ \DisplayMathNormal, the HTML alt text will be set to \MathImageAltText. Set with \renewcommand.
- **MATHJAX:** For MATHJAX, the accessibility tools provided by MATHJAX are enabled by default by lwarp's MATHJAX scripts.
- **\PackageDiagramAltText:** Various packages create diagrams which lwarp converts into SVG images. These are given alt text set to \PackageDiagramAltText. Set with \renewcommand.
- **\ThisAltText:** The HTML alt text of the next image may be set with:

\ThisAltText{Custom text about the image.} <SVG math, Tikz, picture, etc.>

The next single image will be generated with the given text, and the following images will revert to back to their defaults.

\ThisAltText may also be used to assign an HTML title to the next reference or hyperlink.

\ThisAltText{Custom text about the link.} Text ... \ref{label\_name} ... text.

See section [7.6.](#page-102-1)

**\AltTextOpen and \AltTextClose:** By default, HTML alt text is enclosed by parentheses. This may be changed by redefining \AltTextOpen and \AltTextClose. Set with \renewcommand.

### <span id="page-94-1"></span>**7.3 Shell escape**

Opt --shell-escape Some documents require the use of an external program, which is allowed when using the --shell-escape command-line option. When the document is first compiled manually, and also whenever the print version is recompiled, lwarp detects and remembers whether shell escape is enabled. If so, it will also be enabled when the document is recompiled with *lwarpmk*.

### <span id="page-94-0"></span>**7.4 Font and UTF-8 support**

! type 3 bitmapped fonts lwarp uses *pdftotext* to convert PDF output into UTF-8-encoded text. This process requires that UTF-8 information be embedded in the PDF file, which may prevent the use of older "type 3" bit-mapped fonts, and of older packages such as ae. The lwarp option pdftotextEnc may be useful in some situations. See section [7.5.](#page-97-0)

! *pdflatex* ! DVI *latex*

vector fonts While using DVI *latex* or PDF *pdflatex*, if no font-related package is specified then the Computer Modern default COMPUTER MODERN font is used, which may be a "type 3" bit-mapped font which may not convert well to plain text. A "type 1" vector font is required.

- To use the updated cm-super's type 1 fonts instead of Computer Modern, install the Pkg cm-super cm-super font package.
- Pkg lmodern To use Latin Modern instead, add

usepackage{lmodern}

to the preamble.

Pkg dejavu Another useful option is the Deja Vu series of fonts, which have an increased coverage of language and glyphs:

\usepackage{dejavu}

- *latex*, *pdflatex*, T1, UTF8 While using DVI *latex* or PDF *pdflatex*, lwarp automatically loads fontenc with T1 encoding. fontenc may be loaded with an additional encoding after lwarp. inputenc is automatically loaded with UTF8 encoding if if has not yet been loaded, but may also be specified with another encoding such as latin1. See the next section regarding index encoding.
	- $\triangle$  *xelatex*, *lualatex*, XHATEX and LuaLATEX users must use the fontspec package. Do NOT use fontenc! fontspec Place fontspec or fontenc, xunicode, and other font and UTF-8 related commands after the \documentclass command and before \usepackage{lwarp}.
- $\triangle$  package conflicts In some cases, a package conflict may require that a font package be loaded after lwarp, which should work as well:
	- 1. documentclass{article/book/report} comes first, followed by any of:
	- 2. Font and UTF-8 related commands:
		- For XHLITEX or LuaLITEX:

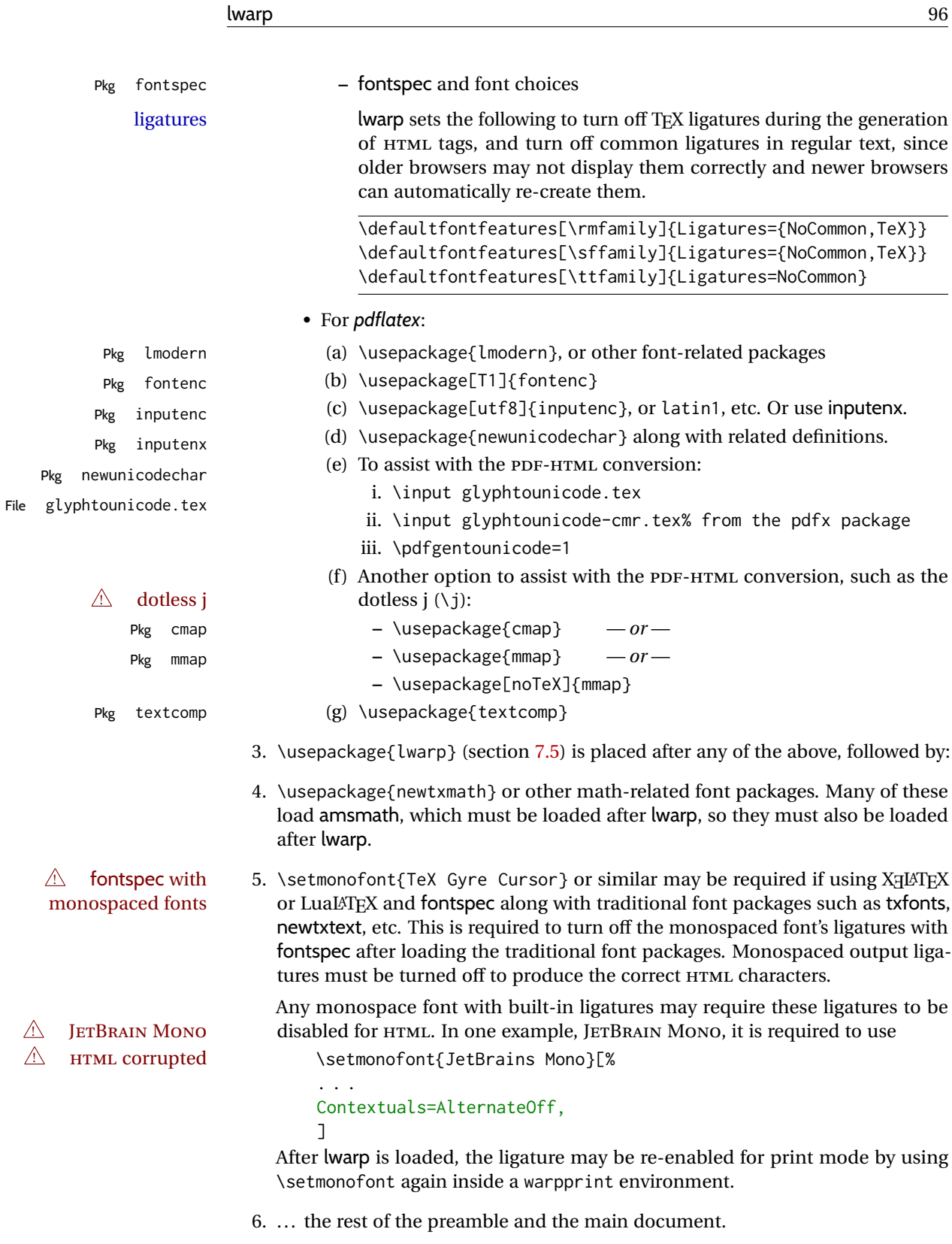

L

 $\triangle$  UTF-8 locale In some cases, an external program may require a UTF-8 "locale". See section [9.8.](#page-170-0)

### **7.4.1 Indexes, glossaries, and encoding**

lwarp uses the *xindy* program to processes indexes. *xelatex* and *lualatex* use *xindy* and *pdflatex* uses *texindy*.

The lwarp option xindyLanguage may be used to set the language option for xindy, and the xindyCodepage option may be used to set the codepage option for xindy. These are used for index generation.

### <span id="page-97-0"></span>**7.5 lwarp package loading and options**

lwarp supports book, report, and article classes, as well as the equivalent Koma-script classes and memoir, and various CJK-related classes and packages.

Load the lwarp package immediately after the font and UTF-8 setup commands.

Package options may be set while loading lwarp, or later with

 $\langle \text{key}=value, \ldots \rangle$ 

Pkg lwarp lwarp package options are as follows:

Opt mathsvg **mathsvg, mathjax:** For math display, select mathsvg (default) or mathjax. For more  $Qpt$  mathjax information about the math options, see section [8.7.](#page-142-0) Opt latexmk **latexmk:** Tells *lwarpmk* to use *latexmk* to recompile the document several times if nec-Default: false essary. Otherwise, *lwarpmk* attempts to determing for itself whether to recompile. See section [7.6.](#page-102-0) Opt dvips **dvips:** Tells *lwarpmk* to use *dvips* and *ps2pdf* to convert DVI output to PDF. Default: false Opt dvipdfm **dvipdfm:** Tells *lwarpmk* to use *dvipdfm* to convert DVI output to PDF. Default: false Opt dvipdfmx **dvipdfmx:** Tells *lwarpmk* to use *dvipdfmx* to convert DVI output to PDF. Default: false Opt HomeHTMLFilename **HomeHTMLFilename:** See section [7.6.](#page-102-0) Default: {} Opt HTMLFilename **HTMLFilename:** See section [7.6.](#page-102-0) Default: {} Opt ImagesName **ImagesName:** The prefix for the images automatically generated by lwarp for objects Default: image- such as svG math and lateximages. Opt ImagesDirectory **ImagesDirectory:** The directory for the images automatically generated by lwarp for Default: \jobname-images objects such as SVG math and lateximages. By default, these images will appear in a directory named <jobname>-images, and the images will be named and numbered image-<nn>. Opt PrintLatexCmd **PrintLatexCmd:** Sets the shell commands executed by **lwarpmk print**. If not specified, Default: <automatic> will automatically be set according to the detected LATEX engine and the use of --shell-escape. Opt HTMLLatexCmd **HTMLLatexCmd:** Sets the shell commands executed by **lwarpmk html**. If not specified, Default: <automatic> will automatically be set according to the detected LATEX engine and the use of --shell-escape. Opt makeindex **makeindex:** Sets PrintIndexCmd, HTMLIndexCmd, and LatexmkImageCmd to use *makeindex*

## Table 7: Lwarp package options

<span id="page-98-0"></span>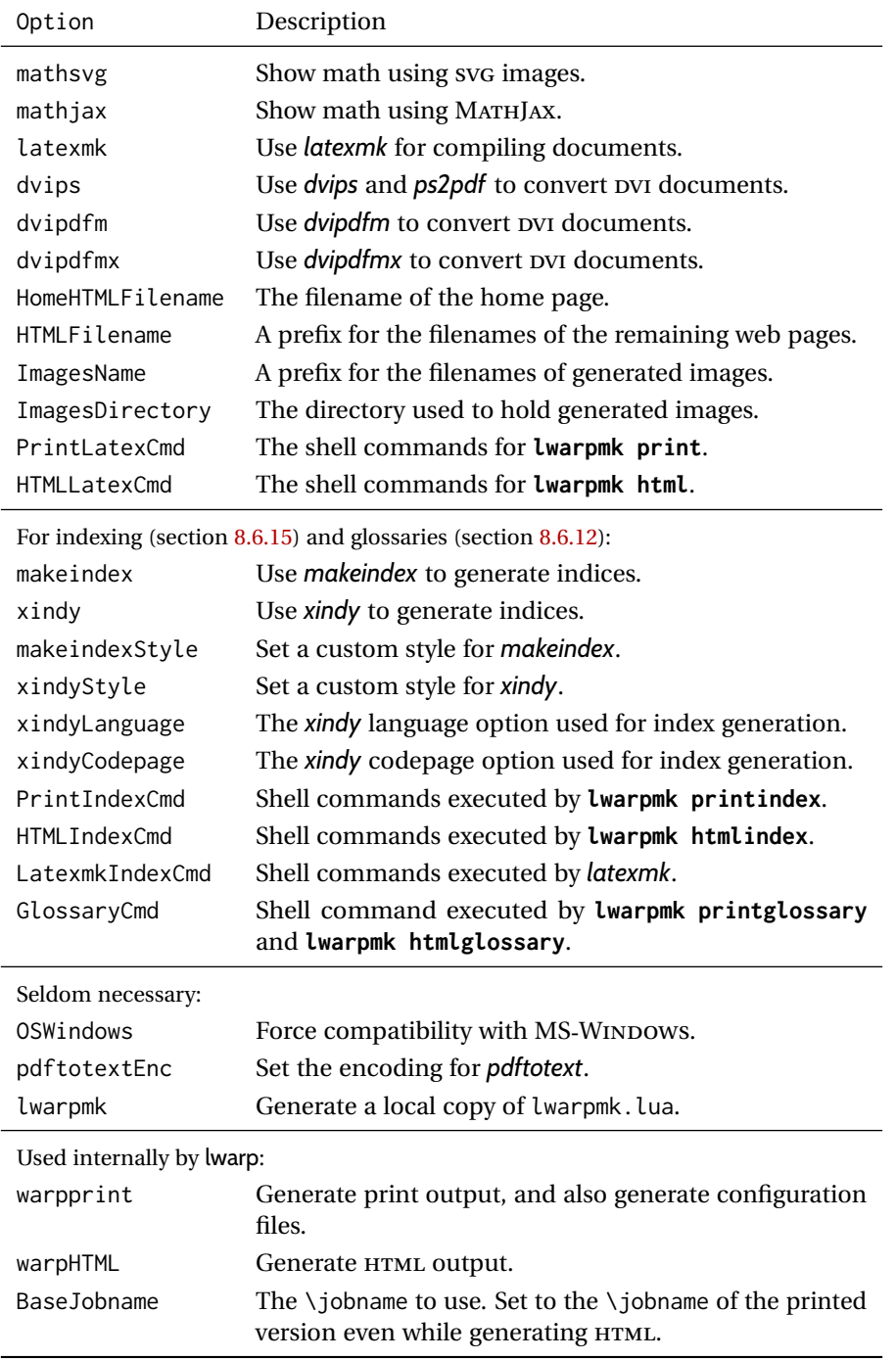

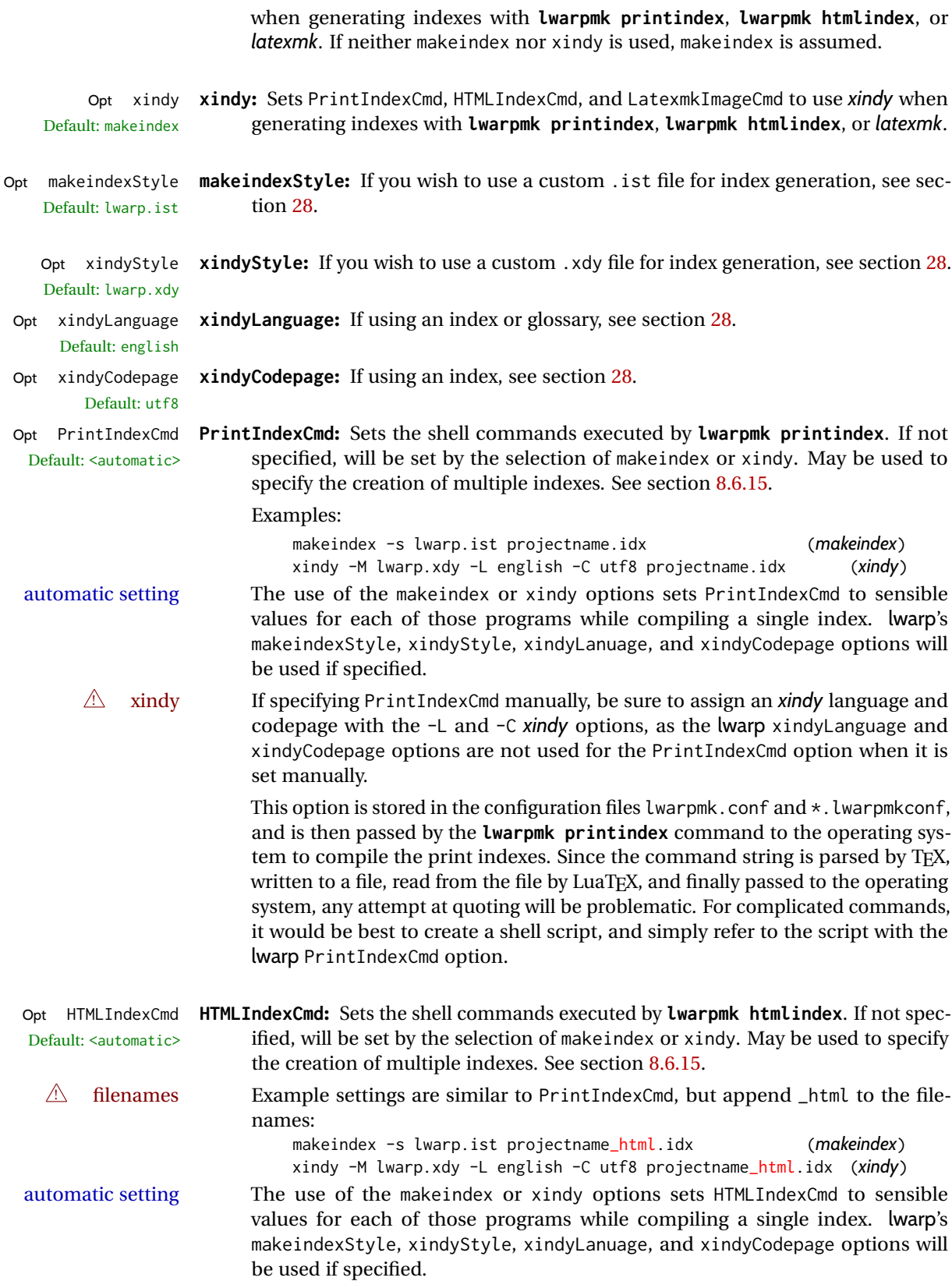

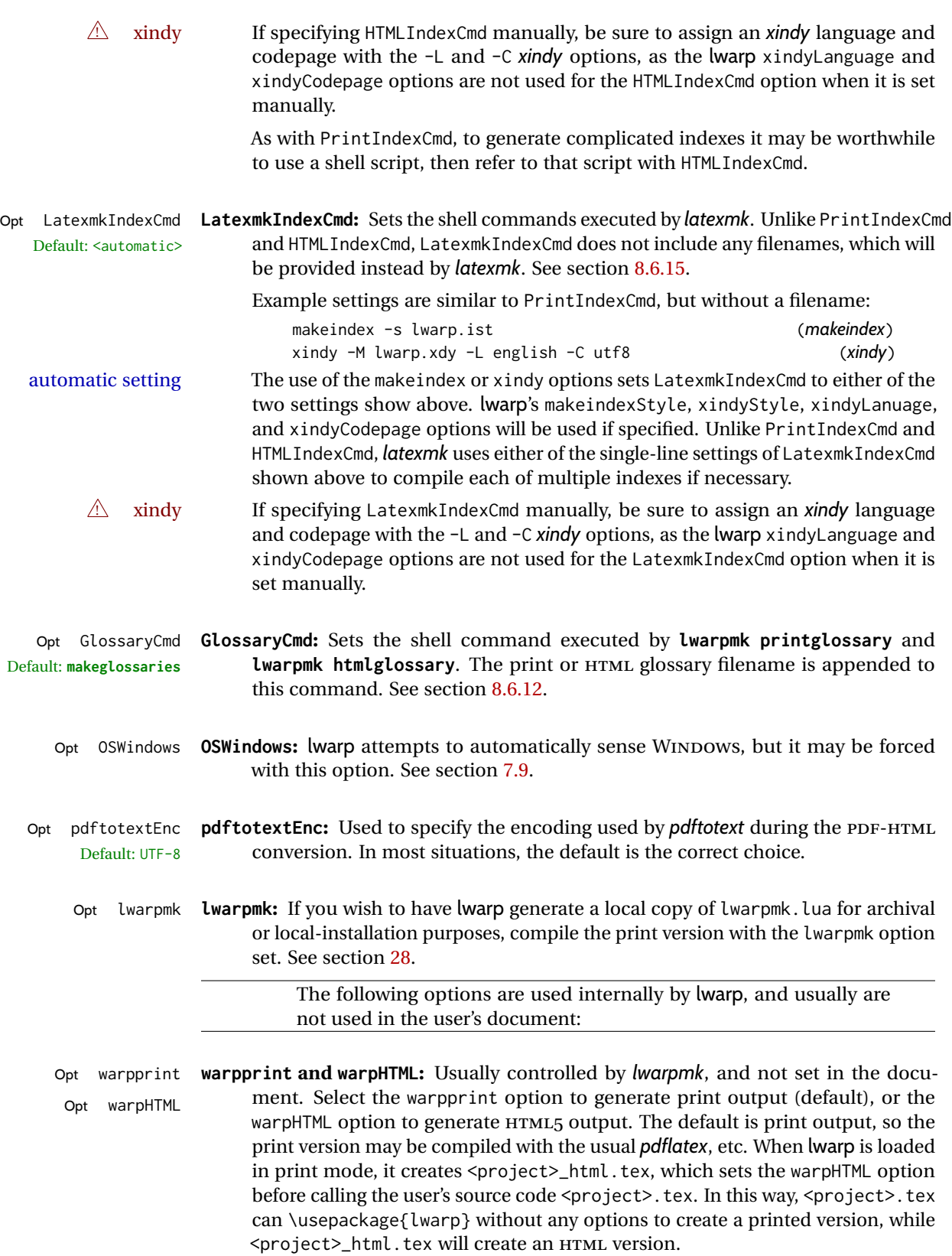

Opt BaseJobname **BaseJobname:** Not intended for the user. Used internally by lwarp when creating the Default: \jobname \*\_html.tex file used to compile the HTML version. See section [28.](#page-216-0)

## <span id="page-102-0"></span>**7.6 Customizing the HTML output**

Table [8](#page-103-0) shows several settings may be used to customize the HTML output. Watch for  $\triangle$  Placement! the correct placement of each!

- $\triangle$  Changes! Note that if changes are made, it is best to first:
	- 1. Clear all the HTML, PDF, and auxiliary files:

```
Enter ⇒ lwarpmk clearall
```
2. Recompile the print version in order to recreate the configuration files for *lwarpmk*:

Enter ⇒ **lwarpmk print**

<span id="page-102-1"></span>3. Finally, recompile the HTML version with the new settings:

Enter ⇒ **lwarpmk html**

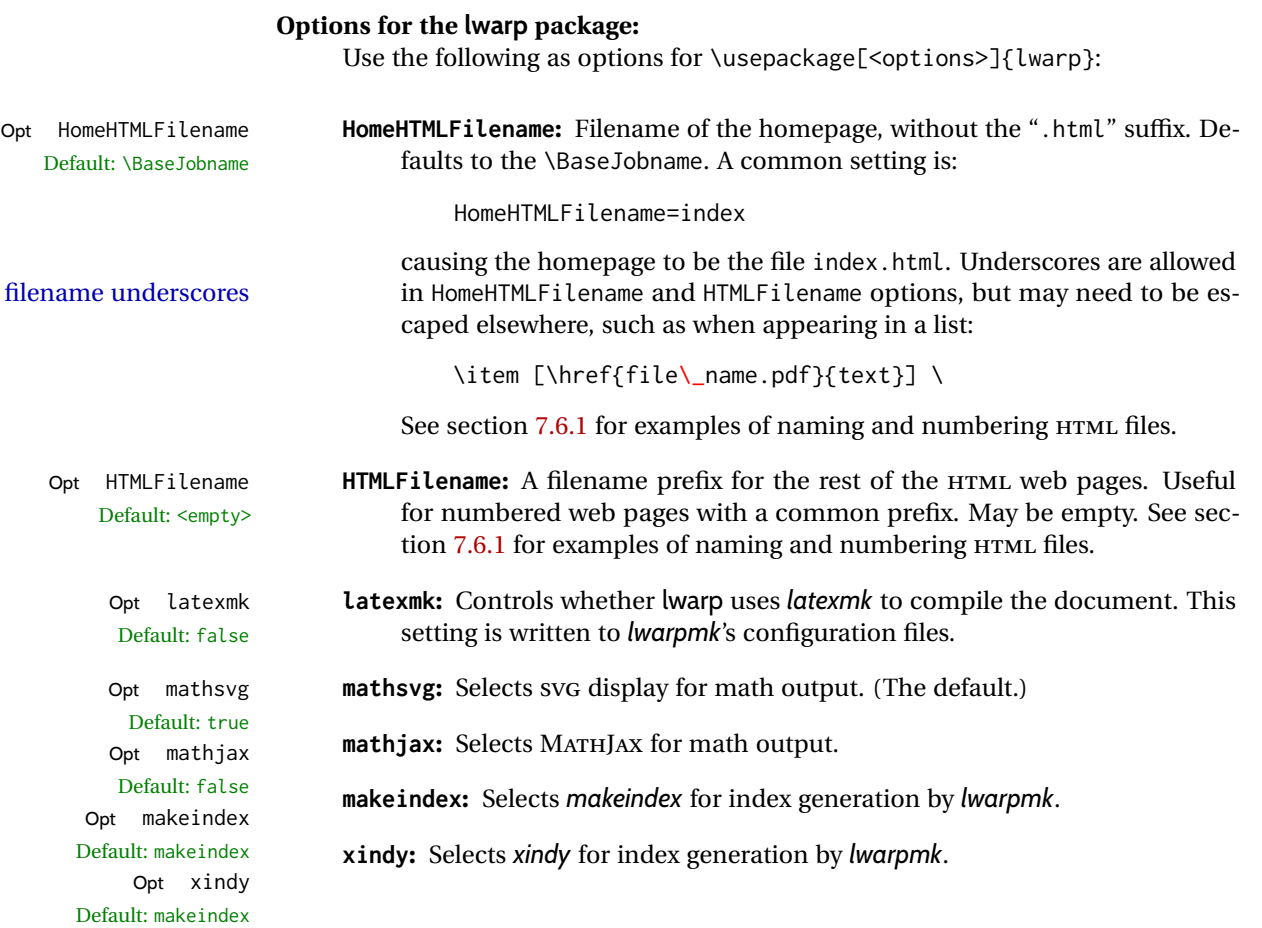

<span id="page-103-0"></span>

| Macro/Cntr/Bool               | Description                                                              |
|-------------------------------|--------------------------------------------------------------------------|
| \linkhomename                 | Name of the link to the homepage.                                        |
| \linkpreviousname             | Name of the link to the previous page.                                   |
| <b>\linknextname</b>          | Name of the link to the next page.                                       |
| SideTOCDepth                  | Sectioning depth of the sideroc.                                         |
| \sidetocname                  | Name of the sideroc.                                                     |
| FileDepth                     | Sectioning depth of the file splits.                                     |
| CombineHigherDepths           | Combine higher section levels.                                           |
| FileSectionNames              | Use section names for file names, else use numbers.                      |
| <b>\FilenameLimit</b>         | Maximum length of the generated filenames.                               |
| FootnoteDepth                 | Sectioning depth of footnotes.                                           |
| \abstractname                 | The name of the abstract.                                                |
| \ImageAltText                 | \includegraphics and other images' alt tag.                              |
| \ThisAltText {\(text)}        | Assigns an alt/title tag for the next image or link.                     |
| \MathImageAltText             | The svG math image lateximage alt tag.                                   |
| \PackageDiagramAltText        | The suffix for a package's lateximage alt tags.                          |
| \AltTextOpen                  | Start an HTML alt tag.                                                   |
| \AltTextClose                 | End an HTML alt tag.                                                     |
| <b>\CSSFilename</b>           | The css for the following files.                                         |
| <b>\MathJaxFilename</b>       | The MathJax script for the following files.                              |
| <b>\HTMLLanguage</b>          | The HTML lang tag.                                                       |
| <b>\HTMLTitle</b>             | The homepage's <title>, overriding \title.</title>                       |
| \HTMLTitleBeforeSection       | Set subpage <title>s to</title>                                          |
|                               | \HTMLTitle - sectionname                                                 |
| <b>\HTMLTitleAfterSection</b> | Set subpage <title>s to</title>                                          |
| <b>\HTMLAuthor</b>            | sectioname - \HTMLTitle<br>The HTML author meta tag, overriding \author. |
| \HTMLDescription              | The HTML description meta tag.                                           |
|                               |                                                                          |
| \HTMLFirstPageTop             | Heading for the home page.                                               |
| \HTMLFirstPageTop             | Footer for the home page.                                                |
| <b>\HTMLPageTop</b>           | Heading for the other pages.                                             |
| \HTMLPageBottom               | Footer for the other pages.                                              |
| HTMLDebugComments             | Boolean to generate HTML comments.                                       |

Table 8: HTML settings

# **Placed in the preamble before \begin{document}:**

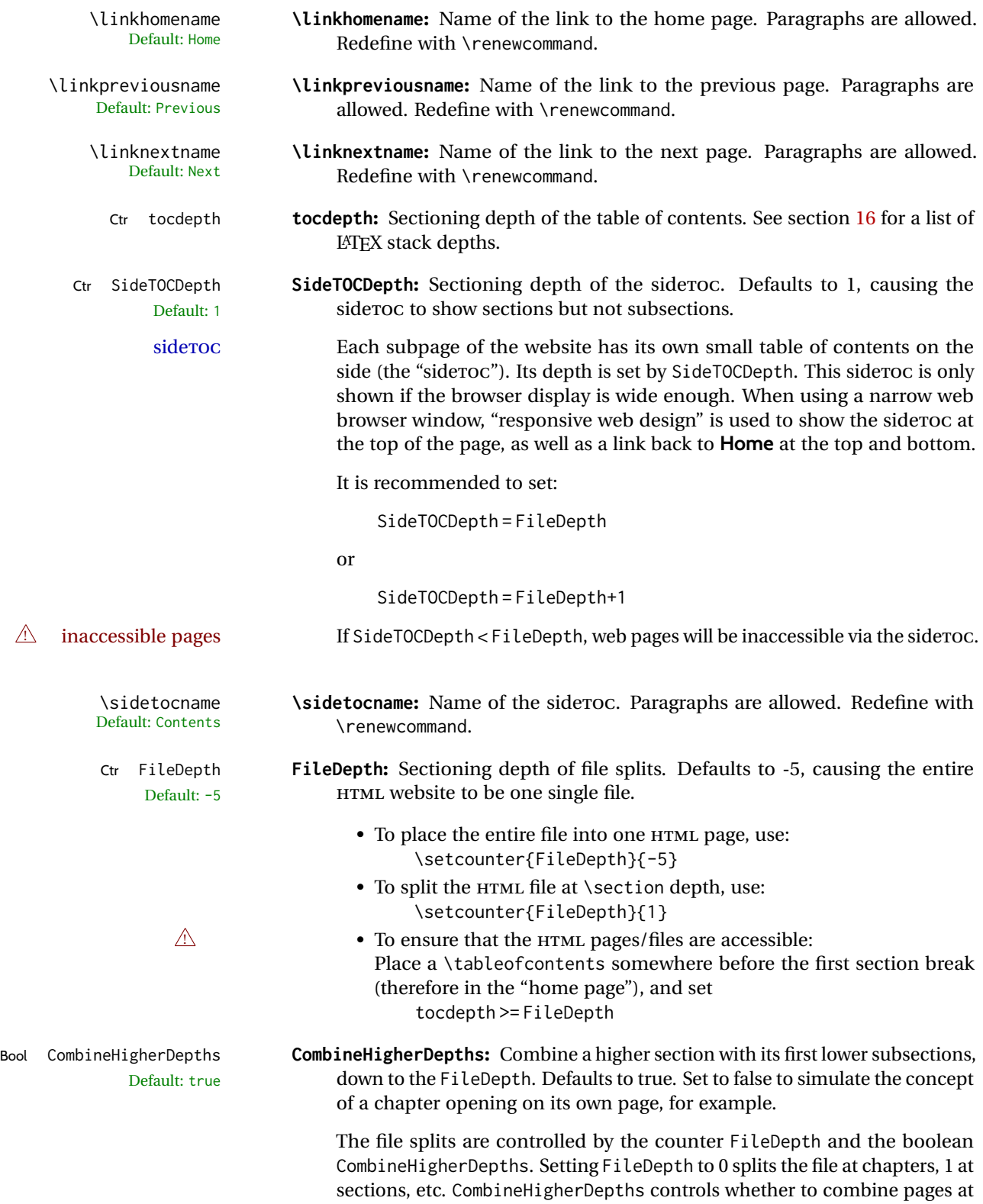

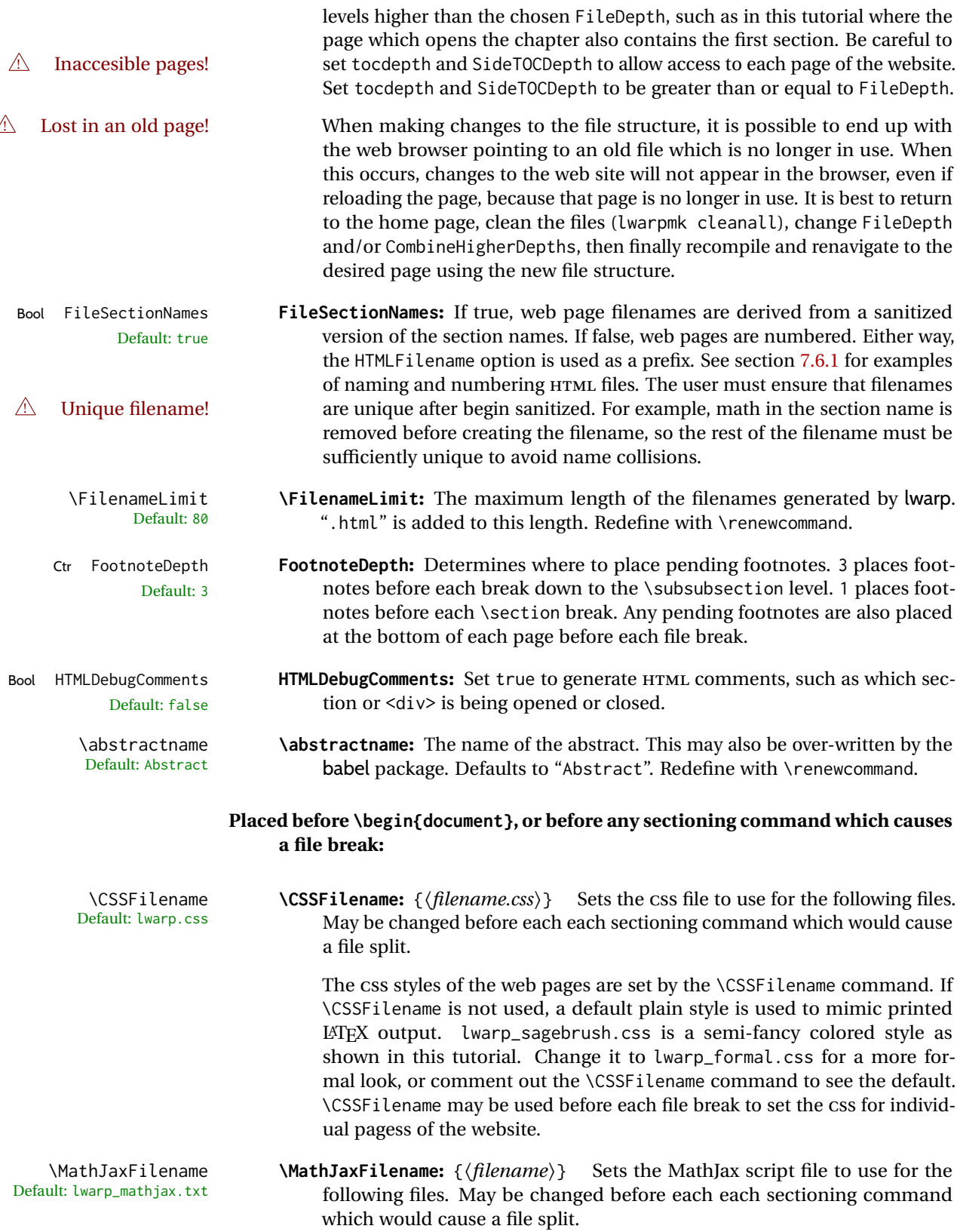

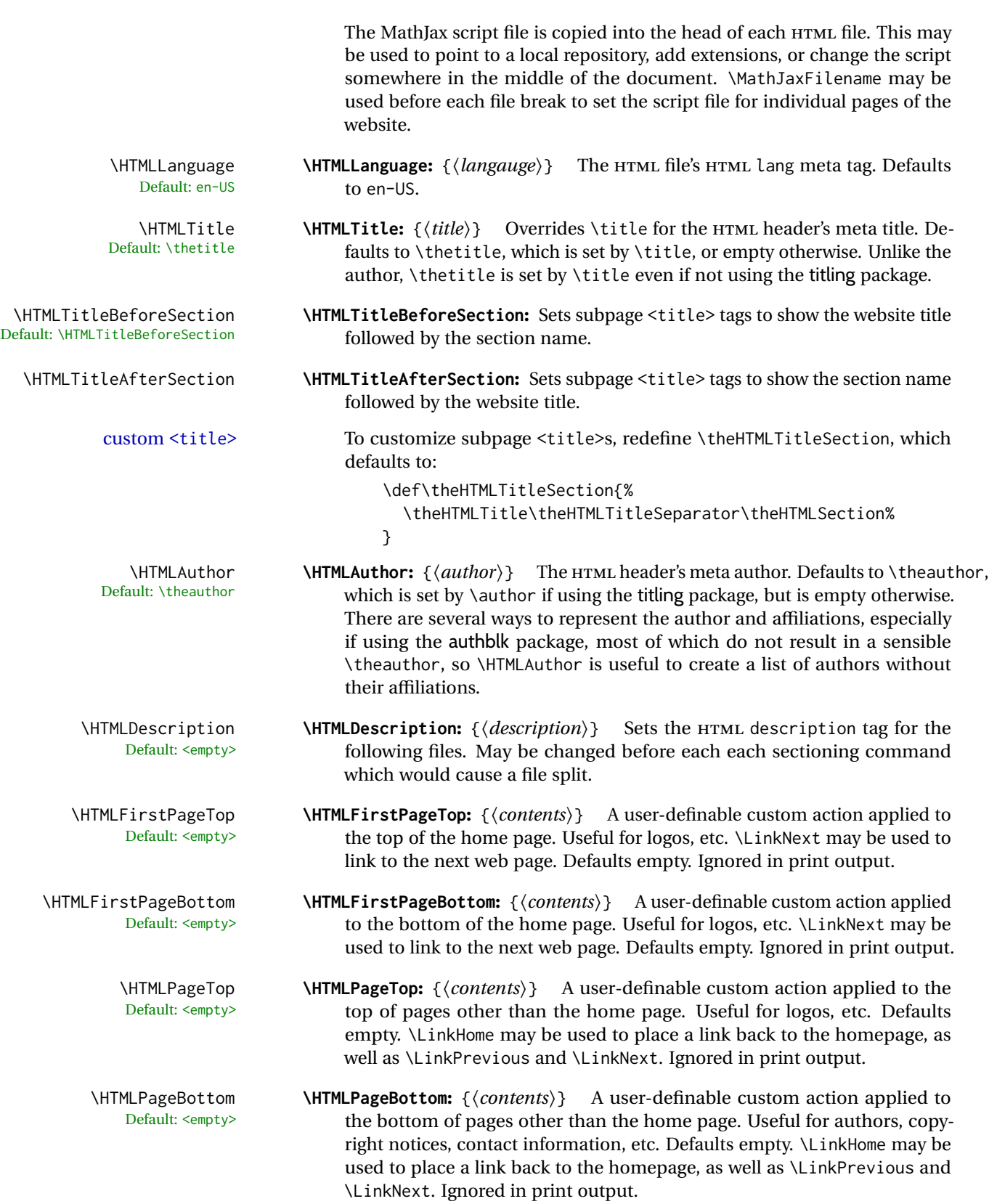

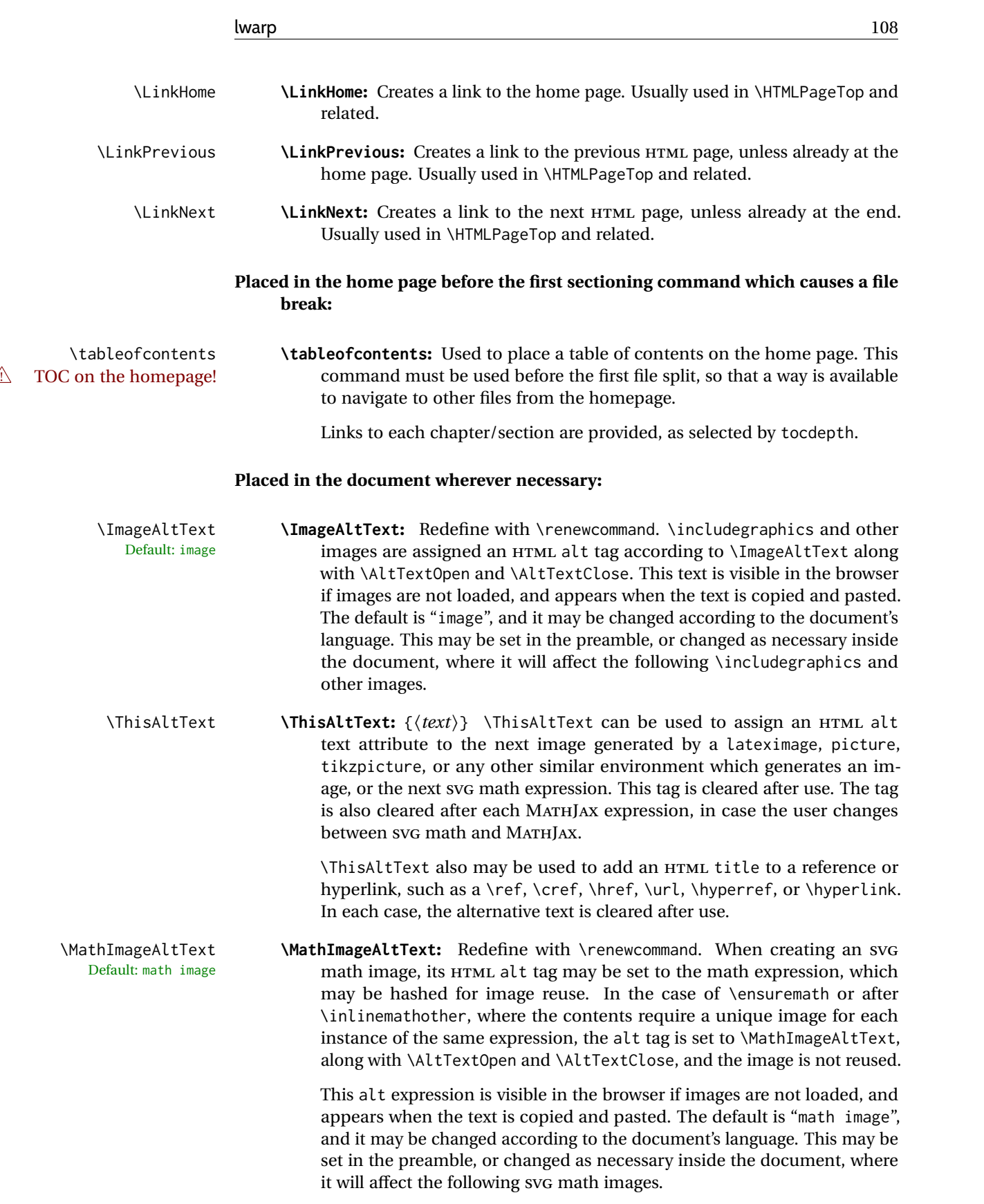
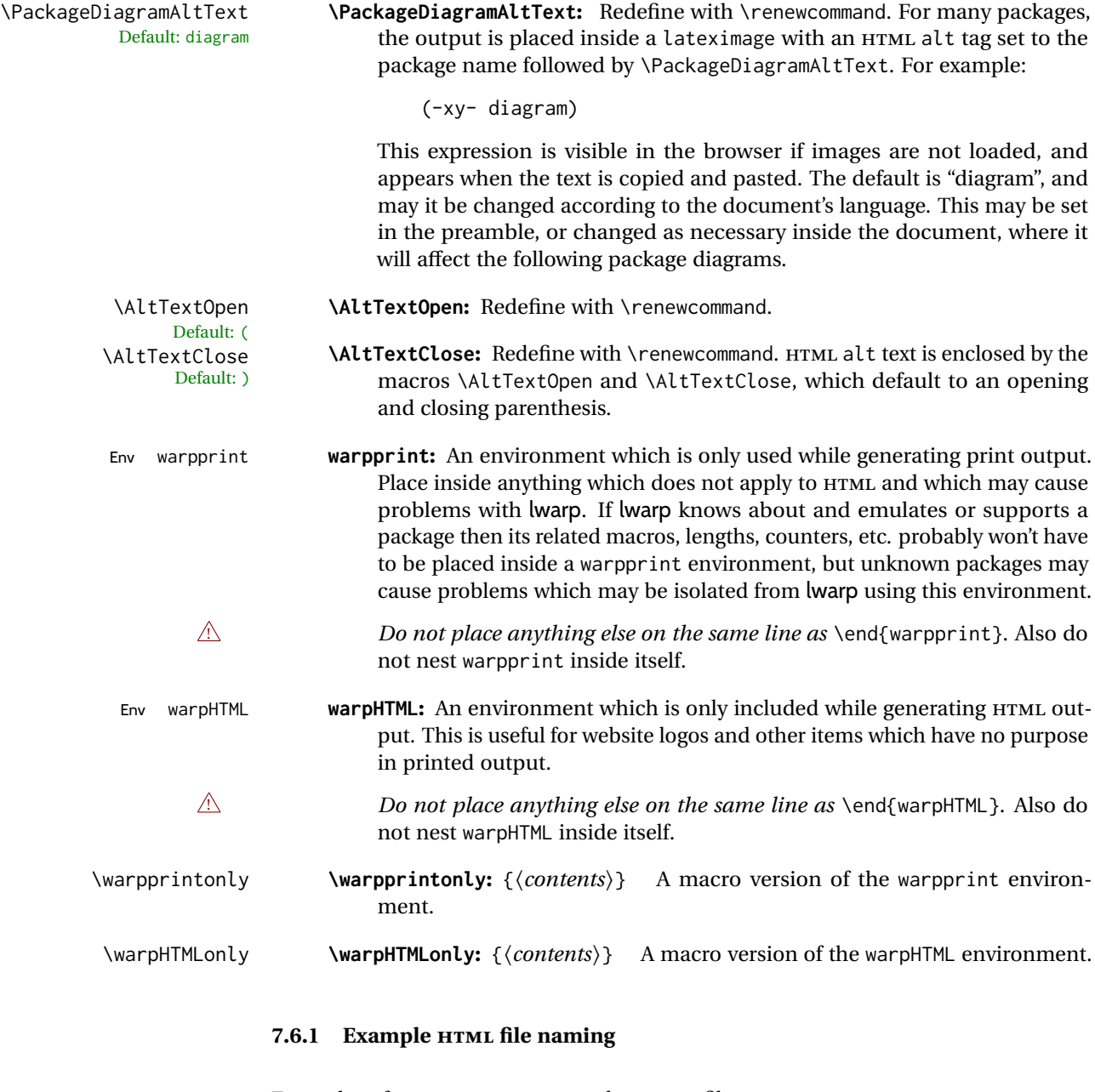

Examples of ways to name or number HTML files:

# **Numbered HTML nodes:**

Example: Homepage <code>index.html</code>, and <code>node-1</code>, <code>node-2.  $^{\rm 13}$ </code>

```
\usepackage[
   HomeHTMLFilename=index,
   HTMLFilename={node-}
```
<sup>&</sup>lt;sup>13</sup>See \SetHTMLFileNumber to number in groups by chapter, for example.

]{lwarp} \boolfalse{FileSectionNames}

### **Named HTML sections, no prefix:**

Example: index.html, and About.html, Products.html

```
\usepackage[
    HomeHTMLFilename=index,
    HTMLFilename={}
]{lwarp}
\booltrue{FileSectionNames}
```
### **Named HTML sections, with prefix:**

Example: Homepage mywebsite.html, and additional pages such as mywebsite-About.html, mywebsite-Products, etc.

```
\usepackage[
    HomeHTMLFilename=mywebsite,
    HTMLFilename={mywebsite-}
]{lwarp}
\booltrue{FileSectionNames}
```
# **7.7 Customizing the CSS**

```
\CSSFilename {\filename}}
Default: lwarp.css
```
\CSSFilename may be used to choose which .css file is used to display each page of the web site. Use \CSSFilename before \begin{document} to assign the style of the home page. If different parts of the website should have different styles, call \CSSFilename again before each section heading which creates a new file. This may be changed numerous times throughout the file, resulting in different HTML pages having different CSS files assigned:

```
...
\CSSFilename{myCSS.css}
\chapter{Another Chapter}
...
```
The styles provided by lwarp include:

**lwarp.css:** A default style if \CSSFilename is not used. This style is comparable to a plain LATEX document. To set this style, you may use \CSSFilename{lwarp.css}, or no \CSSFilename call at all.

**lwarp\_formal.css:** A formal style with a serif fonts and a traditional look.

**lwarp\_sagebrush.css:** A style with muted colors, gradient backgrounds, additional borders, and rounded corners.

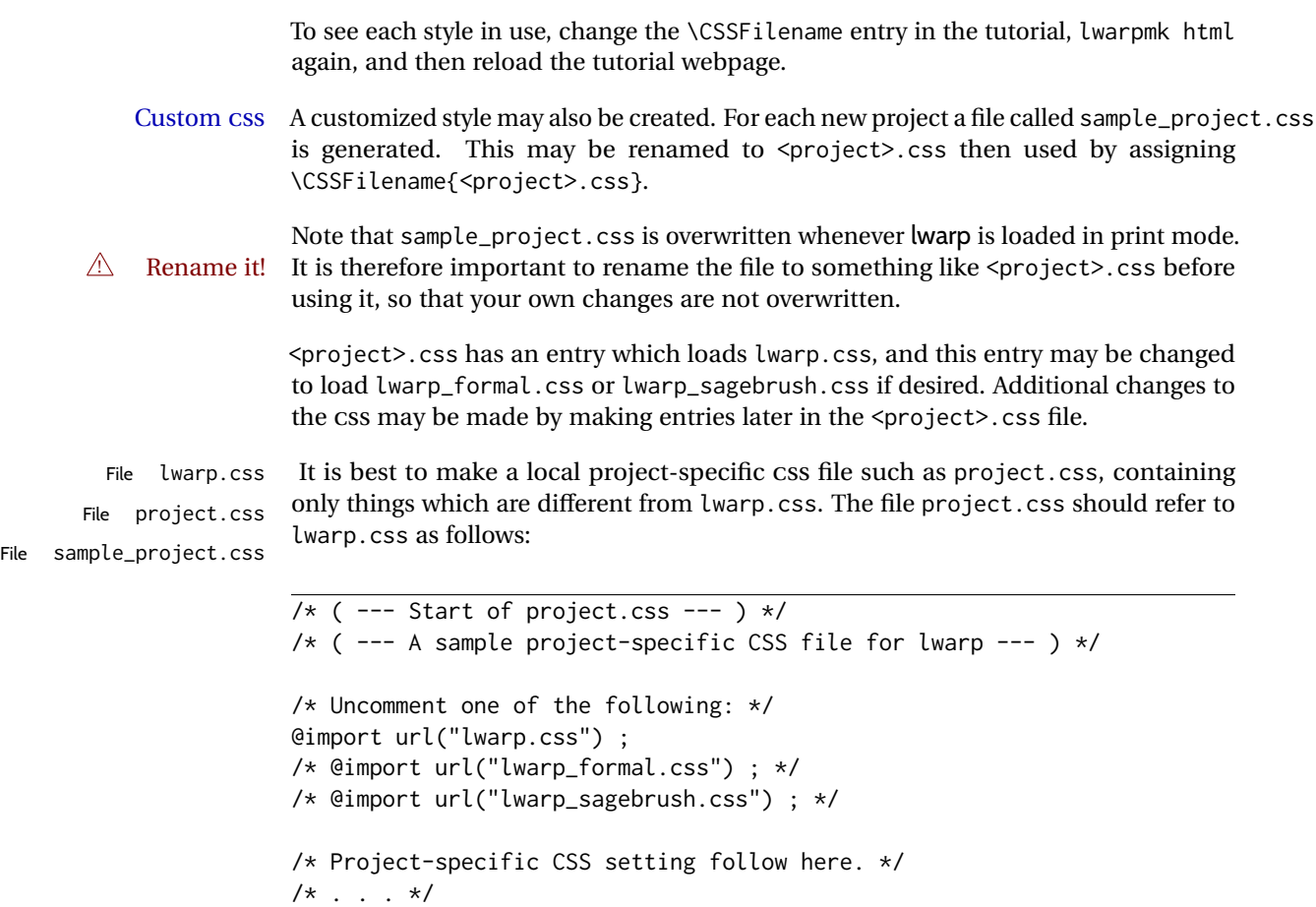

/\* ( --- End of project.css --- ) \*/

Finally use \CSSFilename{<project>.css} in the document to activate the custom CSS.

# **7.8 Assigning CSS classes and styles**

HTML CSS classes and styles may be assigned to fragments of the document.

Env BlockClass  $[\langle style \rangle] \{\langle class \rangle\}$ 

An entire block of text, including paragraphs, may be assigned a css class and optional CSS style using the BlockClass environment. The result is placed inside a <div>. A BlockClass may nest other BlockClasses or \InlineClasses.

\InlineClass ( $\langle \textit{wp} \rangle$ ) [ $\langle \textit{web} \textit{CSS} \textit{style} \rangle$ ] { $\langle \textit{CSS} \textit{class} \rangle$ } { $\langle \textit{text} \rangle$ }

A section of text without paragraphs may be assinged a css class and optional css style using the \InlineClass macro. The result is placed inside a <span>. \InlineClass may be nested, but per the HTML standard it must not contain BlockClass, nor may it contain a paragraph, nor several other objects such as HTML figures. \InlineClass also accepts a second optional parameter, enclosed inside parentheses, which assigns the style while generating output for a word processor, while ignoring the web style.

Nullified versions of BlockClass and \InlineClass are provided for the print version, so they may be used in the document without placing them inside warpHTML or \warpHTMLonly.

# **7.9 Selecting the operating system**

Prog Unix lwarp tries to detect which operating system is being used. UNIX / MAC OS / LINUX Prog Mac OS Prog Linux is the default (collectively referred to as "UNIX" in the configuration files), and MS-WINDOWS is supported as well. Prog MS-Windows If MS-WINDOWS is not correctly detected, use the lwarp option OSWindows. Prog Windows Opt OSWindows When detected or specified, the operating-system path separator used by lwarp is modified, and the boolean usingOSWindows is set true. This boolean may be tested by the user for later use.

# **7.10 Selecting actions for print, HTML, or MATHJAX output**

The following environments and macros are used to select actions which only apply to either traditional LATEX print-formatted PDF generation, or to HTML generation, or to HTML with MATHJAX.

For most of built-in LATEX and many additional packages there is user-level source code support or emulation, so no special handling will be required. For those cases which lwarp does not handle by itself, the following environments and macros may be used to isolate sections of code for print-only or HTML-only.

These environments are also useful for creating a special version of the titlepage for print and another for HTML.

Env warpHTML Anything which is to be done only for HTML5 output is surrounded by a warpHTML environment:

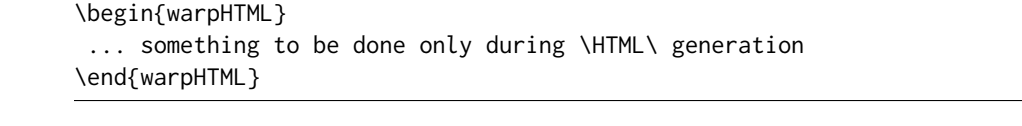

# ! \end{warpHTML} Do *not* place anything else on the same line as \end{warpHTML}. The exact phrase is  $\triangle$  nesting used to mark the end of the environment. Do not nest warpHTML inside itself.

Env warpprint Anything which is to be done only for print output is surrounded by a warpprint environment:

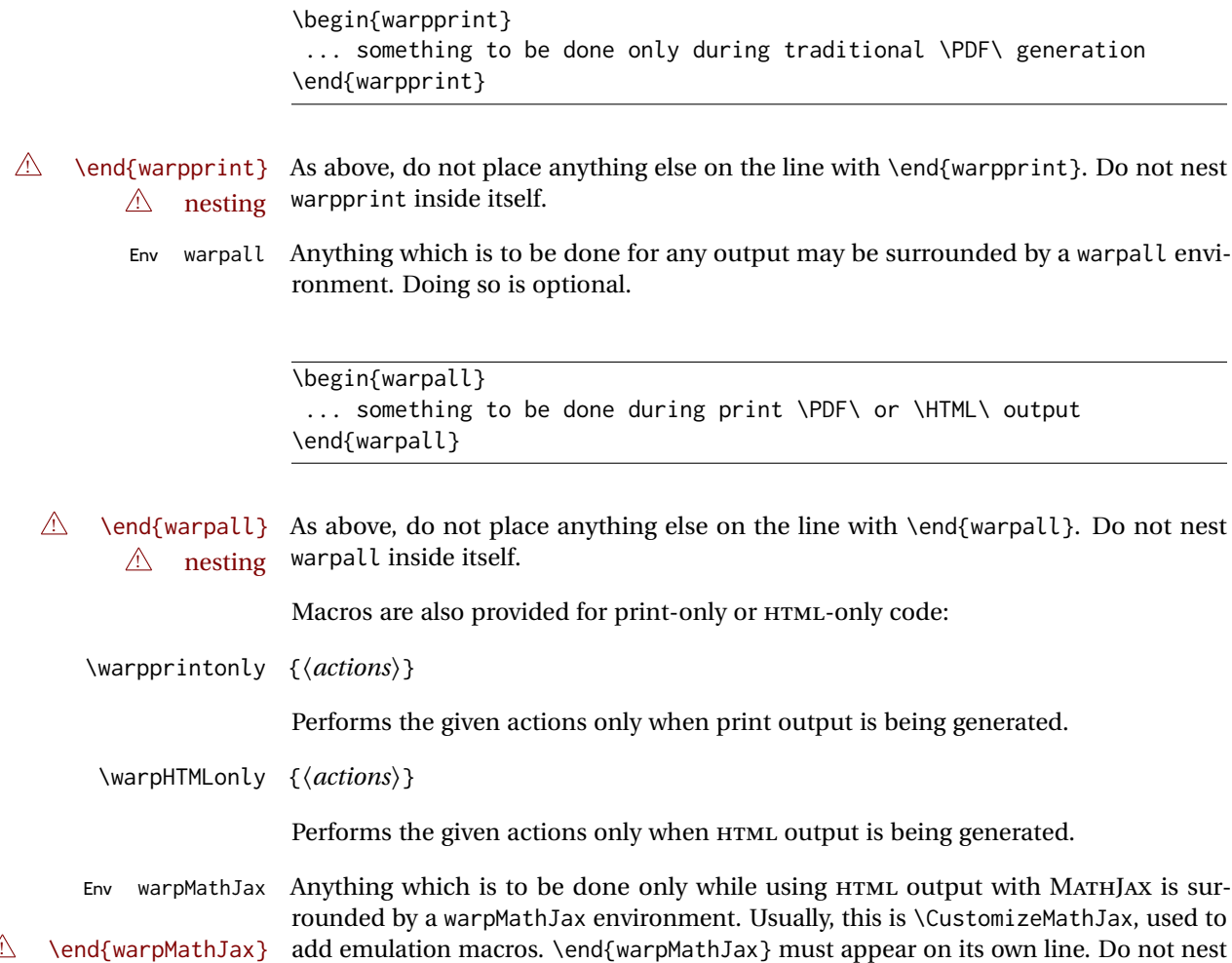

 $\triangle$  nesting warpMathJax inside itself.

# **7.11 Commands to be placed into the warpprint environment**

Certain print-related commands should always be placed inside a warpprint environment, or may need other special handling. These are unrelated to HTML output, but are hard to isolate automatically. For example:

- Paragraph formatting: \parindent \parskip
- Manual page positions such as the textpos package, which is emulated but only in a limited way.
- Anything changing the page counter. lwarp requires that the page counter not be adjusted during HTML output.

Some packages require additional setup commands. Where these packages are emulated for HTML, setup commands may work for the emulated HTML output as well as for print output. See the details for each package in this document for more information. Also see section [13:](#page-183-0) [Troubleshooting.](#page-183-0)

# **7.12 Title page**

In the preamble, place an additional block of code to set the following:

```
\title{Document Title} % One line only
\author{Author One\affiliation{Affiliation One} \and
   Author Two\affiliation{Affiliation Two} }
\date{Optional date}
```
The title is used in the meta tags in the HTML files, unless overridden by \HTMLTitle, and the rest are used in \maketitle. To use a \subtitle or \published field, see section [66.8.](#page-402-0)

- \maketitle Use \maketitle just after the \begin{document}, as this will establish the title of the homepage. Optionally, use a titlepage environment instead.
- Env titlepage The titlepage environment may be used to hold a custom title page. The titlepage will be set in a  $\langle \text{div} \rangle$  class titlepage, and  $\langle \text{printtitle}, \text{etc.}$  may be used inside this environment.
- Env titlingpage Another form of custom title page, where \maketitle is allowed, and additional information may be included as well.

\title {*\title*}}

- $\triangle$  HTML corrupted Avoid newlines in the \title; these will interfere with the file break and css detection.  $\triangle$  newlines Use a \subtitle command instead (section [66.8\)](#page-402-0). The title will appear in the document \maketitle as a heading <h1>. The HTML meta title tag will also have this title, unless \HTMLTitle is used to set the meta title to something else instead.
	- \author {*{author*}}

In \author, \protect may be needed before some formatting commands. In HTML, the author will appear in a  $\langle \text{div} \rangle$  of class author in the  $\langle \text{make} \rangle$ . If the titling package is used, the author will also appear in a HTML meta tag, but \HTMLAuthor may be necessary to create a plain list of names if \author had affiliations added. \affiliation is a new addition to lwarp.

\date {*\date*}}

\date works as expected. In HTML, this will appear in a <div> class titledate.

\thanks {\*text*}}

\thanks are allowed in the titlepage fields, and will be rendered as HTML notes at the bottom of the title page.

# **7.13 HTML page meta descriptions**

\HTMLDescription {  $\{A \text{ description of the web page.}\}$ Default: (none) Each page of HTML output should have its own HTML meta description, which usually limitations shows up in web search results, is limited to around 150 characters in length, and should not include the ASCII double quote character (").

placement Use \HTMLDescription just before \begin{document} to set the description of the home page, and also just before each sectioning command such as \chapter or \section where a new file will be generated, depending on FileDepth. For example, if FileDepth is 1, use \HTMLDescription just before each \section command, and that description will be placed inside the HTML page for that \section. The same descrition will be used for all following HTML files as well, until reset by a new \HTMLDescription. It is best to use a unique description for each HTML file.

disabling To disable the generation of HTML description meta tags, use:

\HTMLDescription{}

# **7.14 HTML homepage meta title**

\HTMLTitle {*\title*}} Default: \HTMLtitle{\thetitle}

> Sets the contents of the web page <meta name="title"> element. May be set empty to cancel the meta title tag.

> See section [7.6](#page-102-0) for \HTMLTitleBeforeSection and \HTMLTitleAfterSection, used to set the title for HTML subpages.

# **7.15 HTML page meta author**

\HTMLAuthor {*{author*}} Default: \HTMLAuthor{\theauthor}

> Sets the contents of the web page <meta name="author"> element. May be set empty to cancel the meta author tag.

> \author may be used to create a list of authors and their affiliations, in several formats if using authblk, and these may not successfully parse properly into a sensible list for \theauthor. \HTMLAuthor may be used to set the meta tag to a simple list of names.

# **8 Special cases and limitations**

Some commonly-used LATEX expressions should be modified as follows to allow for a smooth conversion to both  $HTML$  and print-formatted outputs.

See the [General Index](#page-1217-0) for "how-to", and the [Troubleshooting Index](#page-1221-0) if something doesn't work. A [Troubleshooting](#page-183-0) section is also available. The [Index of Objects](#page-1195-0) contains automated entries for each package, macro, environment, counter, boolean, and other objects; individually and also sorted by category. Need help?

# **8.1 Things to avoid**

In the document, avoid the following:

```
2. options with braces Package options: Package options may cause problems with lwarp, especially if they
                               include curley braces.
```
If selecting options with braces in \usepackage does not work:

```
\usepackage[font={it,small}]{caption}% does not work
```
- ... try instead selecting the package options before loading lwarp:
	- \PassOptionsToPackage{font={it,small}}{caption}

```
\usepackage{lwarp}
```

```
. . .
```
. . .

```
\usepackage{caption}
```
- ... or try setting package options after the package has been loaded: \usepackage{caption} \captionsetup{font={it,small}}
- **page counter:** Do not adjust the page counter. If doing so is required for the print version, place the adjustment inside a warpprint environment.
- **Custom math environment macros:** Do not use expressions such as \beq as a replacement for \begin{equation}.
- **Custom macros in section, figure, table names:** Custom macros which appear in sectioning commands or float captions then appear in the .toc, .lof, and .lot lists, and should be made robust using \newrobustcmd or \robustify from etoolbox, xparse, etc.

When setting FileSectionNames to true to name the HTML files from the section names, the file names are created from sanitized versions of the chapter or section names, but the section names must be plain text or something which expands into plain text. Robust macros will not work at the sectioning level which is used for file names, but a robust macro or other complicated name may be used for the manditory argument of \chapter, \section, etc., if a plain-text version is also included in the optional argument:

\chapter[Plain Name]{\ARobustMacro{Fancy Name}}

# **8.1.1 Invalid HTML**

Additionally, some objects are valid LATEX, but invalid HTML. An example is a tabular inside \textbf, since HTML does not allow a table inside a span. lwarp will create the table, and the browser may support it, but the result is technically invalid.

# **8.2 Formatting**

### **8.2.1 Text formatting**

- $\triangle$  \bfseries, etc. \textbf, etc. are supported, but \bfseries, etc. work only in some situations.
- $\triangle$  HTML special chars &, <, and > have special meanings in HTML. If \&, \textless, and \textgreater are used, proper HTML entities will be used, but there may be HTML parsing problems if these special characters occur unescaped in program listings or other verbatim text.
	- program listings For program listings, the listings package is supported, and its literate option is used to convert &, <, and > to proper HTML entities.
		- verbatim The various verbatim-related environments do not convert &, <, and >, so care must be taken to avoid accidentally including valid HTML code inside these environments. Adding a space on either side may be sufficient.

### **8.2.2 Horizontal space**

- \hspace \hspace is converted to an inline HTML span of the given width, except that 0 width is ignored, a width of .16667em is converted to an HTML thin breakable space (U+2009), and a  $\tilde{\iota}$  is converted to a  $\qquad$ 
	- $\setminus$ ,  $\tilde{a}$  and  $\setminus$ , are converted to HTML entities.
- \kern \kern and \hskip are entered into the HTML PDF output as-is, then interpreted by \hskip *pdftotext*, and thus usually appear as a single space.

### **8.2.3 Text alignment**

Use the environments center, flushright, flushleft instead of the macros \centering, \raggedright, \raggedleft.

 $\triangle$  figure & table \centering, etc. are honored in a figure or table if they are the first command inside alignment the float:

> \begin{table\*} \centering \caption{A Table} . . .

# **8.2.4 Accents**

Native LATEX accents such as  $\Upsilon$ " will work, but many more kinds of accents are available when using Unicode-aware  $X$ H $\Delta$ TEX and LuaL $\Delta$ TEX. If using accents in section names which will become file names, it is recommended to use the LATEX accents such as  $\mathcal{N}$ and  $\vee$  instead of Unicode accents. The LATEX accents will have the accents stripped when creating the filenames, whereas the Unicode accents will appear in the file names, which may cause issues with some operating systems.

### **8.2.5 textcomp package**

Pkg textcomp Some textcomp symbols do not have Unicode equivalents, and thus are not supported.

 $\triangle$  missing symbols Many textcomp symbols are not supported by many system/browser fonts. In the css try referencing fonts which are more complete, but expect to see gaps in coverage.

### **8.2.6 Superscripts and other non-math uses of math mode**

Use \textsuperscript{x} instead of  $\{x\}$ \$

### **8.2.7 Empty \item followed by a new line of text or a nested list:**

lists Use a trailing backslash: \item[label] \

### **8.2.8 Filenames and URLs in lists or footnotes**

filename underscore Escape underscores in the filenames:

\item[\href{file\\_name.pdf}{text}]

# **8.2.9 relsize package**

Pkg relsize For HTML, only the inline macros are supported: \textlarger, \textsmaller, and \textscale. Each becomes an inline span of a modified font-size.

\relsize, \larger, \smaller, and \relscale are ignored.

While creating svG math for HTML, the original definitions are temporarilty restored, and so should work as expected.

 $\triangle$  not small The HTML browser's setting for minumum font size may limit how small the output will be displayed.

# **8.3 Boxes and minipages**

### **8.3.1 Marginpars**

- \marginpar  $[\langle left \rangle] \{ \langle right \rangle \}$  \marginpar may contains paragraphs, but in order to remain inline with the surrounding text lwarp nullifies block-related macros inside the \marginpar. Paragraph breaks are converted to <br /> tags.
- \marginparBlock  $[(\text{left})] {\langle \text{right} \rangle}$  To include block-related macros, use \marginparBlock, which takes the same arguments but creates a  $\langle \text{div} \rangle$  instead of a  $\langle \text{span} \rangle$ . A line break will occur in the text where the \marginBlock occurs.
	- **8.3.2 Save Boxes**

### $\triangle$  HTML corrupted

- $\triangle$  boxes TEX boxes are placed inline and do not allow line breaks, so boxes with long contents may overflow the line during HTML conversion. lwarp uses methods which help avoid this problem.
- $\triangle$  minipage, \parbox \savebox and related do not (yet) support minipage or \parbox.

### **8.3.3 Minipages**

- $\triangle$  inline A line of text with an inline minipage or \parbox will have the minipage or \parbox placed onto its own line, because a paragraph is a block element and cannot be made inline-block.
- placement minipages and \parboxes will be placed side-by-side in HTML unless you place a \newline between them.
- side-by-side Side-by-side minipages may be separated by \quad, \qquad, \enskip, \hspace, \hfill, or a \rule. When inside a center environment, the result is similar in print and HTML. Paragraph tags are suppressed between side-by-side minipages and these spacing commands, but not at the start or end of the paragraph.
- $\triangle$  minipage in a span There is limited support for minipages inside an HTML <span>. An HTML <div> cannot appear inside a <span>. While in a <span>, minipages, and \parboxes, and any enclosed lists have limited HTML tags, resulting in an "inline" format, without markup except for HTML breaks. Use \newline or \par for an HTML break.
	- $\triangle$  minipage size When using minipage, \parbox, and fminipage, a virtual 6  $\times$  9 inch text area is used for \linewidth, \textwidth, and \textheight, both for sizing the minipage, and also for its contents.
	- if width is \linewidth If a minipage or \parbox is assigned a width of exactly \linewidth, in HTML it is automatically given no HTML width, thus allowed to fill the line as needed, similar to how it appears in print output.
		- full-width if HTML A new macro \minipagefullwidth requests that, during HTML output, the next single minipage or \parbox be generated without an HTML width attribute, allowing it to be

the full width of the display rather than the declared print-output width. This may be useful where the printed version's width makes no sense in HTML.

 $\triangle$  tabular, multicols Inside a tabular or multicols environment, where the width depends on the browser window, \minipagefullwidth is effectively used by default for every minipage or \UseMinipageWidths \parbox inside the environment. \UseMinipageWidths may be used to tell lwarp to \IgnoreMinipageWidths honor the specified widths of all following minipages and \parboxes until the end of the local scope, and \IgnoreMinipageWidths may be used to tell lwarp to ignore the specified widths.

 $\triangle$  multicol Inside a multicols, \linewidth is divided by the specified number of columns.

 $\triangle$  text alignment Nested minipages adopt their parent's text alignment in HTML, whereas in regular LATEX PDF output they do not. Use a flushleft or similar environment in the child minipage to force a text alignment.

### **8.3.4 Side-by-side minipages**

Place side-by-side minipages inside a center environment, with horizontal space between them, such as \quad, \qquad, \hspace, or \hfill. The result is similar in print and HTML. Do not use space commands at the start or end of the line.

### **8.3.5 Framed minipages and other environments**

\fbox can only be used around inline <span> items during HTML output, but HTML cannot place a block element such as a  $\langle \text{div} \rangle$  for a minipage or a list inside of a  $\langle \text{span} \rangle$ . Several options are provided for framing an object, depending on which kind of object and which packages are loaded:

\fbox For a framed object, options include:

\fboxBlock

- Env fminipage **To remove the frame in HTML output:** Place the \fbox command and its closing brace inside warpprint environments. This will nullify the frame for HTML output.
- **To frame the contents inline with some formatting losses in HTML:** This is the de-For inline text: fault action of \fbox when enclosing a minipage. During HTML output, \fbox nullifies the HTML tags for minipage, \parbox, and lists. The contents are included as inline text inside the \fbox's <span> of class framebox. For lists, line breaks are converted to HTML breaks. The result is a plain-text inline version of the contents, framed inline with the surrounding text, but lacking any extra HTML markup.

**To frame the contents on their own line with improved formatting in HTML:** A For inline minipage and lists: new command \fboxBlock is included, intended to be a direct replacement for \fbox for cases where the \fbox surrounds a minipage, table, or list. For print output, this behaves as \fbox. For HTML output, the contents are placed inside an HTML <div> with the class framed, resulting in the contents being placed on their own line with a frame surrounding them. The contents preserve their HTML formatting, so lists and minipages look nicer, and valid HTML is created for a

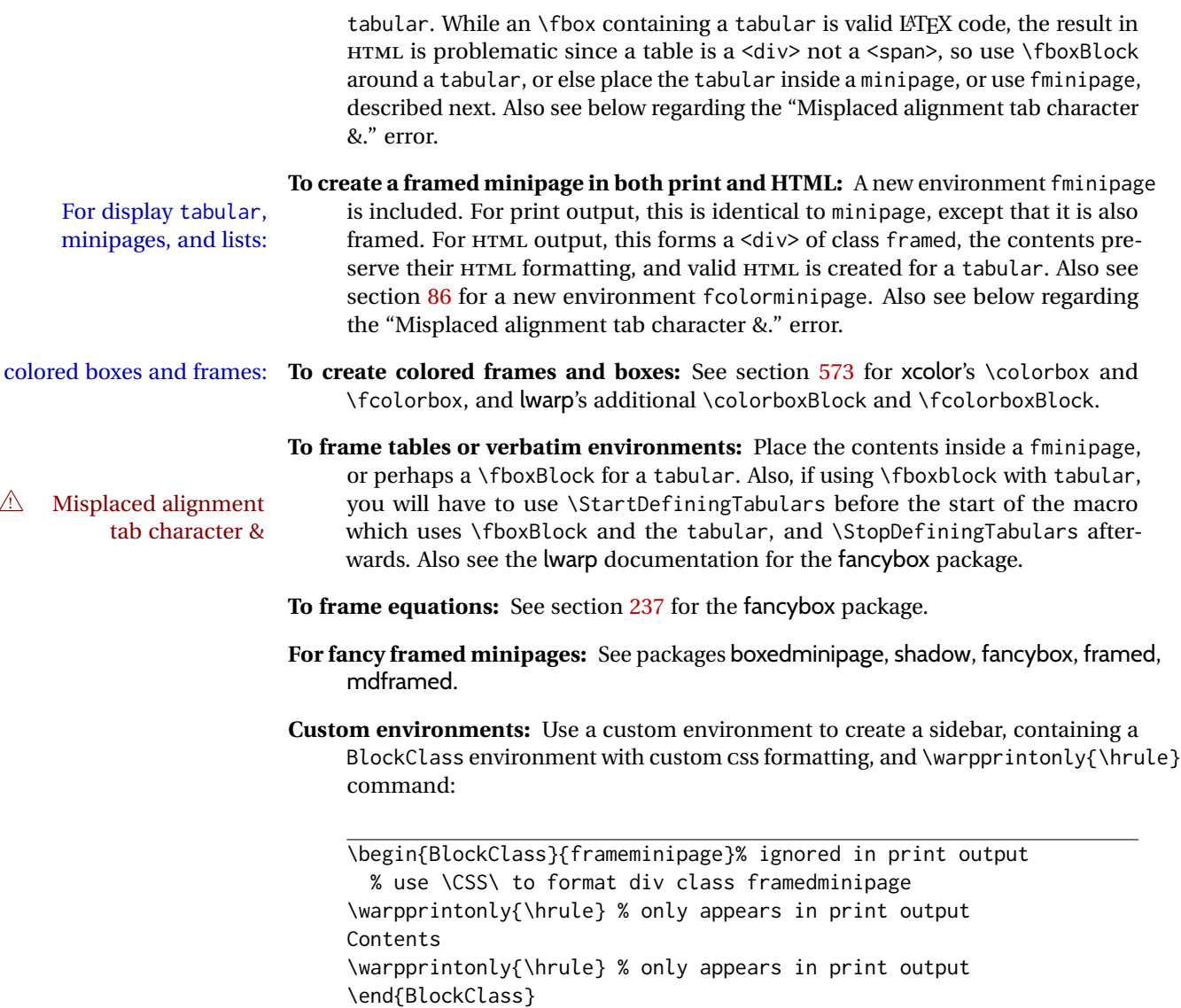

# **8.3.6 fancybox package**

Pkg fancybox fancybox's documentation has an example FramedEqn environment which combines framed equation example math, \Sbox, a minipage, and an \fbox. This combination requires that the entire environment be enclosed inside a lateximage, which is done by adding \lateximage at the very start of FramedEqn's beginning code, and \endlateximage at the very end of the ending code. Unfortunately, the HTML alt attribute is not used here.

```
\newenvironmentFramedEqn
{
\lateximage% NEW
\setlength{\fboxsep}{15pt}
. . . }{. . .
\[\fbox{\TheSbox}\]
\endlateximage% NEW
}
```
framing alternatives \fbox works with fancybox. Also see lwarp's \fboxBlock macro and fminipage environment for alternatives to \fbox for framing environments.

framed table example The fancybox documentation's example of a framed table using an \fbox containing a tabular does not work with lwarp, but the FramedTable environment does work if \fbox is replaced by \fboxBlock. This method does lose some HTML formatting. A better method is to enclose the table's contents inside a fminipage environment. The caption may be placed either inside or outside the fminipage:

```
\begin{table}
\begin{fminipage}{\linewidth}
\begin{tabular}{lr}
. . .
\end{tabular}
\end{fminipage}
\end{table}
```
 $\triangle$  framed verbatim lwarp does not support the verbatim environment inside a span, box, or fancybox's \Sbox, but a verbatim may be placed inside a fminipage. The fancybox documentation's example FramedVerb may be defined as:

```
\newenvironment{FramedVerb}[1] % width
{
  \VerbatimEnvironment
  \fminipage{#1}
  \beginVerbatim
}{
  \endVerbatim
  \endfminipage
}
```
framed \VerbBox fancybox's \VerbBox may be used inside \fbox.

indented alignment LVerbatim, \LVerbatimInput, and \LUseVerbatim indent with horizontal space which may not line up exactly with what *pdftotext* detects. Some lines may be off slightly in their left edge.

### **8.3.7 mdframed package**

Pkg mdframed Most basic functionality is supported, including frame background colors and singlesupport border colors and thickness, title and subtitle background colors and borders and

thickness, border radius, and shadow. CSS classes are created for mdframed environments and frame titles.

- $\triangle$  loading When used, lwarp loads mdframed in HTML with framemethod=none.
	- font For title font, use

frametitlefont=\textbf,

instead of

frametitlefont=\bfseries,

where \textbf must appear just before the comma and will receive the following text as its argument (since the text happens to be between braces in the mdframed source). Since lwarp does not support \bfseries and friends, only one font selection may be made at a time.

- theoremtitlefont theoremtitlefont is not supported, since the following text is not in braces in the mdframed source.
- ignored options userdefinedwidth and align are currently ignored.
	- CSS classes Environments created or encapsulated by mdframed are enclosed in a <div> of class mdframed, and also class md<environmentname> for new environments.

Frame titles are placed in a  $\langle \text{div} \rangle$  of class |mdframedtitle|. Subtitles are in a  $\langle \text{div} \rangle$  of class |mdframedsubtitle|, and likewise for subsubtitles.

# **8.4 Section names**

If using named HTML files, by selecting \booltrue{FileSectionNames}, the generated filenames may be simplified by using \FilenameSimplify and \FilenameNullify:

\FilenameSimplify {\*text*}}

To remove common short words from the automatically-generated filenames, replacing each with a single hyphen "-", use \FilenameSimplify:

\FilenameSimplify\*{-in-} \FilenameSimplify\*{A-}

The first example removes the word "in" in the middle of a filename, and the second example removes "A" at the start of the filename. The star forces the arguments to be detokenized, which is required for a plain-text comparison. (The unstarred form is used for a token-sensitive comparison, which is seldom required by the user.) After simplfication, repeated hyphen characters will be further simplified to a single hyphen "-". Finally, single hyphens at the start or end of the filename are removed.

{h*macros*i}\FilenameNullify

 $\triangle$  macros in section Macro names may appear in the automatically-generated file names. To remove these, names create *non-robust* nullified versions of the macros, ensuring that each line ends with a

percent character % as shown below. These are placed inside \FilenameNullify, which adds them to the list of macros which are nullfiied during filename generation. Lowlevel macros such as \begingroup will cause problems when nullfied. Many macros such as \textbf are already nullfied. lwarp also already nullifies built-in symbol and textcomp macros, including if defined by xunicode, but not all xunicode macros. See the definition of \LWR@nullfonts for a complete list.

```
\FilenameNullify{%
  \renewcommand*{\macroname}[1]{#1}%
  \renewcommand*{\anothermacro}{}%
```
- }
- $\triangle$  duplicate filename Avoid duplicate file names. Section names at levels which result in HTML file splits must be unique. lwarp will generate an error if a duplicate HTML filename is generated. Use the optional TOC caption entry parameter for formatting. Remember to \protect LATEX commands which appear in section names and TOC captions.
- math in section names If using named HTML files, in section names use paren math  $\(\x + y\)$  instead of dollar math \$x+y\$. (Dollar math works, but appears in the filename.) Or, use a short name for the TOC entry without the math, or use \texorpdfstring:

```
\section{A name with math
    \texorpdfstring{$1+2=3$}{text description}}
```
# **8.5 Cross-references**

labels Labels with special characters may be a problem. It is best to stick with alpha-numeric,  $\triangle$  label characters hyphen, underscore, and perhaps the colon (if not French).

\nameref \nameref refers to the most recently-used section where the \label was defined. If  $\triangle$  empty link no section has been defined before the \label, the link will be empty. Index entries also use \nameref and have the same limitation.

### **8.5.1 Page references**

 $\triangle$  LATEX page numbers The printed page does not translate to the HTML page, so \pageref references are converted to parentheses containing \pagerefPageFor, which defaults to "see ", followed by a hyperlink to the appropriate object.

Ex:

```
\ref{sec:name} on page \pageref{sec:name}
in HTML becomes:
   "Sec. 1.23 on page (see sec. 1.23)".
```
\pagerefPageFor may be redefined to "page for ", empty, etc. See page [488.](#page-485-0)

# **8.5.2 cleveref and varioref packages**

Pkg cleveref cleveref and varioref are supported, but printed page numbers do not map to HTML,

Pkg varioref

 $\triangle$  cleveref page numbers

so a section name or a text phrase are used for \cpageref and \cpagerefrange. This phrase includes \cpagerefFor, which defaults to "for".

Ex:

```
\cpageref{tab:first,tab:second}
in html becomes:
   "pages for table 4.1 and for table 4.2"
```
See \cpagerefFor at page [567](#page-564-0) to redefine the message which is printed for page number references.

 $\triangle$  varioref types cleveref changes the behavior of varioref in that the reference type is automatically printed if cleveref is loaded. Lwarp requires cleveref, so the HTML version will always automatically print the reference types even if the print mode does not. The simplest way to make them match is to require the cleveref package for the document.

### **8.5.3 Hyperlinks, hyperref, and url**

- Pkg hyperref lwarp emulates hyperref, including the creation of active hyperlinks, but does not  $P_{\text{Rg}}$  url require that hyperref be loaded by the document.
- $\triangle$  comments between Do not place a comment with a % character between arguments for \hyperref, etc., arguments as it is neutralized for inclusion in HTML URLs.

lwarp can also load url, but url should not be used at the same time as hyperref, since they both define the \url command. lwarp does not (yet) attempt to convert url links into hyperlinks during HTML output, nor does the print version of url create hyperlinks.

 $\triangle$  backref When generating HTML, lwarp's emulation of hyperref does not automatically load backref, so backref must be loaded explicitly.

### <span id="page-124-0"></span>**8.5.4 Footnotes, endnotes, and page notes**

lwarp uses native LATEX footnote code, although with its own \box to avoid the LATEX output routine. The usual functions mostly work as-is.

footnote numbering To have footnote numbers reset each time footnotes are printed:

```
\setcounter{footnoteReset}{1}
```
For bigfoot, manyfoot, or perpage:

\MakePerPage{footnoteX}  $-$  or  $-$ \MakeSortedPerPage{footnoteX}

The footnotes are reset when they are printed, according to section level as set by FootnoteDepth, which is not necessarily by HTML page. This is recommended for \alph, \Alph, or \fnsymbol footnotes, due to the limited number of symbols which are available.

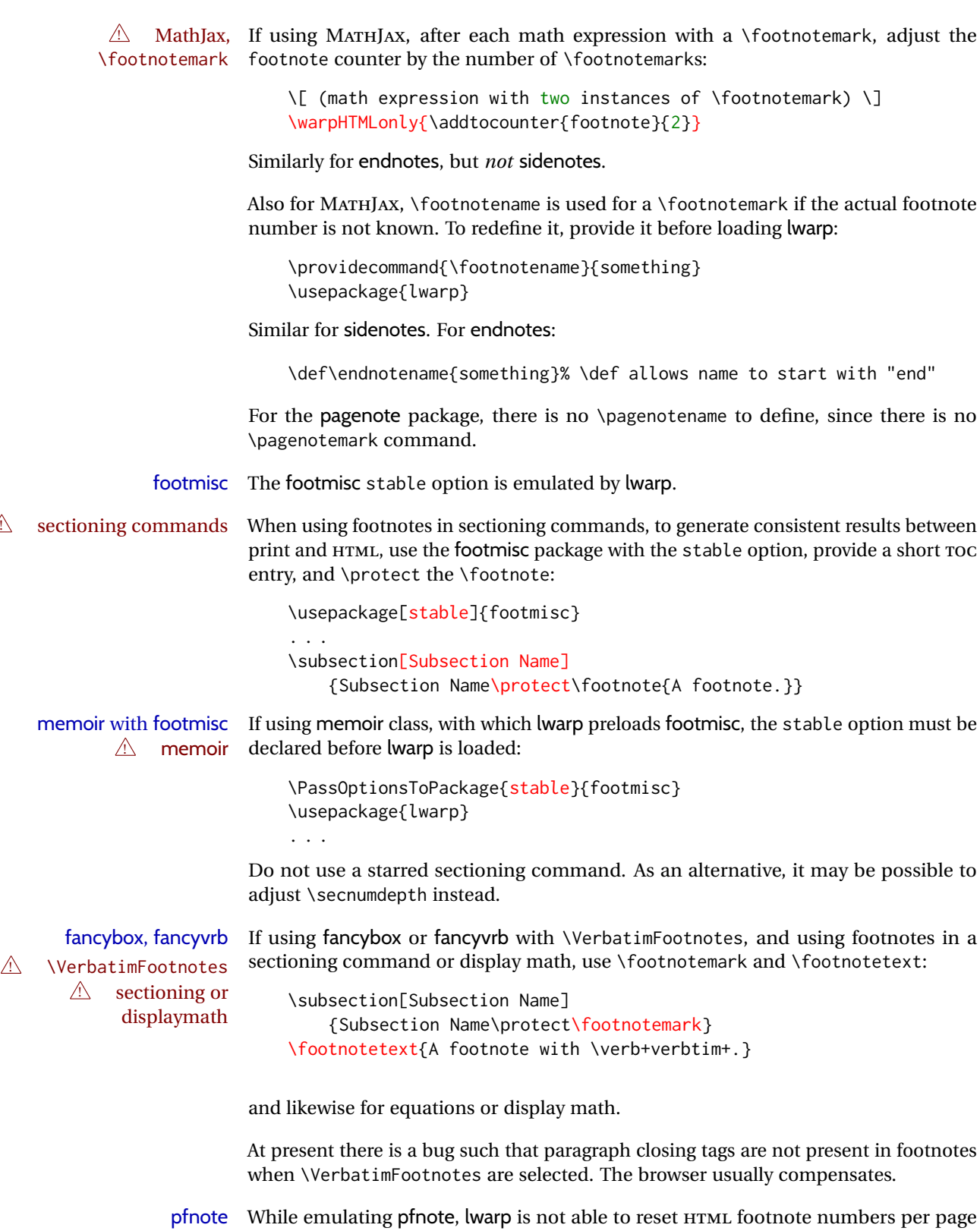

 $\triangle$  pfnote numbers

number to match the printed version, as HTML has no concept of page numbers. lwarp therefore uses continuous footnote numbering even for pfnote.

bigfoot, manyfoot Verbatim footnotes are not yet supported.

 $\triangle$  verbatim If using the bigfoot package, and possibly also manyfoot, problems may occur with counter allocation because lwarp uses many counters, and there is a difference in how counters numbered 256 and up are handled in pdfLATEX. With bigfoot this has been known to show up as an error related to one footnote insert being forbidden inside another. Another problem showed up as a input stack error, and which of these problems occurred depended on how many counters were allocated.

> As a possible solution, try creating several new counters before defining bigfoot or manyfoot footnotes, hoping to shift the problematic counter above the 256 threshold. It may instead be necessary to use XHATEX or LuaLATEX instead of pdfLATEX.

# **8.5.5 xr, xr-hyper, and xcite packages**

See section [5.17.](#page-88-0)

# **8.6 Front and back matter**

### **8.6.1 Custom classes with multiple authors and affiliations**

Some classes allow multiple authors and affiliations. Often it is possible to emulate these using a standard class along with authblk:

```
%\documentclass{customclass} % for print document
\documentclass{article} % for html document
```

```
\usepackage{lwarp}
\begin{warpHTML}
\usepackage{authblk}
\let\affiliation\affil % maybe required
\end{warpHTML}
```
# **8.6.2 Starred chapters and sections**

HTML page and TOC The following describes \ForceHTMLPage and \ForceHTMLTOC, which may be used for endnotes, glossaries, tocbibind, bibliographies, and the index. See the following sections where applicable. Continue here if interested in the reason for adding these commands to lwarp.

> Some packages use \chapter\* or \section\* to introduce reference material such as notes or lists, often to be placed in the back matter of a book. These starred sections are placed inline instead of on their own HTML pages, and they are not given TOC entries.

during HTML output.

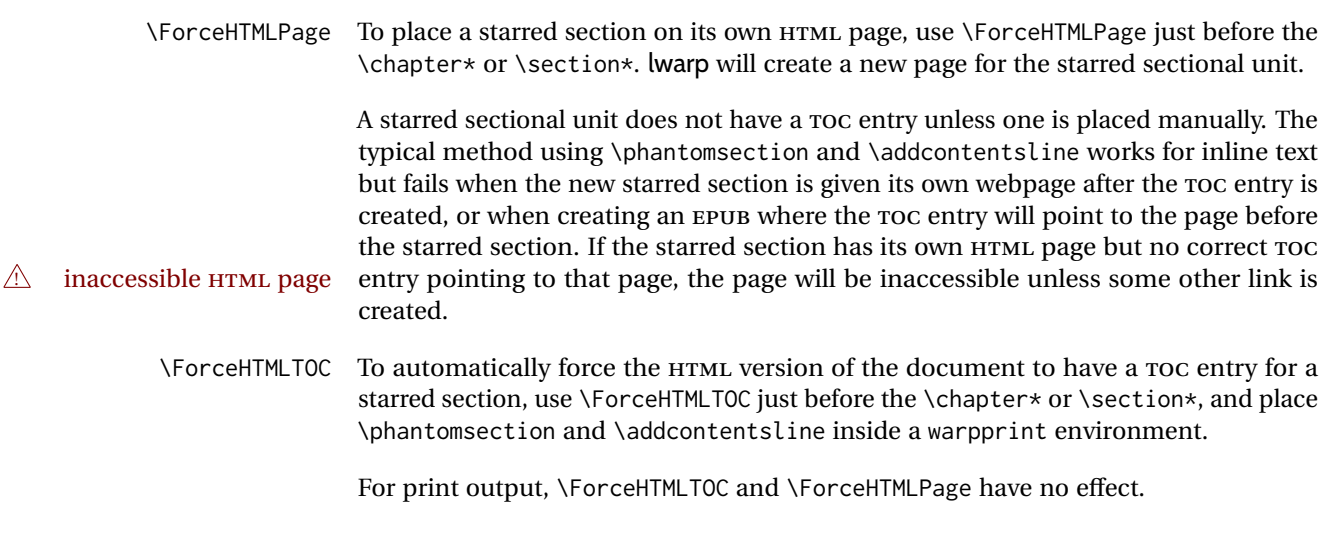

lwarp provides a method to cause a starred section to be on its own HTML page, subject to FileDepth, and also a method to cause the starred section to have its own TOC entry

#### **8.6.3 abstract package**

Pkg abstract If using the number option with file splits, be sure to place the table of contents before  $\triangle$  missing Toc the abstract. The number option causes a section break which may cause a file split, which would put a table of contents out of the home page if it is after the abstract.

#### **8.6.4 titling and authblk**

Pkg titling lwarp supports the native LATEX titling commands, and also supports the packages Pkg authblk authblk and titling. If both are used, authblk should be loaded before titling.

> If using the titling package, additional titlepage fields for \published and \subtitle may be added by using \AddSubtitlePublished in the preamble. See section [66.8.](#page-402-0)

#### **8.6.5 tocloft package**

Opt [tocloft] titles If using tocloft with tocbibind, anonchap, fncychap, or other packages which change Pkg tocloft Pkg tocloft chapter title formatting, load tocloft with its titles option, which tells tocloft to use standard LATEX commands to create the titles, allowing other packages to work with it.

#### $\triangle$  tocloft & other packages

\published and \subtitle

# **8.6.6 appendix package**

package support

 $\triangle$  load order

Pkg appendix During HTML conversion, the option toc without the option page results in a TOC link  $\triangle$  incorrect TOC link to whichever section was before the appendices environment. It is recommended to use both toc and also page at the same time.

# **8.6.7 pagenote package**

Pkg pagenote pagenote works as-is, but the page option is disabled.

 $\triangle$  labels Note that labels in page notes do not appear as expected, even in the print version.

### **8.6.8 endnotes package**

Pkg endnotes To place the endnotes in the TOC, use:

table of contents \usepackage{endnotes}

\appto\enoteheading{\addcontentsline{toc}{section}{\notesname}} \renewcommand\*{\notesname}{Endnotes} % optional

HTML page To additionally have the endnotes on their own HTML page, if FileDepth allows:

\ForceHTMLPage \theendnotes

 $\triangle$  \endnotemark If using MATHJAX, see section [8.5.4](#page-124-0) regarding the use of \endnotemark and \endnotetext. numbering

### **8.6.9** *BibTeX*

\etalchar Displays a superscript "+" to indicate "and others".

 $\triangle$  Modify \*.bib When enough authors are cited for a source, BIBT<sub>E</sub>X may use the \etalchar command to display a math superscript with  $a +$  character to indicate "and others". Without modification, this will result in an "Improper \prevdepth" error. At present, lwarp requires that \etalchar be replaced by a text superscript. To do so, add to the start of the .bib file the following:

@PREAMBLE{"\let\etalchar\relax \newcommand{\etalchar}[1]{\textsuperscript{#1}}"}

# **8.6.10 xcite package**

See section [5.17.](#page-88-0)

# **8.6.11 gloss package**

Pkg gloss To process the HTML glossary:

 $\triangle$  compiling bibtex <projectname>\_html.gls

# **8.6.12 glossaries package**

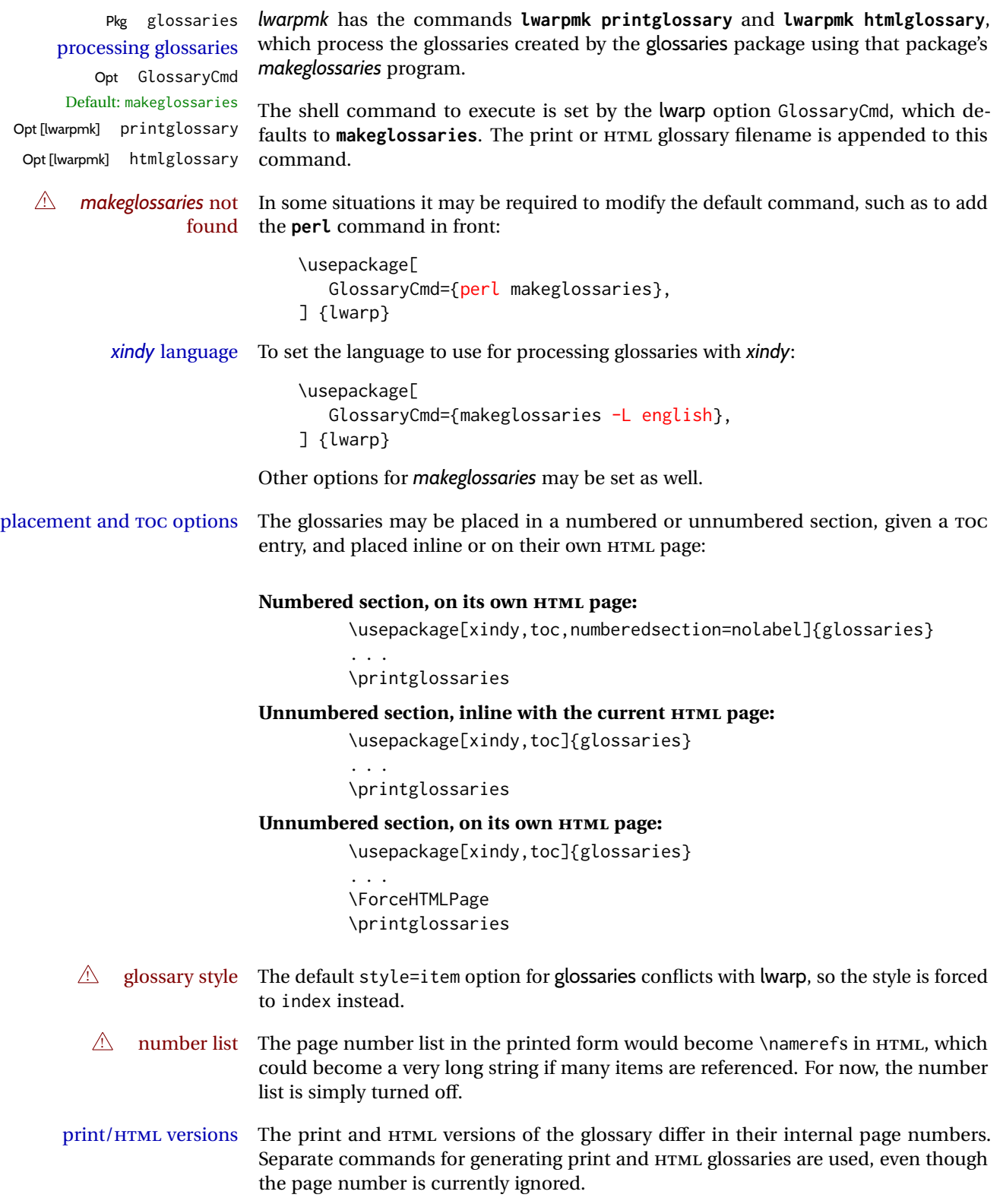

## **8.6.13 nomencl package**

Pkg nomencl To process the HTML nomenclature:

makeindex <project>\_html.nlo -s nomencl.ist -o <project>\_html.nls

#### **8.6.14 Indexing overview**

There are many ways to process indexes for a LATEX document, including native LATEX capabilities, a number of packages and classes, the possible availability of shell escape and *latexmk*, and the need to process print and HTML versions. lwarp attempts to provide easy recompilation of indexes along with the rest of the document, but the various indexing options must be set correctly. Numerous examples are given below. Some differ in minor details, so the important parts are highlighted in red, and options are in green.

Once set up properly, the entire document may be recompiled with **lwarpmk print** and **lwarpmk html**. In some cases, it will also be necessary to compile the indexes with **lwarpmk printindex** and **lwarpmk htmlindex**. A recompile may then be forced with **lwarpmk print1** and **lwarpmk html1**.

manual processing The user may continue to process indexes manually or by shell script without the use of *lwarpmk*, but adjustments will be required to process HTML indexes as well. In general,  $\star$ . idx and  $\star$ . ind files will be accompanied by  $\star$ \_html. idx and  $\star$ \_html. ind files.

- custom index style If using a custom indexing style file, see sections [8.6.20](#page-139-0) and [8.6.21.](#page-140-0)
	- source code See section [76](#page-509-0) for lwarp's core index and glossary code, section [308](#page-816-0) for index, section [490](#page-1012-0) for splitidx, section [307](#page-812-0) for imakeidx, section [533](#page-1065-0) for tocbibind, and section [593.17](#page-1149-0) for memoir's indexing patches.

#### **8.6.15 Indexing with basic LATEX and makeidx**

*lwarpmk* processing The following allow the user to process indexes automatically, or using *lwarpmk*'s commands:

Enter ⇒ **lwarpmk printindex**

Enter ⇒ **lwarpmk htmlindex**

### **For a single index using** *makeindex***:**

\usepackage[makeindex,latexmk] {lwarp}

The usual .idx and .ind files will be used, along with the new lwarp.ist style file. When creating the HTML index, "\_html" is automatically appended to each of the names.

*lwarpmk* will use *latexmk* if specified, in which case *latexmk* will create the index automatically. Otherwise, use

```
Enter ⇒ lwarpmk printindex
```

```
Enter ⇒ lwarpmk htmlindex
```
to compile the indexes.

### **For a single index using** *xindy***:**

 $\mathcal{U}$ 

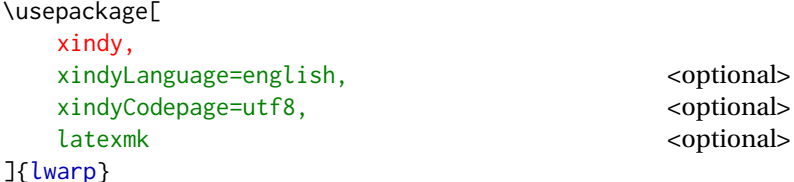

The usual .idx and .ind files will be used, along with the new lwarp.xdy style file.

*lwarpmk* will use *latexmk* if specified, in which case *latexmk* will create the index automatically. Otherwise, use

```
Enter ⇒ lwarpmk printindex
Enter ⇒ lwarpmk htmlindex
```
to compile the indexes.

# **8.6.16 Indexing with index**

lwarp is told how to use *makeindex* using the PrintIndexCmd and HTMLIndexCmd options. The file lwarp.ist is specified, which generates index letter heads for print output and also allows special HTML formatting for HTML output.

### **For multiple indexes using** *makeindex* **and index:**

```
(Assuming that the second index has file extensions .sist and .sind)
                         \usepackage[
                           makeindex, latexmk,
                           PrintIndexCmd={
                             makeindex -s lwarp.ist <projectname>.idx ;
                             makeindex -s lwarp.ist
                               -o <projectname>.sind <projectname>.sidx
                           },
                           HTMLIndexCmd={
                             makeindex -s lwarp.ist \langleprojectname\rangle_html.idx ;
                             makeindex -s lwarp.ist
                               -o <projectname>_html.sind <projectname>_html.sidx
                           }
                         ]{lwarp}
                         \usepackage{index}
                         . . .
                         \makeindex
                         \newindex{secondname}{sidx}{sind}{Second Index}
! WINDOWS For WINDOWS, replace the two ";" characters with "&".
```
When creating the HTML index, "\_html" is automatically appended to the index filenames.

Use

Enter ⇒ **lwarpmk printindex**

Enter ⇒ **lwarpmk htmlindex**

to compile the indexes.

If the latexmk option is selected for lwarp, *latexmk* will compile the document but will *not* compile the indexes. **lwarpmk printindex** and **lwarpmk htmlindex** will still be required.

### **8.6.17 Indexing with splitidx**

lwarp is told how to use *splitindex* using the PrintIndexCmd and HTMLIndexCmd options. The file lwarp.ist is specified, which generates index letter heads for print output and also allows special HTML formatting for HTML output.

If the latexmk option is selected for lwarp, *latexmk* will compile the document but will *not* compile the indexes. **lwarpmk printindex** and **lwarpmk htmlindex** will still be required.

 $\triangle$  \thepage When using \AtWriteToIndex or \AtNextWriteToIndex, the user must not refer to \thepage during HTML output, as the concept of a page number is meaningless. Instead, do

> \addtocounter{LWR@autoindex}{1} \LWR@new@label{LWRindex-\arabic{LWR@autoindex}}

where the \index-like action occurs, and then refer to \arabic{LWR@autoindex} instead of \thepage where the reference should occur.

See section [593.17](#page-1149-0) in the lwarp-patch-memoir package for the \@@wrspindexhyp macro as an example.

### **For multiple indexes using** *makeindex* **and splitidx:**

```
\usepackage[
  makeindex, latexmk,
  PrintIndexCmd={
    splitindex <projectname> -- -s lwarp.ist
  },
  HTMLIndexCmd={
    splitindex <projectname>_html -- -s lwarp.ist
  }
]{lwarp}
\usepackage{splitidx}
. . .
\makeindex
\newindex[Second Index]{secondname}
```
When creating the HTML index, "\_html" is automatically appended to each of the names.

Use

```
Enter ⇒ lwarpmk printindex
```

```
Enter ⇒ lwarpmk htmlindex
```
to compile the indexes.

**For multiple indexes using** *xindy* **and splitidx:**

```
\usepackage[
 xindy, latexmk,
 PrintIndexCmd={
   splitindex -m xindy <projectname> -- -M lwarp.xdy
     -L english -C utf8 <optional>
 },
 HTMLIndexCmd={
   splitindex -m xindy <projectname>_html -- -M lwarp.xdy
     -L english -C utf8 <optional>
 }
]{lwarp}
\usepackage{splitidx}
. . .
\makeindex
\newindex[Second Index]{secondname}
```
When creating the HTML index, "\_html" is automatically appended to each of the names.

Use

```
Enter ⇒ lwarpmk printindex
Enter ⇒ lwarpmk htmlindex
```
to compile the indexes.

# **8.6.18 Indexing with imakeidx**

Due to the number of methods which may be used to process multiple indexes, the options for style file and *xindy* language and codepage must be specified in one of several different ways. These are described in detail later in this section, but are summarized here.

If shell escape is used, imakeidx will automatically compile the indexes by itself. Options specifying a custom style file and *xindy* language and codepage must be specified for each \makeindex command using its options= option, which must include lwarp's special lwarp. ist or lwarp.  $xdy$  file, or a file based on them. If using a custom indexing style file, see sections [8.6.20](#page-139-0) and [8.6.21.](#page-140-0) The splitindex option is also available of shell escape is used, in which case the splitidx package and *splitindex* program will also be used.

If shell escape is not possible, *latexmk* may be used to automatically compile the indexes. The style, language, and codepage options are specified with lwarp's makeindexStyle, xindyStyle, xindyLanguage, and xindyCodepage options. These are passed to *latexmk* by *lwarpmk*'s **lwarpmk printindex** and **lwarpmk htmlindex** commands.

Where shell escape and *latexmk* are not possible, *lwarpmk* may be used to manually compile the indexes. lwarp's PrintIndexCmd and HTMLIndexCmd options are used.

#### **For a single or multiple indexes using** *makeindex* **and imakeidx:**

The index style lwarp.ist is automatically used for HTML output. This file turns on letter headings, so it may be desirable to specify it as an option, in which case it will also be used for print output, which will help match the print and HTML output.

```
\usepackage[makeindex,latexmk] {lwarp}
\usepackage[makeindex]{imakeidx}
. . .
\makeindex[options={-s lwarp.ist}]
\makeindex[name=secondname,options={-s lwarp.ist}]
```
imakeidx will automatically compile the indexes. Shell escape is not required while using *makeindex*. latexmk may be specified, and if so it will be used for **lwarpmk print** and **lwarpmk html**, but *imakeidx* will actually create the indexes.

### **For a single or multiple indexes using** *makeindex* **and** *splitindex* **with imakeidx:**

The index style lwarp.ist is automatically used for HTML output. This file turns on letter headings, so it may be desirable to specify it as an option, in which case it will also be used for print output, which will help match the print and HTML output.

```
\usepackage[makeindex,latexmk] {lwarp}
\usepackage[makeindex,splitindex]{imakeidx}
. . .
\makeindex[options={-s lwarp.ist}]
\makeindex[name=secondname,options={-s lwarp.ist}]
```
 $\triangle$  enable shell escape Shell escape is required while using *splitindex*. For the first compile, use

Enter ⇒ **pdflatex --shell-escape projectname.tex**

Enter ⇒ **pdflatex --enable-write18 projectname.tex (MiKTeX)**

or similar with *xelatex* or *lualatex*. lwarp will remember that shell escape was used.

*imakeidx* will automatically execute *splitindex*, and will also use *makeindex* to compile the indexes.

latexmk may be specified, and if so it will be used for **lwarpmk print** and **lwarpmk html**, but *imakeidx* will actually create the indexes.

### **For multiple indexes using** *xindy* **and imakeidx, using shell escape:**

Options may be given to imakeidx's \makeindex command. The style file lwarp.xdy is automatically used for HTML output, and is not necessary for print output since the output will be similar. If language or codepage must be set, they should be specified as options for \makeindex, since imakeidx will process the indexes.

```
\usepackage[xindy,latexmk] {lwarp}
\usepackage[xindy,splitindex]{imakeidx}
. . .
\makeindex[
  options={ -M lwarp.xdy -L english -c utf8 }
]
\makeindex[
  name=secondname,
  options={ -M lwarp.xdy -L english -c utf8 }
]
```
 $\triangle$  enable shell escape For the first compile, use

Enter ⇒ **pdflatex --shell-escape projectname.tex**

```
Enter ⇒ pdflatex --enable-write18 projectname.tex (MiKTeX)
```
or similar with *xelatex* or *lualatex*. lwarp will remember that shell escape was used.

*imakeidx* will automatically execute *splitindex* if selected, and will also use *xindy* to compile the indexes.

If selected, *latexmk* will automatically recompile the entire document as necessary.

# **For indexes using** *xindy* **and** *imakeidx***, without shell escape, but** *with latexmk***:**

lwarp's options are used, and are passed to *latexmk*.

```
\usepackage[
     xindy,
     xindyLanguage=english, encoded and coptional state of the state of the state of the state of the state of the state of the state of the state of the state of the state of the state of the state of the state of the state of
     xindyCodepage=utf8, extending the continuity of the continuity of the continuity of the continuity of the continuity of the continuity of the continuity of the continuity of the continuity of the continuity of the continui
     latexmk,
]{lwarp}
\usepackage[xindy]{imakeidx}
 . . .
\makeindex
\makeindex[name=secondname]
```
*latexmk* will create the indexes automatically when **lwarpmk print** and **lwarpmk html** are executed.

# **For indexes using** *xindy* **and** *imakeidx***, without shell escape, and** *without latexmk***:**

*lwarpmk* must be told how to create the indexes:

```
\usepackage[
  xindy,
  PrintIndexCmd={
    xindy -M lwarp.xdy -L english -C utf8
      <projectname>.idx ;
    xindy -M lwarp.xdy -L english -C utf8
      secondname.idx
  },
  HTMLIndexCmd={
    xindy -M lwarp.xdy -L english -C utf8
      <projectname>_html.idx ;
    xindy -M lwarp.xdy -L english -C utf8
      secondname_html.idx
  }
]{lwarp}
\usepackage[xindy]{imakeidx}
. . .
\makeindex
\makeindex[name=secondname]
```
! WINDOWS *For* WINDOWS*, replace the two ";" characters with "&".*

<projectname> is the \jobname: if compiling "name.tex", use the filenames name.idx and name\_html.idx.

Use

Enter ⇒ **lwarpmk printindex** Enter ⇒ **lwarpmk htmlindex**

to compile the indexes.

# **8.6.19 Indexes with memoir**

**For a single index with memoir and makeindex:**

```
\documentclass{memoir}
\usepackage[makeindex,latexmk]{lwarp}
. . .
```

```
\makeindex
```
The usual .idx and .ind files will be used, along with the lwarp.ist style file.

*lwarpmk* will use *latexmk* if specified, in which case *latexmk* will create the index automatically. Otherwise, use

```
Enter ⇒ lwarpmk printindex
```

```
Enter ⇒ lwarpmk htmlindex
```
to compile the indexes.

# **For multiple indexes with memoir and makeindex, using** *latexmk***:**

lwarp's options are used, and are passed to *latexmk*.

```
\documentclass{memoir}
\usepackage[makeindex,latexmk]{lwarp}
. . .
\makeindex
\makeindex[secondname]
```
*lwarpmk* will use *latexmk* to create the indexes automatically when the user executes **lwarpmk print** and **lwarpmk html**.

### **For multiple indexes with memoir and makeindex,** *without* **latexmk:**

*lwarpmk* must be told how to create the indexes:

```
\documentclass{memoir}
\usepackage[
  makeindex,
  PrintIndexCmd={
    makeindex -s lwarp.ist <projectname>.idx ;
    makeindex -s lwarp.ist secondname.idx
  },
  HTMLIndexCmd={
    makeindex -s lwarp.ist <projectname>_html.idx ;
    makeindex -s lwarp.ist secondname_html.idx
  }
]{lwarp}
. . .
\makeindex
\makeindex[secondname]
```
! WINDOWS *For* WINDOWS*, replace the two ";" characters with "&".*

<projectname> is the \jobname: if compiling "name.tex", use the filenames name.idx and name\_html.idx.

Use

Enter ⇒ **lwarpmk printindex** Enter ⇒ **lwarpmk htmlindex**

to compile the indexes.

# **For a single index with memoir and xindy:**

```
\documentclass{memoir}
\usepackage[
  xindy,
  xindyLanguage=english, <optional>
  xindyCodepage=utf8, <optional>
  latexmk <optional>
]{lwarp}
. . .
\xindyindex
\makeindex
```
The usual .idx and .ind files will be used, along with the lwarp.xdy style file.

*lwarpmk* will use *latexmk* if specified, in which case *latexmk* will create the index automatically. Otherwise, use

```
Enter ⇒ lwarpmk printindex
Enter ⇒ lwarpmk htmlindex
```
to compile the indexes.

# **For multiple indexes with memoir and xindy, using latexmk:**

lwarp's options are used, and are passed to *latexmk*.

```
\documentclass{memoir}
\usepackage[
       xindy,
       xindyLanguage=english, encoded and coptional state of the state of the state of the state of the state of the state of the state of the state of the state of the state of the state of the state of the state of the state of
       xindyCodepage=utf8, extending the continual continual continual
       latexmk
]{lwarp}
. . .
\xindyindex
\makeindex
\makeindex[secondname]
```
*lwarpmk* will use *latexmk* to create the indexes automatically.

### **For multiple indexes with memoir and xindy,** *without* **latexmk:**

```
lwarpmk must be told how to create the indexes:
```

```
\documentclass{memoir}
                              \usepackage[
                                xindy,
                                PrintIndexCmd={
                                  xindy -M lwarp.xdy -L english -C utf8
                                    <projectname>.idx ;
                                  xindy -M lwarp.xdy -L english -C utf8
                                    secondname.idx
                                },
                                HTMLIndexCmd={
                                  xindy -M lwarp.xdy -L english -C utf8
                                    <projectname>_html.idx ;
                                  xindy -M lwarp.xdy -L english -C utf8
                                    secondname_html.idx
                                }
                              ]{lwarp}
                              . . .
                              \xindyindex
                              \makeindex
                              \makeindex[secondname]
    ! WINDOWS For WINDOWS, replace the four ";" characters with "&".
                         \epsilon <projectname> is the \jobname: if compiling "name.tex", use the filenames
                         name.idx and name_html.idx.
                         Use
                              Enter ⇒ lwarpmk printindex
                              Enter ⇒ lwarpmk htmlindex
                          to compile the indexes.
                    8.6.20 Using a custom makeindex style file
    Prog makeindex When using makeindex, lwarpmk uses the file lwarp.ist to process the index. This file
     File lwarp.ist is over-written by lwarp whenever a print version of the document is processed.
                    To use a custom makeindex style file:
                       1. Copy lwarp.ist to a new filename such as projectname.ist
                       2. Make changes to projectname.ist. Keep the lines which refer to \hyperindexref.
                         These lines creates the hyperlinks for the HTML index. During print output
                          \hyperindexref becomes a null function.
Opt makeindexStyle 3. In the document source use the makeindexStyle option for lwarp:
                                \usepackage[
                                    ... other options ...
                                    \textred{makeindexStyle=projectname.ist},
                                ]{lwarp}
```
Likewise, refer to the custom style file if using \PrintIndexCmd, \HTMLIndexCmd, or \LatexmkIndexCmd.

4. Recompile the print version, which causes lwarp to rewrite the lwarpmk.conf configuration file. This tells *lwarpmk* to use the custom projectname.ist file instead of lwarp.ist.

### <span id="page-140-0"></span>**8.6.21 Using a custom** *xindy* **style file**

Prog xindy When using *xindy*, *lwarpmk* uses the file lwarp.xdy to process the index. This file is  $File$  lwarp.xdy over-written by lwarp whenever a print version of the document is processed.

To use a custom *xindy* style file:

...

- 1. Copy lwarp.xdy to a new filename such as projectname.xdy
- 2. Make changes to projectname.xdy.

Keep the lines which refer to \hyperindexref:

```
(define-attributes (("hyperindexref")))
(markup-locref :open "\hyperindexref{" :close "}")
```

```
(markup-locref :open "\textit{\hyperindexref{" :close "}}" :attr "textit")
```
These lines create the hyperlinks for the HTML index. During print output \hyperindexref becomes a null function.

To create custom styles, refer to the lines for \textbf and \textit.

 $o_{pt}$  xindyStyle 3. In the document source use the xindyStyle option for lwarp:

```
\usepackage[
    ... other options ...
    \textred{xindyStyle=projectname.xdy},
]{lwarp}
```
Likewise, refer to the custom style file if using \PrintIndexCmd, \HTMLIndexCmd, or \LatexmkIndexCmd.

4. Recompile the print version, which causes lwarp to rewrite the lwarpmk.conf configuration file. This tells *lwarpmk* to use the custom projectname.xdy file instead of lwarp.xdy.

### **8.6.22 Additional indexing limitations**

! xindy with hyperref *xindy* and hyperref may not work well together for print output with "see", "see also", reference ranges, or stylized index references. It may be necessary to turn off hyperreferencing for indexes:

```
\usepackage[hyperindex=false]{hyperref}
```
 $\triangle$  empty index If an HTML index is empty, it may be necessary to add the following before lwarp is

loaded:

```
\usepackage{morewrites}
\morewritessetup{allocate=10}
. . .
```
\usepackage{lwarp}

*makeindex* custom display When using *makeindex*, custom display styles are possible:

```
styles
```
\begin{warpprint} \newcommand{\notesstyle}[1]{#1nn} \end{warpprint}

```
\begin{warpHTML}
\makeatletter
\newcommand{\notesstyle}[1]{\LWR@doindexentry{#1} notes }
\makeatother
\end{warpHTML}
. . .
A sentence.\index{key|notesstyle}
```
*xindy* custom display styles For custom styles with *xindy*, see lwarp.xdy for \textbf and \textit as examples.

### **8.6.23 Index positions, TOC, tocbibind**

placement and TOC options An index may be placed inline with other HTML text, or on its own HTML page:

### Pkg makeidx **Inline, with a manual TOC entry:**

A commonly-used method to introduce an index in a LATEX document: \cleardoublepage \phantomsection \addcontentsline{toc}{section}{\indexname}% or chapter

\printindex

# Pkg makeidx **On its own HTML page, with a manual TOC entry:**

\begin{warpprint} \cleardoublepage \phantomsection \addcontentsline{toc}{section}{\indexname}% or chapter \end{warpprint} \ForceHTMLPage \ForceHTMLTOC \printindex

### Pkg tocbibind **Inline, with an automatic TOC entry:**

The tocbibind package may be used to automatically place an entry in the TOC. \usepackage[nottoc]{tocbibind}

. . . \cleardoublepage \phantomsection % to fix print-version index link \printindex

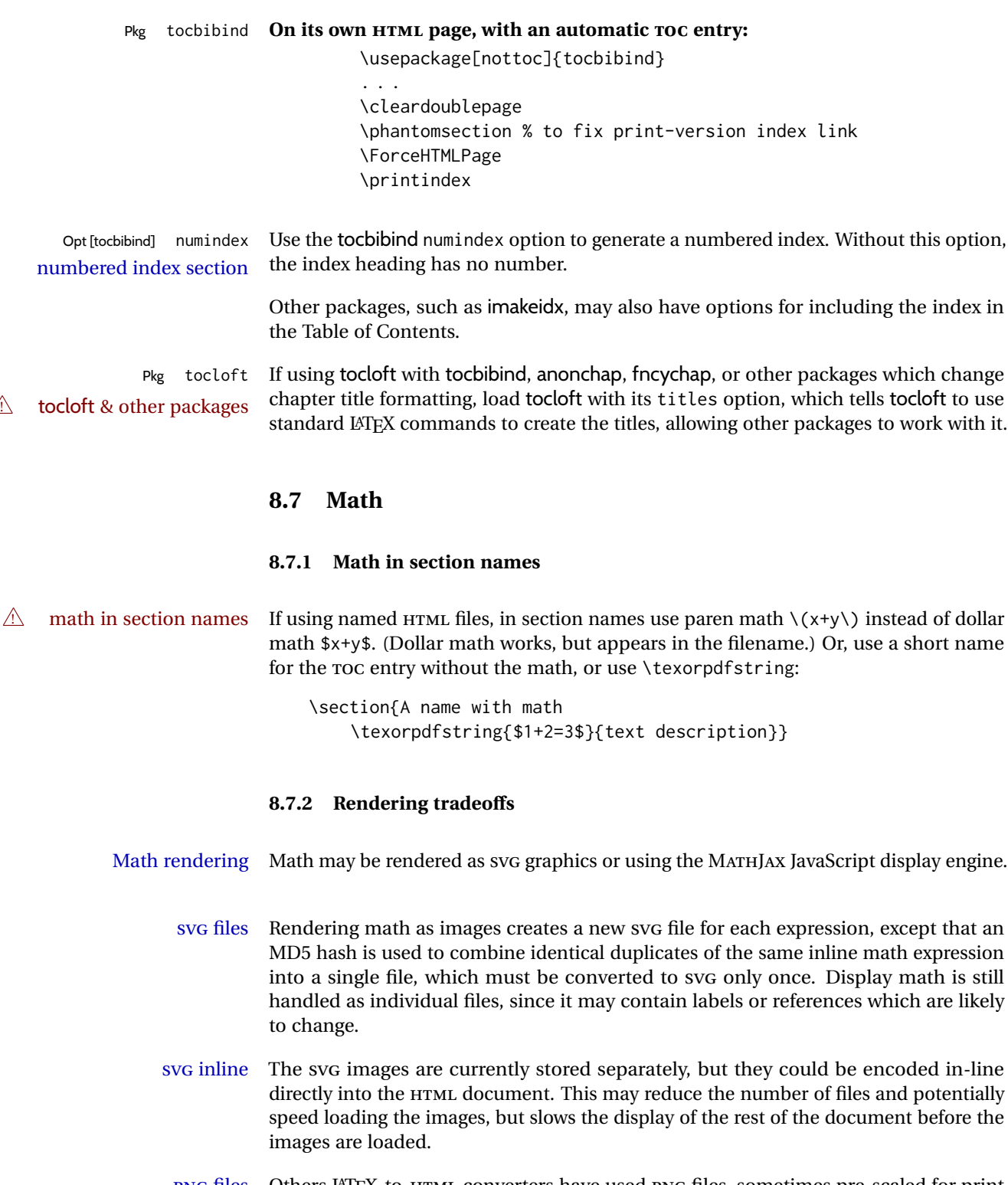

PNG files Others LATEX-to-HTML converters have used PNG files, sometimes pre-scaled for print resolution but displayed on-screen at a scaled down size. This allows high-quality print output at the expense of larger files, but SVG files are the preferred approach for scalable graphics.

MathML Conversion to MathML might be a better approach, among other things allowing a more compact representation of math than svG drawings. Problems with MathML include limited browser support and some issues with the fine control of the appearance of the result. Also see section [10](#page-171-0) regarding EPUB output with MATHJAX.

### **8.7.3 SVG option**

- SVG math option For SVG math, math is rendered as usual by LATEX into the initial PDF file using the current font $14$ , then is captured from the PDF and converted to svG graphics via a number of utility programs. The SVG format is a scalable-vector web format, so math may be typeset by LATEX with its fine control and precision, then displayed or printed at any size, depending on (sometimes broken) browser support. An HTML alt attribute carries the LATEX code which generated the math, allowing copy/paste of the LATEX math expression into other documents.
- SVG image font size For the lateximage environment, the size of the math and text used in the SVG image may be adjusted by setting \LateximageFontSizeName to a font size name — *without the backslash*, which defaults to:

\renewcommand{\LateximageFontSizeName}{normalsize}

For inline svG math, font size is instead controlled by \LateximageFontScale, which defaults to:

\newcommand\*{\LateximageFontScale}{.75}

- SVG math copy/paste For SVG math, text copy/paste from the HTML <alt> tags lists the equation number or tag for single equations, along with the LATEX code for the math expression. For  $\mathcal{A}_{\mathcal{N}}\mathcal{S}$ environments with multiple numbers in the same environment, only the first and last is copy/pasted, as a range. No tags are listed inside a starred  $\mathcal{A}$  $\mathcal{M}$ S environment, although the \tag macro will still appear inside the LATEX math expression.
- $\triangle$  svg math size, baseline svg math sizing and baselines are improved if the graphics or graphicx package is loaded. An almost-invisible marker is placed at either end of the image to assist in cropping and computing the baseline. A warning is issued at the end of the compile if graphics or graphicx are not used.
- svG math in TEX boxes svG math does not work inside TEX boxes, since a \newpage is required before and after each image.

#### **8.7.4 MATHJAX option**

MATHJAX math option The popular MATHJAX alternative (<mathjax.org>) may be used to display math. Prog MathJax When MATHJAX is enabled, math is rendered twice:

> 1. As regular LATEX PDF output placed inside an HTML comment, allowing equation numbering and cross referencing to be almost entirely under the control of LATEX, and

<sup>&</sup>lt;sup>14</sup>See section [578](#page-1112-0) regarding fonts and fractions.
2. As detokenized printed LATEX commands placed directly into the HTML output for interpretation by the MATHJAX display scripts. An additional script is used to pre-set the equation number format and value according to the current LATEX values, and the MATHJAX cross-referencing system is ignored in favor of the LATEX internal system, seamlessly integrating with the rest of the LATEX code.

### **8.7.5 Customizing MATHJAX**

global customizations MATHJAX does not have preexisting support every possible math function. Additional MATHJAX function definitions may be defined in the preamble. These will be declared at the start of each HTML page, and thus will have a global effect across all HTML pages.

Examples:

```
\begin{warpMathJax}
                           \CustomizeMathJax{
                               \newcommand{\expval}[1]{\langle#1\rangle}
                               \newcommand{\abs}[1]{\lvert#1\rvert}
                           }
                           \CustomizeMathJax{\newcommand{\arcsinh}{\text{arcsinh}}}
                           \CustomizeMathJax{\newcommand{\arccosh}{\text{arccosh}}}
                           \CustomizeMathJax{\newcommand{\NN}{\mathbb{N}}}
                           \end{warpMathJax}
\triangle slow compilation To avoid a slowdown in compile speed, use the warpMathJax environment to prevent
                       its contents from being processed in print or SVG math output. Also, place each new
                       definition inside its own \CustomizeMathJax. A warning to this effect is issued if an
                       overly-long definition is attempted.
                       lwarp already provides MATHJAX customizations for some packages.
              siunitx When using siunitx, a similar process may be used to add custom units:
                           \begin{warpMathJax}
                           \CustomizeMathJax{\newcommand{\myunit}{\mathrm{WXYZ}}}
                           \CustomizeMathJax{\newcommand{\umyunit}{\mathrm{\micro\myunit}}}
                           \end{warpMathJax}
    advanced control For more advanced control over dynamically creating custom definitions, see as an ex-
                       ample the lwarp definition for \DeclarePairedDelimiterX, in section 349, mathtools.
 local customizations For customizations local to the current HTML page only, macros may be defined as
                       follows:
                           \begin{warpMathJax}
                           \( \newcommand{\macroname}{. . . } \)
                           \(\ \hewcommand{\\anothername}{\n. . . }\)
                           \end{warpMathJax}
                       To maintain compile speed, use the warpMathJax environment, and use a separate
```
 $\triangle$  starred macros Starred macros are generally not supported by MathJax or the lwarp emulations.

math environment for each definition.

## **8.7.6 MATHJAX limitations**

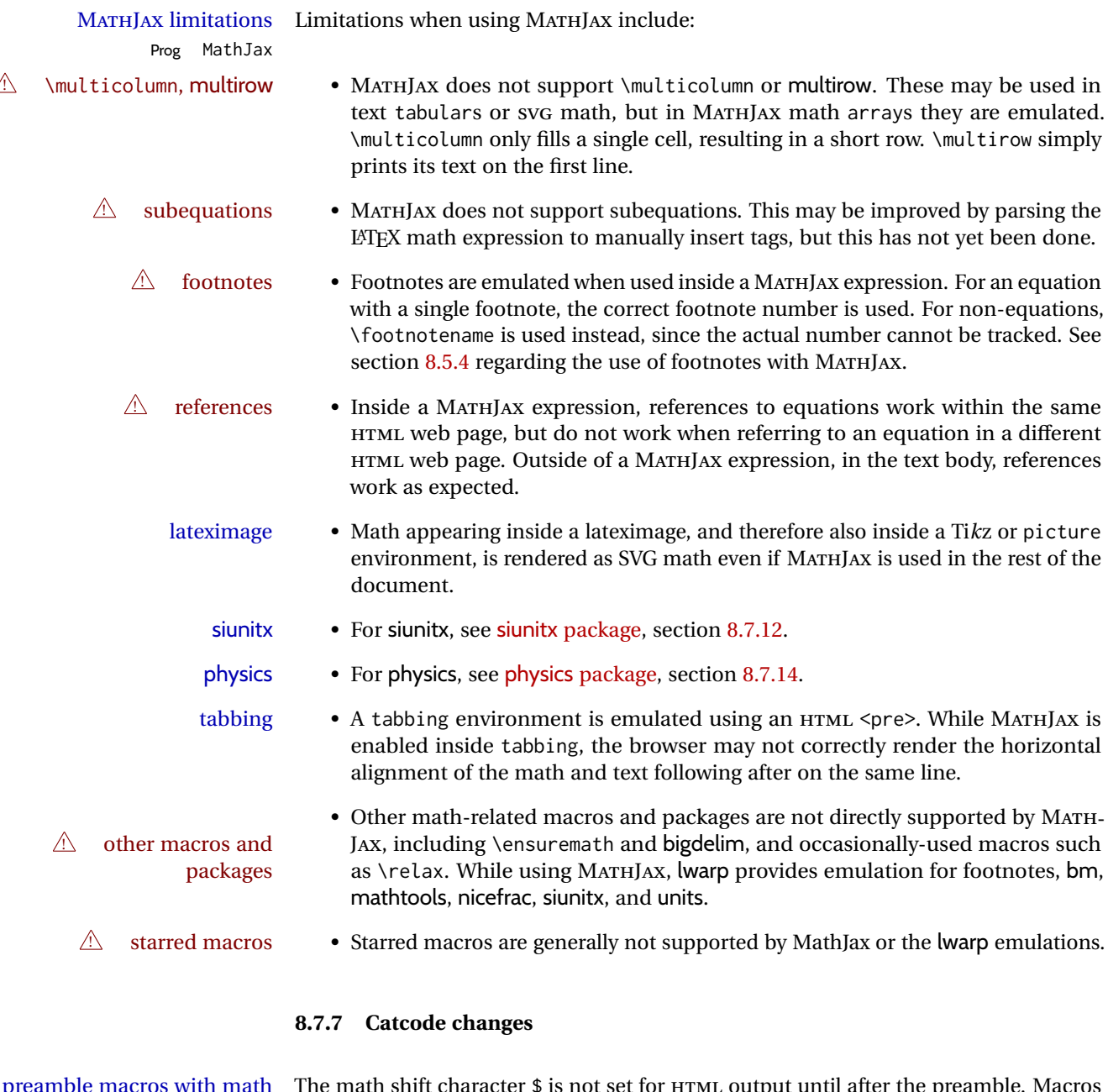

preamble macros with math The math shift character \$ is not set for HTML output until after the preamble. Macros I he main shift character **\$** is not set for HTML output until after the preamble. Macros<br>defined in the preamble which contain \$ must be enclosed between \StartDefiningMath and \StopDefiningMath to temporarily change to the HTML meaning of \$:

> \StartDefiningMath \newcommand{. . . } \StopDefiningMath

As an alternative, use  $\setminus$  ( and  $\setminus$  ) instead of \$, in which case  $\setminus$ StartDefiningMath and \StopDefiningMath are not necessary.

If a package defines macros using \$, it may be nessary to use \StartDefiningMath and \StopDefiningMath before and after loading the package.

#### **8.7.8 Complicated inline math objects**

\inlinemathnormal An inline math expression is usually converted to a reusable hashed svG math image, \inlinemathother or a MathJax expression. The hash or expression depends on the contents of the math expression. In most cases this math expression is static, such as \$x+1\$, so the image changing contents can be reused for multiples instances of the same expression. In some cases, the math expression includes a counter or other object which may change between uses. complicated alt tag Another problem is complicated contents which do not expand well in an alt tag. The macro \inlinemathother may be used before a dynamic math expression, and \inlinemathnormal after. Doing so tells lwarp to use an unhashed SVG math image, even if MathJax is in use. See section [43.](#page-323-0)

#### <span id="page-146-0"></span>**8.7.9 Complicated display math objects**

\displaymathnormal By default, or when selecting \displaymathnormal, MATHJAX math display environments print their contents as text into HTML, and SVG display math environments render their contents as SVG images and use their contents as the alt tag of HTML output. To do so, the contents are loaded into a macro for reuse. In some cases, such as complicated Ti*k*z pictures, compilation will fail.

\displaymathother When selecting \displaymathother, it is assumed that the contents are more compli-MathJax unsupported cated than "pure" math. An example is an elaborate Ti*k*z picture, which will not render complicated alt tag in MATHJAX and will not make sense as an HTML alt tag. In this mode, MATHJAX is turned off, math display environments become SVG images, even if MATHJAX is selected, and the HTML alt tags become simple messages. The contents are internally processed as an environment instead of a macro argument, so complicated objects such as Ti*k*z pictures are more likely to compile successfully.

#### **8.7.10 ntheorem package**

Pkg ntheorem This conversion is not total. Font control is via css, and the custom LATEX font settings  $\triangle$  Font control are ignored.

 $\triangle$  cref reference format If the print version does not use cleveref, place all \theoremstyle and \newtheorem undefined declarations in the preamble inside  $\lambda t$ BeginDocument.<sup>15</sup> For some theorems, it may also be required to add inside \AtBeginDocument something such as:

<sup>&</sup>lt;sup>15</sup>lwarp uses cleveref for the HTML conversion, and loads cleveref \AtEndPreamble, just before \AtBeginDocument.

```
\AtBeginDocument{ % if not using cleveref package
  \theoremstyle{definition}
  \newtheorem{dtheorem}{Definition}
  . . .
  \usepackage{etoolbox} % for \ifdef
  \ifdef{\cref}{
    \crefname{Proof}{Proof}{Proofs}
  }{}
}
```
 $\triangle$  Equation numbering ntheorem has a bug with equation numbering in  $\mathcal{A}_{\mathcal{M}}\mathcal{S}$  environments when the option thref is used. lwarp does not share this bug, so equations with \split, etc, are numbered correctly with lwarp's HTML output, but not with the print output. It is recommended to use cleveref instead of ntheorem's thref option.

#### **8.7.11 mathtools package**

Pkg mathtools showonlyrefs is disabled, as it conflicts with cleveref, which is used by lwarp. Equation  $\triangle$  equation numbering numbers may not match the print version.

 $\triangle$  italic correction mathic is not emulated for HTML.

- $\triangle$  MATHJAX If using MATHJAX:
	- Starred macros are not available. Starred environments do work.
	- mathtools disallowspaces does not work for MATHJAX. Protect brackets which are not optional arguments, such as:

```
\begin{gathered}{}
[p] = 1 . . .
\end{gathered}
```
- showonlyrefs does not work in MATHJAX, and will result in a difference in equation numbering compared to the print version.
- Due to MATHJAX limitations, the following do not render well: \overbracket, \underbracket, \overbrace, \underbrace, rcases, drcases, \Aboxed, and \ArrowBetweenLines.
- For the new cases-like environments, \text must be used to set the normal roman font if desired.
- alignat in MATHJAX requires math mode, but in LATEXit doesn't. It may be required to use warpHTML and warpprint to isolate a version for each mode.
- \DeclareParedDelimiter and related must be in the preamble before \begin{document}. The starred versions of each macro are not created.

#### <span id="page-147-0"></span>**8.7.12 siunitx package**

Pkg siunitx Due to *pdftotext* limitations, fraction output is replaced by symbol output for per-mode fractions

and quotient-mode.

 $\triangle$  math mode required Some units will require that the expression be placed inside math mode.

 $\triangle$  tabular Tabular S columns are rendered as simple c columns, and tabular s columns are not supported. These may be replaced by c columns with each cell contained in \num or \si.

For math mode with SVG display, the original siunitx code is used while generating the SVG image. For text mode, lwarp uses an emulation which provides a very effective  $\triangle$  MathJax HTML interpretation of siunitx. For math expressions while using MATHJAX, a limited emulation is used. Most functions work reasonably well, but many options cannot be emulated. siunitx macros with more than one optional value cannot absorb the second optional value, and complicated parsing such as for \ang is not supported. The result usually looks fine, and otherwise is enough to get the meaning across.

> lwarp's MATHJAX emulation for siunitx is meant to be a stop-gap measure until an extension is included in MATHJAX. As of this writing, the third-party siunitx extension for MATHJAX is not currently hosted at any public CDN, thus siunitx is not usable with this extension unless a local copy of this extension is created first. See \MathJaxFilename to select a custom MathJax script, but lwarp's emulation would have to be diabled as well.

Document modifications required for MATHJAX:

- custom units Custom units may be added with \CustomizeMathJax. See the lwarp-siunitx code for examples.
- 
- 
- $\triangle$  unit spacing Units work better using  $\sim$  between units instead of using periods.
- $\triangle$  \square, \cubic To square or cube compound units, enclose the following compound units in braces:

\cubic{\centi\meter}

Single units do not require braces.

Also see [MATHJAX](#page-143-0) option, section [8.7.4.](#page-143-0)

## **8.7.13 units and nicefrac packages**

Pkg units units and nicefrac work with lwarp, but MATHJAX does not have an extension for units Pkg nicefrac or nicefrac. These packages do work with lwarp's option svgmath.

#### <span id="page-148-0"></span>**8.7.14 physics package**

Pkg physics physics works as-is for HTML with svG math.

For MATHJAX, emulation is provided via MATHJAX macros. These are not the same as the third-party MATHJAX extension.

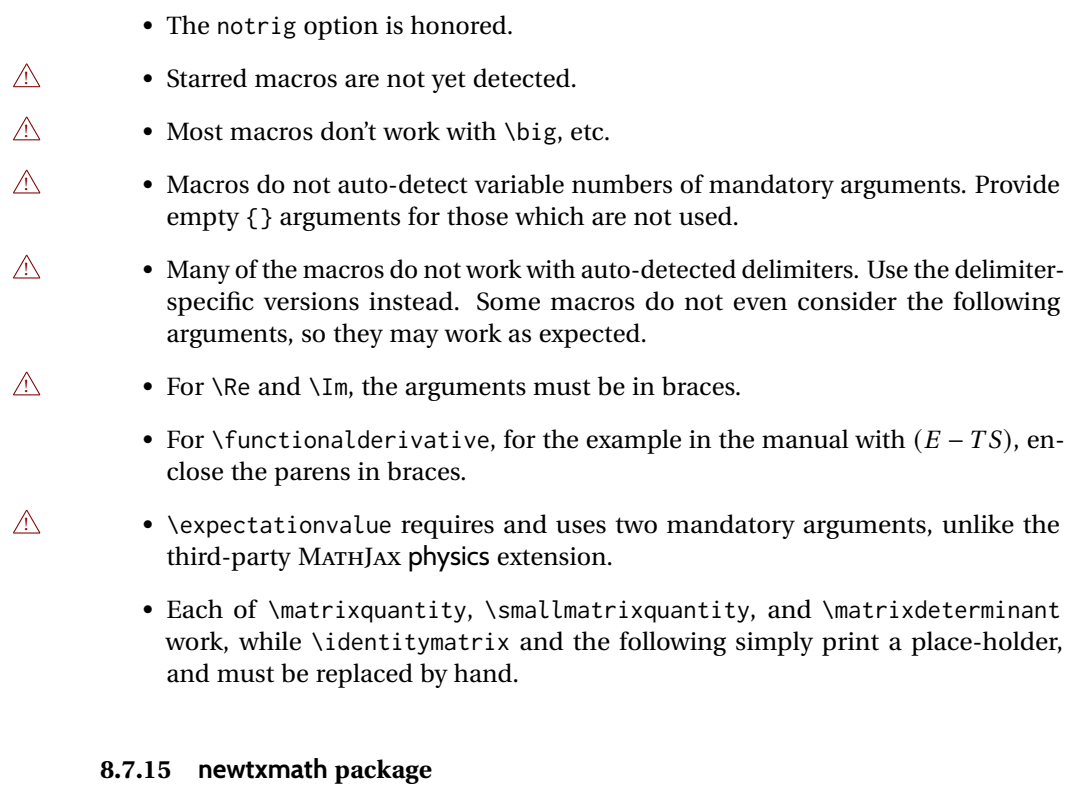

Pkg newtxmath The proper load order is:  $\triangle$  loading sequence  $\cdots$ \usepackage{lwarp} ... \usepackage{amsthm} \usepackage{newtxmath} ...

## **8.8 Graphics**

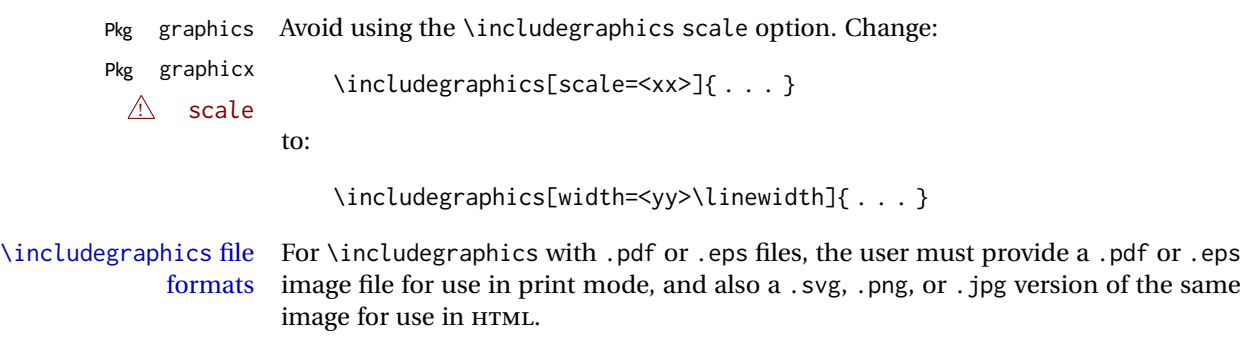

\includegraphics{filename} % print:.pdf/.eps HTML:.svg, etc.

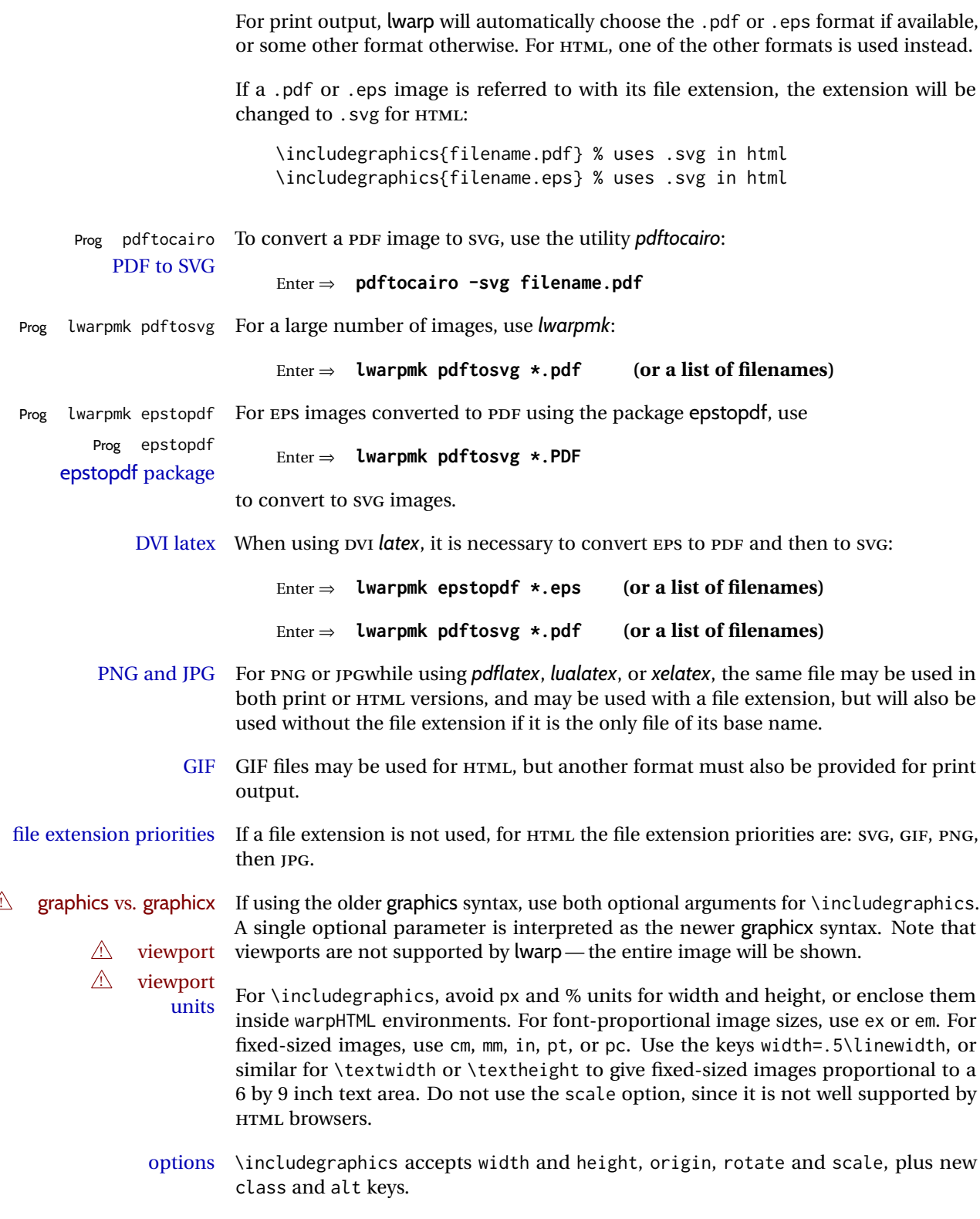

HTML class With HTML output, \includegraphics accepts an optional class=xyz keyval combi-

nation, and if this is given then the HTML output will include that class for the image. The class is ignored for print output.

HTML alt tags Likewise, the \includegraphics alt key adds an HTML alt tag to an image, and is ignored for print output. If not assigned, each image is given an alt tag according to \ImageAltText.

\rotatebox \rotatebox accepts the optional origin key.

 $\triangle$  browser support \rotatebox, \scalebox, and \reflectbox depend on modern browser support. The CSS3 standard declares that when an object is transformed the whitespace which they occupied is preserved, unlike LATEX, so expect some ugly results for scaling and rotating.

#### **8.8.1 tikz package**

matrices

Pkg tikz If using display math with tikzpicture or \tikz, along with matrices with the &  $\triangle$  displaymath and character, the document must be modified as follows:

```
\usepackage{tikz}
\tikzset{every picture/.style={ampersand replacement=\&}}
```
and each instance of & in the tikz expression must be replaced with \&.

#### **8.8.2 grffile package**

Pkg grffile grffile is supported as-is. File types known to the browser are displayed, and unknown  $\triangle$  matching PDF and SVG file types are given a link. Each PDF image for print mode should be accompanied by an SVG, PNG, or JPG version for HTML.

#### **8.8.3 color package**

Pkg color color is superceded by xcolor, and lwarp requires several of the features of xcolor. When color is requested, xcolor is loaded as well.

#### **8.8.4 xcolor package**

Pkg xcolor \colorboxBlock and \fcolorboxBlock are provided for increased HTML compatibility, \colorboxBlock and \fcolorboxBlock and they are identical to \colorbox and \fcolorbox in print mode. In HTML mode they place their contents into a  $\langle \text{div} \rangle$  instead of a  $\langle \text{span} \rangle$ . These  $\langle \text{div} \rangle$  are set to display: inline-block so adjacent \colorboxBlocks appear side-by-side in HTML, although text is placed before or after each.

> Print-mode definitions for \colorboxBlock and \fcolorboxBlock are created by lwarp's core if xcolor is loaded.

background: none \fcolorbox and \fcolorboxBlock allow a background color of none, in which case

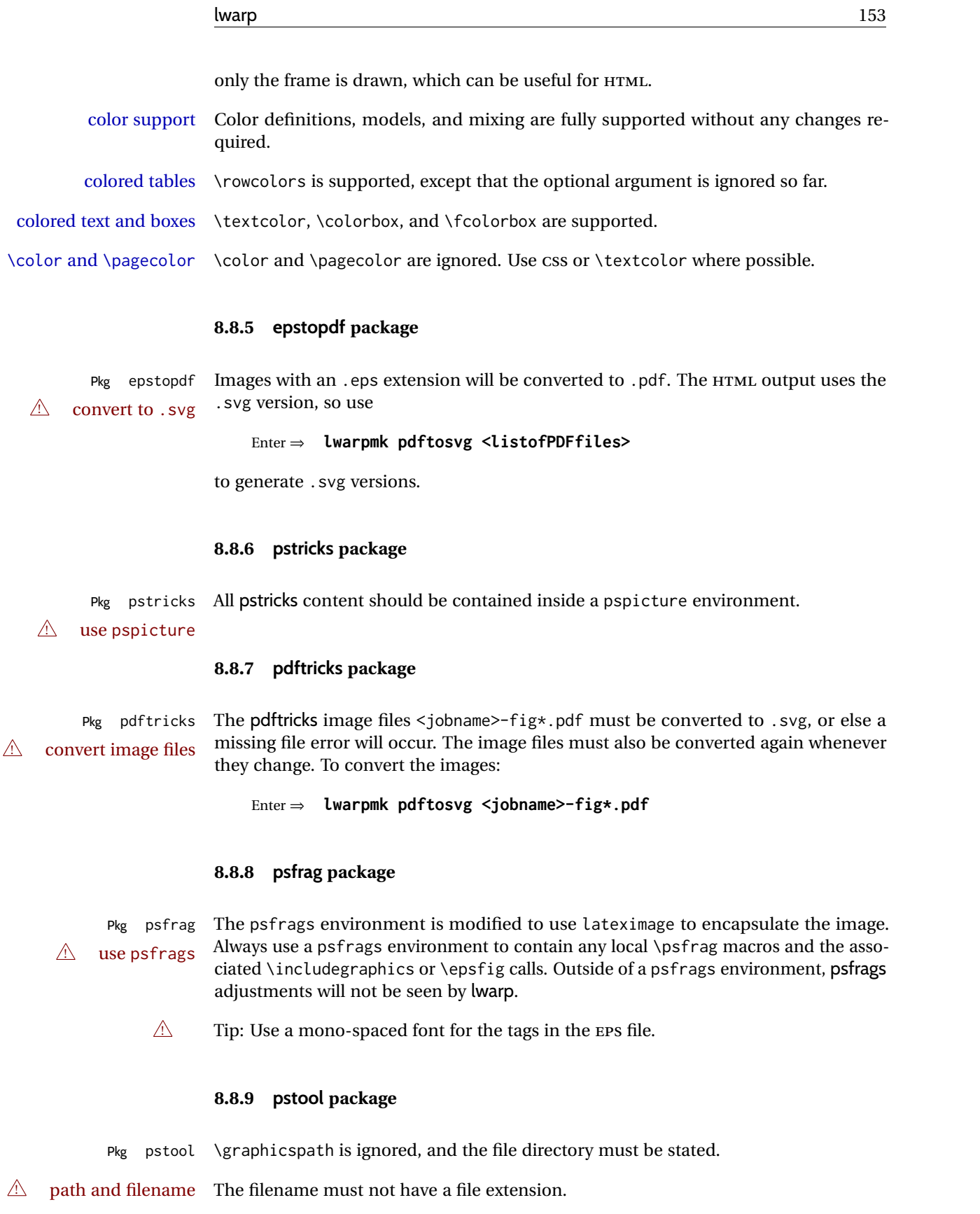

Use

.

Enter ⇒ **lwarpmk html**

followed by

Enter ⇒ **lwarpmk limages**

#### **8.8.10 asymptote package**

Pkg asymptote To compile:

pdflatex project.tex asy project-\*.asy pdflatex project.tex

lwarpmk print asy project-\*.asy lwarpmk print1 lwarpmk print1

lwarpmk html asy project\_html-\*.asy lwarpmk html1 lwarpmk html1 lwarpmk limages

## **8.8.11 overpic package**

Pkg overpic The macros \overpicfontsize and \overpicfontskip are used during HTML genera- $\triangle$  scaling tion. These are sent to \fontsize to adjust the font size for scaling differences between the print and HTML versions of the document. Renew these macros before using the overpic and Overpic environments.

#### **8.8.12 Multimedia packages**

Pkg multimedia The packages multimedia, movie15, and media9 are supported. Pkg movie15 Pkg media9 HTML5 <audio> and <video> objects are created for .mp3 and .mp4 files. HTML5 <embed> objects are created for http and ftp links. \href links are created for other media types. (Unfortunately, there is not much overlap between the file types supported for print output and the file types supported by HTML5.)

For media9, a multimedia object is inserted for each addresource=, as well as each flashvars source= and src=. This may result in duplicate objects.

Undesired objects may be nullified by placing them inside \warpprintonly or the warpprint environment.

Each HTML multimedia object includes the poster text, except for <embed> objects. For movie15, the text option is supported to specify the poster text.

The width, height, and totalheight options are supported. The HTML object is scaled according to the display width, correctly compensating for either tall or wide viewports.

Other options are ignored.

media9 \addmediapath is supported. It is assumed that the same path structure will exist for the HTML document.

HTML5 media controls are always specified for each <audio> and <video> object.

media9 slideshows are not supported.

\hyperlinkmovie, \movieref, and \mediabutton are not supported.

3D objects are not supported.

If using a YOUTUBE™ video, use an "embedded" URL with .../embed/... instead of .../v/...

## **8.9 Tabbing**

The tabbing environment works, except that SVG math and lateximages do not yet work inside the environment.

 $\triangle$  math in tabbing If math is used inside tabbing, place tabbing inside a lateximage environment, which will render the entire environment as a single svG image.

## **8.10 Tabular**

## <span id="page-154-0"></span>**8.10.1 tabular environment**

Tabular mostly works as expected, but pay special attention to the following, especially if working with environments, macros inside tabulars, multirows, siunitx S columns, or the packages multirow, longtable, supertabular, or xtab.

#### **Defining macros and environments:**

 $\triangle$  Misplaced alignment • When defining environments or macros which include tabular and intab character & stances of the & character, it may be necessary to make & active before the environment or macro is defined, then restore & to its default catcode after, using the following commands. These are are ignored in print mode.

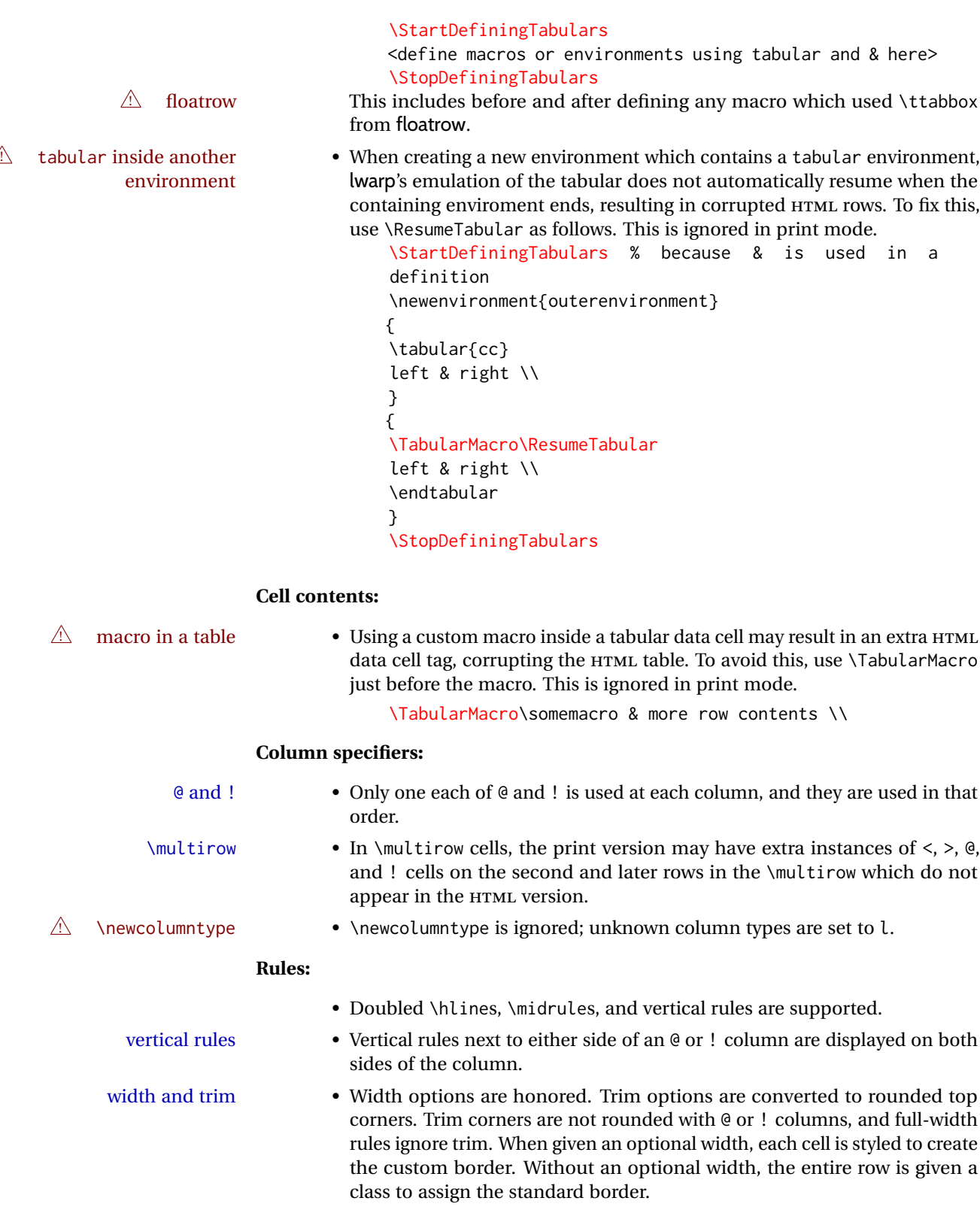

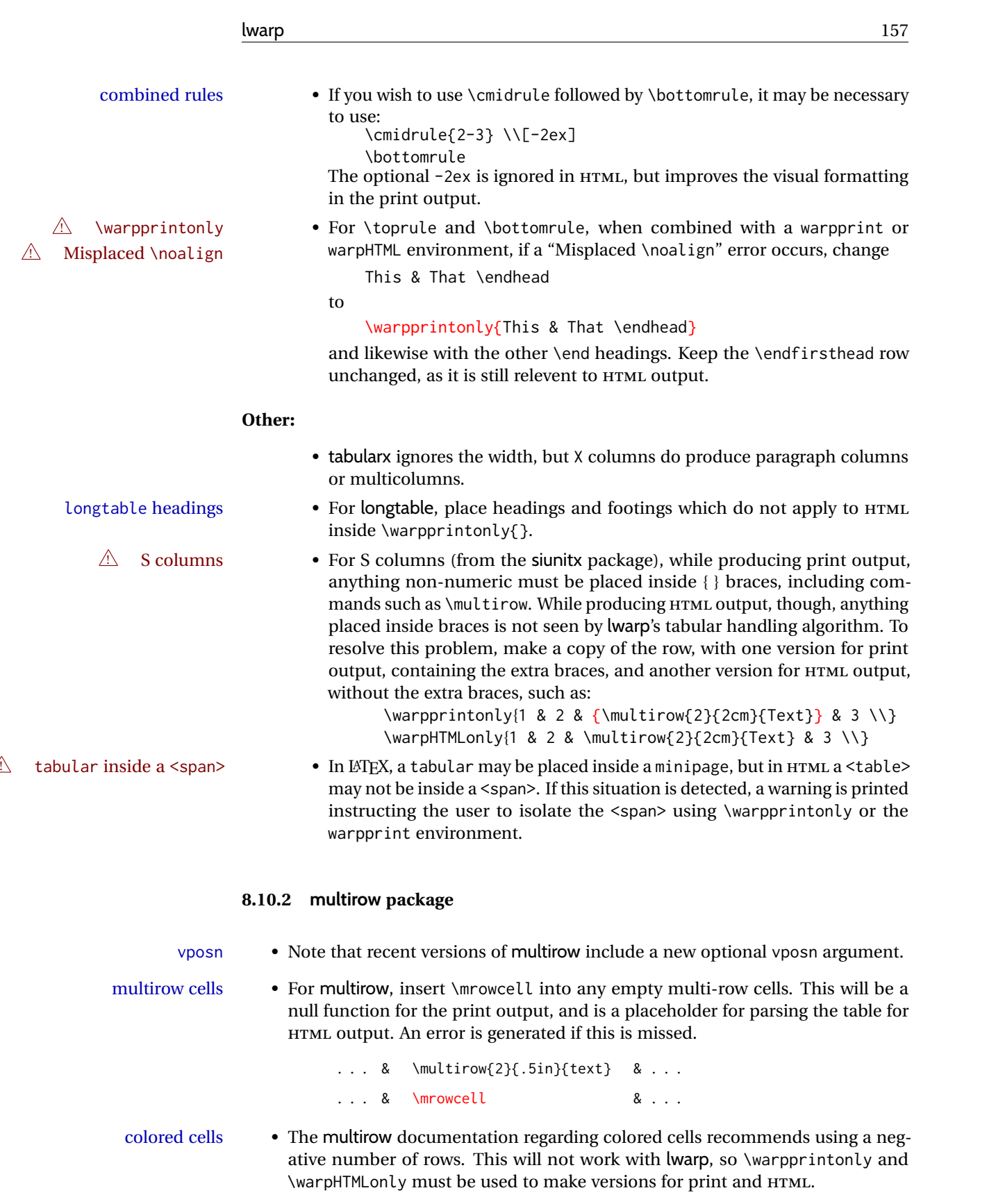

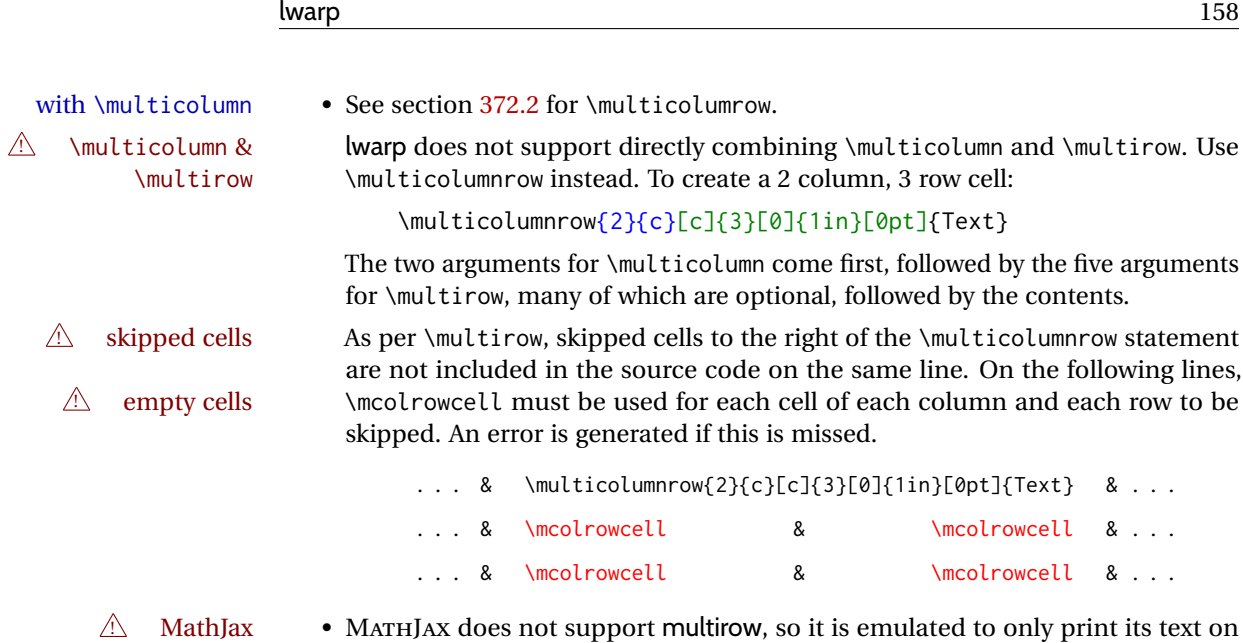

## **8.10.3 longtable package**

Pkg longtable Use one of either \endhead or \endfirsthead for both print and HTML, and use a \warpprintonly macro to disable the other head phrase, and also the \endfoot and \endfirstfoot phrases. (See section [8.10.4](#page-158-0) if using threeparttablex.)

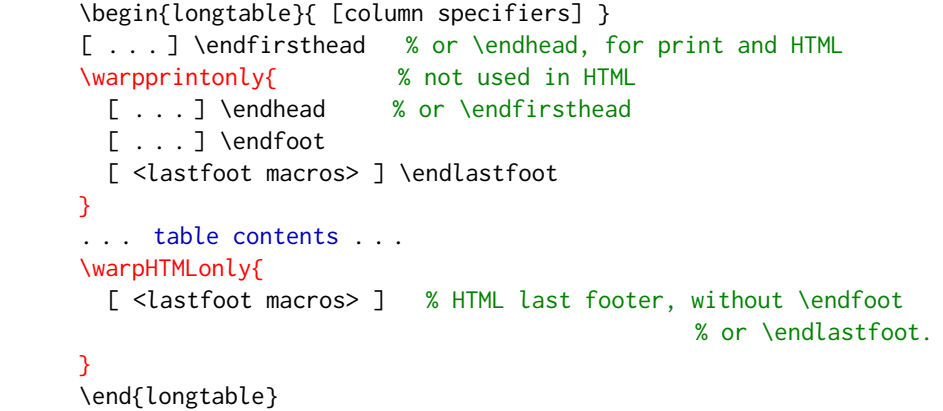

the first row. \multirow works as expected in text tabulars or SVG math.

- $\triangle$  Misplaced \noalign Use the \warpprintonly macro instead of the warpprint environment. Doing so helps avoid "Misplaced \noalign." when using \begin{warpprint}.
	- $\triangle$  \kill \kill is ignored, place a \kill line inside

\begin{warpprint} . . . \end{warpprint}

or place it inside \warpprintonly.

 $\triangle$  lateximage longtable is not supported inside a lateximage.

## <span id="page-158-0"></span>**8.10.4 threeparttablex package**

```
Pkg threeparttablex threeparttablex is used with longtable and booktabs as follows:
```

```
\begin{longtable}{ [column specifiers] }
[ . . . ] \endfirsthead % or \endhead, for print and HTML
\warpprintonly{ % not used in HTML
  [ . . . ] \endhead % or \endfirsthead
  [ . . . ] \endfoot
  \bottomrule \insertTableNotes \endlastfoot
}
. . . table contents . . .
\warpHTMLonly{ % HTML last footer
  \bottomrule
  \UseMinipageWidths % optional
  \insertTableNotes
  \endlastfoot
}
\end{longtable}
```
table width The table notes are created using a \multicolumn. By default the width is not specified to the browser, so long table notes can cause the table to be spread out horizontally. For HTML output, lwarp guesses the width of the table depending on the number of columns, then restricts its guess to a min/max range. To use this guess for the width of the table notes, use \UseMinipageWidths before \insertTableNotes. The width is then specified, and in many cases the result is an improvement in overall table layout.

#### **8.10.5 supertabular and xtab packages**

Pkg supertabular For \tablefirsthead, etc., enclose them as follows:

Pkg xtab  $\triangle$  Misplaced alignment tab character & \StartDefiningTabulars \tablefirsthead . . . \StopDefiningTabulars

See section [8.10.1.](#page-154-0)

 $\triangle$  lateximage supertabular and xtab are not supported inside a lateximage.

#### **8.10.6 colortbl package**

Pkg colortbl Only use \rowcolor and \cellcolor at the start of a row, in that order.

 $\triangle$  row/cell color colortbl ignores the overhang arguments.

## **8.10.7 ctable package**

 $\triangle$  Misplaced alignment Use \StartDefiningTabulars before one or more \ctables, and \StopDefiningTabulars tab character &

after. These change the meaning of the ampersand & character.

#### **8.10.8 bigdelim package**

Pkg bigdelim \ldelim and \rdelim use \multirow, so \mrowcell must be used in the proper number  $\triangle$  use \mrowcell of empty cells in the same column below \ldelim or \rdelim, but not in cells which are above or below the delimiter:

```
\begin{tabular}{lll}
<empty> & a & b \\
\ldelim{\{}{3}{.25in}[left ] & c & d \\
\mrowcell & e & f \\
\mrowcell & g & h \\
\langle \text{empty} \rangle & i & j \\
\end{tabular}
 \leftarrow a b
 left
      \Bigg\}\overline{\mathcal{L}}J.
         c d
         e f
         g h
 <-> i j
```
For MATHJAX, limited emulation is provided which merely prints the delimter and optional text in the first row.

## **8.11 Floats**

#### **8.11.1 Float contents alignment**

 $\triangle$  figure & table \centering, etc. are honored in a figure or table if they are the first command inside alignment the float:

```
\begin{table*}
\centering
\caption{A Table}
. . .
```
#### **8.11.2 float, trivfloat, and/or algorithmicx together**

Pkg float If using \newfloat, trivfloat, and/or algorithmicx together, see section [544.1.](#page-1080-0)

Pkg trivfloat

#### Pkg algorithmicx  $\triangle$  package conflicts **8.11.3 caption and subcaption packages**

Pkg caption Package options may cause problems with lwarp, especially if they include curley Pkg subcaption braces.

If selecting options with braces in \usepackage does not work:

\usepackage[font={it,small}]{caption}% does not work

... try instead selecting the package options before loading lwarp:

```
\PassOptionsToPackage{font={it,small}}{caption}
```

```
. . .
\usepackage{lwarp}
. . .
\usepackage{caption}
```
... or try setting package options after the package has been loaded:

```
\usepackage{caption}
\captionsetup{font={it,small}}
```
 $\triangle$  numbering To ensure proper float numbering, set caption positions such as:

```
\captionsetup[figure]{position=bottom}
\captionsetup[subfigure]{position=bottom}
\captionsetup[table]{position=top}
\captionsetup[subtable]{position=top}
```
Similarly for longtable. These positions depend on where the user places the \caption command inside each float.

#### **8.11.4 subfig package**

#### Pkg subfig

 $\triangle$  lof/lotdepth At present, the package options for lofdepth and lotdepth are not working. These counters must be set separately after the package has been loaded.

> In the document source, use \hfill and \hspace\* subfig>inline between subfigures to spread them apart horizontally. The use of other forms of whitespace may cause paragraph tags to be generated, resulting in subfigures appearing on the following lines instead of all on a single line.

#### **8.11.5 floatrow package**

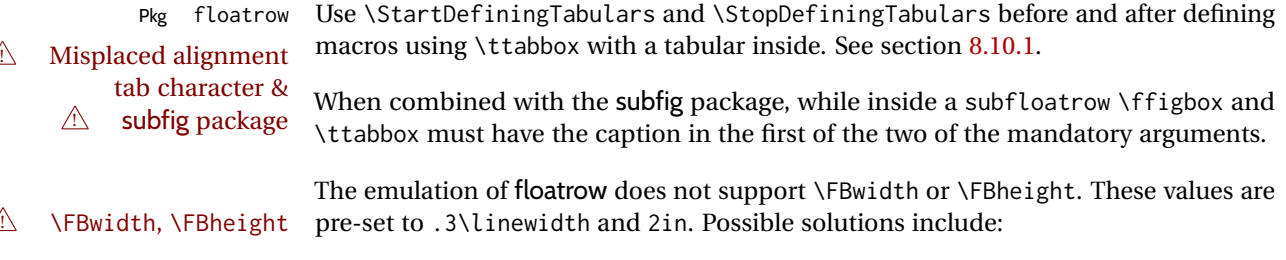

• Use fixed lengths. Iwarp will scale the HTML lengths appropriately.

- Use warpprint and warpHTML environments to select appropriate values for each case.
- Inside a warpHTML environment, manually change \FBwidth or \FBheight before the \ffigbox or \ttabbox. Use \FBwidth or \FBheight normally afterwards; it will be used as expected in print output, and will use your custom-selected value in HTML output. This custom value will be used repeatedly, until it is manually changed to a new value.

#### **8.11.6 keyfloat package**

Pkg keyfloat If placing a \keyfig[H] inside a keywrap, use an absolute width for \keyfig, instead of  $\mathbb{A}$  keywrap lw-proportional widths. (The [H] option forces the use of a minipage, which internally adjusts for a virtual 6-inch wide minipage, which then corrupts the lw option.)

## **8.12 KOMA-SCRIPT classes**

Cls komascript Many features are ignored during the HTML conversion. The goal is source-level compatibility.

\captionformat, \figureformat, and \tableformat are not yet emulated.

 $\triangle$  Not fully tested! Please send bug reports!

Some features have not yet been tested. Please contact the author with any bug reports.

## **8.13 MEMOIR class**

Cls memoir lwarp uses caption, which causes a warning from memoir. This is normal. Adjust  $\triangle$  captions captions via caption, instead of memoir.

While emulating memoir, lwarp pre-loads a number of packages (section [593.1\)](#page-1128-0). This  $\triangle$  options clash can cause an options clash when the user's document later loads the same packages with options. To fix this problem, specify the options before loading lwarp:

```
\documentclass{memoir}
. . .
\PassOptionsToPackage{options_list}{package_name}
. . .
\usepackage{lwarp}
. . .
\usepackage{package_name}
```
 $\triangle$  version numbers memoir emulates a number of packages, and declares a version date for each which often does not match the date of the corresponding freestanding package. This can cause warnings about incorrect version numbers. Since lwarp is intended to support the freestanding packages, which are often newer than the date declared by memoir, it is hoped that memoir will update and change its emulated version numbers to match.

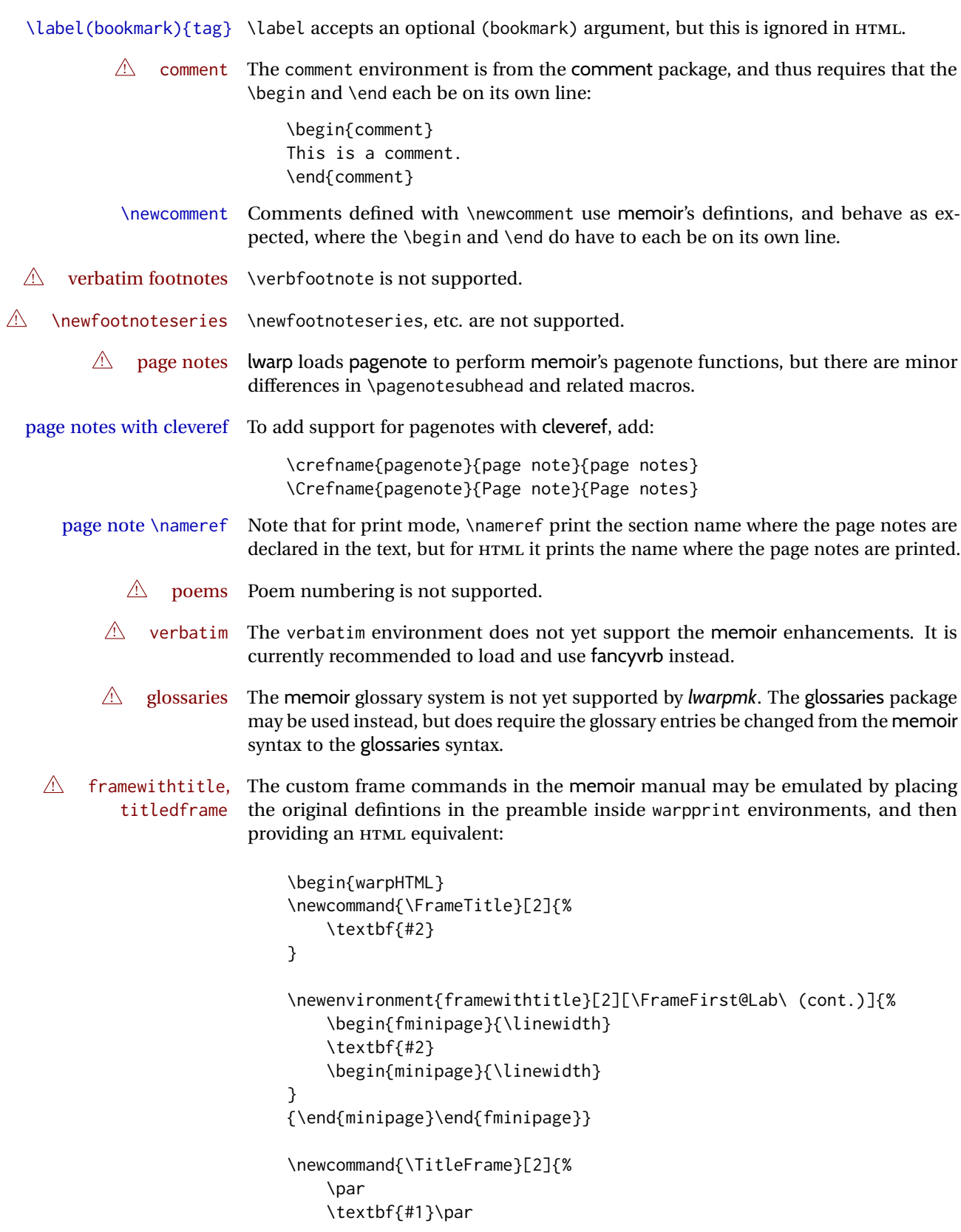

```
\fboxBlock{#2}
}
\newenvironment{titledframe}[2][\FrameFirst@Lab\ (cont.)]{%
    \par
    \textbf{#2}
    \begin{fminipage}{\linewidth}
}
{\end{fminipage}}
\end{warpHTML}
```
## <span id="page-163-0"></span>**8.14 International languages**

 $\triangle$  section and file names If using *pdflatex* with the setting \booltrue{FileSectionNames}, non-ASCII text in section names can result in corrupted HTML file names. *pdflatex* may be used if setting \boolfalse{FileSectionNames}, in which case HTML file numbers will be generated.

> For correct HTML file names, use *xelatex*, *lualatex*, or dedicated document classes/ engines.

(As of this writing, this warning is only relevent to the kotex package.)

## **8.15 Miscellaneous packages**

#### **8.15.1 verse and memoir**

```
Pkg verse When using verse or memoir, always place a \setminus \after each line.
```
Cls memoir<br>The documentation for the verse and memoir packages suggest defining an \attrib \attrib \underly connected varieting an unconnected by it will only work for \attrib command, which may already exist in current documents, but it will only work for print output. lwarp provides \attribution, which works for both print and HTML output. To combine the two so that \attrib is used for print and \attribution is used for HTML:

```
\begin{warpHTML}
\let\attrib\attribution
\end{warpHTML}
```
Len \HTMLvleftskip Len \HTMLleftmargini

Len \vleftskip These lengths are used by verse and memoir to control the left margin, and they Len \vleftmargini may already be set by the user for print output. New lengths \HTMLvleftskip and \HTMLleftmargini are provided to control the margins in HTML output. These new lengths may be set by the user before any verse environment, and persist until they are manually changed again. One reason to change \HTMLleftmargini is if there is a wide \flagverse in use, such as the word "Chorus", in which case the value of \HTMLleftmargini should be set to a wide enough length to contain "Chorus". The default is wide enough for a stanza number.

 $\triangle$  spacing Horizontal spacing relies on *pdftotext*'s ability to discern the layout (-layout option) of the text in the HTML-tagged PDF output. For some settings of \HTMLleftmargini or \HTMLleftskip the horizontal alignment may not work out exactly, in which case a

 $\triangle$  verse margin label may be shifted by one space. During translation to HTML, the stanza numbers are kept out of the left margin, which would have caused *pdftotext* to shift everything over.

#### **8.15.2 newclude package**

Pkg newclude newclude modifies \label in a non-adaptive way, so newclude must be loaded before  $\triangle$  loading lwarp is loaded:

```
\documentclass{article}
. . . <font setup>
\usepackage{newclude}
\usepackage[warpHTML]{lwarp}
. . .
```
#### **8.15.3 babel package**

Pkg babel When French is used, the caption separator is changed to a dash. To restore it to a  $\triangle$  \CaptionSeparator colon, the following may be placed before lwarp is loaded:

\renewcommand\*{\CaptionSeparator}{:~}

punctuation spaces Also when French is used, lwarp creates fixed-width space around punctuation by patching \FBcolonspace, \FBthinspace, \FBguillspace, \FBmedkern, \FBthickkern, \FBtextellipsis, and the tilde. If the user's document also changes these parameters,  $\triangle$  customized spacing the user's changes should be placed inside a warpprint environment so that the user's changes do not affect the HTML output.

#### **8.15.4 polyglossia package**

Pkg polyglossia lwarp uses cleveref, which has some limitations when using polyglossia, possibly resulting in the error

! Undefined control sequence. . . . \@begindocumenthook

To test compatibility, add

\usepackage{cleveref}

near the end of the preamble (as the last package to be loaded), and try to compile the print version. It may be necessary to set

\setdefaultlanguage{english}

or some other language supported by cleveref, then select other languages using \setotherlanguages.

Once the print version works with cleveref and polyglossia, the HTML version should work as well using lwarp.

#### **8.15.5 todonotes and luatodonotes packages**

Pkg todonotes The documentation for todonotes and luatodonotes have an example with a todo Pkg luatodonotes inside a caption. If this example does not work it will be necessary to move the todo outside of the caption.

#### **8.15.6 fixme**

Pkg fixme External layouts (\fxloadlayouts) are not supported.

 $\triangle$  external layouts User control is provided for setting the HTML styling of the "faces". The defaults are as follows, and may be changed in the preamble after fixme is loaded:

```
\def\FXFaceInlineHTMLStyle{font-weight:bold}
\def\FXFaceEnvHTMLStyle{font-weight:bold}
\def\FXFaceSignatureHTMLStyle{font-style:italic}
\def\FXFaceTargetHTMLStyle{font-style:italic}
```
#### **8.15.7 chemfig package**

If using \polymerdelim to add delimiters to a \chemfig, wrap both inside a single lateximage:

```
\begin{lateximage}[-chemfig-~\PackageDiagramAltText]
\chemfig{. . . }
\polymerdelim[. . . ]{. . . }
\end{lateximage}
```
#### **8.15.8 chemformula package**

 $\triangle$  chemformula with chemformula works best without MATHJAX. If MATHJAX is used, \displaymathother MATHJAX must be used before array, and then \displaymathnormal may be used after. (The chemformula package adapts to array, but does not know about MATHJAX, and MATH-JAX does not know about chemformula.)

> While using MATHJAX, \displaymathother may also be used for other forms of display and inline math which contain chemformula expressions.

#### **8.15.9 mhchem package**

See section [356.](#page-876-0)

#### **8.15.10 xparse package**

Pkg xparse To remove from the log any warnings about redeclaring objects, place the following

before lwarp is loaded:

\usepackage[log-declarations=false]{xparse}

## **8.15.11 kotex package**

Pkg kotex See section [8.14](#page-163-0) regarding *pdflatex* and Korean section names.

 $\triangle$  Korean section names

## **9 Compiling using custom shell commands**

lwarp and *lwarpmk* try to make it easy to process print and HTML compilation tasks in most situations. Depending on the operating system, command-line options, TEX engine, and lwarp options, the commands **lwarpmk print** and **lwarpmk html** are automatically set up to correctly recompile the project. These actions may be overridden using lwarp options, thus allowing the use of packages such as perltex and pythontex.

## **9.1 Command options**

Opt PrintLatexCmd The lwarp options PrintLatexCmd and HTMLLatexCmd are used to set customized com-Opt HTMLLatexCmd mands to be executed by **lwarpmk print** and **lwarpmk html**.

- **PrintLatexCmd** should be set to shell commands which take project. tex and generate project.pdf.
- **HTMLLatexCmd** should be set to take project\_html.tex and generate project\_html.pdf. *lwarpmk* will then take project\_html.pdf and automatically convert it and generate project.html.

## **9.2 Literal character macros**

The lwarp package options are parsed by TEX, and so some characters require the use of a special macro to represent them. See table [9.](#page-168-0) \LWRopquote and \LWRopseq may be used to increase operating-system portability. \jobname must have \_html appended for processing HTML. \space may be necessary between other macros.

 $\triangle$  macro not found To use these macros, either kvoptions-patch must be loaded before lwarp:

```
\usepackage{kvoptions-patch}
\usepackage[
   PrintLatexCmd={ ... } ,
   HTMLLatexCmd={ ... }
]{lwarp}
```
<span id="page-168-0"></span>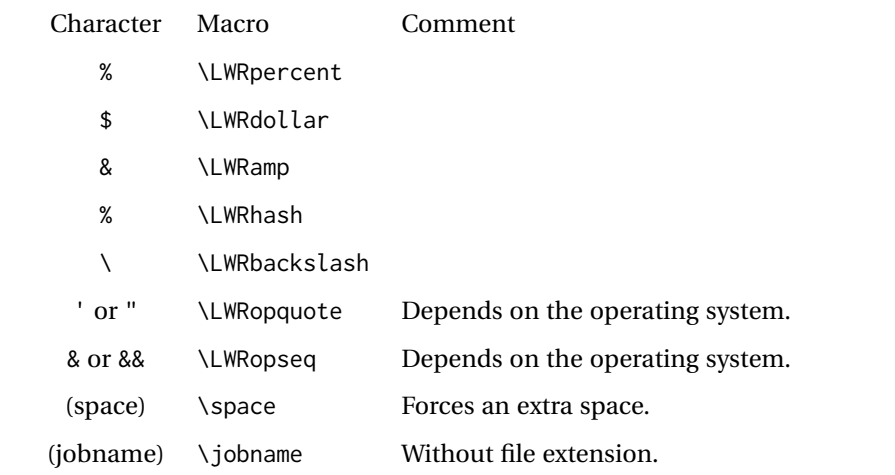

Table 9: Literal character macros

or \lwarpsetup must be used to set PrintLatexCmd and HTMLLatexCmd:

```
\usepackage[...]{lwarp}
\lwarpsetup{
 PrintLatexCmd=
      {
          latex tm \LWRopseq
          dvips -o tm-pics.ps tm.dvi \LWRopseq
          ps2pdf tm-pics.ps \LWRopseq
          pdflatex tm.tex
      } ,
 HTMLLatexCmd=
      {
          latex tm_html \LWRopseq
          dvips -o tm_html-pics.ps tm_html.dvi \LWRopseq
          ps2pdf tm_html-pics.ps \LWRopseq
          pdflatex tm_html.tex
      }
}
```
## **9.3** *latexmk*

Prog latexmk If *latexmk* is used for a project, it may be easiest to continue using it.

**latexmk project.tex** would create project.pdf as normal.

**latexmk project\_html.tex** would create project\_html.pdf, then

**lwarpmk pdftohtml project\_html.pdf** would take project\_html.pdf and convert it to project.html.

Pkg sagetex *latexmk* may simplify the use of packages such as sagetex.

## **9.4 perltex package**

Pkg perltex The lwarp package option settings to use perltex would be similar to:

\usepackage[ . . . PrintLatexCmd={perltex -latex=pdflatex project.tex} , HTMLLatexCmd={perltex -latex=pdflatex project\_html.tex} , . . .

]{lwarp}

 $\triangle$  "impure" math Place perltex math expressions between \displaymathother and \displaymathnormal, or \inlinemathother and \inlinemathnormal. See section [8.7.9.](#page-146-0)

## **9.5 pythontex package**

Pkg pythontex An example using pythontex:

```
\usepackage[
  . . .
  PrintLatexCmd={
    pdflatex project.tex \LWRopseq
    pythontex project \LWRopseq
    pdflatex project.tex
  } ,
  HTMLLatexCmd={
    pdflatex project_html.tex \LWRopseq
    pythontex project_html \LWRopseq
    pdflatex project_html.tex
  } ,
  . . .
]{lwarp}
```
Another possibility is to use *latexmk*, placing the **latexmk . . .** commands in the PrintLatexCmd and HTMLLatexCmd options. While using these options, the lwarp option latexmk would not be used.

No attempt has yet been made to make pythontex robust with HTML output. Some  $\triangle$  "impure" math math objects must be surrounded by \displaymathother ...\displaymathnormal, or \inlinemathother ...\inlinemathnormal. Displays of code may have to be enclosed  $\triangle$  HTML look-alike inside a lateximage environment to prevent  $\lt$ ,  $>$  and similar from being interpreted by the browser as HTML entities.

## **9.6 Other packages**

Pkg sympytex Other packages such as sympytex and rterface would be set up similar to pythontex,

Pkg rterface

and the same warnings would apply.

## **9.7** *make* **program**

Prog make To use lwarp with the *make* program, have the makefile take project.tex and generate the print version project.pdf, as normal. \usepackage{lwarp} must be used, and it generates lwarpmk.conf when the print version is created.

> To generate HTML, first have project\_html.tex be compiled to generate project\_html.pdf. This must be in PDF format. Finally, have project\_html.pdf be converted to HTML using **lwarpmk pdftohtml project\_html.pdf**, and convert SVG math with **lwarpmk limages**.

## **9.8 UTF-8 locale**

! UTF-8 locale *lwarpmk* uses the *texlua* program, which sets the "locale" to "C", including for external operating-system calls such as when executing **lwarpmk html**. In some cases, an external program called from the user's document may require the use of a UTF-8 "locale". For UNIX-related operating systems, it may be required to use lwarp's custom compilation options to add a locale change:

```
\usepackage{lwarp}[
  PrintLatexCmd={
    env LC_CTYPE=en_US.UTF-8
      xelatex –shell-escape project.tex
  }
  HTMLLatexCmd={
    env LC_CTYPE=en_US.UTF-8
      xelatex –shell-escape project_html.tex
  }
]
```
Pkg ditaa The only example seen so far where this is required is the ditaa package, where the locale change allows the use of UTF-8 with XeLATEX and ditaa. To use LuaLATEX instead, the locale change would have to be made inside the ditaa package where its calls the *ditaa* program.

## **10 EPUB conversion**

lwarp does not produce EPUB documents, but it may be told to modify its HTML output to greatly assist in the conversion. An external program may then be used to finish the conversion to EPUB.

<meta> author To assign the author's name for regular lwarp HTML files, and also for the EPUB, use \HTMLAuthor {h*name*i}. This assigns the name to the <meta> author element. It may be set empty, and it defaults to \theauthor.

> A special boolean is provided to simplify the process of converting lwarp HTML output to EPUB:

FormatEPUB Bool FormatEPUB FormatEPUB changes HTML output for easy EPUB conversion via an Default: false external program. Removes per-file headers, footers, and nav. Adds footnotes per chapter/section.

To help convert lwarp HTML output to EPUB, add

\booltrue{FormatEPUB}

to the project's source preamble after \usepackage{lwarp}. The EPUB version of the document cannot co-exist with the regular HTML version, so

```
Enter ⇒ lwarpmk cleanall
Enter ⇒ lwarpmk html
Enter ⇒ lwarpmk limages
```
to recompile with the FormatEPUB boolean turned on. Several changes are then made to the HTML output:

- Headers, footers, and navigation are removed at file splits.
- Any accumulated footnotes are printed at the bottom of each section.

The resulting files will be ready to be loaded into an EPUB conversion program, such *Calibre* as the open-source program *Calibre* (<https://calibre-ebook.com/>).

The EPUB conversion program must know what order the files are included. For lwarp  $\triangle$  search order projects, set the EPUB conversion software to do a breadth-first search of the files. For *Calibre*, this option is found in

### **Preferences** → **Plugins** → **File type plugins** → **HTML to Zip**

Check the box Add linked files in breadth first order. Set the document encoding as  $\triangle$  encoding ut f-8, which is what lwarp generates for HTML, even if the original printed document uses some other encoding.

The EPUB-conversion program must also know where the section breaks are located.  $\triangle$  section breaks For a list of lwarp's section headings, see table [11.](#page-192-0) For example, an article class document would break at \section, which is mapped to HTML heading level <h4>, whereas a book class document would break at \chapter, which is HTML heading level <h3>. For *Calibre*, this option is found in

## **Preferences**→**Conversion (Common Options)**→**Structure Detection**→**Detect chapters at (XPath expression)**

Select the "magic wand" to the right of this entry box, and set the first entry

#### **Match HTML tags with tag name:**

to "h4". (Or "h3" for document classes with \chapters.) The Detect chapters at field should then show

**//h:h4** — or — **//h:h3**

This option is also available on the main tool bar at the Convert books button.

Once these settings have been made, the lwarp-generated HTML files may be loaded by *Calibre*, and then converted to an EPUB.

#### MATHJAX *support*

MATHJAX may be used in EPUB documents. Some e-readers include MATH-JAX, but any given reader may or may not have a recent version, and may or may not include extensions such as support for siunitx.

lwarp adds some modifications to MathML to support equations numbered by chapter. These modifications may not be compatible with the e-reader's version of MATHJAX, so lwarp requests that a known version be loaded instead. In some cases chapter numbering of equations still doesn't work.

Until math support in EPUB documents is improved, it is recommended to use SVG images instead of MATHJAX, especially for equations numbered by chapter, or where siunitx support is important.

# **11 Word-processor conversion**

lwarp may be told to modify its HTML output to make it easier to import the HTML document into a word processor. At the time of this writing, it seems that LIBREOFFICE works best at preserving table layout, but it still has some limitations, such as an inability to automatically assign figure and table frames and captions according to user-selected HTML classes. lwarp provides some assistance in locating these frame boundaries, as shown below.

## **11.1 Activating word-processor conversion**

A special boolean is provided to simplify the process of converting lwarp HTML output to EPUB:

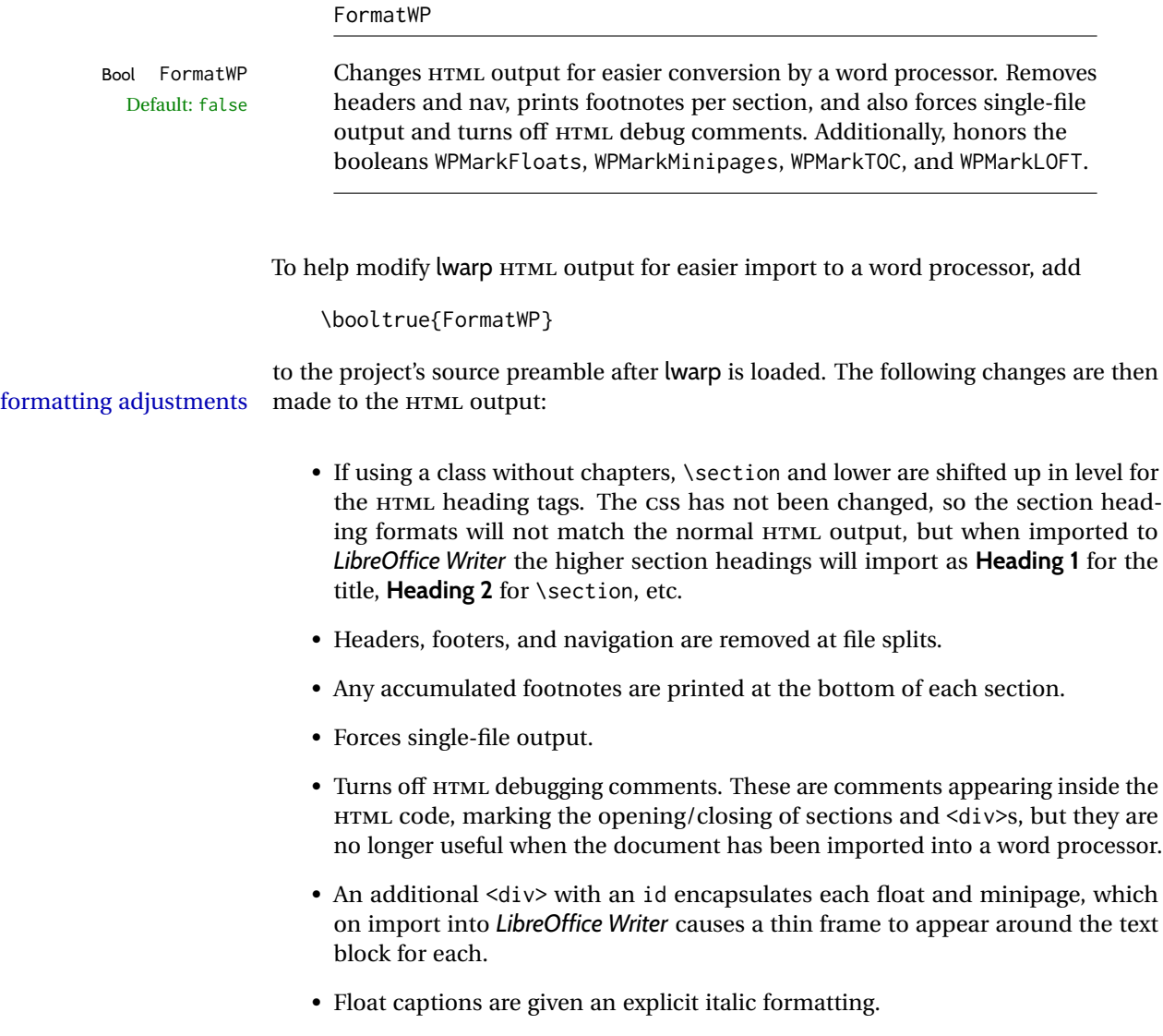

- Tabular rule borders are made explicit for *LibreOffice Writer*. LIBREOFFICE displays a light border around each cell while editing, even those which have no border when printed, and lwarp also uses a light border for thin rules, so it will be best to judge the results using the print preview instead of while editing in LIBREOFFICE.
- \includegraphics and SVG math width and height are made explicit for LIBRE-OFFICE.
- \hspace is approximated by a number of \quads, and rules are approximated by a number of underscores.
- Explicit HTML styles are given to:
	- **–** \textsc, etc.
	- **–** \underline, soul and ulem markup.
	- **–** center, flushleft, flushright.
	- **–** \marginpar, keyfloat, sidenotes, floatflt, and wrapfig.
	- **–** fancybox \shadowbox, etc.
	- **–** The LATEX and TEX logos.
- Honors several booleans:

**WPMarkFloats:** Marks the begin and end of floats. **WPMarkMinipages:** Marks the begin and end of minipages. **WPMarkTOC:** Marks the location of the Table of Contents. **WPMarkLOFT:** Marks the locations of the List of Figures/Tables. **WPMarkMath:** Prints LATEX math instead of using images. **WPTitleHeading:** Adjusts title and section headings.

Several of these may be used to add markers to the HTML text which help determine where to adjust the word processor document after import.

## **11.2 Additional modifications**

WPMarkFloats

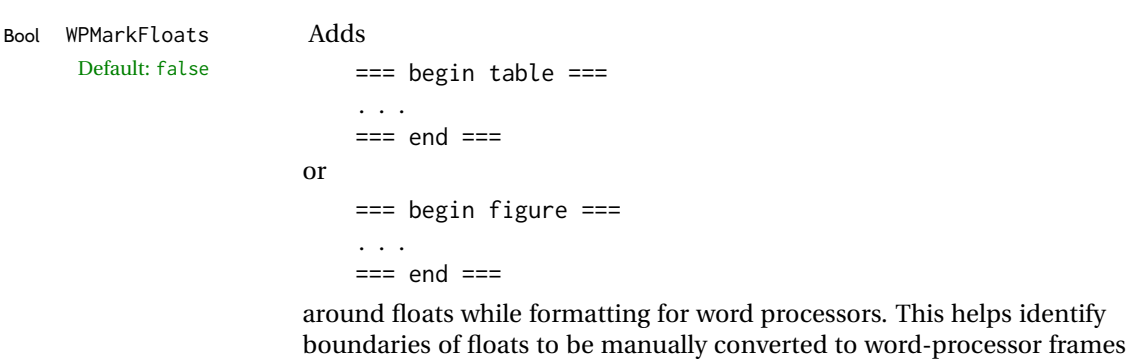

and captions.

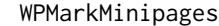

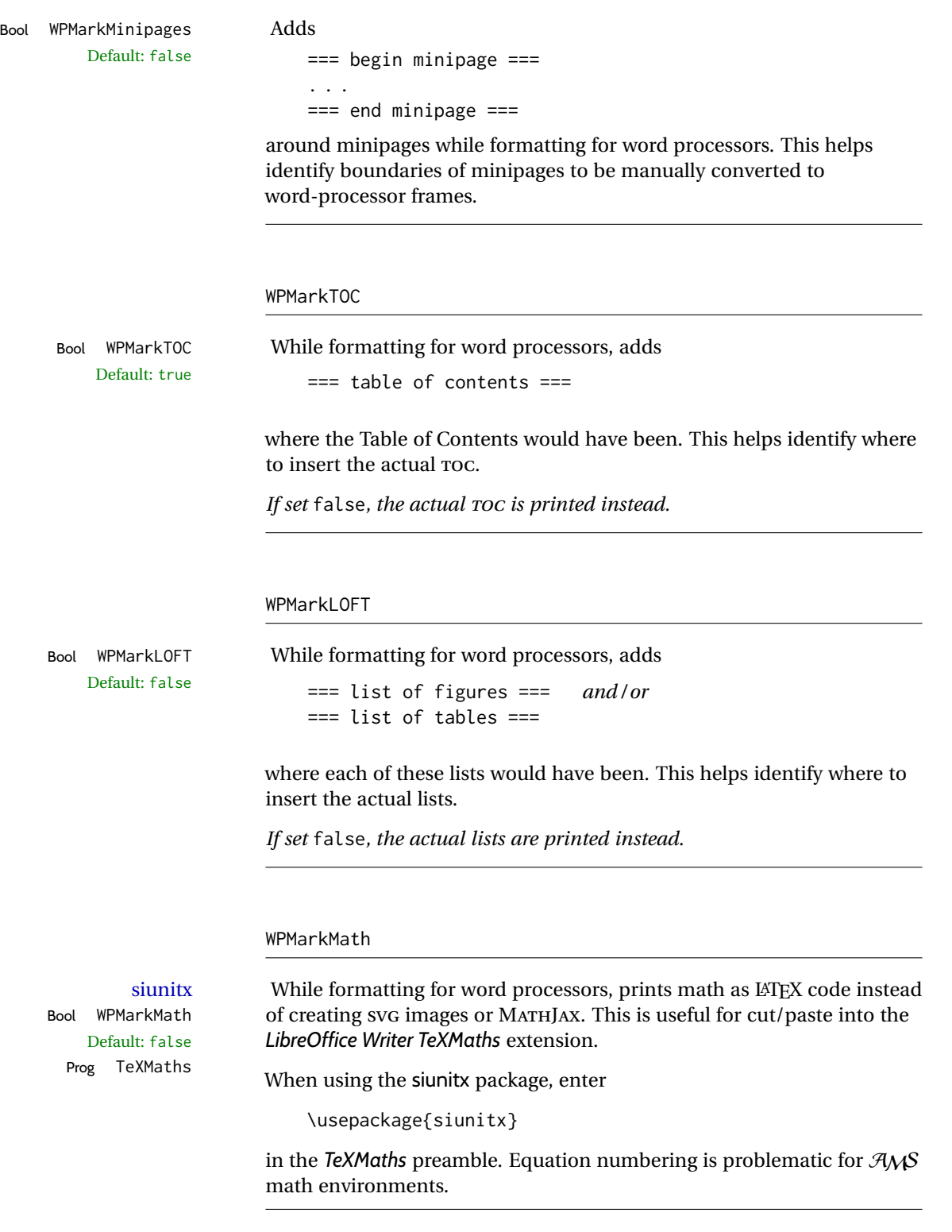

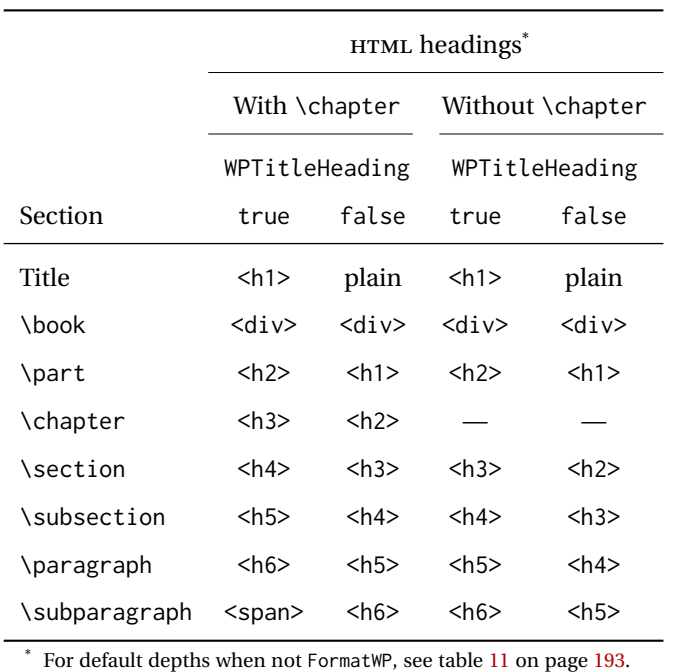

<span id="page-176-0"></span>Table 10: Section HTML headings for word-processor conversion

### WPTitleHeading

Default: false section headings

Bool WPTitleHeading While formatting for word processors, true sets the document title to <h1>, which is expected for HTML documents, but also causes the lower-level section headings to start at **Heading 2** when imported into LIBREOFFICE. Set to false to cause the title to be plain text, and the section headings to begin at **Heading 1**.

See table [10](#page-176-0) on page [177.](#page-176-0)

## **11.3 Recommendations**

TOC, LOF, LOT For use with *LibreOffice Writer*, it is recommended to:

- 1. Set \booltrue{FormatWP}
- 2. Set \booltrue{WPMarkTOC} and \boolfalse{WPMarkLOFT}
- 3. Use lwarp to generate the HTML document.
- 4. Copy/paste from the HTML document into an empty *LibreOffice Writer* document.
- 5. Manually insert a LIBREOFFICE TOC in the LIBREOFFICE document.
- 6. Manually add frames around each float, adding a caption which is cut/pasted from each float's simulated caption.
- 7. Manually create cross references.

This process yields a document with an actual LIBREOFFICE Table of Contents, but a simulated List of Figures and List of Tables.

siunitx For siunitx, remember to adjust the preamble as mentioned above.

LO view border options LIBREOFFICE has options in the **View** menu to turn on/off the display of thin borders around table cells and text objects.

## **11.4 Limitations**

Floats and captions are not explicitly converted to LIBREOFFICE floats with their own captions. Floats are surrounded by a thin frame in the LIBREOFFICE editor, and may be marked with WPMarkFloats, but are not given a proper LIBREOFFICE object frame. Captions are given an explicit italic formatting, but not a proper LIBREOFFICE paragraph style.

Cross references are not actual LIBREOFFICE linked cross references.

The List of Figures and List of Tables are not linked. The pasted pseudo LOF and LOT match the numbering of the LATEX and HTML versions.

Equation numbering is not automatic, but the equation numbers in SVG math will match the LATEX and HTML output. SVG math is recommended when using the  $A_{\mathcal{M}}S$ environments, which may have multiple numbered equations per object.

As of when last checked, LIBREOFFICE ignores the following:

- Minipage alignment.
- Tabular cell vertical alignment.
- Image rotation and scaling.
- Rounded border corners, which are also used by:
	- **–** \textcircled
	- **–** booktabs trim
- \hspace and rules, also used by algorithmic.
- Coloring of text decorations, used by soul and ulem.
- Overline text decoration, used by romanbar.

LIBREOFFICE also has limitations with frames and backgrounds:

- Multiple lines in an object are framed individually instead of as a whole.
- Nested frames are not handled correctly.
- Images inside boxes are not framed correctly.
- Spans with background colors and frames are not displayed correctly.

# **12 Modifying lwarp**

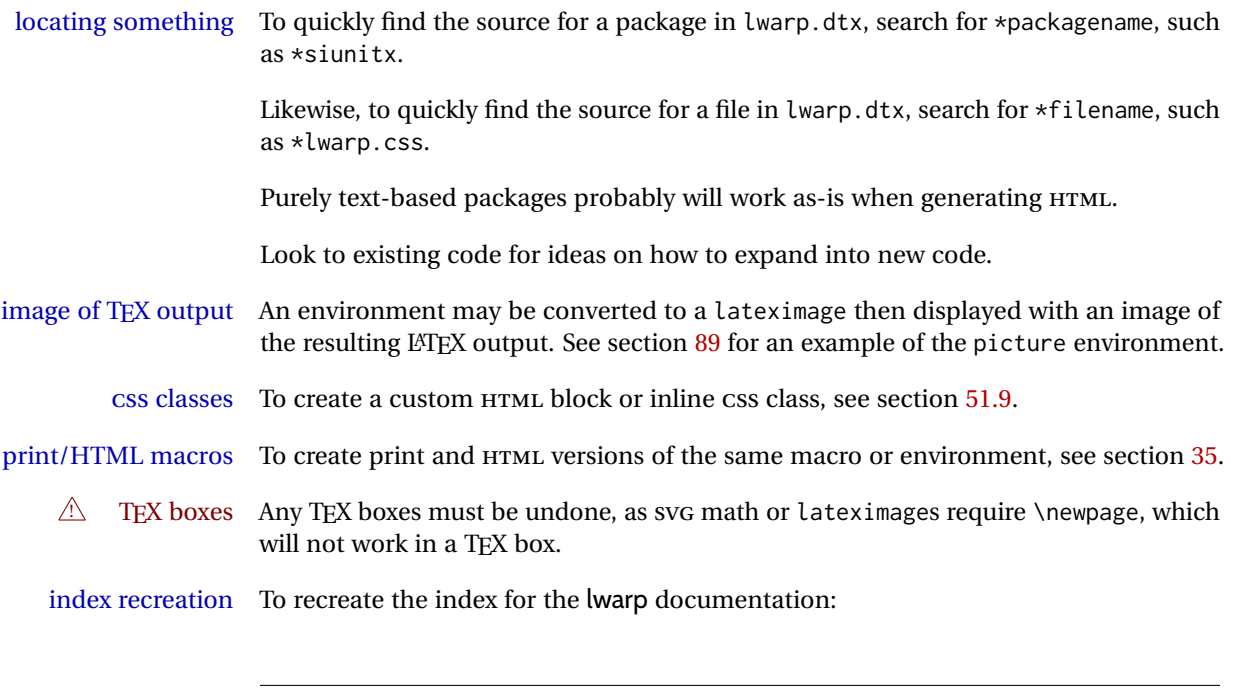

makeindex -s gglo.ist -o lwarp.gls lwarp.glo splitindex lwarp.idx -- -s gind.ist

## **12.1 Creating a development system**

The following creates a local development system for lwarp on a TeXLive system in a UNIX-like environment. Doing so allows anything requesting lwarp to use the development version instead of whichever version is installed in TeXLive.

## **Create a development directory:**

Place into this directory lwarp.dtx and lwarp.ins.

To create lwarp.sty, execute

Enter ⇒ **pdflatex lwarp.ins**

which creates lwarp.sty and several hundred additional lwarp-\*.sty files for the various packages which are supported.

To create the documentation lwarp.pdf, execute

Enter ⇒ **pdflatex lwarp.dtx**

## **To make the development files visible to other projects:**

Create the directory

```
/usr/local/texlive/texmf-local/tex/latex/local/lwarp
```
Inside this directory, create the file update, containing:

```
ln -s /path_to_dev_directory/lwarp*.sty .
ln -s /path_to_dev_directory/lwarp_baseline_marker.png .
ln -s /path_to_dev_directory/lwarp_baseline_marker.eps .
mktexlsr
```
Run ./update now, and whenever a new lwarp-\* package is added.

#### **To make the development version of** *lwarpmk* **visible to other projects:**

```
cd /opt
ln -s /usr/local/texlive/texmf-local/bin/x86_64-linux texbin_local
cd texbin_local
ln -s ../../scripts/lwarp/lwarpmk.lua lwarpmk
cd /usr/local/texlive/texmf-local/scripts/
mkdir lwarp
cd lwarp
ln -s /path_to_dev_directory/lwarpmk.lua lwarpmk
```
Verify that the correct version is found with

Enter ⇒ **which lwarpmk**

## **To make the local versions visible to the shell:**

Paths must be set by the shell startup, such as in .bashrc and .cshrc: In .bashrc:

PATH=/opt/texbin\_local:/opt/texbin:\$PATH

In .cshrc:

setenv PATH \${HOME}/bin:/opt/texbin\_local:/opt/texbin:\${PATH}

## **12.2 Modifying a package for lwarp**

If a class loads additional packages, it will be required to modify the class for lwarp, since lwarp must be loaded before most other packages.

To work with lwarp, a class must first set up anything which replicates the functions of the basic LATEX classes, load any required fonts, then load lwarp, then finally load and adjust any other required packages.

When creating HTML, lwarp redefines the \usepackage and \RequirePackage macros such that it first looks to see if a lwarp-<packagename>.sty version exists. If so, the lwarp version is used instead. This modular system allows users to create their own versions of packages for lwarp to use for HTML, simply by creating a new package with a lwarp- prefix. If placed in the local directory along with the source code, it will be
seen by that project alone. If placed alongside the other lwarp- packages where TEX can see it, then the user's new package will be seen by any documents using lwarp. (Remember mktexlsr or texhash.)

An lwarp-<packagename>.sty package is only used during HTML generation. Its purpose is to pretend to be the original package, while modify anything necessary to create a successful HTML conversion. For many packages it is sufficient to simply provide nullified macros, lengths, counters, etc. for anything which the original package does, while passing the raw text on to be typeset. See the pre-existing lwarp- packages for examples.

Anything the user might expect of the original package must be replaced or emulated by the new lwarp- package, including package options, user-adjustable counters, lengths, and booleans, and conditional behaviors. In many of these packages, most of the new definitions have a "local" prefix according to the package name, and @ characters inside the name, which hides these names from the user. In most cases these macros will not need to be emulated for HTML output. Only the "user-facing" macros need to be nullified or emulated.

Each lwarp-\* package should first call either of:

\LWR@ProvidesPackageDrop  $- or -$ \LWR@ProvidesPackagePass

If "Drop"ped, the original print-version package is ignored, and only the lwarp- version is used. Use this where the original print version is useless for HTML. If "Pass"ed, the original package is loaded first, with the user-supplied options, then the lwarp- version continues loading as well. See section [395](#page-915-0) [\(ntheorem\)](#page-915-0) for an example of selectively disabling user options for a package. Use this when HTML output only requires some modifications of the original package. For a case where the original package is usable without changes, there is no need to create a lwarp- version.

#### **12.2.1 Adding a package to the lwarp.dtx file**

When adding a package to lwarp.dtx for permanent inclusing in lwarp, provide the lwarp-<packagename> code in lwarp.dtx, add its entry into lwarp.ins, and also remember to add

\LWR@loadafter{<packagename>}

to lwarp.dtx in section [20.1.](#page-195-0) This causes lwarp to stop with an error if packagename is loaded before lwarp. Finally, add an entry in table [2,](#page-60-0) [Supported packages and features,](#page-60-0) and also the Updates section.

### **12.3 Modifying a class for lwarp**

If a class loads additional packages, it will be required to modify the class for lwarp, since lwarp must be loaded before most other packages.

To work with lwarp, a class must first set up anything which replicates the functions of the basic LATEX classes, load any required fonts, then load lwarp, then finally load and adjust any other required packages.

### **12.4 Testing lwarp**

When changes have been made, test the print output before testing the HTML. The print output compiles faster, and any errors in the printed version will be easier to figure out than the HTML version.

Remember that the configuration files are only rewritten when compiling the printed version of the document.

When changing the source to *lwarpmk* or a css file in lwarp.dtx:

- 1. Change the source in lwarp.dtx.
- 2. pdflatex lwarp.ins
- 3. pdflatex lwarp.dtx
- 4. If modifying *lwarpmk* the new version should now be active.
- 5. If modifying CSS files:
	- (a) For the document, lwarpmk print to update the CSS files in the project.
	- (b) Reload the HTML document to see the effect of the new CSS files.

Sometimes it is worth checking the <project>\_html.pdf file, which is the PDF containing HTML tags. Also, <project>\_html.html has the text conversion of these tags, before the file is split into individual HTML files.

It is also worth checking the browser's tools for verifying the correctness of HTML and CSS code.

#### **12.5 Modifying** *lwarpmk*

Prog lwarpmk In most installations, lwarpmk.lua is an executable file located somewhere the oper-File lwarpmk.lua ating system knows about, and it is called by typing **lwarpmk** into a terminal.

> A project-local copy of lwarpmk.lua may be generated, modified, and then used to compile documents:

- 1. Add the lwarpmk option to the lwarp package.
- 2. Recompile the printed version of the document. The lwarpmk option causes lwarp to create a local copy of lwarpmk.lua
- 3. The lwarpmk option may now be removed from the lwarp package.
- 4. Copy and rename lwarpmk.lua to a new file such as mymake.lua.
- 5. Modify mymake.lua as desired.
- 6. If necessary, make mymake.lua executable.
- 7. Use mymake.lua instead of lwarpmk.lua.

## **13 Troubleshooting**

### **13.1 lwarp package error conditions and warnings**

lwarp tests for a number of error conditions and prints appropriate warnings. The following is a summary of these conditions.

#### **13.1.1 Configuration file lwarpmk.conf**

**File does not exist:** The configuration file must exist for lwarpmk.

- **Incorrect Unix /Windows selection:** The operating system which was detected by lwarp. So far only Unix and Windows are supported.
- **Incorrect delimiter characters.** Older versions of *lwarpmk* used a different delimiter.
- **Source name is set to lwarp:** lwarp has recently been recompiled in this directory, which overwrote the project's configuration files. This also occurs if *lwarpmk* is executed in lwarp's source directory.
- **Incorrect operating system:** The configuratio file was set for a different operating system, perhaps due to sharing in a collaborative project.
- **Outdated configuration files:** lwarp has been updated since this projects was last compiled. If there appears to be a valid print command in the file, lwarpmk displays this to instruct the user how to recompile the print version, which then updates the configuration files.
- **The designated source file does not exist:** For whatever reason...
- **Unknown engine:** lwarp cannot determing which engine is being used. Supported are DVI L⁄TEX, PDF L⁄TEX, X∃L⁄TEX, LuaL⁄TEX, and upL⁄TEX.

#### **13.1.2 Image generation with lwarpmk limages**

**"Wait a moment for the images to complete before reloading page.":**

Images are generated by background tasks. If the document is reloaded before these tasks are complete, some images may not yet be generated. *lwarpmk* tries to wait for background tasks to complete before exiting.

- **HTML version does not exist:** Images are extracted from the HTML version, which must be compiled before images are generated.
- **\*-images.txt does not exist:** This file tells which images to extract from the HTML file. If the file does not exist, it may be that no SVG math or lateximages were used. If so, **lwarpmk limages** is not necessary.
- **Cross references are not correct:** The document must have up-to-date cross references to locate the images to extract. A number of conditions may cause incorrect cross references.

**"WARNING: Images will be incorrect.":** An image reference was not found. Recompile.

**lwarpmk epstopdf \* or lwarpmk pdftosvg \*:** Errors if filenames are not found.

#### **13.1.3 Default bitmapped font**

lwarp requires the use of a vector font. If lwarp detects that the document uses the default COMPUTER MODERN font, and the cm-super package is not installed, it is assumed that the font is bitmapped. An error is generated, along with the recommendation to install cm-super or use lmodern.

#### **13.1.4 Packages**

- **Loaded before lwarp:** Some packages and classes must be loaded before lwarp. These include input and font encoding, morewrites and newclude, and a number of CJK-related packages and classes.
- **Loaded after lwarp:** Most packages which are modified by lwarp must be loaded after lwarp.
- **Loaded never:** Some packages do not work with lwarp. An error is generated, along with a list of alternatives to consider.
- **Specific packages:** Some packages enforce a specific load order vs. certain other packages.
- **Patching error:** lwarp tries to patch some packages using xpatch. If the original package has been updated more recently than lwarp, a patch may not work. It may be necessary to use an older version of the package until lwarp is updated.
- **longtable:** lwarp's longtable package issues detailed error messages regarding the use of the table headers and footers.
- **polyglossia:** If used, an informative message is printed to instruct the user to be sure to set a language, without which an error will occur.
- **babel or polyglossia:** An informative message is printed to note that not all langauges are supported by cleveref.

#### **13.1.5 Compiling**

- **SideTOCDepth < FileDepth:** A warning is displayed if these counters are set such that the sideTOC will not be able to access all pages of the website.
- **Filenames:** lwarp may generate file names from section names. While doing so, the filenames are simplified, and special characters and math are removed. If this process generates a duplicate filename, and error is generated, describing the filename and which section name generated it. A warning is issued if dollardelimited math is used. Parenthesis-delimited math is recommended instead.

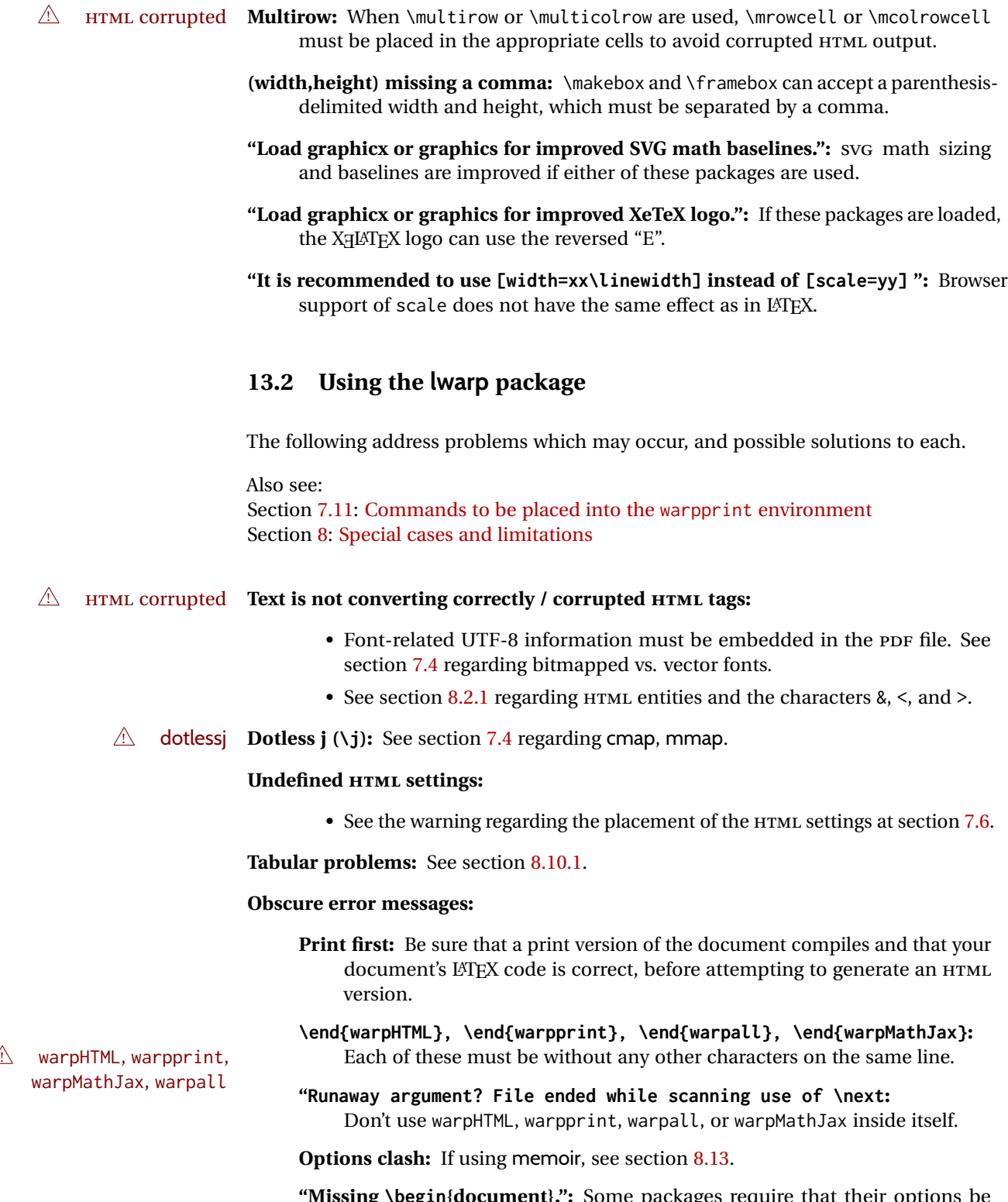

**"Missing \begin{document}.":** Some packages require that their options be specified before lwarp is loaded, or via the package's setup macro, especially if these options include the use of braces. See section [8.1.](#page-115-1)

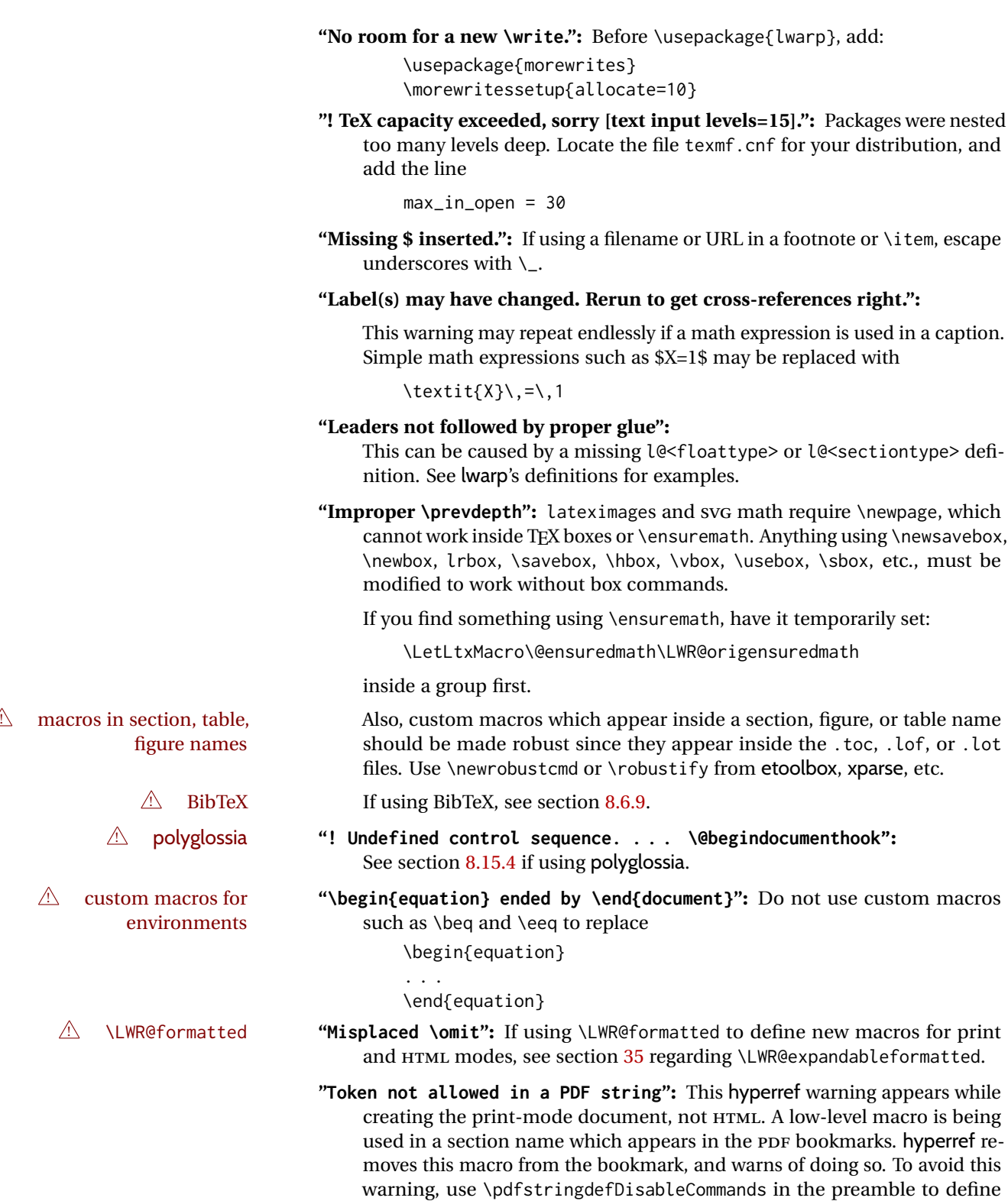

PDF bookmark. See the hyperref manual.

simplified replacement macros for each, or use \texorpdfstring in the \section or related macro to declare what to use for the TEX text, v.s. the

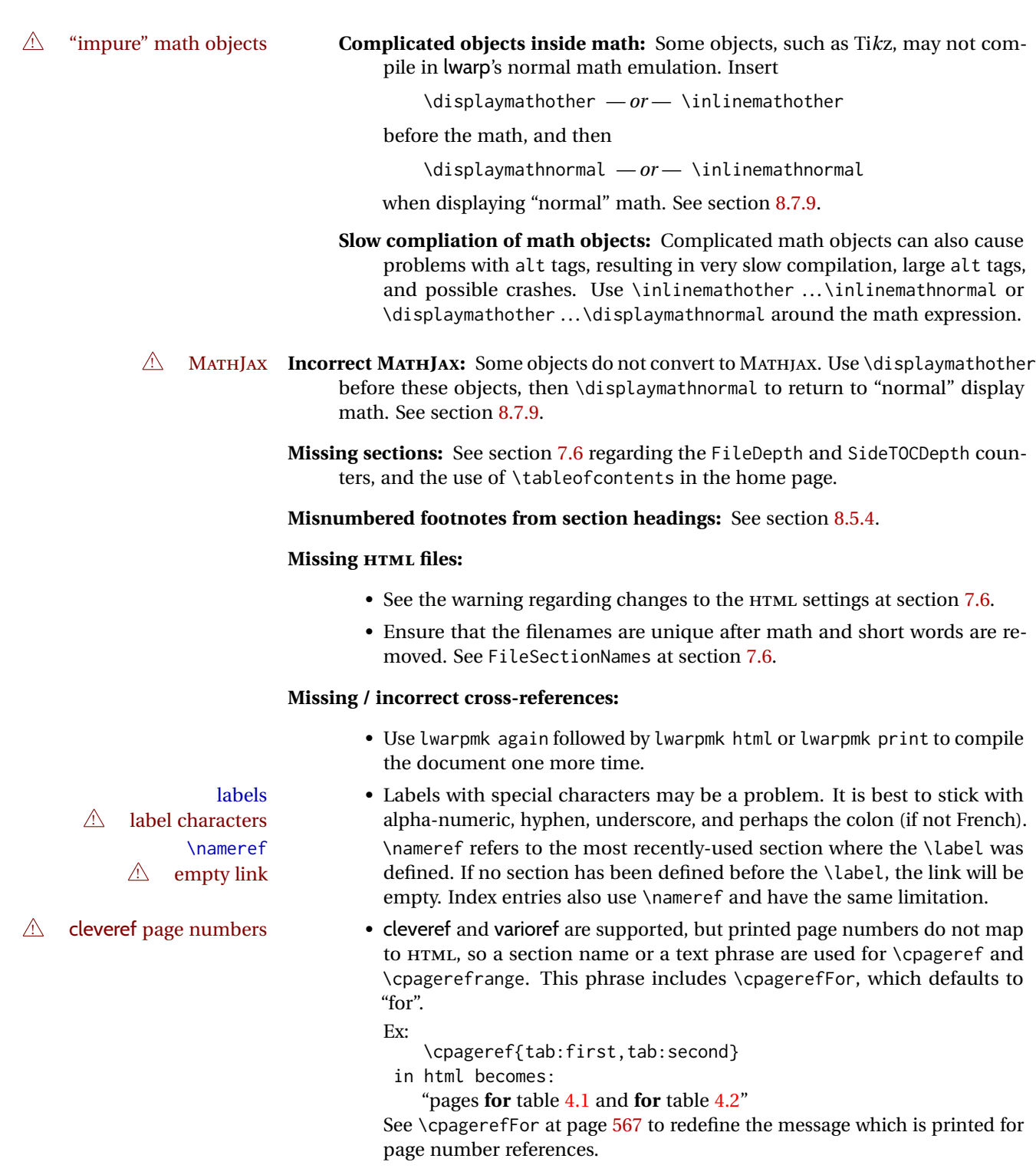

**BibTeX errors with \etalchar:** See section [8.6.9.](#page-128-0)

**Malformed URLs:** Do not use the % character between arguments of \hyperref, etc., as this character is among those which is neutralized for inclusion in HTML URLs.

### **Em-dashes or En-dashes in listing captions and titles:**

Use X:[LATEX or LuaLATEX.

#### **Floats out of sequence:**

- **Mixed "Here" and floating:** Floats [H]ere and regular floats may become out of order. \clearpage if necessary.
- **Caption setup:** With \captionsetup set the positions for the captions above or below to match their use in the source code.

### **Images are appearing in strange places:**

• Enter **lwarpmk limages** to refresh the lateximage images.

### **SVG images:**

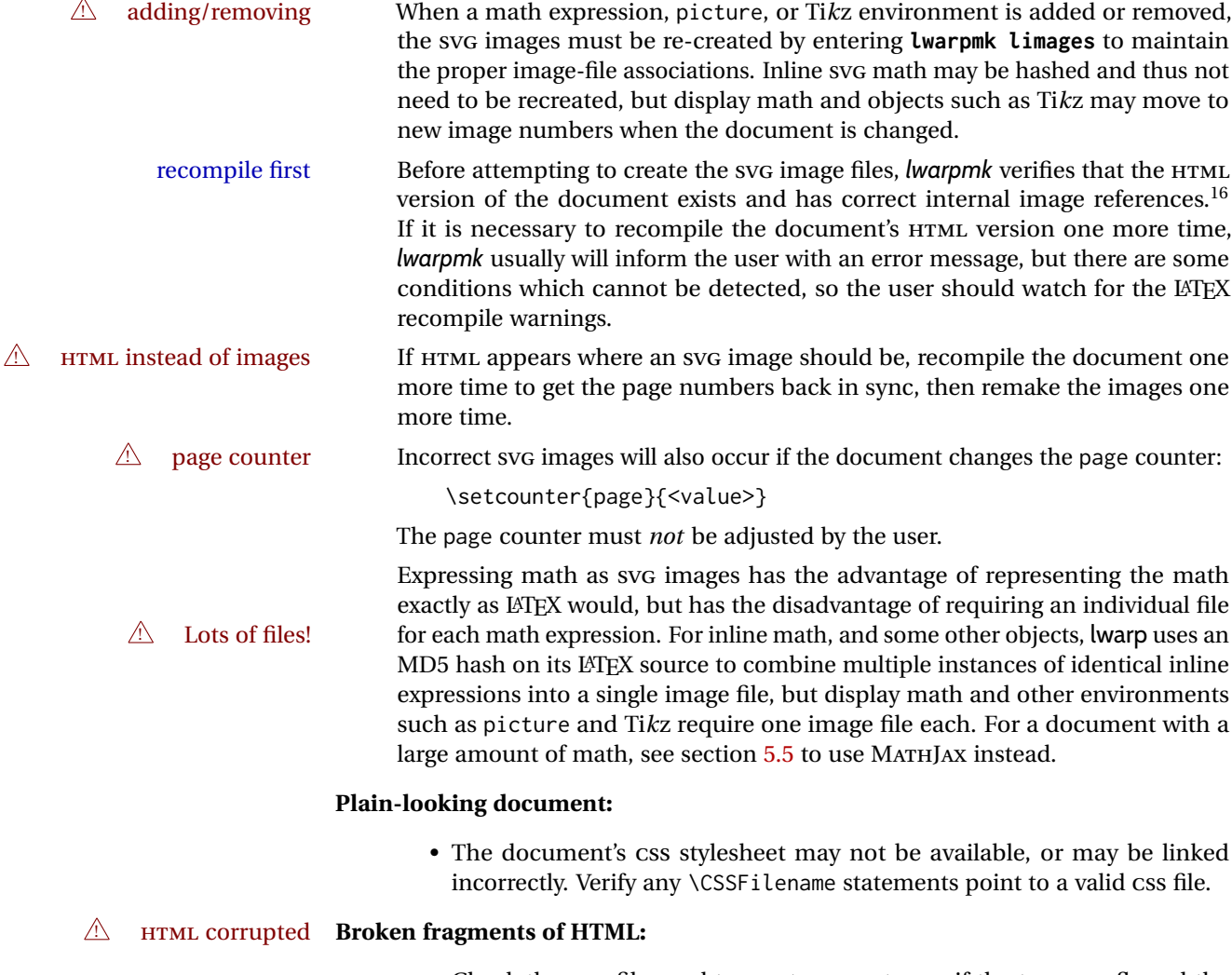

• Check the PDF file used to create HTML to see if the tags overflowed the margin. (This is why such large page size and margins are used.)

 $^{16}\mathrm{This}$  becomes important when dealing with a document containing thousands of images.

#### **Changes do not seem to be taking effect:**

- Be sure to lwarpmk clean, recompile, then start by reloading the home page. You may have been looking at an older version of the document. If you changed a section name, you may have been looking at the file for the old name.
- See the warning regarding changes to the HTML settings at section [7.6.](#page-102-0)
- Verify that the proper CSS is actually being used.
- The browser may compensate for some subtle changes, such as automatically generating ligatures, reflowing text, etc.

#### **Un-matched conditional compiles:**

• Verify the proper begin/end of warpprint, warpHTML, and warpall environments.

#### **13.2.1 Debug tracing output**

\tracinglwarp When \tracinglwarp is used, lwarp will add extra tracing messages to the .log file. The last several messages may help track down errors.

Place \tracinglwarp just after \usepackage{lwarp} to activate tracing.

### **13.3 Compiling the lwarp.dtx file**

**lwarp\_tutorial.tex:** Copy or link lwarp\_tutorial.txt from the TDS doc directory to the source directory, or wherever you wish to compile the documentation. This file is included verbatim in the documentation, but is in the doc directory so that it may be found by *texdoc* and copied by the user.

#### **Illogical error messages caused by an out-of-sync lwarp.sty file:**

- 1. Delete the lwarp.sty file.
- 2. Enter **pdflatex lwarp.ins** to generate a new lwarp.sty file.
- 3. Enter **pdflatex lwarp.dtx** to recompile the lwarp.pdf documentation.

#### **Un-nested environments:**

Be sure to properly nest:

- \begin{macrocode} and \end{macrocode}
- \begin{macro} and \end{macro}
- \begin{environment} and \end{environment}

# **14 Trademarks**

- TEX is a trademark of American Mathematical Society.
- ADOBE® and ADOBE *Framemaker*® are either registered trademarks or trademarks of ADOBE SYSTEMS INCORPORATED in the United States and/or other countries.
- LINUX® is the registered trademark of Linus Torvalds in the U.S. and other countries.
- MAC OS® is a trademark of APPLE INC.
- MADCAP FLARE™ is the property of MADCAP SOFTWARE, INC.
- MATHJAX is copyright 2009 and later. The MATHJAX CONSORTIUM is a joint venture of the AMERICAN MATHEMATICAL SOCIETY (AMS) and the SOCIETY FOR INDUS-TRIAL AND APPLIED MATHEMATICS (SIAM) to advance mathematical and scientific content on the web.
- MICROSOFT®, ENCARTA, MSN, and WINDOWS® are either registered trademarks or trademarks of MICROSOFT CORPORATION in the United States and/or other countries.
- UNIX<sup>®</sup> is a registered trademark of THE OPEN GROUP.
- YOUTUBE™ is trademark of GOOGLE LLC.

# File 1 **lwarp.sty**

# **15 Implementation**

This package is perhaps best described as a large collection of smaller individual technical challenges, in many cases solved through a number of erude hacks clever tricks. Reference sources are given for many of the solutions, and a quick internet search will provide additional possibilities.

Judgement calls were made, and are often commented. Improvements are possible. The author is open to ideas and suggestions.

Packages were patched for re-use where they provided significant functionality. Examples include xcolor with its color models and conversion to HTML color output, and siunitx which provides many number and unit-formatting options, almost all of which are available in pure-text form, and thus easily used by *pdftotext*.

Packages were emulated where their primary purpose was visual formatting which is not relevent to HTML output. For example, packages related to sectioning are already patched by numerous other packages, creating a difficult number of combinations to try to support, and yet in HTML output all of the formatting is thrown away, so these packages are merely emulated.

Packages with graphical output are allowed as-is, but must be nested inside a lateximage environment to preserve the graphics.

Testing has primarily been done with the Iceweasel/Firefox browser.

<span id="page-192-0"></span>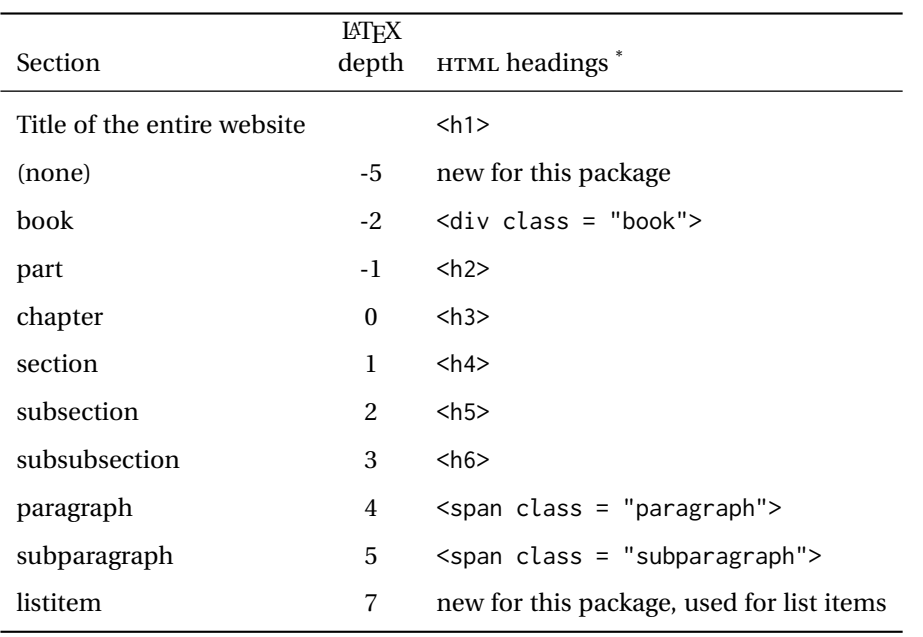

Table 11: Section depths and HTML headings

\* If FormatWP is true, section headings may be adjusted, depending on WPTitleHeading. See table [10](#page-176-0) on page [177.](#page-176-0)

# **16 Section depths and HTML headings**

Stacks are created to track depth inside the LATEX document structure. This depth is translated to HTML headings as shown in table [11.](#page-192-0) "Depth" here is not depth in the traditional computer-science stack-usage sense, but rather a representation of the nesting depth inside the LATEX document structure.

When starting a new section, the program first must close out any existing sections and lists of a deeper level to keep the HTML tags nested correctly.

Support for the memoir package will require the addition of a book level, which may push the HTML headings down a step, and also cause subsubsection to become a <div> due to a limit of six HTML headings.

It is possible to use HTML5 <section> and <h1> for all levels, but this may not be well-recognized by older browsers.

Fixed levels for parts and chapters allow the css to remain fixed as well.

# **17 Source code**

This is where the documented source code for lwarp begins, continuing through the following sections all the way to the change log and index at the end of this document.

The following sections document the actual implementation of the lwarp package.

line numbers The small numbers at the left end of a line refer to line numbers in the lwarp.sty file.

- subjects Blue-colored tags in the left margin aid in quickly identifying the subject of each paragraph.
- objects Black-colored tags in the left marign are used to identify programming objects such as files, packages, environments, booleans, and counters. Items without a tag are index entries command macros. Each of these also appears in the index as individual entries, and are also listed together under "files", "packages", "environments", "booleans", and "counters".

 $\triangle$  warnings Special warnings are marked with a warning icon.

**for HTML output:** Green-colored tags in the left margin show which sections of source code apply to the **for PRINT output: for HTML & PRINT:** generation of HTML, print, or both forms of output.

— lwarp source code begins on the following page —

# **18 Detecting the TEX engine —** *pdflatex***,** *lualatex***,** *xelatex*

See: <http://tex.stackexchange.com/a/47579>.

Detects X<sub>T</sub>T<sub>F</sub>X and LuaL<sup>AT</sup>F<sub>X</sub>:

```
1 \RequirePackage{iftex}[2019/11/07]
2
3 \newif\ifxetexorluatex
4
5 \ifXeTeX
6 \xetexorluatextrue
7 \else
8 \ifLuaTeX
9 \xetexorluatextrue
10 \else
11 \xetexorluatexfalse
12 \fi
13 \text{ } \forall \text{ } f1
```
## **19 Early package requirements**

```
Pkg etoolbox Provides \ifbool and other functions.
    Pkg xpatch Patches macros with optional arguments.
                 14 \RequirePackage{etoolbox}[2011/01/03]% v2.6 for \BeforeBeginEnvironment, etc.
                 15 \RequirePackage{xpatch}
Pkg ifplatform Provides \ifwindows to try to automatically detect WINDOWS OS.
                 16 \RequirePackage{ifplatform}% sense op-system platform
```
Pkg letltxmacro

17 \RequirePackage{letltxmacro}

# **20 Package load order**

Several packages must never be used with lwarp, others should only be loaded before lwarp, and others should only be loaded after. The lwarp core checks most of these cases. In some lwarp-\* packages, \LWR@loadbefore is used to trigger an error if they are loaded after lwarp, while additional code provides necessary patches for when they are loaded before.

Packages which must be loaded after lwarp are enfoced by a large number of \LWR@loadafter statements, below. Some packages are emulated by memoir, and

so these are tested by \LWR@notmemoirloadafter, which does not cause an error if memoir is used.

\LWR@checkloadfilename is used to check each filename to see if it must never be loaded, or must always be loaded before lwarp.

### <span id="page-195-0"></span>**20.1 Tests of package load order**

\LWR@loadafter {*\packagename*}} Error if this package was loaded before lwarp.

```
18 \newcommand*{\LWR@loadafter}[1]{%
                        19 \@ifpackageloaded{#1}
                        20 {
                        21 \PackageError{lwarp}
                        22 {%
                        23 Package #1,\MessageBreak
                        24 or one which uses #1,\MessageBreak
                        25 must be loaded after Lwarp.\MessageBreak
                        26 Enter 'H' for possible solutions%
                         27 }
                        28 {Move ''\protect\usepackage{#1}'' after
                        29 ''\protect\usepackage{lwarp}''.\MessageBreak
                        30 Package #1 may also be loaded by something else,\MessageBreak
                        31 which must also be moved after Lwarp.}
                        32 }
                        33 {}
                        34 }
\LWR@notmemoirloadafter {{packagename}} Error if not memoir class and this package was loaded before
                        lwarp.
                        memoir emulates many packages, and pretends that they have already been loaded.
                        35 \@ifclassloaded{memoir}
                        36 {\newcommand*{\LWR@notmemoirloadafter}[1]{}}
                        37 {\LetLtxMacro\LWR@notmemoirloadafter\LWR@loadafter}
   \LWR@notltjloadafter {{packagename}} Error if not a ltjs* class and this package was loaded before lwarp.
                        38 \LetLtxMacro\LWR@notltjloadafter\LWR@loadafter
                        39
                        40 \@ifclassloaded{ltjarticle}{\renewcommand*{\LWR@notltjloadafter}[1]{}}{}
                        41 \@ifclassloaded{ltjbook}{\renewcommand*{\LWR@notltjloadafter}[1]{}}{}
                        42 \@ifclassloaded{ltjreport}{\renewcommand*{\LWR@notltjloadafter}[1]{}}{}
                        43 \@ifclassloaded{ltjsarticle}{\renewcommand*{\LWR@notltjloadafter}[1]{}}{}
                        44 \@ifclassloaded{ltjsbook}{\renewcommand*{\LWR@notltjloadafter}[1]{}}{}
                        45 \@ifclassloaded{ltjsreport}{\renewcommand*{\LWR@notltjloadafter}[1]{}}{}
                        46 \@ifclassloaded{ltjspf}{\renewcommand*{\LWR@notltjloadafter}[1]{}}{}
                        47 \@ifclassloaded{ltjskiyou}{\renewcommand*{\LWR@notltjloadafter}[1]{}}{}
                        48 \@ifclassloaded{ltjtarticle}{\renewcommand*{\LWR@notltjloadafter}[1]{}}{}
                        49 \@ifclassloaded{ltjtbook}{\renewcommand*{\LWR@notltjloadafter}[1]{}}{}
                        50 \@ifclassloaded{ltjtreport}{\renewcommand*{\LWR@notltjloadafter}[1]{}}{}
```

```
\LWR@loadbefore {\packagename}} Error if this package is loaded after lwarp.
                     51 \newcommand*{\LWR@loadbefore}[1]{%
                     52 \@ifpackageloaded{#1}
                     53 {}
                     54 {
                     55 \PackageError{lwarp}
                     56 {%
                     57 Package #1 must be loaded before lwarp.\MessageBreak
                     58 Enter 'H' for possible solutions%
                     59 }
                     60 {Move ''\protect\usepackage{#1}'' before ''\protect\usepackage{lwarp}''.}
                     61 }
                     62 }
\LWR@checkloadbefore {\thispackagename}} {\packagename}}
                     If package names match, error if it is loaded after lwarp.
                     63 \newcommand*{\LWR@checkloadbefore}[2]{%
                     64 \edef\LWR@tempone{#1}%
                     65 \ifdefstring{\LWR@tempone}{#2}{%
                     66 \LWR@loadbefore{#1}%
                     67 }{}%
                     68 }
     \LWR@loadnever {\badpackagename}} {\replacementpkgnames}}
                     The first packages is not supported, so tell the user to use the second instead.
                     69 \newcommand*{\LWR@loadnever}[2]{%
                     70 \PackageError{lwarp}
                     71 {%
                     72 Package #1 is not supported\MessageBreak
                     73 by lwarp's HTML conversion.\MessageBreak
                     74 Package(s) #2 may be useful instead%
                     75 }
                     76 {%
                     77 Package #1 might conflict with lwarp in some way,\MessageBreak
                     78 or is superceded by another package.\MessageBreak
                     79 For a possible alternative, see package(s) #2.
                     80 }
                     81 }
\LWR@checkloadnever {{thispackagename}} {{badpackagename}} {{replacementpkgnames}}
                     If this package name is the bad packagename, suggest the replacements instead.
                     82 \newcommand*{\LWR@checkloadnever}[3]{%
                     83 \edef\LWR@tempone{#1}%
```

```
84 \ifdefstring{\LWR@tempone}{#2}{%
85 \LWR@loadnever{#2}{#3}%
86 }{}%
```

```
lwarp the contract of the contract of the contract of the contract of the contract of the contract of the contract of the contract of the contract of the contract of the contract of the contract of the contract of the cont
                             87 }
\LWR@earlyloadnever {\badpackagename}} {\replacementpkgname}}
                            The first package is not supported, so tell the user to use the second instead. This
                            version checks immediately for packages which may have been loaded before lwarp.
                             88 \newcommand*{\LWR@earlyloadnever}[2]{%
                             89 \@ifpackageloaded{#1}{%
```

```
90 \LWR@loadnever{#1}{#2}%
91 }{}%
92 }
```
\LWR@earlyclassloadnever {*\badclassname*}} { *\replacementclassname*} }

The first class is not supported, so tell the user to use the second instead. This version checks immediately for classes which may have been loaded before lwarp.

```
93 \newcommand*{\LWR@earlyclassloadnever}[2]{%
94 \@ifclassloaded{#1}{%
95 \PackageError{lwarp}
96 {%
97 Class #1 is not supported\MessageBreak
98 by lwarp's HTML conversion.\MessageBreak
99 Class(es) #2 may be useful instead
100 }
101 {%
102 Class #1 might conflict with lwarp in some way,\MessageBreak
103 or is superceded by another class.\MessageBreak
104 For a possible alternative, see class(es) #2.
105 }
106 }{}%
107 }
```
## **20.2 Error for disallowed packages and classes loaded before lwarp**

```
108 \LWR@earlyclassloadnever{jarticle}{ujarticle}
109 \LWR@earlyclassloadnever{jbook}{ujbook}
110 \LWR@earlyclassloadnever{jreport}{ujreport}
111 \LWR@earlyclassloadnever{tarticle}{utarticle}
112 \LWR@earlyclassloadnever{tbook}{utbook}
113 \LWR@earlyclassloadnever{treport}{utreport}
114 \LWR@earlyloadnever{ae}{cm-super, lmodern}
115 \LWR@earlyloadnever{aecompl}{cm-super, lmodern}
116 \LWR@earlyloadnever{aecc}{cm-super, lmodern}
117 \LWR@earlyloadnever{alg}{algorithm2e, algorithmicx}
118 \LWR@earlyloadnever{algorithmic}{algorithm2e, algorithmicx}
119 \LWR@earlyloadnever{bitfield}{bytefield}
120 \LWR@earlyloadnever{caption2}{caption}
121 % \LWR@earlyloadnever{ccaption}{caption}% might be preloaded by memoir
122 \LWR@earlyloadnever{colortab}{colortbl}
123 \LWR@earlyloadnever{doublespace}{setspace}
```

```
124 \LWR@earlyloadnever{epsf}{graphicx}
125 \LWR@earlyloadnever{fancyheadings}{fancyhdr}
126 \LWR@earlyloadnever{fncylab}{cleveref}
127 \LWR@earlyloadnever{formula}{siunitx}
128 \LWR@earlyloadnever{glossary}{glossaries}
129 \LWR@earlyloadnever{hyper}{hyperref}
130 \LWR@earlyloadnever{newthm}{ntheorem}
131 \LWR@earlyloadnever{pdfcprot}{microtype}
132 \LWR@earlyloadnever{picinpar}{floatflt, wrapfig}
133 \LWR@earlyloadnever{picins}{floatflt, wrapfig}
134 \LWR@earlyloadnever{rplain}{fancyhdr}
135 \LWR@earlyloadnever{shadethm}{mdframed}
136 \LWR@earlyloadnever{si}{siunitx}
137 \LWR@earlyloadnever{sistyle}{siunitx}
138 \LWR@earlyloadnever{slashbox}{diagbox}
139 \LWR@earlyloadnever{statex}{statex2}
140 \LWR@earlyloadnever{t1enc}{fontenc, inputenc, inputenx}
141 \LWR@earlyloadnever{ucs}{inputenc, inputencx}
142 \LWR@earlyloadnever{wasysym}{textcomp, amssymb, amsfonts, mnsymbol, fdsymbol}
```
The older CJK and CJKutf8 only work with xeCJK:

```
143 \@ifpackageloaded{xeCJK}{}{
144 \LWR@earlyloadnever{CJK}{ctex, xeCJK}
145 \LWR@earlyloadnever{CJKutf8}{ctex, xeCJK}
146 }
```
bxcjkatype is based on CJK:

\LWR@earlyloadnever{bxcjkjatype}{upLaTeX, bxjsarticle, ujarticle, utarticle}

hangul is not in TeXLive, and is not tested:

\LWR@earlyloadnever{hangul}{kotex, xetexko, luatexko}

## **20.3 Enforcing package loading after lwarp**

Packages which should only be loaded after lwarp are tested here to trip an error of they have already been loaded.

The following packages must be loaded after lwarp:

```
149 \LWR@loadafter{2in1}
150 \LWR@loadafter{2up}
151 \LWR@loadafter{a4}
152 \LWR@loadafter{a4wide}
153 \LWR@loadafter{a5comb}
154 \LWR@notmemoirloadafter{abstract}
155 \LWR@loadafter{academicons}
156 \LWR@loadafter{accessibility}
157 \LWR@loadafter{accsupp}
158 \LWR@loadafter{acro}
159 \LWR@loadafter{acronym}
160 \LWR@loadafter{adjmulticol}
```

```
161 \LWR@loadafter{addlines}
162 \LWR@loadafter{afterpage}
163 \LWR@loadafter{algorithm2e}
164 \LWR@loadafter{algorithmicx}
165 \LWR@loadafter{alltt}
166 \LWR@loadafter{amsmath}
167 \LWR@loadafter{amsthm}
168 \LWR@loadafter{anonchap}
169 \LWR@loadafter{anysize}
170 \LWR@notmemoirloadafter{appendix}
171 \LWR@loadafter{ar}
172 \LWR@loadafter{arabicfront}
173 \LWR@notmemoirloadafter{array}
174 \LWR@loadafter{arydshln}
175 \LWR@loadafter{asymptote}
176 % \LWR@loadafter{atbegshi}% used by morewrites
177 \LWR@loadafter{attachfile}
178 \LWR@loadafter{attachfile2}
179 \LWR@loadafter{authblk}
180 \LWR@loadafter{autobreak}
181 \LWR@loadafter{autonum}
182 \LWR@loadafter{awesomebox}
183 \LWR@loadafter{axessibility}
184 \LWR@loadafter{axodraw2}
185 \LWR@loadafter{backnaur}
186 \LWR@loadafter{backref}
187 \LWR@loadafter{balance}
188 \LWR@loadafter{bbding}
189 \LWR@loadafter{bigdelim}
190 \LWR@loadafter{bigfoot}
191 \LWR@loadafter{bigstrut}
192 \LWR@loadafter{bitpattern}
193 \LWR@loadafter{blowup}
194 \LWR@loadafter{bm}
195 \LWR@loadafter{booklet}
196 \LWR@loadafter{bookmark}
197 \LWR@notmemoirloadafter{booktabs}
198 \LWR@loadafter{bophook}
199 \LWR@loadafter{bounddvi}
200 \LWR@loadafter{boxedminipage}
201 \LWR@loadafter{boxedminipage2e}
202 \LWR@loadafter{braket}
203 \LWR@loadafter{breakurl}
204 \LWR@loadafter{breqn}
205 \LWR@loadafter{bsheaders}
206 \LWR@loadafter{bxpapersize}
207 \LWR@loadafter{bytefield}
208 \LWR@loadafter{cancel}
209 \LWR@loadafter{canoniclayout}
210 \LWR@loadafter{caption}
211 \LWR@loadafter{caption2}
212 \LWR@loadafter{cases}
213 % catoptions is supported by the lwarp core
214 % \LWR@loadafter{ccaption}% may be preloaded by memoir
215 \LWR@loadafter{centernot}
```
 \LWR@loadafter{changebar} \LWR@loadafter{changelayout} \LWR@notmemoirloadafter{changepage} \LWR@loadafter{changes} \LWR@loadafter{chappg} \LWR@loadafter{chapterbib} \LWR@loadafter{chemfig} \LWR@loadafter{chemformula} \LWR@loadafter{chemgreek} \LWR@loadafter{chemmacros} \LWR@loadafter{chemnum} \LWR@loadafter{chkfloat} \LWR@notmemoirloadafter{chngpage} \LWR@loadafter{cite} \LWR@loadafter{cmdtrack} \LWR@loadafter{colonequals} \LWR@loadafter{color} \LWR@loadafter{colortbl} \LWR@loadafter{continue} \LWR@loadafter{copyrightbox} \LWR@notmemoirloadafter{crop} % ctex must be loaded before lwarp \LWR@loadafter{ctable} \LWR@loadafter{cuted} \LWR@loadafter{cutwin} \LWR@loadafter{dblfloatfix} \LWR@loadafter{dblfnote} \LWR@notmemoirloadafter{dcolumn} \LWR@loadafter{decimal} \LWR@loadafter{diagbox} \LWR@loadafter{dingbat} \LWR@loadafter{DotArrow} \LWR@loadafter{dotlessi} \LWR@loadafter{dprogress} \LWR@loadafter{draftcopy} \LWR@loadafter{draftfigure} \LWR@loadafter{draftwatermark} \LWR@loadafter{easy-todo} \LWR@loadafter{ebook} \LWR@loadafter{econometrics} \LWR@loadafter{ed} \LWR@loadafter{ellipsis} \LWR@loadafter{embrac} \LWR@loadafter{emptypage} \LWR@loadafter{endfloat} \LWR@loadafter{endheads} \LWR@loadafter{endnotes} \LWR@loadafter{engtlc} \LWR@notmemoirloadafter{enumerate} \LWR@loadafter{enumitem} \LWR@notmemoirloadafter{epigraph} \LWR@loadafter{epsfig} \LWR@loadafter{epstopdf} \LWR@loadafter{epstopdf-base} \LWR@loadafter{eqlist}

 \LWR@loadafter{eqparbox} \LWR@loadafter{errata} \LWR@loadafter{eso-pic} \LWR@loadafter{etoc} \LWR@loadafter{eurosym} \LWR@loadafter{everypage} \LWR@loadafter{everyshi} \LWR@loadafter{extarrows} \LWR@loadafter{extramarks} \LWR@loadafter{fancybox} \LWR@loadafter{fancyhdr} \LWR@loadafter{fancyref} \LWR@loadafter{fancytabs} \LWR@loadafter{fancyvrb} \LWR@loadafter{fewerfloatpages} \LWR@loadafter{figcaps} \LWR@loadafter{figsize} \LWR@loadafter{fitbox} \LWR@loadafter{fix2col} \LWR@loadafter{fixme} \LWR@loadafter{fixmetodonotes} \LWR@loadafter{flafter} \LWR@loadafter{flippdf} \LWR@loadafter{float} \LWR@loadafter{floatflt} \LWR@loadafter{floatpag} \LWR@loadafter{floatrow} \LWR@loadafter{fltrace} \LWR@loadafter{flushend} \LWR@loadafter{fnbreak} \LWR@loadafter{fncychap} \LWR@loadafter{fnlineno} \LWR@loadafter{fnpara} \LWR@loadafter{fnpos} \LWR@loadafter{fontawesome} \LWR@loadafter{fontawesome5} % fontenc must be loaded before lwarp % fontspec must be loaded before lwarp \LWR@loadafter{footmisc} \LWR@loadafter{footnote} \LWR@loadafter{footnotebackref} \LWR@loadafter{footnotehyper} \LWR@loadafter{footnoterange} \LWR@loadafter{footnpag} \LWR@loadafter{foreign} \LWR@loadafter{forest} \LWR@loadafter{fouridx} \LWR@loadafter{framed} \LWR@loadafter{ftcap} \LWR@loadafter{ftnright} \LWR@loadafter{fullminipage} \LWR@loadafter{fullpage} \LWR@loadafter{fullwidth} \LWR@loadafter{fwlw} \LWR@loadafter{gensymb}

```
326 \LWR@loadafter{gentombow}
327 % geometry is always loaded by lwarp, and lwarp-geometry is AtBeginDocument
328 \LWR@loadafter{ghsystem}
329 \LWR@loadafter{glossaries}
330 \LWR@loadafter{gmeometric}
331 % \LWR@loadafter{graphics}% pre-loaded by xunicode
332 % \LWR@loadafter{graphicx}% pre-loaded by xunicode
333 \LWR@loadafter{gloss}
334 \LWR@loadafter{glossary}
335 \LWR@loadafter{grffile}
336 \LWR@loadafter{grid}
337 \LWR@loadafter{grid-system}
338 \LWR@loadafter{gridset}
339 \LWR@loadafter{hang}
340 \LWR@loadafter{hanging}
341 \LWR@loadafter{hhline}
342 \LWR@loadafter{hypbmsec}
343 \LWR@loadafter{hypcap}
344 \LWR@loadafter{hypdestopt}
345 \LWR@loadafter{hypernat}
346 \LWR@loadafter{hyperref}
347 \LWR@loadafter{hyperxmp}
348 \LWR@loadafter{hyphenat}
349 \LWR@loadafter{idxlayout}
350 \LWR@loadafter{ifoddpage}
351 \LWR@loadafter{imakeidx}
352 \LWR@notmemoirloadafter{index}
353 % inputenc must be loaded before lwarp
354 % inputenx must be loaded before lwarp
355 % inputtrc may be loaded before lwarp
356 \LWR@loadafter{intopdf}
357 \LWR@loadafter{karnaugh-map}
358 \LWR@loadafter{keyfloat}
359 \LWR@loadafter{layaureo}
360 \LWR@loadafter{layout}
361 \LWR@loadafter{layouts}
362 \LWR@loadafter{leading}
363 \LWR@loadafter{leftidx}
364 \LWR@loadafter{letterspace}
365 \LWR@loadafter{lettrine}
366 \LWR@loadafter{lineno}
367 \LWR@loadafter{lips}
368 \LWR@loadafter{listings}
369 \LWR@loadafter{listliketab}
370 \LWR@loadafter{longtable}
371 \LWR@loadafter{lscape}
372 \LWR@loadafter{ltablex}
373 \LWR@loadafter{ltcaption}
374 \LWR@loadafter{ltxgrid}
375 \LWR@loadafter{ltxtable}
376 \LWR@loadafter{lua-check-hyphen}
377 \LWR@loadafter{lua-visual-debug}
378 \LWR@loadafter{luacolor}
379 \LWR@loadafter{luamplib}
380 \LWR@loadafter{luatodonotes}
```
 \LWR@loadafter{lyluatex} \LWR@loadafter{magaz} \LWR@notmemoirloadafter{makeidx} \LWR@loadafter{manyfoot} \LWR@loadafter{marginfit} \LWR@loadafter{marginfix} \LWR@loadafter{marginnote} \LWR@loadafter{marvosym} \LWR@loadafter{mathcomp} \LWR@loadafter{mathdots} \LWR@loadafter{mathfixs} \LWR@loadafter{mathtools} \LWR@loadafter{mcaption} \LWR@loadafter{mdframed} \LWR@loadafter{media9} \LWR@loadafter{memhfixc} \LWR@loadafter{metalogo} \LWR@loadafter{metalogox} \LWR@loadafter{mhchem} \LWR@loadafter{microtype} \LWR@loadafter{midfloat} \LWR@loadafter{midpage} \LWR@loadafter{minibox} \LWR@loadafter{minitoc} \LWR@loadafter{mismath} % morefloats must be allowed early for print mode \LWR@notmemoirloadafter{moreverb} % morewrites must be loaded before lwarp \LWR@notmemoirloadafter{movie15} \LWR@notmemoirloadafter{mparhack} \LWR@loadafter{multicap} %\LWR@loadafter{multicol}% loaded by ltxdoc \LWR@loadafter{multicolrule} \LWR@loadafter{multimedia} \LWR@loadafter{multiobjective} \LWR@loadafter{multirow} \LWR@loadafter{multitoc} \LWR@loadafter{musicography} \LWR@loadafter{nameauth} \LWR@loadafter{nameref} \LWR@loadafter{natbib} \LWR@notmemoirloadafter{nccfancyhdr} \LWR@loadafter{nccfoots} \LWR@loadafter{nccmath} \LWR@notmemoirloadafter{needspace} % newclude must be loaded before lwarp \LWR@loadafter{newtxmath} % newunicodechar must be loaded before lwarp \LWR@notmemoirloadafter{nextpage} \LWR@loadafter{nicefrac} \LWR@loadafter{niceframe} \LWR@loadafter{noitcrul} \LWR@loadafter{nolbreaks} \LWR@loadafter{nomencl} \LWR@loadafter{nonfloat}

 \LWR@loadafter{nonumonpart} \LWR@loadafter{nopageno} \LWR@loadafter{notes} \LWR@loadafter{notespages} \LWR@loadafter{nowidow} \LWR@loadafter{ntheorem} \LWR@loadafter{octave} \LWR@loadafter{overpic} \LWR@loadafter{pagegrid} \LWR@notmemoirloadafter{pagenote} \LWR@loadafter{pagesel} \LWR@loadafter{paralist} \LWR@loadafter{parallel} \LWR@loadafter{parcolumns} \LWR@loadafter{parnotes} \LWR@notmemoirloadafter{parskip} \LWR@loadafter{pbox} \LWR@loadafter{pdfcol} \LWR@loadafter{pdfcolfoot} \LWR@loadafter{pdfcolmk} \LWR@loadafter{pdfcolparallel} \LWR@loadafter{pdfcolparcolumns} \LWR@loadafter{pdfcomment} \LWR@loadafter{pdfcrypt} \LWR@loadafter{pdflscape} \LWR@loadafter{pdfmarginpar} \LWR@loadafter{pdfpages} \LWR@loadafter{pdfprivacy} \LWR@loadafter{pdfrender} \LWR@loadafter{pdfsync} \LWR@loadafter{pdftricks} \LWR@loadafter{pdfx} \LWR@loadafter{perpage} \LWR@loadafter{pfnote} \LWR@loadafter{phfqit} \LWR@loadafter{physics} \LWR@loadafter{physunits} \LWR@loadafter{pifont} \LWR@loadafter{placeins} \LWR@loadafter{plarray} \LWR@loadafter{plarydshln} \LWR@loadafter{plextarray} \LWR@loadafter{plextarydshln} \LWR@loadafter{plcolortbl} \LWR@loadafter{plextdelarray} \LWR@loadafter{prelim2e} \LWR@loadafter{prettyref} \LWR@loadafter{preview} \LWR@loadafter{psfrag} \LWR@loadafter{psfragx} \LWR@loadafter{pst-eps} \LWR@loadafter{pstool} \LWR@loadafter{pstricks} % \LWR@loadafter{pxatbegshi}% may be used by morewrites \LWR@loadafter{pxeveryshi}

 \LWR@loadafter{pxftnright} \LWR@loadafter{pxjahyper} \LWR@loadafter{quotchap} \LWR@loadafter{quoting} \LWR@loadafter{ragged2e} \LWR@loadafter{realscripts} \LWR@loadafter{refcheck} \LWR@loadafter{register} \LWR@loadafter{relsize} \LWR@loadafter{repeatindex} \LWR@loadafter{resizegather} \LWR@loadafter{returntogrid} \LWR@loadafter{rmathbr} \LWR@loadafter{rmpage} \LWR@loadafter{romanbar} \LWR@loadafter{romanbarpagenumber} \LWR@loadafter{rotating} \LWR@loadafter{rotfloat} \LWR@loadafter{rviewport} \LWR@loadafter{savetrees} % scalefnt is loaded by babel-french \LWR@loadafter{schemata} \LWR@loadafter{scrextend} \LWR@loadafter{scrhack} \LWR@loadafter{scrlayer} \LWR@loadafter{scrlayer-notecolumn} \LWR@loadafter{scrlayer-scrpage} \LWR@loadafter{scrpage2} \LWR@loadafter{section} \LWR@loadafter{sectionbreak} \LWR@loadafter{sectsty} \LWR@loadafter{semantic-markup} \LWR@notmemoirloadafter{setspace} \LWR@loadafter{shadow} \LWR@loadafter{shapepar} \LWR@notmemoirloadafter{showidx} \LWR@loadafter{showkeys} \LWR@loadafter{showtags} \LWR@loadafter{sidecap} \LWR@loadafter{sidenotes} \LWR@loadafter{SIunits} \LWR@loadafter{siunitx} \LWR@loadafter{slantsc} \LWR@loadafter{slashed} \LWR@loadafter{soul} \LWR@loadafter{soulpos} \LWR@loadafter{soulutf8} \LWR@loadafter{splitidx} \LWR@loadafter{srcltx} \LWR@loadafter{srctex} \LWR@loadafter{stabular} \LWR@loadafter{stackengine} \LWR@loadafter{stackrel} \LWR@loadafter{statex2} \LWR@loadafter{statmath}

```
546 \LWR@loadafter{steinmetz}
547 \LWR@notltjloadafter{stfloats}
548 \LWR@loadafter{struktex}
549 \LWR@loadafter{subcaption}
550 \LWR@loadafter{subfig}
551 \LWR@loadafter{subfigure}
552 \LWR@loadafter{subsupscripts}
553 \LWR@loadafter{supertabular}
554 \LWR@loadafter{svg}
555 \LWR@loadafter{syntonly}
556 \LWR@loadafter{t1inc}
557 \LWR@loadafter{tabfigures}
558 \LWR@loadafter{tabls}
559 \LWR@loadafter{tablefootnote}
560 \LWR@notmemoirloadafter{tabularx}
561 \LWR@loadafter{tabulary}
562 \LWR@loadafter{tascmac}
563 \LWR@loadafter{tagpdf}
564 \LWR@loadafter{textarea}
565 % \LWR@loadafter{textcomp}% maybe before lwarp with font packages
566 \LWR@loadafter{textfit}
567 \LWR@loadafter{textpos}
568 \LWR@loadafter{theorem}
569 \LWR@loadafter{thinsp}
570 \LWR@loadafter{threadcol}
571 \LWR@loadafter{threeparttable}
572 \LWR@loadafter{threeparttablex}
573 \LWR@loadafter{thumb}
574 \LWR@loadafter{thumbs}
575 \LWR@loadafter{tikz}
576 \LWR@loadafter{titleps}
577 \LWR@loadafter{titlesec}
578 \LWR@loadafter{titletoc}
579 \LWR@notmemoirloadafter{titling}
580 % \LWR@loadafter{tocbasic}% preloaded by koma-script classes
581 \LWR@notmemoirloadafter{tocbibind}
582 \LWR@loadafter{tocdata}
583 \LWR@loadafter{tocenter}
584 \LWR@notmemoirloadafter{tocloft}
585 \LWR@loadafter{tocstyle}
586 \LWR@loadafter{todo}
587 \LWR@loadafter{todonotes}
588 \LWR@loadafter{topcapt}
589 \LWR@loadafter{tram}
590 \LWR@loadafter{transparent}
591 \LWR@loadafter{trimclip}
592 \LWR@loadafter{trivfloat}
593 \LWR@loadafter{truncate}
594 \LWR@loadafter{turnthepage}
595 \LWR@loadafter{twoup}
596 % \LWR@loadafter{typearea}% preloaded by koma-script classes
597 \LWR@loadafter{typicons}
598 % \LWR@loadafter{ulem}% preloaded by ctexart and related classes
599 \LWR@loadafter{umoline}
```

```
600 \LWR@loadafter{underscore}
601 \LWR@loadafter{unicode-math}
602 \LWR@loadafter{units}
603 \LWR@loadafter{unitsdef}
604 \LWR@loadafter{upref}
605 \LWR@loadafter{url}
606 \LWR@loadafter{uspace}
607 \LWR@loadafter{varioref}% no lwarp package provided
608 \LWR@notmemoirloadafter{verse}
609 \LWR@loadafter{versonotes}
610 \LWR@loadafter{vertbars}
611 \LWR@loadafter{vmargin}
612 \LWR@loadafter{vowel}
613 \LWR@loadafter{vpe}
614 \LWR@loadafter{vwcol}
615 \LWR@loadafter{wallpaper}
616 \LWR@loadafter{watermark}
617 \LWR@loadafter{widetable}
618 \LWR@loadafter{widows-and-orphans}
619 \LWR@loadafter{witharrows}
620 \LWR@loadafter{wrapfig}
621 \LWR@loadafter{xbmks}
622 \LWR@loadafter{xcolor}
623 \LWR@loadafter{xechangebar}
624 \LWR@loadafter{xellipsis}
625 % xetexko-vertical must be loaded before lwarp
626 \LWR@loadafter{xfakebold}
627 \LWR@loadafter{xfrac}
628 \LWR@loadafter{xltabular}
629 \LWR@loadafter{xltxtra}
630 \LWR@loadafter{xmpincl}
631 \LWR@loadafter{xpiano}
632 \LWR@loadafter{xpinyin}
633 \LWR@loadafter{xr}
634 \LWR@loadafter{xr-hyper}
635 \LWR@loadafter{xtab}
636 % xunicode must be loaded before lwarp
637 \LWR@loadafter{xurl}
638 \LWR@loadafter{xy}
639 \LWR@loadafter{zwpagelayout}
```
## **MD5 hashing**

The MD5 hash is used for lateximage filenames for SVG math.

```
640 \newcommand{\LWR@mdfive}[1]{%
641 \PackageError{lwarp}
642 {No MD5 macro was found}
643 {%
644 Lwarp must find the macros \protect\pdfmdfivesum\space
645 or \protect\mdfivesum.%
646 }
647 }
```
The default for pdfLATEX, DVILATEX, upLATEX, etc:

\let\LWR@mdfive\pdfmdfivesum

For LuaL<sup>AT</sup>FX:

```
649 \ifLuaTeX
650 \RequirePackage{pdftexcmds}
651 \let\LWR@mdfive\pdf@mdfivesum
652 \fi
```
For X<sub>E</sub>LAT<sub>E</sub>X:

```
653 \ifXeTeX
654 \@ifundefined{pdffivesum}{}
655 {\let\LWR@mdfive\pdfmdfivesum}
656 \@ifundefined{mdfivesum}{}
657 {\let\LWR@mdfive\mdfivesum}
658 \fi
```
# **pdfLATEX T1 and UTF-8 encoding**

When using pdfIATEX, lwarp requires T1 font encoding, and recommends UTF-8 input encoding.

If some other input encoding is already defined, lwarp will try to use it instead, and hope for the best.

X:[LATEX and LuaLATEX are both UTF-8 by nature.

\LWR@pdfencoding Sets T1, and also utf8 if not already set.

```
659 \newcommand*{\LWR@pdfencoding}{%
660 \RequirePackage[T1]{fontenc}
661
662 \@ifpackageloaded{inputenc}{}{
663 \@ifpackageloaded{inputenx}{}{
664 \RequirePackage[utf8]{inputenc}
665 }
666 }
667 }
668 \ifPDFTeX% pdflatex or dvi latex
669 \LWR@pdfencoding
670 \fi
671
672 \ifpTeX
673 \LWR@pdfencoding
674 \fi
```
## **Unicode input characters**

**for HTML & PRINT:** If using *pdflatex*, convert a minimal set of Unicode characters. Additional characters may be defined by the user, as needed.

A commonly-used multiply symbol is declared to be \texttimes.

The first arguments of \newunicodechar below are text ligatures in the source code, even though they are not printed in the following listing.

```
675 \ifpTeX
676 \else
677 \RequirePackage{newunicodechar}
678
679 \newunicodechar{×}{\texttimes}
680
681 \ifPDFTeX% pdflatex or dvi latex
682 \newunicodechar{ff}{ff}% Here, the first arguments are ligatures.
683 \newunicodechar{fi}{fi}
684 \newunicodechar{fl}{fl}
685 \newunicodechar{ffi}{ffi}
686 \newunicodechar{ffl}{ffl}
687 \newunicodechar{—}{---}
688 \newunicodechar{–}{--}
689 \fi
690
691 \fi
```
## **Avoid a bitmapped font**

If DVI OT PDF LATEX, and if the default Computer Modern is the selected font family, ensure that cm-super or lmodern is used to provide a vector font.

```
692 \ifxetexorluatex
693 \leq \leq \leq694 \ifdefstring{\f@family}{cmr}{
695 \IfFileExists{type1ec.sty}% found in cm-super
696 {}
697 {% cm-super not installed
698 \IfFileExists{lmodern.sty}{
699 \PackageInfo{lwarp}{cm-super not installed, loading lmodern}
700 \RequirePackage{lmodern}
701 }{
702 \PackageError{lwarp}
703 {%
704 Lwarp requires a vector font.\MessageBreak
705 Install and load cm-super, lmodern, or another\MessageBreak
706 Type-1 vector font before loading lwarp.\MessageBreak
707 Enter 'H' for possible solutions%
708 }
709 {%
```

```
710 Install cm-super or lmodern.\MessageBreak
711 11 If lmodern, load it before lwarp:\MessageBreak
712 \space\space\protect\usepackage{lmodern}\MessageBreak
713 \space\space\protect\usepackage{lwarp}%
714 }
715 }
716 }% cm-super not installed
717 }{}% f@family
718 \fi
```
# **Upright quotes**

In PDFTEX, preserve upright quotes in verbatim text. upquote also loads textcomp.

```
719 \ifPDFTeX
720 \RequirePackage{upquote}
721 \fi
722
723 \ifpTeX
724 \RequirePackage{upquote}
725 \fi
```
# **Miscellaneous tools**

### **26.1 Variables**

```
726 \newlength{\LWR@templengthone}
727 \newlength{\LWR@templengthtwo}
728 \newlength{\LWR@templengththree}
729 \newcounter{LWR@tempcountone}
```
### **26.2 Lengths and units**

\LWR@providelength {\\lengthname}} Provides the length if it isn't defined yet.

Used to provide source compatibility for lengths which will be ignored, but might or might not be already provided by other packages.

```
730 \newcommand*\LWR@providelength[1]{%
731 \ifdeflength{#1}{}{\newlength{#1}}%
732 }
```
\LWR@convertto {*\dest unit*} } {*\length*}}

Prints a length in the given units, without printing the unit itself.

```
733 \newcommand*{\LWR@convertto}[2]{\strip@pt\dimexpr #2*65536/\number\dimexpr 1#1}
```

```
\LWR@printpercentlength {\smaller}} {\larger}}
```
Prints a percent ratio of the two lengths.

```
734 \newcommand*{\LWR@printpercentlength}[2]{%
735 \setcounter{LWR@tempcountone}{100*\ratio{#1}{#2}}%
736 \arabic{LWR@tempcountone}%
737 }
```
### **26.3 Counters**

\defaddtocounter {\*name*}} {\*value*}}

Locally add to a counter.

```
738 \providecommand*{\defaddtocounter}[2]{%
739 \defcounter{#1}{\value{#1}+#2}%
740 }
```
## **26.4 Patching**

\LWR@patcherror {*\packagename*}} {*\macroname*}}

Prints an error if could not patch a macro.

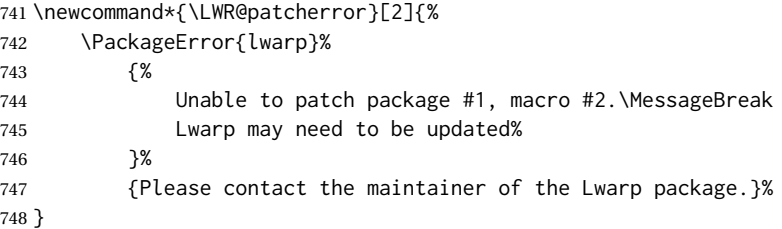

## **26.5 Chinese text isolation**

 $\text{LWR}$ eisolate  $\{\text{\textit{text.}}\}$  Isolates Chinese characters from the surrounding text. This is required to avoid extra spaces on either side of the Chinese characters, especially when written to a file.

```
749 \newcommand{\LWR@isolate}[1]{#1}%
750
751 \@ifpackageloaded{ctexpatch}{
752 \renewcommand{\LWR@isolate}[1]{\null#1\null}%
753 }{}
754
755 \@ifpackageloaded{xeCJK}{
756 \renewcommand{\LWR@isolate}[1]{\null#1\null}%
757 }{}
```
\LWR@disablepinyin Disable xpinyin during file, sideTOC, and footnote generation. Set by xpinyin.

758 \newcommand\*{\LWR@disablepinyin}{}

### **26.6 Inserting vertical space**

\LWR@forceemptyline Extra vertical space in the HTML output. Use after \LWR@stoppars.

```
759 \newcommand*{\LWR@forceemptyline}{%
760 \LWR@origrule{0pt}{1\baselineskip}%
761 \LWR@orignewline%
762 }
```
#### **26.7 Argument selection**

- \LWR@firstoffour { $\{$ *first*} } { $\{$ second} } { $\{$ *third*} } { $\{$ *fourth*} }
- \LWR@secondoffour { $\{first\}$ } { $\{second\}$ } { $\{third\}$ } { $\{fourth\}$ }
- \LWR@thirdoffour { $\{$ *first*} } { $\{$ second} } { $\{$ *third*} } { $\{$ *fourth*} }
- \LWR@fourthoffour { $\{first\}$ } { $\{second\}$ } { $\{third\}$ } { $\{fourth\}$ }

Expands to the nth of the four arguments. Used for extra cross referencing.

 \long\def\LWR@firstoffour#1#2#3#4{#1} \long\def\LWR@secondoffour#1#2#3#4{#2} \long\def\LWR@thirdoffour#1#2#3#4{#3} \long\def\LWR@fourthoffour#1#2#3#4{#4}

### **26.8 Global boxes**

\LWR@gsavebox {*\macroname*}} {*\contents*}}

From [https://tex.stackexchange.com/questions/288702/](https://tex.stackexchange.com/questions/288702/savebox-forgets-its-content-across-columns-inside-align) [savebox-forgets-its-content-across-columns-inside-align](https://tex.stackexchange.com/questions/288702/savebox-forgets-its-content-across-columns-inside-align)

```
767 \DeclareRobustCommand\LWR@gsavebox[1]{%
768 \@ifnextchar(%)
769 {\LWR@@gsavepicbox#1}{\@ifnextchar[{\LWR@@gsavebox#1}{\LWR@gsbox#1}}}%
770 \long\def\LWR@gsbox#1#2{\global\setbox#1\hbox{%
771 \color@setgroup#2\color@endgroup}}
772 \def\LWR@@gsavebox#1[#2]{%
773 \@ifnextchar [{\LWR@@igsavebox#1[#2]}{\LWR@@igsavebox#1[#2][c]}}
774 \long\def\LWR@@igsavebox#1[#2][#3]#4{%
775 \LWR@gsbox#1{\@imakebox[#2][#3]{#4}}}
776 \def\LWR@@gsavepicbox#1(#2,#3){%
```

```
777 \@ifnextchar[%]
               778 {\LWR@@igsavepicbox#1(#2,#3)}{\LWR@@igsavepicbox#1(#2,#3)[]}}
               779 \long\def\LWR@@igsavepicbox#1(#2,#3)[#4]#5{%
               780 \LWR@gsbox#1{\@imakepicbox(#2,#3)[#4]{#5}}}
Env LWR@glrbox {{macroname}}
               781 \def\LWR@glrbox#1{%
               782 \edef\reserved@a{%
               783 \endgroup
               784 \global\setbox#1\hbox{%
               785 \begingroup\aftergroup}%
               786 \def\noexpand\@currenvir{\@currenvir}%
               787 \def\noexpand\@currenvline{\on@line}}%
               788 \reserved@a
               789 \@endpefalse
               790 \color@setgroup
               791 \ignorespaces}
               792 \let\LWR@endglrbox\LWR@endlrbox
```
### **26.9 Converting a macro name to a cs name**

\macrotocsname {*\macro name with backslash*}}

Results in the macro name without the leading backslash.

Ref: [https://tex.stackexchange.com/questions/42318/](https://tex.stackexchange.com/questions/42318/removing-a-backslash-from-a-character-sequence) [removing-a-backslash-from-a-character-sequence](https://tex.stackexchange.com/questions/42318/removing-a-backslash-from-a-character-sequence)

```
793 \newcommand*{\macrotocsname}[1]{%
794 \ifcat\relax\noexpand#1%
795 \expandafter\expandafter\expandafter\@gobble\expandafter\string
796 \fi
797 #1%
798 }
```
# **27 Operating-System portability**

```
Prog Unix lwarp tries to detect which operating system is being used. UNIX / MAC OS / LINUX
    Prog Mac OS
     Prog Linux
                 is the default (collectively referred to as "UNIX" in the configuration files), and MS-
                 WINDOWS is supported as well.
Prog MS-Windows If MS-WINDOWS is not correctly detected, use the lwarp option OSWindows.
   Prog Windows
 Opt OSWindows
                 When detected or specified, the operating-system path separator used by lwarp is
                 modified, and the boolean usingOSWindows is set true. This boolean may be tested
                 by the user for later use.
```
## **27.1 Literal characters**

Literal characters to be used in PrintLatexCmd and HTMLLatexCmd. These are defined without @ to easily allow their inclusion in the user's document.

The literal % character:

\let\LWRpercent\@percentchar

The literal \$ character:

 \catcode'\\$=12 \def\LWRdollar{\$} \catcode'\\$=3

The literal & character:

 \catcode'\&=12 \def\LWRamp{&} \catcode'\&=4

The literal  $\setminus$  character. The ampersand is temporarily set to the escape character during the definition of the backslash macro.

```
806 \catcode'\&=0
807 &catcode'&\=12
808 &def&LWRbackslash{\}
809 &catcode'&\=0
810 \catcode'\&=4
```
The literal { character. The ampersand is temporarily set to the begin group character during the definition of the leftbrace macro.

```
811 \catcode'\&=1
812 \catcode'\{=12
813 \def\LWRleftbrace&{}
814 \catcode'\{=1
815 \catcode'\&=4
```
The literal } character. The ampersand is temporarily set to the end group character during the definition of the leftbrace macro.

```
816 \catcode'\&=2
817 \catcode'\}=12
818 \def\LWRrightbrace{}&
819 \catcode'\}=2
820 \catcode'\&=4
```
The literal # character:

```
821 \catcode'\#=12
822 \def\LWRhash{#}
823 \catcode'\#=6
```
\LWRopquote The operating system's quote mark, UNIX default. For WINDOWS, see \LWR@setOSWindows, below.

824 \def\LWRopquote{'}

\LWRopseq The operating system's sequential execution command, UNIX default. For WINDOWS, see \LWR@setOSWindows, below.

825\def\LWRopseq{\space\LWRamp\LWRamp\space\space}

### **27.2 Common portability code**

Bool using OSWindows Set if the OSWindows option is used, or if WINDOWS is automatically detected.

826 \newbool{usingOSWindows} 827 \boolfalse{usingOSWindows}

### **27.3 UNIX, LINUX, and MAC OS**

\OSPathSymbol Symbol used to separate directories in a path.

828 \newcommand\*{\OSPathSymbol}{/}

## **27.4 MS-WINDOWS**

For MS-WINDOWS:

\LWR@setOSWindows Set defaults for the MS-WINDOWS operating system. lwarp attempts to auto-detect the operatings system, and the OSWindows option may also be used to force MS-WINDOWS compatibility.

```
829 \newcommand*{\LWR@setOSWindows}
830 {
831 \booltrue{usingOSWindows}
832\renewcommand*{\OSPathSymbol}{\@backslashchar}
833 \def\LWRopquote{"}
834 \def\LWRopseq{\space\LWRamp\space\space}
835 }
```
Test for windows during compile. The user may also specify OSWindows package option in case this test fails.

836 \ifwindows 837 \LWR@setOSWindows 838 \fi
# **28 Package options**

```
Pkg kvoptions Allows key/value package options.
                       839 \RequirePackage{kvoptions}
                       840 \SetupKeyvalOptions{family=LWR,prefix=LWR@}
         \lwarpsetup A user interface to set the keys:
                      841 \newcommand{\lwarpsetup}[1]{\setkeys{LWR}{#1}}
   Bool warpingprint
    Bool warpingHTML
        Bool mathjax
Bool LWR@origmathjax
                       Set to true/false depending on the package option selections for print/HTML/EPUB
                       output and mathsvg/mathjax.
                       LWR@origmathjax remembers the original setting to be restored by \displaymathnormal.
                       842 \newbool{warpingprint}
                       843 \newbool{warpingHTML}
                      844 \newbool{mathjax}
                      845 \newbool{LWR@origmathjax}
             defaults The default is print output, and svG math if the user chose HTML output.
                      846 \booltrue{warpingprint}%
                      847 \boolfalse{warpingHTML}%
                      848 \boolfalse{mathjax}%
      Opt warpprint If the warpprint option is given, boolean warpingprint is true and boolean warpingHTML
                       is false, and may be used for \ifbool tests.
                      849 \DeclareVoidOption{warpprint}{%
                      850 \PackageInfo{lwarp}{Using option 'warpprint'}
                      851 \booltrue{warpingprint}%
                      852 \boolfalse{warpingHTML}%
                      853 }
       Opt warpHTML Anything in the warpHTML environment will be generated for HTML output only.
       Opt warpHTML If the warpHTML option is given, boolean warpingHTML is true and boolean warpingprint
                       is false, and may be used for \ifbool tests.
                      854 \DeclareVoidOption{warpHTML}{%
                      855 \PackageInfo{lwarp}{Using option 'warpHTML'}%
                      856 \booltrue{warpingHTML}%
                      857 \boolfalse{warpingprint}%
                      858 }
```
Opt mathsvg Option mathsvg selects SVG math display: If the mathsvg option is given, boolean

mathjax is false, and may be used for \ifbool tests. 859 \DeclareVoidOption{mathsvg}{% 860 \PackageInfo{lwarp}{Using option 'mathsvg'} 861 \boolfalse{mathjax}% 862 \boolfalse{LWR@origmathjax}% 863 } Opt mathjax Option mathjax selects MATHJAX math display: If the mathjax option is given, boolean mathjax is true, may be used for \ifbool tests. 864 \DeclareVoidOption{mathjax}{% 865 \PackageInfo{lwarp}{Using option 'mathjax'} 866 \booltrue{mathjax}% 867 \booltrue{LWR@origmathjax}% 868 } Opt BaseJobname Option BaseJobname sets the \BaseJobname for this document. Default: \jobname This is the \jobname of the printed version, even if currently compiling the HTML version. I.e. this is the \jobname without \_html appended. This is used to set \HomeHTMLFilename if the user did not provide one. 869 \DeclareStringOption[\jobname]{BaseJobname} Opt ImagesDirectory Option ImagesDirectory sets the name of the directory to use for the lateximage Default: \jobname-images images. 870 \DeclareStringOption[\BaseJobname-images]{ImagesDirectory} Opt ImagesName Option ImagesName sets the prefix to use for the lateximage images. Default: image-871 \DeclareStringOption[image-]{ImagesName} Opt makeindexStyle Selects a custom .ist file. A customized file should be based on lwarp.ist, and must Default: lwarp.ist retain the lines related to \hyperindexref. 872 \DeclareStringOption[lwarp.ist]{makeindexStyle} Opt xindyStyle Selects a custom .xdy file. A customized file should be based on lwarp.xdy, and must Default: lwarp.xdy retain the line (markup-locref :open "\hyperindexref{" :close "}") 873 \DeclareStringOption[lwarp.xdy]{xindyStyle}

Opt xindyLanguage Sets the xindy language to be assigned in *lwarpmk*'s configuration files. This is then Default: english

used by *lwarpmk* while processing the index and glossary.

874 \DeclareStringOption[english]{xindyLanguage}

Opt xindyCodepage Sets the xindy codepage to be assigned in *lwarpmk*'s configuration files. This is then Default: utf8 used by *lwarpmk* while processing the index.

875 \DeclareStringOption[utf8]{xindyCodepage}

Opt pdftotextEnc The option pdftotextEnc sets the encoding used by *pdftotext*. This is passed to Default: UTF-8 *pdftotext* using its -enc option, and is used when converting LATEX PDF output with HTML tags into a plain-text file with HTML tags.

876 \DeclareStringOption[UTF-8]{pdftotextEnc}

Opt lwarpmk Tells lwarp to generate a local copy of *lwarpmk* called lwarpmk.lua. Useful for archiving for future use. This file may be made executable and acts just like *lwarpmk*.

If lwarpmk option, creates a local copy of lwarpmk.lua:

 \newbool{LWR@creatinglwarpmk} \boolfalse{LWR@creatinglwarpmk} 879 \DeclareVoidOption{lwarpmk}{ \PackageInfo{lwarp}{Using option 'lwarpmk'} \booltrue{LWR@creatinglwarpmk} 883 }

Opt OSWindows Tells lwarp to use MS-WINDOWS compatibility. Auto-detection of the operating system is attempted, and this option is only necessary if the auto-detection fails. See the automatically-generated lwarpmk.conf file to find out whether the operating system was detected correctly.

```
884 \DeclareVoidOption{OSWindows}{
885 \PackageInfo{lwarp}{Using option 'OSWindows'}
886 \LWR@setOSWindows
887 }
```
Opt HomeHTMLFilename The filename of the homepage. The default is the jobname. This option is stored into Default: \BaseJobname \LWR@HomeHTMLFilename, and later transferred into \HomeHTMLFilename for internal use.

888 \DeclareStringOption[]{HomeHTMLFilename}

Opt HTMLFilename The filename prefix of web pages after the homepage. The default is empty, no Default: <empty> prefix. This option is stored into \LWR@HTMLFilename, and later transferred into \HTMLFilename for internal use.

889 \DeclareStringOption[]{HTMLFilename}

Opt PrintLatexCmd The shell commands to use to compile the print document.

Default: <automatic>

890 \DeclareStringOption[]{PrintLatexCmd}

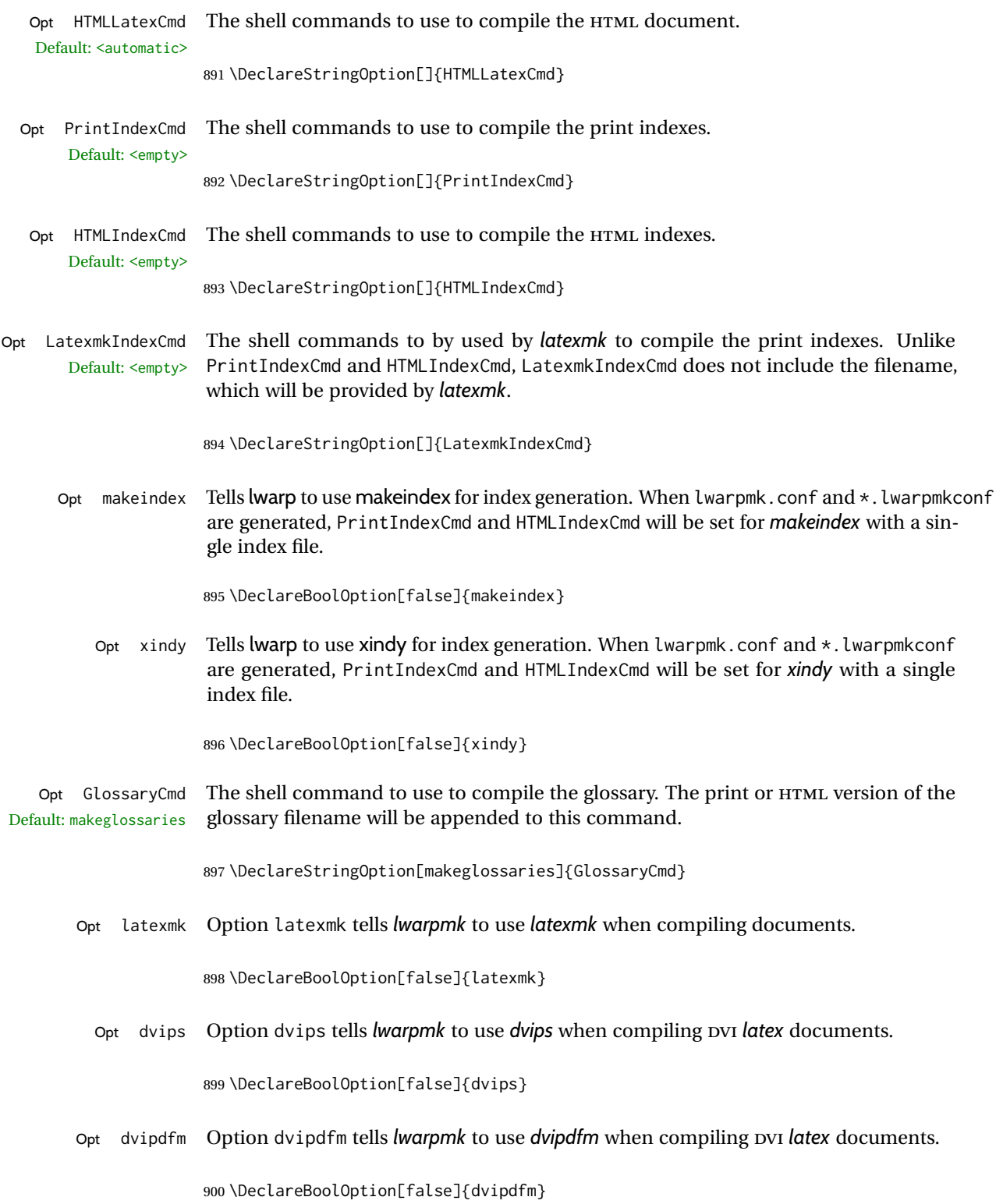

901 \DeclareBoolOption[false]{dvipdfmx}

Execute options Execute the package options, with the defaults which have been set just above:

902 \ProcessKeyvalOptions\*\relax

## **28.1 Additional options support**

Assign the \BaseJobname if the user hasn't provided one:

903 \providecommand\*{\BaseJobname}{\LWR@BaseJobname}

Defaults unless already over-ridden by the user:

```
904 \ifcsempty{LWR@HomeHTMLFilename}{
905 \newcommand*{\HomeHTMLFilename}{\BaseJobname}
906 }{
907 \csedef{HomeHTMLFilename}{\LWR@HomeHTMLFilename}
908 }
909
910 \csedef{HTMLFilename}{\LWR@HTMLFilename}
```
Special handling for underscores in labels and filenames.

```
\LWR@sanitized The sanitized version of what was given to \LWR@sanitize. Characters are set to their
                detokenized versions. Required for underscores in labels and filenames.
```

```
911 \newcommand*{\LWR@sanitized}{}
```
\LWR@sanitize {\*text*}}

Sanitizes the text and returns the result in \LWR@sanitized.

```
912 \newcommand*{\LWR@sanitize}[1]{%
913 \edef\LWR@sanitized{#1}%
914 \edef\LWR@sanitized{\detokenize\expandafter{\LWR@sanitized}}%
915 }
```
Sanitize some string options to neutralize underscores.

```
916 \LWR@sanitize{\LWR@BaseJobname}
917 \edef\LWR@BaseJobname{\LWR@sanitized}
918
919 \LWR@sanitize{\LWR@ImagesDirectory}
920 \edef\LWR@ImagesDirectory{\LWR@sanitized}
921
922 \LWR@sanitize{\LWR@ImagesName}
923 \edef\LWR@ImagesName{\LWR@sanitized}
```
\LWR@PrintIndexCmd and \LWR@HTMLIndexCmd are tested to see if they are empty. If so, they are set to a reasonable defaults for a single index using *makeindex*, then possibly set to defaults for *xindy* if the lwarp xindy option was selected.

```
924 \ifdefempty{\LWR@PrintIndexCmd}{
925 \renewcommand{\LWR@PrintIndexCmd}{%
926 makeindex -s \LWR@makeindexStyle \space \jobname.idx%
927 }
928 \ifbool{LWR@xindy}{
929 \renewcommand{\LWR@PrintIndexCmd}{%
930 xindy
931 -M \LWR@xindyStyle \space
932 -L \LWR@xindyLanguage \space
933 -C \LWR@xindyCodepage \space
934 \jobname.idx%
935 }
936 }{}
937 }{}
938
939 \ifdefempty{\LWR@HTMLIndexCmd}{
940 \renewcommand{\LWR@HTMLIndexCmd}{%
941 makeindex -s \LWR@makeindexStyle \space \jobname_html.idx%
942 }
943 \ifbool{LWR@xindy}{
944 \renewcommand{\LWR@HTMLIndexCmd}{%
945 xindy
946 -M \LWR@xindyStyle \space
947 -L \LWR@xindyLanguage \space
948 -C \LWR@xindyCodepage \space
949 \jobname_html.idx%
950 }
951 }{}
952 }{}
953
954 \ifdefempty{\LWR@LatexmkIndexCmd}{
955 \renewcommand{\LWR@LatexmkIndexCmd}{%
956 makeindex -s \LWR@makeindexStyle%
957 }
958 \ifbool{LWR@xindy}{
959 \renewcommand{\LWR@LatexmkIndexCmd}{%
960 xindy
961 -M \LWR@xindyStyle \space
962 -L \LWR@xindyLanguage \space
963 -C \LWR@xindyCodepage%
964 }
965 }{}
966 }{}
```
## **28.2 Conditional compilation**

\warpprintonly {*\contents*}}

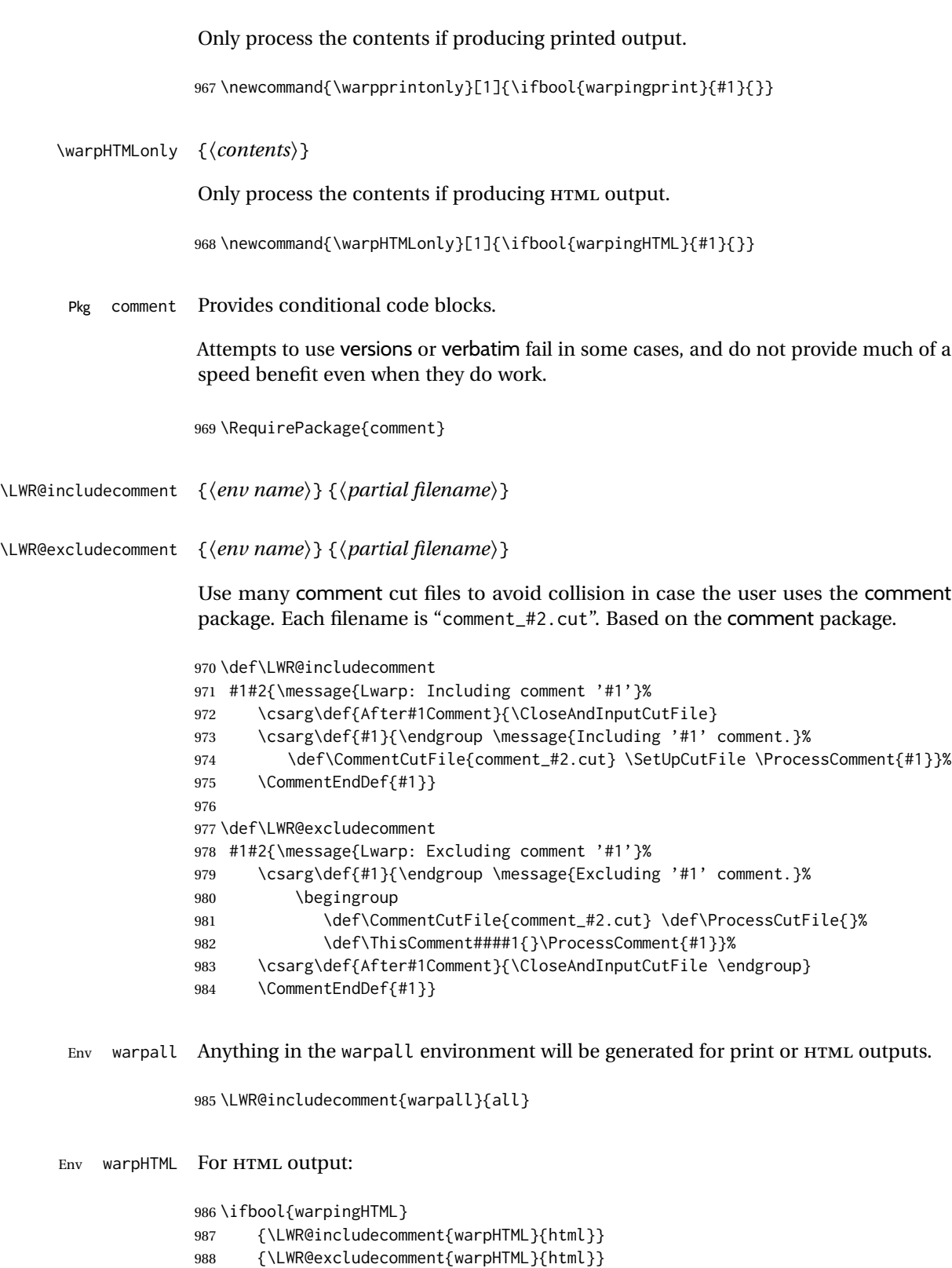

Env warpprint Anything in the warpprint environment will be generated for print output only.

```
989 \ifbool{warpingprint}
                 990 {\LWR@includecomment{warpprint}{print}}
                 991 {\LWR@excludecomment{warpprint}{print}}
Env warpMathJax Only if MATHJAX is being used along with HTML.
                 992 \begin{warpprint}
                 993 \LWR@excludecomment{warpMathJax}{mathjax}
                 994 \end{warpprint}
                 995
                 996 \begin{warpHTML}
                 997 \ifbool{mathjax}
                 998 {\LWR@includecomment{warpMathJax}{mathjax}}
                 999 {\LWR@excludecomment{warpMathJax}{mathjax}}
                 1000 \end{warpHTML}
```
Env LWRcreatelwarpmk Optionally generate a local copy of *lwarpmk*. Default to no.

```
1001 \ifbool{LWR@creatinglwarpmk}
1002 {\LWR@includecomment{LWRcreatelwarpmk}{lwarpmk}}
1003 {\LWR@excludecomment{LWRcreatelwarpmk}{lwarpmk}}
```
# **Required packages**

These packages are automatically loaded by lwarp when generating HTML output. Some of them are also automatically loaded when generating print output, but some are not.

```
for HTML output: 1004 \begin{warpHTML}
```
Load fontspec if necessary:

```
1005 \ifxetexorluatex
1006 \@ifpackageloaded{fontspec}{}{
1007 \usepackage[no-math]{fontspec}
1008 }
```
The monospaced font is used for HTML tags, so turn off its TeX ligatures and common ligatures:

```
1009 \defaultfontfeatures[\rmfamily]{Ligatures={NoCommon,TeX}}
1010 \defaultfontfeatures[\sffamily]{Ligatures={NoCommon,TeX}}
1011 \defaultfontfeatures[\ttfamily]{Ligatures=NoCommon}
1012 \else
```
*pdflatex* only: Only pre-loaded if *pdflatex* is being used.

Pkg microtype

ligatures Older browsers don't display ligatures. Turn off letter ligatures, keeping LATEX dash and quote ligatures, which may fail on older browers but at least won't corrupt written words.

```
1013 \RequirePackage {microtype}
1014
1015 \microtypesetup{
1016 protrusion=false,
1017 expansion=false,
1018 tracking=false,
1019 kerning=false,
1020 spacing=false}
1021
1022 \DisableLigatures[f,q,t,T,Q]{encoding = *, family = *}
```
1023 \fi

1024 \end{warpHTML}

Pkg geometry Tactics to avoid unwanted page breaks and margin overflow:

- Uses a very long and wide page to minimize page breaks and margin overflow.
- Uses a scriptsize font.
- Uses extra space at the margin to avoid HTML tag overflow off the page.
- Forces a new PDF page before some environments.
- Forces line break between major pieces of long tags.

```
for HTML output: 1025 \begin{warpHTML}
```
If geometry has not yet been loaded, use the preexising page and text sizes to be preserved for later reuse. These will be replaced by lwarp \AtBeginDocument with a very large page size to reduce HTML tag overflow off the page.

```
1026 \@ifpackageloaded{geometry}
1027 {}{
1028 \RequirePackage[
1029 reset,
1030 paperwidth=\paperwidth,
1031 paperheight=\paperheight,
1032 textwidth=\textwidth,
1033 textheight=\textheight,
1034 left=\oddsidemargin,
1035 top=\topmargin,
1036 marginparsep=\marginparsep,
1037 marginparwidth=\marginparwidth,
1038 ]{geometry}
1039 }
```
Remember the original definitions for later reuse. If the geometry package is loaded by the user, lwarp-geometry will nullify the user-level originals.

```
1040 \LetLtxMacro\LWR@origgeometry\geometry
1041 \LetLtxMacro\LWR@orignewgeometry\newgeometry
1042 \LetLtxMacro\LWR@origrestoregeometry\restoregeometry
1043 \LetLtxMacro\LWR@origsavegeometry\savegeometry
1044 \LetLtxMacro\LWR@origloadgeometry\loadgeometry
```
Bool geometry may be loaded by the user before lwarp, after lwarp, or not at all. If before LWR@allowanothergeometry lwarp, it will have already been loaded by now and its page layout has already been saved. If geometry is loaded after lwarp, its layout will be set at that time and the user macros nullified. \AtEndPreamble this layout will be saved. If the user never loads geometry, lwarp-geometry will be loaded \AtBeginDocument, but it should not change the page layout set here. This is controlled by the boolean LWR@allowanothergeometry. Geometry may be adjusted throughout the preamble until \AtEndPreamble, when this boolean is set false.

> 1045 \newbool{LWR@allowanothergeometry} 1046 \booltrue{LWR@allowanothergeometry}

Use \AtEndPreamble to avoid class and option conflict by changing settings after other packages load, instead of using geometry package options:

1047 \AtEndPreamble{

Whatever geometry choices the user has made in the preamble, either before or after lwarp was loaded, are now saved for possible temporary reuse, such as by lyluatex.

See the lwarp-geometry section for what happens if geometry is loaded after lwarp.

1048 \LWR@origsavegeometry{LWR@usergeometry}

The user's paper size is saved for later reuse, such as by the pdfpages or parallel packages.

```
1049 \newlength{\LWR@userspaperwidth}
1050 \setlength{\LWR@userspaperwidth}{\paperwidth}
1051
1052 \newlength{\LWR@userspaperheight}
1053 \setlength{\LWR@userspaperheight}{\paperheight}
1054
1055 \newlength{\LWR@usersmarginparwidth}
1056 \setlength{\LWR@usersmarginparwidth}{\marginparwidth}
1057
1058 \newlength{\LWR@userstextwidth}
1059 \setlength{\LWR@userstextwidth}{\textwidth}
1060
1061 \newlength{\LWR@userstextheight}
1062 \setlength{\LWR@userstextwidth}{\textheight}
```
For lwarp, use a very large page and margins to help avoid letting HTML tags run off the edge:

```
1063 \LWR@origgeometry{
1064 reset,
1065 paperheight=190in,
1066 paperwidth=20in,
1067 left=2in,
1068 right=6in,
1069 top=1in,
1070 bottom=1in,
1071 heightrounded,%
1072 }
```
The lwarp page geometry is saved for future restore:

\LWR@origsavegeometry{LWR@lwarpgeometry}

No longer adjust the page layout when lwarp-geometry is loaded \AtBeginDocument:

\boolfalse{LWR@allowanothergeometry}%

ltjsbook and other classes can print vertically, and require these to be reset by lwarp:

```
1075 \setlength{\textheight}{0.8\paperheight}
1076 \setlength{\textwidth}{0.7\paperwidth}
1077
1078 \@twosidefalse
1079 \@mparswitchfalse
1080 }% \AtEndPreamble
1081
1082 \end{warpHTML}
```
### **for HTML & PRINT:** <sup>1083</sup> \begin{warpall}

Pkg xparse

## LATEX3 command argument parsing

\RequirePackage{xparse}

#### Pkg calc

\RequirePackage{calc}

\end{warpall}

## **for HTML output:** <sup>1087</sup> \begin{warpHTML}

Pkg expl3

### LATEX3 programming

\RequirePackage{expl3}

Used to emulate \nameref.

1089 \RequirePackage{gettitlestring}

#### Pkg everyhook

everyhook is used to patch paragraph handling.

 \@ifundefined{bxjs@everypar}{}{\let\everypar\bxjs@everypar} 1091 \RequirePackage{everyhook} \end{warpHTML}

**for HTML & PRINT:** <sup>1094</sup> \begin{warpall}

#### Pkg filecontents

Used to write helper files while creating the print version.

Recent versions of LATEX (as of Fall 2019) now include the functionality of the filecontents package, but with a new optional argument used to specify whether to force the overwriting of an existing file. If an older LATEX kernel is used, the original filecontents package is used, but it is patched to throw away the new optional argument.

```
1095 \@ifundefined{filec@ntents@opt}{% older kernel, discard optional args
1096
1097 \RequirePackage{filecontents}
1098
1099 \LetLtxMacro\LWR@orig@filec@ntents\filec@ntents
1100
1101 \@ifpackagelater{filecontents}{2011/10/08}
1102 {
```
For a newer version of the filecontents package, simply discard the optional argument.

```
1103 \renewcommand*{\filec@ntents}[1][]{\LWR@orig@filec@ntents}
1104 }
1105 {% patch older package for morewrites
```
For an older version of filecontents, discard the optional argument, and also patch to work with morewrites, per [https://tex.stackexchange.com/questions/312830/](https://tex.stackexchange.com/questions/312830/does-morewrites-not-support-filecontents-and-can-i-write-body-of-environment-us/312910) [does-morewrites-not-support-filecontents-and-can-i-write-body-of-environm](https://tex.stackexchange.com/questions/312830/does-morewrites-not-support-filecontents-and-can-i-write-body-of-environment-us/312910)ent-us/ [312910](https://tex.stackexchange.com/questions/312830/does-morewrites-not-support-filecontents-and-can-i-write-body-of-environment-us/312910)

```
1106 \newwrite\fcwrite
1107 \renewcommand*{\filec@ntents}[1][]{%
1108 \def\chardef##1\write{\let\reserved@c\fcwrite}%
1109 \LWR@orig@filec@ntents%
1110 }
1111 }
1112
1113 }% older kernel
1114 {% newer kernel
```
1115 }% newer kernel, filecontents env accepts optional args, do not load package

1116 \end{warpall}

#### **for HTML output:** <sup>1117</sup> \begin{warpHTML}

Pkg xifthen

1118 \RequirePackage{xifthen}

#### Pkg verbatim

1119 \RequirePackage{verbatim}

#### Pkg refcount

Provides \setcounterref, \setcounterpageref, etc.

1120 \RequirePackage{refcount}

#### Pkg newfloat

1121 \RequirePackage{newfloat}

1122 \end{warpHTML}

### **for HTML & PRINT:** <sup>1123</sup> \begin{warpall}

Pkg xstring There was a short-term bug in xstring regarding \IfInteger which affected lwarp's  $\triangle$  index generation. The updated version is requested here.

1124 \RequirePackage{xstring}[2019/02/01]

Pkg environ Used to encapsulate math environments for re-use in HTML <alt>text.

1125 \RequirePackage{environ}

1126 \end{warpall}

#### **for HTML output:** <sup>1127</sup> \begin{warpHTML}

Pkg printlen Used to convert lengths for image width/height options.

1128 \RequirePackage{printlen}

\LWR@printlength {*\length*}}

Prints a length using a locally-controlled unit and space. Rounding is used unless the length is small.

```
1129 \newrobustcmd*{\LWR@printlength}[1]{%
1130 \begingroup%
1131 \uselengthunit{PT}%
1132 \renewcommand*{\unitspace}{}%
1133 \ifdimless{#1}{10pt}{%
1134 \printlength{#1}%
1135 }{%
1136 \rndprintlength{#1}%
1137 }%
1138 \endgroup%
1139 }
```
\end{warpHTML}

**for PRINT output:** <sup>1141</sup> \begin{warpprint}

Pkg varwidth Used for print-mode lateximage.

\RequirePackage{varwidth}

\end{warpprint}

# **Loading packages**

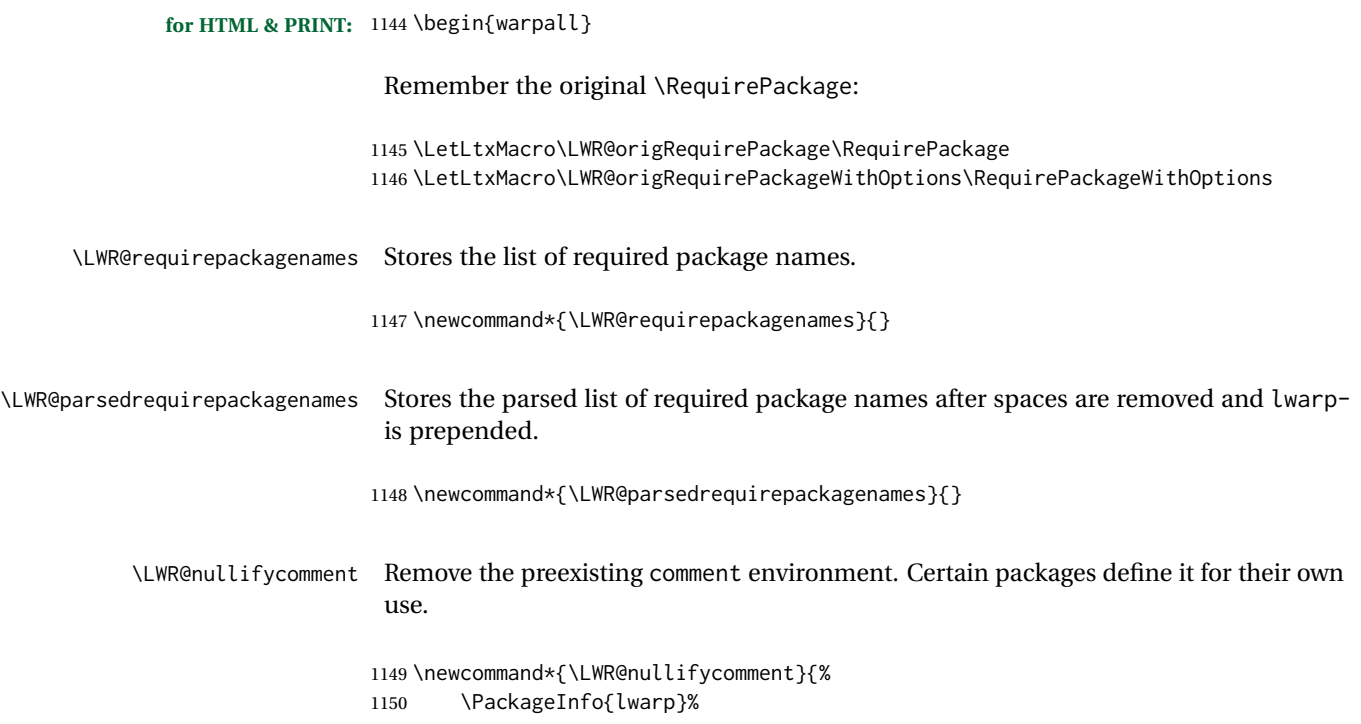

```
1151 {Nullifying the comment environment before loading \LWR@strresulttwo,}%
                       1152 \let\comment\relax%
                       1153 \let\endcomment\relax%
                       1154 }
         \LWR@findword [(1: separator)] ({2: list}) ({3: index}) [(4: destination)]Note that argument 4 is passed directly to \StrBetween.
                       1155 \newcommand*\LWR@findword[3][,]{%
                       1156 \StrBetween[#3,\numexpr#3+1]{#1#2#1}{#1}{#1}%
                       1157 }
\LWR@checkloadfilename {\filename\} Checks if this filename should be loaded after lwarp, or never at all.
                         The following should never be loaded:
                       1158 \newcommand*{\LWR@checkloadfilename}[1]{%
                       1159 \LWR@checkloadnever{#1}{ae}{cm-super, lmodern}
                       1160 \LWR@checkloadnever{#1}{aecc}{cm-super, lmodern}
                       1161 \LWR@checkloadnever{#1}{aecompl}{cm-super, lmodern}
                       1162 \LWR@checkloadnever{#1}{alg}{algorithm2e, algorithmicx}
                       1163 \LWR@checkloadnever{#1}{algorithmic}{algorithm2e, algorithmicx}
                       1164 \LWR@checkloadnever{#1}{bitfield}{bytefield}
                       1165 \LWR@checkloadnever{#1}{caption2}{caption}
                       1166 \LWR@checkloadnever{#1}{ccaption}{caption}% might be preloaded by memoir
                       1167 \LWR@checkloadnever{#1}{colortab}{colortbl}
                       1168 \LWR@checkloadnever{#1}{doublespace}{setspace}
                       1169 \LWR@checkloadnever{#1}{epsf}{graphicx}
                       1170 \LWR@checkloadnever{#1}{fancyheadings}{fancyhdr}
                       1171 \LWR@checkloadnever{#1}{fncylab}{cleveref}
                       1172 \LWR@checkloadnever{#1}{formula}{siunitx}
                       1173 \LWR@checkloadnever{#1}{glossary}{glossaries}
                       1174 \LWR@checkloadnever{#1}{hyper}{hyperref}
                       1175 \LWR@checkloadnever{#1}{newthm}{ntheorem}
                       1176 \LWR@checkloadnever{#1}{pdfcprot}{microtype}
                       1177 \LWR@checkloadnever{#1}{picinpar}{floatflt, wrapfig}
                       1178 \LWR@checkloadnever{#1}{picins}{floatflt, wrapfig}
                       1179 \LWR@checkloadnever{#1}{rplain}{fancyhdr}
                       1180 \LWR@checkloadnever{#1}{shadethm}{mdframed}
                       1181 \LWR@checkloadnever{#1}{si}{siunitx}
                       1182 \LWR@checkloadnever{#1}{sistyle}{siunitx}
                       1183 \LWR@checkloadnever{#1}{slashbox}{diagbox}
                       1184 \LWR@checkloadnever{#1}{statex}{statex2}
                       1185 \LWR@checkloadnever{#1}{t1enc}{fontenc, inputenc, inputenx}
                       1186 \LWR@checkloadnever{#1}{ucs}{inputenc, inputencx}
                       1187 \LWR@checkloadnever{#1}{wasysym}{textcomp, amssymb, amsfonts, mnsymbol, fdsymbol}
                       1188 \LWR@checkloadnever{#1}{bxcjkjatype}{upLaTeX, bxjsarticle, ujarticle, utarticle}
                       1189 \LWR@checkloadnever{#1}{hangul}{kotex, xetexko, luatexko}
```
The following should only be loaded before lwarp:

 \LWR@checkloadbefore{#1}{ctex} \LWR@checkloadbefore{#1}{fontspec}

```
1192 \LWR@checkloadbefore{#1}{inputenc}
1193 \LWR@checkloadbefore{#1}{inputenx}
1194 \LWR@checkloadbefore{#1}{nfssext-cfr}
1195 \LWR@checkloadbefore{#1}{fontaxes}
1196 \LWR@checkloadbefore{#1}{kotex}
1197 \LWR@checkloadbefore{#1}{luatexja}
1198 \LWR@checkloadbefore{#1}{luatexja-fontspec}
1199 \LWR@checkloadbefore{#1}{luatexko}
1200 \LWR@checkloadbefore{#1}{morewrites}
1201 \LWR@checkloadbefore{#1}{newclude}
1202 \LWR@checkloadbefore{#1}{newunicodechar}
1203 \LWR@checkloadbefore{#1}{plext}
1204 \LWR@checkloadbefore{#1}{xeCJK}
1205 \LWR@checkloadbefore{#1}{xetexko}
1206 \LWR@checkloadbefore{#1}{zxjatype}
1207 }
```
\LWR@lookforpackagename {*\index*}}

If HTML, and if this is an lwarp-supported package name, re-direct it to the lwarp version by renaming it lwarp- followed by the original name.

Looks index deep into the list of package names, \LWR@requirepackagenames, and builds \LWR@parsedrequirepackagenames which is the modified list of names.

\newcommand\*{\LWR@lookforpackagename}[1]{%

Find the index'th package name from the list:

\LWR@findword{\LWR@requirepackagenames}{#1}[\LWR@strresult]%

Remove blanks. The original name with blanks is in LWR@strresult and the final name with no blanks goes into LWR@strresulttwo.

\StrSubstitute[100]{\LWR@strresult}{ }{}[\LWR@strresulttwo]%

See if the package name was found:

```
1211 \IfStrEq{\LWR@strresulttwo}{}%
1212 {}% no filename
1213 {% yes filename was found
```
Possible adjustments before loading the package. Maybe nullify the comment environment if the new package will be redefining it for a new purpose.

```
1214 \ifdefstring{\LWR@strresulttwo}{easyReview}{\LWR@nullifycomment}{}%
1215 \ifdefstring{\LWR@strresulttwo}{changes}{\LWR@nullifycomment}{}%
```
If HTML, check if the package should be loaded before lwarp, or never at all:

\ifbool{warpingHTML}{\LWR@checkloadfilename{\LWR@strresulttwo}}{}%

If HTML, and if found, and if an lwarp-equivalent name exists, use lwarp-\* instead.

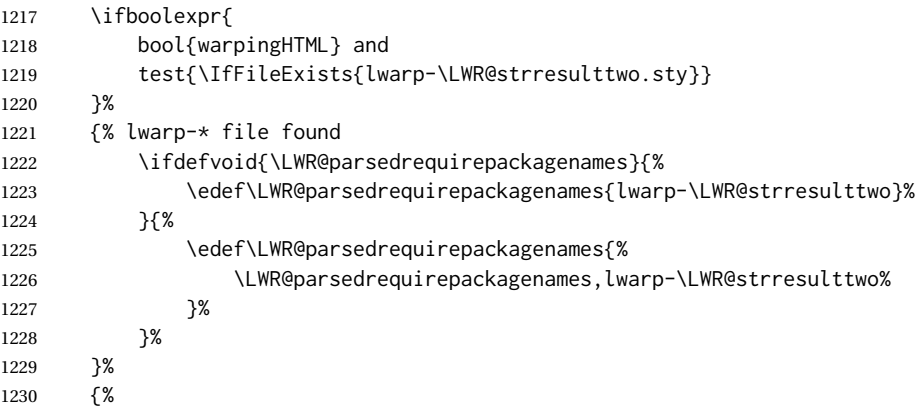

Otherwise, use the current package name.

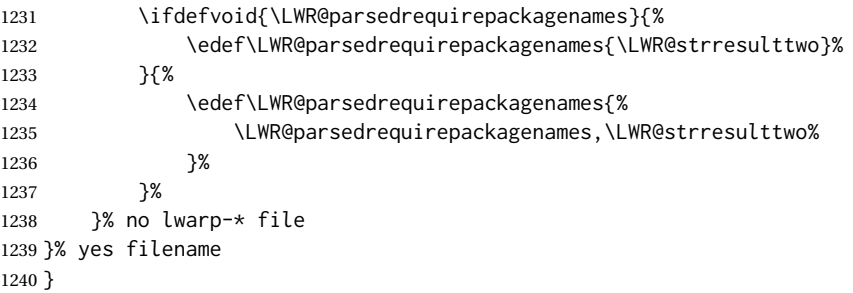

\RequirePackage  $[(1: options)]$  { $(2: package names)$ } [ $(3: version)$ ]

For each of many package names in a comma-separated list, if an lwarp version of a package exists, select it instead of the LATEX version.

```
1241 \RenewDocumentCommand{\RequirePackage}{o m o}{%
```

```
Redirect up to twenty names:<sup>17</sup>
```

```
1242 \renewcommand*{\LWR@requirepackagenames}{#2}%
1243 \renewcommand*{\LWR@parsedrequirepackagenames}{}%
1244 \LWR@lookforpackagename{1}%
1245 \LWR@lookforpackagename{2}%
1246 \LWR@lookforpackagename{3}%
1247 \LWR@lookforpackagename{4}%
1248 \LWR@lookforpackagename{5}%
1249 \LWR@lookforpackagename{6}%
1250 \LWR@lookforpackagename{7}%
1251 \LWR@lookforpackagename{8}%
1252 \LWR@lookforpackagename{9}%
1253 \LWR@lookforpackagename{10}%
1254 \LWR@lookforpackagename{11}%
1255 \LWR@lookforpackagename{12}%
1256 \LWR@lookforpackagename{13}%
```
This was originally nine names, but then I came across a package which used twelve...

```
1257 \LWR@lookforpackagename{14}%
1258 \LWR@lookforpackagename{15}%
1259 \LWR@lookforpackagename{16}%
1260 \LWR@lookforpackagename{17}%
1261 \LWR@lookforpackagename{18}%
1262 \LWR@lookforpackagename{19}%
1263 \LWR@lookforpackagename{20}%
```
\RequirePackage depending on the options and version:

```
1264 \IfValueTF{#1}%
                        1265 {% options given
                       1266 \IfValueTF{#3}% version given?
                        1267 {\LWR@origRequirePackage[#1]{\LWR@parsedrequirepackagenames}[#3]}%
                        1268 {\LWR@origRequirePackage[#1]{\LWR@parsedrequirepackagenames}}%
                       1269 }%
                       1270 {% no options given
                        1271 \IfValueTF{#3}% version given?
                        1272 {\LWR@origRequirePackage{\LWR@parsedrequirepackagenames}[#3]}%
                        1273 {\LWR@origRequirePackage{\LWR@parsedrequirepackagenames}}%
                        1274 }%
                        1275 }
                       1276 \LetLtxMacro\usepackage\RequirePackage
                        1277 \end{warpall}
        for HTML output: 1278 \begin{warpHTML}
\LWR@ProvidesPackagePass {\pkgname}} [\version}]
                        Uses the original package, including options.
                        1279 \NewDocumentCommand{\LWR@ProvidesPackagePass}{m o}{
                       1280 \PackageInfo{lwarp}{%
                        1281 Using package '#1',\MessageBreak
                        1282 and adding lwarp modifications, including options,\MessageBreak%
                        1283 }%
                        1284 \IfValueTF{#2}%
                        1285 {\ProvidesPackage{lwarp-#1}[#2]}%
                        1286 {\ProvidesPackage{lwarp-#1}}%
                        1287 \DeclareOption*{%
                        1288 \PassOptionsToPackage{\CurrentOption}{#1}%
                        1289 }%
                        1290 \ProcessOptions\relax%
```
If using catoptions, an error occurs if a package is loaded with an option then loaded again with no options. lwarp does this if a package is preloaded then later patched. To avoid an error while using catoptions, if a package has already been loaded, it is loaded again with its original options.

```
1291 \@ifpackageloaded{#1}{%
1292 \edef\LWR@tempone{\csuse{opt@#1.sty}}%
1293 \IfValueTF{#2}%
1294 {%
```
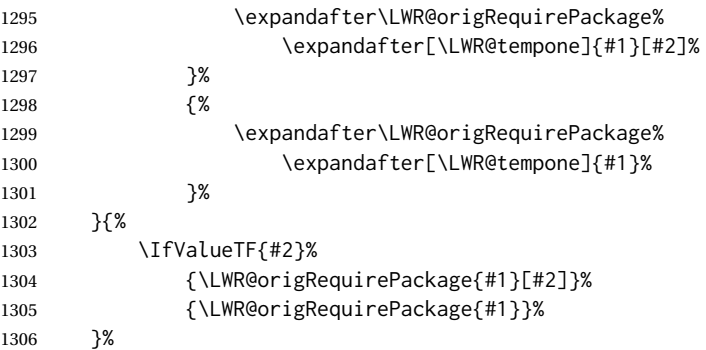

In some cases, the following seems to be required to avoid an "unknown option" error, such as when loading xcolor with options.

 \DeclareOption\*{}% \ProcessOptions\relax% }

\LWR@ProvidesPackageDropA {\*name*}} {\*date or -NoValue-*}}

Declares the package. Factored for reuse.

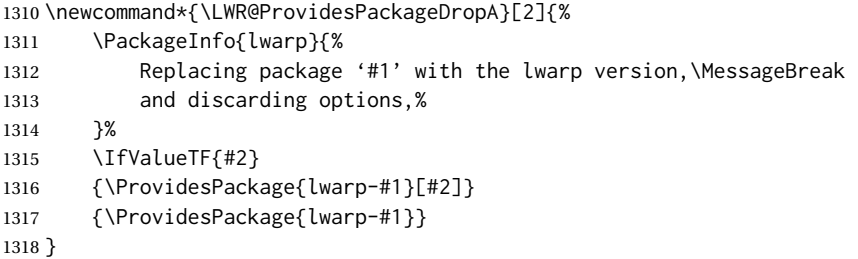

\LWR@ProvidesPackageDropB Nullifies then processes the options.

Seems to be required when options contain curly braces, which were causing "Missing \begin{document}".

```
1319 \newcommand*{\LWR@ProvidesPackageDropB}{%
1320 % \ProcessOptions\relax% original LaTeX code
1321 \let\ds@\@empty% from the original \ProcessOptions
1322 \edef\@curroptions{}% lwarp modification to \ProcessOptions
1323 \@process@ptions\relax% from the original \ProcessOptions
1324 }
```
\LWR@ProvidesPackageDrop { $\langle pkgname \rangle$ } [ $\langle version \rangle$ ]

Ignores the original package and uses lwarp's version instead. Drops/discards all options.

\NewDocumentCommand{\LWR@ProvidesPackageDrop}{m o}{

Declare the package:

1326 \LWR@ProvidesPackageDropA{#1}{#2}

Ignore all options:

1327 \DeclareOption\*{}

Process the options:

1328 \LWR@ProvidesPackageDropB 1329 }

1330 \end{warpHTML}

# **31 File handles**

Defines file handles for writes.

**for HTML & PRINT:** <sup>1331</sup> \begin{warpall}

\LWR@quickfile For quick temporary use only. This is reused in several places.

1332 \newwrite\LWR@quickfile%

1333 \end{warpall}

**for HTML output:** <sup>1334</sup> \begin{warpHTML}

\LWR@lateximagesfile For <project>-images.txt:

1335 \newwrite\LWR@lateximagesfile

1336 \end{warpHTML}

# **32 Include a file**

During HTML output, \include{<filename>} causes the following to occur:

- 1. lwarp creates <filename>\_html\_inc.tex whose contents are: \input <filename>.tex
- 2. <filename>\_html\_inc.tex is then \included instead of <filename>.tex.
- 3. <filename>\_html\_inc.aux is automatically generated and used by LATEX.

```
for HTML output: 1337 \begin{warpHTML}
```
\@include {\*filename*}} Modified to load \_html\_inc files.

(Below, \clearpage caused missing text, and was changed to \newpage.)

```
1338 \def\@include#1 {%
1339 \immediate\openout\LWR@quickfile #1_html_inc.tex% lwarp
1340 \immediate\write\LWR@quickfile{\string\input{#1.tex}}% lwarp
1341 \immediate\closeout\LWR@quickfile% lwarp
1342 \LWR@orignewpage% changed from clearpage
1343 \if@filesw
1344 \immediate\write\@mainaux{\string\@input{#1_html_inc.aux}}% changed
1345 \fi
1346 \@tempswatrue
1347 \if@partsw
1348 \@tempswafalse
1349 \edef\reserved@b{#1}%
1350 \@for\reserved@a:=\@partlist\do
1351 {\ifx\reserved@a\reserved@b\@tempswatrue\fi}%
1352 \fi
1353 \if@tempswa
1354 \let\@auxout\@partaux
1355 \if@filesw
1356 \immediate\openout\@partaux #1_html_inc.aux % changed
1357 \immediate\write\@partaux{\relax}%
1358 \fi
1359 \@input@{#1_html_inc.tex}% changed
1360 \LWR@orignewpage% changed from clearpage
1361 \@writeckpt{#1}%
1362 \if@filesw
1363 \immediate\closeout\@partaux
1364 \fi
1365 \else
1366 \deadcycles\z@
1367 \@nameuse{cp@#1}%
1368 \fi
1369 \let\@auxout\@mainaux%
1370 }
```
\end{warpHTML}

# **Copying a file**

```
for HTML output: 1372 \begin{warpHTML}
```
\LWR@copyfile {*\source filename*}} {*\destination filename*}}

Used to copy the .toc file to .sidetoc to re-print the TOC in the sideTOC navigation pane.

```
1373 \newwrite\LWR@copyoutfile % open the file to write to
1374 \newread\LWR@copyinfile % open the file to read from
1375
1376 \newcommand*{\LWR@copyfile}[2]{%
1377 \LWR@traceinfo{LWR@copyfile: copying #1 to #2}
1378
1379 \immediate\openout\LWR@copyoutfile=#2
1380 \openin\LWR@copyinfile=#1
1381 \begingroup\endlinechar=-1
1382 \makeatletter
1383
1384 \LWR@traceinfo{LWR@copyfile: about to loop}
1385
1386 \loop\unless\ifeof\LWR@copyinfile
1387 \LWR@traceinfo{LWR@copyfile: one line}
1388 \read\LWR@copyinfile to\LWR@fileline % Read one line and store it into \LWR@fileline
1389 % \LWR@fileline\par % print the content into the pdf
1390 % print the content:
1391 \immediate\write\LWR@copyoutfile{\unexpanded\expandafter{\LWR@fileline}}%
1392 \repeat
1393 \immediate\closeout\LWR@copyoutfile
1394 \LWR@traceinfo{LWR@copyfile: done}
1395 \endgroup
1396 }
```

```
1397 \end{warpHTML}
```
# **Debugging messages**

HTML comments To have the HTML output include additional HTML comments, such as which <div> is closing, use

\booltrue{HTMLDebugComments}

debugging information To have debug information written to the log, use

\tracinglwarp

**for HTML & PRINT:** <sup>1398</sup> \begin{warpall}

Bool LWR@tracinglwarp True if tracing is turned on.

\newbool{LWR@tracinglwarp}

\tracinglwarp Turns on the debug tracing messages.

\newcommand{\tracinglwarp}{\booltrue{LWR@tracinglwarp}}

\LWR@traceinfo  $\{\langle text \rangle\}$  If tracing is turned on, writes the text to the . log file.

\newcommand{\LWR@traceinfo}[1]{%

```
1402 \ifbool{LWR@tracinglwarp}%
1403 {%
1404 \typeout{*** lwarp: #1}%
1405 }%
1406 {}%
1407 }
```

```
Bool HTMLDebugComments Add comments in HTML about closing <div>s, sections, etc.
           Default: false
```

```
1408 \newbool{HTMLDebugComments}
1409 \boolfalse{HTMLDebugComments}
```
If \tracinglwarp, show where preamble hooks occur:

```
1410 \AfterEndPreamble{
1411 \LWR@traceinfo{AfterEndPreamble}
1412 }
1413
1414 \AtBeginDocument{
1415 \LWR@traceinfo{AtBeginDocument}
1416 }
```
1417 \end{warpall}

# **35 Defining print and HTML versions of macros and environments**

The following refers to defining objects inside lwarp, and is not for the user's document.

Many macros and environments must be provided as both print and HTML versions.

While generating the print version of a document, the original macros as defined by LATEX and its packages are used as-is.

While generating the HTML version of a document, the original macro or environment is redefined to call a new HTML version or a copy of the original print version. The new HTML versions of macros and environments are used most of the time. Copies of the print versions are used inside a lateximage environment, which draws and remembers an image of the printed output, and also several other places.

The general structure for providing print and HTML versions of a macro or environment is as follows:

**For a preexisting macro, not defined with xparse:** An HTML version is provided with a special name, inside a warpHTML environment, then \LWR@formatted is used to redefine and patch various macros:

```
\begin{warpHTML}
\newcommand{\LWR@HTML@name}{...}% may also use xparse
```
\LWR@formatted{name} \end{warpHTML}

\LWR@formatted{name} copies the original print version, then redefines \name to use either the print or HTML version depending on which mode lwarp is using. xparse may be used to define the new HTML version, even if the original did not use xparse. expl3 syntax may be used as well.

**For a preexisiting environment, not defined with xparse:** The process is similar. Note the use of \LWR@formattedenv instead of \LWR@formatted.

```
\begin{warpHTML}
\newenvironment{LWR@HTML@name}{...}% may also use xparse
```
\LWR@formattedenv{name} \end{warpHTML}

**If the original used xparse:** A copy must be made using a new name:

\begin{warpHTML} \NewDocumentCommand{\LWR@print@name}{..}{..}% copy the original

\NewDocumentCommand{\LWR@HTML@name}{..}{..}% or use \newcommand

\LWR@formatted{name} \end{warpHTML}

Similar for an environment, using \LWR@formattedenv. (\LWR@formatted and \LWR@formattedenv use \LetLtxMacro to copy the original print definiton, which may not work with macros and environments created by xparse, so the print version must be manually recreated in the lwarp source.)

### **For a new macro or environment, not using xparse for the print version:**

```
\begin{warpall}
\newcommand{\name}{...}% NOT xparse!
\end{warpall}
\begin{warpHTML}
\newcommand{\LWR@HTML@name}{...}% may use xparse for HTML
\LWR@formatted{name}
\end{warpHTML}
```
Similar for an environment. The plain \name or environment name is used for the printed version, and is placed inside warpall. xparse may be used for the \LWR@HTML@<name> version. expl3 syntax may be used for the print and HTML versions.

**For a new macro or environment, using xparse:** It is possible to use xparse for an entirely new macro or environment by defining the \LWR@print@<name> version with xparse, along with \name defined without xparse to refer directly to the \LWR@print version:

> \begin{warpall} \NewDocumentCommand{\LWR@print@name}{...} {...}% -or- \NewDocumentEnvironment{\LWR@print@name}{...} {...} {...} % Simply a call to \LWR@print@name: \newcommand{\name}{\LWR@print@name}% -or- \newenvironment{name}{\LWR@print@name}{\endLWR@print@name} \end{warpall} \begin{warpHTML} \NewDocumentCommand{\LWR@HTML@name}{...} {...}% -or- \NewDocumentEnvironment{\LWR@HTML@name}{...} {...} {...} \LWR@formatted{name}% -or-

\LWR@formattedenv{name} \end{warpHTML}

In general, \LWR@formatted or \LWR@formattedenv are placed inside a warpHTML environment, and while producing an HTML document they do the following:

- Macros are modified:
	- 1. The pre-existing print version \name is saved as \LWR@print@<name>, unless \LWR@print@<name> is already defined.
	- 2. The original \name is redefined to call either the print or HTML version depending on which format is in use at the moment, as set by \LWR@formatting, which is defined as either "print" or "HTML".
- When lwarp is producing a print document, the original definitions are used, as well as any new definitions defined in warpall above.
- When lwarp is generating HTML output, \LWR@formatting is set to "HTML", and \name is directed to \LWR@HTML@<name>.
- When lwarp is generating HTML output but enters a lateximage environment, or for some other reason needs to draw images using the original print defintions, \LWR@formatting is changed to "print" and \name is then redirected to \LWR@print@<name>, which was the original \name.

Since arguments are not handled by the new \name, any star and other arguments are processed by the print or HTML version.

Expandable versions are also provided as well. These usually are necessary for anything which could appear inside a tabular, without which a "Misplaced \omit" error may

Misplaced \omit error occur.

\LWR@expandableformatted \LWR@expandableformattedenv

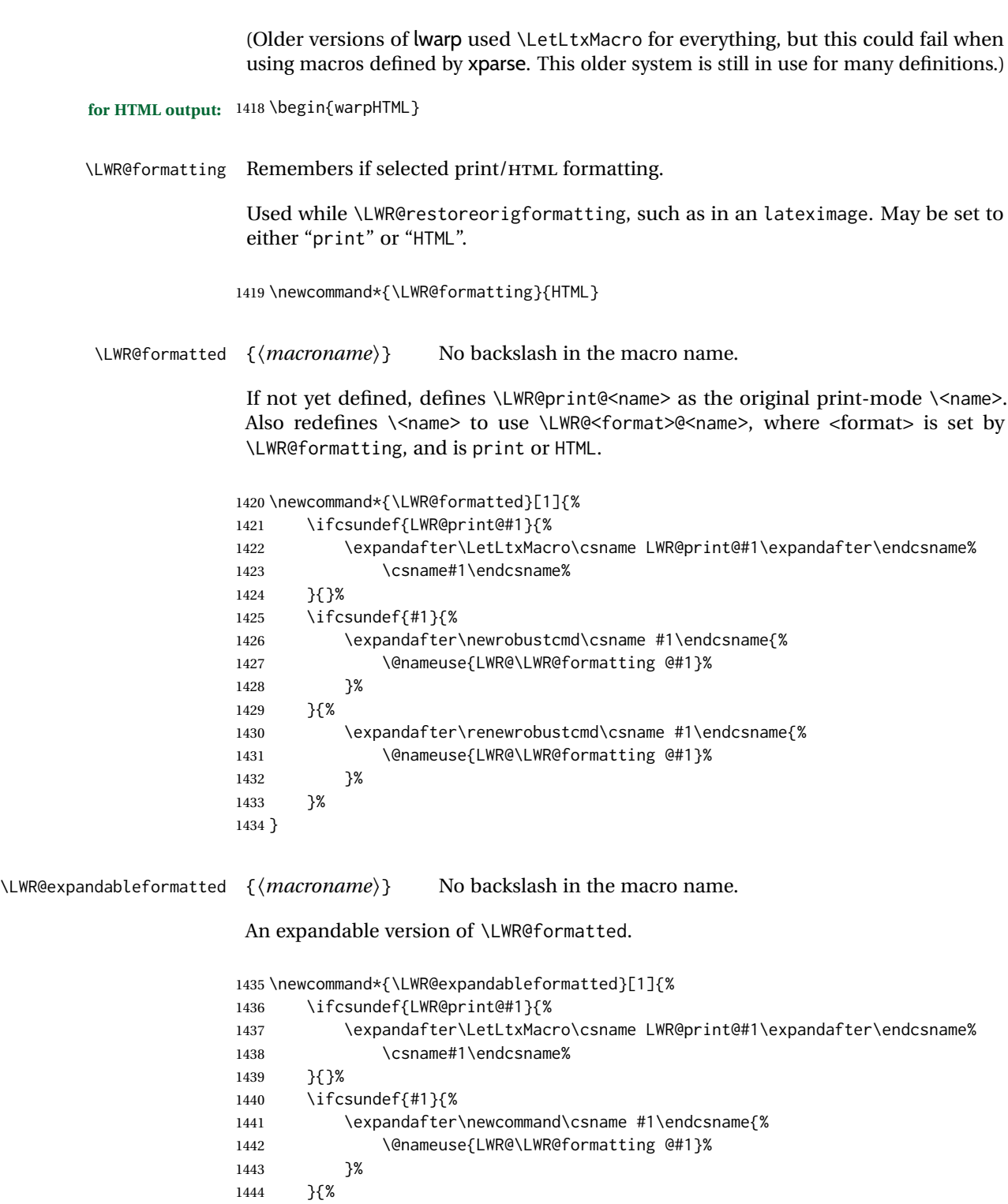

 $\begin{array}{ll} 1447 & \quad \ \ \, \text{ } \mathbf{\}\% \\ 1448 & \quad \ \ \, \text{ } \mathbf{\}\% \end{array}$ 

}

### \LWR@formattedenv {\*environmentname*}}

If not yet defined, defines the environment LWR@print@<name> as the original printmode <name>. Also redefines the environment <name> to use environment LWR@<format>@<name>, where <format> is set by \LWR@formatting, and is print or HTML.

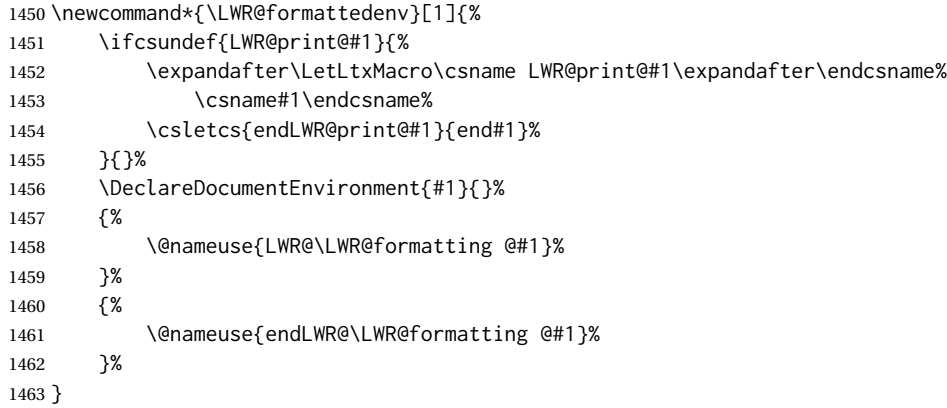

\LWR@expandableformattedenv {\\tenpsilonmentname}}

An expandable version of LWR@formattedenv.

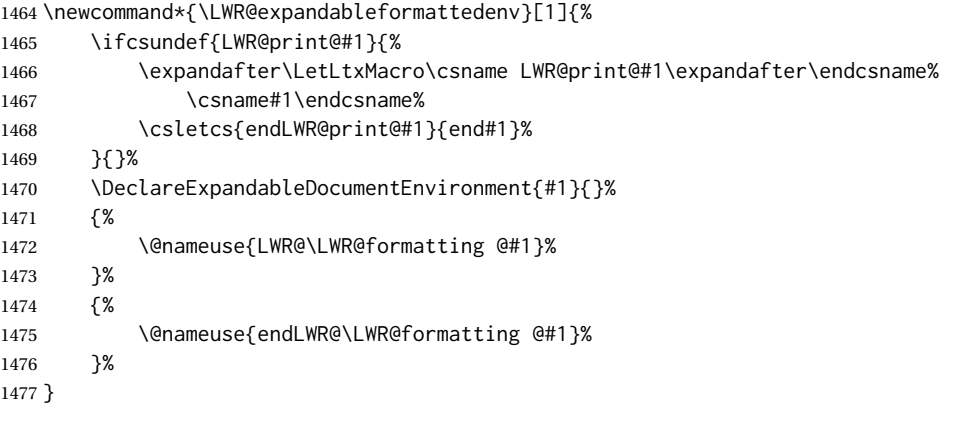

1478 \end{warpHTML}

# **HTML-conversion output modifications**

These booleans modify the HTML output in various ways to improve conversion to EPUB or word processor imports.

```
for HTML & PRINT: 1479 \begin{warpall}
```
### **36.1 User-level controls**

```
Bool FormatEPUB Changes HTML output for easy EPUB conversion via an external program. Removes
    Default: false per-file headers, footers, and nav. Adds footnotes per chapter/section.
```
1480 \newbool{FormatEPUB} 1481 \boolfalse{FormatEPUB}

Bool FormatWP Changes HTML output for easier conversion by a word processor. Removes headers Default: false and nav, prints footnotes per section, and also forces single-file output and turns off HTML debug comments.

> 1482 \newbool{FormatWP} 1483 \boolfalse{FormatWP}

```
Bool WPMarkFloats Adds
```

```
Default: false == begin table ==. . .
               == end ==or
               == begin figure ==. . .
               === end ===
```
around floats while formatting for word processors. This helps identify boundaries of floats to be manually converted to word-processor frames and captions. <sup>18</sup>

```
1484 \newbool{WPMarkFloats}
1485 \boolfalse{WPMarkFloats}
```
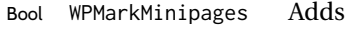

Default: false === begin minipage === . . .  $==$  end minipage  $==$ 

> around minipages while formatting for word processors. This helps identify boundaries of minipages to be manually converted to word-processor frames.

```
1486 \newbool{WPMarkMinipages}
1487 \boolfalse{WPMarkMinipages}
```
Bool WPMarkTOC While formatting for word processors, adds

Default: true === table of contents ===

where the Table of Contents would have been. This helps identify where to insert the actual TOC.

<sup>18</sup>Perhaps some day word processors will have HTML import options for identifying <figure> and caption tags for figures and tables.

*If set* false*, the actual* TOC *is printed instead.*

```
1488 \newbool{WPMarkTOC}
1489 \booltrue{WPMarkTOC}
```
Bool WPMarkLOFT While formatting for word processors, adds

Default: false

=== list of figures === *and / or*  $==$  list of tables  $==$ 

where each of these lists would have been. This helps identify where to insert the actual lists.

*If set* false*, the actual lists are printed instead.*

```
1490 \newbool{WPMarkLOFT}
1491 \boolfalse{WPMarkLOFT}
```
Bool WPMarkMath While formatting for word processors, prints math as LATEX code instead of creating Default: false SVG images or MATHJAX. This is useful for cut/paste into the *LibreOffice Writer TeXMaths* extension.

```
1492 \newbool{WPMarkMath}
1493 \boolfalse{WPMarkMath}
```
Bool WPTitleHeading While formatting for word processors, true sets the document title to <h1>, which Default: false is expected for HTML documents, but also causes the lower-level section headings to start at **Heading 2** when imported into LIBREOFFICE. Set to false to cause the title to be plain text, and the section headings to begin at **Heading 1**.

See table [10](#page-176-0) on page [177.](#page-176-0)

```
1494 \newbool{WPTitleHeading}
1495 \boolfalse{WPTitleHeading}
```
1496 \end{warpall}

### **36.2 Heading adjustments**

If formatting the HTML for a word processor, adjust heading levels.

If WPTitleHeading is true, adjust so that part is **Heading 1**.

If WPTitleHeading is false, use <h1> for the title, and set part to **Heading 2**.

```
for HTML output: 1497 \begin{warpHTML}
```

```
1498 \AtBeginDocument{
1499 \ifbool{FormatWP}{
1500 \@ifundefined{chapter}{
1501 \ifbool{WPTitleHeading}{% part and section starting at h2
1502 \renewcommand*{\LWR@tagtitle}{h1}
```

```
1503 \renewcommand*{\LWR@tagtitleend}{/h1}
1504 \renewcommand*{\LWR@tagpart}{h2}
1505 \renewcommand*{\LWR@tagpartend}{/h2}
1506 \renewcommand*{\LWR@tagsection}{h3}
1507 \renewcommand*{\LWR@tagsectionend}{/h3}
1508 \renewcommand*{\LWR@tagsubsection}{h4}
1509 \renewcommand*{\LWR@tagsubsectionend}{/h4}
1510 \renewcommand*{\LWR@tagsubsubsection}{h5}
1511 \renewcommand*{\LWR@tagsubsubsectionend}{/h5}
1512 \renewcommand*{\LWR@tagparagraph}{h6}
1513 \renewcommand*{\LWR@tagparagraphend}{/h6}
1514 \renewcommand*{\LWR@tagsubparagraph}{span class="subparagraph"}
1515 \renewcommand*{\LWR@tagsubparagraphend}{/span}
1516 }% WPTitleHeading
1517 {% not WPTitleHeading, part and section starting at h1
1518 \renewcommand*{\LWR@tagtitle}{div class="title"}
1519 \renewcommand*{\LWR@tagtitleend}{/div}
1520 \renewcommand*{\LWR@tagpart}{h1}
1521 \renewcommand*{\LWR@tagpartend}{/h1}
1522 \renewcommand*{\LWR@tagsection}{h2}
1523 \renewcommand*{\LWR@tagsectionend}{/h2}
1524 \renewcommand*{\LWR@tagsubsection}{h3}
1525 \renewcommand*{\LWR@tagsubsectionend}{/h3}
1526 \renewcommand*{\LWR@tagsubsubsection}{h4}
1527 \renewcommand*{\LWR@tagsubsubsectionend}{/h4}
1528 \renewcommand*{\LWR@tagparagraph}{h5}
1529 \renewcommand*{\LWR@tagparagraphend}{/h5}
1530 \renewcommand*{\LWR@tagsubparagraph}{h6}
1531 \renewcommand*{\LWR@tagsubparagraphend}{/h6}
1532 }% not WPTitleHeading
1533 }% chapter undefined
1534 {% chapter defined
1535 \ifbool{WPTitleHeading}{}
1536 {% not WPTitleHeading, part and chapter starting at h1
1537 \renewcommand*{\LWR@tagtitle}{div class="title"}
1538 \renewcommand*{\LWR@tagtitleend}{/div}
1539 \renewcommand*{\LWR@tagpart}{h1}
1540 \renewcommand*{\LWR@tagpartend}{/h1}
1541 \renewcommand*{\LWR@tagchapter}{h2}
1542 \renewcommand*{\LWR@tagchapterend}{/h2}
1543 \renewcommand*{\LWR@tagsection}{h3}
1544 \renewcommand*{\LWR@tagsectionend}{/h3}
1545 \renewcommand*{\LWR@tagsubsection}{h4}
1546 \renewcommand*{\LWR@tagsubsectionend}{/h4}
1547 \renewcommand*{\LWR@tagsubsubsection}{h5}
1548 \renewcommand*{\LWR@tagsubsubsectionend}{/h5}
1549 \renewcommand*{\LWR@tagparagraph}{h6}
1550 \renewcommand*{\LWR@tagparagraphend}{/h6}
1551 \renewcommand*{\LWR@tagsubparagraph}{span class="subparagraph"}
1552 \renewcommand*{\LWR@tagsubparagraphend}{/span}
1553 }% not WPTitleHeading
1554 }% chapter defined
1555 }{}% FormatWP
1556 }% AtBeginDocument
```
\end{warpHTML}

# **Remembering original formatting macros**

**for HTML output:** <sup>1558</sup> \begin{warpHTML}

Remember original definitions of formatting commands. Will be changed to HTML commands for most uses. Will be temporarily restored to original meaning inside any lateximage environment. Also nullify unused commands.

Some packages redefine \#, which is used to generate HTML, so the original must be remembered here.

```
1559 \chardef\LWR@origpound='\#
```

```
1560 \let\LWR@origcomma\,
1561 \let\LWR@origthinspace\thinspace
1562 \let\LWR@orignegthinspace\negthinspace
1563 \let\LWR@origtilde~
1564 \let\LWR@origenskip\enskip
1565 \let\LWR@origquad\quad
1566 \let\LWR@origqquad\qquad
1567 \let\LWR@orighfil\hfil
1568 \let\LWR@orighss\hss
1569 \let\LWR@origllap\llap
1570 \let\LWR@origrlap\rlap
1571 \let\LWR@orighfilneg\hfilneg
1572 \let\LWR@orighspace\hspace
1573
1574 \let\LWR@origrule\rule
1575
1576 \let\LWR@origmedskip\medskip
1577 \let\LWR@origbigskip\bigskip
1578
1579 \let\LWR@origtextellipsis\textellipsis
1580 \let\LWR@orig@textquotedbl\textquotedbl
1581
1582 \LetLtxMacro\LWR@origttfamily\ttfamily
1583
1584 \LetLtxMacro\LWR@origem\em
1585
1586 \LetLtxMacro\LWR@orignormalfont\normalfont
1587
1588 \let\LWR@origonecolumn\onecolumn
1589
1590 \let\LWR@origsp\sp
1591 \let\LWR@origsb\sb
1592
1593 \LetLtxMacro\LWR@origunderline\underline
1594 \let\LWR@orignewpage\newpage
1595
```

```
1596 \let\LWR@origpagestyle\pagestyle
1597 \let\LWR@origthispagestyle\thispagestyle
1598 \LetLtxMacro\LWR@origpagenumbering\pagenumbering
1599
1600 \let\LWR@orignewline\newline
1601
1602
1603 \AtBeginDocument{% in case packages change definition
1604 \let\LWR@orig@trivlist\@trivlist
1605 \let\LWR@origtrivlist\trivlist
1606 \let\LWR@origendtrivlist\endtrivlist
1607 \LetLtxMacro\LWR@origitem\item
1608 \LetLtxMacro\LWR@origitemize\itemize
1609 \LetLtxMacro\LWR@endorigitemize\enditemize
1610 \LetLtxMacro\LWR@origenumerate\enumerate
1611 \LetLtxMacro\LWR@endorigenumerate\endenumerate
1612 \LetLtxMacro\LWR@origdescription\description
1613 \LetLtxMacro\LWR@endorigdescription\enddescription
1614 \let\LWR@orig@mklab\@mklab
1615 \let\LWR@origmakelabel\makelabel
1616 \let\LWR@orig@donoparitem\@donoparitem
1617 \LetLtxMacro\LWR@orig@item\@item
1618 \let\LWR@orig@nbitem\@nbitem
1619 }
1620
1621 \let\LWR@origpar\par
1622
1623 \LetLtxMacro\LWR@origfootnote\footnote
1624 \let\LWR@orig@mpfootnotetext\@mpfootnotetext
1625
1626
1627 \AtBeginDocument{% in case packages change definition
1628 \LetLtxMacro\LWR@orighline\hline%
1629 \LetLtxMacro\LWR@origcline\cline%
1630 }
```
\end{warpHTML}

# **Accents**

Native LATEX accents such as  $\vee$ " will work, but many more kinds of accents are available when using Unicode-aware XALTEX and LuaLTEX. If using accents in section names which will become file names, it is recommended to use the  $\Delta T$ FX accents such as  $\mathcal{N}$ and  $\vee$  instead of Unicode accents. The  $\mathbb{A}T\mathbb{E}X$  accents will have the accents stripped when creating the filenames, whereas the Unicode accents will appear in the file names, which may cause issues with some operating systems.

**for HTML output:** <sup>1632</sup> \begin{warpHTML}

Without \AtBeginDocument, \t was being re-defined somewhere.

```
1633 \AtBeginDocument{
```
The following are restored for print when inside a lateximage.

For Unicode engines, only \t needs to be redefined:

```
1634 \LetLtxMacro\LWR@origtie\t
```
For pdfLATEX, additional work is required:

```
1635 \ifPDFTeX% pdflatex or dvi latex
1636 \LetLtxMacro\LWR@origgraveaccent\'
1637 \LetLtxMacro\LWR@origacuteaccent\'
1638 \LetLtxMacro\LWR@origcircumflexaccent\^
1639 \LetLtxMacro\LWR@origtildeaccent\~
1640 \LetLtxMacro\LWR@origmacronaccent\=
1641 \LetLtxMacro\LWR@origbreve\u
1642 \LetLtxMacro\LWR@origdotaccent\.
1643 \LetLtxMacro\LWR@origdiaeresisaccent\"
1644 \LetLtxMacro\LWR@origdoubleacuteaccent\H
1645 \LetLtxMacro\LWR@origcaronaccent\v
1646 \LetLtxMacro\LWR@origdotbelowaccent\d
1647 \LetLtxMacro\LWR@origcedillaaccent\c
1648 \LetLtxMacro\LWR@origmacronbelowaccent\b
```
The HTML redefinitions follow.

For pdfLATEX, Unicode diacritical marks are used:

```
1649 \renewcommand*{\'}[1]{#1\HTMLunicode{0300}}
1650 \renewcommand*{\'}[1]{#1\HTMLunicode{0301}}
1651 \renewcommand*{\^}[1]{#1\HTMLunicode{0302}}
1652 \renewcommand*{\~}[1]{#1\HTMLunicode{0303}}
1653 \renewcommand*{\=}[1]{#1\HTMLunicode{0304}}
1654 \renewcommand*{\u}[1]{#1\HTMLunicode{0306}}
1655 \renewcommand*{\.}[1]{#1\HTMLunicode{0307}}
1656 \renewcommand*{\"}[1]{#1\HTMLunicode{0308}}
1657 \renewcommand*{\H}[1]{#1\HTMLunicode{030B}}
1658 \renewcommand*{\v}[1]{#1\HTMLunicode{030C}}
1659 \renewcommand*{\d}[1]{#1\HTMLunicode{0323}}
1660 \renewcommand*{\c}[1]{#1\HTMLunicode{0327}}
1661 \renewcommand*{\b}[1]{#1\HTMLunicode{0331}}
1662 \fi
```
For all engines, a Unicode diacritical tie is used:

```
1663 \def\LWR@t#1#2{#1\HTMLunicode{0361}#2}
1664 \renewcommand*{\t}[1]{\LWR@t#1}
```
\LWR@restoreorigaccents Called from \restoreoriginalformatting when a lateximage is begun.

 \ifPDFTeX% pdflatex or dvi latex \newcommand\*{\LWR@restoreorigaccents}{% \LetLtxMacro\'\LWR@origgraveaccent% \LetLtxMacro\'\LWR@origacuteaccent% \LetLtxMacro\^\LWR@origcircumflexaccent%

```
1670 \LetLtxMacro\~\LWR@origtildeaccent%
1671 \LetLtxMacro\=\LWR@origmacronaccent%
1672 \LetLtxMacro\u\LWR@origbreve%
1673 \LetLtxMacro\.\LWR@origdotaccent%
1674 \LetLtxMacro\"\LWR@origdiaeresisaccent%
1675 \LetLtxMacro\H\LWR@origdoubleacuteaccent%
1676 \LetLtxMacro\v\LWR@origcaronaccent%
1677 \LetLtxMacro\t\LWR@origtie%
1678 \LetLtxMacro\d\LWR@origdotbelowaccent%
1679 \LetLtxMacro\c\LWR@origcedillaaccent%
1680 \LetLtxMacro\b\LWR@origmacronbelowaccent%
1681 }%
1682 \else% XeLaTeX, LuaLaTeX:
1683 \newcommand*{\LWR@restoreorigaccents}{%
1684 \LetLtxMacro\t\LWR@origtie%
1685 }%
1686 \fi%
1687 }% AtBeginDocument
```
\end{warpHTML}

# **Configuration files**

## **39.1 Decide whether to generate configuration files**

Configuration files are only written if processing the print version of the document, and not processing a pstool image. pstool uses an additional compile for each image using the original document's preamble, which includes lwarp, so the lwarp configuration files are turned off if -pstool is part of the \jobname.

Default to no configuration files:

\LWR@excludecomment{LWRwriteconf}{writeconf}

Generate configuration files if print mode and not -pstool:

```
for PRINT output: 1690 \begin{warpprint}
              1691 \fullexpandarg%
              1692 \IfSubStr*{\jobname}{-pstool}
              1693 {
              1694 \PackageInfo{lwarp}{%
              1695 Jobname with -pstool is found.\MessageBreak
              1696 Not generating lwarp configuration files,%
              1697 }
              1698 }
              1699 {
              1700 \PackageInfo{lwarp}{Generating lwarp configuration files,}%
              1701 \LWR@includecomment{LWRwriteconf}{writeconf}
              1702 }
              1703 \end{warpprint}
```
## **39.2 <project>\_html.tex**

File  $\star$ \_html.tex Used to allow an HTML version of the document to exist alongside the print version.

```
Config file: 1704 \begin{LWRwriteconf}
          1705 \immediate\openout\LWR@quickfile=\jobname_html.tex
          1706 \immediate\write\LWR@quickfile{%
          1707 \detokenize{\PassOptionsToPackage}%
          1708 {warpHTML,BaseJobname=\jobname}{lwarp}%
          1709 }
          1710 \immediate\write\LWR@quickfile{%
          1711 \detokenize{\input}\string{\jobname.tex\string }%
          1712 }
          1713 \immediate\closeout\LWR@quickfile
          1714 \end{LWRwriteconf}
```
## **39.3** *lwarpmk* **configuration files**

**Config file:** <sup>1715</sup> \begin{LWRwriteconf}

\LWR@lwarpconfversion The version number of the configuration file, allowing *lwarpmk* to detect an obsolete configuration file format. Incremented by one each time the configuration file format changes. (This is NOT the same as the lwarp version number.)

1716 \newcommand\*{\LWR@lwarpconfversion}{2}% also in lwarpmk.lua

### **39.3.1 Helper macros**

\LWR@shellescapecmd The LaTeX compile option for shell escape, if used.

```
1717 \ifshellescape
1718 \def\LWR@shellescapecmd{--shell-escape }
1719 \else
1720 \def\LWR@shellescapecmd{}
1721 \fi
```
\LWR@compilecmd {*\engine*}} {*\suffix*}}

Used to form the basic compilation command for a document, adding the optional shell escape.

Engine is *pdflatex*, etc. Suffix is empty or \_html

```
1722 \newcommand*{\LWR@compilecmd}[2]{%
1723 #1 \LWR@shellescapecmd \jobname#2%
1724 }
```

```
\LWR@addcompilecmd {\langle cmd \rangle} {\langle suffix \rangle}
```
Adds to the compilation command.

Cmd is *dvipdfmx*, etc. Suffix is empty or \_html

```
1725 \newcommand*{\LWR@addcompilecmd}[2]{%
1726 \LWRopseq
1727 #1 \jobname#2%
1728 }
```
\LWR@unknownengine Error message if not sure which LATEX engine is being used.

```
1729 \newcommand*{\LWR@unknownengine}{%
1730 \PackageError{lwarp}%
1731 {Unknown LaTeX engine}%
1732 {%
1733 Lwarp only knows about pdflatex, dvi latex,
1734 xelatex, lualatex, and upLateX.%
1735 }%
1736 }
```

```
\LWR@latexmkvar {\varname}} {\value}}
```
Adds a *latexmk* variable assignment.

```
1737 \newcommand*{\LWR@latexmkvar}[2]{%
1738 - e1739 \LWRopquote%
1740 \LWRdollar #1=q/#2/%
1741 \LWRopquote
1742 }
```

```
\LWR@latexmkcmd {\latexmk options}}
```
Sets a call to *latexmk* with the given options, possibly adding --shell-escape, and also adding the indexing program.

```
1743 \newcommand*{\LWR@latexmkcmd}[1]{%
1744 latexmk \space \LWR@shellescapecmd \space #1 \space
1745 - recorder \space
1746 \LWR@latexmkvar{makeindex}{\LWR@LatexmkIndexCmd}
1747 }
```
### \LWR@latexmkdvipdfm {\dvipdfm *or* dvipdfmx}}

Adds the options settings for *dvipdfm* or *dvipdfmx*.

1748 \newcommand\*{\LWR@latexmkdvipdfm}[1]{% 1749 -pdfdvi \space 1750 \LWR@latexmkvar{dvipdf}{% 1751 #1 1752 \@percentchar O 1753 -o \@percentchar D 1754 \@percentchar S%
```
1755 }
                   1756 }
\LWR@compileuplatex Sets compile options for upLATEX with ujarticle or related classes.
                   1757 \newcommand*{\LWR@compileuplatex}{
                   1758 \def\LWR@tempprintlatexcmd{%
                   1759 \LWR@compilecmd{uplatex}{}
                   1760 \LWR@addcompilecmd{dvipdfmx}{}
                   1761 }
                   1762 \def\LWR@tempHTMLlatexcmd{%
                   1763 \LWR@compilecmd{uplatex}{_html}
                   1764 \LWR@addcompilecmd{dvipdfmx}{_html}
                   1765 }
                   1766 }
 \LWR@PrintLatexCmd
If not set by the user, the following sets the command to use to compile the source to
  \LWR@HTMLLatexCmd
PDF form.
                    If using latexmk, a complicated string is created, eventually resulting in something
                    such as:
                    For xelatex with --shell-escape:
                    [[latexmk -xelatex --shell-escape -recorder
                        -e '$makeindex = q/makeindex -s lwarp.ist/' <jobname>_html]]
                    For dvipdfmx:
```

```
[[latexmk -pdfdvi -e '$dvipdf=q/dvipdfmx %O -o %D %S/'
   -recorder
   -e '$makeindex=q/makeindex -s lwarp.ist/' <jobname>_html]]
```
For the following, temporary values are computed, but the permanent values are only set if the originals were not assigned by the user.

1767 \ifbool{LWR@latexmk}{

For *latexmk* with *pdflatex* or *lualatex*:

1768 \ifpdf

For *latexmk* with *pdflatex*:

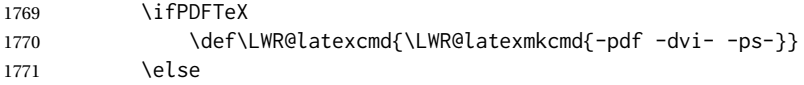

## For *latexmk* with *lualatex*:

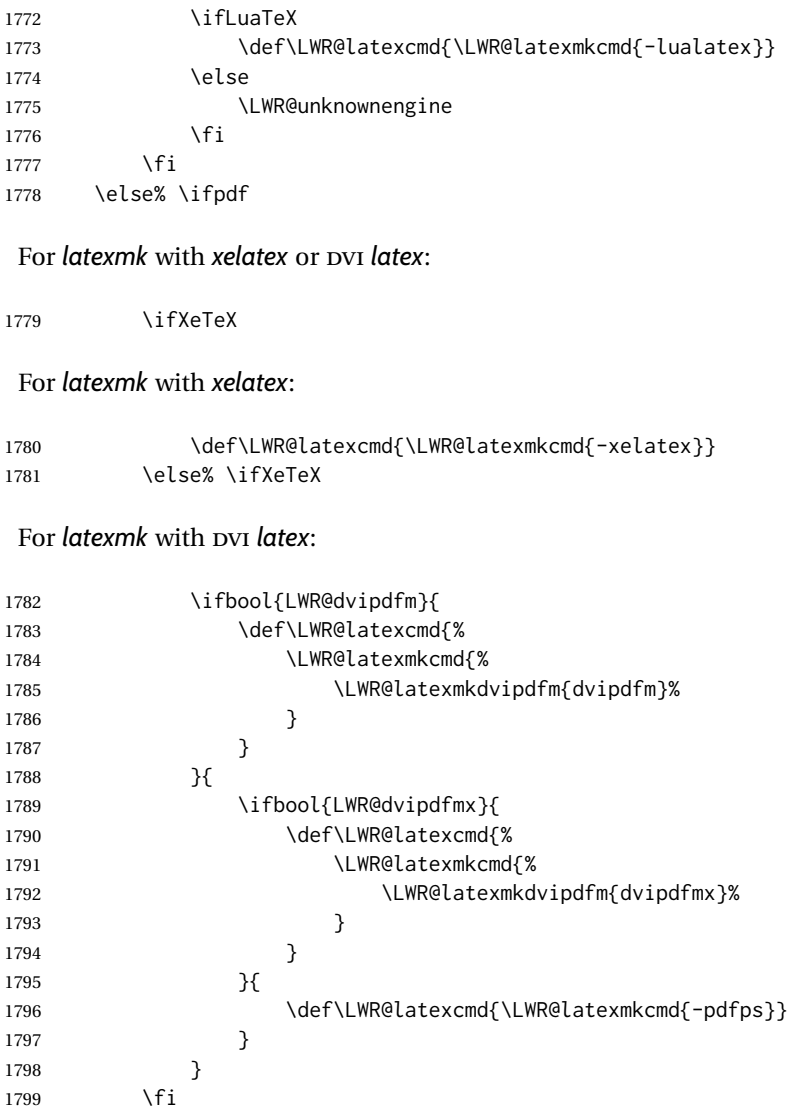

The final assignment if *latexmk*:

1801 \def\LWR@tempprintlatexcmd{\LWR@latexcmd \space \jobname} 1802 \def\LWR@tempHTMLlatexcmd{\LWR@latexcmd \space \jobname\_html} }% latexmk

Without *latexmk*, the compiling command is simply the compiler name and the optional shell escape:

 {% not latexmk \ifpdf

\fi% \ifpdf

# For *pdflatex* or *lualatex*:

\ifPDFTeX

## For *pdflatex*:

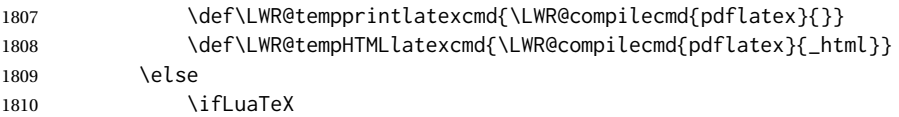

### For *lualatex*:

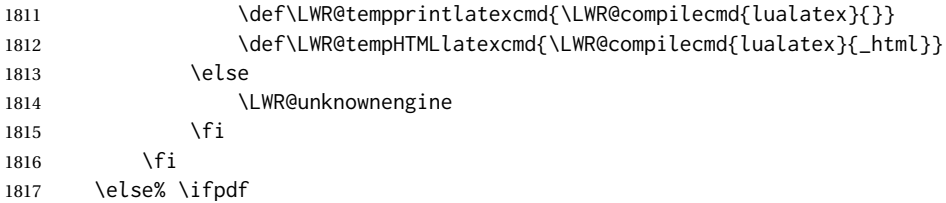

## For DVI *latex* or *xelatex*:

1818 \ifXeTeX

## For *xelatex*:

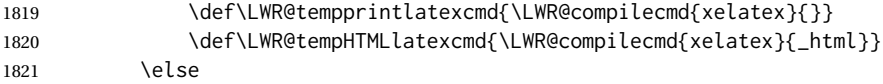

For DVI *latex*. Default to *dvips*, unless told to use *dvipdfm* or *dvipdfmx*:

1822 \ifbool{LWR@dvipdfm}{

# For DVI *latex* with *dvipdfm*:

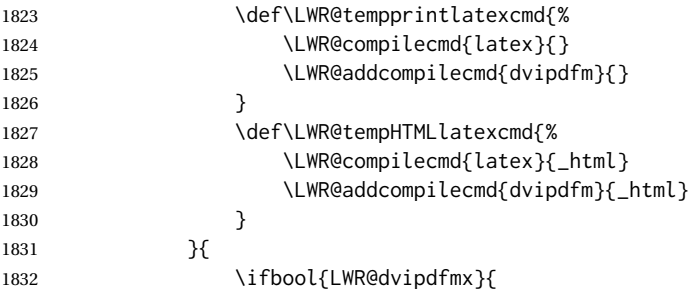

# For DVI *latex* with *dvipdfmx*:

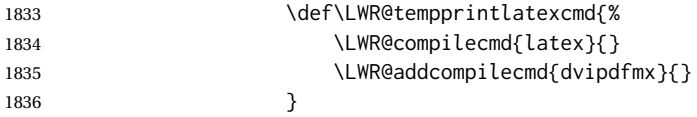

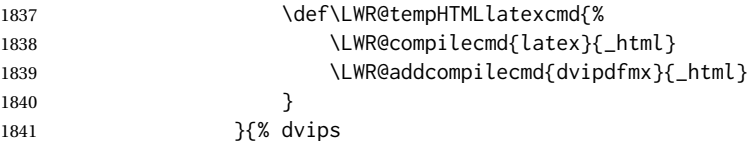

For DVI *latex* with *dvips* and *ps2pdf*:

```
1842 \def\LWR@tempprintlatexcmd{%
1843 \LWR@compilecmd{latex}{}
1844 \LWR@addcompilecmd{dvips}{}
1845 \LWR@addcompilecmd{ps2pdf}{}.ps
1846 }
1847 \def\LWR@tempHTMLlatexcmd{%
1848 \LWR@compilecmd{latex}{_html}
1849 \LWR@addcompilecmd{dvips}{_html}
1850 \LWR@addcompilecmd{ps2pdf}{_html}.ps
1851 }
1852 }
1853 }
1854 \fi% \ifXeTeX
1855 \fi% \ifpdf
1856 }% latexmk
```
For ujarticle, utarticle, and related, using upLATEX and *dvipdfmx*:

```
1857 \@ifclassloaded{ujarticle}{\LWR@compileuplatex}{}
1858 \@ifclassloaded{ujbook}{\LWR@compileuplatex}{}
1859 \@ifclassloaded{ujreport}{\LWR@compileuplatex}{}
1860 \@ifclassloaded{utarticle}{\LWR@compileuplatex}{}
1861 \@ifclassloaded{utbook}{\LWR@compileuplatex}{}
1862 \@ifclassloaded{utreport}{\LWR@compileuplatex}{}
```
Only make the setting permanent if the original was empty:

```
1863 \ifdefempty{\LWR@PrintLatexCmd}{
1864 \def\LWR@PrintLatexCmd{\LWR@tempprintlatexcmd}
1865 }{}
1866 \ifdefempty{\LWR@HTMLLatexCmd}{
1867 \def\LWR@HTMLLatexCmd{\LWR@tempHTMLlatexcmd}
1868 }{}
```
## \LWR@writeconf {\*filename*}}

Common code for each of lwarpmk.conf and <project>.lwarpmkconf. Each entry is a variable name, the equal sign, and a quoted string inside [[ and ]], which are *lua*'s long quote characters, allowing the use of single and double quotes inside.

```
1869 \newcommand{\LWR@writeconf}[1]{
1870 \ifcsdef{LWR@quickfile}{}{\newwrite{\LWR@quickfile}}
1871 \immediate\openout\LWR@quickfile=#1
1872 \immediate\write\LWR@quickfile{confversion = [[\LWR@lwarpconfversion]]}
1873 \ifbool{usingOSWindows}{
1874 \immediate\write\LWR@quickfile{opsystem = [[Windows]]}
```

```
1875 }{
1876 \immediate\write\LWR@quickfile{opsystem = [[Unix]]}
1877 }
1878 \immediate\write\LWR@quickfile{sourcename = [[\jobname]]}
1879 \immediate\write\LWR@quickfile{homehtmlfilename = [[\HomeHTMLFilename]]}
1880 \immediate\write\LWR@quickfile{htmlfilename = [[\HTMLFilename]]}
1881 \immediate\write\LWR@quickfile{imagesdirectory = [[\LWR@ImagesDirectory]]}
1882 \immediate\write\LWR@quickfile{imagesname = [[\LWR@ImagesName]]}
1883 \immediate\write\LWR@quickfile{latexmk = [[\ifbool{LWR@latexmk}{true}{false}]]}
1884 \immediate\write\LWR@quickfile{printlatexcmd = [[\LWR@PrintLatexCmd]]}
1885 \immediate\write\LWR@quickfile{HTMLlatexcmd = [[\LWR@HTMLLatexCmd]]}
1886 \immediate\write\LWR@quickfile{printindexcmd = [[\LWR@PrintIndexCmd]]}
1887 \immediate\write\LWR@quickfile{HTMLindexcmd = [[\LWR@HTMLIndexCmd]]}
1888 \immediate\write\LWR@quickfile{latexmkindexcmd = [[\LWR@LatexmkIndexCmd]]}
1889 \immediate\write\LWR@quickfile{glossarycmd = [[\LWR@GlossaryCmd]]}
1890 \immediate\write\LWR@quickfile{pdftotextenc = [[\LWR@pdftotextEnc]]}
1891 \immediate\closeout\LWR@quickfile
1892 }
1893
```
\end{LWRwriteconf}

#### **39.3.2 lwarpmk.conf**

File lwarpmk.conf lwarpmk.conf is automatically (re-)created by the lwarp package when executing pdflatex <project.tex>, or similar for *xelatex* or *lualatex*, in print-document generation mode, which is the

default unless the warpHTML option is given. lwarpmk.conf is then used by the utility *lwarpmk*.

**Config file:** <sup>1895</sup> \begin{LWRwriteconf} \AtBeginDocument{\LWR@writeconf{lwarpmk.conf}} \end{LWRwriteconf}

#### **39.3.3 <project>.lwarpmkconf**

File project.lwarpmkconf A project-specific configuration file for *lwarpmk*.

The makeindex and xindy options have already been handled for lwarp.conf.

**Config file:** <sup>1900</sup> \begin{LWRwriteconf} \AtBeginDocument{\LWR@writeconf{\jobname.lwarpmkconf}} \end{LWRwriteconf}

#### **39.4 lwarp.css**

File lwarp.css This is the base CSS layer used by lwarp.

This must be present both when compiling the project and also when distributing the HTML files.

```
Config file: 1905 \begin{LWRwriteconf}
          1906 \begin{filecontents*}[overwrite]{lwarp.css}
          1907 /*
          1908 CSS stylesheet for the LaTeX Lwarp package
          1909 Copyright 2016-2020 Brian Dunn — BD Tech Concepts LLC
          1910 */
          1911
          1912
          1913 /* a fix for older browsers: */
          1914 header, section, footer, aside, nav, main,
          1915 article, figure { display: block; }
          1916
          1917
          1918 A:link {color:#000080 ; text-decoration: none ; }
          1919 A:visited {color:#800000 ; }
          1920 A:hover {color:#000080 ; text-decoration: underline ;}
          1921 A:active {color:#800000 ; }
          1922
          1923 a.tocbook {display: inline-block ; margin-left: 0em ;
          1924 font-weight: bold ; margin-top: 1ex ; margin-bottom: 1ex ; }
          1925 a.tocpart {display: inline-block ; margin-left: 0em ;
          1926 font-weight: bold ;}
          1927 a.tocchapter {display: inline-block ; margin-left: 0em ;
          1928 font-weight: bold ;}
          1929 a.tocsection {display: inline-block ; margin-left: 1em ;
          1930 text-indent: -.5em ; font-weight: bold ; }
          1931 a.tocsubsection {display: inline-block ; margin-left: 2em ;
          1932 text-indent: -.5em ; }
          1933 a.tocsubsubsection {display: inline-block ; margin-left: 3em ;
          1934 text-indent: -.5em ; }
          1935 a.tocparagraph {display: inline-block ; margin-left: 4em ;
          1936 text-indent: -.5em ; }
          1937 a.tocsubparagraph {display: inline-block ; margin-left: 5em ;
          1938 text-indent: -.5em ; }
          1939 a.tocfigure {margin-left: 0em}
          1940 a.tocsubfigure {margin-left: 2em}
          1941 a.toctable {margin-left: 0em}
          1942 a.tocsubtable {margin-left: 2em}
          1943 a.toctheorem {margin-left: 0em}
          1944 a.toclstlisting {margin-left: 0em}
          1945
          1946 body {
          1947 font-family: "DejaVu Serif", "Bitstream Vera Serif",
          1948 "Lucida Bright", Georgia, serif;
          1949 background: #FAF7F4 ;
          1950 color: black ;
          1951 margin:0em ;
          1952 padding:0em ;
          1953 font-size: 100% ;
          1954 line-height: 1.2 ;
          1955 }
          1956
          1957 p {margin: 1.5ex 0em 1.5ex 0em ;}
```

```
1958 table p {margin: .5ex 0em .5ex 0em ;}
1959
1960 /* Holds a section number */
1961 span.sectionnumber { margin-right: 0em }
1962
1963 /* Inserted in front of index lines */
1964 span.indexitem {margin-left: 0em}
1965 span.indexsubitem {margin-left: 2em}
1966 span.indexsubsubitem {margin-left: 4em}
1967
1968 div.hidden, span.hidden { display: none ; }
1969
1970 kbd, span.texttt {
1971 font-family: "DejaVu Mono", "Bitstream Vera Mono", "Lucida Console",
1972 "Nimbus Mono L", "Liberation Mono", "FreeMono", "Andale Mono",
1973 "Courier New", monospace;
1974 font-size: 100% ;
1975 }
1976
1977 pre { padding: 3pt ; }
1978
1979 span.strong, span.textbf, div.strong, div.textbf { font-weight: bold; }
1980
1981 span.textit, div.textit { font-style: italic; }
1982
1983 span.textmd, div.textmd { font-weight: normal; }
1984
1985 span.textup, div.textup {
1986 font-style: normal;
1987 font-variant: normal;
1988 font-variant-numeric: normal ;
1989 }
1990
1991 span.textsc, div.textsc {
1992 font-variant: small-caps;
1993 font-variant-numeric: oldstyle-nums ;
1994 }
1995
1996 span.textulc, div.textulc {
1997 font-variant: normal ;
1998 font-variant-numeric: normal ;
1999 }
2000
2001 span.textsl, div.textsl { font-style: oblique; }
2002
2003 span.textrm, div.textrm {
2004 font-family: "DejaVu Serif", "Bitstream Vera Serif",
2005 "Lucida Bright", Georgia, serif;
2006 }
2007
2008 span.textsf, div.textsf {
2009 font-family: "DejaVu Sans", "Bitstream Vera Sans",
2010 Geneva, Verdana, sans-serif ;
2011 }
2012
```

```
2013 /* nfssext-cfr lining figures */
2014 span.textln, div.textln {
2015 font-variant-numeric: lining-nums ;
2016 }
2017
2018 /* nfssext-cfr proportional figures */
2019 span.textp, div.textp {
2020 font-variant-numeric: proportional-nums ;
2021 }
2022
2023 /* nfssext-cfr tabular figures */
2024 span.textt, div.textt {
2025 font-variant-numeric: tabular-nums ;
2026 }
2027
2028 /* nfssext-cfr font weights */
2029 span.textdb, div.textdb {
2030 font-weight: 500 ;
2031 }
2032
2033 span.textsb, div.textsb {
2034 font-weight: 600 ;
2035 }
2036
2037 span.texteb, div.texteb {
2038 font-weight: 800 ;
2039 }
2040
2041 span.textub, div.textub {
2042 font-weight: 900 ;
2043 }
2044
2045 span.textlg, div.textlg {
2046 font-weight: 300 ;
2047 }
2048
2049 span.textel, div.textel {
2050 font-weight: 200 ;
2051 }
2052
2053 span.textul, div.textul {
2054 font-weight: 100 ;
2055 }
2056
2057
2058
2059 span.textcircled { border: 1px solid black ; border-radius: 1ex ; }
2060
2061 span.underline {
2062 text-decoration: underline ;
2063 text-decoration-skip: auto ;
2064 }
2065
2066 span.overline {
2067 text-decoration: overline ;
```

```
2068 text-decoration-skip: auto ;
2069 }
2070
2071
2072 /* for vertical text: */
2073 div.verticalrl { writing-mode: vertical-rl }
2074 div.horizontaltb { writing-mode: horizontal-tb }
2075
2076
2077 /* for diagbox */
2078 div.diagboxtitleN { border-bottom: 1px solid gray }
2079 div.diagboxtitleS { border-top: 1px solid gray }
2080
2081 div.diagboxE {
2082 padding-left: 2em ;
2083 text-align: right ;
2084 }
2085
2086 div.diagboxW {
2087 padding-right: 2em ;
2088 text-align: left ;
2089 }
2090
2091
2092
2093 /* For realscripts */
2094 .supsubscript {
2095 display: inline-block;
2096 text-align:left ;
2097 }
2098
2099 .supsubscript sup,
2100 .supsubscript sub {
2101 position: relative;
2102 display: block;
2103 font-size: .7em;
2104 line-height: 1;
2105 }
2106
2107 .supsubscript sup {
2108 top: .3em;
2109 }
2110
2111 .supsubscript sub {
2112 top: .3em;
2113 }
2114
2115 div.attribution p {
2116 text-align: right ;
2117 font-size: 80%
2118 }
2119
2120 span.poemtitle {
2121 font-size: 120% ; font-weight: bold;
2122 }
```

```
2123
2124 pre.tabbing {
2125 font-family: "Linux Libertine Mono O", "Lucida Console",
2126 "Droid Sans Mono", "DejaVu Mono", "Bitstream Vera Mono",
2127 "Liberation Mono", "FreeMono", "Andale Mono",
2128 "Nimbus Mono L", "Courier New", monospace;
2129 }
2130
2131 blockquote {
2132 display: block ;
2133 margin-left: 2em ;
2134 margin-right: 2em ;
2135 }
2136
2137 /* quotchap is for the quotchap package */2138 div.quotchap {
2139 display: block ;
2140 font-style: oblique ;
2141 overflow-x: auto ;
2142 margin-left: 2em ;
2143 margin-right: 2em ;
2144 }
2145
2146 blockquote p, div.quotchap p {
2147 line-height: 1.5;
2148 text-align: left ;
2149 font-size: .85em ;
2150 }
2151
2152 /* qauthor is for the quotchap package */2153 div.qauthor {
2154 display: block ;
2155 text-align: right ;
2156 margin-left: auto ;
2157 margin-right: 2em ;
2158 font-size: 80% ;
2159 font-variant: small-caps;
2160 }
2161
2162 div.qauthor p {
2163 text-align: right ;
2164 }
2165
2166 div.epigraph, div.dictum {
2167 line-height: 1.2;
2168 text-align: left ;
2169 padding: 3ex 1em 0ex 1em ;
2170 /* margin: 3ex auto 3ex auto ; */ /* Epigraph centered */
2171 margin: 3ex 1em 3ex auto ; /* Epigraph to the right */
2172 /* margin: 3ex 1em 3ex 1em ; */ /* Epigraph to the left */
2173 font-size: .85em ;
2174 max-width: 27em ;
2175 }
2176
2177 div.epigraphsource, div.dictumauthor {
```

```
2178 text-align:right ;
2179 margin-left:auto ;
2180 /* max-width: 50% ; */
2181 border-top: 1px solid #A0A0A0 ;
2182 padding-bottom: 3ex ;
2183 line-height: 1.2;
2184 }
2185
2186 div.epigraph p, div.dictum p { padding: .5ex ; margin: 0ex ;}
2187 div.epigraphsource p, div.dictumauthor p { padding: .5ex 0ex 0ex 0ex ; margin: 0ex ; }
2188 div.dictumauthor { font-style:italic }
2189
2190
2191 /* copyrightbox package */
2192 div.copyrightbox { margin: .5ex .5em }
2193 div.copyrightbox p {margin: 0px .5em ; padding: 0px}
2194 div.copyrightboxnote {text-align: left ; font-size: 60%}
2195
2196
2197 /* lettrine package: */
2198 span.lettrine { font-size: 4ex ; float: left ; }
2199 span.lettrinetext { font-variant: small-caps ; }
2200
2201 /* ulem, soul, umoline packages: */
2202 span.uline {
2203 text-decoration: underline ;
2204 text-decoration-skip: auto ;
2205 }
2206
2207 span.uuline {
2208 text-decoration: underline ;
2209 text-decoration-skip: auto ;
2210 text-decoration-style: double ;
2211 }
2212
2213 span.uwave {
2214 text-decoration: underline ;
2215 text-decoration-skip: auto ;
2216 text-decoration-style: wavy ;
2217 }
2218
2219 span.sout {
2220 text-decoration: line-through ;
2221 }
2222
2223 span.oline {
2224 text-decoration: overline ;
2225 text-decoration-skip: auto ;
2226 }
2227
2228 span.xout {
2229 text-decoration: line-through ;
2230 }
2231
2232 span.dashuline {
```

```
2233 text-decoration: underline ;
2234 text-decoration-skip: auto ;
2235 text-decoration-style: dashed ;
2236 }
2237
2238 span.dotuline {
2239 text-decoration: underline ;
2240 text-decoration-skip: auto ;
2241 text-decoration-style: dotted ;
2242 }
2243
2244 span.letterspacing { letter-spacing: .2ex ; }
2245
2246 span.capsspacing {
2247 font-variant: small-caps ;
2248 letter-spacing: .1ex ;
2249 }
2250
2251 span.highlight { background: #F8E800 ; }
2252
2253
2254
2255
2256 html body {
2257 margin: 0 ;
2258 line-height: 1.2;
2259 }
2260
2261
2262 body div {
2263 margin: 0ex;
2264 }
2265
2266
2267 div.book, h1, h2, h3, h4, h5, h6, span.paragraph, span.subparagraph
2268 {
2269 font-family: "Linux Libertine O", "Hoefler Text", "Garamond",
2270 "Bembo", "Janson", "TeX Gyre Pagella", "Palatino",
2271 "Liberation Serif", "Nimbus Roman No 9 L", "FreeSerif", Times,
2272 "Times New Roman", serif;
2273 font-style: normal ;
2274 font-weight: bold ;
2275 text-align: left ;
2276 }
2277
2278 h1 { \prime\star title of the entire website, used on each page \star\prime2279 text-align: center ;
2280 font-size: 2.5em ;
2281 padding: .4ex 0em 0ex 0em ;
2282 }
2283
2284 div.book {
2285 text-align: center ;
2286 font-size: 2.325em ;
2287 padding: .4ex 0em 0ex 0em ;
```

```
2288 }
2289
2290 h2 { font-size: 2.25em }
2291 h3 { font-size: 2em }
2292 h4 { font-size: 1.75em }
2293 h5 { font-size: 1.5em }
2294 h6 { font-size: 1.25em }
2295 span.paragraph {font-size: 1em ; font-variant: normal ;
2296 margin-right: 1em ; }
2297 span.subparagraph {font-size: 1em ; font-variant: normal ;
2298 margin-right: 1em ; }
2299
2300 div.minisec {
2301 font-family: "DejaVu Sans", "Bitstream Vera Sans",
2302 Geneva, Verdana, sans-serif ;
2303 font-style: normal ;
2304 font-weight: bold ;
2305 text-align: left ;
2306 }
2307
2308 h1 {
2309 margin: 0ex 0em 0ex 0em ;
2310 line-height: 1.3;
2311 text-align: center ;
2312 }
2313
2314 h2 {
2315 margin: 1ex 0em 1ex 0em ;
2316 line-height: 1.3;
2317 text-align: center ;
2318 }
2319
2320 h3 {
2321 margin: 3ex 0em 1ex 0em ;
2322 line-height: 1.3;
2323 }
2324
2325 h4 {
2326 margin: 3ex 0em 1ex 0em ;
2327 line-height: 1.3;
2328 }
2329
2330 h5 {
2331 margin: 3ex 0em 1ex 0em ;
2332 line-height: 1.3;
2333 }
2334
2335 h6 {
2336 margin: 3ex 0em 1ex 0em ;
2337 line-height: 1.3;
2338 }
2339
2340
2341 div.titlepage {
2342 text-align: center ;
```

```
2343
}
2344
2345 .footnotes {
2346 text-align: left ;
2347 font-size: .85em ;
2348 margin: 3ex 2em 0ex 2em ;
2349 border-top: 1px solid silver ;
2350
}
2351
2352 .marginpar, .marginparblock {
2353 max-width: 50%;
2354 float: right ;
2355 clear: both ;
2356 text-align: left ;
2357 margin: 1ex 0.5em 1ex 1em ;
2358 padding: 1ex 0.5em 1ex 0.5em ;
2359 font-size: 85% ;
2360 border-top: 1px solid silver ;
2361 border-bottom: 1px solid silver ;
2362 overflow-x: auto ;
2363
}
2364
2365 .marginpar br { margin-bottom: 2ex ; }
2366
2367 div.marginblock, div.marginparblock {
2368 max-width:50%;
2369 min-width: 10em; /* room for caption */
2370 float:right;
2371 text-align:left;
2372 margin: 1ex 0.5em 1ex 1em ;
2373 padding: 1ex 0.5em 1ex 0.5em ;
2374 overflow-x: auto;
2375
}
2376
2377 div.marginblock div.minipage,
2378 div.marginparblock div.minipage {
2379 display: inline-block ;
2380 margin: 0pt auto 0pt auto ;
2381
}
2382
2383 div.marginblock div.minipage p ,
2384 div.marginparblock div.minipage p
2385 { font-size: 85%}
2386
2387 div.marginblock br ,
2388 div.marginparblock br
2389 { margin-bottom: 2ex ; }
2390
2391 div.bodycontainer {
2392 float: left ;
2393 width: 80% ;
2394
}
2395
2396 div.bodywithoutsidetoc div.bodycontainer {
2397 float: none ;
```

```
2398 width: 100% ;
2399 }
2400
2401 section.textbody div.footnotes{
2402 margin: 3ex 2em 0ex 2em ;
2403 border-bottom: 2px solid silver ;
2404 }
2405
2406 .footnoteheader {
2407 border-top: 2px solid silver ;
2408 margin-top: 3ex ;
2409 padding-top: 1ex ;
2410 font-weight: bold ;
2411 }
2412
2413 .mpfootnotes {
2414 text-align: left ;
2415 font-size: .85em ;
2416 margin-left: 1em ;
2417 border-top: 1px solid silver ;
2418 }
2419
2420 /* Remove footnote top border in the title page. */
2421 div.titlepage div.mpfootnotes {
2422 border-top: none ;
2423 }
2424
2425
2426
2427 ul, ol {
2428 margin: 1ex 1em 1ex 0em;
2429 line-height: 1.2;
2430 }
2431
2432 body dir, body menu {
2433 margin: 3ex 1em 3ex 0em;
2434 line-height: 1.2;
2435 }
2436
2437 li { margin: 0ex 0em 1ex 0em; }
2438
2439 html {
2440 margin: 0;
2441 padding: 0;
2442 }
2443
2444 .programlisting {
2445 font-family: "DejaVu Mono", "Bitstream Vera Mono", "Lucida Console",
2446 "Nimbus Mono L", "Liberation Mono", "FreeMono", "Andale Mono",
2447 "Courier New", monospace;
2448 margin: 1ex 0ex 1ex 0ex ;
2449 padding: .5ex 0pt .5ex 0pt ;
2450 overflow-x: auto;
2451 }
2452
```

```
2453 section.textbody>pre.programlisting {
2454 border-top: 1px solid silver ;
2455 border-bottom: 1px solid silver ;
2456 }
2457
2458
2459 div.displaymath {
2460 text-align: center ;
2461 }
2462
2463 div.displaymathnumbered {
2464 text-align: right ;
2465 margin-left: 5% ;
2466 margin-right: 5% ;
2467 min-width: 2.5in ;
2468 }
2469
2470 @media all and (min-width: 400px) {
2471 div.displaymathnumbered {
2472 margin-left: 10% ;
2473 margin-right: 10% ;
2474 }
2475 }
2476
2477 @media all and (min-width: 800px) {
2478 div.displaymathnumbered {
2479 margin-right: 20% ;
2480 }
2481 }
2482
2483 @media all and (min-width: 1200px) {
2484 div.displaymathnumbered {
2485 margin-right: 30% ;
2486 }
2487 }
2488
2489
2490 .inlineprogramlisting {
2491 font-family: "DejaVu Mono", "Bitstream Vera Mono", "Lucida Console",
2492 "Nimbus Mono L", "Liberation Mono", "FreeMono", "Andale Mono",
2493 "Courier New", monospace;
2494 overflow-x: auto;
2495 }
2496
2497 span.listinglabel {
2498 display: inline-block ;
2499 font-size: 70% ;
2500 width: 4em ;
2501 text-align: right ;
2502 margin-right: 2em ;
2503 }
2504
2505 div.abstract {
2506 margin: 2em 5% 2em 5% ;
2507 padding: 1ex 1em 1ex 1em ;
```

```
2508 /* font-weight: bold ; */
2509 font-size: 90% ;
2510 text-align: left ;
2511 }
2512
2513 div.abstract dl {line-height:1.5;}
2514 div.abstract dt {color:#304070;}
2515
2516 div.abstracttitle{
2517 font-family: "URW Classico", Optima, "Linux Biolinum O",
2518 "Linux Libertine O", "Liberation Serif", "Nimbus Roman No 9 L",
2519 "FreeSerif", "Hoefler Text", Times, "Times New Roman", serif;
2520 font-weight:bold;
2521 font-size:1.25em;
2522 text-align: center ;
2523 }
2524
2525 span.abstractrunintitle{
2526 font-family: "URW Classico", Optima, "Linux Biolinum O",
2527 "Linux Libertine O", "Liberation Serif", "Nimbus Roman No 9 L",
2528 "FreeSerif", "Hoefler Text", Times, "Times New Roman", serif;
2529 font-weight:bold;
2530 }
2531
2532
2533 .verbatim {
2534 overflow-x: auto ;
2535 }
2536
2537 .alltt {
2538 overflow-x: auto ;
2539 }
2540
2541
2542 .bverbatim {
2543 margin: 1ex 0pt 1ex 0pt ;
2544 padding: .5ex 0pt .5ex 0pt ;
2545 overflow-x: auto ;
2546 }
2547
2548 .lverbatim {
2549 margin: 1ex 0pt 1ex 0pt ;
2550 padding: .5ex 0pt .5ex 0pt ;
2551 overflow-x: auto ;
2552 }
2553
2554 .fancyvrb {
2555 font-size:.85em ;
2556 margin: 3ex 0pt 3ex 0pt
2557 }
2558
2559 .fancyvrblabel {
2560 font-size: .85em ;
2561 text-align: center ;
2562 font-weight: bold ;
```

```
2563 margin-top: 1ex ;
2564 margin-bottom: 1ex ;
2565 }
2566
2567
2568 .verse {
2569 font-family: "Linux Libertine Mono O", "Lucida Console",
2570 "Droid Sans Mono", "DejaVu Mono", "Bitstream Vera Mono",
2571 "Liberation Mono", "FreeMono", "Andale Mono",
2572 "Nimbus Mono L", "Courier New", monospace;
2573 margin-left: 1em ;
2574 }
2575
2576
2577 div.singlespace { line-height: 1.2 ; }
2578 div.onehalfspace { line-height: 1.5 ; }
2579 div.doublespace { line-height: 2 ; }
2580
2581
2582 /* Word processor format output: */
2583 div.wpfigure { border: 1px solid red ; margin: .5ex ; padding: .5ex ; }
2584 div.wptable { border: 1px solid blue ; margin: .5ex ; padding: .5ex ; }
2585 div.wpminipage { border: 1px solid green ; margin: .5ex ; padding: .5ex ;}
2586
2587
2588
2589
2590 /* Minipage environments, vertically aligned to top, center, bottom: */
2591 .minipage, .fminipage, .fcolorminipage {
2592 /* display: inline-block ; */
2593 /* Mini pages which follow each other will be tiled. */
2594 text-align:left;
2595 margin: .25em .25em .25em .25em;
2596 padding: .25em .25em .25em .25em;
2597 display: inline-flex;
2598 flex-direction: column ;
2599 overflow: auto;
2600 }
2601
2602 .inlineminipage {
2603 display: inline-block ;
2604 text-align: left
2605 }
2606
2607 /* Paragraphs in the flexbox did not collapse their margins. */
2608 /* Have not yet researched this. */
2609 .minipage p {margin: .75ex 0em .75ex 0em ;}
2610
2611 .fboxBlock .minipage, .colorbox .minipage, .colorboxBlock .minipage,
2612 .fcolorbox .minipage, .fcolorboxBlock .minipage
2613 {border: none ; background: none;}
2614
2615 .fbox, .fboxBlock { border: 1px solid black ; }
2616
2617 .fbox, .fboxBlock, .fcolorbox, .fcolorboxBlock, .colorbox, .colorboxBlock,
```

```
2618 .fminipage, .fcolorminipage
2619 {display: inline-block}
2620
2621 .shadowbox, .shabox {
2622 border: 1px solid black;
2623 box-shadow: 3px 3px 3px #808080 ;
2624 border-radius: 0px ;
2625 padding: .4ex .3em .4ex .3em ;
2626 margin: 0pt .3ex 0pt .3ex ;
2627 display: inline-block ;
2628 }
2629
2630 .doublebox {
2631 border: 3px double black;
2632 border-radius: 0px ;
2633 padding: .4ex .3em .4ex .3em ;
2634 margin: 0pt .3ex 0pt .3ex ;
2635 display: inline-block ;
2636 }
2637
2638 .ovalbox, .Ovalbox {
2639 border: 1px solid black;
2640 border-radius: 1ex ;
2641 padding: .4ex .3em .4ex .3em ;
2642 margin: 0pt .3ex 0pt .3ex ;
2643 display: inline-block ;
2644 }
2645
2646 .Ovalbox { border-width: 2px ; }
2647
2648 .framebox {
2649 border: 1px solid black;
2650 border-radius: 0px ;
2651 padding: .3ex .2em 0ex .2em ;
2652 margin: 0pt .1ex 0pt .1ex ;
2653 display: inline-block ;
2654 }
2655
2656
2657 .mdframed {
2658 padding: 0ex ;
2659 margin: 2ex 0em 2ex 0em ;
2660 }
2661
2662 .mdframed p { padding: 0ex .5em 0ex .5em ; }
2663
2664 .mdframed dl { padding: 1ex .5em 0ex .5em ; }
2665
2666 .mdframedtitle {
2667 padding: .5ex 0pt 0pt 0pt;
2668 border-radius: 10pt 10pt 0pt 0pt ;
2669 display: block ;
2670 margin-bottom: 1ex ;
2671 }
2672
```

```
2673 .mdframedsubtitle {
2674 display: block ;
2675
}
2676
2677 .mdframedsubsubtitle {
2678 display: block ;
2679
}
2680
2681 .mdtheorem {
2682 padding: 0ex .5em 0ex .5em ;
2683 margin: 3ex 5% 3ex 5% ;
2684
}
2685
2686
2687 /* framed package */
2688 .framed, pre.boxedverbatim, fcolorbox {
2689 margin: 3ex 0em 3ex 0em ;
2690 border: 1px solid black;
2691 border-radius: 0px ;
2692 padding: .3ex 1em 0ex 1em ;
2693 display: block ;
2694
}
2695
2696 .shaded {
2697 margin: 3ex 0em 3ex 0em ;
2698 padding: .3ex 1em .3ex 1em ;
2699 display: block ;
2700
}
2701
2702 .snugframed {
2703 margin: 3ex 0em 3ex 0em ;
2704 border: 1px solid black;
2705 border-radius: 0px ;
2706 display: block ;
2707
}
2708
2709 .framedleftbar {
2710 margin: 3ex 0em 3ex 0em ;
2711 border-left: 3pt solid black;
2712 border-radius: 0px ;
2713 padding: .3ex .2em .3ex 1em ;
2714 display: block ;
2715
}
2716
2717 .framedtitle {
2718 margin: 0em ;
2719 padding: 0em ;
2720 font-size: 130%
2721
}
2722
2723 .framedtitle p { padding: .3em }
2724
2725
2726 /* For the niceframe package: */
2727
```

```
2728 div.niceframe, div.curlyframe, div.artdecoframe, div.generalframe {
2729 padding: 1ex ;
2730 margin: 2ex auto ;
2731 border-radius: 2ex ;
2732 }
2733
2734 div.niceframe {
2735 border: 6px groove black ;
2736 }
2737
2738 div.curlyframe {
2739 border-left: 3px dotted black ;
2740 border-right: 3px dotted black ;
2741 border-radius: 6ex ;
2742 }
2743
2744 div.artdecoframe {
2745 border-left: 10px double black ;
2746 border-right: 10px double black ;
2747 border-radius: 6ex ;
2748 }
2749
2750 div.generalframe {
2751 border: 6px groove black ;
2752 }
2753
2754
2755
2756 dl {
2757 margin: 1ex 2em 1ex 0em;
2758 line-height: 1.3;
2759 }
2760
2761 dl dt {
2762 display: block ;
2763 float:left ;
2764 font-weight: bold;
2765 padding-right: 1em ;
2766 }
2767
2768 dl dd { display: block ; }
2769
2770 dl dd:after { content: "" ; display: block ; clear: both }
2771
2772 dl dd p { margin-top: 0em; }
2773
2774 dd ul, dd ol, dd dl { clear: both ; padding-top: 1ex }
2775
2776
2777 nav {
2778 font-family: "URW Classico", Optima, "Linux Biolinum O",
2779 "DejaVu Sans", "Bitstream Vera Sans",
2780 Geneva, Verdana, sans-serif ;
2781 margin-bottom: 4ex ;
2782 }
```

```
2783
2784 nav p {
2785 line-height: 1.2 ;
2786 margin-top:.5ex ;
2787 margin-bottom:.5ex;
2788 font-size: .9em ;
2789 }
2790
2791
2792
2793 img, img.hyperimage, img.borderimage {
2794 max-width: 600px;
2795 border: 1px solid silver;
2796 box-shadow: 3px 3px 3px #808080 ;
2797 padding: .5% ;
2798 margin: .5% ;
2799 background: none ;
2800 }
2801
2802 img.inlineimage{
2803 padding: 0px ;
2804 box-shadow: none ;
2805 border: none ;
2806 background: none ;
2807 margin: 0px ;
2808 display: inline-block ;
2809 border-radius: 0px ;
2810 }
2811
2812 img.logoimage{
2813 max-width: 300px ;
2814 box-shadow: 3px 3px 3px #808080 ;
2815 border: 1px solid black ;
2816 background:none ;
2817 padding:0 ;
2818 margin:.5ex ;
2819 border-radius: 10px ;
2820 }
2821
2822
2823 .section {
2824 /*
2825 To have each section float relative to each other:
2826 */
2827 /*
2828 display: block ;
2829 float: left ;
2830 position: relative ;
2831 background: white ;
2832 border: 1px solid silver ;
2833 padding: .5em ;
2834 */
2835 margin: 0ex .5em 0ex .5em ;
2836 padding: 0 ;
2837 }
```

```
2838
2839
2840 figure {
2841 margin: 5ex auto 5ex auto ;
2842 padding: 1ex 1em 1ex 1em ;
2843 overflow-x: auto ;
2844 }
2845
2846
2847 /* To automatically center images in figures: */
2848 /*
2849 figure img.inlineimage {
2850 margin: 0ex auto 0ex auto ;
2851 display: block ;
2852 }
2853 */
2854
2855 /* To automatically center minipages in figures: */
2856 /*
2857 figure div.minipage, figure div.minipage div.minipage {
2858 margin: 1ex auto 1ex auto ;
2859 display: block ;
2860 }
2861 */
2862
2863 figure figure { margin: 0pt }
2864
2865 figure div.minipage p { font-size: 85% ; }
2866
2867 figure.subfigure, figure.subtable {
2868 display: inline-block ; margin: 3ex 1em 3ex 1em ;
2869 }
2870
2871 div.figurecaption .minipage { margin:0 ; padding: 0 }
2872
2873 div.minipage figure { border: none ; box-shadow: none ; }
2874 div.minipage figure.table { margin: 0ex }
2875 div.minipage div.footnotes { margin: 1ex 2em 0ex 2em }
2876
2877 div.floatrow { text-align: center; }
2878
2879 div.floatrow figure { display: inline-block ; margin: 1ex 2% ; }
2880
2881 div.floatfoot { font-size: .85em ;
2882 border-top: 1px solid silver ; line-height: 1.2 ; }
2883
2884 div.figurecaption , .lstlistingtitle {
2885 font-size: .85em ;
2886 text-align: center ;
2887 font-weight: bold ;
2888 margin-top: 1ex ;
2889 margin-bottom: 1ex ;
2890 }
2891
2892 figure.subfigure div.figurecaption, figure.subtable div.figurecaption {
```

```
2893 border-bottom: none ; background: none ;
2894 }
2895
2896 div.nonfloatcaption {
2897 margin: 1ex auto 1ex auto ;
2898 font-size: .85em ;
2899 text-align: center ;
2900 font-weight: bold ;
2901 }
2902
2903 /* For a \RawCaption inside a minipage inside a figure's floatrow: */2904 figure div.floatrow div.minipage div.figurecaption {
2905 border: none ;
2906 background: none ;
2907 }
2908
2909
2910 /* For packages such as float, rotfloat, and algorithm2e: */
2911
2912 figure.boxed, figure.boxruled {
2913 border: 1px solid black ;
2914 }
2915
2916 figure.ruled {
2917 border-top: 1px solid black ;
2918 border-bottom: 1px solid black ;
2919 border-left: 0px ;
2920 border-right: 0px ;
2921 border-radius: 0px ;
2922 background: none ;
2923 box-shadow: none ;
2924 }
2925
2926 figure.ruled div.figurecaption, figure.boxruled div.figurecaption {
2927 border-top: 1px solid silver ;
2928 border-bottom: 1px solid silver ;
2929 }
2930
2931
2932 table {
2933 margin: 1ex auto 1ex auto ;
2934 border-collapse: separate ;
2935 border-spacing: 0px ;
2936 line-height: 1.3 ;
2937 }
2938
2939 table > tbody > tr.hline > td {border-top: 1px solid #808080 ; margin-top: 0ex ;
2940 margin-bottom: 0ex ; } /* for \hline */
2941
2942 tr.tbrule td {border-top: 1px solid black ; margin-top: 0ex ;
2943 margin-bottom: 0ex ; } /* for \toprule, \bottomrule */
2944
2945 td {padding: .5ex .5em .5ex .5em ;}
2946
2947 table td.tdl { text-align: left ; vertical-align: middle ; }
```

```
2948 table td.tdc { text-align: center ; vertical-align: middle ; }
2949 table td.tdat { text-align: center ; vertical-align: middle ; padding: 0px ; margin: 0px ; }
2950 table td.tdbang { text-align: center ; vertical-align: middle ; }
2951 table td.tdr { text-align: right ; vertical-align: middle ; }
2952 table td.tdp { text-align: left ; vertical-align: bottom ; }
2953 table td.tdm { text-align: left ; vertical-align: middle ; }
2954 table td.tdb { text-align: left ; vertical-align: top ; }
2955 table td.tdP { text-align: center ; vertical-align: bottom ; }
2956 table td.tdM { text-align: center ; vertical-align: middle ; }
2957 table td.tdB { text-align: center ; vertical-align: top ; }
2958
2959 table td.tvertbarl { border-left: 1px solid black }
2960 table td.tvertbarldouble { border-left: 4px double black }
2961 table td.tvertbarr { border-right: 1px solid black }
2962 table td.tvertbarrdouble { border-right: 4px double black }
2963
2964 table td.tvertbarldash { border-left: 1px dashed black }
2965 table td.tvertbarldoubledash { border-left: 2px dashed black }
2966 table td.tvertbarrdash { border-right: 1px dashed black }
2967 table td.tvertbarrdoubledash { border-right: 2px dashed black }
2968
2969
2970 /* for cmidrules: */
2971 table td.tdrule {
2972 border-top: 1px solid #A0A0A0 ;
2973 }
2974
2975 table td.tdrulel {
2976 border-top-left-radius:.5em ;
2977 border-top: 1px solid #A0A0A0 ;
2978 }
2979
2980 table td.tdruler {
2981 border-top-right-radius:.5em ;
2982 border-top: 1px solid #A0A0A0 ;
2983 }
2984
2985 table td.tdrulelr {
2986 border-top-left-radius:.5em ;
2987 border-top-right-radius:.5em ;
2988 border-top: 1px solid #A0A0A0 ;
2989 }
2990
2991
2992 /* Margins of paragraphs inside table cells: */
2993 td.tdp p , td.tdprule p , td.tdP p , td.tdPrule p { padding-top: 1ex ;
2994 padding-bottom: 1ex ; margin: 0ex ; }
2995 td.tdm p , td.tmbrule p , td.tdM p , td.tdMrule p { padding-top: 1ex ;
2996 padding-bottom: 1ex ; margin: 0ex ; }
2997 td.tdb p, td.tdbrule p, td.tdB p, td.tdBrule p \{ padding-top: 1ex ;
2998 padding-bottom: 1ex ; margin: 0ex ; }
2999
3000 td.tdp , td.tdprule , td.tdP , td.tdPrule
3001 { padding: 0ex .5em 0ex .5em ; }
3002 td.tdm , td.tdmrule , td.tdM , td.tdMrule
```

```
3003 { padding: 0ex .5em 0ex .5em ; }
3004 td.tdb , td.tdbrule , td.tdB , td.tdBrule
3005 { padding: 0ex .5em 0ex .5em ; }
3006
3007
3008 /* table notes: */
3009 .tnotes {
3010 margin: 0ex 5% 1ex 5% ;
3011 padding: 0.5ex 1em 0.5ex 1em;
3012 font-size:.80em;
3013 text-align: left ;
3014 }
3015
3016 .minipage .tnotes {
3017 margin: 0pt ;
3018 padding: 0pt ;
3019 }
3020
3021 .tnotes dl dt p {margin-bottom:0px;}
3022
3023 .tnoteitemheader {margin-right: 1em;}
3024
3025
3026 /* for colortbl and cell color */
3027 div.cellcolor {
3028 width: 100% ;
3029 padding: .5ex .5em .5ex .5em ;
3030 margin: -.5ex -.5em -.5ex -.5em ;
3031 }
3032
3033
3034 /* for lyluatex */
3035 span.lyluatex {
3036 display: inline-block ;
3037 }
3038
3039 div.lyluatex p span.lateximagesource img {
3040 display: block ;
3041 margin-top: 3ex ;
3042 margin-bottom: 3ex ;
3043 }
3044
3045
3046 /* for bigdelim */
3047 .ldelim, .rdelim { font-size: 200% }
3048
3049
3050 /* center, flushleft, flushright environments */
3051 div.center{text-align:center;}
3052 div.center table {margin-left:auto;margin-right:auto;}
3053 div.flushleft{text-align:left;}
3054 div.flushleft table {margin-left:0em ; margin-right:auto;}
3055 div.flushright{text-align:right;}
3056 div.flushright table {margin-left:auto ; margin-right: 0em ;}
3057
```

```
3058
3059 /* Fancybox */
3060 div.Btrivlist table tr td {
3061 padding: .2ex 0em ;
3062 }
3063
3064
3065 /* program listing callouts: */
3066 span.callout {
3067 font-family: "DejaVu Sans", "Bitstream Vera Sans",
3068 Geneva, Verdana, sans-serif ;
3069 border-radius: .5em;
3070 background-color:black;
3071 color:white;
3072 padding:0px .25em 0px .25em;
3073 margin: 0 ;
3074 font-weight: bold;
3075 font-size:.72em ;
3076 }
3077
3078 div.programlisting pre.verbatim span.callout{
3079 font-size: .85em ;
3080 }
3081
3082 span.verbatim {
3083 font-family: "DejaVu Mono", "Bitstream Vera Mono", "Lucida Console",
3084 "Nimbus Mono L", "Liberation Mono", "FreeMono", "Andale Mono",
3085 "Courier New", monospace;
3086 }
3087
3088
3089
3090 div.titlehead
3091 {
3092 text-align: left ;
3093 font-style: normal ;
3094 font-weight: normal ;
3095 font-style: normal ;
3096 font-size: .8em ;
3097 margin: 1ex 0em 1ex 0em ;
3098 }
3099
3100 div.subject
3101 {
3102 text-align: center ;
3103 font-style: normal ;
3104 font-weight: bold ;
3105 font-style: normal ;
3106 font-size: .8em ;
3107 margin: 1ex 0em 1ex 0em ;
3108 }
3109
3110 div.published
3111 {
3112 text-align: center ;
```

```
3113 font-variant: normal ;
3114 font-style: italic ;
3115 font-size: 1em ;
3116 margin: 1ex 0em 1ex 0em ;
3117 }
3118
3119 div.subtitle
3120 {
3121 text-align: center ;
3122 font-variant: normal ;
3123 font-style: italic ;
3124 font-size: 1.25em ;
3125 margin: 1ex 0em 1ex 0em ;
3126 }
3127
3128 div.subtitle p { margin: 1ex ; }
3129
3130 div.author
3131 {
3132 font-variant: normal ;
3133 font-style: normal ;
3134 font-size: 1em ;
3135 margin: 1ex 0em 1ex 0em ;
3136 }
3137
3138 div.oneauthor {
3139 display: inline-block ;
3140 margin: 0ex 1em 0ex 1em ;
3141 }
3142
3143 /*
3144 div.author table {
3145 margin: 1ex auto 0ex auto ;
3146 background: none ;
3147 }
3148
3149 div.author table tbody tr td { padding: .25ex ; }
3150 * /3151
3152 span.affiliation {font-size: .85em ; font-variant: small-caps; }
3153
3154 div.titledate {
3155 text-align: center ;
3156 font-size: .85em ;
3157 font-style: italic;
3158 margin: 1ex 0em 1ex 0em ;
3159 }
3160
3161
3162 nav.topnavigation{
3163 text-align: left ;
3164 padding: 0.5ex 1em 0.5ex 1em ;
3165 /* margin: 2ex 0em 3ex 0em ; */
3166 margin: 0 ;
3167 border-bottom: 1px solid silver ;
```

```
3168 border-top: 1px solid silver ;
3169 clear:both ;
3170 }
3171
3172 nav.botnavigation{
3173 text-align: left ;
3174 padding: 0.5ex 1em 0.5ex 1em ;
3175 /* margin: 3ex 0em 2ex 0em ; */
3176 margin: 0 ;
3177 border-top: 1px solid silver ;
3178 border-bottom: 1px solid silver ;
3179 clear:both ;
3180 }
3181
3182
3183 header {
3184 line-height: 1.2 ;
3185 font-size: 1em ;
3186 border-bottom: 1px solid silver ;
3187 margin: 0px ;
3188 padding: 2ex 1em 2ex 1em ;
3189 text-align:left ;
3190 }
3191
3192
3193 footer {
3194 font-size: .85em ;
3195 line-height: 1.2 ;
3196 margin-top: 1ex ;
3197 border-top: 1px solid silver ;
3198 padding: 2ex 1em 2ex 1em ;
3199 clear:both ;
3200 text-align:left ;
3201 }
3202
3203
3204 /* for \LinkHome, \LinkPrevious, and \LinkNext: */
3205 a.linkhome { font-weight:bold ; font-size: 1em ;}
3206
3207
3208 div.lateximagesource { padding: 0px ; margin: 0px ; display: none; }
3209
3210 img.lateximage{
3211 padding: 0pt ;
3212 margin: 0pt ;
3213 box-shadow: none ;
3214 border: none ;
3215 background: none ;
3216 max-width: 100% ;
3217 border-radius: 0ex ;
3218 border: none ;
3219 }
3220
3221
3222 /* The -1px right margin compensates for the 1px right border. */
```

```
3223 /* Without this -1px margin, the body container appears below instead */
3224 /* of floating to the side. */
3225 div.sidetoccontainer {
3226 font-family: "DejaVu Serif", "Bitstream Vera Serif",
3227 "Lucida Bright", Georgia, serif;
3228 float: left ;
3229 width: 20%;
3230 margin: 0pt -1px 3ex 0pt ;
3231 border-right: 1px solid silver;
3232 border-bottom: 1px solid silver;
3233 background: #FAF7F4 ;
3234 font-size:.9em ;
3235 border-radius: 0px 0px 20px 0px ;
3236 }
3237
3238 div.sidetoccontents {
3239 overflow-y: auto ;
3240 width: 100% ;
3241 text-align: left ;
3242 }
3243
3244
3245 nav.sidetoc p {line-height:1.2 ; margin: 1ex .5em 1ex .5em ;
3246 text-indent: 0 ; }
3247
3248 nav.sidetoc p a {color:black ; font-size: .7em ;}
3249
3250 div.sidetoctitle {font-size: 1.2em; font-weight:bold; text-align:center;
3251 border-bottom: 1px solid silver ; }
3252
3253 nav.sidetoc a:hover {text-decoration: underline ; }
3254
3255
3256
3257 section.textbody { margin: 0ex 1em 0ex 1em ;}
3258
3259
3260 div.multicolsheading { -webkit-column-span: all;
3261 -moz-column-span: all; column-span: all; }
3262 div.multicols { -webkit-columns: 3 380px ;
3263 -moz-columns: 3 380px ; columns: 3 380px ; }
3264 div.multicols p {margin-top: 0ex}
3265
3266
3267 /* Used for xfrac and nicefrac: */
3268 span.numerator {
3269 font-size: 60% ;
3270 vertical-align: .4em ;
3271 }
3272
3273 span.denominator {
3274 font-size: 60%
3275 }
3276
3277
```

```
3278 /* Used for algorithm2e: */
3279 div.alg2evline{
3280 margin-left: 1em ;
3281 padding-left: 1em ;
3282 border-left: 1px solid black ;
3283 border-radius: 0px 0px 0px 1ex ;
3284 }
3285
3286 div.alg2evsline{
3287 margin-left: 1em ;
3288 padding-left: 1em ;
3289 border-left: 1px solid black ;
3290 }
3291
3292 div.alg2enoline{
3293 margin-left: 1em ;
3294 padding-left: 1em ;
3295 }
3296
3297 span.alg2elinenumber{
3298 margin-right: .5em ;
3299 font-size: 50% ;
3300 color: red ;
3301 }
3302
3303
3304 /* Used for algorithmicx: */
3305 span.floatright { float: right ; }
3306
3307
3308 /* keyfloat and tocdata: */
3309 .floatnotes {
3310 margin: 0ex 5% 0ex 5% ;
3311 padding: 0ex 1em 0ex 1em ;
3312 font-size:.80em ;
3313 text-align: left ;
3314 }
3315
3316 .authorartist{
3317 display:block ;
3318 font-size:.70em ;
3319 font-style: italic;
3320 }
3321
3322 nav .authorartist{ display:inline; }
3323
3324
3325
3326 /* Native LaTeX theorems: */
3327
3328 .theoremcontents { font-style: italic; margin-top: 3ex ; margin-bottom: 3ex ; }
3329 .theoremlabel { font-style: normal; font-weight: bold ; margin-right: .5em ; }
3330
3331
3332 /* theorem, amsthm, and ntheorem packages */
```

```
3333
3334 span.theoremheader,
3335 span.theoremheaderplain,
3336 span.theoremheaderdefinition,
3337 span.theoremheaderbreak,
3338 span.theoremheadermarginbreak,
3339 span.theoremheaderchangebreak,
3340 span.theoremheaderchange,
3341 span.theoremheadermargin
3342 {
3343 font-style:normal ; font-weight: bold ; margin-right: 1em ;
3344 }
3345
3346 span.amsthmnameplain,
3347 span.amsthmnamedefinition,
3348 span.amsthmnumberplain,
3349 span.amsthmnumberdefinition
3350 {
3351 font-style:normal ; font-weight: bold ;
3352 }
3353
3354
3355 span.amsthmnameremark,
3356 span.amsthmnumberremark
3357 {font-style:italic ; font-weight: normal ; }
3358
3359
3360 span.amsthmnoteplain,
3361 span.amsthmnotedefinition
3362 {font-style:normal ;}
3363
3364
3365 span.theoremheaderremark,
3366 span.theoremheaderproof,
3367 span.amsthmproofname
3368 {font-style:italic ; font-weight: normal ; margin-right: 1em ; }
3369
3370 span.theoremheadersc
3371 {
3372 font-style:normal ;
3373 font-variant: small-caps ;
3374 font-weight: normal ;
3375 margin-right: 1em ;
3376 }
3377
3378 .theoremendmark {float:right}
3379
3380 div.amsthmbodyplain, div.theorembodyplain, div.theorembodynonumberplain,
```
3381 div.theorembodybreak, div.theorembodynonumberbreak,

3382 div.theorembodymarginbreak, 3383 div.theorembodychangebreak, div.theorembodychange, 3385 div.theorembodymargin

font-style:italic;

{

```
3388 margin-top: 3ex ; margin-bottom: 3ex ;
3389 }
3390
3391 div.theorembodydefinition, div.theorembodyremark, div.theorembodyproof,
3392 div.theorembodyplainupright, nonumberplainuprightsc,
3393 div.amsthmbodydefinition, div.amsthmbodyremark,
3394 div.amsthmproof
3395 {
3396 font-style: normal ;
3397 margin-top: 3ex ; margin-bottom: 3ex ;
3398 }
3399
3400 span.amsthmnoteremark {}
3401
3402
3403 /* For the backnaur package: */
3404 div.backnaur {
3405 display: block ;
3406 margin: 2ex 2em 2ex 2em ;
3407 }
3408
3409 div.backnaur p {
3410 margin: .25ex 0ex .25ex 0ex ;
3411 }
3412
3413 div.backnaurprod {
3414 display: inline-block ;
3415 min-width: 8em ;
3416 text-align:right ;
3417 }
3418
3419 div.backnaurdesc {
3420 display: inline-block ;
3421 }
3422
3423
3424 /* For the notes package: */
3425 div.notesimportantnote, div.noteswarningnote, div.notesinformationnote {
3426 clear: both ;
3427 margin: 2ex 2em 2ex 2em ;
3428 border: 1px solid silver ;
3429 }
3430
3431 div.notesicon {
3432 float:left ;
3433 display: inline-block ;
3434 background: gold ;
3435 padding: 0ex 1em 0ex 1em ;
3436 margin-right: 1em ;
3437 font-weight: bold ;
3438 }
3439
3440 div.notescontents { font-style: italic }
3441
3442
```

```
3443 /* nolbreaks package: */
3444 span.nolbreaks { white-space: nowrap ; }
3445
3446
3447 /*
3448 For CSS LaTeX and related logos:
3449 Based on spacing demonstrated by the metafont package.
3450 */
3451
3452 .latexlogofont {
3453 font-family: "Linux Libertine O", "Nimbus Roman No 9 L",
3454 "FreeSerif", "Hoefler Text", Times, "Times New Roman", serif;
3455 font-variant: normal ;
3456 }
3457
3458 .latexlogo {
3459 font-family: "Linux Libertine O", "Nimbus Roman No 9 L",
3460 "FreeSerif", "Hoefler Text", Times, "Times New Roman", serif;
3461 font-size: 1.1em;
3462 }
3463
3464 .latexlogosup {
3465 text-transform: uppercase;
3466 letter-spacing: .03em ;
3467 font-size: 0.7em;
3468 vertical-align: 0.25em;
3469 margin-left: -0.4em;
3470 margin-right: -0.15em;
3471 }
3472
3473 .latexlogosub {
3474 text-transform: uppercase;
3475 vertical-align: -0.27ex;
3476 margin-left: -0.08em;
3477 margin-right: -0.07em;
3478 font-size: 1em;
3479 }
3480
3481 .latexlogotwoe {
3482 text-transform: none ;
3483 font-variant-numeric: oldstyle-nums ;
3484 }
3485
3486 .latexlogotwoesub {
3487 font-style:italic ;
3488 vertical-align: -0.27ex;
3489 margin-left: -0.11em;
3490 margin-right: -0.1em;
3491 font-size: 1em;
3492 }
3493
3494 .xelatexlogo {
3495 font-family: "Linux Libertine O", "Nimbus Roman No 9 L",
3496 "FreeSerif", "Hoefler Text", Times, "Times New Roman", serif;
3497 letter-spacing: .03em ;
```

```
3498 font-size: 1.1em;
3499 }
3500
3501 .xelatexlogosub {
3502 vertical-align: -0.27ex;
3503 margin-left: -0.0667em;
3504 margin-right: -.05em;
3505 font-size: 1em;
3506 letter-spacing: .03em ;
3507 }
3508
3509 .amslogo {
3510 font-family: "TeXGyreChorus","URW Chancery L",
3511 "Apple Chancery","ITC Zapf Chancery","Monotype Corsiva",
3512 "Linux Libertine O", "Nimbus Roman No 9 L", "FreeSerif",
3513 "Hoefler Text", Times, "Times New Roman", serif ;
3514 font-style: italic ;
3515 }
3516
3517 .lyxlogo {
3518 font-family: "URW Classico", Optima, "Linux Biolinum O",
3519 "DejaVu Sans", "Bitstream Vera Sans", Geneva,
3520 Verdana, sans-serif ;
3521 }
3522
3523
3524 /* Only display top and bottom navigation if a small screen: */
3525 /* Hide the sidetoc if a small screen: */
3526 nav.topnavigation { display:none; }
3527 nav.botnavigation { display:none; }
3528
3529 /* Only display the sidetoc's webpage title if a small screen */
3530 span.sidetocthetitle { display: none }
3531
3532 @media screen and (max-width: 50em) {
3533 div.sidetoccontainer {
3534 float: none ;
3535 width: 100% ;
3536 padding: 0 ;
3537 border-radius: 0 ;
3538 border-bottom: 1px solid black ;
3539 border-top: 1px solid black ;
3540 box-shadow: none ;
3541 }
3542 span.sidetocthetitle { display: inline }
3543 nav.topnavigation { display:block }
3544 nav.botnavigation { display:block }
3545 div.bodycontainer { width: 100% }
3546 .marginpar {
3547 max-width: 100%;
3548 float: none;
3549 display:block ;
3550 margin: 1ex 1em 1ex 1em ;
3551 }
3552 }
```

```
3553
3554 @media print {
3555 body {
3556 font-family: "Linux Libertine O",
3557 "DejaVu Serif", "Bitstream Vera Serif",
3558 "Liberation Serif", "Nimbus Roman No 9 L",
3559 "FreeSerif", "Hoefler Text", Times, "Times New Roman", serif;
3560 }
3561 div.sidetoccontainer { display:none; }
3562 nav.topnavigation { display: none; }
3563 nav.botnavigation { display: none; }
3564 div.bodycontainer { width: 100% }
3565 }
3566
3567 @media handheld {
3568 div.sidetoccontainer { display:none; }
3569 nav.topnavigation { display:block }
3570 nav.botnavigation { display:block }
3571 div.bodycontainer { width: 100% }
3572 }
3573
3574 @media projection {
3575 div.sidetoccontainer { display:none; }
3576 nav.topnavigation { display:block }
3577 nav.botnavigation { display:block }
3578 div.bodycontainer { width: 100% }
3579 }
3580 \end{filecontents*}
3581 % \end{Verbatim}% for syntax highlighting
3582 \end{LWRwriteconf}
```
## **39.5 lwarp\_sagebrush.css**

File lwarp\_sagebrush.css An optional css which may be used for a semi-modern appearance.

If used, this must be present both when compiling the project and also when distributing the HTML files.

```
Config file: 3583 \begin{LWRwriteconf}
          3584 \begin{filecontents*}[overwrite]{lwarp_sagebrush.css}
          3585 @import url("lwarp.css") ;
          3586
          3587
          3588 A:link {color:#105030 ; text-decoration: none ; }
          3589 A:visited {color:#705030 ; text-shadow:1px 1px 2px #a0a0a0;}
          3590 A:hover {color:#006000 ; text-decoration: underline ; text-shadow:0px 0px 2px #a0a0a0;}
          3591 A:active {color:#00C000 ; text-shadow:1px 1px 2px #a0a0a0;}
          3592
          3593
          3594
          3595 div.book, h1, h2, h3, h4, h5, h6, span.paragraph, span.subparagraph
          3596 {
          3597 font-family: "URW Classico", Optima, "Linux Biolinum O",
          3598 "Linux Libertine O", "Liberation Serif",
```
```
3599 "Nimbus Roman No 9 L", "FreeSerif",
3600 "Hoefler Text", Times, "Times New Roman", serif;
3601 font-variant: small-caps ;
3602 font-weight: normal ;
3603 color: #304070 ;
3604 text-shadow: 2px 2px 3px #808080;
3605 }
3606
3607 h1 { /* title of the entire website, used on each page */
3608 font-variant: small-caps ;
3609 color: #304070 ;
3610 text-shadow: 2px 2px 3px #808080;
3611 background-color: #F7F7F0 ;
3612 background-image: linear-gradient(to bottom, #F7F7F0, #C0C0C4);
3613 }
3614
3615 h1 {
3616 border-bottom: 1px solid #304070;
3617 /* border-top: 2px solid #304070; */
3618 }
3619
3620 h2 {
3621 border-bottom: 1px solid #304070;
3622 /* border-top: 2px solid #304070; */
3623 background-color: #F7F7F0 ;
3624 background-image: linear-gradient(to bottom, #F7F7F0, #DAD0C0);
3625 }
3626
3627
3628
3629 div.abstract {
3630 background: #f5f5eb ;
3631 background-image: linear-gradient(to bottom, #f5f5eb, #C8C8B8);
3632
3633 border: 1px solid silver;
3634 border-radius: 1em ;
3635 }
3636
3637 div.abstract dl {line-height:1.5;}
3638 div.abstract dt {color:#304070;}
3639
3640 div.abstracttitle{
3641 font-family: "URW Classico", Optima, "Linux Biolinum O",
3642 "Linux Libertine O", "Liberation Serif", "Nimbus Roman No 9 L",
3643 "FreeSerif", "Hoefler Text", Times, "Times New Roman", serif;
3644 font-weight:bold;
3645 font-variant: small-caps ;
3646 font-size:1.5em;
3647 border-bottom: 1px solid silver ;
3648 color: #304070 ;
3649 text-align: center ;
3650 text-shadow: 1px 1px 2px #808080;
3651 }
3652
3653 span.abstractrunintitle{
```

```
3654 font-family: "URW Classico", Optima, "Linux Biolinum O",
3655 "Linux Libertine O", "Liberation Serif", "Nimbus Roman No 9 L",
3656 "FreeSerif", "Hoefler Text", Times, "Times New Roman", serif;
3657 font-weight:bold;
3658 }
3659
3660
3661 div.epigraph, div.dictum {
3662 background: #f5f5eb ;
3663 background-image: linear-gradient(to bottom, #f5f5eb, #C8C8B8);
3664
3665 border: 1px solid silver ;
3666 border-radius: 1ex ;
3667 box-shadow: 3px 3px 3px #808080 ;
3668 }
3669
3670
3671 .example {
3672 background-color: #f5f5eb ;
3673 background-image: linear-gradient(to bottom, #f5f5eb, #C8C8B8);
3674
3675 }
3676
3677 div.exampletitle{
3678 font-family: "URW Classico", Optima, "Linux Biolinum O",
3679 "Linux Libertine O", "Liberation Serif", "Nimbus Roman No 9 L",
3680 "FreeSerif", "Hoefler Text", Times, "Times New Roman", serif;
3681 font-weight:bold;
3682 font-variant: small-caps ;
3683 border-bottom: 1px solid silver ;
3684 color: #304070 ;
3685 text-align: center ;
3686 text-shadow: 1px 1px 2px #808080;
3687 }
3688
3689
3690 .sidebar {
3691 background-color: #f5f5eb ;
3692 background-image: linear-gradient(to bottom, #f5f5eb, #C8C8B8);
3693
3694 }
3695
3696 div.sidebartitle{
3697 font-family: "URW Classico", Optima, "Linux Biolinum O",
3698 "Linux Libertine O", "Liberation Serif", "Nimbus Roman No 9 L",
3699 "FreeSerif", "Hoefler Text", Times, "Times New Roman", serif;
3700 font-weight:bold;
3701 font-variant: small-caps ;
3702 border-bottom: 1px solid silver ;
3703 color: #304070 ;
3704 text-align: center ;
3705 text-shadow: 1px 1px 2px #808080;
3706 }
3707
3708
```

```
3709 .fancyvrblabel {
3710 font-family: "URW Classico", Optima, "Linux Biolinum O",
3711 "Linux Libertine O", "Liberation Serif", "Nimbus Roman No 9 L",
3712 "FreeSerif", "Hoefler Text", Times, "Times New Roman", serif;
3713 font-weight:bold;
3714 font-variant: small-caps ;
3715 font-size: 1.5em ;
3716 color: #304070 ;
3717 text-align: center ;
3718 text-shadow: 1px 1px 2px #808080;
3719 }
3720
3721 div.minipage {
3722 background-color: #eeeee7 ;
3723 border: 1px solid silver ;
3724 border-radius: 1ex ;
3725 }
3726
3727 table div.minipage { background: none ; border: none ; }
3728
3729 div.framebox div.minipage {border:none ; background:none}
3730
3731 section.textbody > div.minipage {
3732 box-shadow: 3px 3px 3px #808080 ;
3733 }
3734
3735 div.fboxBlock div.minipage { box-shadow: none ; }
3736
3737 .framed .minipage , .framedleftbar .minipage {
3738 border: none ;
3739 background: none ;
3740 padding: 0ex ;
3741 margin: 0ex ;
3742 }
3743
3744 figure.figure .minipage, div.figurecaption .minipage { border: none; }
3745
3746 div.marginblock div.minipage ,
3747 div.marginparblock div.minipage
3748 { border: none; }
3749
3750 figure , div.marginblock {
3751 background-color: #eeeee7 ;
3752 border: 1px solid silver ;
3753 border-radius: 1ex ;
3754 box-shadow: 3px 3px 3px #808080 ;
3755 }
3756
3757 figure figure {
3758 border: 1px solid silver ;
3759 margin: 0em ;
3760 box-shadow: none ;
3761 }
3762
3763 /*
```

```
3764 div.figurecaption {
3765 border-top: 1px solid silver ;
3766 border-bottom: 1px solid silver ;
3767 background-color: #e8e8e8 ;
3768 }
3769 */
3770
3771
3772 div.table {
3773 box-shadow: 3px 3px 3px #808080 ;
3774 }
3775
3776 /*
3777 .tnotes {
3778 background: #e8e8e8;
3779 border: 1px solid silver;
3780 }
3781 */
3782
3783
3784 nav.topnavigation{
3785 background-color: #b0b8b0 ;
3786 background-image: linear-gradient(to bottom,#e0e0e0,#b0b8b0) ;
3787 }
3788
3789 nav.botnavigation{
3790 background-color: #b0b8b0 ;
3791 background-image: linear-gradient(to top,#e0e0e0,#b0b8b0) ;
3792 }
3793
3794
3795
3796 header{
3797 background-color: #F7F7F0 ;
3798 background-image: linear-gradient(to top, #F7F7F0, #b0b8b0);
3799 }
3800
3801 footer{
3802 background-color: #F7F7F0 ;
3803 background-image: linear-gradient(to bottom, #F7F7F0, #b0b8b0);
3804 }
3805
3806
3807
3808 div.sidetoccontainer {
3809 background-color: #F7F7F0 ;
3810 background-image: linear-gradient(to bottom, #F7F7F0, #C0C0C0);
3811 box-shadow: 3px 3px 3px #808080 ;
3812 }
3813
3814 div.sidetoctitle {color: #304070 ; }
3815
3816 nav.sidetoc a:hover {
3817 color:#006000 ;
3818 text-decoration: none ;
```

```
3819 text-shadow:0px 0px 2px #a0a0a0;
3820 }
3821
3822
3823 @media screen and (max-width: 45em) {
3824 div.sidetoccontainer { border-radius: 0 ; }
3825 }
3826
3827
3828 \end{filecontents*}
3829 % \end{Verbatim}% for syntax highlighting
3830 \end{LWRwriteconf}
```
### **39.6 lwarp\_formal.css**

File lwarp\_formal.css An optional css which may be used for a more formal appearance.

If used, this must be present both when compiling the project and also when distributing the HTML files.

```
Config file: 3831 \begin{LWRwriteconf}
         3832 \begin{filecontents*}[overwrite]{lwarp_formal.css}
         3833 @import url("lwarp.css") ;
         3834
         3835
         3836
         3837 A:link {color:#802020 ; text-decoration:none; }
         3838 A:visited {color:#802020 ; text-shadow:none ;}
         3839 A:hover {color:#400000 ; text-shadow:none ;}
         3840 A:active {color:#C00000 ; text-shadow:none ;}
         3841
         3842
         3843 body {
         3844 font-family: "Linux Libertine O", "Hoefler Text", "Garamond",
         3845 "Bembo", "Janson", "TeX Gyre Pagella", "Palatino",
         3846 "Liberation Serif", "Nimbus Roman No 9 L", "FreeSerif", Times,
         3847 "Times New Roman", serif;
         3848 background: #fffcf5;
         3849 }
         3850
         3851 span.textrm {
         3852 font-family: "Linux Libertine O", "Hoefler Text", "Garamond",
          3853 "Bembo", "Janson", "TeX Gyre Pagella", "Palatino",
          3854 "Liberation Serif", "Nimbus Roman No 9 L", "FreeSerif", Times,
         3855 "Times New Roman", serif;
         3856 }
         3857
         3858 span.textsf {
         3859 font-family: "DejaVu Sans", "Bitstream Vera Sans",
         3860 Geneva, Verdana, sans-serif ;
         3861 }
         3862
         3863
         3864
```

```
3865 div.book, h1, h2, h3, h4, h5, h6, span.paragraph, span.subparagraph
3866 {
3867 font-family: "Linux Libertine O", "Hoefler Text", "Garamond",
3868 "Bembo", "Janson", "TeX Gyre Pagella", "Palatino",
3869 "Liberation Serif", "Nimbus Roman No 9 L", "FreeSerif", Times,
3870 "Times New Roman", serif;
3871 color: #800000 ;
3872 text-shadow: none ;
3873 }
3874
3875 h1, h2 {
3876 background-color: #fffcf5 ;
3877 background-image: none ;
3878 border-bottom: 1px solid #808080;
3879 /* border-top: 2px solid #808080; */
3880 }
3881
3882 div.abstracttitle {
3883 font-family: "Linux Libertine O", "Hoefler Text", "Garamond",
3884 "Bembo", "Janson", "TeX Gyre Pagella", "Palatino",
3885 "Liberation Serif", "Nimbus Roman No 9 L", "FreeSerif", Times,
3886 "Times New Roman", serif;
3887 color: black ;
3888 text-shadow: none ;
3889 }
3890
3891 span.abstractrunintitle {
3892 font-family: "Linux Libertine O", "Hoefler Text", "Garamond",
3893 "Bembo", "Janson", "TeX Gyre Pagella", "Palatino",
3894 "Liberation Serif", "Nimbus Roman No 9 L", "FreeSerif", Times,
3895 "Times New Roman", serif;
3896 color: black ;
3897 text-shadow: none ;
3898 }
3899
3900 div.abstract { font-size: 100% }
3901
3902 .sidebar {
3903 background: #fffcf5;
3904 background-image: none ;
3905 margin: 2em 5% 2em 5%;
3906 padding: 0.5em 1em;
3907 border: none ;
3908 border-top : 1px solid silver;
3909 border-bottom : 1px solid silver;
3910 font-size: 90% ;
3911 }
3912
3913 div.sidebartitle{
3914 font-family: "Linux Libertine O", "Hoefler Text", "Garamond",
3915 "Bembo", "Janson", "TeX Gyre Pagella", "Palatino",
3916 "Liberation Serif", "Nimbus Roman No 9 L", "FreeSerif", Times,
3917 "Times New Roman", serif;
3918 color: #800000 ;
3919 text-shadow: none ;
```

```
3920 border: none ;
3921 }
3922
3923 .example {
3924 background: #fffcf5;
3925 background-image: none ;
3926 margin: 2em 5% 2em 5%;
3927 padding: 0.5em 1em;
3928 border: none ;
3929 border-top : 1px solid silver;
3930 border-bottom : 1px solid silver;
3931 }
3932
3933 div.exampletitle{
3934 font-family: "Linux Libertine O", "Hoefler Text", "Garamond",
3935 "Bembo", "Janson", "TeX Gyre Pagella", "Palatino",
3936 "Liberation Serif", "Nimbus Roman No 9 L", "FreeSerif", Times,
3937 "Times New Roman", serif;
3938 color: #800000 ;
3939 text-shadow: none ;
3940 border: none ;
3941 }
3942
3943 div.fancyvrblabel{
3944 font-family: "Linux Libertine O", "Hoefler Text", "Garamond",
3945 "Bembo", "Janson", "TeX Gyre Pagella", "Palatino",
3946 "Liberation Serif", "Nimbus Roman No 9 L", "FreeSerif", Times,
3947 "Times New Roman", serif;
3948 color: #800000 ;
3949 text-shadow: none ;
3950 border: none ;
3951 }
3952
3953
3954
3955 figure {
3956 margin: 5ex 5% 5ex 5% ;
3957 padding: 1ex 1em 1ex 1em ;
3958 background-color: #fffcf5 ;
3959 overflow-x: auto ;
3960 border: none ;
3961 /* border-top: 1px solid silver; */
3962 /* border-bottom: 1px solid silver; */
3963 }
3964
3965
3966 div.figurecaption , .lstlisting {
3967 border: none ;
3968 /* border-top: 1px solid silver ; */
3969 /* border-bottom: 1px solid silver ; */
3970 background-color: #fffcf5 ;
3971 }
3972
3973 .tnotes {
3974 background: #fffcf5 ;
```

```
3975 border-top: 1px solid silver ;
3976 border-bottom: 1px solid silver ;
3977 }
3978
3979 .theorem {
3980 background: none ;
3981 }
3982
3983 .minipage {
3984 background-color: #fffcf5 ;
3985 border: none ;
3986 }
3987
3988 div.floatrow figure { border: none ; }
3989
3990 figure figure { border: none ; }
3991
3992
3993 nav.toc, nav.lof, nav.lot, nav.lol {
3994 font-family: "Linux Libertine O", "Hoefler Text", "Garamond",
3995 "Bembo", "Janson", "TeX Gyre Pagella", "Palatino",
3996 "Liberation Serif", "Nimbus Roman No 9 L", "FreeSerif", Times,
3997 "Times New Roman", serif;
3998 }
3999
4000 div.sidetoccontainer {
4001 font-family: "Linux Libertine O", "Hoefler Text", "Garamond",
4002 "Bembo", "Janson", "TeX Gyre Pagella", "Palatino",
4003 "Liberation Serif", "Nimbus Roman No 9 L", "FreeSerif", Times,
4004 "Times New Roman", serif;
4005 background-image: linear-gradient(to bottom, #fffcf5, #C0C0C0);
4006 }
4007
4008 div.sidetoctitle{
4009 color: #800000 ;
4010 }
4011
4012 header{
4013 background-color: #e0e0e0 ;
4014 background-image: linear-gradient(to top, #fffcf5, #b0b0b0);
4015 text-align:center ;
4016 }
4017
4018 footer{
4019 background-color: #e0e0e0 ;
4020 background-image: linear-gradient(to bottom, #fffcf5, #b0b0b0);
4021 padding: 2ex 1em 2ex 1em ;
4022 text-align:left ;
4023 }
4024
4025 nav.botnavigation {
4026 background: #dedcd5 ;
4027 border-top: 1px solid black ;
4028 }
4029 \end{filecontents*}
```

```
4030 % \end{Verbatim}% for syntax highlighting
4031 \end{LWRwriteconf}
```
### **39.7 sample\_project.css**

File sample\_project.css The project-specific css file. Use with \CSSFilename.

If used, this must be present both when compiling the project and also when distributing the HTML files.

```
Config file: 4032 \begin{LWRwriteconf}
           4033 \begin{filecontents*}[overwrite]{sample_project.css}
           4034 /* ( --- Start of project.css --- ) */
           4035 /* ( --- A sample project-specific CSS file for lwarp --- ) */
           4036
           4037 /* Uncomment one of the following: */
           4038 @import url("lwarp.css") ;
           4039 /* @import url("lwarp_formal.css") ; */
           4040 /* @import url("lwarp_sagebrush.css") ; */
           4041
           4042 /* Project-specific CSS setting follow here. */
           4043 \ / \times \ \ . \ \ . \ \ . \ \ \star \ /4044
           4045 /* ( --- End of project.css --- ) */
           4046 \end{filecontents*}
           4047 % \end{Verbatim}% for syntax highlighting
           4048 \end{LWRwriteconf}
```
### **39.8 lwarp.ist**

File lwarp.ist Used to modify the index for lwarp.

This must be present when compiling the project, but does not need to be present when distributing the resulting  $HTML$  files.

The page compositor line is for memoir's \specialindex.

```
Config file: 4049 \begin{LWRwriteconf}
          4050 \begin{filecontents*}[overwrite]{lwarp.ist}
          4051 preamble
          4052 "\\begin{theindex}
          4053 \\providecommand*\\lettergroupDefault[1]{}
          4054 \\providecommand*\\lettergroup[1]{%
          4055 \\par\\textbf{#1}\\par
          4056 \\nopagebreak
          4057 }
          4058 "
          4059 headings_flag 1
          4060 heading_prefix "
          4061 \\lettergroup{"
          4062 heading_suffix "}"
          4063 delim_0 ", \\hyperindexref{"
```

```
4064 delim_1 ", \\hyperindexref{"
4065 delim_2 ", \\hyperindexref{"
4066 delim_n "}, \\hyperindexref{"
4067 delim_r "} -- \\hyperindexref{"
4068 delim_t "}"
4069 page_compositor "."
4070 \end{filecontents*}
4071 % \end{Verbatim}% for syntax highlighting
4072 \end{LWRwriteconf}
```
### **39.9 lwarp.xdy**

File lwarp.xdy Used to modify the index for lwarp.

This must be present when compiling the project, but does not need to be present when distributing the resulting HTML files.

See:

```
https://tex.stackexchange.com/questions/80300/
    how-can-i-convince-hyperref-and-xindy-to-play-together-nicely
```

```
Config file: 4073 \begin{LWRwriteconf}
         4074 \begin{filecontents*}[overwrite]{lwarp.xdy}
         4075 (require "tex/inputenc/latin.xdy")
         4076 (merge-rule "\\PS *" "Postscript")
         4077 (require "texindy.xdy")
         4078 (require "page-ranges.xdy")
         4079 (require "book-order.xdy")
         4080 (define-location-class "arabic-page-numbers"
         4081 ("arabic-numbers") :min-range-length 1)
         4082 (require "makeindex.xdy")
         4083 (define-attributes (("hyperindexref")))
         4084 (markup-locref :open "\hyperindexref{" :close "}")
         4085 (markup-locref :open "\hyperindexref{" :close "}" :attr "hyperpage")
         4086 (markup-locref :open "\textbf{\hyperindexref{" :close "}}" :attr "textbf")
         4087 (markup-locref :open "\textit{\hyperindexref{" :close "}}" :attr "textit")
         4088 (define-location-class-order ("roman-page-numbers"
         4089 "arabic-page-numbers"
         4090 "alpha-page-numbers"
         4091 "Roman-page-numbers"
         4092 "Alpha-page-numbers"
         4093 "see"
         4094 "seealso"))
         4095 \end{filecontents*}
         4096 % \end{Verbatim}% for syntax highlighting
         4097 \end{LWRwriteconf}
```
### **39.10 lwarp\_one\_limage.cmd**

File lwarp\_one\_limage.cmd Used by lwarp to help make lateximages when using WINDOWS.

This must be present when compiling the project, but does not need to be present when distributing the resulting HTML files.

The arguments are each of the three fields from  $\langle$ project>-images.txt, and also the base name of the source file.

*MiKTeX* does not allow file lwarp\_one\_limage.cmd to be created directly by *lwarpmk*, so lwarp\_one\_limage.txt is created instead, then copied to lwarp\_one\_limage.cmd by *lwarpmk*. This occurs each time *lwarpmk* used to create lateximages.

```
Config file: 4098 \begin{LWRwriteconf}
```

```
4099 \immediate\openout\LWR@quickfile=lwarp_one_limage.txt
4100 \immediate\write\LWR@quickfile{%
4101 pdfseparate -f \LWRpercent 1 -l \LWRpercent 1 \LWRpercent 4_html.pdf %
4102 \LWR@ImagesDirectory\OSPathSymbol lateximagetemp-\LWRpercent\LWRpercent d.pdf%
4103 }
4104 \immediate\write\LWR@quickfile{%
4105 pdfcrop --hires \LWR@ImagesDirectory\OSPathSymbol lateximagetemp-\LWRpercent 1.pdf %
4106 \LWR@ImagesDirectory\OSPathSymbol\LWRpercent 3.pdf%
4107 }
4108 \immediate\write\LWR@quickfile{%
4109 pdftocairo -svg -noshrink \LWR@ImagesDirectory\OSPathSymbol\LWRpercent 3.pdf %
4110 \LWR@ImagesDirectory\OSPathSymbol\LWRpercent 3.svg%
4111 }
4112 \immediate\write\LWR@quickfile{%
4113 del \LWR@ImagesDirectory\OSPathSymbol\LWRpercent 3.pdf%
4114 }
4115 \immediate\write\LWR@quickfile{%
4116 del \LWR@ImagesDirectory\OSPathSymbol lateximagetemp-\LWRpercent 1.pdf%
4117 }
4118 \immediate\write\LWR@quickfile{exit}
4119 \immediate\closeout\LWR@quickfile
4120 \end{LWRwriteconf}
```
### **39.11 lwarp\_mathjax.txt**

File lwarp\_mathjax.txt The default MathJax script used by lwarp when using MATHJAX. A recent version of MathJax is used, as served by the recommended repository. Adjustments are made to allow LATEX to control the equation tags.

> \MathJaxFilename determines which script file is copied into the HTML pages, and defaults to lwarp\_mathjax.txt. The script files must be present when compiling the project, but do not need to be present when distributing the resulting HTML files.

custom script To generate a custom script, such as to use a local repository, copy lwarp\_mathjax.txt to a new file, make changes while keeping lwarp's adjustments for equation numbering, and use \MathJaxFilename to select new filename.

**Config file:** <sup>4121</sup> \begin{LWRwriteconf} \begin{filecontents\*}[overwrite]{lwarp\_mathjax.txt} <!-- https://groups.google.com/forum/#!topic/ mathjax-users/jUtewUcE2bY --> <script type="text/x-mathjax-config">

```
4126 MathJax.Hub.Register.StartupHook("TeX AMSmath Ready",function () {
4127 var seteqsectionDefault = {name: "", num: 0};
4128 var seteqsections = {}, seteqsection = seteqsectionDefault;
4129 var TEX = MathJax.InputJax.TeX, PARSE = TEX.Parse;
4130 var AMS = MathJax.Extension["TeX/AMSmath"];
4131 TEX.Definitions.Add({
4132 macros: {
4133 seteqsection: "mySection",
4134 seteqnumber: "mySetEqNumber"
4135 }
4136 });
4137
4138 PARSE.Augment({
4139 mySection: function (name) {
4140 seteqsection.num = AMS.number;
4141 var n = this.GetArgument(name);
4142 if (n === "") {
4143 seteqsection = seteqsectionDefault;
4144 } else {
4145 if (!seteqsections["_"+n])
4146 seteqsections["_"+n] = {name:n, num:0};
4147 seteqsection = seteqsections["_"+n];
4148 }
4149 AMS.number = seteqsection.num;
4150 \, },
4151 mySetEqNumber: function (name) {
4152 var n = this.GetArgument(name);
4153 if (!n || !n.match(/^ *[0-9]+ *$/))
4154 n = "";4155 else
4156 n = parseInt(n)-1;
4157 <!-- $ syntax highlighting -->
4158 if (n === "" || n < 1)
4159 TEX.Error
4160 ("Argument to "+name+" should be a positive integer");
4161 AMS.number = n;
4162 }
4163 });
4164 MathJax.Hub.Config({
4165 TeX: {
4166 equationNumbers: {
4167 formatTag: function (n) {
4168 <!-- if not numeric, don't include the chapter -->
4169 if (!n.match(/^ *[0-9]+ *$/ ))
4170 <!-- $ syntax highlighting -->
4171 return "("+(n).replace(/^\./,"")+")" ;
4172 else
4173 return "("+(seteqsection.name+"."+n).replace(/^\./,"")+")" ;
4174 },
4175 formatID: function (n) {
4176 n = (seteqsection.name+'.'+n).replace
4177 (/[:"'<>&]/g,"").replace(/^\./,"");
4178 return 'mjx-eqn-' + n;
4179 }
4180 }
```

```
4181 }
4182 });
4183 });
4184 </script>
4185
4186 <!-- http://docs.mathjax.org/en/latest/options/ThirdParty.html -->
4187 <script type="text/x-mathjax-config">
4188 MathJax.Ajax.config.path["Contrib"] =
4189 "https://cdn.mathjax.org/mathjax/contrib";
4190 </script>
4191
4192 <script type="text/x-mathjax-config">
4193 MathJax.Hub.Config({
4194 TeX: {
4195 extensions: ["autoload-all.js"] ,
4196 equationNumbers: {
4197 autoNumber: "AMS"
4198 }
4199 }
4200 });
4201 </script>
4202
4203 <!-- Alternative CDN provider: -->
4204 <script type="text/javascript" async
4205 src="https://cdnjs.cloudflare.com/ajax/libs/mathjax/2.7.6/MathJax.js?config=TeX-AMS_HTML-full">
4206 </script>
4207
4208 <!-- No longer supported after April 30, 2017: -->
4209 < ! --4210 <script
4211 src="https://cdn.mathjax.org/mathjax/latest/MathJax.js?config=TeX-AMS_HTML-full">
4212 </script>
4213 - -\geq4214
4215 \end{filecontents*}
4216 % \end{Verbatim}% for syntax highlighting
4217 \end{LWRwriteconf}
```
### **39.12 lwarpmk.lua — lwarpmk option**

Opt lwarpmk Creates a local copy of *lwarpmk*.

Prog lwarpmk Command-line utility to process lwarp files and images.

parallel processing lateximages and SVG math images are generated using multiple processes in parallel. For UNIX and LINUX, every 32 images the wait command is issued to wait for the previous batch of images to finish processing before starting a new batch. For WINDOWS, every 32 images one task is dispatched with

START /B /WAIT /BELOWNORMAL

which causes the operating system to wait until this lesser-priority tasks finishes, hopefully also waiting for the normal priority tasks which were already in progress to also complete. Afterwards, the next batch of images is started.

The following is only generated if the lwarpmk option was given to lwarp.

```
4218 \begin{LWRcreatelwarpmk}
```

```
4219 \begin{filecontents*}[overwrite]{lwarpmk.lua}
4220 #!/usr/bin/env texlua
4221
4222 -- Copyright 2016-2020 Brian Dunn
4223
4224
4225 printversion = "v0.84"
4226 requiredconfversion = "2" -- also at *lwarpmk.conf
4227
4228 function printhelp ()
4229 print ("lwarpmk: Use lwarpmk -h or lwarpmk --help for help.") ;
4230 end
4231
4232
4233 function printusage ()
4234 - -4235 -- Print the usage of the lwarpmk command:
4236 - -4237 print ( [[
4238
4239 lwarpmk print [-p project]: Compile the print version if necessary.
4240 lwarpmk print1 [-p project]: Forced single compile of the print version.
4241 lwarpmk printindex [-p project]: Process print indexes.
4242 lwarpmk printglossary [-p project]: Process the glossary for the print version.
4243 lwarpmk html [-p project]: Compile the HTML version if necessary.
4244 lwarpmk html1 [-p project]: Forced single compile of the HTML version.
4245 lwarpmk htmlindex [-p project]: Process HTML indexes.
4246 lwarpmk htmlglossary [-p project]: Process the glossary for the html version.
4247 lwarpmk again [-p project]: Touch the source code to trigger recompiles.
4248 lwarpmk limages [-p project]: Process the "lateximages" created by lwarp.sty.
4249 lwarpmk pdftohtml [-p project]:
4250 For use with latexmk or a Makefile:
4251 Converts project_html.pdf to project_html.html and individual HTML files.
4252 Finishes the HTML conversion even if there was a compile error.
4253 lwarpmk pdftosvg <list of file names>: Converts each PDF file to SVG.
4254 lwarpmk epstopdf <list of file names>: Converts each EPS file to PDF.
4255 lwarpmk clean [-p project]: Remove *.aux, *.toc, *.lof/t,
4256 \star.idx, \star.ind, \star.log, \star_html_inc.\star, .gl\star,
4257 *_html.pdf, *_html.html, *_html.sidetoc
4258 lwarpmk cleanall [-p project]: Remove auxiliary files, project.pdf, *.html
4259 lwarpmk cleanlimages: Removes all images from the "lateximages" directory.
4260 lwarpmk -h: Print this help message.
4261 lwarpmk --help: Print this help message.
4262
4263 ]] )
4264 - printconf()4265 end
```
### 

```
4267
4268 function splitfilename ( pathandfilename )
4269 - -4270 -- Separates out the path and extension from a filename.
4271 -- Returns path, filename with extension, and extension.
4272 -- Ex: thispath, thisfilename, thisextension = splitfilename ("path/to/filename.ext")
4273 - -4274 -- https://www.fhug.org.uk/wiki/wiki/doku.php?id=plugins:code_snippets:
4275 -- split_filename_in_to_path_filename_and_extension
4276 - -4277 if lfs.attributes(pathandfilename,"mode") == "directory" then
4278 local strPath = pathandfilename:gsub("[\\/]$","") -- $ (syntax highlighting)
4279 return strPath.."\\","",""
4280 end
4281 pathandfilename = pathandfilename.."."
4282 return pathandfilename:match("^(.-)([^\\/]-)%.([^\\/%.]-)%.?$")
4283 end
4284
4285
4286 function splitfile (destfile,sourcefile)
4287 - -4288 -- Split one large sourcefile into a number of files,
4289 -- starting with destfile.
4290 -- The file is split at each occurance of <!--|Start file|newfilename|*
4291 - -4292 print ("lwarpmk: Splitting " .. sourcefile .. " into " .. destfile) ;
4293 local sfile = io.open(sourcefile)
4294 io.output(destfile)
4295 for line in sfile:lines() do
4296 i,j,copen,cstart,newfilename = string.find (line,"(.*)|(.*)|(.*)|") ;
4297 if ( (i \approx nil) and (copen == "<!--") and (cstart == "Start file")) then
4298 -- split the file
4299 io.output(newfilename) ;
4300 else
4301 -- not a splitpoint
4302 io.write (line .. "\n") ;
4303 end
4304 end -- do
4305 io.close(sfile)
4306 end -- function
4307
4308
4309 function cvalueerror ( line, linenum , cvalue )
4310 - -4311 -- Incorrect value, so print an error and exit.
4312 - -4313 print ("lwarpmk: ===")
4314 print ("lwarpmk: " .. linenum .. " : " .. line ) ;
4315 print (
4316 "lwarpmk: incorrect variable value \"" .. cvalue ..
4317 "\" in lwarpmk.conf.\n"
4318 ) ;
4319 print ("lwarpmk: ===")
4320 -- printconf () ;
```

```
4321 os.exit(1) ;
4322 end
4323
4324
4325 function printhowtorecompile ()
4326 -- Tells the user how to recompile to regenerate the configuration files.
4327 print ("lwarpmk: The configuration files lwarpmk.conf and "..sourcename..".lwarpmkconf" )
4328 print ("lwarpmk: must be updated. To do so, recompile" )
4329 print ("lwarpmk: " , sourcename..".tex" )
4330 if ( printlatexcmd == "" ) then
4331 print ("lwarpmk: using xe/lua/pdflatex," )
4332 else
4333 print ("lwarpmk: using the command:")
4334 print ("lwarpmk: " , printlatexcmd )
4335 end
4336 print ("lwarpmk: then use lwarpmk again.")
4337 end -- printhowtorecompile
4338
4339
4340 function ignoreconf ()
4341 -- Global argument index
4342 argindex = 2
4343 end
4344
4345 function loadconf ()
4346 - -4347 -- Load settings from the project's "lwarpmk.conf" file:
4348 - -4349 -- Default configuration filename:
4350 local conffile = "lwarpmk.conf"
4351 local confroot = "lwarpmk"
4352 -- Global argument index
4353 \text{ argindex} = 24354 -- Optional configuration filename:
4355 if (arg[argindex] == "-p") then
4356 argindex = argindex + 1
4357 confroot = arg[argindex]
4358 conffile = confroot..".lwarpmkconf"
4359 argindex = argindex + 1
4360 end
4361 -- Additional defaults:
4362 confversion = "0"
4363 opsystem = "Unix"
4364 imagesdirectory = "lateximages"
4365 imagesname = "image-"
4366 latexmk = "false"
4367 printlatexcmd = ""
4368 HTMLlatexcmd = ""
4369 printindexcmd = ""
4370 HTMLindexcmd = ""
4371 latexmkindexcmd = ""
4372 -  to be removed:
4373 -- indexprog = "makeindex"
4374 -- makeindexstyle = "lwarp.ist"
4375 -- xindylanguage = "english"
```

```
4376 - - xindycodepage = "utf8"4377 -- xindystyle = "lwarp.xdy"
4378 -- pdftotextenc = "UTF-8"
4379 glossarycmd = "makeglossaries"
4380 -- Verify the file exists:
4381 if (lfs.attributes(conffile,"mode")==nil) then
4382 -- file not exists
4383 print ("lwarpmk: ===")
4384 print ("lwarpmk: File \"" .. conffile .."\" does not exist.")
4385 print ("lwarpmk: Move to the project's source directory,")
4386 print ("lwarpmk: recompile using pdflatex, xelatex, or lualatex,")
4387 print ("lwarpmk: then try using lwarpmk again.")
4388 if ( arg[argindex] ~= nil ) then
4389 print (
4390 "lwarpmk: (\"" .. confroot ..
4391 "\" does not appear to be a project name.)"
4392 )
4393 end
4394 print ("lwarpmk: ===")
4395 printhelp () ;
4396 os.exit(1) -- exit the entire lwarpmk script
4397 else -- file exists
4398 -- Read the file:
4399 print ("lwarpmk: Reading " .. conffile ..".")
4400 local cfile = io.open(conffile)
4401 -- Scan each line, parsing each line as: name = [[string]]
4402 local linenum = \theta4403 for line in cfile:lines() do -- scan lines
4404 linenum = linenum + 1
4405 i,j,cvarname,cvalue = string.find (line,"([%w-_]*)%s*=%s*%[%[([^%]]*)%]%]") ;
4406 -- Error if incorrect enclosing characters:
4407 if ( i == nil ) then
4408 print ("lwarpmk: ===")
4409 print ("lwarpmk: " .. linenum .. " : " .. line ) ;
4410 print ("lwarpmk: Incorrect entry in " .. conffile ..".\n" ) ;
4411 print ("lwarpmk: ===")
4412 -- printconf () ;
4413 os.exit(1) ;
4414 end -- nil
4415 if ( cvarname == "confversion" ) then
4416 confversion = cvalue
4417 elseif ( cvarname == "opsystem" ) then
4418 -- Verify choice of opsystem:
4419 if ( (cvalue == "Unix") or (cvalue == "Windows") ) then
4420 opsystem = cvalue
4421 else
4422 cvalueerror ( line, linenum , cvalue )
4423 end
4424 elseif ( cvarname == "sourcename" ) then sourcename = cvalue
4425 elseif ( cvarname == "homehtmlfilename" ) then homehtmlfilename = cvalue
4426 elseif ( cvarname == "htmlfilename" ) then htmlfilename = cvalue
4427 elseif ( cvarname == "imagesdirectory" ) then imagesdirectory = cvalue
4428 elseif ( cvarname == "imagesname" ) then imagesname = cvalue
4429 elseif ( cvarname == "latexmk" ) then latexmk = cvalue
4430 elseif ( cvarname == "printlatexcmd" ) then printlatexcmd = cvalue
```

```
4431 elseif ( cvarname == "HTMLlatexcmd" ) then HTMLlatexcmd = cvalue
4432 elseif ( cvarname == "printindexcmd" ) then printindexcmd = cvalue
4433 elseif ( cvarname == "HTMLindexcmd" ) then HTMLindexcmd = cvalue
4434 elseif ( cvarname == "latexmkindexcmd" ) then latexmkindexcmd = cvalue
4435 elseif ( cvarname == "glossarycmd" ) then glossarycmd = cvalue
4436 elseif ( cvarname == "pdftotextenc" ) then pdftotextenc = cvalue
4437 else
4438 print ("lwarpmk: ===")
4439 print ("lwarpmk: " .. linenum .. " : " .. line ) ;
4440 print (
4441 "lwarpmk: Incorrect variable name \"" .. cvarname .. "\" in " ..
4442 conffile ..".\n"
4443 ) ;
4444 print ("lwarpmk: ===")
4445 -- printconf () ;
4446 os.exit(1) ;
4447 end -- cvarname
4448 end -- do scan lines
4449 io.close(cfile)
4450 end -- file exists
4451 -- Error if sourcename is "lwarp".
4452 -- This could happen if a local copy of lwarp has recently been recompiled.
4453 if sourcename=="lwarp" then
4454 print ("lwarpmk: ===")
4455 print ("lwarpmk: lwarp.sty has recently been recompiled in this directory,")
4456 print ("lwarpmk: and \"lwarpmk.conf\" is no longer set for your own project.")
4457 print ("lwarpmk: (Perhaps you are not in your project's directory?)")
4458 print ("lwarpmk: In your project directory, recompile your project")
4459 print ("lwarpmk: using pdf/lua/xelatex <projectname>.")
4460 print ("lwarpmk: After a recompile, \"lwarpmk.conf\" will be set for your project,")
4461 print ("lwarpmk: and you may again use lwarpmk.")
4462 print ("lwarpmk: ===")
4463 os.exit(1)
4464 end -- sourcename of "lwarp"
4465 -- Select some operating-system commands:
4466 if opsystem=="Unix" then -- For Unix / Linux / Mac OS:
4467 rmname = "rm"
4468 mvname = "mv"
4469 cpname = "cp"
4470 touchnamepre = "touch"
4471 touchnamepost = ""
4472 newtouchname = "touch"
4473 dirslash = "/"
4474 opquote= "\'"
4475 cmdgroupopenname = " ( "
4476 cmdgroupclosename = " ) "
4477 seqname = " && "
4478 bgname = " &"
4479 elseif opsystem=="Windows" then -- For Windows
4480 rmname = "DEL"
4481 mvname = "MOVE"
4482 cpname = "COPY"
4483 touchnamepre = "COPY /b"
4484 touchnamepost = "+,,"
4485 newtouchname = "echo empty >"
```

```
4486 dirslash = "\\"
4487 opquote= "\""
4488 cmdgroupopenname = ""
4489 cmdgroupclosename = ""
4490 seqname = " & "
4491 bgname = ""
4492 else
4493 print ("lwarpmk: ===")
4494 print ("lwarpmk: Select Unix or Windows for opsystem." )
4495 print ("lwarpmk: ===")
4496 os.exit(1)
4497 end --- for Windows
4498 -- Warning if the operating system does not appear to be correct,
4499 -- in case files were transferred to another system.
4500 if ( (package.config:sub(1,1)) \sim= dirslash ) then
4501 print ("lwarpmk: ===")
4502 print ("lwarpmk: It appears that lwarpmk.conf is for a different operating system." )
4503 printhowtorecompile ()
4504 print ("lwarpmk: ===")
4505 os.exit(1)
4506 end
4507 -- Error if the configuration file's version is not current:
4508 if ( confversion ~= requiredconfversion ) then
4509 print ("lwarpmk: ===")
4510 printhowtorecompile ()
4511 print ("lwarpmk: ===")
4512 os.exit(1)
4513 end
4514 end -- loadconf
4515
4516
4517 function executecheckerror ( executecommands , errormessage )
4518 - -4519 -- Execute an operating system call,
4520 -- and maybe exit with an error message.
4521 - -4522 local err
4523 err = os.execute ( executecommands )
4524 if ( err \approx 0 ) then
4525 print ("lwarpmk: ===")
4526 print ("lwarpmk: " .. errormessage )
4527 print ("lwarpmk: ===")
4528 os.exit(1)
4529 end
4530 end -- executecheckerror
4531
4532
4533 function refreshdate ()
4534 os.execute(touchnamepre .. " " .. sourcename .. ".tex " .. touchnamepost)
4535 end
4536
4537
4538
4539 function reruntoget (filesource)
4540 - -
```

```
4541 -- Scan the LaTeX log file for the phrase "Rerun to get",
4542 -- indicating that the file should be compiled again.
4543 -- Return true if found.
4544 - -4545 local fsource = io.open(filesource)
4546 for line in fsource:lines() do
4547 if ( string.find(line,"Rerun to get") ~= nil ) then
4548 io.close(fsource)
4549 return true
4550 end -- if
4551 end -- do
4552 io.close(fsource)
4553 return false
4554 end
4555
4556
4557
4558 function onetime (latexcmd, fsuffix)
4559 - -4560 -- Compile one time, return true if should compile again.
4561 -- fsuffix is "" for print, "_html" for HTML output.
4562 - -4563 print("lwarpmk: Compiling with: " .. latexcmd)
4564 executecheckerror (
4565 latexcmd ,
4566 "Compile error."
4567 )
4568 return (reruntoget(sourcename .. fsuffix .. ".log") ) ;
4569 end
4570
4571
4572 function manytimes (latexcmd, fsuffix)
4573 - -4574 -- Compile up to five times.
4575 -- fsuffix is "" for print, "_html" for HTML output
4576 - -4577 if onetime(latexcmd, fsuffix) == true then
4578 if onetime(latexcmd, fsuffix) == true then
4579 if onetime(latexcmd, fsuffix) == true then
4580 if onetime(latexcmd, fsuffix) == true then
4581 if onetime(latexcmd, fsuffix) == true then
4582 end end end end end
4583 end
4584
4585
4586 function verifyfileexists (filename)
4587 - -4588 -- Exit if the given file does not exist.
4589 - -4590 if (lfs.attributes ( filename , "modification" ) == nil ) then
4591 print ("lwarpmk: ===")
4592 print ("lwarpmk: " .. filename .. " not found." ) ;
4593 print ("lwarpmk: ===")
4594 os.exit (1) ;
4595 end
```

```
4596 end
4597
4598
4599
4600 function pdftohtml ()
4601 - -4602 -- Convert <project>_html.pdf into HTML files:
4603 - -4604 -- Convert to text:
4605 print ("lwarpmk: Converting " .. sourcename
4606 .."_html.pdf to " .. sourcename .. "_html.html")
4607 os.execute("pdftotext -enc " .. pdftotextenc .. " -nopgbrk -layout "
4608 .. sourcename .. "_html.pdf " .. sourcename .. "_html.html")
4609 -- Split the result into individual HTML files:
4610 splitfile (homehtmlfilename .. ".html" , sourcename .. "_html.html")
4611 end
4612
4613
4614 function removeaux ()
4615 - -4616 -- Remove auxiliary files:
4617 -- All .aux files are removed since there may be many bbl*.aux files.
4618 -- Also removes sourcename_html.pdf, sourcename_html.html,
4619 -- and sourcename_html.sidetoc, plus comment_*.cut.
4620 - -4621 os.execute ( rmname .. " *.aux " ..
4622 sourcename ..".toc " .. sourcename .. "_html.toc " ..
4623 sourcename ..".lof " .. sourcename .. "_html.lof " ..
4624 sourcename ..".lot " .. sourcename .. "_html.lot " ..
4625 " *.idx " ..
4626 " *.ind " ..
4627 sourcename ..".ps " .. sourcename .."_html.ps " ..
4628 sourcename ..".log " .. sourcename .. "_html.log " ..
4629 sourcename ..".gl* " .. sourcename .. "_html.gl* " ..
4630 sourcename .. "_html.pdf " ..
4631 sourcename .. "_html.html " ..
4632 sourcename .. "_html.sidetoc " ..
4633 " *_html_inc.* " ..
4634 " comment_*.cut"
4635 )
4636 end
4637
4638 function checkhtmlpdfexists ()
4639 - -4640 -- Error if the HTML document does not exist.
4641 -- The lateximages are drawn from the HTML PDF version of the document,
4642 -- so "lwarpmk html" must be done before "lwarpmk limages".
4643 - -4644 local htmlpdffile = io.open(sourcename .. "_html.pdf", "r")
4645 if ( htmlpdffile == nil ) then
4646 print ("")
4647 print ("lwarpmk: ===")
4648 print ("lwarpmk: The HTML version of the document does not exist.")
4649 print ("lwarpmk: Enter \"lwarpmk html\" to compile the HTML version.")
4650 print ("lwarpmk: ===")
```

```
4651 os.exit(1)
4652 end
4653 io.close (htmlpdffile)
4654 end -- checkhtmlpdfexists
4655
4656
4657 function warnlimages ()
4658 - -4659 -- Warning of a missing <sourcename>-images.txt file:
4660 print ("lwarpmk: ===")
4661 print ("lwarpmk: \"" .. sourcename .. "-images.txt\" does not exist.")
4662 print ("lwarpmk: Your project does not use SVG math or other lateximages,")
4663 print ("lwarpmk: or the file has been deleted somehow.")
4664 print ("lwarpmk: Use \"lwarpmk html1\" to recompile your project")
4665 print ("lwarpmk: and recreate \"" .. sourcename .. "-images.txt\".")
4666 print ("lwarpmk: If your project does not use SVG math or other lateximages,")
4667 print ("lwarpmk: then \"" .. sourcename .. "-images.txt\" will never exist, and")
4668 print ("lwarpmk: \"lwarpmk limages\" will not be necessary.")
4669 print ("lwarpmk: ===")
4670 end -- warnlimages
4671
4672
4673 function warnlimagesrecompile ()
4674 -- Warning if must recompile before creating limages:
4675 print ("")
4676 print ("lwarpmk: ===")
4677 print ("lwarpmk: Cross-references are not yet correct.")
4678 print ("lwarpmk: The document must be recompiled before creating the lateximages.")
4679 print ("lwarpmk: Enter \"lwarpmk html1\" again, then try \"lwarpmk limages\" again.")
4680 print ("lwarpmk: ===")
4681 end --warnlimagesrecompile
4682
4683
4684 function checklimages ()
4685 - -4686 -- Check <sourcename>.txt to see if need to recompile first.
4687 -- If any entry has a page number of zero, then there were incorrect images.
4688 - -4689 print ("lwarpmk: Checking for a valid " .. sourcename .. "-images.txt file.")
4690 local limagesfile = io.open(sourcename .. "-images.txt", "r")
4691 if ( limagesfile == nil ) then
4692 warnlimages ()
4693 os.exit(1)
4694 end
4695 -- Track warning to recompile if find a page 0
4696 local pagezerowarning = false
4697 -- Scan <sourcename>.txt
4698 for line in limagesfile:lines() do
4699 -- lwimgpage is the page number in the PDF which has the image
4700 -- lwimghash is true if this filename is a hash
4701 -- lwimgname is the lateximage filename root to assign for the image
4702 i,j,lwimgpage,lwimghash,lwimgname = string.find (line,"|(.*)|(.*)|(.*)|")
4703 -- For each entry:
4704 if ( (i~=nil) ) then
4705 -- If the page number is 0, image references are incorrect
```

```
4706 -- and must recompile the soure document:
4707 if ( lwimgpage == "0" ) then
4708 pagezerowarning = true
4709 end
4710 end - if i~=nil
4711 end -- do
4712 -- The last line should be |end|end|end|.
4713 -- If not, the compile must have aborted, and the images are incomplete.
4714 if ( lwingpage \sim "end" ) then
4715 warnlimagesrecompile()
4716 os.exit(1) ;
4717 end
4718 if ( pagezerowarning ) then
4719 warnlimagesrecompile()
4720 os.exit(1) ;
4721 end -- pagezerowarning
4722 end -- checklimages
4723
4724
4725 function createuniximage ( lwimgfullname )
4726 - -4727 -- Create one lateximage for Unix / Linux / Mac OS.
4728 - -4729 executecheckerror (
4730 cmdgroupopenname ..
4731 "pdfseparate -f " .. lwimgpage .. " -l " .. lwimgpage .. " " ..
4732 sourcename .."_html.pdf " ..
4733 imagesdirectory .. dirslash .."lateximagetemp-%d" .. ".pdf" ..
4734 seqname ..
4735 -- Crop the image:
4736 "pdfcrop --hires " .. imagesdirectory .. dirslash .. "lateximagetemp-" ..
4737 lwimgpage .. ".pdf " ..
4738 imagesdirectory .. dirslash .. lwimgname .. ".pdf" ..
4739 seqname ..
4740 -- Convert the image to svg:
4741 "pdftocairo -svg -noshrink " .. imagesdirectory .. dirslash .. lwimgname .. ".pdf " ..
4742 imagesdirectory .. dirslash .. lwimgname ..".svg" ..
4743 seqname ..
4744 -- Remove the temporary files:
4745 rmname .. " " .. imagesdirectory .. dirslash .. lwimgname .. ".pdf" .. seqname ..
4746 rmname .. " " .. imagesdirectory .. dirslash .. "lateximagetemp-" .. lwimgpage .. ".pdf" ..
4747 cmdgroupclosename .. " >/dev/null " .. bgname
4748 ,
4749 "File error trying to convert " .. lwimgfullname
4750 )
4751 -- Every 32 images, wait for completion at below normal priority,
4752 -- allowing other image tasks to catch up.
4753 numimageprocesses = numimageprocesses + 1
4754 if ( numimageprocesses > 32 ) then
4755 numimageprocesses = 0
4756 print ( "lwarpmk: waiting" )
4757 executecheckerror ( "wait" , "File error trying to wait.")
4758 end
4759 end -- createuniximage
4760
```

```
4761
4762 function createwindowsimage ( lwimgfullname )
4763 - -4764 -- Create one lateximage for Windows.
4765 - -4766 -- Every 32 images, wait for completion at below normal priority,
4767 -- allowing other image tasks to catch up.
4768 numimageprocesses = numimageprocesses + 1
4769 if ( numimageprocesses > 32 ) then
4770 numimageprocesses = \theta4771 thiswaitcommand = "/WAIT /BELOWNORMAL"
4772 print ( "lwarpmk: waiting" )
4773 else
4774 thiswaitcommand = ""
4775 end
4776 -- Execute the image generation command
4777 executecheckerror (
4778 "start /B " .. thiswaitcommand .. " \"\" lwarp_one_limage " ..
4779 lwimgpage .. " " ..
4780 lwimghash .. " " ..
4781 lwimgname .. " " ..
4782 sourcename .. " <nul >nul"
4783 ,
4784 "File error trying to create image."
4785 )
4786 end -- createwindowsimage
4787
4788
4789 function createonelateximage ( line )
4790 - -4791 -- Given the next line of <sourcename>.txt, convert a single image.
4792 - -4793 -- lwimgpage is the page number in the PDF which has the image
4794 -- lwimghash is true if this filename is a hash
4795 -- lwimgname is the lateximage filename root to assign for the image
4796 i,j,lwimgpage,lwimghash,lwimgname = string.find (line,"|(.*)|(.*)|(.*)|")
4797 -- For each entry:
4798 if ( (i~=nil) ) then
4799 -- Skip if the page number is 0:
4800 if ( lwimgpage == "0" ) then
4801 pagezerowarning = true
4802 -- Skip if the page number is "end":
4803 else if ( lwimgpage == "end" ) then
4804 else
4805 -- Skip is this image is hashed and already exists:
4806 local lwimgfullname = imagesdirectory .. dirslash .. lwimgname .. ".svg"
4807 if (
4808 (lwimghash ~= "true") or
4809 (lfs.attributes(lwimgfullname,"mode")==nil) -- file not exists
4810 )
4811 then -- not hashed or not exists:
4812 -- Print the name of the file being generated:
4813 print ( "lwarpmk: " .. lwimgname )
4814 -- Touch/create the dest so that only once instance tries to build it:
4815 executecheckerror (
```

```
4816 newtouchname .. " " .. lwimgfullname ,
4817 "File error trying to touch " .. lwimgfullname
4818 )
4819 -- Separate out the image into its own single-page pdf:
4820 if opsystem=="Unix" then
4821 createuniximage (lwimgfullname)
4822 elseif opsystem=="Windows" then
4823 createwindowsimage (lwimgfullname)
4824 end
4825 end -- not hashed or not exists
4826 end -- not page "end"
4827 end -- not page 0
4828 end -- not nil
4829 end -- createonelateximage
4830
4831
4832 function createlateximages ()
4833 - -4834 -- Create lateximages based on <sourcename>-images.txt:
4835 - -4836 -- See if the document must be recompiled first:
4837 checklimages ()
4838 -- See if the HTML version exists:
4839 checkhtmlpdfexists ()
4840 -- Attempt to create the lateximages:
4841 print ("lwarpmk: Creating lateximages.")
4842 local limagesfile = io.open(sourcename .. "-images.txt", "r")
4843 if ( limagesfile == nil ) then
4844 warnlimages ()
4845 os.exit(1)
4846 end
4847 -- Create the lateximages directory, ignore error if already exists
4848 err = os.execute("mkdir " .. imagesdirectory)
4849 -- For Windows, create lwarp_one_limage.cmd from lwarp_one_limage.txt:
4850 if opsystem=="Windows" then
4851 executecheckerror (
4852 cpname .. " lwarp_one_limage.txt lwarp_one_limage.cmd" ,
4853 "File error trying to copy lwarp_one_limage.txt to lwarp_one_limage.cmd"
4854 )
4855 end -- create lwarp_one_limage.cmd
4856 -- Track the number of parallel processes
4857 numimageprocesses = \theta4858 -- Track warning to recompile if find a page 0
4859 pagezerowarning = false
4860 -- Scan <sourcename>.txt
4861 for line in limagesfile:lines() do
4862 createonelateximage ( line )
4863 end -- do
4864 io.close(limagesfile)
4865 print ( "lwarpmk limages: ===")
4866 print ( "lwarpmk limages: Wait a moment for the images to complete" )
4867 print ( "lwarpmk limages: before reloading the page." )
4868 print ( "lwarpmk limages: ===")
4869 print ( "lwarpmk limages: Done." )
4870 if ( pagezerowarning == true ) then
```

```
4871 print ( "lwarpmk limages: WARNING: Images will be incorrect." )
4872 print ( "lwarpmk limages: Enter \"lwarpmk cleanlimages\", then" )
4873 print ( "lwarpmk limages: recompile the document one more time, then" )
4874 print ( "lwarpmk limages: repeat \"lwarpmk images\" again." )
4875 end -- pagezerowarning
4876 end -- function
4877
4878
4879 function convertepstopdf ()
4880 - -4881 -- Converts EPS files to PDF files.
4882 -- The filenames are arg[argindex] and up.
4883 -- arg[1] is the command "epstopdf".
4884 - -4885 ignoreconf ()
4886 for i = argindex , #arg do
4887 if (lfs.attributes(arg[i],"mode")==nil) then
4888 print ("lwarpmk: File \"" .. arg[i] .. "\" does not exist.")
4889 else
4890 print ("lwarpmk: Converting \"" .. arg[i] .. "\"")
4891 thispath, thisfilename, thisextension = splitfilename(arg[i])
4892 if ( thispath == nil ) then
4893 os.execute ( "epstopdf " .. arg[i] )
4894 else
4895 os.execute (
4896 "epstopdf " ..
4897 thispath .. thisfilename .. "." .. thisextension .. " " ..
4898 thispath .. thisfilename .. ".pdf"
4899 )
4900 end
4901 end -- if
4902 end -- do
4903 end --function
4904
4905
4906 function convertpdftosvg ()
4907 - -4908 -- Converts PDF files to SVG files.
4909 -- The filenames are arg[argindex] and up.
4910 -- arg[1] is the command "pdftosvg".
4911 - -4912 ignoreconf ()
4913 for i = argindex, #arg do
4914 if (lfs.attributes(arg[i],"mode")==nil) then
4915 print ("lwarpmk: File \"" .. arg[i] .. "\" does not exist.")
4916 else
4917 print ("lwarpmk: Converting \"" .. arg[i] .. "\"")
4918 thispath, thisfilename, thisextension = splitfilename(arg[i])
4919 if ( thispath == nil ) then
4920 os.execute ( "pdftocairo -svg " .. arg[i] )
4921 else
4922 os.execute (
4923 "pdftocairo -svg " ..
4924 thispath .. thisfilename .. "." .. thisextension .. " " ..
4925 thispath .. thisfilename .. ".svg"
```

```
4926 )
4927 end
4928 end -- if
4929 end -- do
4930 end --function
4931
4932
4933 -- Force an update and conclude processing:
4934 function updateanddone ()
4935 print ("lwarpmk: Forcing an update of " .. sourcename ..".tex.")
4936 refreshdate ()
4937 print ("lwarpmk: " .. sourcename ..".tex is ready to be recompiled.")
4938 print ("lwarpmk: Done.")
4939 end -- function
4940
4941
4942 -- Start of the main code: --
4943
4944
4945 -- lwarpmk --version :
4946
4947 if (arg[1] == "--version") then
4948 print ( "lwarpmk: " .. printversion )
4949
4950 else -- not --version
4951
4952
4953 -- print intro:
4954
4955 print ("lwarpmk: " .. printversion .. " Automated make for the LaTeX Lwarp package.")
4956
4957
4958 -- lwarpmk print:
4959
4960 if arg[1] == "print" then
4961 loadconf ()
4962 if ( latexmk == "true" ) then
4963 print ("lwarpmk: Compiling with: " .. printlatexcmd)
4964 executecheckerror (
4965 printlatexcmd ,
4966 "Compile error."
4967 )
4968 print ("lwarpmk: Done.")
4969 else -- not latexmk
4970 verifyfileexists (sourcename .. ".tex") ;
4971 -- See if up to date:
4972 if (
4973 ( lfs.attributes ( sourcename .. ".pdf" , "modification" ) == nil ) or
4974 (
4975 lfs.attributes ( sourcename .. ".tex" , "modification" ) >
4976 lfs.attributes ( sourcename .. ".pdf" , "modification" )
4977 )
4978 ) then
4979 -- Recompile if not yet up to date:
4980 manytimes(printlatexcmd, "")
```

```
4981 print ("lwarpmk: Done.") ;
4982 else
4983 print ("lwarpmk: " .. sourcename .. ".pdf is up to date.") ;
4984 end
4985 end -- not latexmk
4986
4987
4988 -- lwarpmk print1:
4989
4990 elseif arg[1] == "print1" then
4991 loadconf ()
4992 verifyfileexists (sourcename .. ".tex") ;
4993 onetime(printlatexcmd, "")
4994 print ("lwarpmk: Done.") ;
4995
4996
4997 -- lwarpmk printindex:
4998 -- Compile the index then touch the source
4999 -- to trigger a recompile of the document:
5000
5001 elseif arg[1] == "printindex" then
5002 loadconf ()
5003 os.execute ( printindexcmd )
5004 print ("lwarpmk: -------")
5005 updateanddone ()
5006
5007
5008 -- lwarpmk printglossary:
5009 -- Compile the glossary then touch the source
5010 -- to trigger a recompile of the document:
5011
5012 elseif arg[1] == "printglossary" then
5013 loadconf ()
5014 print ("lwarpmk: Processing the glossary.")
5015
5016 os.execute(glossarycmd .. " " .. sourcename)
5017 updateanddone ()
5018
5019
5020 -- lwarpmk html:
5021
5022 elseif arg[1] == "html" then
5023 loadconf ()
5024 if ( latexmk == "true" ) then
5025 print ("lwarpmk: Compiling with: " .. HTMLlatexcmd)
5026 executecheckerror (
5027 HTMLlatexcmd ,
5028 "Compile error."
5029 )
5030 pdftohtml ()
5031 print ("lwarpmk: Done.")
5032 else -- not latexmk
5033 verifyfileexists ( sourcename .. ".tex" ) ;
5034 -- See if exists and is up to date:
5035 if (
```

```
5036 ( lfs.attributes ( homehtmlfilename .. ".html" , "modification" ) == nil ) or
5037 (
5038 lfs.attributes ( sourcename .. ".tex" , "modification" ) >
5039 lfs.attributes ( homehtmlfilename .. ".html" , "modification" )
5040 )
5041 ) then
5042 -- Recompile if not yet up to date:
5043 manytimes(HTMLlatexcmd, "_html")
5044 pdftohtml ()
5045 print ("lwarpmk: Done.")
5046 else
5047 print ("lwarpmk: " .. homehtmlfilename .. ".html is up to date.")
5048 end
5049 end -- not latexmk
5050
5051
5052 -- lwarpmk html1:
5053
5054 elseif arg[1] == "html1" then
5055 loadconf ()
5056 verifyfileexists ( sourcename .. ".tex" ) ;
5057 onetime(HTMLlatexcmd, "_html")
5058 pdftohtml ()
5059 print ("lwarpmk: Done.")
5060
5061
5062 -- lwarpmk pdftohtml:
5063 elseif arg[1] == "pdftohtml" then
5064 loadconf ()
5065 pdftohtml ()
5066
5067
5068 -- lwarpmk htmlindex:
5069 -- Compile the index then touch the source
5070 -- to trigger a recompile of the document:
5071
5072 elseif arg[1] == "htmlindex" then
5073 loadconf ()
5074 os.execute ( HTMLindexcmd )
5075 print ("lwarpmk: -------")
5076 updateanddone ()
5077
5078
5079 -- lwarpmk htmlglossary:
5080 -- Compile the glossary then touch the source
5081 -- to trigger a recompile of the document.
5082 -- The <sourcename>.xdy file is created by the glossaries package.
5083
5084 elseif arg[1] == "htmlglossary" then
5085 loadconf ()
5086 print ("lwarpmk: Processing the glossary.")
5087 os.execute(glossarycmd .. " " .. sourcename .. "_html")
5088 updateanddone ()
5089
5090
```

```
5091 -- lwarpmk limages:
5092 -- Scan the <sourcename>.txt file to create lateximages.
5093
5094 elseif arg[1] == "limages" then5095 loadconf ()
5096 print ("lwarpmk: Processing images.")
5097 createlateximages ()
5098 print ("lwarpmk: Done.")
5099
5100
5101 -- lwarpmk again:
5102 -- Touch the source to trigger a recompile.
5103
5104 elseif arg[1] == "again" then
5105 loadconf ()
5106 updateanddone ()
5107
5108
5109 -- lwarpmk clean:
5110 -- Remove project.aux, .toc, .lof, .lot, .log, *.idx, *.ind, *_html_inc.*, .gl*
5111
5112 elseif arg[1] == "clean" then
5113 loadconf ()
5114 removeaux ()
5115 print ("lwarpmk: Done.")
5116
5117
5118 -- lwarpmk cleanall
5119 -- Remove project.aux, .toc, .lof, .lot, .log, *.idx, *.ind, *_html_inc.*, .gl*
5120 -- and also project.pdf, project.dvi, *.html
5121
5122 elseif arg[1] == "cleanall" then
5123 loadconf ()
5124 removeaux ()
5125 os.execute ( rmname .. " " ..
5126 sourcename .. ".pdf " .. sourcename .. "_html.pdf " ..
5127 sourcename .. ".dvi " .. sourcename .. "_html.dvi " ..
5128 "*.html"
5129 )
5130 print ("lwarpmk: Done.")
5131
5132
5133 -- lwarpmk cleanlimages
5134 -- Remove images from the imagesdirectory.
5135
5136 elseif arg[1] == "cleanlimages" then
5137 loadconf ()
5138 os.execute ( rmname .. " " .. imagesdirectory .. dirslash .. "*" )
5139 print ("lwarpmk: Done.")
5140
5141 -- lwarpmk epstopdf <list of file names>
5142 -- Convert EPS files to PDF using epstopdf
5143 elseif arg[1] == "epstopdf" then
5144 convertepstopdf ()
5145 print ("lwarpmk: Done.")
```

```
5146
5147
5148 -- lwarpmk pdftosvg <list of file names>
5149 -- Convert PDF files to SVG using pdftocairo
5150 elseif arg[1] == "pdftosvg" then
5151 convertpdftosvg ()
5152 print ("lwarpmk: Done.")
5153
5154
5155 -- lwarpmk with no argument :
5156
5157 elseif (arg[1] == nil) then
5158 printhelp ()
5159
5160
5161 -- lwarpmk -h or lwarpmk --help :
5162
5163 elseif (arg[1] == "-h" ) or (arg[1] == "--help") then
5164 printusage ()
5165
5166
5167 -- Unknown command:
5168
5169 else
5170 printhelp ()
5171 print ("\nlwarpmk: ****** Unknown command \""..arg[1].."\". ******\n")
5172 end
5173
5174 end -- not --version
5175 \end{filecontents*}
5176 % \end{Verbatim}% for syntax highlighting
5177 \end{LWRcreatelwarpmk}
```
# **Stacks**

**for HTML output:** <sup>5178</sup> \begin{warpHTML}

Stacks are used to remember how to close sections and list items. Before a new section is started, previously nested sections and items must be closed out (un-nested) in proper order. Note that starting a new section may close several levels of previously  $\triangle$  nested items at the same time. For example, starting a new \section would close any currently open subsection, subsubsection, and paragraph. General environments are not nested on the stack since they have their own close mechanism. List environments are nested, and items inside those environments are nested one level deeper still. List environments may be nested inside other list environments, and list items are nested inside list environments as well. Thus, the stack may have items which are not necessarily in order, since a description may contain an enumerate, for example. Depths to be recorded in \LWR@closedepthone, etc.

## **40.1 Assigning depths**

initial depths for empty stack entries:

```
5179 \newcommand*{\LWR@depthnone}{-5}
```
All sectioning depths are deeper than LWR@depthfinished:

```
5180 \newcommand*{\LWR@depthfinished}{-4}
5181 \newcommand*{\LWR@depthbook}{-2}
5182 \newcommand*{\LWR@depthpart}{-1}
5183 \newcommand*{\LWR@depthchapter}{0}
5184 \newcommand*{\LWR@depthsection}{1}
5185 \newcommand*{\LWR@depthsubsection}{2}
5186 \newcommand*{\LWR@depthsubsubsection}{3}
5187 \newcommand*{\LWR@depthparagraph}{4}
5188 \newcommand*{\LWR@depthsubparagraph}{5}
```
Used by \itemize, \enumerate, \description:

\newcommand\*{\LWR@depthlist}{6}

Used by \item:

```
5190 \newcommand*{\LWR@depthlistitem}{7}
5191 \let\LWR@depthdescitem\LWR@depthlistitem
```
### **40.2 Closing actions**

A stack to record the action to take to close each nesting level: Add more levels of stack if necessary for a very deeply nested document, adding to \pushclose and \popclose as well.

```
5192 \newcommand*{\LWR@closeone}{}% top of the stack
5193 \newcommand*{\LWR@closetwo}{}
5194 \newcommand*{\LWR@closethree}{}
5195 \newcommand*{\LWR@closefour}{}
5196 \newcommand*{\LWR@closefive}{}
5197 \newcommand*{\LWR@closesix}{}
5198 \newcommand*{\LWR@closeseven}{}
5199 \newcommand*{\LWR@closeeight}{}
5200 \newcommand*{\LWR@closenine}{}
5201 \newcommand*{\LWR@closeten}{}
5202 \newcommand*{\LWR@closeeleven}{}
5203 \newcommand*{\LWR@closetwelve}{}
```
### **40.3 Closing depths**

A stack to record the depth of each level:

 $\triangle$  Note that nested LATEX structures may push depths which are non-sequential.

*Ex:*

```
\begin{itemize}
   \item{A}
   \begin{description}
      \item{B}
   \end{description}
\end{itemize}
```

```
5204 \newcommand*{\LWR@closedepthone}{\LWR@depthnone}% top of the stack
5205 \newcommand*{\LWR@closedepthtwo}{\LWR@depthnone}
5206 \newcommand*{\LWR@closedepththree}{\LWR@depthnone}
5207 \newcommand*{\LWR@closedepthfour}{\LWR@depthnone}
5208 \newcommand*{\LWR@closedepthfive}{\LWR@depthnone}
5209 \newcommand*{\LWR@closedepthsix}{\LWR@depthnone}
5210 \newcommand*{\LWR@closedepthseven}{\LWR@depthnone}
5211 \newcommand*{\LWR@closedeptheight}{\LWR@depthnone}
5212 \newcommand*{\LWR@closedepthnine}{\LWR@depthnone}
5213 \newcommand*{\LWR@closedepthten}{\LWR@depthnone}
5214 \newcommand*{\LWR@closedeptheleven}{\LWR@depthnone}
5215 \newcommand*{\LWR@closedepthtwelve}{\LWR@depthnone}
```
## **40.4 Pushing and popping the stack**

\LWR@pushclose {*\sectiontype*}}

Pushes one return action and its LATEX depth onto the stacks.

```
5216 \NewDocumentCommand{\LWR@pushclose}{m}
5217 {%
5218 \global\let\LWR@closetwelve\LWR@closeeleven%
5219 \global\let\LWR@closeeleven\LWR@closeten%
5220 \global\let\LWR@closeten\LWR@closenine%
5221 \global\let\LWR@closenine\LWR@closeeight%
5222 \global\let\LWR@closeeight\LWR@closeseven%
5223 \global\let\LWR@closeseven\LWR@closesix%
5224 \global\let\LWR@closesix\LWR@closefive%
5225 \global\let\LWR@closefive\LWR@closefour%
5226 \global\let\LWR@closefour\LWR@closethree%
5227 \global\let\LWR@closethree\LWR@closetwo%
5228 \global\let\LWR@closetwo\LWR@closeone%
5229 \global\csletcs{LWR@closeone}{LWR@printclose#1}%
5230 \global\let\LWR@closedepthtwelve\LWR@closedeptheleven%
5231 \global\let\LWR@closedeptheleven\LWR@closedepthten%
5232 \global\let\LWR@closedepthten\LWR@closedepthnine%
5233 \global\let\LWR@closedepthnine\LWR@closedeptheight%
5234 \global\let\LWR@closedeptheight\LWR@closedepthseven%
5235 \global\let\LWR@closedepthseven\LWR@closedepthsix%
5236 \global\let\LWR@closedepthsix\LWR@closedepthfive%
5237 \global\let\LWR@closedepthfive\LWR@closedepthfour%
5238 \global\let\LWR@closedepthfour\LWR@closedepththree%
```

```
5239 \global\let\LWR@closedepththree\LWR@closedepthtwo%
5240 \global\let\LWR@closedepthtwo\LWR@closedepthone%
5241 \global\csletcs{LWR@closedepthone}{LWR@depth#1}%
5242 }
```
\LWR@popclose Pops one action and its depth off the stacks.

```
5243 \newcommand*{\LWR@popclose}
5244 {%
5245 \global\let\LWR@closeone\LWR@closetwo%
5246 \global\let\LWR@closetwo\LWR@closethree%
5247 \global\let\LWR@closethree\LWR@closefour%
5248 \global\let\LWR@closefour\LWR@closefive%
5249 \global\let\LWR@closefive\LWR@closesix%
5250 \global\let\LWR@closesix\LWR@closeseven%
5251 \global\let\LWR@closeseven\LWR@closeeight%
5252 \global\let\LWR@closeeight\LWR@closenine%
5253 \global\let\LWR@closenine\LWR@closeten%
5254 \global\let\LWR@closeten\LWR@closeeleven%
5255 \global\let\LWR@closeeleven\LWR@closetwelve%
5256 \global\let\LWR@closedepthone\LWR@closedepthtwo%
5257 \global\let\LWR@closedepthtwo\LWR@closedepththree%
5258 \global\let\LWR@closedepththree\LWR@closedepthfour%
5259 \global\let\LWR@closedepthfour\LWR@closedepthfive%
5260 \global\let\LWR@closedepthfive\LWR@closedepthsix%
5261 \global\let\LWR@closedepthsix\LWR@closedepthseven%
5262 \global\let\LWR@closedepthseven\LWR@closedeptheight%
5263 \global\let\LWR@closedeptheight\LWR@closedepthnine%
5264 \global\let\LWR@closedepthnine\LWR@closedepthten%
5265 \global\let\LWR@closedepthten\LWR@closedeptheleven%
5266 \global\let\LWR@closedeptheleven\LWR@closedepthtwelve%
5267 }
```
5268 \end{warpHTML}

# **Data arrays**

These macros are similar to the arrayjobx package, except that \LWR@setexparray's argument is expanded only once when assigned.

name has no backslash, index can be a number or a text name, and an empty value must be \relax instead of empty.

To assign an empty value:

\LWR@setexparray{name}{index}{}

**for HTML output:** <sup>5269</sup> \begin{warpHTML}

\LWR@setexparray {*\name*}} {*\index*}} {*\contents*}}

```
5270 \NewDocumentCommand{\LWR@setexparray}{m m m}{%
5271 \let\LWR@temp@par\par%
5272 \let\par\relax%
5273 \edef\LWR@thisexparrayname{#1#2}%
5274 \ifstrempty{#3}%
5275 {\csdef{\LWR@thisexparrayname}{}}%
5276 {\csedef{\LWR@thisexparrayname}{#3}}%
5277 \let\par\LWR@temp@par%
5278 }
```

```
\LWR@getexparray {\name}} {\index}}
```

```
5279 \newcommand*{\LWR@getexparray}[2]{%
5280 \@nameuse{#1#2}%
5281 }
```
\end{warpHTML}

# **Localizing catcodes**

**for HTML & PRINT:** <sup>5283</sup> \begin{warpall}

```
\triangle Misplaced alignment Place \StartDefiningTabulars and \StopDefiningTabulars before and after defin-
          tab character & ing macros or environments which include the tabular & character in their definitions.
```
The catcode of & must be changed before the definitions begin, and must be restored afterwards. Doing so avoids the error Misplaced alignment tab character &.

```
\StartDefiningTabulars Place before defining something with & in it.
```

```
5284 \newcommand{\StartDefiningTabulars}{%
5285 \LWR@traceinfo{StartDefiningTabulars}%
5286 \warpHTMLonly{\catcode'\&=\active}%
5287 }
```
\StopDefiningTabulars Place after defining something with & in it.

```
5288 \newcommand{\StopDefiningTabulars}{%
5289 \LWR@traceinfo{StopDefiningTabulars}%
5290 \warpHTMLonly{\catcode'\&=4}%
5291 }
```
Bool LWR@mathmacro True if currently defining math macros. Used to disable SVG math hashing and MathJax math contents while defining a macro using inline math. Begin a macro, it is not guaranteed that the contents are static, and so the image must be unique. The contents also almost certainly will not be parsed correctly by MathJax.

> \newbool{LWR@mathmacro} \boolfalse{LWR@mathmacro}

\StartDefiningMath Place before defining something with \$ in it.

```
5294 \newcommand{\StartDefiningMath}{%
5295 \LWR@traceinfo{StartDefiningMath}%
5296 \warpHTMLonly{\catcode'\$=\active}%
5297 }
```
\StopDefiningMath Place after defining something with \$ in it.

```
5298 \newcommand{\StopDefiningMath}{%
5299 \LWR@traceinfo{StopDefiningMath}%
5300 \warpHTMLonly{\catcode'\$=3}% math shift
5301 }
```
5302 \end{warpall}

# **43 Localizing dynamic math**

Inline SVG math usually uses a hash of its contents to generate lateximages which are reusable for multiple instances with the same contents. If the contents may change for each use, such as depending on the current value of a counter, then \inlinemathother must be used before the inline math expression, and \inlinemathnormal must be used after.

For MathJax, the inline math expression is usually printed for MathJax to interpret. When marked as dynamic math, the following inline math expression will be displayed as an unhashed inline SVG image instead.

For existing code and packages, it may be possible to patch macros after they have been defined, using the xpatch package, which is pre-loaded by lwarp:

```
\xpatchcmd{\macroname}
   {$math expression$}
   {\inlinemathother$math expression$\inlinemathnormal}
   {}
   {\typeout{Error patching macroname.}}
```

```
for HTML & PRINT: 5303 \begin{warpall}
```
Bool LWR@dynamicmath True to mark inline math which is dynamic in nature, thus should not be hashed for Default: false reuse.

> 5304 \newbool{LWR@dynamicmath} 5305 \boolfalse{LWR@dynamicmath}

\inlinemathother Place before using \$ ... \$ or \( ...\) if the contents of the math are not static, depending on counters or dynamic macros.
```
5306 \newcommand{\inlinemathother}{%
5307 \LWR@traceinfo{inlinemathother}%
5308 \booltrue{LWR@dynamicmath}%
5309 }
```
\inlinemathnormal Place after using \$ ... \$ or \( ...\) with dynamic contents.

```
5310 \newcommand{\inlinemathnormal}{%
5311 \LWR@traceinfo{inlinemathnormal}%
5312 \boolfalse{LWR@dynamicmath}%
5313 }
```
\end{warpall}

# **HTML entities**

**for HTML output:** <sup>5315</sup> \begin{warpHTML}

HTML Unicode entities:

\let\LWR@origampersand\&

\HTMLentity {*\entitytag*}}

```
5317 \newcommand*{\HTMLentity}[1]{%
5318 % \LWR@traceinfo{HTMLentity \detokenize{#1}}%
5319 \begingroup%
5320 \LWR@FBcancel%
5321 \LWR@origampersand#1;%
5322 \endgroup%
5323 % \LWR@traceinfo{HTMLentity done}%
5324 }
```
\HTMLunicode {*\hex\_unicode*}}

\newcommand\*{\HTMLunicode}[1]{\HTMLentity{\LWR@origpound{}x#1}}

#### \&

```
5326 \renewrobustcmd*{\&}{\HTMLentity{amp}}
```
#### \textless

```
5327 \let\LWR@origtextless\textless
5328 \renewrobustcmd*{\textless}{\HTMLentity{lt}}
```
#### \textgreater

```
5329 \let\LWR@origtextgreater\textgreater
5330 \renewrobustcmd*{\textgreater}{\HTMLentity{gt}}
```
5331 \end{warpHTML}

## **45 HTML filename generation**

The filename of the homepage is set to \HomeHTMLFilename.html. The filenames of additional sections start with \HTMLFilename, to which is appended a section number or a simplified section name, depending on FileSectionNames.

```
for HTML & PRINT: 5332 \begin{warpall}
         \BaseJobname The \jobname of the printed version, even if currently compiling the HTML version. I.e.
                        this is the \jobname without _html appended. This is used to set \HomeHTMLFilename
                        if the user did not provide one.
                      5333\providecommand*{\BaseJobname}{\jobname}
        \HTMLFilename The prefix for all generated HTML files other than the home page, defaulting to empty.
                        See section 7.6.1.
                      5334 \providecommand*{\HTMLFilename}{}
    \HomeHTMLFilename The filename of the home page, defaulting to the \BaseJobname. See section 7.6.1.
                      5335 \providecommand*{\HomeHTMLFilename}{\BaseJobname}
   \SetHTMLFileNumber {\number}}
                        Sets the file number for the next file to be generated. 0 is the home page. Use just
                        before the next sectioning command, and set it to one less than the desired number
                        of the next section. May be used to generate numbered groups of nodes such as 100+
                        for one chapter, 200+ for another chapter, etc.
                      5336 \newcommand*{\SetHTMLFileNumber}[1]{%
                      5337 \setcounter{LWR@htmlfilenumber}{#1}%
                      5338 }
Bool FileSectionNames Selects how to create HTML file names.
                        Defaults to use section names in the filenames.
                      5339 \newbool{FileSectionNames}
                       5340 \booltrue{FileSectionNames}
                      5341 \end{warpall}
```
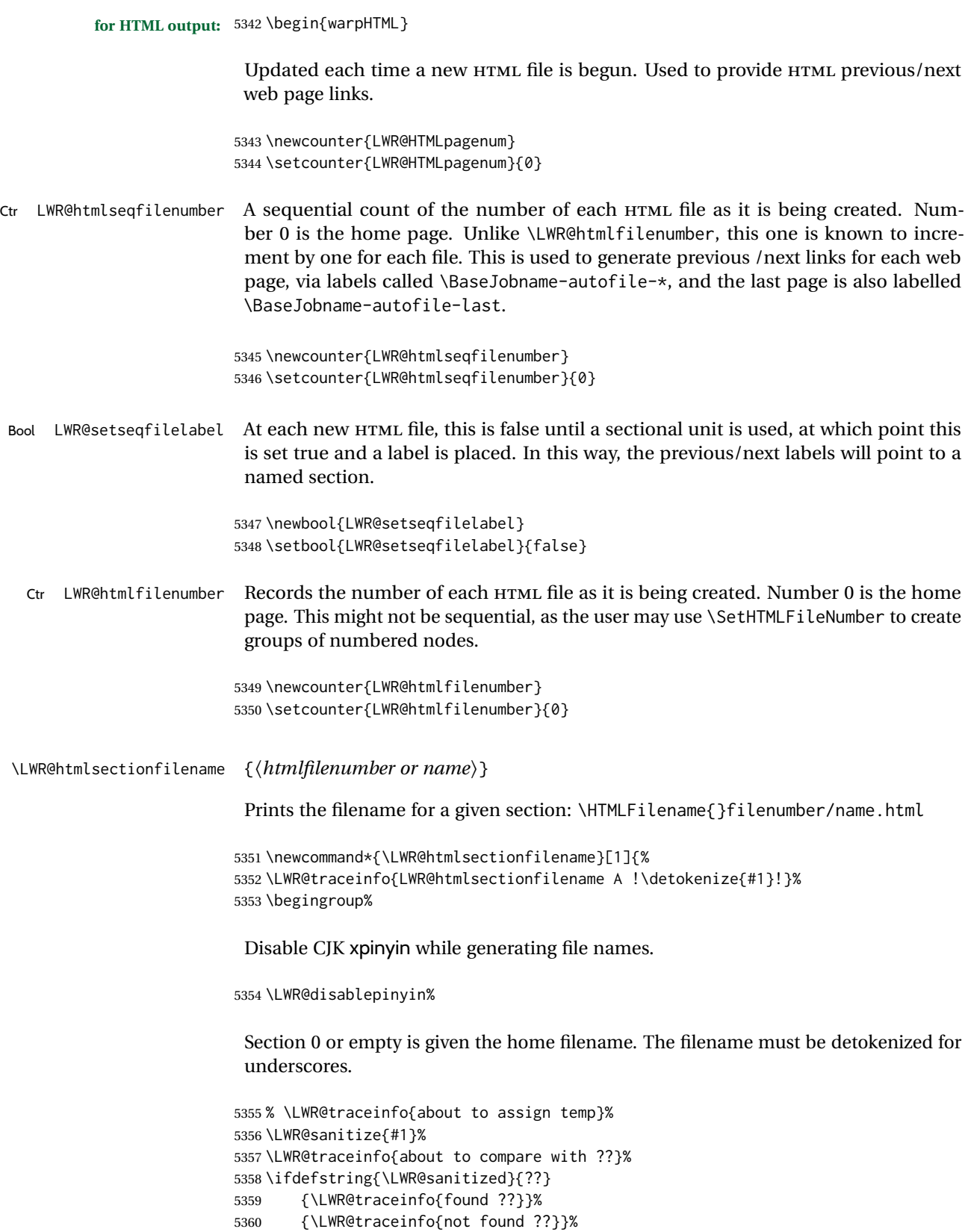

```
5361 \LWR@traceinfo{about to compare with zero or empty}%
5362 \ifboolexpr{
5363 test {\ifdefstring{\LWR@sanitized}{0}} or
5364 test {\ifdefstring{\LWR@sanitized}{}} or
5365 test {\ifdefstring{\LWR@sanitized}{??}}
5366 }
5367 {%
5368 \LWR@traceinfo{LWR@htmlsectionfilename B \HomeHTMLFilename.html}%
5369 \HomeHTMLFilename.html%
5370 }%
```
For a LATEX section named "Index" or "index" without a prefix, create a filename with a trailing -0 to avoid colliding with the HTML filename index.html:

```
5371 {%
5372 \LWR@traceinfo{LWR@htmlsectionfilename C \LWR@sanitized}%
5373 \ifboolexpr{
5374 test{\ifdefvoid{\HTMLFilename}} and
5375 (
5376 test{\ifdefstring{\LWR@sanitized}{Index}} or
5377 test{\ifdefstring{\LWR@sanitized}{index}}
5378 )
5379 }%
5380 {%
5381 \LWR@traceinfo{Adding a zero to the index filename.}%
5382 \LWR@sanitized-0.html%
5383 }%
```
### Otherwise, create a filename with the chosen prefix:

```
5384 {%
5385 \HTMLFilename\LWR@isolate{\LWR@sanitized}.html%
5386 }%
5387 }%
5388 \LWR@traceinfo{LWR@htmlsectionfilename Z}%
5389 \endgroup%
5390 }
```
\LWR@htmlrefsectionfilename {\*label*}}

Prints the filename for the given label

```
5391 \newcommand*{\LWR@htmlrefsectionfilename}[1]{%
5392 \LWR@traceinfo{LWR@htmlrefsectionfilename: !\detokenize{#1}!}%
```
\LWR@nullfonts to allow math in a section name.

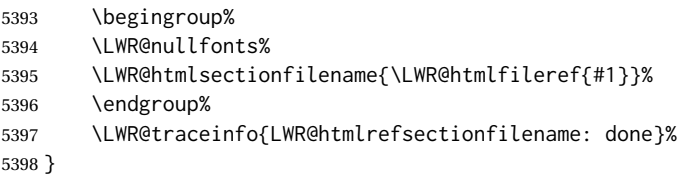

5399 \end{warpHTML}

# **46 Homepage link**

**for HTML & PRINT:** <sup>5400</sup> \begin{warpall}

\linkhomename Holds the default name for the home link.

5401 \newcommand{\linkhomename}{Home}

5402 \end{warpall}

**for HTML output:** <sup>5403</sup> \begin{warpHTML}

\LinkHome May be used wherever you wish to place a link back to the homepage. The filename must be detokenized for underscores.

```
5404 \newcommand*{\LinkHome}{%
5405 \LWR@subhyperrefclass{\HomeHTMLFilename.html}{\linkhomename}{linkhome}%
5406 }
```
5407 \end{warpHTML}

**for PRINT output:** <sup>5408</sup> \begin{warpprint}

\LinkHome May be used wherever you wish to place a link back to the homepage. For print output, if hyperref is available a hyperlink to the first page is used, named by \linkhomename. If hyperref is not available, a pageref is used instead.

> \BaseJobname is included in the link label in case multiple documents are crossreferenced.

```
5409 \AtBeginDocument{
5410 \@ifundefined{hyperref}{
5411 \newcommand*{\LinkHome}{%
5412 \linkhomename\ --- page \pageref{\BaseJobname-page-LWRfirstpage}%
5413 }
5414 }{
5415 \newcommand*{\LinkHome}{%
5416 \hyperref[\BaseJobname-page-LWRfirstpage]{\linkhomename}%
5417 }
5418 }
5419 }
5420
5421 \AfterEndPreamble{\label{\BaseJobname-page-LWRfirstpage}}
5422 \end{warpprint}
```

```
\LWR@topnavigation Creates a link to the homepage at the top of the page for use when the window is too
                    narrow for the side oc.
```

```
5424 \newcommand*{\LWR@topnavigation}{%
5425 \LWR@htmlelementclassline{nav}{topnavigation}{\LinkHome}
5426 }
```
\LWR@botnavigation Creates a link to the homepage at the bottom of the page for use when the window is too narrow for the sideroc.

```
5427 \newcommand*{\LWR@botnavigation}{%
5428 \LWR@htmlelementclassline{nav}{botnavigation}{\LinkHome}
5429 }
```

```
5430 \end{warpHTML}
```
# **47 Previous/next navigation links**

**for HTML & PRINT:** <sup>5431</sup> \begin{warpall}

\linkpreviousname What to call the link to the previous web page.

5432 \newcommand\*{\linkpreviousname}{Previous}

\linknextname What to call the link to the next web page.

5433 \newcommand\*{\linknextname}{Next}

5434 \end{warpall}

**for PRINT output:** <sup>5435</sup> \begin{warpprint}

\LinkPrevious Creates a link to the previous web page if there is one.

5436 \newcommand\*{\LinkPrevious}{}

\LinkNext Creates a link to the next web page if there is one.

5437 \newcommand\*{\LinkNext}{}

5438 \end{warpprint}

**for HTML output:** <sup>5439</sup> \begin{warpHTML}

\LinkPrevious Creates a link to the previous web page if there is one.

The links refer to the LATEX labels \Basejobname-autofile-\*

```
5440 \newcommand*{\LinkPrevious}{%
5441 \ifnumless{\value{LWR@htmlseqfilenumber}}{1}{}{%
5442 \setcounter{LWR@tempcountone}{\value{LWR@htmlseqfilenumber}-1}%
5443 \LWR@subhyperrefclass{%
5444 \LWR@htmlrefsectionfilename{%
5445 \BaseJobname-autofile-\arabic{LWR@tempcountone}%
5446 }%
5447 }{\linkpreviousname}{linkhome}%
5448 }%
5449 }
```
\LinkNext Creates a link to the next web page if there is one.

The links refer to the LATEX labels \Basejobname-autofile- $*$ and the last is the label \Basejobname-autofile-last

```
5450 \newcommand*{\LinkNext}{%
5451 \ifcsdef{r@\BaseJobname-autofile-last@lwarp}{%
5452 \edef\LWR@tempone{%
5453 \LWR@htmlfileref{\BaseJobname-autofile-\arabic{LWR@htmlseqfilenumber}}%
5454 }%
5455 \edef\LWR@temptwo{%
5456 \LWR@htmlfileref{\BaseJobname-autofile-last}%
5457 }%
5458 \ifdefequal{\LWR@tempone}{\LWR@temptwo}{}{%
5459 \setcounter{LWR@tempcountone}{\value{LWR@htmlseqfilenumber}+1}%
5460 \LWR@subhyperrefclass{%
5461 \LWR@htmlrefsectionfilename{%
5462 \BaseJobname-autofile-\arabic{LWR@tempcountone}%
5463 }%
5464 }{\linknextname}{linkhome}%
5465 }%
5466 }{}%
5467 }
```

```
5468 \end{warpHTML}
```
# **\LWRPrintStack diagnostic tool**

Diagnostics tool: Prints the LATEX nesting depth values for the stack levels. \LWR@startpars  $\triangle$  is used before printing the stack, so that \LWRPrintStack may be called from anywhere in the normal text flow.

**for HTML output:** <sup>5469</sup> \begin{warpHTML}

\LWRPrintStack Prints the closedepth stack.

\newcommand\*{\LWR@subprintstack}{

```
5471 \LWR@closedepthone\ \LWR@closedepthtwo\ \LWR@closedepththree\
                 5472 \LWR@closedepthfour\ \LWR@closedepthfive\ \LWR@closedepthsix\
                5473 \LWR@closedepthseven\ \LWR@closedeptheight\ \LWR@closedepthnine\
                5474 \LWR@closedepthten\ \LWR@closedeptheleven\ \LWR@closedepthtwelve\
                5475 }
                5476
                5477 \newcommand*{\LWRPrintStack}{
                5478 \LWR@startpars
                5479 \LWR@subprintstack
                5480 }
                5481 \end{warpHTML}
for PRINT output: 5482 \begin{warpprint}
                5483 \newcommand*{\LWRPrintStack}{}
```
\end{warpprint}

# **Closing stack levels**

```
for HTML output: 5485 \begin{warpHTML}
```
Close one nested level:

```
5486 \newcommand*{\LWR@closeoneprevious}{%
5487
5488 \LWR@closeone
5489
5490 \LWR@popclose
5491 }
```
\LWR@closeprevious {\sectintype}} Close everything up to the given depth:

```
5492 \newcommand*{\LWR@closeprevious}[1]{
5493 \LWR@traceinfo{%
5494 LWR@closeprevious to depth \csuse{LWR@depth#1}, %
5495 depths are \LWR@subprintstack%
5496 }%
```
Close any pending paragraph:

\LWR@stoppars%

Close anything nested deeper than the desired depth. First close anything deeper, then at most one of the same level.

 \whileboolexpr{test{\ifnumcomp{\LWR@closedepthone}{>}{\csuse{LWR@depth#1}}}}% {% \LWR@traceinfo{LWR@closeprevious: closing out depth \LWR@closedepthone}%

```
5501 \LWR@closeoneprevious%
5502 }%
5503 \ifboolexpr{test{\ifnumcomp{\LWR@closedepthone}{=}{\csuse{LWR@depth#1}}}}%
5504 {%
5505 \LWR@traceinfo{LWR@closeprevious: closing out depth \LWR@closedepthone}%
5506 \LWR@closeoneprevious%
5507 }{}%
5508 \LWR@traceinfo{LWR@closeprevious: done, depths are \LWR@subprintstack}%
5509 }
```
\end{warpHTML}

# **PDF pages and styles**

**for HTML output:** <sup>5511</sup> \begin{warpHTML}

\LWR@forcenewpage New PDF page a before major environment.

This is used just before major environments, such as verse. Reduces the chance of an environment overflowing the HTML PDF output page.

```
5512 \newcommand{\LWR@forcenewpage}{%
5513 \LWR@traceinfo{LWR@forcenewpage}%
5514 \ifinner\else%
5515 \LWR@stoppars\LWR@orignewpage\LWR@startpars%
5516 \fi%
5517 }
```
\pagestyle, etc. are nullified for HTML output.

\pagestyle {*\style*}}

\renewcommand\*{\pagestyle}[1]{}

\thispagestyle {*\style*}}

\renewcommand\*{\thispagestyle}[1]{}

\markboth {*\left*} } {*\right*} }

\renewcommand\*{\markboth}[2]{}

\markright {\*right*}}

\renewcommand\*{\markright}[1]{}

\raggedbottom

\renewcommand\*{\raggedbottom}{}

#### \flushbottom

\renewcommand\*{\flushbottom}{}

#### \sloppy

```
5524 \renewcommand*{\sloppy}{}
```
\fussy

```
5525 \renewcommand*{\fussy}{}
```
\pagenumbering \* {*\commands*}}

\RenewDocumentCommand{\pagenumbering}{s m}{}

\end{warpHTML}

## **HTML tags, spans, divs, elements**

```
for HTML output: 5528 \begin{warpHTML}
```
### **51.1 Mapping LATEX sections to HTML sections**

```
5529 \newcommand*{\LWR@tagtitle}{h1}
5530 \newcommand*{\LWR@tagtitleend}{/h1}
5531 \newcommand*{\LWR@tagbook}{div class="book"}
5532 \newcommand*{\LWR@tagbookend}{/div}
5533 \newcommand*{\LWR@tagpart}{h2}
5534 \newcommand*{\LWR@tagpartend}{/h2}
5535 \newcommand*{\LWR@tagchapter}{h3}
5536 \newcommand*{\LWR@tagchapterend}{/h3}
5537 \newcommand*{\LWR@tagsection}{h4}
5538 \newcommand*{\LWR@tagsectionend}{/h4}
5539 \newcommand*{\LWR@tagsubsection}{h5}
5540 \newcommand*{\LWR@tagsubsectionend}{/h5}
5541 \newcommand*{\LWR@tagsubsubsection}{h6}
5542 \newcommand*{\LWR@tagsubsubsectionend}{/h6}
5543 \newcommand*{\LWR@tagparagraph}{span class="paragraph"}
5544 \newcommand*{\LWR@tagparagraphend}{/span}
5545 \newcommand*{\LWR@tagsubparagraph}{span class="subparagraph"}
5546 \newcommand*{\LWR@tagsubparagraphend}{/span}
5547
5548 \newcommand*{\LWR@tagregularparagraph}{p}
```
### **51.2 Babel-French tag modifications**

Adjust babel-french for HTML spaces. So far, this only works for *pdflatex* and *xelatex*.

```
(Emulates or patches code by DANIEL FLIPO.)
5549 \providecommand*{\LWR@FBcancel}{}
5550
5551 \AtBeginDocument{%
```
In some circumstances, \NoAutoSpacing may be defined when \frenchbsetup is not.

```
5552 \@ifundefined{NoAutoSpacing}%
5553 {}%
5554 {%
5555 \LetLtxMacro\LWR@FBcancel\NoAutoSpacing%
5556 }%
5557
5558 \@ifundefined{frenchbsetup}%
5559 {}%
5560 {%
5561 \frenchbsetup{FrenchFootnotes=false}%
5562 %
5563 \renewrobustcmd*{\FBcolonspace}{%
5564 \begingroup%
5565 \LWR@FBcancel%
5566 \LWR@origampersand{}nbsp;%
5567 \endgroup%
5568 }%
5569 \renewrobustcmd*{\FBthinspace}{%
5570 \begingroup%
5571 \LWR@FBcancel%
5572 \LWR@origampersand\LWR@origpound{}x202f;% \,
5573 \endgroup%
5574 }%
5575 \renewrobustcmd*{\FBguillspace}{%
5576 \begingroup%
5577 \LWR@FBcancel%
5578 \LWR@origampersand{}nbsp;% ~, for \og xyz \fg{}
5579 \endgroup%
5580 }%
5581 \DeclareDocumentCommand{\FBmedkern}{}{%
5582 \begingroup%
5583 \LWR@FBcancel%
5584 \LWR@origampersand\LWR@origpound{}x202f;% \,
5585 \endgroup%
5586 }%
5587 \DeclareDocumentCommand{\FBthickkern}{}{%
5588 \begingroup%
5589 \LWR@FBcancel%
5590 \LWR@origampersand{}nbsp;% ~
5591 \endgroup%
5592 }%
5593 \renewrobustcmd*{~}{\HTMLentity{nbsp}}% was overwritten by babel-french
5594 \ifFBunicode%
5595 \else%
5596 \DeclareTextSymbol{\FBtextellipsis}{LY1}{133}%
```

```
5597 \DeclareTextCommandDefault{\FBtextellipsis}{\textellipsis\xspace}%
5598 \fi%
5599 }%
5600 }
```
## **51.3 HTML output formatting**

Helps format the output HTML code for human readability.

\LWR@indentHTML Newline and indent the output HTML code.

```
5601 \newcommand*{\LWR@indentHTML}{%
5602 \LWR@orignewline\LWR@origrule{2em}{0pt}%
5603 }
```
\LWR@indentHTMLtwo Newline and indent the output HTML code.

```
5604 \newcommand*{\LWR@indentHTMLtwo}{%
5605 \LWR@orignewline\LWR@origrule{4em}{0pt}%
5606 }
```
### **51.4 HTML tags**

\LWR@htmltagc {h*tag*i} Break ligatures and use upright apostrophes in HTML tags.

\protect is in case the tag appears in TOC, LOF, LOT.

```
5607 \newcommand*{\LWR@htmltagc}[1]{%
5608 \LWR@traceinfo{LWR@htmltagc !\detokenize{#1}!}%
5609 \begingroup%
5610 \LWR@FBcancel%
5611 \ifmmode\else\protect\LWR@origttfamily\fi%
5612 \protect\LWR@origtextless%
5613 \LWR@isolate{#1}%
5614 \protect\LWR@origtextgreater%
5615 \endgroup%
5616 }
```
\LWR@spanwarnformat {\*object*}}

Warns if the given object is used inside a span.

```
5617 \newcommand*{\LWR@spanwarnformat}[1]{%
5618 \ifnumcomp{\value{LWR@spandepth}}{>}{0}{%
5619 \PackageWarning{lwarp}{%
5620 A #1 is being used inside a span.\MessageBreak
5621 Formatting may be lost,%
5622 }%
5623 }{}%
5624 }
```
\LWR@spanwarninvalid {\*object*}}

Warns if the given object is used inside a span.

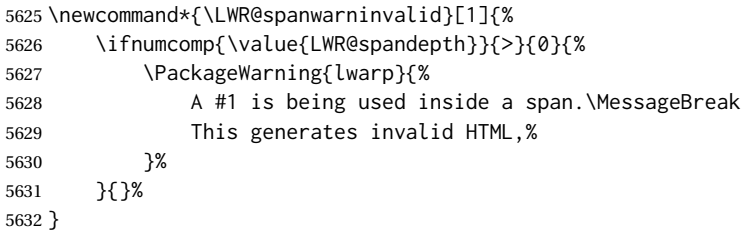

- Env LWR@nestspan Disable minipage, \parbox, and HTML <div>s inside a <span>.
	- $\triangle$  \begin{LWR@nestspan} must follow the opening <span> tag to allow a paragraph to start if the span is at the beginning of a new paragraph.

```
\triangle \end{LWR@nestspan} must follow the </span> or a <p> may appear inside the span.
```

```
5633 \newcommand*{\LWR@nestspanitem}{%
5634 \if@newlist\else{\LWR@htmltagc{br /}}\fi%
5635 \LWR@origitem%
5636 }
5637
5638 \newenvironment*{LWR@nestspan}
5639 {%
5640 \LWR@traceinfo{LWR@nestspan starting}%
5641 \ifnumcomp{\value{LWR@lateximagedepth}}{>}{0}%
5642 {%
5643 \LWR@traceinfo{LWR@nestspan: inside a lateximage}%
5644 }%
5645 {% not in a lateximage
5646 \LWR@traceinfo{LWR@nestspan: NOT inside a lateximage}%
5647 \addtocounter{LWR@spandepth}{1}%
```
Nullify several objects inside the span:

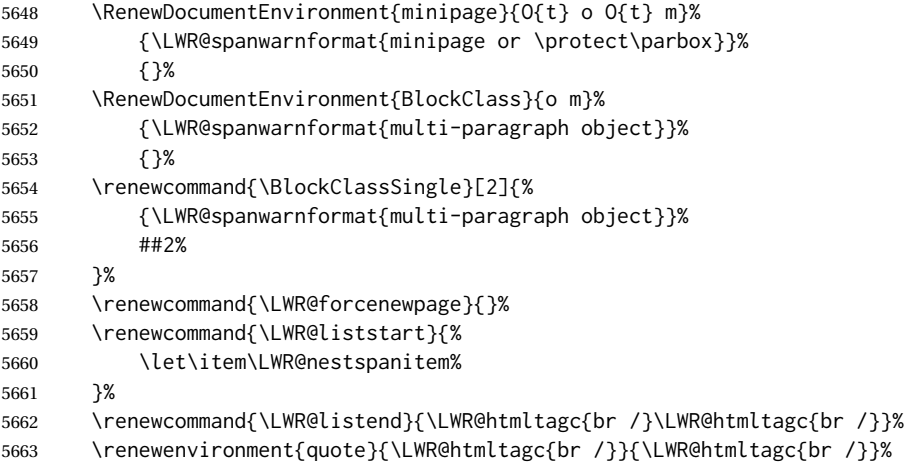

```
5664 \renewenvironment{quotation}{\LWR@htmltagc{br /}}{\LWR@htmltagc{br /}}%
5665 }% not in a lateximage
5666 \LWR@traceinfo{LWR@nestspan starting: done}%
5667 }% starting env
5668 {% ending env
5669 \LWR@traceinfo{LWR@nestspan ending}%
5670 \ifnumcomp{\value{LWR@lateximagedepth}}{>}{0}%
5671 {}%
5672 {\addtocounter{LWR@spandepth}{-1}}%
5673 \LWR@traceinfo{LWR@nestspan ending: done}%
5674 }
5675
5676 \AfterEndEnvironment{LWR@nestspan}{\global\let\par\LWR@closeparagraph}
```
#### \LWR@htmlspan {*\tag*} } {*\text*} }

\LWR@spandepth is used to ensure that paragraph tags are not generated inside a span.  $\triangle$  The exact sequence of when to add and subtract the counter is important to correctly handle the paragraph tags before and after the span.

```
5677 \NewDocumentCommand{\LWR@htmlspan}{m +m}{%
5678 \LWR@ensuredoingapar%
5679 \LWR@htmltagc{#1}%
5680 \begin{LWR@nestspan}%
5681 #2%
5682 \LWR@htmltagc{/#1}%
5683 \end{LWR@nestspan}%
5684 }
```
\LWR@htmlspanclass  $[\langle style \rangle] {\langle class \rangle} {\{\langle text \rangle\}}$ 

```
5685 \NewDocumentCommand{\LWR@htmlspanclass}{o m +m}{%
5686 \LWR@traceinfo{LWR@htmlspanclass |#1|#2|}%
5687 \LWR@ensuredoingapar%
5688 \LWR@subhtmlelementclass{span}[#1]{#2}%
5689 \begin{LWR@nestspan}%
5690 #3%
5691 \LWR@htmltagc{/span}%
5692 \LWR@traceinfo{LWR@htmlspanclass done}%
5693 \end{LWR@nestspan}%
5694 }
```
\LWR@htmltag {\*tag*}}

Print an HTML tag: <tag>

```
5695 \newcommand*{\LWR@htmltag}[1]{%
5696 % \LWR@traceinfo{LWR@htmltagb !\detokenize{#1}!}%
5697 \LWR@htmltagc{#1}%
5698 % \LWR@traceinfo{LWR@htmltagb: done}%
5699 }
```
#### **51.5 Block tags and comments**

In the following, \origttfamily breaks ligatures, which may not be used for HTML codes:

```
\LWR@htmlopencomment
\LWR@htmlclosecomment
```

```
5700 \newcommand*{\LWR@htmlopencomment}{%
5701 {%
5702 % \LWR@traceinfo{LWR@htmlopencomment}%
5703 \begingroup%
5704 \LWR@FBcancel%
5705 \ifmmode\else\protect\LWR@origttfamily\fi%
5706 \LWR@print@mbox{\LWR@origtextless{}!-\/-}%
5707 \endgroup%
5708 }%
5709 }
5710
5711 \newcommand*{\LWR@htmlclosecomment}{%
5712 {%
5713 % \LWR@traceinfo{LWR@htmlclosecomment}%
5714 \begingroup%
5715 \LWR@FBcancel%
5716 \ifmmode\else\protect\LWR@origttfamily\fi%
5717 \LWR@print@mbox{-\/-\LWR@origtextgreater}%
5718 \endgroup%
5719 }%
5720 }
```
\LWR@htmlcomment {*\comment*}}

```
5721 \newcommand{\LWR@htmlcomment}[1]{%
5722 \LWR@htmlopencomment{}%
5723 {%
5724 \LWR@origttfamily% break ligatures
5725 #1%
5726 }%
5727 \LWR@htmlclosecomment{}}
```
\LWR@htmlblockcomment {*\comment*}}

```
5728 \newcommand{\LWR@htmlblockcomment}[1]
5729 {\LWR@stoppars\LWR@htmlcomment{#1}\LWR@startpars}
```

```
\LWR@htmlblocktag {htagi} print a stand-alone HTML tag
                  5730 \newcommand*{\LWR@htmlblocktag}[1]{%
                  5731 \LWR@stoppars%
                  5732 \LWR@htmltag{#1}%
                  5733 \LWR@startpars%
                  5734 }
```
### **51.6 Div class and element class**

```
\LWR@subhtmlelementclass {\element}} [\style}] {\class}}
                          Factored and reused in several places.
                          The trailing spaces allow more places for a line break.
                          The use of \textquotedbl instead of " provides improved compatibility with xeCJK.
                         5735 \NewDocumentCommand{\LWR@subhtmlelementclass}{m O{} m}{%
                         5736 \LWR@traceinfo{LWR@subhtmlelementclass !#1!#2!#3!}%
                         5737 \ifblank{#2}%
                         5738 {% empty option
                         5739 \LWR@htmltag{%
                         5740 #1 % space
                         5741 class=\textquotedbl#3\textquotedbl\ % space
                         5742 }%
                         5743 }%
                         5744 {% non-empty option
                         5745 \LWR@htmltag{%
                         5746 #1\LWR@indentHTML%
                         5747 class=\textquotedbl#3\textquotedbl\LWR@indentHTML%
                         5748 style=\textquotedbl#2\textquotedbl\LWR@orignewline%
                         5749 }%
                         5750 }%
                         5751 \LWR@traceinfo{LWR@subhtmlelementclass done}%
                         5752 }
   \LWR@htmlelementclass {\element}} {\class} [\/style}]
                         5753 \NewDocumentCommand{\LWR@htmlelementclass}{m o m}{%
                         5754 \LWR@stoppars%
                         5755 \LWR@forceemptyline%
                         5756 \LWR@subhtmlelementclass{#1}[#2]{#3}%
                         5757 \LWR@startpars%
                         5758 }
\LWR@htmlelementclassend {\element}} {\class}}
                         5759 \newcommand*{\LWR@htmlelementclassend}[2]{%
                         5760 \LWR@stoppars%
                         5761 \LWR@htmltag{/#1}%
                         5762 \ifbool{HTMLDebugComments}{%
                         5763 \LWR@htmlcomment{End of #1 ''#2''}%
                         5764 }{}%
                         5765 \LWR@startpars%
                         5766 }
       \LWR@htmldivclass [\langle style\rangle] {\langle class\rangle}
```
\NewDocumentCommand{\LWR@htmldivclass}{o m}{%

```
5768 \LWR@htmlelementclass{div}[#1]{#2}%
5769 }
```
\LWR@htmldivclassend {*(class*)}

```
5770 \newcommand*{\LWR@htmldivclassend}[1]{%
5771 \LWR@htmlelementclassend{div}{#1}%
5772 }
```
### **51.7 Single-line elements**

A single-line element, without a paragraph tag for the line of text:

\LWR@htmlelementclassline { $\{element\}$  [ $\{style\}$ ] { $\{class\}$  { $\{text\}$ }

```
5773 \NewDocumentCommand{\LWR@htmlelementclassline}{m o m +m}{%
5774 \LWR@stoppars
5775 \LWR@forceemptyline%
5776 \LWR@subhtmlelementclass{#1}[#2]{#3}%
5777 #4%
5778 \LWR@htmltag{/#1}
5779 \LWR@startpars
5780 }
```
### **51.8 HTML5 semantic elements**

```
\LWR@htmlelement {\element}}
```

```
5781 \newcommand*{\LWR@htmlelement}[1]{%
5782 \LWR@htmlblocktag{#1}
5783 }
```
\LWR@htmlelementend {*\element*}}

```
5784 \newcommand*{\LWR@htmlelementend}[1]{%
5785 \LWR@stoppars
5786 \LWR@htmltag{/#1}
5787 \LWR@startpars
5788 }
5789
5790 \end{warpHTML}
```
### **51.9 High-level block and inline classes**

These are high-level commands which allow the creation of arbitrary block or inline sections which may be formatted with css.

```
Env BlockClass [\langle style \rangle] {\langle class \rangle}] High-level interface for <div> classes.
                          Ex: \begin{BlockClass}{class} text \end{BlockClass}
  for PRINT output: 5791 \begin{warpprint}
                    5792 \NewDocumentEnvironment{BlockClass}{o m}{}{}%
                    5793 \end{warpprint}
  for HTML output: 5794 \begin{warpHTML}
                    5795
                    5796 \NewDocumentEnvironment{LWR@print@BlockClass}{o m}{}{}%
                    5797
                    5798 \NewDocumentEnvironment{LWR@HTML@BlockClass}{o m}%
                    5799 {\LWR@htmldivclass[#1]{#2}}
                    5800 {\LWR@htmldivclassend{#2}}
                    5801
                    5802 \LWR@formattedenv{BlockClass}
                    5803 \end{warpHTML}
\Bbb{C}lockClassSingle \{class\} \{text\}: A single-line <div>, without a paragraph tag for the line of text.
for HTML & PRINT: 5804 \begin{warpall}
                    5805 \newcommand{\BlockClassSingle}[2]{#2}
                    5806 \end{warpall}
  for HTML output: 5807 \begin{warpHTML}
                    5808 \newcommand{\LWR@HTML@BlockClassSingle}[2]{%
                    5809 \LWR@htmlelementclassline{div}{#1}{#2}%
                    5810 }
                    5811
                    5812 \LWR@formatted{BlockClassSingle}
                    5813 \end{warpHTML}
     \InlineClass (\langle WPstyle\rangle) [\langle style\rangle] {\langle class\rangle } {\langle text\rangle }
                     High-level interface for inline span classes.
                     (\langle WP style\rangle) is css styling to add when formatting for a word processor import.
                     [\langle style] \rangle] is the css styling to add when not formatting for a word processor.
  for PRINT output: 5814 \begin{warpprint}
                    5815 \NewDocumentCommand{\InlineClass}{D{(}{)}{} o m +m}{#4}%
                    5816 \end{warpprint}
  for HTML output: 5817 \begin{warpHTML}
                    5818 \NewDocumentCommand{\LWR@print@InlineClass}{D{(}{)}{} o m +m}{#4}%
                    5819
                    5820 \NewDocumentCommand{\LWR@HTML@InlineClass}{D{(}{)}{} o m +m}{%
```

```
5821 \ifbool{FormatWP}{%
                     5822 \LWR@htmlspanclass[#1]{#3}{#4}%
                     5823 }{%
                     5824 \LWR@htmlspanclass[#2]{#3}{#4}%
                     5825 }%
                     5826 }
                     5827
                     5828 \LWR@formatted{InlineClass}
                     5829 \end{warpHTML}
Env LWR@BlockClassWP \{WPstyle\} {\} \{HTMLstyle\} \} {\} \{class\} \} Low-level interface for <div> classes with an
                      automatic float ID. These are often used when \ifbool{FormatWP}.
                      The use of \textquotedbl instead of " provides improved compatibility with xeCJK.
      for PRINT output: 5830 \begin{warpprint}
                     5831 \NewDocumentEnvironment{LWR@BlockClassWP}{m m m}{}{}%
                     5832 \end{warpprint}
      for HTML output: 5833 \begin{warpHTML}
                     5834 \NewDocumentEnvironment{LWR@print@LWR@BlockClassWP}{m m m}{}{}%
                     5835 \NewDocumentEnvironment{LWR@HTML@LWR@BlockClassWP}{m m m}%
                     5836 {%
                     5837 \LWR@stoppars%
                     5838 \ifbool{FormatWP}%
                     5839 {%
                     5840 \addtocounter{LWR@thisautoidWP}{1}%
                     5841 \LWR@htmltag{%
                     5842 div class=\textquotedbl#3\textquotedbl\ % space
                     5843 id=\textquotedbl%
                     5844 \LWR@print@mbox{autoidWP-\arabic{LWR@thisautoidWP}}%
                     5845 \textquotedbl%
                     5846 \ifblank{#1}{}{ style=\textquotedbl#1\textquotedbl}%
                     5847 }%
                     5848 }% FormatWP
                     5849 {% not FormatWP
                     5850 \LWR@htmltag{%
                     5851 div class=\textquotedbl#3\textquotedbl%
                     5852 \ifblank{#2}{}{ style=\textquotedbl#2\textquotedbl}%
                     5853 }%
                     5854 }% not FormatWP
                     5855 \LWR@startpars%
                     5856 }
                     5857 {\LWR@htmldivclassend{#3}}
                     5858
                     5859 \LWR@formattedenv{LWR@BlockClassWP}
                     5860 \end{warpHTML}
```
### **51.10 Closing HTML tags**

Sections H1, H2, etc. do not need a closing HTML tag, but we add a comment for readability:

```
5862 \newcommand*{\LWR@printclosebook}
5863 {\ifbool{HTMLDebugComments}{\LWR@htmlcomment{Closing book}}{}}
5864 \newcommand*{\LWR@printclosepart}
5865 {\ifbool{HTMLDebugComments}{\LWR@htmlcomment{Closing part}}{}}
5866 \newcommand*{\LWR@printclosechapter}
5867 {\ifbool{HTMLDebugComments}{\LWR@htmlcomment{Closing chapter}}{}}
5868 \newcommand*{\LWR@printclosesection}
5869 {\ifbool{HTMLDebugComments}{\LWR@htmlcomment{Closing section}}{}}
5870 \newcommand*{\LWR@printclosesubsection}
5871 {\ifbool{HTMLDebugComments}{\LWR@htmlcomment{Closing subsection}}{}}
5872 \newcommand*{\LWR@printclosesubsubsection}
5873 {\ifbool{HTMLDebugComments}{\LWR@htmlcomment{Closing subsubsection}}{}}
5874 \newcommand*{\LWR@printcloseparagraph}
5875 {\ifbool{HTMLDebugComments}{\LWR@htmlcomment{Closing paragraph}}{}}
5876 \newcommand*{\LWR@printclosesubparagraph}
5877 {\ifbool{HTMLDebugComments}{\LWR@htmlcomment{Closing subparagraph}}{}}
```
#### Lists require closing HTML tags:

```
5878 \newcommand*{\LWR@printcloselistitem}
5879 {\LWR@htmltag{/li}}
5880 \newcommand*{\LWR@printclosedescitem}
5881 {\LWR@htmltag{/dd}}
5882 \newcommand*{\LWR@printcloseitemize}
5883 {\LWR@htmltag{/ul}}
5884 \newcommand*{\LWR@printcloseenumerate}
5885 {\LWR@htmltag{/ol}}
5886 \newcommand*{\LWR@printclosedescription}
5887 {\LWR@htmltag{/dl}}
```

```
5888 \end{warpHTML}
```
## <span id="page-343-0"></span>**Paragraph handling**

These commands generate the HTML paragraph tags when allowed and required.

Paragraph tags are or are not allowed depending on many conditions. Section [53](#page-347-0) has high-level commands which allow paragraph-tag generation to start/stop. Even when allowed (\LWR@doingstartpars), tags are not generated until a LATEX paragraph is being used (\LWR@doingapar). LWR@lateximagedepth is used to prevent nesting tags inside a lateximage. LWR@spandepth is used to prevent nesting paragraph tags inside a paragraph, which became important inside \fbox commands and other spans.

```
for HTML output: 5889 \begin{warpHTML}
```
Ctr LWR@spandepth Do not create paragraph tags inside of an HTML span.

```
5890 \newcounter{LWR@spandepth}
5891 \setcounter{LWR@spandepth}{0}
```
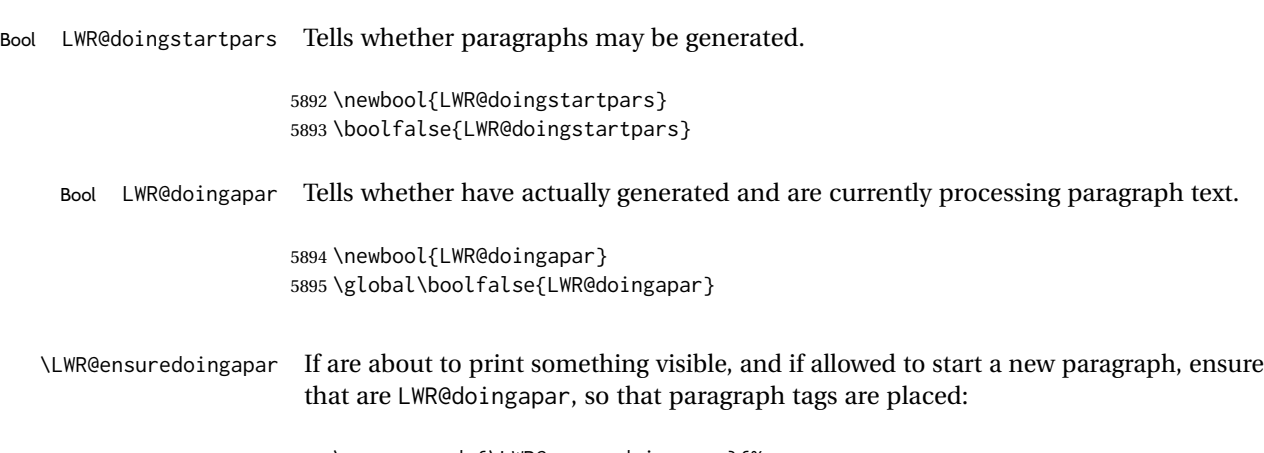

5896 \newcommand\*{\LWR@ensuredoingapar}{% 5897 \ifbool{LWR@doingstartpars}% 5898 {\global\booltrue{LWR@doingapar}}% 5899 {}% 5900 }

\PN@parnotes@auto Redefined by parnotes to print paragraph notes at the end of each paragraph.

```
5901 \def\PN@parnotes@auto{}%
```
\LWR@openparagraph

5902 \newcommand\*{\LWR@openparagraph} 5903 {%

See if paragraph handling is enabled:

5904 \ifbool{LWR@doingstartpars}% 5905 {% handling pars

See if have already started a lateximage or a <span>. If so, do not generate nested paragraph tags.

```
5906 \ifboolexpr{
5907 test {\ifnumcomp{\value{LWR@lateximagedepth}}{>}{0}} or
5908 test {\ifnumcomp{\value{LWR@spandepth}}{>}{0}}
5909 }% nested par tags?
```
If so: Do nothing if already started a lateximage page. Cannot nest a lateximage. Also do nothing if already inside a <span>. Do not nest paragraph tags inside a <span>.

5910 {}% no nested par tags

Else: No lateximage or <span> has been started yet, so it's OK to generate paragraph tags.

5911 {% yes nest par tags

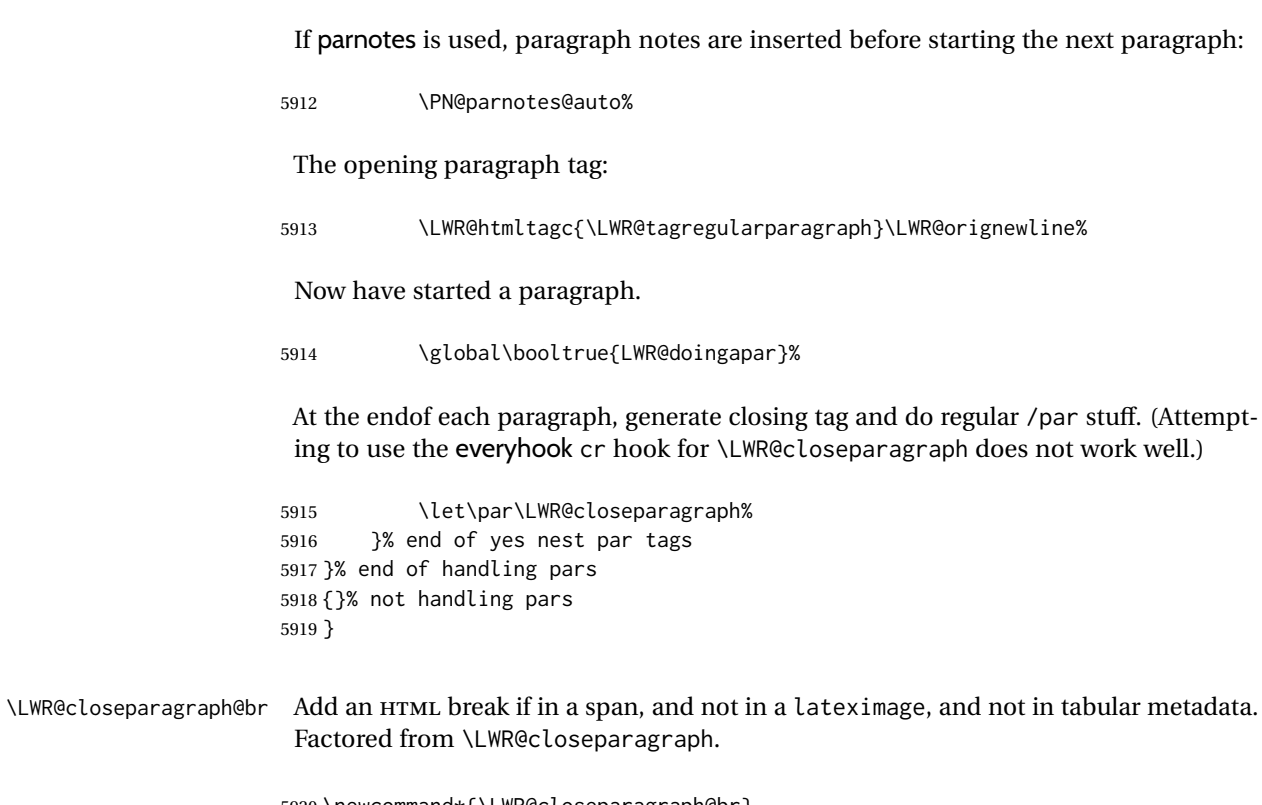

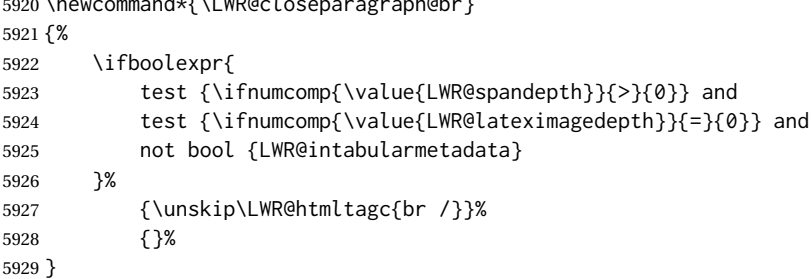

\LWR@closeparagraph

 \newcommand\*{\LWR@closeparagraph} {% % \LWR@traceinfo{LWR@closeparagraph}%

See if paragraph handling is enabled:

\ifbool{LWR@doingapar}%

If currently in paragraph mode:

{% handling pars

See if already started a lateximage or a <span>:

\ifboolexpr{

```
5936 test {\ifnumcomp{\value{LWR@lateximagedepth}}{>}{0}} or
5937 test {\ifnumcomp{\value{LWR@spandepth}}{>}{0}}
5938 }%
```
Add a parbreak if in a span, not in a lateximage, and not in table metadata.

```
5939 {% no nested par tags
5940 \LWR@closeparagraph@br%
5941 }% no nested par tags
```
If have not already started a lateximage or a <span>:

{% yes nest par tags

Print a closing tag and some extra vertical space.

(The fill seems to be required to force the caption package to create flush left caption text in the HTML.)

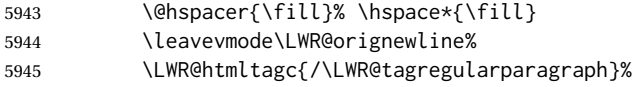

No longer doing a paragraph:

\global\boolfalse{LWR@doingapar}%

Disable the special minipage & \hspace interaction until a new minipage is found:

\global\boolfalse{LWR@minipagethispar}%

If parnotes is used, paragraph notes are inserted after ending the previous paragraph:

 \PN@parnotes@auto% }% end of yes nest par tags }% end of handling pars

Add a parbreak if in a span, not in a lateximage, and not in table metadata.

 {% not handling pars \LWR@closeparagraph@br% }% not handling pars

In most cases, finish with a  $\text{ETFX} \perp \text{but}$  in the case of paragraphs between lines in a tabular fetch the next token instead:

```
5954 \ifboolexpr{%
5955 not bool {LWR@doingapar} and
5956 test {\ifnumcomp{\value{LWR@tabulardepth}}{>}{0}} and
5957 test {
5958 \ifnumcomp{\value{LWR@tabulardepth}}{=}{\value{LWR@tabularpardepth}}
5959 } and
5960 bool {LWR@intabularmetadata} and
```

```
5961 not bool {LWR@tableparcell} and
5962 test {\ifnumcomp{\value{LWR@lateximagedepth}}{=}{0}}
5963 }%
5964 {%
5965 \LWR@getmynexttoken%
5966 }{%
5967 \LWR@origpar%
5968 }%
5969 }
```

```
5970 \end{warpHTML}
```
# <span id="page-347-0"></span>**Paragraph start/stop handling**

These commands allow/disallow the generation of HTML paragraph tags.

Section [52](#page-343-0) has the commands which actually generate the tags.

The everyhook package is used to generate the opening paragraph tags. The closing tags are generated by \par.

```
for HTML output: 5971 \begin{warpHTML}
```
\LWR@startpars Begin handling HTML paragraphs. This allows an HTML paragraph to start, but one has not yet begun.

```
5972 \newcommand*{\LWR@startpars}%
5973 {%
5974 % \LWR@traceinfo{LWR@startpars}%
```
Ignore if inside a lateximage or <span>:

```
5975 \ifboolexpr{
5976 test {\ifnumcomp{\value{LWR@lateximagedepth}}{>}{0}} or
5977 test {\ifnumcomp{\value{LWR@spandepth}}{>}{0}}
5978 }%
5979 {}%
5980 {%
```
See if currently handling HTML paragraphs:

\ifbool{LWR@doingstartpars}%

If already in paragraph mode, do nothing.

{}%

If not currently in paragraph mode:

{%

At the start of each paragraph, generate an opening tag:

\PushPreHook{par}{\LWR@openparagraph}%

At the end of each paragraph, generate closing tag then do regular /par actions:

 \let\par\LWR@closeparagraph }% an intentionally blank line

Are now handling paragraphs, but have not yet actually started one:

\global\setbool{LWR@doingstartpars}{true}%

No <par> tag yet to undo:

```
5989 \global\boolfalse{LWR@doingapar}%
5990 }% nestspan
5991 % \LWR@traceinfo{LWR@startpars: done}%
5992 }
```
\LWR@stoppars Stop handling HTML paragraphs. Any currently open HTML paragraph is closed, and no more will be opened.

```
5993 \newcommand*{\LWR@stoppars}%
5994 {%
```
Ignore if inside a lateximage or <span>:

```
5995 \ifboolexpr{
5996 test {\ifnumcomp{\value{LWR@lateximagedepth}}{>}{0}} or
5997 test {\ifnumcomp{\value{LWR@spandepth}}{>}{0}}
5998 }%
5999 {}%
6000 {%
```
See if currently handling HTML paragraphs:

\ifbool{LWR@doingapar}%

if currently in an HTML paragraph:

{%

Print a closing tag:

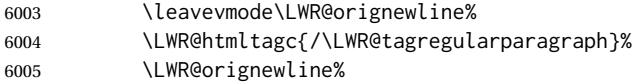

No longer have an open HTML paragraph:

\global\boolfalse{LWR@doingapar}%

```
6007 \global\boolfalse{LWR@minipagethispar}
6008 }%
```
If was not in an HTML paragraph:

{}%

See if currently allowing HTML paragraphs:

\ifbool{LWR@doingstartpars}%

If so: clear the par hook to no longer catch paragraphs:

{\ClearPreHook{par}}%

Else: Do nothing:

{}%

No longer in paragraph mode:

\global\setbool{LWR@doingstartpars}{false}%

No <p> tag to undo:

```
6014 \global\boolfalse{LWR@doingapar}%
6015 }% nestspan
6016 }
```
\end{warpHTML}

## **Indentfirst**

```
Pkg indentfirst indentfirst redefines \@afterindentfalse to be \@afterindenttrue. This is reversed
                 \AtBeginDocument here.
```

```
for HTML output: 6018 \begin{warpHTML}
                6019 \AtBeginDocument{
                6020 \def\@afterindentfalse{\let\if@afterindent\iffalse}
                6021 \@afterindentfalse
                6022 }
                6023 \let\LWR@afterindent@syntaxhighlight\fi% syntax highlighting
                6024 \end{warpHTML}
```
# **Page headers and footers**

```
for HTML & PRINT: 6025 \begin{warpall}
```
In the following, catcode is manually changed back and forth without groups, since new macros are being defined which must not be contained within the groups.

```
6026 \newcommand{\LWR@firstpagetop}{} % for the home page alone
6027 \newcommand{\LWR@firstpagebottom}{} % for the home page alone
6028 \newcommand{\LWR@pagetop}{} % for all other pages
6029 \newcommand{\LWR@pagebottom}{}
```
\HTMLFirstPageTop {\text and logos}}

```
6030 \newcommand{\HTMLFirstPageTop}[1]{%
6031 \renewcommand{\LWR@firstpagetop}{#1}%
6032 }
```
#### \HTMLFirstPageBottom {\text and logos}}

```
6033 \newcommand{\HTMLFirstPageBottom}[1]{%
6034 \renewcommand{\LWR@firstpagebottom}{#1}%
6035 }
```
\HTMLPageTop {\*text and logos*}}

```
6036 \newcommand{\HTMLPageTop}[1]{%
6037 \renewcommand{\LWR@pagetop}{#1}%
6038 }
```
\HTMLPageBottom {\*text and logos*}}

```
6039 \newcommand{\HTMLPageBottom}[1]{%
6040 \renewcommand{\LWR@pagebottom}{#1}%
6041 }
```
\end{warpall}

### **CSS**

**for HTML output:** <sup>6043</sup> \begin{warpHTML}

\LWR@currentcss The CSS filename to use. This may be changed mid-document using \CSSFilename, allowing different CSS files to be used for different sections of the document.

\newcommand\*{\LWR@currentcss}{lwarp.css}

```
\CSSFilename {hnew-css-filename.cssi} Assigns the CSS file to be used by the following HTML
                 pages.
                6045 \newcommand*{\CSSFilename}[1]{%
                6046 \renewcommand*{\LWR@currentcss}{#1}%
                6047 \@onelevel@sanitize\LWR@currentcss%
                6048 }
                6049
                6050 \end{warpHTML}
for PRINT output: 6051 \begin{warpprint}
                6052 \newcommand*{\CSSFilename}[1]{}
                6053 \end{warpprint}
```
## **57 MathJax script**

```
for HTML output: 6054 \begin{warpHTML}
Default: lwarp_mathjax.txt
```

```
\LWR@mathjaxfilename The MathJax script filename to use. This file is copied into the head of each HTML
                      page. This may be changed mid-document using \MathJaxFilename, allowing the use
                      of a custom MathJax script, such as for a local repository, or different MathJax script
                      files to be used for different sections of the document.
```
6055 \newcommand\*{\LWR@mathjaxfilename}{lwarp\_mathjax.txt}

```
\MathJaxFilename {\filename}} Assigns the MathJax script file to be used by the following HTML
                 pages.
                6056 \newcommand*{\MathJaxFilename}[1]{%
```

```
6057 \renewcommand*{\LWR@mathjaxfilename}{#1}%
6058 \@onelevel@sanitize\LWR@mathjaxfilename%
6059 }
6060
6061 \end{warpHTML}
```

```
for PRINT output: 6062 \begin{warpprint}
                 6063 \newcommand*{\MathJaxFilename}[1]{}
                 6064 \end{warpprint}
```
# **58 Title, HTML meta author, HTML meta description**

```
for HTML output: 6065 \begin{warpHTML}
```
\title  $\{\langle title \rangle\}$  Modified to remember \thetitle, which is used to set the HTML page titles.

```
6066 \let\LWR@origtitle\title
```

```
6067
6068 \renewcommand*{\title}[1]{%
6069 \LWR@origtitle{#1}%
6070 \begingroup%
6071 \renewcommand{\thanks}[1]{}%
6072 \protected@xdef\thetitle{#1}%
6073 \endgroup%
6074 }
```
\end{warpHTML}

#### **for HTML & PRINT:** <sup>6076</sup> \begin{warpall}

\HTMLTitle  $\{$ *(Titlename*)} The Title to place into an HTML meta tag. The default is to use the document \title's setting.

```
6077 \providecommand{\thetitle}{\BaseJobname}
6078
6079 \newcommand{\theHTMLTitle}{\thetitle}
6080
6081 \newcommand{\HTMLTitle}[1]{\renewcommand{\theHTMLTitle}{#1}}
```
\HTMLAuthor {h*authorname*i} The author to place into an HTML meta tag. If none given, the default is \theauthor, which is empty unless the titling package is used.

```
6082 \providecommand{\theauthor}{}
6083
6084 \newcommand{\theHTMLAuthor}{\theauthor}
6085
6086 \newcommand{\HTMLAuthor}[1]{\renewcommand{\theHTMLAuthor}{#1}}
```
This is placed inside an HTML meta tag at the start of each file. This may be changed mid-document using \HTMLDescription, allowing different HTML descriptions to be used for different sections of the document.

 $\triangle$  HTML author Do not use double quotes, and do not exceed 150 characters.

\HTMLDescription {h*New* HTML *meta description.*i} Assigns the HTML file's description meta tag.

```
6087 \newcommand{\LWR@currentHTMLDescription}{}
6088
6089 \newcommand{\HTMLDescription}[1]{%
6090 \renewcommand{\LWR@currentHTMLDescription}{#1}
6091 }
6092
6093 \end{warpall}
```
## **59 Footnotes**

lwarp uses native LATEX footnote code, although with its own \box to avoid the LATEX output routine. The usual functions mostly work as-is.

footnote numbering To have footnote numbers reset each time footnotes are printed:

\setcounter{footnoteReset}{1}

For bigfoot, manyfoot, or perpage:

\MakePerPage{footnoteX}  $-$  or  $-$ \MakeSortedPerPage{footnoteX}

The footnotes are reset when they are printed, according to section level as set by FootnoteDepth, which is not necessarily by HTML page. This is recommended for \alph, \Alph, or \fnsymbol footnotes, due to the limited number of symbols which are available.

 $\triangle$  MathJax, If using MATHJAX, after each math expression with a \footnotemark, adjust the \footnotemark footnote counter by the number of \footnotemarks:

> $\[\n\[\n\infty\]$  (math expression with two instances of  $\[\n\]$  footnotemark)  $\[\n\]$ \warpHTMLonly{\addtocounter{footnote}{2}}

Similarly for endnotes, but *not* sidenotes.

Also for MATHJAX, \footnotename is used for a \footnotemark if the actual footnote number is not known. To redefine it, provide it before loading lwarp:

```
\providecommand{\footnotename}{something}
\usepackage{lwarp}
```
Similar for sidenotes. For endnotes:

\def\endnotename{something}% \def allows name to start with "end"

For the pagenote package, there is no \pagenotename to define, since there is no \pagenotemark command.

footmisc The footmisc stable option is emulated by lwarp.

 $\triangle$  sectioning commands When using footnotes in sectioning commands, to generate consistent results between print and HTML, use the footmisc package with the stable option, provide a short TOC entry, and \protect the \footnote:

\usepackage[stable]{footmisc}

\subsection[Subsection Name]

. . .

{Subsection Name\protect\footnote{A footnote.}}

memoir with footmisc If using memoir class, with which lwarp preloads footmisc, the stable option must be  $\triangle$  memoir declared before lwarp is loaded:

```
\PassOptionsToPackage{stable}{footmisc}
\usepackage{lwarp}
. . .
```
Do not use a starred sectioning command. As an alternative, it may be possible to adjust \secnumdepth instead.

Several kinds of footnotes are used: in a regular page, in a minipage, or as thanks in the titlepage. Each of these is handle differently.

### **59.1 Regular page footnotes**

In HTML documents, footnotes are placed at the bottom of the web page or the section, depending on FootnoteDepth, using the LATEX box \LWR@footnotebox. Using this instead of the original \footins box avoids having footnotes be printed by the output routine, since footnotes should be printed per HTML page instead of per PDF page.

See section [59.4](#page-354-0) for the implementation.

### **59.2 Minipage footnotes**

See section [59.5](#page-357-0) for how minipage footnotes are gathered. See section [90.4](#page-569-0) for how minipage footnotes are placed into the document.

#### **59.3 Titlepage thanks**

See section [66.7](#page-399-0) for titlepage footnotes.

### <span id="page-354-0"></span>**59.4 Regular page footnote implementation**

**for HTML & PRINT:** <sup>6094</sup> \begin{warpall}

Ctr FootnoteDepth Determines how deeply to place footnotes in the HTML files, similar to tocdepth. The Default: 3 default of 3 places footnotes before each \subsubsection or higher. See table [11](#page-192-0) for a table of LATEX section headings.

> 6095 \newcounter{FootnoteDepth} 6096 \setcounter{FootnoteDepth}{3}

Ctr footnoteReset If non-zero, the footnote counter is reset to this value each time the footnotes are Default: 0 printed, as controlled by FootnoteDepth. For the manyfoot and bigfoot packages, additional counters such as footnote<suffix>Reset will be defined as well. These counters may be set non-zero by the user, and are also set if the perpage's \MakePerPage or \MakeSortedPerPage macros are used for the footnote or footnote<suffix> counters.

(The name is not capitalized because it is made from the counter's name with "Reset" appended.)

```
6097 \newcounter{footnoteReset}
6098 \setcounter{footnoteReset}{0}
```
6099 \end{warpall}

```
for HTML output: 6100 \begin{warpHTML}
```
\LWR@footnotebox Patch LATEX footnotes to use a new \box instead of an insert for lwarp footnotes. This avoids having the original \footins appear at the bottom of a lateximage, which is on its own new page.

6101 \newbox\LWR@footnotebox

Much of the following has unneeded print-mode formatting removed.

\@makefntext {\*text*}}

6102 \long\def\@makefntext#1{\textsuperscript{\@thefnmark}~#1}

#### \@makefnmark

6103 \def\@makefnmark{% 6104 \textsuperscript{\@thefnmark}% 6105 }

Footnotes may be in regular text, in which case paragraphs are tagged, or in a table data cell or lateximage, in which case paragraph tags must be added manually.

In a lateximage during HTML output, the lateximage is placed inside a print-mode minipage, but the footnotes are broken out by:

\def\@mpfn{footnote} \def\thempfn{\thefootnote} \let\@footnotetext\LWR@footnotetext

\LWR@@footnotetext {*\text*}} {*\footnote box name*}}

Factored to allow multiple footnote boxes for manyfoot.

6106 \long\def\LWR@@footnotetext#1#2{% 6107 \LWR@traceinfo{LWR@footnotetext}% 6108 \global\setbox\csname #2\endcsname=\vbox{%

Add to any current footnotes:

6109 \unvbox\csname #2\endcsname%

Remember the footnote number for \ref:

```
6110 \protected@edef\@currentlabel{%
6111 \csname p@footnote\endcsname\@thefnmark%
6112 }% @currentlabel
```
Open a group:

\color@begingroup%

Disable CJK xpinyin while generating footnotes.

\LWR@disablepinyin%

Use HTML superscripts in the footnote even when the main text is inside a lateximage, because the footnote will be in HTML:

\renewrobustcmd{\textsuperscript}[1]{\LWR@htmlspan{sup}{##1}}%

Use paragraph tags if in a tabular data cell or a lateximage:

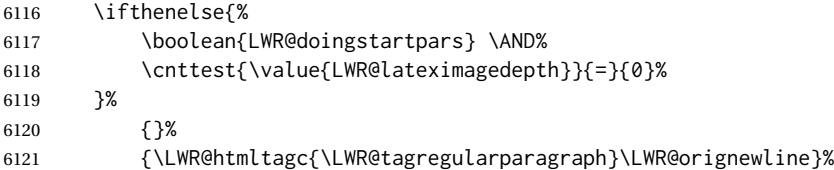

Append the footnote to the list:

\@makefntext{#1}%

Closing paragraph tag:

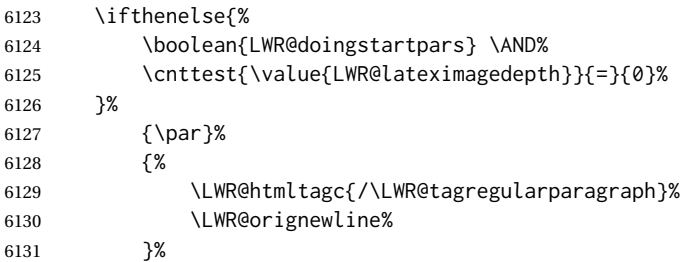

#### Close the group:

 \color@endgroup% }% vbox

Paragraph handling:

 \LWR@ensuredoingapar% }%

\LWR@footnotetext {\*text*}}

\long\def\LWR@footnotetext#1{\LWR@@footnotetext{#1}{LWR@footnotebox}}

\@footnotetext {*\text*}}

\LetLtxMacro\@footnotetext\LWR@footnotetext

### <span id="page-357-0"></span>**59.5 Minipage footnote implementation**

Patch LATEX minipage footnotes to use a new \box instead of an insert for lwarp minipage footnotes. This avoids having the original \@mpfootins appear at the bottom of a lateximage, which is on its own new page.

\newbox\LWR@mpfootnotes

```
\@mpfootnotetext {\text}}
```

```
6139 \long\def\@mpfootnotetext#1{%
6140 \LWR@traceinfo{@mpfootnotetext}%
6141 \global\setbox\LWR@mpfootnotes\vbox{%
6142 \unvbox\LWR@mpfootnotes%
6143 \reset@font\footnotesize%
6144 \hsize\columnwidth%
6145 \@parboxrestore%
6146 \protected@edef\@currentlabel%
6147 {\csname p@mpfootnote\endcsname\@thefnmark}%
6148 \color@begingroup%
```
Use paragraph tags if in a tabular data cell or a lateximage:

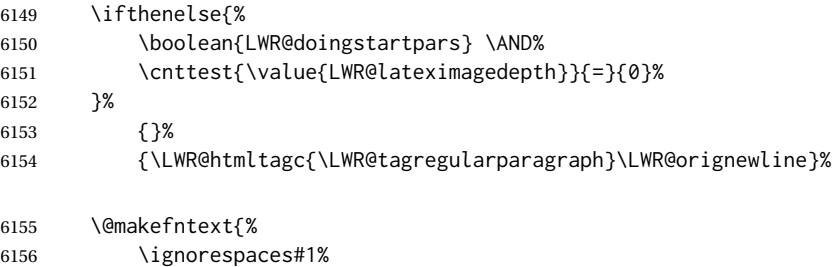

}%

Don't add the closing paragraph tag if are inside a lateximage:

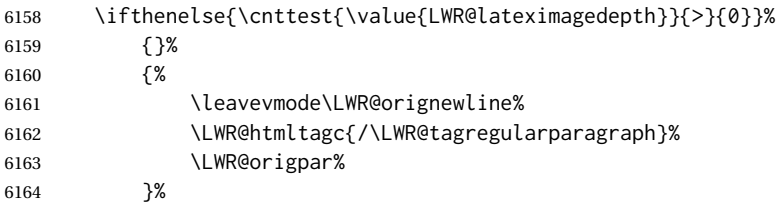

```
6165 \color@endgroup%
6166 }% vbox
 Paragraph handling:
6167 \LWR@ensuredoingapar%
6168 \LWR@traceinfo{@mpfootnotetext: done}%
6169 }
```
\thempfootnote Redefined to remove the \itshape, which caused an obscure compiling error in some situations.

```
6170 \AtBeginDocument{
6171 \def\thempfootnote{\@alph\c@mpfootnote}
6172 }
```
### **59.6 Printing pending footnotes**

\LWR@@printpendingfootnotes {\*footnote counter name*}}

```
6173 \newcommand*{\LWR@@printpendingfootnotes}[1]{%
                         6174 \expandafter\ifvoid\csname LWR@#1box\endcsname\else
                         6175 \LWR@forcenewpage
                         6176 \begin{BlockClass}{footnotes}
                         6177 \null
                         6178 \unvbox\csuse{LWR@#1box}
                         6179 \setbox\csuse{LWR@#1box}=\vbox{}
                         6180 \end{BlockClass}
                         6181 \ifltxcounter{#1Reset}{%
                         6182 \ifnumgreater{\value{#1Reset}}{0}{%
                         6183 \setcounter{#1}{\value{#1Reset}}%
                         6184 \addtocounter{#1}{-1}%
                         6185 }{}%
                         6186 }{}%
                         6187 \fi
                         6188 }
\LWR@printpendingfootnotes Enclose the footnotes in a class, print, then clear. For manynotes, new footnotes may
                          be added via \appto.
```

```
6189 \newcommand*{\LWR@printpendingfootnotes}{%
6190 \LWR@@printpendingfootnotes{footnote}%
6191 }
```
LWR@maybeprintpendingfootnotes { $\langle \text{depth} \rangle$ } Used to print footnotes before sections only if formatting for an EPUB or word processor:

```
6192 \newcommand*{\LWR@maybeprintpendingfootnotes}[1]{%
6193 \ifboolexpr{
6194 not test{\ifnumcomp{#1}{>}{\value{FootnoteDepth}}} or
```

```
6195 bool{FormatEPUB} or
6196 bool{FormatWP}
6197 }%
6198 {\LWR@printpendingfootnotes}%
6199 {}%
6200 }
```
\LWR@printpendingmpfootnotes Enclose the minipage footnotes in a class, print, then clear.

```
6201 \newcommand*{\LWR@printpendingmpfootnotes}{%
6202 \ifvoid\LWR@mpfootnotes\else
6203 \LWR@forcenewpage
6204 \begin{BlockClass}{footnotes}
6205 \null
6206 \unvbox\LWR@mpfootnotes
6207 \setbox\LWR@mpfootnotes=\vbox{}
6208 \end{BlockClass}
6209 \fi
6210 }
```
\end{warpHTML}

# **Marginpars**

```
\marginpar [\langle left \rangle] \{ \langle right \rangle \} \marginpar may contains paragraphs, but in order to re-
               main inline with the surrounding text lwarp nullifies block-related macros inside the
               \marginpar. Paragraph breaks are converted to <br /> tags.
```

```
\marginparBlock [\langle left \rangle] \{ \langle right \rangle\} To include block-related macros, use \marginparBlock, which
                        takes the same arguments but creates a \langle \text{div} \rangle instead of a \langle \text{span} \rangle. A line break will
                        occur in the text where the \marginBlock occurs.
```

```
for HTML output: 6212 \begin{warpHTML}
```
\marginpar [ $\left\langle left\right\rangle$ ] { $\left\langle right\right\rangle$ }

```
6213 \renewcommand{\marginpar}[2][]{%
6214 \ifbool{FormatWP}%
6215 {%
6216 \begin{LWR@BlockClassWP}{width:2in; float:right; margin:10pt}{}{marginblock}
6217 #2
6218 \end{LWR@BlockClassWP}
6219 }%
6220 {%
6221 \LWR@htmlspanclass{marginpar}{#2}%
6222 }%
6223 }
```

```
\marginparBlock [(left)] {\langle right\rangle}
```
For use when the marginpar will be more than one paragraph, and/or contains more than simple text.

HTML version.

```
6224 \newcommand{\marginparBlock}[2][]{%
6225 \LWR@stoppars%
6226 \ifbool{FormatWP}%
6227 {%
6228 \begin{LWR@BlockClassWP}{width:2in; float:right; margin:10pt}{}{marginblock}
6229 #2
6230 \end{LWR@BlockClassWP}
6231 }{%
6232 \begin{BlockClass}[width:2in; float:right; margin:10pt]{marginparblock}
6233 #2
6234 \end{BlockClass}
6235 }%
6236 \LWR@startpars%
6237 }
```
\reversemarginpar

```
6238 \renewcommand*{\reversemarginpar}{}
```
\normalmarginpar

\renewcommand\*{\normalmarginpar}{}

\end{warpHTML}

```
for PRINT output: 6241 \begin{warpprint}
```
\marginparBlock  $[(left)\]$  { $\langle right\rangle$ }

For use when the marginpar will be more than one paragraph, and/or contains more than simple text.

Print version.

\LetLtxMacro\marginparBlock\marginpar

```
6243 \end{warpprint}
```
# **Splitting HTML files**

- Files are split according to FileDepth and CombineHigherDepths.
- Filenames are sanitized by \LWR@filenamenoblanks.

}

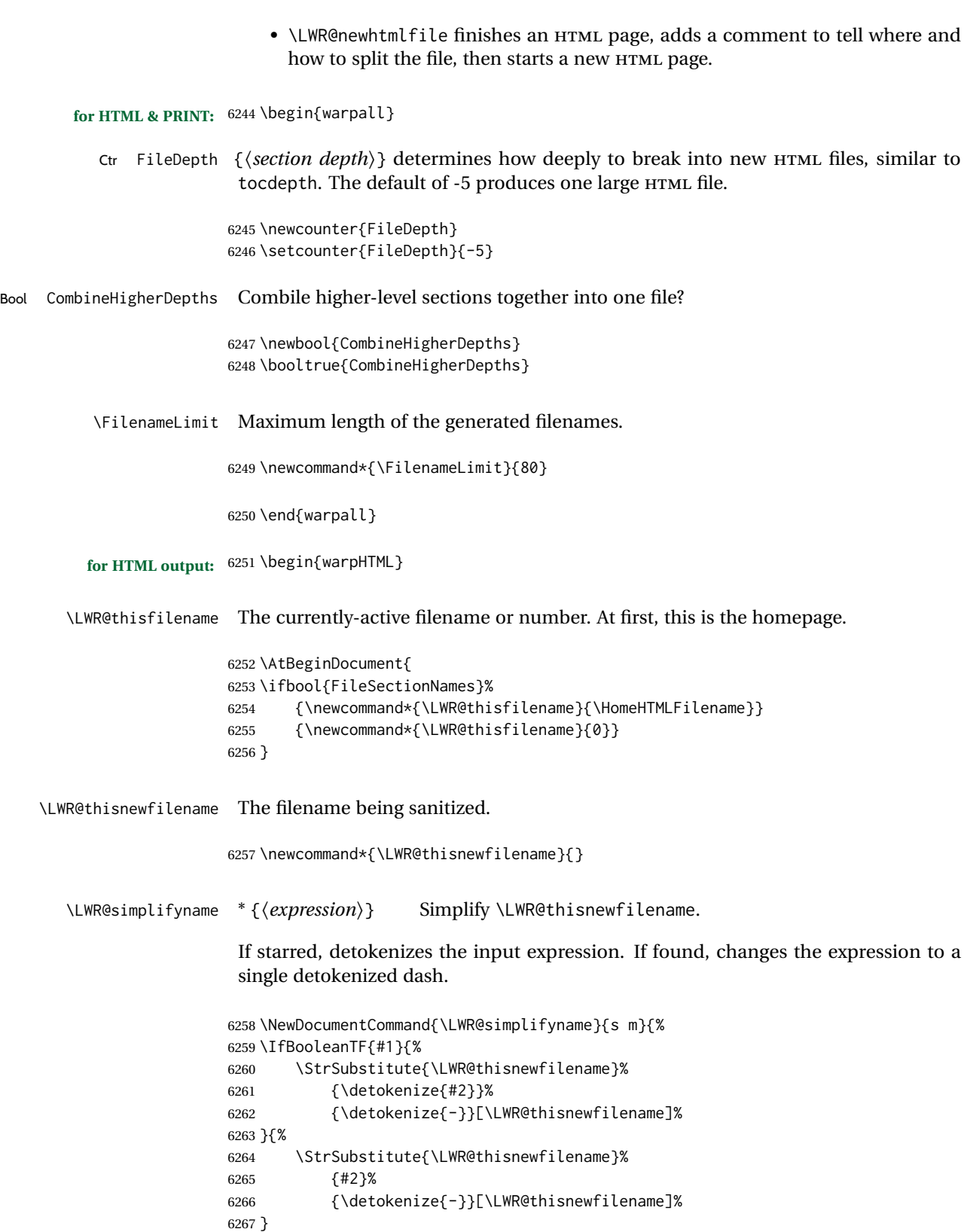

\LWR@simplifycustom User-defined filename simplifications. Redefine with \newcommand.

```
6269 \newcommand*{\LWR@simplifycustom}{}
```
\FilenameSimplify \*{\phrase\} Assign a user-defined filename simplification. Appends to \LWR@simplifycustom.

```
6270 \NewDocumentCommand{\FilenameSimplify}{s m}{%
6271 \IfBooleanTF{#1}{%
6272 \appto{\LWR@simplifycustom}{%
6273 \LWR@simplifyname*{#2}%
6274 }%
6275 }{%
6276 \appto{\LWR@simplifycustom}{%
6277 \LWR@simplifyname{#2}%
6278 }%
6279 }%
6280 }
```
\LWR@avoiddupfilenames Instructions for how to avoid duplicate filenames. This is used in a warning in \LWR@filenamenoblanks, and in an error in \LWR@newhtmlfile.

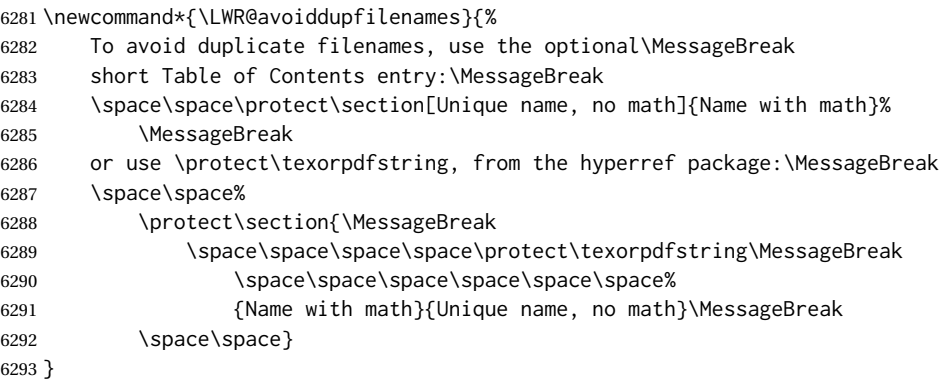

\LWR@filenamenoblanks {\*filename*}}

Convert blanks into dashes, removes short words, store result in \LWR@thisfilename.

Also see \LWR@nullfonts for nullified macros.

```
6294 \newcommand*{\LWR@filenamenoblanks}[1]{%
6295 \begingroup
```
Locally temporarily disable direct-formatting commands, not used in filenames:

```
6296 \LWR@nullfonts%
6297 \renewcommand*{\LWR@htmltagc}[1]{}%
```
\edef\LWR@thisnewfilename{#1}%

Replaces common macros with hyphens. (\& is done by \LWR@nullfonts.)

```
6299 \RenewDocumentCommand{\LWR@subsingledollar}{s m m m}{}%
6300 \LWR@simplifyname{\_}
6301 \LWR@simplifyname{\#}
6302 \LWR@simplifyname{\textbackslash}
6303 \LWR@simplifyname{\protect}
6304 \LWR@simplifyname{\ }
6305 \LWR@simplifyname{\textless}
6306 \LWR@simplifyname{\textgreater}
```
\edef\LWR@thisnewfilename{\detokenize\expandafter{\LWR@thisnewfilename}}%

Warn if there is dollar math in the section name:

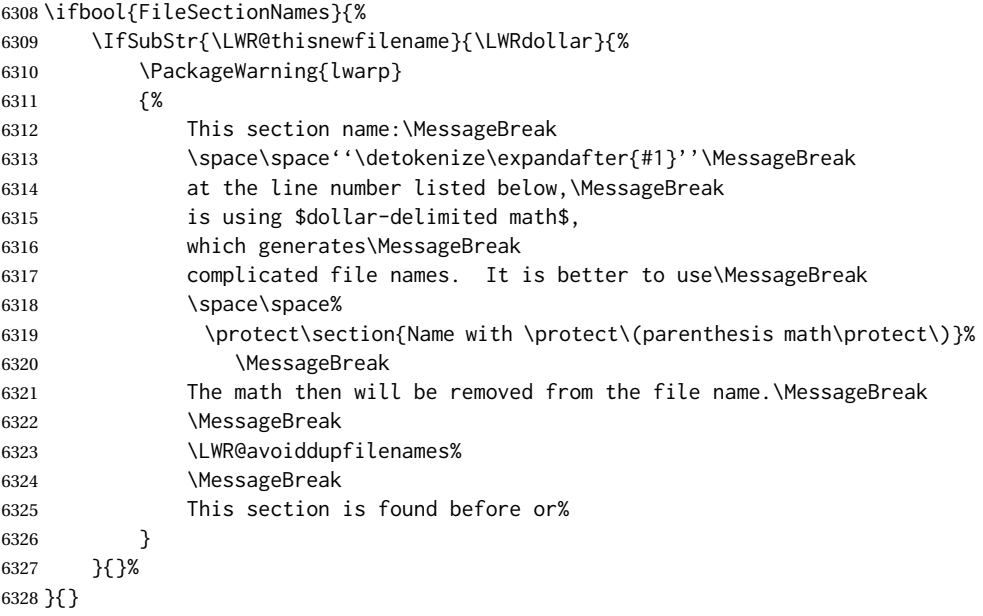

 \LWR@traceinfo{LWR@filenamenoblanks edef: !\LWR@thisnewfilename!}% \fullexpandarg%

Convert spaces into hyphens:

\LWR@simplifyname\*{ }

Convert punctutation into hyphens:

```
6332 \LWR@simplifyname*{!}
6333 \LWR@simplifyname*{,}
6334 \LWR@simplifyname*{'}
6335 \LWR@simplifyname*{+}
6336 \LWR@simplifyname*{,}
6337 \LWR@simplifyname*{/}
6338 \LWR@simplifyname*{:}
6339 \LWR@simplifyname*{;}
```

```
6340 \LWR@simplifyname*{=}
6341 \LWR@simplifyname*{?}
6342 \LWR@simplifyname*{@}
6343 \LWR@simplifyname*{^}
6344 \LWR@simplifyname*{&}
6345 \LWR@simplifyname*{"}
6346 \LWR@simplifyname*{<}
6347 \LWR@simplifyname*{>}
```

```
6348 \LWR@simplifyname{\LWRbackslash}
```
Braces are removed entirely to avoid extra dashes in the result.

```
6349 \StrSubstitute{\LWR@thisnewfilename}%
6350 {\LWRleftbrace}{}[\LWR@thisnewfilename]%
6351 \StrSubstitute{\LWR@thisnewfilename}%
6352 {\LWRrightbrace}{}[\LWR@thisnewfilename]%
6353 \LWR@simplifyname{\LWRpercent}
6354 \LWR@simplifyname{\LWRdollar}
6355 \LWR@simplifyname*{|}
6356 \LWR@simplifyname*{^}
6357 \LWR@simplifyname*{~}
```

```
6358 \LWR@simplifyname*{[}
6359 \LWR@simplifyname*{]}
6360 \LWR@simplifyname*{'}
```
Convert short words:

```
6361 \LWR@simplifyname*{-s-}
6362 \LWR@simplifyname*{-S-}
6363 \LWR@simplifyname*{-a-}
6364 \LWR@simplifyname*{-A-}
6365 \LWR@simplifyname*{-an-}
6366 \LWR@simplifyname*{-AN-}
6367 \LWR@simplifyname*{-to-}
6368 \LWR@simplifyname*{-TO-}
6369 \LWR@simplifyname*{-by-}
6370 \LWR@simplifyname*{-BY-}
6371 \LWR@simplifyname*{-of-}
6372 \LWR@simplifyname*{-OF-}
6373 \LWR@simplifyname*{-and-}
6374 \LWR@simplifyname*{-AND-}
6375 \LWR@simplifyname*{-for-}
6376 \LWR@simplifyname*{-FOR-}
6377 \LWR@simplifyname*{-the-}
6378 \LWR@simplifyname*{-THE-}
```
Convert custom words:

\LWR@simplifycustom%

If pdfLATEX and not utf8 encoding, don't try to convert emdash, endash:

```
6380 \ifPDFTeX% pdflatex or dvi latex
6381 \ifdefstring{\inputencodingname}{utf8}{%
6382 \LWR@simplifyname*{—}
6383 % emdash
6384 \LWR@simplifyname*{–}
6385 % endash
6386 }{}%
6387 \else% not PDFTeX
6388 \LWR@simplifyname*{—}
6389 \LWR@simplifyname*{–}
6390 \fi%
```
Convert multiple hyphens:

```
6391 \LWR@simplifyname*{-----}
6392 \LWR@simplifyname*{----}
6393 \LWR@simplifyname*{---}
6394 \LWR@simplifyname*{--}
```
If starts with a dash, remove the leading dash:

```
6395 \IfBeginWith{\LWR@thisnewfilename}{\detokenize{-}}{%
6396 \StrGobbleLeft{\LWR@thisnewfilename}{1}[\LWR@thisnewfilename]%
6397 }{}%
```
If ends with a dash, remove the trailing dash:

```
6398 \IfEndWith{\LWR@thisnewfilename}{\detokenize{-}}{%
6399 \StrGobbleRight{\LWR@thisnewfilename}{1}[\LWR@thisnewfilename]%
6400 }{}%
```
Limits the length of the filename:

\StrLeft{\LWR@thisnewfilename}{\FilenameLimit}[\LWR@thisnewfilename]%

Return the global result:

```
6402 \global\let\LWR@thisfilename\LWR@thisnewfilename%
6403 \endgroup%
6404 \LWR@traceinfo{LWR@filenamenoblanks: result is \LWR@thisfilename}%
6405 }
```
Ctr Remembers which autopage label was most recently generated. Used to avoid dupli-LWR@previousautopagelabel cates.

> \newcounter{LWR@previousautopagelabel} \setcounter{LWR@previousautopagelabel}{-1}

File  $*_$ html.aux A new entry in the  $*_$ html.aux file is used to help cross-references:

\newlabel{autopage-<nnn>}{{<x>}{<y>}}

```
\LWR@newautopagelabel {\pagenumber counter}}
```
\BaseJobname is added to the label in case xr or xr-hyper are used.

```
6408 \newcommand*{\LWR@newautopagelabel}[1]{%
6409 \ifnumequal{\value{LWR@previousautopagelabel}}{\value{page}}%
6410 {}% no action if this autopage label has already been defined
6411 {%
6412 \label{\BaseJobname-autopage-\arabic{#1}}%
6413 \setcounter{LWR@previousautopagelabel}{\value{page}}
6414 }%
6415 }
```
### **61.1 Sanitizing expressions for HTML**

Math expressions are converted to lateximages, and some math environments may contain  $\&, \<$ , or  $>$ , which should not be allowed inside an HTML  $\<$ alt $>$  tag, so must convert them to HTML entities.

```
\LWR@replacestrings {\search}} {\replace}}
```
Replaces strings inside \tmpb.

Modified from the original by PETR OLSAK, from the opmac package.

```
6416 \bgroup
6417 \catcode'!=3 \catcode'?=3
6418
6419 \long\gdef\LWR@replacestrings@addto#1#2{%
6420 \expandafter\def\expandafter#1\expandafter{#1#2}%
6421 }
6422
6423 \gdef\LWR@replacestrings#1#2{%
6424 \long\def\LWR@replacestringsA##1#1{\def\tmpb{##1}\LWR@replacestringsB}%
6425 \long\def\LWR@replacestringsB##1#1{%
6426 \ifx!##1\relax \else\LWR@replacestrings@addto\tmpb{#2##1}%
6427 \expandafter\LWR@replacestringsB\fi%
6428 }% improved version <May 2016> inspired
6429 \expandafter\LWR@replacestringsA\tmpb?#1!#1% from pysyntax.tex by Petr Krajnik
6430 \long\def\LWR@replacestringsA##1?{%
6431 \def\tmpb{##1}%
6432 }\expandafter\LWR@replacestringsA\tmpb%
6433 }
6434 \egroup
```
\LWR@subHTMLsanitize \LWR@strresult must first be set by \LWR@HTMLsanitize, \LWR@HTMLsanitizeexpand, or \CustomizeMathJax.

> \catcode'\#=12 \catcode'\&=12 \newcommand{\LWR@subHTMLsanitize}{%

The &, <, and > may be interpreted by the browser:

```
6438 \edef\tmpb{\detokenize\expandafter{\LWR@strresult}}%
6439 \LWR@replacestrings{&}{&}%
6440 \LWR@replacestrings{<}{&lt;}%
6441 \LWR@replacestrings{>}{>}%
```
The double quote occasionally causes problems.

6442 \LWR@replacestrings{"}{"}%

MathJax allows expressions to be defined with \newcommand. These expressions would appear with ## for each argument, and each must be changed to a single #. This must be done after all the above changes. Attempting another conversion after this causes an error upon further expansion.

```
6443 \LWR@replacestrings{##}{#}%
6444 \edef\LWR@strresult{\detokenize\expandafter{\tmpb}}%
6445 }
6446 \catcode'\#=6
6447 \catcode'\&=4
```

```
\LWR@HTMLsanitize {\langle text \rangle}
```
6448 \newrobustcmd{\LWR@HTMLsanitize}[1]{%

Cancel French babel character handling, and fully expand the strings:

```
6449 \begingroup%
6450 \LWR@FBcancel%
6451 \fullexpandarg%
6452 \protect\StrSubstitute{\detokenize{#1}}%
6453 {\detokenize{\&}}{\detokenize{&}}[\LWR@strresult]%
6454 \LWR@subHTMLsanitize%
6455 \LWR@strresult%
6456 \endgroup%
6457 }
```
\LWR@HTMLsanitizeexpand {\*text*}}

This version expands the argument before sanitizing it.

6458 \newrobustcmd{\LWR@HTMLsanitizeexpand}[1]{%

Cancel French babel character handling, and fully expand the strings:

```
6459 \begingroup%
6460 \LWR@FBcancel%
6461 \fullexpandarg%
```
The difference between this and \LWR@HTMLsanitize (without "expand") is the following \expandafter:

```
6462 \protect\StrSubstitute{\detokenize\expandafter{#1}}%
6463 {\detokenize{\&}}{\detokenize{&}}[\LWR@strresult]%
6464 \LWR@subHTMLsanitize%
6465 \LWR@strresult%
6466 \endgroup%
6467 }
```
# **61.2 Customizing MATHJAX**

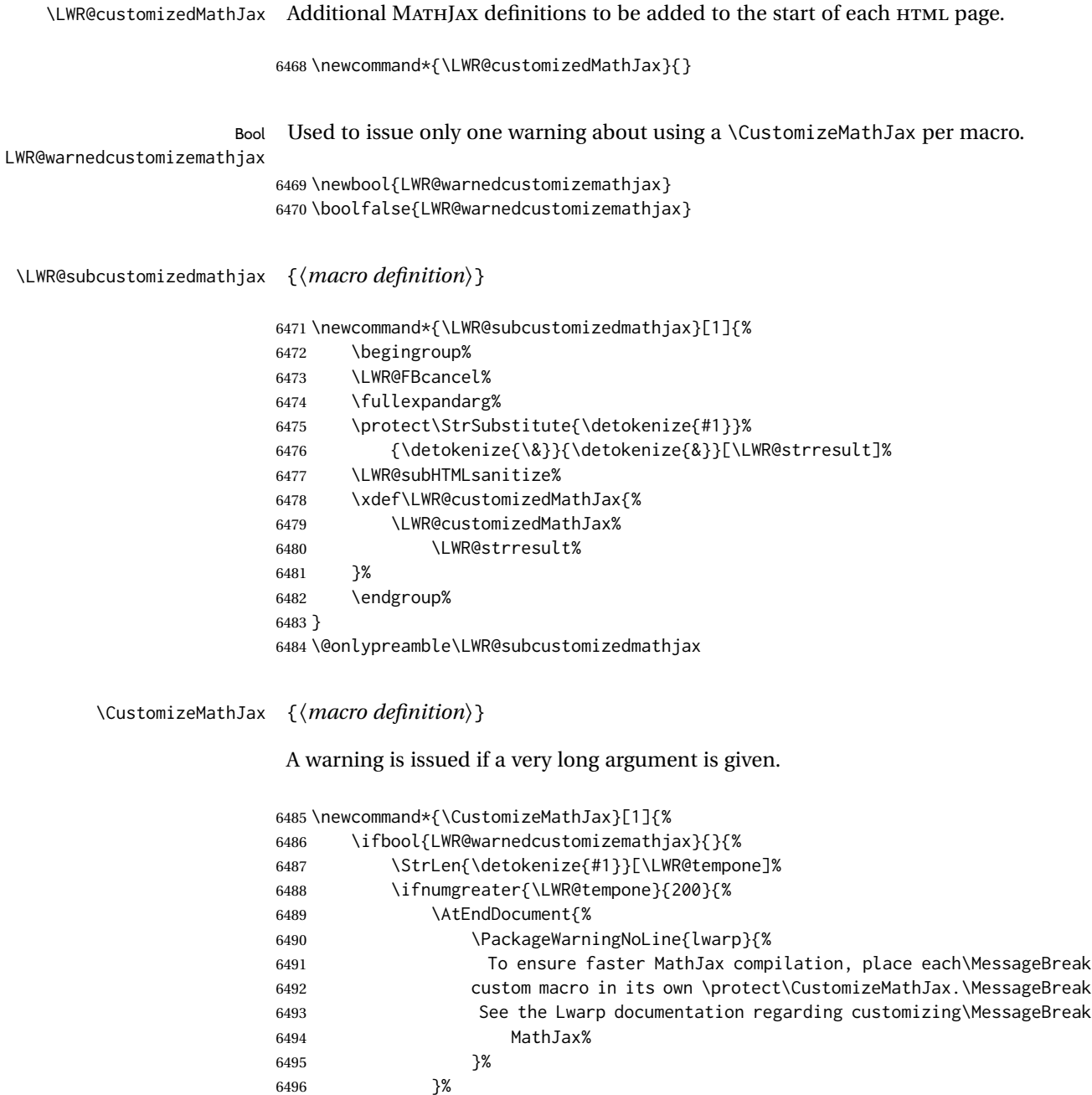

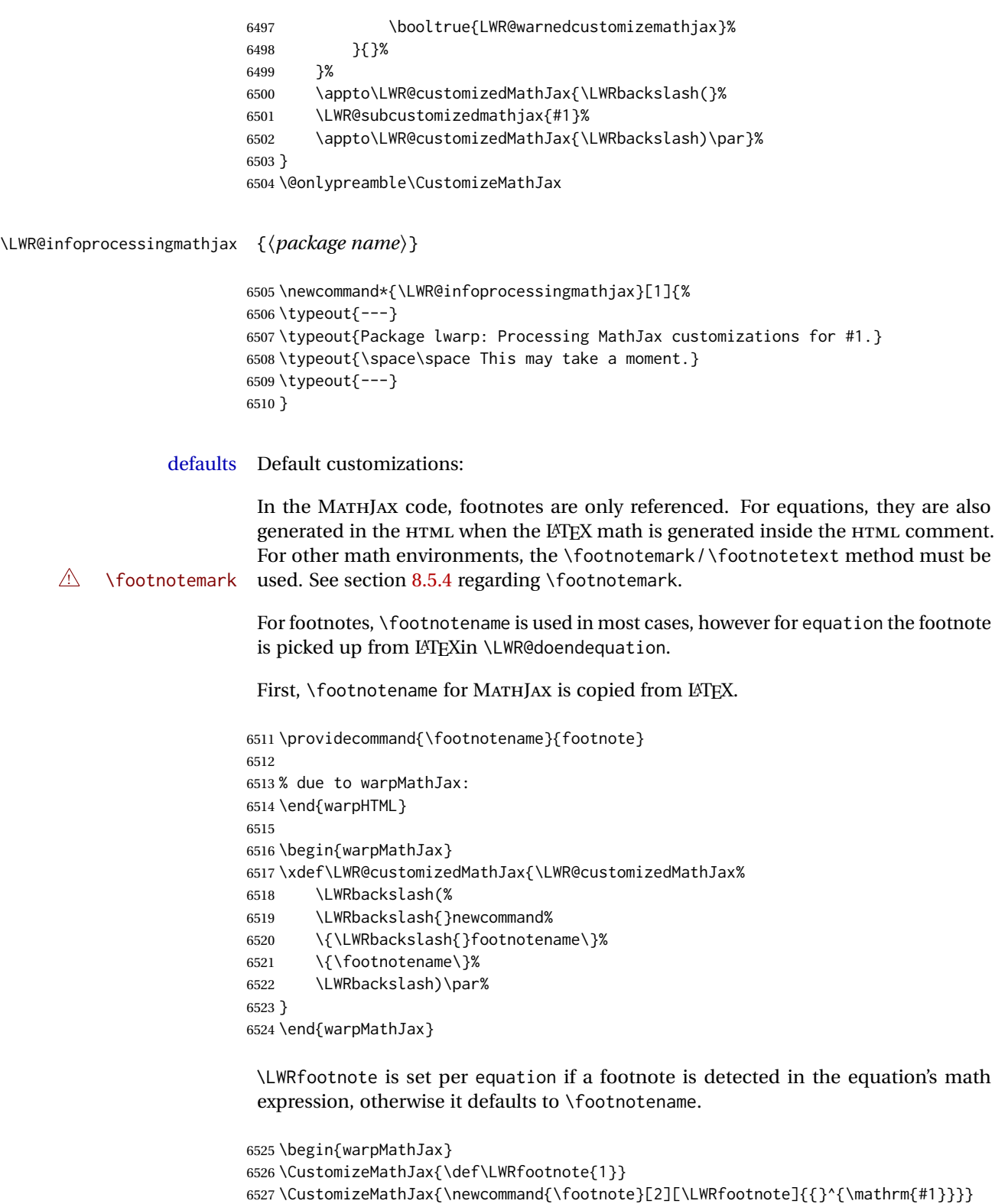

```
6528 \CustomizeMathJax{\newcommand{\footnotemark}[1][\LWRfootnote]{{}^{\mathrm{#1}}}}
6529 \end{warpMathJax}
```

```
6530 \begin{warpMathJax}
6531 \CustomizeMathJax{\newcommand\ensuremath[1]{#1}}
6532 \CustomizeMathJax{% absorb two optional arguments
6533 \newcommand{\LWRframebox}[2][]{\fbox{#2}}
6534 \newcommand{\framebox}[1][]{\LWRframebox}
6535 }
6536 \CustomizeMathJax{\newcommand{\setlength}[2]{}}
6537 \CustomizeMathJax{\newcommand{\addtolength}[2]{}}
6538 \CustomizeMathJax{\newcommand{\setcounter}[2]{}}
6539 \CustomizeMathJax{\newcommand{\addtocounter}[2]{}}
6540 \CustomizeMathJax{\newcommand{\cline}[1]{}}
6541 \CustomizeMathJax{\newcommand{\directlua}[1]{\text{(directlua)}}}
6542 \CustomizeMathJax{\newcommand{\luatexdirectlua}[1]{\text{(directlua)}}}
6543 \end{warpMathJax}
6544
6545 \begin{warpHTML}% due to warpMathJax
```
\LWR@customizeMathJax Prints MathJax commands to the HTML output.

```
6546 \newcommand{\LWR@customizeMathJax}{%
                   6547 \ifbool{mathjax}{
                   6548 \LWR@stoppars
                   6549 \LWR@htmlcomment{MathJax customizations:}
                   6550
                   6551 \typeout{---}
                   6552 \typeout{Package lwarp:}
                   6553 \typeout{Processing MathJax customizations. If this takes too long,}
                   6554 \typeout{see the Lwarp manual regarding customizing MathJax.}
                   6555 \begin{BlockClass}{hidden}
                   6556 \LWR@stoppars
                   6557 \LWR@customizedMathJax
                   6558 \LWR@startpars
                   6559 \end{BlockClass}
                   6560 \typeout{---}
                   6561
                   6562 \LWR@startpars
                   6563 }{}
                   6564 }
                   6565 \end{warpHTML}
  for PRINT output: 6566 \begin{warpprint}
\CustomizeMathJax The print-mode version:
                   6567 \newcommand*{\CustomizeMathJax}[1]{}
\FilenameSimplify *{\expression}}
                   6568 \NewDocumentCommand{\FilenameSimplify}{s m}{}
                   6569 \end{warpprint}
```

```
for HTML output: 6570 \begin{warpHTML}
```
\LWR@createfooter If specified, create the first or later web page footer.

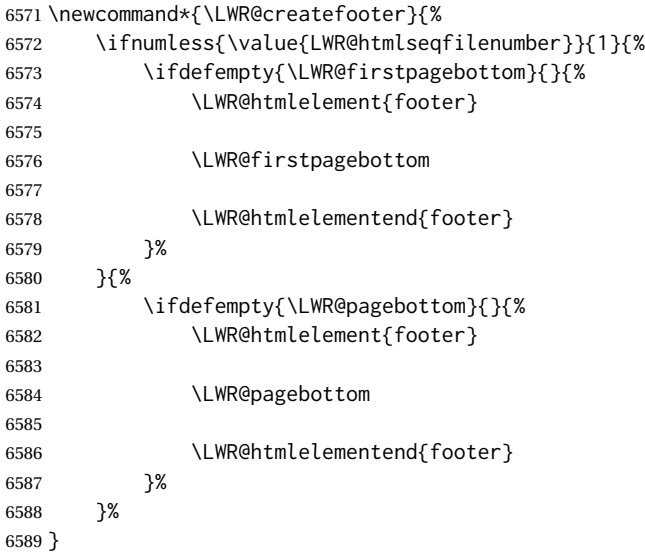

#### \LWR@newhtmlfile {*\section name*}}

Finishes the current HTML page with footnotes, footer, navigation, then starts a new HTML page with an HTML comment telling where to split the page and what the new filename and css are, then adds navigation, side TOC, header, and starts the text body.

```
6590 \newcommand*{\LWR@newhtmlfile}[1]{
6591 \LWR@traceinfo{LWR@newhtmlfile}
```
At the bottom of the ending file:

```
6592 \LWR@htmlelementclassend{section}{textbody}
6593 \LWR@htmlelementclassend{div}{bodycontainer}
6594 \LWR@htmlelementclassend{div}{bodyandsidetoc}
6595
6596 \LWR@printpendingfootnotes
6597
```
No footer between files if EPUB:

\ifbool{FormatEPUB}{}{\LWR@createfooter}

No bottom navigation if are finishing the home page or formatting for EPUB or a word-processor.

```
6599 \ifthenelse{\boolean{FormatEPUB}\OR\boolean{FormatWP}}
6600 {}
6601 {\ifnumcomp{\value{LWR@htmlfilenumber}}{>}{0}{\LWR@botnavigation}{}}
```
End of this HTML file:

```
6602 \LWR@stoppars
6603 \LWR@htmltag{/body}\LWR@orignewline
6604 \LWR@htmltag{/html}\LWR@orignewline
6605 \LWR@traceinfo{LWR@newhtmlfile: about to LWR@orignewpage}
6606 \LWR@orignewpage
```

```
6607 \addtocounter{LWR@htmlfilenumber}{1}%
6608 \addtocounter{LWR@htmlseqfilenumber}{1}%
```
If using a filename based on section name, create a version without blanks. The filename without blanks will be placed into \LWR@thisfilename. Duplicates will be detected using MD5 hashes.

If not using a filename, the file number will be used instead.

```
6609 \ifbool{FileSectionNames}%
6610 {%
```
Convert the section name to a filename with blanks and common words removed. The resulting filename is in \LWR@thisfilename.

```
6611 \LWR@filenamenoblanks{#1}%
```
Create a macro name from the MD5 hash of the file name, to detect duplicates:

\edef\LWR@hashedname{\LWR@mdfive{\LWR@thisfilename}}%

If the macro name is not yet defined, this filename is unique.

\ifcsundef{LWR@filename\LWR@hashedname}{%

If the filename is unique, create a macro using the hashed name, to be used to test for additional duplicates in the future.

 \csdef{LWR@filename\LWR@hashedname}{}% }{%

If the filename is not unique, create an error.

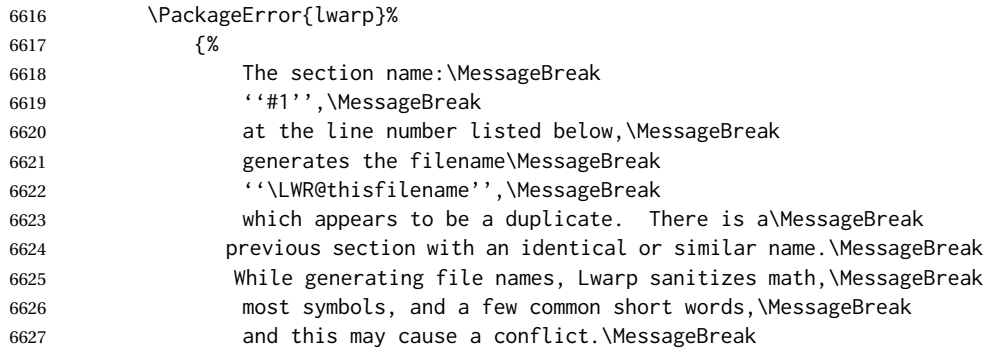

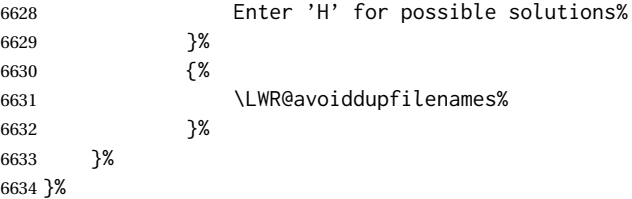

If using file numbers instead of names, the name is set to the next file number.

{\renewcommand\*{\LWR@thisfilename}{\arabic{LWR@htmlfilenumber}}}

Include an HTML comment to instruct lwarpmk where to split the files apart. Uses pipeseparated fields for split\_html.gawk. Uses monospaced font with ligatures disabled for everything except the title.

\LWR@traceinfo{LWR@newhtmlfile: about to print start file}%

\LWR@nullfonts to allow math in a section name.

```
6637 \begingroup%
6638 \LWR@nullfonts%
6639 \LWR@htmlblockcomment{%
6640 |Start file|%
6641 \LWR@htmlsectionfilename{\LWR@thisfilename}|%
6642 }
6643 \endgroup%
```
At the top of the starting file:

```
6644 \LWR@stoppars
6645
```
Start a new file with the given section name:

```
6646 \LWR@filestart[#1]
6647
```
Track the PDF page numbers of the HTML output:

```
6648 \setcounter{LWR@latestautopage}{\value{page}}%
6649 \LWR@newautopagelabel{LWR@latestautopage}%
```
No navigation between files if formatting for an EPUB or word processor:

```
6650 \ifthenelse{\boolean{FormatEPUB}\OR\boolean{FormatWP}}
6651 {}
6652 {\LWR@topnavigation}
6653
```
No header if between files if formatting for an EPUB or word processor:

\ifthenelse{\boolean{FormatEPUB}\OR\boolean{FormatWP}}

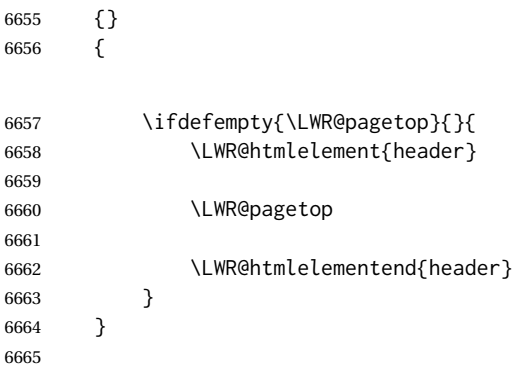

The container for the sidetoc and text body:

```
6666 \LWR@htmlelementclass{div}{bodyandsidetoc}
```
No sideroc if formatting for an EPUB or word processor:

```
6667 \ifthenelse{\boolean{FormatEPUB}\OR\boolean{FormatWP}}
6668 {}
6669 {\LWR@sidetoc}
6670
```
Start of the <textbody>:

```
6671 \LWR@htmlelementclass{div}{bodycontainer}
6672 \LWR@htmlelementclass{section}{textbody}
```
Not yet found a new section in this file. Once one is found, a label will be placed for previous/next links.

```
6673 \boolfalse{LWR@setseqfilelabel}
```
Print title only if there is one. Skip if formatting for an EPUB or word processor:

```
6674 \ifthenelse{\boolean{FormatEPUB}\OR\boolean{FormatWP}}%
6675 {}%
6676 {%
6677 \ifcsvoid{thetitle}{}{%
6678 \LWR@printthetitle%
6679 }%
6680 }%
```
Keep paragraph tags disabled for now:

 \LWR@stoppars 

If using MATHJAX, print the customizations here.

\LWR@customizeMathJax

```
6684 \LWR@traceinfo{LWR@newhtmlfile: done}
6685 }
```
6686 \end{warpHTML}

## **62 Sectioning**

Sectioning and cross-references have been emulated from scratch, rather than try to patch several layers of existing LATEX code and packages. Formatting is handled by css, so the emulated code has much less work to do than the print versions.

Unicode Section names and the resulting filenames with accented characters are partially supported, depending on the ability of *pdflatex* to generate characters and *pdftotext*  $\triangle$  accents in filenames to read them. If extra symbols appear in the text, it may be that *pdflatex* is actually producing a symbol over or under a character, resulting in *pdftotext* picking up the accent symbol separately.

> XALTEX and LuaLTEX directly support accented section and file names, but it may be necessary to use LATEX accents instead of native Unicode accents. LATEX accents will have the accents stripped when creating file names, whereas using Unicode accents will create filenames which include accents, which may cause issues with some operating systems.

```
for HTML output: 6687 \begin{warpHTML}
```
### **62.1 User-level starred section commands**

\ForceHTMLPage For HTML output, forces the next section to be on its own HTML page, if FileDepth allows, even if starred. For use with \printindex and others which generate a starred section which should be on its own HTML page. Also see \ForceHTMLTOC.

For print output, no effect.

```
6688 \newbool{LWR@forcinghtmlpage}
6689 \boolfalse{LWR@forcinghtmlpage}
6690
6691 \newcommand*{\ForceHTMLPage}{%
6692 \global\booltrue{LWR@forcinghtmlpage}%
6693 }
```
\ForceHTMLTOC For HTML output, forces the next section to have a TOC entry, even if starred. For use with \printindex and others which generate a starred section which should be in the TOC so that it may be accessed via HTML. Not necessary if used with tocbibind. Also see \ForceHTMLPage.

For print output, no effect.

6694 \newbool{LWR@forcinghtmltoc}

```
6695 \boolfalse{LWR@forcinghtmltoc}
                 6696
                 6697 \newcommand*{\ForceHTMLTOC}{%
                 6698 \global\booltrue{LWR@forcinghtmltoc}%
                 6699 }
                 6700 \end{warpHTML}
for PRINT output: 6701 \begin{warpprint}
                6702 \newcommand*{\ForceHTMLPage}{}
                 6703 \newcommand*{\ForceHTMLTOC}{}
                 6704 \end{warpprint}
for HTML output: 6705 \begin{warpHTML}
```
### **62.2 Book class commands**

\mainmatter Declare the main matter section of the document. Does not reset the page number,  $\triangle$  which must be consecutive arabic numbers for the HTML conversion.

```
6706 \newbool{LWR@mainmatter}
6707 \DeclareDocumentCommand{\mainmatter}{}{%
6708 \booltrue{LWR@mainmatter}%
6709 }
```
\frontmatter Declare the front matter section of the document, using arabic numbering for the internal numbering. Does not reset the page number.

```
6710 \DeclareDocumentCommand{\frontmatter}{}{%
6711 \boolfalse{LWR@mainmatter}%
6712 }
```
\backmatter Declare the back matter section of the document. Does not reset the page number.

```
6713 \DeclareDocumentCommand{\backmatter}{}{%
6714 \boolfalse{LWR@mainmatter}
6715 }
```
### **62.3 Sectioning support macros**

\LWR@sectionumber {*\section type*}}

Typeset a section number and its trailing space with css formatting:

```
6716 \newcommand*{\LWR@sectionnumber}[1]{%
6717 \InlineClass{sectionnumber}{#1}%
6718 }
```
autosec A tag used by the TOC and index.

```
\LWR@createautosec {\section type}}
                        Create an autosection tag.
                        The use of \textquotedbl instead of " provides improved compatibility with xeCJK.
                       6719 \newcommand*{\LWR@createautosec}[1]{%
                       6720 \LWR@htmltag{%
                       6721 #1 % space
                       6722 id=\textquotedbl\LWR@print@mbox{autosec-\arabic{page}}\textquotedbl%
                       6723 }%
                       6724 }
    \L{LWR}@pushoneclose \{(sectiontype)} Stacks the new sectioning level's closing tag, to be used when this
                        section is closed some time later.
                \triangle \LWR@stoppars must be executed first.
                       6725 \NewDocumentCommand{\LWR@pushoneclose}{m}{%
                       6726 \LWR@traceinfo{LWR@pushoneclose #1}%
                       6727 \LWR@pushclose{#1}%
                       6728 }
   \LWR@startnewdepth {\sectiontype}}
                        Closes currently stacked tags of a lesser level, then opens the new nesting level by
                        saving this new sectioning level's closing tag for later use.
                \triangle \LWR@stoppars must be executed first.
                       6729 \NewDocumentCommand{\LWR@startnewdepth}{m}{%
                        Close any stacked sections up to this new one.
                       6730 \LWR@closeprevious{#1}%
                        Push a new section depth:
                       6731 \LWR@pushoneclose{#1}%
                       6732 }
Ctr LWR@prevFileDepth Remembers the previous LWR@FileDepth.
                        Initialized to a deep level so that any section will trigger a new HTML page after the
                        home page.
                       6733 \newcounter{LWR@prevFileDepth}
                       6734 \setcounter{LWR@prevFileDepth}{\LWR@depthsubparagraph}
       \@seccntformat {\sectiontype}}
```
6735 \def\@seccntformat#1{\csname the#1\endcsname\quad}

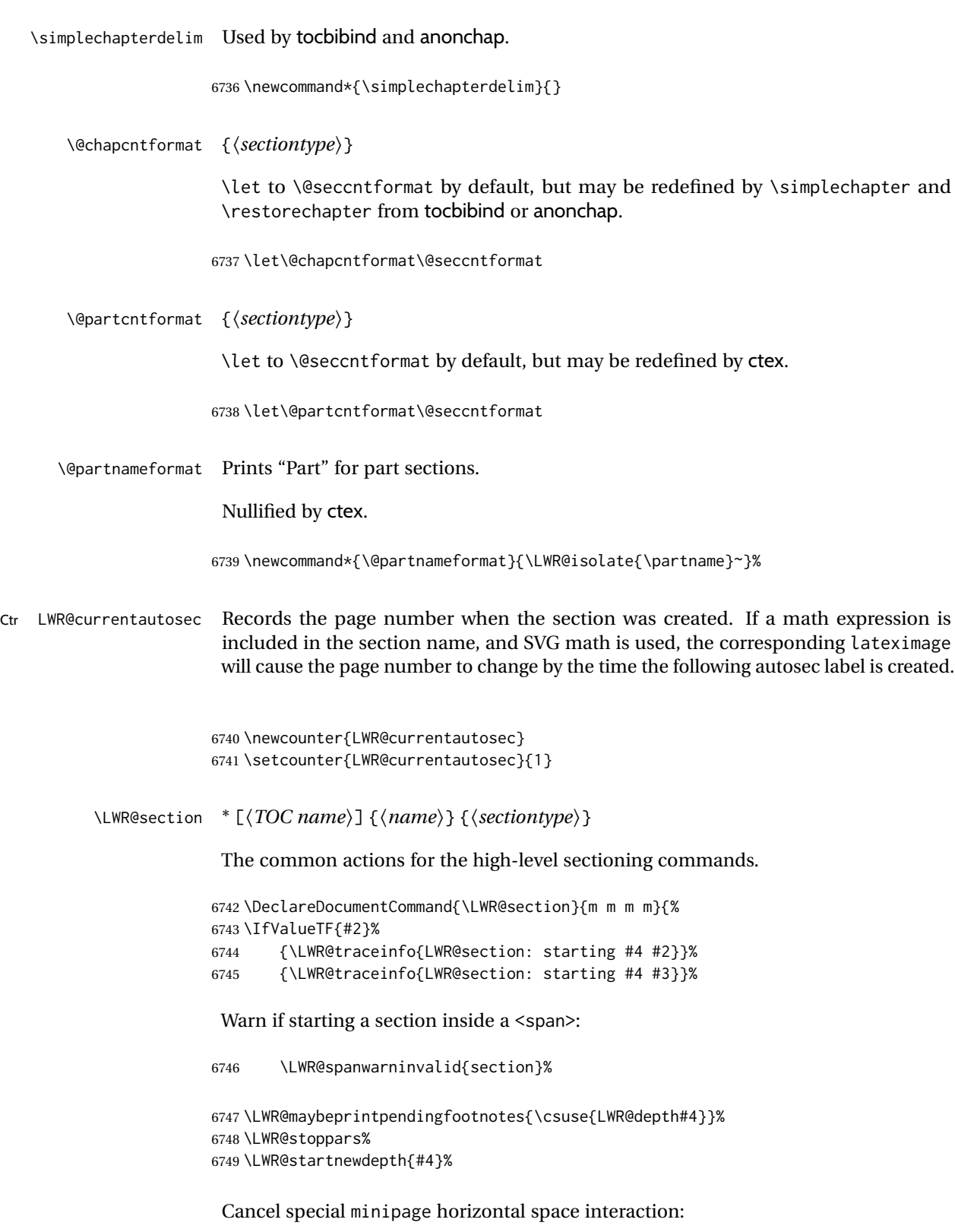

6750 \global\boolfalse{LWR@minipagethispar}%

Start a new HTML file unless starred, and if is a shallow sectioning depth.

Exception: Also start a new HTML file for \part\*, for appendix.

Generate a new LATEX page so that TOC and index page number points to the section:

```
6751 \LWR@traceinfo{LWR@section: testing whether to start a new HTML file}%
6752 \IfBooleanT{#1}{\LWR@traceinfo{LWR@section: starred}}%
6753 \ifbool{LWR@forcinghtmlpage}{\LWR@traceinfo{LWR@section: forcinghtmlpage}}{}%
6754 \ifthenelse{%
6755 \(%
6756 \(\NOT\equal{#1}{\BooleanTrue}\)\OR%
6757 \(\cnttest{\@nameuse{LWR@depth#4}}{=}{\LWR@depthpart}\)\OR%
6758 \(\boolean{LWR@forcinghtmlpage}\)%
6759 \)%
6760 \AND%
6761 \cnttest{\@nameuse{LWR@depth#4}}{<=}{\value{FileDepth}}%
6762 \AND%
6763 \(%
6764 \NOT\boolean{CombineHigherDepths}\OR%
6765 \cnttest{\@nameuse{LWR@depth#4}}{<=}{\value{LWR@prevFileDepth}}%
6766 \)%
6767 \AND%
6768 \(% phantomsection
6769 \NOT\isempty{#3}%
6770 \OR%
6771 \\\NOT\equal{#1}{\BooleanTrue}\)%
6772 \setminus)%
6773 }%
If so: start a new HTML file:
6774 {% new file
6775 \LWR@traceinfo{LWR@section: new HTML file}%
See if there was an optional TOC name entry:
6776 \IfNoValueTF{#2}%
If no optional entry
6777 {\LWR@newhtmlfile{#3}}%
If yes an optional entry
6778 {\LWR@newhtmlfile{#2}}%
6779 }% new file
Else: No new HTML file:
6780 {% not new file
```
Generate a new LATEX page so that TOC and index page number points to the section:

```
6781 \LWR@traceinfo{LWR@section: not a new HTML file, about to LWR@orignewpage}%
6782 \LWR@orignewpage%
6783 }% not new file
6784
```
Remember this section's name for \nameref:

```
6785 \IfValueT{#3}{%
6786 \LWR@traceinfo{LWR@section: about to LWR@setlatestname}%
6787 \IfValueTF{#2}{\LWR@setlatestname{#2}}{\LWR@setlatestname{#3}}%
6788 }%
```
Print an opening comment with the level and the name; ex: "section" "Introduction" Footnotes may be used in section names, which would also appear in the HTML section opening comments, so the short TOC entry is used if possible, and a limited opening comment is made if the sectional unit is starred.

```
6789 \ifbool{HTMLDebugComments}{%
6790 \begingroup%
6791 \LWR@nullfonts%
6792 \IfBooleanTF{#1}% starred
6793 {\LWR@htmlcomment{Opening #4*}}%
6794 {%
6795 \IfNoValueTF{#2}% short TOC
6796 {\LWR@htmlcomment{Opening #4 ''#3''}}%
6797 {\LWR@htmlcomment{Opening #4 ''#2''}}%
6798 }\LWR@orignewline%
6799 \endgroup%
6800 }{}
```
For inline sections paragraph and subparagraph, start a new paragraph now:

```
6801 \ifthenelse{%
6802 \cnttest{\@nameuse{LWR@depth#4}}{>=}{\LWR@depthparagraph}%
6803 }%
6804 {\LWR@startpars}%
6805 {}%
```
Create the opening tag with an autosec:

```
6806 \LWR@traceinfo{LWR@section: about to LWR@createautosec}%
6807 \LWR@createautosec{\@nameuse{LWR@tag#4}}%
```
\setcounter{LWR@currentautosec}{\value{page}}%

Check if starred:

```
6809 \IfBooleanTF{#1}%
6810 {%
6811 \LWR@traceinfo{LWR@section: starred}%
```
Starred, but also forcing a TOC entry, so add unnumbered TOC name or regular name:

```
6812 \ifbool{LWR@forcinghtmltoc}%
6813 {%
6814 \addcontentsline{toc}{#4}{%
6815 \IfValueTF{#2}{\LWR@isolate{#2}}{\LWR@isolate{#3}}%
6816 }%
6817 }%
6818 {}%
6819 }% starred
```
Not starred, so step counter and add to TOC:

{% not starred

Only add a numbered TOC entry if section number is not too deep:

```
6821 \ifthenelse{%
6822 \cnttest{\@nameuse{LWR@depth#4}}{<=}{\value{secnumdepth}}%
6823 }%
6824 {% if secnumdepth
```
If in the main matter, step the counter and add the TOC entry. For article class, lwarp assumes that all is mainmatter.

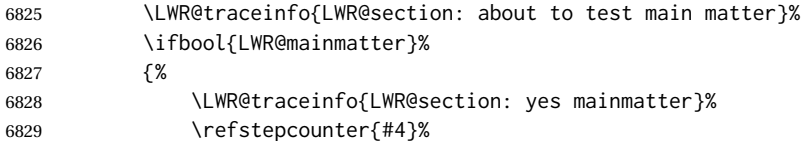

Add main matter numbered TOC entry with the TOC name or the regular name:

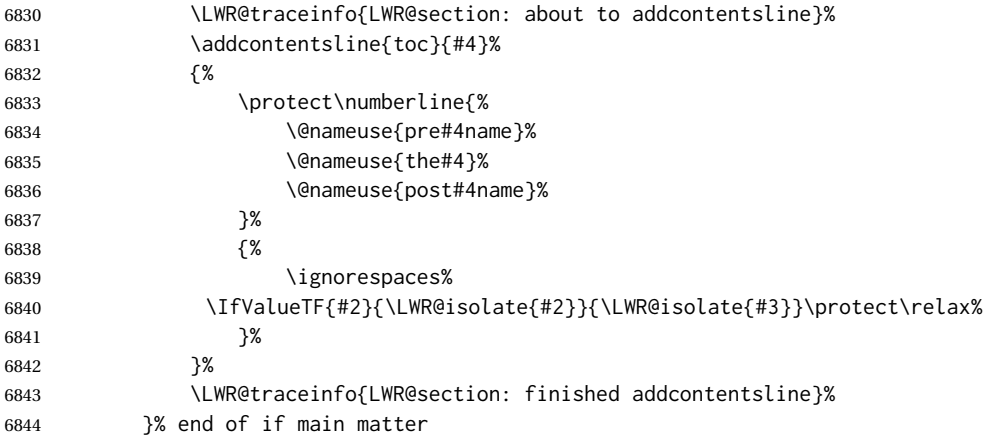

If not main matter, add unnumbered TOC name or regular name:

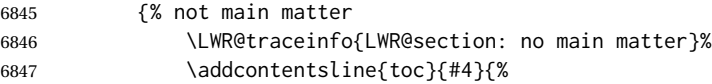

 \IfValueTF{#2}{\LWR@isolate{#2}}{\LWR@isolate{#3}}% }% }% end of not main matter }% end of secnumdepth

Deeper than secnumdepth, so add an unnumbered TOC entry:

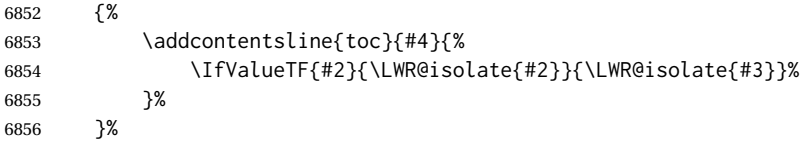

#### For part, print "Part":

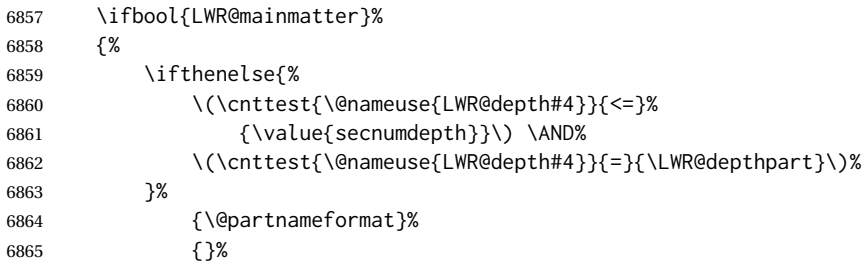

Print the section number:

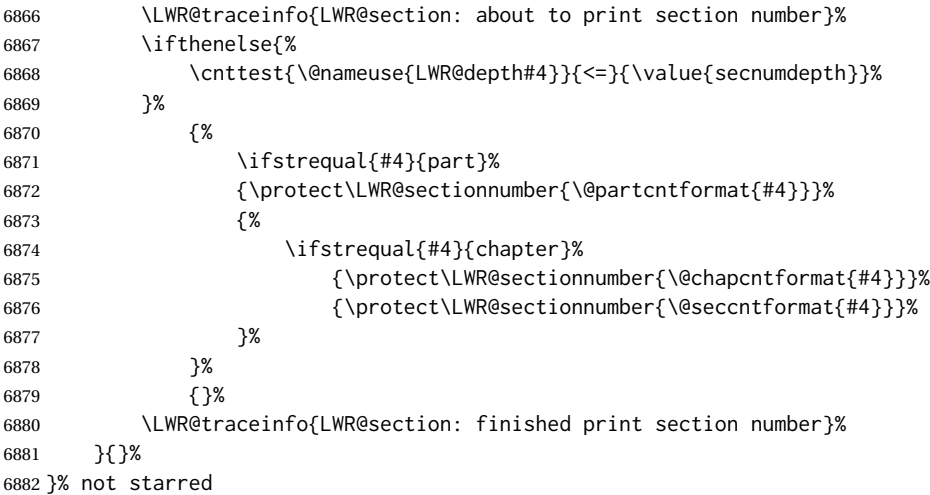

#### Print the section name:

 \LWR@traceinfo{LWR@section: about to print the section name}% \LWR@isolate{#3}%

Close the heading tag, such as /H2:

```
6885 \LWR@traceinfo{LWR@section: about to close the heading tag}%
6886 \LWR@htmltag{\@nameuse{LWR@tag#4end}}%
6887 \LWR@orignewline%
```
Generate a L<sup>ATEX</sup> label.

Track the PDF page numbers of the HTML output.

```
6888 \LWR@traceinfo{LWR@section: about to create the LaTeX label}%
6889 \setcounter{LWR@latestautopage}{\value{page}}%
6890 \LWR@newautopagelabel{LWR@currentautosec}\LWR@orignewline%
```
If this is the first section found in this file, create a label for prevous/next links:

```
6891 \ifbool{LWR@setseqfilelabel}{}{%
6892 \label{\BaseJobname-autofile-\arabic{LWR@htmlseqfilenumber}}%
6893 \booltrue{LWR@setseqfilelabel}%
6894 }%
```
Start paragraph handing unless is an inline paragraph or subparagraph:

```
6895 \ifthenelse{%
6896 \cnttest{\@nameuse{LWR@depth#4}}{<}{\LWR@depthparagraph}%
6897 }%
6898 {\LWR@startpars}%
6899 {}%
```
If not starred, remember the previous depth to possibly trigger a new HTML page.

HOWEVER, allow a \part\* to start a new HTML page. This is used by appendix.

A starred section does not trigger a new HTML page at the beginning of this macro, so it should not affect it here at the end either. This became an issue when a \listoftables was tested in the middle of the document. The  $\lambda$  chapter for the list was not allowing a new HTML page for the section following it while CombineHigherDepths was true.

```
6900 \ifthenelse{%
6901 \NOT\equal{#1}{\BooleanTrue}\OR%
6902 \cnttest{\@nameuse{LWR@depth#4}}{=}{\LWR@depthpart}%
6903 }%
6904 {% not starred
6905 \setcounter{LWR@prevFileDepth}{\@nameuse{LWR@depth#4}}%
6906 }% not starred
6907 {}%
```
Reset to defaults if not a phantomsection:

```
6908 \ifstrempty{#3}%
6909 {}%
6910 {%
6911 \global\boolfalse{LWR@forcinghtmlpage}%
6912 \global\boolfalse{LWR@forcinghtmltoc}%
6913 }%
6914 %
6915 \LWR@traceinfo{LWR@section: done}%
6916 }
```
### **62.4 Pre- and post- sectioning names**

```
\prebookname
   \postbookname
                  Usually null, but is used by uj* and ut* Japanese classes.
                 6917 \providecommand*{\prebookname}{}
                 6918 \providecommand*{\postbookname}{}
    \prepartname
   \postpartname
                  Usually null, but is used by uj* and ut* Japanese classes.
                 6919 \providecommand*{\prepartname}{}
                 6920 \providecommand*{\postpartname}{}
 \prechaptername
\postchaptername
                 Usually null, but is used by uj* and ut* Japanese classes.
                 6921 \providecommand*{\prechaptername}{}
                 6922 \providecommand*{\postchaptername}{}
 \presectionname
\postsectionname
                 Always null, but provided here for algorithmic simplicity in \LWR@section.
                 6923 \providecommand*{\presectionname}{}
                 6924 \let\postsectionname\presectionname
                 6925
                 6926 \let\presubsectionname\presectionname
                 6927 \let\postsubsectionname\postsectionname
                 6928
                 6929 \let\presubsubsectionname\presectionname
                 6930 \let\postsubsubsectionname\postsectionname
                 6931
                 6932 \let\preparagraphname\presectionname
                 6933 \let\postparagraphname\postsectionname
                 6934
                 6935 \let\presubparagraphname\presectionname
                 6936 \let\postsubparagraphname\postsectionname
```
## **62.5 \section and friends**

For memoir, a second optional argument is allowed.

For hypbmsec, a second optional argument or either parenthesis argument is allowed.

Each of these additional arguments are for headers or PDF bookmarks, and are ignored for HTML output.

\part \* ( $\langle$ 2:*PDF name*)) [ $\langle$ 3:TOC namei] [ $\langle$ 4:*PDF name*i] ( $\langle$ 5:*PDF name*i) { $\langle$ 6:nameii

```
6937 \newcommand{\part@preamble}{}% for koma-script
6938
6939 \DeclareDocumentCommand{\part}{s d() o o d() m}{%
6940 \LWR@section{#1}{#3}{#6}{part}%
```

```
6941
6942 \part@preamble% for koma-script
6943 \renewcommand{\part@preamble}{}%
6944 }
```

```
\chapter * (\langle 2:PDF \ name \rangle [\langle 3:TOC \ name \rangle] [\langle 4:PDF \ name \rangle] (\langle 5:PDF \ name \rangle {\langle 6:name \rangle}
```

```
6945 \let\@printcites\relax% for quotchap package
6946
6947 \newcommand{\chapter@preamble}{}% for koma-script
6948
6949 \@ifundefined{chapter}
6950 {}
6951 {%
6952 \DeclareDocumentCommand{\chapter}{s d() o o d() m}{%
6953 \LWR@section{#1}{#3}{#6}{chapter}%
6954
6955 \@printcites% for quotchap package
6956
6957 \chapter@preamble% for koma-script
6958 \renewcommand{\chapter@preamble}{}%
6959 }
6960 }
```

```
\section * (\langle 2:PDF \ name \rangle [\langle 3:TOC \ name \rangle] [\langle 4:PDF \ name \rangle] (\langle 5:PDF \ name \rangle {\langle 6:name \rangle}
```

```
6961 \DeclareDocumentCommand{\section}{s d() o o d() m}{%
6962 \LWR@section{#1}{#3}{#6}{section}%
6963 }
```
\subsection \* ( $\langle 2:PDF \ name \rangle$ ) [ $\langle 3:TOC \ name \rangle$ ] [ $\langle 4:PDF \ name \rangle$ ] ( $\langle 5:PDF \ name \rangle$ } { $\langle 6:name \rangle$ }

```
6964 \DeclareDocumentCommand{\subsection}{s d() o o d() m}{%
6965 \LWR@section{#1}{#3}{#6}{subsection}%
6966 }
```
\subsubsection \* ( $\langle 2:PDF \ name \rangle$ ) [ $\langle 3:TOC \ name \rangle$ ] [ $\langle 4:PDF \ name \rangle$ ] ( $\langle 5:PDF \ name \rangle$ } { $\langle 6:name \rangle$ }

```
6967 \DeclareDocumentCommand{\subsubsection}{s d() o o d() m}{%
6968 \LWR@section{#1}{#3}{#6}{subsubsection}%
6969 }
```
\paragraph  $*(\langle 2:PDF \ name \rangle) [\langle 3:TOC \ name \rangle] [\langle 4:PDF \ name \rangle] (\langle 5:PDF \ name \rangle) {\langle 6:name \rangle}$  \DeclareDocumentCommand{\paragraph}{s d() o o d() m}{% \LWR@section{#1}{#3}{#6}{paragraph}% }

\subparagraph \* (h*2:PDF name*i) [h*3:TOC name*i] [h*4:PDF name*i] (h*5:PDF name*i) {h*6:name*i}

```
6973 \DeclareDocumentCommand{\subparagraph}{s d() o o d() m}{%
6974 \LWR@section{#1}{#3}{#6}{subparagraph}%
6975 }
```

```
6976 \end{warpHTML}
```
## **Starting a new file**

```
for HTML & PRINT: 6977 \begin{warpall}
   \HTMLLanguage Default language for the HTML lang tag.
```
 \newcommand\*{\LWR@currentHTMLLanguage}{en-US} \newcommand\*{\HTMLLanguage}[1]{% \renewcommand\*{\LWR@currentHTMLLanguage}{#1}% }

\theHTMLTitleSeparator May be used inside \theHTMLTitleSection to separate the website's overall HTML title and the particular page's section name.

```
6983 \ifPDFTeX% pdflatex or dvi latex
6984 \ifdefstring{\inputencodingname}{utf8}{%
6985 \newcommand*{\theHTMLTitleSeparator}{ —\ }% EMdash
6986 }{%
6987 \newcommand*{\theHTMLTitleSeparator}{ -\ }% hyphen
6988 }%
6989 \else%
6990 \ifpTeX
6991 \newcommand*{\theHTMLTitleSeparator}{ -\ }% hyphen
6992 \else
6993 \newcommand*{\theHTMLTitleSeparator}{ —\ }% EMdash
6994 \fi%
6995 \fi%
```
\HTMLTitleBeforeSection Sets the HTML page's meta title tag to show the website title before the section name.

```
6996 \newcommand*{\HTMLTitleBeforeSection}{%
6997 \def\theHTMLTitleSection{%
6998 \theHTMLTitle\theHTMLTitleSeparator\theHTMLSection%
6999 }%
7000 }
```
\HTMLTitleAfterSection Sets the HTML page's meta title tag to show the section name before the website title.

```
7001 \newcommand*{\HTMLTitleAfterSection}{%
7002 \def\theHTMLTitleSection{%
7003 \theHTMLSection\theHTMLTitleSeparator\theHTMLTitle%
7004 }%
7005 }
```
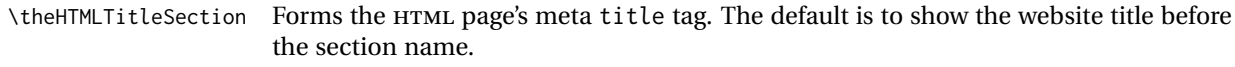

\HTMLTitleBeforeSection

\theHTMLSection The section name is passed to \LWR@filestart, which then sets \theHTMLSection for use inside \theHTMLTitleSection to create an HTML meta title tag.

\newcommand\*{\theHTMLSection}{}

\end{warpall}

**for HTML output:** <sup>7009</sup> \begin{warpHTML}

\LWR@filestart [\section name\] Creates the opening HTML tags.

 \newcommand\*{\LWR@filestart}[1][]{% \LWR@traceinfo{LWR@filestart !#1!}%

Locally temporarily disable direct-formatting commands:

 \begingroup% \LWR@nullfonts%

Save the section name for use while creating the HTML meta title tag:

```
7014 \edef\theHTMLSection{#1}%
```
Remove extra material:

```
7015 \StrSubstitute{\theHTMLSection}{\protect}{\detokenize{-}}[\theHTMLSection]
7016 \StrSubstitute{\theHTMLSection}{\detokenize{-----}}{\detokenize{-}}[\theHTMLSection]
7017 \StrSubstitute{\theHTMLSection}{\detokenize{----}}{\detokenize{-}}[\theHTMLSection]
7018 \StrSubstitute{\theHTMLSection}{\detokenize{---}}{\detokenize{-}}[\theHTMLSection]
7019 \StrSubstitute{\theHTMLSection}{\detokenize{--}}{\detokenize{-}}[\theHTMLSection]
```
If starts with a dash, remove the leading dash:

```
7020 \IfBeginWith{\theHTMLSection}{\detokenize{-}}{%
7021 \StrGobbleLeft{\theHTMLSection}{1}[\theHTMLSection]%
7022 }{}%
```
Create the page's HTML header:

\LWR@htmltag{!DOCTYPE html}\LWR@orignewline

The language is user-adjustable:

```
7024 \LWR@htmltag{%
7025 html lang=\LWR@orig@textquotedbl\LWR@currentHTMLLanguage\LWR@orig@textquotedbl%
7026 }\LWR@orignewline
```
Start of the meta data:

\LWR@htmltag{head}\LWR@orignewline

#### Charset is fixed at UTF-8:

```
7028 \LWR@htmltag{%
7029 meta charset=\LWR@orig@textquotedbl{}UTF-8\LWR@orig@textquotedbl\ /%
7030 }\LWR@orignewline
```
#### Author:

 \ifthenelse{\equal{\theHTMLAuthor}{}}% {}% {% \LWR@htmltag{% meta name=\LWR@orig@textquotedbl{}author\LWR@orig@textquotedbl\ % space content=\LWR@orig@textquotedbl\theHTMLAuthor\LWR@orig@textquotedbl\ /% }\LWR@orignewline% }%

#### lwarp is the generator:

 \LWR@htmltag{% meta % space name=\LWR@orig@textquotedbl{}generator\LWR@orig@textquotedbl\ % space content=\LWR@orig@textquotedbl{}LaTeX Lwarp package\LWR@orig@textquotedbl\ /% }\LWR@orignewline%

If there is a description, add it now:

```
7044 \ifdefempty{\LWR@currentHTMLDescription}{}{%
7045 \LWR@htmltag{%
7046 meta name=\LWR@orig@textquotedbl{}description\LWR@orig@textquotedbl\ % space
7047 content=\LWR@orig@textquotedbl\LWR@currentHTMLDescription\LWR@orig@textquotedbl\ /%
7048 }\LWR@orignewline
7049 }%
```
Mobile-friendly viewport:

```
7050 \LWR@htmltag{%
7051 meta % space
7052 name=\LWR@orig@textquotedbl{}viewport\LWR@orig@textquotedbl\ % space
7053 content=\LWR@orig@textquotedbl{}width=device-width, initial-scale=1.0\LWR@orig@textquotedbl\ /%
7054 }\LWR@orignewline
```
IE patch:

```
7055 \LWR@htmltag{!-\/-[if lt IE 9]}\LWR@orignewline
7056 \LWR@htmltag{%
7057 script % space
7058 src=\LWR@orig@textquotedbl{}%
7059 http://html5shiv.googlecode.com/svn/trunk/html5.js%
7060 \LWR@orig@textquotedbl%
```

```
7061 }%
7062 \LWR@htmltag{/script}\LWR@orignewline
7063 \LWR@htmltag{![endif]-\/-}\LWR@orignewline
```
The page's title, if there is one. A section name is also added if given.

```
7064 \ifthenelse{\equal{\theHTMLTitle}{}}%
7065 {}%
7066 {%
7067 \LWR@htmltag{title}%
7068 \ifdefempty{\theHTMLSection}%
7069 {\theHTMLTitle}%
7070 {\theHTMLTitleSection}%
7071 \LWR@htmltag{/title}\LWR@orignewline%
7072 }%
```
The page's stylesheet:

\endgroup

}

```
7073 \LWR@htmltag{%
7074 link % space
7075 rel=\LWR@orig@textquotedbl{}stylesheet\LWR@orig@textquotedbl\ % space
7076 type=\LWR@orig@textquotedbl{}text/css\LWR@orig@textquotedbl\ % space
7077 href=\LWR@orig@textquotedbl\LWR@currentcss\LWR@orig@textquotedbl\ /%
7078 }%
7079 \LWR@orignewline
```
Optional MATHJAX support. The HTML tags must be turned off during the verbatim input, and the paragraph handling which was turned on at the end of verbatim input must be immediately turned off again.

```
7080 \ifbool{mathjax}%
7081 {%
7082 \begingroup%
7083 \LWR@restoreoriglists%
7084 \boolfalse{LWR@verbtags}%
7085 \verbatiminput{\LWR@mathjaxfilename}%
7086 \booltrue{LWR@verbtags}%
7087 \endgroup%
7088 \LWR@stoppars%
7089 }% end of mathjax
7090 {}%
End of the header:
7091 \LWR@htmltag{/head}\LWR@orignewline
 Start of the body:
7092 \LWR@htmltag{body}\LWR@orignewline
```
\LWR@traceinfo{LWR@filestart: done}

\end{warpHTML}

## **Starting HTML output**

**for HTML output:** <sup>7097</sup> \begin{warpHTML}

\LWR@LwarpStart Executed at the beginning of the entire document.

The use of \textquotedbl instead of " improves compatibility with xeCJK.

```
7098 \catcode'\$=\active
7099 \newcommand*{\LWR@LwarpStart}
7100 {%
7101 \LWR@traceinfo{LWR@lwarpStart}
```
If formatting for a word processor, force filedepth to single-file only, force HTML debug comments off.

```
7102 \ifbool{FormatWP}{%
7103 \setcounter{FileDepth}{-5}%
7104 \boolfalse{HTMLDebugComments}%
7105 }{}
```
Expand and detokenize \HomeHTMLFilename and \HTMLFilename:

```
7106 \edef\LWR@strresult{\HomeHTMLFilename}
7107 \edef\HomeHTMLFilename{\detokenize\expandafter{\LWR@strresult}}
7108 \edef\LWR@strresult{\HTMLFilename}
7109 \edef\HTMLFilename{\detokenize\expandafter{\LWR@strresult}}
```
Force onecolumn and empty page style:

 \LWR@origonecolumn% \LWR@origpagestyle{empty}%

No black box for overfull lines:

```
7112 \overfullrule=0pt
```
Reduce chance of line overflow when  $HTML$  tags are added:

\LWR@print@footnotesize%

In PDF output, don't allow line breaks to interfere with HTML tags:

 \LWR@print@raggedright% \LetLtxMacro{\\}{\LWR@endofline}%

Spread the lines for *pdftotext* to read them well:

\linespread{1.3}%

For *pdftotext* to reliably identify paragraph splits:

```
7117 \setlength{\parindent}{0pt}
7118 \setlength{\parskip}{2ex}
```
For the lateximage record file:

\immediate\openout\LWR@lateximagesfile=\BaseJobname-images.txt

Removes space around the caption in the HTML:

```
7120 \setlength{\belowcaptionskip}{0ex}
7121 \setlength{\abovecaptionskip}{0ex}
```
Redefine the plain page style to be empty when used by index pages:

```
7122 \renewcommand{\ps@plain}{}
```
Plug in some new actions. This is done just before the document start so that they won't be over-written by some other package.

Float captions:

```
7123 \let\LWR@origcaption\caption
```
Labels: \ltx@label is used in amsmath environments and is also patched by cleveref.

#### Label in HTML

 \let\LWR@origltx@label\ltx@label \let\ltx@label\LWR@htmlmathlabel

Not yet started any paragraph handling:

```
7126 \global\boolfalse{LWR@doingapar}
7127 \global\boolfalse{LWR@doingstartpars}
```
Document and page settings:

```
7128 \mainmatter
7129 \LWR@origpagenumbering{arabic}
```
Start a new HTML file and a header:

```
7130 \LWR@traceinfo{LWR@lwarpStart: Starting new file.}
7131 \LWR@filestart
7132 \LWR@traceinfo{LWR@lwarpStart: Generating first header.}
```

```
7133 \ifdefempty{\LWR@firstpagetop}{}{%
```

```
7134 \LWR@htmltag{header}\LWR@orignewline
```

```
7135 \LWR@startpars
```

```
7136 \LWR@firstpagetop
```

```
7137 \LWR@stoppars
```

```
7138 \LWR@htmltag{/header}\LWR@orignewline
7139 }%
```

```
7140 \LWR@htmlelementclass{div}{bodywithoutsidetoc}
7141 \LWR@htmlelementclass{div}{bodycontainer}
7142 \LWR@traceinfo{LWR@lwarpStart: Generating textbody.}
7143 \LWR@htmlelementclass{section}{textbody}
```
Create a label for previous/next links, and remember it has been done:

```
7144 \booltrue{LWR@setseqfilelabel}%
7145 \label{\BaseJobname-autofile-\arabic{LWR@htmlseqfilenumber}}
```
Patch the itemize, enumerate, and description environments and \item. This works with the native LATEX environments, as well as those provided by enumitem, enumerate, and paralist.

```
7146 \LWR@patchlists
```
Ensure that math mode is active to call lwarp's patches:

\catcode'\\$=\active

Required for \nameref to work with SVG math:

```
7148 \immediate\write\@mainaux{\catcode'\string$\active}%
7149 \LetLtxMacro\LWR@syntaxhighlightone$% balance for editor syntax highlighting
```
Allow HTML paragraphs to begin:

```
7150 \LWR@startpars
```
If using MATHJAX, disable \ensuremath by printing a nullified definition at the start of each file, and add further customizations:

```
7151 \LWR@customizeMathJax
```
First autopage label in case a figure occurs early.

```
7152 \setcounter{LWR@latestautopage}{\value{page}}%
7153 \LWR@newautopagelabel{LWR@currentautosec}%
```

```
7154 \LWR@traceinfo{LWR@lwarpStart: done}
7155 }
7156 \catcode'\$=3% math shift until lwarp starts
```
\end{warpHTML}

## **Ending HTML output**

```
for HTML output: 7158 \begin{warpHTML}
```
\LWR@requesttoc {\*boolean*}} {\suffix}} Requests that a TOC, LOF, or LOTbe generated.

```
7159 \newcommand*{\LWR@requesttoc}[2]{%
7160 \ifbool{#1}
7161 {
7162 \expandafter\newwrite\@nameuse{tf@#2}
7163 \immediate\openout \@nameuse{tf@#2} \jobname.#2\relax
7164 }{}
7165 }
```
\LWR@LwarpEnd Final stop of all HTML output:

```
7166 \newcommand*{\LWR@LwarpEnd}
7167 {
7168 \LWR@stoppars
7169 \LWR@closeprevious{finished}
```
At the bottom of the ending file:

Close the textbody:

```
7170 \label{\BaseJobname-autofile-last}
7171 \LWR@htmlelementclassend{section}{textbody}
7172 \LWR@htmlelementclassend{div}{bodycontainer}
7173 \LWR@htmlelementclassend{div}{bodyandsidetoc}
```
Print any pending footnotes:

\LWR@printpendingfootnotes

Create the footer if not EPUB

\ifbool{FormatEPUB}{}{\LWR@createfooter}

No bottom navigation if are finishing the home page, or if formatting for an EPUB or word processor.

Presumably has a table-of-contents.

```
7176 \ifthenelse{\boolean{FormatEPUB}\OR\boolean{FormatWP}}
7177 {}
7178 {
7179 \ifnumcomp{\value{LWR@htmlfilenumber}}{>}{0}{\LWR@botnavigation}{}
7180 }
```
\LWR@stoppars% final stop of all paragraphs

Finish the HTML file:

 \LWR@htmltag{/body}\LWR@orignewline \LWR@htmltag{/html}\LWR@orignewline Seems to be required sometimes:

```
7184 \LWR@orignewpage
7185 }
```
\enddocument If labels have not changed, mark successful completion of the lateximages.txt file. Executed as everything is being shut down.

```
7186 \xpatchcmd{\enddocument}
7187 {%
7188 \if@tempswa
7189 \@latex@warning@no@line{Label(s) may have changed.
7190 Rerun to get cross-references right}%
7191 \fi
7192 }
7193 {%
7194 \if@tempswa
7195 \@latex@warning@no@line{Label(s) may have changed.
7196 Rerun to get cross-references right}%
7197 \else
7198 \immediate\write\LWR@lateximagesfile{%
7199 |end|end|end|%
7200 }%
7201 \fi
7202 }
7203 {}
7204 {
7205 \AtEndDocument{
7206 \PackageWarningNoLine{lwarp}
7207 {%
7208 Could not patch \protect\enddocument.\MessageBreak
7209 If labels have changed, be sure to recompile before\MessageBreak
7210 creating lateximages with\MessageBreak
7211 \space\space lwarpmk limages,\MessageBreak
7212 or the images may be corrupt%
7213 }
7214 }
7215 }
```
\end{warpHTML}

## **Title page**

package support lwarp supports the native LATEX titling commands, and also supports the packages  $\triangle$  load order authblk and titling. If both are used, authblk should be loaded before titling.

\published and \subtitle If using the titling package, additional titlepage fields for \published and \subtitle may be added by using \AddSubtitlePublished in the preamble. See section [66.8.](#page-402-0)

> affiliation lwarp provides for the \author macro an additional \affiliation macro to provide an affiliation and other additional information for each author in the title page. The

affiliation information is removed when using titlingpage's \theauthor in the main text.

reusing titlepage information The titling package maintains the definitions of \thetitle, \theauthor, etc., after the title has been typeset. These commands are to be used to refer to the document's title and author, etc., in the main text. These definitions have the \thanks and \affiliation removed, and for \author the \and is replaced to generate a simple  $\triangle$  \theauthor, authblk inline list of authors separated by commas. Note: \theauthor does not work well with authblk unless the traditional LATEX syntax is used.

custom titlepages \printtitle, \printauthor, etc., are provided for use inside a custom titlepage or titlingpage environment, and these retain the \thanks and \affiliation.

- \printthanks \printthanks has been added to force the printing of thanks inside a titlingpage environment when \maketitle is not used.
- $\triangle$  \thanks Inside a \titlepage or \titlingpage environment, use \thanks instead of \footnote for acknowledgements, etc.

### **66.1 Setting the title, etc.**

The following provide setting commands for both HTML and print outputs.

\author {*{author*}} While using \maketitle and print mode, the author is treated as a single-<br>\and \_column tabular and the \and feature finishes the current tabular then starts a new \and column tabular and the \and feature finishes the current tabular then starts a new one for the next author. Each author thus is placed into its own tabular, and an affiliation may be placed on its own line such as

\author{Name \\ Affiliation \and Second Name \\ Second Affiliation}

For HTML, the entire author block is placed inside a <div> of class author, and each individual author is inside a <div> of class oneauthor.

\@title \@title, \@author, and \@date store the values as originally assigned, including any \@author \@date \thanks, \and, or \affiliation. These are low-level macros intended to be used by other macros only inside a titlepage or titlingpage, and are used by \maketitle. The author is printed inside a single-column tabular, which becomes multiple singlecolumn tabulars if multiples authors are included. For HTML, these tabulars become side-by-side  $\langle \text{div} \rangle$  of class oneauthor, all of which are combined into one  $\langle \text{div} \rangle$  of class author.

\printtitle \printtitle, etc. are user-level macros intended to be used in custom titlepage \printauthor \printdate or titlingpage environments in cases where \maketitle is not desired. These commands preserve the \thanks, etc., and should not be used in the main text.

\thetitle \thetitle, \theauthor, and \thedate are available if titling has been loaded, and \theauthor \thedate \HTMLPageBottom are sanitized user-level versions from which have been removed the \thanks and \affiliation, and \and is changed for inline text usage. The author is printed inline without \affiliation or \thanks, with \and placing commas between multiple authors. Thus, these commands are to be used in the main text whenever the user wishes to refer to the document's title and such. One practical use for this is to place the authors at the bottom of each HTML page, such as:
```
\HTMLPageBottom{
  \begin{center}\textcopyright~20xx \theauthor\end{center}
}
```
- $\triangle$  \theauthor, authblk \theauthor does not work well if authblk is used. If \theauthor is important, it is recommended to use the standard LATEX syntax for \author, optionally with lwarp's \affiliation macro as well.
	- $\triangle$  affiliations After \maketitle has completed, \theauthor retains the definition of the author, but \and is changed to become a comma and a space, intending to print the authors names separated by spaces. This fails when affiliations are included on their own table rows.
	- \affiliation A solution, provide here, is to define a macro \affiliation which, during \maketitle, starts a new row and adds the affiliation, but after \maketitle is finished \affiliation is re-defined to discard its argument, thus printing only the author names when \author is later used inline.

#### **66.2 \if@titlepage**

```
for HTML & PRINT: 7217 \begin{warpall}
```
\if@titlepage Some classes do not provide \if@titlepage. In this case, provide it and force it false.

```
7218 \ifcsvoid{@titlepagefalse}{
7219 \newif\if@titlepage
7220 \@titlepagefalse
7221 }{}
```
7222 \end{warpall}

### **66.3 Changes for \affiliation**

```
\affiliation {\text}}
```
Adds the affiliation to the author for use in \maketitle.

Inside titlepage, this macro prints its argument. Outside, it is null.

```
for HTML & PRINT: 7223 \begin{warpall}
                  7224 \providerobustcmd{\affiliation}[1]{}
                  7225 \end{warpall}
```
**for PRINT output:** <sup>7226</sup> \begin{warpprint}

```
7227 \AtBeginEnvironment{titlepage}{
7228\renewrobustcmd{\affiliation}[1]{\\ \textsc{\small#1}}
7229 }
7230
7231 \AtBeginDocument{
```

```
7232 \@ifpackageloaded{titling}{
                7233 \AtBeginEnvironment{titlingpage}{
                7234\renewrobustcmd{\affiliation}[1]{\\ \textsc{\small#1}}
                7235 }
                7236 }{}% titling loaded
                7237 }% AtBeginDocument
                7238 \end{warpprint}
for HTML output: 7239 \begin{warpHTML}
Env titlepage Sets up a <div> of class titlepage. Provided even for memoir class, since it is used
                 by \maketitle.
                7240 \DeclareDocumentEnvironment{titlepage}{}
                7241 {
                7242 \renewrobustcmd{\affiliation}[1]{\\ \InlineClass{affiliation}{##1}}
                7243 \LWR@printpendingfootnotes
                7244 \LWR@forcenewpage
                7245 \BlockClass{titlepage}
                7246 }
                7247 {
                7248 \endBlockClass
                7249 \LWR@printpendingfootnotes
                7250 }
```

```
7251 \end{warpHTML}
```
## **66.4 Printing the thanks**

\printthanks Forces the \thanks to be printed. This is necessary in a titlingpage environment when \maketitle was not used.

```
for PRINT output: 7252 \begin{warpprint}
                 7253 \newcommand*{\printthanks}{\@thanks}
                7254 \end{warpprint}
for HTML output: 7255 \begin{warpHTML}
```

```
7256 \newcommand*{\printthanks}{\LWR@stoppars\@thanks\LWR@startpars}
7257 \end{warpHTML}
```
## **66.5 Printing the title, etc. in HTML**

The following are for printing the title, etc. in a titlepage or a titlingpage in HTML:

**for HTML output:** <sup>7258</sup> \begin{warpHTML}

\printtitle

```
7259 \newcommand*{\printtitle}
7260 {%
7261 \LWR@stoppars%
7262 \LWR@htmltag{\LWR@tagtitle}%
7263 \@title%
7264 \LWR@htmltag{\LWR@tagtitleend}%
7265 \LWR@startpars%
7266 }
```
\LWR@printthetitle A private version which prints the title without footnotes, used to title each HTML page.

```
7267 \newcommand*{\LWR@printthetitle}
7268 {%
7269 \LWR@stoppars%
7270 \LWR@htmltag{\LWR@tagtitle}%
7271 \thetitle%
7272 \LWR@htmltag{\LWR@tagtitleend}%
7273 \LWR@startpars%
7274 }
```
\printauthor HTML version.

```
7275 \newcommand*{\printauthor}{
```
The entire author block is contained in a  $\langle \text{div} \rangle$  named author:

```
7276 \begin{BlockClass}{author}
```
\and finishes one author and starts the next:

```
7277 \renewcommand{\and}{%
7278 \end{BlockClass}
7279 \begin{BlockClass}{oneauthor}
7280 }
```
Individual authors are contained in a <div> named oneauthor:

```
7281 \begin{BlockClass}{oneauthor}
7282 \@author
7283 \end{BlockClass}
7284 \end{BlockClass}
7285 }
```
#### \printdate

```
7286 \newcommand*{\printdate}{%
7287 \begin{BlockClass}{titledate}
7288 \@date
7289 \end{BlockClass}
7290 }
```
\end{warpHTML}

### **66.6 Printing the title, etc. in print form**

The following are for printing the title, etc. in a titlepage or a titlingpage in print form:

```
for PRINT output: 7292 \begin{warpprint}
```
\printtitle

```
7293 \newcommand*{\printtitle}{{\Huge\@title}}
```
\printauthor Print mode.

```
7294 \newcommand*{\printauthor}
7295 {{\large\begin{tabular}[t]{c}\@author\end{tabular}}}
```
#### \printdate

```
7296\newcommand*{\printdate}{{\small\textit{\@date}}}
```

```
7297 \end{warpprint}
```
### **66.7 \maketitle for HTML output**

An HTML <div> of class titlepage is used.

\thanks are a form of footnotes used in the title page. See section [59](#page-353-0) for other kinds of footnotes.

See \thanksmarkseries{series}, below, to set the style of the footnote marks.

```
for HTML output: 7298 \begin{warpHTML}
```

```
7299 \@ifclassloaded{memoir}
7300 {
7301 \newcommand{\LWR@setfootnoteseries}{%
7302 \renewcommand\thefootnote{\@arabic\c@footnote}%
7303 }
7304 }{% not memoir
7305 \if@titlepage
7306 \newcommand{\LWR@setfootnoteseries}{%
7307 \renewcommand\thefootnote{\@arabic\c@footnote}%
7308 }
7309 \else
7310 \newcommand{\LWR@setfootnoteseries}{%
7311 \renewcommand\thefootnote{\@fnsymbol\c@footnote}%
7312 }
7313 \fi
7314 }% not memoir
```
\LWR@maketitlesetup Patches \thanks macros.

7315 \newcommand\*{\LWR@maketitlesetup}{%

Redefine the footnote mark:

```
7316 \LWR@setfootnoteseries%
7317 \def\@makefnmark{\textsuperscript{\thefootnote}}
```
\thefootnote ⇒ \nameuse{arabic}{footnote}, or \thefootnote ⇒ \nameuse{fnsymbol}{footnote}

Redefine the footnote text:

7318 \long\def\@makefntext##1{%

Make the footnote mark and some extra horizontal space for the tags:

```
7319 \textsuperscript{\@thefnmark}~%
```
\makethanksmark ⇒ \thanksfootmark ⇒ \tamark ⇒ \@thefnmark ⇒ \itshape a (or similar)

Print the text:

7320 ##1% 7321 }% 7322 }

\@fnsymbol {*\counter*}}

Re-defined to use an HTML entity for the double vertical bar symbol. The original definition used \| which was not being seen by *pdftotext*.

```
7323 \def\LWR@HTML@@fnsymbol#1{%
7324 \ifcase#1\or *\or
7325 \HTMLentity{dagger}\or
7326 \HTMLentity{Dagger}\or
7327 \HTMLentity{sect}\or
7328 \HTMLentity{para}\or
7329 \HTMLunicode{2016}\or
7330 **\or
7331 \HTMLentity{dagger}\HTMLentity{dagger} \or
7332 \HTMLentity{Dagger}\HTMLentity{Dagger} \else
7333 \@ctrerr\fi%
7334 }
7335 \LWR@formatted{@fnsymbol}
```
\maketitle HTML mode. Creates an HTML titlepage div and typesets the title, etc.

Code from the titling package is adapted, simplified, and modified for HTML output.

\renewcommand\*{\maketitle}{%

An HTML titlepage <div> is used for all classes.

\begin{titlepage}

Set up special patches:

\LWR@maketitlesetup

Typeset the title, etc:

\@maketitle

Immediately generate any \thanks footnotes:

\LWR@stoppars\@thanks\LWR@startpars

Close the HTML titlepage div and cleanup:

```
7341 \end{titlepage}
7342 \setcounter{footnote}{0}%
7343 \global\let\thanks\relax
7344 \global\let\maketitle\relax
7345 \global\let\@maketitle\relax
7346 \global\let\@thanks\@empty
7347 \global\let\@author\@empty
7348 \global\let\@date\@empty
7349 \global\let\@title\@empty
7350 \global\let\title\relax
7351 \global\let\author\relax
7352 \global\let\date\relax
7353 \global\let\and\relax
7354 }
```
\@maketitle HTML mode. Typesets the title, etc.:

\DeclareDocumentCommand{\@maketitle}{}{%

- \LWR@stoppars%
- \LWR@htmltag{\LWR@tagtitle}%
- \@title%
- \LWR@htmltag{\LWR@tagtitleend}%
- \LWR@startpars%
- \begin{BlockClass}{author}%

For IEEEtran class:

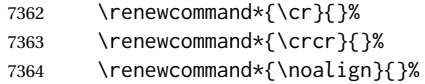

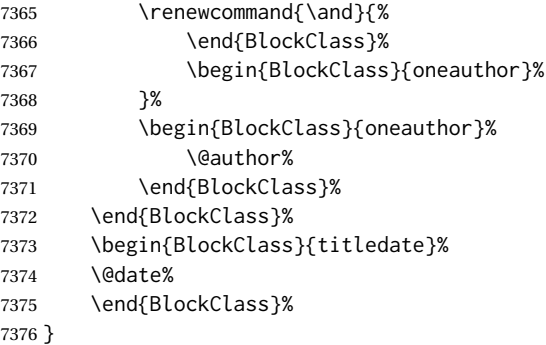

\LWR@titlingmaketitle \maketitle for use inside an HTML titlingpage environment.

7377 \newcommand\*{\LWR@titlingmaketitle}{%

Keep pending footnotes out of the title block:

7378 \LWR@stoppars\@thanks\LWR@startpars

Set up special patches:

7379 \LWR@maketitlesetup

Typeset the title, etc:

7380 \@maketitle

Immediately generate any \thanks footnotes:

7381 \LWR@stoppars\@thanks\LWR@startpars 7382 }

7383 \end{warpHTML}

### **66.8 \published and \subtitle**

\subtitle and \published To add \subtitle and \published to the titlepage, load the titling package and use \AddSubtitlePublished in the preamble.

The default lwarp.css has definitions for the published and subtitle classes.

If titling is loaded, \AddSubtitlePublished creates a number of additional macros, and also assigns some of the titling hooks. If titling is not loaded, \AddSubtitlePublished creates null macros.

 $\triangle$  titling hooks Do not use \AddSubtitlePublished if the user has patched the titling hooks for some other reason. Portions are marked \warpprintonly to reduce extra tags in HTML. Similarly, BlockClass has no effect in print mode. Thus, the following may be marked warpall.

### **for HTML & PRINT:** <sup>7384</sup> \begin{warpall}

\AddSubtitlePublished Adds \published and \subtitle, and related.

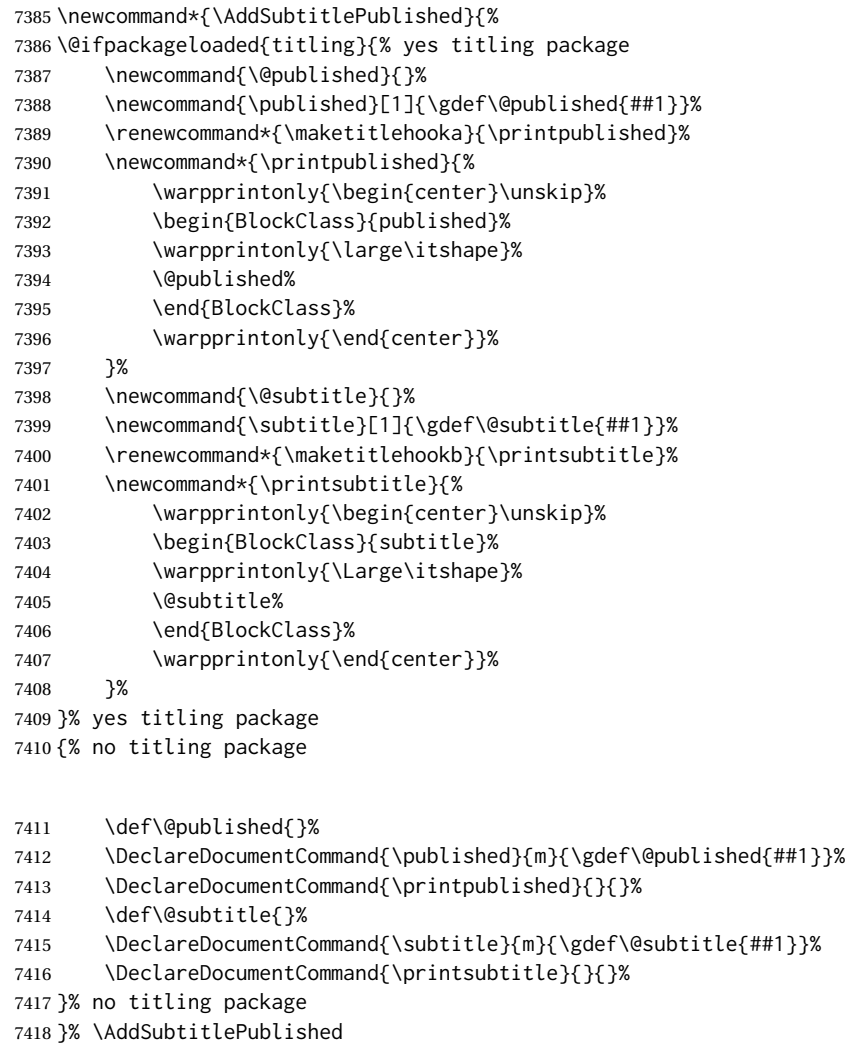

\end{warpall}

# **Abstract**

The following code replaces the LATEX default, and will itself be replaced later if the abstract package is loaded.

```
for HTML output: 7420 \begin{warpHTML}
```
\abstractname User-redefinable title for the abstract.

Also over-written by the babel package.

```
7421 \providecommand*{\abstractname}{Abstract}
```
Some classes allow an optional name, so it is allowed here.

```
Env abstract
```

```
7422 \DeclareDocumentEnvironment{abstract}{O{\abstractname}}
7423 {
7424 \LWR@forcenewpage
7425 \BlockClass{abstract}
7426 \BlockClassSingle{abstracttitle}{#1}
7427 }
7428 {
7429 \endBlockClass
7430 }
```
\end{warpHTML}

# **Quote and verse**

## **68.1 Attributions**

```
\attribution {\name}}
                  For use with quote, quotation, verse:
                  Ex: "A quotation." \attribution{\textsc{Author Name}\\\textsl{Book Title}}
for HTML & PRINT: 7432 \begin{warpall}
                7433 \newcommand{\attribution}[1]{
                 7434 \begin{flushright}
                 7435 \unskip
                 7436 #1
                 7437 \end{flushright}%
                 7438 }
                 7439 \end{warpall}
 for HTML output: 7440 \begin{warpHTML}
                7441 \newcommand{\LWR@HTML@attribution}[1]{%
                7442 \LWR@stoppars%
                7443 \begin{BlockClass}{attribution}
                 7444 #1
                 7445 \end{BlockClass}
                 7446 \LWR@startpars%
                 7447 }
                 7448 \LWR@formatted{attribution}
                 7449 \end{warpHTML}
```
### **68.2 Quotes, quotations**

```
for HTML output: 7450 \begin{warpHTML}
```
Env quote

```
7451 \newenvironment*{LWR@HTML@quote}
7452 {
7453 \LWR@forcenewpage
7454 \LWR@htmlblocktag{blockquote}
7455 }
7456 {\LWR@htmlblocktag{/blockquote}}
7457
7458 \LWR@formattedenv{quote}
```
#### Env quotation

```
7459 \newenvironment*{LWR@HTML@quotation}
7460 {
7461 \LWR@forcenewpage
7462 \LWR@htmlblocktag{blockquote}
7463 }
7464 {\LWR@htmlblocktag{/blockquote}}
7465
7466 \LWR@formattedenv{quotation}
```
7467 \end{warpHTML}

### **68.3 Verse**

When using verse or memoir, always place a \\ after each line.

\attrib The documentation for the verse and memoir packages suggest defining an \attrib command, which may already exist in current documents, but it will only work for print output. lwarp provides \attribution, which works for both print and HTML output. To combine the two so that \attrib is used for print and \attribution is used for HTML:

> \begin{warpHTML} \let\attrib\attribution \end{warpHTML}

Len \HTMLvleftskip Len \HTMLleftmargini

Len \vleftskip These lengths are used by verse and memoir to control the left margin, and they Len \vleftmargini may already be set by the user for print output. New lengths \HTMLvleftskip and \HTMLleftmargini are provided to control the margins in HTML output. These new lengths may be set by the user before any verse environment, and persist until they are manually changed again. One reason to change \HTMLleftmargini is if there is a wide \flagverse in use, such as the word "Chorus", in which case the value of \HTMLleftmargini should be set to a wide enough length to contain "Chorus". The default is wide enough for a stanza number.

! spacing Horizontal spacing relies on *pdftotext*'s ability to discern the layout (-layout option) of the text in the HTML-tagged PDF output. For some settings of \HTMLleftmargini or \HTMLleftskip the horizontal alignment may not work out exactly, in which case a  $\triangle$  verse margin label may be shifted by one space. During translation to HTML, the stanza numbers are kept out of the left margin, which would have caused *pdftotext* to shift everything over.

#### **68.3.1 LATEX core verse environment**

```
for HTML output: 7468 \begin{warpHTML}
```
Env verse

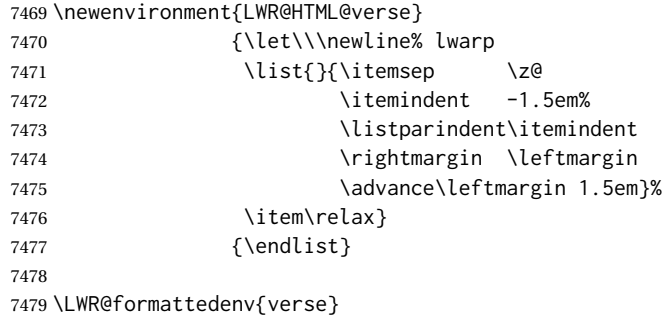

7480 \end{warpHTML}

**for HTML & PRINT:** <sup>7481</sup> \begin{warpall}

#### **68.3.2 verse and memoir**

The following lengths are used by verse and memoir. They may be set in either print or HTML output, but are only used in HTML. This allows the user to set \vleftskip and \leftmargini for print output, and optionally select different values for HTML.

Len \HTMLvleftskip Sets \vleftskip inside a verse environment in HTML.

```
7482 \newlength{\HTMLvleftskip}
7483 \setlength{\HTMLvleftskip}{1em}
```
Len \HTMLleftmargini Sets \leftmargini inside a verse environment in HTML.

```
7484 \newlength{\HTMLleftmargini}
7485 \setlength{\HTMLleftmargini}{4.5em}
```
7486 \end{warpall}

# **69 Verbatim and tabbing**

**for HTML & PRINT:** <sup>7487</sup> \begin{warpall}

```
Len \VerbatimHTMLWidth Width to use in HTML Verbatim environment.
                          This width is used when placing line numbers to the right. Ignored during print output.
                         7488 \newlength{\VerbatimHTMLWidth}
                        7489 \setlength{\VerbatimHTMLWidth}{4in}
                        7490 \end{warpall}
        for HTML output: 7491 \begin{warpHTML}
     Bool LWR@verbtags Used to temporarily turn off verbatim tags while doing \verbatiminput in the HTML
                          head.
                         7492 \newbool{LWR@verbtags}
                         7493 \booltrue{LWR@verbtags}
   \LWR@atbeginverbatim [\{l: style\}] {\{2: negative \backslash baselinesineskip \vspace}} {\{3: class\}}
                          Encloses a verbatim environment with the given CSS class.
                          The use of \textquotedbl instead of " improves compatibility with xeCJK.
                         7494 \newcommand*{\LWR@atbeginverbatim}[3][]
                         7495 {%
                          Avoid excessive space between lines:
                         7496 \setlength{\parskip}{0ex}%
                          Stop generating HTML paragraph tags:
                         7497 \LWR@stoppars%
                          Create a new pre of the given class. The tags may temporarily be turned off for internal
                          use, such as loading the MATHJAX script.
                        7498 \ifbool{LWR@verbtags}{%
                         7499 \LWR@htmltag{pre class=\textquotedbl#3\textquotedbl%
                         7500 \ifthenelse{\equal{#1}{}}{}{ style=\textquotedbl#1\textquotedbl}%
                        7501 }%
                        7502 \LWR@orignewline% pre
                        7503 \leavevmode\unskip\LWR@print@vspace*{-#2\baselineskip}%
                         7504 }{}%
```
Use a mono-spaced font to preserve horizontal positioning. If horizontal alignment is important for the user, use a mono-spaced font in the css for the verse class.

7505 \begingroup%

```
7506 % \LWR@print@normalsize%
7507 \LWR@origttfamily%
7508 \LWR@print@small%
```
Since inside a <pre>, restore the original list processing:

```
7509 \LWR@restoreoriglists%
```
Turn off babel-french extra space before punctuation:

\LWR@FBcancel%

Do not produce HTML tags for \hspace inside a verse par. Restore plain LTEX \hspace functionality:

 \LWR@select@print@hspace% }

\LWR@afterendverbatim {\*negative* \baselineskip \vspace}}

Finishes enclosing a verbatim environment.

```
7513 \newcommand*{\LWR@afterendverbatim}[1]{%
7514 \endgroup%
7515 \par%
```
At the end of the environment, close the pre:

```
7516 \ifbool{LWR@verbtags}{%
7517 \LWR@print@vspace*{-#1\baselineskip}%
7518 \noindent\LWR@htmltag{/pre}\LWR@orignewline% pre
7519 }{}%
```
Resume regular paragraph handling:

 \LWR@startpars% }

\verbatiminput {\*filename*}}

Patch \verbatiminput to add HTML tags:

```
7522 \newcommand{\LWR@HTML@verbatim@input}[2]{%
7523 \ifbool{LWR@verbtags}{\LWR@forcenewpage}{}%
7524 \LWR@atbeginverbatim{2.5}{Verbatim}%
7525 \LWR@print@verbatim@input{#1}{#2}%
7526 \LWR@afterendverbatim{1.5}%
7527 }
7528
7529 \LWR@formatted{verbatim@input}
```
#### Env verbatim

```
7530 \AfterEndPreamble{
7531 \LWR@traceinfo{Patching verbatim.}
7532 \AtBeginEnvironment{verbatim}{%
7533 \ifnumcomp{\value{LWR@lateximagedepth}}{>}{0}%
7534 {}%
7535 {%
7536 \LWR@forcenewpage%
7537 \LWR@atbeginverbatim{2.5}{verbatim}%
7538 }%
7539 }
7540 \AfterEndEnvironment{verbatim}{%
7541 \ifnumcomp{\value{LWR@lateximagedepth}}{>}{0}%
7542 \{ \}7543 {%
7544 \LWR@afterendverbatim{1}%
7545 }%
7546 }
7547 }
```
- Env tabbing The tabbing environment works, except that SVG math and lateximages do not yet work inside the environment.
- $\triangle$  math in tabbing If math is used inside tabbing, place tabbing inside a lateximage environment, which will render the entire environment as a single svG image.

\newcommand\*{\LWR@HTML@tabbing}{%

```
7549 \LWR@forcenewpage%
7550 \LWR@atbeginverbatim{3}{tabbing}%
7551 \let\enskip\LWR@origenskip%
7552 \let\quad\LWR@origquad%
7553 \let\qquad\LWR@origqquad%
7554 \let~\LWR@origtilde%
7555 \let\,\LWR@origcomma%
7556 \let\thinspace\LWR@origthinspace%
7557 \let\negthinspace\LWR@orignegthinspace%
7558 \LWR@print@tabbing%
7559 }
7560
7561 \newcommand*{\LWR@HTML@endtabbing}{%
7562 \LWR@print@endtabbing%
7563 \LWR@afterendverbatim{1}%
7564 }
7565
7566 \LWR@formatted{tabbing}
7567 \LWR@formatted{endtabbing}
```
\end{warpHTML}

# **70 Theorems**

 $\hbar$  {*(text)*}  $[\langle counter \rangle]$  - *or* —  $[\langle$ *oldname* $\rangle]$  { $\langle text \rangle$ }

A few minor changes are made to supply HTML tags.

- The entire theorem is placed into a <div> of class theoremcontents.
- The label for each theorem is placed inside a <span> of class theoremlabel.
- The contents are placed inside a <div> of class theoremcontents.

```
for HTML output: 7569 \begin{warpHTML}
```

```
\@begintheorem {\name}} {\number}}
```

```
7570 \renewcommand{\@begintheorem}[2]{%
7571 \LWR@forcenewpage
7572 \BlockClass{theoremcontents}
7573 \trivlist
7574 \item[\InlineClass{theoremlabel}{#1\ #2\ }]\itshape
7575 }
```
\@opargbegintheorem {*\name*}} {*\number*}} {*\oparg*}}

```
7576 \renewcommand{\@opargbegintheorem}[3]{%
7577 \LWR@forcenewpage
7578 \BlockClass{theoremcontents}
7579 \trivlist
7580 \item[\InlineClass{theoremlabel}{#1\ #2\ (#3)\ }]\itshape
7581 }
```
#### \@endtheorem

```
7582 \renewcommand*{\@endtheorem}{%
7583 \endtrivlist
7584 \endBlockClass% theoremcontents
7585 }
```

```
7586 \end{warpHTML}
```
# **71 Lists**

The environments itemize, enumerate, and description are patched when lwarp is started. These patches support the standard LATEX environments, as well as those of enumerate, enumitem, and paralist, and at least the French version of babel. Additional patches are done on a package-specific basis.

The LATEX source for itemize and enumerate are found in source2e, but the source for description is found in article.cls, etc.

empty item To have an empty item,use  $\mbox{nbox}$  or a trailing backslash. This forces a new line in print output, matching the new line which will appear in HTML output. Ex:

```
begin{itemize}
item \mbox{}
    \begin{itemize}
...
    \end{itemize}
item \
    \begin{itemize}
  ...
    \end{itemize}
```
- \makelabel While inside a list environment, lwarp nullifies a number of TEX horizontal skip and fill commands, allowing the user to define \makelabel for print mode while HTML mode ignores those commands.
- $\triangle$  label font When defining \makelabel in a list environment, use \textbf etc. instead of \bfseries.

### **71.1 List environment**

**for HTML output:** <sup>7587</sup> \begin{warpHTML}

\LWR@printcloselist May be locally redefined by enumerate or description.

7588 \newcommand\*{\LWR@printcloselist}{\LWR@printcloseitemize}

\LWR@printopenlist May be locally redefined by enumerate or description.

7589 \newcommand\*{\LWR@printopenlist}{ul style="\LWR@print@mbox{list-style-type:none}"}

\@mklab Removes PDF spacing.

```
7590 \AtBeginDocument{
7591 \def\@mklab#1{%
7592 % \hfil %
7593 #1}
7594 \let\makelabel\@mklab
7595 }
```
\@donoparitem Modified for HTML output by replacing TEX boxes with plain text. Also removes PDF spacing.

```
7596 \def\@donoparitem{%
7597 \@noparitemfalse
7598% \global\setbox\@labels\hbox{\hskip -\leftmargin
7599 % \unhbox\@labels
7600 % \hskip \leftmargin}%
7601 % \if@minipage\else
7602 % \@tempskipa\lastskip
7603 % \vskip -\lastskip
7604 % \advance\@tempskipa\@outerparskip
7605% \advance\@tempskipa -\parskip
7606 % \vskip\@tempskipa
7607 % \fi
7608 }
```
\@item Modified for HTML output by replacing TEX boxes with plain text. Also removes PDF spacing.

```
7609 \def\LWR@HTML@item[#1]{%
7610 \LWR@traceinfo{@item}
7611 \if@noparitem
7612 \@donoparitem
7613 \else
7614 % \if@inlabel
7615 % \indent
7616 \par
7617 % \fi
7618 \ifhmode
7619 % \unskip\unskip
7620 \par
7621 \fi
7622 \if@newlist
7623 \if@nobreak
7624 \@nbitem
7625 \else
7626% \addpenalty\@beginparpenalty
7627% \addvspace\@topsep
7628 % \addvspace{-\parskip}%
7629 \fi
7630 \else
7631% \addpenalty\@itempenalty
7632 % \addvspace\itemsep
7633 \fi
7634 \global\@inlabeltrue
7635 \fi
7636 % \everypar{%
7637 \@minipagefalse
7638 \global\@newlistfalse
7639 % \if@inlabel
7640 % \global\@inlabelfalse
7641 % {\setbox\z@\lastbox
7642 % \ifvoid\z@
7643% \kern-\itemindent
7644 % \fi}%
```

```
7645 % \box\@labels
7646% \penalty\z@
7647 % \fi
7648 % \if@nobreak
7649 % \@nobreakfalse
7650 % \clubpenalty \@M
7651 % \else
7652 % \clubpenalty \@clubpenalty
7653 % \everypar{}%
7654 % \fi}%
7655 \if@noitemarg
7656 \@noitemargfalse
7657 \if@nmbrlist
7658 \refstepcounter\@listctr
7659 \fi
7660 \fi
7661 \makelabel{#1} % extra space
7662 % \sbox\@tempboxa{\makelabel{#1}%
7663 % \global\setbox\@labels\hbox{%
7664% \unhbox\@labels
7665 % \hskip \itemindent
7666% \hskip -\labelwidth
7667% \hskip -\labelsep
7668 % \ifdim \wd\@tempboxa >\labelwidth
7669% \box\@tempboxa
7670 % \else
7671% \hbox to\labelwidth {\unhbox\@tempboxa}%
7672 % \fi
7673 % \hskip \labelsep}%
7674 \ignorespaces%
7675 }
```
#### \@nbitem

```
7676 \def\@nbitem{%
7677 % \@tempskipa\@outerparskip
7678% \advance\@tempskipa -\parskip
7679 % \addvspace\@tempskipa
7680 }
```
\LWR@listitem [\*label*}]

Handles \item inside a list, itemize, or enumerate.

See \LWR@openparagraph where extra \hspace is used to leave room for the label while inside a list during paragraph construction.

```
7681 \newcommand*{\LWR@listitem}{%
7682 \LWR@stoppars%
7683 \LWR@startnewdepth{listitem}%
7684 \LWR@htmltag{li}%
7685 \LWR@startpars%
7686 \LWR@origitem%
7687 }
```
\LWR@nulllistfills Nullifies various TEX fill commands, in case they are used inside \makelabel. Problems are caused when these are nullified all the time.

```
7688 \newcommand*{\LWR@nulllistfills}{%
7689 \renewcommand*{\hss}{}%
7690 \renewcommand*{\llap}[1]{##1}%
7691 \renewcommand*{\rlap}[1]{##1}%
7692 \renewcommand*{\hfil}{}%
7693 \renewcommand*{\hfilneg}{}%
7694 \renewcommand*{\hfill}{}%
7695 }
```

```
Env list {\langle label \rangle} {\{\langle commands \rangle\}}
```

```
7696 \newcommand*{\LWR@liststart}{%
7697 \LWR@traceinfo{LWR@liststart}%
7698 \LWR@stoppars%
7699 \LWR@pushoneclose{list}%
7700 \LWR@htmltag{\LWR@printopenlist}\LWR@orignewline%
7701 \LWR@startpars%
7702 \setlength{\topsep}{0pt}%
7703 \setlength{\partopsep}{0pt}%
7704 \setlength{\itemsep}{0pt}%
7705 \setlength{\parsep}{0pt}%
7706 \setlength{\leftmargin}{0pt}%
7707 \setlength{\rightmargin}{0pt}%
7708 \setlength{\listparindent}{0pt}%
7709 \setlength{\itemindent}{0pt}%
7710 \setlength{\labelsep}{1em}%
7711 \LWR@nulllistfills%
7712 }
7713 \newcommand*{\LWR@listend}{%
7714 \LWR@traceinfo{LWR@listend}%
7715 \LWR@stoppars%
```

```
7716 \LWR@closeprevious{list}%
7717 \LWR@startpars%
7718 }
```
## **71.2 Itemize**

\LWR@itemizeitem [\*label*}]

Handles \item inside an itemize or enumerate.

See \LWR@openparagraph where extra \hspace is used to leave room for the label while inside a list during paragraph construction.

```
7719 \newcommand*{\LWR@itemizeitem}{%
7720 \LWR@stoppars%
7721 \LWR@startnewdepth{listitem}%
7722 \LWR@htmltag{li}%
7723 \LWR@startpars%
7724 \LWR@origitem%
7725 }
```

```
Env itemize [\langle options \rangle]
```

```
7726 \newcommand*{\LWR@itemizestart}{%
7727 \renewcommand*{\LWR@printcloselist}{\LWR@printcloseitemize}
7728 \renewcommand*{\LWR@printopenlist}{ul style="\LWR@print@mbox{list-style-type:none}"}
7729 \let\item\LWR@itemizeitem%
7730 \LWR@nulllistfills%
7731 }
```
### **71.3 Enumerate**

An HTML unordered list is used with customized LATEX-generated labels.

```
Env enumerate [\options)]
```

```
7732 \newcommand*{\LWR@enumeratestart}{%
7733 \renewcommand*{\LWR@printcloselist}{\LWR@printcloseitemize}
7734 \renewcommand*{\LWR@printopenlist}{ul style="\LWR@print@mbox{list-style-type:none}"}
7735 \let\item\LWR@itemizeitem%
7736 \LWR@nulllistfills%
7737 }
```
### **71.4 Description**

\LWR@descitem [\*label*}] Handles an \item inside a description.

```
7738 \newcommand*{\LWR@descitem}[1][]%
7739 {%
7740 \LWR@stoppars%
7741 \LWR@setlatestname{#1}%
7742 \LWR@startnewdepth{descitem}%
```
While creating the label, encase it inside tags and disable \hspace, which is used by the standard classes to add space to the labels.

```
7743 \begingroup%
7744 \let\LWR@orig@desc@makelabel\makelabel
7745 \renewcommand*{\makelabel}[1]{%
```

```
7746 \LWR@htmltag{dt}%
7747 \LWR@orig@desc@makelabel{#1}%
7748 \LWR@htmltag{/dt}%
7749 }
7750 \LWR@select@html@nohspace%
7751 \LWR@origitem[#1]%
7752 \endgroup%
7753 \LWR@orignewline%
7754 \LWR@htmltag{dd}%
7755 \LWR@startpars%
7756 }
```
Env description  $[\langle options \rangle]$ 

```
7757 \newcommand*{\LWR@descriptionstart}{%
7758 \renewcommand*{\LWR@printcloselist}{\LWR@printclosedescription}
7759 \renewcommand*{\LWR@printopenlist}{dl}
7760 \let\item\LWR@descitem%
7761 \LWR@nulllistfills%
7762 }
```
### **71.5 Patching the lists**

\LWR@patchlists Patches list environments.

\LWR@patchlists remembers \item as defined by whatever packages have been loaded, then patches the itemize, enumerate, and description environments and \item. This works with the native LATEX environments, as well as those provided by enumitem, enumerate, and paralist.

```
7763 \newcommand*{\LWR@patchlists}{%
7764 \LetLtxMacro\item\LWR@listitem%
7765 \LetLtxMacro\@item\LWR@HTML@item%
7766 \renewcommand*{\@trivlist}{%
7767 \LWR@traceinfo{@trivlist start}%
7768 \LWR@liststart%
7769 \LWR@orig@trivlist%
7770 \LWR@traceinfo{@trivlist done}%
7771 }%
7772 \renewcommand*{\trivlist}{%
7773 \LWR@traceinfo{trivlist}%
7774 \LWR@origtrivlist%
7775 }%
7776 \renewcommand*{\endtrivlist}{%
7777 \LWR@traceinfo{endtrivlist start}%
7778 \LWR@origendtrivlist\LWR@listend%
7779 \LWR@traceinfo{endtrivlist done}%
7780 }%
7781 \renewcommand*{\itemize}{%
7782 \LWR@itemizestart\LWR@origitemize%
7783 }%
7784 \renewcommand*{\enumerate}{%
```
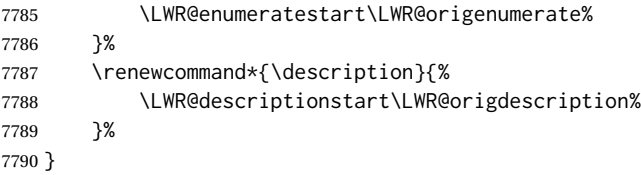

\LWR@restoreoriglists Restores the original trivlist environment.

```
7791 \newcommand*{\LWR@restoreoriglists}{%
7792 \LWR@traceinfo{LWR@restoreoriglists}%
7793 \LetLtxMacro\item\LWR@origitem%
7794 \LetLtxMacro\@item\LWR@orig@item%
7795 \let\@trivlist\LWR@orig@trivlist%
7796 \let\trivlist\LWR@origtrivlist%
7797 \let\endtrivlist\LWR@origendtrivlist%
7798 \LetLtxMacro\itemize\LWR@origitemize%
7799 \LetLtxMacro\enditemize\LWR@endorigitemize%
7800 \LetLtxMacro\enumerate\LWR@origenumerate%
7801 \LetLtxMacro\endenumerate\LWR@endorigenumerate%
7802 \LetLtxMacro\description\LWR@origdescription%
7803 \LetLtxMacro\enddescription\LWR@endorigdescription%
7804 \let\@mklab\LWR@orig@mklab%
7805 \let\makelabel\LWR@origmakelabel%
7806 \let\@donoparitem\LWR@orig@donoparitem%
7807 \let\@nbitem\LWR@orig@nbitem%
7808 }
```
\end{warpHTML}

# **Tabular**

This is arguably the most complicated part of the entire package. Numerous tricks are employed to handle the syntax of the LATEX core and the various tabular-related packages.

### **72.1 Limitations**

Tabular mostly works as expected, but pay special attention to the following, especially if working with environments, macros inside tabulars, multirows, siunitx S columns, or the packages multirow, longtable, supertabular, or xtab.

#### **Defining macros and environments:**

 $\triangle$  Misplaced alignment • When defining environments or macros which include tabular and intab character & stances of the & character, it may be necessary to make & active before the environment or macro is defined, then restore & to its default catcode after, using the following commands. These are are ignored in print mode.

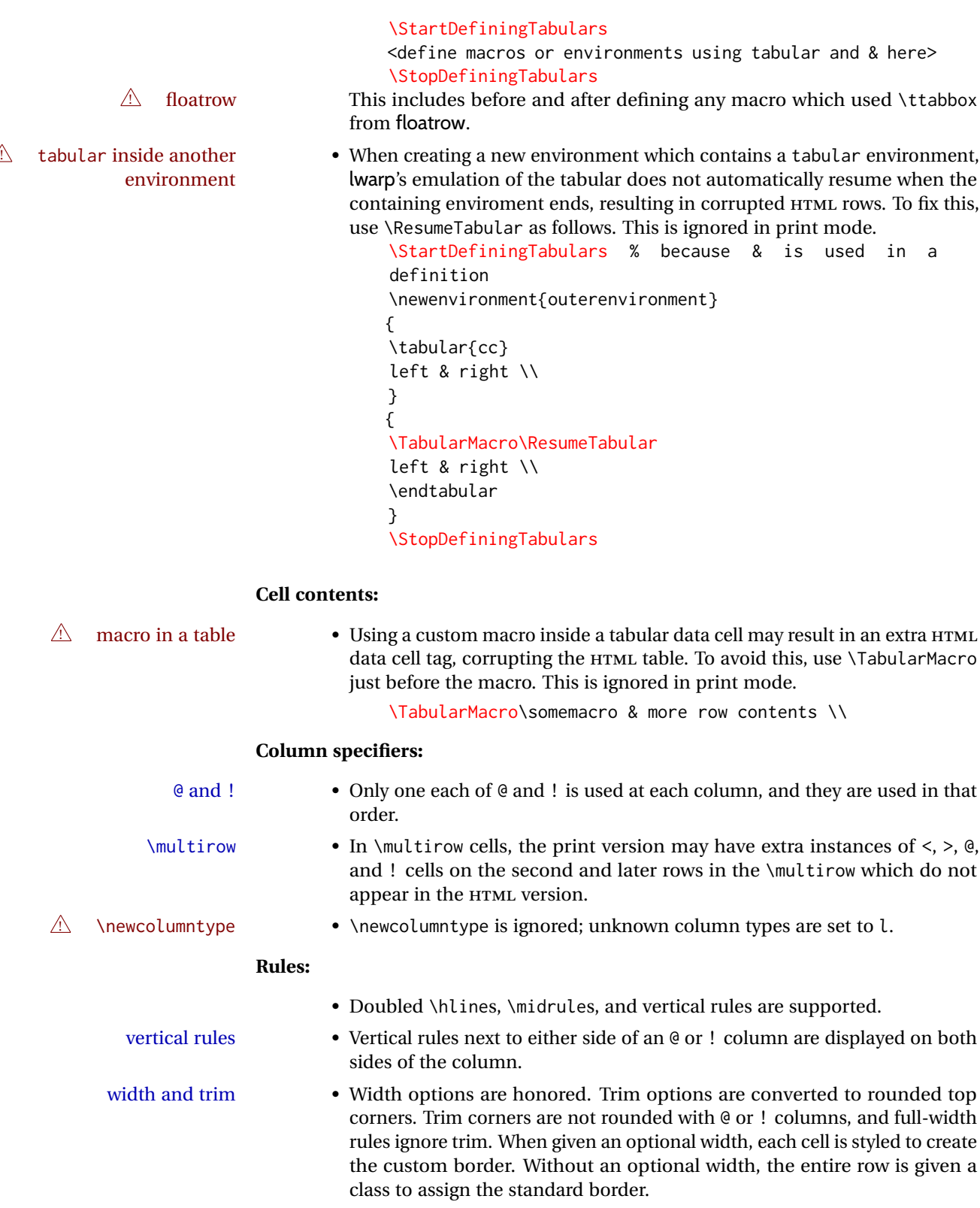

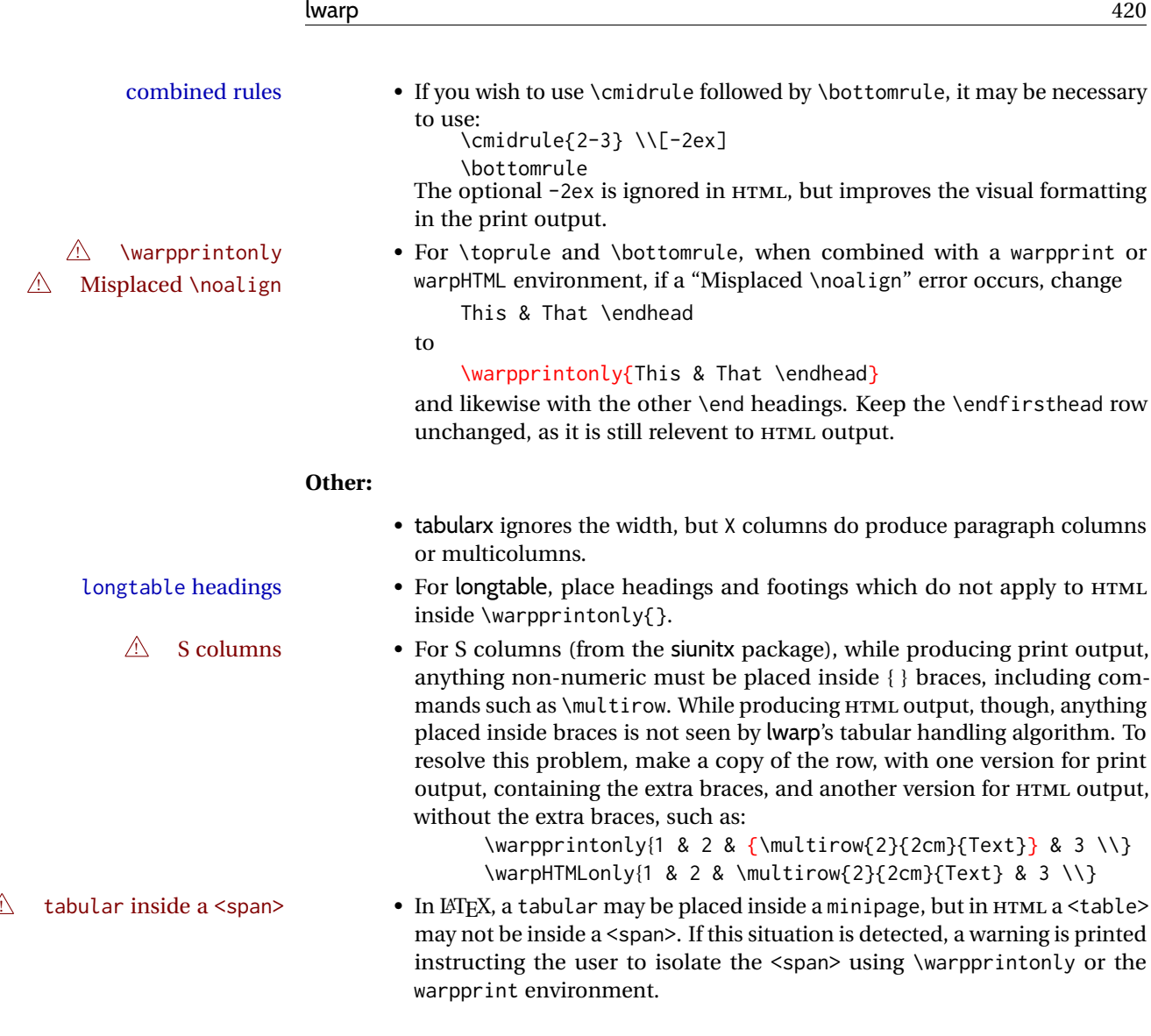

**for HTML output:** <sup>7810</sup> \begin{warpHTML}

# **72.2 Temporary package-related macros**

These macros are temporary placeholders for macros defined by various packages. If the relevent package is not loaded, these placeholders are used instead.

### **72.2.1 arydshln**

Emualated by the original LATEX non-dashed versions.

 \LetLtxMacro\hdashline\hline \LetLtxMacro\cdashline\cline \LetLtxMacro\firsthdashline\hline \LetLtxMacro\lasthdashline\hline

### **72.3 Token lookahead**

Used by \LWR@futurenonspacelet to look at the next token.

#### \LWR@mynexttoken

7815 \newcommand\LWR@mynexttoken\relax

\futurelet copies the next token then executes a function to analyze it.

\LWR@futurenonspacelet does the same, but ignores intervening white space

Based on the booktabs style:

\LWR@futurenonspacelet

 \def\LWR@futurenonspacelet#1{\def\LWR@cs{#1}% \afterassignment\LWR@fnslone\let\nexttoken= } 7818 \def\LWR@fnslone{\expandafter\futurelet\LWR@cs\LWR@fnsltwo} 7820 \def\LWR@fnsltwo{% \expandafter\ifx\LWR@cs\@sptoken\let\next=\LWR@fnslthree% \else\let\next=\nexttoken\fi\next} 7824 \def\LWR@fnslthree{\afterassignment\LWR@fnslone\let\next= }

\LWR@getmynexttoken Looks ahead and copies the next token into \LWR@mynexttoken.

 \newcommand\*{\LWR@getmynexttoken}{% \LWR@traceinfo{LWR@getmynexttoken}% % nothing must follow this next line \LWR@futurenonspacelet\LWR@mynexttoken\LWR@tabledatacolumntag 7830 }

### **72.4 Tabular variables**

In order to support nested tabulars, each of these is used locally. For local counters, etoolbox's \defcounter and lwarp's new \defaddtocounter are used.

Bool LWR@startedrow True if should print a row tag before this column.

7831 \newbool{LWR@startedrow} 7832 \boolfalse{LWR@startedrow}

Bool LWR@tabularcelladded True if have added a data cell for this position.

7833 \newbool{LWR@tabularcelladded} 7834 \boolfalse{LWR@tabularcelladded}

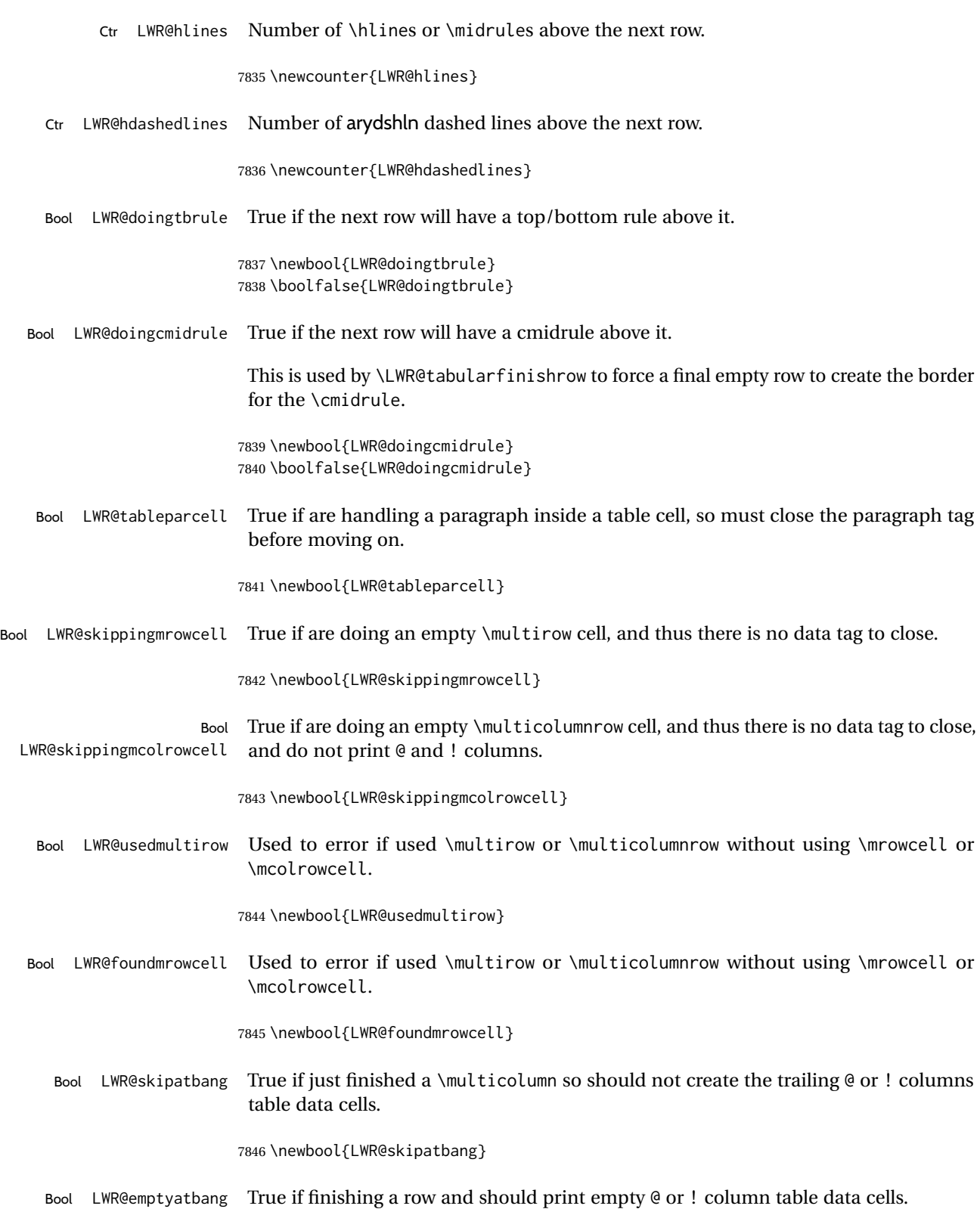

7847 \newbool{LWR@emptyatbang}

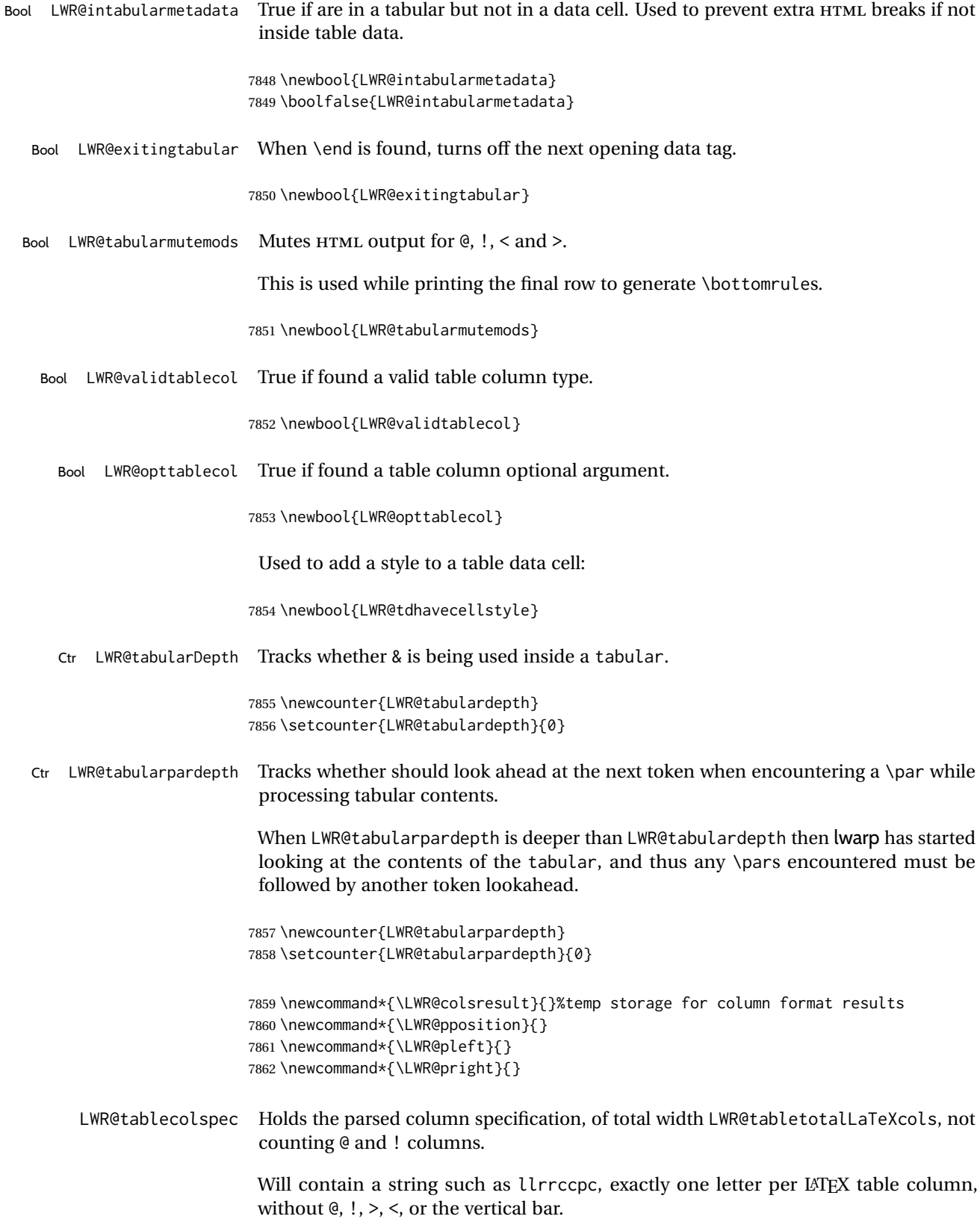

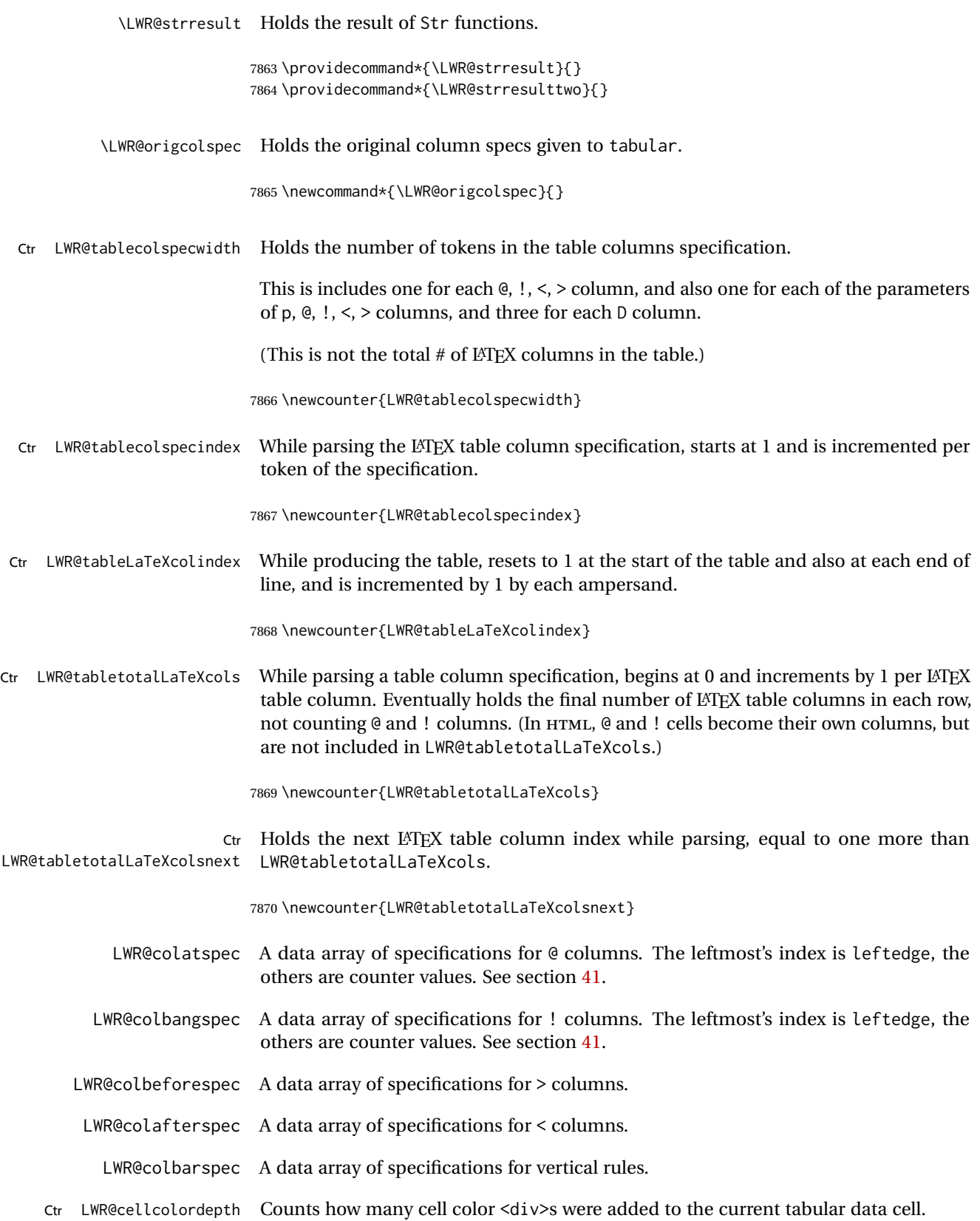

7871 \newcounter{LWR@cellcolordepth}

#### **72.4.1 Multicolumn variables**

7872 \newcounter{LWR@tablemulticolswidth}

Indexes into the multicolumn specification:

7873 \newcounter{LWR@tablemulticolspos}

Remembers multicolumn vertical rules if found in the column spec.

```
7874 \newcounter{LWR@mcolvertbarsl}
7875 \newcounter{LWR@mcolvertbarsr}
7876 \newcounter{LWR@mcolvertbarsldash}
7877 \newcounter{LWR@mcolvertbarsrdash}
7878 \newbool{LWR@mcolvertbaronleft}
```
#### **72.4.2 Longtable variables**

Bool LWR@starredlongtable Per the caption package, step the counter if longtable\*.

7879 \newbool{LWR@starredlongtable} 7880 \boolfalse{LWR@starredlongtable}

#### **72.4.3 Midrule variables**

Ctr LWR@midrulecounter Indexes across the LWR@midrules and LWR@trim<l/r>>/rules data arrays.

7881 \newcounter{LWR@midrulecounter}

#### **72.5 Handling &, @, !, and bar**

For technical discussion regarding problems redefining \&, See: [http://tex.stackexchange.com/questions/11638/](http://tex.stackexchange.com/questions/11638/where-do-i-find-futurelets-nasty-behaviour-documented/11860#11860) [where-do-i-find-futurelets-nasty-behaviour-documented/11860#11860](http://tex.stackexchange.com/questions/11638/where-do-i-find-futurelets-nasty-behaviour-documented/11860#11860)

\LWR@instertatbangcols

```
7882 \newcommand*{\LWR@insertatbangcols}{%
7883 \ifbool{LWR@skipatbang}%
7884 {}%
7885 {%
7886 \LWR@printatbang{at}{\arabic{LWR@tableLaTeXcolindex}}%
7887 \LWR@printatbang{bang}{\arabic{LWR@tableLaTeXcolindex}}%
7888 }%
7889 }
```
\LWR@closetabledatacell If LWR@skippingmrowcell or LWR@skippingmcolrowcell then there is no data tag to close. Otherwise, close any paragraphs, then close the data tag.

```
7890 \newcommand*{\LWR@closetabledatacell}{%
7891 \booltrue{LWR@intabularmetadata}%
7892 \ifbool{LWR@exitingtabular}%
7893 {%
7894 \LWR@stoppars%
7895 }%
7896 {% not exiting tabular
7897 \ifboolexpr{bool{LWR@skippingmrowcell} or bool{LWR@skippingmcolrowcell}}%
7898 {%
```
\LWR@stoppars%

If not skipping a \multicolumnrow cell, insert the @ and ! columns after this nonexistant column.

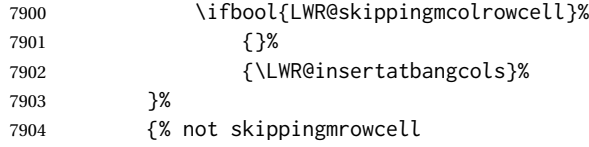

Insert any < then any @ and ! column contents, unless muted for the \bottomrule or a \multicolumn:

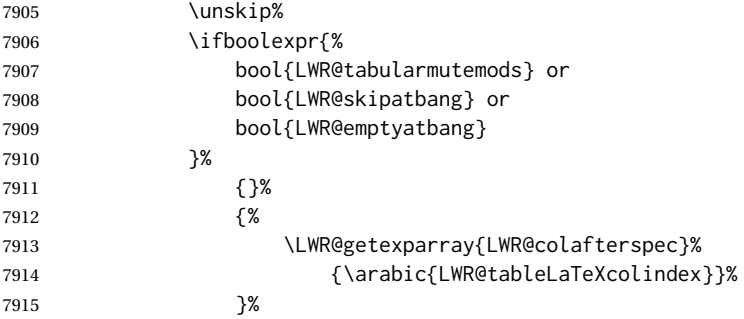

Close paragraphs:

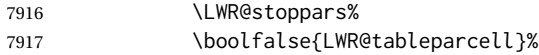

Close the table data cell.

Close any color <div>s.

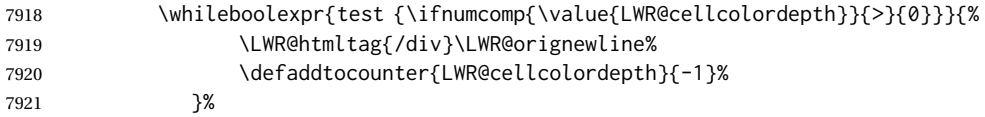

Skip the @ and ! cells if are closing a multicolumn cell.

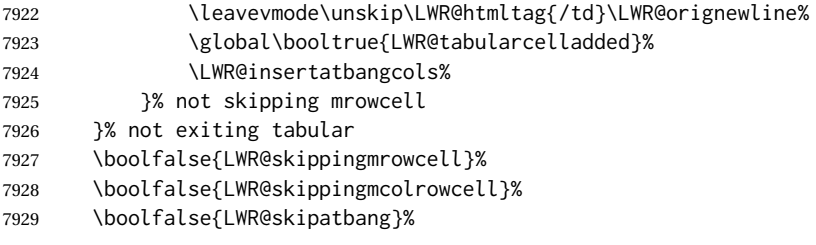

Color control. Column is set by >{} for each cell, so it must be cleared here.

```
7930 \def\LWR@cellHTMLcolor{}%
7931 \def\LWR@columnHTMLcolor{}%
7932 \defcounter{LWR@cellcolordepth}{0}%
7933 }
```
When not used inside a tabular, & performs its original function as recorded here ( with catcode 4 ).

```
7934 \let\LWR@origampmacro&
```
\end{warpHTML}

#### **72.5.1 Handling &**

**for HTML output:** <sup>7936</sup> \begin{warpHTML}

& Will behave depending on whether it is being used inside tabular.

& is redefined to test whether it is inside a tabular environment, in which case it performs special processing for HTML conversion. If not, it behaves normally.

```
7937 \newcommand*{\LWR@tabularampersand}{%
7938 \LWR@traceinfo{LWR@tabularampersand}%
7939 \ifnumcomp{\value{LWR@tabulardepth}}{>}{0}%
7940 {%
```
If not skipping a multirow cell, close the current data cell.

 \unskip% \LWR@closetabledatacell%

Move to the next column.

\defaddtocounter{LWR@tableLaTeXcolindex}{1}%

Have not yet added data in this column:

\global\boolfalse{LWR@tabularcelladded}%

Look at the next token to decide multi or single column data tag.

7945 \LWR@getmynexttoken% 7946 }%

If not inside a tabular, performs the original action:

7947 {% 7948 \LWR@origampmacro% 7949 }% 7950 }

& is left with its original catcode for now.

tikz package seems to require & be left alone until after tikz has been loaded. Also, cleveref uses the ampersand in one of its options.

& is made active inside a tabular.

& is left alone when in math alignments.

#### **72.5.2 Filling an unfinished row**

\LWR@tabularfinishrow Adds empty table cells if necessary to finish the row.

At the end of the table, if any bottom rules are requested then an empty row must be generated to form the borders which show the rules.

7951 \newcommand\*{\LWR@tabularfinishrow}{%

If not exiting the tabular, or doing a rule, or have already started a row, finish this row:

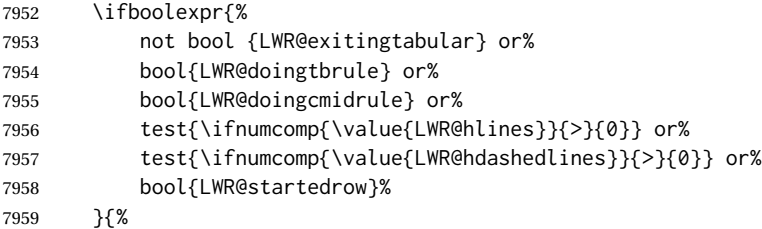

To temporarily turn off LWR@exitingtabular so that table data tags will still be generated:

If generating a final row for the \bottomrule borders, turn off the @, !, <, and > column output:

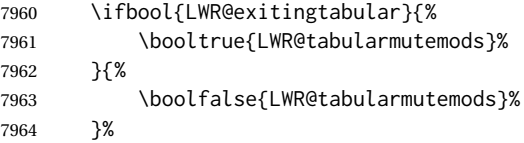

Locally reenable the table data tags until finished with the final row:

\boolfalse{LWR@exitingtabular}%

Generate table data tags and ampersands until the right edge:

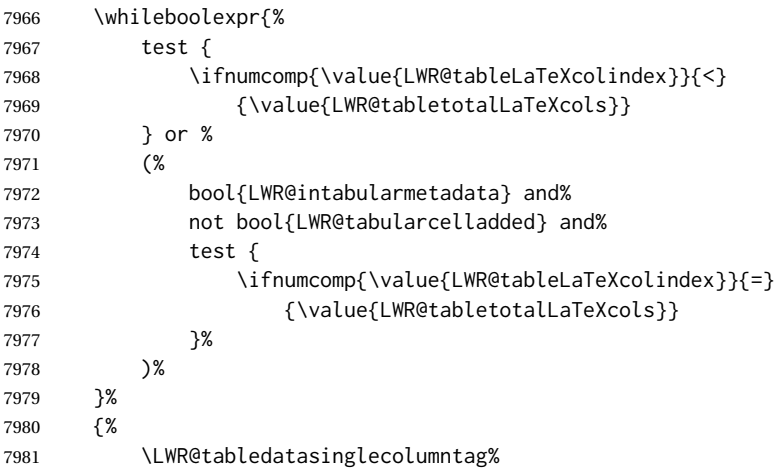

The following is essentially \LWR@tabularampersand with LWR@emptyatbang added to empty the following cells:

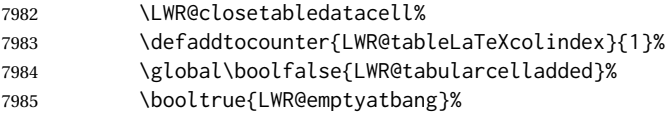

Starts the next cell:

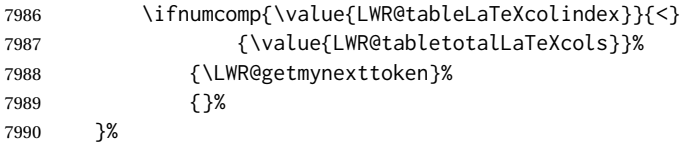

Reenable the original LWR@exitingtabular to close the entire table:

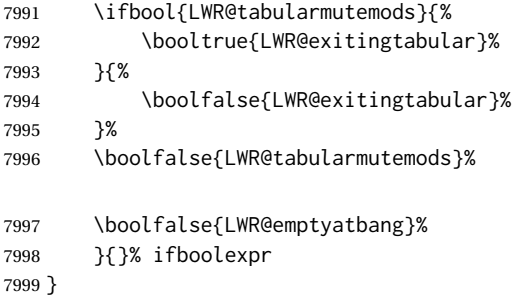

# **72.6 Handling \\**

Inside tabular, \\ is redefined to \LWR@tabularendofline

Throws away options  $\lq \clap {\ldots}$  or  $\lq \lq \lq \lq$ 

#### \LWR@tabularendofline

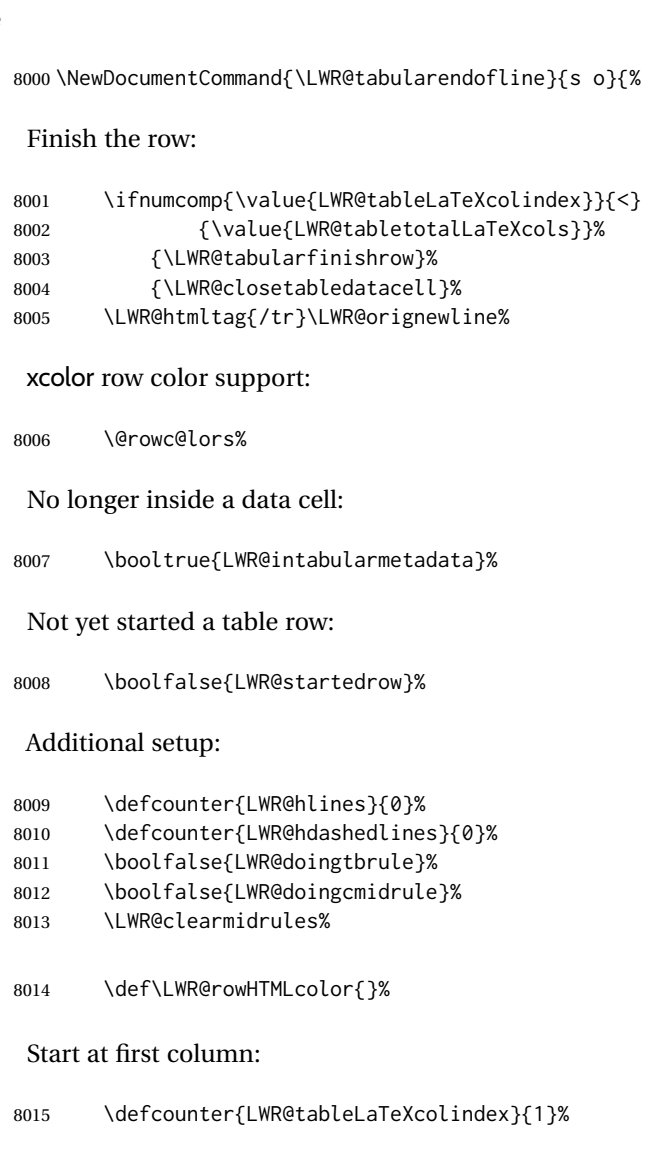

Have not yet added data in this column:

8016 \global\boolfalse{LWR@tabularcelladded}%

Allow TEX to flush the pending paragraph. Not doing so causes a slowdown for very large tables.

8017 \LWR@stoppars% 8018 \LWR@origpar%

Look at the next token to decide between single column data tag or a special case:

 \LWR@getmynexttoken% }

### **72.7 Looking ahead in the column specifications**

\LWR@columnspeclookahead {\*offset*}}

Looks offset tokens ahead in the column specification, setting \LWR@strresulttwo.

The w column alignment will be seen as a single unit such as  $\{c\}$ .

```
8021 \newcommand*{\LWR@columnspeclookahead}[1]{%
8022 \setcounter{LWR@tempcountone}{\value{LWR@tablecolspecindex}}%
8023 \addtocounter{LWR@tempcountone}{#1}%
8024 \fullexpandarg%
8025 \StrChar{\LWR@origcolspec}{\arabic{LWR@tempcountone}}[\LWR@strresulttwo]%
```
Get the contents of the first group in \LWR@strresulttwo:

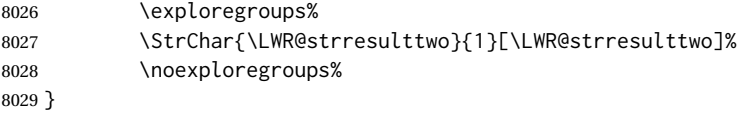

### **72.8 Parsing @, >, <, !, bar columns**

Holds the parsed argument for  $\mathcal{C}, \geq, \leq, \text{or} ! columns$ :

\newcommand\*{\LWR@colparameter}{}

\LWR@parseatcolumn Handles @{text} columns.

\newcommand\*{\LWR@parseatcolumn}{%

Move to the next token after the '@':

```
8032 \LWR@traceinfo{at column}%
8033 \defaddtocounter{LWR@tablecolspecindex}{1}%
```
Read the next token into \LWR@colparameter, expanding once:

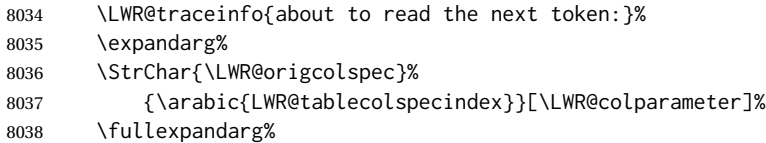

Store the result into a data array, expanding once out of \LWR@colparameter:

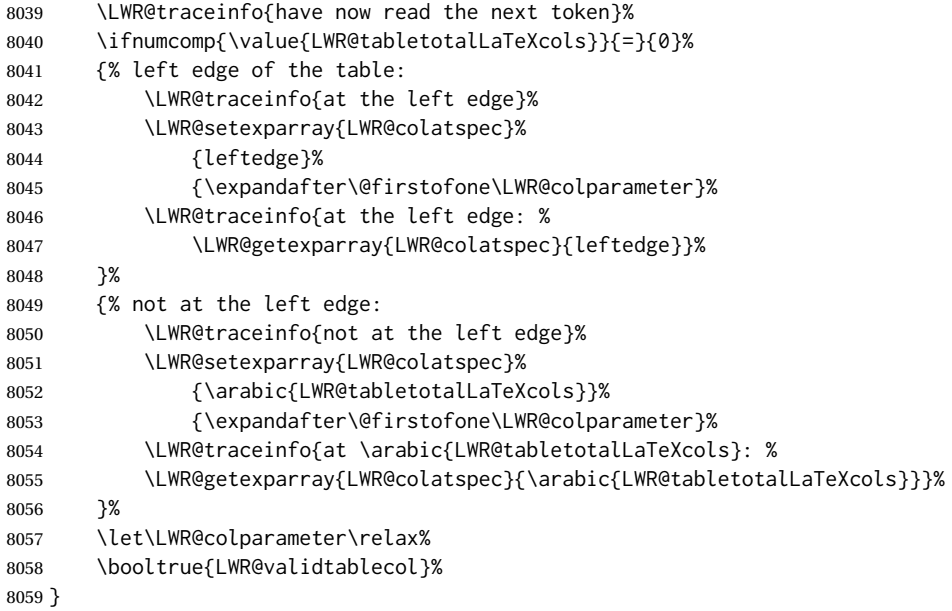

\LWR@parsebangcolumn Handles !{text} columns.

\newcommand\*{\LWR@parsebangcolumn}{%

Move to the next token after the '!':

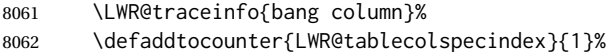

Read the next token into \LWR@colparameter, expanding once:

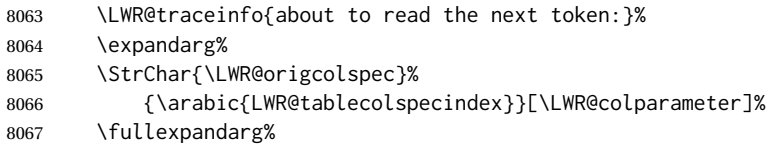

Store the result into a data array, expanding once out of \LWR@colparameter:

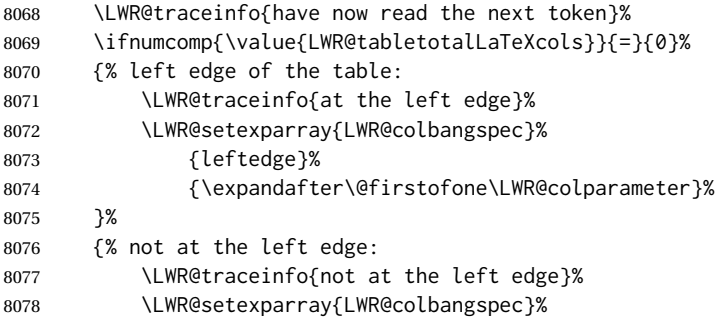
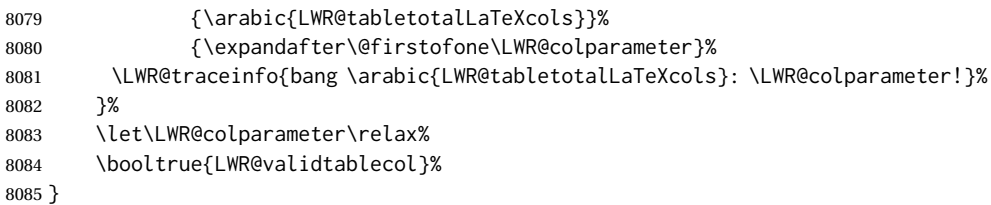

\LWR@parsebeforecolumn Handles >{text} columns.

```
8086 \newcommand*{\LWR@parsebeforecolumn}{%
```
Move to the next token after the '>':

```
8087 \defaddtocounter{LWR@tablecolspecindex}{1}%
```
Read the next token, expanding once into \LWR@colparameter:

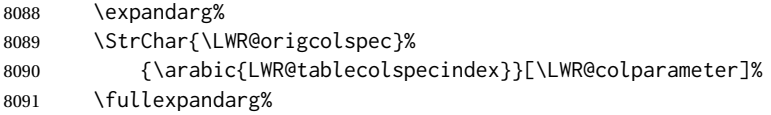

Store the result into a data array, expanding once out of \LWR@colparameter:

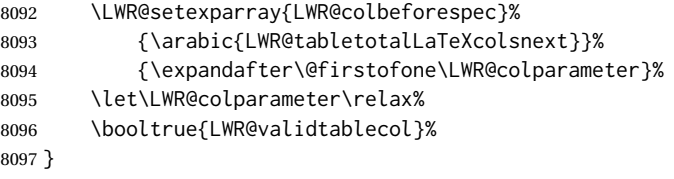

\LWR@parseaftercolumn Handles <{text} columns.

\newcommand\*{\LWR@parseaftercolumn}{%

Move to the next token after the '<':

\defaddtocounter{LWR@tablecolspecindex}{1}%

Read the next token, expanding once into \LWR@colparameter:

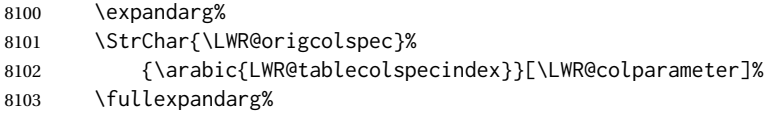

Store the result into a data array, expanding once out of \LWR@colparameter:

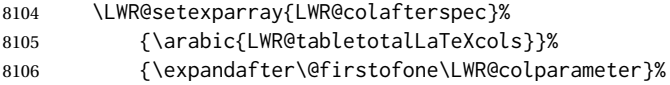

 \let\LWR@colparameter\relax% \booltrue{LWR@validtablecol}% } \LWR@parsebarcolumn Handles vertical rules. \newcommand\*{\LWR@parsebarcolumn}{% \LWR@traceinfo{LWR@parsebarcolumn}% Remember the bar at this position: \ifnumcomp{\value{LWR@tabletotalLaTeXcols}}{=}{0}% {% left edge of the table: \edef\LWR@tempone{\LWR@getexparray{LWR@colbarspec}{leftedge}}% \ifdefstring{\LWR@tempone}{tvertbarl}% {\LWR@setexparray{LWR@colbarspec}{leftedge}{tvertbarldouble}}% {\LWR@setexparray{LWR@colbarspec}{leftedge}{tvertbarl}}% }% {% not at the left edge: \edef\LWR@tempone{% \LWR@getexparray{LWR@colbarspec}{\arabic{LWR@tabletotalLaTeXcols}}% }% \ifdefstring{\LWR@tempone}{tvertbarr}% {% \LWR@setexparray{LWR@colbarspec}% {\arabic{LWR@tabletotalLaTeXcols}}{tvertbarrdouble}% }% {% \LWR@setexparray{LWR@colbarspec}% {\arabic{LWR@tabletotalLaTeXcols}}{tvertbarr}% }% }% \booltrue{LWR@validtablecol}% } \LWR@parsecoloncolumn Handles vertical rules. \newcommand\*{\LWR@parsecoloncolumn}{% \LWR@traceinfo{LWR@parsecoloncolumn}% Remember the bar at this position: \ifnumcomp{\value{LWR@tabletotalLaTeXcols}}{=}{0}% {% left edge of the table: \edef\LWR@tempone{\LWR@getexparray{LWR@colbarspec}{leftedge}}% \ifdefstring{\LWR@tempone}{tvertbarldash}% {\LWR@setexparray{LWR@colbarspec}{leftedge}{tvertbarldoubledash}}% {\LWR@setexparray{LWR@colbarspec}{leftedge}{tvertbarldash}}% }% {% not at the left edge: \edef\LWR@tempone{% \LWR@getexparray{LWR@colbarspec}{\arabic{LWR@tabletotalLaTeXcols}}% }%

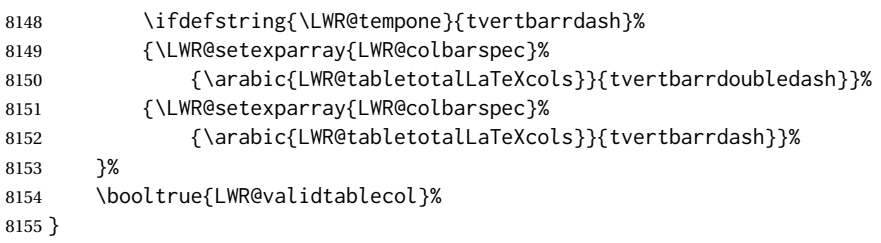

\LWR@parsesemicoloncolumn Handles vertical rules.

\LWR@parsenormalcolumn {  $\{this column\}$ }

\newcommand\*{\LWR@parsesemicoloncolumn}{%

Treat ; as a : column:

\LWR@parsecoloncolumn%

Skip the following width token:

 \defaddtocounter{LWR@tablecolspecindex}{1}% }

## **72.9 Parsing 'l', 'c', or 'r' columns**

Add to the accumulated column specs, advance counters, and pre-clear another column of at, before, and after specs.

```
8160 \newcommand*{\LWR@parsenormalcolumn}[1]{%
8161 \defaddtocounter{LWR@tabletotalLaTeXcols}{1}%
8162 \defaddtocounter{LWR@tabletotalLaTeXcolsnext}{1}%
8163 \LWR@setexparray{LWR@tablecolspec}{\arabic{LWR@tabletotalLaTeXcols}}{#1}%
8164 \LWR@traceinfo{normal column \arabic{LWR@tabletotalLaTeXcols}: #1}%
8165 \LWR@setexparray{LWR@colatspec}{\arabic{LWR@tabletotalLaTeXcolsnext}}{}%
8166 \LWR@setexparray{LWR@colbangspec}{\arabic{LWR@tabletotalLaTeXcolsnext}}{}%
8167 \LWR@setexparray{LWR@colbeforespec}{\arabic{LWR@tabletotalLaTeXcolsnext}}{}%
8168 \LWR@setexparray{LWR@colafterspec}{\arabic{LWR@tabletotalLaTeXcolsnext}}{}%
8169 \LWR@setexparray{LWR@colbarspec}{\arabic{LWR@tabletotalLaTeXcolsnext}}{}%
8170 \booltrue{LWR@validtablecol}%
8171 }
```
### **72.10 Parsing 'p', 'm', or 'b' columns**

\LWR@parsepcolumn {\*thiscolumn*}} The width will be ignored.

```
8172 \newcommand*{\LWR@parsepcolumn}[1]{%
```
Converts to the given column type:

8173 \LWR@parsenormalcolumn{#1}%

Skips the following width token:

8174 \defaddtocounter{LWR@tablecolspecindex}{1}% 8175 }

## **72.11 Parsing 'w' columns**

\LWR@parsewcolumn The width will be ignored.

8176 \newcommand\*{\LWR@parsewcolumn}{%

8177 \LWR@columnspeclookahead{1}%

8178 \expandafter\LWR@parsenormalcolumn\expandafter{\LWR@strresulttwo}%

Skips the following width and alignment tokens:

8179 \defaddtocounter{LWR@tablecolspecindex}{2}% 8180 }

## **72.12 Parsing '\*' columns**

\LWR@parsestarcolumn Star columns should already have been expanded, so this should never be used.

```
8181 \newcommand*{\LWR@parsestarcolumn}{%
8182 \defaddtocounter{LWR@tablecolspecindex}{2}%
8183 }
```
## **72.13 Parsing 'D' columns**

From the dcolumn package.

\LWR@parseDcolumn {\thiscolumn}} The three parameters will be ignored.

8184 \newcommand\*{\LWR@parseDcolumn}[1]{%

Converts to the given column type.

8185 \LWR@parsenormalcolumn{#1}%

Skips the following three parameters.

8186 \defaddtocounter{LWR@tablecolspecindex}{3}% 8187 }

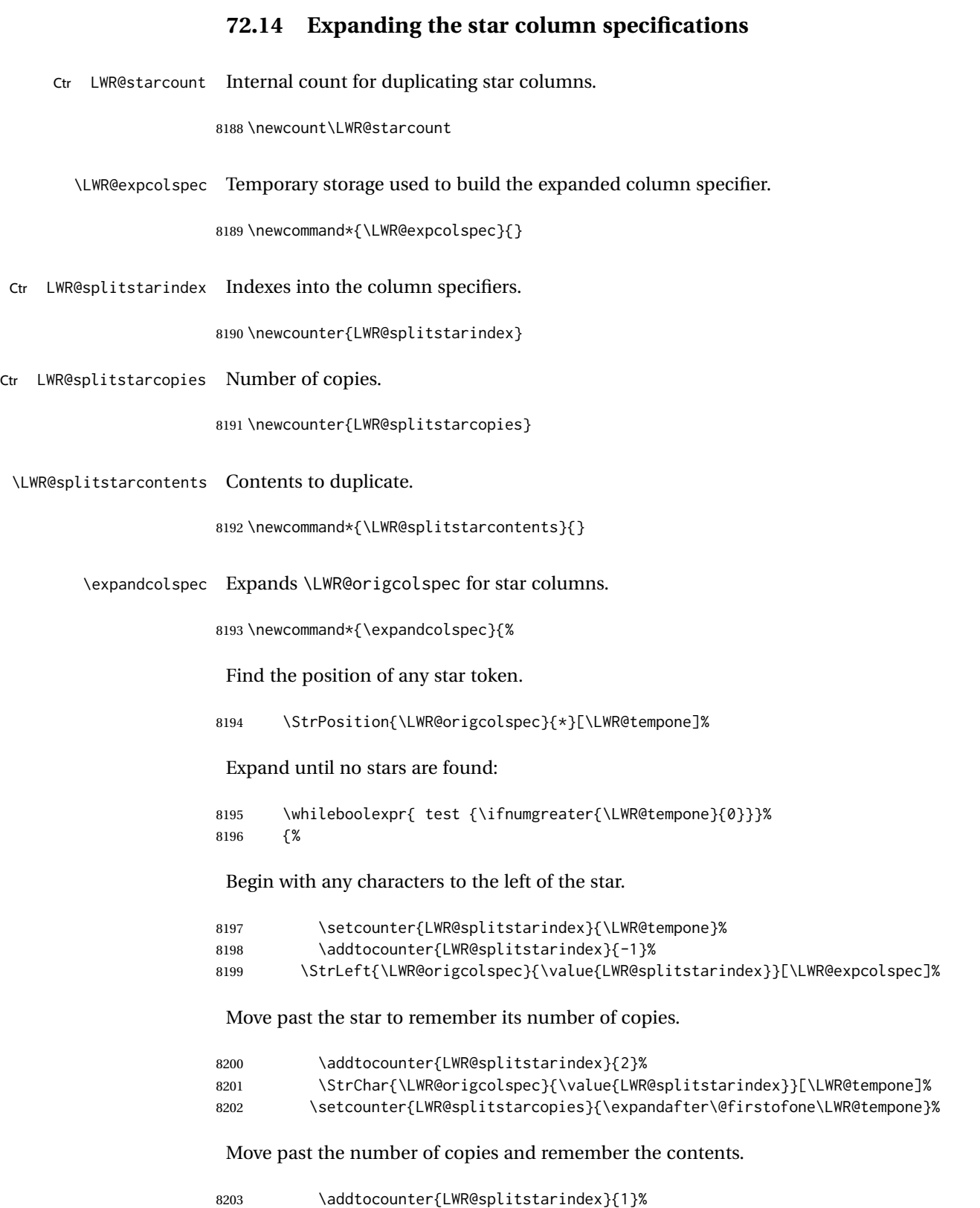

8204 \StrChar{\LWR@origcolspec}{\value{LWR@splitstarindex}}[\LWR@splitstarcontents]%

<span id="page-437-0"></span>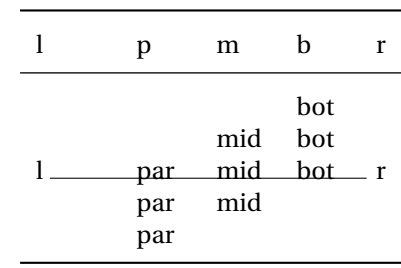

#### Table 12: Tabular baseline

#### For each copy, append the contents.

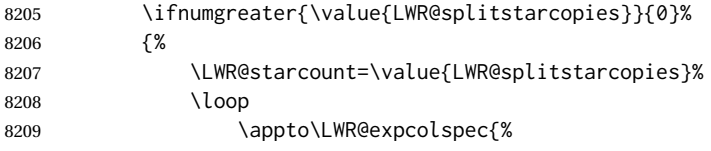

### (Remove the enclosing braces.)

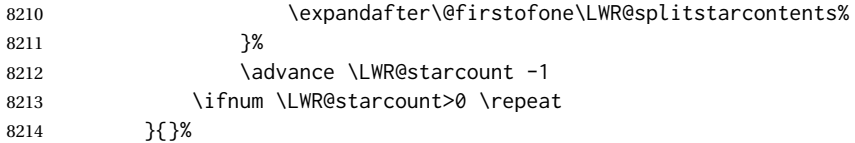

Remove any token to the left, and append the rightmost remainding tokens.

8215 \StrGobbleLeft{\LWR@origcolspec}{\value{LWR@splitstarindex}}[\colspecremainder]% 8216 \appto{\LWR@expcolspec}{\colspecremainder}%

Remember the final result.

8217 \edef\LWR@origcolspec{\LWR@expcolspec}%

See if more stars exist.

```
8218 \StrPosition{\LWR@origcolspec}{*}[\LWR@tempone]%
8219 }%
8220 }
```
### **72.15 Parsing the column specifications**

 $\triangle$  tabular baselines HTML CSS cannot exactly match the LATEX concept of a baseline for a table row. Table [12](#page-437-0) shows the LATEX results for various vertical-alignment choices, with the baseline of the first column drawn across all the columns for comparison. See the p column specification in table [13](#page-438-0) for details.

Table [13](#page-438-0) describes how each kind of column is converted to HTML.

Table 13: Tabular HTML column conversions

- <span id="page-438-0"></span>**l, r, c:** Converted to table cells without paragraph tags. Uses css vertical-align: middle so that top or bottom-aligned cells may go above or below this cell.
- **p:** Converted to table cells with paragraph tags. Ref: Table [12,](#page-437-0) LATEX places the top line of a parbox aligned with the rest of the text line, so css vertical-align: bottom is used to have the HTML result appear with the paragraph extending below the L, R, C cells at the middle, if possible. This may be confusing as a P cell may not top-align with an L,R,C cell in the HTML conversion, especially in the presence of a B cell, and two P cells side-by-side will be aligned at the bottom instead of the top. Some adjustment of the css may be desired, changing td.tdp, td.tdP, td.tdprule, and td.tdPrule to vertical-align: middle. Another possibility is to change L,R,C, and P to vertical-align: top and not worry about the alignment of B and M cells or trying to approximate LATEX baselines.
- m: With paragraph tags, css vertical-align:middle.
- **b:** With paragraph tags, css vertical-align: top so that the bottom of the text is closest to the middle of the text line.
- **P, M, B:** Horizontally-centered versions.
- **S:** Converted to 'r'. Ignores optional argument. From the siunitx package.
- **D:** Converted to 'c'. From the dcolumn package.
- **@, !, >, <:** One each, in that order.
- **|:** Vertical rule.
- **Unknown:** Converted to 'l'.
- **\newcolumn:** Currently treated as unknown.

\LWR@parsetablecols {*\colspecs*}}

Scans the column specification left to right.

Builds \LWR@tablecolspec with the final specification, one LATEX column per entry. The final number of LATEX columns in each row is stored in LWR@tabletotalLaTeXcols, which is the number of & and \\ in each line, but which does not include  $\&$ , !, <, > specifications in the count.

 \newcommand\*{\LWR@parsetablecols}[1]{% \LWR@traceinfo{LWR@parsetablecols}%

Remember the original supplied column spec:

\renewcommand\*{\LWR@origcolspec}{#1}%

Remove spaces:

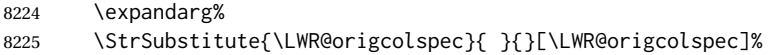

Expand any star columns:

\expandcolspec%

The parsed column spec data array, LWR@tablecolspec, will be overwritten with new values.

Total number of columns found so far. Also pre-initialize the first several columns of specs:

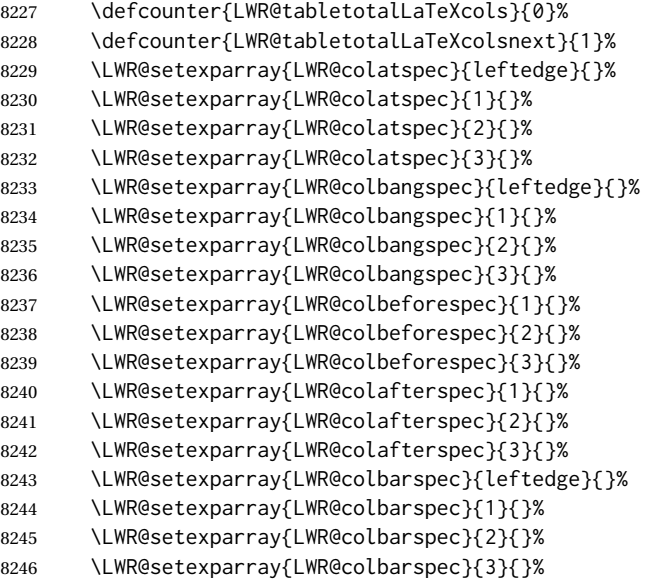

Starting at the first column specification:

\defcounter{LWR@tablecolspecindex}{1}%

Place the colspecs string length into \LWR@strresult, and remember the number of characters in the column specification:

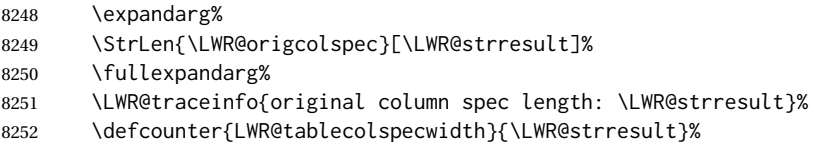

Haven't seen any optional arguments so far

\boolfalse{LWR@opttablecol}%

Scan through the column specifications:

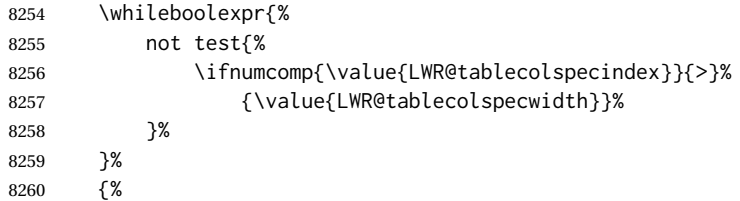

Place the next single-character column type into \LWR@strresult:

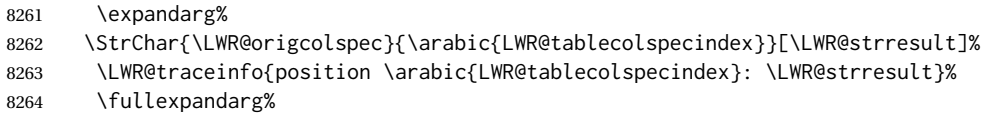

Not yet found a valid column type:

\boolfalse{LWR@validtablecol}%

Skip over any optional arguments, such as siunitx S column:

\IfStrEq{\LWR@strresult}{[}{\booltrue{LWR@opttablecol}}{}%

Throw away anything found inside the optional argument:

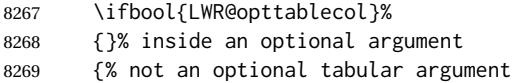

Not inside an optional argument, so consider the column type:

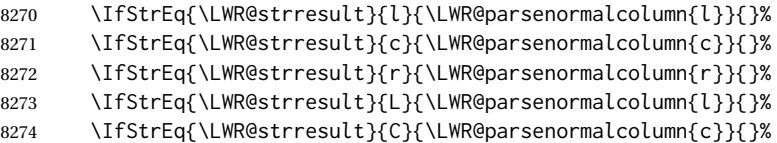

```
8275 \IfStrEq{\LWR@strresult}{R}{\LWR@parsenormalcolumn{r}}{}%
8276 \IfStrEq{\LWR@strresult}{J}{\LWR@parsenormalcolumn{l}}{}%
8277 \IfStrEq{\LWR@strresult}{S}{\LWR@parsenormalcolumn{c}}{}%
8278 \IfStrEq{\LWR@strresult}{s}{\LWR@parsenormalcolumn{c}}{}%
8279 \IfStrEq{\LWR@strresult}{\detokenize{@}}{\LWR@parseatcolumn}{}%
8280 \IfStrEq{\LWR@strresult}{!}{\LWR@parsebangcolumn}{}%
8281 \IfStrEq{\LWR@strresult}{>}{\LWR@parsebeforecolumn}{}%
8282 \IfStrEq{\LWR@strresult}{<}{\LWR@parseaftercolumn}{}%
8283 \IfStrEq{\LWR@strresult}{|}{\LWR@parsebarcolumn}{}%
8284 \IfStrEq{\LWR@strresult}{:}{\LWR@parsecoloncolumn}{}%
8285 \IfStrEq{\LWR@strresult}{;}{\LWR@parsesemicoloncolumn}{}%
8286 \IfStrEq{\LWR@strresult}{p}{\LWR@parsepcolumn{p}}{}%
8287 \IfStrEq{\LWR@strresult}{m}{\LWR@parsepcolumn{m}}{}%
8288 \IfStrEq{\LWR@strresult}{b}{\LWR@parsepcolumn{b}}{}%
8289 \IfStrEq{\LWR@strresult}{w}{\LWR@parsewcolumn}{}%
8290 \IfStrEq{\LWR@strresult}{W}{\LWR@parsewcolumn}{}%
A star column:
8291 \IfStrEq{\LWR@strresult}{*}{\LWR@parsestarcolumn}{}%
 From the dcolumn package:
8292 \IfStrEq{\LWR@strresult}{D}{\LWR@parseDcolumn{c}}{}%
 From the tabularx package. X column has no parameter, but will be given paragraph
 tags.
8293 \IfStrEq{\LWR@strresult}{X}{\LWR@parsenormalcolumn{X}}{}%
      Many people define centered versions "P", "M", and "B":
        \newcolumntype{P}[1]{>{\centering\arraybackslash}p{#1}}
```
 \IfStrEq{\LWR@strresult}{P}{\LWR@parsepcolumn{P}}{}% \IfStrEq{\LWR@strresult}{M}{\LWR@parsepcolumn{M}}{}% \IfStrEq{\LWR@strresult}{B}{\LWR@parsepcolumn{B}}{}%

If this column was an invalid column type, convert it to an l column:

```
8297 \ifbool{LWR@validtablecol}{}{%
8298 \LWR@traceinfo{invalid column type: \LWR@strresult}%
8299 \LWR@parsenormalcolumn{l}%
8300 }%
8301 }% not an optional column argument
```
If read the closing bracket, no longer inside the optional argument:

8302 \IfStrEq{\LWR@strresult}{]}{\boolfalse{LWR@opttablecol}}{}%

Move to the next character:

```
8303 \defaddtocounter{LWR@tablecolspecindex}{1}%
8304 }% whiledo
8305 }%
```
## **72.16 colortbl and xcolor tabular color support**

These macros provide a minimal emulation of some colortbl macros which might appear between table cells. If colortbl is loaded, these macros will be replaced with functional versions.

For each of the HTML colors below, the text for the HTML color is set if requested, but the macro is empty if none has been set.

\rownum Reserve a counter register.

8306 \@ifundefined{rownum}{\newcount\rownum}{}

\@rowcolors Emulated in case xcolor is not used.

8307 \newcommand\*{\@rowcolors}{}

\@rowc@lors Emulated in case xcolor is not used.

8308 \newcommand\*{\@rowc@lors}{}

\LWR@xcolorrowHTMLcolor Emulated xcolor row color.

8309 \newcommand\*{\LWR@xcolorrowHTMLcolor}{}

\LWR@columnHTMLcolor HTMLstyle code for the column color.

8310 \def\LWR@columnHTMLcolor{}

\LWR@rowHTMLcolor HTMLstyle code for the row color.

8311 \def\LWR@rowHTMLcolor{}

\LWR@cellHTMLcolor HTMLstyle code for the cell color.

8312 \def\LWR@cellHTMLcolor{}

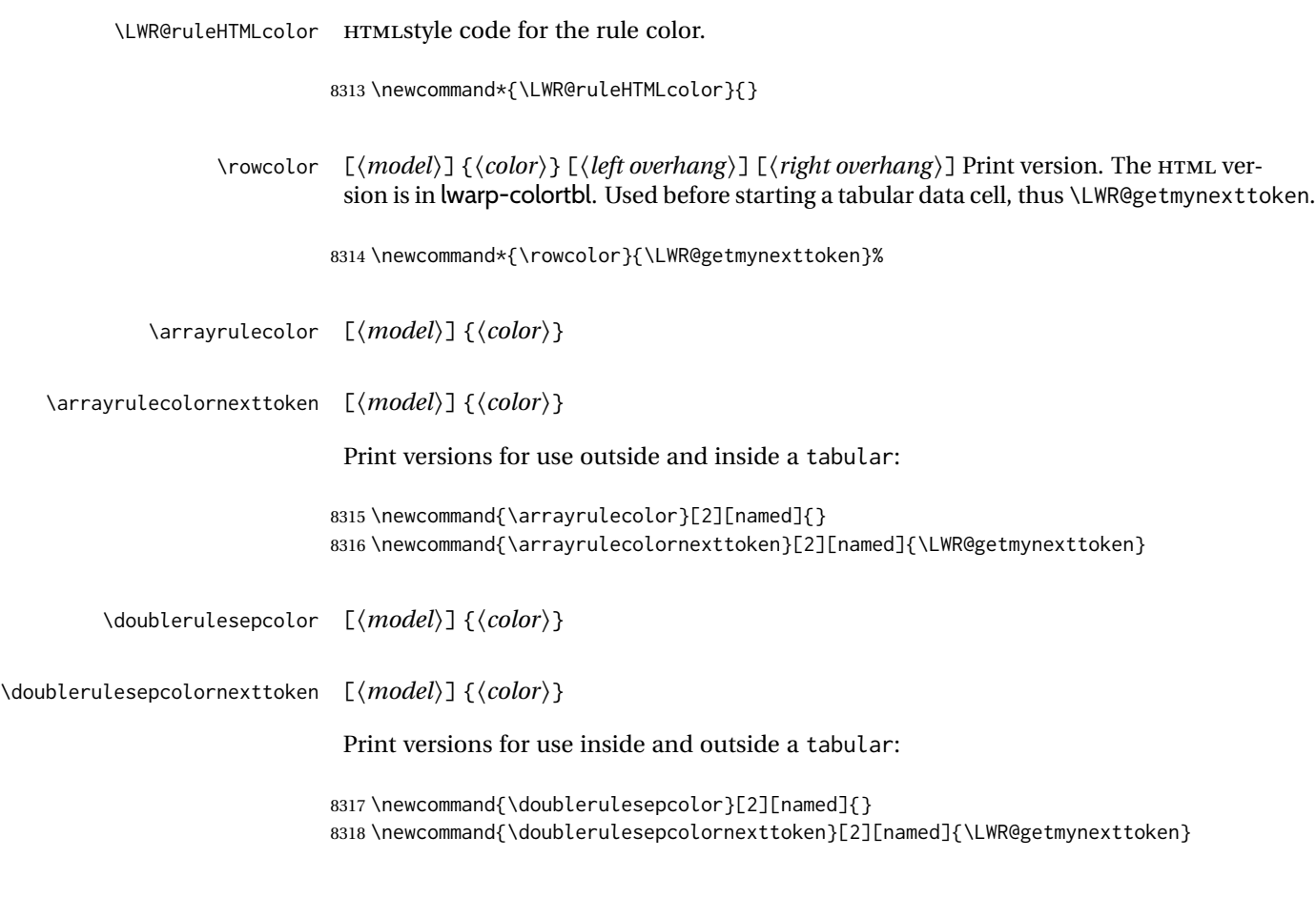

# **72.17 Starting a new row**

\LWR@maybenewtablerow If have not yet started a new table row, begin one now. Creates a new row tag, adding a class for hline or tbrule if necessary.

> \newcommand\*{\LWR@maybenewtablerow} 8320 {% \ifbool{LWR@startedrow}% {}% started the row {% not started the row

Remember that now have started the row:

8324 \booltrue{LWR@startedrow}%

Create the row tag, with a class if necessary.

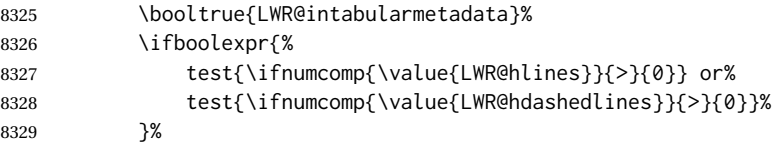

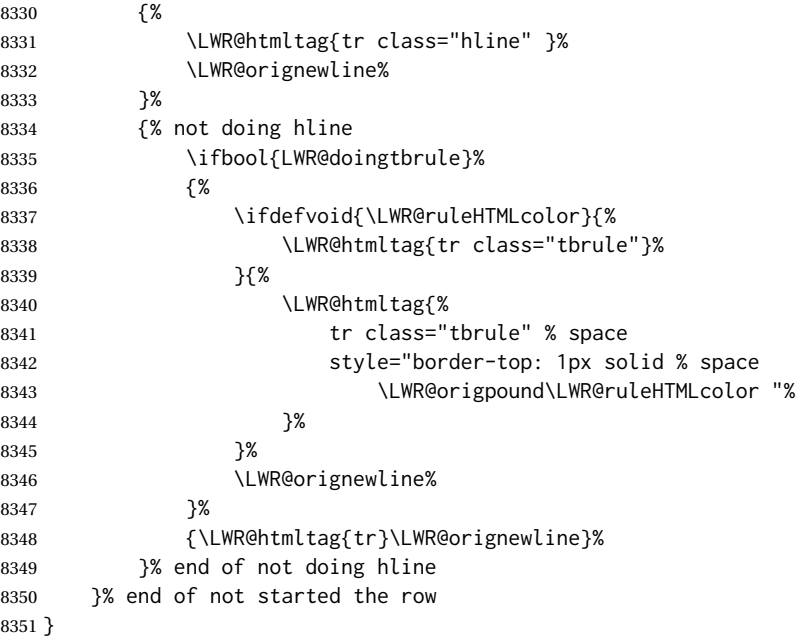

## **72.18 Printing vertical bar tags**

\LWR@printbartag {*\index*}}

Adds to a tabular data cell an HTML class name for a left/right vertical bar.

```
8352 \newcommand*{\LWR@printbartag}[1]{%
8353 \LWR@traceinfo{LWR@printbartag !#1!}%
8354 \ifboolexpr{bool{LWR@tabularmutemods} or bool{LWR@emptyatbang}}%
8355 {}% muting or empty
8356 {% not muting
8357 \edef\LWR@tempone{\LWR@getexparray{LWR@colbarspec}{#1}}%
8358 \ifdefempty{\LWR@tempone}{}{ \LWR@tempone}%
8359 }% not muting
8360 \LWR@traceinfo{LWR@printbartag done}%
8361 }
```
## **72.19 Printing @ or ! tags**

```
\UpsilonWR@printatbang {\langle at - or - bang \rangle}{\langle index \rangle}
```
\newcommand\*{\LWR@printatbang}[2]{%

Fetch the column at or bang spec:

```
8363 \xdef\LWR@atbangspec{\LWR@getexparray{LWR@col#1spec}{#2}}%
8364 \LWR@traceinfo{atbang: #2 !\LWR@atbangspec!}%
```
# Only generate if is not empty;

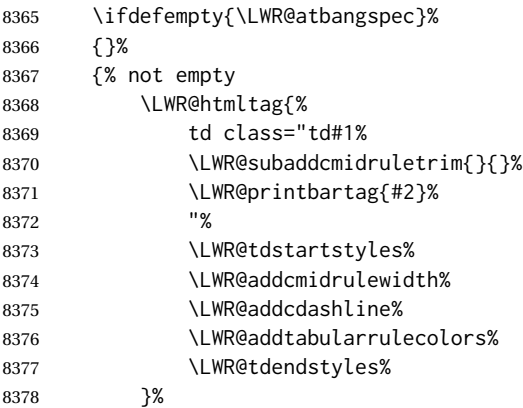

Create an empty cell if muting for the \bottomrule:

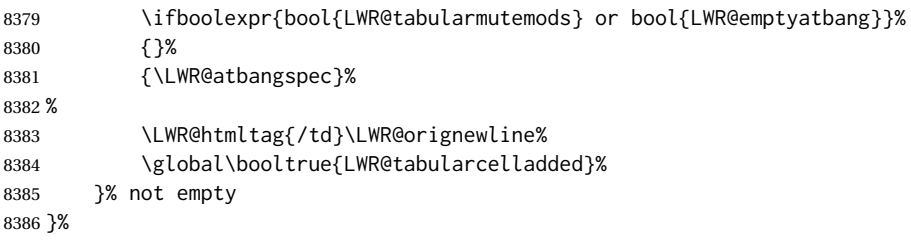

### \LWR@addleftmostbartag

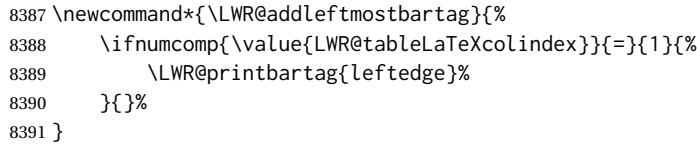

### \LWR@tabularleftedge

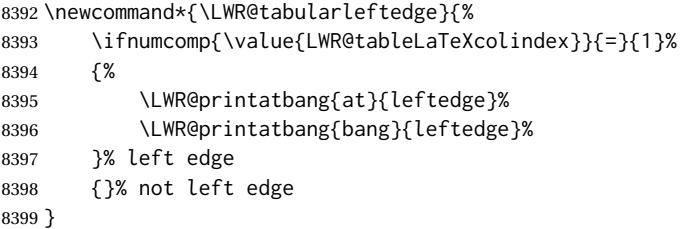

# **72.20 Data opening tag**

```
\LWR@thiscolspec Temporary storage.
```

```
8400 \newcommand*{\LWR@thiscolspec}{}
```
\LWR@tabledatasinglecolumntag Print a table data opening tag with style for alignment and color.

8401 \newcommand\*{\LWR@tabledatasinglecolumntag}% 8402 {% 8403 \LWR@traceinfo{LWR@tabledatasinglecolumntag}% 8404 \LWR@maybenewtablerow% Don't start a new paragraph tag if have already started one: 8405 \ifbool{LWR@intabularmetadata}% 8406 {% If have found the end of tabular command, do not create the next data cell: 8407 \ifbool{LWR@exitingtabular}{}% 8408 {% not exiting tabular Print the @ and ! contents before first column: 8409 \LWR@tabularleftedge% Fetch the current column's alignment character into \LWR@strresult: 8410 \xdef\LWR@strresult{% 8411 \LWR@getexparray{LWR@tablecolspec}{\arabic{LWR@tableLaTeXcolindex}}% 8412 }% print the start of a new table data cell: 8413 \LWR@traceinfo{LWR@tabledatasinglecolumntag: about to print td tag}% 8414 \LWR@htmltag{% 8415 td class="td% append this column's spec: 8416 \LWR@strresult% If this column has a cmidrule, add "rule" to the end of the HTML class tag. Also add vertical bar tags. 8417 \LWR@addcmidruletrim% 8418 \LWR@addleftmostbartag% 8419 \LWR@printbartag{\arabic{LWR@tableLaTeXcolindex}}% 8420 "% Add styles for rules, alignment:

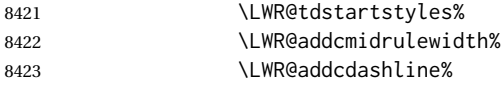

8424 \xdef\LWR@thiscolspec{%

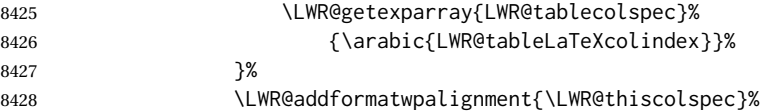

Add styles for cell and rule colors:

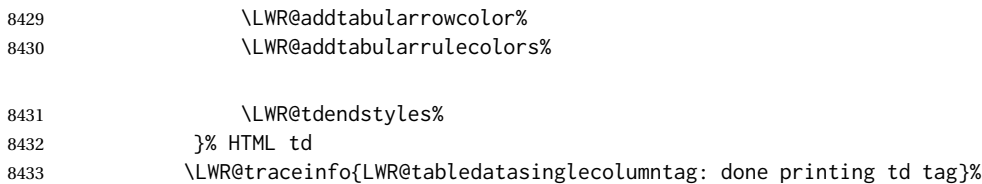

If this is a p, m, b, or X column, allow paragraphs:

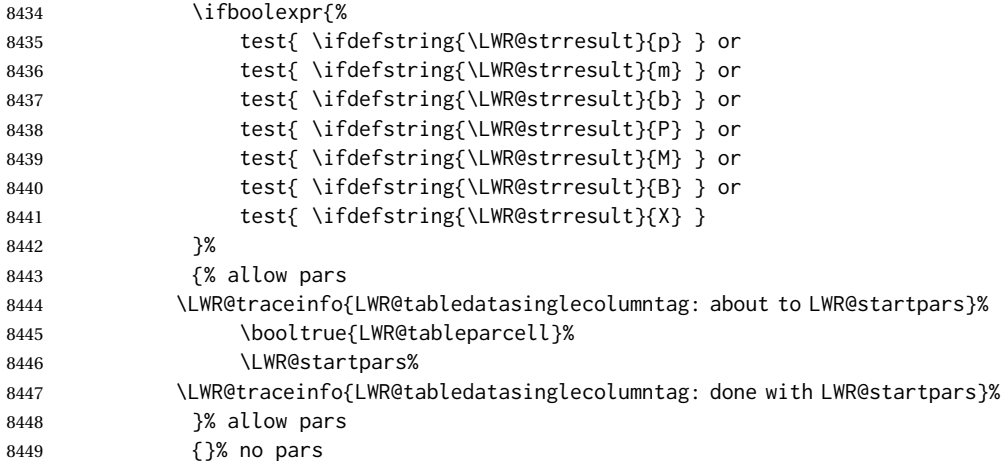

Print the > contents unless muted for the \bottomrule:

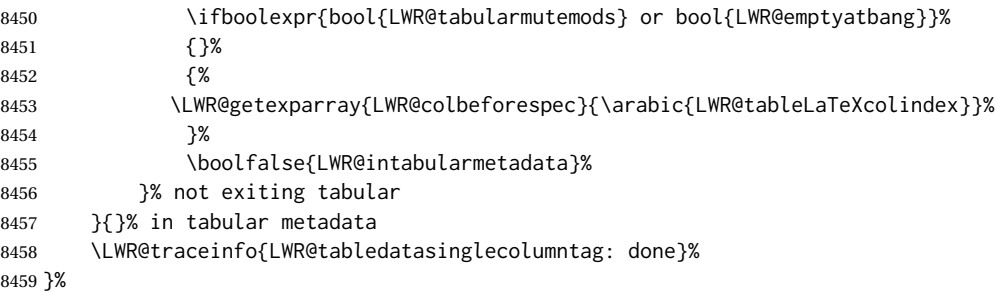

## **72.21 Midrules**

LWR@midrules LWR@midrules is a data array (section [41\)](#page-321-0) of columns each containing a non-zero width if a midrule should be created for this column.

LWR@trimlrules LWR@trimlrules is a data array (section [41\)](#page-321-0) of columns containing l if a midrule

should be left trimmed for each column. LWR@trimrrules LWR@trimrrules is a data array (section [41\)](#page-321-0) of columns containing r if a midrule should be right trimmed for each column. LWR@cdashlines LWR@cdashlines is a data array (section [41\)](#page-321-0) of columns each containing a Y if an arydshln package "cdashed line" should be created for this column. Len \LWR@heavyrulewidth The default width of the rule. \newlength{\LWR@heavyrulewidth} \setlength{\LWR@heavyrulewidth}{.08em} Len \LWR@lightrulewidth The default width of the rule. \newlength{\LWR@lightrulewidth} \setlength{\LWR@lightrulewidth}{.05em} Len \LWR@cmidrulewidth The default width of the rule. \newlength{\LWR@cmidrulewidth} \setlength{\LWR@cmidrulewidth}{.03em} Len \LWR@thiscmidrulewidth The width of the next rule, defaulting to \LWR@cmidrulewidth. If not \LWR@cmidrulewidth, a style will be used to generate the custom width. Assigned from the LWR@midrules array. \newlength{\LWR@thiscmidrulewidth} \setlength{\LWR@thiscmidrulewidth}{\LWR@cmidrulewidth} \LWR@clearmidrules Start new midrules. Called at beginning of tabular and also at \\. Clears all LWR@midrules and LWR@trimrules markers for this line. \newcommand\*{\LWR@clearmidrules} {% \defcounter{LWR@midrulecounter}{1}% \whileboolexpr{% not test{% \ifnumcomp{\value{LWR@midrulecounter}}{>}% {\value{LWR@tabletotalLaTeXcols}}% }% }% {% \LWR@setexparray{LWR@midrules}{\arabic{LWR@midrulecounter}}{0pt}% 8479 \setlength{\LWR@thiscmidrulewidth}{\LWR@cmidrulewidth}% \LWR@setexparray{LWR@trimlrules}{\arabic{LWR@midrulecounter}}{}% \LWR@setexparray{LWR@trimrrules}{\arabic{LWR@midrulecounter}}{}% \LWR@setexparray{LWR@cdashlines}{\arabic{LWR@midrulecounter}}{N}% \defaddtocounter{LWR@midrulecounter}{1}% }% }

\LWR@subcmidrule { $\langle width \rangle$ } { $\langle left column \rangle$ } { $\langle right column \rangle$ }

Marks LWR@midrules data array elements to be non-zero widths from left to right columns. Also marks trimming for the L and/or R columns.

LWR@doingcmidrule is set to force an empty row at the end of the tabular to create the rule.

```
8486 \newcommand*{\LWR@subcmidrule}[4]{%
8487 \defcounter{LWR@midrulecounter}{#3}%
8488 \whileboolexpr{%
8489 not test {%
8490 \ifnumcomp{\value{LWR@midrulecounter}}{>}{#4}%
8491 }%
8492 }%
8493 {%
8494 \LWR@setexparray{LWR@midrules}{\arabic{LWR@midrulecounter}}{#1}%
8495 \defaddtocounter{LWR@midrulecounter}{1}%
8496 }% whiledo
8497 \IfSubStr{#2}{l}{\LWR@setexparray{LWR@trimlrules}{#3}{l}}{}%
8498 \IfSubStr{#2}{r}{\LWR@setexparray{LWR@trimrrules}{#4}{r}}{}%
8499 \booltrue{LWR@doingcmidrule}%
8500 }
```
\LWR@docmidrule  $[\langle width \rangle] (\langle trim \rangle) \{ \langle left column-right column \rangle \}$ 

Marks LWR@midrules array elements to be a non-zero width from left to right columns. Also marks trimming for the L and/or R columns.

```
8501 \NewDocumentCommand{\LWR@docmidrule}
8502 {O{\LWR@cmidrulewidth} D(){} >{\SplitArgument{1}{-}}m}
8503 {\LWR@subcmidrule{#1}{#2}#3}
```

```
\LWR@subcdashline {\leftcolumn}} {\rightcolumn}}
```
Marks LWR@cdashlines data array elements to be Y from left to right columns.

LWR@doingcmidrule is set to force an empty row at the end of the tabular to create the rule.

```
8504 \newcommand*{\LWR@subcdashline}[2]{%
8505 \defcounter{LWR@midrulecounter}{#1}%
8506 \whileboolexpr{%
8507 not test {%
8508 \ifnumcomp{\value{LWR@midrulecounter}}{>}{#2}%
8509 }%
8510 }%
8511 {%
8512 \LWR@setexparray{LWR@cdashlines}{\arabic{LWR@midrulecounter}}{Y}%
8513 \defaddtocounter{LWR@midrulecounter}{1}%
8514 }% whiledo
8515 \booltrue{LWR@doingcmidrule}%
8516 }
```

```
\LWR@docdashline {\leftcolumn-rightcolumn}}
                        Marks LWR@cdashlines data array elements to be Y from left to right columns.
                       8517 \NewDocumentCommand{\LWR@docdashline}
                       8518 {>{\SplitArgument{1}{-}}m}%
                       8519 {%
                       8520 \LWR@subcdashline#1%
                       8521 }
    \LWR@tdstartstyles Begins possibly adding a table data cell style.
                       8522 \newcommand*{\LWR@tdstartstyles}{\boolfalse{LWR@tdhavecellstyle}}
       \LWR@tdaddstyle Starts adding a table data cell style.
                       8523 \newcommand*{\LWR@tdaddstyle}{%
                       8524 \ifbool{LWR@tdhavecellstyle}%
                       8525 {; }%
                       8526 { style="}%
                       8527 \booltrue{LWR@tdhavecellstyle}%
                       8528 }
      \LWR@tdendstyles Finishes possibly adding a table data cell style. Prints the closing quote.
                       8529 \newcommand*{\LWR@tdendstyles}{%
                       8530 \ifbool{LWR@tdhavecellstyle}%
                       8531 {%
                       8532 "%
                       8533 \boolfalse{LWR@tdhavecellstyle}%
                       8534 }{}%
                       8535 }
\LWR@subaddcmidruletrim {\langle \left\langle \right\rangle \} {\langle \right\rangle Adds a \cmidrule with optional trim.
                       8536 \newcommand*{\LWR@subaddcmidruletrim}[2]{%
                       8537 \setlength{\LWR@templengthone}{%
                       8538 \LWR@getexparray{LWR@midrules}{\arabic{LWR@tableLaTeXcolindex}}%
                       8539 }%
                       8540 \ifdimcomp{\LWR@templengthone}{>}{0pt}%
                       8541 {%
                        Print the class with left and right trim letters appended:
                       8542 \LWR@origtilde tdrule#1#2%
                        Remember the width of the rule:
                       8543 \setlength{\LWR@thiscmidrulewidth}{\LWR@templengthone}%
                       8544 }%
                       8545 {%
```
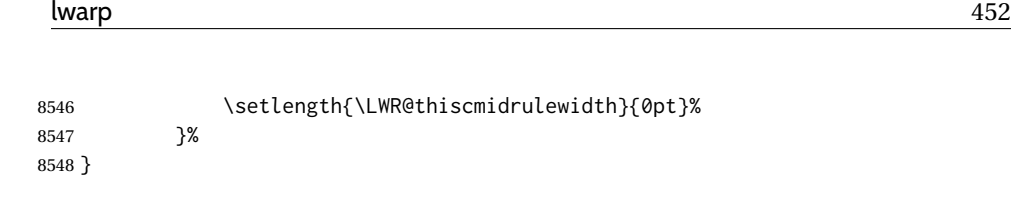

\LWR@addcmidruletrim Adds left or right trim to a \cmidrule.

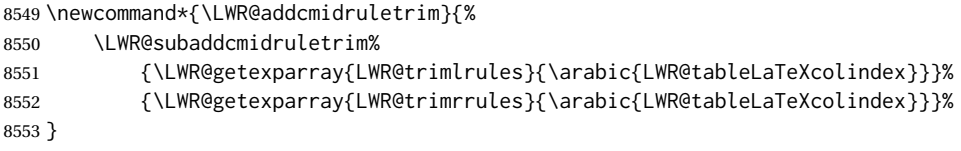

\LWR@addrulewidth {\thiswidth}} {\defaultwidth}}

If not default width, add a custom style with width and color depending on thiswidth.

Must be placed between \LWR@tdstartstyles and \LWR@tdendstyles.

\newcommand{\LWR@addrulewidth}[2]{%

Only add a custom width if thiswidth is different than the defaultwidth, or if a color is being used:

```
8555 \ifboolexpr{%
8556 test{\ifdimcomp{#1}{=}{0pt}} or
8557 (
8558 ( test{\ifdimcomp{#1}{=}{#2}} and not bool{FormatWP} )
8559 and ( test {\ifdefvoid{\LWR@ruleHTMLcolor}} )
8560 )
8561 }%
8562 {}% default width and color
8563 {% custom width and/or color
```
Ensure that the width is wide enough to display in the browser:

\LWR@forceminwidth{#1}%

Begin adding another style:

\LWR@tdaddstyle%

The style itself:

border-top:\LWR@printlength{\LWR@atleastonept} solid % space

If default gray, the darkness of the color depends on the thickness of the rule:

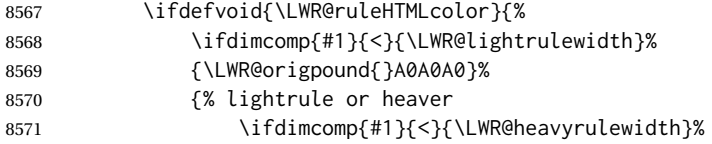

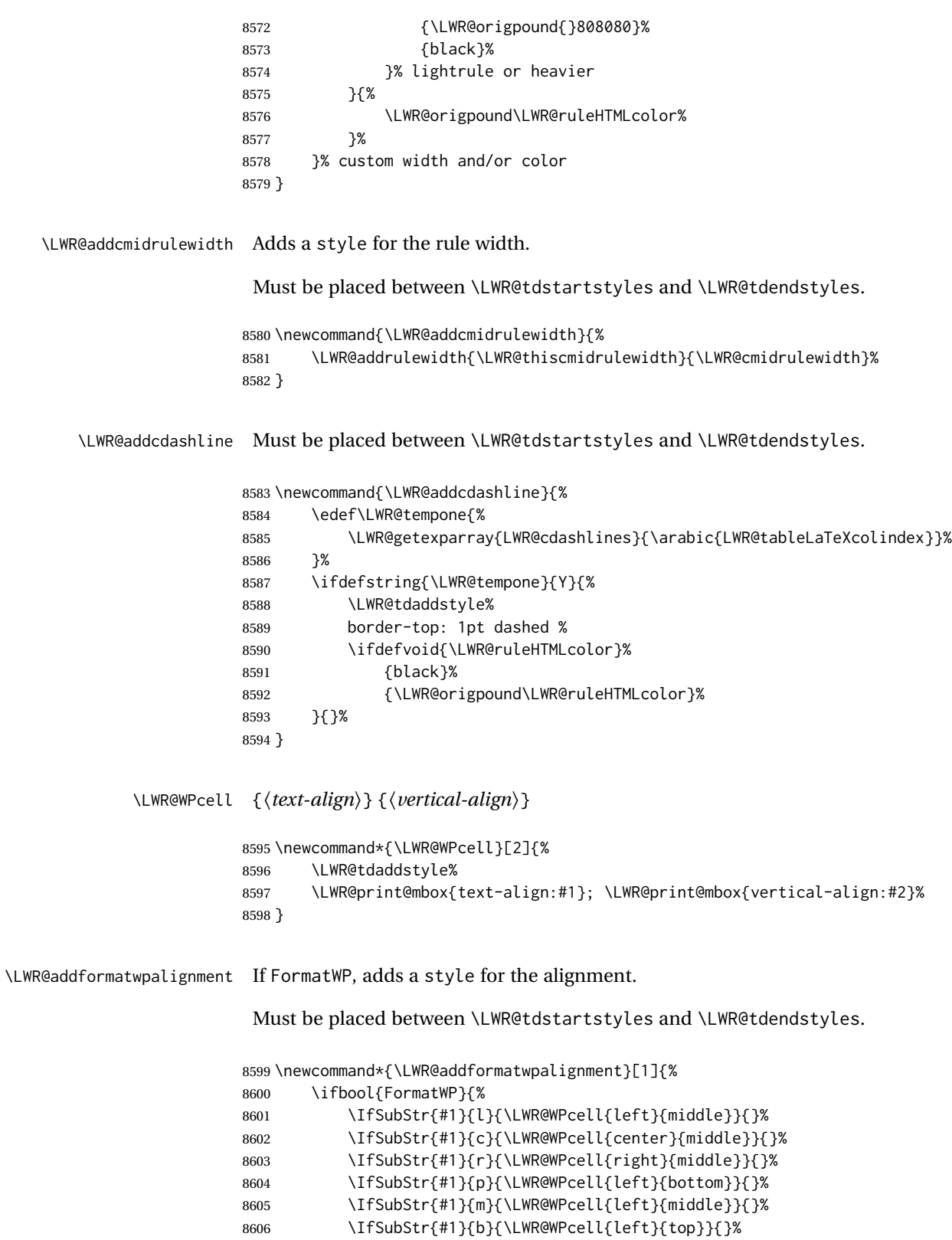

\IfSubStr{#1}{P}{\LWR@WPcell{center}{bottom}}{}%

```
8608 \IfSubStr{#1}{M}{\LWR@WPcell{center}{middle}}{}%
8609 \IfSubStr{#1}{B}{\LWR@WPcell{center}{top}}{}%
8610 }{}%
8611 }
```
## **72.22 Cell colors**

\LWR@addtabularrowcolor Adds a cell's row color style, if needed.

No color is added for the final row of empty cells which finishes each tabular.

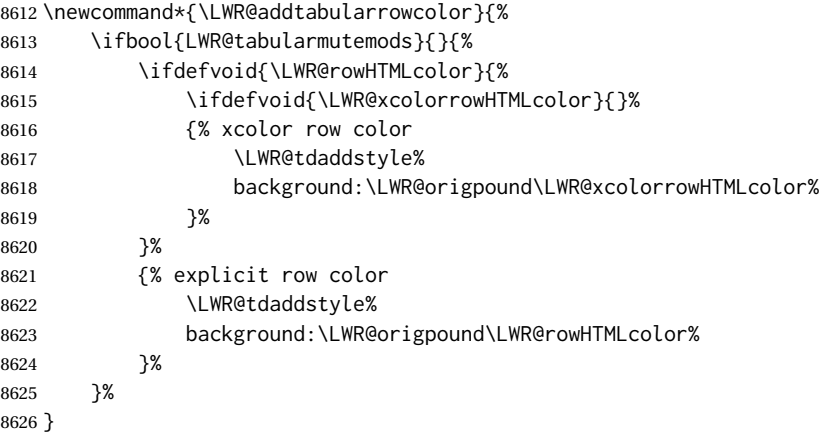

\LWR@addtabularhrulecolor Adds a cell's horizontal rule color style, if needed.

\newcommand\*{\LWR@addtabularhrulecolor}{%

If either form of horizontal rule is requested:

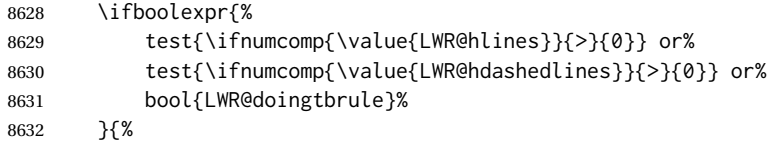

If there is a no custom color:

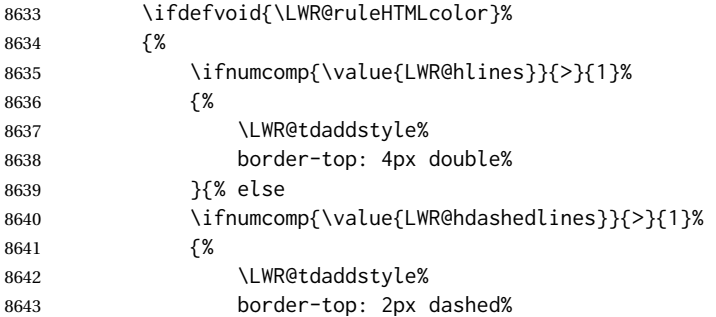

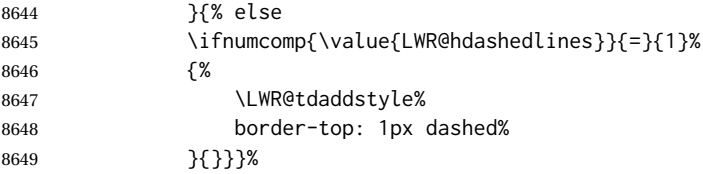

If no color and not doubled or dashed, then add nothing, since a simpler rule is the default.

}%

If there is a custom color:

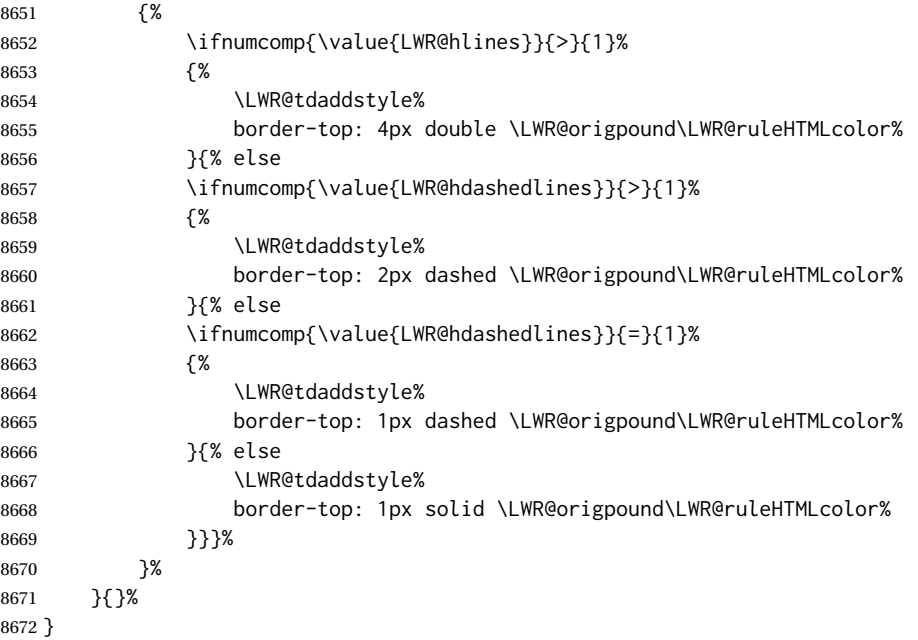

\LWR@addtabularrulecolors Adds a cell's rule color styles, if needed.

No color is added for the final row of empty cells which finishes each tabular.

\newcommand\*{\LWR@addtabularrulecolors}{%

Custom horizonal rule color:

\LWR@addtabularhrulecolor%

No vertical rules if finishing the tabular with a row of empty cells:

\ifbool{LWR@tabularmutemods}{}{%

If at the leftmost cell, possibly add a leftmost vertical rule:

\ifnumequal{\value{LWR@tableLaTeXcolindex}}{1}{%

Fetch the left edge's vertical bar specification:

\edef\LWR@tempone{\LWR@getexparray{LWR@colbarspec}{leftedge}}%

Add a custom style if a vertical bar was requested:

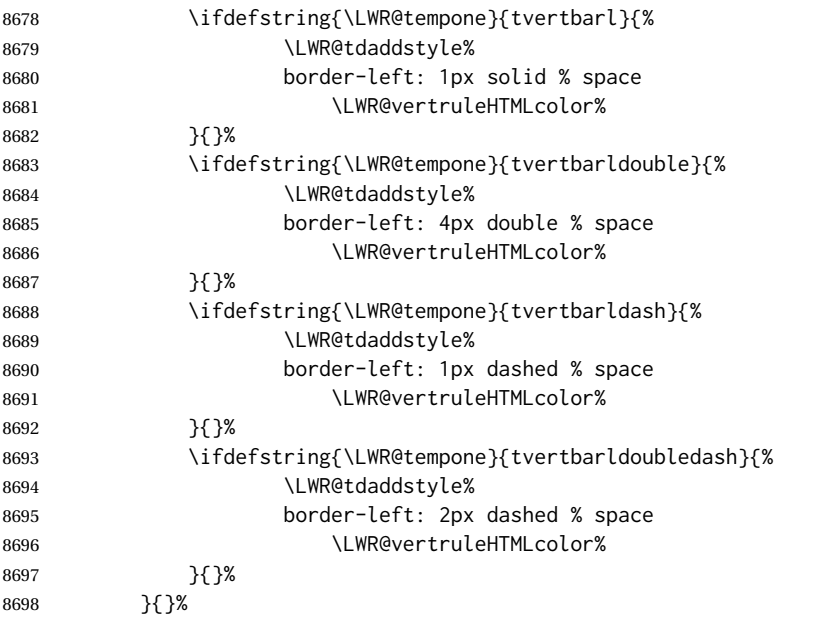

## Possibly add a right vertical rule for this cell:

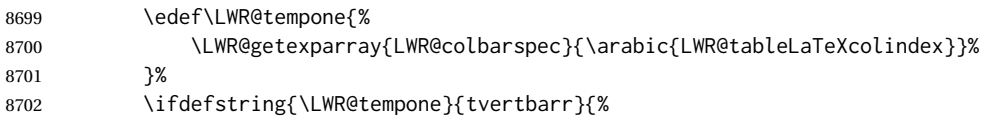

## Add a custom style if a vertical bar was requested:

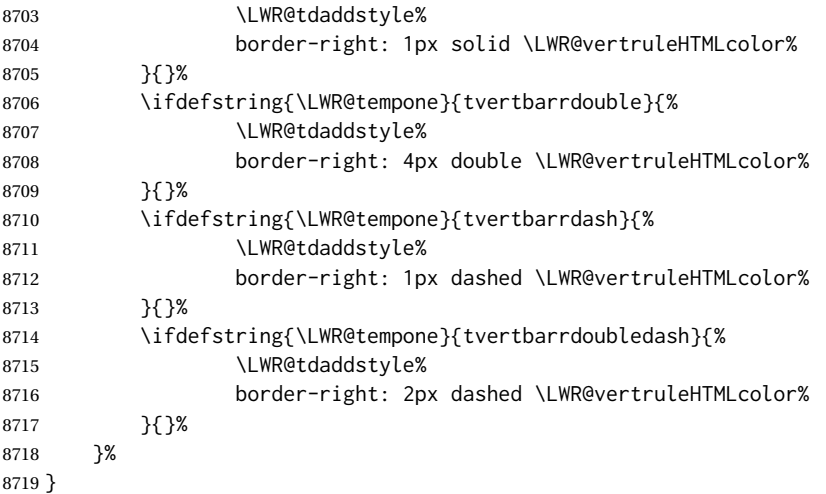

\LWR@subaddtabularcellcolor {\*HTML color*}}

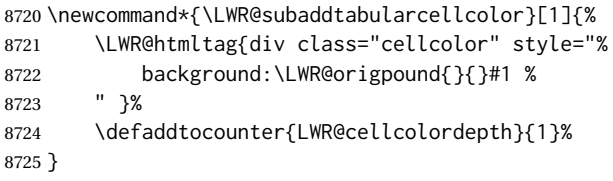

\LWR@addtabularcellcolor Adds a cell color style, if needed.

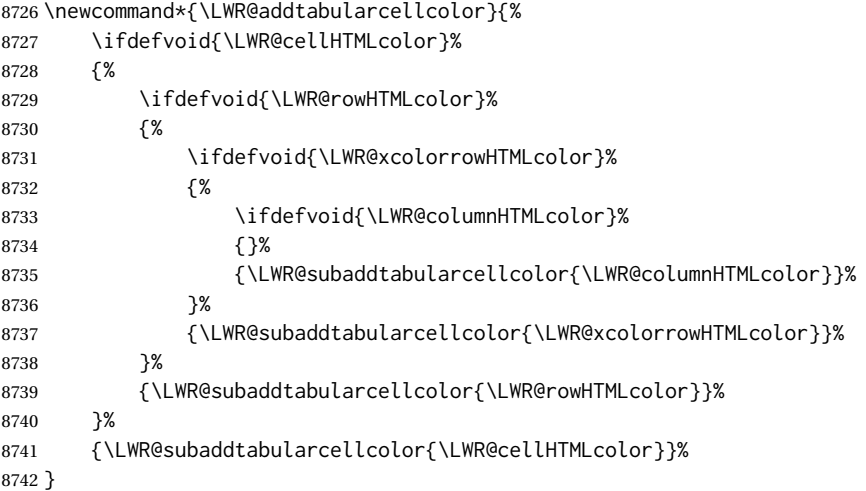

## **72.23 Multicolumns**

### **72.23.1 Parsing multicolumns**

\LWR@printmccoltype {h*colspec*i} Print any valid column type found. Does not print @, !, >, or < columns or their associated tokens.

This is printed as part of the table data tag's class.

 \newcommand\*{\LWR@printmccoltype}[1]{% \LWR@traceinfo{lwr@printmccoltype -#1-}%

Get one token of the column spec:

\StrChar{#1}{\arabic{LWR@tablemulticolspos}}[\LWR@strresult]%

Add to the HTML tag depending on which column type is found:

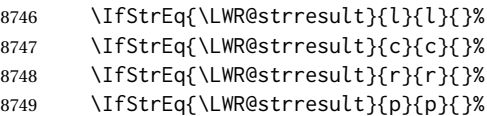

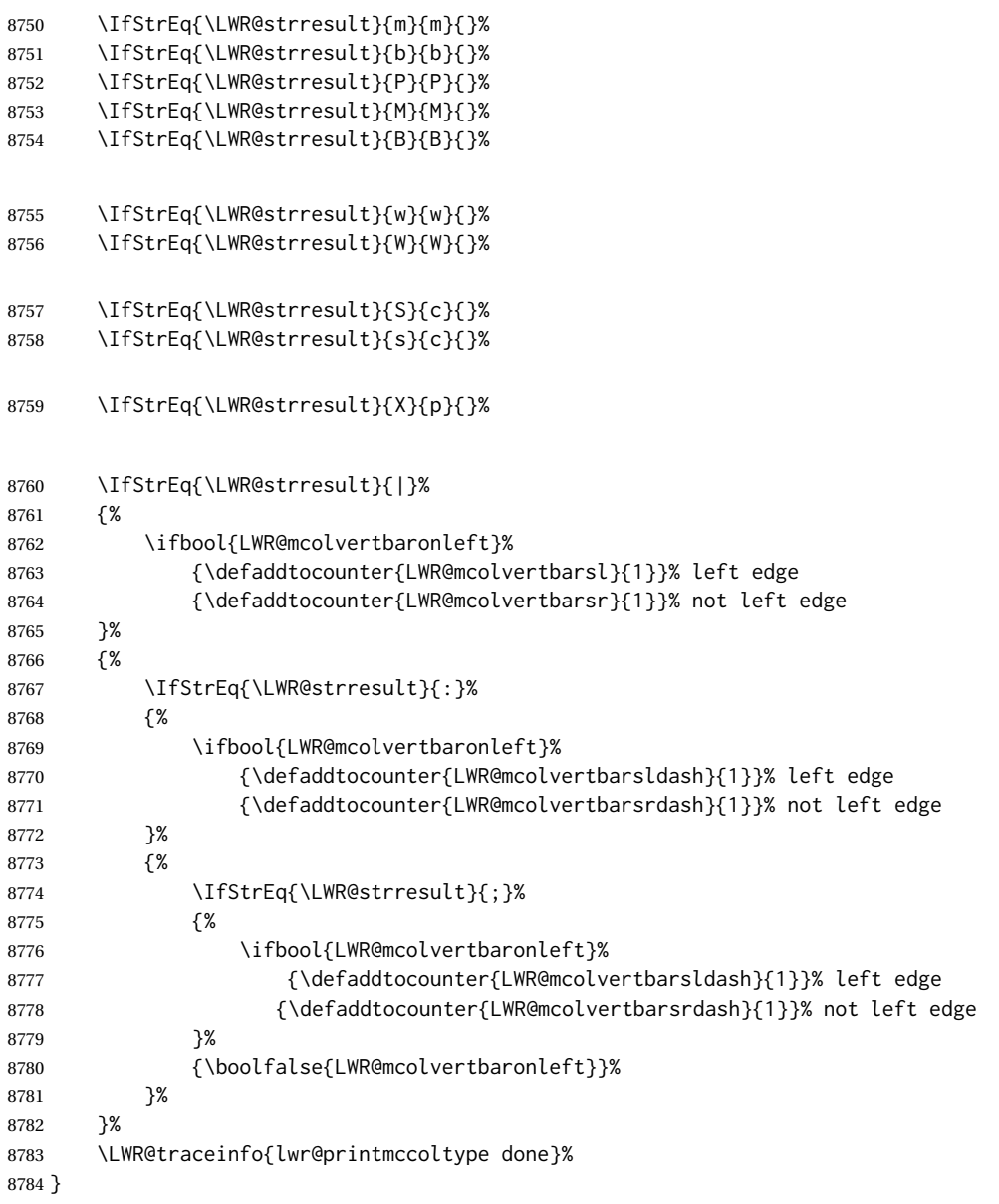

\LWR@multicolpartext {\*num parameters*}} Print the data with paragraph tags, advance to bypass the given number of parameters.

```
8785 \newcommand*{\LWR@multicolpartext}[1]{%
8786 \LWR@startpars%
8787 \LWR@multicoltext%
8788 \defaddtocounter{LWR@tablemulticolspos}{#1}%
8789 \LWR@stoppars%
8790 }
```
\LWR@multicolother {*{colspec}*} For @, !, >, <, print the next token without paragraph tags:

```
8791 \newcommand*{\LWR@multicolother}[1]{%
                   8792 \defaddtocounter{LWR@tablemulticolspos}{1}%
                   8793 \StrChar{#1}{\arabic{LWR@tablemulticolspos}}[\LWR@strresult]%
                   8794 \LWR@strresult%
                    A valid column data type was found:
                   8795 \booltrue{LWR@validtablecol}%
                   8796 }
 \LWR@multicolskip Nothing to print for this column type.
                   8797 \newcommand*{\LWR@multicolskip}{%
                    A valid column data type was found:
                   8798 \booltrue{LWR@validtablecol}%
                   8799 }
\LWR@printmccoldata {hcolspeci} Print the data for any valid column type found.
                   8800 \newcommand*{\LWR@printmccoldata}[1]{%
                   8801 \LWR@traceinfo{lwr@printmccoldata -#1}%
                    Not yet found a valid column type:
                   8802 \boolfalse{LWR@validtablecol}%
                    Get one token of the column spec, into a local copy in case nested.
                   8803 \StrChar{#1}{\arabic{LWR@tablemulticolspos}}[\LWR@strresult]%
                   8804 \edef\LWR@printmccoldatatoken{\LWR@strresult}%
                    Print the text depending on which column type is found. Also handles @, >, < as it
                    comes to them.
                   8805 \IfStrEq{\LWR@printmccoldatatoken}{l}{\LWR@multicoltext}{}%
                   8806 \IfStrEq{\LWR@printmccoldatatoken}{c}{\LWR@multicoltext}{}%
                   8807 \IfStrEq{\LWR@printmccoldatatoken}{r}{\LWR@multicoltext}{}%
                   8808 \IfStrEq{\LWR@printmccoldatatoken}{D}{%
                   8809 \defaddtocounter{LWR@tablemulticolspos}{3}% skip parameters
                   8810 \LWR@multicoltext%
                   8811 }{}%
                   8812 \IfStrEq{\LWR@printmccoldatatoken}{p}{\LWR@multicolpartext{2}}{}%
                   8813 \IfStrEq{\LWR@printmccoldatatoken}{m}{\LWR@multicolpartext{2}}{}%
                   8814 \IfStrEq{\LWR@printmccoldatatoken}{b}{\LWR@multicolpartext{2}}{}%
                   8815 \IfStrEq{\LWR@printmccoldatatoken}{P}{\LWR@multicolpartext{2}}{}%
                   8816 \IfStrEq{\LWR@printmccoldatatoken}{M}{\LWR@multicolpartext{2}}{}%
                   8817 \IfStrEq{\LWR@printmccoldatatoken}{B}{\LWR@multicolpartext{2}}{}%
```

```
8818 \IfStrEq{\LWR@printmccoldatatoken}{w}{\LWR@multicolpartext{3}}{}%
                          8819 \IfStrEq{\LWR@printmccoldatatoken}{W}{\LWR@multicolpartext{3}}{}%
                          8820 \IfStrEq{\LWR@printmccoldatatoken}{S}{\LWR@multicoltext}{}%
                          8821 \IfStrEq{\LWR@printmccoldatatoken}{s}{\LWR@multicoltext}{}%
                          8822 \IfStrEq{\LWR@printmccoldatatoken}{X}{\LWR@multicolpartext{1}}{}%
                          8823 \IfStrEq{\LWR@printmccoldatatoken}{|}{\LWR@multicolskip}{}%
                          8824 \IfStrEq{\LWR@printmccoldatatoken}{:}{\LWR@multicolskip}{}%
                          8825 \IfStrEq{\LWR@printmccoldatatoken}{;}{%
                          8826 \LWR@multicolskip%
                          8827 \defaddtocounter{LWR@tablemulticolspos}{1}% skip parameter
                          8828 }{}%
                          8829 \IfStrEq{\LWR@printmccoldatatoken}{\detokenize{@}}{\LWR@multicolother{#1}}{}%
                          8830 \IfStrEq{\LWR@printmccoldatatoken}{\detokenize{!}}{\LWR@multicolother{#1}}{}%
                          8831 \IfStrEq{\LWR@printmccoldatatoken}{\detokenize{>}}{\LWR@multicolother{#1}}{}%
                          8832 \IfStrEq{\LWR@printmccoldatatoken}{\detokenize{<}}{\LWR@multicolother{#1}}{}%
                           If an invalid column type:
                          8833 \ifbool{LWR@validtablecol}{}{\LWR@multicoltext{}}%
                           Tracing:
                          8834 \LWR@traceinfo{lwr@printmccoldata done}%
                          8835 }
\parsemulticolumnalignment {\langle1: colspec}} {\langle2: printresults}}
                           Scan the multicolumn specification and execute the printfunction for each entry.
                           Note that the spec for a p{spec} column, or \theta, >, <, is a token list which will NOT
                           match l, c, r, or p.
                          8836 \newcommand*{\LWR@parsemulticolumnalignment}[2]{%
                          8837 \defcounter{LWR@tablemulticolspos}{1}%
                          8838 \StrLen{#1}[\LWR@strresult]%
                          8839 \defcounter{LWR@tablemulticolswidth}{\LWR@strresult}%
                           Scan across the tokens in the column spec:
                          8840 \whileboolexpr{%
                          8841 not test {%
                          8842 \ifnumcomp{\value{LWR@tablemulticolspos}}{>}%
                          8843 {\value{LWR@tablemulticolswidth}}%
                          8844 }%
                          8845 }%
                          8846 {%
                           Execute the assigned print function for each token in the column spec:
```
#2{#1}%

Move to the next token in the column spec:

```
8848 \defaddtocounter{LWR@tablemulticolspos}{1}%
8849 }%
8850 }
```
### **72.23.2 Multicolumn factored code**

#### \LWR@addmulticolvertrulecolor

\newcommand\*{\LWR@addmulticolvertrulecolor}{%

No vertical rules if finishing the tabular with a row of empty cells:

\ifbool{LWR@tabularmutemods}{}{%

Left side:

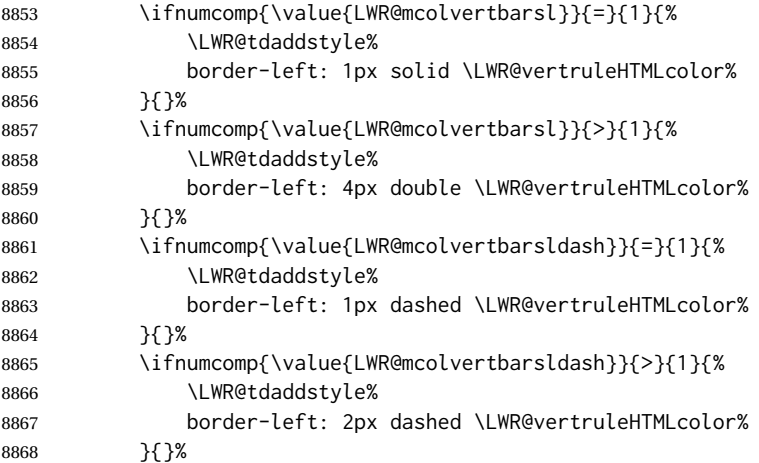

### Right side:

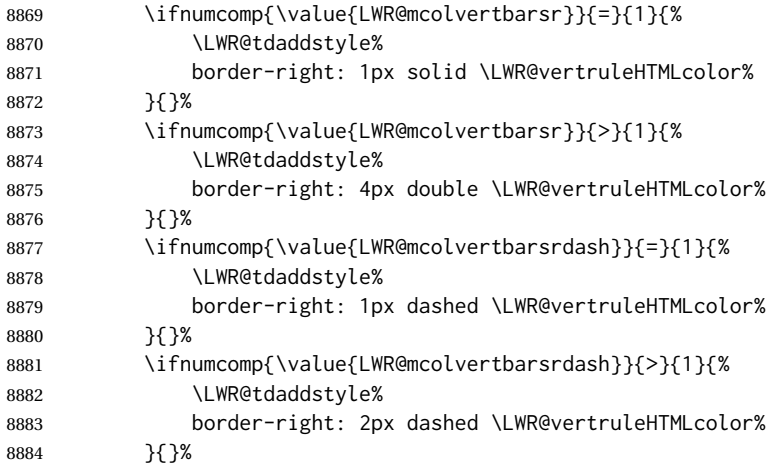

 }% }

\newcommand{\LWR@multicoltext}{}

To find multicolumn right trim:

\newcounter{LWR@lastmulticolumn}

\LWR@domulticolumn [ $\langle l: \textit{vpos} \rangle$ ] [ $\langle 2: \textit{#rows}$ ] { $\langle 3: \textit{numLaTeX} \rangle$ } { $\langle 4: \textit{numHTML} \rangle$ } { $\langle 5: \textit{colspec} \rangle$ }  $\{\langle 6: \text{text}\rangle\}$ 

> \NewDocumentCommand{\LWR@domulticolumn}{o o m m m +m}{% \LWR@traceinfo{LWR@domulticolumn -#1- -#2- -#4- -#5-}%

Remember the text to be inserted, and remember that a valid column type was found:

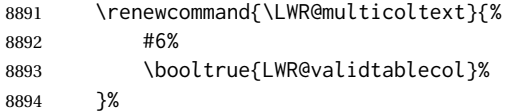

Compute the rightmost column to be included. This is used to create the right trim.

```
8895 \defcounter{LWR@lastmulticolumn}{\value{LWR@tableLaTeXcolindex}}%
8896 \defaddtocounter{LWR@lastmulticolumn}{#3}%
8897 \defaddtocounter{LWR@lastmulticolumn}{-1}%
```
Row processing:

\LWR@maybenewtablerow%

Begin the opening table data tag:

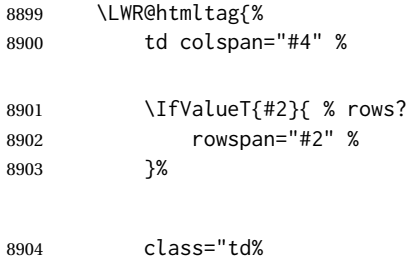

Print the column type and vertical bars:

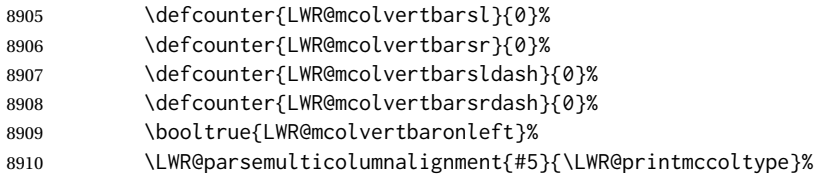

If this column has a cmidrule, add "rule" to the end of the HTML class tag.

If this position had a "Y" then add "rule" for a horizontal rule:

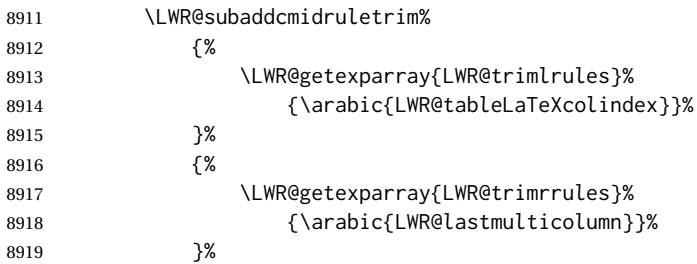

Also add vertical bar class.

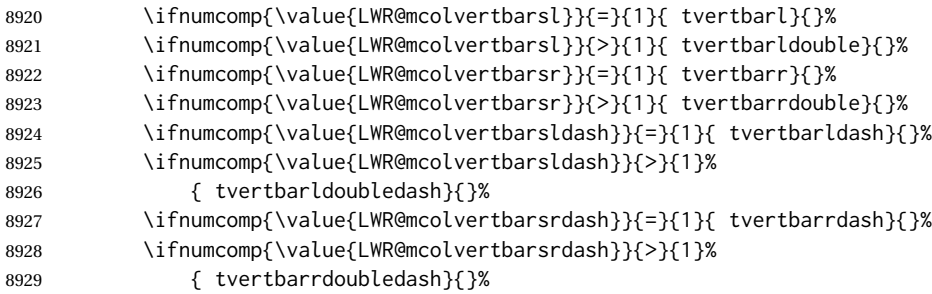

Close the class tag's opening quote:

"%

\LWR@tdstartstyles%

Style for vertical position:

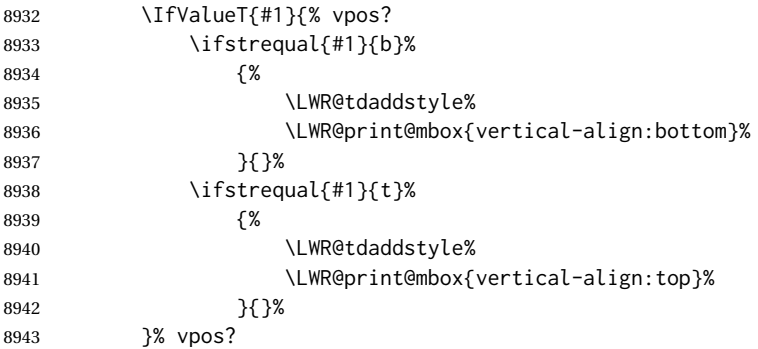

Style for row colors:

\LWR@addtabularrowcolor%

Other styles:

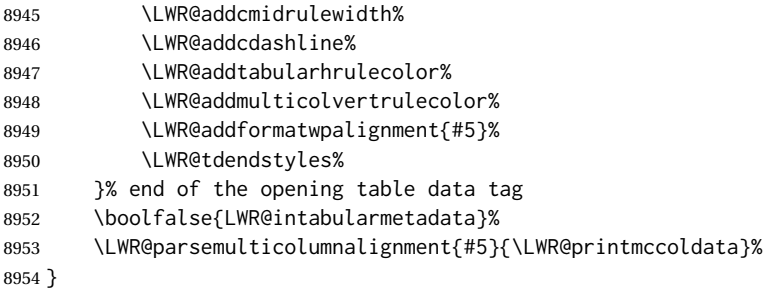

### **72.23.3 Multicolumn**

\LWR@htmlmulticolumn { $\langle numcols \rangle$ } { $\langle alignment \rangle$ } { $\langle text \rangle$ } \NewDocumentCommand{\LWR@htmlmulticolumn}{m m +m}% {% Figure out how many extra HTML columns to add for @ and ! columns: \LWR@tabularhtmlcolumns{\arabic{LWR@tableLaTeXcolindex}}{#1}% Create the multicolumn tag: \LWR@domulticolumn{#1}{\arabic{LWR@tabhtmlcoltotal}}{#2}{#3}% Move to the next LATEX column: \defaddtocounter{LWR@tableLaTeXcolindex}{#1}% \defaddtocounter{LWR@tableLaTeXcolindex}{-1}% Skip any trailing @ or ! columns for this cell: \booltrue{LWR@skipatbang}% } **72.23.4 Longtable captions** longtable captions use \multicolumn. Per the caption package. User-redefinable float type. \providecommand\*{\LTcaptype}{table} \LWR@longtabledatacaptiontag \* [\*toc entry*)] {\*caption*}}

 \NewDocumentCommand{\LWR@longtabledatacaptiontag}{s o +m} {%

Remember the latest name for \nameref:

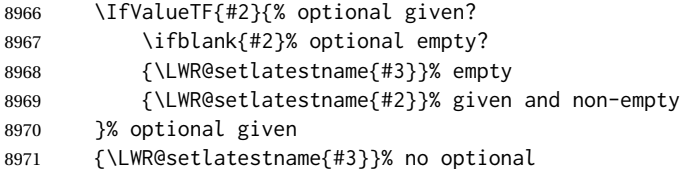

Create a multicolumn across all the columns:

Figure out how many extra HTML columns to add for @ and ! columns found between the first and the last column:

\LWR@tabularhtmlcolumns{1}{\arabic{LWR@tabletotalLaTeXcols}}%

Create the multicolumn tag:

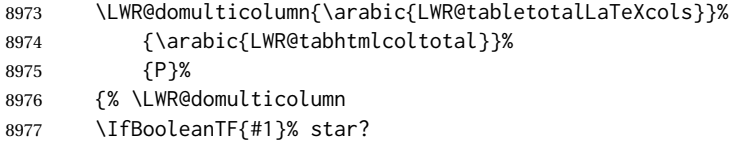

Star version, show a caption but do not make a LOT entry:

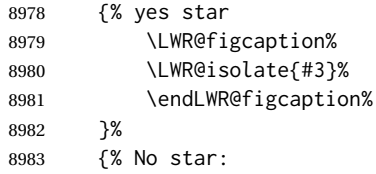

Not the star version:

Don't step the counter if \caption[]{A caption.}

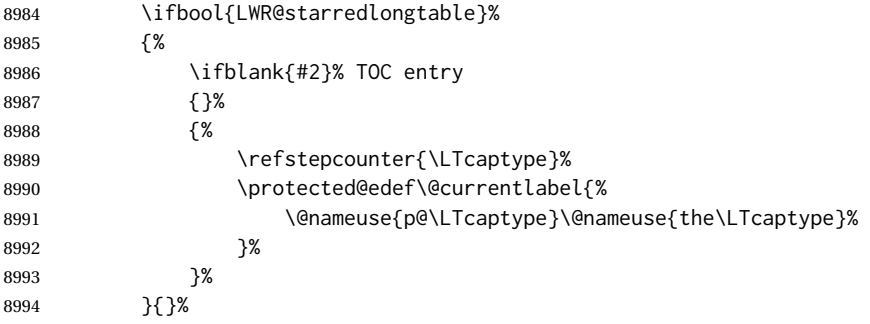

Create an HTML caption. Afterwards, maybe make a LOT entry.

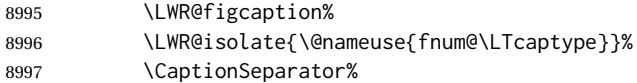

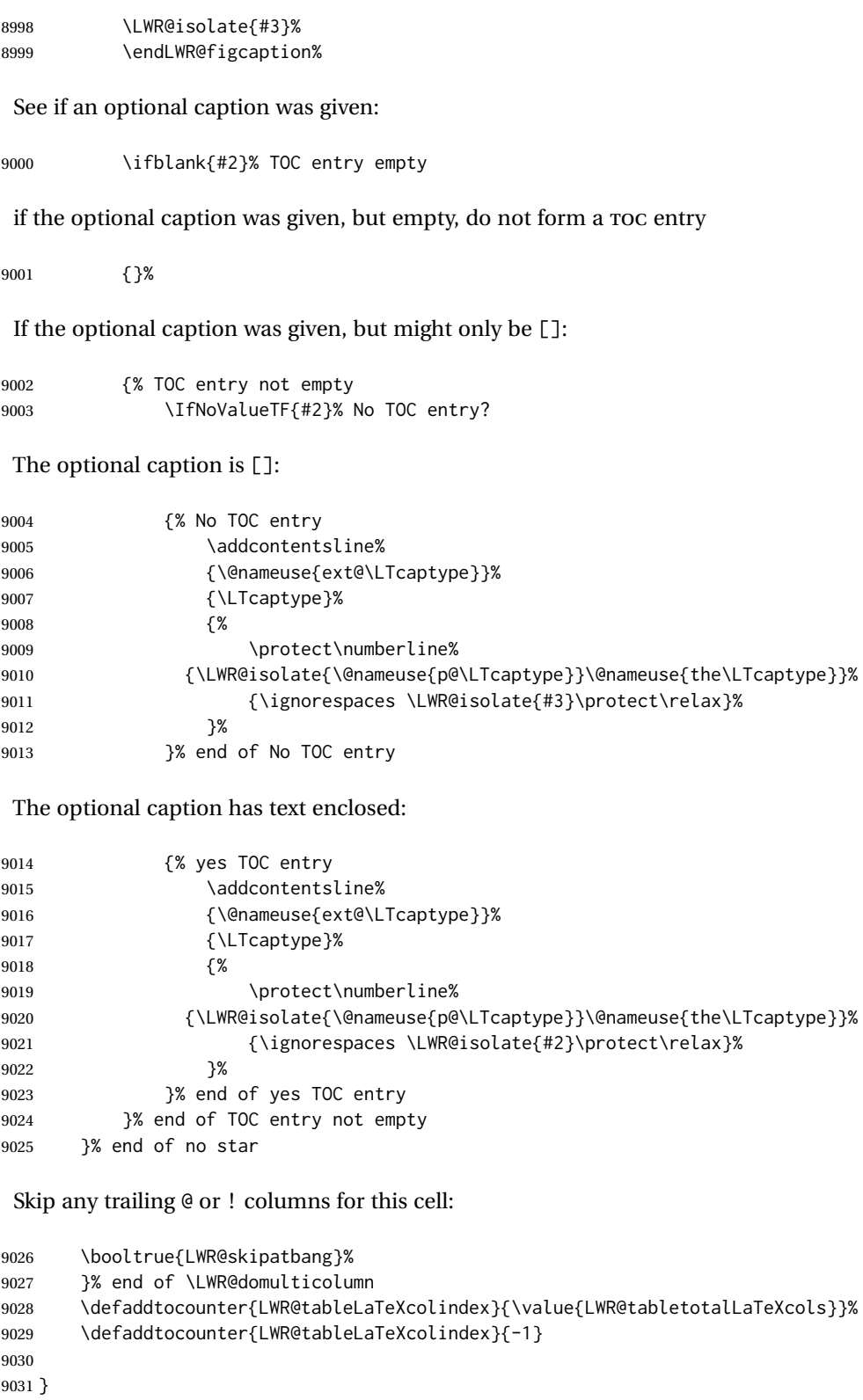

### **72.23.5 Counting HTML tabular columns**

The LATEX specification for a table includes a number of columns separated by the  $\&$ character. These columns differ in content from line to line. Additional virtual columns may be specified by the special @ and ! columns. These columns are identical from line to line, but may be skipped during a multicolumn cell.

For HTML output, @ and ! columns are placed into their own tabular columns. Thus, a LATEX \multicolumn command may span several additional @ and ! columns in HTML output. These additional columns must be added to the total number of columns spanned by an HTML multi-column data cell.

```
9032 \newcounter{LWR@tabhtmlcolindex}
9033 \newcounter{LWR@tabhtmlcolend}
9034 \newcounter{LWR@tabhtmlcoltotal}
```
#### \LWR@subtabularhtmlcolumns {*\index*}}

Factored from \LWr@tabularhtmlcolumns, which follows.

9035 \newcommand\*{\LWR@subtabularhtmlcolumns}[1]{%

Temporarily define a macro equal to the @ specification for this column:

9036 \edef\LWR@atbangspec{\LWR@getexparray{LWR@colatspec}{#1}}%

If the @ specification is not empty, add to the count:

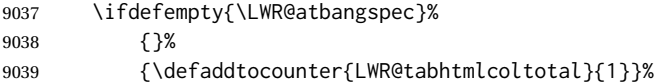

### Likewise for the ! columns:

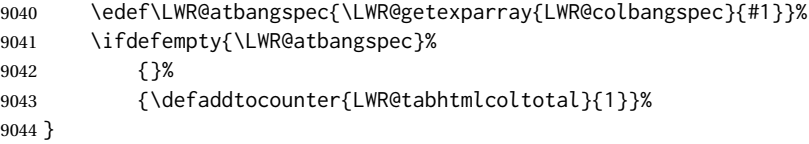

#### \LWR@tabularhtmlcolumns {\tarting LA<sup>T</sup>EX column}} {\number LATEX columns}}

Compute the total number of HTML columns being spanned, considering the starting LATEX table column and the number of LATEX tabular columns being spanned. Any @ and ! columns within this span are included in the total count. The resulting number of HTML columns is returned in the counter LWR@tabhtmlcoltotal.

9045 \newcommand\*{\LWR@tabularhtmlcolumns}[2]{%

Count the starting index, compute ending index, and begin with the count being the LATEX span, to which additional @ and ! columns may be added:

```
9046 \defcounter{LWR@tabhtmlcolindex}{#1}%
9047 \defcounter{LWR@tabhtmlcoltotal}{#2}%
9048 \defcounter{LWR@tabhtmlcolend}{#1}%
9049 \defaddtocounter{LWR@tabhtmlcolend}{#2}%
```
If at the left edge, add the at/bang columns for the left edge:

```
9050 \ifnumcomp{\value{LWR@tabhtmlcolindex}}{=}{1}{%
9051 \LWR@subtabularhtmlcolumns{leftedge}%
9052 }{}%
```
Walk across the LATEX columns looking for @ and ! columns:

```
9053 \whileboolexpr{%
9054 test {%
9055 \ifnumcomp{\value{LWR@tabhtmlcolindex}}{<}{\value{LWR@tabhtmlcolend}}%
9056 }%
9057 }%
9058 {%
9059 \LWR@subtabularhtmlcolumns{\arabic{LWR@tabhtmlcolindex}}%
9060 \defaddtocounter{LWR@tabhtmlcolindex}{1}%
9061 }% whiledo
9062 }
```
9063 \end{warpHTML}

## **72.24 Multirow if not loaded**

A default defintion in case multirow is not loaded. This is used during table parsing.

```
9064 \begin{warpHTML}
9065 \newcommand{\multirow}[2][c]{}
9066 \end{warpHTML}
```
### **72.25 Multicolumnrow**

A print-mode version is defined here, and is also used during HTML output while inside a lateximage.

See section [372](#page-892-0) for the HTML versions.

**for HTML & PRINT:** <sup>9067</sup> \begin{warpall}

\multicolumnrow {h*1:cols*i} {h*2:halign*i} [h*3:vpos*i] {h*4:numrows*i} [h*5:bigstruts*i] {h*6:width*i} [h*7:fixup*i]  $\{\langle 8:text\rangle\}$ 

> For discussion of the use of \DeclareExpandableDocumentCommand, see: [https://tex.stackexchange.com/questions/168434/](https://tex.stackexchange.com/questions/168434/problem-with-abbreviation-of-multirow-and-multicolumn-latex) [problem-with-abbreviation-of-multirow-and-multicolumn-latex](https://tex.stackexchange.com/questions/168434/problem-with-abbreviation-of-multirow-and-multicolumn-latex)
\AtBeginDocument to adjust after the user may have loaded multirow, which requires several tests to determine which version is loaded and thus which options are available.

```
9068 \AtBeginDocument{
```
\@ifundefined{@xmultirow} determines if multirow was never loaded.

#### Null action if not loaded:

```
9069 \@ifundefined{@xmultirow}
9070 {
9071 \DeclareExpandableDocumentCommand{\LWR@print@multicolumnrow}%
9072 {+m +m +O{c} +m +O{0} +m +O{0pt} +m}%
9073 {}%
9074 }% no version of multirow was loaded
9075 {% \@xmultirow defined, so some version of multirow was loaded
```
\@ifpackageloaded{multirow} determines if v2.0 or later of multirow was used, which included the \ProvidesPackage macro.

#### The print version:

```
9076 \@ifpackageloaded{multirow}{% v2.0 or newer
9077 \@ifpackagelater{multirow}{2016/09/01}% 2016/09/27 for v2.0
9078 {% v2.0+:
9079 \DeclareExpandableDocumentCommand{\LWR@print@multicolumnrow}%
9080 {+m +m +O{c} +m +O{0} +m +O{0pt} +m}%
9081 {\multicolumn{#1}{#2}{\@xmultirow[#3]{#4}[#5]{#6}[#7]{#8}}}%
9082 }
9083 {% loaded but older, probably not executed:
9084 \DeclareExpandableDocumentCommand{\LWR@print@multicolumnrow}%
9085 {+m +m +O{c} +m +O{0} +m +O{0pt} +m}%
9086 {\multicolumn{#1}{#2}{\@xmultirow{#4}[#5]{#6}[#7]{#8}}}%
9087 }
9088 }% packageloaded{multirow}
```
If not \@ifpackageloaded{multirow} but \@xmultirow is defined, then this must be v1.6 or earlier, which did not \ProvidesPackage{multirow}, and did not have the vposn option.

```
9089 {% v1.6 or older did not \ProvidePackage
9090 \DeclareExpandableDocumentCommand{\LWR@print@multicolumnrow}%
9091 {+m +m +O{c} +m +O{0} +m +O{0pt} +m}%
9092 {\multicolumn{#1}{#2}{\@xmultirow{#4}[#5]{#6}[#7]{#8}}}%
9093 }
9094
9095 }% \@ifundefined{@xmultirow}
9096
9097 \providecommand*{\multicolumnrow}{\LWR@print@multicolumnrow}
9098
9099 }% AtBeginDocument
9100 \end{warpall}
```
## **72.26 Utility macros inside a table**

```
for HTML output: 9101 \begin{warpHTML}
```
Used to prevent opening a tabular data cell if the following token is one which does not create tabular data:

```
9102 \newcommand*{\LWR@donothing}{}
```
In case array is not loaded:

```
9103 \let\firsthline\relax
9104 \let\lasthline\relax
9105 \newcommand*{\firsthline}{}
9106\newcommand*{\lasthline}{}
```
In case bigdelim is not loaded:

```
9107\newcommand*{\ldelim}{}
9108\newcommand*{\rdelim}{}
```
9109 \end{warpHTML}

## **72.27 Special-case tabular markers**

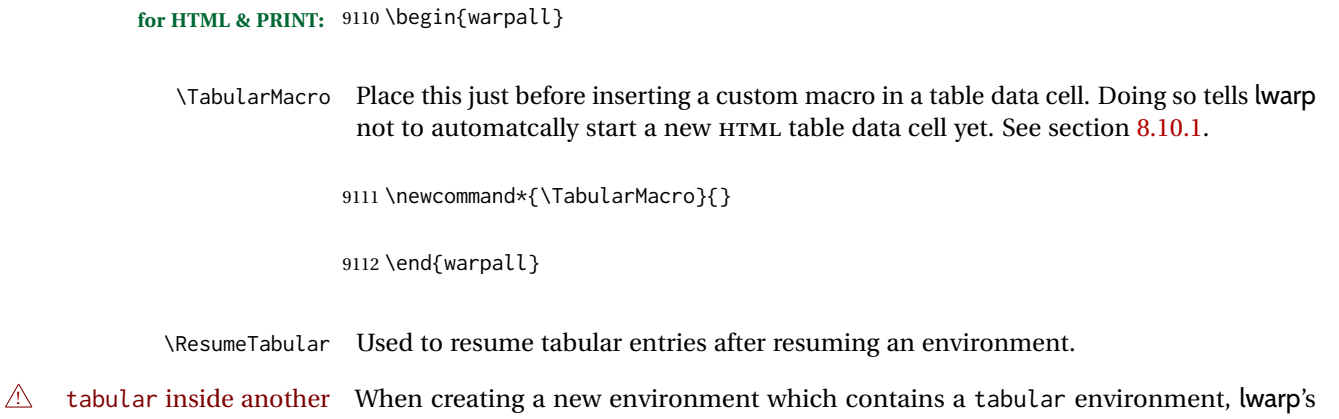

environment emulation of the tabular does not automatically resume when the containing enviroment ends, resulting in corrupted HTML rows. To fix this, use \ResumeTabular as follows. This is ignored in print mode.

```
\StartDefiningTabulars % because & is used in a definition
\newenvironment{outerenvironment}
{
\tabular{cc}
left & right \\
}
{
\TabularMacro\ResumeTabular
left & right \\
\endtabular
}
\StopDefiningTabulars
```
**for HTML output:** <sup>9113</sup> \begin{warpHTML}

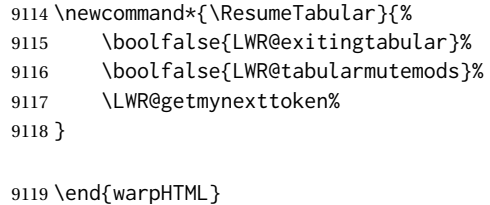

**for PRINT output:** <sup>9120</sup> \begin{warpprint}

```
9121 \newcommand*{\ResumeTabular}{}
```

```
9122 \end{warpprint}
```
## **72.28 Checking for a new table cell**

**for HTML output:** <sup>9123</sup> \begin{warpHTML}

\LWR@tabledatacolumntag Open a new HTML table cell unless the next token is for a macro which does not create data, such as \hline, \toprule, etc:

> 9124 \newcommand\*{\LWR@tabledatacolumntag}% 9125 {% 9126 \LWR@traceinfo{LWR@tabledatacolumntag}%

> > \show\LWR@mynexttoken to see what tokens to look for

If not any of the below, start a new table cell:

9127 \global\let\LWR@mynextaction\LWR@tabledatasinglecolumntag%

If exiting the tabular:

9128 \ifdefequal{\LWR@mynexttoken}{\end}% 9129 {\booltrue{LWR@exitingtabular}}{}% longtable can have a caption in a cell

```
9130 \ifdefequal{\LWR@mynexttoken}{\caption}%
9131 {\global\let\LWR@mynextaction\LWR@donothing}{}%
Look for other things which would not start a table cell:
9132 \ifdefequal{\LWR@mynexttoken}{\multicolumn}%
9133 {\global\let\LWR@mynextaction\LWR@donothing}{}%
9134 \ifdefequal{\LWR@mynexttoken}{\multirow}%
9135 {\global\let\LWR@mynextaction\LWR@donothing}{}%
9136 \ifdefequal{\LWR@mynexttoken}{\multicolumnrow}%
9137 {\global\let\LWR@mynextaction\LWR@donothing}{}%
9138 \ifdefequal{\LWR@mynexttoken}{\noalign}%
9139 {\global\let\LWR@mynextaction\LWR@donothing}{}%
If an \mrowcell, this is a cell to be skipped over:
9140 \ifdefequal{\LWR@mynexttoken}{\mrowcell}%
9141 {\global\let\LWR@mynextaction\LWR@donothing}{}%
If an \mcolrowcell, this is a cell to be skipped over:
9142 \ifdefequal{\LWR@mynexttoken}{\mcolrowcell}%
9143 {\global\let\LWR@mynextaction\LWR@donothing}{}%
9144 \ifdefequal{\LWR@mynexttoken}{\TabularMacro}%
9145 {\global\let\LWR@mynextaction\LWR@donothing}{}%
9146 \ifdefequal{\LWR@mynexttoken}{\hline}%
9147 {\global\let\LWR@mynextaction\LWR@donothing}{}%
9148 \ifdefequal{\LWR@mynexttoken}{\firsthline}%
9149 {\global\let\LWR@mynextaction\LWR@donothing}{}%
9150 \ifdefequal{\LWR@mynexttoken}{\lasthline}%
9151 {\global\let\LWR@mynextaction\LWR@donothing}{}%
9152 \ifdefequal{\LWR@mynexttoken}{\toprule}%
9153 {\global\let\LWR@mynextaction\LWR@donothing}{}%
9154 \ifdefequal{\LWR@mynexttoken}{\midrule}%
9155 {\global\let\LWR@mynextaction\LWR@donothing}{}%
9156 \ifdefequal{\LWR@mynexttoken}{\cmidrule}%
9157 {\global\let\LWR@mynextaction\LWR@donothing}{}%
9158 \ifdefequal{\LWR@mynexttoken}{\morecmidrules}%
9159 {\global\let\LWR@mynextaction\LWR@donothing}{}%
9160 \ifdefequal{\LWR@mynexttoken}{\specialrule}%
9161 {\global\let\LWR@mynextaction\LWR@donothing}{}%
```
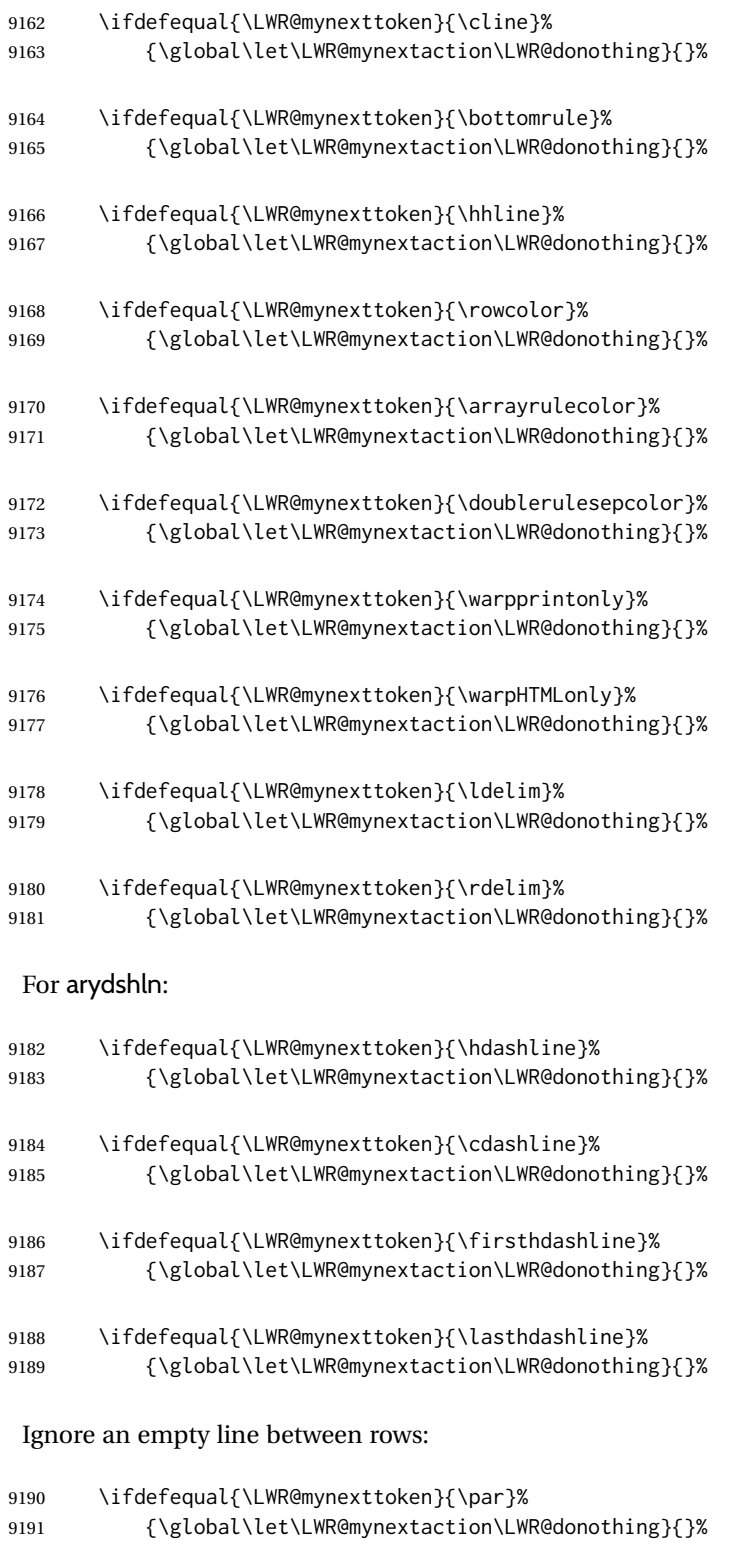

No action for an \end token.

Add similar to the above for any other non-data tokens which might appear in the table.

Start the new table cell if was not any of the above:

```
9192 \LWR@traceinfo{LWR@tabledatacolumntag: about to do mynext}%
9193 \LWR@mynextaction%
9194 \LWR@traceinfo{LWR@tabledatacolumntag: done}%
9195 }
```
9196 \end{warpHTML}

## **72.29 \mrowcell**

**for HTML & PRINT:** <sup>9197</sup> \begin{warpall}

\mrowcell The user must insert \mrowcell into any \multirow cells which must be skipped. This  $\triangle$  multirow cells command has no action during print output.

9198\newcommand\*{\mrowcell}{}

9199 \end{warpall}

## **72.30 \mcolrowcell**

**for HTML & PRINT:** <sup>9200</sup> \begin{warpall}

\mcolrowcell The user must insert \mcolrowcell into any \multicolumnrow cells which must be  $\triangle$  multirow cells skipped. This command has no action during print output.

9201\newcommand\*{\mcolrowcell}{}

9202 \end{warpall}

## **72.31 HTML tabular environment**

**for HTML output:** <sup>9203</sup> \begin{warpHTML}

These are default defininitions in case booktabs is not loaded, and are not expected to used, but must exist as placeholders. memoir may have already loaded booktabs.

```
9204 \providecommand*{\toprule}[1][]{\hline}
9205 \providecommand*{\midrule}[1][]{\hline}
9206 \providecommand*{\cmidrule}{\cline}
9207 \providecommand*{\bottomrule}[1][]{\hline}
9208 \providecommand*{\addlinespace}[1][]{}
9209 \providecommand*{\morecmidrules}{}
9210 \providecommand*{\specialrule}[3]{\hline}
```
\noalign {\*text*}} Redefined for use inside tabular.

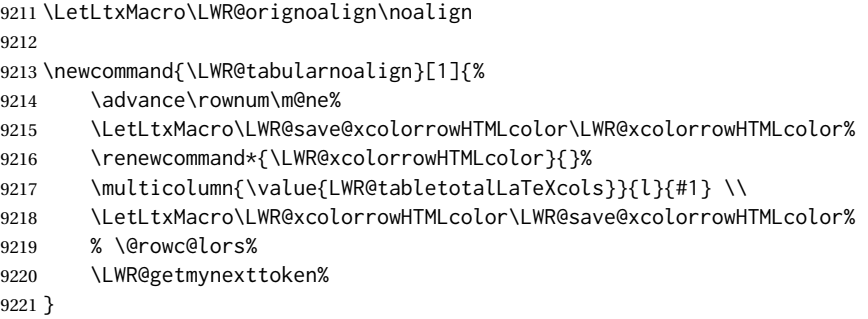

\LWR@HTMLhline The definition of \hline depends on whether tabls has been loaded. If so, optional space below the line may be specified, but will be ignored.

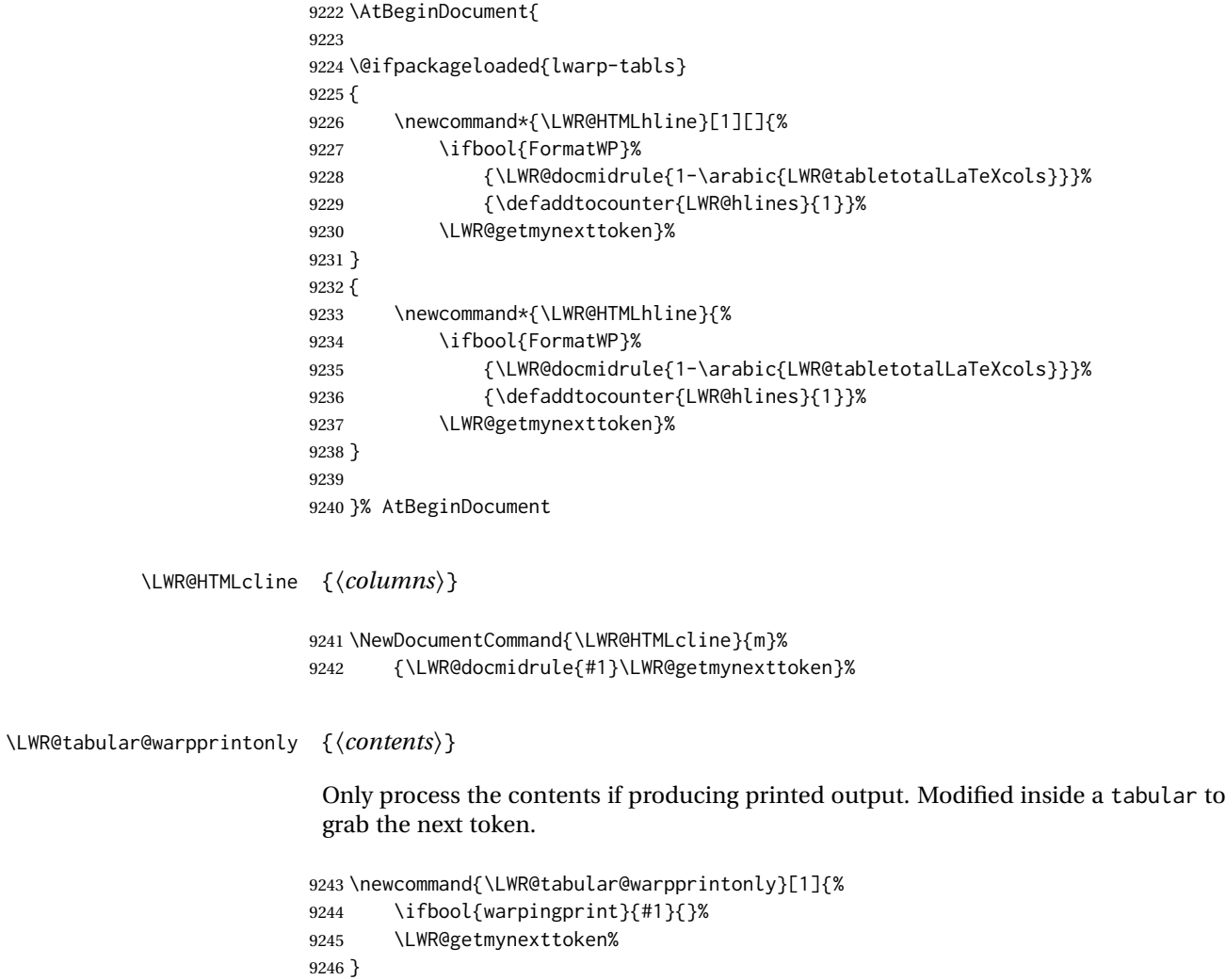

\LWR@nullifyNoAutoSpacing For babel-french, turn off auto spacing at the start of the tabular, then nullify the autospacing commands inside the tabular, since they were not compatible with the tabular column parsing code, which uses xstring.

```
9247 \AtBeginDocument{
9248 \@ifundefined{NoAutoSpacing}%
9249 {% no babel-french
9250 \newcommand*{\LWR@nullifyNoAutoSpacing}{}
9251 }% no babel-french
9252 {% yes babel-french
9253 \newcommand*{\LWR@nullifyNoAutoSpacing}{%
9254 \NoAutoSpacing%
9255 \renewcommand*{\NoAutoSpacing}{}%
9256 \renewcommand*{\LWR@FBcancel}{}%
9257 }
9258 }% yes babel-french
9259 }% AtBeginDocument
```
Env tabular <direction> [ $\langle \text{vertposition} \rangle$ ]  $\{ \langle \text{colspecs} \rangle \}$ 

The <direction> is from plext for Japanese documents, and is ignored.

9260 \StartDefiningTabulars 9261 9262 \NewDocumentCommand{\LWR@HTML@@tabular}{d<> o m} 9263 {% 9264 \LWR@traceinfo{LWR@HTML@@tabular started}%

## $\triangle$  <table> inside <span> In LATEX, a tabular may be placed inside a minipage, but in HTML a <table> may not be inside a <span>. Since there may be several nested <span>s, with an unknown number of other objects between, it is hard to undo all these <span>s before the <table> then redo them after. The broswer probably compensates for this situation, but formatting may be lost inside the <table> because several things are neutralized inside a <span>. Furthermore, in the HTML output, the entire <table> is placed on a single line of HTML code, since the line breaking commands are neutralized inside a <span>. Since this is such a sloppy situation, a warning is issued here instructing the user to please isolate the <span> to print-only.

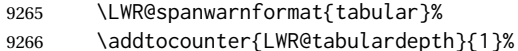

Not yet started a table row:

9267 \boolfalse{LWR@startedrow}%

Not yet doing any rules:

- 9268 \defcounter{LWR@hlines}{0}% 9269 \defcounter{LWR@hdashedlines}{0}% 9270 \boolfalse{LWR@doingtbrule}%
- 9271 \boolfalse{LWR@doingcmidrule}%

For babel-french, turn off auto spacing one time, then nullify the autospacing commands since were not compatible with the tabular parsing code.

9272 \LWR@nullifyNoAutoSpacing%

Have not yet found the end of tabular command. Unmute the @ and ! columns.

```
9273 \boolfalse{LWR@exitingtabular}%
9274 \boolfalse{LWR@tabularmutemods}%
```
Error if failed to use \mrowcell or \mcolrowcell when needed.

```
9275 \boolfalse{LWR@usedmultirow}%
9276 \boolfalse{LWR@foundmrowcell}%
9277 \renewcommand*{\LWR@multicoltext}{}%
Create the table tag:
9278 \booltrue{LWR@intabularmetadata}%
9279 \LWR@traceinfo{LWR@@tabular: About to LWR@forecenewpage.}%
9280 \LWR@forcenewpage
9281 \LWR@htmlblocktag{table}%
Parse the table columns:
9282 \LWR@parsetablecols{#3}%
Table col spec is: \LWR@tablecolspec which is a string of llccrr, etc.
Do not place the table inside a paragraph:
9283 \LWR@stoppars%
Track column #:
9284 \defcounter{LWR@tableLaTeXcolindex}{1}%
Have not yet added data in this column:
9285 \global\boolfalse{LWR@tabularcelladded}%
```
Start looking for midrules:

9286 \LWR@clearmidrules%

\\ becomes a macro to end the table row:

9287 \LetLtxMacro{\\}{\LWR@tabularendofline}%

\warpprintonly inside a tabular must grab the next token.

9288 \LetLtxMacro\warpprintonly\LWR@tabular@warpprintonly%

The following adjust for colortbl.

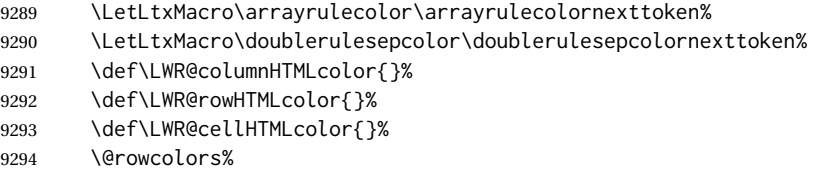

The vertical rules are set to the color active at the start of the tabular. \arrayrulecolor will then affect horizontal rules inside the tabular, but not the vertical rules.

```
9295 \ifdefvoid{\LWR@ruleHTMLcolor}%
9296 {\edef\LWR@vertruleHTMLcolor{black}}%
9297 {\edef\LWR@vertruleHTMLcolor{\LWR@origpound\LWR@ruleHTMLcolor}}%
```
Tracking the depth of cell color <div>s:

```
9298 \defcounter{LWR@cellcolordepth}{0}%
```
The following may appear before a data cell is created, so after doing their actions, we look ahead with \LWR@getmynextoken to see if the next token might create a new data cell:

The optional parameter for \hline supports the tabls package.

```
9299 \LWR@traceinfo{LWR@@HTML@tabular: redefining macros}%
9300 \LetLtxMacro\noalign\LWR@tabularnoalign%
9301 \LetLtxMacro\hline\LWR@HTMLhline%
9302 \LetLtxMacro\cline\LWR@HTMLcline%
9303 \DeclareDocumentCommand{\hdashline}{o}{%
9304 \ifbool{FormatWP}%
9305 {\LWR@docdashline{1-\arabic{LWR@tabletotalLaTeXcols}}}%
9306 {\defaddtocounter{LWR@hdashedlines}{1}}%
9307 \LWR@getmynexttoken%
9308 }%
9309 \DeclareDocumentCommand{\cdashline}{m}{%
9310 \LWR@docdashline{##1}\LWR@getmynexttoken%
9311 }%
9312 \DeclareDocumentCommand{\firsthdashline}{o}{%
9313 \ifbool{FormatWP}%
9314 {\LWR@docdashline{1-\arabic{LWR@tabletotalLaTeXcols}}}%
9315 {\defaddtocounter{LWR@hdashedlines}{1}}%
9316 \LWR@getmynexttoken%
9317 }%
9318 \DeclareDocumentCommand{\lasthdashline}{o}{%
9319 \ifbool{FormatWP}%
9320 {\LWR@docdashline{1-\arabic{LWR@tabletotalLaTeXcols}}}%
9321 {\defaddtocounter{LWR@hdashedlines}{1}}%
```
 \LWR@getmynexttoken% }%

The following create data cells and will have no more data in this cell, so we do not want to look ahead for a possible data cell, so do not want to use \LWR@getmynexttoken.

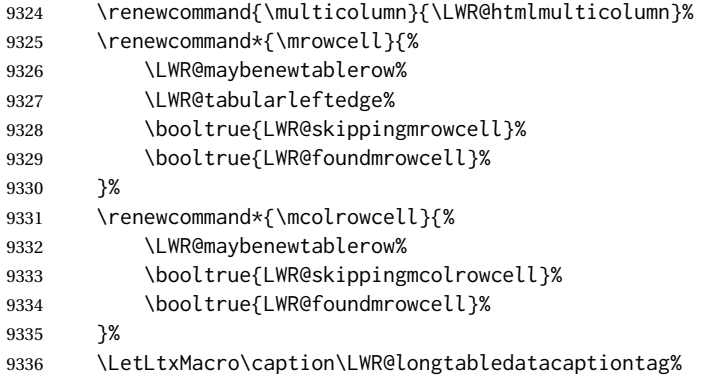

Reset for new processing:

```
9337 \boolfalse{LWR@tableparcell}%
9338 \boolfalse{LWR@skippingmrowcell}%
```

```
9339 \boolfalse{LWR@skippingmcolrowcell}%
```

```
9340 \boolfalse{LWR@skipatbang}%
```
\boolfalse{LWR@emptyatbang}%

Set & for its special meaning inside the tabular:

```
9342 \StartDefiningTabulars%
9343 \protected\gdef&{\LWR@tabularampersand}%
```
Locally force any minipages to be fullwidth, until the end of the tabular:

\booltrue{LWR@forceminipagefullwidth}%

Nest one level deeper of tabular paragraph handling:

```
9345 \addtocounter{LWR@tabularpardepth}{1}%
```
Look ahead for a possible table data cell:

```
9346 \LWR@traceinfo{LWR@@HTML@tabular: about to LWR@getmynexttoken}%
9347 \LWR@getmynexttoken%
9348 }%
```
Ending the environment:

9349 \newcommand\*{\LWR@HTML@endtabular} {% \LWR@traceinfo{LWR@HTML@endtabular}%

## Unnest one level of tabular paragraph handling:

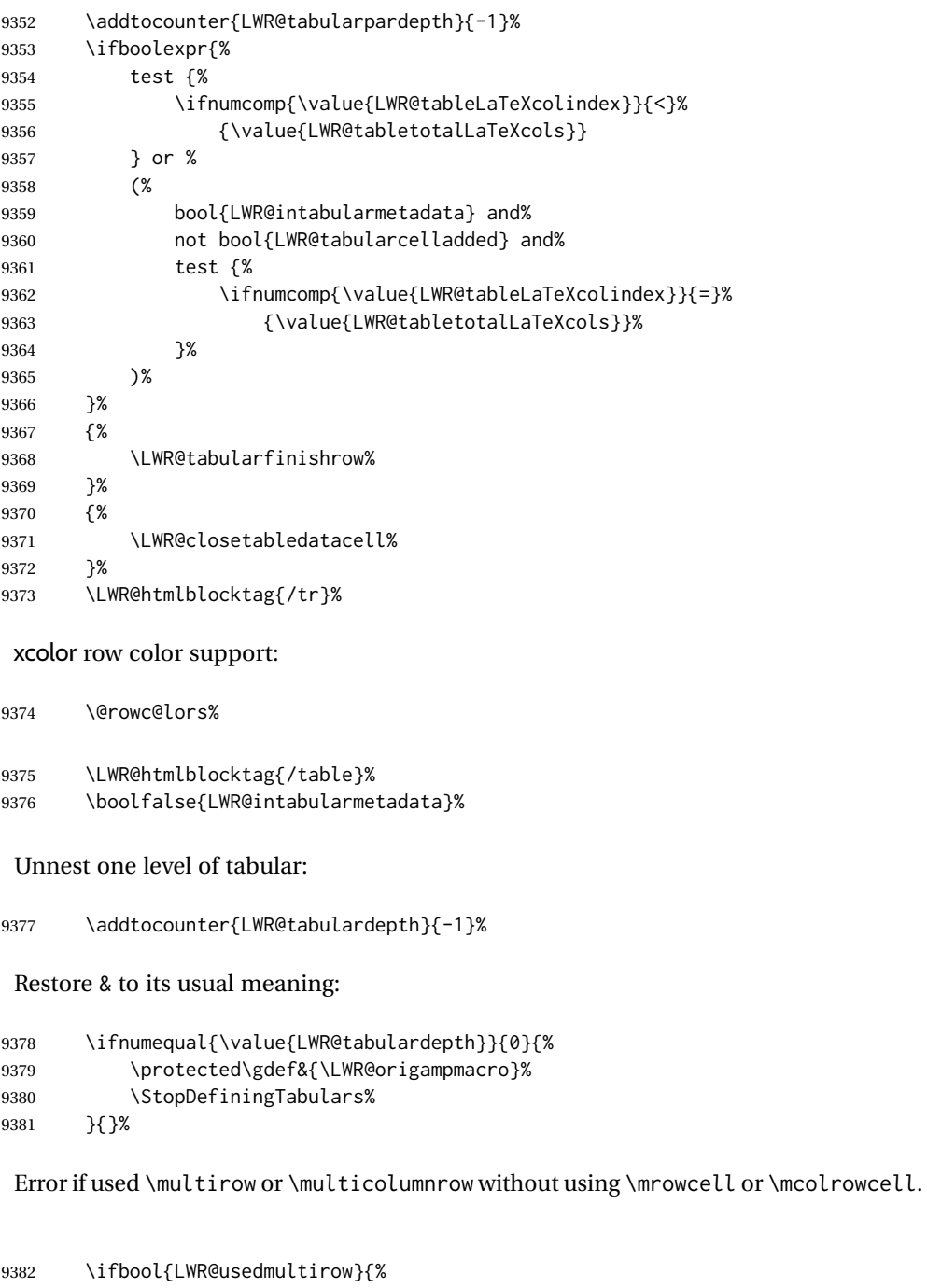

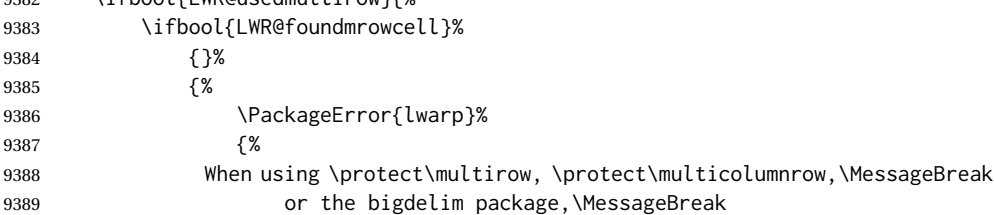

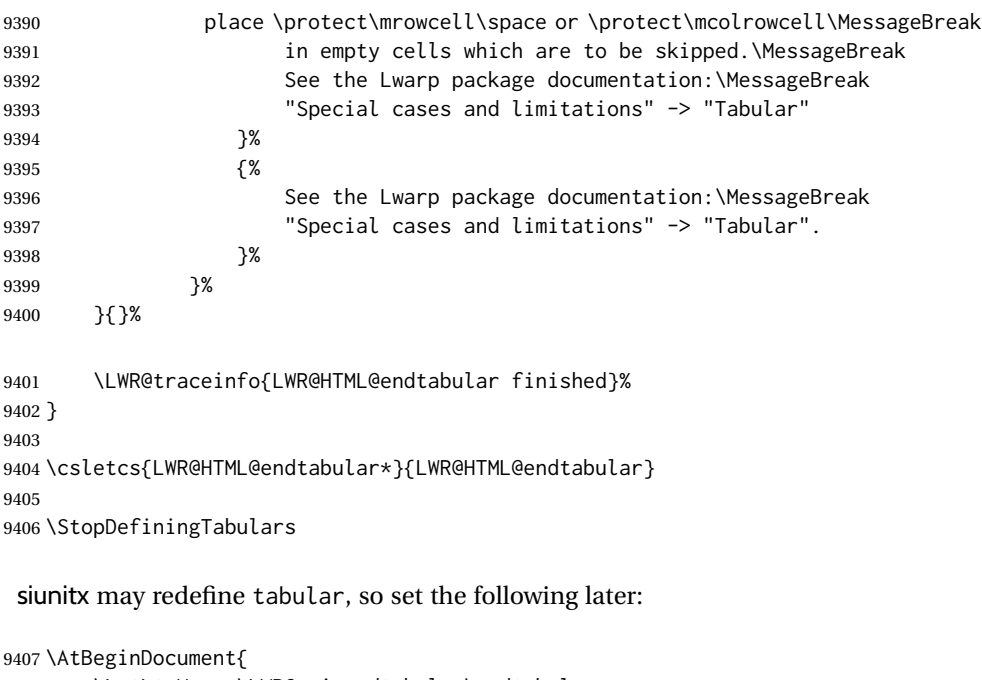

```
9408 \LetLtxMacro\LWR@origendtabular\endtabular
9409 \csletcs{LWR@origendtabular*}{endtabular*}
9410 \LWR@formatted{@tabular}
9411 \LWR@formatted{endtabular}
9412 \LWR@formatted{endtabular*}
9413 }
```

```
9414 \end{warpHTML}
```
## **Cross-references**

Sectioning commands have been emulated from scratch, so the cross-referencing commands are custom-written for them. Emulating both avoids several layers of patches.

File \*\_html.aux A new entry in \*\_html.aux is used to remember section name, file, and lateximage depth and number for each label:

```
\newlabel{<labelname>@lwarp}{{<section name>}{<filename>}
                                  {<limagedepth>}{<limagenumber>}}
```
Table [14](#page-481-0) shows the data structures related to cross-referencing.

**for HTML output:** <sup>9415</sup> \begin{warpHTML}

## Table 14: Cross-referencing data structures

<span id="page-481-0"></span>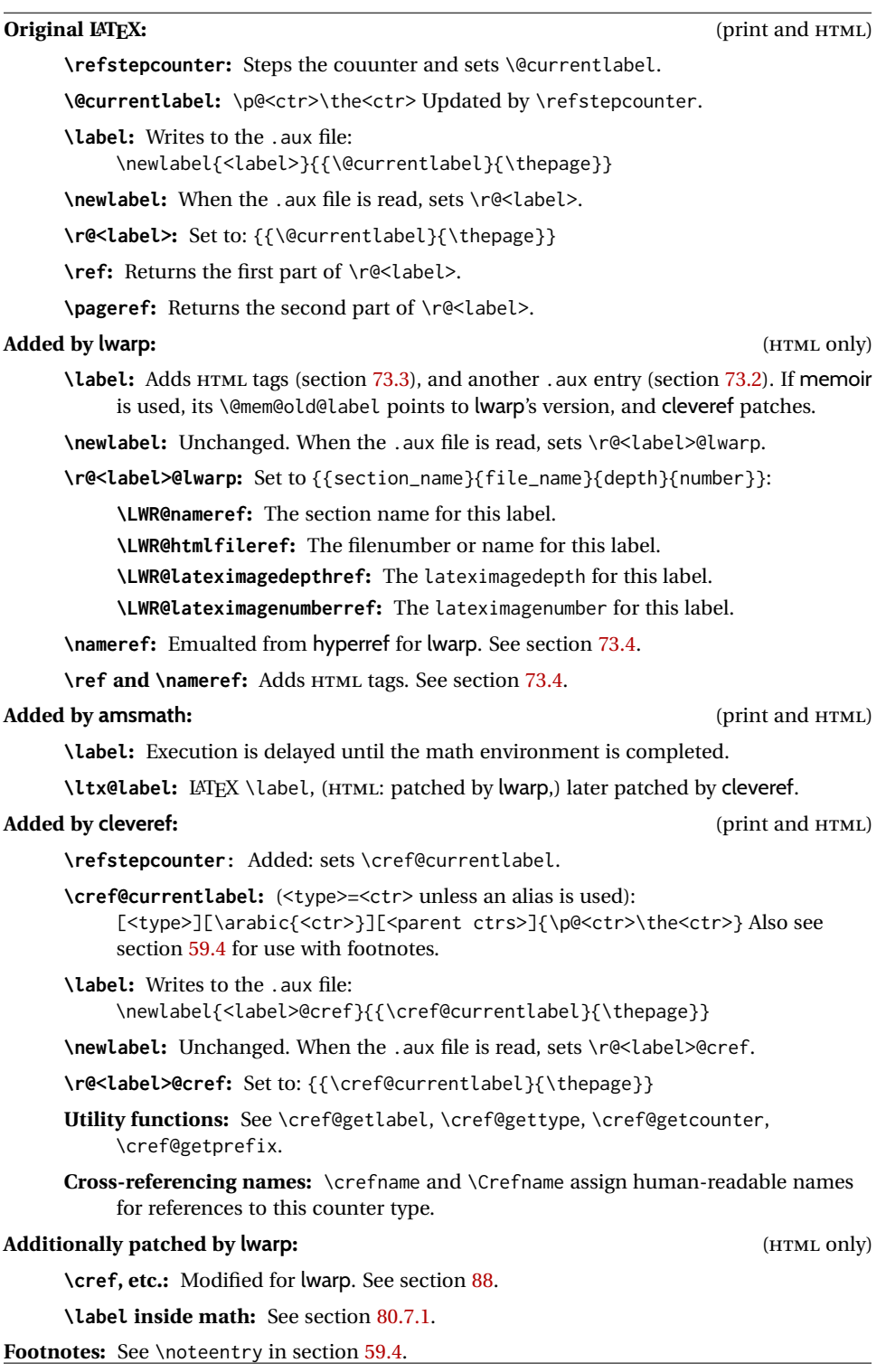

## **73.1 Setup**

```
\@currentlabelname To remember the most recently defined section name, description, or caption, for
                   \nameref.
```
9416 \def\@currentlabelname{\linkhomename}%

\LWR@stripperiod { $\langle text \rangle$ } [ $\langle . \rangle$ ]

Removes a trailing period.

9417 \def\LWR@stripperiod#1.\ltx@empty#2\@nil{#1}%

\LWR@setlatestname {\*object name*}}

Removes \label, strips any final period, and remembers the result.

9418 \newcommand\*{\LWR@setlatestname}[1]{%

Remove \label and other commands from the name, the strip any final period. See gettitlestring.

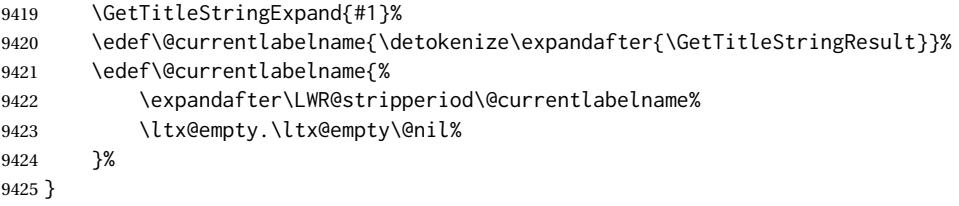

## <span id="page-482-0"></span>**73.2 New lwarp labels.**

File  $\star$ \_html.aux A new entry in  $\star$ \_html.aux is used to remember section name, file, and lateximage depth and number for each label:

```
\newlabel{<labelname>@lwarp}{{<section name>}{<filename>}
                                  {<limagedepth>}{<limagenumber>}}
```
## See:

```
http://tex.stackexchange.com/questions/57194/
     extract-section-number-from-equation-reference
```

```
\LWR@setref {\args list}} {\selector} } {\label}}
```
\@setref without the \null (\hbox), and without the warning messages. Each caused problems with lwarp references. The regular reference will cause the warning.

9426 \def\LWR@setref#1#2#3{% 9427 \ifx#1\relax%

}

```
9428 ??%
                     9429 \else%
                     9430 \expandafter#2#1%
                     9431 \fi}
          \LWR@nameref {\label}} Returns the section name for this label:
                     9432 \newcommand*{\LWR@nameref}[1]{%
                     9433 \expandafter\LWR@setref\csname r@#1@lwarp\endcsname\LWR@firstoffour{#1}%
                     9434 }
      \LWR@htmlfileref {{label}} Returns the file number or name for this label:
                     9435 \newcommand*{\LWR@htmlfileref}[1]{%
                     9436 \expandafter\LWR@setref\csname r@#1@lwarp\endcsname\LWR@secondoffour{#1}%
                     9437 }
\LWR@lateximagedepthref {\label}} Returns the lateximagedepth for this label:
                     9438 \newcommand*{\LWR@lateximagedepthref}[1]{%
                     9439 \expandafter\LWR@setref\csname r@#1@lwarp\endcsname\LWR@thirdoffour{#1}%
                     9440 }
\LWR@lateximagenumberref {\langle label \rangle} Returns the lateximagenumber for this label:
                     9441 \newcommand*{\LWR@lateximagenumberref}[1]{%
                     9442 \expandafter\LWR@setref\csname r@#1@lwarp\endcsname\LWR@fourthoffour{#1}%
                     9443 }
  \LWR@write@lwarplabel {\label}} Sanitize the name and then creates the label:
                     9444 \newcommand*{\LWR@write@lwarplabel}[1]{%
                     9445 \LWR@traceinfo{LWR@write@lwarplabel !#1!}%
                     9446 \LWR@setlatestname{\@currentlabelname}%
                     9447 \@bsphack%
                     9448 \protected@write\@auxout{}%
                     9449 {%
                     9450 \string\newlabel{#1@lwarp}{%
                     9451 \{\@c{currentlabelname}\9452 {%
                     9453 \ifbool{FileSectionNames}%
                     9454 {LWR@thisfilename}%
                     9455 {\arabic{LWRQhtmlfile}9456 }%
                     9457 {\arabic{LWR@lateximagedepth}}%
                     9458 {\arabic{LWR@lateximagenumber}}%
                     9459 }%
                     9460 }%
                     9461 \@esphack%
```
## <span id="page-484-0"></span>**73.3 Labels**

\LWR@label@createtag {\*label*}} Creates an HTML id tag.

Used by \LWR@new@label and \hyperdef.

\detokenize is used to allow underscores in the labels.

```
9463 \newcommand*{\LWR@label@createtag}[1]{%
9464 \LWR@traceinfo{LWR@label@createtag !#1!}%
```
Create an HTML id tag unless are inside a lateximage, since it would appear in the image:

```
9465 \ifnumcomp{\value{LWR@lateximagedepth}}{>}{0}%
9466 {}%
9467 {% not lateximage
```
If not doing a lateximage, create an HTML ID tag: (To be factored...)

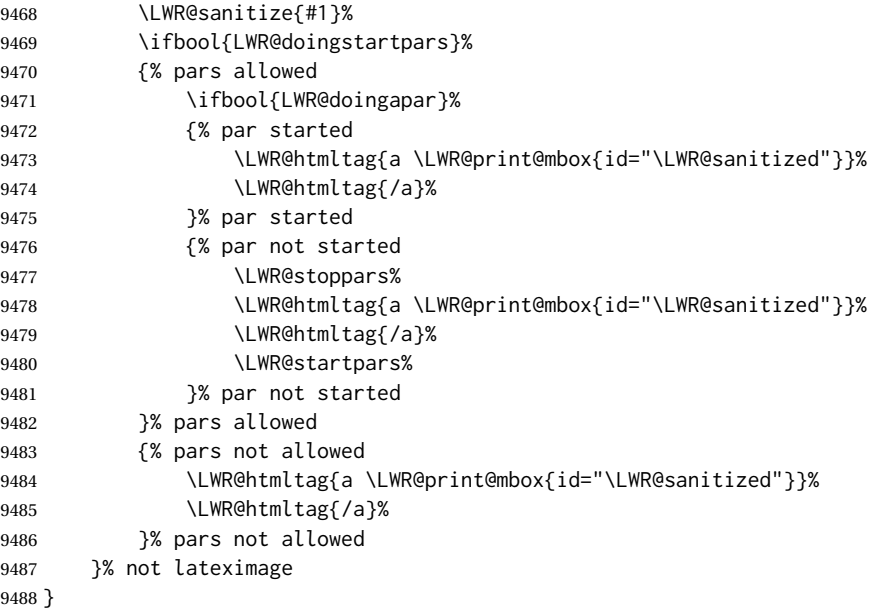

\LWR@new@label {*\label*}}

\label during HTML output when not in SVG math mode, removing extra spaces around the label, as done by a regular  $\text{LATEX} \setminus \text{label}$ .

The is also used during a lateximage, including SVG math, since the special label handling is required, but \LWR@label@createtag does not generate HTML tags inside a lateximage.

If memoir is used, it's \@mem@old@label is pointed here.

clevereref later encases this to add its own cross-referencing, and also patches memoir.

```
9489 \NewDocumentCommand{\LWR@new@label}{m}{%
9490 \LWR@traceinfo{LWR@new@label: starting}%
9491 \LWR@traceinfo{LWR@new@label: !#1!}%
9492%\@bsphack%
```
Create a traditional LATEX label, as modified by cleveref:

```
9493 \LWR@orig@label{#1}%
```
Create a special label which holds the section number, LWR@htmlfilenumber, LWR@lateximagedepth, and LWR@lateximagenumber:

```
9494 \LWR@traceinfo{%
9495 LWR@new@label: filesectionnames is %
9496 \ifbool{FileSectionNames}{true}{false}%
9497 }%
9498 \LWR@traceinfo{%
9499 LWR@new@label: LWR@thisfilename is !\LWR@thisfilename!%
9500 }%
9501 \LWR@traceinfo{%
9502 LWR@new@label: LWR@htmlfilenumber is \arabic{LWR@htmlfilenumber}%
9503 }%
9504 \LWR@write@lwarplabel{#1}%
9505 \LWR@label@createtag{#1}%
9506 % \@esphack%
9507 \LWR@traceinfo{LWR@new@label: done}%
9508 }
```
## <span id="page-485-0"></span>**73.4 References**

```
\LWR@addlinktitle
```

```
9509 \newcommand*{\LWR@addlinktitle}{%
9510 \ifdefvoid{\LWR@ThisAltText}{}{ % space
9511 title="\LWR@ThisAltText" % space
9512 \gdef\LWR@ThisAltText{}%
9513 }%
9514 }
```
\LWR@startref {*\label*}} (Common code for \ref and \nameref.)

Open an HTML tag reference to a filename, # character, and a label.

```
9515 \newcommand*{\LWR@startref}[1]
9516 {%
9517 \LWR@sanitize{#1}%
9518 \LWR@traceinfo{LWR@startref A: !#1!}%
```
Create the filename part of the link:

```
9519 \LWR@htmltag{a href="%
9520 \LWR@traceinfo{LWR@startref B}%
9521 \LWR@print@mbox{\LWR@htmlrefsectionfilename{#1}}%
9522 \LWR@traceinfo{LWR@startref C}%
9523 \LWR@origpound%
```
Create the destination id:

See if LWR@lateximagedepth is unknown:

```
9524 \LWR@traceinfo{LWR@startref D: !#1!}%
9525 \ifcsundef{r@#1@lwarp}%
```
"??" if LWR@lateximagedepth is unknown, so create a link with an unknown destination:

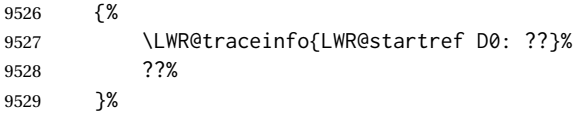

If LWR@lateximagedepth is known. Use a lateximage if the depth is greater than zero, or a regular link otherwise:

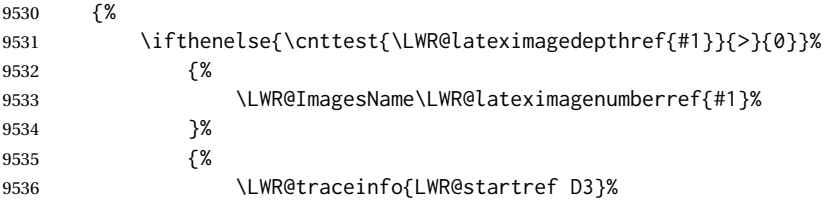

\detokenize is used to allow underscores in the labels:

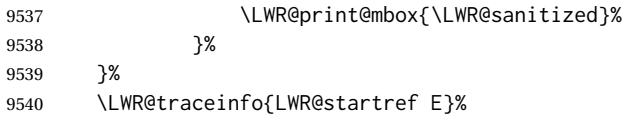

Closing quote:

"%

Maybe add a title:

```
9542 \LWR@addlinktitle%
9543 }%
9544 \LWR@traceinfo{LWR@startref F}%
9545 }
```
\LWR@subnewref {*\label*} } {*\label or sub@label*}}

Factored for the subfig package. Uses the original label for the hyper-reference, but prints its own text, such as "1(b)".

```
9546 \NewDocumentCommand{\LWR@subnewref}{m m}{%
9547 \LWR@traceinfo{LWR@subnewref #1 #2}%
9548 \LWR@startref{#1}%
9549 \LWR@print@ref{#2}%
9550 \LWR@htmltag{/a}%
9551 }
```
- \ref \* {\*label*}} \ref is redefined to \LWR@HTML@ref, except inside the text part of a \hyperref, where it is redefined to \LWR@ref@ignorestar.
- \LWR@HTML@ref \* {\*label*}} Create an internal document reference link, or without a link if starred per hyperref.

```
9552 \NewDocumentCommand{\LWR@HTML@ref}{s m}{%
9553 \LWR@traceinfo{LWR@HTML@ref !#2!}%
9554 \IfBooleanTF{#1}%
9555 {\LWR@print@ref{#2}}%
9556 {\LWR@subnewref{#2}{#2}}%
9557 }
9558
9559 \LWR@formatted{ref}
```
\LWR@ref@ignorestar \* {\*label*}} For use inside \hyperref. Ignores the star, then uses the original \ref.

```
9560 \NewDocumentCommand{\LWR@ref@ignorestar}{s m}{%
9561 \LWR@print@ref{#2}%
9562 }
```
\pagerefPageFor Text for page references.

```
9563 \newcommand*{\pagerefPageFor}{see }
```
\pageref \* {\*label*}} Create an internal document reference, or just the unlinked number if starred, per hyperref.

```
9564 \NewDocumentCommand{\LWR@new@pageref}{s m}{%
9565 \IfBooleanTF{#1}%
9566 {(\pagerefPageFor\LWR@print@ref{#2})}%
9567 {(\cpageref{#2})}%
9568 }
```
\nameref {*\label*}}

```
9569 \newrobustcmd*{\nameref}[1]{%
9570 \LWR@traceinfo{nameref}%
9571 \LWR@startref{#1}%
```

```
9572 \LWR@traceinfo{nameref B}%
9573 \LWR@nameref{#1}%
9574 \LWR@traceinfo{nameref C}%
9575 \LWR@htmltag{/a}%
9576 \LWR@traceinfo{nameref: done}%
9577 }
```
\Nameref {h*label*i} In print, adds the page number. In HTML, does not.

9578 \LetLtxMacro\Nameref\nameref

### **73.5 Hyper-references**

 $\triangle$  Note that the code currently only sanitizes the underscore character. Additional characters should be rendered inert as well. See the hyperref.sty definition of \gdef\hyper@normalise for an example.

Pkg hyperref

 $\triangle$  Do not tell other packages that hyperref is emulated. Some packages patch various commands if hyperref is present, which will probably break something, and the emulation already handles whatever may be emulated anyhow.

9579 % DO NOT TELL OTHER PACKAGES TO ASSUME HYPERREF, lest they attempt to patch it: 9580 % \EmulatesPackage{hyperref}[2015/08/01]% Disabled. Do not do this.

Emulates hyperref:

\@currentHref Added to support backref.

```
9581 \AtBeginDocument{
9582 \def\@currentHref{\BaseJobname-autopage-\theLWR@currentautosec}
9583 }
```
\LWR@linkcatcodes Sets catcodes before processing macros which have hyperlinks as arguments.

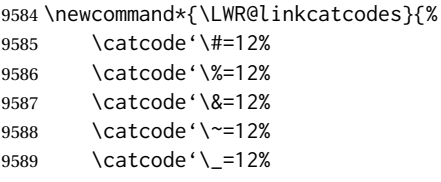

#### For babel-french:

9590 \LWR@FBcancel% 9591 }

\LWR@linkmediacatcodes Sets catcodes before processing macros which have hyperlinks as arguments. Modified for multimedia links.

```
9592 \newcommand*{\LWR@linkmediacatcodes}{%
9593 \catcode'\#=12%
9594 \catcode'\%=12%
9595 % \catcode'\&=12% left alone for splitting flash variables
9596 \catcode'\~=12%
9597 \catcode'\_=12%
```
### For babel-french:

 \LWR@FBcancel% }

#### \LWR@subhyperref {*\URL*}}

Starts a link for \LWR@hrefb. A group must have been opened first, with nullified catcodes. The text name is printed afterwards, after the group is closed and catcodes restored.

```
9600 \NewDocumentCommand{\LWR@subhyperref}{m}{%
9601 \LWR@traceinfo{LWR@subhyperref !#1!}%
9602 \LWR@sanitize{#1}%
9603 \LWR@htmltag{%
9604 a href="\LWR@sanitized" % space
9605 \LWR@addlinktitle % space
9606 target="\_{}blank" % space
9607 }%
9608 }
```
\LWR@subhyperreftext {\*text*}}

Finishes the hyperref for \LWR@hrefb. Catcodes must have been restored already. To be used after \LWR@subhyperref, and after its group has been closed.

```
9609 \newcommand{\LWR@subhyperreftext}[1]{%
9610 #1%
9611 \LWR@htmltag{/a}%
9612 \LWR@ensuredoingapar%
9613 }
```
\LWR@subhyperrefclass { $\{URL\}$ } { $\{text\}$ } {\*htmlclass*}}

```
9614 \NewDocumentCommand{\LWR@subhyperrefclass}{m +m m}{%
9615 \LWR@htmltag{%
9616 a % space
9617 href="\begingroup\@sanitize#1\endgroup" % space
9618 class="#3" % space
9619 \LWR@addlinktitle % space
9620 }\LWR@orignewline%
9621 #2%
9622 \LWR@htmltag{/a}%
9623 \LWR@ensuredoingapar%
9624 }
```
\href  $[(options)] \{(URL)\}$ 

Create a link with accompanying text:

```
9625 \DeclareDocumentCommand{\LWR@hrefb}{O{} m}{%
9626 \LWR@ensuredoingapar%
9627 \LWR@subhyperref{#2}%
9628 \endgroup% restore catcodes
9629 \LWR@subhyperreftext%
9630 }
9631
9632 \newrobustcmd*{\href}{%
9633 \begingroup%
9634 \LWR@linkcatcodes%
9635 \LWR@hrefb%
9636 }
```
\nolinkurl {*\URL*}}

Print the name of the link without creating the link:

```
9637 \newcommand*{\LWR@nolinkurlb}[1]{%
9638 \LWR@ensuredoingapar%
9639 \def\LWR@templink{#1}%
9640 \@onelevel@sanitize\LWR@templink%
9641 \LWR@templink%
9642 \endgroup%
9643 }
9644
9645 \newrobustcmd*{\nolinkurl}{%
9646 \begingroup%
9647 \LWR@linkcatcodes%
9648 \LWR@nolinkurlb%
9649 }
```
\url  $\{$ langle URL \rangle\}

Create a link whose text name is the address of the link.

The url package may redefine \url, so it is \let to \LWR@urlahere and also redefined by lwarp-url.

```
9650 \DeclareDocumentCommand{\LWR@urlb}{m}{%
9651 \LWR@ensuredoingapar%
9652 \def\LWR@templink{#1}%
9653 \@onelevel@sanitize\LWR@templink%
9654 \href{\LWR@templink}{\LWR@templink}%
9655 \endgroup%
9656 }
9657
9658 \newrobustcmd*{\url}{%
9659 \begingroup%
9660 \LWR@linkcatcodes%
9661 \LWR@urlb%
```
}

\LWR@subinlineimage { $\{\langle a \mid t \rangle \}$  { $\{class\}$ } { $\{filename\}$ } { $\{\langle extension \rangle$ } { $\langle CSS \, style \rangle$ }

Factored from lateximage.

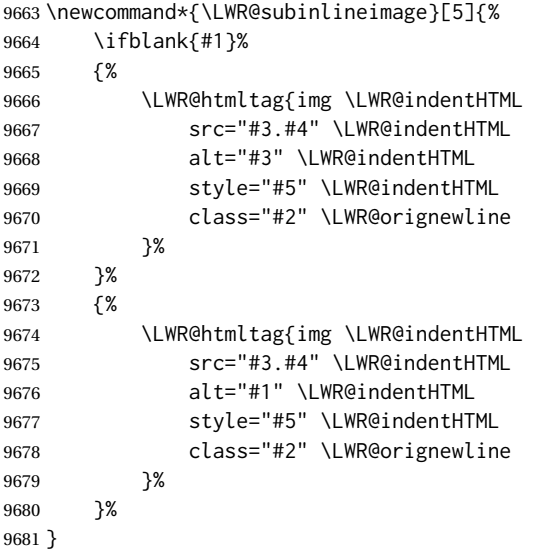

\end{warpHTML}

#### Table 15: Float data structures

<span id="page-492-0"></span>For each <type> of float (figure, table, etc.) there exists the following:

**counter <type>:** A counter called <type>, such as figure, table.

**\<type>name:** Name. \figurename prints "Figure", etc.

**\ext@<type>:** File extension. \ext@figure prints "lof", etc.

**\fps@<type>:** Placement.

**\the<type>:** Number. \thetable prints the number of the table, etc.

**\p@<type>:** Parent's number. Prints the number of the [within] figure, etc.

**\fnum@<type>:** Prints the figure number for the caption. \<type>name \the<type>, "Figure 123".

**\<type>:** Starts the float environment. \figure or \begin{figure}

**\end<type>:** Ends the float environment. \endfigure or \end{figure}

**\tf@<ext>:** The LATEX file identifier for the output file.

**LWR@have<type>:** A boolean remembering whether a \listof was requested for a float of this type.

- **File with extension**  $\text{Lo}\text{-}\text{f},\text{t},a-z$ **: An output file containing the commands to build** the \listof<type> "table-of-contents" structure.
- **Cross-referencing names:** For cleveref's \cref and related, \crefname and \Crefname assign human-readable names for references to this float type.

## **74 Floats**

Floats are supported, although partially through emulation.

Table [15](#page-492-0) shows the data structure associated with each <type> of float.

### **74.1 Float environment**

```
for HTML output: 9683 \begin{warpHTML}
```
\LWR@floatbegin { $\langle type \rangle$ } [ $\langle placement \rangle$ ] Begins a \newfloat environment.

9684 \NewDocumentCommand{\LWR@floatbegin}{m o}{%

Warn if starting a float inside a <span>:

9685 \LWR@spanwarninvalid{float}%

```
9686 \ifbool{FormatWP}{\newline}{}%
9687 \LWR@stoppars%
```
There is a new float, so increment the unique float counter:

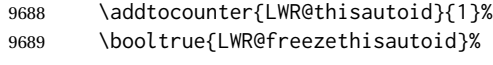

```
9690 \begingroup%
```
Settings while inside the environment:

\LWR@print@raggedright%

Open an HTML figure tag. The figure is assigned a class equal to its type, and another class according to the float package style, if used. Note that \csuse returns an empty string if \LWR@floatstyle@<type> is not defined.

```
9692 \LWR@htmltag{%
9693 figure id="\LWR@print@mbox{autoid-\arabic{LWR@thisautoid}}" % space
9694 class="#1 \@nameuse{LWR@floatstyle@#1}"%
9695 }%
9696 \ifbool{FormatWP}{%
9697 \LWR@orignewline%
9698 \LWR@BlockClassWP{}{}{wp#1}%
9699 }{}%
```
Update the caption type:

```
9700 \renewcommand*{\@captype}{#1}%
```
Mark the float for a word processor conversion:

```
9701 \LWR@startpars%
9702 \ifboolexpr{bool{FormatWP} and bool{WPMarkFloats}}{%
9703
9704 === begin #1 ===
9705
9706 }{}%
```
After each \LWR@floatbegin, look for \centering, etc next, using \LWR@floatalignment.

}

For koma-script. The following does not work for tables.

```
9708 \AtBeginDocument{
9709
9710 \@ifpackageloaded{tocbasic}{
9711
9712 \appto\figure@atbegin{%
9713 \LWR@futurenonspacelet\LWR@mynexttoken\LWR@floatalignment%
```
 } }{}% tocbasic }% AtBeginDocument

\@xfloat Support packages which create floats directly.

#### \@xdlbfloat

Look for \centering, etc using \LWR@floatalignment.

```
9719 \AtBeginDocument{
9720 \def\@xfloat #1[#2]{%
9721 \LWR@floatbegin{#1}[#2]
9722 \LWR@futurenonspacelet\LWR@mynexttoken\LWR@floatalignment%
9723 }
9724 \def\@xdblfloat #1[#2]{%
9725 \LWR@floatbegin{#1}[#2]
9726 \LWR@futurenonspacelet\LWR@mynexttoken\LWR@floatalignment%
9727 }
9728 }
```
\LWR@floatend Ends a \newfloat environment.

\newcommand\*{\LWR@floatend}{%

If saw a \centering, finish the center environment:

\LWR@endfloatalignment%

Mark the float end for a word processor conversion:

 \ifboolexpr{bool{FormatWP} and bool{WPMarkFloats}}{%  $9733 == end ==$  }{}% \LWR@stoppars%

## Close an HTML figure tag:

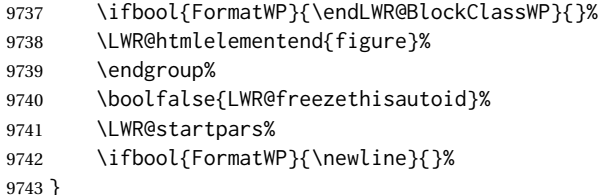

\end@float Support packages which create floats directly. \end@dlbfloat

> \AtBeginDocument{ \let\end@float\LWR@floatend \let\end@dblfloat\LWR@floatend }

## **74.2 Float tracking**

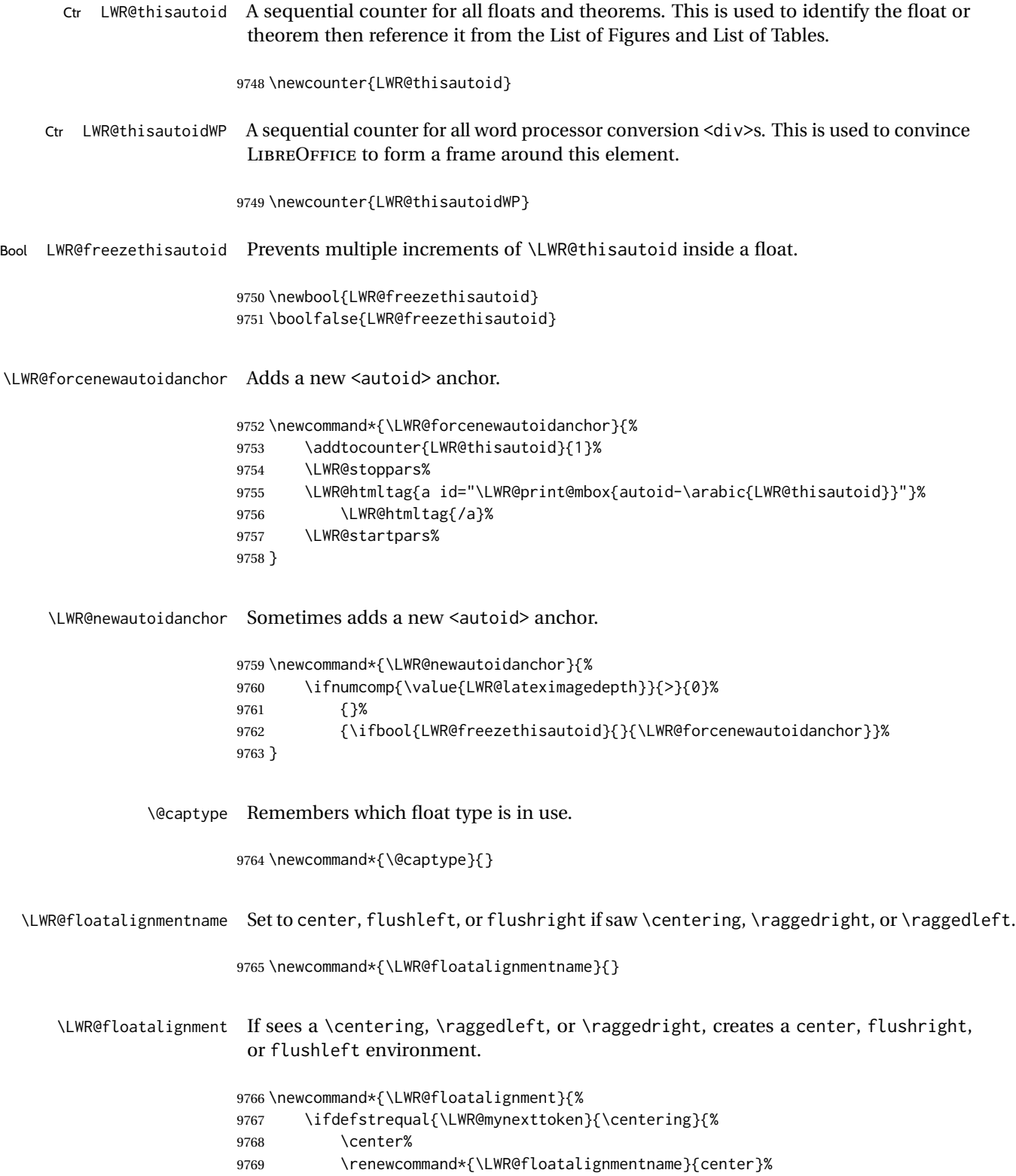

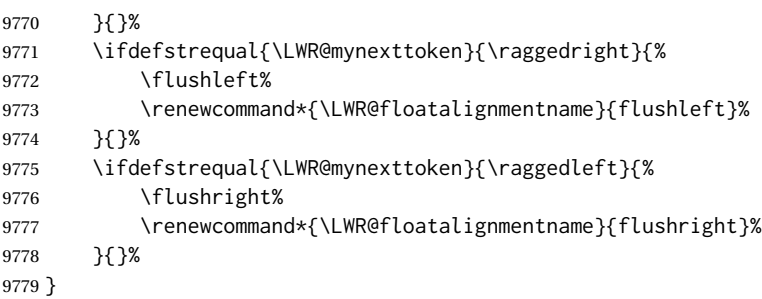

\LWR@endfloatalignment Closes an environment from \LWR@floatalignment.

```
9780 \newcommand*{\LWR@endfloatalignment}{%
9781 \ifdefvoid{\LWR@floatalignmentname}%
9782 {}%
9783 {\@nameuse{end\LWR@floatalignmentname}}%
9784 \renewcommand*{\LWR@floatalignmentname}{}%
9785 }
```
## **74.3 Caption inside a float environment**

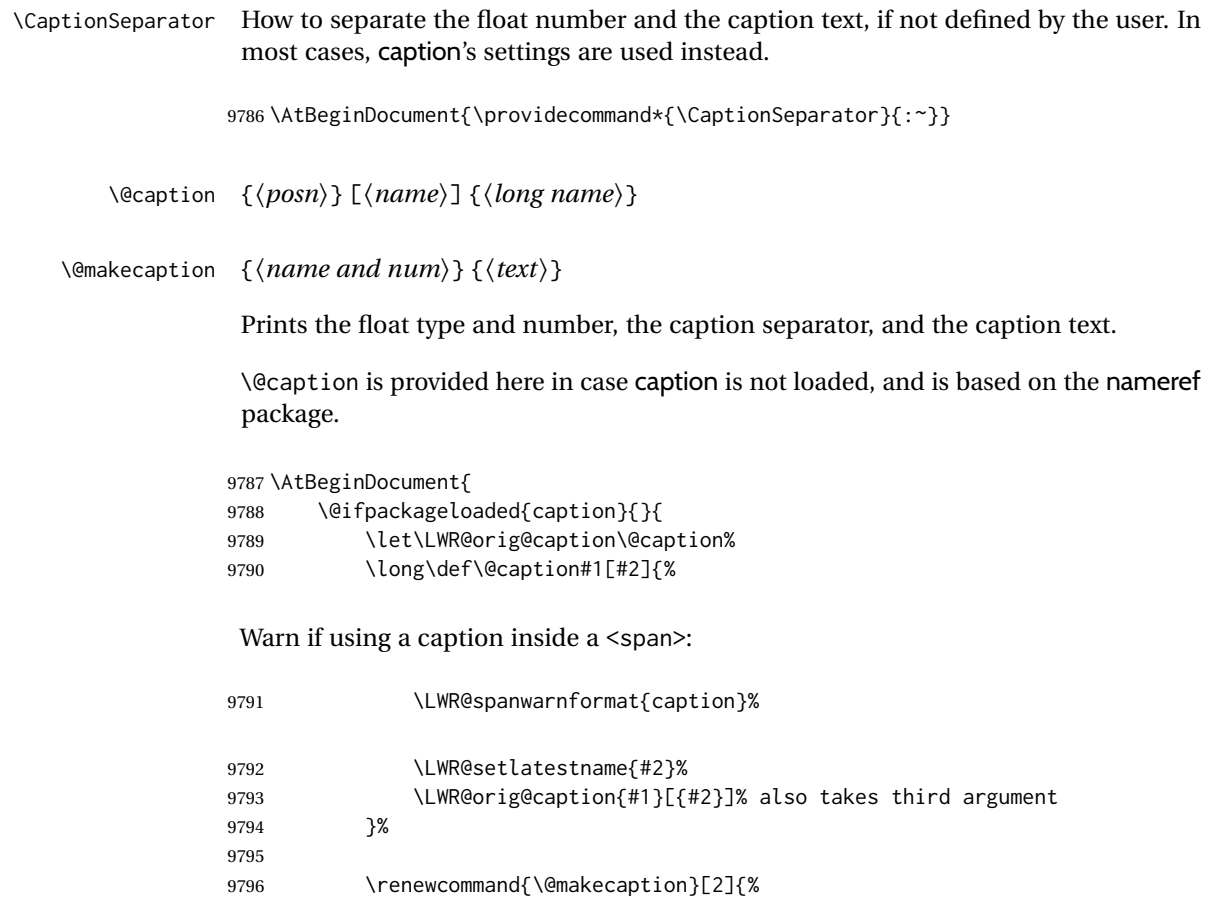

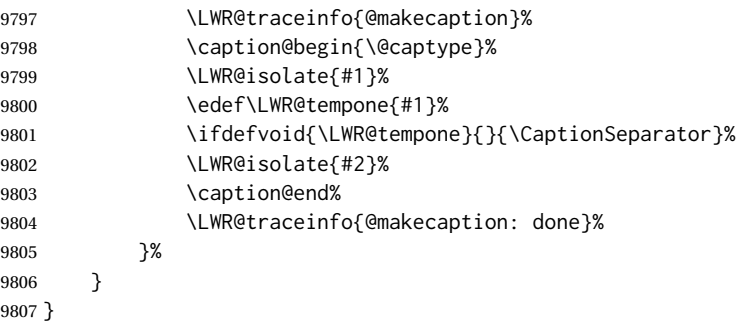

## **74.4 Caption and LOF linking and tracking**

When a new HTML file is marked in the LATEX PDF file, or at the start of a new section, the LATEX page number at that point is stored in LWR@latestautopage, (and the associated filename is remembered by the special LATEX labels). This page number is used to generate an autopage  $HTML \leq id$  in the HTML output at the start of the new HTML file or section. Meanwhile, there is a float counter used to generate an  $HTML$  autoid  $\langle id \rangle$ at the start of the float itself in the HTML file. The autopage and autoid values to use for each float are written to the .lof, etc. files just before each float's entry. These values are used by \l@figure, etc. to create the HTML links in the List of Figures, etc.

Ctr LWR@nextautoid Tracks autoid for floats. Tracks autopage for floats. Ctr LWR@nextautopage These are updated per float as the .lof, .lot file is read. 9808 \newcounter{LWR@nextautoid} 9809 \newcounter{LWR@nextautopage} \LWRsetnextfloat {\*autopage*}} {\*float autoid*}} File  $*_{\text{in}}$  +  $\frac{1}{100}$  This is written to the  $*_{\text{in}}$ . Left or  $*_{\text{in}}$  and let file just before each float's usual File  $*_{\text{html},\text{lot}}$  entry. The autopage and the float's autoid are remembered for \l@figure to use when creating the HTML links. 9810 \newcommand\*{\LWRsetnextfloat}[2]{% 9811 \setcounter{LWR@nextautopage}{#1}% 9812 \setcounter{LWR@nextautoid}{#2}% 9813 } Ctr LWR@latestautopage The HTML output's PDF page number at the start of a new HTML file or section. \LWRsetnextfloat is written with this and the autoid by the modified \addcontentsline just before each float's entry. 9814 \newcounter{LWR@latestautopage}

```
9815 \setcounter{LWR@latestautopage}{1}
```
Env LWR@figcaption An HTML <figcaption> is not allowed in places where LATEX does allow a figure caption, such as inside a longtable where the tabular has already started, or inside a center environment. Therefore, a <div> of class figurecaption is used instead.

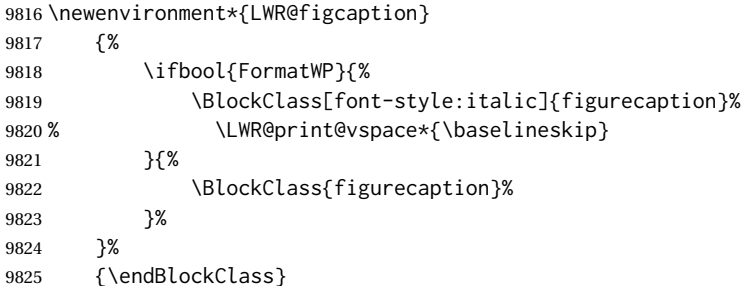

\LWR@HTML@caption@begin { $\langle type \rangle$ }

Low-level code to create HTML tags for captions.

The print versions are from the caption package, if loaded.

 \newcommand\*{\LWR@HTML@caption@begin}[1] {% \LWR@traceinfo{LWR@HTML@caption@begin}%

Keep par and minipage changes local:

\begingroup%

No need for a minipage or \parbox inside the caption:

 \RenewDocumentEnvironment{minipage}{O{t} o O{t} m}{}{}% \RenewDocumentCommand{\parbox}{O{t} O{} O{t} m +m}{##5}%

Enclose the original caption code inside an HTML tag:

```
9832 \LWR@figcaption%
9833 \LWR@traceinfo{LWR@HTML@caption@begin: about to LWR@origcaption@begin}%
9834 \LWR@print@caption@begin{#1}%
9835 \LWR@traceinfo{LWR@HTML@caption@begin: done}%
9836 }
```
\LWR@HTML@caption@end Low-level patches to create HTML tags for captions.

 \newcommand\*{\LWR@HTML@caption@end} {% \LWR@traceinfo{LWR@HTML@caption@end}% \LWR@print@caption@end%

Closing tag:

\endLWR@figcaption%

```
9842 \endgroup%
9843 % \leavevmode% avoid bad space factor (0) error
9844 \LWR@traceinfo{LWR@HTML@caption@end: done}%
9845 }
```
\caption@begin Low-level patches to create HTML tags for captions. These are assigned \AtBeginDocument \caption@end so that other packages which modify captions will have already been loaded before saving the print-mode version.

Print versions are provided here in case caption is not loaded.

```
9846 \AtBeginDocument{
9847 \providecommand{\caption@begin}[1]{}
9848 \LWR@formatted{caption@begin}
9849
9850 \providecommand{\caption@end}{}
9851 \LWR@formatted{caption@end}
9852 }
```
\captionlistentry Tracks the float number for this caption used outside a float. Patched to create an HTML anchor.

```
9853 \AtBeginDocument{%
9854 \@ifpackageloaded{caption}{
9855 \let\LWR@origcaptionlistentry\captionlistentry
9856
9857 \renewcommand*{\captionlistentry}{%
9858 \LWR@ensuredoingapar%
9859 \LWR@origcaptionlistentry%
9860 }
9861 \def\LWR@LTcaptionlistentry{%
9862 \LWR@ensuredoingapar%
9863 \LWR@forcenewautoidanchor%
9864 \bgroup%
9865 \@ifstar{\egroup\LWR@LT@captionlistentry}% gobble *
9866 {\egroup\LWR@LT@captionlistentry}%
9867 }%
9868
9869 \def\LWR@LT@captionlistentry#1{%
9870 \caption@listentry\@firstoftwo[\LTcaptype]{#1}%
9871 }%
9872 }% caption loaded
9873 {% caption not loaded
9874 \newcommand{\captionlistentry}[2][]{}%
9875 \newcommand{\LWR@LT@captionlistentry}[2][]{}%
9876 }
9877 }% AtBeginDocument
```
\addcontentsline Patched to write the autopage and autoid before each float's entry. No changes if writing . toc For a theorem, automatically defines \ext@<type> as needed, to mimic and reuse the float mechanism.

f

 \let\LWR@origaddcontentsline\addcontentsline \renewcommand\*{\addcontentsline}[3]{% \ifstrequal{#1}{toc}{}{% not TOC \ifnumcomp{\value{LWR@lateximagedepth}}{>}{0}% {}% {\LWR@newautoidanchor}% \ifcsvoid{ext@#2}{\csdef{ext@#2}{#1}}{}% \addtocontents{\@nameuse{ext@#2}}{% 9887 \protect\LWRsetnextfloat% 9888 {\arabic{LWR@latestautopage}}% 9889 {\arabic{LWR@thisautoid}}% }% }% not TOC \LWR@origaddcontentsline{#1}{#2}{#3}% }

Pkg capt-of Either package provides \captionof, which is later patched at the beginning of the Pkg caption document.

\captionof Patched to handle paragraph tags.

```
9894 \RequirePackage{capt-of}
9895
9896 \AtBeginDocument{
9897 \let\LWR@origcaptionof\captionof
9898
9899 \renewcommand*{\captionof}{%
9900 \LWR@stoppars%
9901 \LWR@origcaptionof%
9902 }
9903 }% AtBeginDocument
```
\end{warpHTML}

# **Table of Contents, LOF, LOT**

This section controls the generation of the TOC, LOF, and LOT.

The .toc, .lof, and .lot files are named by the source code \jobname.

In HTML, the printed tables are placed inside a <div> of class toc, lof, or lot.

A "sidetoc" is provided which prints a subset of the TOC on the side of each page other than the homepage.

The regular LATEX infrastructure is used for TOC, along with some patches to generate HTML output.

```
for HTML output: 9905 \begin{warpHTML}
```
## **75.1 Reading and printing the TOC**

```
\LWR@myshorttoc {\toc/lof/lot/sidetoc}}
```
Reads in and prints the TOC/LOF/LOT at the current position. While doing so, makes the @ character into a normal letter to allow formatting commands in the section names.

Unlike in regular LATEX, the file is not reset after being read, since the sideroc may be referred to again in each HTML page.

9906 \newcommand\*{\LWR@myshorttoc}[1]{% 9907 \LWR@traceinfo{LWR@myshorttoc: #1}% 9908 \LWR@ensuredoingapar%

Only if the file exists:

9909 \IfFileExists{\jobname.#1}{% 9910 \LWR@traceinfo{LWR@myshorttoc: loading}%

 $\triangle$  Many of the commands in the file will have @ characters in them, so @ must be made a regular letter.

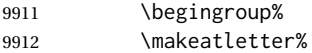

Disable CJK xpinyin while generating the sideroc.

9913 \LWR@disablepinyin%

Read in the TOC file:

9914 \@input{\jobname.#1}% 9915 \endgroup% 9916 }% 9917 {}% 9918 \LWR@traceinfo{LWR@myshorttoc: done}% 9919 }

\LWR@subtableofcontents {\*tocllof/lot*}} {\sectionstarname}}

Places a TOC/LOF/LOT at the current position.

9920 \NewDocumentCommand{\LWR@subtableofcontents}{m m}{%

Closes previous levels:

```
9921 \@ifundefined{chapter}%
9922 {\LWR@closeprevious{section}}%
9923 {\LWR@closeprevious{chapter}}%
```
Prints any pending footnotes so that they appear above the potentially large TOC:

```
9924 \LWR@printpendingfootnotes%
```
Place the list into its own chapter (if defined) or section:

\@ifundefined{chapter}{\section\*{#2}}{\chapter\*{#2}}%

Create a new HTML nav containing the TOC/LOF/LOT:

```
9926 \LWR@htmlelementclass{nav}{#1}%
```
Create the actual list:

```
9927 \LWR@myshorttoc{#1}%
```
Close the nav:

 \LWR@htmlelementclassend{nav}{#1}% }

\@starttoc { $\langle ext \rangle$  }

Patch \@starttoc to encapsulate the TOC inside HTML tags:

```
9930 \let\LWR@orig@starttoc\@starttoc
9931
9932 \renewcommand{\@starttoc}[1]{
9933 \LWR@htmlelementclass{nav}{#1}%
9934 \LWR@orig@starttoc{#1}%
9935 \LWR@htmlelementclassend{nav}{#1}%
9936 }
```
Bool LWR@copiedsidetoc Used to only copy the TOC file to the sidetoc a single time.

(listings and perhaps other packages would re-use \tableofcontents for their own purposes, causing the sidetoc to be copied more than once, and thus end up empty.)

```
9937 \newbool{LWR@copiedsidetoc}
9938 \boolfalse{LWR@copiedsidetoc}
```
\tableofcontents Patch \tableofcontents, etc. to print footnotes first. newfloat uses \listoffigures for all future float types.

> \AtBeginDocument{ \let\LWR@origtableofcontents\tableofcontents \renewcommand\*{\tableofcontents}{%

Do not print the table of contents if formatting for a word processor, which will presumably auto-generate its own updated table of contents:

```
9944 \ifboolexpr{bool{FormatWP} and bool{WPMarkTOC}}{
9945
9946 === table of contents ===
9947
9948 }
9949 {
```
Copy the .toc file to .sidetoc for printing the sideroc. The original .toc file is renewed when \tableofcontents is finished.

```
9950 \ifbool{LWR@copiedsidetoc}{}{%
9951 \LWR@copyfile{\jobname.toc}{\jobname.sidetoc}%
9952 \booltrue{LWR@copiedsidetoc}%
9953 }%
9954 \LWR@printpendingfootnotes
9955 \LWR@origtableofcontents
9956 }
9957 }% \tableofcontents
9958
9959 }% AtBeginDocument
```
### \listoffigures

```
9960 \let\LWR@origlistoffigures\listoffigures
9961
9962 \renewcommand*{\listoffigures}{
9963 \ifboolexpr{bool{FormatWP} and bool{WPMarkLOFT}}{
9964
9965 === list of figures ===
9966
9967 }
9968 {
9969 \LWR@printpendingfootnotes
9970 \LWR@origlistoffigures
9971 }
9972 }
```
#### \listoftables

```
9973 \let\LWR@origlistoftables\listoftables
9974
9975 \renewcommand*{\listoftables}{
9976 \ifboolexpr{bool{FormatWP} and bool{WPMarkLOFT}}{
9977
9978 === list of tables ===
9979
9980 }
9981 {
9982 \LWR@printpendingfootnotes
9983 \LWR@origlistoftables
9984 }
```
9985 }

## **75.2 High-level TOC commands**

\listof {*\type*} {*\title*}}

Emulate the \listof command from the float package (section [251\)](#page-760-0). Used to create lists of custom float types. Also used to redefine the standard LATEX \listoffigures and \listoftables commands.

```
9986 \NewDocumentCommand{\listof}{m +m}{%
9987 \@ifundefined{l@#1}{%
9988 \csdef{l@#1}##1##2{\hypertocfloat{1}{#1}{\@nameuse{ext@#1}}{##1}{##2}}%
9989 }{}%
9990 \LWR@subtableofcontents{\@nameuse{ext@#1}}{#2}%
9991 \expandafter\newwrite\csname tf@\csname ext@#1\endcsname\endcsname%
9992 \immediate\openout \csname tf@\csname ext@#1\endcsname\endcsname%
9993 \jobname.\@nameuse{ext@#1}\relax%
9994 }
```
## **75.3 Side TOC**

The "side TOC" is a table-of-contents positioned to the side.

It may be renamed by redefining \sidetocname, and may contain paragraphs.

CSS may be used to format the sideTOC:

*CSS related to side*TOC*:*

**div.sidetoccontainer:** The entire sideTOC. **div.sidetoctitle:** The title. **div.sidetoccontents:** The table of contents.

9995 \end{warpHTML}

**for HTML & PRINT:** <sup>9996</sup> \begin{warpall}

Ctr SideTOCDepth Controls how deep the side-TOC gets. Use a standard LATEX section level similar to tocdepth. Warn if parts of the website may be inaccessible.

```
9997 \newcounter{SideTOCDepth}
9998 \setcounter{SideTOCDepth}{1}
9999
10000 \AtEndDocument{%
10001 \ifnumcomp{\value{SideTOCDepth}}{<}{\value{FileDepth}}{
10002 \PackageWarningNoLine{lwarp}
10003 {%
```

```
10004 SideTOCDepth is less than FileDepth,\MessageBreak
10005 so some website pages may be inaccessible%
10006 }
10007 }{}
10008 }
```
\sidetocname Holds the default name for the sideTOC.

\newcommand{\sidetocname}{Contents}

\end{warpall}

**for HTML output:** <sup>10011</sup> \begin{warpHTML}

\LWR@sidetoc Creates the actual side-TOC.

```
10012 \newcommand*{\LWR@sidetoc}{%
10013 \LWR@forcenewpage
10014 \LWR@stoppars
10015
```
The entire side Toc is placed into a nav of class side toc.

```
10016 \LWR@htmlelementclass{div}{sidetoccontainer}
10017 \LWR@htmlelementclass{nav}{sidetoc}
10018
10019 \setcounter{tocdepth}{\value{SideTOCDepth}}
10020
```
The title is placed into a  $\langle \text{div} \rangle$  of class sidetoctitle, and may contain paragraphs.

```
10021 \begin{BlockClass}{sidetoctitle}
10022 \ifcsvoid{thetitle}{}{\InlineClass{sidetocthetitle}{\thetitle}\par}
10023 \sidetocname
10024 \end{BlockClass}
```
The table of contents is placed into a  $\langle \text{div} \rangle$  of class sidetoccontents.

```
10025 \begin{BlockClass}{sidetoccontents}
10026 \LinkHome
10027
10028 \LWR@myshorttoc{sidetoc}
10029 \end{BlockClass}
10030 \LWR@htmlelementclassend{nav}{sidetoc}
10031 \LWR@htmlelementclassend{div}{sidetoccontainer}
10032 }
```
## **75.4 Low-level TOC line formatting**

```
\numberline {\number}}
```
(Called from each line in the .aux, .lof files.)

Record this section number for further use:

```
10033 \newcommand*{\LWR@numberline}[1]{%
10034 \LWR@sectionnumber{#1}\quad%
10035 }
10036
10037 \LetLtxMacro\numberline\LWR@numberline
```
\LWR@maybetocdata Replaced by tocdata. Adds author name.

10038 \newcommand\*{\LWR@maybetocdata}{}

\hypertoc { $\{1: depth\}$ } { $\{2: type\}$ } { $\{3: name\}$ } { $\{4: page\}$ }

Called by \l@section, etc. to create a hyperlink to a section.

The autopage label is always created just after the section opens.

**#1** is depth

**#2** is section, subsection, etc.

- **#3** the text of the caption
- **#4** page number

10039 \NewDocumentCommand{\hypertoc}{m m +m m}{% 10040 \LWR@traceinfo{hypertoc !#1!#2!#3!#4!}%

Respond to tocdepth:

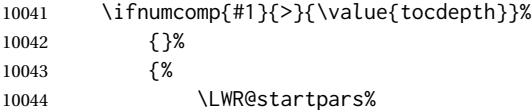

Create an HTML link to <filename>#autosec-(page), with the name, of the given HTML class.

\BaseJobname is added to the label in case xr or xr-hyper are used.

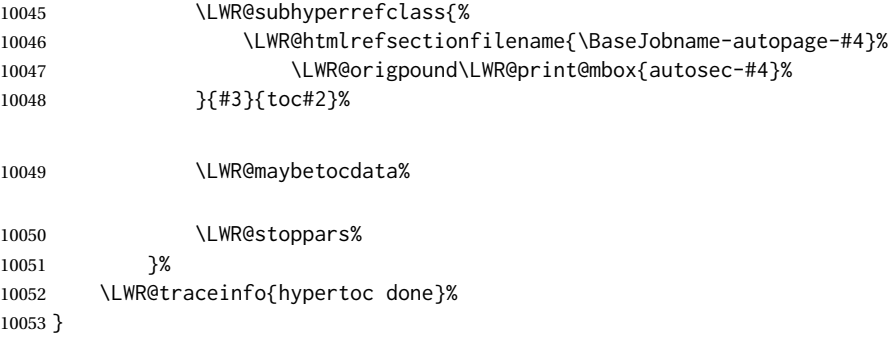

Ctr lofdepth TOC depth for figures.

```
10054 \@ifclassloaded{memoir}{}{
10055 \newcounter{lofdepth}
10056 \setcounter{lofdepth}{1}
10057 }
```
Ctr lotdepth TOC depth for tables.

```
10058 \@ifclassloaded{memoir}{}{
10059 \newcounter{lotdepth}
10060 \setcounter{lotdepth}{1}
10061 }
```
\hypertocfloat { $\{l: depth\}$ } { $\{2: type\}$ } { $\{3: ext of parent\}$ } { $\{4: caption\}$ } { $\{5: page\}$ }

- **#1** is depth
- **#2** is figure, table, etc.
- **#3** is lof, lot, of the parent.
- **#4** the text of the caption
- **#5** page number

10062 \newcommand{\hypertocfloat}[5]{%

If some float-creation package has not yet defined the float type's lofdepth counter, etc, define it here:

```
10063 \@ifundefined{c@#3depth}{%
10064 \newcounter{#3depth}%
10065 \setcounter{#3depth}{1}%
10066 }{}%
```
Respond to lofdepth, etc.:

```
10067 \LWR@traceinfo{hypertocfloat depth is #1 #3depth is \arabic{#3depth}}%
10068 \ifthenelse{\cnttest{#1}{<=}{\arabic{#3depth}}}%
10069 {%
10070 \LWR@startpars%
```
Create an HTML link to filename#autoid-(float number), with text of the caption, of the given HTML class.

\BaseJobname is added to the label in case xr or xr-hyper are used.

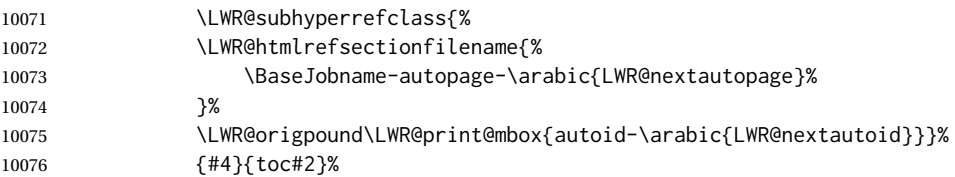

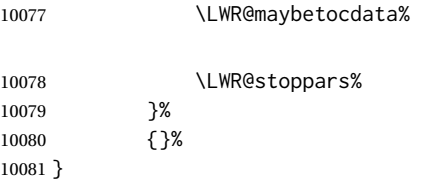

Automatically called by \contentsline:

\l@book {*\name*}} {*\page*}}

Uses \DeclareDocumentCommand in case the class does not happen to have a \book.

10082 \DeclareDocumentCommand{\l@book}{m m}{\hypertoc{-2}{book}{#1}{#2}}

\l@part {\*name*}} {\page}}

Uses \DeclareDocumentCommand in case the class does not happen to have a \part.

10083 \DeclareDocumentCommand{\l@part}{m m}{\hypertoc{-1}{part}{#1}{#2}}

\l@chapter {*\name*}} {*\page*}}

Uses \DeclareDocumentCommand in case the class does not happen to have a \chapter.

```
10084 \@ifundefined{chapter}
10085 {}
10086 {
10087 \DeclareDocumentCommand{\l@chapter}{m m}
10088 {\hypertoc{0}{chapter}{#1}{#2}}
10089 }
```
\l@section {*\name*}} {*\page*}}

10090 \renewcommand{\l@section}[2]{\hypertoc{1}{section}{#1}{#2}}

\l@subsection {*\name*}} {*\page*}}

10091 \renewcommand{\l@subsection}[2]{\hypertoc{2}{subsection}{#1}{#2}}

\l@subsubsection {*\name*}} {*\page*}}

10092 \renewcommand{\l@subsubsection}[2]{\hypertoc{3}{subsubsection}{#1}{#2}}

\l@paragraph {*\name*}} {*\page*}}

10093 \renewcommand{\l@paragraph}[2]{\hypertoc{4}{paragraph}{#1}{#2}}

\l@subparagraph {*\name*}} {*\page*}}

\renewcommand{\l@subparagraph}[2]{\hypertoc{5}{subparagraph}{#1}{#2}}

\l@figure {*\name*}} {*\page*}}

\renewcommand{\l@figure}[2]{\hypertocfloat{1}{figure}{lof}{#1}{#2}}

\l@table {*\name*}} {*\page*}}

\renewcommand{\l@table}[2]{\hypertocfloat{1}{table}{lot}{#1}{#2}}

\end{warpHTML}

# **Index and glossary**

See:

```
http://tex.stackexchange.com/questions/187038/
     how-to-mention-section-number-in-index-created-by-imakeidx
```
Index links are tracked by the counter LWR@autoindex. This counter is used to create a label for each index entry, and a reference to this label for each entry in the index listing. This method allows each index entry to link directly to its exact position in the document.

**for HTML output:** <sup>10098</sup> \begin{warpHTML}

```
10099 \newcounter{LWR@autoindex}
10100 \setcounter{LWR@autoindex}{0}
10101
10102 \newcounter{LWR@autoglossary}
10103 \setcounter{LWR@autoglossary}{0}
```
Env theindex

```
10104 \@ifundefined{chapter}
10105 {\newcommand*{\LWR@indexsection}[1]{\section*{#1}}}
10106 {\newcommand*{\LWR@indexsection}[1]{\chapter*{#1}}}
10107
10108
10109 \AtBeginDocument{
10110
10111 \renewenvironment*{theindex}{%
10112 \LWR@indexsection{\indexname}%
10113 \let\item\LWR@indexitem%
10114 \let\subitem\LWR@indexsubitem%
10115 \let\subsubitem\LWR@indexsubsubitem%
10116 }{}
10117
10118 }% AtBeginDocument
```
\LWR@indexitem [*(index key*)] The optional argument is added to support repeatindex.

```
10119 \newcommand{\LWR@indexitem}[1][\@empty]{
10120
10121 \InlineClass{indexitem}{\LWR@htmlcomment{}}#1%
10122 }
```
### \LWR@indexsubitem

```
10123 \newcommand{\LWR@indexsubitem}{
10124
10125 \InlineClass{indexsubitem}{\LWR@htmlcomment{}}%
10126 }
```
#### \LWR@indexsubsubitem

```
10127 \newcommand{\LWR@indexsubsubitem}{
10128
10129 \InlineClass{indexsubsubitem}{\LWR@htmlcomment{}}%
10130 }
```

```
\@wrindex {\term}} Redefined to write the LWR@autoindex counter instead of page.
```

```
10131 \def\LWR@wrindex#1{%
10132 \addtocounter{LWR@autoindex}{1}%
10133 \LWR@new@label{LWRindex-\arabic{LWR@autoindex}}%
10134 \protected@write\@indexfile{}%
10135 {\string\indexentry{#1}{\arabic{LWR@autoindex}}}%
10136 \endgroup%
10137 \@esphack%
10138 }
10139
10140 \AtBeginDocument{
10141 \let\@wrindex\LWR@wrindex
10142 }
```
\@wrglossary {\term}} Redefined to write the LWR@latestautopage counter instead of page.

```
10143 \def\@wrglossary#1{%
10144 \addtocounter{LWR@autoglossary}{1}%
10145 \LWR@new@label{LWRglossary-\theLWR@autoglossary}%
10146 \protected@write\@glossaryfile{}%
10147 {\string\glossaryentry{#1}{\theLWR@autoglossary}}%
10148 \endgroup%
10149 \@esphack%
10150 }
```
\LWR@indexnameref {*{LWR@autoindex*}}

Creates a hyperlink based on the given entry's autoindex.

\newcommand\*{\LWR@indexnameref}[1]{\nameref{LWRindex-#1}}

```
\LWR@doindexentry {\LWR@autoindex, or macros.}}
```
Creates a hyperlink, or handles \see, \textbf, etc.

```
10152 \newrobustcmd{\LWR@doindexentry}[1]{%
10153 \IfInteger{#1}%
10154 {\LWR@indexnameref{#1}}%
10155 {#1}%
10156 }
```
\LWR@hyperindexrefnullified Handles macros commonly seen inside an \index entry. Each macro is redefined to create and format a link to its entry.

 $\triangle$  index formatting To handle additional macros:

\appto\LWR@hyperindexrefnullified{...}

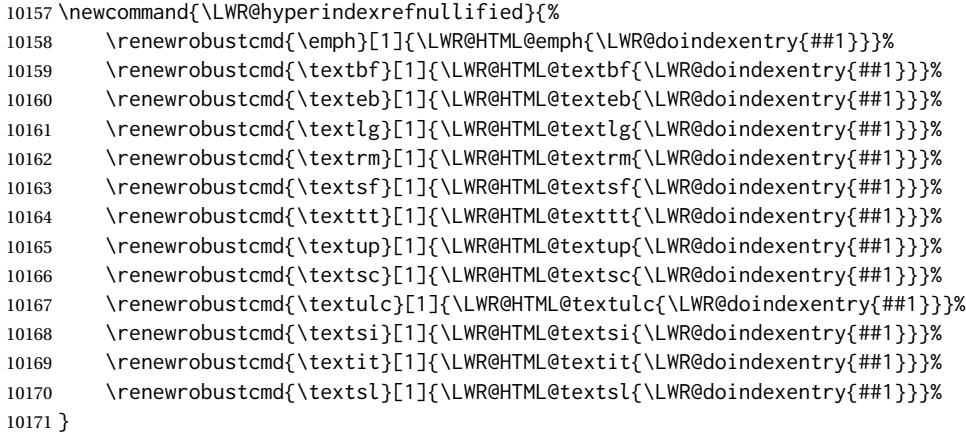

\hyperindexref {*\LWR@autoindex*}}

\hyperindexref{LWR@autoindex} is inserted into \*.ind by the makeindex style file lwarp.ist or the xindy style file lwarp.xdy.

\newcommand{\hyperindexref}[1]{%

In long index lines with numerous entries, *makeindex* can insert a newline before the page number, resulting in an extra space before the first digit. If the first character is a space, remove it first.

```
10173 \def\LWR@tempone{#1}%
10174 \IfBeginWith{\LWR@tempone}{ }{%
10175 \StrGobbleLeft{\LWR@tempone}{1}[\LWR@tempone]%
10176 }{}%
```
If a numeric entry, create a link. If not numeric, such as \see, use the entry as-is. \emph, \textit, etc. have been redefined above to create and format the entry.

```
10177 \IfInteger{\LWR@tempone}%
10178 {\LWR@indexnameref{\LWR@tempone}}%
10179 {%
10180 \begingroup%
10181 \LWR@hyperindexrefnullified%
10182 #1%
10183 \endgroup%
10184 }%
10185 }
```
\end{warpHTML}

**for PRINT output:** A null command for print mode, in case hyperref was not used:

```
10187 \begin{warpprint}
10188 \newcommand{\hyperindexref}[1]{#1}
10189 \end{warpprint}
```
**for HTML & PRINT:** For the glossaries package, try to prevent an error where \glo@name was not found:

```
10190 \begin{warpall}
10191 \providecommand{\glo@name}{}
10192 \end{warpall}
```
# **Bibliography presentation**

```
for HTML output: 10193 \begin{warpHTML}
```
\bibliography {\*filenames*}}

Modified to use the base jobname instead of the \_html jobname.

```
10194 \def\bibliography#1{%
10195 \if@filesw
10196 \immediate\write\@auxout{\string\bibdata{#1}}%
10197 \fi
10198 % \@input@{\jobname.bbl}% original
10199 \begingroup%
10200 \@input@{\BaseJobname.bbl}% lwarp
10201 \endgroup%
10202 }
```
\@biblabel {*\text-refnumber*}}

\renewcommand{\@biblabel}[1]{[#1]\quad}

Env thebibliography To emphasize document titles in the bibliography, the following redefines \em inside thebibliography to gather everything until the next closing brace, then display these tokens with \textit.

```
Adapted from embracedef.sty, which is by TAKAYUKI YATO:
     https://gist.github.com/zr-tex8r/b72555e3e7ad2f0a37f1
10204 \AtBeginDocument{
10205
10206 \AtBeginEnvironment{thebibliography}{
10207
10208 \providecommand*{\LWR@newem}[1]{\textit{#1}}
10209
10210 \renewrobustcmd{\em}{%
10211 \begingroup
10212 \gdef\LWR@em@after{\LWR@em@finish\LWR@newem}%
10213 \afterassignment\LWR@em@after
10214 \toks@\bgroup
10215 }
10216
10217 \def\LWR@em@finish#1{%
10218 \xdef\LWR@em@after{\noexpand#1{\the\toks@}}%
10219 \endgroup
10220 \LWR@em@after\egroup
10221 }
10222
10223 }% \AtBeginEnvironment{thebibliography}
10224
10225 }% \AtBeginDocument
10226 \end{warpHTML}
```
# **Restoring original formatting**

\LWR@restoreorigformatting Used to temporarily restore the print-mode meaning of a number of formatting, graphics, and symbols-related macros while generating SVG math or a lateximage.

Must be used inside a group.

Sets \LWR@formatting to print until the end of the group.

A number of packages will \appto additional actions to this macro.

Various packages add to this macro using \appto.

**for HTML output:** <sup>10227</sup> \begin{warpHTML}

 \newcommand\*{\LWR@restoreorigformatting}{% \LWR@traceinfo{LWR@restoreorigformatting}%

Numerous macros change their print/HTML meaning depending on \LWR@formatting:

 \renewcommand\*{\LWR@formatting}{print}% \linespread{1}%

\let\par\LWR@origpar%

```
10233 \LWR@select@print@hspace%
10234 \LetLtxMacro\hfil\LWR@orighfil%
10235 \let\hss\LWR@orighss%
10236 \let\llap\LWR@origllap%
10237 \let\rlap\LWR@origrlap%
10238 \let\hfilneg\LWR@orighfilneg%
10239 \let\,\LWR@origcomma% disable HTML short unbreakable space
10240 \let\thinspace\LWR@origthinspace% disable HTML short unbreakable space
10241 \let\negthinspace\LWR@orignegthinspace% disable HTML negative short unbreakable space
10242 \let\textellipsis\LWR@origtextellipsis%
10243 \let\textless\LWR@origtextless%
10244 \let\textgreater\LWR@origtextgreater%
10245 \let\&\LWR@origampersand%
10246 \LetLtxMacro\em\LWR@origem%
10247 \LetLtxMacro\normalfont\LWR@orignormalfont%
10248 \let\sp\LWR@origsp%
10249 \let\sb\LWR@origsb%
10250 \LetLtxMacro\underline\LWR@origunderline%
10251 \let~\LWR@origtilde%
10252 \let\enskip\LWR@origenskip%
10253 \let\quad\LWR@origquad%
10254 \let\qquad\LWR@origqquad%
 \endtabular must be restored to its original, instead of relying on lwarp's \LWR@formatted
 mechanism:
10255 \LetLtxMacro\endtabular\LWR@origendtabular%
10256 \csletcs{endtabular*}{LWR@origendtabular*}%
10257 \LetLtxMacro\noalign\LWR@orignoalign%
10258 \LetLtxMacro\hline\LWR@orighline%
10259 \let\newline\LWR@orignewline%
10260 \LetLtxMacro\includegraphics\LWR@origincludegraphics%
10261 \LetLtxMacro\@ensuredmath\LWR@origensuredmath%
10262 \let\math\LWR@orig@math%
10263 \let\endmath\LWR@orig@endmath%
10264 \let\displaymath\LWR@orig@displaymath%
10265 \let\enddisplaymath\LWR@orig@enddisplaymath%
10266 %
10267 \LWR@restoreorigaccents%
10268 \LWR@restoreoriglists%
10269 %
10270 \LWR@FBcancel%
10271 }
10272 \end{warpHTML}
```
# **Nullifying filename formatting**

The following are used to nullify certain macros and environments while converting section names to file names.

```
for HTML output: 10273 \begin{warpHTML}
```
Also commonly used are \@empty, \@gobble, and \@firstofone.

```
10274 \newcommand*{\LWR@dash}{-}
```
\LWR@nullfonts Removes formatting during filename operations, file references, and HTML comments.

## $\triangle$  Use only inside a group.

The following are *not* made robust, since they must be expanded to their nullified versions.

```
10275 \catcode'\$=\active% redefining $ below
10276 \catcode'\_=12% redefining \_ below
10277 \newcommand*{\LWR@nullfonts}{%
```
Various built-in symbols.

```
10278 \renewcommand*{\$}{-}%
10279 \renewcommand*{\%}{-}%
10280 \renewcommand*{\_}{-}%
10281 \renewcommand*{\}}{-}%
10282 \renewcommand*{\{}{-}%
10283 \renewcommand*{\&}{-}% used to be 'and'
10284 \renewcommand*{\#}{-}%
10285 \renewcommand*{\,}{-}%
10286 \renewcommand*{~}{-}%
10287 %
10288 % accents:
10289 \renewcommand*{\'}[1]{##1}%
10290 \renewcommand*{\'}[1]{##1}%
10291 \renewcommand*{\^}[1]{##1}%
10292 \renewcommand*{\~}[1]{##1}%
10293 \renewcommand*{\=}[1]{##1}%
10294 \renewcommand*{\u}[1]{##1}%
10295 \renewcommand*{\.}[1]{##1}%
10296 \renewcommand*{\"}[1]{##1}%
10297 \renewcommand*{\H}[1]{##1}%
10298 \renewcommand*{\v}[1]{##1}%
10299 \renewcommand*{\d}[1]{##1}%
10300 \renewcommand*{\c}[1]{##1}%
10301 \renewcommand*{\b}[1]{##1}%
10302 \renewcommand*{\t}[1]{##1}%
10303 %
10304 \let\newline\LWR@dash%
10305 \let\textasciicircum\LWR@dash%
10306 \let\textasciitilde\LWR@dash%
```
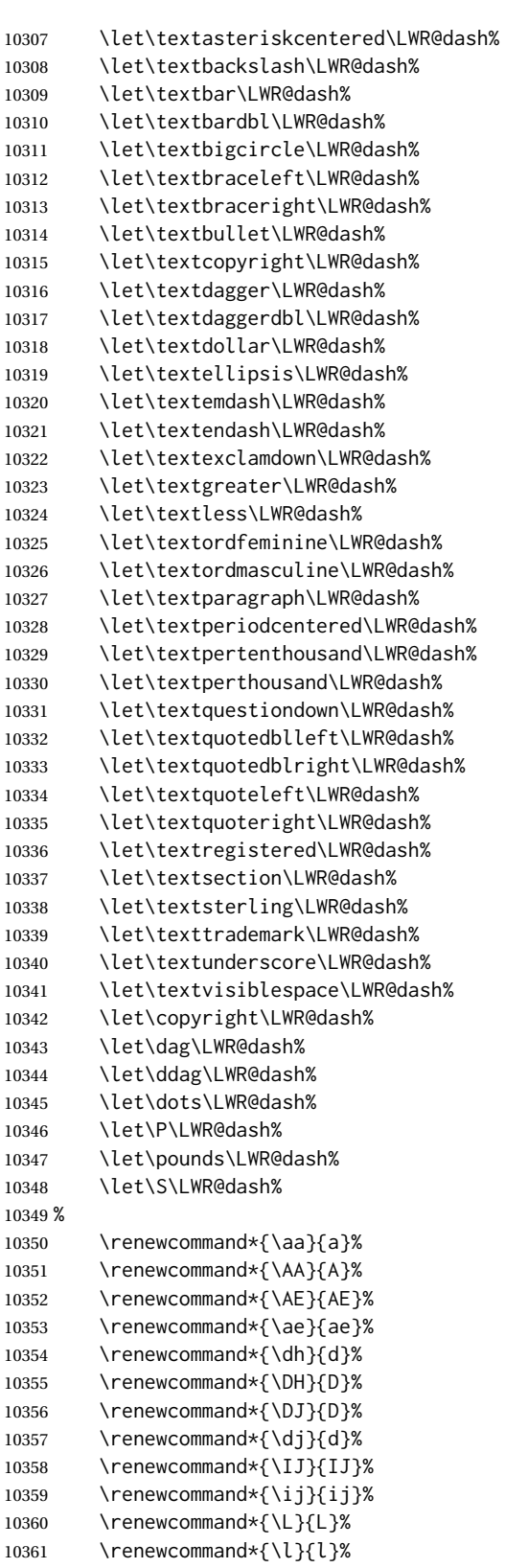

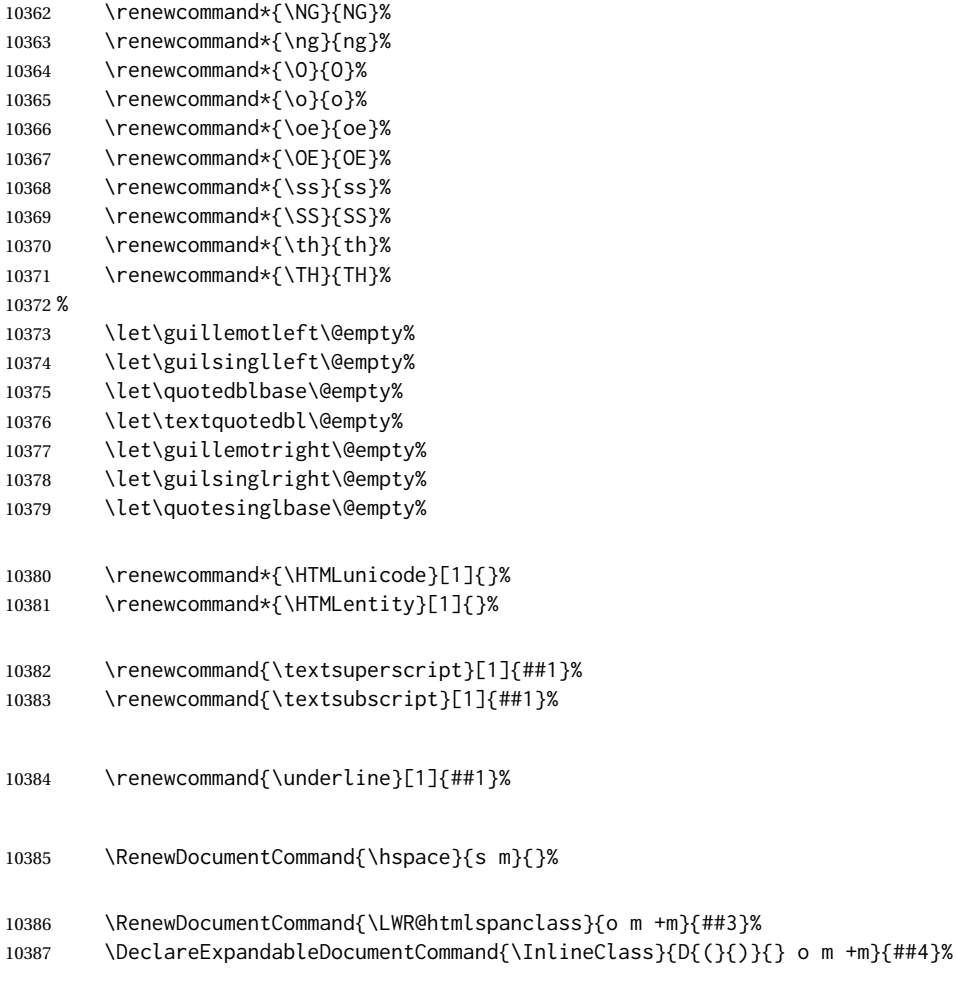

# Nullify math macros.

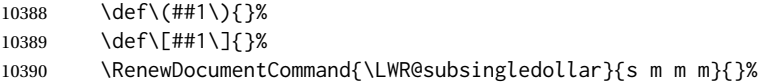

# Nullify logos:

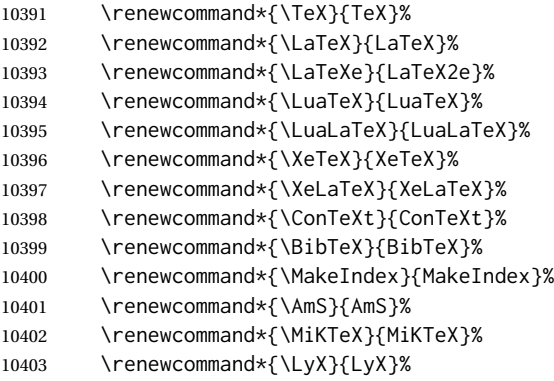

Use the simpler form with \texorpdfstring:

```
10404 \def\texorpdfstring{\expandafter\@secondoftwo}%
10405 }
10406 \catcode'\$=3%
10407 \catcode'\_=8%
```
### \FilenameNullify {\*redefinitions*}}

Adds more nullifying definitions for filename generation.

```
10408 \newcommand*{\FilenameNullify}[1]{%
10409 \appto{\LWR@nullfonts}{#1}%
10410 }
```
10411 \end{warpHTML}

## **80 Math**

### **80.1 Limitations**

See [Math,](#page-142-0) section [8.7.](#page-142-0)

### **80.2 HTML alt tag names**

Redefinable names for the HTML alt tags, for translation according to the reader's native language.

```
for HTML & PRINT: 10412 \begin{warpall}
```
\AltTextOpen The opening part of HTML alt tag for an image. The default is a left parenthesis. Default: (

```
10413 \newcommand*{\AltTextOpen}{(}
```
\AltTextClose The closing part of HTML alt tag for an image. The default is a right parenthesis. Default: (

10414 \newcommand\*{\AltTextClose}{)}

\ImageAltText The HTML alt tag for an image. Default: image

10415 \newcommand\*{\ImageAltText}{image}

\MathImageAltText The HTML alt tag for an SVG math image.

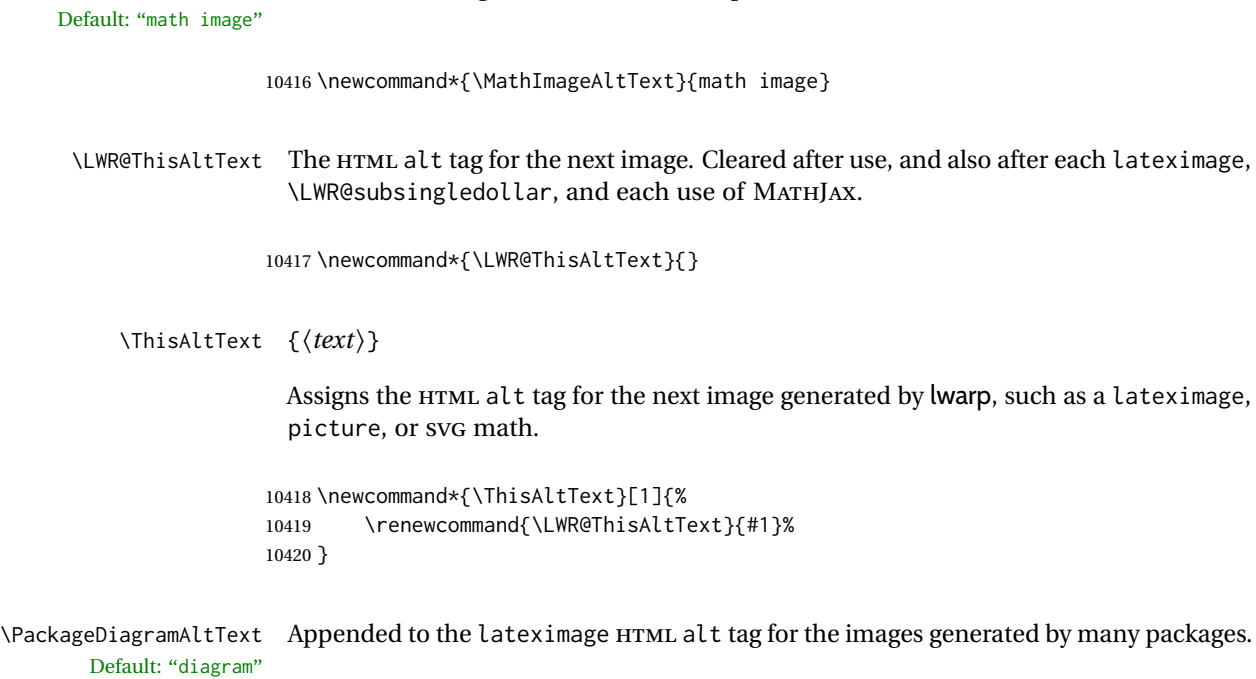

10421 \newcommand\*{\PackageDiagramAltText}{diagram}

10422 \end{warpall}

## **80.3 Inline and display math**

**for HTML output:** <sup>10423</sup> \begin{warpHTML}

Ctr LWR@externalfilecnt Counter for the external files which are generated and then referenced from the HTML:

10424 \newcounter{LWR@externalfilecnt}

Bool LWR@indisplaymathimage True if processing display math for SVG output. Inside a lateximage, display math is only set to print-mode output if LWR@indisplaymathimage is false. Used to avoid nullifying display math before it has been completed.

10425 \newbool{LWR@indisplaymathimage}

Bool LWR@xfakebold True if xfakebold \setBold is in use.

10426 \newbool{LWR@xfakebold} 10427 \boolfalse{LWR@xfakebold}

\LWR@orig@setBold Redefined by lwarp-xfakebold.

10428 \newcommand\*{\LWR@orig@setBold}{}

\LWR@orig@unsetBold Redefined by lwarp-xfakebold. \newcommand\*{\LWR@orig@unsetBold}{} \LWR@applyxfakebold Redefined by lwarp-xfakebold. \newcommand\*{\LWR@applyxfakebold}{} \LWR@setcurrentfont Sets the actual LATEX font to that which was selected for HTML output. Ex: In HTML mode, \bfseries sets \LWR@f@series to "bf". This sets the PDF output here for use inside a lateximage. \newcommand\*{\LWR@setcurrentfont}{% \LWR@traceinfo{Using font family \LWR@f@family}% \@nameuse{LWR@print@\LWR@f@family family}% \LWR@traceinfo{Using font series \LWR@f@series}% \@nameuse{LWR@print@\LWR@f@series series}% \LWR@traceinfo{Using font shape \LWR@f@shape}% \@nameuse{LWR@print@\LWR@f@shape shape}% \LWR@traceinfo{Using font caps shape \LWR@f@shapecaps}% \@nameuse{LWR@print@\LWR@f@shapecaps shape}% 10440 } \\$ Plain dollar signs appearing in the HTML output may be interpreted by MATHJAX

to be math shifts. For a plain text dollar  $\Im$ , use an HTML entity to avoid it being interpreted by MATHJAX, unless are inside a lateximage, in which case it will not be seen by MATHJAX.

```
10441 \let\LWR@origtextdollar\$
10442
10443 \renewcommand*{\$}{%
10444 \ifnumcomp{\value{LWR@lateximagedepth}}{>}{0}%
10445 {\LWR@origtextdollar}%
10446 {\HTMLunicode{00024}}%
10447 }
```
lwarp\_baseline\_marker.png File

lwarp\_baseline\_marker.eps

File A marker to be used to help *pdfcrop* identify the inline math baseline and width. If either graphicx or graphics is loaded, this marker is placed at the lower left and lower right corners of the inline math. *pdfcrop* is then able to identify the width of the image, and also the height of an image such as a horizontal dash which does not otherwise touch the baseline.

A marker with alpha or opacity of 0% is not registered by *pdfcrop*, so the marker is a small square block of 1% alpha, which seems to work while still being effectively invisible in the final SVG image.

If graphicx is loaded, this marker is sized as a tiny 1 sp square. If graphics is loaded, this marker is used at its default size of around .25 pt. If neither graphics package is loaded, the marker is replaced by a 10 sp horizontal space, and there is no assistance for determining baseline or width of the inline math image. The best results are obtained when using graphicx.

\LWR@addbaselinemarker Places a small marker in an SVG inline image. If graphics or graphicx are loaded, the marker is a mostly transparent image. If neither is loaded, no marker is used.

```
10448 \AtBeginDocument{
10449
10450 \ifpdf
10451 \newcommand*{\LWR@baselinename}{lwarp_baseline_marker.png}
10452 \else
10453 \ifXeTeX
10454 \newcommand*{\LWR@baselinename}{lwarp_baseline_marker.png}
10455 \else
10456 \newcommand*{\LWR@baselinename}{lwarp_baseline_marker.eps}
10457 \fi
10458 \fi
10459
10460 \IfFileExists{\LWR@baselinename}%
10461 {
10462 \@ifpackageloaded{graphicx}{
10463 \newcommand*{\LWR@addbaselinemarker}{%
10464 \LWR@origincludegraphics{\LWR@baselinename}%
10465 }
10466 }{
10467 \@ifpackageloaded{graphics}{
10468 \newcommand*{\LWR@addbaselinemarker}{%
10469 \LWR@origincludegraphics{\LWR@baselinename}%
10470 }
10471 }{
10472 \newcommand*{\LWR@addbaselinemarker}{%
10473 \global\booltrue{LWR@warnbaselinemarker}%
10474 }
10475 \AtEndDocument{
10476 \ifbool{LWR@warnbaselinemarker}{
10477 \PackageWarningNoLine{lwarp}{%
10478 Load graphicx or graphics for improved\MessageBreak
10479 SVG math sizing and baselines%
10480 }
10481 }{}
10482 }
10483 }
10484
10485 }{% lwarp_baseline_marker.png or .eps is not present
10486 \newcommand*{\LWR@addbaselinemarker}{%
10487 \global\booltrue{LWR@warnbaselinemarker}%
10488 }
10489 \AtEndDocument{
10490 \ifbool{LWR@warnbaselinemarker}{
10491 \PackageWarningNoLine{lwarp}{%
10492 File \LWR@baselinename\space is not installed\MessageBreak
10493 alongside the lwarp-*.sty files, so\MessageBreak
10494 SVG math sizing and baselines may not be accurate}
10495 }{}
10496 }
10497 }
10498
10499 }% AtBeginDocument
```
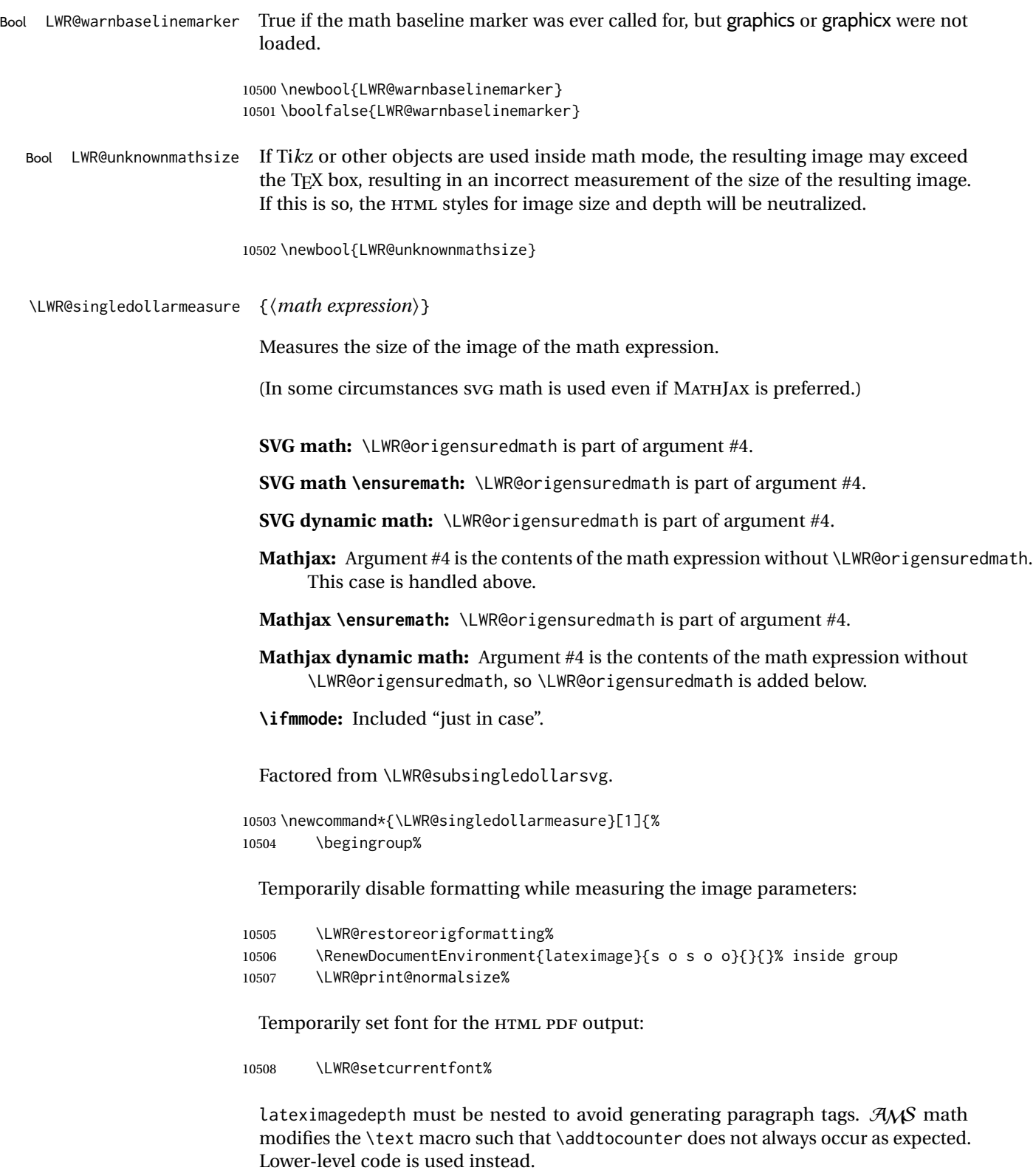

Typeset the math in a box. While doing so, some macros or environments may set LWR@unknownmathsize, in which case this will be used to cancel the HTML styles being generated here.

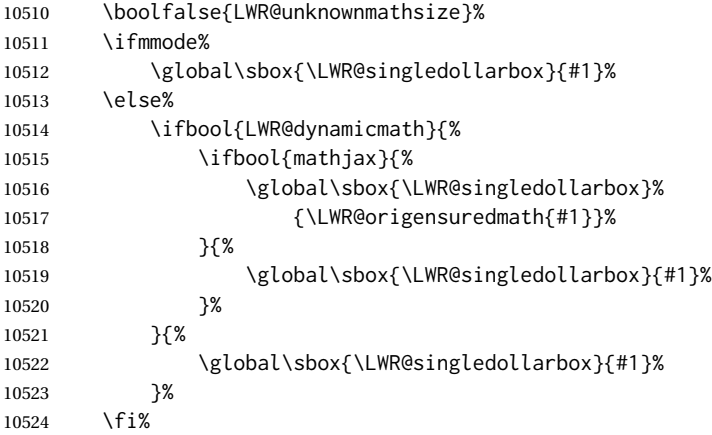

Add a small and almost transparent marker at the depth of the image.

A math minus sign has the same depth as a plus, even though it does not draw anything below the baseline. This means that *pdfcrop* would crop the image without depth. The marker below the baseline is seen by *pdfcrop* and preserves the depth.

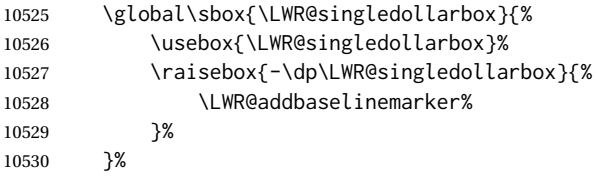

More low-level code to undo the counter change.

\global\advance\c@LWR@lateximagedepth -1\relax% Due to AmS \text macro.

#### Measure the depth:

 \setlength{\LWR@singledollardepth}{% \LateximageFontScale\dp\LWR@singledollarbox% }%

Make the length a global change:

\global\LWR@singledollardepth=\LWR@singledollardepth%

Likewise for width:

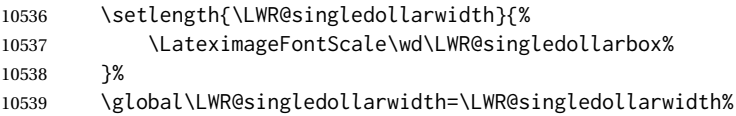

### Likewise for total height:

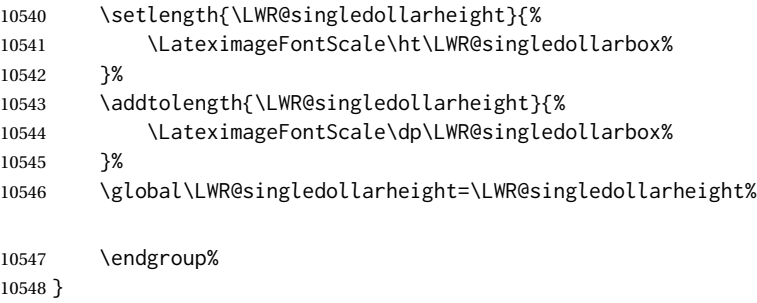

\LWR@subsingledollarsvg \* {\2: alt text} } {\3: add'l hashing} } {\4: math expression}}

For inline math. Uses SVG math. The image is measured and ajusted to the baseline of the HTML output, and placed inside a lateximage.

(In some circumstances SVG math is used even if MATHJAX is preferred.)

Factored from \LWR@subsingledollar.

\newcommand\*{\LWR@subsingledollarsvg}[4]{%

Measure the depth, width, and height of the math image:

\LWR@singledollarmeasure{#4}%

Set a style for the the height or width. The em unit is used so that the math scales according to the user's selected font size.

Start with the greater of the width or the height, biased towards the width:

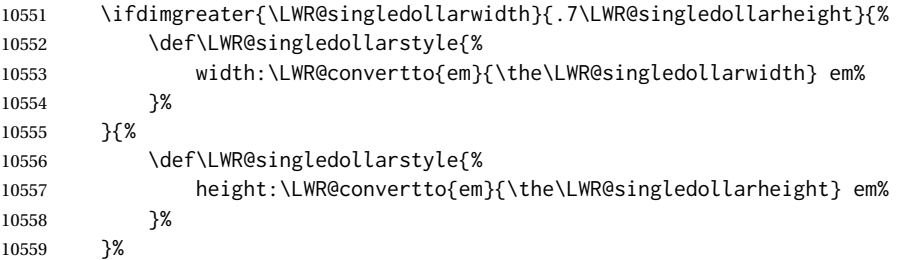

If a very narrow width, use the height.

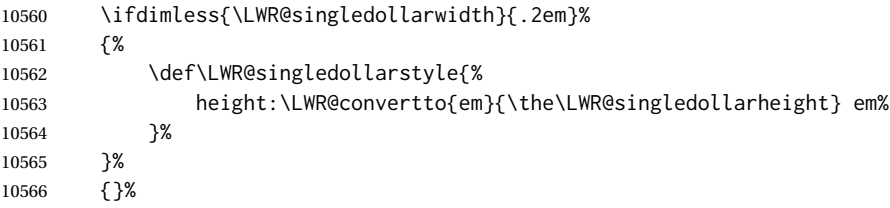

If very wide and short, use the width:

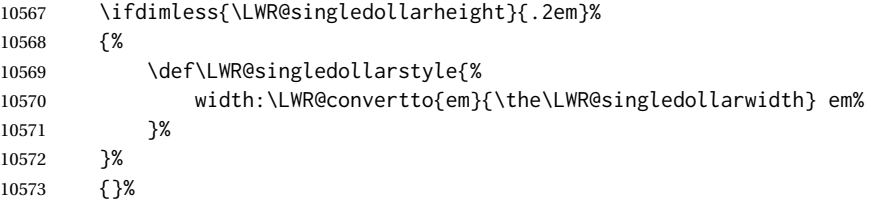

If there is significant text depth, add the depth to the style.

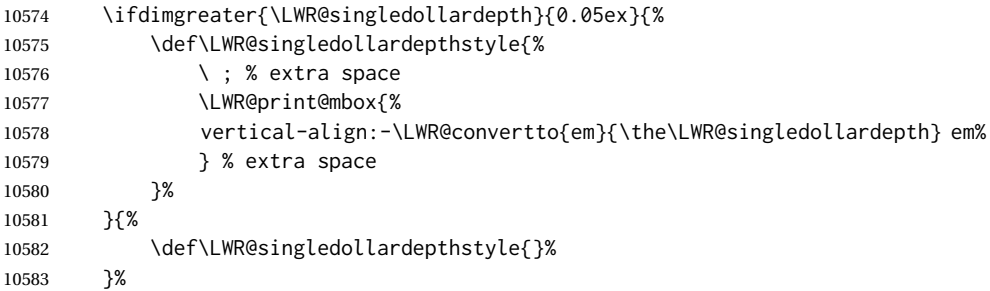

If using certain Ti*k*z actions inside math, the resulting image may exceed the TEX boundaries, so the HTML size styles may be incorrect, and must be neutralized.

```
10584 \ifbool{LWR@unknownmathsize}{%
10585 \def\LWR@singledollarstyle{}%
10586 \def\LWR@singledollardepthstyle{}%
10587 }{}%
```
Create the lateximage using the alternate tag and the computed size and depth. The star causes lateximage to use an MD5 hash as the filename. When hashing, also include the current font and color in the hash.

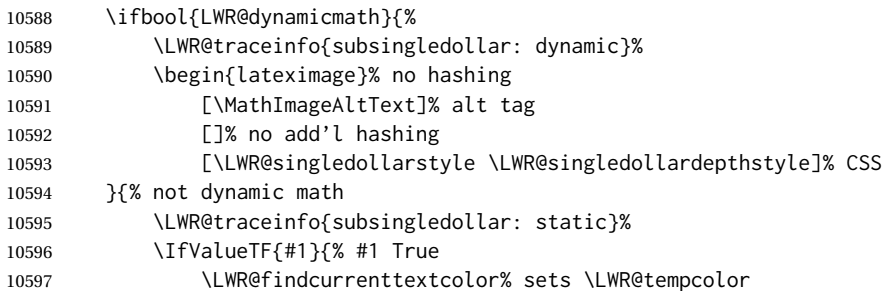

### Support for xfakebold:

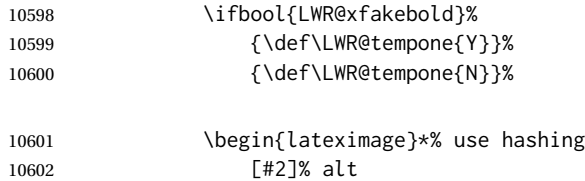

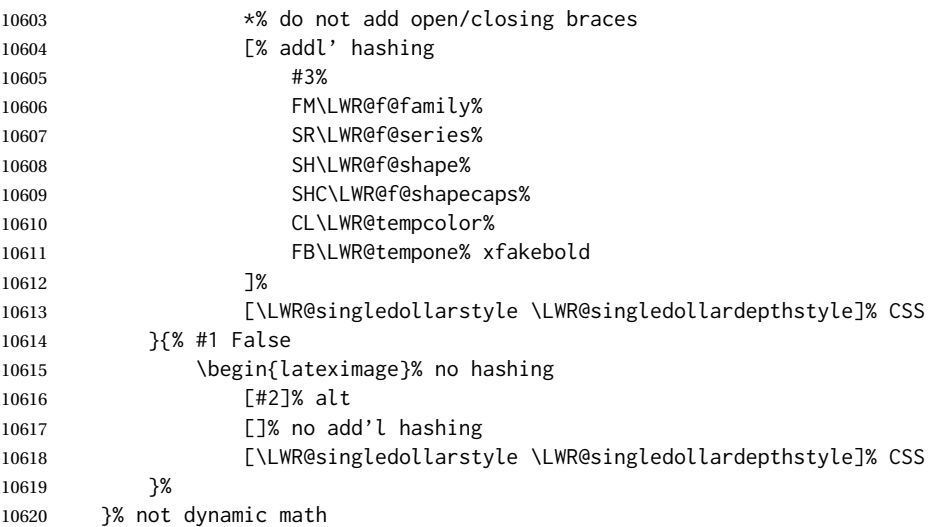

Place small and almost transparent markers on the baseline at the left and right edges of the image. These markers are seen by *pdfcrop*, and force vertically-centered objects such as a dash to be raised off the baseline in the cropped image, and also force the total width and left/right margins to be correct. (Except that in some fonts a character may exceed the bounding box, and thus may appear wider than expected when converted to an image.)

\LWR@addbaselinemarker%

Support for xfakebold:

\LWR@applyxfakebold%

Typeset the contents:

\usebox{\LWR@singledollarbox}%

The closing baseline marker:

 \LWR@addbaselinemarker% \end{lateximage}% % }

\LWR@subsingledollar \* {\*2: alt text*}} {\*3: add'l hashing*}} {\*4: math expression*}}

For inline math. Uses MathJax, or for SVG math the image is measured and ajusted to the baseline of the HTML output, and placed inside a lateximage.

**SVG math:** \LWR@origensuredmath is part of argument #4.

**SVG math \ensuremath:** \LWR@origensuredmath is part of argument #4.

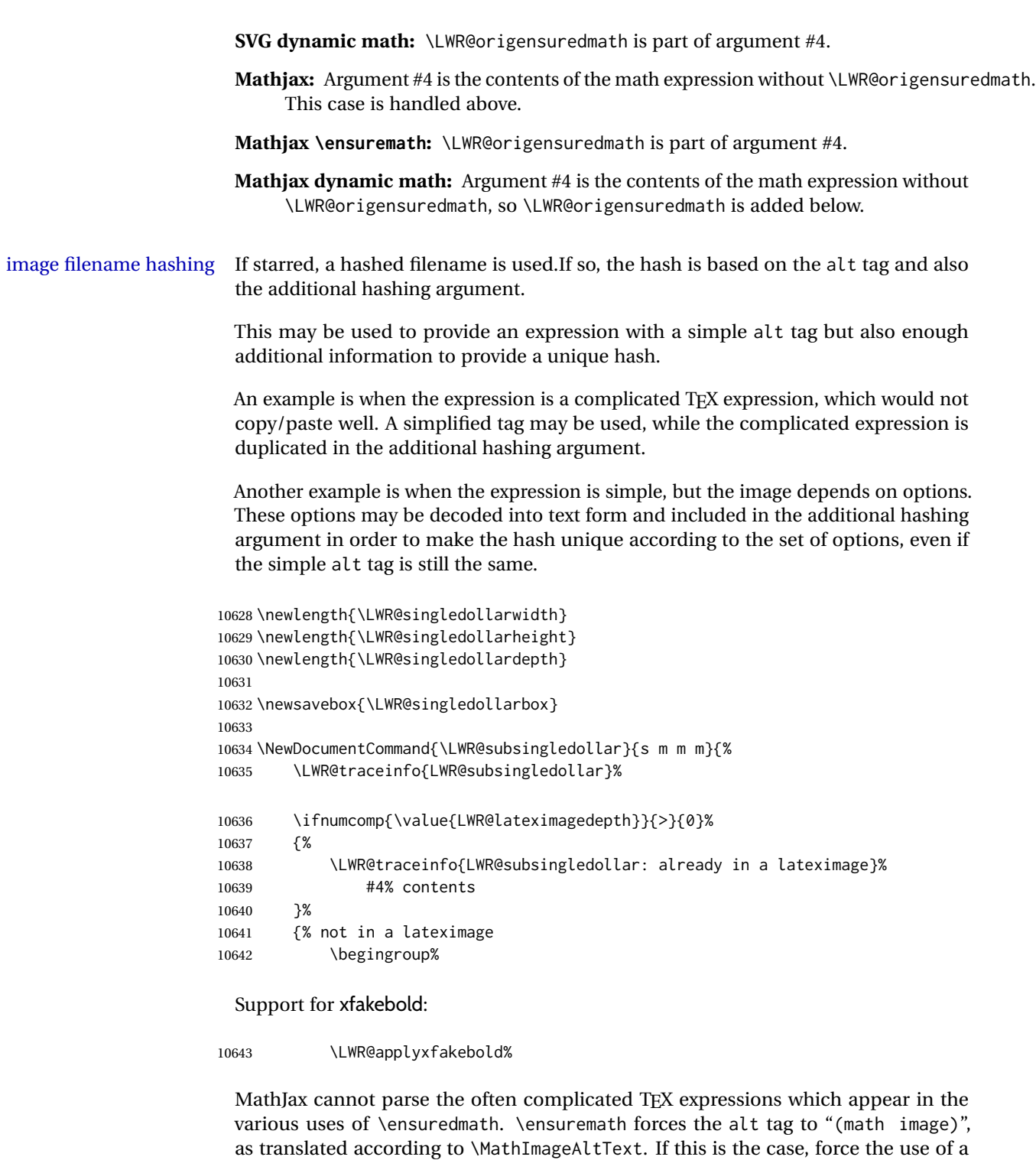

If MathJax, or if formatting math for a word processor, and not \ensuredmath, and not a dynamic math expression, print the math expression:

lateximage even if MathJax. Likewise for siunitx if parse-numbers=false.

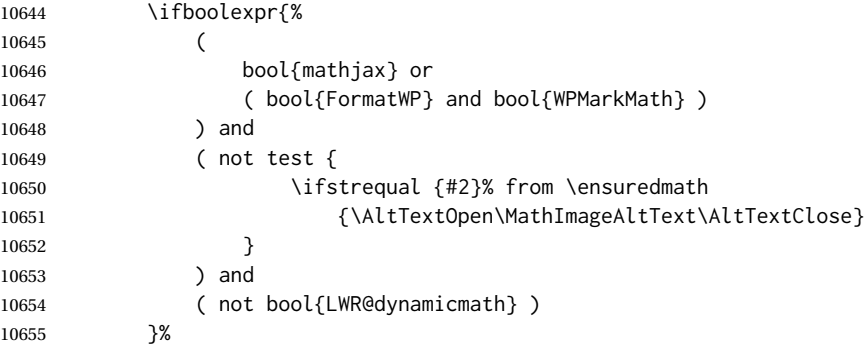

For MATHJAX, print the math between  $\setminus$  ( and  $\setminus$ ):

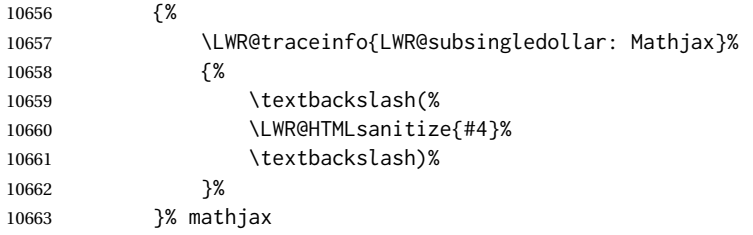

For SVG, print the math inside a lateximage, with an <alt> tag of the LATEX code, and a CSS style to control the baseline adjustment.

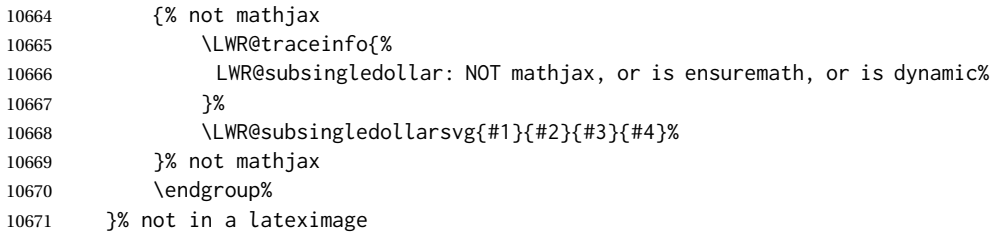

Clear the single-use alt text:

```
10672 \gdef\LWR@ThisAltText{}%
10673 \LWR@traceinfo{LWR@subsingledollar: done}%
10674 }
```

```
10675 \LetLtxMacro\LWR@origdollar$
10676 \LetLtxMacro\LWR@secondorigdollar$% balance for editor syntax highlighting
```

```
10677 \LetLtxMacro\LWR@origopenparen\(
10678 \LetLtxMacro\LWR@origcloseparen\)
10679 \LetLtxMacro\LWR@origopenbracket\[
10680 \LetLtxMacro\LWR@origclosebracket\]
```
\$ Redefine the dollar sign to place math inside a lateximage, or use MATHJAX: \$\$

```
10681 \begingroup
10682 \catcode'\$=\active%
```
\protected\gdef\${\@ifnextchar\$\LWR@doubledollar\LWR@singledollar}%

Used by chemformula to escape single-dollar math:

\protected\gdef\LWR@newsingledollar{\@ifnextchar\$\LWR@doubledollar\LWR@singledollar}%

\LWR@doubledollar Redefine the double dollar sign to place math inside a lateximage, or use MATHJAX:

\protected\gdef\LWR@doubledollar\$#1\$\${%

If MATHJAX or formatting for a word processor, print the LATEX expression:

\ifboolexpr{bool{mathjax} or ( bool{FormatWP} and bool{WPMarkMath} ) }%

For MATHJAX, print the math between  $\[\$  and  $\]\$ :

```
10687 {
10688
10689 \textbackslash[%
10690 \LWR@HTMLsanitize{#1}%
10691 \textbackslash]
10692
10693 }% mathjax
```
For SVG, print the math inside a lateximage, with an <alt>tag of the LATEX code:

```
10694 {% not mathjax
10695 \begin{BlockClass}{displaymath}%
10696 \LWR@newautoidanchor%
10697 \booltrue{LWR@indisplaymathimage}%
10698 \begin{lateximage}%
10699 [%
10700 \textbackslash{[} % extra space
10701 \LWR@HTMLsanitize{#1} % extra space
10702 \textbackslash{]}%
10703 ]%
10704 *% do not add open/closing braces
```
#### Support for xfakebold:

```
10705 \LWR@applyxfakebold%
10706 \LWR@origdollar\LWR@origdollar#1\LWR@origdollar\LWR@origdollar%
10707 \end{lateximage}%
10708 \end{BlockClass}%
```

```
10709 }% not mathjax
```
Clear the single-use alt text:

 \gdef\LWR@ThisAltText{}% }%

```
\LWR@singledollar {\alt text}} {\math expression}}
```

```
10712 \protected\gdef\LWR@singledollar#1${%
10713 \ifbool{mathjax}{%
10714 \LWR@subsingledollar*%
10715 {% alt tag
10716 \textbackslash( %
10717 \LWR@HTMLsanitize{#1} % extra space
10718 \textbackslash)%
10719 }%
10720 {singledollar}% add'l hashing
10721 {#1}% contents
10722 }{% not mathjax
10723 \LWR@subsingledollar*%
10724 {% alt tag
10725 \textbackslash( %
10726 \LWR@HTMLsanitize{#1} % extra space
10727 \textbackslash)%
10728 }%
10729 {singledollar}% add'l hashing
10730 {\LWR@origensuredmath{#1}}% contents
10731 }% not mathjax
```
Clear the single-use alt text:

```
10732 \gdef\LWR@ThisAltText{}%
10733 }
```

```
\(
Redefine to the above dollar macros.
\sqrt{2}
```

```
10734 \AtBeginDocument{
10735 \protected\gdef\(#1\){$#1$}
10736 \protected\gdef\[#1\]{$$#1$$}
10737 }
10738
10739 \endgroup
```

```
10740 \AtBeginDocument{
10741 \LetLtxMacro\LWR@openbracketnormal\[
10742 \LetLtxMacro\LWR@closebracketnormal\]
10743 }
```
#### \@ensuredmath {*\expression*}}

If MathJax, a lateximage is used, since \ensuremath is often used for complex TEX expressions which MathJax may not render. If SVG math, a hashed file is used with a simple alt tag, but additional hashing provided by the contents.

```
10744 \LetLtxMacro\LWR@origensuredmath\@ensuredmath
10745
10746 \renewcommand{\@ensuredmath}[1]{%
10747 \ifbool{mathjax}{%
10748 \LWR@subsingledollar*{\AltTextOpen\MathImageAltText\AltTextClose}%
```
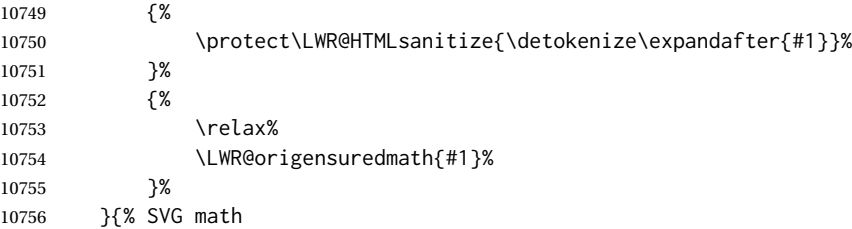

If already inside a lateximage in math mode, continue as-is.

```
10757 \ifmmode%
10758 \LWR@origensuredmath{#1}%
10759 \else%
```
Create an inline math lateximage with a simple alt tag and additional hashing according to the contents.

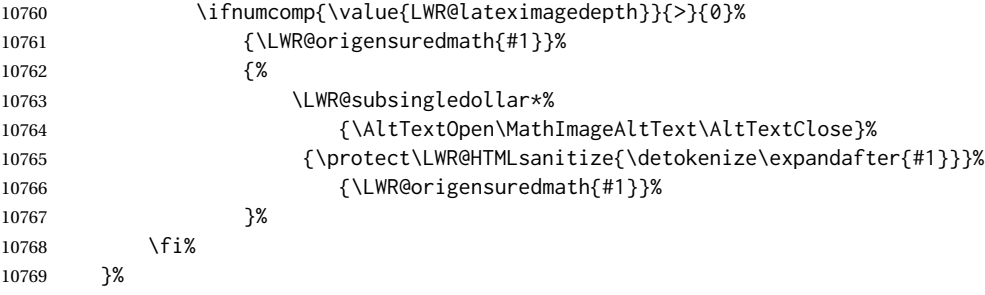

Clear the single-use alt text:

 \gdef\LWR@ThisAltText{}% }

Remember then remove the old math and displaymath environments:

```
10772 \let\LWR@orig@math\math
10773 \let\LWR@orig@endmath\endmath
10774 \let\LWR@orig@displaymath\displaymath
10775 \let\LWR@orig@enddisplaymath\enddisplaymath
10776
10777 \let\math\relax
10778 \let\endmath\relax
10779 \let\displaymath\relax
10780 \let\enddisplaymath\relax
```
Env math Set math mode then typeset the body of what was between the begin/end. See the environ package for \BODY.

```
10781 \NewEnviron{math}{\expandafter\(\BODY\)}
```
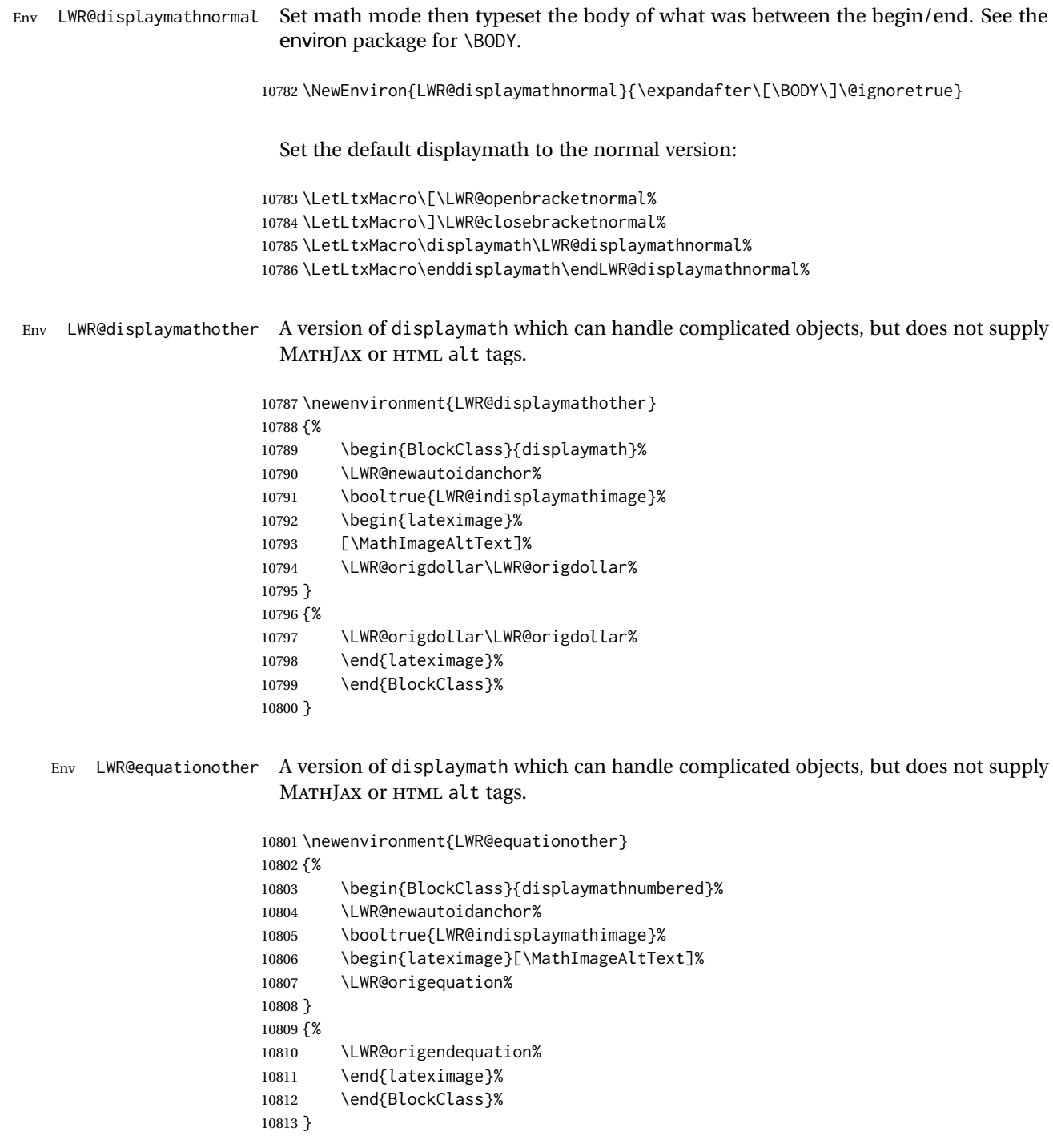

# **80.4 MATHJAX support**

Ctr LWR@nextequation Used to add one to compute the next equation number.

```
10814 \newcounter{LWR@nextequation}
```
\LWR@syncmathjax Sets the MATHJAX equation format and number for the following equations.

These MATHJAX commands are printed inside "\(" and "\)" characters. They are printed to HTML output, not interpreted by LATEX.

```
10815 \newcommand*{\LWR@syncmathjax}{%
```
If using chapters, place the chapter number in front of the equation. Otherwise, use the simple equation number.

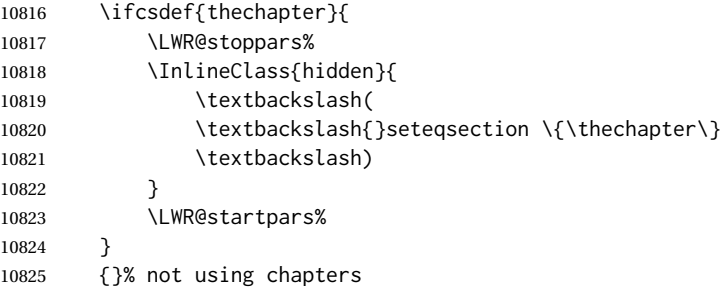

MATHJAX doesn't allow setting the equation number to 1:

```
10826 \ifthenelse{\cnttest{\value{equation}}>0}
10827 {
```
Tell MATHJAX that the next set of equations begins with the current LATEX equation number, plus one.

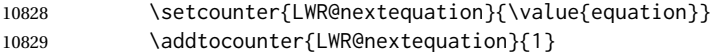

Place the MATHJAX command inside " $\langle$ " and " $\rangle$ " characters, to be printed to HTML, not interpreted by LATEX.

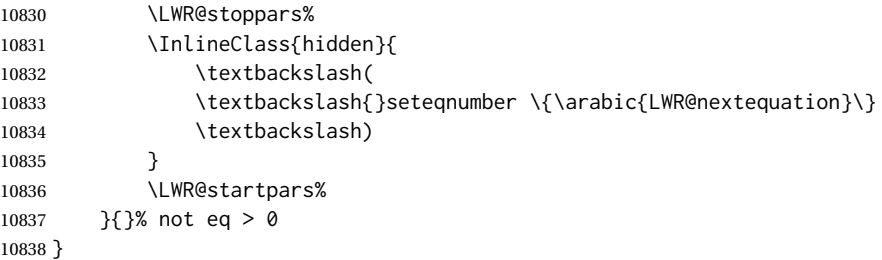

\LWR@hidelatexequation {\*environment*}} {\*contents*}}

Creates the LATEX version of the equation inside an HTML comment.

\NewDocumentCommand{\LWR@hidelatexequation}{m +m}{%

Stop HTML paragraph handling and open an HTML comment:

```
10840 \LWR@stoppars
10841 \LWR@htmlopencomment
10842
```
Start the LATEX math environment inside the HTML comment:

10843 \begingroup 10844 \@nameuse{LWR@orig#1}

While in the math environment, restore various commands to their LATEX meanings.

10845 \LWR@restoreorigformatting

See \LWR@htmlmathlabel in section [80.7.1.](#page-539-0)

Print the contents of the equation:

10846 #2

End the LATEX math environment inside the HTML comment:

10847 \@nameuse{LWR@origend#1} 10848 \endgroup 10849

Close the HTML comment and resume HTML paragraph handling:

10850 \LWR@htmlclosecomment 10851 \LWR@startpars 10852 }

\LWR@addmathjax {*\environment*}} {*\contents*}}

Given the name of a math environment and its contents, create a MATHJAX instance. The contents are printed to HTML output, not interpreted by LATEX.

10853 \NewDocumentCommand{\LWR@addmathjax}{m +m}{%

Enclose the MATHJAX environment inside printed "\(" and "\)" characters.

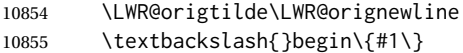

Print the contents, sanitizing for HTML special characters.

10856 \LWR@HTMLsanitizeexpand{\detokenize\expandafter{#2}}

Close the MATHJAX environment:

10857 \textbackslash{}end\{#1\} 10858 \LWR@orignewline 10859 }

## **80.5 Equation environment**

Remember existing equation environment, after redefined by amsmath, if loaded.

```
10860 \AtBeginDocument{
10861 \let\LWR@origequation\equation
10862 \let\LWR@origendequation\endequation
10863 \csletcs{LWR@origequation*}{equation*}
10864 \csletcs{LWR@origendequation*}{endequation*}
10865 }
```
\LWR@doequation {*\env contents*}} {*\env name*}}

For SVG math output, the contents are typeset using the original equation inside a lateximage, along with an <alt>tag containing a detokenized copy of the L<sup>E</sup>TEX source for the math.

For MATHJAX output, the contents are typeset in an original equation environment placed inside a HTML comment, with special processing for \labels. The contents are also printed to the HTML output for processing by the MATHJAX script.

```
10866 \newcommand*{\LWR@doequation}[2]{%
10867
```
If mathjax or FormatWP, print the LATEX expression:

10868 \ifboolexpr{bool{mathjax} or ( bool{FormatWP} and bool{WPMarkMath} ) }%

MATHJAX output:

10869 {

Print commands to syncronize MATHJAX's equation number and format to the current LATEX chapter/section and equation number:

10870 \LWR@syncmathjax%

Print the LATEX math inside an HTML comment:

10871 \LWR@hidelatexequation{#2}{#1} 10872 }

SVG output: Create the lateximage along with an  $HTML$   $\leq$ alt $>$  tag having an equation number, the LATEX equation environment commands, and the contents of the environment's \BODY.

10873 {% not mathjax

Begin the lateximage with an <alt> tag containing the math source:

10874 \ifstrequal{#2}{equation\*}{% 10875 \begin{BlockClass}{displaymath}%

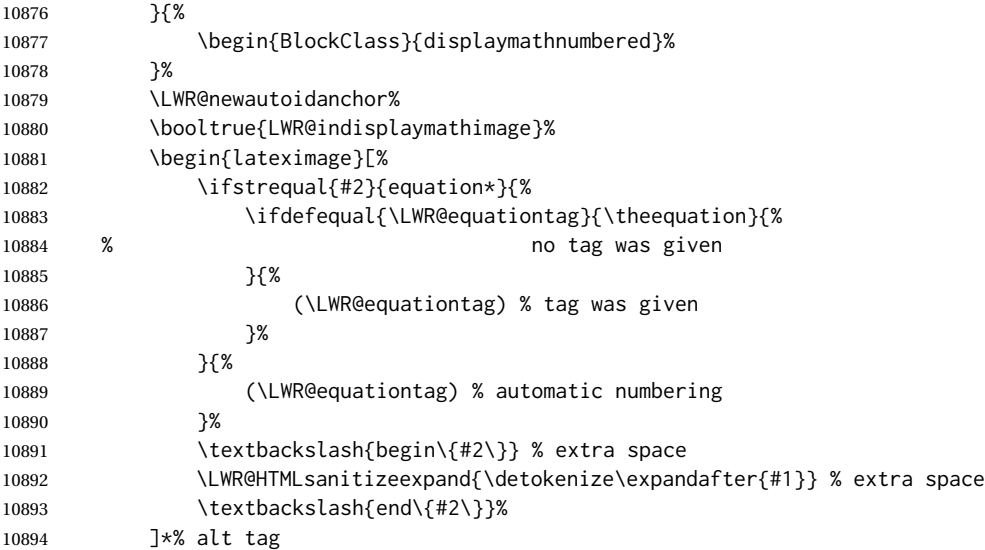

### Support for xfakebold:

\LWR@applyxfakebold%

Create the actual LATEX-formatted equation inside the lateximage using the contents of the environment.

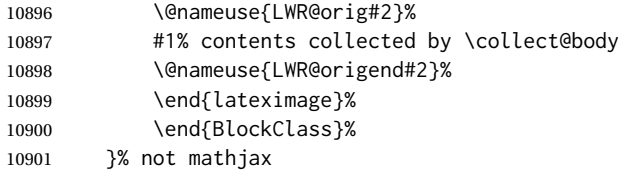

Clear the single-use alt text:

 \gdef\LWR@ThisAltText{}% }

After the environment, if MATHJAX, print the math to the HTML output for MATHJAX processing. If a footnote is used, sync the footnote counter before, then unsync after for non-equation environments, as defined next.

```
10904 \newcommand*{\LWR@doendequation}[1]{%
10905 \ifboolexpr{bool{mathjax} or ( bool{FormatWP} and bool{WPMarkMath} ) }%
10906 {%
10907 \IfSubStr{\detokenize\expandafter{\BODY}}{\detokenize{note}}{%
10908 \InlineClass{hidden}{\LWR@syncnotenumbers}%
10909 \LWR@addmathjax{#1}{\BODY}%
10910 \InlineClass{hidden}{\LWR@syncnotenames}%
10911 }{%
10912 \LWR@addmathjax{#1}{\BODY}%
10913 }%
10914 }{}%
10915
```
Clear the single-use alt text:

 \gdef\LWR@ThisAltText{}% }

The following are used to syncronize footnote marks and related to MATHJAX if  $\star$ note $\star$ is used inside the MATHJAX expression. The counter is read from LATEX then defined into MATHJAX for use during the following equation. After the equation, the MATH-JAX value is returned to the text from \footnotename. Other notes may be added by appending to \LWR@syncnotenumbers and \LWR@syncnotenames.

```
\LWR@synconenotenumber {{MATHJAX variable}} {{mark}}
```
 \newcommand\*{\LWR@synconenotenumber}[2]{% \textbackslash( \textbackslash{}def\textbackslash{}#1\{#2\} \textbackslash) }

\LWR@syncnotenumbers Assignments to make.

\newcommand\*{\LWR@syncnotenumbers}{\LWR@synconenotenumber{LWRfootnote}{\thefootnote}}

\LWR@synconenotename { $\{MATHJAX variable\}$ } { $\{text\}$ }

 \newcommand\*{\LWR@synconenotename}[2]{% \textbackslash( \textbackslash{}def\textbackslash{}#1\{#2\} \textbackslash) }

\LWR@syncnotenames Assignments to make.

\newcommand\*{\LWR@syncnotenames}{\LWR@synconenotename{LWRfootnote}{\footnotename}}

Remove existing equation environment:

```
10930 \AtBeginDocument{
10931 \let\equation\relax
10932 \let\endequation\relax
10933 \csletcs{equation*}{relax}
10934 \csletcs{endequation*}{relax}
10935 }
```
Env equation The new equation environment is created with \NewEnviron (from the environ package), which stores the contents of its environment in a macro called \BODY.

> \AtBeginDocument{ \NewEnviron{equation}% {\LWR@doequation{\BODY}{equation}}%

```
10939 [\LWR@doendequation{equation}]
10940
10941 \LetLtxMacro\LWR@equationnormal\equation
10942 \LetLtxMacro\endLWR@equationnormal\endequation
10943 }% AtBeginDocument
```
### Env equation\*

```
10944 \AtBeginDocument{
10945 \NewEnviron{equation*}%
10946 {\LWR@doequation{\BODY}{equation*}}%
10947 [\LWR@doendequation{equation*}]
10948
10949 \csletcs{LWR@equationnormalstar}{equation*}
10950 \csletcs{LWR@endequationnormalstar}{endequation*}
10951 }% AtBeginDocument
```
Remember the "less" version of equation, which uses MATHJAX and alt tags, but does not support complicated contents such as some Ti*k*z expressions.

```
10952 \AtBeginDocument{
10953 \LetLtxMacro\LWR@equationless\equation
10954 \LetLtxMacro\endLWR@equationless\endequation
10955 \csletcs{LWR@equationlessstar}{equation*}
10956 \csletcs{LWR@endequationlessstar}{endequation*}
10957 }
```
## **80.6 \displaymathnormal and \displaymathother**

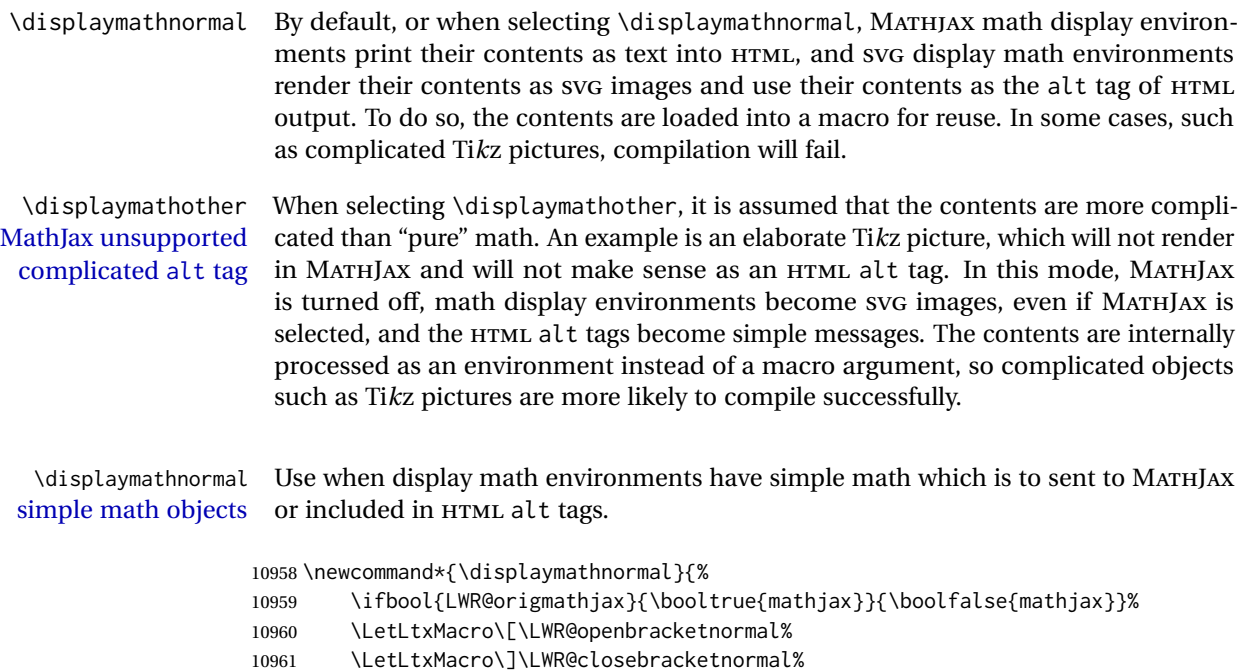

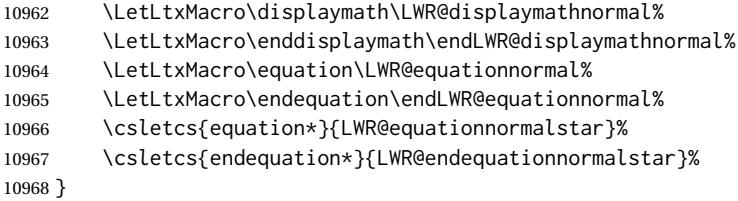

\displaymathother Use when display math environments have complicated objects which will not work complicated math objects with MathJax or should not be included in HTML alt tags. Complicated contents are more likely to compile correctly.

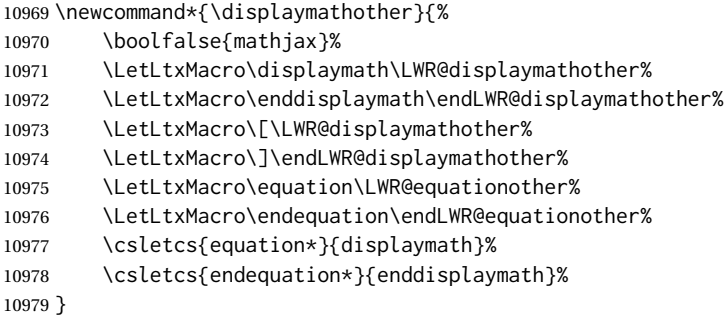

\end{warpHTML}

**for PRINT output:** <sup>10981</sup> \begin{warpprint}

Print-mode versions:

 \newcommand\*{\displaymathnormal}{} \newcommand\*{\displaymathother}{}

\end{warpprint}

**for HTML output:** <sup>10985</sup> \begin{warpHTML}

## **80.7 AMS Math environments**

### <span id="page-539-0"></span>**80.7.1 Support macros**

Bool LWR@amsmultline True if processing a multline environment.

To compensate for multline-spefific code, LWR@amsmultline is used to add extra horizontal space in \LWR@htmlmathlabel if is used in an amsmath environment which is not a multline environment and not an equation.

 \newbool{LWR@amsmultline} \boolfalse{LWR@amsmultline}
\LWR@htmlmathlabel {*\label*}}

lwarp points \ltx@label here. This is used by \label when inside a LATEX AMS math environment's math display environment.

\LWR@origltx@label points to the LATEX original, modified by lwarp, then by amsmath, then by cleveref.

```
10988 \newcommand*{\LWR@htmlmathlabel}[1]{%
10989 \LWR@traceinfo{LWR@htmlmathlabelb #1}%
```
If mathjax or FormatWP, print the LATEX expression:

```
10990 \ifboolexpr{bool{mathjax} or ( bool{FormatWP} and bool{WPMarkMath} ) }%
10991 {%
```
The combined LATEX & HTML label is printed in a \text field:

10992 \text{%

Shift the label over to the right side of the environment to avoid over-printing the math:

10993 \ifbool{LWR@amsmultline}{}{\hspace\*{\totwidth@}}%

Temporarily end the HTML comment, insert the L<sup>AT</sup>EX & HTML label, then resume the HTML comment. \@firstofone is required to remove extra braces introduced by the amsmath package.)

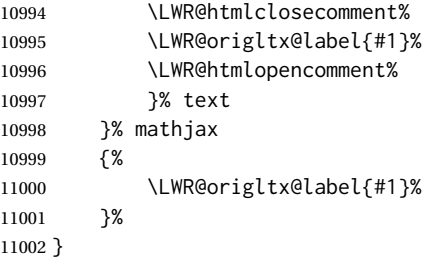

\LWR@beginhideamsmath Starts hiding LATEX math inside an HTML comment.

 \newcommand\*{\LWR@beginhideamsmath}{ \LWR@stoppars \LWR@origtilde\LWR@orignewline \LWR@htmlopencomment 11007 \begingroup \LWR@restoreorigformatting 11010 }

\LWR@endhideamsmath Ends hiding LATEX math inside an HTML comment.

```
11011 \newcommand*{\LWR@endhideamsmath}{
11012 \endgroup
11013
11014 \LWR@htmlclosecomment
11015 \LWR@orignewline
11016 \LWR@startpars
11017 }
```
#### **80.7.2 Environment patches**

The amsmath environments already collect their contents in \@envbody for further processing. eqnarray is not an  $A\mathcal{M}S$  package, and thus requires special handling.

For SVG math: Each envrionment is encapsulated inside a lateximage environment, along with a special optional argument of \LWR@amsmathbody or \LWR@amsmathbodynumbered telling lateximage to use as the HTML <alt> tag the environment's contents which were automatically captured by the  $A\mathcal{M}S$  environment.

For MATHJAX: Each environment is syched with LATEX's equation numbers, typeset with LATEX inside an HTML comment, then printed to HTML output for MATHJAX to process.

Env equarray This environmet is not an  $\mathcal{H}_{\mathcal{N}}\mathcal{S}$  environment and thus its body is not automatically captured, so the environ package is used to capture the environment into \BODY.

> 11018 \let\LWR@origeqnarray\eqnarray 11019 \let\LWR@origendeqnarray\endeqnarray

To remember whether the starred environment was used, and thus whether to number the equations:

```
11020 \newbool{LWR@numbereqnarray}
11021 \booltrue{LWR@numbereqnarray}
```
Common code used by eqnarray and Beqnarray (from fancybox):

11022 \newcommand{\LWR@eqnarrayfactor}{%

If mathjax or FormatWP, print the LATEX expression:

11023 \ifboolexpr{bool{mathjax} or ( bool{FormatWP} and bool{WPMarkMath} ) }% 11024 {%

If MATHJAX, the environment contents (the \BODY) are executed in a HTML comment to trigger the correct equation number increment (if not starred), then are included verbatim in the output for MATHJAX to interpret:

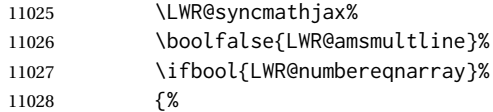

### If numbering the equations, execute a copy inside an HTML comment block:

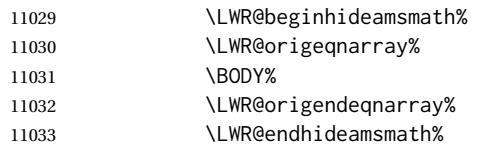

Then print the (sanitized) contents to the output for MATHJAX to interpret:

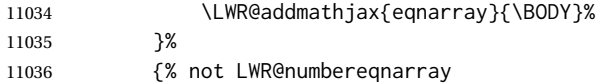

If not numbering equations, just create the contents for MATHJAX:

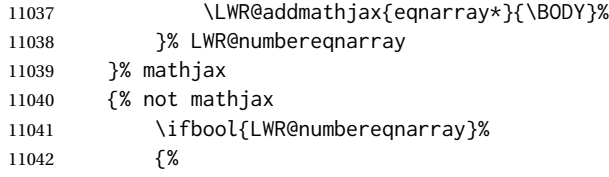

For numbered SVG equations, first create a lateximage with an alt attribute containing sanitized copy of the source code:

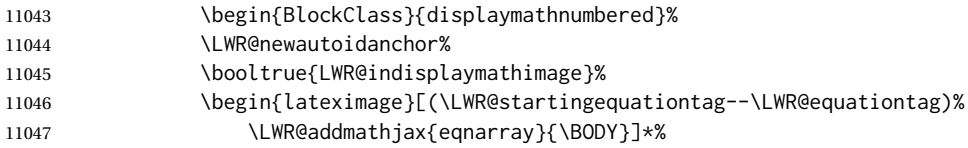

### Support for xfakebold:

\LWR@applyxfakebold%

Create the image contents using an actual eqnarray:

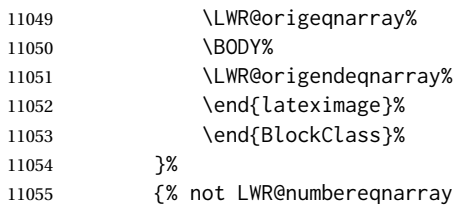

If not numbered, do the same, but an extra \nonumber seems to be required:

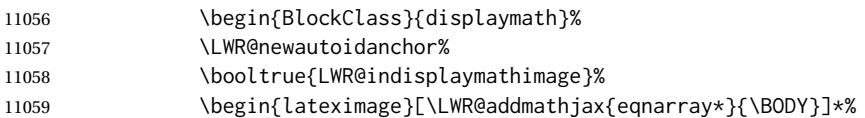

### Support for xfakebold:

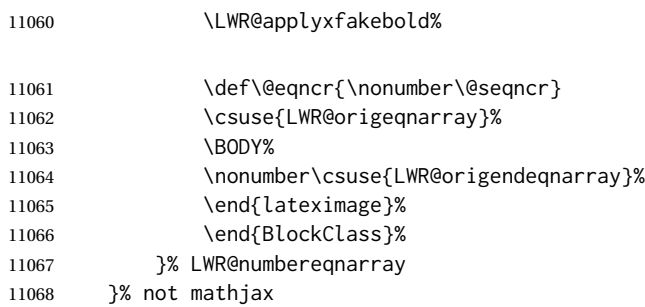

Default to number equations in the future:

```
11069 \booltrue{LWR@numbereqnarray}%
```
Clear the single-use alt text:

11070 \gdef\LWR@ThisAltText{}% 11071 }

eqnarray itself is made with a blank line before and after to force it to be on its own line:

```
11072 \RenewEnviron{eqnarray}
11073 {%
11074
11075 \LWR@eqnarrayfactor
11076
11077 }
```
The starred version is patched to turn off the numbering:

11078 \csgpreto{eqnarray\*}{\boolfalse{LWR@numbereqnarray}}

11079 \end{warpHTML}

### **81 Lateximages**

### **81.1 Description**

Env lateximage A lateximage is a piece of the document which is typeset in LATEX then included in the HTML output as an image. This is used for math if SVG math is chosen, and also for the picture, tikzpicture, and other environments.

> Before typesetting the lateximage a large number of formatting, graphics, and symbols-related macros are temporarily restored to their print-mode meaning by \LWR@restoreorigformatting. (See section [78.](#page-513-0))

A lateximage is typeset on its own PDF page inside an HTML comment which starts on the preceeding page and ends on following page, and instructions are written to lateximage.txt for *lwarpmk* to extract the lateximage from the page of the PDF file then generate an accompanying .svg file image file. Meanwhile, instructions to show this image are placed into the HTML file after the comment.

An HTML <span> is created to hold both the HTML comment, which will have the *pdftotext* conversion, and also the link to the final .svg image.

A LATEX label is used to remember which PDF page has the image. A label is used because footnotes, endnotes, and pagenotes may cause the image to appear at a later time. The label is declared along with the image, and so it correctly remembers where the image finally ended up.

HTML alt tag The HTML alt tag is set to the LATEX source for svG math, some chemistry expressions, and perhaps some other expressions which make sense for text copy/paste. In some other cases, the alt tag is set according to the package name.

> When creating an svg math image, its HTML alt tag may be set to the math expression, which may be hashed for image reuse. In the case of \ensuremath or after \inlinemathother, where the contents require a unique image for each instance of the same expression, the alt tag is set to \MathImageAltText, along with \AltTextOpen and \AltTextClose, and the image is not reused.

> This alt expression is visible in the browser if images are not loaded, and appears when the text is copied and pasted. The default is "math image", and it may be changed according to the document's language. This may be set in the preamble, or changed as necessary inside the document, where it will affect the following SVG math images.

> For many packages, the output is placed inside a lateximage with an HTML alt tag set to the package name followed by \PackageDiagramAltText. For example:

(-xy- diagram)

This expression is visible in the browser if images are not loaded, and appears when the text is copied and pasted. The default is "diagram", and may it be changed according to the document's language. This may be set in the preamble, or changed as necessary inside the document, where it will affect the following package diagrams.

SVG image font size For the lateximage environment, the size of the math and text used in the SVG image may be adjusted by setting \LateximageFontSizeName to a font size name — *without the backslash*, which defaults to:

\renewcommand{\LateximageFontSizeName}{normalsize}

For inline svG math, font size is instead controlled by \LateximageFontScale, which defaults to:

\newcommand\*{\LateximageFontScale}{.75}

### **81.2 Support counters and macros**

**for HTML output:** <sup>11080</sup> \begin{warpHTML}

Ctr LWR@lateximagenumber Sequence the images.

11081 \newcounter{LWR@lateximagenumber} 11082 \setcounter{LWR@lateximagenumber}{0}

Ctr LWR@lateximagedepth Do not create \lateximage inside of \lateximage.

11083 \newcounter{LWR@lateximagedepth} 11084 \setcounter{LWR@lateximagedepth}{0}

A few utility macros to write special characters:

11085 \edef\LWR@hashmark{\string#} % for use in \write 11086 \edef\LWR@percent{\@percentchar} % for use in \write

Ctr LWR@LIpage Used to reference the PDF page number of a lateximage to be written into <project>-images.txt.

11087 \newcounter{LWR@LIpage}

11088 \end{warpHTML}

### **81.3 Font size**

**for HTML & PRINT:** <sup>11089</sup> \begin{warpall}

\LateximageFontSizeName Declares how large to write text in \lateximages. The .svg file text size should blend well with the surrounding HTML text size.

! no backslash *Do not include the leading backslash in the name.*

11090 \newcommand\*{\LateximageFontSizeName}{normalsize}

\LateximageFontScale Declares how large to scale inline SVG math images. The .svg file text size should blend well with the surrounding HTML text size. The default is 1, but it may be redefined as needed depending on the HTML font.

11091 \newcommand\*{\LateximageFontScale}{1}

11092 \end{warpall}

### **81.4 Equation numbers**

**for HTML output:** <sup>11093</sup> \begin{warpHTML}

}%

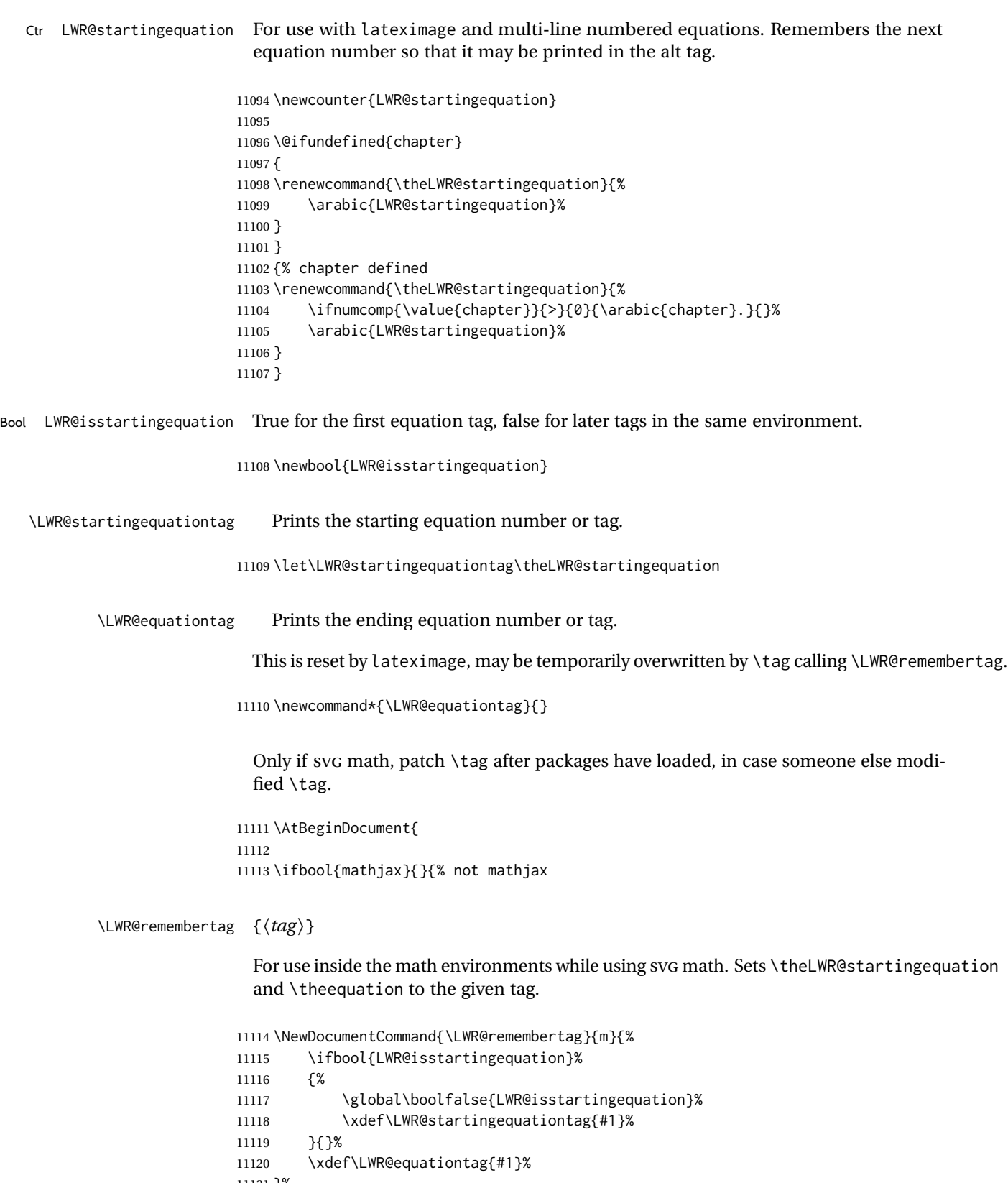

 }% not mathjax }% AtBeginDocument

### **81.5 HTML alt tags**

\LWR@amsmathbody {*{envname}*} For use inside the optional argument to a lateximage to add the contents of a AMS math environment to the  $\leq$  alt $\geq$  tag.

```
11124 \newcommand*{\LWR@amsmathbody}[1]
11125 {%
11126 \textbackslash\{begin\}\{#1\} % extra space
11127 \LWR@HTMLsanitizeexpand{\detokenize\expandafter{\the\@envbody}}%
11128 \textbackslash\{end\}\{#1\}%
11129 }
```
\LWR@amsmathbodynumbered {*{envname}*} For use inside the optional argument to a lateximage to add the contents of a AMS math environment to the alt tag, prefixed by the equation numbers.

```
11130 \newcommand*{\LWR@amsmathbodynumbered}[1]
11131 {%
11132 \ifnumcomp{\value{LWR@startingequation}}{=}{\value{equation}}%
11133 {(\LWR@equationtag)}%
11134 {(\LWR@startingequationtag--\LWR@equationtag)} % extra space
11135 \LWR@amsmathbody{#1} % extra space
11136 }
```
### **81.6 lateximage environment**

\LWR@lateximage@oneimageb  ${\langle}$ 1: alt text)  ${\langle}$  \2: filename)  ${\langle}$  \3: CSS style)  $}$  Creates the image for the lateximage.

```
11137 \newcommand{\LWR@lateximage@oneimageb}[3]{%
11138 \LWR@subinlineimage{#1}{lateximage}%
11139 {%
11140 \LWR@print@mbox{%
11141 \LWR@ImagesDirectory\OSPathSymbol%
11142 #2%
11143 }%
11144 }{svg}{#3}%
11145 }
```
\LWR@lateximage@oneimage {\*1: alt text*} } {\*2: filename*} } {\*3: CSS style*} } {\*4: delimit?*} }

Creates an image for the lateximage, whose alt text depends on the circumstances.

```
11146 \newcommand{\LWR@lateximage@oneimage}[4]{%
11147 \ifdefvoid{\LWR@ThisAltText}{%
11148 \IfBooleanTF{#4}{%
11149 \LWR@lateximage@oneimageb{#1}{#2}{#3}%
11150 }{%
```
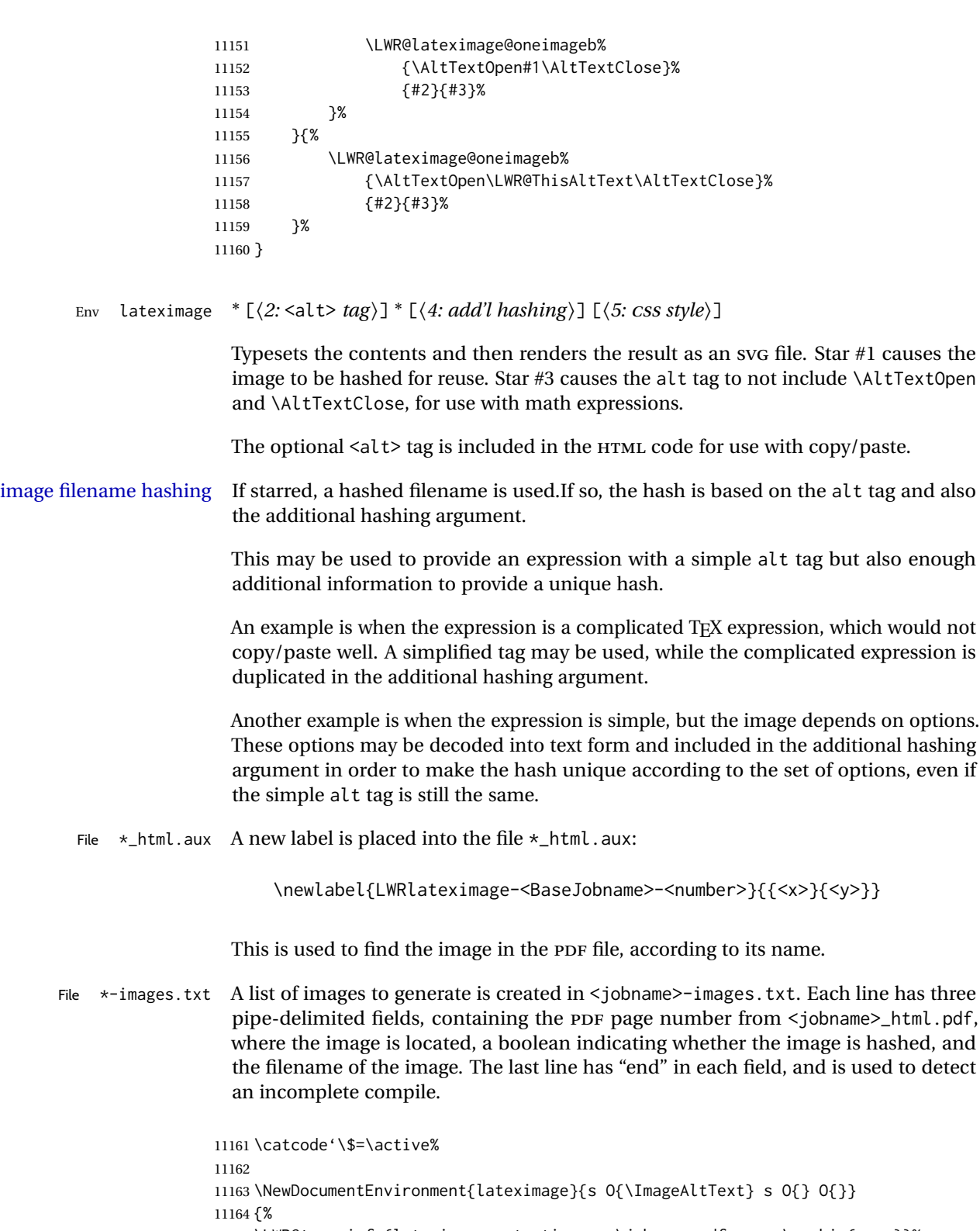

11165 \LWR@traceinfo{lateximage: starting on \jobname.pdf page \arabic{page}}% 11166 \LWR@traceinfo{lateximage: entering depth is \arabic{LWR@lateximagedepth}}% Nested lateximages remain one large lateximage:

```
11167 \ifnumcomp{\value{LWR@lateximagedepth}}{>}{0}%
```
If nesting inside an already-existing lateximage, simply record one more level.  $A_{\mathcal{N}}S$ packages redefine \addtocounter to do nothing if inside a \text, so lower-level  $T\not\!\!pX$ macros are used for tracking nested lateximages.

```
11168 {%
11169 % \addtocounter{LWR@lateximagedepth}{1}%
11170 \global\advance\c@LWR@lateximagedepth 1\relax% Due to AmS \text macro.
11171 }%
```
Otherwise, this is the outer-most lateximage:

```
11172 {% start of outer-most lateximage
```
Remember the next equation number to be allocated, in case it must be printed in a multi-equation environment:

```
11173 \LWR@traceinfo{lateximage: starting outer-most lateximage}%
```
- 11174 \setcounter{LWR@startingequation}{\value{equation}}%
- 11175 \addtocounter{LWR@startingequation}{1}%
- 11176 \booltrue{LWR@isstartingequation}%
- 11177 \let\LWR@startingequationtag\theLWR@startingequation%

The default equation tag, unless overwritten by  $\eta$  tag:

11178 \let\LWR@equationtag\theequation%

Starting a new lateximage:

11179 \addtocounter{LWR@lateximagenumber}{1}% 11180 \LWR@traceinfo{lateximage: LWR@lateximagenumber is \arabic{LWR@lateximagenumber}}%

While inside a lateximage, locally do not use mathjax:

11181 \boolfalse{mathjax}%

Be sure that are doing a paragraph:

11182 \LWR@ensuredoingapar%

Next file:

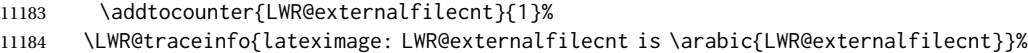

Figure out what the next page number will be. \setcounterpageref assigns LWR@LIpage to the page number for the reference LWRlateximage-BaseJobname-XXX:

11185 \setcounterpageref{LWR@LIpage}{% 11186 LWRlateximage-\BaseJobname-\arabic{LWR@lateximagenumber}%  }% \LWR@traceinfo{lateximage: LWR@LIpage is \arabic{LWR@LIpage}}%

Create an HTML span which will hold the comment which contains the *pdftotext* translation of the image's page, and also will hold the link to the .svg file:

```
11189 \LWR@htmltag{span\LWR@indentHTML%
11190 id="lateximage-\BaseJobname-\arabic{LWR@lateximagenumber}"\LWR@indentHTML
11191 class="lateximagesource"\LWR@orignewline
11192 }%
```
Write instructions to the <ImagesDirectory>.txt file:

```
11193 \LWR@traceinfo{lateximage: about to write to \BaseJobname-images.txt}%
11194 \IfBooleanTF{#1}% starred
11195 {% hash
```
Compute and save the hashed file name for later use:

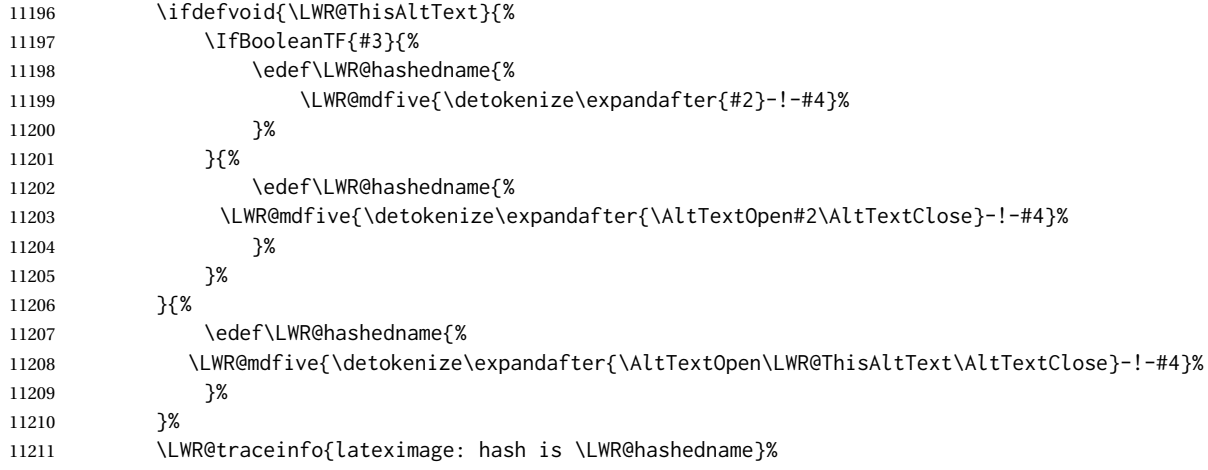

Write the page, hashing, and hashed name:

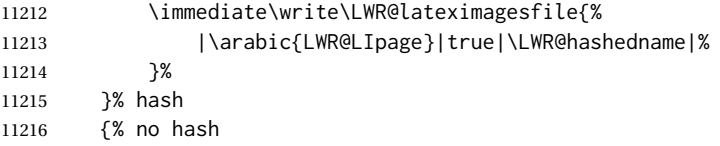

No hash, so write the page, no hashing, and the image number:

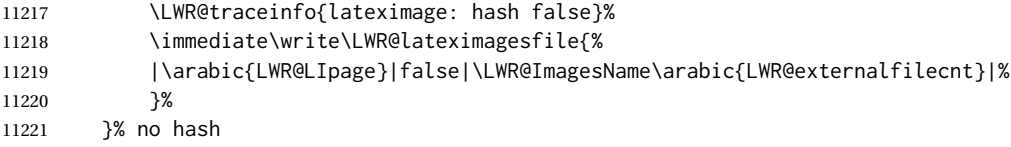

Place an open comment tag. This will hide any traces of the lateximage PDF page which were picked up by *pdftotext*.

```
11222 \LWR@traceinfo{lateximage: about to create open comment}%
11223 \LWR@htmlopencomment%
```
One level deeper. At this outer-most lateximage, it is known that this is not being used inside an  $\mathcal{A}\mathcal{A}\mathcal{S}$  \text, since the outer-most level will never be in math mode.

\addtocounter{LWR@lateximagedepth}{1}%

Start the new PDF page:

```
11225 \LWR@traceinfo{lateximage: about to create a new page}%
11226 \LWR@orignewpage%
```
If the current page is larger, typeset the image in a "standard" width page and font size:

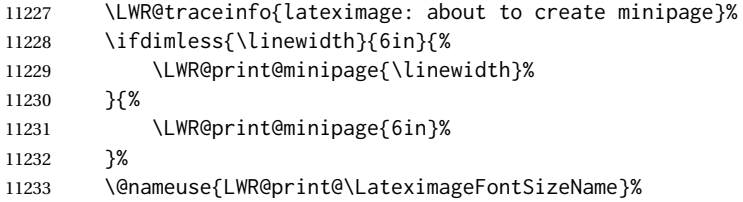

Temporarily restore formatting to its PDF definitions: Do not produce HTML tags for \hspace, etc. inside a lateximage.

```
11234 \LWR@traceinfo{lateximage: about to temporarily restore formatting}%
11235 \LWR@restoreorigformatting%
```
Use full-page footnotes instead of minipage footnotes. These become HTML footnotes.

```
11236 \def\@mpfn{footnote}%
11237 \def\thempfn{\thefootnote}%
11238 \LetLtxMacro\@footnotetext\LWR@footnotetext%
 Create the LWR lateximage<number>label:
11239 \LWR@traceinfo{lateximage: about to create label}%
11240 \LWR@orig@label{LWRlateximage-\BaseJobname-\arabic{LWR@lateximagenumber}}%
11241 \LWR@traceinfo{lateximage: finished creating the label}%
 Adjust the rule color to match HTML:
11242 \ifdefvoid{\LWR@ruleHTMLcolor}{}{%
11243 \LWR@print@arrayrulecolor[HTML]{\LWR@ruleHTMLcolor}%
```

```
11244 }%
```
Enable print-mode math functions:

```
11245 \LetLtxMacro$\LWR@origdollar%
11246 \catcode'\$=3% math shift
11247 \LetLtxMacro\(\LWR@origopenparen%
11248 \LetLtxMacro\)\LWR@origcloseparen%
```
Only enable print-mode display math if are not already inside display math:

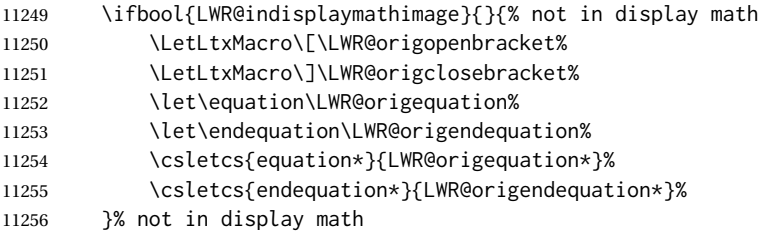

#### For chemformula:

```
11257 \LetLtxMacro\LWR@newsingledollar$%
11258 \LetLtxMacro\LWR@newsingledollar$% syntax highlighting
11259 }% end of outer-most lateximage
11260 \LWR@traceinfo{lateximage: finished start of environment}%
11261 }% end of \begin{lateximage}
```
\endlateximage When the environment closes:

```
11262 {% start of \end{lateximage}
11263 \LWR@traceinfo{lateximage: starting end of lateximage}%
```
Nested more than one deep?

 \LWR@traceinfo{lateximage: internal depth was \arabic{LWR@lateximagedepth}}% \ifnumcomp{\value{LWR@lateximagedepth}}{>}{1}%

If nesting inside an already existing lateximage, simply record one less level. Uses a lower-level TFX macro due to  $\mathcal{A}\mathcal{A}$  \text change of \addtocounter.

```
11266 {%
11267 \LWR@traceinfo{lateximage: unnesting}%
11268 \global\advance\c@LWR@lateximagedepth -1\relax%
11269 }%
```
If this is the outer-most lateximage:

{% end of outer-most lateximage

Finish the lateximage minipage and start a new PDF page:

 \LWR@traceinfo{lateximage: ending outer-most lateximage}% \endLWR@print@minipage% \LWR@orignewpage%

Close the HTML comment which encapsulated any traces of the lateximage picked up by *pdftotext*:

```
11274 \LWR@print@vspace*{.5\baselineskip}%
11275 \LWR@htmlclosecomment%
11276 \LWR@traceinfo{lateximage: The page after the image is \arabic{page}}%
```
Create a link to the lateximage, allowing its natural height:

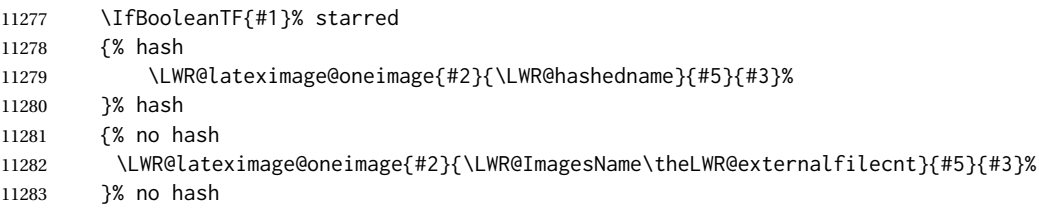

Be sure that are doing a paragraph:

\LWR@ensuredoingapar%

Close the HTML span which has the *pdftotext* comment and also the link to the .svg image:

```
11285 \LWR@htmltag{/span}%
11286 \ifbool{HTMLDebugComments}{%
11287 \LWR@htmlcomment{End of lateximage}%
11288 }{}%
```
Undo one lateximage level. This is not inside an  $\mathcal{A}\mathcal{A}$  \text, so regular \addtocounter may be used here.

\addtocounter{LWR@lateximagedepth}{-1}%

Clear the single-use alt text:

```
11290 \gdef\LWR@ThisAltText{}%
11291 }% end of outer-most lateximage
11292 \LWR@traceinfo{lateximage: exiting depth is \arabic{LWR@lateximagedepth}}%
11293 \LWR@traceinfo{lateximage: done}%
11294 }%
11295 \catcode'\$=3% math shift
11296 \end{warpHTML}
```
**for PRINT output:** <sup>11297</sup> \begin{warpprint}

```
Env lateximage *(\langle \text{alt} \rangle \, tag \rangle] * [\langle add'l \, hashing \rangle] [\langle \text{CSS style} \rangle]
```
varwidth is used to create a box of the natural width of its contents.

```
11298 \NewDocumentEnvironment{lateximage}{s o s o o}
11299 {\begin{varwidth}[b]{\linewidth}}
11300 {\end{varwidth}}
```
\end{warpprint}

# **center, flushleft, flushright**

```
for HTML output: 11302 \begin{warpHTML}
```
Env center Replace center functionality with css tags:

```
11303 \newenvironment*{LWR@HTML@center}
11304 {
11305 \LWR@forcenewpage
11306 \ifbool{FormatWP}
11307 {\BlockClass[\LWR@print@mbox{text-align:center}]{center}}
11308 {\BlockClass{center}}
11309 }
11310 {\endBlockClass}
11311
11312 \LWR@formattedenv{center}
```
Env flushright

```
11313 \newenvironment*{LWR@HTML@flushright}
11314 {
11315 \LWR@forcenewpage
11316 \ifbool{FormatWP}
11317 {\BlockClass[\LWR@print@mbox{text-align:right}]{flushright}}
11318 {\BlockClass{flushright}}
11319 }
11320 {\endBlockClass}
11321
11322 \LWR@formattedenv{flushright}
```
#### Env flushleft

```
11323 \newenvironment*{LWR@HTML@flushleft}
11324 {
11325 \LWR@forcenewpage
11326 \ifbool{FormatWP}
11327 {\BlockClass[\LWR@print@mbox{text-align:left}]{flushleft}}
11328 {\BlockClass{flushleft}}
11329 }
11330 {\endBlockClass}
11331
11332 \LWR@formattedenv{flushleft}
```
\centering, \raggedleft, and \raggedright usually have no effect on the HTML output, but they may be used to compare with the next token to identify their use at the start of a float. See \LWR@floatalignment.

#### \centering

```
11333 \newcommand*{\LWR@HTML@centering}{%
11334 \ifbool{HTMLDebugComments}{%
11335 \LWR@htmlcomment{centering}%
11336 }{}%
11337 }
11338 \LWR@formatted{centering}
```
#### \raggedleft

```
11339 \newcommand*{\LWR@HTML@raggedleft}{%
11340 \ifbool{HTMLDebugComments}{%
11341 \LWR@htmlcomment{raggedleft}%
11342 }{}%
11343 }
11344 \LWR@formatted{raggedleft}
```
### \raggedright

```
11345 \newcommand*{\LWR@HTML@raggedright}{%
11346 \ifbool{HTMLDebugComments}{%
11347 \LWR@htmlcomment{raggedright}%
11348 }{}%
11349 }
11350 \LWR@formatted{raggedright}
```
\leftline {\*text*}}

\renewcommand{\leftline}[1]{\begin{flushleft}#1\end{flushleft}}

\centerline {*\text*}}

\renewcommand{\centerline}[1]{\begin{center}#1\end{center}}

\rightline {*\text*}}

\renewcommand{\rightline}[1]{\begin{flushright}#1\end{flushright}}

```
11354 \end{warpHTML}
```
# **Preloaded packages**

```
for HTML output: 11355 \begin{warpHTML}
```
If the given package was loaded before or by lwarp, load the lwarp version as well.

```
\LWR@PreloadedPackage {\packagename}}
```

```
11356 \newcommand*{\LWR@PreloadedPackage}[1]{%
11357 \@ifpackageloaded{#1}%
11358 {%
11359 \AtBeginDocument{
11360 \LWR@origRequirePackage{lwarp-#1}%
11361 }
11362 }%
11363 {}%
11364 }
```
If inputtrc was loaded before lwarp, as is usually done, explicitly load the lwarp patches now:

```
11365 \LWR@PreloadedPackage{inputtrc}
```
If textcomp was loaded before lwarp, perhaps as part of the font-related packages, explicitly load the lwarp patches now:

```
11366 \LWR@PreloadedPackage{textcomp}
```
If xunicode was loaded before lwarp, perhaps as part of the font-related packages, explicitly load the lwarp patches now:

```
11367 \LWR@PreloadedPackage{xunicode}
```
If graphics or graphicx were loaded before lwarp, perhaps by xunicode, explicitly load the lwarp patches now:

```
11368 \LWR@PreloadedPackage{graphics}
11369 \LWR@PreloadedPackage{graphicx}
```
fontaxes must be preloaded so that lwarp may patch it for HTML.

11370 \LWR@PreloadedPackage{fontaxes}

nfssext-cfr may be preloaded by cfm-lm or related font packages.

```
11371 \LWR@PreloadedPackage{nfssext-cfr}
```
ulem may be preloaded by ctex, ctexart, and related classes.

```
11372 \LWR@PreloadedPackage{ulem}
```
xetexko-vertical may be preloaded by xetexko.

11373 \LWR@PreloadedPackage{xetexko-vertical}

geometry is preloaded by lwarp, and perhaps by various classes.

11374 \LWR@PreloadedPackage{geometry}

plext is preloaded by some CJK classes.

11375 \LWR@PreloadedPackage{plext}

stfloats is preloaded by ltj\* classes.

11376 \LWR@PreloadedPackage{stfloats}

lltjext is preloaded by ltj\* classes.

11377 \LWR@PreloadedPackage{lltjext}

luatexko must be loaded before lwarp.

11378 \LWR@PreloadedPackage{luatexko}

11379 \end{warpHTML}

### **84 siunitx**

Pkg siunitx The lwarp core passes a few options to siunitx.

fractions Due to *pdftotext* limitations, fraction output is replaced by symbol output for per-mode and quotient-mode.

- $\triangle$  math mode required Some units will require that the expression be placed inside math mode.
	- $\triangle$  tabular Tabular S columns are rendered as simple c columns, and tabular s columns are not supported. These may be replaced by c columns with each cell contained in \num or \si.

For math mode with SVG display, the original siunitx code is used while generating the SVG image. For text mode, lwarp uses an emulation which provides a very effective  $\triangle$  MathJax HTML interpretation of siunitx. For math expressions while using MATHJAX, a limited emulation is used. Most functions work reasonably well, but many options cannot be emulated. siunitx macros with more than one optional value cannot absorb the second optional value, and complicated parsing such as for \ang is not supported. The result usually looks fine, and otherwise is enough to get the meaning across.

> lwarp's MATHJAX emulation for siunitx is meant to be a stop-gap measure until an extension is included in MATHJAX. As of this writing, the third-party siunitx extension for MATHJAX is not currently hosted at any public CDN, thus siunitx is not usable with this extension unless a local copy of this extension is created first. See \MathJaxFilename to select a custom MathJax script, but lwarp's emulation would have to be diabled as well.

Document modifications required for MATHJAX:

custom units • Custom units may be added with \CustomizeMathJax. See the lwarp-siunitx code for examples.

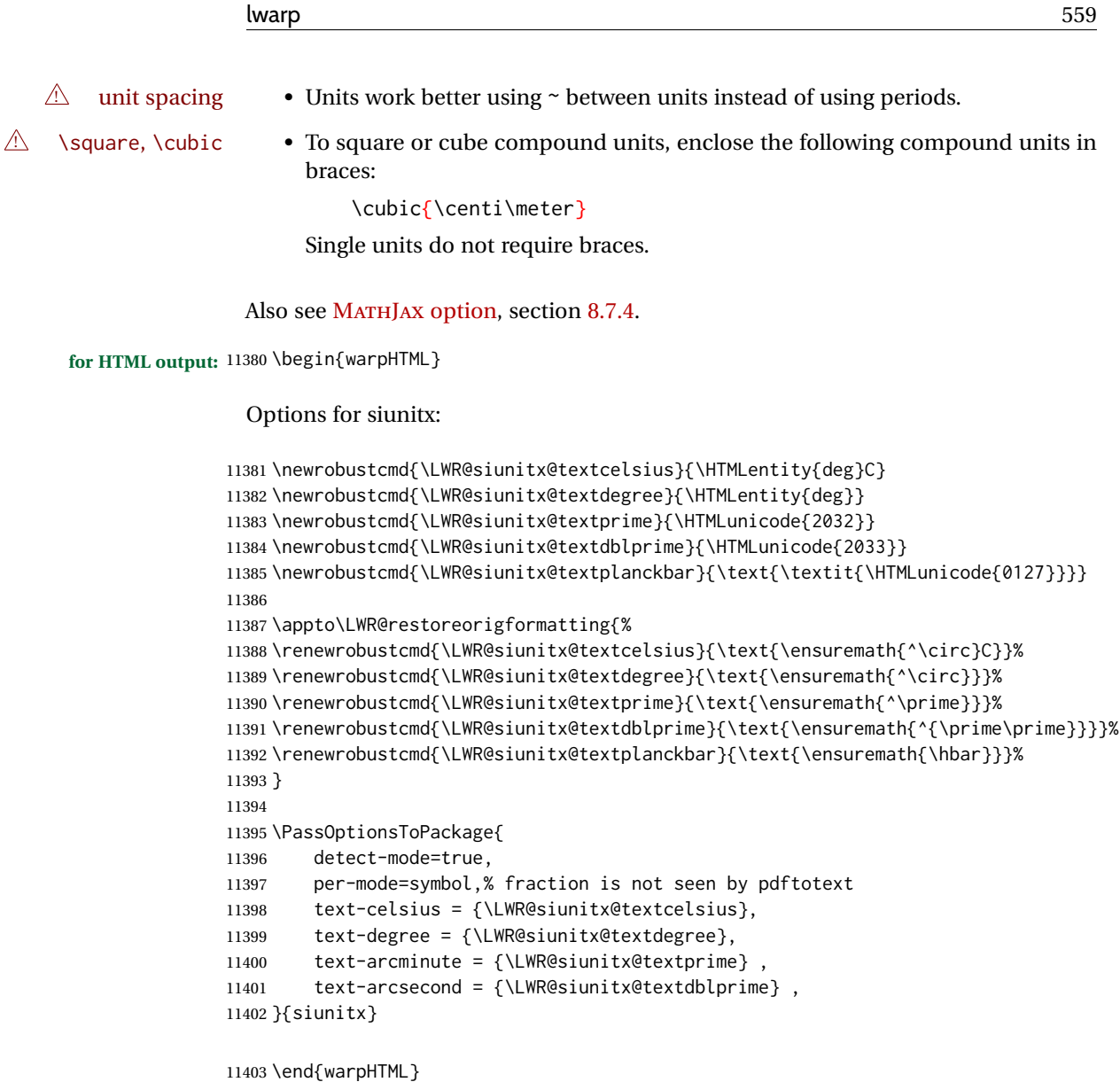

# **85 Graphics print-mode modifications**

### **85.1 General limitations**

 $\triangle$  scale Avoid using the \includegraphics scale option. Change:

```
\includegraphics[scale=<xx>]{ . . . }
```
to:

```
\includegraphics[width=<yy>\linewidth]{ . . . }
```
\includegraphics file For \includegraphics with .pdf or .eps files, the user must provide a .pdf or .eps formats

image file for use in print mode, and also a .svg, .png, or .jpg version of the same image for use in HTML. \includegraphics{filename} % print:.pdf/.eps HTML:.svg, etc. For print output, lwarp will automatically choose the .pdf or .eps format if available, or some other format otherwise. For HTML, one of the other formats is used instead. If a .pdf or .eps image is referred to with its file extension, the extension will be changed to .svg for HTML: \includegraphics{filename.pdf} % uses .svg in html \includegraphics{filename.eps} % uses .svg in html

Prog pdftocairo To convert a PDF image to SVG, use the utility *pdftocairo*: PDF to SVG

Enter ⇒ **pdftocairo -svg filename.pdf**

Prog lwarpmk pdftosvg For a large number of images, use *lwarpmk*:

Enter ⇒ **lwarpmk pdftosvg \*.pdf (or a list of filenames)**

Prog lwarpmk epstopdf For EPS images converted to PDF using the package epstopdf, use

Prog epstopdf epstopdf package Enter ⇒ **lwarpmk pdftosvg \*.PDF**

to convert to SVG images.

DVI latex When using DVI *latex*, it is necessary to convert EPS to PDF and then to SVG:

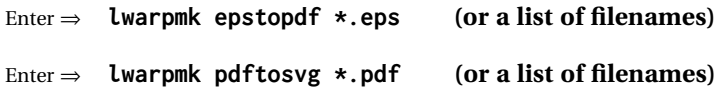

- PNG and JPG For PNG or JPGwhile using *pdflatex*, *lualatex*, or *xelatex*, the same file may be used in both print or HTML versions, and may be used with a file extension, but will also be used without the file extension if it is the only file of its base name.
	- GIF GIF files may be used for HTML, but another format must also be provided for print output.
- file extension priorities If a file extension is not used, for HTML the file extension priorities are: SVG, GIF, PNG, then IPG.

 $\triangle$  graphics vs. graphicx If using the older graphics syntax, use both optional arguments for \includegraphics. A single optional parameter is interpreted as the newer graphicx syntax. Note that  $\triangle$  viewport viewports are not supported by lwarp — the entire image will be shown.

 $\triangle$  viewport

For  $\cdot$  includegraphics, avoid px and % units for width and height, or enclose them inside warpHTML environments. For font-proportional image sizes, use ex or em. For fixed-sized images, use cm, mm, in, pt, or pc. Use the keys width=.5\linewidth, or similar for \textwidth or \textheight to give fixed-sized images proportional to a 6 by 9 inch text area. Do not use the scale option, since it is not well supported by HTML browsers.

- options \includegraphics accepts width and height, origin, rotate and scale, plus new class and alt keys.
- HTML class With HTML output, \includegraphics accepts an optional class=xyz keyval combination, and if this is given then the HTML output will include that class for the image. The class is ignored for print output.
- HTML alt tags Likewise, the \includegraphics alt key adds an HTML alt tag to an image, and is ignored for print output. If not assigned, each image is given an alt tag according to \ImageAltText.

\rotatebox \rotatebox accepts the optional origin key.

 $\triangle$  browser support \rotatebox, \scalebox, and \reflectbox depend on modern browser support. The CSS3 standard declares that when an object is transformed the whitespace which they occupied is preserved, unlike LATEX, so expect some ugly results for scaling and rotating.

### **85.2 Print-mode modifications**

```
for PRINT output: For print output, accept and then discard the new class key:
```

```
11404 \begin{warpprint}
11405 \define@key{Gin}{class}{}
11406 \define@key{Gin}{alt}{}
```
Print-mode additions for the overpic package. See section [397](#page-929-0) for the HTML version.

```
11407 \AtBeginDocument{
11408 \@ifpackageloaded{overpic}{
11409 \newcommand*{\overpicfontsize}{12}
11410 \newcommand*{\overpicfontskip}{14}
11411 }{}
11412 }
11413 \end{warpprint}
```
## **86 xcolor boxes**

Pkg xcolor A few new definitions are provided for enhanced HTML colored boxes, and \fcolorbox is slightly modified. Print-mode version are also provided.

> Print-mode versions of new xcolor defintions. These are defined inside warpall because they are also used for HTML while inside a lateximage. They are defined \AtBeginDocument so that the xcolor originals may first be loaded and saved for reuse.

> The framed versions are modified to allow a background color of none, in which case only the frame is drawn, allowing the background page color to show.

```
for HTML & PRINT: 11414 \begin{warpall}
```
After xparse may have been loaded ...

11415 \AtBeginDocument{

... and *only* if xcolor was loaded:

11416 \@ifpackageloaded{xcolor}{ 11417 \LWR@traceinfo{patching xcolor}

The print version:

\colorboxBlock \colorboxBlock is the same as \colorbox:

11418 \LetLtxMacro\colorboxBlock\colorbox

The original definition is reused by the new versions:

11419 \LetLtxMacro\LWR@orig@print@fcolorbox\fcolorbox

\fcolorbox  $[\langle \text{framemodel} \rangle] \{ \langle \text{framecolor} \rangle\} [\langle \text{boxmodel} \rangle] \{ \langle \text{boxcolor} \rangle\} \{ \langle \text{text} \rangle\}$ 

In print mode, \fcolorbox is modified to accept a background color of none.

(\fcolorbox is particular about its optional arguments, thus the elaborate combinations of \ifthenelse.)

```
11420 \newsavebox{\LWR@colorminipagebox}
11421
11422 \NewDocumentCommand{\LWR@print@fcolorbox}{o m o m +m}{%
11423 \LWR@traceinfo{LWR@print@fcolorbox #2 #4}%
```
Pre-load the contents into an LR box so that they can be used inside a \fcolorbox:

```
11424 \begin{lrbox}{\LWR@colorminipagebox}%
11425 #5%
11426 \end{lrbox}%
```
Sort out the various optional arguments and the background color of none. In each case, the LRbox is placed inside a \fcolorbox.

The current color is remembered, then set to the frame, then the current color is used for the contents.

```
11427 \ifstrequal{#4}{none}%
11428 {% #4 none
11429 \LWR@traceinfo{background is none}%
11430 {% scope the \colorlet
11431 \colorlet{LWR@currentcolor}{.}%
11432 \color{#2}%
11433 \fbox{%
11434 \color{LWR@currentcolor}%
11435 \usebox{\LWR@colorminipagebox}%
```
\end{lrbox}%

```
11436 }% fbox
                    11437 }% colorlet
                    11438 }% #4 none
                    11439 {% #4 not none
                    11440 \LWR@traceinfo{background not none}%
                    11441 \IfValueTF{#1}%
                    11442 {%
                    11443 \IfValueTF{#3}%
                    11444 {\LWR@orig@print@fcolorbox[#1]{#2}[#3]{#4}{\usebox{\LWR@colorminipagebox}}}%
                    11445 {\LWR@orig@print@fcolorbox[#1]{#2}{#4}{\usebox{\LWR@colorminipagebox}}}%
                    11446 }%
                    11447 {% no value #1
                    11448 \IfValueTF{#3}%
                    11449 {\LWR@orig@print@fcolorbox{#2}[#3]{#4}{\usebox{\LWR@colorminipagebox}}}%
                    11450 {\LWR@orig@print@fcolorbox{#2}{#4}{\usebox{\LWR@colorminipagebox}}}%
                    11451 }% no value #1
                    11452 }% #4 not none
                    11453 \LWR@traceinfo{LWR@print@fcolorbox done}%
                    11454 }
                    11455 \renewrobustcmd*{\fcolorbox}{\LWR@print@fcolorbox}%
    \fcolorboxBlock [\framemodel\] {\framecolor\} [\boxmodel\] {\boxcolor\} {\text\}
                       In print mode, \fcolorboxBlock is the same as \fcolorbox.
                    11456 \newcommand*{\LWR@print@fcolorboxBlock}{\LWR@print@fcolorbox}
                    11457 \newrobustcmd*{\fcolorboxBlock}{\LWR@print@fcolorboxBlock}
Env fcolorminipage [\langle 1:gramemodel \rangle] \{ \langle 2:framecolor \rangle\} [\langle 3:boxmodel \rangle] \{ \langle 4:boxcolor \rangle\} [\langle 5:align \rangle] [\langle 6:height \rangle]\lceil \langle 7:inner-align\rangle] \{\langle 8:width\rangle\}In print mode, becomes a \fcolorbox containing a minipage:
                     11458 \NewDocumentEnvironment{LWR@print@fcolorminipage}{o m o m O{c} O{} o m}
                    11459 {%
                    11460 \LWR@traceinfo{*** fcolorminipage: #2 #4 #8}%
                      Pre-load the contents into an LR box so that they can be used inside a \fcolorbox:
                     11461 \begin{lrbox}{\LWR@colorminipagebox}%
                      If inner alignment is not given, use the outer alignment instead:
                    11462 \IfValueTF{#7}%
                    11463 {\begin{minipage}[#5][#6][#7]{#8}}%
                    11464 {\begin{minipage}[#5][#6][#5]{#8}}%
                    11465 }%
                    11466 {%
                    11467 \end{minipage}%
```
\LWR@traceinfo{\*\*\* starting end fcolorminipage #1 #2 #3 #4 #8}%

Sort out the various optional arguments and the background color of none. In each case, the LRbox is placed inside a \fcolorbox.

The current color is remembered, then set to the frame, then the current color is used for the contents.

```
11470 \ifstrequal{#4}{none}%
11471 {% #4 none
11472 {% scope the \colorlet
11473 \colorlet{LWR@currentcolor}{.}%
11474 \color{#2}%
11475 \fbox{%
11476 \color{LWR@currentcolor}%
11477 \usebox{\LWR@colorminipagebox}%
11478 }% fbox
11479 }% colorlet
11480 }% #4 none
11481 {% #4 not none
11482 \IfValueTF{#1}%
11483 {%
11484 \IfValueTF{#3}%
11485 {\LWR@orig@print@fcolorbox[#1]{#2}[#3]{#4}{\usebox{\LWR@colorminipagebox}}}%
11486 {\LWR@orig@print@fcolorbox[#1]{#2}{#4}{\usebox{\LWR@colorminipagebox}}}%
11487 }%
11488 {% no value #1
11489 \IfValueTF{#3}%
11490 {\LWR@orig@print@fcolorbox{#2}[#3]{#4}{\usebox{\LWR@colorminipagebox}}}%
11491 {\LWR@orig@print@fcolorbox{#2}{#4}{\usebox{\LWR@colorminipagebox}}}%
11492 }% no value #1
11493 }% #4 not none
11494 \LWR@traceinfo{*** finished end fcolorminipage}%
11495 }
11496 \NewDocumentEnvironment{fcolorminipage}{}
11497 {\LWR@print@fcolorminipage}
11498 {\endLWR@print@fcolorminipage}
11499 \LWR@traceinfo{xcolor patches done}
11500 }{}% xcolor loaded
11501 }% AtBeginDocument
```
\end{warpall}

### **chemmacros environments**

\makepolymerdelims and redox reactions must be enclosed in a lateximage during HTML output. These environments are provided here in print mode, and in the chemmacros code in HTML mode, as a high-level semantic syntax which automatically embeds the contents in a lateximage with an appropriate alt tag.

11504 \AtBeginDocument{ 11505 \@ifpackageloaded{chemmacros}{

```
Env polymerdelims
```
11506 \DeclareDocumentEnvironment{polymerdelims}{} 11507 {}{}

Env redoxreaction {*(space above)*} {*(space below)*}

For print output, extra space is include above and below the image, and a lateximage is not necessary. This extra space must be enforced, even inside a float, so zero-width rules are used.

For the HTML version, see section [180.4.](#page-683-0)

```
11508 \DeclareDocumentEnvironment{redoxreaction}{m m}
11509 {\rule{0pt}{#1}}{\rule[-#2]{0pt}{#2}}
```
11510 }{}% chemmacros 11511 }% AtBeginDocument

11512 \end{warpprint}

### <span id="page-564-0"></span>**88 cleveref**

Pkg cleveref cleveref package is used as-is with minor patches.

 $\triangle$  cleveref page numbers cleveref and varioref are supported, but printed page numbers do not map to HTML, so a section name or a text phrase are used for \cpageref and \cpagerefrange. This phrase includes \cpagerefFor, which defaults to "for".

Ex:

```
\cpageref{tab:first,tab:second}
in html becomes:
   "pages for table 4.1 and for table 4.2"
```
See \cpagerefFor at page [567](#page-564-0) to redefine the message which is printed for page number references.

loading order cleveref and the following associated macro patches are automatically preloaded at the end of the preamble via \AtEndPreamble and \AfterEndPreamble. This is done because the HTML conversion requires cleveref. The user's document may not require cleveref, thus the user may never explicitly load it, so during HTML output lwarp loads it last. If the user's document preamble uses cleveref options, or functions such as \crefname, then cleveref may be loaded in the user's preamble near the end, and lwarp's additional loading of cleveref will have no effect.

> Table [14](#page-481-0) on page [482](#page-481-0) shows the data structure of the label/reference system as revised by lwarp and cleveref.

A few patches allow cleveref to work as-is:

**for HTML output:** <sup>11513</sup> \begin{warpHTML}

\AtEndPreable forces cleveref to be loaded last:

```
11514 \AtEndPreamble{
11515 \RequirePackage{cleveref}
11516 }
```
The following patches are applied after cleveref has loaded, and after \AtBeginDocument. Print-mode versions are not required since they all come down to \ref eventually, and \ref has a print-mode version.

```
11517 \AfterEndPreamble{
11518 \LWR@traceinfo{Patching cleveref.}
```
#### \@@@setcref {*\kindofref*}} {*\label*}}

\@templabel becomes the section number.

```
11519 \def\LWR@orig@@@setcref#1#2{\cref@getlabel{#2}{\@templabel}#1{\@templabel}{}{}}%
11520
11521 \ifdefequal{\@@setcref}{\LWR@orig@@@setcref}{% before v0.21
11522 \renewcommand*{\@@setcref}[2]{#1{\ref{#2}}{}{}}
11523 }{
11524 \ifdefequal{\@@@setcref}{\LWR@orig@@@setcref}{% as of v0.21
11525 \renewcommand*{\@@@setcref}[2]{%
11526 #1{\ref{#2}}{}{}}
11527 }{
11528 \PackageWarning{lwarp-cleveref}{
11529 Unknown version of cleveref.
11530 \protect\cref\space will fail.
11531 }%
11532 }
11533 }
```
\@@@setcrefrange {*\text*}} {*\label*}} {*\label*}}

```
11534 \def\LWR@orig@@@setcrefrange#1#2#3{%
11535 \cref@getlabel{#2}{\@labela}%
11536 \cref@getlabel{#3}{\@labelb}%
11537 #1{\@labela}{\@labelb}{}{}{}{}}%
11538
11539 \ifdefequal{\@@setcrefrange}{\LWR@orig@@@setcrefrange}{
11540 \renewcommand{\@@setcrefrange}[3]{%
11541 #1{\ref{#2}}{\ref{#3}}{}{}{}{}%
11542 }
11543 }{
11544 \ifdefequal{\@@@setcrefrange}{\LWR@orig@@@setcrefrange}{
11545 \renewcommand{\@@@setcrefrange}[3]{%
11546 #1{\ref{#2}}{\ref{#3}}{}{}{}{}%
11547 }
11548 }{
```
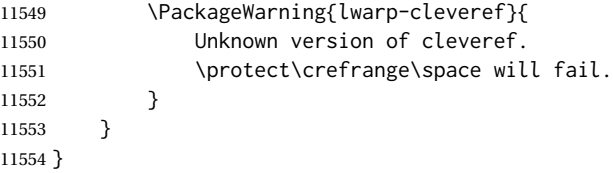

\cpagerefFor Redefinable word between "page(s)" and the page numbers.

```
11555 \newcommand*{\cpagerefFor}{for}
```
\@@setcpageref {*\typeofref*}} {*\label*}}, where typeofref is "page" or "pages"

```
11556 \def\LWR@orig@@setcpageref#1#2{% before v0.21
11557 \cref@getpageref{#2}{\@temppage}#1{\@temppage}{}{}}%
11558
11559 \def\LWR@orig@@@setcpageref#1#2{% as of v0.21
11560 \cpageref@getlabel{#2}{\@temppage}#1{\@temppage}{}{}}%
11561
11562 \ifdefequal{\@@setcpageref}{\LWR@orig@@setcpageref}{
11563 \renewcommand*{\@@setcpageref}[2]{%
11564 #1{\cpagerefFor\ \cref{#2}}{}{}%
11565 }
11566 }{
11567 \ifdefequal{\@@@setcpageref}{\LWR@orig@@@setcpageref}{
11568 \renewcommand*{\@@@setcpageref}[2]{%
11569 #1{\cpagerefFor\ \cref{#2}}{}{}%
11570 }
11571 }
11572 {
11573 \PackageWarning{lwarp-cleveref}{
11574 Unknown version of cleveref.
11575 \protect\cpageref\space will fail.
11576 }
11577 }
11578 }
11579 \def\LWR@orig@@setcpagerefrange#1#2#3{% before v0.21
11580 \cref@getpageref{#2}{\@pagea}%
11581 \cref@getpageref{#3}{\@pageb}%
11582 #1{\@pagea}{\@pageb}{}{}{}{}}%
11583
11584 \def\LWR@orig@@@setcpagerefrange#1#2#3{% as of v0.21
11585 \cpageref@getlabel{#2}{\@pagea}%
11586 \cpageref@getlabel{#3}{\@pageb}%
11587 #1{\@pagea}{\@pageb}{}{}{}{}}%
11588
11589 \ifdefequal{\@@setcpagerefrange}{\LWR@orig@@setcpagerefrange}{
11590 \renewcommand*{\@@setcpagerefrange}[3]{%
11591 #1{\cpagerefFor\ \cref{#2}}{\cref{#3}}{}{}{}{}%
11592 }
11593 }{
11594 \ifdefequal{\@@@setcpagerefrange}{\LWR@orig@@@setcpagerefrange}{
```

```
11595 \renewcommand*{\@@@setcpagerefrange}[3]{%
11596 #1{\cpagerefFor\ \cref{#2}}{\cref{#3}}{}{}{}{}%
11597 }
11598 }
11599 {
11600 \PackageWarning{lwarp-cleveref}{
11601 Unknown version of cleveref.
11602 \protect\cpagerefrange\space will fail.
11603 }
11604 }
11605 }
11606
11607 }% AfterEndPreamble
```
Remember and patch some label-related defintions. These will be further encased and patched by other packages later.

\label and \pageref do NOT change their behavior according to print or HTML output, and thus do not use the \LWR@formatted system.

```
11608 \LetLtxMacro\LWR@orig@label\label% includes memoir, before cleveref
11609 \LetLtxMacro\label\LWR@new@label
11610
11611 \LetLtxMacro\LWR@orig@pageref\pageref
11612 \LetLtxMacro\pageref\LWR@new@pageref
11613 \end{warpHTML}
```
### **picture environment**

Env picture The picture environment is enclosed inside a \lateximage.

```
for HTML output: 11614 \begin{warpHTML}
```
Env picture

```
11615 \BeforeBeginEnvironment{picture}{\begin{lateximage}[picture]}
11616
11617 \AfterEndEnvironment{picture}{\end{lateximage}}
```

```
11618 \end{warpHTML}
```
# **Minipages and Boxes**

A CSS flexbox is used for minipages and parboxes, allowing external and internal vertical positioning.

 $\triangle$  inline A line of text with an inline minipage or \parbox will have the minipage or \parbox

- placement minipages and \parboxes will be placed side-by-side in HTML unless you place a \newline between them.
- side-by-side Side-by-side minipages may be separated by \quad, \qquad, \enskip, \hspace, \hfill, or a \rule. When inside a center environment, the result is similar in print and HTML. Paragraph tags are suppressed between side-by-side minipages and these spacing commands, but not at the start or end of the paragraph.
- $\triangle$  minipage in a span There is limited support for minipages inside an HTML <span>. An HTML <div> cannot appear inside a <span>. While in a <span>, minipages, and \parboxes, and any enclosed lists have limited HTML tags, resulting in an "inline" format, without markup except for HTML breaks. Use \newline or \par for an HTML break.
	- $\triangle$  minipage size When using minipage, \parbox, and fminipage, a virtual 6  $\times$  9 inch text area is used for \linewidth, \textwidth, and \textheight, both for sizing the minipage, and also for its contents.
- if width is \linewidth If a minipage or \parbox is assigned a width of exactly \linewidth, in HTML it is automatically given no HTML width, thus allowed to fill the line as needed, similar to how it appears in print output.
	- full-width if HTML A new macro \minipagefullwidth requests that, during HTML output, the next single minipage or \parbox be generated without an HTML width attribute, allowing it to be the full width of the display rather than the declared print-output width. This may be useful where the printed version's width makes no sense in HTML.
- $\triangle$  tabular, multicols Inside a tabular or multicols environment, where the width depends on the browser window, \minipagefullwidth is effectively used by default for every minipage or \UseMinipageWidths \parbox inside the environment. \UseMinipageWidths may be used to tell lwarp to \IgnoreMinipageWidths honor the specified widths of all following minipages and \parboxes until the end of the local scope, and \IgnoreMinipageWidths may be used to tell lwarp to ignore the specified widths.
	- $\triangle$  multicol Inside a multicols, \linewidth is divided by the specified number of columns.
	- $\triangle$  text alignment Nested minipages adopt their parent's text alignment in HTML, whereas in regular LATEX PDF output they do not. Use a flushleft or similar environment in the child minipage to force a text alignment.

**for HTML output:** <sup>11619</sup> \begin{warpHTML}

### **90.1 Computed lengths**

Len \LWR@minipagewidth Used to convert the width into printable units.

11620 \newlength{\LWR@minipagewidth}

Len \LWR@minipageheight Used to convert the height into printable units.

11621 \newlength{\LWR@minipageheight}

### **90.2 Virtual page size**

Ctr LWR@virtualpagedepth Used to only reset the line width at the outermost minipage.

```
11622 \newcounter{LWR@virtualpagedepth}
11623 \setcounter{LWR@virtualpagedepth}{0}
```
Env LWR@setvirtualpage \* [\*columns*)]

If not nesting a minipage, adjust \linewidth, \textwidth, and \textheight for a virtual  $6 \times 9$  page, and start on a new PDF page to help prevent page overflows.

If starred, force a new page in the PDF before generating more HTML. This may be done to reduce the chance of page overflow when starting a new minipage.

The optional number of columns defaults to 1.

```
11624 \NewDocumentEnvironment{LWR@setvirtualpage}{s O{1}}{%
11625 \ifnumequal{\value{LWR@virtualpagedepth}}{0}{%
11626 \IfBooleanT{#1}{\LWR@orignewpage}%
11627 \setlength{\linewidth}{6in/#2}%
11628 \setlength{\textwidth}{6in}%
11629 \setlength{\textheight}{9in}%
11630 }{}%
11631 \addtocounter{LWR@virtualpagedepth}{1}%
11632 }
11633 {\addtocounter{LWR@virtualpagedepth}{-1}}
```
### **90.3 Footnote handling**

Also see section [59](#page-353-0) for other forms of footnotes. Minipage footnotes are gathered in section [59.5,](#page-357-0) and then placed into the document in section [90.4.](#page-569-0)

### <span id="page-569-0"></span>**90.4 Minipage handling**

Bool LWR@minipagefullwidth Should the next minipage have no HTML width? 11634 \newbool{LWR@minipagefullwidth} 11635 \boolfalse{LWR@minipagefullwidth} Bool Should the next minipage have no HTML width? Used to force full width for all LWR@forceminipagefullwidth minipages in an environment such as tabular or multicols, where the actual width depends on the browser width. Controlled by \useminipagewidths and \ignoreminipagewidths. 11636 \newbool{LWR@forceminipagefullwidth}

11637 \boolfalse{LWR@forceminipagefullwidth}

\minipagefullwidth Requests that the next minipage have no width tag in HTML:

for HTML output: 11638 \newcommand\*{\minipagefullwidth}{\global\booltrue{LWR@minipagefullwidth}}

\UseMinipageWidths Locally requests that minipage widths be honored.

11639 \newcommand\*{\UseMinipageWidths}{\boolfalse{LWR@forceminipagefullwidth}}

\IgnoreMinipageWidths Locally requests that minipage widths be ignored.

11640 \newcommand\*{\IgnoreMinipageWidths}{\booltrue{LWR@forceminipagefullwidth}} 11641 \end{warpHTML}

**for PRINT output:** 11642 \begin{warpprint} \newcommand\*{\minipagefullwidth}{} \newcommand\*{\UseMinipageWidths}{} \newcommand\*{\IgnoreMinipageWidths}{} \end{warpprint}

**for HTML output:** <sup>11647</sup> \begin{warpHTML}

Bool LWR@minipagethispar Has a minipage been seen this paragraph? If true, prevents paragraph tags around horizontal space between minipages.

> 11648 \newbool{LWR@minipagethispar} 11649 \boolfalse{LWR@minipagethispar}

Env minipage  $[\langle vert\ position\rangle] [\langle height\rangle] [\langle inner\ vert\ position\rangle] [\langle width\rangle]$ 

The vertical positions may be 'c', 't', or 'b'. The inner position may also be 's'.

When using \linewidth, \textwidth, or \textheight, these are scaled proportionally to a 6×9 inch text area.

11650 \NewDocumentEnvironment{LWR@HTML@sub@minipage}{m m m m} 11651 {% 11652 \LWR@traceinfo{minipage}%

Start an environment, in which width and height is computed based on a virtual page size instead of the extra-large PDF page used during HTML tag generation.

11653 \begin{LWR@setvirtualpage}\*%

Save the requested width now that \linewidth, etc. are adjusted to virtual size.

```
11654 \setlength{\LWR@minipagewidth}{#4}%
11655 \ifnumequal{\value{LWR@virtualpagedepth}}{1}{%
11656 \addtolength{\LWR@minipagewidth}{3em}% room for frames
11657 }{}%
11658 \LWR@traceinfo{computed width is \LWR@printlength{\LWR@minipagewidth}}%
```
Compute height:

```
11659 \setlength{\LWR@minipageheight}{\textheight}% default unless specified
11660 \ifblank{#2}{}{\setlength{\LWR@minipageheight}{#2}}%
```
 $E\times$  wants to start a paragraph for the virtual minipage, then start a paragraph again for the contents of the minipage, so cancel the paragraph tag handling until the minipage has begun.

```
11661 \ifbool{FormatWP}{\newline}{}%
11662 \LWR@stoppars%
```
If FormatWP, add a text frame:

```
11663 \ifbool{FormatWP}{%
11664
11665 \addtocounter{LWR@thisautoidWP}{1}%
11666 \LWR@htmltag{%
11667 div id="\LWR@print@mbox{autoidWP-\arabic{LWR@thisautoidWP}}" %
11668 class="wpminipage"%
11669 }%
11670
11671 }{}%
```
Create the <div> tag with optional alignment style:

```
11672 \LWR@traceinfo{minipage: creating div class}%
11673 \LWR@htmltag{div class="minipage" style="%
11674 \ifthenelse{\equal{#1}{t}}{\LWR@print@mbox{vertical-align:bottom} ; }{}%
11675 \ifthenelse{\equal{#1}{c}}{\LWR@print@mbox{vertical-align:middle} ; }{}%
11676 \ifthenelse{\equal{#1}{b}}{\LWR@print@mbox{vertical-align:top} ; }{}%
11677 \ifthenelse{\equal{#3}{t}}{\LWR@print@mbox{justify-content:flex-start} ; }{}%
11678 \ifthenelse{\equal{#3}{c}}{\LWR@print@mbox{justify-content:center} ; }{}%
11679 \ifthenelse{\equal{#3}{b}}{\LWR@print@mbox{justify-content:flex-end} ; }{}%
11680 \ifthenelse{\equal{#3}{s}}{\LWR@print@mbox{justify-content:space-between} ; }{}%
```
Print the width and optional height styles:

```
11681 \LWR@traceinfo{minipage: about to print the width of \LWR@printlength{\LWR@minipagewidth}}%
11682 \ifbool{LWR@minipagefullwidth}%
11683 {\global\boolfalse{LWR@minipagefullwidth}}%
11684 {%
11685 \ifbool{LWR@forceminipagefullwidth}%
11686 {}%
11687 {%
11688 \ifdimequal{#4}{\linewidth}%
11689 { }%
11690 {width:\LWR@printlength{\LWR@minipagewidth} ; }%
11691 }%
11692 }%
11693 \LWR@traceinfo{minipage: about to print the height}%
11694 \ifblank{#2}{}{height:\LWR@printlength{\LWR@minipageheight} ; }%
11695 "}%
```
Finish with an empty line to start the contents on a new line.

% The preceding empty line is required.

Set the user-accessible line and text width and height values inside the virtual minipage. These do not affect the actual size of the PDF output, but are used by any reference to \linewidth, etc. inside the virtual minipage being created here. \LWR@minipagewidth was the original then padded by 3em, which is restored here. This is done instead of settings back to #4, in case #4 was \linewidth, which was changed to 6in above.

```
11698 \ifnumequal{\value{LWR@virtualpagedepth}}{1}{%
11699 \addtolength{\LWR@minipagewidth}{-3em}% undo frame padding
11700 }{}%
11701 \setlength{\linewidth}{\LWR@minipagewidth}%
```
\raggedright cancels hyphenation, which will be done by HTML instead.

```
11702 \LWR@print@raggedright%
```
Set minipage footnotes:

```
11703 \def\@mpfn{mpfootnote}%
11704 \def\thempfn{\thempfootnote}\c@mpfootnote\z@%
11705 \let\@footnotetext\@mpfootnotetext%
```
Resume paragraph tag handling for the contents of the minipage:

```
11706 \LWR@startpars%
11707 \ifboolexpr{bool{FormatWP} and bool{WPMarkMinipages}}{%
11708
11709 == begin minipage ==11710
11711 }{}%
11712 \LWR@traceinfo{minipage: finished starting the minipage}%
11713 }% finished \minipage
11714 {% \endminipage
```
Print pending minipage footnotes:

\LWR@printpendingmpfootnotes%

End the environment with closing tag:

```
11716 \ifboolexpr{bool{FormatWP} and bool{WPMarkMinipages}}{%
11717
11718 == end minipage ==11719
11720 }{}%
11721 \LWR@stoppars%
11722
11723 \ifbool{FormatWP}{%
11724
11725 \LWR@htmlelementend{div}%
```

```
11726
11727 }{}%
11728 \LWR@htmldivclassend{minipage}%
11729
11730 \end{LWR@setvirtualpage}%
11731 \LWR@startpars%
11732 \ifbool{FormatWP}{\newline}{}%
```
Prevent paragraph tags around horizontal white space until the start of the next paragraph:

```
11733 \global\booltrue{LWR@minipagethispar}%
11734 \LWR@traceinfo{LWR@minipage: done}%
11735 }
11736
11737 \NewDocumentEnvironment{LWR@HTML@minipage}{O{t} O{} O{t} m}
11738 {\LWR@HTML@sub@minipage{#1}{#2}{#3}{#4}}
11739 {\endLWR@HTML@sub@minipage}
11740
11741 \LWR@formattedenv{minipage}
```
### **90.5 \parbox, \mbox, \makebox, \framebox, \fbox, \raisebox**

#### **for HTML output:**

\parbox  $[\langle pos \rangle] [\langle height \rangle] [\langle inner-pos \rangle] {\langle width \rangle} {\langle text \rangle}$ 

A parbox uses the minipage code:

```
11742 \NewDocumentCommand{\LWR@HTML@parbox}{O{t} O{} O{t} m +m}
11743 {
11744 \LWR@traceinfo{parbox of width #4}%
11745 \begin{minipage}[#1][#2][#3]{#4}%
11746 #5
11747 \end{minipage}%
11748 }
11749
11750 \LWR@formatted{parbox}
```
 $\mbox{~(text)}$  Wullified for HTML.

```
11751 \newcommand*{\LWR@HTML@mbox}[1]{#1}
11752
11753 \LWR@formatted{mbox}
```
\LWR@@makebox@paren {*\width*}}, {*\height*}}

Adds to the style in \LWR@temptwo.

 \NewDocumentCommand{\LWR@@makebox@paren}{m m}{% \IfValueTF{#2}{% \setlength{\LWR@tempwidth}{#1\unitlength}%

```
11757 \setlength{\LWR@tempheight}{#2\unitlength}%
11758 \appto{\LWR@temptwo}{%
11759 \LWR@print@mbox{width:\LWR@printlength{\LWR@tempwidth}} ; % space
11760 \LWR@print@mbox{height:\LWR@printlength{\LWR@tempheight}} ; % space
11761 }%
11762 }{%
11763 \PackageError{lwarp}%
11764 {(width,height) is missing a comma ',' character}%
11765 {\protect\makebox\space and \protect\framebox\space accept
11766 a size in the format (width,height).}%
11767 }%
11768 }
```
\LWR@@makebox@align {\*alignment character*}}

Adds to the style in \LWR@temptwo.

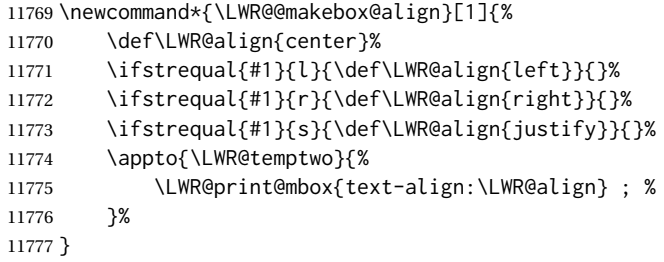

\makebox ( $\{width, height\}$ ) [ $\{post\}$ ] [ $\{post\}$ ]

\NewDocumentCommand{\LWR@HTML@makebox}{>{\SplitArgument{1}{,}}d() o o +m}{%

Build the style depending on arguments:

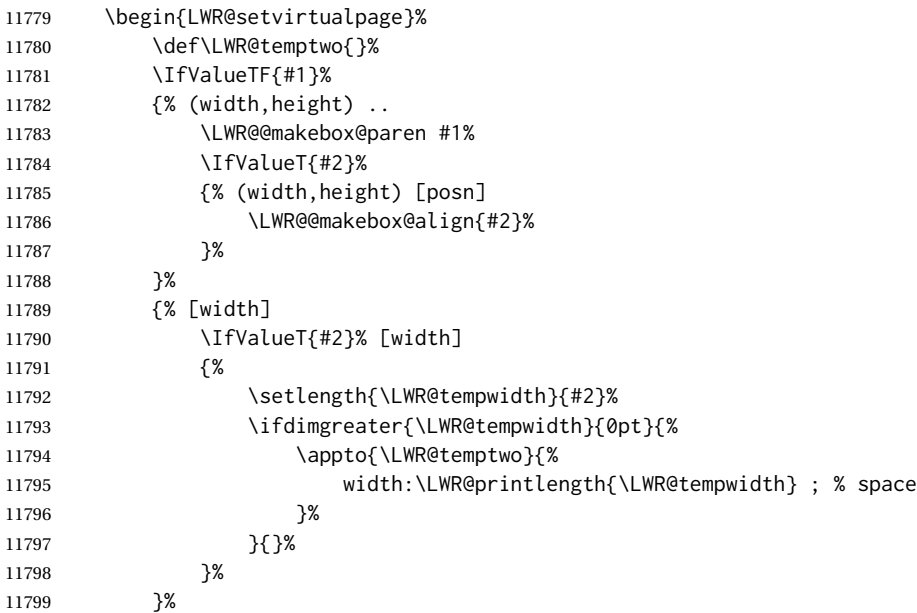

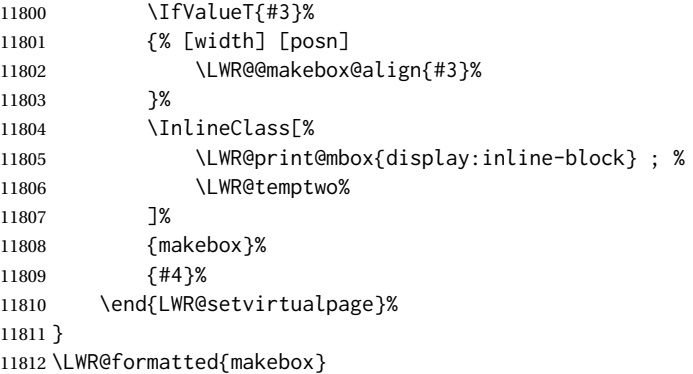

\framebox ( $\langle width, height \rangle$ ) [ $\langle width \rangle$ ] [ $\langle pos \rangle$ ] { $\langle text \rangle$ }

```
11813 \NewDocumentCommand{\LWR@HTML@framebox}{d() o o +m}{%
11814 \fbox{\makebox(#1)[#2][#3]{#4}}%
11815 }
11816
11817 \LWR@formatted{framebox}
```
\LWR@forceminwidth {\legth}}

Sets \LWR@atleastonept to be at least 1pt.

```
11818 \newlength{\LWR@atleastonept}
11819
11820 \newcommand*{\LWR@forceminwidth}[1]{%
11821 \setlength{\LWR@atleastonept}{#1}%
11822 \ifthenelse{%
11823 \lengthtest{\LWR@atleastonept>0pt}\AND%
11824 \lengthtest{\LWR@atleastonept<1pt}%
11825 }%
11826 {\setlength{\LWR@atleastonept}{1pt}}%
11827 {}%
11828 }
```
\LWR@fboxstyle Prints the HTML attributes for a black border and padding.

\LWR@forceminwidth must be used first in order to set the border width.

```
11829 \newcommand*{\LWR@fboxstyle}{%
11830 \LWR@findcurrenttextcolor%
11831 border:\LWR@printlength{\LWR@atleastonept} solid \LWR@origpound\LWR@tempcolor ; %
11832 padding:\LWR@printlength{\fboxsep} ; %
11833 color:\LWR@origpound\LWR@tempcolor%
11834 }
```
 $\{\text{text}\}\$ 

Creates a framed inline span enclosing the text.
Create a new HTML version, but don't use it until after xcolor may have loaded:

```
11835 \newcommand{\LWR@HTML@fbox}[1]{%
11836 \LWR@traceinfo{HTML fbox}%
11837 \LWR@forceminwidth{\fboxrule}%
11838 \InlineClass[%
11839 \LWR@print@mbox{display:inline-block} ; %
11840 \LWR@fboxstyle%
11841 ]{fbox}{#1}%
11842 }
```
xcolor \lets things to \fbox when it is loaded, and this must remain even for HTML output while in a lateximage, so \fbox is not modified until \AtBeginDocument:

```
11843 \AtBeginDocument{\LWR@formatted{fbox}}
```
\fboxBlock {*{text}*} Creates a framed HTML <div> of the text.

First, a print-mode version. This is newly defined for print mode, so it is defined inside warpall.

```
for HTML & PRINT: 11844 \end{warpHTML}
```

```
11845 \begin{warpall}
11846 \let\fboxBlock\fbox
11847 \end{warpall}
11848
11849 \begin{warpHTML}
```
**for HTML output:** Next, an HTML version:

```
11850 \newcommand{\LWR@HTML@fboxBlock}[1]{%
11851 \LWR@forceminwidth{\fboxrule}%
11852 \LWR@stoppars%
11853 \begin{BlockClass}[%
11854 \LWR@fboxstyle%
11855 ]{fboxBlock}
11856 #1
11857 \end{BlockClass}
11858 \LWR@startpars%
11859 }
11860
11861 \LWR@formatted{fboxBlock}
11862
11863 \end{warpHTML}
```
Env fminipage  $[\langle align \rangle] [\langle height \rangle] [\langle align \rangle] {\langle width \rangle}$ 

Creates a framed HTML <div> around its contents.

```
for HTML & PRINT: Print version:
                 11864 \begin{warpall}
                 11865
                 11866 \newsavebox{\LWR@fminipagebox}
                 11867
```

```
11868 \NewDocumentEnvironment{LWR@print@fminipage}{O{t} o O{t} m}
11869 {%
```
An outer minipage will be used for vertical alignment. An inner minipage will be framed with \fbox.

If the optional inner alignment is not given, use the outer instead:

```
11870 \IfValueTF{#3}%
11871 {\def\LWR@thisalign{#3}}
11872 {\def\LWR@thisalign{#1}}%
```
Form the outer minipage depending on whether a height was given. Make the outer minipage larger to compensate for the frame.

```
11873 \IfValueTF{#2}%
11874 {\minipage[#1][#2+2\fboxsep+2\fboxrule][\LWR@thisalign]{#4+2\fboxsep+2\fboxrule}}%
11875 {\minipage[#1]{#4+2\fboxsep+2\fboxrule}}%
```
Capture the contents of the environment:

```
11876 \begin{lrbox}{\LWR@fminipagebox}%
```
Nest the contents inside an inner minipage of the desired size:

```
11877 \IfValueTF{#2}%
11878 {\minipage[#1][#2][\LWR@thisalign]{#4}}%
11879 {\minipage[#1]{#4}}%
11880 }
11881 {%
```
Close the inner minipage and the LR box with the contents:

```
11882 \endminipage%
11883 \end{lrbox}%
```
Create a frame around the contents of the environment:

```
11884 \fbox{\usebox{\LWR@fminipagebox}}%
```
The entire thing is placed inside the outer minipage:

```
11885 \endminipage%
11886 }
11887
11888 \LetLtxMacro\fminipage\LWR@print@fminipage
11889 \LetLtxMacro\endfminipage\endLWR@print@fminipage
11890 % \newenvironment{fminipage}{\LWR@print@fminipage}{\endLWR@print@fminipage}
11891
11892 \end{warpall}
```
HTML version:

```
11893 \begin{warpHTML}
11894
11895 \NewDocumentEnvironment{LWR@HTML@fminipage}{O{t} o O{t} m}
11896 {%
11897 \LWR@traceinfo{fminipage #1 #2 #3 #4}%
```
Locally change to the virtual page size before processing the requested sizes:

```
11898 \begin{LWR@setvirtualpage}*%
11899 \setlength{\LWR@tempwidth}{#4}%
11900 \IfValueT{#2}{\setlength{\LWR@tempheight}{#2}}%
```
Use a rule of at least one pixel in width:

```
11901 \LWR@forceminwidth{\fboxrule}%
```

```
11902 \LWR@stoppars%
```

```
11903 \begin{BlockClass}[%
11904 \LWR@fboxstyle ; %
11905 \IfValueT{#2}{height:\LWR@printlength{\LWR@tempheight} ; }%
11906 \ifbool{LWR@minipagefullwidth}%
11907 {\global\boolfalse{LWR@minipagefullwidth}}%
11908 {%
11909 \ifbool{LWR@forceminipagefullwidth}%
11910 {}%
11911 {%
11912 \ifdimequal{\LWR@tempwidth}{\linewidth}%
11913 {}%
11914 {width:\LWR@printlength{\LWR@tempwidth} ; }%
11915 }%
11916 }%
11917 ]{fminipage}%
11918 }
11919 {%
11920 \end{BlockClass}%
11921 \end{LWR@setvirtualpage}%
```
Prevent paragraph tags around horizontal white space until the start of the next paragraph:

```
11922 \global\booltrue{LWR@minipagethispar}%
11923 \LWR@traceinfo{fminipage done}%
11924 }
11925
11926 \LWR@formattedenv{fminipage}
```
\raisebox {*{raiselen}*} [*{height}*] [*{depth}*] {*{text}*}

```
11927 \NewDocumentCommand{\LWR@HTML@raisebox}{m o o m}{%
11928 #4%
11929 }
11930
11931 \LWR@formatted{raisebox}
```
\end{warpHTML}

## **Direct formatting**

 $\triangle$  \bfseries, etc. \textbf, etc. are supported, but \bfseries, etc. work only in some situations.

 $\triangle$  HTML special chars &, <, and > have special meanings in HTML. If \&, \textless, and \textgreater are used, proper HTML entities will be used, but there may be HTML parsing problems if these special characters occur unescaped in program listings or other verbatim text.

program listings For program listings, the listings package is supported, and its literate option is used to convert &, <, and > to proper HTML entities.

verbatim The various verbatim-related environments do not convert &, <, and >, so care must be taken to avoid accidentally including valid HTML code inside these environments. Adding a space on either side may be sufficient.

For high-level block and inline custom css classes, see section [51.9.](#page-340-0)

**for HTML output:** <sup>11933</sup> \begin{warpHTML}

 $\text{depth} \quad {\text{text}}$ 

```
11934 \DeclareRobustCommand{\LWR@HTML@emph}[1]{%
11935 {%
11936 \LWR@HTML@itshape%
11937 \LWR@htmlspan{em}{#1}%
11938 }%
11939 }
11940
11941 \LWR@formatted{emph}
```
\textmd {*\text*}}

```
11942 \DeclareRobustCommand{\LWR@HTML@textmd}[1]{%
11943 {%
11944 \LWR@HTML@mdseries%
11945 \InlineClass(font-weight:normal){textmd}{#1}%
11946 }%
11947 }
11948
11949 \LWR@formatted{textmd}
```
\textbf {*\text*}}

 \DeclareRobustCommand{\LWR@HTML@textbf}[1]{% {% \LWR@HTML@bfseries% \LWR@htmlspan{b}{#1}% }%

```
11955 }
11956
11957 \LWR@formatted{textbf}
```
\texteb {*\text*}} From nfssext-cfr.

```
11958 \DeclareRobustCommand{\LWR@HTML@texteb}[1]{%
11959 {%
11960 \LWR@HTML@ebweight%
11961 \InlineClass{texteb}{#1}%
11962 }%
11963 }
11964
11965 \LWR@formatted{texteb}
```
\textlg {*\text*}} From nfssext-cfr.

```
11966 \DeclareRobustCommand{\LWR@HTML@textlg}[1]{%
11967 {%
11968 \LWR@HTML@lgweight%
11969 \InlineClass{textlg}{#1}%
11970 }%
11971 }
11972
11973 \LWR@formatted{textlg}
```

```
\textrm {\text}}
```

```
11974 \DeclareRobustCommand{\LWR@HTML@textrm}[1]{%
11975 {%
11976 \LWR@HTML@rmfamily%
11977 \InlineClass(font-family:serif){textrm}{#1}%
11978 }%
11979 }
11980
11981 \LWR@formatted{textrm}
```

```
\textsf {\text}}
```

```
11982 \DeclareRobustCommand{\LWR@HTML@textsf}[1]{%
11983 {%
11984 \LWR@HTML@sffamily%
11985 \InlineClass(font-family:sans){textsf}{#1}%
11986\qquad \mathcal{Y}\,11987 }
11988
11989 \LWR@formatted{textsf}
```
\texttt {*\text*}}

```
11990 \DeclareRobustCommand{\LWR@HTML@texttt}[1]{%
11991 {%
```

```
11992 \LWR@HTML@ttfamily%
11993 \LWR@htmlspan{kbd}{#1}%
11994 }%
11995 }
11996
11997 \LWR@formatted{texttt}
```

```
\textup {\text}}
```

```
11998 \DeclareRobustCommand{\LWR@HTML@textup}[1]{%
11999 {%
12000 \LWR@HTML@upshape%
12001 \InlineClass(font-style:normal){textup}{#1}%
12002 }%
12003 }
12004
12005 \LWR@formatted{textup}
```

```
\textit {\text}}
```

```
12006 \DeclareRobustCommand{\LWR@HTML@textit}[1]{%
12007 {%
12008 \LWR@HTML@itshape%
12009 \LWR@htmlspan{i}{#1}%
12010 }%
12011 }
12012
12013 \LWR@formatted{textit}
```

```
\textsc {\text}}
```

```
12014 \DeclareRobustCommand{\LWR@HTML@textsc}[1]{%
12015 {%
12016 \LWR@HTML@scshape%
12017 \InlineClass{textsc}{#1}%
12018 }%
12019 }
12020
12021 \LWR@formatted{textsc}
```
\textulc { $\langle text \rangle$ } From fontaxes.

```
12022 \DeclareRobustCommand{\LWR@HTML@textulc}[1]{%
12023 {%
12024 \LWR@HTML@ulcshape%
12025 \InlineClass{textulc}{#1}%
12026 }%
12027 }
12028
12029 \LWR@formatted{textulc}
```
\textsi {\*text*}}

```
12030 \@ifundefined{textsi}{
12031 \LetLtxMacro\LWR@print@textsi\LWR@print@textsc
12032 }{}
12033
12034 \DeclareRobustCommand{\LWR@HTML@textsi}[1]{%
12035 {%
12036 \LWR@HTML@sishape%
12037 \textsc{\textit{#1}}%
12038 % \InlineClass(
12039 % font-style: italic;
12040 % font-variant: small-caps ;
12041 % font-variant-numeric: oldstyle-nums ;
12042 % ){textsi}{#1}%
12043 }%
12044 }
12045
12046 \LWR@formatted{textsi}
```

```
\textsl {\text}}
```

```
12047 \DeclareRobustCommand{\LWR@HTML@textsl}[1]{%
12048 {%
12049 \slshape%
12050 \InlineClass(font-style:oblique){textsl}{#1}%
12051 }%
12052 }
12053
12054 \LWR@formatted{textsl}
```

```
\textssc {\text}}
```

```
12055 \newrobustcmd{\LWR@HTML@textssc}[1]{\textsc{#1}}
12056 \LWR@formatted{textssc}
```
\textnormal {*\text*}}

```
12057 \DeclareRobustCommand{\LWR@HTML@textnormal}[1]{\textmd{\textrm{\textup{#1}}}}
12058
12059 \LWR@formatted{textnormal}
```

```
12060 \FilenameNullify{%
```

```
12061 \LetLtxMacro\emph\@firstofone%
12062 \LetLtxMacro\textmd\@firstofone%
12063 \LetLtxMacro\textbf\@firstofone%
12064 \LetLtxMacro\texteb\@firstofone%
12065 \LetLtxMacro\textlg\@firstofone%
12066 \LetLtxMacro\textrm\@firstofone%
12067 \LetLtxMacro\textsf\@firstofone%
12068 \LetLtxMacro\texttt\@firstofone%
12069 \LetLtxMacro\textup\@firstofone%
12070 \LetLtxMacro\textit\@firstofone%
12071 \LetLtxMacro\textsc\@firstofone%
12072 \LetLtxMacro\textulc\@firstofone%
```

```
12073 \LetLtxMacro\textsi\@firstofone%
12074 \LetLtxMacro\textsl\@firstofone%
12075 \LetLtxMacro\textssc\@firstofone%
12076 \LetLtxMacro\textnormal\@firstofone%
12077 }
```
Remembers the current font family, series, and shape. fontaxes support is integrated here.

```
12078 \newcommand*{\LWR@f@family}{rm}
12079 \newcommand*{\LWR@f@series}{md}
12080 \newcommand*{\LWR@f@shape}{up}
12081 \newcommand*{\LWR@f@shapecaps}{ulc}
```
\LWR@textcurrentfont {*\text*}}

Prints the text with the current font choices. Avoids nesting repeated font selections.

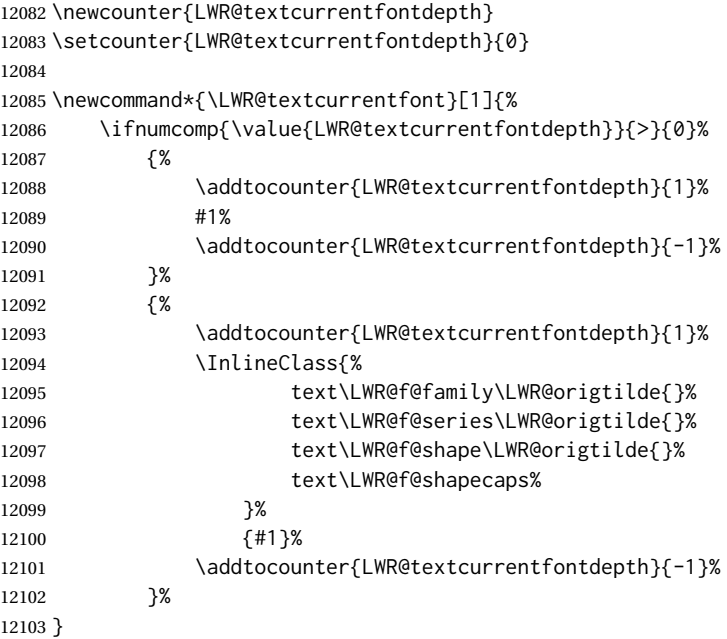

Env LWR@blocktextcurrentfont Prints the contents with the current font choices.

```
12104 \newenvironment*{LWR@blocktextcurrentfont}{%
12105 \LWR@stoppars%
12106 \BlockClass{%
12107 text\LWR@f@family\LWR@origtilde{}%
12108 text\LWR@f@series\LWR@origtilde{}%
12109 text\LWR@f@shape\LWR@origtilde{}%
12110 text\LWR@f@shapecaps%
12111 }%
12112 }{\endBlockClass\LWR@startpars}
```
#### \mdseries

```
12113 \newrobustcmd*{\LWR@HTML@mdseries}{\renewcommand*{\LWR@f@series}{md}}
12114 \LWR@formatted{mdseries}
```
#### \bfseries

 \newrobustcmd\*{\LWR@HTML@bfseries}{\renewcommand\*{\LWR@f@series}{bf}} \LWR@formatted{bfseries}

### \ebweight From nfssext-cfr.

 \newrobustcmd\*{\LWR@HTML@ebweight}{\renewcommand\*{\LWR@f@series}{eb}} \LWR@formatted{ebweight}

### \lgweight From nfssext-cfr.

 \newrobustcmd\*{\LWR@HTML@lgweight}{\renewcommand\*{\LWR@f@series}{lg}} \LWR@formatted{lgweight}

### \rmfamily

```
12121 \newrobustcmd*{\LWR@HTML@rmfamily}{\renewcommand*{\LWR@f@family}{rm}}
12122 \LWR@formatted{rmfamily}
```
#### \sffamily

```
12123 \newrobustcmd*{\LWR@HTML@sffamily}{\renewcommand*{\LWR@f@family}{sf}}
12124 \LWR@formatted{sffamily}
```
#### \ttfamily

```
12125 \newrobustcmd*{\LWR@HTML@ttfamily}{\renewcommand*{\LWR@f@family}{tt}}
12126 \LWR@formatted{ttfamily}
```
#### \upshape

```
12127 \newrobustcmd*{\LWR@HTML@upshape}{\renewcommand*{\LWR@f@shape}{up}}
12128 \AtBeginDocument{\LWR@formatted{upshape}}
```
### \itshape

```
12129 \newrobustcmd*{\LWR@HTML@itshape}{\renewcommand*{\LWR@f@shape}{it}}
12130 \AtBeginDocument{\LWR@formatted{itshape}}
```
#### \scshape

```
12131 \newrobustcmd*{\LWR@HTML@scshape}{\renewcommand*{\LWR@f@shapecaps}{sc}}
12132 \AtBeginDocument{\LWR@formatted{scshape}}
```
\ulcshape From fontaxes.

```
12133 \@ifundefined{ulcshape}{
12134 \LetLtxMacro\ulcshape\upshape
12135 }{}
12136 \newrobustcmd*{\LWR@HTML@ulcshape}{\renewcommand*{\LWR@f@shapecaps}{ulc}}
12137 \AtBeginDocument{\LWR@formatted{ulcshape}}
```
\sishape

```
12138 \@ifundefined{sishape}{
12139 \LetLtxMacro\sishape\scshape
12140 }{}
12141 \newrobustcmd*{\LWR@HTML@sishape}{%
12142 \renewcommand*{\LWR@f@shape}{it}
12143 \renewcommand*{\LWR@f@shapecaps}{sc}%
12144 }
12145 \AtBeginDocument{\LWR@formatted{sishape}}
```
### \slshape

```
12146 \newrobustcmd*{\LWR@HTML@slshape}{\renewcommand*{\LWR@f@shape}{sl}}
12147 \AtBeginDocument{\LWR@formatted{slshape}}
```
### \sscshape

```
12148 \newrobustcmd{\LWR@HTML@sscshape}{\LWR@HTML@scshape}
12149 \AtBeginDocument{\LWR@formatted{sscshape}}
```
### \normalfont

```
12150 \newrobustcmd*{\LWR@HTML@normalfont}{\rmfamily\mdseries\upshape\ulcshape}
12151 \LWR@formatted{normalfont}
```
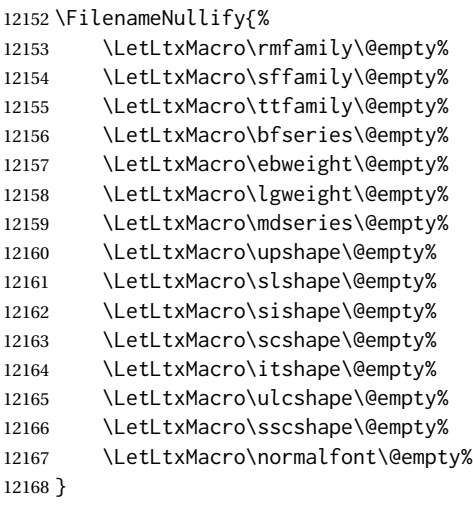

 $\text{sp} \quad \{\langle \text{text}\rangle\}$ For siunitx. Must work in math mode. 12169\renewcommand{\sp}[1]{\text{<sup>#1</sup>}{}}  $\simeq \{\langle text \rangle\}$ For siunitx. Must work in math mode. 12170 \renewcommand{\sb}[1]{\text{<sub>#1</sub>}{}} \textsuperscript {*\text*}} 12171 \newrobustcmd{\LWR@HTML@textsuperscript}[1]{\LWR@htmlspan{sup}{#1}} 12172 \LWR@formatted{textsuperscript} \@textsuperscript {\*text*}} 12173 \newcommand{\LWR@HTML@@textsuperscript}[1]{\LWR@htmlspan{sup}{#1}} 12174 \LWR@formatted{@textsuperscript} \textsubscript {*\text*}} 12175 \newrobustcmd{\LWR@HTML@textsubscript}[1]{\LWR@htmlspan{sub}{#1}} 12176 \LWR@formatted{textsubscript} \@textsubscript {\*text*}} 12177 \newcommand{\LWR@HTML@@textsubscript}[1]{\LWR@htmlspan{sub}{#1}} 12178 \LWR@formatted{@textsubscript} \up {h*text*i} Prints superscript. This is \let at the beginning of the document in case some other package has changed the definition. 12179 \AtBeginDocument{\let\up\textsuperscript} \fup {h*text*i} Prints superscript. Supports fmtcount package. This is \let at the beginning of the document in case some other package has changed the definition. 12180 \AtBeginDocument{\let\fup\textsuperscript}

\underline {*\text*}}

```
12181 \renewcommand{\underline}[1]{%
                         12182 \InlineClass%
                         12183 (text-decoration:underline; text-decoration-skip: auto)%
                         12184 {underline}{#1}%
                         12185 }
            \LWR@overline {\text}}
                         12186 \newcommand{\LWR@overline}[1]{%
                         12187 \InlineClass%
                         12188 (text-decoration:overline; text-decoration-skip: auto)%
                         12189 {overline}{#1}%
                         12190 }
    \LWR@currenttextcolor The color to use for text and \rule, defaulting to black:
                         12191 \newcommand*{\LWR@currenttextcolor}{black}
           \LWR@tempcolor
The color converted to HTML colorspace.
        \LWR@tempcolortwo
                         12192 \newcommand*{\LWR@tempcolor}{}
                         12193 \newcommand*{\LWR@tempcolortwo}{}
\LWR@findcurrenttextcolor Sets \LWR@tempcolor to the current color.
                         12194 \newcommand*{\LWR@findcurrenttextcolor}{%
                         12195 \renewcommand{\LWR@tempcolor}{000000}%
                         12196 }
    \LWR@textcurrentcolor {htexti} Like \textcolor but uses the current \color instead.
                         12197 \NewDocumentCommand{\LWR@textcurrentcolor}{m}{%
                         12198 \renewcommand*{\LWR@currenttextcolor}{black}%
                         12199 #1%
                         12200 }
                         12201 \end{warpHTML}
          for PRINT output: 12202 \begin{warpprint}
     \LWR@textcurrentfont {\text}}
                           Prints the text with the current font choices.
                         12203 \newcommand*{\LWR@textcurrentfont}[1]{#1}
```
Env LWR@blocktextcurrentfont Prints the contents with the current font choices.

```
12204 \newenvironment*{LWR@blocktextcurrentfont}{}{}
```

```
\FilenameNullify {\macros to nullify}}
```
\newcommand\*{\FilenameNullify}[1]{}

\end{warpprint}

## **Skips, spaces, font sizes**

**for HTML output:** <sup>12207</sup> \begin{warpHTML}

\, and \thinspace may be redefined by other packages, so are redefined \AtBeginDocument here.

Direct-formatting space commands become HTML entities:

```
12208 \AtBeginDocument{
12209 \renewrobustcmd*{\,}{\HTMLunicode{202f}} % HTML thin non-breakable space
12210 \renewrobustcmd*{\thinspace}{\HTMLunicode{202f}} % HTML thin non-breakable space
12211 \renewrobustcmd*{\negthinspace}{\HTMLunicode{202f}} % HTML thin non-breakable space
12212\renewrobustcmd*{~}{\HTMLentity{nbsp}}
12213 \renewrobustcmd*{\textellipsis}{\HTMLunicode{2026}}
12214 }
```
### Direct-formatting font sizes are remembered for future use:

```
12215 \newcommand*{\LWR@font@size}{normalsize}
12216
12217 \newrobustcmd*{\LWR@HTML@normalsize}{\renewcommand*{\LWR@font@size}{normalsize}}
12218 \LWR@formatted{normalsize}
12219
12220 \newrobustcmd*{\LWR@HTML@small}{\renewcommand*{\LWR@font@size}{small}}
12221 \LWR@formatted{small}
12222
12223 \newrobustcmd*{\LWR@HTML@footnotesize}{\renewcommand*{\LWR@font@size}{footnotesize}}
12224 \LWR@formatted{footnotesize}
12225
12226 \newrobustcmd*{\LWR@HTML@scriptsize}{\renewcommand*{\LWR@font@size}{scriptsize}}
12227 \LWR@formatted{scriptsize}
12228
12229 \newrobustcmd*{\LWR@HTML@tiny}{\renewcommand*{\LWR@font@size}{tiny}}
12230 \LWR@formatted{tiny}
12231
12232 \newrobustcmd*{\LWR@HTML@large}{\renewcommand*{\LWR@font@size}{large}}
12233 \LWR@formatted{large}
12234
12235 \newrobustcmd*{\LWR@HTML@Large}{\renewcommand*{\LWR@font@size}{Large}}
12236 \LWR@formatted{Large}
12237
12238 \newrobustcmd*{\LWR@HTML@LARGE}{\renewcommand*{\LWR@font@size}{LARGE}}
12239 \LWR@formatted{LARGE}
12240
12241 \newrobustcmd*{\LWR@HTML@huge}{\renewcommand*{\LWR@font@size}{huge}}
```

```
12242 \LWR@formatted{huge}
12243
12244 \newrobustcmd*{\LWR@HTML@Huge}{\renewcommand*{\LWR@font@size}{Huge}}
12245 \LWR@formatted{Huge}
12246 \DeclareDocumentCommand{\onecolumn}{}{}
12247
12248 \DeclareDocumentCommand{\twocolumn}{O{}}{
12249
12250 #1
12251
12252 }
```
## \hfill

```
12253 \newcommand*{\LWR@HTML@hfill}{\qquad}
12254 \LWR@formatted{hfill}
```
#### \hrulefill

```
12255 \newcommand*{\LWR@HTML@hrulefill}{\rule{1in}{1pt}}
12256 \LWR@formatted{hrulefill}
```
### \dotfill

```
12257\newcommand*{\LWR@HTML@dotfill}{\dots}
12258 \LWR@formatted{dotfill}
```
#### \newpage

```
12259 \renewcommand*{\newpage}{
12260
12261 }
```
\newline Uses the HTML <br /> element.

 \newrobustcmd\*{\LWR@newlinebr}{\unskip\LWR@htmltag{br /}\LWR@orignewline}% \LetLtxMacro\newline\LWR@newlinebr

\\ Redefined to \LWR@endofline or \LWR@tabularendofline.

\LWR@endofline \* [\*len*)]

\\ is assigned to \LWR@endofline at \LWR@LwarpStart.

Inside tabular, \\ is temporarily changed to \LWR@tabularendofline.

 \LetLtxMacro\LWR@origendofline\\ \NewDocumentCommand{\LWR@endofline}{s O{0pt}} {% \newline%

```
12268 \setlength{\LWR@templengthone}{#2}%
                       12269\ifdimgreater{\LWR@templengthone}{0pt}{\newline}{}%
                       12270 }
\LWR@minipagestartpars Minipages are often placed side-by-side inside figures, with a bit of horizontal space to
                         separate them. Since HTML does not allow a \langle \text{div} \rangle to be inside a p, paragraphs must
                         be turned off during the generation of the minipage, then turned on after the minipage
                         is complete. When this occurs between side-by-side minipages, lwarp correctly sup-
                         presses the paragraph tags between the minipages, unless some other text is between
                         the minipages. Such text forms its own paragraph, resulting in text after a minipage to
              \hspace be on its own line. Since people often place small horizontal space between minipages,
              \enskip
                 \quad
                \qquad
                         it is desirable to maintain this space if possible. lwarp tries to do this by remembering
                         that a minipage has been seen, in which case paragraph tags are suppressed around
                         \hspace, \enskip, \quad, and \qquad until the end of the paragraph, when the closing
                         p tag is created.
                         When a minipage is seen, the boolean LWR@minipagethispar is set, telling the follow-
                         ing horizontal whitespace commands to try to suppress their surrounding paragraph
                         tags. LWR@minipagethispar is cleared at the next end of paragraph, when the HTML
                         paragraph closing tag is generated.
                         Placed just before \hspace, \quad, or \qquad's HTML output.
                       12271 \newcommand*{\LWR@minipagestartpars}{%
                       12272 \ifbool{LWR@minipagethispar}{\LWR@startpars}{}%
                       12273 }
 \LWR@minipagestoppars Placed just after \hspace, \quad, or \qquad's HTML output.
                       12274 \newcommand*{\LWR@minipagestoppars}{%
                       12275 \ifbool{LWR@minipagethispar}{\LWR@stoppars}{}%
                       12276 }
                 \quad Handles special minipage & horizontal space interactions. Uses 2003 EM SPACE to
                         pass validation.
                       12277 \renewrobustcmd*{\quad}{%
                       12278 \LWR@minipagestoppars%
                       12279 \HTMLunicode{2003}%
                       12280 \LWR@minipagestartpars%
                       12281 }
                \qquad Handles special minipage & horizontal space interactions.
```
12282\renewrobustcmd\*{\qquad}{\quad\quad}

\enskip Handles special minipage & horizontal space interactions.

12283 \renewrobustcmd\*{\enskip}{% 12284 \LWR@minipagestoppars% 12285 \HTMLunicode{2002}%

```
12286 \LWR@minipagestartpars%
                       12287 }
    Len \LWR@tempwidth Used to compute span width, height, raise for \hspace and \rule:
   Len \LWR@tempheight
    Len \LWR@tempraise<sub>12289</sub>\newlength{\LWR@tempheight}
                       12288 \newlength{\LWR@tempwidth}
                       12290 \newlength{\LWR@tempraise}
\LWR@select@html@hspace
               \hspace
                        * {\length} } * {\length} }
                         Handles special minipage & horizontal space interactions.
                         Prints a span of a given width. Ignores the optional star.
                         \hspace{\fill} is converted to \hspace{2em}, equal to \qquad.
                       12291 \newcommand{\LWR@select@html@hspace}{%
                       12292 \RenewDocumentCommand{\hspace}{s m}{%
                       12293 \setlength{\LWR@tempwidth}{##2}%
                        If \fill, change to \qquad:
                       12294 \ifnum\gluestretchorder\LWR@tempwidth>0%
                       12295 \setlength{\LWR@tempwidth}{2em}%
                       12296 \fi%
                         Only if the width is greater than zero:
                       12297 \ifdimcomp{\LWR@tempwidth}{>}{0pt}{%
                         If had a minipage this paragraph, try to inline the white space without generating
                         paragraph tags:
                       12298 \LWR@minipagestoppars%
                        Support the HTML thin wrappable space:
                       12299 \ifdimcomp{\LWR@tempwidth}{=}{.16667em}%
                       12300 {%
                       12301 \HTMLunicode{2009}% thin breakable space
                       12302 }%
                        Print the span with the converted width. Not rounded.
                       12303 {%
                       12304 \LWR@htmltagc{%
                       12305 span style="width:\LWR@printlength{\LWR@tempwidth}; % extra space
                       12306 display:inline-block"%
                       12307 }%
```
If formatting for a word processor, approximate with a number of \quads, in case a span of a given width is not supported:

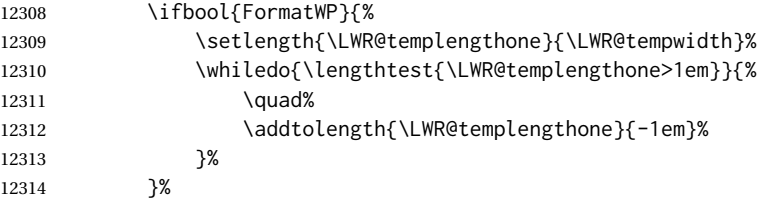

If NOT formatting for a word processor, include an empty comment to avoid an empty span:

12315 {\LWR@htmlcomment{}}%

Close the span:

12316 \LWR@htmltagc{/span}% 12317 }%

If had a minipage this paragraph, try to inline the white space without generating paragraph tags:

```
12318 \LWR@minipagestartpars%
12319 }{}% width greater than 0
12320 }%
12321 }
```
### \LWR@select@html@nohspace \*{\*length*}}

\hspace

Used to disable \hspace while creating description \items.

```
12322 \newcommand{\LWR@select@html@nohspace}{%
12323 \RenewDocumentCommand{\hspace}{s m}{}%
12324 }
```
\LWR@select@print@hspace

12325 \newcommand\*{\LWR@select@print@hspace}{% 12326 \renewrobustcmd\hspace{\@ifstar\@hspacer\@hspace}% 12327 }

\hspace \* {\*length*}}

Handles special minipage & horizontal space interactions.

12328 \LWR@select@html@hspace

\LWR@vspace \* {\*length*}} Nullified vspace.

```
12329 \NewDocumentCommand{\LWR@HTML@vspace}{s m}{}
12330
12331 \LWR@formatted{vspace}
```
\linebreak [\*num*}] Inserts an HTML br tag.

12332 \renewcommand\*{\linebreak}[1][]{\newline}

```
\nolinebreak [\num}]
```
12333 \renewcommand\*{\nolinebreak}[1][]{}

\pagebreak  $[(num)]$  Starts a new paragraph. 12334 \renewcommand\*{\pagebreak}[1][]{

12335 12336 }

\nopagebreak [\*num*}]

12337 \renewcommand\*{\nopagebreak}[1][]{}

\enlargethispage \* {\*len*}}

```
12338 \RenewDocumentCommand{\enlargethispage}{s m}{}
```
#### \clearpage \cleardoublepage

```
12339 \renewcommand*{\clearpage}{}
12340 \renewcommand*{\cleardoublepage}{}
```
\rule  $[\langle raise \rangle] {\langle width \rangle} {\langle height \rangle}$ 

Handles special minipage & horizontal space interactions.

Creates a span of a given width and height. Ignores the optional star.

\fill is zero-width, so \hspace{\fill} is ignored.

12341 \newcommand\*{\LWR@HTML@rule}[3][]{%

The width is copied into a temporary LATEX length, from which comparisons and conversions may be made:

12342 \setlength{\LWR@tempwidth}{#2}%

If it's zero-width then skip the entire rule:

```
12343 \ifthenelse{\lengthtest{\LWR@tempwidth=0pt}}%
12344 {}% zero- width
12345 {% non-zero width
```
If it's non-zero width, set a minimal thickness so that it more reliably shows in the browser:

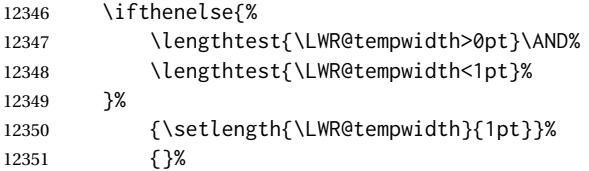

Likewise with height:

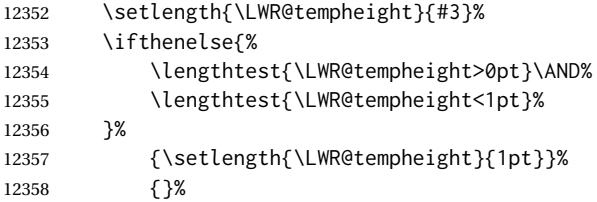

If had a minipage this paragraph, try to inline the rule without generating paragraph tags:

#### 12359 \LWR@minipagestoppars%

Print the span with the converted width and height. The width and height are NOT rounded, since a height of less than 1pt is quite common in LATEX code.

```
12360 \LWR@findcurrenttextcolor%
12361 \LWR@htmltagc{%
12362 span\LWR@indentHTML%
12363 style="%
```
The HTML background color is used to draw the filled rule according to the LATEX foreground color set by \textcolor.

12364 \ifbool{FormatWP}{}{background:\LWR@currenttextcolor ; }%

The width and height are printed, converted to PT:

```
12365 width:\LWR@printlength{\LWR@tempwidth} ; %
12366 height:\LWR@printlength{\LWR@tempheight} ; %
```
The raise height is converted to a css transform. The  $*2$  raise multiplier is to approximately match HTML output's X height. Conversion to a L<sup>AT</sup>EX length allows a typical LATEX expression to be used as an argument for the raise, whereas printing the raise argument directly to HTML output without conversion to a LATEX length limits the allowable syntax. To do: A superior method would compute a ratio of LATEX ex height, then print that to HTML with an ex unit.

12367 \ifblank{#1}% 12368 {}% 12369 {%

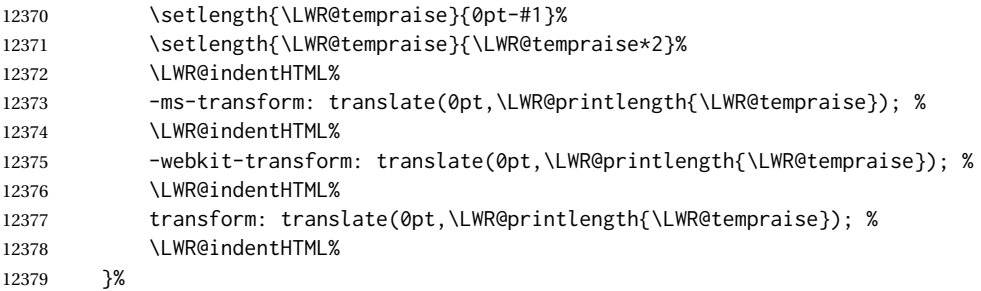

Display inline-block to place the span inline with the text:

```
12380 display:inline-block;"\LWR@orignewline%
12381 }%
```
If formatting for a word processor, approximate with a number of underscores, in case a span of a given width is not supported:

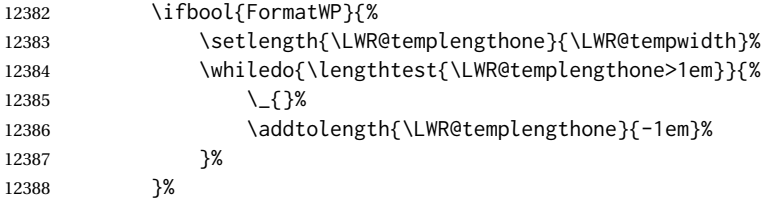

If NOT formatting for a word processor, add a comment to avoid an empty <span>:

12389 {\LWR@htmlcomment{}}%

Close the span:

\LWR@htmltagc{/span}%

If had a minipage this paragraph, try to inline the white space without generating paragraph tags:

```
12391 \LWR@minipagestartpars%
12392 }% non-zero width
12393 }
12394
12395 \LWR@formatted{rule}
```
\end{warpHTML}

## **\phantomsection**

```
for HTML output: 12397 \begin{warpHTML}
```
\phantomsection Emulate the hyperref \phantomsection command, often used to insert the bibliography into the table of contents. Ignores \ForceHTMLTOC.

```
12398 \newcounter{LWR@phantomsection}
12399 \DeclareDocumentCommand{\phantomsection}{}{%
12400 \begingroup%
12401 \boolfalse{LWR@forcinghtmltoc}%
12402 \section*{}%
12403 \endgroup%
12404 }
```
12405 \end{warpHTML}

## **94 \LaTeX and other logos**

Logos for HTML and print modes:

Some of these logos may be redefined in a later package, so after loading other packages, and at the beginning of the document, their definitions are finally set by \LWR@formatted.

```
For CSS conversions, see:
http://edward.oconnor.cx/2007/08/tex-poshlet
http://nitens.org/taraborelli/texlogo
and the spacing described in the metafont package documentation.
```

```
for HTML & PRINT: 12406 \begin{warpall}
```

```
12407 \newbool{LWR@warnXe}
12408 \boolfalse{LWR@warnXe}
12409
12410 \newrobustcmd*{\Xe}
12411 {%
12412 X\hspace{-.1667em}\raisebox{-.5ex}{E}%
12413 \global\booltrue{LWR@warnXe}%
12414 }
12415
12416 \AtBeginDocument{
12417 \@ifpackageloaded{graphics}{
12418 \@ifpackageloaded{metalogo}{}{
12419 \renewrobustcmd*{\Xe}
12420 {\rm\Nhspace{-}.1667em}\rangle\raisebox{-.5ex}{\reflectbox{E}}}
12421 }
12422 }{}
12423 }
12424
12425 \AtEndDocument{
12426 \ifbool{LWR@warnXe}{
12427 \PackageWarningNoLine{lwarp}{Load graphicx or graphics
12428 for improved XeTeX logo}
12429 }{}
12430 }
12431
```

```
12432\providerobustcmd*{\XeTeX}{\mbox{\Xe\hspace{-.125em}\TeX}}
12433 \providerobustcmd*{\XeLaTeX}{\mbox{\Xe\hspace{-.125em}\LaTeX}}
12434 \providerobustcmd*{\AmS}{%
12435 \leavevmode\hbox{$\mathcal A\kern-.2em\lower.376ex%
12436 \hbox{$\mathcal M$}\kern-.2em\mathcal S$}%
12437 }
12438 \newrobustcmd*{\LyX}{\textsf{LyX}}
12439 \providerobustcmd*{\LuaTeX}{\mbox{Lua\TeX}}
12440 \providerobustcmd*{\LuaLaTeX}{\mbox{Lua\LaTeX}}
12441\providerobustcmd*{\BibTeX}{\mbox{B\textsc{ib}\TeX}}
12442\providerobustcmd*{\MakeIndex}{\mbox{\textit{MakeIndex}}}
12443 \providerobustcmd*{\ConTeXt}{\mbox{Con\TeX{}t}}
12444 \providerobustcmd*{\MiKTeX}{\mbox{MiK\TeX}}
12445 \end{warpall}
```
#### **for HTML output:** <sup>12446</sup> \begin{warpHTML}

The print-mode versions of the following may be changed by metalogo, so their print formatting is recorded \AtBeginDocument.

### \TeX TEX

latexlogo is a css class used to properly typeset the E and A in LATEX and friends.

latexlogofont is a css class used to select the font for the rest of the logo in LATEX, LuaTEX, ConTEXt, etc.

```
12447 \newrobustcmd*{\LWR@HTML@TeX}
12448 {%
12449 \InlineClass{latexlogofont}%
12450 {%
12451 \InlineClass{latexlogo}%
12452 {%
12453 T%
12454 \lnlineClass{latexlogosub}{e}%
12455 X%
12456 }%
12457 }%
12458 }
12459 \AtBeginDocument{\LWR@formatted{TeX}}% may have been patched by metalogo
```

```
\LaTeX LATEX, LATEX 2_{\mathcal{E}}
```
#### \LaTeXe

```
12460 \newrobustcmd*{\LWR@HTML@LaTeX}
12461 {%
12462 \InlineClass{latexlogofont}%
12463 {%
12464 \InlineClass{latexlogo}%
12465 {%
12466 L%
12467 \InlineClass{latexlogosup}{a}%
12468 T%
12469 \InlineClass{latexlogosub}{e}%
12470 X%
```

```
12471 }%
12472 }%
12473 }
12474
12475 \AtBeginDocument{\LWR@formatted{LaTeX}}% may have been patched by metalogo
12476
12477
12478 \newrobustcmd*{\LWR@HTML@LaTeXe}
12479 {%
12480 \LaTeX%
12481 \InlineClass{latexlogofont}{%
12482 \InlineClass{latexlogotwoe}{%
12483 2%
12484 \InlineClass{latexlogotwoesub}{\HTMLunicode{03B5}}%
12485 }%
12486 }%
12487 }
12488 \AtBeginDocument{\LWR@formatted{LaTeXe}}% may have been patched by metalogo
```
\LuaTeX LuaTEX, LuaL<sup>A</sup>TEX

#### \LuaLaTeX

```
12489 \newrobustcmd*{\LWR@HTML@LuaTeX}{\InlineClass{latexlogofont}{Lua}\TeX}
12490 \AtBeginDocument{\LWR@formatted{LuaTeX}}% may have been patched by metalogo
12491
```

```
12492 \newrobustcmd*{\LWR@HTML@LuaLaTeX}{\InlineClass{latexlogofont}{Lua}\LaTeX}
12493 \AtBeginDocument{\LWR@formatted{LuaLaTeX}}% may have been patched by metalogo
```
## \XeTeX X<mark>:ITEX, X:IL<sup>AT</sup>EX</mark>

#### \XeLaTeX

xetexlogo is a CSS class which aligns the backwards E in X TEEX and spaces TEX appropriately.

xelatexlogo is a  $\csc$  class which aligns the backwards E in X $\rm H2$ LATEX and spaces LATEX appropriately.

```
12494 \newrobustcmd*{\LWR@HTML@Xe}
12495 {%
12496 X%
12497 \InlineClass{xelatexlogosub}{\HTMLunicode{18e}}%
12498 }
12499 \AtBeginDocument{\LWR@formatted{Xe}}% may have been patched by metalogo
12500
12501 \newrobustcmd*{\LWR@HTML@XeTeX}{\InlineClass{xelatexlogo}{\Xe}\TeX}
12502 \AtBeginDocument{\LWR@formatted{XeTeX}}% may have been patched by metalogo
12503
12504 \newrobustcmd*{\LWR@HTML@XeLaTeX}{\InlineClass{xelatexlogo}{\Xe}\LaTeX}
12505 \AtBeginDocument{\LWR@formatted{XeLaTeX}}% may have been patched by metalogo
```
### \ConTeXt ConTEXt

 \newrobustcmd\*{\LWR@HTML@ConTeXt}{% \InlineClass{latexlogofont}{Con}\TeX{}% \InlineClass{latexlogofont}{t}%

 } \LWR@formatted{ConTeXt}

```
\BibTeX
BIBTE
X, MakeIndex
```
\MakeIndex

```
12511 \newrobustcmd*{\LWR@HTML@BibTeX}
12512 {\InlineClass{latexlogofont}{B\textsc{ib}}\TeX}
12513 \LWR@formatted{BibTeX}
12514
12515 \newrobustcmd*{\LWR@HTML@MakeIndex}
12516 {\InlineClass{latexlogofont}{\textit{MakeIndex}}}
12517 \LWR@formatted{MakeIndex}
```
## \AmS AMS

amslogo is a css class used for the  $\mathcal{A}\mathcal{N} \mathcal{S}$  logo.

```
12518 \AtBeginDocument{%
12519 \newrobustcmd*{\LWR@HTML@AmS}
12520 {%
12521 \InlineClass{amslogo}{%
12522 \textit{%
12523 A%
12524 \InlineClass{latexlogosub}{M}%
\begin{matrix} 12525 &&  \ 12526 && \end{matrix} \begin{matrix} 8 \\ 3 \\ 6 \\ 1 \end{matrix}12526 }%
12527
12528 }%
12529 \LWR@formatted{AmS}
12530 }
```
### \MiKTeX MiKTFX

 \newrobustcmd\*{\LWR@HTML@MiKTeX}{\InlineClass{latexlogofont}{MiK}\TeX} \LWR@formatted{MiKTeX}

## \LyX LyX

lyxlogo is a CSS class used for the LyX logo.

```
12533 \newrobustcmd*{\LWR@HTML@LyX}{\InlineClass{lyxlogo}{LyX}}
12534 \LWR@formatted{LyX}
```
\end{warpHTML}

## **\AtBeginDocument, \AtEndDocument**

```
for HTML output: 12536 \begin{warpHTML}
```
\LWR@LwarpStart Automatically sets up the HTML-related actions for the start and end of the document. \LWR@LwarpEnd

```
12537 \AfterEndPreamble{\LWR@LwarpStart}
12538 \AtEndDocument{\LWR@LwarpEnd}
```
12539 \end{warpHTML}

## **96 Loading textcomp patches**

textcomp has now been integrated into the LATEX core, so its patches are loaded now.

```
for HTML output: 12540 \begin{warpHTML}
                12541 \RequirePackage{lwarp-textcomp}
                12542 \end{warpHTML}
```
## **97 Loading KOMA-SCRIPT class patches**

Load patches to koma-script.

```
for HTML output: 12543 \begin{warpHTML}
```

```
12544 \@ifclassloaded{scrbook}{\RequirePackage{lwarp-patch-komascript}}{}
12545 \@ifclassloaded{scrartcl}{\RequirePackage{lwarp-patch-komascript}}{}
12546 \@ifclassloaded{scrreprt}{\RequirePackage{lwarp-patch-komascript}}{}
```
12547 \end{warpHTML}

## **98 Loading MEMOIR class patches**

Load patches to memoir.

```
for HTML & PRINT: 12548 \begin{warpprint}
                 12549 \@ifclassloaded{memoir}{\LWR@origRequirePackage{xcolor}}{}
                 12550 \end{warpprint}
```

```
for HTML output: 12551 \begin{warpHTML}
               12552 \@ifclassloaded{memoir}{\RequirePackage{lwarp-patch-memoir}}{}
               12553 \end{warpHTML}
```
# **99 ut\* class patches**

Load patches to  $uj^*$  and  $ut^*$  classes, as well as  $lti^*$  classes.

```
for HTML output: 12554 \begin{warpHTML}
```
\newcommand\*{\LWR@patchujtclasses}{

uj/t does not use \partname

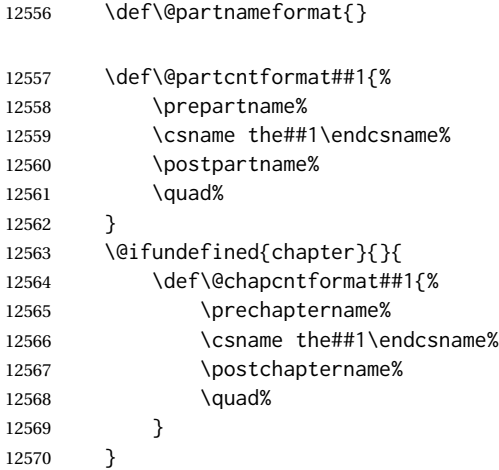

Use decimal points instead of centered dots:

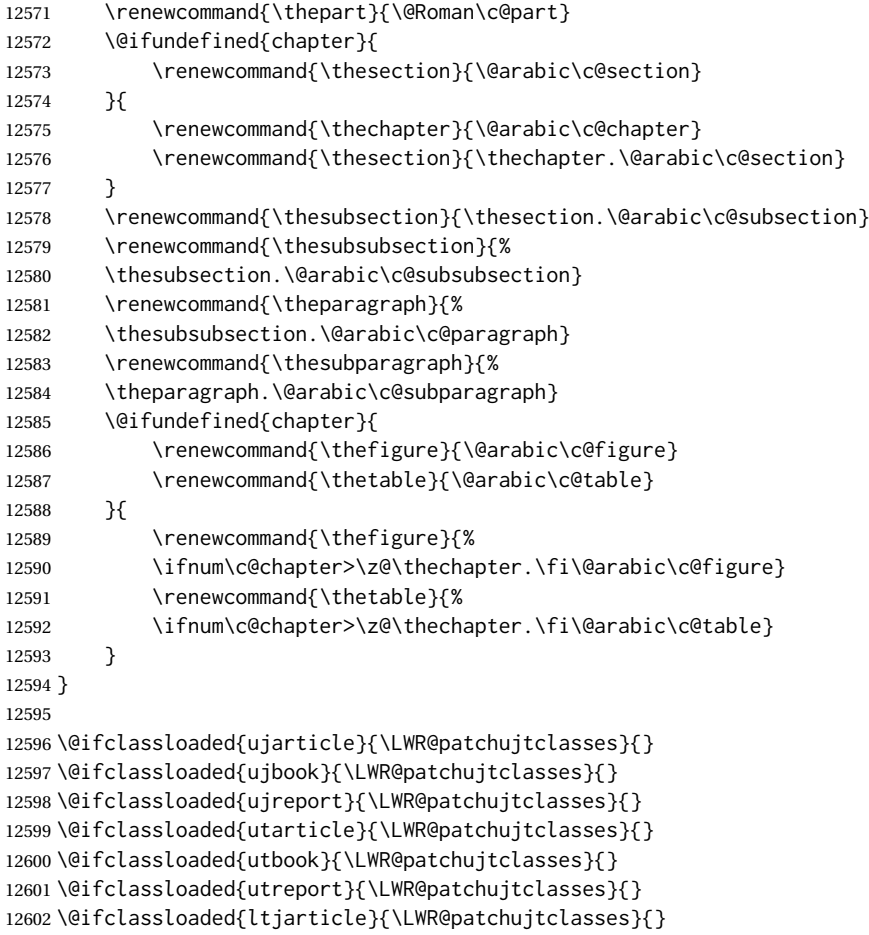

```
12603 \@ifclassloaded{ltjbook}{\LWR@patchujtclasses}{}
12604 \@ifclassloaded{ltjreport}{\LWR@patchujtclasses}{}
12605 \@ifclassloaded{ltjsarticle}{\LWR@patchujtclasses}{}
12606 \@ifclassloaded{ltjsbook}{\LWR@patchujtclasses}{}
12607 \@ifclassloaded{ltjsreport}{\LWR@patchujtclasses}{}
12608 \@ifclassloaded{ltjskiyou}{\LWR@patchujtclasses}{}
12609 \@ifclassloaded{ltjspf}{\LWR@patchujtclasses}{}
12610 \@ifclassloaded{ltjtarticle}{\LWR@patchujtclasses}{}
12611 \@ifclassloaded{ltjtbook}{\LWR@patchujtclasses}{}
12612 \@ifclassloaded{ltjtreport}{\LWR@patchujtclasses}{}
```
\end{warpHTML}

## **CTEX patches**

Patches for ctex and related classes, which are loaded before lwarp.

All CTEX classes and the ctex package seem to load ctexpatch, so its presence is used to decide whether to have lwarp patch CTEX.

**for HTML output:** <sup>12614</sup> \begin{warpHTML}

\AtBeginDocument in case the user set FileSectionNames in the preamble.

```
12615 \AtBeginDocument{
12616 \@ifpackageloaded{ctexpatch}{%
12617 \def\@partcntformat#1{%
12618 \LWR@isolate{\CTEX@partname}~%
12619 \CTEX@part@aftername%
12620 }%
12621
12622 \def\@partnameformat{}
12623
12624 \def\@chapcntformat#1{%
12625 \LWR@isolate{\CTEX@chaptername}~%
12626 \CTEX@chapter@aftername%
12627 } }%
12628 }{}
12629 }
```

```
12630 \end{warpHTML}
```
## **kotexutf patches**

Patch for kotexutf, which is loaded before lwarp.

kotexutf's \@setref was conflicting with lwarp's cross references.

```
for HTML output: 12631 \begin{warpHTML}
```
If kotexutf's version of \@setref is detected, it is reverted to the original.

```
12632 \AtBeginDocument{
12633 \@ifpackageloaded{kotexutf}{%
12634 \def\LWR@kotexutf@setref#1#2#3{%
12635 \@setref@dhucs@orig{#1}{#2}{#3}%
12636 \ifx#1\relax\else
12637 \bgroup
12638 \dhucs@make@cjkchar@null
12639 \edef\@temp{\expandafter#2#1}\global\josatoks\expandafter{\@temp}%
12640 \egroup
12641 \fi%
12642 }%
12643
12644 \ifdefequal{\@setref}{\LWR@kotexutf@setref}{
12645 \let\@setref\@setref@dhucs@orig
12646 }{}
12647 }{}
12648 }
```

```
12649 \end{warpHTML}
```
# **102 babel and polyglossia warnings**

lwarp prints a message instructing the user how to avoid the following error.

(These are not \PackageWarnings because there may not be a problem.)

lwarp uses cleveref, which has some limitations when using polyglossia, possibly resulting in the error

! Undefined control sequence. . . . \@begindocumenthook

To test compatibility, add

\usepackage{cleveref}

near the end of the preamble (as the last package to be loaded), and try to compile the print version. It may be necessary to set

\setdefaultlanguage{english}

or some other language supported by cleveref, then select other languages using \setotherlanguages.

Once the print version works with cleveref and polyglossia, the HTML version should work as well using lwarp.

```
for HTML output: 12650 \begin{warpHTML}
               12651 \AtBeginDocument{
               12652
               12653 \@ifpackageloaded{polyglossia}{
               12654 \PackageWarningNoLine{lwarp}
```

```
12655 {%
12656 Polyglossia has been loaded. Lwarp also uses cleveref.\MessageBreak
12657 See the cleveref documentation regarding\MessageBreak
12658 polyglossia support. Some languages are not supported%
12659 }
12660 \typeout{---}
12661 \typeout{Package lwarp: }
12662 \typeout{If the error}
12663 \typeout{\space\space''! Undefined control sequence.
12664 \space ... \space \protect\@begindocumenthook''}
12665 \typeout{occurs here, use the polyglossia macro:}
12666 \typeout{\space\space\protect\setmainlanguage\protect{...\protect}}
12667 \typeout{---}
12668 }{
12669 \@ifpackageloaded{babel}{
12670 \PackageWarningNoLine{lwarp}
12671 {%
12672 Babel has been loaded. Lwarp also uses cleveref.\MessageBreak
12673 See the cleveref documentation regarding\MessageBreak
12674 babel support. Some languages are not supported%
12675 }
12676 }{}
12677 }
12678
12679 }
12680 \end{warpHTML}
```
## **MATHJAX warnings**

\LWR@mathjaxwarn {*\packagename*}} {*\More text.*}}

To be done \AtBeginDocument.

```
12681 \newcommand*{\LWR@mathjaxwarn}[2]{%
12682 \@ifpackageloaded{lwarp-#1}{%
12683 \ifblank{#2}{%
12684 \PackageWarningNoLine{lwarp}
12685 {%
12686 Lwarp provides emulation for MathJax when used\MessageBreak
12687 with the #1 package%
12688 }
12689 }{%
12690 \PackageWarningNoLine{lwarp}
12691 {%
12692 Lwarp provides emulation for MathJax when used\MessageBreak
12693 with the #1 package.\MessageBreak
12694 #2%
12695 }
12696 }%
12697 }{}%
12698 }
12699
```
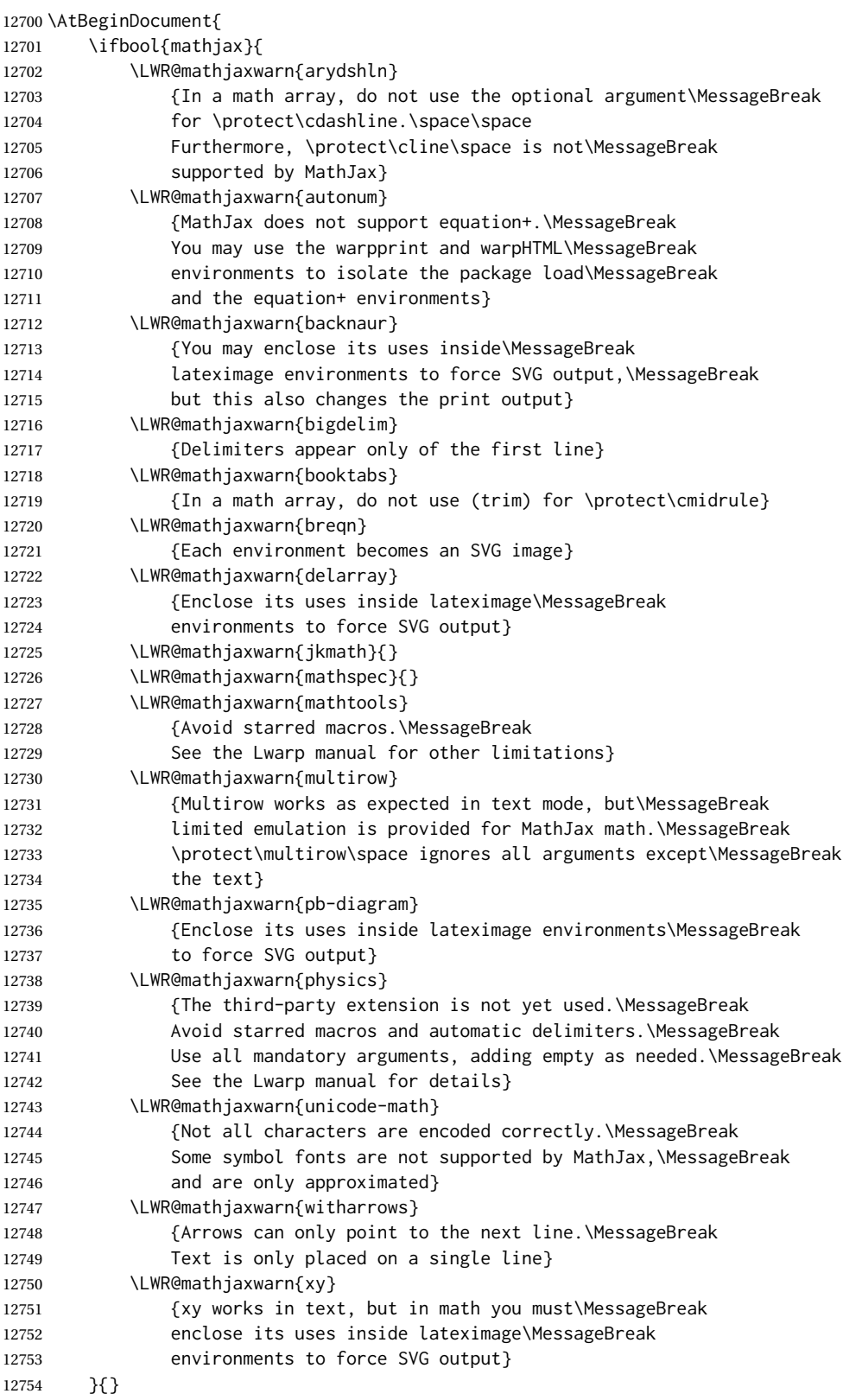

lwarp  $607$ 

12755 }

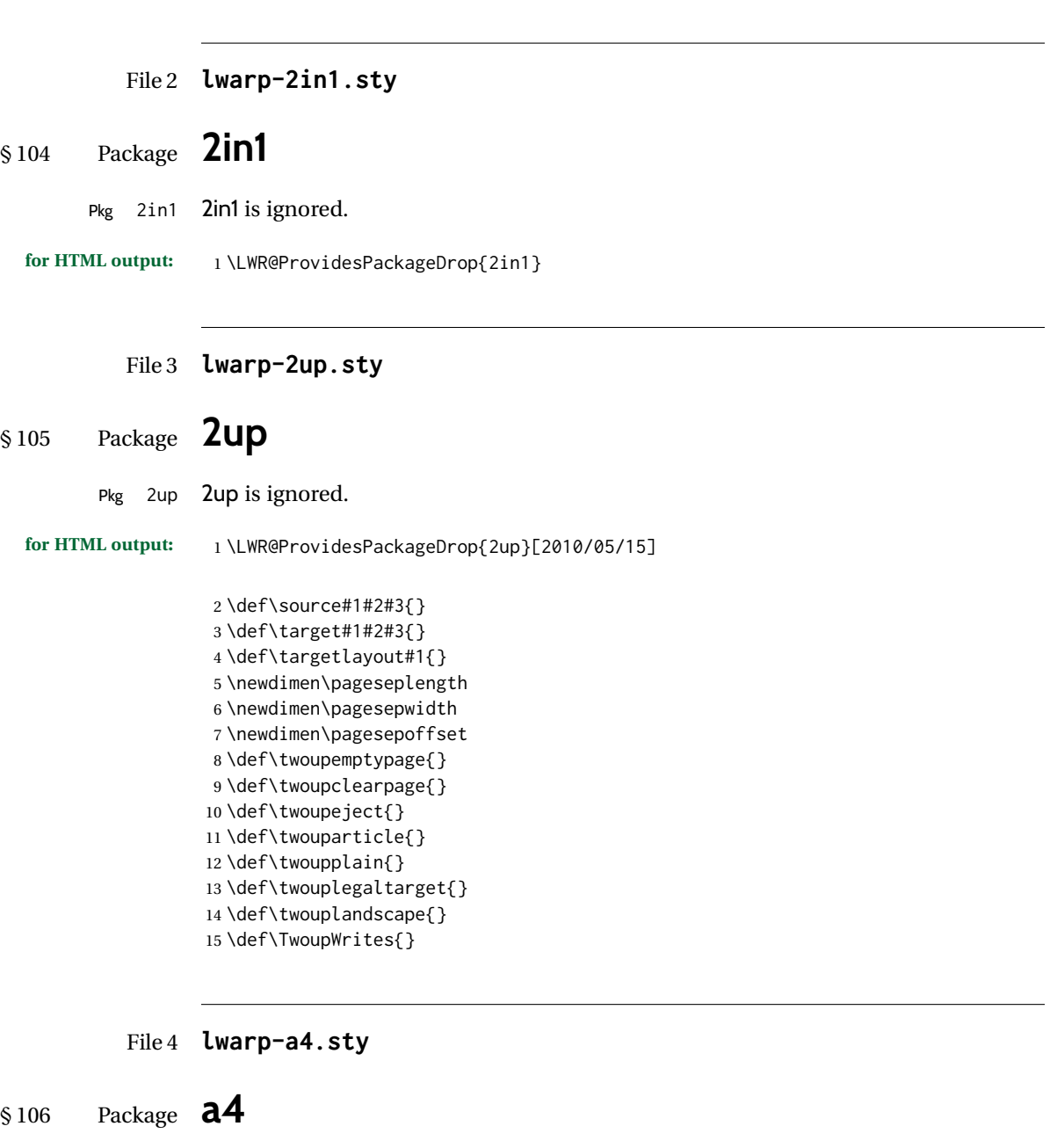

Pkg a4 **a4** is ignored.

**for HTML output:** 1 \LWR@ProvidesPackageDrop{a4}[2004/04/15]

2 \newcommand\*{\WideMargins}{}

## File 5 **lwarp-a4wide.sty**

# § 107 Package **a4wide**

Pkg a4wide a4wide is ignored.

**for HTML output:** 1 \LWR@ProvidesPackageDrop{a4wide}[1994/08/30]

### File 6 **lwarp-a5comb.sty**

- § 108 Package **a5comb**
	- Pkg a5comb a5comb is ignored.
	- **for HTML output:** 1 \LWR@ProvidesPackageDrop{a5comb}

## File 7 **lwarp-abstract.sty**

## § 109 Package **abstract**

(*Emulates or patches code by* PETER WILSON.)

- Pkg abstract abstract is supported and patched by lwarp.
- $\triangle$  missing TOC If using the number option with file splits, be sure to place the table of contents before the abstract. The number option causes a section break which may cause a file split, which would put a table of contents out of the home page if it is after the abstract.
	- **for HTML output:** memoir provides an abstract environment even though it is not an article or report class. Meanwhile, lwarp loads book to emulate memoir, but book does not have an abstract environment, so when the abstract package is loaded for emulation there is no pre-existing abstract to redefine, which would cause an error. Thus, a null abstract is provide here:

1 \ProvideDocumentEnvironment{abstract}{}{}{}

Accept all options for lwarp-abstract:

2 \LWR@ProvidesPackagePass{abstract}[2009/06/08]

 \AtBeginDocument{ \BeforeBeginEnvironment{abstract}{ \LWR@forcenewpage \BlockClass{abstract} 7 }

```
8 \AfterEndEnvironment{abstract}{\endBlockClass}
9 }
10
11 \renewcommand{\@bsrunintitle}{%
12 \hspace*{\abstitleskip}%
13 {\abstractnamefont%
14 \InlineClass{abstractrunintitle}{\abstractname}%
15 \@bslabeldelim}%
16 }
17 \@ifclassloaded{memoir}
18 {
19 \renewenvironment{abstract}{%
20 % % \titlepage
21 % \null\vfil
22 % \@beginparpenalty\@lowpenalty
23 \setup@bstract
24 \if@bsrunin
25 \else
26 % \if@bsstyle
27% \abstitlestyle{\BlockClassSingle{abstracttitle}{\abstractname}}
28 % \else
29 \ifnumber@bs
30 \num@bs
31 \else
32 \begin{\absnamepos}%
33 \abstractnamefont \BlockClassSingle{abstracttitle}{\abstractname}
34 % \@endparpenalty\@M
35 \end\absnamepos%
36 \vspace{\abstitleskip}%
37 \quad \forall \text{fi}38 % \fi
39 % \vspace{\abstitleskip}%
40 \fi
41 \put@bsintoc%
42 \begin{@bstr@ctlist}\if@bsrunin\@bsrunintitle\fi\abstracttextfont}%
43 {\par\end{@bstr@ctlist}%\vfil\null%\endtitlepage
44 }
45 }{% not memoir
46 \if@titlepage
47 \renewenvironment{abstract}{%
48 % \titlepage
49 \null\vfil
50 \@beginparpenalty\@lowpenalty
51 \if@bsrunin
52 \else
53 \if@bsstyle
54 \abstitlestyle{\BlockClassSingle{abstracttitle}{\abstractname}}
55 \else
56 \ifnumber@bs
57 \num@bs
58 \else
59 \begin{\absnamepos}%
60 \abstractnamefont \BlockClassSingle{abstracttitle}{\abstractname}
61 \@endparpenalty\@M
```

```
62 \end\absnamepos%
63 %% \vspace{\abstitleskip}%
64 \fi
65 \fi
66 \vspace{\abstitleskip}%
67 \fi
68 \put@bsintoc%
69 \begin{@bstr@ctlist}\if@bsrunin\@bsrunintitle\fi\abstracttextfont}%
70 {\par\end{@bstr@ctlist}\vfil\null%\endtitlepage
71 }
72 \else
73 \renewenvironment{abstract}{%
74 \if@bsrunin
75 \else
76 \if@bsstyle
77 \abstitlestyle{\BlockClassSingle{abstracttitle}{\abstractname}}
78 \else
79 \ifnumber@bs
80 \num@bs
81 \else
82 \begin{\absnamepos}%
83\abstractnamefont\BlockClassSingle{abstracttitle}{\abstractname}%
84 \end\absnamepos%
85 %% \vspace{\abstitleskip}%
86 \quad \text{Vfi}87 \fi
88 \vspace{\abstitleskip}%
89 \forallfi
90 \put@bsintoc%
91 \begin{@bstr@ctlist}\if@bsrunin\@bsrunintitle\fi\abstracttextfont}%
92 {\par\end{@bstr@ctlist}}
93 \mid fi
94 }% not memoir
```
File 8 **lwarp-academicons.sty**

# § 110 Package **academicons**

(*Emulates or patches code by* DIOGO A. B. FERNANDES.)

Pkg academicons academicons is patched for use by lwarp.

If \aiicon is used, the name of the icon is used in the alt tag. Otherwise, for each of the individual icon macros, a generic alt tag is used.

**for HTML output:** 1 \LWR@ProvidesPackagePass{academicons}[2018/06/27]

\LetLtxMacro\LWR@orig@symbol\symbol

\let\LWR@academicons@orig@AI\AI

\newcommand\*{\LWR@academicons@symbol}[1]{%

\begin{lateximage}\*[academicon][academicons#1]%

```
8 \begingroup%
9 \LWR@academicons@orig@AI%
10 \LWR@orig@symbol{#1}%
11 \endgroup%
12 \end{lateximage}%
13 }
14
15 \renewcommand*{\AI}{%
16 \LetLtxMacro\symbol\LWR@academicons@symbol%
17 }
18
19 \renewcommand*{\aiicon}[1]
20 {%
21 \begin{lateximage}*[#1 icon][academicons#1]%
22 \AI\csname aiicon@#1\endcsname%
23 \end{lateximage}%
24 }
```
## File 9 **lwarp-afterpage.sty**

## § 111 Package **afterpage**

(*Emulates or patches code by* DAVID CARLISLE.)

Pkg afterpage afterpage is emulated.

**for HTML output:** Discard all options for lwarp-afterpage:

\LWR@ProvidesPackageDrop{afterpage}[2014/10/28]

\newcommand{\afterpage}[1]{#1}

File 10 **lwarp-accessibility.sty**

# § 112 Package **accessibility**

Pkg accessibility accessibility is emulated.

**for HTML output:** Discard all options for lwarp-accessibility:

\LWR@ProvidesPackageDrop{accessibility}[2019/10/14]

\newcommand{\alt}[1]{\ThisAltText{#1}}

\newcommand{\newhref}[3]{\ThisAltText{#2}\href{#1}{#3}}%

\providecommand{\thead}[1]{\textbf{#1}}

### For MATHJAX:

\begin{warpMathJax}
```
6 \CustomizeMathJax{\newcommand{\alt}[1]{}}
         7 \CustomizeMathJax{\newcommand{\thead}[1]{\text{\textbf{#1}}}}
         8 \end{warpMathJax}
File 11 lwarp-accsupp.sty
```
## § 113 Package **accsupp**

Pkg accsupp accsupp is ignored.

**for HTML output:** 1 \LWR@ProvidesPackageDrop{accsupp}[2018/03/28]

```
2 \newcommand*{\BeginAccSupp}[1]{}
3 \newcommand*{\EndAccSupp}[1]{}
```
For MATHJAX:

```
4 \begin{warpMathJax}
5 \CustomizeMathJax{\newcommand{\BeginAccSupp}[1]{}}
6 \CustomizeMathJax{\newcommand{\EndAccSupp}[1]{}}
7 \end{warpMathJax}
```
File 12 **lwarp-acro.sty**

§ 114 Package **acro**

(*Emulates or patches code by* CLEMENS NIEDERBERGER.)

Pkg acro acro is patched for use by lwarp.

**for HTML output:** 1 \LWR@ProvidesPackagePass{acro}[2019/10/12]

\DeclareAcronym is used in the preamble, where lwarp has not yet made the dollar active, so temporarily enable lwarp math catcode just for this definition:

```
2 \ExplSyntaxOn
3 \NewDocumentCommand \LWR@DeclareAcronym {mm}
4 {
5 \acro_declare_acronym:nn {#1} {#2}
6 \catcode'\$=3% lwarp
7 }
8 \ExplSyntaxOff
9
10 \RenewDocumentCommand{\DeclareAcronym}{}{
11 \catcode'\$=\active% lwarp
12 \LWR@DeclareAcronym
13 }
```
Modified to activate the current font:

```
14 \ExplSyntaxOn
15 \@ifpackagelater{acro}{2019/09/23}%
16 {% v2.10 or later
17 \cs_gset_protected:Npn \__acro_typeset:nn #1#2
18 {
19 \mode_if_horizontal:F { \leavevmode }
20 \group_begin:
21 \use: x
22 {
23 \bool_if:cTF {l__acro_custom_#1_format_bool}
24 { \exp_not:v {l__acro_custom_#1_format_tl} }
25 { \exp_not:v {l__acro_#1_format_tl} }
26 {\exp_not:N\LWR@textcurrentfont{#2}}% lwarp
27 }
28 \group_end:
29 }
30
31 \cs_gset_protected:Npn \__acro_ending_format:nn #1#2
32 {
33 \bool_if:NTF \l__acro_include_endings_format_bool
34 {
35 \str_case:nn {#1}
36 {
37 {long}
38 {
39 \bool_if:NTF \l__acro_custom_long_format_bool
40 { \l__acro_custom_long_format_tl }
41 {
42 \bool_if:NTF \l__acro_first_instance_bool
43 { \l__acro_first_long_format_tl }
44 { \l__acro_long_format_tl }
45 }
46 }
47 {short}
48 {
49 \bool_if:NTF \l__acro_custom_short_format_bool
50 { \l__acro_custom_short_format_tl }
51 \{ \lceil \text{arcc} \rceil \}52 }
53 {alt}
54 {
55 \bool_if:NTF \l__acro_custom_alt_format_bool
56 { \l__acro_custom_alt_format_tl }
57 \{ \lceil \frac{1}{2} \rceil \cdot \text{format\_tl} \rceil \}58 }
59 }
60 }
61 { \use:n }
62 {\exp_not:N\LWR@textcurrentfont{#2}}% lwarp
63 }
64 }% v2.10 or later
65 {% before v2.10
66 \cs_gset_protected:Npn \acro_write_short:nn #1#2
```

```
67 {
68 \mode_if_horizontal:F { \leavevmode }
69 \group_begin:
70 \bool_if:NTF \l__acro_custom_format_bool
71 { \l__acro_custom_format_tl }
72 { \l__acro_short_format_tl }
73 {\LWR@textcurrentfont{#2}}% lwarp
74 \group_end:
75 }
76
77 \cs_gset_protected:Npn \acro_write_alt:nn #1#2
78 {
79 \mode_if_horizontal:F { \leavevmode }
80 \group_begin:
81 \bool_if:NTF \l__acro_custom_format_bool
82 { \l__acro_custom_format_tl }
83 { \l__acro_alt_format_tl }
84 {\LWR@textcurrentfont{#2}}% lwarp
85 \group_end:
86 }
87
88 \cs_gset_protected:Npn \acro_write_long:nn #1#2
89 {
90 \mode_if_horizontal:F { \leavevmode }
91 \group_begin:
92 \bool_if:NTF \l__acro_custom_long_format_bool
93 { \l__acro_custom_long_format_tl }
94 { \use:n }
95 {
96 \use:x
97 {
98 \exp_not:n {#1}
99 {
100 \bool_if:NTF \l__acro_first_upper_bool
101 { \exp_not:N \__acro_first_upper_case:n { \exp_not:n {
102 \LWR@textcurrentfont{#2}% lwarp
103 } } } }
104 { \exp_not:n {\LWR@textcurrentfont{#2}} }% lwarp
105 }
106 }
107 }
108 \group_end:
109 }
110 }% before v2.10
111 \ExplSyntaxOff
```

```
File 13 lwarp-acronym.sty
```
### § 115 Package **acronym**

(*Emulates or patches code by* TOBIAS OETIKER.)

Pkg acronym acronym is patched for use by lwarp.

 $\triangle$  multiply-defined labels \acresetall does not work with cleveref, causing multiply-defined labels. Iwarp patches acronym for HTML, but not for print mode.

**for HTML output:** <sup>1</sup> \LWR@ProvidesPackagePass{acronym}[2015/03/21]

Uses \textit instead of \itshape:

```
2 \renewcommand{\acfia}[1]{%
3 {\textit{\AC@acl{#1}}} (\ifAC@starred\acs*{#1}\else\acs{#1}\fi)}
```
Removes the mbox to allow math inside:

```
4 \renewcommand*\AC@acs[1]{%
5\% \mbox{
6 \expandafter\AC@get\csname fn@#1\endcsname\@firstoftwo{#1}}
7 % }
```
Fix for acronym labels in the captions of floats.

```
8 \renewcommand{\@starttoc}[1]{
9 \LWR@htmlelementclass{nav}{#1}
10 \LetLtxMacro\@verridelabel\@gobble
11 \LWR@orig@starttoc{#1}
12 \LWR@htmlelementclassend{nav}{#1}
13 }
```
Modified for cleveref and lwarp:

```
14 \renewcommand*\AC@und@newl@bel[3]{%
15 \@ifundefined{#1@#3}%
16 {%
17 \global\expandafter\let\csname#2@#3\endcsname\@nnil
18 \global\expandafter\let\csname#2@#3@lwarp\endcsname\@nnil% lwarp
19 \global\expandafter\let\csname#2@#3@cref\endcsname\@nnil% lwarp
20 }%
21 {%
22 \global\expandafter\let\csname#1@#3\endcsname\relax
23 \global\expandafter\let\csname#1@#3@lwarp\endcsname\relax% lwarp
24 \global\expandafter\let\csname#1@#3@cref\endcsname\relax% lwarp
25 }%
26 }%
```
#### File 14 **lwarp-adjmulticol.sty**

## § 116 Package **adjmulticol**

(*Emulates or patches code by* BORIS VEYTSMAN.)

Pkg adjmulticol adjmulticol is emulated.

Emulation similar to multicols is used, with adjusted margins. If the number of columns is specified as 1, it is set so, but if two or greater are used, lwarp allows a variable number of columns up to three.

\RequirePackage{multicol}

```
adjmulticols *(\langle numcols \rangle) {\langle \langle left~margin \rangle} {\langle \langle right~margin \rangle}
```

```
3 \NewDocumentEnvironment{adjmulticols}{s m m m}
4 {%
```
Compute the margins, and limit to positive only:

```
5 \setlength{\LWR@templengthone}{#3}%
6 \ifdimcomp{\LWR@templengthone}{<}{0pt}{\setlength{\LWR@templengthone}{0pt}}{}%
7 \setlength{\LWR@templengthtwo}{#4}
8 \ifdimcomp{\LWR@templengthtwo}{<}{0pt}{\setlength{\LWR@templengthtwo}{0pt}}{}%
```
If one column is specified, use a  $\langle \text{div} \rangle$  of class singlecolumn, else use multicols:

```
9 \newcommand*{\LWR@mcolstype}{multicols}%
10 \ifnumcomp{#2}{=}{1}{\renewcommand*{\LWR@mcolstype}{singlecolumn}}{}%
```
Help avoid page overflow:

\LWR@forcenewpage%

Create the <div> with the given margin and class:

```
12 \BlockClass[%
13 \LWR@print@mbox{margin-left:\LWR@printlength{\LWR@templengthone}} ; %
14 \LWR@print@mbox{margin-right:\LWR@printlength{\LWR@templengthtwo}}%
15 ]{\LWR@mcolstype}%
16 }
17 {\endBlockClass}
```
File 15 **lwarp-addlines.sty**

# § 117 Package **addlines**

(*Emulates or patches code by* WILL ROBERTSON.)

```
Pkg addlines addlines is ignored.
for HTML output: 1 \LWR@ProvidesPackageDrop{addlines}[2018/12/05]
                  2 \newcommand\addlines{\@ifstar\addlines@a\addlines@a}
                  3 \newcommand\addlines@a[1][1]{}
                  4 \let\addline\addlines
                  5 \newcommand\removelines{\@ifstar\removelines@a\removelines@a}
                  6 \newcommand\removelines@a[1][1]{}
                  7 \let\removeline\removelines
                  8 \newcommand\squeezepage[1][0]{}
```
### File 16 **lwarp-afterpage.sty**

# § 118 Package **afterpage**

(*Emulates or patches code by* DAVID CARLISLE.)

Pkg afterpage afterpage is emulated.

**for HTML output:** Discard all options for lwarp-afterpage:

1 \LWR@ProvidesPackageDrop{afterpage}[2014/10/28]

2 \newcommand{\afterpage}[1]{#1}

### File 17 **lwarp-algorithm2e.sty**

# § 119 Package **algorithm2e**

(*Emulates or patches code by* CHRISTOPHE FIORIO.)

Pkg algorithm2e algorithm2e is patched for use by lwarp.

For print output, captions are placed according to package options, but for HTML output captions are placed where used. Therefore, to have captions appear at the top of the algorithms for both print and HTML, place each captions at the top of each algorithm.

**for HTML output:** 1 \LWR@ProvidesPackagePass{algorithm2e}[2017/07/18]

For the list-of entries:

2 \renewcommand{\l@algocf}[2]{\hypertocfloat{1}{algocf}{loa}{#1}{#2}}

Select the lwarp float style according to the algorithm2e style:

```
3 \newcommand*{\LWR@floatstyle@algocf}{ruled}
4
5 \ifdefstring{\algocf@style}{boxed}{%
6 \renewcommand*{\LWR@floatstyle@algocf}{boxed}
7 }{}
8
9 \ifdefstring{\algocf@style}{boxruled}{%
10 \renewcommand*{\LWR@floatstyle@algocf}{boxruled}
11 }{}
12
13 \ifdefstring{\algocf@style}{plain}{%
14 \renewcommand*{\LWR@floatstyle@algocf}{plain}
15 }{}
```
Paragraph handling to allow line numbers under certain conditions:

```
16 \newbool{LWR@algocf@dopars}
17 \booltrue{LWR@algocf@dopars}
18
19 \renewcommand{\algocf@everypar}{%
20 \ifbool{LWR@algocf@dopars}{%
21 \ifbool{LWR@doingstartpars}{%
22 \ifnumcomp{\value{LWR@lateximagedepth}}{>}{0}%
23 {}%
24 {%
25 \algocf@everyparnl\algocf@everyparhanging%
26 }%
27 }{}%
28 }{}%
29 }
```
lwarp caption handling:

```
30 \renewcommand{\algocf@makecaption}[2]{%
31 \LWR@HTML@caption@begin{algocf}%
32 \LWR@isolate{\algocf@captiontext{#1}{#2}}%
33 \LWR@HTML@caption@end%
34 }
```
Print any caption where it is declared:

```
35 \renewcommand{\algocf@makecaption@plain}[2]{%
36 \LWR@HTML@caption@begin{algocf}%
37 \LWR@isolate{\algocf@captiontext{#1}{#2}}%
38 \LWR@HTML@caption@end%
39 }
40
41 \renewcommand{\algocf@makecaption@boxed}[2]{%
42 \LWR@HTML@caption@begin{algocf}%
43 \LWR@isolate{\algocf@captiontext{#1}{#2}}%
44 \LWR@HTML@caption@end%
45 }
46
47 \renewcommand{\algocf@makecaption@ruled}[2]{%
48 \LWR@HTML@caption@begin{algocf}%
49 \LWR@isolate{\algocf@captiontext{#1}{#2}}%
50 \LWR@HTML@caption@end%
51 }
```
Turn off line numbering while making the caption:

```
52 \long\def\algocf@latexcaption#1[#2]#3{% original definition of caption
53 \boolfalse{LWR@algocf@dopars}% lwarp
54 \par%
55 \addcontentsline{\csname ext@#1\endcsname}{#1}%
56 {\protect\numberline{\csname the#1\endcsname}{\ignorespaces \LWR@isolate{#2}}}%
57 \begingroup%
58 \@parboxrestore%
```

```
60 \@setminipage%
61 \fi%
62 \normalsize%
63 \@makecaption{\csname fnum@#1\endcsname}{\ignorespaces #3}\par%
64 \endgroup%
65 \booltrue{LWR@algocf@dopars}% lwarp
66 }
```
Line numbers are printed in a <span> of class alg2elinenumber:

```
67 \renewcommand{\algocf@printnl}[1]{%
68 \InlineClass{alg2elinenumber}{\NlSty{#1}}~%
69 }%
```
While initializing an algorithm environment, locally declare the style of a regular figure to be the same as the algorithm style, in case the figure option was used.

```
70 \preto\@algocf@init{%
71 \edef\LWR@floatstyle@figure{\LWR@floatstyle@algocf}%
72 }
```
For lwarp, the algorithm is not assembled inside a box, since lateximages would not work, so the captions are printed where declared.

```
73 \renewcommand{\@algocf@start}{%
74 \let\@mathsemicolon=\;\def\;{\ifmmode\@mathsemicolon\else\@endalgoln\fi}%
75 % \raggedright%
76 \AlFnt{}%
77 \booltrue{LWR@algocf@dopars}% lwarp
78 }
79
80 \renewcommand{\@algocf@finish}{%
81 \boolfalse{LWR@algocf@dopars}% lwarp
82 \lineskip\normallineskip\setlength{\skiptotal}{\@defaultskiptotal}%
83 \let\;=\@mathsemicolon%
84 \let\]=\@emathdisplay%
85 }
```
Use an HTML break:

```
86 \renewcommand{\BlankLine}{%
87 \LWR@stoppars%
88 \LWR@htmltagc{br /}%
89 \LWR@startpars%
90 }
```
Simplified for HTML. The paragraph handling must be preserved.

```
91 \renewcommand{\SetKwInOut}[2]{%
92 \algocf@newcommand{#1}[1]{%
93 \ifthenelse{\boolean{algocf@hanginginout}}%
94 {\relax}%
95 {\algocf@seteveryparhanging{\relax}}%
96 \ifthenelse{\boolean{algocf@inoutnumbered}}%
```

```
97 {\relax}%
98 {\algocf@seteveryparnl{\relax}}%
99 {%
100 \KwSty{#2\algocf@typo:}%
101 ~##1\par%
102 }%
103 \algocf@linesnumbered% reset the numbering of the lines
104 \ifthenelse{\boolean{algocf@hanginginout}}%
105 {\relax}%
106 {\algocf@reseteveryparhanging}%
107 }%
108 }%
109
110 \renewcommand{\ResetInOut}[1]{}%
```
Each of the following creates a  $\langle \text{div} \rangle$  of a given class, and turns off line numbering while creating the <div> tags:

```
111 \renewcommand{\algocf@Vline}[1]{%
```

```
112 \boolfalse{LWR@algocf@dopars}%
113 \begin{BlockClass}{alg2evline}
114 \booltrue{LWR@algocf@dopars}%
115 #1
116 \boolfalse{LWR@algocf@dopars}%
117 \end{BlockClass}
118 \booltrue{LWR@algocf@dopars}%
119 }
120 \renewcommand{\algocf@Vsline}[1]{%
121 \boolfalse{LWR@algocf@dopars}%
122 \begin{BlockClass}{alg2evsline}
123 \booltrue{LWR@algocf@dopars}%
124 #1
125 \boolfalse{LWR@algocf@dopars}%
126 \end{BlockClass}
127 \booltrue{LWR@algocf@dopars}%
128 }
129 \renewcommand{\algocf@Noline}[1]{%
130 \boolfalse{LWR@algocf@dopars}%
131 \begin{BlockClass}{alg2enoline}
132 \booltrue{LWR@algocf@dopars}%
133 #1
134 \boolfalse{LWR@algocf@dopars}%
135 \end{BlockClass}
136 \booltrue{LWR@algocf@dopars}%
```

```
137 }
```
The [H] environment is converted to a regular float, which in HTML is placed where declared. Reusing the regular float allows the [H] version to reuse the ruled and boxed options.

 \LetLtxMacro\algocf@Here\algocf \LetLtxMacro\endalgocf@Here\endalgocf

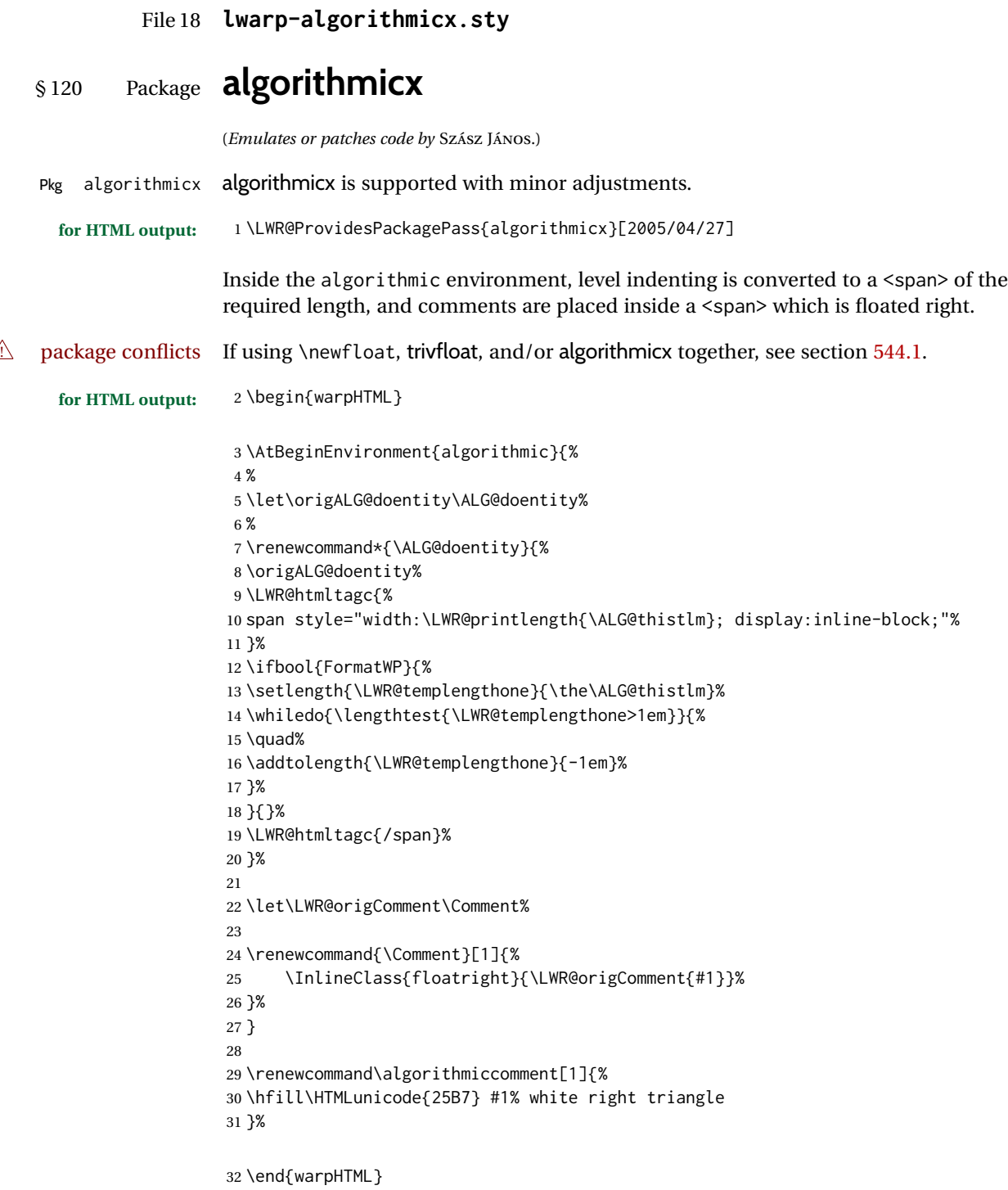

### File 19 **lwarp-alltt.sty**

# § 121 Package **alltt**

(*Emulates or patches code by* JOHANNES BRAAMS.)

Pkg alltt alltt is patched for use by lwarp.

**for HTML output:** 1 \LWR@ProvidesPackagePass{alltt}[1997/06/16]

```
2 \AfterEndPreamble{
3 \LWR@traceinfo{Patching alltt.}
4 \AtBeginEnvironment{alltt}{%
5 \ifnumcomp{\value{LWR@lateximagedepth}}{>}{0}%
6 {}%
7 {%
8 \LWR@forcenewpage
9 \LWR@atbeginverbatim{3}{alltt}%
10 }%
11 }
12 \AfterEndEnvironment{alltt}{%
13 \ifnumcomp{\value{LWR@lateximagedepth}}{>}{0}%
14 {}%
15 {%
16 \LWR@afterendverbatim{2}%
17 }%
18 }
19 }
```
File 20 **lwarp-amsmath.sty**

## § 122 Package **amsmath**

(*Emulates or patches code by* AMERICAN MATHEMATICAL SOCIETY, LATEX3 PROJECT.)

Pkg amsmath amsmath is patched for use by lwarp.

**for HTML output:** 1 \LWR@ProvidesPackagePass{amsmath}[2017/09/02]

Patches to allow \eqref inside a caption:

```
2 \def\maketag@@@#1{\text{#1}}
3 \def\tagform@#1{\maketag@@@{(\ignorespaces#1\unskip)}}
```
Patches for  $A\mathcal{M}S$  math \tag macro to remember the first tag:

4 \ifbool{mathjax}{}{% not mathjax

```
5
                         6 \LetLtxMacro\LWR@origmake@df@tag@@\make@df@tag@@
                         7 \LetLtxMacro\LWR@origmake@df@tag@@@\make@df@tag@@@
                         8
                         9 \renewcommand*{\make@df@tag@@}[1]{%
                        10 \LWR@remembertag{#1}%
                        11 \LWR@origmake@df@tag@@{#1}%
                        12 }
                        13
                        14 \renewcommand*{\make@df@tag@@@}[1]{%
                        15 \LWR@remembertag{#1}%
                        16 \LWR@origmake@df@tag@@@{#1}%
                        17 }
                        18
                        19 }% not mathjax
                        For nesting A_{\mathcal{M}}S environments:
                        20 \newcounter{LWR@amsmathdepth}
                        21 \setcounter{LWR@amsmathdepth}{0}
                        The following A\Lambda S environments are patched in-place:
\LWR@amsmathenv@@before *{\environment name}}
                        * if the environment was starred.
                        Embeds the environment inside a lateximage.
                        22 \NewDocumentCommand{\LWR@amsmathenv@@before}{s m}{%
                        23 \IfBooleanTF{#1}{
                        24 \begin{BlockClass}{displaymath}
                        25 }{
                        26 \begin{BlockClass}{displaymathnumbered}
                        27 }
                        28 \LWR@newautoidanchor%
                        29 \booltrue{LWR@indisplaymathimage}%
                        30 \begin{lateximage}[\LWR@amsmathbodynumbered{#1}]*
                        31 \LWR@applyxfakebold%
                        32 }
\LWR@amsmathenv@before *{\environment name}}
                        * if the environment was starred.
                        Embeds the environment with MATHJAX or a lateximage.
                        33 \NewDocumentCommand{\LWR@amsmathenv@before}{s m}{%
                        34 \ifnumequal{\value{LWR@amsmathdepth}}{0}{%
                        35 \LWR@stoppars%
                        36 \ifboolexpr{bool{mathjax} or ( bool{FormatWP} and bool{WPMarkMath} ) }%
                        37 {
                        38 \LWR@syncmathjax
                        39 \boolfalse{LWR@amsmultline}
                        40 \ifstrequal{#2}{multline}{\booltrue{LWR@amsmultline}}{}
                        41 \ifstrequal{#2}{multline*}{\booltrue{LWR@amsmultline}}{}
                 \triangle autonum's "+" environments are not supported by MATHJAX.
```
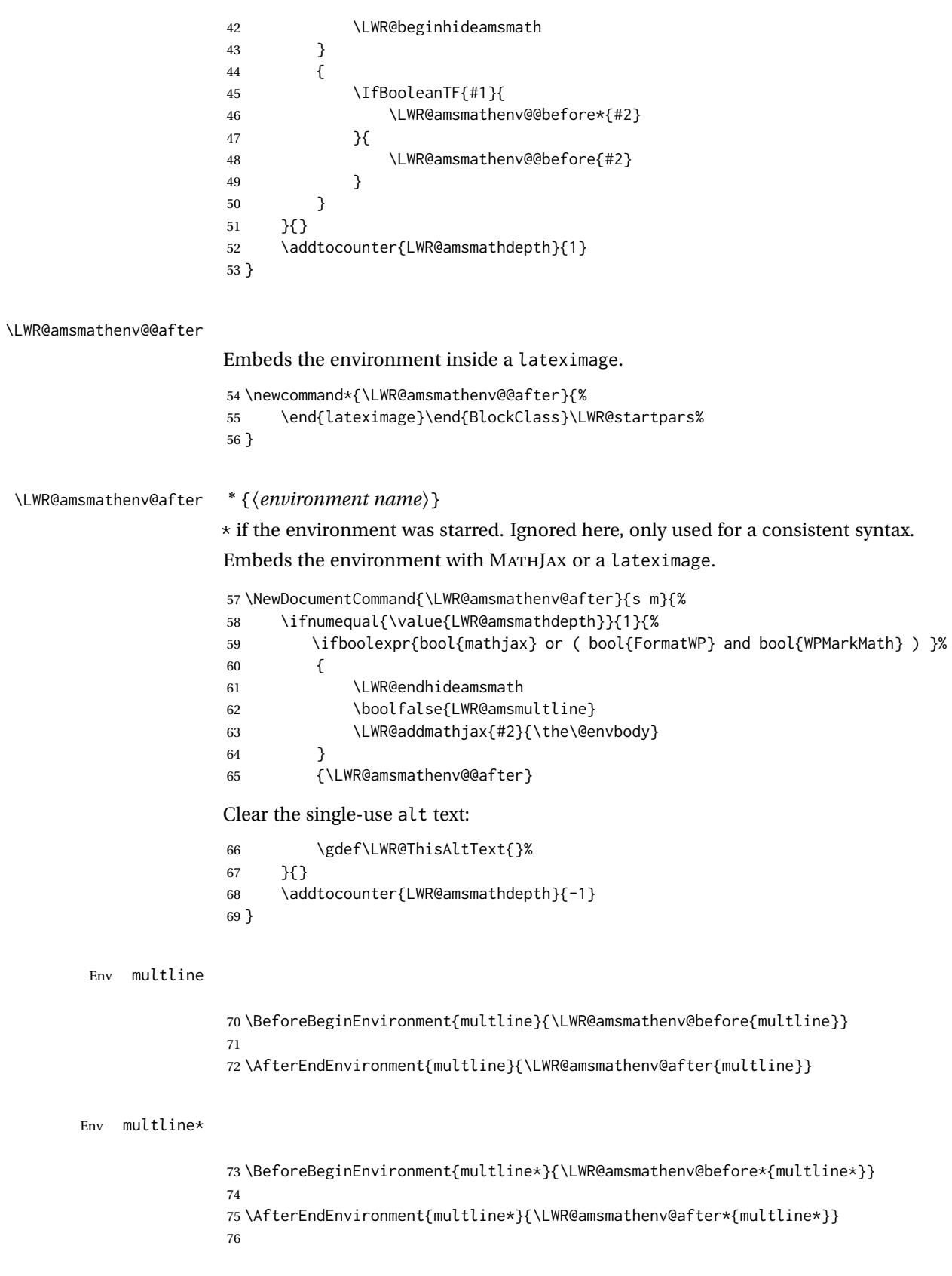

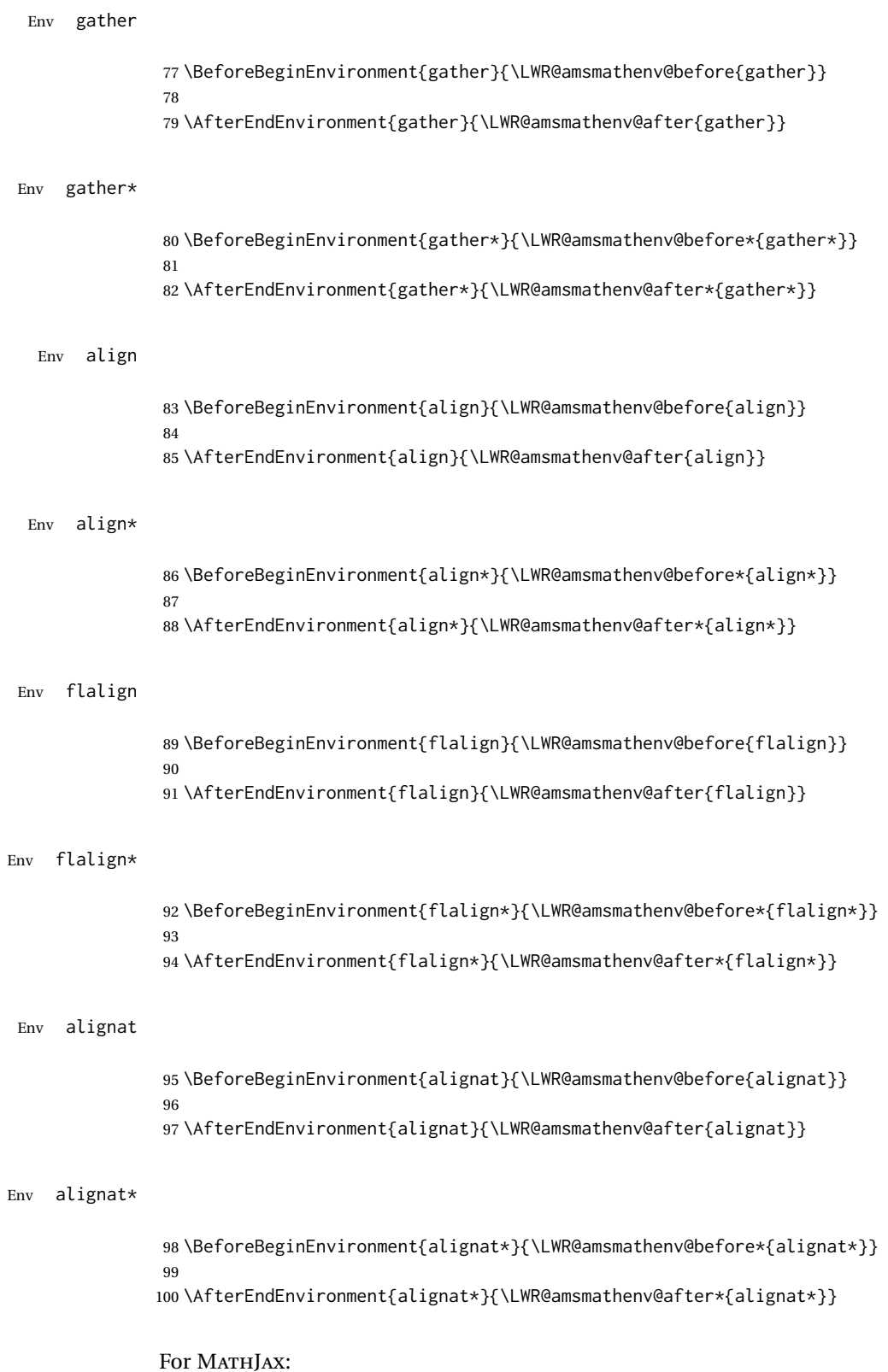

```
101 \begin{warpMathJax}
102 \CustomizeMathJax{\newcommand{\intertext}[1]{\text{#1}\notag \\}}
103 \end{warpMathJax}
```
### File 21 **lwarp-amsthm.sty**

## § 123 Package **amsthm**

(*Emulates or patches code by* PUBLICATIONS TECHNICAL GROUP — AMERICAN MATHEMATICAL SOCIETY.)

The original source code is located in amsclass.dtx, and printed in amsclass.pdf.

Pkg amsthm amsthm is patched for use by lwarp.

Table 16: amsthm package - css styling of theorems and proofs

Theorem: <div> of class amsthmbody<theoremstyle>

**Theorem Name:** <span> of class amsthmname<theoremtyle>

**Theorem Number:** <span> of class amsthmnumber<theoremstyle>

Theorem Note: <span> of class amsthmnote<theoremstyle>

**Proof:** <div> of class amsthmproof

**Proof Name:** <span> of class amsthmproofname

where <theoremstyle> is plain, definition, etc.

**for HTML output:** amsthm must be loaded before mdframed:

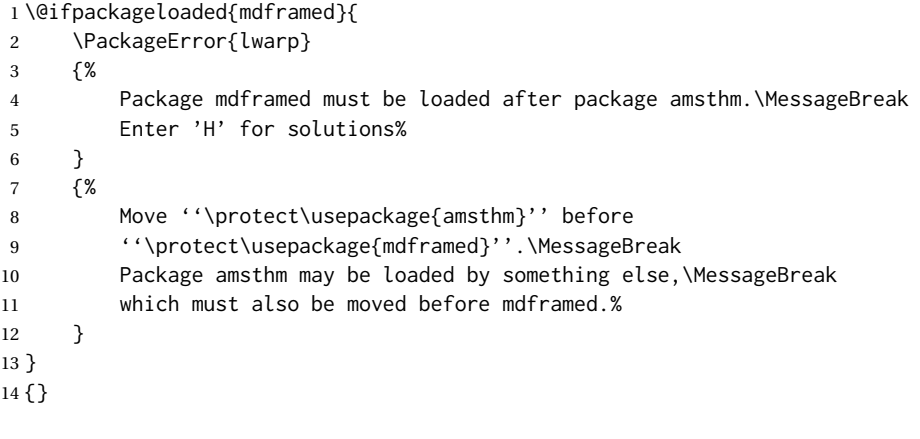

15 \LWR@ProvidesPackagePass{amsthm}[2017/10/31]

Storage for the style being used for new theorems:

16 \newcommand{\LWR@newtheoremstyle}{plain}

Patched to remember the style being used for new theorems:

```
17 \renewcommand{\theoremstyle}[1]{%
```

```
18 \@ifundefined{th@#1}{%
19 \PackageWarning{amsthm}{Unknown theoremstyle '#1'}%
20 \thm@style{plain}%
21 \renewcommand{\LWR@newtheoremstyle}{plain}% lwarp
22 }{%
23 \thm@style{#1}%
24 \renewcommand{\LWR@newtheoremstyle}{#1}% lwarp
25 }%
26 }
```
Patched to remember the style for this theorem type:

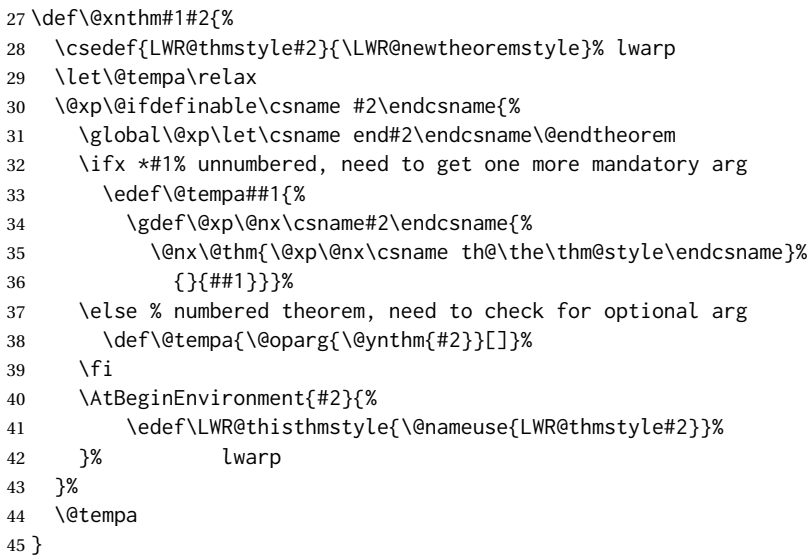

Patched to enclose with css:

```
46 \newcommand{\LWR@haveamsthmname}{
47 \renewcommand{\thmname}[1]{%
48 \InlineClass{amsthmname\LWR@thisthmstyle}{##1}%
49 }
50 }
51
52 \newcommand{\LWR@haveamsthmnumber}{
53 \renewcommand{\thmnumber}[1]{%
54 \InlineClass{amsthmnumber\LWR@thisthmstyle}{##1}%
55 }
56 }
57
58 \newcommand{\LWR@haveamsthmnote}{
59 \renewcommand{\thmnote}[1]{%
60 \InlineClass{amsthmnote\LWR@thisthmstyle}{##1}%
61 }
62 }
63
```

```
64 \LWR@haveamsthmname
65 \LWR@haveamsthmnumber
66 \LWR@haveamsthmnote
Patched for css:
67 \def\@begintheorem#1#2[#3]{%
68 \GetTitleString{#3}% lwarp
69 \let\@currentlabelname\GetTitleStringResult% lwarp
70 \item[
71 % \deferred@thm@head{
72 % \the\thm@headfont \thm@indent
73 \@ifempty{#1}{\let\thmname\@gobble}{\LWR@haveamsthmname}% lwarp
74 \@ifempty{#2}{\let\thmnumber\@gobble}{\LWR@haveamsthmnumber}% lwarp
75 \@ifempty{#3}{\let\thmnote\@gobble}{\LWR@haveamsthmnote}% lwarp
76 \thm@swap\swappedhead\thmhead{#1}{#2}{#3}%
77 \the\thm@headpunct~
78 \thmheadnl % possibly a newline.
79 \hskip\thm@headsep
80 % }%
81 ]
82 \ignorespaces}
Patched for css:
83 \def\@thm#1#2#3{%
84 \ifhmode\unskip\unskip\par\fi
85 \normalfont
86 \LWR@forcenewpage% and a lwarp
87 \BlockClass{amsthmbody\LWR@thisthmstyle}% lwarp
88 \trivlist
89 \let\thmheadnl\relax
90 \let\thm@swap\@gobble
91 \thm@notefont{\fontseries\mddefault\upshape}%
92 \thm@headpunct{.}% add period after heading
93 \thm@headsep 5\p@ plus\p@ minus\p@\relax
94 \thm@space@setup
95 #1% style overrides
96 \@topsep \thm@preskip % used by thm head
97 \@topsepadd \thm@postskip % used by \@endparenv
98 \def\@tempa{#2}\ifx\@empty\@tempa
99 \def\@tempa{\@oparg{\@begintheorem{#3}{}}[]}%
100 \else
101 \refstepcounter{#2}%
102 \def\@tempa{\@oparg{\@begintheorem{#3}{\csname the#2\endcsname}}[]}%
103 \fi
104 \@tempa
105 }
```
cleveref patches \@thm to do \cref@thmoptarg if an optional argument is given. lwarp then patches \cref@thmoptarg \AtBeginDocument.

```
106 \AtBeginDocument{%
107 \def\cref@thmoptarg[#1]#2#3#4{%
108 \ifhmode\unskip\unskip\par\fi%
109 \normalfont%
110 \LWR@forcenewpage% lwarp
111 \BlockClass{amsthmbody\LWR@thisthmstyle}% lwarp
112 \trivlist%
113 \let\thmheadnl\relax%
114 \let\thm@swap\@gobble%
115 \thm@notefont{\fontseries\mddefault\upshape}%
116 \thm@headpunct{.}% add period after heading
117 \thm@headsep 5\p@ plus\p@ minus\p@\relax%
118 \thm@space@setup%
119 #2% style overrides
120 \@topsep \thm@preskip % used by thm head
121 \@topsepadd \thm@postskip % used by \@endparenv
122 \def\@tempa{#3}\ifx\@empty\@tempa%
123 \def\@tempa{\@oparg{\@begintheorem{#4}{}}[]}%
124 \else%
125 \refstepcounter[#1]{#3}% <<< cleveref modification
126 \def\@tempa{\@oparg{\@begintheorem{#4}{\csname the#3\endcsname}}[]}%
127 \fi%
128 \@tempa
129 }%
130 }% AtBeginDocument
131
132 \def\@endtheorem{\endtrivlist\endBlockClass\@endpefalse }
Proof QED symbol:
133 \AtBeginDocument{
134 \@ifundefined{LWR@orig@openbox}{
135 \LetLtxMacro\LWR@orig@openbox\openbox
136 \LetLtxMacro\LWR@orig@blacksquare\blacksquare
137 \LetLtxMacro\LWR@orig@Box\Box
```

```
138
139 \def\openbox{\text{\HTMLunicode{25A1}}}% UTF-8 white box
140 \def\blacksquare{\text{\HTMLunicode{220E}}}% UTF-8 end-of-proof
141 \def\Box{\text{\HTMLunicode{25A1}}}% UTF-8 white box
142
143 \appto\LWR@restoreorigformatting{%
144 \LetLtxMacro\openbox\LWR@orig@openbox%
145 \LetLtxMacro\blacksquare\LWR@orig@blacksquare%
146 \LetLtxMacro\Box\LWR@orig@Box%
147 }% appto
148 }{}% @ifundefined
```

```
149 }% AtBeginDocument
```
Patched for CSS:

```
150 \renewenvironment{proof}[1][\proofname]{\par
151 \LWR@forcenewpage% lwarp
152 \BlockClass{amsthmproof}% lwarp
153 \pushQED{\qed}%
154 \normalfont \topsep6\p@\@plus6\p@\relax
```

```
155 \trivlist
156 \item[
157 \InlineClass{amsthmproofname}{#1\@addpunct{.}}]\ignorespaces% changes
158 }{%
159 \InlineClass{theoremendmark}{\popQED}\endtrivlist%
160 \endBlockClass% lwarp
161 \@endpefalse
162 }
```
File 22 **lwarp-anonchap.sty**

# § 124 Package **anonchap**

(*Emulates or patches code by* PETER WILSON.)

```
Pkg anonchap anonchap is emulated.
```
Pkg tocloft If using tocloft with tocbibind, anonchap, fncychap, or other packages which change  $\triangle$  tocloft & other packages chapter title formatting, load tocloft with its titles option, which tells tocloft to use standard LATEX commands to create the titles, allowing other packages to work with it.

The code is shared by tocbibind.

```
for HTML output: 1 \LWR@ProvidesPackageDrop{anonchap}[2009/08/03]
                 2 \newcommand{\simplechapter}[1][\@empty]{%
                 3 \def\@chapcntformat##1{%
                 4 #1~\csname the##1\endcsname\simplechapterdelim\quad%
                 5 }%
                 6 }
                 7
                 8 \newcommand{\restorechapter}{%
                 9 \let\@chapcntformat\@seccntformat%
                10 }
```
File 23 **lwarp-anysize.sty**

## § 125 Package **anysize**

(*Emulates or patches code by* MICHAEL SALZENBERG, THOMAS ESSER.)

Pkg anysize anysize is ignored.

**for HTML output:** 1 \LWR@ProvidesPackageDrop{anysize}[1994/08/13]

2 \def\papersize#1#2{} 3 \def\marginsize#1#2#3#4{}

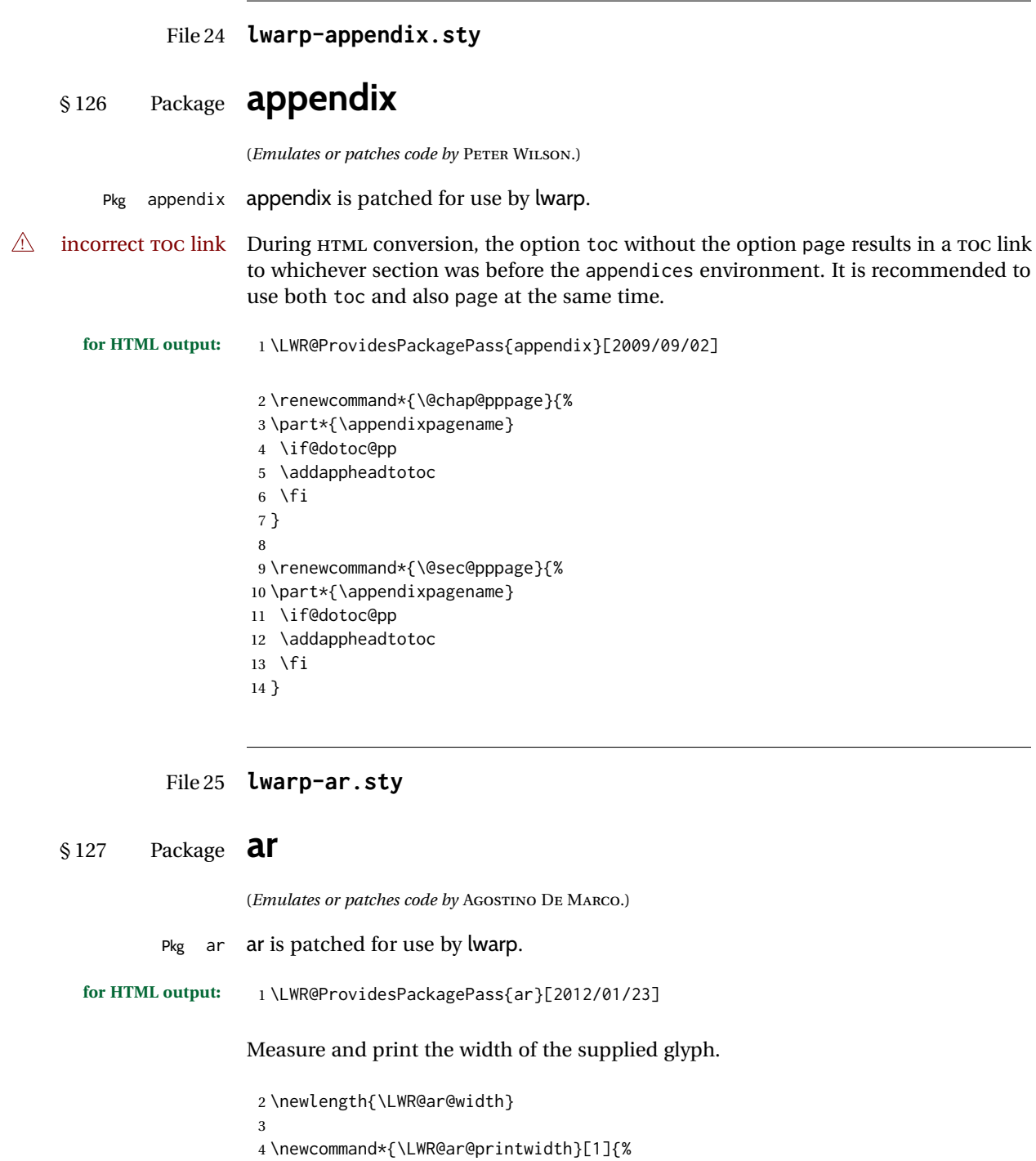

- 5 \setlength{\LWR@ar@width}{\widthof{#1}}%
- 6 width:%
- 7 \LWR@convertto{em}{\the\LWR@ar@width}em% 8 }
	-

The HTML version of **\AR**:

```
9 \newrobustcmd*{\LWR@HTML@AR}{%
```
Start a hashed lateximage, additionally hashed by the font series, with a width depending on the given glyph:

\begin{lateximage}\*[AR][\LWR@f@series][\LWR@ar@printwidth{\LWR@print@AR}]%

For text mode, set the font series according to the HTML font series:

\ifmmode\else\csuse{LWR@orig\LWR@f@series series}\fi%

Print the original glyph using the newly set font series:

\LWR@print@AR%

Done.

 \end{lateximage}% }

Combine the print and HTML versions:

```
15 \LWR@formatted{AR}
16 \newrobustcmd*{\LWR@HTML@ARb}{%
17 \begin{lateximage}*[AR][b][\LWR@ar@printwidth{\LWR@print@ARb}]%
18 \LWR@print@ARb%
19 \end{lateximage}%
20 }
21 \LWR@formatted{ARb}
22 \newrobustcmd*{\LWR@HTML@ARss}{%
23 \begin{lateximage}*[ARss][\LWR@f@series][\LWR@ar@printwidth{\LWR@print@ARss}]%
24 \ifmmode\else\csuse{LWR@orig\LWR@f@series series}\fi%
25 \LWR@print@ARss%
26 \end{lateximage}%
27 }
28 \LWR@formatted{ARss}
29 \newrobustcmd*{\LWR@HTML@ARssb}{%
30 \begin{lateximage}*[AR][ssb][\LWR@ar@printwidth{\LWR@print@ARssb}]%
31 \LWR@print@ARssb%
32 \end{lateximage}%
33 }
34 \LWR@formatted{ARssb}
35 \newrobustcmd*{\LWR@HTML@ARtt}{%
36 \begin{lateximage}*[AR][tt][\LWR@ar@printwidth{\LWR@print@ARtt}]%
37 \LWR@print@ARtt%
38 \end{lateximage}%
39 }
40 \LWR@formatted{ARtt}
```
#### For MATHJAX:

```
41 \begin{warpMathJax}
42\CustomizeMathJax{\newcommand{\AR}{\mathit{A\!\!R}}}
43\CustomizeMathJax{\newcommand{\ARb}{\boldsymbol{A\!\!R}}}
44 \end{warpMathJax}
```
#### File 26 **lwarp-arabicfront.sty**

# § 128 Package **arabicfront**

Pkg arabicfront arabicfront is ignored.

**for HTML output:** 1 \LWR@ProvidesPackageDrop{arabicfront}[2006/09/03]

#### File 27 **lwarp-array.sty**

### § 129 Package **array**

Pkg array array is used as-is for print output, and emulated for HTML.

plarray and plextarray do not affect \firsthline or \lasthline, and so are not affected by the following.

**for HTML output:** Remove the default nullfied macros:

```
1 \let\firsthline\relax
2 \let\lasthline\relax
3
4 \LWR@ProvidesPackagePass{array}[2018/12/30]
5 \newcommand*{\LWR@HTML@firsthline}{\LWR@HTMLhline}%
6 \LWR@expandableformatted{firsthline}
7
8 \newcommand*{\LWR@HTML@lasthline}{\LWR@HTMLhline}%
9 \LWR@expandableformatted{lasthline}
```
10 \providecommand\*{\LWR@HTML@tabularnewline}{\LWR@tabularendofline} 11 \LWR@formatted{tabularnewline}

For MATHJAX:

```
12 \CustomizeMathJax{
13 \newcommand{\multicolumn}[3]{#3}% only uses one cell
14 }
```
### File 28 **lwarp-arydshln.sty**

## § 130 Package **arydshln**

(*Emulates or patches code by* HIROSHI NAKASHIMA.)

Pkg arydshln arydshln heavily patches tabular code, so the actual package is not used. arydshln is emulated for HTML tabular, and reverts to solid rules for SVG math array and tabular in a lateximage.

> CSS is not able to display a double-dashed border, so a single-dashed rule is displayed as a single-dashed border, and a double-dashed rule is displayed as a thicker singledashed border.

For MATHJAX, limited emulation is provided for math mode.

**for HTML output:** array is required to allow \newcolumn below.

1 \RequirePackage{array}

2 \LWR@ProvidesPackageDrop{arydshln}[2018/09/26]

Ignored, but included for source compatibility:

```
3 \newdimen\dashlinedash \dashlinedash4pt %
4 \newdimen\dashlinegap \dashlinegap4pt %
5 \let\hdashlinewidth\dashlinedash
6 \let\hdashlinegap\dashlinegap
7
8 \def\ADLnullwide{}
9 \def\ADLsomewide{}
10 \def\ADLnullwidehline{}
11 \def\ADLsomewidehline{}
12
13 \def\ADLactivate{}
14 \def\ADLinactivate{}
15 \newcommand*{\ADLdrawingmode}[1]{}
16 \newcommand*{\ADLnoshorthanded}{}
17 \newcommand*{\dashgapcolor}[2][]{}
18 \newcommand*{\nodashgapcolor}{}
```
In a lateximage, revert to solid vertical rules:

```
19 \appto\LWR@restoreorigformatting{%
20 \newcolumntype{:}{|}%
21 \newcolumntype{;}[1]{|}%
22 \LetLtxMacro\hdashline\hline%
23 }
```
Some of these macros are already defined as temporary placeholders in the lwarp core, so they must be redefined here.

The emulated defaults also work for an emulated print mode inside a lateximage:

```
24 \def\hdashline{
25 % \adl@hdashline\adl@ihdashline
26 \adl@hdashline\adl@inactivehdl
27 }
28 \def\adl@hdashline#1{\noalign{\ifnum0='}\fi
29 % \ifadl@zwhrule \vskip-\arrayrulewidth
30\% \else
31 % \adl@hline\adl@connect\arrayrulewidth
32 \hrule \@height \arrayrulewidth% lwarp
33 % \fi
34 \@ifnextchar[%]
35 {#1}%
36 {#1[%
37% \dashlinedash/\dashlinegap
38 1pt/1pt
39 ]}}
40 % \def\adl@ihdashline[#1/#2]{\ifnum0='{\fi}%
41 % \multispan{\adl@columns}\unskip \adl@hcline\z@[#1/#2]%
42 % \noalign{\ifnum0='}\fi
43 % \futurelet\@tempa\adl@xhline}
44 \def\adl@inactivehdl[#1/#2]{
45 % \ifadl@zwhrule \vskip-\arrayrulewidth \fi
46 \hrule\@height\arrayrulewidth
47 \futurelet\@tempa\adl@xhline}
48 \def\adl@xhline{\ifx\@tempa\hline \adl@ixhline\fi
49 \ifx\@tempa\hdashline \adl@ixhline\fi
50 \ifnum0='{\fi}}
51 \def\adl@ixhline{\vskip\doublerulesep \adl@hline\relax\doublerulesep}
52 \def\adl@hline#1#2{%
53 % \@tempcnta#2
54 % \global\advance\adl@totalheight\@tempcnta
55 % \xdef\adl@rowsL{\adl@rowsL
56 % (#1/\number\@tempcnta);}%
57 % \xdef\adl@rowsR{\adl@rowsR
58 % (#1/\number\@tempcnta);}
59 }
60
61 \def\cdashline#1{\noalign{\ifnum0='}\fi
62 \@ifnextchar[%]
63 % {\adl@cdline[#1]}%
64 % {\adl@cdline[#1][\dashlinedash/\dashlinegap]}
65 {\add4} {\adl@inactivecdl[#1]}%
66 {\adl@inactivecdl[#1][\dashlinedash/\dashlinegap]}
67 }
68
69 \def\adl@inactivecdl[#1-#2][#3]{\ifnum0='{\fi}\cline{#1-#2}}
70 \begin{warpMathJax}
71 \CustomizeMathJax{\newcommand{\firsthdashline}[1][]{\hdashline}}
72 \CustomizeMathJax{\let\lasthdashline\firsthdashline}
73 \CustomizeMathJax{\let\cdashline\cline}
74 \end{warpMathJax}
```
#### File 29 **lwarp-asymptote.sty**

## § 131 Package **asymptote**

(*Emulates or patches code by* ANDY HAMMERLINDL, JOHN BOWMAN, TOM PRINCE.)

Pkg asymptote asymptote is patched for use by lwarp.

#### To compile:

pdflatex project.tex asy project-\*.asy pdflatex project.tex

lwarpmk print asy project-\*.asy lwarpmk print1 lwarpmk print1

lwarpmk html asy project\_html-\*.asy lwarpmk html1 lwarpmk html1 lwarpmk limages

**for HTML output:** 1 \LWR@ProvidesPackagePass{asymptote}[2016/11/26]

```
2 \BeforeBeginEnvironment{asy}{%
3 \begin{lateximage}[-asymptote-~\PackageDiagramAltText]%
4 }
5 \AfterEndEnvironment{asy}{\end{lateximage}}
6
7 \xpatchcmd{\asyinclude}
8 {\begingroup}
9 {\begin{lateximage}[-asymptote-~\PackageDiagramAltText]}
10 {}
11 {\LWR@patcherror{asymptote}{asyinclude-begingroup}}
12
13 \xpatchcmd{\asyinclude}
14 {\endgroup}
15 {\end{lateximage}}
16 {}
17 {\LWR@patcherror{asymptote}{asyinclude-endgroup}}
```
### File 30 **lwarp-atbegshi.sty**

# § 132 Package **atbegshi**

(*Emulates or patches code by* HEIKO OBERDIEK.)

Pkg atbegshi atbegshi is ignored.

**for HTML output:** Discard all options for lwarp-atbegshi:

\LWR@ProvidesPackageDrop{atbegshi}[2011/10/05]

 \newcommand\*{\AtBeginShipout}[1]{} \newbox\AtBeginShipoutBox \newcommand\*{\AtBeginShipoutNext}[1]{} \newcommand\*{\AtBeginShipoutFirst}[1]{} \newcommand\*{\AtBeginShipoutDiscard}{} \newcommand\*{\AtBeginShipoutInit}{} \newcommand\*{\AtBeginShipoutAddToBox}[1]{} \newcommand\*{\AtBeginShipoutAddToBoxForeground}[1]{} \newcommand\*{\AtBeginShipoutUpperLeft}[1]{} \newcommand\*{\AtBeginShipoutUpperLeftForeground}[1]{} \newcommand\*{\AtBeginShipoutOriginalShipout}[1]{} \def\AtBeginShipoutBoxWidth{0pt}

\def\AtBeginShipoutBoxHeight{0pt}

\def\AtBeginShipoutBoxDepth{0pt}

### File 31 **lwarp-attachfile.sty**

# § 133 Package **attachfile**

(*Emulates or patches code by* SCOTT PAKIN.)

```
Pkg attachfile attachfile is patched for use by lwarp.
         \triangle Metadata is ignored for now.
for HTML output: 1 \LWR@ProvidesPackagePass{attachfile}[2016/09/18]
```
Encloses each icon:

 \newenvironment\*{LWR@attachfile@icon} { \begin{lateximage}\*% [-attachfile-]% **F**% \detokenize\expandafter{\atfi@icon@icon}-%

```
8 \detokenize\expandafter{\atfi@color@rgb}%
9 ]%
10 }
11 {
12 \end{lateximage}
13 }
```
Each icon is enclosed inside a LWR@attachfile@icon environment:

```
14 \xpretocmd{\atfi@acroGraph}{\LWR@attachfile@icon}{}{}
15 \xapptocmd{\atfi@acroGraph}{\endLWR@attachfile@icon}{}{}
16
17 \xpretocmd{\atfi@acroPaperclip}{\LWR@attachfile@icon}{}{}
18 \xapptocmd{\atfi@acroPaperclip}{\endLWR@attachfile@icon}{}{}
19
20 \xpretocmd{\atfi@acroPushPin}{\LWR@attachfile@icon}{}{}
21 \xapptocmd{\atfi@acroPushPin}{\endLWR@attachfile@icon}{}{}
22
23 \xpretocmd{\atfi@acroTag}{\LWR@attachfile@icon}{}{}
24 \xapptocmd{\atfi@acroTag}{\endLWR@attachfile@icon}{}{}
```
Disable PDF file embedding:

\DeclareRobustCommand{\atfi@embedfile}[1]{}

The displayed output for an \attachfile reference:

```
26 \newcommand*{\LWR@attachfile@appearance}{}
27
28 \DeclareRobustCommand{\atfi@set@appearance}[1]{%
29 \def\LWR@attachfile@appearance{#1}%
30 }
```
A file annotation becomes a reference:

```
31 \DeclareRobustCommand{\atfi@insert@file@annot}[1]{%
32 \href{#1}{\LWR@attachfile@appearance}%
33 }
```
#### File 32 **lwarp-attachfile2.sty**

## § 134 Package **attachfile2**

(*Emulates or patches code by* HEIKO OBERDIEK.)

Pkg attachfile2 attachfile2 is patched for use by lwarp.

 $\triangle$  Metadata is ignored for now.

**for HTML output:** 1 \LWR@ProvidesPackagePass{attachfile2}[2016/05/16]

Adds memory of the selected color:

```
2 \def\LWR@attachfiletwo@color{}%
3
4 \define@key{AtFi}{color}{%
5 \def\LWR@attachfiletwo@color{#1}% lwarp
6 \HyColor@AttachfileColor{#1}%
7 \atfi@color@tex\atfi@color@inline\atfi@color@annot
8 {attachfile2}{color}%
9 }
```
Encloses each icon:

```
10 \newenvironment*{LWR@attachfile@icon}
11 {
12 \begin{lateximage}*%
13 [-attachfile-]%
14 [%
15 \detokenize\expandafter{\atfi@icon@icon}-%
16 \detokenize\expandafter{\LWR@attachfiletwo@color}%
17 ]%
18 }
19 {
20 \end{lateximage}
21 }
```
Each icon is enclosed inside a LWR@attachfile@icon environment:

```
22 \xpretocmd{\atfi@acroGraph}{\LWR@attachfile@icon}{}{}
23 \xapptocmd{\atfi@acroGraph}{\endLWR@attachfile@icon}{}{}
24
25 \xpretocmd{\atfi@acroPaperclip}{\LWR@attachfile@icon}{}{}
26 \xapptocmd{\atfi@acroPaperclip}{\endLWR@attachfile@icon}{}{}
27
28 \xpretocmd{\atfi@acroPushPin}{\LWR@attachfile@icon}{}{}
29 \xapptocmd{\atfi@acroPushPin}{\endLWR@attachfile@icon}{}{}
30
31 \xpretocmd{\atfi@acroTag}{\LWR@attachfile@icon}{}{}
32 \xapptocmd{\atfi@acroTag}{\endLWR@attachfile@icon}{}{}
```
#### Disable PDF file embedding:

\DeclareRobustCommand{\atfi@embedfile}[1]{}

The displayed output for an \attachfile reference:

```
34 \newcommand*{\LWR@attachfile@appearance}{}
35
36 \def\atfi@set@appearance@icon{%
37 \atfi@set@appearance{\csname atfi@acro\atfi@icon@icon\endcsname}%
38 }
39
40 \DeclareRobustCommand{\atfi@set@appearance}[1]{%
41 \def\LWR@attachfile@appearance{#1}%
42 }
```
A file annotation becomes a reference:

```
43 \DeclareRobustCommand{\atfi@insert@file@annot}[1]{%
44 \href{#1}{\LWR@attachfile@appearance}%
45 }
```
Modified for text color:

```
46 \DeclareRobustCommand{\notextattachfile}[2][]{%
47 \begingroup
48 \atfi@setup{#1}%
49 \ifatfi@print
50 \leavevmode
51 \begingroup
52 \HyColor@UseColor\atfi@color@tex
53 \LWR@textcurrentcolor{#2}% lwarp
54 % \strut
55 \endgroup
56 % \else
57 % \sbox\ltx@zero{#2\strut}%
58 % \makebox[\wd0]{}%
59 \forallfi
60 \endgroup
61 }
```
Modified to draw the icon:

```
62 \DeclareRobustCommand{\noattachfile}[1][]{%
63 \begingroup
64 \atfi@setup{#1}%
65 \atfi@set@appearance@icon
66 \ifatfi@print
67 \LWR@attachfile@appearance% lwarp
68 % \expandafter
69 % \atfi@refxform\csname atfi@appobj@\atfi@icon@icon\endcsname
70 % \else
71 % \makebox[\atfi@appearancewidth]{}%
72 \overline{\ } \overline{\ } \overline{\ } \fi
73 \endgroup
74 }
```
File 33 **lwarp-authblk.sty**

## § 135 Package **authblk**

(*Emulates or patches code by* PATRICK W. DALY.)

Pkg authblk authblk is patched for HTML.

package support lwarp supports the native L<sup>ATEX</sup> titling commands, and also supports the packages  $\triangle$  load order authblk and titling. If both are used, authblk should be loaded before titling.

\published and \subtitle If using the titling package, additional titlepage fields for \published and \subtitle

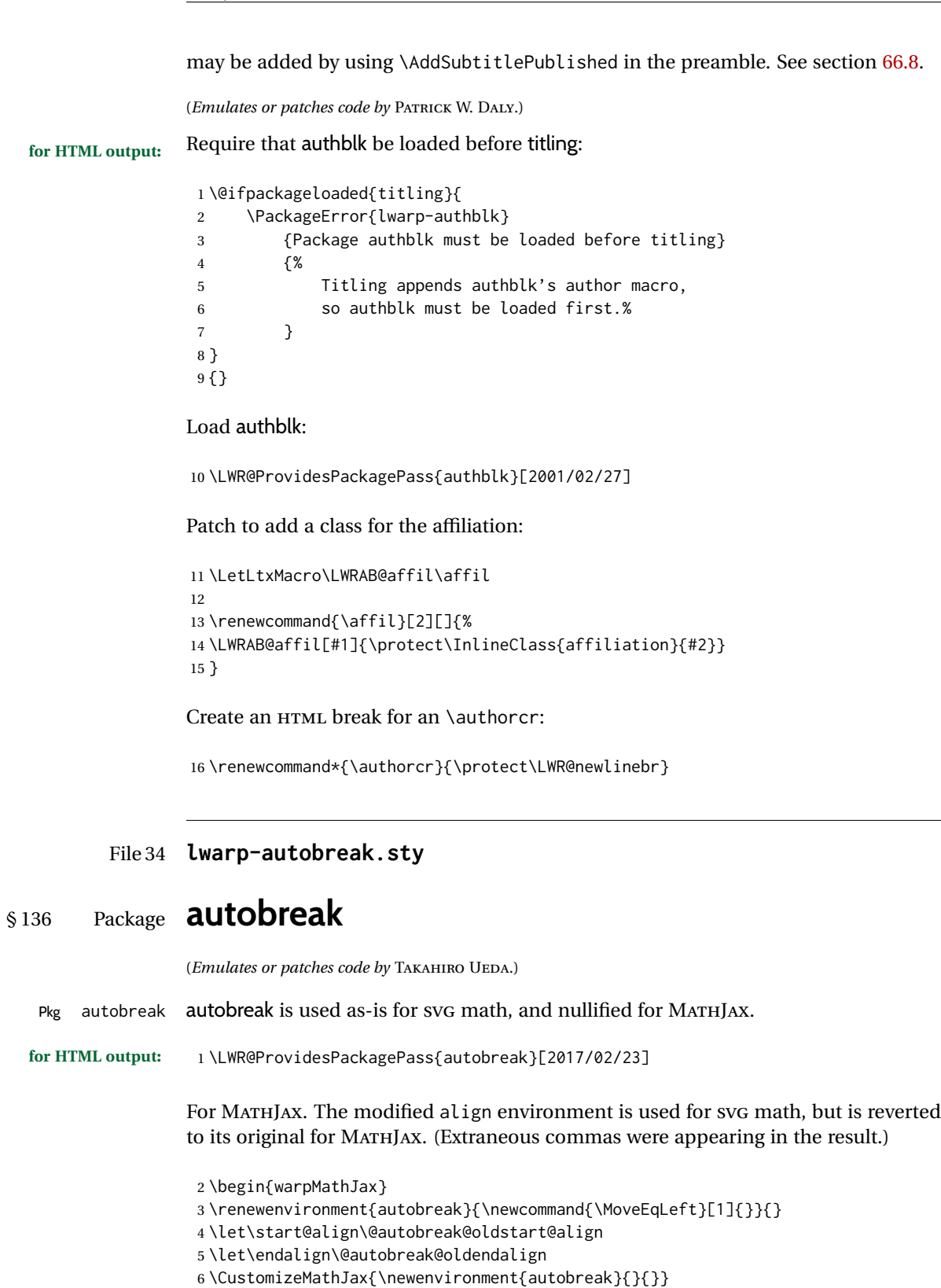

\CustomizeMathJax{\newcommand{\MoveEqLeft}[1][]{}}

\CustomizeMathJax{\newcommand{\everybeforeautobreak}[1]{}}

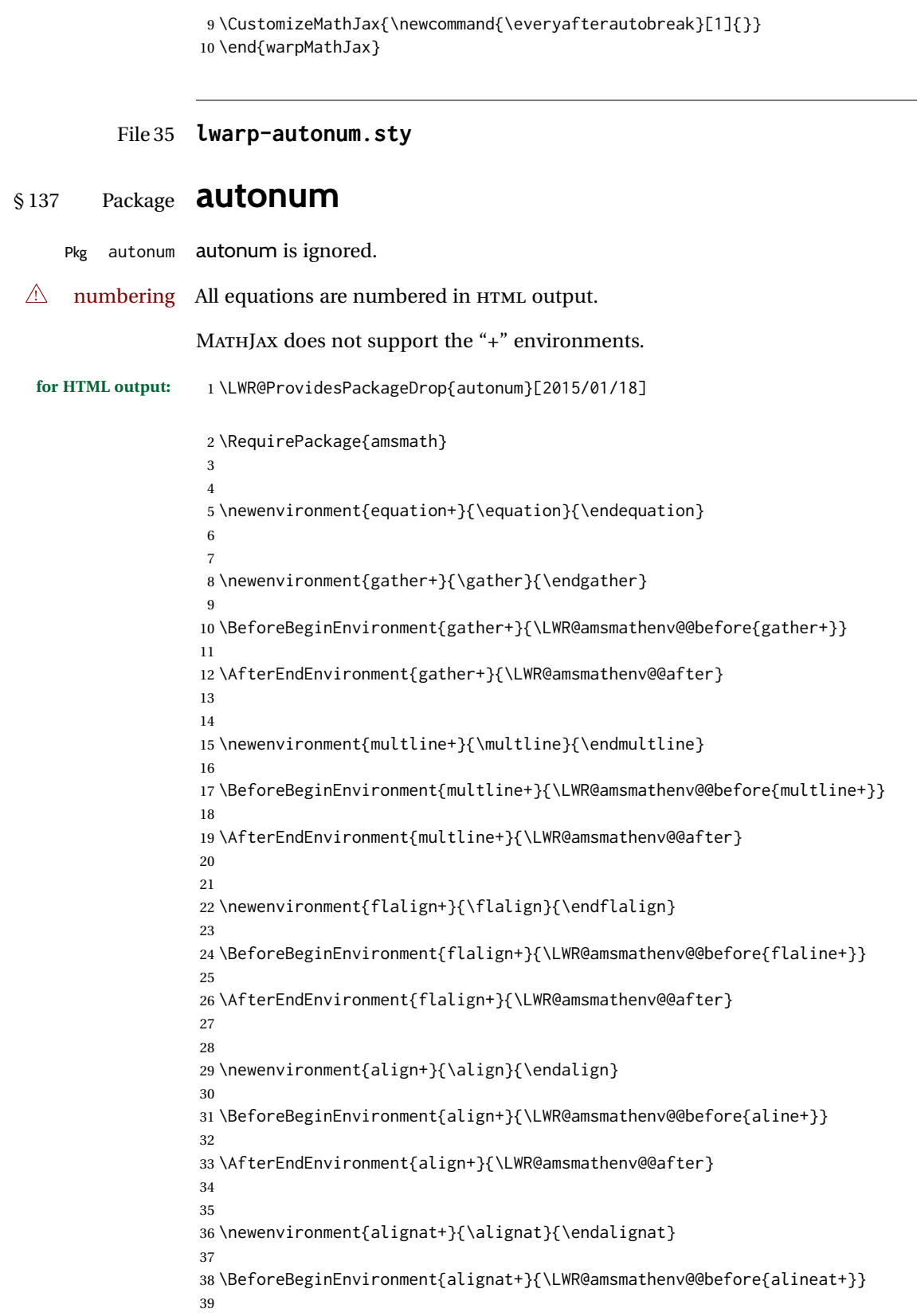

```
40 \AfterEndEnvironment{alignat+}{\LWR@amsmathenv@@after}
41
42
43 \newenvironment{split+}{\split}{\endsplit}
```
#### File 36 **lwarp-awesomebox.sty**

## § 138 Package **awesomebox**

```
(Emulates or patches code by ÉTIENNE DEPARIS.)
Pkg awesomebox awesomebox is patched for use by lwarp.
for HTML output: 1 \LWR@ProvidesPackagePass{awesomebox}[2019/07/27]
                 2 \newcommand*{\LWR@awesomebox@boxborders}{}%
                 3 \newcommand*{\LWR@awesomebox@contentsborders}{}%
                 4
                 5 \newcommand*{\LWR@awesomebox@ruleborders}{%
                 6 border-top: 1px solid black ;
                 7 border-bottom: 1px solid black%
                 8 }
                 9
                10 % \awesomebox[1:vrulecolor][2:hrule][3:title]{4:vrulewidth}{5:icon}{6:iconcolor}{7:content}
                11 \RenewDocumentCommand \awesomebox { O{abvrulecolor} O{} o m m m +m }{%
                12 \begin{awesomeblock}[#1][#2][#3]{#4}{#5}{#6}
                13 #7
                14 \end{awesomeblock}
                15 }
                16
                17 % \begin{awesomeblock}[1:vrulecolor][2:hrule][3:title]{4:vrulewidth}{5:icon}{6:iconcolor}
                18 % <contents>
                19 % \end{awesomeblock}
                20 \RenewDocumentEnvironment{awesomeblock}{ O{abvrulecolor} O{} o m m m }
                21 {%
                22 \LWR@forceminwidth{#4}%
                23 \convertcolorspec{named}{#1}{HTML}\LWR@tempcolor%
                24 \renewcommand*{\LWR@awesomebox@boxborders}{}%
                25 \renewcommand*{\LWR@awesomebox@contentsborders}{}%
                26 \ifdefstrequal{\abShortLine}{#2}{%
                27 \renewcommand*{\LWR@awesomebox@contentsborders}{\LWR@awesomebox@ruleborders}%
                28 }{}%
                29 \ifdefstrequal{\abLongLine}{#2}{%
                30 \renewcommand*{\LWR@awesomebox@boxborders}{\LWR@awesomebox@ruleborders}%
                31 }{}%
                32 \begin{BlockClass}[\LWR@awesomebox@boxborders]{awesomebox}
                33 \begin{BlockClass}[%
                34 margin-left: 2\% ;
                35 vertical-align: top
                36 ]{minipage}
                37 \color{#6}\Huge #5
                38 \end{BlockClass}
                39 \begin{BlockClass}[%
```

```
40 width:75\% ;
41 vertical-align: top ;
42 padding-left: 1em ;
43 \LWR@awesomebox@contentsborders ;
44 border-left: \LWR@printlength{\LWR@atleastonept} %
45 solid \LWR@origpound\LWR@tempcolor%
46 ]{minipage}
47 \IfValueTF{#3}{#3\newline}{}
48 }
49 {%
50 \end{BlockClass}
51 \end{BlockClass}
52 }
```
#### File 37 **lwarp-axessibility.sty**

## § 139 Package **axessibility**

Pkg axessibility axessibility is ignored.

```
for HTML output: 1 \PackageInfo{lwarp}{Using the lwarp version of package 'axessibility'.}%
                  2 \ProvidesPackage{lwarp-axessibility}% no date is declared by the original
                  3
                  4 \newif\iftagpdfopt
```

```
5
6 \DeclareOption{accsupp}{
7 \tagpdfoptfalse
8 }
9
10 \DeclareOption{tagpdf}{
11 \tagpdfopttrue
12 }
13
14 \ProcessOptions\relax
15
16 \iftagpdfopt
17 \RequirePackage{tagpdf}
18 \else
19 \RequirePackage{accsupp}
20 \setminus fi21 \long\def\wrap#1{}
22 \long\def\wrapml#1{}
```

```
23 \long\def\wrapmlstar#1{}
24 \long\def\wrapmlalt#1{}
```
For MATHJAX. These usually will not be needed.

```
25 \begin{warpMathJax}
26 \CustomizeMathJax{\newcommand{\wrap}[1]{}}
27 \CustomizeMathJax{\newcommand{\wrapml}[1]{}}
28 \CustomizeMathJax{\newcommand{\wrapmlstar}[1]{}}
```
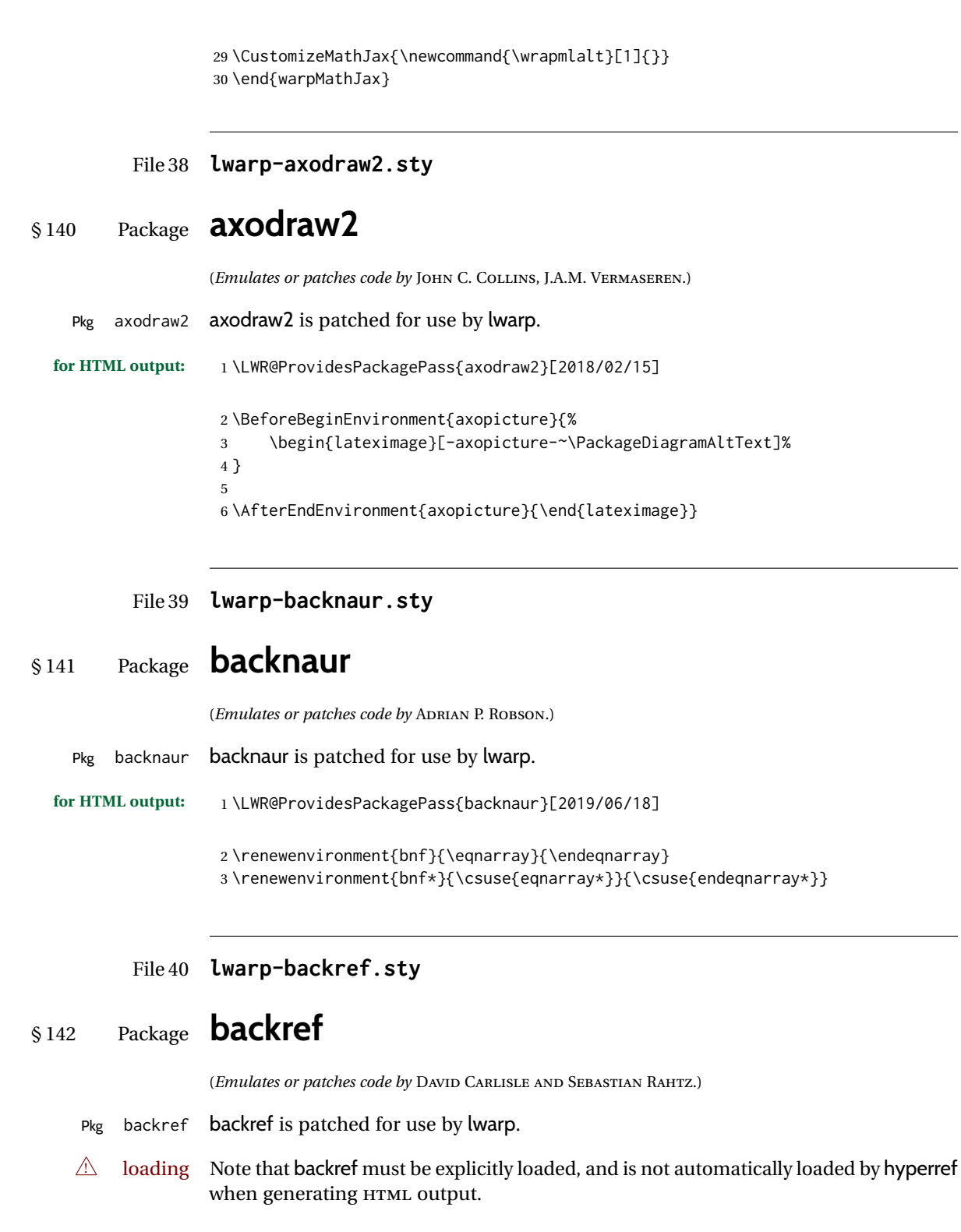

**for HTML output:** 1 \LWR@ProvidesPackagePass{backref}[2016/05/21]

Force the hyperref option:

```
2 \def\backref{}
3
4 \long\def\hyper@section@backref#1#2#3{%
5 \ref{#3}%
6 }
7
8 \let\backrefxxx\hyper@section@backref
```
File 41 **lwarp-balance.sty**

# § 143 Package **balance**

(*Emulates or patches code by* PATRICK W. DALY.)

Pkg balance balance is ignored.

**for HTML output:** Discard all options for lwarp-balance:

\LWR@ProvidesPackageDrop{balance}[1999/02/23]

\newcommand\*{\balance}{}

\newcommand\*{\nobalance}{}

### File 42 **lwarp-bbding.sty**

# § 144 Package **bbding**

(*Emulates or patches code by* KAREL HORAK, PETER MØLLER NEERGAARD.)

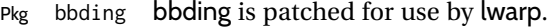

#### **for HTML output:** 1 \LWR@ProvidesPackagePass{bbding}[1999/04/15]

\newcommand\*{\LWR@bbdingsymbol}[2]{\HTMLunicode{#2}}

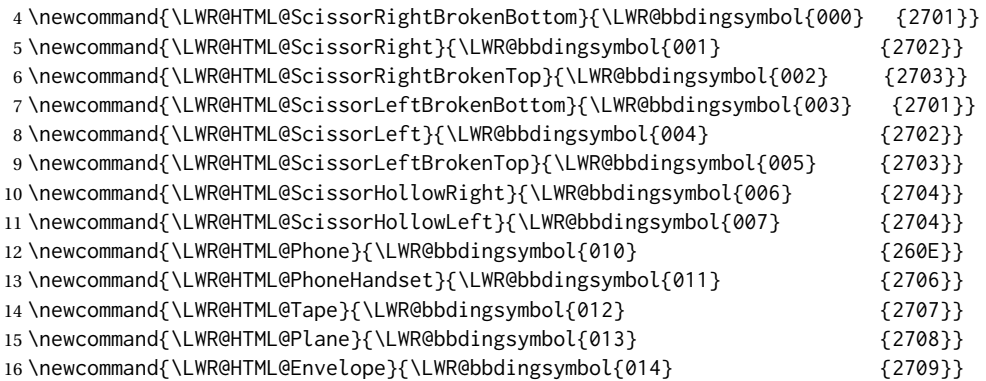

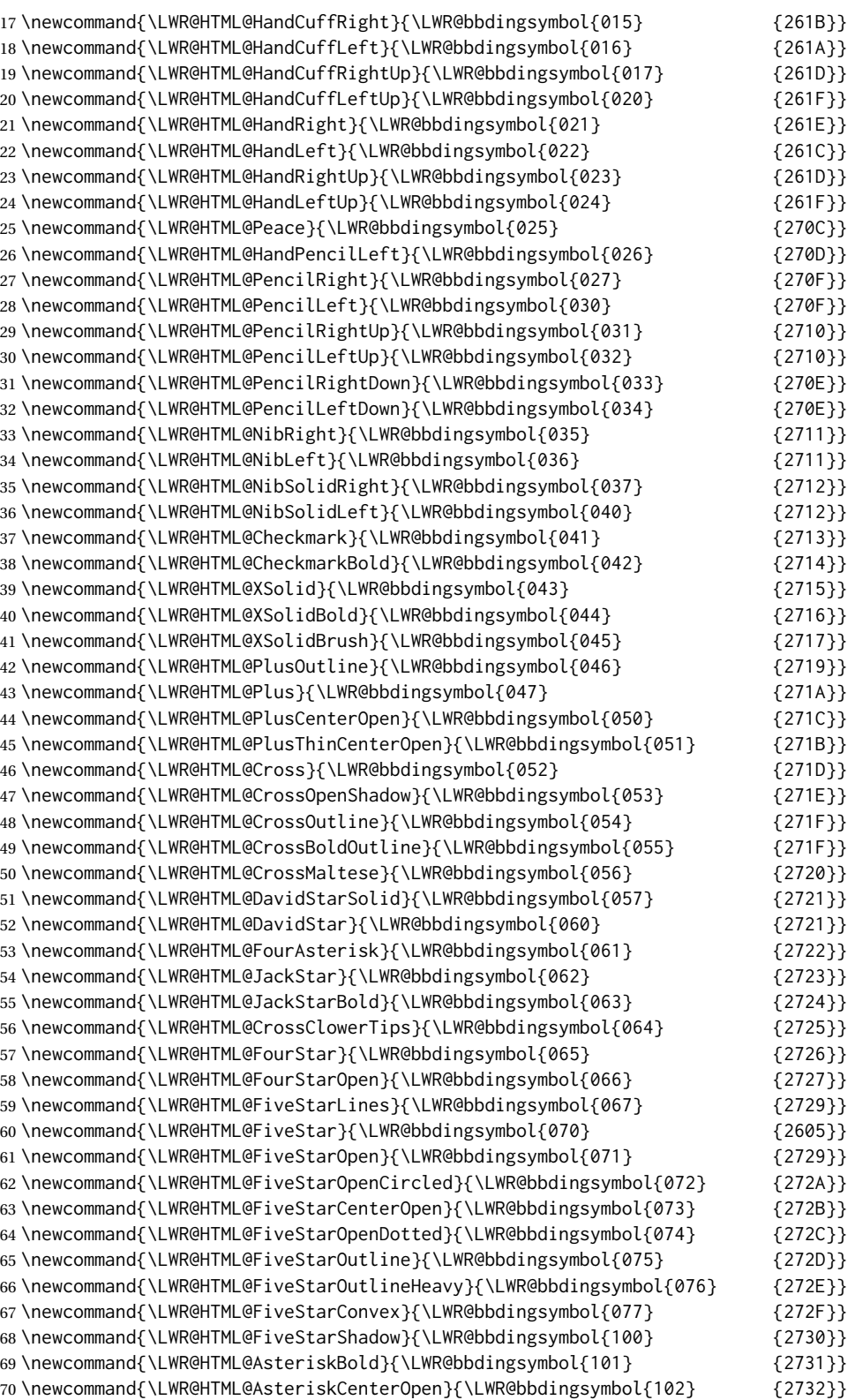

\newcommand{\LWR@HTML@AsteriskThin}{\LWR@bbdingsymbol{103} {273B}}
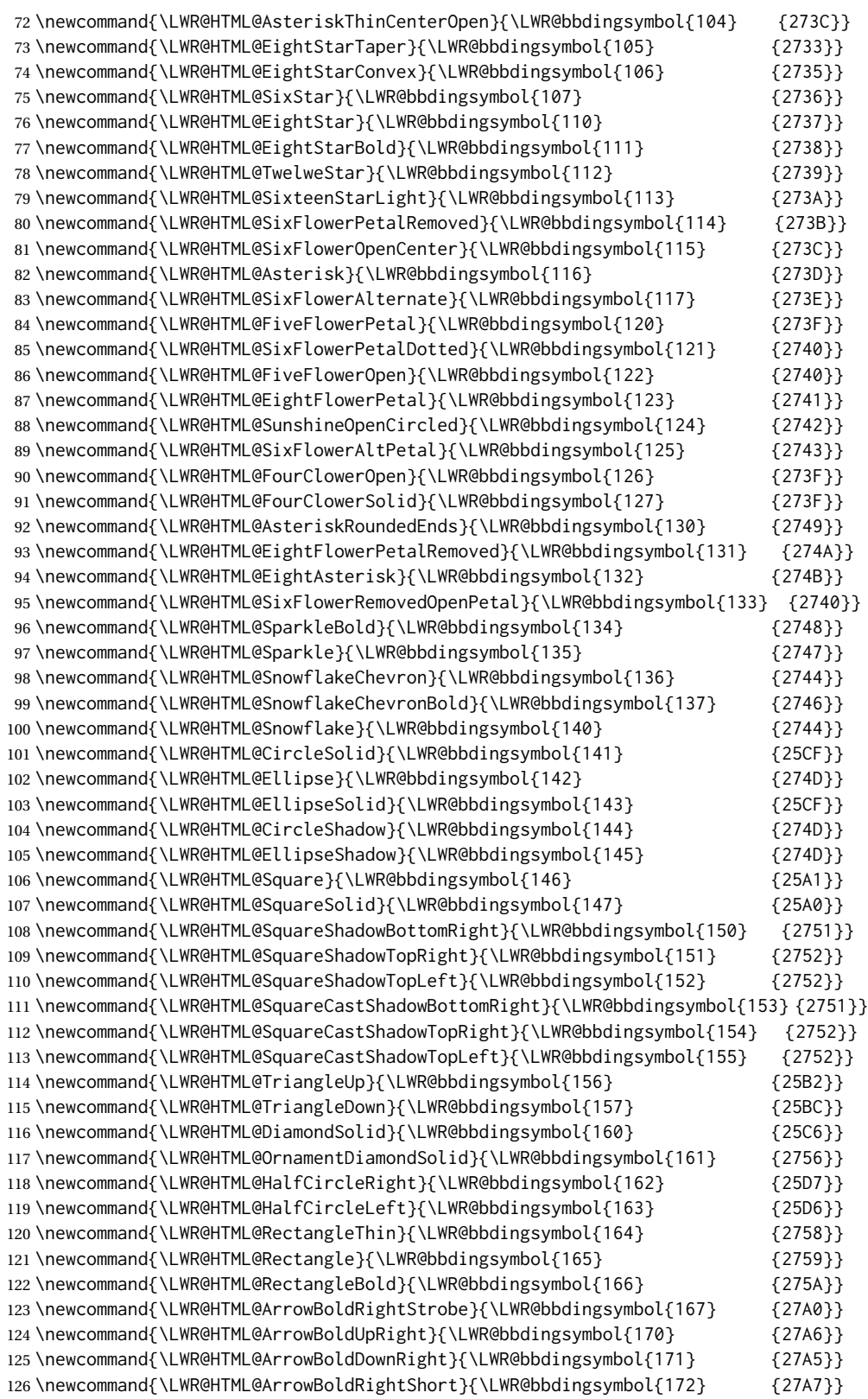

```
127 \newcommand{\LWR@HTML@ArrowBoldRightCircled}{\LWR@bbdingsymbol{173} {27B2}}
128
129
130 \LWR@formatted{ScissorRightBrokenBottom}
131 \LWR@formatted{ScissorRight}
132 \LWR@formatted{ScissorRightBrokenTop}
133 \LWR@formatted{ScissorLeftBrokenBottom}
134 \LWR@formatted{ScissorLeft}
135 \LWR@formatted{ScissorLeftBrokenTop}
136 \LWR@formatted{ScissorHollowRight}
137 \LWR@formatted{ScissorHollowLeft}
138 \LWR@formatted{Phone}
139 \LWR@formatted{PhoneHandset}
140 \LWR@formatted{Tape}
141 \LWR@formatted{Plane}
142 \LWR@formatted{Envelope}
143 \LWR@formatted{HandCuffRight}
144 \LWR@formatted{HandCuffLeft}
145 \LWR@formatted{HandCuffRightUp}
146 \LWR@formatted{HandCuffLeftUp}
147 \LWR@formatted{HandRight}
148 \LWR@formatted{HandLeft}
149 \LWR@formatted{HandRightUp}
150 \LWR@formatted{HandLeftUp}
151 \LWR@formatted{Peace}
152 \LWR@formatted{HandPencilLeft}
153 \LWR@formatted{PencilRight}
154 \LWR@formatted{PencilLeft}
155 \LWR@formatted{PencilRightUp}
156 \LWR@formatted{PencilLeftUp}
157 \LWR@formatted{PencilRightDown}
158 \LWR@formatted{PencilLeftDown}
159 \LWR@formatted{NibRight}
160 \LWR@formatted{NibLeft}
161 \LWR@formatted{NibSolidRight}
162 \LWR@formatted{NibSolidLeft}
163 \LWR@formatted{Checkmark}
164 \LWR@formatted{CheckmarkBold}
165 \LWR@formatted{XSolid}
166 \LWR@formatted{XSolidBold}
167 \LWR@formatted{XSolidBrush}
168 \LWR@formatted{PlusOutline}
169 \LWR@formatted{Plus}
170 \LWR@formatted{PlusCenterOpen}
171 \LWR@formatted{PlusThinCenterOpen}
172 \LWR@formatted{Cross}
173 \LWR@formatted{CrossOpenShadow}
174 \LWR@formatted{CrossOutline}
175 \LWR@formatted{CrossBoldOutline}
176 \LWR@formatted{CrossMaltese}
177 \LWR@formatted{DavidStarSolid}
178 \LWR@formatted{DavidStar}
179 \LWR@formatted{FourAsterisk}
180 \LWR@formatted{JackStar}
181 \LWR@formatted{JackStarBold}
```
 \LWR@formatted{CrossClowerTips} \LWR@formatted{FourStar} \LWR@formatted{FourStarOpen} \LWR@formatted{FiveStarLines} \LWR@formatted{FiveStar} \LWR@formatted{FiveStarOpen} \LWR@formatted{FiveStarOpenCircled} \LWR@formatted{FiveStarCenterOpen} \LWR@formatted{FiveStarOpenDotted} \LWR@formatted{FiveStarOutline} \LWR@formatted{FiveStarOutlineHeavy} \LWR@formatted{FiveStarConvex} \LWR@formatted{FiveStarShadow} \LWR@formatted{AsteriskBold} \LWR@formatted{AsteriskCenterOpen} \LWR@formatted{AsteriskThin} \LWR@formatted{AsteriskThinCenterOpen} \LWR@formatted{EightStarTaper} \LWR@formatted{EightStarConvex} \LWR@formatted{SixStar} \LWR@formatted{EightStar} \LWR@formatted{EightStarBold} \LWR@formatted{TwelweStar} \LWR@formatted{SixteenStarLight} \LWR@formatted{SixFlowerPetalRemoved} \LWR@formatted{SixFlowerOpenCenter} \LWR@formatted{Asterisk} \LWR@formatted{SixFlowerAlternate} \LWR@formatted{FiveFlowerPetal} \LWR@formatted{SixFlowerPetalDotted} \LWR@formatted{FiveFlowerOpen} \LWR@formatted{EightFlowerPetal} \LWR@formatted{SunshineOpenCircled} \LWR@formatted{SixFlowerAltPetal} \LWR@formatted{FourClowerOpen} \LWR@formatted{FourClowerSolid} \LWR@formatted{AsteriskRoundedEnds} \LWR@formatted{EightFlowerPetalRemoved} \LWR@formatted{EightAsterisk} \LWR@formatted{SixFlowerRemovedOpenPetal} \LWR@formatted{SparkleBold} \LWR@formatted{Sparkle} \LWR@formatted{SnowflakeChevron} \LWR@formatted{SnowflakeChevronBold} \LWR@formatted{Snowflake} \LWR@formatted{CircleSolid} \LWR@formatted{Ellipse} \LWR@formatted{EllipseSolid} \LWR@formatted{CircleShadow} \LWR@formatted{EllipseShadow} \LWR@formatted{Square} \LWR@formatted{SquareSolid} \LWR@formatted{SquareShadowBottomRight} \LWR@formatted{SquareShadowTopRight} \LWR@formatted{SquareShadowTopLeft}

```
237 \LWR@formatted{SquareCastShadowBottomRight}
238 \LWR@formatted{SquareCastShadowTopRight}
239 \LWR@formatted{SquareCastShadowTopLeft}
240 \LWR@formatted{TriangleUp}
241 \LWR@formatted{TriangleDown}
242 \LWR@formatted{DiamondSolid}
243 \LWR@formatted{OrnamentDiamondSolid}
244 \LWR@formatted{HalfCircleRight}
245 \LWR@formatted{HalfCircleLeft}
246 \LWR@formatted{RectangleThin}
247 \LWR@formatted{Rectangle}
248 \LWR@formatted{RectangleBold}
249 \LWR@formatted{ArrowBoldRightStrobe}
250 \LWR@formatted{ArrowBoldUpRight}
251 \LWR@formatted{ArrowBoldDownRight}
252 \LWR@formatted{ArrowBoldRightShort}
253 \LWR@formatted{ArrowBoldRightCircled}
```
#### File 43 **lwarp-biblatex.sty**

# § 145 Package **biblatex**

5

(*Emulates or patches code by* PHILIPP LEHMAN.)

Pkg biblatex When biblatex is used, modifications from newfloat may have to be undone.

- **for HTML output:** 1. lwarp uses newfloat.
	- 2. For classes with chapters which newfloat does not know about, such as CTFXrelated classes, newfloat may modify \addtocontents.
	- 3. biblatex, though, wants to patch \addtocontents, which causes an error if \addtocontents has been changed.
	- 4. Therefore, \addtocontents is restored to its original here, since biblatex is about to be loaded.
	- 5. This means that the newfloat's chapterlistsgaps option may no longer work.

```
1 \ifdef{\newfloat@addtocontents@ORI}{
2 \let\addtocontents\newfloat@addtocontents@ORI
3 }{}
```
hyperref emulation is loaded \AtBeginDocument to avoid an options clash.

```
4 \AtBeginDocument{\RequirePackage{hyperref}}
```
6 \LWR@ProvidesPackagePass{biblatex}[2018/03/04]

The following create hyperlinks to the references. The original code to use hyperref is recreated here, because hyperref is emulated.

```
7 \AfterPreamble{
8
9 \let\blx@anchors\@empty
10 \protected\def\blx@anchor{%
11 \xifinlist{\the\c@refsection @\abx@field@entrykey}{\blx@anchors}
12 {}
13 {\listxadd\blx@anchors{\the\c@refsection @\abx@field@entrykey}%
14 \hypertarget{cite.\the\c@refsection @\abx@field@entrykey}{}}}
15 \protected\def\blx@imc@bibhyperref{%
16 \@ifnextchar[%]
17 {\blx@bibhyperref}
18 {\blx@bibhyperref[\abx@field@entrykey]}}%
19
20 \long\def\blx@bibhyperref[#1]#2{%
21 % \blx@sfsave
22 \hyperlink{cite.\the\c@refsection @#1}{%
23 % \blx@sfrest
24 #2%
25 % \blx@sfsave
26 }%
27 % \blx@sfrest%
28 }%% \def\blx@nohyperref[#1]#2{#2}%
29
30 \protected\long\def\blx@imc@bibhyperlink#1#2{%
31 % \blx@sfsave
32 \hyperlink{cite.\the\c@refsection:#1}{%
33 % \blx@sfrest
34 #2%
35 % \blx@sfsave
36 }%
37 % \blx@sfrest%
38 }%
39
40 \protected\long\def\blx@imc@bibhypertarget#1#2{%
41 % \blx@sfsave%
42 \hypertarget{cite.\the\c@refsection:#1}{%
43 % \blx@sfrest
44 #2%
45 % \blx@sfsave%
46 }%
47 % \blx@sfrest%
48 }
49
50 \let\blx@imc@ifhyperref\@firstoftwo
51 }
```
File 44 **lwarp-bibunits.sty**

# § 146 Package **bibunits**

(*Emulates or patches code by* THORSTEN HANSEN.)

Pkg bibunits bibunits is patched for use by lwarp.

```
lwarp 654
    for HTML output: 1 \LWR@ProvidesPackagePass{bibunits}[2004/05/12]
                      2 \def\bu@bibdata{\BaseJobname}
            File 45 lwarp-bigdelim.sty
 § 147 Package bigdelim
                     (Emulates or patches code by PIET VAN OOSTRUM, ØYSTEIN BACHE, JERRY LEICHTER.)
      Pkg bigdelim bigdelim is used as-is for print or lateximage, and patched for HTML.
                     The delimiters are displayed in HTML by printing the delimiter, the text, and a thick
                     border across the side of the \multirow which indicates the actual height of the de-
                     limiter. The delimiter character is given a <span> class of ldelim or rdelim, and the
                     default css sets this to font-size: 200%
\triangle use \mrowcell \ldelim and \rdelim use \multirow, so \mrowcell must be used in the proper number
                     of empty cells in the same column below \ldelim or \rdelim, but not in cells which
                     are above or below the delimiter:
                          \begin{tabular}{lll}
                          \langle \text{empty} \rangle & a & b \\
                          \ldelim{\{}{3}{.25in}[left ] & c & d \\
                          \mrowcell & e & f \\
                          \mrowcell & g & h \\
                          \langle \text{empty} \rangle & i & j \\
                          \end{tabular}
                           <-> a b
                            \left.\vphantom{\raisebox{-0.5cm}{.}}\right|\overline{\mathcal{L}}Ĵ,
                                  c d
                                 e f
                                  g h
                           <-> i j
                     For MATHJAX, limited emulation is provided which merely prints the delimter and
                     optional text in the first row.
```
**for HTML output:** First, remove the temporary definitions of \ldelim and \rdelim, which were previously defined for tabular scanning in case bigdelim was not loaded:

> 1 \let\ldelim\relax 2 \let\rdelim\relax

Next, load the package's new definitions:

```
3 \LWR@ProvidesPackagePass{bigdelim}[2018/08/03]
```
\ldelim {\*1:delimiter*}} {\*2:#rows*}} {\*3:width*} [\*4:text*}] \rdelim \NewDocumentCommand{\LWR@HTML@ldelim}{m m m O{}}{%

```
5 \renewcommand{\LWR@multirowborder}{right}%
6 \multirow{#2}{#3}{#4 \InlineClass{ldelim}{#1}}%
7 }
8
9 \LWR@formatted{ldelim}
10
11 \NewDocumentCommand{\LWR@HTML@rdelim}{m m m O{}}{%
12 \renewcommand{\LWR@multirowborder}{left}%
13 \multirow{#2}{#3}{\InlineClass{rdelim}{#1} #4}%
14 }
15
16 \LWR@formatted{rdelim}
```
Limited emulation for MATHJAX. The delimiter is printed on the first row, along with any optional text.

```
17 \begin{warpMathJax}
18 % \ldelim ( [n]{width}[text]
19 \CustomizeMathJax{\newcommand{\LWRldelim}[1][]{\text{#1}~\LWRbigdelim}}
20 \CustomizeMathJax{\def\ldelim#1#2#3{\def\LWRbigdelim{#1}\LWRldelim}}
21 % \rdelim ) [n]{width}[text]
22 \CustomizeMathJax{\newcommand{\LWRrdelim}[1][]{\LWRbigdelim~\text{#1}}}
23 \CustomizeMathJax{\def\rdelim#1#2#3{\def\LWRbigdelim{#1}\LWRrdelim}}
24 \end{warpMathJax}
```
File 46 **lwarp-bigfoot.sty**

# § 148 Package **bigfoot**

Pkg bigfoot bigfoot is emulated.

**for HTML output:** 1 \LWR@ProvidesPackageDrop{bigfoot}[2015/08/30] \RequirePackage{manyfoot} \RequirePackage{perpage} \def\RestyleFootnote#1#2{} \def\FootnoteSpecific#1{} \def\DefineFootnoteStack#1{} \def\PushFootnoteMark#1{} \def\PopFootnoteMark#1{} \def\hfootfraction{0.9} \def\vtypefraction{0.7} \def\FootnoteMinimum{1sp} \def\FootnoteMainMinimum{0pt} \newcount\bigfoottolerance \bigfoottolerance=100 \providecommand\footnotecarryratio{2}

### File 47 **lwarp-bigstrut.sty**

```
§ 149 Package bigstrut
```
(*Emulates or patches code by* PIET VAN OOSTRUM, ØYSTEIN BACHE, JERRY LEICHTER.)

Pkg bigstrut bigstrut is used as-is for print or lateximage, and patched for HTML.

**for HTML output:** 1 \LWR@ProvidesPackagePass{bigstrut}[2018/08/03]

```
2 \LetLtxMacro\LWR@origbigstrut\bigstrut
3
4 \renewcommand\bigstrut[1][x]{}
5
6 \appto\LWR@restoreorigformatting{%
7 \LetLtxMacro\bigstrut\LWR@origbigstrut%
8 }
9
```

```
10 \begin{warpMathJax}
11 \CustomizeMathJax{\newcommand{\bigstrut}[1][]{}}
12 \end{warpMathJax}
```

```
File 48 lwarp-bitpattern.sty
```
# § 150 Package **bitpattern**

(*Emulates or patches code by* JEAN-MARC BOURGUET.)

```
Pkg bitpattern bitpattern is patched for use by lwarp.
for HTML output: 1 \LWR@ProvidesPackagePass{bitpattern}[2015/12/11]
                 2 \xpatchcmd{\bitpattern}
                 3 {\begingroup}
                 4 {\begin{lateximage}[-bitpattern-~\PackageDiagramAltText]}
                 5 {}
                 6 {\LWR@patcherror{bitpattern}{bitpattern}}
                 7
                 8 \xpatchcmd{\bp@Done}
                 9 {\endgroup}
                10 {\end{lateximage}}
                11 {}
                12 {\LWR@patcherror{bitpattern}{bp@Done}}
```
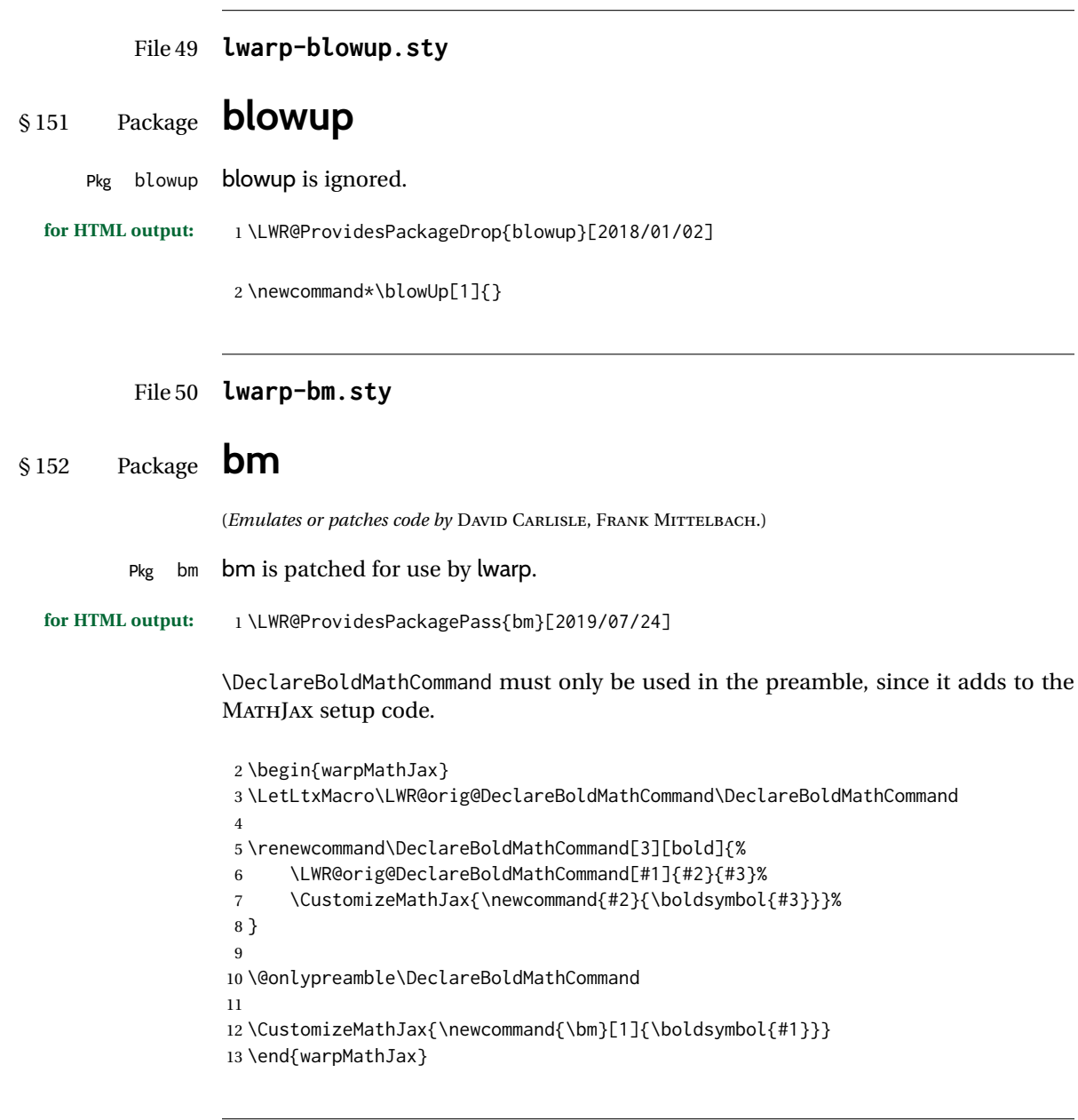

## File 51 **lwarp-booklet.sty**

# § 153 Package **booklet**

(*Emulates or patches code by* PETER WILSON.)

Pkg booklet booklet is ignored.

**for HTML output:** 1 \LWR@ProvidesPackageDrop{booklet}[2009/09/02]

```
2 \newdimen\pageseplength
3 \newdimen\pagesepwidth
4 \newdimen\pagesepoffset
5 \newif\ifsidebyside \sidebysidetrue
6 \newif\ifuselandscape \uselandscapefalse
7 \newif\ifprintoption \printoptionfalse
8 \newcommand*{\pagespersignature}[1]{}
9 \def\magstepminus#1{}
10 \newcommand*{\target}[3]{}
11 \newcommand*{\source}[3]{}
12 \newcommand*{\setpdftargetpages}{}
13 \newcommand*{\setdvipstargetpages}{}
14 \newcommand*{\targettopbottom}{}
15 \newcommand*{\twoupemptypage}{}
16 \newcommand*{\twoupclearpage}{}
17 \newcommand*{\checkforlandscape}{}
```
### File 52 **lwarp-bookmark.sty**

# § 154 Package **bookmark**

(*Emulates or patches code by* HEIKO OBERDIEK.)

Pkg bookmark bookmark is ignored.

**for HTML output:** Discard all options for lwarp-bookmark:

\LWR@ProvidesPackageDrop{bookmark}[2016/05/17]

 \newcommand\*{\bookmarksetup}[1]{} \newcommand\*{\bookmarksetupnext}[1]{} \newcommand\*{\bookmark}[2][]{} \newcommand\*{\bookmarkdefinestyle}[2]{} \newcommand\*{\bookmarkget}[1]{} \newcommand{\BookmarkAtEnd}[1]{}

File 53 **lwarp-booktabs.sty**

# § 155 Package **booktabs**

(*Emulates or patches code by* SIMON FEAR.)

Pkg booktabs booktabs is emulated during HTML output, and used as-is during print output and inside an HTML lateximage.

 $\triangle$  \cmidrule For MATHJAX, emulation is provided in math mode, but \cmidrule trim must not be used.

```
for HTML output:
```
If booktabs has already been loaded before lwarp, such as by memoir, use it as-is. If not, the lwarp core will have placed some dummy macros which should be removed before loading the actual booktabs definitions.

\@ifpackageloaded{booktabs}{}{

- \LetLtxMacro\toprule\relax
- \LetLtxMacro\midrule\relax
- \LetLtxMacro\cmidrule\cline
- \LetLtxMacro\bottomrule\relax
- \LetLtxMacro\addlinespace\relax
- \LetLtxMacro\morecmidrules\relax
- \LetLtxMacro\specialrule\relax
- }

Next, load the booktabs package:

\LWR@ProvidesPackagePass{booktabs}[2019/10/08]

Adjust to work even if xltabular is loaded:

```
11 % \def\LWR@HTML@@BLTrule{\@BTnormal}
12 %
13 % \LWR@formatted{@BLTrule}
14 \LetLtxMacro\@BLTrule\@BTnormal
15 \DeclareDocumentCommand{\LWR@HTML@toprule}{o d()}%
16 {%
17 \IfValueTF{#1}%
18 {\LWR@docmidrule[#1](){1-\arabic{LWR@tabletotalLaTeXcols}}}%
19 {%
20 \ifbool{FormatWP}%
21 {\LWR@docmidrule[#1](){1-\arabic{LWR@tabletotalLaTeXcols}}}%
22 {\booltrue{LWR@doingtbrule}}%
23 }%
24 \LWR@getmynexttoken}
25
26 \LWR@expandableformatted{toprule}
27
28 \DeclareDocumentCommand{\LWR@HTML@midrule}{o d()}%
29 {%
30 \IfValueTF{#1}%
31 {\LWR@docmidrule[#1](){1-\arabic{LWR@tabletotalLaTeXcols}}}%
32 {%
33 \ifbool{FormatWP}%
34 {\LWR@docmidrule[#1](){1-\arabic{LWR@tabletotalLaTeXcols}}}%
35 {\defaddtocounter{LWR@hlines}{1}}%
36 }%
37 \LWR@getmynexttoken}
38
39 \LWR@expandableformatted{midrule}
40
41 \DeclareDocumentCommand{\LWR@HTML@cmidrule}{O{\LWR@cmidrulewidth} d() m}{%
42 \LWR@docmidrule[#1](#2){#3}%
43 \LWR@getmynexttoken%
```

```
44 }%
45
46 \LWR@expandableformatted{cmidrule}
47
48 \DeclareDocumentCommand{\LWR@HTML@bottomrule}{o d()}{%
49 \IfValueTF{#1}%
50 {\LWR@docmidrule[#1](){1-\arabic{LWR@tabletotalLaTeXcols}}}%
51 {%
52 \ifbool{FormatWP}%
53 {\LWR@docmidrule[#1](){1-\arabic{LWR@tabletotalLaTeXcols}}}%
54 {\booltrue{LWR@doingtbrule}}%
55 }%
56 \LWR@getmynexttoken%
57 }%
58
59 \LWR@expandableformatted{bottomrule}
60
61 \DeclareDocumentCommand{\LWR@HTML@addlinespace}{o}{}%
62
63 \LWR@expandableformatted{addlinespace}
64
65 \DeclareDocumentCommand{\LWR@HTML@morecmidrules}{}{}%
66
67 \LWR@expandableformatted{morecmidrules}
68
69 \DeclareDocumentCommand{\LWR@HTML@specialrule}{m m m d()}%
70 {\LWR@docmidrule[#1](){1-\arabic{LWR@tabletotalLaTeXcols}}\LWR@getmynexttoken}%
71
72 \LWR@expandableformatted{specialrule}
```
### For MATHJAX:

```
73 \begin{warpMathJax}
74 \CustomizeMathJax{\newcommand{\toprule}[1][]{\hline}}
75 \CustomizeMathJax{\let\midrule\toprule}
76 \CustomizeMathJax{\let\bottomrule\toprule}
77 \CustomizeMathJax{\newcommand{\cmidrule}[2][]{}}% avoid (trim)
78\CustomizeMathJax{\newcommand{\morecmidrules}{}}
79 \CustomizeMathJax{\newcommand{\specialrule}[3]{\hline}}
80 \CustomizeMathJax{\newcommand{\addlinespace}[1][]{}}
81 \end{warpMathJax}
```
#### File 54 **lwarp-bophook.sty**

# § 156 Package **bophook**

Pkg bophook bophook is ignored.

**for HTML output:** 1 \LWR@ProvidesPackageDrop{bophook}[2001/03/29]

 \newcommand\*{\AtBeginPage}[1]{} \newcommand\*{\PageLayout}[1]{}

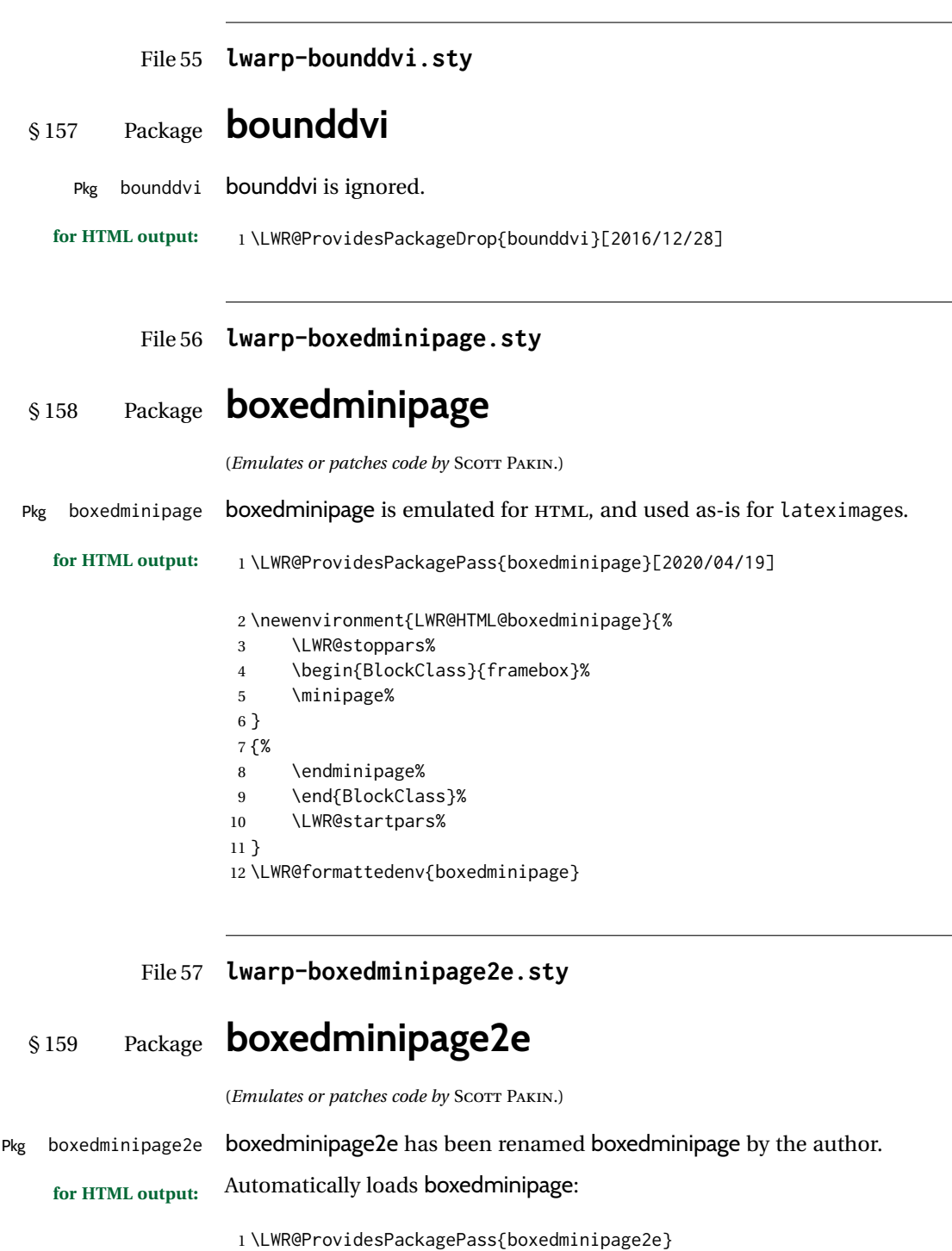

### File 58 **lwarp-braket.sty**

# § 160 Package **braket**

(*Emulates or patches code by* DONALD ARSENEAU.)

Pkg braket braket works as-is for HTML with svG math. For MATHJAX, emulation is provided by MATHJAX macros.

**for HTML output:** 1 \LWR@ProvidesPackagePass{braket}% No date is provided by the file.

#### \begin{warpMathJax} \CustomizeMathJax{\newcommand{\bra}[1]{\langle#1\vert}} \CustomizeMathJax{\newcommand{\Bra}[1]{\left\langle#1\right\vert}} \CustomizeMathJax{\newcommand{\ket}[1]{\vert#1\rangle}} \CustomizeMathJax{\newcommand{\Ket}[1]{\left\vert#1\right\rangle}} \CustomizeMathJax{\newcommand{\braket}[1]{\langle#1\rangle}} \CustomizeMathJax{\newcommand{\Braket}[1]{\left\langle#1\right\rangle}} \CustomizeMathJax{\newcommand{\set}[1]{\{#1\}}} \CustomizeMathJax{\newcommand{\Set}[1]{\left\{#1\right\}}} \end{warpMathJax}

File 59 **lwarp-breakurl.sty**

# § 161 Package **breakurl**

(*Emulates or patches code by* VILAR CAMARA NETO.)

- Pkg breakurl **breakurl** is emulated.
- **for HTML output:** 1 \LWR@ProvidesPackageDrop{breakurl}[2013/04/10]

```
2 \LetLtxMacro\burl\url
3
4 \NewDocumentCommand{\LWR@burlaltb}{O{} +m m}{%
5 \LWR@ensuredoingapar%
6 \LWR@subhyperref{#2}%
7 \LWR@subhyperreftext{#3}%
8 \endgroup% restore catcodes
9 }
10
11 \newrobustcmd*{\burlalt}{%
12 \begingroup%
13 \LWR@linkcatcodes%
14 \LWR@burlaltb%
15 }
16
17 \LetLtxMacro\urlalt\burlalt
```

```
File 60 lwarp-breqn.sty
§ 162 Package breqn
                   (Emulates or patches code by MICHAEL J. DOWNES, MORTEN HØGHOLM.)
       Pkg breqn breqn is patched for use by lwarp.
     \triangle darray darray is not supported, and in fact does not work in the print version either.
                   While using MATHJAX, breqn objects are converted to svG images.
  for HTML output: 1 \LWR@ProvidesPackagePass{breqn}[2017/01/27]
                    2 \setkeys{breqn}{spread={5pt}}
                    3
                    4 \def\eqnumside{R}
                    5 % \def\eqnumplace{T}
                    6
                    7 \BeforeBeginEnvironment{dmath}{
                    8 \begin{BlockClass}{displaymathnumbered}
                    9 \LWR@newautoidanchor%
                   10 \booltrue{LWR@indisplaymathimage}%
                   11 \begin{lateximage}[-breqn dmath- \MathImageAltText]
                   12 }
                   13
                   14 \AfterEndEnvironment{dmath}{
                   15 \end{lateximage}\end{BlockClass}
                   16 }
                   17
                   18 \BeforeBeginEnvironment{dmath*}{
                   19 \begin{BlockClass}{displaymath}
                   20 \LWR@newautoidanchor%
                   21 \booltrue{LWR@indisplaymathimage}%
                   22 \begin{lateximage}[-breqn dmath*- \MathImageAltText]
                   23 }
                   24
                   25 \AfterEndEnvironment{dmath*}{
                   26 \end{lateximage}\end{BlockClass}
                   27 }
                   28
                   29 \BeforeBeginEnvironment{dseries}{
                   30 \begin{BlockClass}{displaymathnumbered}
                   31 \LWR@newautoidanchor%
                   32 \booltrue{LWR@indisplaymathimage}%
                   33 \begin{lateximage}[-breqn dseries- \MathImageAltText]
                   34 }
                   35
                   36 \AfterEndEnvironment{dseries}{
                   37 \end{lateximage}\end{BlockClass}
                   38 }
```

```
39
40 \BeforeBeginEnvironment{dseries*}{
41 \begin{BlockClass}{displaymath}
42 \LWR@newautoidanchor%
43 \booltrue{LWR@indisplaymathimage}%
44 \begin{lateximage}[-breqn dseries*- \MathImageAltText]
45 }
46
47 \AfterEndEnvironment{dseries*}{
48 \end{lateximage}\end{BlockClass}
49 }
50
51 \BeforeBeginEnvironment{dgroup}{
52 \begin{BlockClass}{displaymath}
53 \LWR@newautoidanchor%
54 \booltrue{LWR@indisplaymathimage}%
55 \begin{lateximage}[-breqn dgroup- \MathImageAltText]
56 }
57
58 \AfterEndEnvironment{dgroup}{
59 \end{lateximage}\end{BlockClass}
60 }
61
62 \BeforeBeginEnvironment{dgroup*}{
63 \begin{BlockClass}{displaymath}
64 \LWR@newautoidanchor%
65 \booltrue{LWR@indisplaymathimage}%
66 \begin{lateximage}[-breqn dgroup*- \MathImageAltText]
67 }
68
69 \AfterEndEnvironment{dgroup*}{
70 \end{lateximage}\end{BlockClass}
71 }
```
File 61 **lwarp-bsheaders.sty**

# § 163 Package **bsheaders**

Pkg bsheaders **bsheaders** is ignored.

**for HTML output:** 1 \LWR@ProvidesPackageDrop{bsheaders}[1997/10/06]

File 62 **lwarp-bxpapersize.sty**

# § 164 Package **bxpapersize**

Pkg bxpapersize bxpapersize is ignored.

**for HTML output:** 1 \LWR@ProvidesPackageDrop{bxpapersize}[2017/10/08]

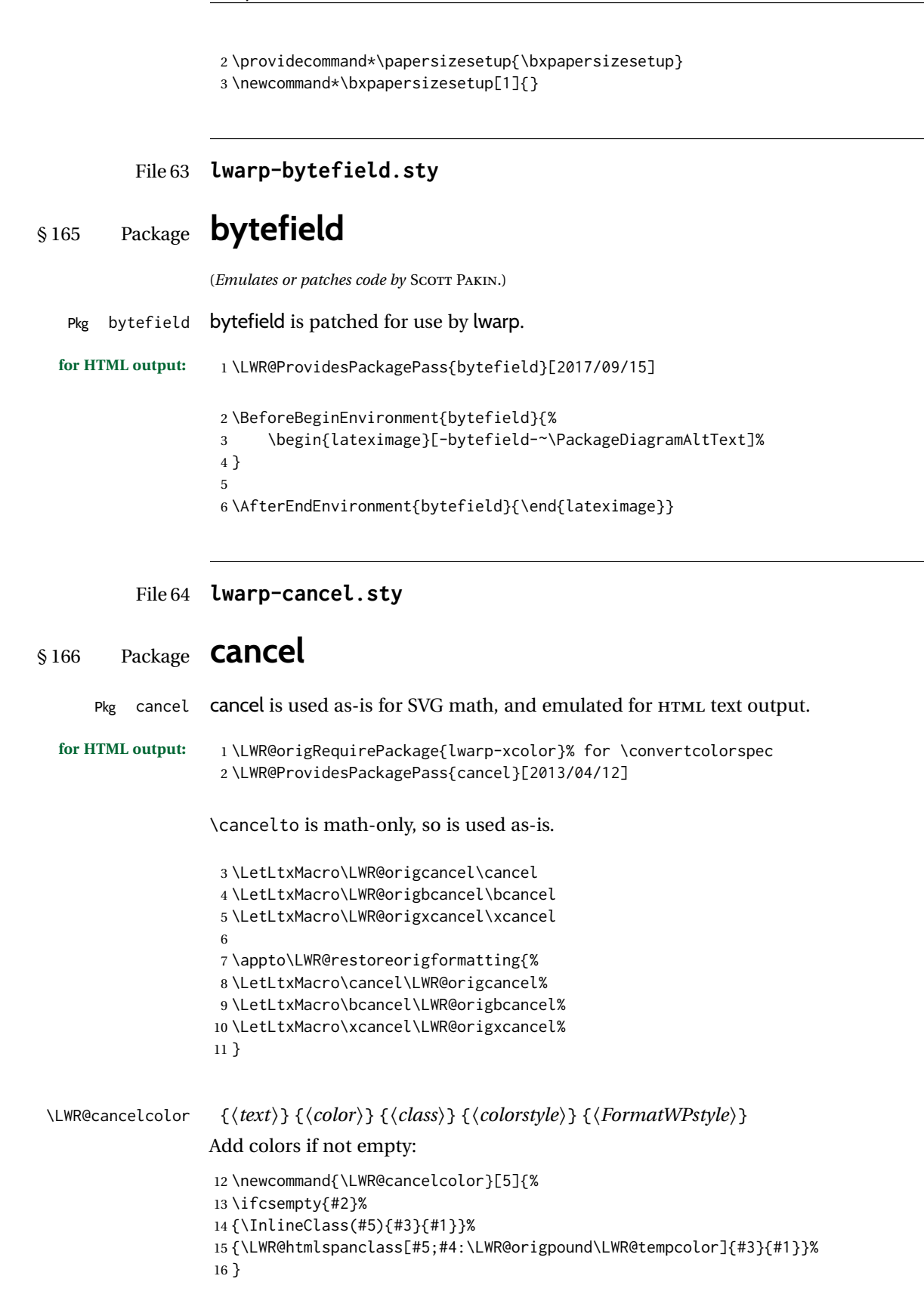

\cancel {*\text*}}

```
17 \DeclareRobustCommand{\cancel}[1]{%
18 \begingroup%
19 \CancelColor%
20 \LWR@findcurrenttextcolor%
21 \color{black}%
22 \LWR@cancelcolor{#1}{LWR@tempcolor}{sout}{text-decoration-color}%
23 {text-decoration:line-through}%
24 \endgroup%
25 }
26
27 \LetLtxMacro\bcancel\cancel
28 \LetLtxMacro\xcancel\cancel
```
### File 65 **lwarp-canoniclayout.sty**

# § 167 Package **canoniclayout**

Pkg canoniclayout canoniclayout is ignored.

**for HTML output:** s <sup>1</sup> \LWR@ProvidesPackageDrop{canoniclayout}[2011/11/05]

 \newcommand\*{\currentfontletters}{} \newcommand\*{\charactersperpage}{}

### File 66 **lwarp-caption.sty**

# § 168 Package **caption**

(*Emulates or patches code by* AXEL SOMMERFELDT.)

```
Pkg caption caption is patched for use by lwarp.
```

```
for HTML output: 1 \typeout{---}2 \typeout{Packages lwarp and caption:}
                3 \typeout{If a ''Missing \protect\begin\protect{document\protect}'' error occurs here,}
                4 \typeout{try using: \space \protect\usepackage\protect{caption\protect}\space%
                5 \protect\captionsetup{options}}
                6 \typeout{instead of: \protect\usepackage[options]\protect{caption\protect}.}
                7 \typeout{---}
                8
                9 \LWR@ProvidesPackagePass{caption}[2020/01/03]
                10 \long\def\caption@iibox@#1#2#3#4{%
                11 % \setbox\@tempboxa\hbox{#4}%
                12 \caption@iiibox{#1}{#2}{#3}%
                13 % [\wd\@tempboxa]%
                14 []% lwarp
```
 [\captionbox@hj@default]% % {\unhbox\@tempboxa}%  ${ {44}}$  } % lwarp } \long\def\caption@iiiibox#1#2#3#4#5[#6][#7]#8{% \begingroup #1\*% set \caption@position \caption@iftop{% \endgroup \minipagefullwidth% \parbox[t]{\linewidth}{% #1\relax \caption@setposition t% % #2% {\caption#4{#5}}% % \captionbox@hrule % \csname caption@hj@#7\endcsname #8% }% }{% \endgroup % \parbox[b]{#6}{% \minipagefullwidth% \parbox[b]{\linewidth}{% #1\relax \caption@setposition b% % \csname caption@hj@#7\endcsname #8% % \captionbox@hrule % #3 {\caption#4{#5}}% }% }% } \caption@@@make {*\caption label*} {*\caption text*} } \renewcommand\caption@@@make[2]{% \LWR@traceinfo{caption@@@make}% \LWR@stoppars% lwarp % \sbox\@tempboxa{#1}% % \ifdim\wd\@tempboxa=\z@ % \let\caption@lsep\relax % \fi \caption@ifempty{#2}{% \let\caption@lsep\@empty \let\caption@tfmt\@firstofone }% \caption@applyfont \caption@fmt with plain format is defined as {#1#2#3\par}: % \caption@fmt {\ifcaption@star\else

\begingroup

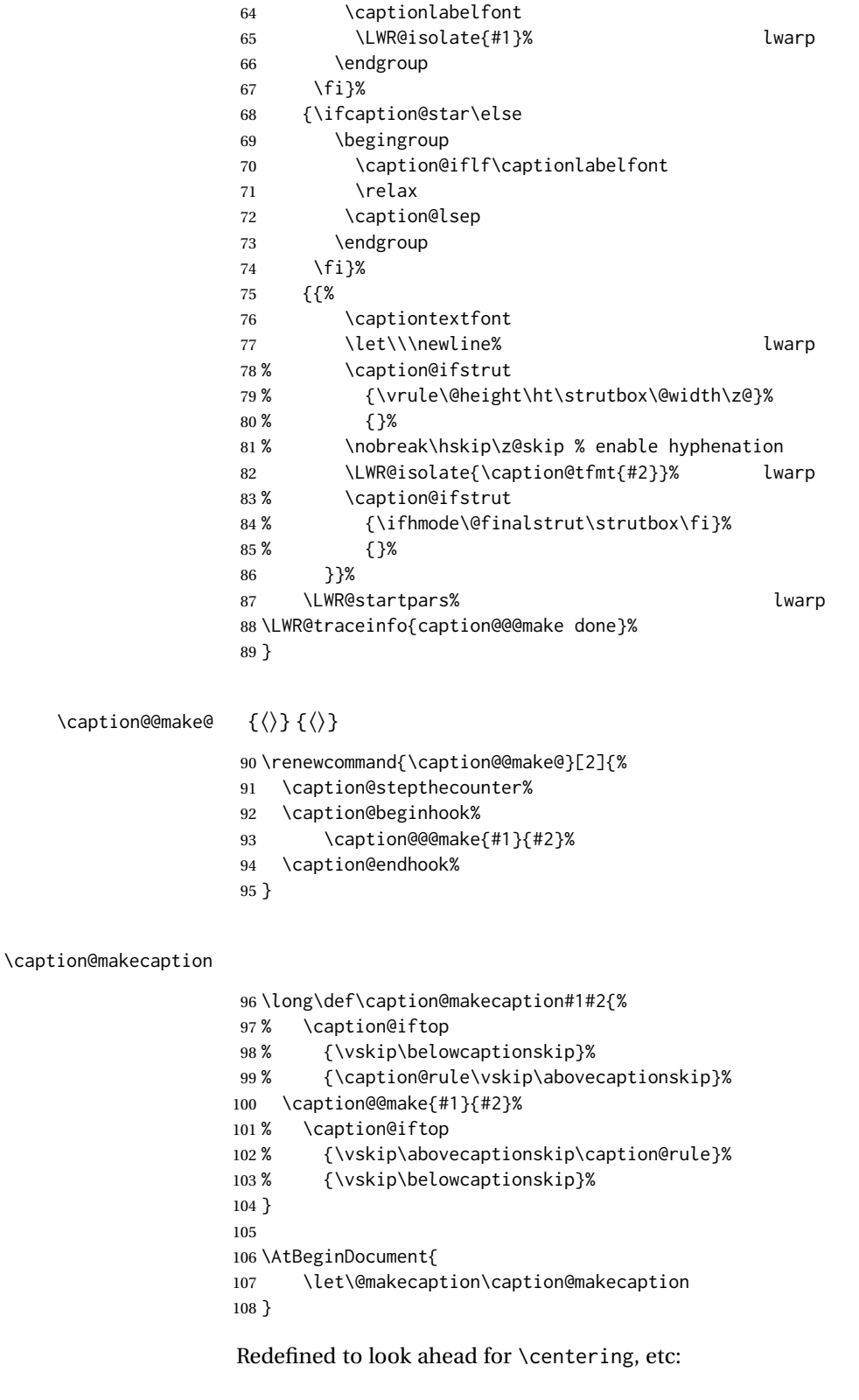

\AtBeginDocument{

```
110 \def\@xfloat#1[#2]{%
111 \caption@ORI@xfloat{#1}[#2]%
112 \caption@settype{#1}%
113 \LWR@futurenonspacelet\LWR@mynexttoken\LWR@floatalignment%
114 }%
115 \def\@xdblfloat#1[#2]{%
116 \caption@ORI@xfloat{#1}[#2]%
117 \caption@settype{#1}%
118 \LWR@futurenonspacelet\LWR@mynexttoken\LWR@floatalignment%
119 }%
120 }
```
Add non-breakable spaces:

```
121 \long\def\caption@lsep@default{.~}
122 \long\def\caption@lsep@colon{:~}
123 \long\def\caption@lsep@period{.~}
124 \long\def\caption@lsep@space{~}
125 \long\def\caption@lsep@endash{~\textendash~}
126 \long\def\caption@lsep@arabi{~:~}
127 \DeclareCaptionBox{none}{#2}
128 \DeclareCaptionBox{parbox}{%
129 #2%
130 }
131
132 \DeclareCaptionBox{colorbox}{%
133 #2%
134 }
```
File 67 **lwarp-cases.sty**

### § 169 Package **cases**

(*Emulates or patches code by* DONALD ARSENEAU.)

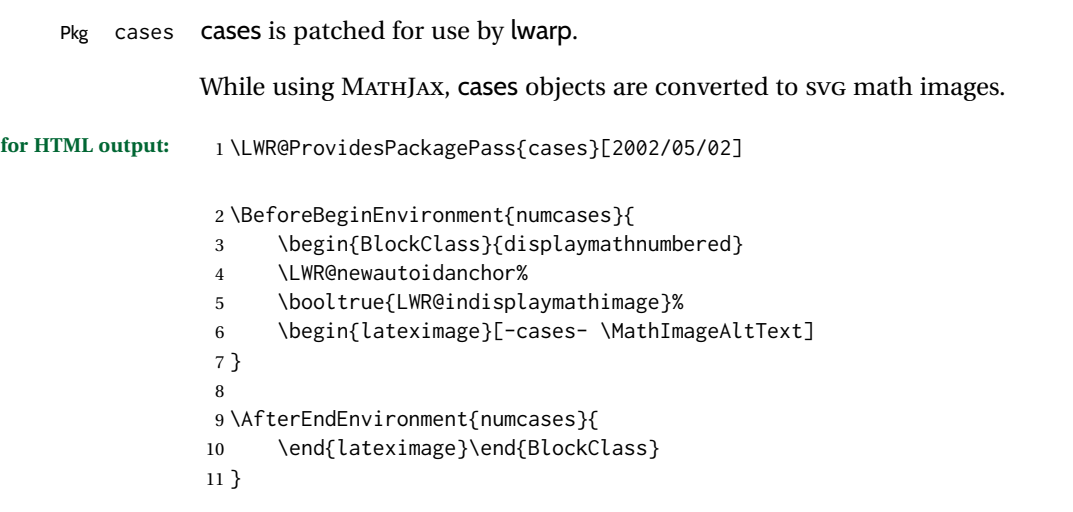

```
12
13 \BeforeBeginEnvironment{subnumcases}{
14 \begin{BlockClass}{displaymathnumbered}
15 \LWR@newautoidanchor%
16 \booltrue{LWR@indisplaymathimage}%
17 \begin{lateximage}[-cases- \MathImageAltText]
18 }
19
20 \AfterEndEnvironment{subnumcases}{
21 \end{lateximage}\end{BlockClass}
22 }
```
File 68 **lwarp-centernot.sty**

### § 170 Package **centernot**

(*Emulates or patches code by* HEIKO OBERDIEK.)

Pkg centernot centernot is used as-is for SVG math, and emulated for MATHJAX.

**for HTML output:** 1 \LWR@ProvidesPackagePass{centernot}[2016/05/16]

```
2 \begin{warpMathJax}
3\CustomizeMathJax{\newcommand{\centernot}[1]{\not{\!#1\,}}}
4 \end{warpMathJax}
```

```
File 69 lwarp-changebar.sty
```
# § 171 Package **changebar**

Pkg changebar changebar is ignored.

**for HTML output:** 1 \LWR@ProvidesPackageDrop{changebar}[2018/03/09]

```
2\newcommand*{\cbstart}{}
3 \newcommand*{\cbend}{}
4 \newenvironment*{\changebar}{}{}
5 \newcommand*{\cbdelete}{}
6 \newcommand*{\nochnagebars}{}
7 \newcommand*{\cbcolor}[1]{}
8 \newlength{\changebarwidth}
9 \newlength{\deletebarwidth}
```

```
10 \newlength{\changebarsep}
```
\newcounter{changebargrey}

```
File 70 lwarp-changelayout.sty
§ 172 Package changelayout
                  (Emulates or patches code by AHMED MUSA.)
Pkg changelayout changelayout is patched for use by lwarp.
  for HTML output: 1 \LWR@ProvidesPackagePass{changelayout}[2009/10/07]
                   2 \renewrobustcmd\cpl@backtodefaults{}
                    3
                    4 \renewrobustcmd\cpl@checkifoddpage{%
                    5 \cpl@oddpagefalse%
                    6 }
                    7
                    8 \renewrobustcmd\changepagelayout[1]{%
                   9 \setkeys[KV]{changelay}{#1}%
                   10 }
                   11
                   12 \renewrobustcmd{\changetextlayout}[1]{\changepagelayout{#1}}
                   13
                   14 \renewrobustcmd\adjustpagelayout[1]{%
                   15 \setkeys[KV@X]{changelay}{#1}%
                   16 }
                   17
                   18 \renewrobustcmd{\adjusttextlayout}[1]{\adjustpagelayout{#1}}
                   19
                   20 \renewrobustcmd\adjusttextwidth[1]{%
                   21 \setkeys[KV]{changelay}{#1}%
                   22 \begin{BlockClass}[color:\LWR@colorstyle{named}{\cpl@textcolor}]{changelayout}
                   23 \color{\cpl@textcolor}%
                   24 \cpl@content
                   25 \end{BlockClass}
                   26 }
```

```
File 71 lwarp-changepage.sty
```
# § 173 Package **changepage**

(*Emulates or patches code by* PETER WILSON.)

Pkg changepage changepage is ignored.

**for HTML output:** Discard all options for lwarp-changepage:

\LWR@ProvidesPackageDrop{changepage}[2009/10/20]

```
2 \newif\ifoddpage
3 \DeclareRobustCommand{\checkoddpage}{\oddpagetrue}
4 \DeclareRobustCommand{\changetext}[5]{}
5 \DeclareRobustCommand{\changepage}[9]{}
6
7 \@ifundefined{adjustwidth}{
8 \newenvironment{adjustwidth}[2]{}{}
9 \newenvironment{adjustwidth*}[2]{}{}
10 }{
11 \renewenvironment{adjustwidth}[2]{}{}
12 \renewenvironment{adjustwidth*}[2]{}{}
13 }
```

```
14 \DeclareDocumentCommand{\strictpagecheck}{}{}
15 \DeclareDocumentCommand{\easypagecheck}{}{}
```
File 72 **lwarp-changes.sty**

# § 174 Package **changes**

(*Emulates or patches code by* EKKART KLEINOD.)

- Pkg changes changes is patched for use by lwarp.
- **for HTML output:** 1 \LWR@ProvidesPackagePass{changes}[2019/01/26]

\BaseJobname is added to the label in case xr or xr-hyper are used.

```
2 \renewcommand{\ChangesListline}[4]{%
3 \IfSubStr{\Changes@loc@show}{#1}{%
4 \LWR@startpars%
5 #2: #3 \qquad
6 \nameref{\BaseJobname-autopage-#4}%
7 \LWR@stoppars%
8 }{}%
9 }
10
11 \renewcommand{\Changes@summaryline}[4]{%
12 \IfSubStr{\Changes@loc@show}{#1}{%
13 \ifthenelse{\not\equal{\Changes@loc@style}{compactsummary} \or #2 > 0}%
14 {%
15 #3:~#2#4%
16 }{}%
17 }{}%
18 }
19
20 \xpatchcmd{\listofchanges}
21 {{\changesauthorname: \changesanonymousname}}
22 {{\LWR@textcurrentcolor{\changesauthorname: \changesanonymousname}}}
23 {}
24 {\LWR@patcherror{changes}{listofchanges A}}
25
```

```
26 \xpatchcmd{\listofchanges}
27 {\changesauthorname: \Changes@InID}
28 {\LWR@textcurrentcolor{\changesauthorname: \Changes@InID}}
29 {}
30 {\LWR@patcherror{changes}{listofchanges B}}
31
32 \xpatchcmd{\listofchanges}
33 {(\Changes@InName)}
34 {\LWR@textcurrentcolor{(\Changes@InName)}}
35 {}
36 {\LWR@patcherror{changes}{listofchanges C}}
37
38 \xpatchcmd{\listofchanges}
39 {\parbox{\Changes@summary@width}}
40 {}
41 {}
42 {\LWR@patcherror{changes}{listofchanges D}}
43
44 \xpatchcmd{\Changes@Markup@comment}
45 {%
46 \ifthenelse{\isAnonymous{#2}}%
47 {\textbf{[\arabic{Changes@commentCount#2}]:} }%
48 {\textbf{[#3~\arabic{Changes@commentCount#2}]:} }%
49 #1%
50 }
51 {%
52 \LWR@textcurrentcolor{% lwarp
53 \ifthenelse{\isAnonymous{#2}}%
54 {\textbf{[\arabic{Changes@commentCount#2}]:} }%
55 {\textbf{[#3~\arabic{Changes@commentCount#2}]:} }%
56 #1%
57 }% lwarp
58 }
59 {}
60 {\LWR@patcherror{changes}{\Changes@Markup@comment A}}
61
62 \xpatchcmd{\Changes@Markup@comment}
63 {%
64 \uwave{%
65 \ifthenelse{\isAnonymous{#2}}%
66 {\textbf{[\arabic{Changes@commentCount#2}]:} }%
67 {\textbf{[#3~\arabic{Changes@commentCount#2}]:} }%
68 #1%
69 }%
70 }
71 {%
72 \LWR@textcurrentcolor{% lwarp
73 \uwave{%
74 \ifthenelse{\isAnonymous{#2}}%
75 {\textbf{[\arabic{Changes@commentCount#2}]:} }%
76 {\textbf{[#3~\arabic{Changes@commentCount#2}]:} }%
77 #1%
78 }%
79 }% lwarp
80 }
```

```
81 {}
82 {\LWR@patcherror{changes}{\Changes@Markup@comment B}}
83
84 \xpatchcmd{\Changes@output}
85 {\Changes@Markup@author{\Changes@output@author{#2}{left}}}
86 {\LWR@textcurrentcolor{\Changes@Markup@author{\Changes@output@author{#2}{left}}}}
87 {}
88 {\LWR@patcherror{changes}{Changes@output A}}
89
90 \xpatchcmd{\Changes@output}
91 {%
92 \ifthenelse{\equal{#1}{added}}{\Changes@Markup@added{#3}}{}%
93 \ifthenelse{\equal{#1}{deleted}}{\Changes@Markup@deleted{#4}}{}%
94 \ifthenelse{\equal{#1}{replaced}}{%
95 {\Changes@Markup@added{#3}}\allowbreak\Changes@Markup@deleted{#4}%
96 }{}%
97 \ifthenelse{\equal{#1}{highlight}}{\Changes@Markup@highlight{#3}}{}%
98 }
99 {%
100 \LWR@textcurrentcolor{%
101 \ifthenelse{\equal{#1}{added}}{\Changes@Markup@added{#3}}{}%
102 \ifthenelse{\equal{#1}{deleted}}{\Changes@Markup@deleted{#4}}{}%
103 \ifthenelse{\equal{#1}{replaced}}{%
104 {\Changes@Markup@added{#3}}\allowbreak\Changes@Markup@deleted{#4}%
105 }{}%
106 \ifthenelse{\equal{#1}{highlight}}{\Changes@Markup@highlight{#3}}{}%
107 }%
108 }
109 {}
110 {\LWR@patcherror{changes}{Changes@output B}}
111
112 \xpatchcmd{\Changes@output}
113 {\Changes@Markup@author{\Changes@output@author{#2}{right}}}
114 {\LWR@textcurrentcolor{\Changes@Markup@author{\Changes@output@author{#2}{right}}}}
115 {}
116 {\LWR@patcherror{changes}{Changes@output C}}
```

```
File 73 lwarp-chappg.sty
```
# § 175 Package **chappg**

(*Emulates or patches code by* ROBIN FAIRBAIRNS.)

Pkg chappg chappg is ignored.

**for HTML output:** 1 \LWR@ProvidesPackageDrop{chappg}[2006/05/09]

\renewcommand{\pagenumbering}[2][]{}

\providecommand{\chappgsep}{--}

### File 74 **lwarp-chapterbib.sty**

# § 176 Package **chapterbib**

(*Emulates or patches code by* DONALD ARSENEAU.)

Pkg chapterbib chapterbib is patched for use by lwarp.

**for HTML output:** 1 \LWR@ProvidesPackagePass{chapterbib}[2010/09/18]

2 \xdef\@savedjobname{\BaseJobname} 3 \let\@currentipfile\@savedjobname

### File 75 **lwarp-chemfig.sty**

# § 177 Package **chemfig**

(*Emulates or patches code by* CHRISTIAN TELLECHEA.)

Pkg chemfig chemfig is patched for use by lwarp.

If using \polymerdelim to add delimiters to a \chemfig, wrap both inside a single lateximage:

```
\begin{lateximage}[-chemfig-~\PackageDiagramAltText]
\chemfig{. . . }
\polymerdelim[. . . ]{. . . }
\end{lateximage}
```
The images are not hashed because they depend on external settings which may be changed at any time, and are unlikely to be reused inline anyhow.

**for HTML output:** 1 \LWR@ProvidesPackagePass{chemfig}[2020/03/05]

```
2
3 \catcode'\_=11
4
5 \@ifpackagelater{chemfig}{2020/03/05}
6 {
7 \xpretocmd\charge{\begin{lateximage}[-chemfig-~\PackageDiagramAltText]}
8 {}{\LWR@patcherror{chemfig}{charge}}
9 \xpretocmd\Charge{\begin{lateximage}[-chemfig-~\PackageDiagramAltText]}
10 {}{\LWR@patcherror{chemfig}{Charge}}
11 \xapptocmd\charge_c{\end{lateximage}}
12 {}{\LWR@patcherror{chemfig}{charge_c}}
13 }{}
14
15 \@ifpackagelater{chemfig}{2019/04/18}%
```

```
16 {% 2019/04/18 or newer
17
18
19 \LetLtxMacro\LWR@chemfig@origchemfig\chemfig
20
21 \renewcommand*{\chemfig}[2][]{%
22 \begin{lateximage}[-chemfig-~\PackageDiagramAltText]%
23 \LWR@chemfig@origchemfig[#1]{#2}%
24 \end{lateximage}%
25 }
26
27 \GlobalLetLtxMacro\LWR@chemfig@origCF_lewisc\CF_lewisc
28 \gdef\CF_lewisc#1,#2\_nil{%
29 \begin{lateximage}[-chemfig-~\PackageDiagramAltText]%
30 \LWR@chemfig@origCF_lewisc#1,#2\_nil
31 \end{lateximage}
32 }
33
34 \gpreto{\schemestart}{%
35 \begin{lateximage}[-chemfig-~\PackageDiagramAltText]%
36 }
37 \gappto{\CF_schemestop}{\end{lateximage}}
38
39 }% 2019/04/18 or newer
40 {% older than 2019/04/18
41
42 \LetLtxMacro\LWR@chemfig@origchemfig\chemfig
43
44 \DeclareDocumentCommand\chemfig{s O{} O{} m}{%
45 \begin{lateximage}[-chemfig-~\PackageDiagramAltText]%
46 \IfBooleanTF{#1}{%
47 \LWR@chemfig@origchemfig*[#2][#3]{#4}%
48 }{%
49 \LWR@chemfig@origchemfig[#2][#3]{#4}%
50 }
51 \end{lateximage}%
52 }
53
54 \LetLtxMacro\LWR@chemfig@origCF@lewis@b\CF@lewis@b
55
56 \def\CF@lewis@b#1#2{%
57 \begin{lateximage}[-chemfig-~\PackageDiagramAltText]%
58 \LWR@chemfig@origCF@lewis@b{#1}{#2}%
59 \end{lateximage}%
60 }
61
62 \preto{\schemestart}{%
63 \begin{lateximage}[-chemfig-~\PackageDiagramAltText]%
64 }
65 \appto{\CF@schemestop}{\end{lateximage}}
66
67 }% older than 2019/04/18
68
69 \catcode'\_=8%
70
```

```
71
72
73 \LetLtxMacro\LWR@chemfig@origchemleft\chemleft
74
75 \def\chemleft#1#2\chemright#3{%
76 \begin{lateximage}[-chemfig-~\PackageDiagramAltText]%
77 \LWR@chemfig@origchemleft#1#2\chemright#3%
78 \end{lateximage}%
79 }
80
81 \LetLtxMacro\LWR@chemfig@origchemup\chemup
82
83 \def\chemup#1#2\chemdown#3{%
84 \begin{lateximage}[-chemfig-~\PackageDiagramAltText]%
85 \LWR@chemfig@origchemup#1#2\chemdown#3%
86 \end{lateximage}%
87 }
```
### File 76 **lwarp-chemformula.sty**

# § 178 Package **chemformula**

(*Emulates or patches code by* CLEMENS NIEDERBERGER.)

Pkg chemformula chemformula is patched for use by lwarp.

The SVG images are hashed according to contents and local options. Global options are assumed to be constant document-wide.

 $\triangle$  chemformula with chemformula works best without MATHJAX. If MATHJAX is used, \displaymathother MATHJAX must be used before array, and then \displaymathnormal may be used after. (The chemformula package adapts to array, but does not know about MATHJAX, and MATH-JAX does not know about chemformula.)

> While using MATHJAX, \displaymathother may also be used for other forms of display and inline math which contain chemformula expressions.

**for HTML output:** 1 \LWR@ProvidesPackagePass{chemformula}[2019/10/13]

2 \ExplSyntaxOn

\ch Enclose in an inline SVG image or MathJax. The alt tag is is the contents of the \ch expression. The filename is hashed, and also has additional hashing information based on the local options.

3 \RenewDocumentCommand \ch { O{}m } 4 {%

To work inside align with \displaymathother, a simple version must be used to work with chemformula's adaptation to align.

5 \ifnumcomp{\value{LWR@lateximagedepth}}{>}{0}% lwarp

```
6 {
7 \chemformula_ch:nn {#1} {#2}% original
8 }
```
If used as the outer level, must temporarily ensure MATHJAX is disabled:

 { \begingroup% \boolfalse{mathjax}%

An inline image is used, adjusted for the baseline:

```
12 \LWR@subsingledollar*{% lwarp
13 \textbackslash{}ch\{\LWR@HTMLsanitize{#2}\}% alt text
14 }{%
15 \protect\LWR@HTMLsanitize{\detokenize\expandafter{#1}}% add'l hashing
16 }%
17 {%
18 \chemformula_ch:nn {#1} {#2}% original
19 }%
20 \endgroup%
21 }
22 }
```
\chcpd Similar to \ch.

```
23 \@ifpackagelater{chemformula}{2019/10/13}{
24 \cs_gset_protected:Npn \chemformula_chcpd:nn #1#2
25 {
26 \begingroup%
27 \boolfalse{mathjax}%
28 \LWR@subsingledollar*{% lwarp
29 \textbackslash{}chcpd\{\LWR@HTMLsanitize{#2}\}%
30 }{%
31 \protect\LWR@HTMLsanitize{\detokenize\expandafter{#1}}%
32 }{% original
33 \group_begin:
34 \tl_if_blank:nF {#2}
35 {
36 \keys_set:nn {chemformula} {#1}
37 \__chemformula_save_catcodes:
38 \__chemformula_sanitize:Nn
39 \l__chemformula_chemformula_tmpa_tl
40 {#2}
41 \__chemformula_input_compound_no_check:NV
42 \l__chemformula_compound_tl
43 \l__chemformula_chemformula_tmpa_tl
44 \__chemformula_prepare_output:NV
45 \l__chemformula_compound_tl
46 \l__chemformula_catcodes_tl
47 \chemformula_write:V \l__chemformula_compound_tl
48 }
49 \group_end:
50 }
51 \endgroup
52 }
53 }% later than 2019/10/13
```

```
54 {% earlier than 2019/10/13
         55 \cs_gset_protected:Npn \chemformula_chcpd:nn #1#2
         56 {
         57 \begingroup%
         58 \boolfalse{mathjax}%
         59 \LWR@subsingledollar*{% lwarp
         60 \textbackslash{}chcpd\{\LWR@HTMLsanitize{#2}\}%
         61 }{%
         62 \protect\LWR@HTMLsanitize{\detokenize\expandafter{#1}}%
         63 }{% original
         64 \group_begin:
         65 \tl_if_blank:nF {#2}
         66 {
         67 \keys_set:nn {chemformula} {#1}
         68 \__chemformula_save_catcodes:
         69 \__chemformula_sanitize:Nn
         70 \l__chemformula_chemformula_tmpa_tl
         71 {#2}72 \__chemformula_input_compound_no_check:NV
         73 \l__chemformula_compound_tl
         74 \l__chemformula_chemformula_tmpa_tl
         75 \__chemformula_prepare_output:N \l__chemformula_compound_tl
         76 \chemformula_write:V \l__chemformula_compound_tl
         77 }
         78 \group_end:
         79 }
         80 \endgroup
         81 }
         82 }% earlier than 2019/10/13
\charrow If standalone, appears in a regular lateximage.
         83 \RenewDocumentCommand \charrow { mO{}O{} }
         84 {
         85 \begin{lateximage}[-chemformula- charrow]
         86 \group_begin:
         87 \__chemformula_draw_arrow:nnn {#1} {#2} {#3}
         88 \group_end:
         89 \end{lateximage}
         90 }
\chname If standalone, appears in a regular lateximage, hashed according to contents.
         91 \RenewDocumentCommand \chname { R(){}R(){} }
         92 {
         93 \begin{lateximage}*[%
         94 \textbackslash{}chname(\LWR@HTMLsanitize{#1})(\LWR@HTMLsanitize{#2})
         95 ]*%
         96 \chemformula_chwritebelow:nn {#1} {#2}
         97 \end{lateximage}
         98 }
```
#### \chlewis Placed inline, hashed according to contents and options.

```
99 \RenewDocumentCommand \chlewis { O{}mm }
```
 { \begingroup% \boolfalse{mathjax}% \LWR@subsingledollar\*{\textbackslash{}chlewis\{#2\}\{#3\}}% { \protect\LWR@HTMLsanitize{\detokenize\expandafter{#1}}% }{ \chemformula\_lewis:nnn {#1} {#2} {#3} } \endgroup% }

lwarp redefines the \$ character, so special handling is required to escape math expressions inside \ch.

This boolean tracks a new kind of escaped math:

\bool\_new:N \l\_\_chemformula\_first\_last\_LWRdollar\_bool

\chemformula\_input\_escape\_math

Adds additional escaping for the new dollar definition:

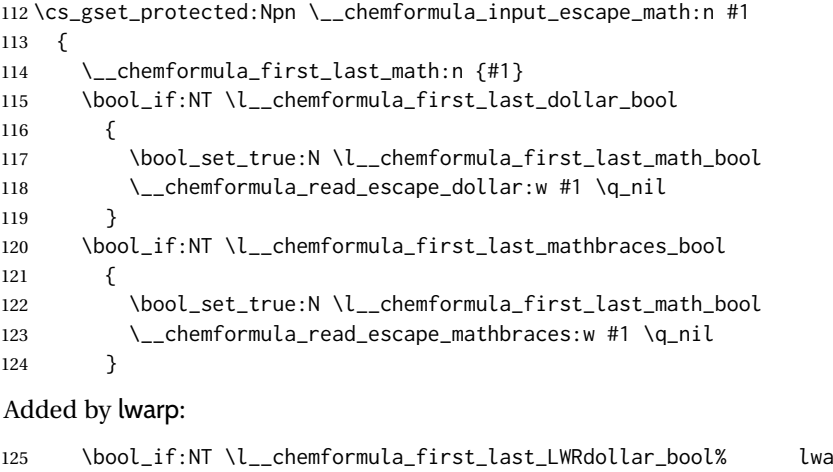

```
125 \bool_if:NT \l__chemformula_first_last_LWRdollar_bool% lwarp
126 {
127 \bool_set_true:N \l__chemformula_first_last_math_bool% lwarp
128 \__chemformula_read_escape_LWRdollar:w #1 \q_nil% lwarp
129 }
130 }
```
\chemformula\_read\_escape\_LWRdollar

The following parses the contents inside the new dollars.

lwarp keeps the dollar as its original math shift until the document starts. While chemmacros is being patched, the dollar must temporarily be set to its new meaning during the following definition.

\begingroup

```
132 \catcode'\$=\active
133
134 \cs_new_protected:Npn \__chemformula_read_escape_LWRdollar:w $#1$ \q_nil
135 {
136 \__chemformula_read_escape_math:n {#1}
137 }
138
139 \endgroup
```
#### \chemformula\_bool\_set\_if\_first\_last

The following looks at the first and last tokens for delimiters to escape math inside \ch. The original definition is modified to look for the control sequences which are used by the new meaning of \$.

```
140 \cs_new_protected:Npn \__chemformula_bool_cs_set_if_first_last:NnNN #1#2#3#4
141 {
142 \int_zero:N \l__chemformula_tmpa_int
143 \int_zero:N \l__chemformula_tmpb_int
144 \int_set:Nn \l__chemformula_tmpa_int { \tl_count:n {#2} }
145 \tl_map_inline:nn {#2}
146 {
147 \int_incr:N \l__chemformula_tmpb_int
148 \int_compare:nT { \l__chemformula_tmpb_int = 1 }
149 {
At the start, the cs_ version compares control sequences:
150 \ifdefstrequal{##1}{#3}% lwarp
151 {
```

```
152 \bool_set_true:N #1
153 }% lwarp
154 { }
155 }
```
At the end, compare more control sequences:

```
156 \int_compare:nT { \l__chemformula_tmpb_int = \l__chemformula_tmpa_int }
157 {
158 \ifdefstrequal{##1}{#4}
159 ()
160 {
161 \bool_set_false:N #1
162 }
163 }
164 }
165 }
```
#### \chemformula\_first\_last\_math

Modified to check for the new meaning of \$ at first/last:

```
166 \cs_gset_protected:Npn \__chemformula_first_last_math:n #1
167 {
168 \bool_set_false:N \l__chemformula_first_last_math_bool
169 \bool_set_false:N \l__chemformula_first_last_dollar_bool
```

```
170 \bool_set_false:N \l__chemformula_first_last_LWRdollar_bool% lwarp
171 \bool_set_false:N \l__chemformula_first_last_mathbraces_bool
172 \__chemformula_bool_set_if_first_last:Nnnn
173 \l__chemformula_first_last_dollar_bool
174 {#1}
175 { $ } { $ }
176 \bool_if:NF \l__chemformula_first_last_dollar_bool
177 {
178 \__chemformula_bool_set_if_first_last:Nnnn
179 \l__chemformula_first_last_mathbraces_bool
180 {#1}
181 { \( } { \) }
```
Added by lwarp:

```
182 \bool_if:NF \l__chemformula_first_last_mathbraces_bool% lwarp
183 {
184 \__chemformula_bool_cs_set_if_first_last:NnNN
185 \l__chemformula_first_last_LWRdollar_bool
186 {#1}
187 { \LWR@newsingledollar } { \LWR@newsingledollar }
188 }% lwarp
189 }
190 }
```
\ExplSyntaxOff

#### File 77 **lwarp-chemgreek.sty**

# § 179 Package **chemgreek**

(*Emulates or patches code by* CLEMENS NIEDERBERGER.)

Pkg chemgreek chemgreek is patched for use by lwarp.

Greek symbols To use text-mode symbols, use packages textalpha or textgreek. Using the other pack- $\triangle$  package selection ages supported by chemgreek will result in math-mode greek characters, which will result in SVG images being used. These images will be hashed.

### $\Delta$  - X:[LATEX, LuaLATEX - If using X::[LATEX or LuaLATEX, select the fontspec mapping:

```
\selectchemgreekmapping{fontspec}
```
**for HTML output:** 1 \LWR@ProvidesPackagePass{chemgreek}[2016/02/10]

 \ExplSyntaxOn \cs\_gset\_protected:Npn \chemgreek\_text:n #1 { { \text {#1} } } \appto\LWR@restoreorigformatting{% \cs\_set\_protected:Npn \chemgreek\_text:n #1% { \ensuremath { \text {#1} } }%

10 } 11 12 \ExplSyntaxOff

### File 78 **lwarp-chemmacros.sty**

# § 180 Package **chemmacros**

(*Emulates or patches code by* CLEMENS NIEDERBERGER.)

Pkg chemmacros **chemmacros** is patched for use by lwarp.

**for HTML output:** 1 \LWR@ProvidesPackagePass{chemmacros}[2017/08/28]

SVG file hashing assumes that the relevent options are constant for the entire document.

### § 180.1 **Changes to the user's document**

 $\triangle$  \makepolymerdelims When using \makepolymerdelims, enclose the entire expression inside a polymerdelims environment, such as (from the chemmacros manual):

> \begin{polymerdelims} \chemfig{-[@{op,.75}]CH\_2-CH(-[6]Cl)-[@{cl,0.25}]} \makepolymerdelims{5pt}[27pt]{op}{cl} \end{polymerdelims}

 $\triangle$  redox reactions Redox reactions must be enclosed inside a redoxreaction environment. For print output, extra space must be included above and/or below the result, so they are declared as arguments to the environment, instead of being manually entered as per the chemmacros manual. For HTML output, the extra space is ignored and a lateximage is used instead.

> \begin{redoxreaction}{7mm}{7mm} \OX{a,Na} \$\rightarrow\$ \OX{b,Na}\pch\redox(a,b){oxidation} \end{redoxreaction}

### § 180.2 **Code**

### § 180.3 **Loading modules**

Patching chemmacros modules must be done \AtBeginDocument, since modules are invoked by the user in the preamble, and each patch is only done if the module is loaded.

2 \ExplSyntaxOn 3

```
4 \newcommand{\@ifchemmacrosmoduleloaded}[1]{%
```

```
5 \@ifl@aded{\c__chemmacros_module_extension_tl}{\c__chemmacros_module_prefix_tl.#1}%
6 }
7
8 \ExplSyntaxOff
```
### § 180.4 **New environments**

\makepolymerdelims and redox reactions must be enclosed in a lateximage during HTML output. These environments are provided here in HTML mode, and in the lwarp core in print mode, as a high-level semantic syntax which automatically embeds the contents in a lateximage with an appropriate alt tag.

```
Env polymerdelims
```

```
9 \DeclareDocumentEnvironment{polymerdelims}{}
10 {\begin{lateximage}[-chemmacros- polymer]}
11 {\end{lateximage}}
```
Env redoxreaction {*\space above*}} {*\space below*}}

For HTML output, the above and below space is ignored, and a lateximage is used instead. For the print output version, see section [87.](#page-563-0)

```
12 \DeclareDocumentEnvironment{redoxreaction}{m m}
13 {\begin{lateximage}[-chemmacros- redoxreaction]}
14 {\end{lateximage}}
```
\ExplSyntaxOn

```
§ 180.5 Acid-base
```

```
16 \AtBeginDocument{
17 \@ifchemmacrosmoduleloaded{acid-base}{
18 \PackageInfo{lwarp}{Patching~chemmacros~module~acid-base}
19
20 \cs_gset_protected:Npn \chemmacros_p:n #1
21 {
22 \begingroup
23 \boolfalse{mathjax}
24 \LWR@subsingledollar*{
25 \textbackslash{}p\{\LWR@HTMLsanitize{#1}\}
26 }{
27 chemmacrosp\protect\LWR@HTMLsanitize{\detokenize\expandafter{#1}}%
28 }{
29 \group_begin:
30 \mbox
31 {
32 \chemmacros_p_style:n {p}
33 \ensuremath {#1}
34 }
35 \group_end:
36 }
37 \endgroup
38 }
```
```
39
40 \RenewDocumentCommand \pH {} {
41 \begingroup
42 \boolfalse{mathjax}
43 \LWR@subsingledollar*{\textbackslash{}pH}{chemmacros}{
44 \chemmacros_p:n { \chemmacros_chemformula:n {H} }
45 }
46 \endgroup
47 }
48
49 \RenewDocumentCommand \pOH {} {
50 \begingroup
51 \boolfalse{mathjax}
52 \LWR@subsingledollar*{\textbackslash{}pOH}{chemmacros}{
53 \chemmacros_p:n { \chemmacros_chemformula:n {OH} }
54 }
55 \endgroup
56 }
57
58 \RenewDocumentCommand \pKa {O{}}
59 {
60 \begingroup
61 \boolfalse{mathjax}
62 \LWR@subsingledollar*{\textbackslash{}pKa{[}#1{]}}{chemmacros #1}{
63 \chemmacros_p:n
64 {
65 \Ka \ifblank {#1} {}
66 { {} \c_math_subscript_token { \chemmacros_bold:n {#1} } }
67 }
68 }
69 \endgroup
70 }
71
72 \RenewDocumentCommand \pKb {O{}}
73 {
74 \begingroup
75 \boolfalse{mathjax}
76 \LWR@subsingledollar*{\textbackslash{}pKb{[}#1{]}}{chemmacros #1}{
77 \chemmacros_p:n
78 {
79 \Kb \ifblank {#1} {}
80 \{ \} \c_{\text{subscript\_token} {\rm{normal}} \}81 }
82 }
83 \endgroup
84 }
85
86 \LetLtxMacro\LWR@chemmacros@origKa\Ka
87 \renewcommand*{\Ka}{%
88 \begingroup
89 \boolfalse{mathjax}
90 \LWR@subsingledollar*{\textbackslash{}Ka}{chemmacros}{%
91 \LWR@chemmacros@origKa%
92 }%
93 \endgroup
```

```
94 }
95
96 \LetLtxMacro\LWR@chemmacros@origKb\Kb
97 \renewcommand*{\Kb}{%
98 \begingroup
99 \boolfalse{mathjax}
100 \LWR@subsingledollar*{\textbackslash{}Kb}{chemmacros}{%
101 \LWR@chemmacros@origKb%
102 }%
103 \endgroup
104 }
105
106 \LetLtxMacro\LWR@chemmacros@origKw\Kw
107 \renewcommand*{\Kw}{%
108 \begingroup
109 \boolfalse{mathjax}
110 \LWR@subsingledollar*{\textbackslash{}Kw}{chemmacros}{
111 \LWR@chemmacros@origKw
112 \t3113 \endgroup
114 }
115
116 }{}% \@ifchemmacrosmoduleloaded
117 }% AtBeginDocument
```
### § 180.6 **Charges**

```
118 \AtBeginDocument{
119 \@ifchemmacrosmoduleloaded{charges}{
120 \PackageInfo{lwarp}{Patching~chemmacros~module~charges}
121
122 \cs_gset_protected:Npn \fplus {
123 \begingroup
124 \boolfalse{mathjax}
125 \LWR@subsingledollar*{\textbackslash{}fplus}{chemmacros}
126 { \LWR@origensuredmath{\chemformula_fplus:} }
127 \endgroup
128 }
129 \cs_gset_protected:Npn \fminus {
130 \begingroup
131 \boolfalse{mathjax}
132 \LWR@subsingledollar*{\textbackslash{}fminus}{chemmacros}
133 { \LWR@origensuredmath{\chemformula_fminus:} }
134 \endgroup
135 }
136
137 }{}% \@ifchemmacrosmoduleloaded
138 }% AtBeginDocument
```
## § 180.7 **Nomenclature**

```
139 \AtBeginDocument{
140 \@ifchemmacrosmoduleloaded{nomenclature}{
141 \PackageInfo{lwarp}{Patching~chemmacros~module~nomenclature}
142
```

```
143 \cs_gset_protected:Npn \chemmacros_charge:n #1
144 {
145 \ifnumcomp{\value{LWR@lateximagedepth}}{>}{0}
146 {\chemmacros_chemformula:n { {}^{#1} }}
147 {
148 \ifmmode
149 {\chemmacros_chemformula:n { {}^{#1} }}
150 \else
151 { \textsuperscript{\ensuremath{#1}} }
152 \quad \text{If}153 }
154 }
155
156
157 \LetLtxMacro\LWR@chemmacros@origchemprime\chemprime
158
159 \protected\def\chemprime { \HTMLunicode{2032} }
160
161 \appto\LWR@restoreorigformatting{%
162 \LetLtxMacro\chemprime\LWR@chemmacros@origchemprime%
163 }
164 \ChemCompatibilityFrom{5.8}
165 \cs_gset_protected:Npn \__chemmacros_cip:n #1
166 {
167 \tl_set:Nn \l__chemmacros_tmpa_tl {#1}
168 \int_step_inline:nnnn {0} {1} {9}
169 {
170 \tl_replace_all:Nnn \l__chemmacros_tmpa_tl
171 {##1}
172 { { \l__chemmacros_cip_number_tl ##1} }
173 }
174 {
175 \l__chemmacros_cip_inner_tl
176 \LWR@textcurrentcolor{\LWR@textcurrentfont{% lwarp
177 \l_chemmacros_tmpa_tl
178 }}% lwarp
179 }
180 }
181 \EndChemCompatibility
182 \RenewDocumentCommand \Sconf { O{S} } {
183 \begin{lateximage}[\textbackslash{}Sconf{[}#1{]}]*
184 \chemmacros_sconf:n {#1}
185 \end{lateximage}
186 }
187
188 \RenewDocumentCommand \Rconf { O{R} } {
189 \begin{lateximage}[\textbackslash{}Rconf{[}#1{]}]*
190 \chemmacros_rconf:n {#1}
191 \end{lateximage}
192 }
193 \cs_gset_protected:Npn \chemmacros_hapto:n #1
194 {
195 \begingroup
```

```
196 \boolfalse{mathjax}
197 \LWR@subsingledollar*{\textbackslash{}hapto\{#1\}}{chemmacros}{
198 \chemmacros_coordination_symbol:nnnn
199 { \l__chemmacros_coord_use_hyphen_bool }
200 {
201 \chemmacros_if_compatibility:nnTF {>} {5.7}
202 { \c_true_bool }
203 { \c_false_bool }
204 }
205 { \chemeta }
206 {#1}
207 }
208 \endgroup
209 }
210
211 \cs_gset_protected:Npn \chemmacros_dento:n #1
212 {
213 \begingroup
214 \boolfalse{mathjax}
215 \LWR@subsingledollar*{\textbackslash{}dento\{#1\}}{chemmacros}{
216 \chemmacros_coordination_symbol:nnnn
217 { \l__chemmacros_coord_use_hyphen_bool }
218 {
219 \chemmacros_if_compatibility:nnTF {>} {5.7}
220 { \c_true_bool }
221 		{ \c_false_bool }
222 }
223 { \chemkappa }
224 {#1}
225 }
226 \endgroup
227 }
228
229 \cs_gset_protected:Npn \chemmacros_bridge:n #1
230 {
231 \begingroup
232 \boolfalse{mathjax}
233 \LWR@subsingledollar*{\textbackslash{}bridge\{#1\}}{chemmacros}{
234 \chemmacros_coordination_symbol:nnnn
235 { \l__chemmacros_coord_use_hyphen_bool }
236 { \l__chemmacros_bridge_super_bool }
237 { \chemmu }
238 {#1}
239 }
240 \endgroup
241 }
242 }{}% \@ifchemmacrosmoduleloaded
243 }% AtBeginDocument
```
### § 180.8 **Particles**

```
244 \AtBeginDocument{
245 \@ifchemmacrosmoduleloaded{particles}{
246 \PackageInfo{lwarp}{Patching~chemmacros~module~particles}
247
248 \cs_gset_protected:Npn \chemmacros_declare_nucleophile:Nn #1#2
```

```
249 {
250 \cs_set_protected:cpn {__chemmacros_ \chemmacros_remove_backslash:N #1:}
251 {
252 \bool_if:NTF \l__chemmacros_nucleophile_elpair_bool
253 {
254 \chemmacros_elpair:n { #2 }
255 \chemmacros_if_compatibility:nnT {>=} {5.3}
256 { \skip_horizontal:N \l__chemmacros_nucleophile_dim }
257 \chemmacros_chemformula:n { {}^{-} }
258 }
259 { \chemmacros_chemformula:n { #2^{-}-} }260 }
261 \DeclareDocumentCommand #1 {o}
262 {%
263 \begin{lateximage}%
264 \group_begin:%
265 \IfNoValueF {##1}%
266 { \chemmacros_set_keys:nn {particles} {##1} }%
267 \use:c {__chemmacros_ \chemmacros_remove_backslash:N #1:}%
268 \group_end:%
269 \end{lateximage}%
270 }
271 }
272
273 \RenewChemNucleophile \Nuc {Nu}
274 \RenewChemNucleophile \ba {ba}
275
276 }{}% \@ifchemmacrosmoduleloaded
277 }% AtBeginDocument
```
#### § 180.9 **Phases**

```
278 \AtBeginDocument{
279 \@ifchemmacrosmoduleloaded{phases}{
280 \PackageInfo{lwarp}{Patching~chemmacros~module~phases}
281
282 \cs_undefine:N \chemmacros_phase:n
283 \cs_new_protected:Npn \chemmacros_phase:n #1
284 {
285 \mode_leave_vertical:
286 \bool_if:NTF \l__chemmacros_phases_sub_bool
287 {
288 \ifnumequal{\value{LWR@lateximagedepth}}{0}
289 {
290 \textsubscript{ (#1) }
291 }
292 {
293 \chemformula_subscript:n { (#1) }
294 }
295 }
296 {
297 \skip_horizontal:N \l__chemmacros_phases_space_dim
298 \chemmacros_text:n { (#1) }
```
 } } }{}% \@ifchemmacrosmoduleloaded }% AtBeginDocument

### § 180.10 **Mechanisms**

```
304 \AtBeginDocument{
305 \@ifchemmacrosmoduleloaded{mechanisms}{
306 \PackageInfo{lwarp}{Patching~chemmacros~module~mechanisms}
307
308 \chemmacros_define_keys:nn {textmechanisms}
309 {
310 type .choice: ,
311 type / .code:n =
312 {
313 \__chemmacros_set_mechanisms:nnn { S }
314 {
315 \textsubscript{N}
316 }
317 { }
318 } ,
319 type / 1 .code:n =
320 {
321 \__chemmacros_set_mechanisms:nnn { S }
322 {
323 \textsubscript{N}
324 1
325 }
326 { }
327 \hspace{14mm} \big\} \hspace{1mm},328 type / 2 .code:n =
329 {
330 \__chemmacros_set_mechanisms:nnn { S }
331 {
332 \textsubscript{N}
333 2
334 }
335 { }
336 \qquad \qquad \} \quad ,337 type / se .code:n =
338 {
339 \__chemmacros_set_mechanisms:nnn { S }
340 {
341 \textsubscript{E}
342 }
343 { }
344 } ,
345 type / 1e .code:n =
346 {
347 \__chemmacros_set_mechanisms:nnn { S }
348 {
349 \textsubscript{E}
350 1
351 }
```

```
352 { }
353 \hspace{14mm} \} \hspace{1mm},354 type / 2e .code:n =
355 {
356 \__chemmacros_set_mechanisms:nnn { S }
357 {
358 \textsubscript{E}
359 2
360 }
361 { }
362 \qquad \qquad \} \quad ,363 type / ar .code:n =
364 {
365 \__chemmacros_set_mechanisms:nnn { S }
366 {
367 \textsubscript{E}
368 }
369 { Ar - }
370 \hspace{14mm} \} \hspace{1mm},371 type / e .code:n =
372 { \__chemmacros_set_mechanisms:nnn { E } { } { } },
373 type / e1 .code:n =
374 { \_chemmacros_set_mechanisms:nnn { E } { 1 } { } },
375 type / e2 .code:n =
376 \{ \ \text{\textbackslash} \_\text{chemmacross_set\_mechanisms:}nnn \{ E \} \{ 2 \} \{ \} \},
377 type / cb .code:n =
378 {
379 \__chemmacros_set_mechanisms:nnn { E }
380 {
381 1
382 \textsubscript{cb}
383 }
384 { }
385 \hspace{35pt} \Big\} \hspace{1.25pt} ,386 type .default:n =
387 }
388
389 \cs_gset_protected:Npn \chemmacros_mechanisms:n #1
390 {
391 \tl_if_blank:nTF {#1}
392 { \chemmacros_set_keys:nn {textmechanisms} { type } }
393 { \chemmacros_set_keys:nn {textmechanisms} { type = #1 } }
394 \mbox
395 {
396 \tl_use:N \l__chemmacros_mechanisms_ar_tl
397 \tl_use:N \l__chemmacros_mechanisms_type_tl
398 \tl_use:N \l__chemmacros_mechanisms_mol_tl
399 }
400 }
401
402 \appto\LWR@restoreorigformatting{%
403 \cs_set_protected:Npn \chemmacros_mechanisms:n #1%
404 {%
405 \tl_if_blank:nTF {#1}%
406 { \chemmacros_set_keys:nn {mechanisms} { type } }%
```

```
407 { \chemmacros_set_keys:nn {mechanisms} { type = #1 } }%
408 \mbox%
409 {%
410 \tl_use:N \l__chemmacros_mechanisms_ar_tl%
411 \tl_use:N \l__chemmacros_mechanisms_type_tl%
412 \tl_use:N \l__chemmacros_mechanisms_mol_tl%
413 }%
414 }%
415 }
416
417 }{}% \@ifchemmacrosmoduleloaded
418 }% AtBeginDocument
```
#### § 180.11 **Newman**

```
419 \AtBeginDocument{
420 \@ifchemmacrosmoduleloaded{newman}{
421 \PackageInfo{lwarp}{Patching~chemmacros~module~newman}
422
423 \RenewDocumentCommand \newman {od()m}%
424 {
425 \IfValueTF{#2}
426 {\begin{lateximage}[\textbackslash{}newman(#2)\{#3\}]*}
427 {\begin{lateximage}[\textbackslash{}newman\{#3\}]*}
428 \group_begin:
429 \IfNoValueF {#1} { \chemmacros_set_keys:nn {newman} {#1} }
430 \IfNoValueTF {#2}
431 { \chemmacros_newman:nn { } {#3} }
432 { \chemmacros_newman:nn {#2} {#3} }
433 \group_end:
434 \end{lateximage}
435 }%
436
437 }{}% \@ifchemmacrosmoduleloaded
438 }% AtBeginDocument
```
### § 180.12 **Orbital**

```
439 \AtBeginDocument{
440 \@ifchemmacrosmoduleloaded{orbital}{
441 \PackageInfo{lwarp}{Patching~chemmacros~module~orbital}
442
443 \RenewDocumentCommand \orbital {om}
444 {
445 \IfValueTF{#1}
446 {
447 \begin{lateximage}[%
448 \textbackslash{}orbital{[}\LWR@HTMLsanitize{#1}{]}\{#2\}%
449 ]*[][margin-left: 1em ; margin-right: 1em]
450 }
451 {
452 \begin{lateximage}[%
453 \textbackslash{}orbital\{#2\}%
454 ]*[][margin-left: 1em ; margin-right: 1em]
455 }
```

```
456 \group_begin:
457 \chemmacros_set_keys:nn {orbital/type} {#2}
458 \IfNoValueTF {#1}
459 { \chemmacros_orbital:n { } }
460 { \chemmacros_orbital:n {#1} }
461 \group_end:
462 \end{lateximage}
463 }
464
465 }{}% \@ifchemmacrosmoduleloaded
466 }% AtBeginDocument
```
#### § 180.13 **Reactions**

\chemmacros\_declare\_reaction\_env {h*chem*i} {h*math*i} {h*args number*i} {h*argument list ({#2}{#3}...)*i}

```
467 \AtBeginDocument{
468 \@ifchemmacrosmoduleloaded{reactions}{
469 \PackageInfo{lwarp}{Patching~chemmacros~module~reactions}
470
471 \cs_gset_protected:Npn \chemmacros_declare_reaction_env:nnnn #1#2#3#4
472 {
473 \exp_args:Nnx \DeclareDocumentEnvironment {#1} { O{} \prg_replicate:nn {#3+0} {m} }
474 {
475 \boolfalse{mathjax}% lwarp
476 \ifdefvoid{\LWR@ThisAltText}{% lwarp
477 \ThisAltText{-chemmacros-~reaction}% lwarp
478 }{}% lwarp
479 \chemmacros_add_reaction_description:n {##1}
480 \__chemmacros_begin_reaction:
481 \chemmacros_reaction_read:nnw {#2} {#4}
482 }
483 {
484 \__chemmacros_end_reaction:
485 \gdef\LWR@ThisAltText{}% lwarp
486 }
487 }
488 \cs_generate_variant:Nn \chemmacros_declare_reaction_env:nnnn {nnnV}
489
490 \RenewChemReaction {reaction} {equation}
491 \RenewChemReaction {reaction*} {equation*}
492 \RenewChemReaction {reactions} {align}
493 \RenewChemReaction {reactions*} {align*}
494
495 }{}% \@ifchemmacrosmoduleloaded
496 }% AtBeginDocument
```
### § 180.14 **Redox**

```
497 \AtBeginDocument{
498 \@ifchemmacrosmoduleloaded{redox}{
499 \PackageInfo{lwarp}{Patching~chemmacros~module~redox}
500
501 \NewDocumentCommand \LWR@chemmacros@ox { s m >{\SplitArgument{1}{,}}m }
502 {
503 \IfBooleanTF {#1}
504 { \chemmacros_ox:nnnn {#1} {#2} #3 }
505 { \chemmacros_ox:nnnn { } {#2} #3 }
506 }
507
508 \RenewDocumentCommand \ox { s O{} m }
509 {
510 \begingroup
511 \boolfalse{mathjax}
512 \IfBooleanTF {#1}
513 {
514 \LWR@subsingledollar*{% yes hash
515 \textbackslash{}ox*\{\LWR@HTMLsanitize{#3}\}% alt
516 }{%
517 star \protect\LWR@HTMLsanitize{\detokenize\expandafter{#2}}%
518 }{%
519 \LWR@chemmacros@ox* {#2} {#3}% contents
520 }%
521 }
522 {
523 \LWR@subsingledollar*{% yes hash
524 \textbackslash{}ox*\{\LWR@HTMLsanitize{#3}\}% alt
525 }{%
526 \protect\LWR@HTMLsanitize{\detokenize\expandafter{#2}}%
527 }{%
528 \LWR@chemmacros@ox {#2} {#3}% contents
529 }%
530 }
531 \endgroup
532 }
533
534 }{}% \@ifchemmacrosmoduleloaded
535 }% AtBeginDocument
```
### § 180.15 **Scheme**

Fix for chemmacros as of v5.8b, when using newfloat and babel:

```
536 \AtBeginDocument{
537 \@ifchemmacrosmoduleloaded{scheme}{
538 \PackageInfo{lwarp}{Patching~chemmacros~module~scheme}
539
540 \ifdefstring{\schemename}{los}{
541 \SetupFloatingEnvironment{scheme}{
542 name = \chemmacros_translate:n {scheme-name}
543 }
544 }{}
```
 }{}% \@ifchemmacrosmoduleloaded }% AtBeginDocument

## § 180.16 **Spectroscopy**

```
548 \AtBeginDocument{
549 \@ifchemmacrosmoduleloaded{spectroscopy}{
550 \PackageInfo{lwarp}{Patching~chemmacros~module~spectroscopy}
551
552 \ChemCompatibilityTo{5.8}
553 \cs_gset_protected:Npn \__chemmacros_nmr_base:nn #1#2
554 {
555 \tl_if_blank:VF \g__chemmacros_nmr_element_coupled_tl
556 {
557 \text{ltl\_put\_left:Nn } \gtrsim \text{chemmacros\_nmr\_element\_coupled\_tl } \{ \}558 \tl_put_right:Nn \g__chemmacros_nmr_element_coupled_tl { \} }
559 }
560 \tl_put_left:Nn \g__chemmacros_nmr_element_coupled_tl {#2}
561% \chemmacros_chemformula:n { ^{#1} }
562 \textsuperscript{#1}
563 \bool_if:NTF \l__chemmacros_nmr_parse_bool
564 { \chemformula_ch:nV {} \g__chemmacros_nmr_element_coupled_tl }
565 { \chemmacros_chemformula:V \g__chemmacros_nmr_element_coupled_tl }
566 \tl_use:N \l__chemmacros_nmr_element_method_connector_tl
567 \tl_use:N \l__chemmacros_nmr_method_tl
568 }
569 \EndChemCompatibility
570 \ChemCompatibilityFrom{5.8}
571 \cs_gset_protected:Npn \__chemmacros_nmr_base:nn #1#2
572 {
573 \group_begin:
574 \tl_use:N \l__chemmacros_nmr_base_format_tl
575 \tl_if_blank:VF \g__chemmacros_nmr_element_coupled_tl
576 {
577 \tl_put_left:Nn \g__chemmacros_nmr_element_coupled_tl { \{ }
578 \tl_put_right:Nn \g__chemmacros_nmr_element_coupled_tl { \} }
579 }
580 \tl_put_left:Nn \g__chemmacros_nmr_element_coupled_tl {#2}
581 % \chemmacros_chemformula:n { ^{#1} }
582 \textsuperscript{#1}
583 \tl_if_blank:VF \g__chemmacros_nmr_element_coupled_tl
584 {
585 \bool_if:NTF \l__chemmacros_nmr_parse_bool
586 { \chemformula_ch:nV {} \g__chemmacros_nmr_element_coupled_tl }
587 { \chemmacros_chemformula:V \g__chemmacros_nmr_element_coupled_tl }
588 }
589 \tl_use:N \l__chemmacros_nmr_element_method_connector_tl
590 \tl_use:N \l__chemmacros_nmr_method_tl
591 \group_end:
592 }
593 \EndChemCompatibility
594
595
596 \cs_gset_protected:Npn \chemmacros_nmr_position:n #1
```

```
597 {
598 \chemmacros_chemformula:x
599 {
600 \exp_not:V \g__chemmacros_nmr_element_tl
601 \bool_if:NF \l__chemmacros_nmr_position_side_bool
602 {
603 \tl_if_eq:NnTF \l__chemmacros_nmr_position_tl {^}% lwarp
604 { \textsuperscript{\exp_not:n { {#1} }} }% lwarp
605 { \textsubscript{\exp_not:n { {#1} }} }% lwarp
606 % \exp_not:V \l__chemmacros_nmr_position_tl
607 % \exp_not:n { {#1} }
608 }
609 }
610 \bool_if:NT \l__chemmacros_nmr_position_side_bool
611 {
612 \tl_use:N \l__chemmacros_nmr_position_tl
613 \__chemmacros_nmr_position:n {#1}
614 }
615 }
616
617 \cs_gset_protected:Npn \__chemmacros_nmr_coupling:w (#1;#2)
618 {
619 \tl_set:Nn \l__chemmacros_nmr_coupling_bonds_tl
620 {
621 \l__chemmacros_nmr_coupling_bonds_pre_tl
622 #1
623 \l__chemmacros_nmr_coupling_bonds_post_tl
624 }
625 \bool_if:NTF \l__chemmacros_nmr_coupling_nuclei_sub_bool
626 {
627 \tl_set:Nn \l__chemmacros_nmr_coupling_nuclei_tl
628 {
629 % \c_math_subscript_token
630 \textsubscript% lwarp
631 {
632 \l__chemmacros_nmr_coupling_nuclei_pre_tl
633 \chemmacros_chemformula:n {#2}
634 \l__chemmacros_nmr_coupling_nuclei_post_tl
635 }
636 }
637 }
638 {
639 \tl_set:Nn \l__chemmacros_nmr_coupling_nuclei_tl
640 {
641 \l__chemmacros_nmr_coupling_nuclei_pre_tl
642 \chemmacros_chemformula:n {#2}
643 \l__chemmacros_nmr_coupling_nuclei_post_tl
644 }
645 }
646 \__chemmacros_nmr_coupling_aux_i:w
647 }
648 \AfterEndPreamble{% After \AtBeginDocument
649 % \NMR{<num>,<elem>}(<num>,<unit>)[<solvent>] ALL arguments are optional
650 % \NMR* same but without ": $\delta$" at end
651 \cs_gset_protected:Npn \chemmacros_nmr:nnnn #1#2#3#4
```

```
652 {
653 \bool_if:NT \l__chemmacros_nmr_list_bool { \item \scan_stop: }
654 \group_begin:
655 \mode_leave_vertical:
656 \bool_set_false:N \l__chemmacros_nmr_frequency_bool
657 \bool_set_false:N \l__chemmacros_nmr_solvent_bool
658 \tl_if_empty:nF {#3}
659 { \bool_set_true:N \l__chemmacros_nmr_frequency_bool }
660 \tl_if_empty:nF {#4}
661 { \bool_set_true:N \l__chemmacros_nmr_solvent_bool }
662 \bool_if:nT
663 {
664 \l__chemmacros_nmr_frequency_bool
665 ||
666 \l__chemmacros_nmr_solvent_bool
667 }
668 { \bool_set_true:N \l__chemmacros_nmr_delimiters_bool }
669 \bool_if:nT
670 {
671 \l__chemmacros_nmr_frequency_bool
672 &&
673 \l__chemmacros_nmr_solvent_bool
674 }
675 { \bool_set_true:N \l__chemmacros_nmr_comma_bool }
676 \tl_if_empty:nTF {#2}
677 {
678 \__chemmacros_nmr_nucleus:VV
679 \l__chemmacros_nmr_isotope_default_tl
680 \l__chemmacros_nmr_element_default_tl
681 }
682 { \__chemmacros_nmr_nucleus:w #2 \q_stop }
683 \mode_if_math:TF
684 {
685 \text
686 {
687 \group_begin:
688 \tl_use:N \l__chemmacros_nmr_format_tl
689 \LWR@textcurrentcolor{\LWR@textcurrentfont{% lwarp
690 \__chemmacros_nmr_base:VV
691 \g__chemmacros_nmr_isotope_tl
692 \g__chemmacros_nmr_element_tl
693 \bool_if:NT \l__chemmacros_nmr_delimiters_bool
694 \{ \sim (\}695 \bool_if:NT \l__chemmacros_nmr_frequency_bool
696 { \__chemmacros_nmr_frequency:n {#3} }
697 \bool_if:NT \l__chemmacros_nmr_comma_bool
698 \{ , \sim \}699 \bool_if:NT \l__chemmacros_nmr_solvent_bool
700 { \chemmacros_chemformula:n {#4} }
701 \bool_if:NT \l__chemmacros_nmr_delimiters_bool
702 { ) }
703 \tl_if_blank:nT {#1} {:~}
704 }}% lwarp
```
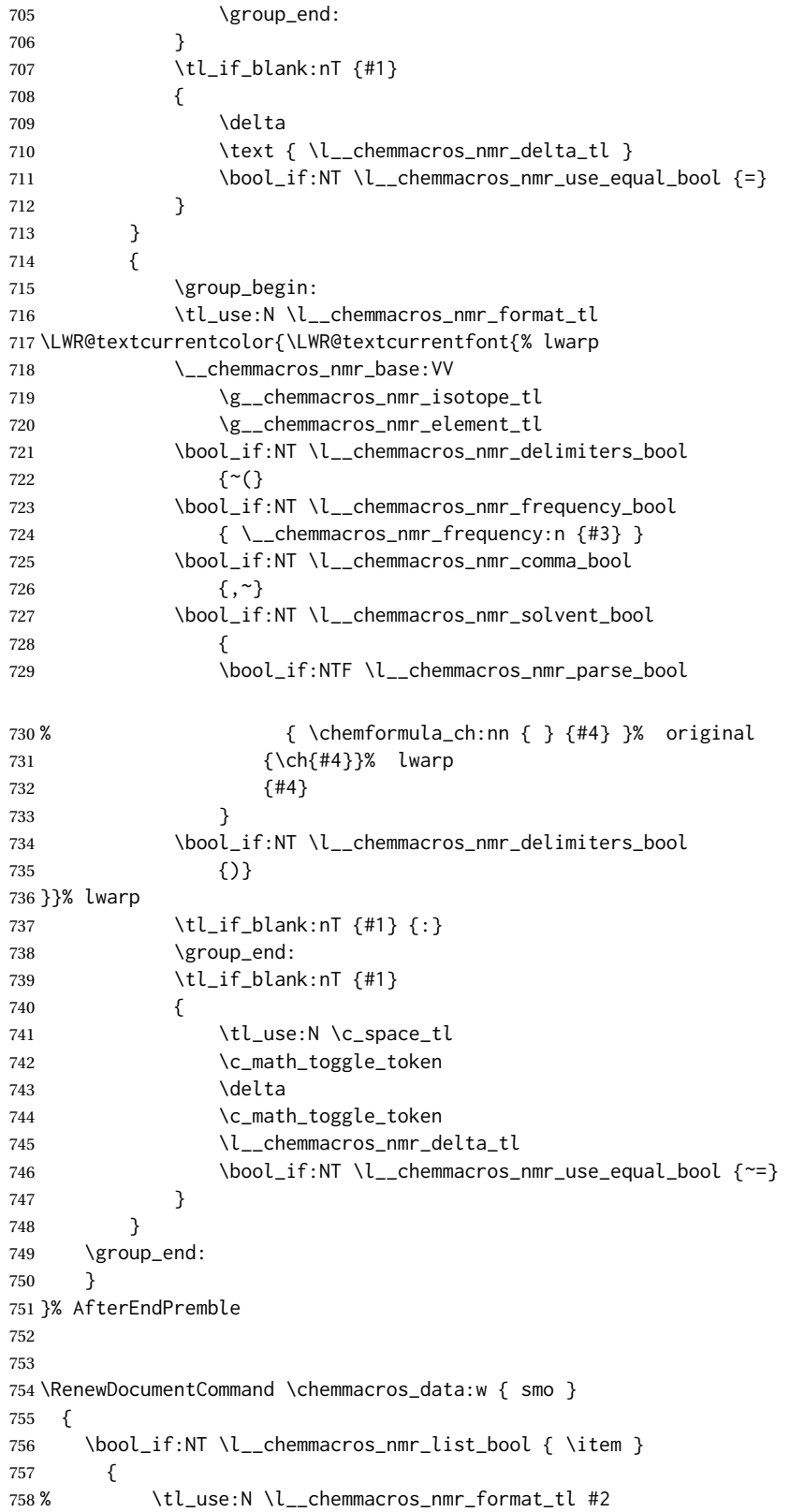

```
759 \tl_use:N \l__chemmacros_nmr_format_tl
760 \LWR@textcurrentcolor{\LWR@textcurrentfont{% lwarp
761 #2
762 \IfNoValueF {#3} { ~ ( #3 ) }
763 \IfBooleanT {#1} { \bool_if:NT \l__chemmacros_nmr_use_equal_bool { : } }
764 }}% lwarp
765 }
766 \IfBooleanF {#1} {\boldsymbol{\setminus} {\boldsymbol{\setminus}} {\boldsymbol{\setminus}}} \chord{Decrease} nmr_use_equal_bool { ~ = } }
767 }
768
769 }{}% \@ifchemmacrosmoduleloaded
770 }% AtBeginDocument
```
### § 180.17 **Thermodynamics**

```
771 \AtBeginDocument{
772 \@ifchemmacrosmoduleloaded{thermodynamics}{
773 \PackageInfo{lwarp}{Patching~chemmacros~module~thermodynamics}
774
775 \cs_gset_protected:Npn \chemmacros_state:nn #1#2
776 {
777 \group_begin:
778 \boolfalse{mathjax}
779 \chemmacros_set_keys:nn {thermodynamics} {#1}
780 \LWR@subsingledollar*{% yes hashing
781 \textbackslash{}state\{\LWR@HTMLsanitize{#2}\}% alt
782 }{%
783 chemmacros_state% add'l hashing
784 #1% options
785 LSP \tl_use:N \l__chemmacros_state_sp_left_tl% super/subscripts
786 LSB \tl_use:N \l__chemmacros_state_sb_left_tl
787 RSP \tl_use:N \l__chemmacros_state_sp_right_tl
788 RSB \tl_use:N \l__chemmacros_state_sb_right_tl
789 }
790 {
791 \LWR@origensuredmath{
792 \chemmacros_text:V \l__chemmacros_state_pre_tl
793 \c_math_superscript_token
794 { \chemmacros_text:V \l__chemmacros_state_sp_left_tl }
```
Only add the subscripts if they are being used. This avoids causing an incorrect depth, as the empty subscript will be measured by TEX but cropped out by *pdfcrop*.

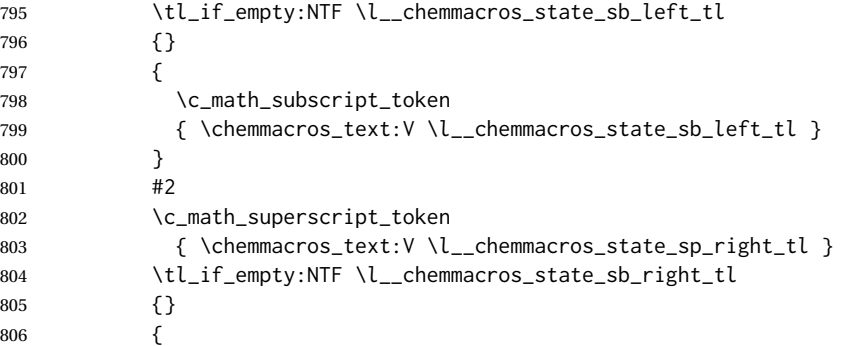

```
807 \c_math_subscript_token
808 { \chemmacros_text:V \l__chemmacros_state_sb_right_tl }
809 }
810 \chemmacros_text:V \l__chemmacros_state_post_tl
811 }
812 }
813 \group_end:
814 }
815 \cs_generate_variant:Nn \chemmacros_state:nn { nV }
816
817 \cs_gset_protected:Npn \chemmacros_declare_state:Nn #1#2
818 {
819 \chemmacros_define_keys:xn
820 {thermodynamics/\chemmacros_remove_backslash:N #1}
821 {
822 pre .meta:nn = {chemmacros/thermodynamics} { pre = ##1 },
823 post .meta:nn = {chemmacros/thermodynamics} { post = ##1 } ,
824 superscript-left .meta:nn = {chemmacros/thermodynamics} { superscript-left = ##1 } ,
825 superscript-right .meta:nn = {chemmacros/thermodynamics} { superscript-right = ##1 } ,
826 superscript .meta:n = { superscript-right = \##1 } ,
827 subscript-left .meta:nn = {chemmacros/thermodynamics} { subscript-left = ##1 } ,
828 subscript-right .meta:nn = {chemmacros/thermodynamics} { subscript-right = ##1 } ,
829 subscript .meta:n = { subscript-left = ##1 },
830 subscript-pos .choices:nn =
831 { left , right }
832 { \tl_set_eq:NN \l__chemmacros_state_sb_pos_tl \l_keys_choice_tl } ,
833 symbol \text{tl\_set:N} = \lceil \text{l\_chemmacros\_state\_symbol\_tl} \rceil834 unit .tl_set:N = \l__chemmacros_state_unit_tl
835 }
836 \DeclareDocumentCommand #1 { sO{}D(){}m }
837 {
838 \group_begin:
839 \chemmacros_set_keys:xn
840 {thermodynamics/\chemmacros_remove_backslash:N #1}
841 {#2}
842 \tl_if_blank:nF {##3}
843 {
844 \chemmacros_set_keys:nx {thermodynamics}
845 { subscript-\l__chemmacros_state_sb_pos_tl = \exp_not:n {##3} }
846 }
847 \chemmacros_state:nV {##2} \l__chemmacros_state_symbol_tl
848 \chemmacros_set_keys_groups:nnn {thermodynamics} {variables} {##2}
849 \setminusIfBooleanF {##1} { = ~ \SI {##4} { \l__chemmacros_state_unit_tl } }
850 \group_end:
851 }
852 }
```
The pre-existing macros are redefined with the new definition:

```
853 \RenewChemState \enthalpy { symbol = H , unit = \kilo\joule\per\mole }
854 \RenewChemState \entropy { symbol = S , unit = \joule\per\kelvin\per\mole , pre = }
855 \RenewChemState \gibbs { symbol = G , unit = \kilo\joule\per\mole }
856
857 }{}% \@ifchemmacrosmoduleloaded
858 }% AtBeginDocument
```
\ExplSyntaxOff

### File 79 **lwarp-chemnum.sty**

# § 181 Package **chemnum**

(*Emulates or patches code by* CLEMENS NIEDERBERGER.)

Pkg chemnum chemnum is patched for use by lwarp.

**for HTML output:** 1 \LWR@ProvidesPackagePass{chemnum}[2016/04/14]

```
2 \ExplSyntaxOn
3
4 \cs_gset_protected:Npn \chemnum_compound_write:n #1
5 {
6 \chemnum_get_compound_property:nn {#1} {pre-main-label-code}
7 \group_begin:
8 \bool_if:NTF \l__chemnum_compound_local_bool
9 { \l__chemnum_local_label_format_tl }
10 { \chemnum_get_compound_property:nn {#1} {label-format} }
11 {
12 \LWR@textcurrentfont{
13 \chemnum_get_compound_property:nn {#1} {counter-representation}
14 }
15 }
16 \group_end:
17 \chemnum_get_compound_property:nn {#1} {post-main-label-code}
18 }
19
20 \cs_gset_protected:Npn \chemnum_subcompound_write:nn #1#2
21 {
22 \group_begin:
23 \bool_if:NTF \l__chemnum_compound_local_bool
24 { \l__chemnum_local_label_format_tl }
25 { \chemnum_get_compound_property:nn {#1} {label-format} }
26 {
27 \LWR@textcurrentfont{
28 \chemnum_get_subcompound_property:nnn {#1} {#2}
29 {counter-representation}
30 }
31 }
32 \group_end:
33 }
34
35 \ExplSyntaxOff
```
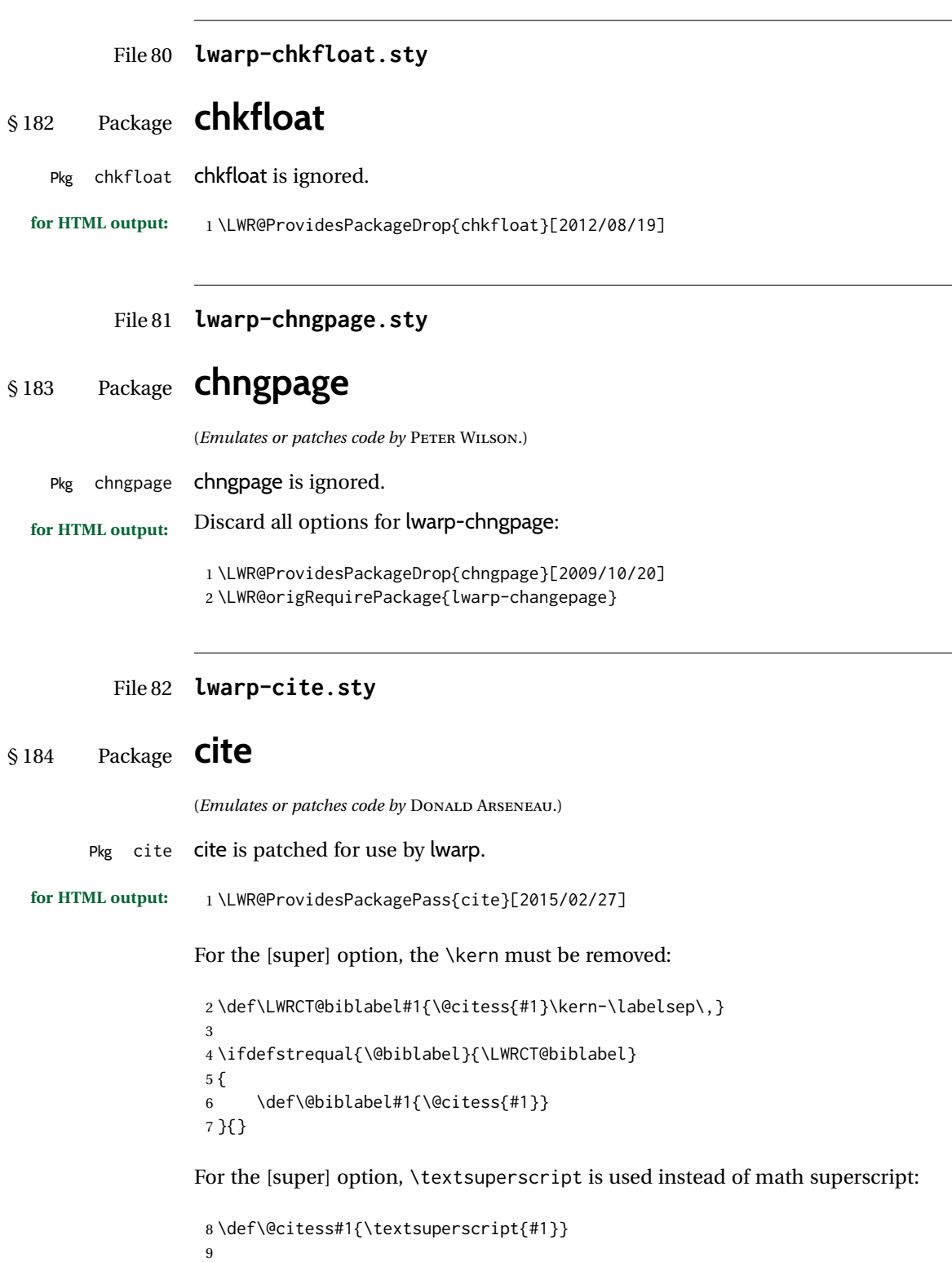

10 \DeclareDocumentCommand\citepunct{}{,\,\relax}

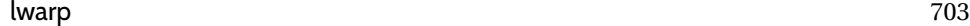

```
File 83 lwarp-CJK.sty
§ 185 Package CJK
        Pkg CJK CJK does not work with lwarp unless called from ctex.
  for HTML output: 1 \@ifpackageloaded{xeCJK}{}{
                   2 \LWR@loadnever{CJK}{ctex, xeCJK}
                   3 }
                   4
                   5 \LWR@ProvidesPackagePass{CJK}[2015/04/18]
          File 84 lwarp-CJKutf8.sty
§ 186 Package CJKutf8
    Pkg CJKutf8 CJKutf8 does not work with lwarp unless called from ctex.
  for HTML output: 1 \@ifpackageloaded{xeCJK}{}{
                   2 \LWR@loadnever{CJKutf8}{ctex, xeCJK}
                  3 }
                   4
                   5 \LWR@ProvidesPackagePass{CJKutf8}[2015/04/18]
          File 85 lwarp-clrdblpg.sty
§ 187 Package clrdblpg
    Pkg clrdblpg clrdblpg is ignored.
  for HTML output: 1 \LWR@ProvidesPackageDrop{clrdblpg}[2018/04/21]
          File 86 lwarp-cmdtrack.sty
§ 188 Package cmdtrack
    Pkg cmdtrack cmdtrack is ignored.
  for HTML output: 1 \LWR@ProvidesPackageDrop{cmdtrack}[2012/12/18]
                   2 \newcommand{\untrack}[1]{}
```
## File 87 **lwarp-colonequals.sty**

# § 189 Package **colonequals**

(*Emulates or patches code by* HEIKO OBERDIEK.)

Pkg colonequals colonequals is used as-is for svG math, and is emulated for MATHJAX.

Since UNICODE symbols are not available for each of the following, only two are used for the single and double colons, and the other symbols are derived in a consistent manner. Occasional negative space is added as well. This may need to be undone for some fonts.

**for HTML output:** 1 \LWR@ProvidesPackagePass{colonequals}[2016/05/16]

 \begin{warpMathJax} \LWR@infoprocessingmathjax{colonequals} 4 \CustomizeMathJax{\newcommand{\ratio}{\unicode{x2236}}} \CustomizeMathJax{\newcommand{\coloncolon}{\unicode{x2237}}} \CustomizeMathJax{\newcommand{\colonequals}{\coloncolon=}} \CustomizeMathJax{\newcommand{\coloncolonequals}{\coloncolon=}} \CustomizeMathJax{\newcommand{\equalscolon}{=\!\ratio}} \CustomizeMathJax{\newcommand{\equalscoloncolon}{=\!\coloncolon}} \CustomizeMathJax{\newcommand{\colonminus}{\ratio-}} \CustomizeMathJax{\newcommand{\coloncolonminus}{\coloncolon-}} \CustomizeMathJax{\newcommand{\minuscolon}{-\ratio}} \CustomizeMathJax{\newcommand{\minuscoloncolon}{-\coloncolon}} \CustomizeMathJax{\newcommand{\colonapprox}{\ratio\approx}} \CustomizeMathJax{\newcommand{\coloncolonapprox}{\coloncolon\approx}} \CustomizeMathJax{\newcommand{\approxcolon}{\approx\!\ratio}} \CustomizeMathJax{\newcommand{\approxcoloncolon}{\approx\!\coloncolon}} \CustomizeMathJax{\newcommand{\colonsim}{\ratio\sim}} \CustomizeMathJax{\newcommand{\coloncolonsim}{\coloncolon\sim}} 21\CustomizeMathJax{\newcommand{\simcolon}{\sim\!\ratio}} 22\CustomizeMathJax{\newcommand{\simcoloncolon}{\sim\!\coloncolon}} \end{warpMathJax}

```
File 88 lwarp-color.sty
```
# § 190 Package **color**

Pkg color Allowed but ignored. xcolor is then required as well.

color is superceded by xcolor, and lwarp requires several of the features of xcolor. When color is requested, xcolor is loaded as well.

**for HTML output:** <sup>1</sup> \LWR@ProvidesPackageDrop{color}[2016/07/10] 2 \RequirePackage{xcolor}

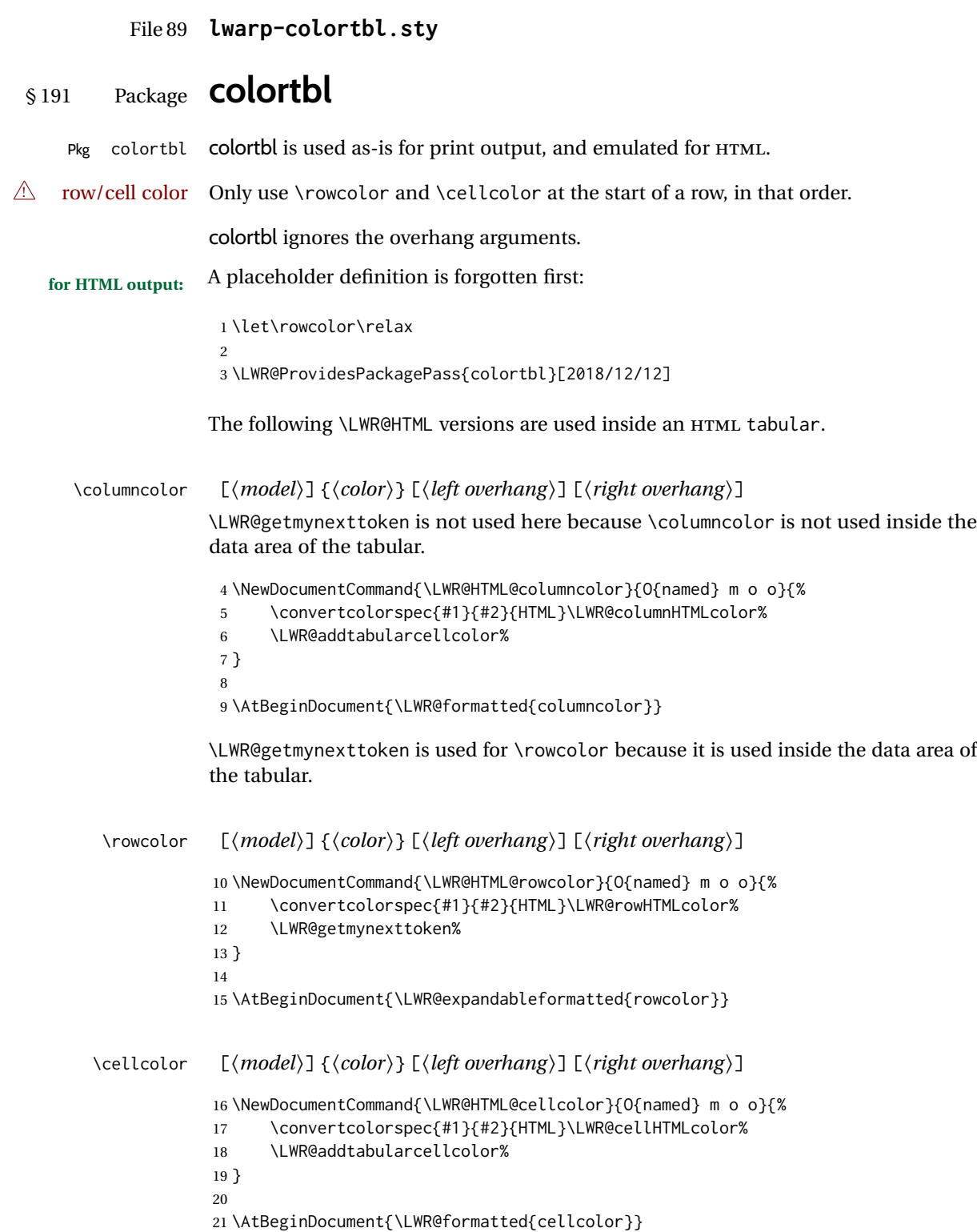

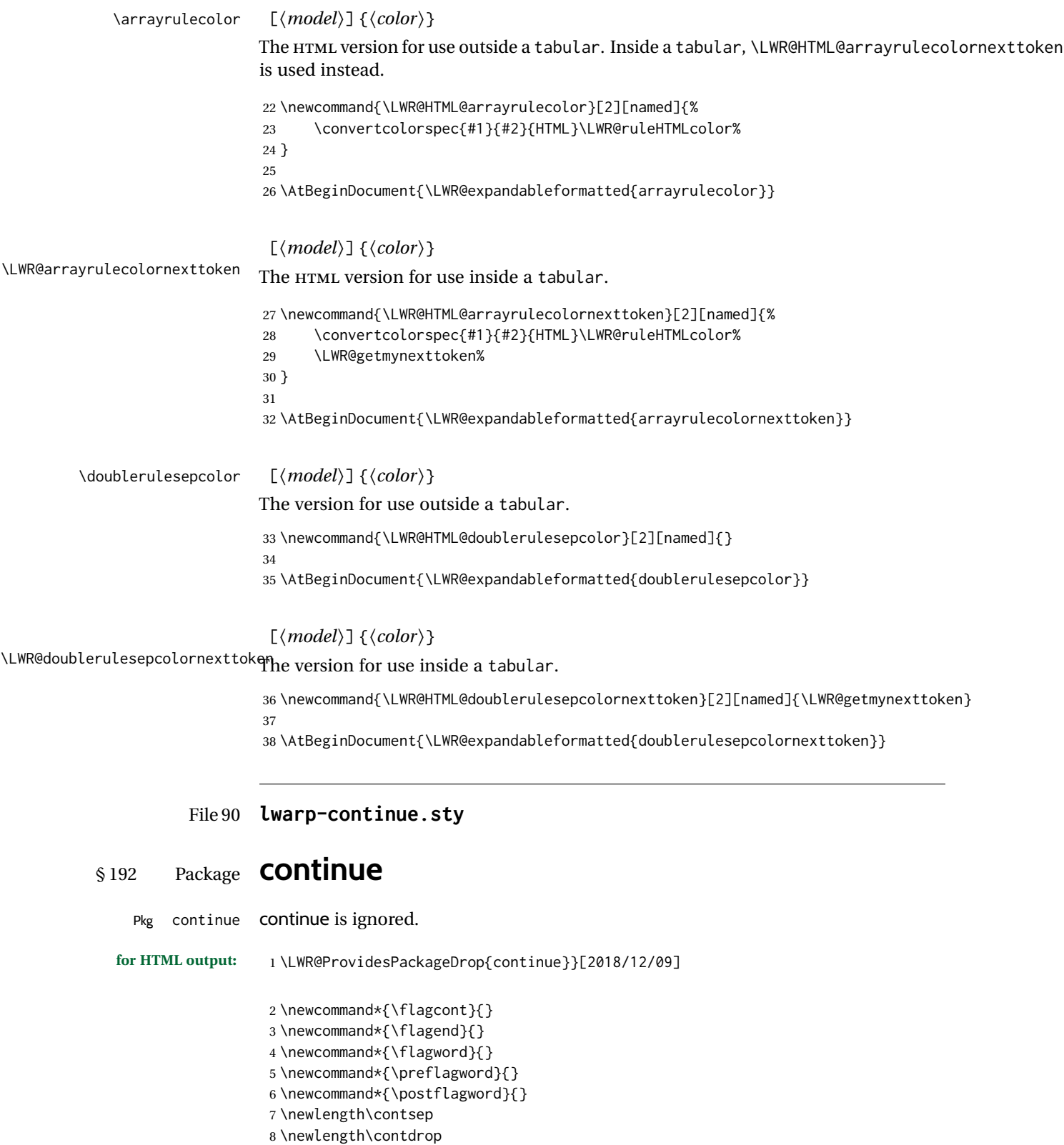

```
File 91 lwarp-copyrightbox.sty
§ 193 Package copyrightbox
                   (Emulates or patches code by THOMAS FISCHER, IVES VAN DER FLAAS.)
Pkg copyrightbox copyrightbox is emulated for use by lwarp.
                   The entire copyright box is placed inside a <div> of class copyrightbox.
                   The contents are placed inside a <div> of class copyrightboxcontents.
                   The copyright notice is placed inside a <div> of class copyrightboxnote.
  for HTML output: 1 \LWR@ProvidesPackageDrop{copyrightbox}[2011/11/27]
                    2 \newcommand{\copyrightbox}[3][r]{%
                    3 \begin{BlockClass}[
                    4 display: inline-flex;
                    5 flex-direction: column ;
                    6 ]{copyrightbox}
                    7 \begin{BlockClass}{copyrightboxcontents}
                    8 #2
                    9 \end{BlockClass}
                   10 \begin{BlockClass}{copyrightboxnote}
                   11 #3
                   12 \end{BlockClass}
                   13 \end{BlockClass}
                   14 }
                    15
                    16 \newcommand{\CRB@setcopyrightfont}{}
                    17 \newcommand{\CRB@setcopyrightparagraphstyle}{}
           File 92 lwarp-crop.sty
§ 194 Package crop
                   (Emulates or patches code by MELCHIOR FRANZ.)
        Pkg crop crop is ignored.
  for HTML output: Discard all options for lwarp-crop:
                    1 \LWR@ProvidesPackageDrop{crop}[2003/05/20]
```
2 \newcommand\*{\crop}[1][]{}

3 \newcommand\*{\cropdef}[6][]{}

## File 93 **lwarp-ctable.sty**

# § 195 Package **ctable**

(*Emulates or patches code by* WYBO DEKKER.)

Pkg ctable ctable is patched for use by lwarp.

 $\triangle$  Misplaced alignment Use \StartDefiningTabulars before one or more \ctables, and \StopDefiningTabulars tab character & after. These change the meaning of the ampersand & character.

**for HTML output:** 1 \LWR@ProvidesPackagePass{ctable}[2015/10/17]

The following is in the original:

\newcommand{\LWR@HTML@ctable}[4][]{%

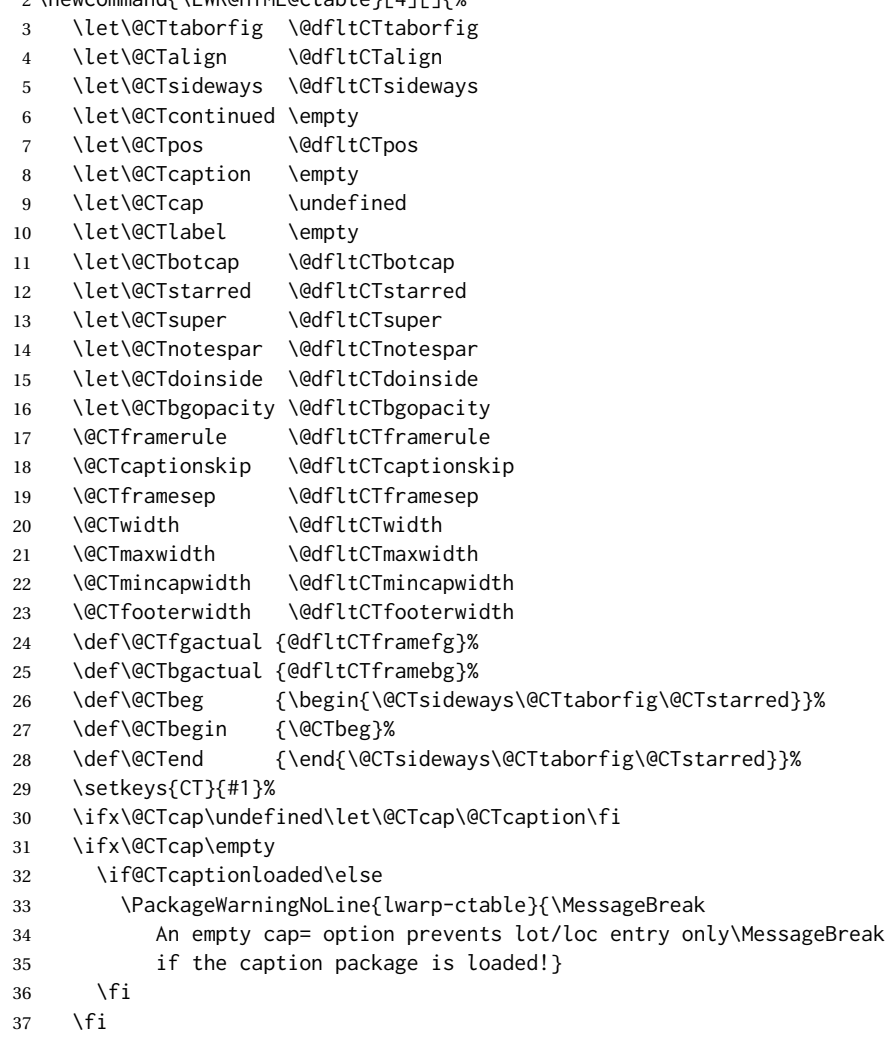

```
38 \if@CTinmemoir\else
39 \ifx\@CTbotcap\undefined
40 \PackageError{lwarp-ctable}{\MessageBreak
41 You can, currently, use the sidecap option only with\MessageBreak
42 memoir documents. Use topcap or botcap only}
43 \{\}44 \fi
45 \fi
46 \ifdim\@CTwidth=0pt\else
47 \ifdim\@CTmaxwidth=0pt\else
48 \PackageError{lwarp-ctable}{\MessageBreak
49 You may not use the width and maxwidth options together\MessageBreak
50 Use either width or maxwidth}
51 {}
52 \overline{\ } \overline{\ } \fi
53 \setminusfi
54 \ifx\@CTpos\empty
55 \ifx\@CTsideways\empty\else
56 \PackageError{lwarp-ctable}{\MessageBreak
57 You may not use the pos and sideways options together\MessageBreak
58 Rotated tables and figures are always typeset on a separate page}
59 {}
60 \forallfi
61 \fi
62 \ifx\@CTcaption\empty
63 \ifx\@CTlabel\empty\else
64 \PackageError{lwarp-ctable}{\MessageBreak
65 You may not label a captionless table\MessageBreak
66 Such a label can't be referenced}
67 {}
68 \fi
69 \sqrt{fi}
```
Some of the original, regarding computing the width of \CT@t, is removed here.

```
70 \@CTbegin
71 \ifx\@CTcontinued\empty\else\addtocounter{\@CTtaborfig}{-1}\fi
72 \@CTalign
```
lwarp's patches begin here:

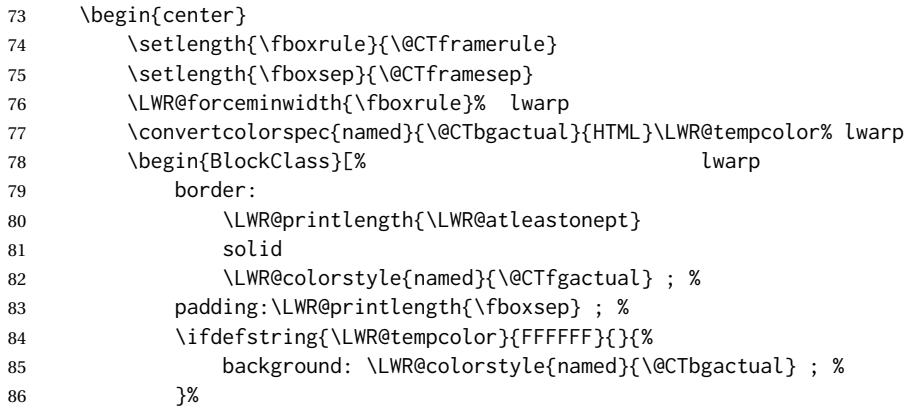

```
87 ]{fminipage}% lwarp
88 \ifx\@CTbotcap\@CTfalse\@CTCaption\vskip\@CTcaptionskip\fi
89 \ifx\@CTbotcap\undefined%
90 \begin{sidecaption}[\@CTcap]{\@CTcaption}[\@CTlabel]
91 \qquad \qquad \setminus \text{fi}92 \@CTdoinside
93 \begin{tabularx}{\linewidth}{#2}% lwarp
94 #4%
95 \end{tabularx}% lwarp
96 \def\@CTfootnotes{#3}%
97 \ifx#3\empty\else{% append footnotes, if any
98 \begin{BlockClass}{tnotes}% lwarp
99 #3
100 \end{BlockClass}% lwarp
101 }
102 \quad \text{if}103 \ifx\@CTbotcap\undefined\end{sidecaption}\fi
104 \ifx\@CTbotcap\@CTtrue\vskip\@CTcaptionskip\@CTCaption\fi
105 \end{BlockClass}
106 \end{center}
107 \@CTend
108 }
109 \LWR@formatted{ctable}
```
Required to properly detect the toprule:

\LetLtxMacro\FL\toprule

Table notes are redefined for HTML:

```
111 \newcommand{\LWR@HTML@tmark}[1][a]{%
112 \textsuperscript{\textrm{\textit{#1}}}
113 }
114 \LWR@formatted{tmark}
115
116 \newcommand{\LWR@HTML@tnote}[2][a]{%
117 \tmark[#1]\,#2\par
118 }
119 \LWR@formatted{tnote}
```
#### File 94 **lwarp-cuted.sty**

```
§ 196 Package cuted
```
(*Emulates or patches code by* SIGITAS TOLUŠIS.)

```
Pkg cuted cuted is ignored.
for HTML output: 1 \LWR@ProvidesPackageDrop{cuted}[2012/10/04]
                  2 \newenvironment{strip}{}{}
                  3 \newskip\stripsep
```

```
4 \def\oldcolsbreak#1{}
```
#### File 95 **lwarp-cutwin.sty**

# § 197 Package **cutwin**

(*Emulates or patches code by* PETER WILSON AND ALAN HOENIG.)

```
Pkg cutwin cutwin is emulated.
```
**for HTML output:** Discard all options for lwarp-cutwin:

```
1 \LWR@ProvidesPackageDrop{cutwin}[2010/09/29]
```

```
2 \newcommand*{\opencutleft}{}
 3 \newcommand*{\opencutright}{}
 4 \newcommand*{\opencutcenter}{}
 5 \newcommand*{\cutfuzz}{}
 6
 7 \newenvironment{cutout}[4]
 8 {\marginpar{\windowpagestuff}}
9 {}
10
11 \newcommand*{\windowpagestuff}{}
12
13 \newcommand*{\pageinwindow}{%
14 % \begin{minipage}{.3\linewidth}
15 \windowpagestuff
16 % \end{minipage}
17 }
18
19 \newenvironment{shapedcutout}[3]
20 {\marginpar{\picinwindow}}
21 \{ \}22
23 \newcommand*{\putstuffinpic}{}
24
25 \newcommand*{\picinwindow}{%
26 \begin{picture}(0,0)
27 \putstuffinpic
28 \end{picture}}
```
## File 96 **lwarp-dblfloatfix.sty**

# § 198 Package **dblfloatfix**

Pkg dblfloatfix dblfloatfix is ignored.

**for HTML output:** 1 \LWR@ProvidesPackageDrop{dblfloatfix}[2012/12/31]

## File 97 **lwarp-dblfnote.sty**

# § 199 Package **dblfnote**

(*Emulates or patches code by* HIROSHI NAKASHIMA.)

Pkg dblfnote dblfnote is ignored.

**for HTML output:** 1 \LWR@ProvidesPackageDrop{dblfnote}[1999/07/14]

 \newcounter{DFNsloppiness} \newdimen\DFNcolumnsep \newdimen\DFNcolumnwidth \def\DFNallowcbreak{} \def\DFNinhibitcbreak{} \def\DFNtrysingle{} \def\DFNalwaysdouble{} \def\DFNruleboth{} \def\DFNruleleft{}

File 98 **lwarp-dcolumn.sty**

# § 200 Package **dcolumn**

Pkg dcolumn dcolumn is emulated by the lwarp core.

1 \LWR@ProvidesPackageDrop{dcolumn}[2014/10/28]

File 99 **lwarp-decimal.sty**

# § 201 Package **decimal**

(*Emulates or patches code by* A. SYROPOULOS AND R. W. D. NICKALLS.)

Pkg decimal decimal works as-is for svG math, and is emulated for MATHJAX.

**for HTML output:** 1 \LWR@ProvidesPackagePass{decimal}[2011/06/03]

2 \begin{warpMathJax} 3 \CustomizeMathJax{\def\.{\mbox{.}}} 4 \end{warpMathJax}

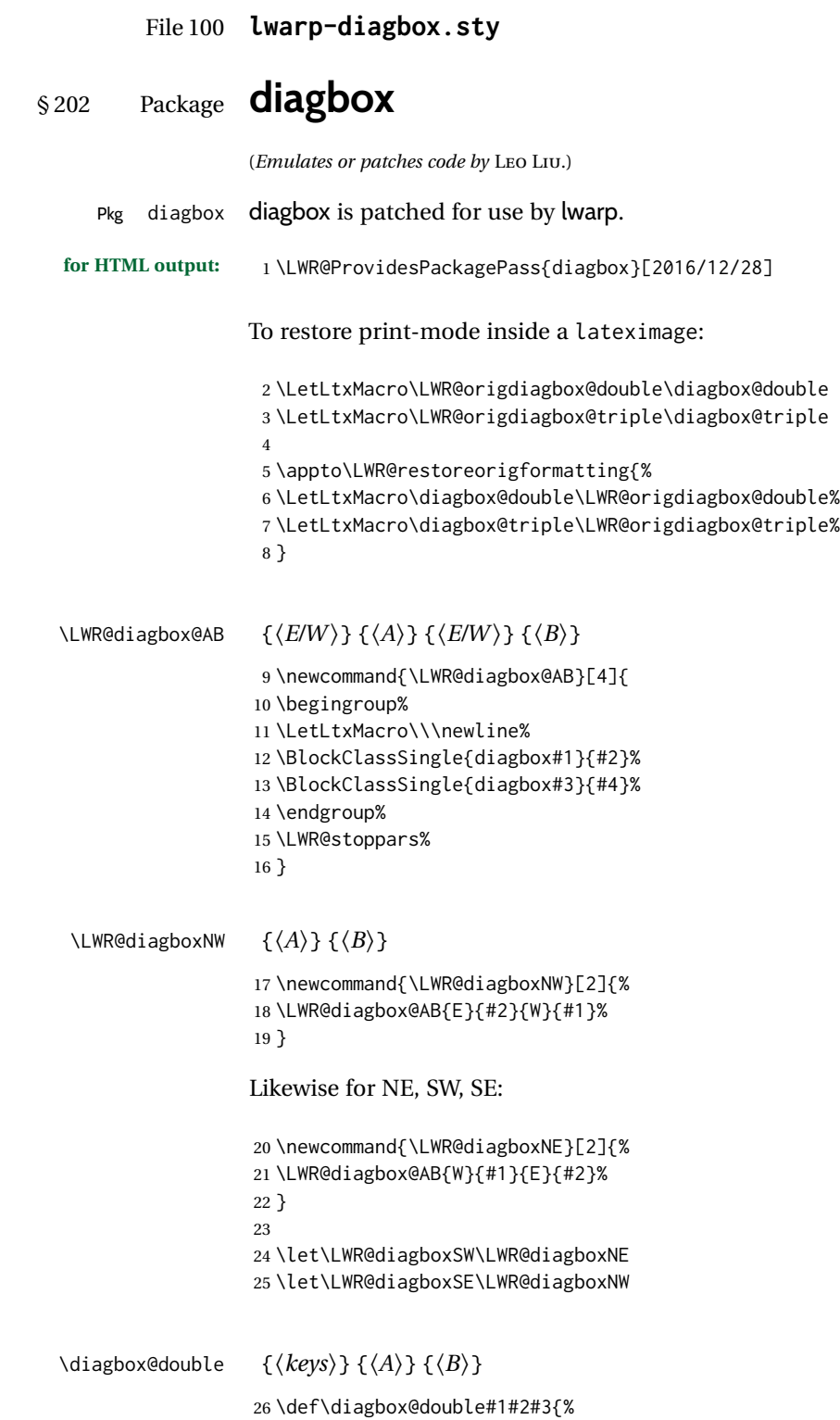

```
27 \setkeys{diagbox}{dir=NW,#1}%
                  28 \@nameuse{LWR@diagbox\diagbox@dir}{#2}{#3}%
                  29 }
\LWR@diagboxTNW {\title} } {\A} } {\B}}
                  30 \newcommand{\LWR@diagboxTNW}[3]{%
                  31 \BlockClassSingle{diagboxtitleN}{#1}
                  32 \LWR@diagboxNW{#2}{#3}
                  33 }
                  Likewise for NE, SW, SE:
                  34 \newcommand{\LWR@diagboxTNE}[3]{%
                  35 \BlockClassSingle{diagboxtitleN}{#1}
                  36 \LWR@diagboxNE{#2}{#3}
                  37 }
                  38
                  39 \newcommand{\LWR@diagboxTSW}[3]{%
                  40 \LWR@diagboxSW{#2}{#3}
                  41 \BlockClassSingle{diagboxtitleS}{#1}
                  42 \LWR@stoppars%
                  43 }
                  44
                  45 \newcommand{\LWR@diagboxTSE}[3]{%
                  46 \LWR@diagboxSE{#2}{#3}
                  47 \BlockClassSingle{diagboxtitleS}{#1}
                  48 \LWR@stoppars%
                  49 }
\diagbox@triple {\{keys\}} {\{A\}} {\{T\}} {\{B\}}
                  50 \def\diagbox@triple#1#2#3#4{%
                  51 \setkeys{diagbox}{dir=NW,#1}%
                  52 \@nameuse{LWR@diagboxT\diagbox@dir}{#3}{#2}{#4}%
                  53 }
```

```
File 101 lwarp-dingbat.sty
```
# § 203 Package **dingbat**

(*Emulates or patches code by* SCOTT PAKIN.) Pkg dingbat dingbat is patched for use by lwarp. **for HTML output:** 1 \LWR@ProvidesPackagePass{dingbat}[2001/04/27] \newcommand\*{\LWR@dingbatsymbol}[1]{\HTMLunicode{#1}} \newcommand{\LWR@HTML@rightpointright}{\LWR@dingbatsymbol{261E}} \newcommand{\LWR@HTML@leftpointright}{\LWR@dingbatsymbol{261E}} \newcommand{\LWR@HTML@leftthumbsdown}{\LWR@dingbatsymbol{1F44E}}

```
7 \newcommand{\LWR@HTML@leftthumbsup}{\LWR@dingbatsymbol{1F44D}}
8 \newcommand{\LWR@HTML@rightpointleft}{\LWR@dingbatsymbol{261C}}
9 \newcommand{\LWR@HTML@rightthumbsdown}{\LWR@dingbatsymbol{1F44E}}
10 \newcommand{\LWR@HTML@rightthumbsup}{\LWR@dingbatsymbol{1F44D}}
11 \newcommand{\LWR@HTML@squarewithdots}{\LWR@dingbatsymbol{25C7}}
12 \newcommand{\LWR@HTML@filledsquarewithdots}{\LWR@dingbatsymbol{25C6}}
13 \newcommand{\LWR@HTML@Sborder}{\LWR@dingbatsymbol{271A}}
14 \newcommand{\LWR@HTML@Zborder}{\LWR@dingbatsymbol{274B}}
15 \newcommand{\LWR@HTML@largepencil}{\LWR@dingbatsymbol{270E}}
16 \newcommand{\LWR@HTML@anchor}{\LWR@dingbatsymbol{2693}}
17 \newcommand{\LWR@HTML@carriagereturn}{\LWR@dingbatsymbol{23CE}}
18 \newcommand{\LWR@HTML@checkmark}{\LWR@dingbatsymbol{2713}}
19 \newcommand{\LWR@HTML@eye}{\LWR@dingbatsymbol{1F441}}
20 \newcommand{\LWR@HTML@satellitedish}{\LWR@dingbatsymbol{1F4E1}}
21 \newcommand{\LWR@HTML@smallpencil}{\LWR@dingbatsymbol{270E}}
22
23 \LWR@formatted{rightpointright}
24 \LWR@formatted{leftpointright}
25 \LWR@formatted{leftthumbsdown}
26 \LWR@formatted{leftthumbsup}
27 \LWR@formatted{rightpointleft}
28 \LWR@formatted{rightthumbsdown}
29 \LWR@formatted{rightthumbsup}
30 \LWR@formatted{squarewithdots}
31 \LWR@formatted{filledsquarewithdots}
32 \LWR@formatted{Sborder}
33 \LWR@formatted{Zborder}
34 \LWR@formatted{largepencil}
35 \LWR@formatted{anchor}
36 \LWR@formatted{carriagereturn}
37 \LWR@formatted{checkmark}
38 \LWR@formatted{eye}
39 \LWR@formatted{satellitedish}
40 \LWR@formatted{smallpencil}
```
File 102 **lwarp-DotArrow.sty**

## § 204 Package **DotArrow**

(*Emulates or patches code by* SVEN SCHNEIDER.)

 $Pkg$  DotArrow DotArrow is patched for use by lwarp, and emulated for MATHJAX.

**for HTML output:** 1 \LWR@ProvidesPackagePass{DotArrow}[2007/02/12]

The width must be recomputed each time, depending on print or HTML output.

2\xpretocmd{\dotarrow}{\settowidth{\oneWidth}{\onePartX}}{}{}

\begin{warpMathJax}

\CustomizeMathJax{\newcommand{\dotarrow}[1]{\stackrel{#1}{\unicode{x21E2}}}}

\end{warpMathJax}

## File 103 **lwarp-dotlessi.sty**

# § 205 Package **dotlessi**

(*Emulates or patches code by* JAVIER BEZOS.)

Pkg dotlessi dotlessi is used as-is for SVG math, and is emulated for MATHJAX.

- $\triangle$  HTML \dotlessj Use \usepackage{cmap} if \dotlessj does not appear in HTML in text mode. See section [7.4.](#page-94-0)
	- $\triangle$  not bold For MATHJAX, use \boldsymbol instead of \mathbf.
	- **for HTML output:** 1 \LWR@ProvidesPackagePass{dotlessi}[1999/10/12]

### For MATHJAX:

```
2 \begin{warpMathJax}
3 \CustomizeMathJax{\let\dotlessi\imath}
4 \CustomizeMathJax{\let\dotlessj\jmath}
5 \end{warpMathJax}
```
#### File 104 **lwarp-dprogress.sty**

§ 206 Package **dprogress**

Pkg dprogress dprogress is ignored.

**for HTML output:** 1 \LWR@ProvidesPackageDrop{dprogress}[2008/02/21]

File 105 **lwarp-draftcopy.sty**

# § 207 Package **draftcopy**

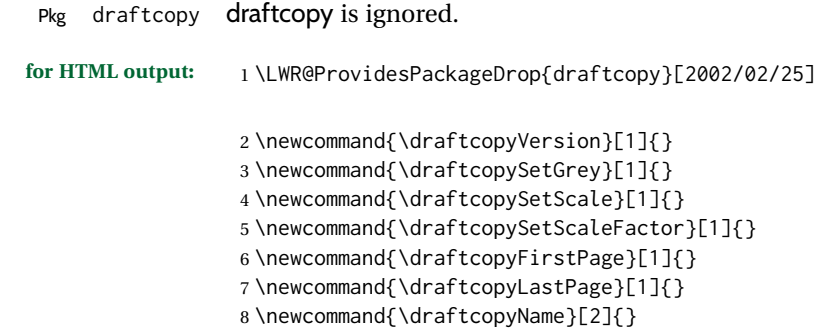

```
9 \newcommand{\draftcopyPageTransform}[1]{}
10 \newcommand{\draftcopyBottomTransform}[1]{}
11 \newcommand{\draftcopyPageX}[1]{}
12 \newcommand{\draftcopyPageY}[1]{}
13 \newcommand{\draftcopyBottomX}[1]{}
14 \newcommand{\draftcopyBottomY}[1]{}
```
File 106 **lwarp-draftfigure.sty**

# § 208 Package **draftfigure**

Pkg draftfigure draftfigure is ignored.

**for HTML output:** 1 \LWR@ProvidesPackageDrop{draftfigure}[2017/07/19] \RequirePackage{xkeyval}

\define@key{draftfigure}{code}{}

- \define@key{draftfigure}{noframe}[true]{}
- \define@key{draftfigure}{filename}[true]{}
- \define@key{draftfigure}{content}[]{}
- \define@key{draftfigure}{style}[normal]{}
- \define@key{draftfigure}{position}[left]{}
- \define@key{draftfigure}{size}[normal]{}
- \newcommand\setdf[1]{\setkeys{draftfigure}{#1}}

## File 107 **lwarp-draftwatermark.sty**

# § 209 Package **draftwatermark**

(*Emulates or patches code by* SERGIO CALLEGARI.)

- Pkg draftwatermark draftwatermark is ignored. **for HTML output:** 1 \LWR@ProvidesPackageDrop{draftwatermark}[2020/03/14] \newcommand{\DraftwatermarkOptions}[1]{} \newcommand{\DraftwatermarkStdMark}{} \newcommand{\SetWatermarkAngle}[1]{} \newcommand{\SetWatermarkColor}[1]{} \newcommand{\SetWatermarkLightness}[1]{} \newcommand{\SetWatermarkFontSize}[1]{} \newcommand{\SetWatermarkScale}[1]{} \newcommand{\SetWatermarkHorCenter}[1]{} \newcommand{\SetWatermarkVertCenter}[1]{}
	-
	- \newcommand{\SetWatermarkText}[1]{}

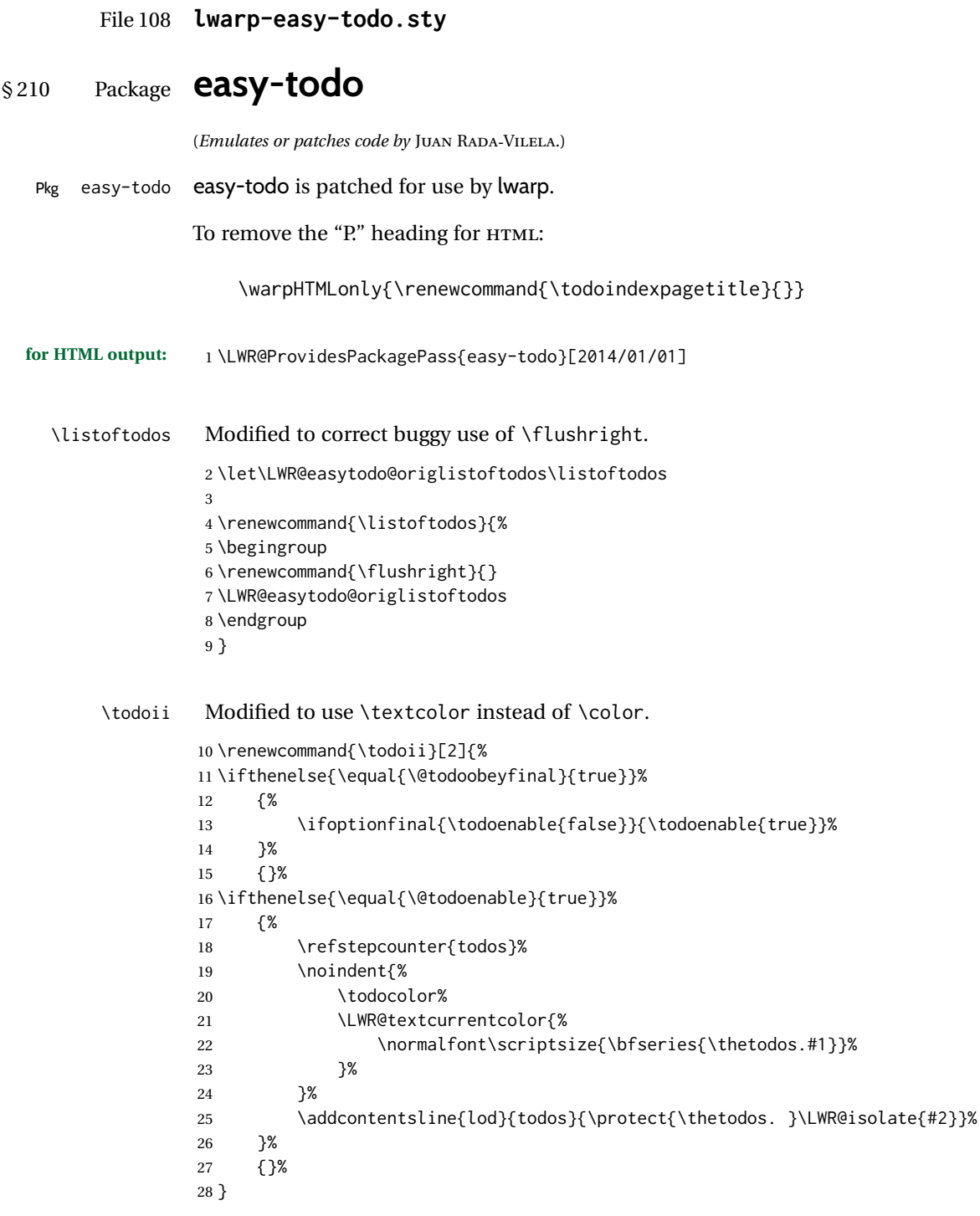

### File 109 **lwarp-ebook.sty**

# § 211 Package **ebook**

(*Emulates or patches code by* JØRGEN STEENSGAARD.)

Pkg ebook ebook is ignored.

**for HTML output:** 1 \LWR@ProvidesPackageDrop{ebook}

```
2 \setcounter{secnumdepth}{0}
3 \setcounter{tocdepth}{2}
4
5 \providecommand{\pagefill}[1][0.001mm]{\noindent}
6
7 \providecommand{\ebook}{
8 \setcounter{secnumdepth}{0}
9 \setcounter{tocdepth}{2}
10 }
```
### File 110 **lwarp-econometrics.sty**

# § 212 Package **econometrics**

(*Emulates or patches code by* ERIK KOLE.)

Pkg econometrics econometrics is used as-is for svg math, and is emulated for MATHJAX.

**for HTML output:** 1 \LWR@ProvidesPackagePass{econometrics}% no date specified in the original

```
2 \begin{warpMathJax}
3 \LWR@infoprocessingmathjax{econometrics}
4
5 \CustomizeMathJax{\newcommand{\SC}{\mathbb{C}}}
6 \CustomizeMathJax{\newcommand{\SN}{\mathbb{N}}}
7 \CustomizeMathJax{\newcommand{\SQ}{\mathbb{Q}}}
8\CustomizeMathJax{\newcommand{\SR}{\mathbb{R}}}
9 \CustomizeMathJax{\newcommand{\SZ}{\mathbb{Z}}}
10
11 \CustomizeMathJax{\newcommand{\calA}{\mathcal{A}}}
12 \CustomizeMathJax{\newcommand{\calB}{\mathcal{B}}}
13 \CustomizeMathJax{\newcommand{\calC}{\mathcal{C}}}
14 \CustomizeMathJax{\newcommand{\calD}{\mathcal{D}}}
15 \CustomizeMathJax{\newcommand{\calE}{\mathcal{E}}}
16 \CustomizeMathJax{\newcommand{\calF}{\mathcal{F}}}
17 \CustomizeMathJax{\newcommand{\calG}{\mathcal{G}}}
18 \CustomizeMathJax{\newcommand{\calH}{\mathcal{H}}}
19 \CustomizeMathJax{\newcommand{\calI}{\mathcal{I}}}
```

```
20 \CustomizeMathJax{\newcommand{\calJ}{\mathcal{J}}}
21\CustomizeMathJax{\newcommand{\calK}{\mathcal{K}}}
22\CustomizeMathJax{\newcommand{\calL}{\mathcal{L}}}
23 \CustomizeMathJax{\newcommand{\calM}{\mathcal{M}}}
24\CustomizeMathJax{\newcommand{\calN}{\mathcal{N}}}
25\CustomizeMathJax{\newcommand{\calO}{\mathcal{O}}}
26 \CustomizeMathJax{\newcommand{\calP}{\mathcal{P}}}
27\CustomizeMathJax{\newcommand{\calQ}{\mathcal{Q}}}
28 \CustomizeMathJax{\newcommand{\calR}{\mathcal{R}}}
29 \CustomizeMathJax{\newcommand{\calS}{\mathcal{S}}}
30 \CustomizeMathJax{\newcommand{\calT}{\mathcal{T}}}
31 \CustomizeMathJax{\newcommand{\calU}{\mathcal{U}}}
32\CustomizeMathJax{\newcommand{\calV}{\mathcal{V}}}
33 \CustomizeMathJax{\newcommand{\calW}{\mathcal{W}}}
34\CustomizeMathJax{\newcommand{\calX}{\mathcal{X}}}
35\CustomizeMathJax{\newcommand{\calY}{\mathcal{Y}}}
36 \CustomizeMathJax{\newcommand{\calZ}{\mathcal{Z}}}
37
38 \CustomizeMathJax{\newcommand{\mA}{\bm A}}
39 \CustomizeMathJax{\newcommand{\va}{\bm a}}
40 \CustomizeMathJax{\newcommand{\mB}{\bm B}}
41 \CustomizeMathJax{\newcommand{\vb}{\bm b}}
42 \CustomizeMathJax{\newcommand{\mC}{\bm C}}
43 \CustomizeMathJax{\newcommand{\vc}{\bm c}}
44 \CustomizeMathJax{\newcommand{\mD}{\bm D}}
45 \CustomizeMathJax{\newcommand{\vd}{\bm d}}
46 \CustomizeMathJax{\newcommand{\mE}{\bm E}}
47 \CustomizeMathJax{\newcommand{\ve}{\bm e}}
48 \CustomizeMathJax{\newcommand{\mF}{\bm F}}
49 \CustomizeMathJax{\newcommand{\vf}{\bm f}}
50 \CustomizeMathJax{\newcommand{\mG}{\bm G}}
51 \CustomizeMathJax{\newcommand{\vg}{\bm g}}
52 \CustomizeMathJax{\newcommand{\mH}{\bm H}}
53 \CustomizeMathJax{\newcommand{\vh}{\bm h}}
54 \CustomizeMathJax{\newcommand{\mI}{\bm I}}
55 \CustomizeMathJax{\newcommand{\vi}{\bm i}}
56 \CustomizeMathJax{\newcommand{\mJ}{\bm J}}
57 \CustomizeMathJax{\newcommand{\vj}{\bm j}}
58 \CustomizeMathJax{\newcommand{\mK}{\bm K}}
59 \CustomizeMathJax{\newcommand{\vk}{\bm k}}
60 \CustomizeMathJax{\newcommand{\mL}{\bm L}}
61 \CustomizeMathJax{\newcommand{\vl}{\bm l}}
62 \CustomizeMathJax{\newcommand{\mM}{\bm M}}
63\CustomizeMathJax{\newcommand{\vm}{\bm m}}
64 \CustomizeMathJax{\newcommand{\mN}{\bm N}}
65 \CustomizeMathJax{\newcommand{\vn}{\bm n}}
66 \CustomizeMathJax{\newcommand{\mO}{\bm O}}
67 \CustomizeMathJax{\newcommand{\vo}{\bm o}}
68 \CustomizeMathJax{\newcommand{\mP}{\bm P}}
69 \CustomizeMathJax{\newcommand{\vp}{\bm p}}
70 \CustomizeMathJax{\newcommand{\mQ}{\bm Q}}
71 \CustomizeMathJax{\newcommand{\vq}{\bm q}}
72\CustomizeMathJax{\newcommand{\mR}{\bm R}}
73 \CustomizeMathJax{\newcommand{\vr}{\bm r}}
74 \CustomizeMathJax{\newcommand{\mS}{\bm S}}
```
```
75 \CustomizeMathJax{\newcommand{\vs}{\bm s}}
76 \CustomizeMathJax{\newcommand{\mT}{\bm T}}
77 \CustomizeMathJax{\newcommand{\vt}{\bm t}}
78 \CustomizeMathJax{\newcommand{\mU}{\bm U}}
79 \CustomizeMathJax{\newcommand{\vu}{\bm u}}
80\CustomizeMathJax{\newcommand{\mV}{\bm V}}
81\CustomizeMathJax{\newcommand{\vv}{\bm v}}
82\CustomizeMathJax{\newcommand{\mW}{\bm W}}
83\CustomizeMathJax{\newcommand{\vw}{\bm w}}
84 \CustomizeMathJax{\newcommand{\mX}{\bm X}}
85\CustomizeMathJax{\newcommand{\vx}{\bm x}}
86\CustomizeMathJax{\newcommand{\mY}{\bm Y}}
87\CustomizeMathJax{\newcommand{\vy}{\bm y}}
88\CustomizeMathJax{\newcommand{\mZ}{\bm Z}}
89\CustomizeMathJax{\newcommand{\vz}{\bm z}}
90
91\CustomizeMathJax{\newcommand{\valpha}{\bm \alpha}}
92\CustomizeMathJax{\newcommand{\vbeta}{\bm \beta}}
93\CustomizeMathJax{\newcommand{\vgamma}{\bm \gamma}}
94\CustomizeMathJax{\newcommand{\vdelta}{\bm \delta}}
95\CustomizeMathJax{\newcommand{\vepsi}{\bm \epsi}}
96\CustomizeMathJax{\newcommand{\vvarepsilon}{\bm \varepsilon}}
97\CustomizeMathJax{\newcommand{\vzeta}{\bm \zeta}}
98 \CustomizeMathJax{\newcommand{\veta}{\bm \eta}}
99\CustomizeMathJax{\newcommand{\vtheta}{\bm \theta}}
100 \CustomizeMathJax{\newcommand{\viota}{\bm \iota}}
101 \CustomizeMathJax{\newcommand{\vkappa}{\bm \kappa}}
102\CustomizeMathJax{\newcommand{\vlambda}{\bm \lambda}}
103 \CustomizeMathJax{\newcommand{\vmu}{\bm \mu}}
104 \CustomizeMathJax{\newcommand{\vnu}{\bm \nu}}
105 \CustomizeMathJax{\newcommand{\vxi}{\bm \xi}}
106\CustomizeMathJax{\newcommand{\vpi}{\bm \pi}}
107\CustomizeMathJax{\newcommand{\vrho}{\bm \rho}}
108 \CustomizeMathJax{\newcommand{\vsigma}{\bm \sigma}}
109 \CustomizeMathJax{\newcommand{\vtau}{\bm \tau}}
110 \CustomizeMathJax{\newcommand{\vupsilon}{\bm \upsilon}}
111 \CustomizeMathJax{\newcommand{\vphi}{\bm \phi}}
112 \CustomizeMathJax{\newcommand{\vchi}{\bm \chi}}
113 \CustomizeMathJax{\newcommand{\vpsi}{\bm \psi}}
114 \CustomizeMathJax{\newcommand{\vomega}{\bm \omega}}
115
116 \CustomizeMathJax{\newcommand{\mGamma}{\bm \varGamma}}
117 \CustomizeMathJax{\newcommand{\mDelta}{\bm \varDelta}}
118 \CustomizeMathJax{\newcommand{\mTheta}{\bm \varTheta}}
119 \CustomizeMathJax{\newcommand{\mLambda}{\bm \varLambda}}
120 \CustomizeMathJax{\newcommand{\mXi}{\bm \varXi}}
121 \CustomizeMathJax{\newcommand{\mPi}{\bm \varPi}}
122 \CustomizeMathJax{\newcommand{\mSigma}{\bm \varSigma}}
123\CustomizeMathJax{\newcommand{\mUpsilon}{\bm \varUpsilon}}
124 \CustomizeMathJax{\newcommand{\mPhi}{\bm \varPhi}}
125 \CustomizeMathJax{\newcommand{\mPsi}{\bm \varPsi}}
126 \CustomizeMathJax{\newcommand{\mOmega}{\bm \varOmega}}
127
128 \CustomizeMathJax{\newcommand{\rb}{\mathrm{b}}}
129 \CustomizeMathJax{\newcommand{\rB}{\mathrm{B}}}
```

```
130\CustomizeMathJax{\newcommand{\rC}{\mathrm{C}}}
131\CustomizeMathJax{\newcommand{\rD}{\mathrm{D}}}
132\CustomizeMathJax{\newcommand{\rf}{\mathrm{f}}}
133 \CustomizeMathJax{\newcommand{\rF}{\mathrm{F}}}
134\CustomizeMathJax{\newcommand{\rH}{\mathrm{H}}}
135 \CustomizeMathJax{\newcommand{\rL}{\mathrm{L}}}
136\CustomizeMathJax{\newcommand{\rN}{\mathrm{N}}}
137 \CustomizeMathJax{\newcommand{\rt}{\mathrm{t}}}
138 \CustomizeMathJax{\newcommand{\rU}{\mathrm{U}}}
139 \CustomizeMathJax{\newcommand{\rGam}{\mathrm{Gam}}}
140 \CustomizeMathJax{\newcommand{\rBeta}{\mathrm{Beta}}}
141
142 \CustomizeMathJax{\newcommand{\Bin}{\mathrm{Bin}}}
143 \CustomizeMathJax{\newcommand{\eu}{\mathrm{e}}}
144 \CustomizeMathJax{\newcommand{\iu}{\mathrm{i}}}
145 \CustomizeMathJax{\newcommand{\LN}{\mathrm{LN}}}
146 \CustomizeMathJax{\newcommand{\IN}{\mathrm{IN}}}
147
148 \CustomizeMathJax{\newcommand{\Poi}{\mathrm{Poi}}}
149
150 \CustomizeMathJax{\newcommand{\ped}[1]{_\mathrm{#1}}}
151 \CustomizeMathJax{\newcommand{\ap}[1]{^\mathrm{#1}}}
152\CustomizeMathJax{\renewcommand{\Re}{\mathrm{Re}}{\nolimits}}
153\CustomizeMathJax{\renewcommand{\Im}{\mathrm{Im}}{\nolimits}}
154
155 \CustomizeMathJax{\newcommand{\deriv}[3][]{%
156 \frac{\mathrm{d}^{#1}#2}{\mathrm{d}\,#3^{#1}}%
157 }}
158 \CustomizeMathJax{\newcommand{\pderiv}[3][]{%
159 \frac{\partial^{#1}#2}{\partial #3^{#1}}%
160 }}
161
162 \CustomizeMathJax{\newcommand{\bias}{\operatorname{bias}}}
163 \CustomizeMathJax{\newcommand{\col}{\operatorname{col}}}
164 \CustomizeMathJax{\newcommand{\corr}{\operatorname{corr}}}
165\CustomizeMathJax{\newcommand{\cov}{\operatorname{cov}}}
166 \CustomizeMathJax{\newcommand{\dg}{\operatorname{dg}}}
167 \CustomizeMathJax{\newcommand{\diag}{\operatorname{diag}}}
168 \CustomizeMathJax{\newcommand{\E}{\operatorname{E}}}
169 \CustomizeMathJax{\newcommand{\etr}{\operatorname{etr}}}
170 \CustomizeMathJax{\newcommand{\ip}{\mathrm{int}}{\nolimits}}
171 \CustomizeMathJax{\newcommand{\kur}{\operatorname{kur}}}
172 \CustomizeMathJax{\newcommand{\MSE}{\operatorname{MSE}}}
173 \CustomizeMathJax{\newcommand{\MSFE}{\operatorname{MSFE}}}
174 \CustomizeMathJax{\newcommand{\OLS}{\operatorname{OLS}}}
175 \CustomizeMathJax{\newcommand{\plim}{\operatorname{plim}}}
176 \CustomizeMathJax{\newcommand{\resid}{\operatorname{resid}}}
177\CustomizeMathJax{\newcommand{\rk}{\operatorname{rk}}}
178 \CustomizeMathJax{\newcommand{\SE}{\operatorname{SE}}}
179 \CustomizeMathJax{\newcommand{\sgn}{\operatorname{sgn}}}
180 \CustomizeMathJax{\newcommand{\tr}{\operatorname{tr}}}
181 \CustomizeMathJax{\newcommand{\var}{\operatorname{var}}}
182 \CustomizeMathJax{\renewcommand{\vec}{\operatorname{vec}}}
183 \CustomizeMathJax{\newcommand{\vech}{\operatorname{vech}}}
184
```

```
185 \CustomizeMathJax{\newcommand{\distr}{\sim}}
186\CustomizeMathJax{\newcommand{\adistr}{\stackrel{a}{\distr}}}
187\CustomizeMathJax{\newcommand{\diff}{\Delta}}
188 \CustomizeMathJax{\newcommand{\fdiff}{\diff_{\rf}}}
189 \CustomizeMathJax{\newcommand{\bdiff}{\diff_{\rb}}}
190
191 \CustomizeMathJax{\newcommand{\eps}{\epsilon}}
192 \CustomizeMathJax{\newcommand{\epsi}{\varepsilon}}
193
194 \CustomizeMathJax{\newcommand{\longto}{\longrightarrow}}
195 \CustomizeMathJax{\newcommand{\pto}{\stackrel{p}{\longrightarrow}}}
196 \CustomizeMathJax{\newcommand{\dto}{\stackrel{d}{\longrightarrow}}}
197\CustomizeMathJax{\newcommand{\wto}{\stackrel{w}{\longrightarrow}}}
198
199 \CustomizeMathJax{\newcommand{\Infmat}{\bm\calI}}
200 \CustomizeMathJax{\newcommand{\Hesmat}{\bm\calH}}
201\CustomizeMathJax{\newcommand{\bcdot}{\bullet}}
202
203\CustomizeMathJax{\newcommand{\vones}{\bm\imath}}
204 \CustomizeMathJax{\newcommand{\vzeros}{\boldsymbol{0}}}
205\CustomizeMathJax{\newcommand{\mZeros}{\mathbf{O}}}
206
207\CustomizeMathJax{\newcommand{\e}{\eu}}
208 \CustomizeMathJax{\newcommand{\mply}{\cdot}}
209\CustomizeMathJax{\newcommand{\rW}{\ensuremath{\mathrm{W}}}}
210 \end{warpMathJax}
```
### File 111 **lwarp-ed.sty**

§ 213 Package **ed**

(*Emulates or patches code by* MICHAEL KOHLHASE.)

Pkg ed ed is patched for use by lwarp.

**for HTML output:** 1 \LWR@ProvidesPackagePass{ed}[2012/01/29]

#### Bugs:

- 1. todolist fails with the hide option, as does \edexplanation.
- 2. \edstubURI is actually \edstuURI.

```
2 \RequirePackage{xcolor}
3
4 \renewenvironment{edstub}[2][The following blue text]
5 {%
6 \qquad \text{def}\text{#1}\%7 \begin{center}%
8 \huge%
9 \textcolor{red}{%
10 #1 is only a provisional stub\\\Large
```

```
11 the Office document
12 \ifx\ed@stubURI\@empty{#2}\else\href{\ed@stubURI}{#2}\fi\
13 contains more text\\which will be merged for the final document%
14 }%
15 \end{center}%
16 \BlockClass[color:blue]{edstub}%
17 }
18 {\endBlockClass}
```
### File 112 **lwarp-ellipsis.sty**

## § 214 Package **ellipsis**

(*Emulates or patches code by* PETER J. HESLIN.)

Pkg ellipsis ellipsis is emulated.

\LWR@ProvidesPackageDrop{ellipsis}[2004/09/28]

\newcommand{\ellipsisgap}{0.1em}

\newcommand\*{\midwordellipsis}{\,\textellipsis\,}

### File 113 **lwarp-embrac.sty**

## § 215 Package **embrac**

```
(Emulates or patches code by CLEMENS NIEDERBERGER.)
   Pkg embrac embrac is nullfied for HTML and used as-is for print.
for HTML output: 1 \LWR@ProvidesPackagePass{embrac}[2017/07/04]
                  2 \LetLtxMacro\LWR@orig@HTML@emph\LWR@HTML@emph
                  3 \RenewDocumentCommand{\LWR@HTML@emph}{s m}{\LWR@orig@HTML@emph{#2}}
                  4
                  5 \LetLtxMacro\LWR@orig@HTML@textit\LWR@HTML@textit
                  6 \RenewDocumentCommand{\LWR@HTML@textit}{s m}{\LWR@orig@HTML@textit{#2}}
                  7
                  8 \LetLtxMacro\LWR@orig@HTML@textsl\LWR@HTML@textsl
                  9 \RenewDocumentCommand{\LWR@HTML@textsl}{s m}{\LWR@orig@HTML@textsl{#2}}
                 10
                 11 \ifxetexorluatex
                 12 \LetLtxMacro\LWR@orig@HTML@textsi\LWR@HTML@textsi
                 13 \RenewDocumentCommand{\LWR@HTML@textsi}{s m}{%
                 14 \LWR@orig@HTML@textsi{#2}}
                 15 \midfi
                 16
                 17 \AtBeginDocument{
                 18 \LWR@formatted{emph}
```

```
19 \LWR@formatted{textit}
20 \LWR@formatted{textsl}
21 \ifxetexorluatex
22 \LWR@formatted{textsi}
23 \forallfi
24 }
25
26 \newcommand{\LWR@HTML@EmbracOff}{}
27 \LWR@formatted{EmbracOff}
28
29 \newcommand{\LWR@HTML@EmbracOn}{}
30 \LWR@formatted{EmbracOn}
```
#### File 114 **lwarp-emptypage.sty**

## § 216 Package **emptypage**

- Pkg emptypage emptypage is ignored.
- **for HTML output:** Discard all options for lwarp-emptypage:

\LWR@ProvidesPackageDrop{emptypage}[2010/05/30]

### File 115 **lwarp-endfloat.sty**

# § 217 Package **endfloat**

```
Pkg endfloat endfloat is ignored.
for HTML output: 1 \LWR@ProvidesPackageDrop{endfloat}[2019/04/15]
                  2 \newcommand\figureplace{}
                  3 \newcommand\tableplace{}
                  4 \newcommand\floatplace[1]{}
                  5 \newcounter{posttable}
                  6 \newcounter{postfigure}
                  7 \newcommand*{\theposttbl}{}
                  8 \newcommand*{\thepostfig}{}
                  9 \newcommand{\AtBeginFigures}[1]{}
                 10 \newcommand{\AtBeginTables}[1]{}
                 11 \newcommand{\AtBeginDelayedFloats}[1]{}
                 12 \newcommand*{\processdelayedfloats}{}
                 13 \newcommand*{\efloatseparator}{}
                 14 \def\efloattype{}
                 15 \providecommand\efloatheading[1]{}
                 16 \providecommand\efloatpreamble{}
                 17 \providecommand\efloatpostamble{}
                 18 \NewDocumentCommand{\addtodelayedfloat}{s m m}{}
                 19 \providecommand{\efloatbegin}{}
                 20 \providecommand{\efloatend}{}
```

```
21 \providecommand{\efloatbeginlist}{}
22 \providecommand{\efloatendlist}{}
```
File 116 **lwarp-endheads.sty**

# § 218 Package **endheads**

Pkg endheads endheads is ignored.

**for HTML output:** 1 \LWR@ProvidesPackageDrop{endheads}[2017/04/06]

```
2 \newcommand{\changesinglepageabbrev}[1]{}
3 \newcommand{\changemultiplepageabbrev}[1]{}
4 \newcommand{\changenotesname}[1]{}
5 \newcommand{\changenotesheader}[1]{}
6 \newcommand{\changenotescontentsname}[1]{}
7 \newcommand{\changechapternotesline}[1]{}
8 \newcommand{\checknoteheaders}{}
9 \newif\ifnotesincontentson \notesincontentsonfalse
10 \newcommand{\notesincontents}{\notesincontentsontrue}
11 \newif\ifendnoteheaderson \endnoteheadersonfalse
12 \newcommand{\setupendnoteheaders}{%
13 \endnoteheadersontrue%
14 }
15 \newif\iftitleinnotes \titleinnotestrue
16 \newcommand{\styleforchapternotebegin}{}
17 \newcommand{\styleforchapternoteend}{}
18 \newcommand{\setstyleforchapternotebegin}[1]{%
19 \renewcommand{\styleforchapternotebegin}{#1}%
20 }
21 \newcommand{\setstyleforchapternoteend}[1]{%
22 \renewcommand{\styleforchapternoteend}{#1}%
23 }
24 \newcommand{\resetendnotes}{}
25 \newif\ifnotesbychapteron \notesbychapteronfalse
26 \newcommand{\notesbychapter}{\notesbychapterontrue}
```
#### File 117 **lwarp-endnotes.sty**

## § 219 Package **endnotes**

(*Emulates or patches code by* JOHN LAVAGNINO.)

Pkg endnotes Patched for HTML.

table of contents To place the endnotes in the TOC, use:

\usepackage{endnotes} \appto\enoteheading{\addcontentsline{toc}{section}{\notesname}} \renewcommand\*{\notesname}{Endnotes} % optional

\ForceHTMLPage \theendnotes

 $\triangle$  \endnotemark If using MATHJAX, see section [8.5.4](#page-124-0) regarding the use of \endnotemark and \endnotetext. numbering

**for HTML output:** <sup>1</sup> \LWR@ProvidesPackagePass{endnotes}

```
2 \def\enoteformat{%
3 % \rightskip\z@ \leftskip\z@ \parindent=1.8em
4 \leavevmode
5 % \llap{
6 \makeenmark
7 % }
8 }
```

```
9 \def\LWR@HTML@@makeenmark{\hbox{\LWR@htmlspan{sup}{\normalfont\theenmark}}}
10 \LWR@formatted{@makeenmark}
11
```
\def\makeenmark{\@makeenmark}

```
For MATHJAX:
```

```
13 \begin{warpMathJax}
14 \def\endnotename{endnote}
15 \appto\LWR@syncnotenumbers{\LWR@synconenotenumber{LWRendnote}{\theendnote}}
16 \appto\LWR@syncnotenames{\LWR@synconenotename{LWRendnote}{\endnotename}}
17 \CustomizeMathJax{\def\LWRendnote{1}}
18 \CustomizeMathJax{\newcommand{\endnote}[2][\LWRendnote]{{}^{\mathrm{#1}}}}
19 \CustomizeMathJax{\newcommand{\endnotemark}[1][\LWRendnote]{{}^{\mathrm{#1}}}}
20 \end{warpMathJax}
```
File 118 **lwarp-engtlc.sty**

# § 220 Package **engtlc**

(*Emulates or patches code by* CLAUDIO FIANDRINO.)

```
Pkg engtlc engtlc is patched for use by lwarp. MATHJAX is emulated.
```
 $\triangle$  For MATHJAX, \signt, \signf, \signn, and \signz do not force letter case as they do in SVG math.

**for HTML output:** 1 \LWR@ProvidesPackagePass{engtlc}[2012/12/18]

```
2 \newcommand{\LWR@HTML@finees}{%
3 \begin{BlockClass}[text-align:right]{exerend}%
4 \HTMLunicode{220E}%
5 \end{BlockClass}%
```
}

```
7 \LWR@formatted{finees}
 8
9 \newcommand{\LWR@HTML@exerend}{\finees}
10 \LWR@formatted{exerend}
11
12 \begin{warpMathJax}
13 \LWR@infoprocessingmathjax{engtlc}
14
15 \CustomizeMathJax{\newcommand{\unit}[1]{\,\mathrm{#1}}}
16\CustomizeMathJax{\newcommand{\micro}{\mathrm{\unicode{x00B5}}}}
17 %
18 \CustomizeMathJax{\newcommand{\ho}{\unit{h}}}
19 \CustomizeMathJax{\newcommand{\s}{\unit{s}}}
20\CustomizeMathJax{\newcommand{\ms}{\unit{ms}}}
21\CustomizeMathJax{\newcommand{\us}{\unit{\micro s}}}
22 \CustomizeMathJax{\newcommand{\ns}{\unit{ns}}}
23 \CustomizeMathJax{\newcommand{\ps}{\unit{ps}}}
24 %
25\CustomizeMathJax{\newcommand{\um}{\unit{\micro m}}}
26\CustomizeMathJax{\newcommand{\mm}{\unit{mm}}}
27\CustomizeMathJax{\newcommand{\cm}{\unit{cm}}}
28 \CustomizeMathJax{\newcommand{\dm}{\unit{dm}}}
29 \CustomizeMathJax{\newcommand{\m}{\unit{m}}}
30 \CustomizeMathJax{\newcommand{\km}{\unit{km}}}
31 %
32\CustomizeMathJax{\newcommand{\MA}{\unit{MA}}}
33 \CustomizeMathJax{\newcommand{\kA}{\unit{kA}}}
34 \CustomizeMathJax{\newcommand{\A}{\unit{A}}}
35 \CustomizeMathJax{\newcommand{\mA}{\unit{mA}}}
36 \CustomizeMathJax{\newcommand{\uA}{\unit{\micro A}}}
37 \CustomizeMathJax{\newcommand{\nA}{\unit{nA}}}
38 %
39 \CustomizeMathJax{\newcommand{\MV}{\unit{MV}}}
40 \CustomizeMathJax{\newcommand{\kV}{\unit{kV }}}
41\CustomizeMathJax{\newcommand{\V}{\unit{V}}}
42 \CustomizeMathJax{\newcommand{\mV}{\unit{mV}}}
43 \CustomizeMathJax{\newcommand{\uV}{\unit{\micro V}}}
44 %
45 \CustomizeMathJax{\newcommand{\mohm}{\unit{m\Omega}}}
46 \CustomizeMathJax{\newcommand{\ohm}{\unit{\Omega}}}
47\CustomizeMathJax{\newcommand{\kohm}{\unit{k\Omega}}}
48 \CustomizeMathJax{\newcommand{\Mohm}{\unit{M\Omega}}}
49 %
50 \CustomizeMathJax{\newcommand{\pSi}{\unit{pS}}}
51 \CustomizeMathJax{\newcommand{\nSi}{\unit{nS}}}
52 \CustomizeMathJax{\newcommand{\uSi}{\unit{\micro S}}}
53 \CustomizeMathJax{\newcommand{\mSi}{\unit{mS}}}
54 \CustomizeMathJax{\newcommand{\Si}{\unit{S}}}
55 \CustomizeMathJax{\newcommand{\kSi}{\unit{kS}}}
56 \CustomizeMathJax{\newcommand{\MSi}{\unit{MS}}}
57 %
58 \CustomizeMathJax{\newcommand{\fFa}{\unit{fF}}}
59 \CustomizeMathJax{\newcommand{\pFa}{\unit{pF}}}
60 \CustomizeMathJax{\newcommand{\nFa}{\unit{nF}}}
61 \CustomizeMathJax{\newcommand{\uFa}{\unit{\micro F}}}
```

```
62\CustomizeMathJax{\newcommand{\mFa}{\unit{mF}}}
63\CustomizeMathJax{\newcommand{\Fa}{\unit{F}}}
64 %
65\CustomizeMathJax{\newcommand{\fHe}{\unit{fH}}}
66 \CustomizeMathJax{\newcommand{\pHe}{\unit{pH}}}
67 \CustomizeMathJax{\newcommand{\nHe}{\unit{nH}}}
68 \CustomizeMathJax{\newcommand{\uHe}{\unit{\micro H}}}
69 \CustomizeMathJax{\newcommand{\mHe}{\unit{mH}}}
70 \CustomizeMathJax{\newcommand{\He}{\unit{H}}}
71 %
72\CustomizeMathJax{\newcommand{\dB}{\unit{dB}}}
73 \CustomizeMathJax{\newcommand{\dBm}{\unit{dBm}}}
74 %
75 \CustomizeMathJax{\newcommand{\uW}{\unit{\micro W}}}
76 \CustomizeMathJax{\newcommand{\mW}{\unit{mW}}}
 77\CustomizeMathJax{\newcommand{\W}{\unit{W}}}
78 \CustomizeMathJax{\newcommand{\kW}{\unit{kW}}}
79 \CustomizeMathJax{\newcommand{\MW}{\unit{MW}}}
80 %
81\CustomizeMathJax{\newcommand{\Hz}{\unit{Hz}}}
82\CustomizeMathJax{\newcommand{\kHz}{\unit{kHz}}}
 83\CustomizeMathJax{\newcommand{\MHz}{\unit{MHz}}}
84 \CustomizeMathJax{\newcommand{\GHz}{\unit{GHz}}}
85\CustomizeMathJax{\newcommand{\THz}{\unit{THz}}}
86 %
87 \CustomizeMathJax{\newcommand{\bit}{\unit{bit}}}
88\CustomizeMathJax{\newcommand{\kbit}{\unit{Kib}}}
 89\CustomizeMathJax{\newcommand{\Mbit}{\unit{Mib}}}
90 \CustomizeMathJax{\newcommand{\Byte}{\unit{B}}}
91\CustomizeMathJax{\newcommand{\kByte}{\unit{KiB}}}
92 \CustomizeMathJax{\newcommand{\MByte}{\unit{Mib}}}
93 \CustomizeMathJax{\newcommand{\GByte}{\unit{GiB}}}
94\CustomizeMathJax{\newcommand{\TByte}{\unit{TiB}}}
95 \CustomizeMathJax{\newcommand{\bits}{\unit{bit/s}}}
96 \CustomizeMathJax{\newcommand{\kbits}{\unit{Kib/s}}}
97\CustomizeMathJax{\newcommand{\Mbits}{\unit{Mib/s}}}
98 \CustomizeMathJax{\newcommand{\Bytes}{\unit{B/s}}}
99 \CustomizeMathJax{\newcommand{\kBytes}{\unit{KiB/s}}}
100\CustomizeMathJax{\newcommand{\MBytes}{\unit{MiB/s}}}
101 \CustomizeMathJax{\newcommand{\GBytes}{\unit{GiB/s}}}
102\CustomizeMathJax{\newcommand{\TBytes}{\unit{TiB/s}}}
103 \CustomizeMathJax{\newcommand{\chips}{\unit{chip/s}}}
104 \CustomizeMathJax{\newcommand{\kchips}{\unit{Ki\mkern2mu chip/s}}}
105 \CustomizeMathJax{\newcommand{\Mchips}{\unit{Mi\mkern2mu chip/s}}}
106 \CustomizeMathJax{\newcommand{\chipsubit}{\unit{chip/bit}}}
107 %
108 \CustomizeMathJax{\newcommand{\frecciadex}[1][0.5]{%
109 \hspace{.25cm}\Longrightarrow \hspace{.25cm}}%
110 }
111 \CustomizeMathJax{\newcommand{\varianzarumore}{\frac{N_0}{2}}}
112 %
113 \CustomizeMathJax{\newcommand{\etsymbolbracearg}[2]{%
114 #1\mathopen{}\left\lbrace#2\right\rbrace\mathclose{}}%
115 }
116 \CustomizeMathJax{\newcommand{\fourier}[1]{\etsymbolbracearg{\mathcal{F}}{#1}}}
```

```
lwarp 730
```

```
117 \CustomizeMathJax{\newcommand{\invfourier}[1]{\etsymbolbracearg{\mathcal{F}^{-1}}{#1}}}
118 \CustomizeMathJax{\newcommand{\partereale}[1]{\etsymbolbracearg{\textbf{Re}}{#1}}}
119 \CustomizeMathJax{\newcommand{\parteimm}[1]{\etsymbolbracearg{\textbf{Im}}{#1}}}
120 \CustomizeMathJax{\newcommand{\Info}[1]{I\left(#1\right)}}
121 \CustomizeMathJax{\newcommand{\versore}[1]{\hat{#1}}}
122 \CustomizeMathJax{\newcommand{\vettore}[1]{\overrightarrow{#1}}}
123 \CustomizeMathJax{\newcommand{\coseno}[1]{\cos\left(2\pi#1t\right)}}
124 \CustomizeMathJax{\newcommand{\seno}[1]{\sin\left(2\pi#1t\right)}}
125 \CustomizeMathJax{\newcommand{\energia}[1]{\mathcal{E}_{#1}}}
126 \CustomizeMathJax{\newcommand{\moduloexp}[2]{\left\vert#1\right\vert^{#2}}}
127 \CustomizeMathJax{\newcommand{\modulo}[1]{\left\vert#1\right\vert}}
128 \CustomizeMathJax{\newcommand{\indB}[1]{%
129 \mathopen{}\left.#1\right\vert_{\mathrm{dB}}\mathclose{}}}%
130 \CustomizeMathJax{\newcommand{\for}[2]{\left. #1 \right\vert_{#2}}}
131 \CustomizeMathJax{\newcommand{\massimo}[1]{\etsymbolbracearg{\max}{#1}}}
132 \CustomizeMathJax{\newcommand{\minimo}[1]{\etsymbolbracearg{\min}{#1}}}
133 \CustomizeMathJax{\newcommand{\valc}{3\cdot 10^8}}
134 \CustomizeMathJax{\newcommand{\loga}[2]{\log_{#1}#2}}
135 \CustomizeMathJax{\newcommand{\analitic}[1]{\mathring{#1}}}
136\CustomizeMathJax{\newcommand{\diff}{\mathop{}\mathopen{\mathrm{d}}}}
137 \CustomizeMathJax{\newcommand{\intinf}[1]{\int_{-\infty}^{+\infty}{#1}}}
138 \CustomizeMathJax{\newcommand{\deltain}[1]{\delta\left(#1\right)}}
139 \CustomizeMathJax{\newcommand{\iu}{\mathrm{j}}}
140 \CustomizeMathJax{\newcommand{\ex}[1]{\mathrm{e}^{#1}}}
141 %
142\CustomizeMathJax{\newcommand{\gammatens}{{}^{\mathrm{V}}\Gamma}}
143\CustomizeMathJax{\newcommand{\gammacorr}{{}^{\mathrm{I}}\Gamma}}
144 \CustomizeMathJax{\newcommand{\gammatensin}[1]{{}^{\mathrm{V}}\Gamma_{\mathrm{#1}}}}
145 \CustomizeMathJax{\newcommand{\gammacorrin}[1]{{}^{\mathrm{I}}\Gamma_{\mathrm{#1}}}}
146 \CustomizeMathJax{\newcommand{\gammain}[1]{\Gamma_{\mathrm{#1}}}}
147\CustomizeMathJax{\newcommand{\gammak}{{}^{\mathrm{k}}\Gamma}}
148 %
149 \CustomizeMathJax{\newcommand{\lbvt}{\lambda_0}}
150 \CustomizeMathJax{\newcommand{\lbg}{\lambda_g}}
151 \CustomizeMathJax{\newcommand{\lbgvt}{\lambda_{g_0}}}
152 %
153 \CustomizeMathJax{\newcommand{\potin}[1]{P_{\mathrm{#1}}}}
154 \CustomizeMathJax{\newcommand{\potdisp}[1][]{P_{\mathrm{disp}}^{#1}}}
155 \CustomizeMathJax{\newcommand{\potDC}[1][]{P_{\mathrm{DC}}^{#1}}}
156 \CustomizeMathJax{\newcommand{\potCC}[1][]{P_{\mathrm{CC}}^{#1}}}
157 \CustomizeMathJax{\newcommand{\potirr}[1][]{P_{\mathrm{irr}}^{#1}}}
158 \CustomizeMathJax{\newcommand{\potdiss}[1][]{P_{\mathrm{diss}}^{#1}}}
159 \CustomizeMathJax{\newcommand{\potinc}[1][]{P_{\mathrm{inc}}^{#1}}}
160 %
161 \CustomizeMathJax{\newcommand{\z}[1]{Z_{\mathrm{#1}}}}
162 \CustomizeMathJax{\newcommand{\znorm}[1]{z_{\mathrm{#1}}}}
163 \CustomizeMathJax{\newcommand{\y}[1]{Y_{\mathrm{#1}}}}
164 \CustomizeMathJax{\newcommand{\ynorm}[1]{y_{\mathrm{#1}}}}
165 \CustomizeMathJax{\newcommand{\zinf}[1][]{Z_{\infty#1}}}
166 \CustomizeMathJax{\newcommand{\zinfn}[1]{\zinf[#1]}}
167 \CustomizeMathJax{\newcommand{\yinf}[1][]{Y_{\infty#1}}}
168 \CustomizeMathJax{\newcommand{\yinfn}[1]{\yinf[#1]}}
169 \CustomizeMathJax{\newcommand{\zvt}{Z_0}}
170 \CustomizeMathJax{\newcommand{\yvt}{Y_0}}
171 %
```

```
172 \CustomizeMathJax{\newcommand{\campoe}{\underline{\mathcal{E}}(\underline{r},t)}}
173\CustomizeMathJax{\newcommand{\campoefas}{\underline{E}(\underline{r})}}
174 \CustomizeMathJax{\newcommand{\campoh}{\underline{\mathcal{H}}(\underline{r},t)}}
175\CustomizeMathJax{\newcommand{\campohfas}{\underline{H}(\underline{r})}}
176 %
177 \CustomizeMathJax{\newcommand{\signt}[1]{{#1}(t)}}
178 \CustomizeMathJax{\newcommand{\signf}[1]{{#1}(f)}}
179 \CustomizeMathJax{\newcommand{\signn}[1]{{#1}(n)}}
180 \CustomizeMathJax{\newcommand{\signz}[1]{{#1}(z)}}
181 %
182 \CustomizeMathJax{\newcommand{\prob}[1]{\mathcal{P}\left(#1\right)}}
183 \CustomizeMathJax{\newcommand{\valatt}[1]{\mathbb{E}\left[#1\right]}}
184 \CustomizeMathJax{\newcommand{\var}[1]{\mathrm{Var}\left[#1\right]}}
185 \CustomizeMathJax{\newcommand{\comma}{\, , \, }}
186 \CustomizeMathJax{\newcommand{\dato}{\,|\,}}
187 %
188 \CustomizeMathJax{\let\bfRe\partereale}
189 \CustomizeMathJax{\let\bfIm\parteimm}
190 \CustomizeMathJax{\let\noisevar\varianzarumore}
191 % \CustomizeMathJax{\let\exerend\finees}
192 \CustomizeMathJax{\let\Spimplies\frecciadex}
193 \CustomizeMathJax{\let\Downimplies\frecciadown}
194 \CustomizeMathJax{\let\unitvec\versore}
195 \CustomizeMathJax{\let\vector\vettore}
196 \CustomizeMathJax{\let\cosine\coseno}
197 \CustomizeMathJax{\let\sine\seno}
198 \CustomizeMathJax{\let\energy\energia}
199 \CustomizeMathJax{\let\Abs\modulo}
200 \CustomizeMathJax{\let\AbsPow\moduloexp}
201 \CustomizeMathJax{\let\Max\massimo}
202 \CustomizeMathJax{\let\Min\minimo}
203 \CustomizeMathJax{\let\clight\valc}
204 \CustomizeMathJax{\let\Log\loga}
205 \CustomizeMathJax{\let\analytic\analitic}
206 \CustomizeMathJax{\let\infint\intinf}
207 \CustomizeMathJax{\let\deltaimp\deltain}
208 \CustomizeMathJax{\let\Vgamma\gammatens}
209 \CustomizeMathJax{\let\Cgamma\gammacorr}
210 \CustomizeMathJax{\let\Vgammain\gammatensin}
211 \CustomizeMathJax{\let\Cgammain\gammacorrin}
212 \CustomizeMathJax{\let\Kgamma\gammak}
213 \CustomizeMathJax{\let\powerin\potin}
214 \CustomizeMathJax{\let\availpow\potdisp}
215 \CustomizeMathJax{\let\irrpow\potirr}
216 \CustomizeMathJax{\let\disspow\potdiss}
217 \CustomizeMathJax{\let\incpow\potinc}
218 \CustomizeMathJax{\let\potalim\potCC}
219 \CustomizeMathJax{\let\potDC\potCC}
220 \CustomizeMathJax{\let\Efield\campoe}
221 \CustomizeMathJax{\let\Hfield\campoh}
222 \CustomizeMathJax{\let\phasorEfield\campoefas}
223 \CustomizeMathJax{\let\phasorHfiled\campohfas}
224 \CustomizeMathJax{\let\given\dato}
225 \CustomizeMathJax{\let\expval\valatt}
226 \CustomizeMathJax{\let\rmexp\ex}
```
227 \end{warpMathJax}

#### File 119 **lwarp-enumerate.sty**

### § 221 Package **enumerate**

Pkg enumerate enumerate is supported with no changes.

This package is only required because it was used in the past to drop and then emulate the package. It cannot be removed because an older version which dropped the package may still remain, for example in a local vs. distribution directory, but it is now supported directly by lwarp and thus must no longer be dropped.

**for HTML output:** <sup>1</sup> \LWR@ProvidesPackagePass{enumerate}[2015/07/23]

```
File 120 lwarp-enumitem.sty
```
## § 222 Package **enumitem**

(*Emulates or patches code by* JAVIER BEZOS.)

- Pkg enumitem enumitem is supported with minor adjustments.
- **for HTML output:** <sup>1</sup> \LWR@ProvidesPackagePass{enumitem}[2018/11/30]

```
for HTML output: 2 \begin{warpHTML}
```

```
\newlist {\name}} {\type}} {\maxdepth}}
\renewlist {\name}} {\type}} {\maxdepth}}
```
For enumitem lists, new lists must have the start and end actions assigned to the new environment. Renewed lists already have their actions assigned, and thus need no changes.

```
3 \let\LWR@enumitem@orignewlist\newlist
4
5 \renewcommand*{\newlist}[3]{%
6 \LWR@enumitem@orignewlist{#1}{#2}{#3}%
7 \AtBeginEnvironment{#1}{\@nameuse{LWR@#2start}}%
8 \AtEndEnvironment{#1}{\@nameuse{LWR@#2end}}%
9 }
10
11 \def\DrawEnumitemLabel{}
12 \end{warpHTML}
```
### File 121 **lwarp-epigraph.sty**

```
§ 223 Package epigraph
```
(*Emulates or patches code by* PETER WILSON.)

Pkg epigraph epigraph is emulated for HTML, and used as-is for print output.

Use CSS to format epigraphs.

### **for HTML output:** 1 \LWR@ProvidesPackagePass{epigraph}[2020/01/02]

 \DeclareDocumentCommand{\LWR@HTML@qitem}{m m} {% \begin{BlockClass}{qitem}% #1% \LWR@stoppars% \ifbool{FormatWP}% {\begin{BlockClass}[border-top:1px solid gray]{epigraphsource}}% {\begin{BlockClass}{epigraphsource}}% #2% \end{BlockClass}% \end{BlockClass}% } \LWR@formatted{qitem} \DeclareDocumentCommand{\LWR@HTML@epigraph}{m m} {% \begin{LWR@BlockClassWP}{\LWR@print@mbox{text-align:right}}{}{epigraph}% \qitem{#1}{#2}% \end{LWR@BlockClassWP}% } \LWR@formatted{epigraph} \DeclareDocumentEnvironment{LWR@HTML@epigraphs}{} {\LWR@BlockClassWP{\LWR@print@mbox{text-align:right}}{}{epigraph}} {\endLWR@BlockClassWP} \LWR@formattedenv{epigraphs}

The following cannot be used in print mode while generating HTML:

```
27 \renewcommand{\epigraphhead}[2][0]{#2}
28 \renewcommand{\dropchapter}[1]{}
29 \renewcommand*{\undodrop}{}
```

```
File 122 lwarp-epsfig.sty
```
# § 224 Package **epsfig**

Pkg epsfig epsfig is emulated for use by lwarp.

 $\triangle$  Only the LATEX2e syntax is emulated.

**for HTML output:** 1 \LWR@ProvidesPackageDrop{epsfig}[2017/06/25]

A few additional keys to capture the filename:

```
2 \RequirePackage{graphics}
3
4 \define@key{igraph}{file}{%
5 \xdef\LWR@epsfig@filename{#1}%
6 }
7
8 \define@key{igraph}{figure}{%
9 \xdef\LWR@epsfig@filename{#1}%
10 }
11
12 \define@key{igraph}{prolog}{}
13
14 \define@key{igraph}{silent}[]{}
```
The captured filename is used as the argument to \includegraphics:

15 \newcommand{\epsfig}[1]{\includegraphics[#1]{\LWR@epsfig@filename}} 16 17 \newcommand{\psfig}[1]{\includegraphics[#1]{\LWR@epsfig@filename}}

File 123 **lwarp-epstopdf.sty**

## § 225 Package **epstopdf**

Pkg epstopdf Previous versions of lwarp had a nullfied version, but now epstopdf-base is supported. lwarp-epstopdf becomes a placeholder to overwrite previous versions.

See package epstopdf-base for details.

**for HTML output:** 1 \LWR@ProvidesPackagePass{epstopdf}[2016/05/15]

### File 124 **lwarp-epstopdf-base.sty**

# § 226 Package **epstopdf-base**

```
Pkg epstopdf-base
```
Images with an .eps extension will be converted to .pdf. The HTML output uses the  $\triangle$  convert to . svg . svg version, so use

Enter ⇒ **lwarpmk pdftosvg <listofPDFfiles>**

to generate .svg versions.

#### **for HTML output:** 1 \LWR@ProvidesPackagePass{epstopdf-base}[2016/05/15]

Redefine to remember the image filename, replacing .pdf with .svg. Use the epstopdf print version inside a lateximage.

```
2 \newcommand*{\LWR@HTML@ETE@OrgGin@setfile}[3]{%
3 \edef\LWR@tempone{#3}%
4 \StrSubstitute{\LWR@tempone}{.pdf}{.svg}[\LWR@tempone]%
5 \StrSubstitute{\LWR@tempone}{.PDF}{.SVG}[\LWR@tempone]%
6 \xdef\LWR@parsedfilename{\LWR@tempone}%
7 }
8
9 \LWR@formatted{ETE@OrgGin@setfile}
```
\includegraphics in HTML mode redefines \Gin@setfile to be \LWR@HTML@Gin@setfile, which is now redirected to epstopdf's version:

```
10 \renewcommand*{\LWR@HTML@Gin@setfile}[3]{%
11 \ETE@Gin@setfile{#1}{#2}{#3}%
12 }
```
Allow .eps images to be found if a suffix is not provided:

```
13 \AtBeginDocument{
14 \DeclareGraphicsExtensions{%
15 .eps,.EPS,.svg,.SVG,.gif,.GIF,.png,.PNG,.jpg,.JPG,.jpeg,.JPEG%
16 }
17 \DeclareGraphicsRule{.svg}{svg}{.svg}{}
18 \DeclareGraphicsRule{.SVG}{svg}{.SVG}{}
19 }
```
Likewise when inside a lateximage:

```
20 \appto\LWR@restoreorigformatting{%
21 \DeclareGraphicsExtensions{%
22 .eps,.EPS,.pdf,.PDF,.gif,.GIF,.png,.PNG,.jpg,.JPG,.jpeg,.JPEG%
23 }%
24 }
```

```
File 125 lwarp-eqlist.sty
§ 227 Package eqlist
      Pkg eqlist eqlist is emulated.
  for HTML output: 1 \LWR@ProvidesPackageDrop{eqlist}[2002/08/15]
                    2 \newenvironment{eqlist}[1][]{\description}{\enddescription}
                    3 \newenvironment{eqlist*}[1][]{\description}{\enddescription}
                    4 \newenvironment{Eqlist}[2][]{\description}{\enddescription}
                    5 \newenvironment{Eqlist*}[2][]{\description}{\enddescription}
                    6 \newcommand*{\longitem}[1][]{\item[#1]}
                    7 \newcommand*{\eqlistinit}{}
                    8 \newcommand*{\eqliststarinit}{}
                    9 \newcommand*{\eqlistinitpar}{}
                   10 \def\eqlistlabel#1{#1}
                   11 \newcommand{\eqlistauto}[1]{}
                   12 \newcommand{\eqlistnoauto}{}
```
#### File 126 **lwarp-eqparbox.sty**

## § 228 Package **eqparbox**

(*Emulates or patches code by* SCOTT PAKIN.)

```
Pkg eqparbox eqparbox is patched for use by lwarp.
for HTML output: 1 \LWR@ProvidesPackagePass{eqparbox}[2017/09/03]
                 2 \NewDocumentCommand{\LWR@HTML@eqparbox}{O{t} O{} O{t} m +m}{%
                 3 {%
                 4 \minipagefullwidth%
                 5 \parbox[#1][#2][#3]{\linewidth}{#5}%
                 6 }%
                 7 }
                 8 \LWR@formatted{eqparbox}
                 9
                10 \NewDocumentCommand{\LWR@HTML@eqmakebox}{o o m}{%
                11 \makebox[#2]{#3}%
                12 }
                 13 \LWR@formatted{eqmakebox}
                14
                15 \NewDocumentCommand{\LWR@HTML@eqframebox}{o o m}{%
                16 \framebox[#2]{#3}%
                17 }
                18 \LWR@formatted{eqframebox}
                19
```

```
20 \NewDocumentEnvironment{LWR@HTML@eqminipage}{O{t} O{} O{t} m}
21 {%
22 \begingroup%
23 \minipagefullwidth%
24 \minipage[#1][#2][#3]{\linewidth}%
25 }%
26 {%
27 \endminipage%
28 \endgroup%
29 }
30
31 \newcommand*{\LWR@HTML@eqboxwidth}[1]{.25\linewidth}
32 \LWR@formatted{eqboxwidth}
33
34 \newcommand*{\LWR@HTML@eqsetminwidth}[2]{}
35 \newcommand*{\LWR@HTML@eqsetmaxwidth}[2]{}
36
37 \newcommand*{\LWR@HTML@eqsetminwidthto}[2]{}
38 \newcommand*{\LWR@HTML@eqsetmaxwidthto}[2]{}
```
#### File 127 **lwarp-errata.sty**

### § 229 Package **errata**

(*Emulates or patches code by* MICHAEL KOHLHASE.)

Pkg errata errata is patched for use by lwarp.

This is for v0.3 of errata. A newer version of errata with more features is under development, at which time the lwarp version will have to be updated.

**for HTML output:** Macros are being defined with the math dollar, so enable the HTML version during package loading:

\StartDefiningMath

Now load the package:

\LWR@ProvidesPackagePass{errata}[2006/11/12]

Patches for dynamic inline math:

```
3 \xpatchcmd{\erratumAdd}
4 {$_a^{\arabic{erratum}}$}
5 % {\inlinemathother$_a^{\arabic{erratum}}$\inlinemathnormal}
6 {\textsubscript{a}\textsuperscript{\arabic{erratum}}}
7 {}
8 {\LWR@patcherror{erratum}{erratumAdd}}
9
10 \xpatchcmd{\erratumDelete}
11 {$_d^{\arabic{erratum}}$}
12% {\inlinemathother$_d^{\arabic{erratum}}$\inlinemathnormal}
13 {\textsubscript{d}\textsuperscript{\arabic{erratum}}}
```

```
14 {}
15 {\LWR@patcherror{erratum}{erratumDelete}}
16
17 \xpatchcmd{\erratumReplace}
18 {$_r^{\arabic{erratum}}$}
19 % {\inlinemathother$_r^{\arabic{erratum}}$\inlinemathnormal}
20 {\textsubscript{r}\textsuperscript{\arabic{erratum}}}
21 {}
22 {\LWR@patcherror{erratum}{erratumReplace}}
23
24 \xpatchcmd{\erratum}
25 {$_a$}
26 % {\inlinemathother$_a$\inlinemathnormal}
27 {\textsubscript{a}}
28 {}
29 {\LWR@patcherror{erratum}{erratumDelete}}
30
31 \xpatchcmd{\erratum}
32 {$_d^{\@thefnmark}$}
33 % {\inlinemathother$_d^{\@thefnmark}$\inlinemathnormal}
34 {\textsubscript{d}\textsuperscript{\@thefnmark}}
35 {}
36 {\LWR@patcherror{erratum}{eDelete}}
37
38 \xpatchcmd{\erratum}
39 {$_r^{\@thefnmark}$}
40 % {\inlinemathother$_r^{\@thefnmark}$\inlinemathnormal}
41 {\textsubscript{r}\textsuperscript{\@thefnmark}}
42 {}
43 {\LWR@patcherror{erratum}{eReplace}}
```
Finish the current page's errata before closing and reloading the list:

\preto\PrintErrata{\LWR@orignewpage}

No longer defining math macros with the HTML \$:

\StopDefiningMath

File 128 **lwarp-eso-pic.sty**

## § 230 Package **eso-pic**

(*Emulates or patches code by* ROLF NIEPRASCHK.)

Pkg eso-pic eso-pic is ignored.

**for HTML output:** 1 \LWR@ProvidesPackageDrop{eso-pic}[2018/04/12]

\newcommand\*{\LenToUnit}{}

\newcommand{\AtPageLowerLeft}[1]{}

```
5 \newcommand{\AtPageCenter}[1]{}
6 \newcommand{\AtStockLowerLeft}[1]{}
7 \newcommand{\AtStockUpperLeft}[1]{}
8 \newcommand{\AtStockCenter}[1]{}
9 \newcommand{\AtTextUpperLeft}[1]{}
10 \newcommand{\AtTextLowerLeft}[1]{}
11 \newcommand{\AtTextCenter}[1]{}
12 \NewDocumentCommand{\AddToShipoutPictureBG}{s +m}{}
13 \newcommand{\AddToShipoutPicture}{\AddToShipoutPictureBG}
14 \NewDocumentCommand{\AddToShipoutPictureFG}{s +m}{}
15 \newcommand*{\ClearShipoutPictureBG}{}
16 \newcommand*{\ClearShipoutPicture}{}
17 \newcommand*{\ClearShipoutPictureFG}{}
18 \newcommand{\gridSetup}[6][]{}
```
#### File 129 **lwarp-etoc.sty**

### § 231 Package **etoc**

Pkg etoc etoc is ignored. All commands are nullified.

! \tableofcontents with The etoc package uses a non-standard syntax which looks ahead after a \tableofcontents \ref for a following \ref. These \refs appear in the HTML result unless they are removed. Where a \tableofcontents is followed by \ref, and perhaps also \label as well, enclose all of them inside \warpprintonly:

```
\warpprintonly{\tableofcontents \ref{toc:abc} \label{toc:def}}
```
or place all code related to a local \tableofcontents inside a warpprint environment.

 $\triangle$  home page Be sure to keep the initial \tableofcontents on the home page, perhaps in its own \warpHTMLonly macro or warpHTML environment.

**for HTML output:** 1 \LWR@ProvidesPackageDrop{etoc}[2019/11/17]

```
2 \def\etocsetlevel#1#2{}
3 \def\etocskipfirstprefix{}
4 \let\etocthename \@empty
5 \let\etocthenumber \@empty
6 \let\etocthepage \@empty
7 \let\etocthelinkedname \@empty
8 \let\etocthelinkednumber \@empty
9 \let\etocthelinkedpage \@empty
10 \let\etocthelink \@firstofone % prior to 1.08j its was \let to \@empty
11 \DeclareRobustCommand*{\etocname} {}
12 \DeclareRobustCommand*{\etocnumber}{}
13 \DeclareRobustCommand*{\etocpage} {}
14 \DeclareRobustCommand*{\etoclink} {\@firstofone}
15 \DeclareRobustCommand*{\etocifnumbered}{\@firstoftwo}
16 \DeclareRobustCommand*{\etociffirst}{\@firstoftwo}
17 \DeclareRobustCommand*\etocifwasempty{\@firstoftwo}
```

```
18 \let\etocaftertitlehook \@empty
19 \let\etocaftercontentshook \@empty
20 \def\etoctableofcontents{}
21 \newcommand*\localtableofcontents{}
22 \newcommand*\localtableofcontentswithrelativedepth[1]{}
23 \newcommand\etocsettocstyle[2]{}
24 \long\def\etocsetstyle#1#2#3#4#5{}
25 \def\etocfontminustwo {\normalfont \LARGE \bfseries}
26 \def\etocfontminusone {\normalfont \large \bfseries}
27 \def\etocfontzero {\normalfont \large \bfseries}
28 \def\etocfontone {\normalfont \normalsize \bfseries}
29 \def\etocfonttwo {\normalfont \normalsize}
30 \def\etocfontthree {\normalfont \footnotesize}
31 \def\etocsepminustwo {4ex \@plus .5ex \@minus .5ex}
32 \def\etocsepminusone {4ex \@plus .5ex \@minus .5ex}
33 \def\etocsepzero {2.5ex \@plus .4ex \@minus .4ex}
34 \def\etocsepone {1.5ex \@plus .3ex \@minus .3ex}
35 \def\etocseptwo {.5ex \@plus .1ex \@minus .1ex}
36 \def\etocsepthree {.25ex \@plus .05ex \@minus .05ex}
37 \def\etocbaselinespreadminustwo {1}
38 \def\etocbaselinespreadminusone {1}
39 \def\etocbaselinespreadzero {1}
40 \def\etocbaselinespreadone {1}
41 \def\etocbaselinespreadtwo {1}
42 \def\etocbaselinespreadthree {.9}
43 \def\etocminustwoleftmargin {1.5em plus 0.5fil}
44 \def\etocminustworightmargin {1.5em plus -0.5fil}
45 \def\etocminusoneleftmargin {1em}
46 \def\etocminusonerightmargin {1em}
47 \def\etoctoclineleaders
48 {\hbox{\normalfont\normalsize\hb@xt@2ex {\hss.\hss}}}
49 \def\etocabbrevpagename {p.~}
50 \def\etocpartname {Part}% modified 1.08b
51 \def\etocbookname {Book}
52 \def\etocdefaultlines{}
53 \def\etocabovetocskip{3.5ex \@plus 1ex \@minus .2ex}
54 \def\etocbelowtocskip{3.5ex \@plus 1ex \@minus .2ex}
55 \def\etoccolumnsep{2em}
56 \def\etocmulticolsep{0ex}
57 \def\etocmulticolpretolerance{-1}
58 \def\etocmulticoltolerance{200}
59 \def\etocdefaultnbcol{2}
60 \def\etocinnertopsep{2ex}
61 \newcommand\etocmulticolstyle[2][]{}
62 \def\etocinnerbottomsep{3.5ex}
63 \def\etocinnerleftsep{2em}
64 \def\etocinnerrightsep{2em}
65 \def\etoctoprule{\hrule}
66 \def\etocleftrule{\vrule}
67 \def\etocrightrule{\vrule}
68 \def\etocbottomrule{\hrule}
69 \def\etoctoprulecolorcmd{\relax}
70 \def\etocbottomrulecolorcmd{\relax}
71 \def\etocleftrulecolorcmd{\relax}
72 \def\etocrightrulecolorcmd{\relax}
```

```
73 \newcommand*\etocruledstyle[2][]{}
74 \def\etocframedmphook{\relax}
75 \long\def\etocbkgcolorcmd{\relax}
76 \newcommand*\etocframedstyle[2][]{}
77 \def\etocmulticol{}
78 \def\etocruled{}
79 \def\etocframed{}
80 \def\etoclocalmulticol{}
81 \def\etoclocalruled{}
82 \def\etoclocalframed{}
83 \def\etocarticlestyle{}
84 \def\etocarticlestylenomarks{}
85 \def\etocbookstyle{}
86 \def\etocbookstylenomarks{}
87 \let\etocreportstyle\etocbookstyle
88 \let\etocreportstylenomarks\etocbookstylenomarks
89 \def\etocmemoirtoctotocfmt #1#2{}
90 \def\etocmemoirstyle{}
91 \def\etocscrartclstyle{}
92 \let\etocscrbookstyle\etocscrartclstyle
93 \let\etocscrreprtstyle\etocscrartclstyle
94 \def\etocstandarddisplaystyle{\etocarticlestyle}
95 \newcommand*\etocmarkboth[1]{}
96 \newcommand*\etocmarkbothnouc[1]{}
97 \newcommand\etoctocstyle[3][section]{}
98 \newcommand\etoctocstylewithmarks[4][section]{}
99 \newcommand\etoctocstylewithmarksnouc[4][section]{}
100 \def\etocignoretoctocdepth{}
101 \def\etocsettocdepth[1]{}
102 \def\etocdepthtag #1#{\Etoc@depthtag }
103 \def\Etoc@depthtag #1{}
104 \def\etocignoredepthtags {}
105 \def\etocobeydepthtags {}
106 \def\etocsettagdepth #1#2{}
107 \def\invisibletableofcontents {}
108 \def\invisiblelocaltableofcontents{}
109 \def\etocsetnexttocdepth #1{}
110 \def\etocsetlocaltop #1#{\Etoc@set@localtop}
111 \def\Etoc@set@localtop #1{}
112 \def\etocstandardlines {}
113 \def\etoctoclines {}
114 \let\etocaftertochook \@empty
115 \let\etocbeforetitlehook \@empty
116 \appto\tableofcontents{\def\tableofcontents{}}
```
File 130 **lwarp-eurosym.sty**

### § 232 Package **eurosym**

(*Emulates or patches code by* HENRIK THEILING.)

Pkg eurosym eurosym is patched for use by lwarp.

#### lwarp 742

**for HTML output:** 1 \LWR@ProvidesPackagePass{eurosym}[1998/08/06]

- 2 \renewrobustcmd\officialeuro{\HTMLentity{euro}}
- 3 \let\geneuro\officialeuro
- 4 \let\geneuronarrow\officialeuro
- 5 \let\geneurowide\officialeuro
- 6 \let\euro\officialeuro
- 7 \renewrobustcmd\eurobars{}
- 8 \renewrobustcmd\eurobarsnarrow{}
- 9 \renewrobustcmd\eurobarswide{}

File 131 **lwarp-everypage.sty**

## § 233 Package **everypage**

(*Emulates or patches code by* SERGIO CALLEGARI.)

Pkg everypage everypage is ignored.

**for HTML output:** <sup>1</sup> \LWR@ProvidesPackageDrop{everypage}[2007/06/20]

2 \newcommand\*{\AddEverypageHook}[1]{} 3 \newcommand\*{\AddThispageHook}[1]{}

File 132 **lwarp-everyshi.sty**

## § 234 Package **everyshi**

(*Emulates or patches code by* MARTIN SCHRÖDER.)

Pkg everyshi ignored.

**for HTML output:** Discard all options for lwarp-everyshi:

1 \LWR@ProvidesPackageDrop{everyshi}[2001/05/15]

2 \newcommand\*{\EveryShipout}[1]{}

3 \newcommand\*{\AtNextShipout}[1]{}

#### File 133 **lwarp-extarrows.sty**

### § 235 Package **extarrows**

(*Emulates or patches code by* HUYNH KY ANH.)

Pkg extarrows extarrows is used as-is for svG math, and emulted for MATHJAX.

**for HTML output:** 1 \LWR@ProvidesPackagePass{extarrows}[2008/05/15]

```
2 \begin{warpMathJax}
```
\CustomizeMathJax{\Newextarrow\xLongleftarrow{10,10}{0x21D0}}

```
4 \CustomizeMathJax{\Newextarrow\xLongrightarrow{10,10}{0x21D2}}
```
- \CustomizeMathJax{\Newextarrow\xLongleftrightarrow{10,10}{0x21D4}}
- \CustomizeMathJax{\Newextarrow\xLeftrightarrow{10,10}{0x21D4}}

```
7 \CustomizeMathJax{\Newextarrow\xlongleftrightarrow{10,10}{0x2194}}
```
- \CustomizeMathJax{\Newextarrow\xleftrightarrow{10,10}{0x2194}}
- \CustomizeMathJax{\let\xlongleftarrow\xleftarrow}
- \CustomizeMathJax{\let\xlongrightarrow\xrightarrow}

```
11 \end{warpMathJax}
```
File 134 **lwarp-extramarks.sty**

## § 236 Package **extramarks**

(*Emulates or patches code by* PIET VAN OOSTRUM.)

Pkg extramarks extramarks is ignored.

**for HTML output:** Discard all options for lwarp-extramarks:

```
1 \LWR@ProvidesPackageDrop{extramarks}[2019/01/31]
```

```
2 \newcommand*{\extramarks}[2]{}
3 \newcommand*{\firstleftxmark}{}
4 \newcommand*{\lastleftxmark}{}
5 \newcommand*{\firstrightxmark}{}
6 \newcommand*{\lastrightxmark}{}
7 \newcommand*{\firstxmark}{}
8\newcommand*{\lastxmark}{}
9 \newcommand*{\topxmark}{}
10 \newcommand*{\topleftxmark}{}
11 \newcommand*{\toprightxmark}{}
12 \newcommand*{\firstleftmark}{}
13 \newcommand*{\lastrightmark}{}
14 \newcommand*{\firstrightmark}{}
15 \newcommand*{\lastleftmark}{}
```
File 135 **lwarp-fancybox.sty**

# § 237 Package **fancybox**

(*Emulates or patches code by* TIMOTHY VAN ZANDT.)

Pkg fancybox fancybox is supported with some patches.

framed equation example fancybox's documentation has an example FramedEqn environment which combines math, \Sbox, a minipage, and an \fbox. This combination requires that the entire environment be enclosed inside a lateximage, which is done by adding \lateximage at the very start of FramedEqn's beginning code, and \endlateximage at the very end of the ending code. Unfortunately, the HTML alt attribute is not used here.

```
\newenvironmentFramedEqn
{
\lateximage% NEW
\setlength{\fboxsep}{15pt}
. . . }{. . .
\[\fbox{\TheSbox}\]
\endlateximage% NEW
}
```
framing alternatives \fbox works with fancybox. Also see lwarp's \fboxBlock macro and fminipage environment for alternatives to \fbox for framing environments.

framed table example The fancybox documentation's example of a framed table using an \fbox containing a tabular does not work with lwarp, but the FramedTable environment does work if \fbox is replaced by \fboxBlock. This method does lose some HTML formatting. A better method is to enclose the table's contents inside a fminipage environment. The caption may be placed either inside or outside the fminipage:

```
\begin{table}
\begin{fminipage}{\linewidth}
\begin{tabular}{lr}
. . .
\end{tabular}
\end{fminipage}
\end{table}
```
 $\triangle$  framed verbatim lwarp does not support the verbatim environment inside a span, box, or fancybox's \Sbox, but a verbatim may be placed inside a fminipage. The fancybox documentation's example FramedVerb may be defined as:

```
\newenvironment{FramedVerb}[1] % width
{
  \VerbatimEnvironment
  \fminipage{#1}
  \beginVerbatim
}{
  \endVerbatim
  \endfminipage
}
```
framed \VerbBox fancybox's \VerbBox may be used inside \fbox.

indented alignment LVerbatim, \LVerbatimInput, and \LUseVerbatim indent with horizontal space which may not line up exactly with what *pdftotext* detects. Some lines may be off slightly in their left edge.

fancybox, fancyvrb If using fancybox or fancyvrb with \VerbatimFootnotes, and using footnotes in a  $\triangle$  \VerbatimFootnotes sectioning command or display math, use \footnotemark and \footnotetext:  $\triangle$  sectioning or displaymath

```
\subsection[Subsection Name]
                            {Subsection Name\protect\footnotemark}
                        \footnotetext{A footnote with \verb+verbtim+.}
                   and likewise for equations or display math.
                   At present there is a bug such that paragraph closing tags are not present in footnotes
                   when \VerbatimFootnotes are selected. The browser usually compensates.
                    1 \LWR@ProvidesPackagePass{fancybox}[2010/05/15]
                   After the preamble is loaded, after any patches to Verbatim:
                    2 \AfterEndPreamble{
                    3 \LWR@traceinfo{Patching fancybox.}
\VerbatimFootnotes Patched to use the new version.
                    4 \def\VerbatimFootnotes{%
                    5 \let\@footnotetext\V@footnotetext%
                    6 \let\LWR@footnotetext\V@footnotetext% lwarp
                    7 }
 \V@@footnotetext Patches in a subset of lwarp's \LWR@footnotetext to the fancyvrb version of \V@@footnotetext.
                    8 \def\V@@footnotetext{%
                    9 \LWR@traceinfo{V@footnotetext}%
                    10 \global\setbox\LWR@footnotebox=\vbox\bgroup%
                   Add to any current footnotes:
                    11 \unvbox\LWR@footnotebox%
                   Remember the footnote number for \ref:
                    12 \protected@edef\@currentlabel{%
                    13 \csname p@footnote\endcsname\@thefnmark%
                    14 }% @currentlabel
                   Use HTML superscripts in the footnote even inside a lateximage:
                    15 \renewrobustcmd{\textsuperscript}[1]{\LWR@htmlspan{sup}{##1}}%
                   Use paragraph tags if in a tabular data cell or a lateximage:
                    16 \ifthenelse{%
                    17 \boolean{LWR@doingstartpars} \AND%
                    18 \cnttest{\value{LWR@lateximagedepth}}{=}{0}%
                    19 }%
                    20 \{ \}%
                    21 {\LWR@htmltagc{\LWR@tagregularparagraph}\LWR@orignewline}%
                   Append the footnote to the list:
                    22 \@makefntext{}%
```
The footnote text will follow after \V@@@footnotetext has completed.

```
23 \bgroup%
24 \aftergroup{\V@@@footnotetext}%
25 \ignorespaces%
26 }%
27 }% AfterEndPreamble
28 \renewcommand*{\@shadowbox}[1]{%
29 \ifbool{FormatWP}%
30 {\InlineClass[border:1px solid black]{shadowbox}{#1}}%
31 {\InlineClass{shadowbox}{#1}}%
32 }
33
34 \renewcommand*{\@doublebox}[1]{%
35 \ifbool{FormatWP}%
36 {\InlineClass[border:1px double black]{doublebox}{#1}}%
37 {\InlineClass{doublebox}{#1}}%
38 }
39
40 \renewcommand*{\@ovalbox}[2]{%
41 \ifbool{FormatWP}%
42 {\InlineClass[border:1px solid black; border-radius:1ex]{ovalbox}{#2}}%
43 {%
44 \ifthenelse{\isequivalentto{#1}{\thinlines}}%
45 {\InlineClass{ovalbox}{#2}}%
46 {\InlineClass{Ovalbox}{#2}}%
47 }%
48 }
```
Convert minipages, parboxes, and lists into linear text using the LWR@nestspan environment:

```
49 \let\LWR@origSbox\Sbox
50
51 \def\Sbox{\LWR@origSbox\LWR@nestspan}
52
53
54 \let\LWR@origendSbox\endSbox
55
56 \def\endSbox{\endLWR@nestspan\LWR@origendSbox}
```
Beqnarray is adapted for MATHJAX or enclosed inside a lateximage:

```
57 \RenewEnviron{Beqnarray}
58 {\LWR@eqnarrayfactor}
59
60 \csgpreto{Beqnarray*}{\boolfalse{LWR@numbereqnarray}}
```
\GenericCaption is enclosed in an HTML block:

```
61 \renewcommand{\GenericCaption}[1]{%
62 \LWR@figcaption%
63 \LWR@isolate{#1}%
64 \endLWR@figcaption%
```
}

Btrivlist is enclosed in an HTML block. This is a tabular, and does not use \item.

```
\trthirivlist \{\langle l/c/r \rangle\} [\langle t/c/b \rangle]
```

```
66 \RenewDocumentEnvironment{Btrivlist}{m o}
67 {%
68 \LWR@stoppars%
69 \begin{BlockClass}{Btrivlist}%
70 \tabular{#1}%
71 }
72 {%
73 \endtabular%
74 \end{BlockClass}%
75 \LWR@startpars%
76 }
```
Btrivlist is also neutralized when used inside a span:

```
77 \AtBeginEnvironment{LWR@nestspan}{%
78 \RenewDocumentEnvironment{Btrivlist}{m o}{}{}%
79 }
```
lwarp's handling of \item is patched to accept fancybox's optional arguments:

```
80 \let\LWRFB@origitemizeitem\LWR@itemizeitem
81 \let\LWRFB@origdescitem\LWR@descitem
82
83 \RenewDocumentCommand{\LWR@itemizeitem}{d()o}{%
84 \IfValueTF{#2}{%
85 \LWRFB@origitemizeitem[#2]%
86 }{%
87 \LWRFB@origitemizeitem%
88 }%
89 }
90
91 \RenewDocumentCommand{\LWR@descitem}{d()o}{%
92 \IfValueTF{#2}{%
93 \LWRFB@origdescitem[#2]~%
94 }{%
95 \LWRFB@origdescitem%
96 }%
97 }
98 \RenewDocumentCommand{\LWR@nestspanitem}{d()}{%
99 \if@newlist\else{\LWR@htmltagc{br /}}\fi%
100 \LWR@origitem%
```
}

The various boxed lists become regular lists:

\renewenvironment{Bitemize}[1][]{\begin{itemize}}{\end{itemize}}

```
103 \renewenvironment{Benumerate}[1][]{\begin{enumerate}}{\end{enumerate}}
104 \renewenvironment{Bdescription}[1][]{\begin{description}}{\end{description}}
```
\boxput simply prints one then the other argument, side-by-side instead of above and behind:

```
105 \RenewDocumentCommand{\boxput}{s d() m m}{%
106 \IfBooleanTF{#1}{#3\quad#4}{#4\quad#3}%
107 }
```
Neutralized commands:

```
108 \RenewDocumentCommand{\fancyput}{s d() m}{}
109 \RenewDocumentCommand{\thisfancyput}{s d() m}{}
110
111 \RenewDocumentCommand{\fancypage}{m m}{}
112 \RenewDocumentCommand{\thisfancypage}{m m}{}
113
114 \def\LandScape#1{}
115 \def\endLandScape{}
116 \def\@Landscape#1#2#3{}
117 \def\endLandscape{}
```
Low-level patches for UseVerbatim and friends:

```
118 \let\LWRFB@UseVerbatim\UseVerbatim
119 \renewcommand*{\UseVerbatim}[1]{%
120 \LWR@atbeginverbatim{3}{Verbatim}%
121 \LWRFB@UseVerbatim{#1}%
122 \LWR@afterendverbatim{.5}%
123 }
124
125 \let\LWRFB@LUseVerbatim\LUseVerbatim
126
127 \renewcommand*{\LUseVerbatim}[1]{%
128 \LWR@atbeginverbatim{3}{LVerbatim}%
129 \noindent%
130 \LWRFB@LUseVerbatim{#1}%
131 \LWR@afterendverbatim{.5}%
132 }
133
134 \def\@BUseVerbatim[#1]#2{%
135 \LWR@atbeginverbatim{3}{BVerbatim}%
136 \LWRFB@UseVerbatim{#2}%
137 \LWR@afterendverbatim{.5}%
138 }
```
File 136 **lwarp-fancyhdr.sty**

## § 238 Package **fancyhdr**

(*Emulates or patches code by* PIET VAN OOSTRUM.)

Pkg fancyhdr fancyhdr is ignored.

```
for HTML output: Discard all options for lwarp-fancyhdr:
                  1 \LWR@ProvidesPackageDrop{fancyhdr}[2019/01/31]
                  2 \newcommand*{\fancyhead}[2][]{}
                  3 \newcommand*{\fancyfoot}[2][]{}
                  4 \newcommand*{\fancyhf}[2][]{}
                  5 \newcommand*{\fancypagestyle}[2]{}
                  6 \newcommand*{\lhead}[2][]{}
                  7 \newcommand*{\chead}[2][]{}
                  8 \newcommand*{\rhead}[2][]{}
                  9 \newcommand*{\lfoot}[2][]{}
                  10 \newcommand*{\cfoot}[2][]{}
                  11 \newcommand*{\rfoot}[2][]{}
                  12 \newcommand*{\headrulewidth}{}
                  13 \newcommand*{\footrulewidth}{}
                  14 \newcommand*{\headrule}{}
                  15 \newcommand*{\footrule}{}
                  16 \newlength{\headwidth}
                  17 \newcommand*{\fancyheadoffset}[2][]{}
                  18 \newcommand*{\fancyfootoffset}[2][]{}
                  19 \newcommand*{\fancyhfoffset}[2][]{}
                 20 \newcommand*{\iffloatpage}[2]{#2}
                 21 \newcommand*{\ifftopfloat}[2]{#2}
                 22 \newcommand*{\iffbotfloat}[2]{#2}
                 23 \newcommand*{\iffootnote}[2]{#2}
```
File 137 **lwarp-fancyref.sty**

## § 239 Package **fancyref**

Pkg fancyref fancyref is emulated.

**for HTML output:** 1 \LWR@ProvidesPackagePass{fancyref}[1999/02/03]

To remove the margin option, if \fancyrefhook is anything other than the paren option, then force it to the default instead. (Comparing to the margin option was not possible since lwarp has revised the meaning of \mbox so the comparison failed.)

```
2 \newcommand*{\LWRfref@parenfancyrefhook}[1]{(#1)}
3
4 \ifdefstrequal{\fancyrefhook}{\LWRfref@parenfancyrefhook}
5 {}{
6 \renewcommand*{\fancyrefhook}[1]{#1}%
7 }
```
Modified to ignore the page number and varioref.

```
8 \renewcommand*{\@f@ref}[4]{%
9 \@ifundefined{#1r@#2@#3}{%
```

```
10 \PackageError{lwarp-fancyref}{%
11 \backslashchar#1ref\space format ''#2''
12 undefined\MessageBreak
13 for label type ''#3''%
14 }{%
15 The format ''#2'' was not defined for the label type
16 ''#3''\MessageBreak
17 and the \backslashchar#1ref\space command. Perhaps
18 you have only misspelled its name.\MessageBreak
19 Otherwise you will have to define it with
20 \protect\new#1refformat\MessageBreak
21 prior to using it.%
22 }%
23 }{%
24 \fancyrefhook{%
25 \@nameuse{#1r@#2@#3}%
26 {\ref{#3\fancyrefargdelim#4}}%
27 % {\pageref{#3\fancyrefargdelim#4}}% original
28 % {\@fancyref@page@ref{#3\fancyrefargdelim#4}}% original
29 {}% lwarp
30 {}% lwarp
31 }%
32 }%
33 }%
```
File 138 **lwarp-fancytabs.sty**

# § 240 Package **fancytabs**

Pkg fancytabs fancytabs is ignored.

**for HTML output:** 1 \LWR@ProvidesPackageDrop{fancytabs}[2016/03/29]

```
2 \newcommand{\fancytab}[3][RIGHT]{}
3 \newcommand{\fancytabsStyle}[1]{}
4 \newcommand{\fancytabsHeight}[1]{}
5 \newcommand{\fancytabsWidth}[1]{}
6 \newcommand{\fancytabsCount}[1]{}
7 \newcommand{\fancytabsLeftColor}[1]{}
8 \newcommand{\fancytabsRightColor}[1]{}
9 \newcommand{\fancytabsTop}[1]{}
10 \newcommand{\fancytabsTextVPos}[1]{}
11 \newcommand{\fancytabsTextHPos}[1]{}
12 \newcommand{\fancytabsGap}[1]{}
13 \newcommand{\fancytabsFloor}[1]{}
14 \newcommand{\fancytabsRotate}[1]{}
```
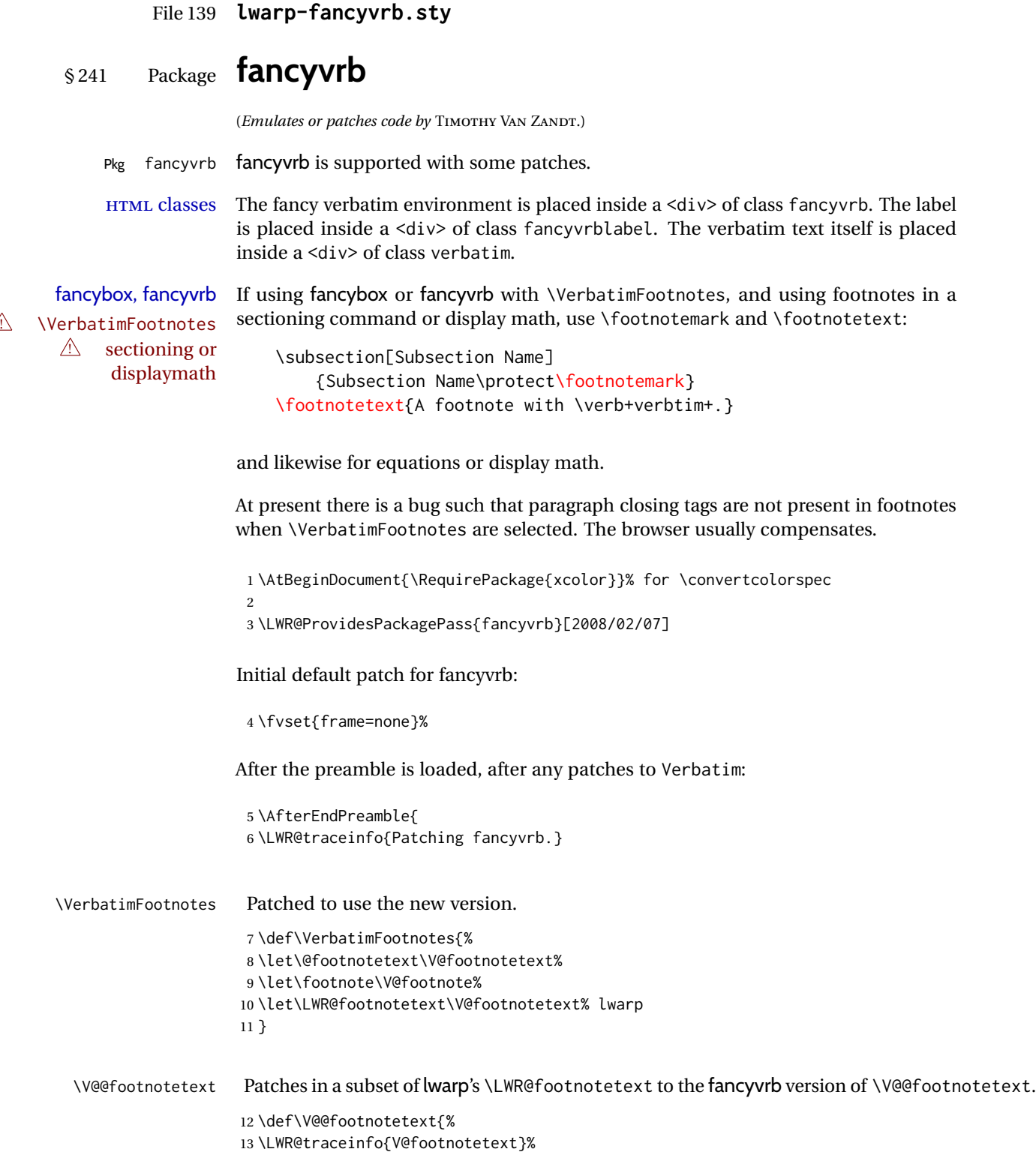

\global\setbox\LWR@footnotebox=\vbox\bgroup%

Add to any current footnotes:

\unvbox\LWR@footnotebox%

Remember the footnote number for \ref:

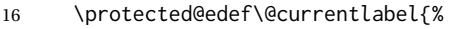

- \csname p@footnote\endcsname\@thefnmark%
- }% @currentlabel

Use HTML superscripts in the footnote even inside a lateximage:

\renewrobustcmd{\textsuperscript}[1]{\LWR@htmlspan{sup}{##1}}%

Use paragraph tags if in a tabular data cell or a lateximage:

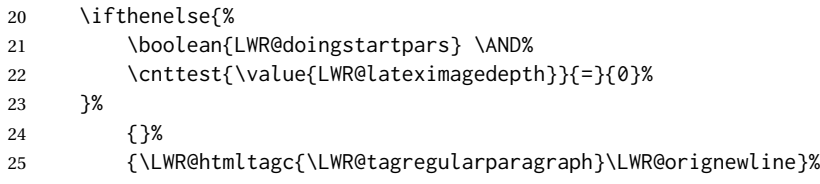

Append the footnote mark to the list:

\@makefntext{}%

The footnote text will follow after \V@@footnotetext has completed.

```
27 \bgroup%
28 \aftergroup{\V@@@footnotetext}%
29 \ignorespaces%
30 }%
```

```
31 \preto\FVB@Verbatim{\LWR@forcenewpage}
32 \preto\FVB@LVerbatim{\LWR@forcenewpage}
33 % \preto\FVB@BVerbatim{\LWR@forcenewpage}% Fails, so done below.
```
Simplified to remove PDF formatting:

```
34 \def\FV@BeginListFrame@Single{%
35 \FV@SingleFrameLine{\z@}%
36 }
37
38 \def\FV@EndListFrame@Single{%
39 \FV@SingleFrameLine{\@ne}%
40 }
41
42 \def\FV@BeginListFrame@Lines{%
43 \FV@SingleFrameLine{\z@}%
44 }
45
46 \def\FV@EndListFrame@Lines{%
47 \FV@SingleFrameLine{\@ne}%
48 }
49
50 \renewcommand*{\FV@SingleFrameSep}{}
```
Adds HTML formatting:

```
51 \def\FV@BUseVerbatim#1{%
52 \LWR@atbeginverbatim{0}{verbatim}%
53 \FV@BVerbatimBegin#1\FV@BVerbatimEnd%
54 \LWR@afterendverbatim{0}%
55 }
```
\LWR@FVstyle Holds the style of the verbatim.

```
56 \newcommand*{\LWR@FVstyle}{}
```
The following patches to Verbatim are executed at the start and end of the environment, depending on the choice of frame. Original code is from the fancyvrb package.

```
57 \newcommand*{\LWR@fvstartnone}{%
58 \LWR@traceinfo{fvstartnone}%
59 % \hbox to\z@{
60 \BlockClass[\LWR@FVstyle]{fancyvrb}
61 \LWR@stoppars
62 \ifx\FV@LabelPositionTopLine\relax\else
63 \ifx\FV@LabelBegin\relax\else
64 \FancyVerbRuleColor{\LWR@FVfindbordercolor}
65 \LWR@htmltagc{%
66 div class="fancyvrblabel" % extra space
67 style="color: \LWR@origpound\LWR@tempcolor"%
68 }
69 \LWR@print@textrm{\FV@LabelBegin}% \textrm preserves emdash
70 \LWR@htmltagc{/div}\LWR@orignewline%
71 \fi
72 \fi
73 \LWR@atbeginverbatim{0}{verbatim}%
74 % }%
75 }
76
77 \newcommand*{\LWR@fvendnone}{%
78 \LWR@traceinfo{fvendnone}%
79 % \hbox to\z@{
80 \LWR@afterendverbatim{0}%
81 \LWR@stoppars%
82 \ifx\FV@LabelPositionBottomLine\relax\else
83 \ifx\FV@LabelEnd\relax\else
84 \FancyVerbRuleColor{\LWR@FVfindbordercolor}
85 \LWR@htmltagc{%
86 div class="fancyvrblabel" % extra space
87 style="color: \LWR@origpound\LWR@tempcolor"%
88 }
89 \LWR@print@textrm{\FV@LabelEnd}
90 \LWR@htmltagc{/div}\LWR@orignewline%
91 \fi
92 \setminus fi93 \endBlockClass
94 }
```

```
95
96 \newcommand*{\LWR@fvstartsingle}{%
97 \LWR@traceinfo{fvstartsingle}%
98 \LWR@fvstartnone%
99 \FV@BeginListFrame@Single%
100 }
101
102 \newcommand*{\LWR@fvendsingle}{%
103 \LWR@traceinfo{fvendsingle}%
104 \FV@EndListFrame@Single%
105 \LWR@fvendnone%
106 }
107
108 \newcommand*{\LWR@fvstartline}{%
109 \LWR@traceinfo{fvstartline}%
110 \LWR@fvstartnone%
111 % \setlength{\LWR@templengthone}{\baselineskip}%
112 \FV@BeginListFrame@Lines%
113 % \setlength{\baselineskip}{\LWR@templengthone}%
114 % \setlength{\baselineskip}{5pt}%
115 }
116
117 \newcommand*{\LWR@fvendline}{%
118 \LWR@traceinfo{fvendline}%
119 \FV@EndListFrame@Lines%
120 \LWR@fvendnone%
121 }
```
The following patches select the start/left/right/end behaviors depending on frame. Original code is from the fancyvrb package.

```
122 \newcommand*{\LWR@FVfindbordercolor}{%
123 \FancyVerbRuleColor%
124 \LWR@findcurrenttextcolor%
125 \color{black}%
126 }
127
128 % border width of \FV@FrameRule
129 \newcommand*{\LWR@FVborderstyle}[1]{%
130 padding#1: \strip@pt\dimexpr \FV@FrameSep\relax\relax pt ; % space
131 \LWR@FVfindbordercolor\LWR@indentHTMLtwo%
132 border#1: \strip@pt\dimexpr \FV@FrameRule\relax\relax pt % space
133 solid {\FancyVerbRuleColor{\LWR@origpound\LWR@tempcolor}} ; % space
134 }
135
136 \def\FV@Frame@none{%
137 \renewcommand*{\LWR@FVstyle}{\LWR@currenttextcolorstyle}%
138 \let\FV@BeginListFrame\LWR@fvstartnone%
139 \let\FV@LeftListFrame\relax%
140 \let\FV@RightListFrame\relax%
141 \let\FV@EndListFrame\LWR@fvendnone}
142
143 \FV@Frame@none% default values
144
145 \def\FV@Frame@single{%
```

```
146 \renewcommand*{\LWR@FVstyle}{%
147 \LWR@currenttextcolorstyle\LWR@indentHTMLtwo%
148 \LWR@FVborderstyle{}%
149 }%
150 \let\FV@BeginListFrame\LWR@fvstartsingle%
151 \let\FV@LeftListFrame\FV@LeftListFrame@Single%
152 \let\FV@RightListFrame\FV@RightListFrame@Single%
153 \let\FV@EndListFrame\LWR@fvendsingle}
154
155 \def\FV@Frame@lines{%
156 \renewcommand*{\LWR@FVstyle}{%
157 \LWR@currenttextcolorstyle\LWR@indentHTMLtwo%
158 \LWR@FVborderstyle{-top}%
159 \LWR@indentHTMLtwo%
160 \LWR@FVborderstyle{-bottom}%
161 }%
162 \let\FV@BeginListFrame\LWR@fvstartline%
163 \let\FV@LeftListFrame\relax%
164 \let\FV@RightListFrame\relax%
165 \let\FV@EndListFrame\LWR@fvendline}
166
167 \def\FV@Frame@topline{%
168 \renewcommand*{\LWR@FVstyle}{%
169 \LWR@currenttextcolorstyle\LWR@indentHTMLtwo%
170 \LWR@FVborderstyle{-top}%
171 }%
172 \let\FV@BeginListFrame\LWR@fvstartline%
173 \let\FV@LeftListFrame\relax%
174 \let\FV@RightListFrame\relax%
175 \let\FV@EndListFrame\LWR@fvendnone}
176
177 \def\FV@Frame@bottomline{%
178 \renewcommand*{\LWR@FVstyle}{%
179 \LWR@currenttextcolorstyle\LWR@indentHTMLtwo%
180 \LWR@FVborderstyle{-bottom}%
181 }%
182 \let\FV@BeginListFrame\LWR@fvstartnone%
183 \let\FV@LeftListFrame\relax%
184 \let\FV@RightListFrame\relax%
185 \let\FV@EndListFrame\LWR@fvendline}
186
187 \def\FV@Frame@leftline{%
188 \renewcommand*{\LWR@FVstyle}{%
189 \LWR@currenttextcolorstyle\LWR@indentHTMLtwo%
190 \LWR@FVborderstyle{-left}%
191 }%
192 % To define the \FV@FrameFillLine macro (from \FV@BeginListFrame)
193 \ifx\FancyVerbFillColor\relax%
194 \let\FV@FrameFillLine\relax%
195 \else%
196 \@tempdima\FV@FrameRule\relax%
197 \multiply\@tempdima-\tw@%
198 \edef\FV@FrameFillLine{%
199 {\noexpand\FancyVerbFillColor{\vrule\@width\number\@tempdima sp}%
200 \kern-\number\@tempdima sp}}%
```

```
201 \fi%
202 \let\FV@BeginListFrame\LWR@fvstartnone%
203 \let\FV@LeftListFrame\FV@LeftListFrame@Single%
204 \let\FV@RightListFrame\relax%
205 \let\FV@EndListFrame\LWR@fvendnone}
```
Adds the optional label to the top and bottom edges. Original code is from the fancyvrb package.

```
206 \def\FV@SingleFrameLine#1{%
207 % \hbox to\z@{%
208 % \kern\leftmargin
209 \ifnum#1=\z@\relax
210 \let\FV@Label\FV@LabelBegin
211 \else
212 \let\FV@Label\FV@LabelEnd
213 \fi
214 \ifx\FV@Label\relax
215 % \FancyVerbRuleColor{\vrule \@width\linewidth \@height\FV@FrameRule}%
216 \else
217 \ifnum#1=\z@
218% \setbox\z@\hbox{\strut\enspace\FV@LabelBegin\enspace\strut}%
219 \ifx\FV@LabelPositionTopLine\relax
220 \else
221 \qquad \qquad \text{if}222 \else
223% \setbox\z@\hbox{\strut\enspace\FV@LabelEnd\enspace\strut}%
224 \ifx\FV@LabelPositionBottomLine\relax
225 \else
226 \fi
227 \fi
228 \fi
229 % \hss
230 % }
231 }
```
Processes each line, adding optional line numbers. Original code is from the fancyvrb package.

```
232 \def\FV@ListProcessLine#1{%
233 \hbox to \hsize{%
234 % \kern\leftmargin
235 \hbox to \VerbatimHTMLWidth {%
236 \ifcsvoid{FV@LeftListNumber}{}{\kern 2.5em}%
237 \FV@LeftListNumber%
238 % \FV@LeftListFrame
239 \FancyVerbFormatLine{#1}%
240 \hss%
241 % \FV@RightListFrame
242 \FV@RightListNumber%
243 }%
244 \hss% required to avoid underfull hboxes
245 }
246 }
```
Env BVerbatim

```
247 \AtBeginEnvironment{BVerbatim}
248 {%
249 \LWR@forcenewpage% instead of \preto
250 \LWR@atbeginverbatim{0}{bverbatim}%
251 }
252
253 \AfterEndEnvironment{BVerbatim}
254 {%
255 \LWR@afterendverbatim{0}%
256 }
```
End of the modifications to make at the end of the preamble:

} % \AfterEndPreamble

### File 140 **lwarp-fewerfloatpages.sty**

# § 242 Package **fewerfloatpages**

Pkg fewerfloatpages fewerfloatpages is ignored.

**for HTML output:** 1 \LWR@ProvidesPackageDrop{fewerfloatpages}[2020/02/14]

\newcommand\floatpagekeepfraction{\textfraction}

- \newcounter{floatpagedeferlimit}
- \newcounter{floatpagekeeplimit}
- File 141 **lwarp-figcaps.sty**

## § 243 Package **figcaps**

(*Emulates or patches code by* PATRICK W. DALY.)

Pkg figcaps figcaps is ignored. **for HTML output:** Discard all options for lwarp-figcaps: \LWR@ProvidesPackageDrop{figcaps}[1999/02/23] \newcommand\*{\figcapson}{} \newcommand\*{\figcapsoff}{} \newcommand\*{\printfigures}{} \newcommand\*{\figmarkon}{} \newcommand\*{\figmarkoff}{} \def\figurecapname{Figure Captions} \def\tablepagename{Tables} \def\figurepagename{Figures}

### File 142 **lwarp-figsize.sty**

```
§ 244 Package figsize
```
(*Emulates or patches code by* ANTHONY A. TANBAKUCHI.)

Pkg figsize figsize is emulated.

**for HTML output:** 1 \LWR@ProvidesPackageDrop{figsize}[2002/03/18]

Emulates a virtual 6×9 inch textsize.

```
2 \newlength{\figwidth}
3 \newlength{\figheight}
4
5 \newcommand{\SetFigLayout}[3][0]{%
6 \setlength{\figheight}{8in}%
7 \setlength{\figheight}{\figheight / #2}%
8 %
9 \setlength{\figwidth}{5.5in}%
10 \setlength{\figwidth}{\figwidth / #3}%
11 }
```
File 143 **lwarp-fitbox.sty**

### § 245 Package **fitbox**

Pkg fitbox fitbox is ignored.

**for HTML output:** 1 \LWR@ProvidesPackageDrop{fitbox}[2019/02/20]

```
2 \NewDocumentCommand{\fitbox}{s o m}{%
3 \begin{BlockClass}{fitbox}
4 #3
5 \end{BlockClass}
6 }
7
8 \newcommand*{\fitboxset}[1]{}
9
10 \newdimen\fitboxnatheight
11 \newdimen\fitboxnatwidth
12
13 \newcommand\SetFitboxLayout[3][]{}
```
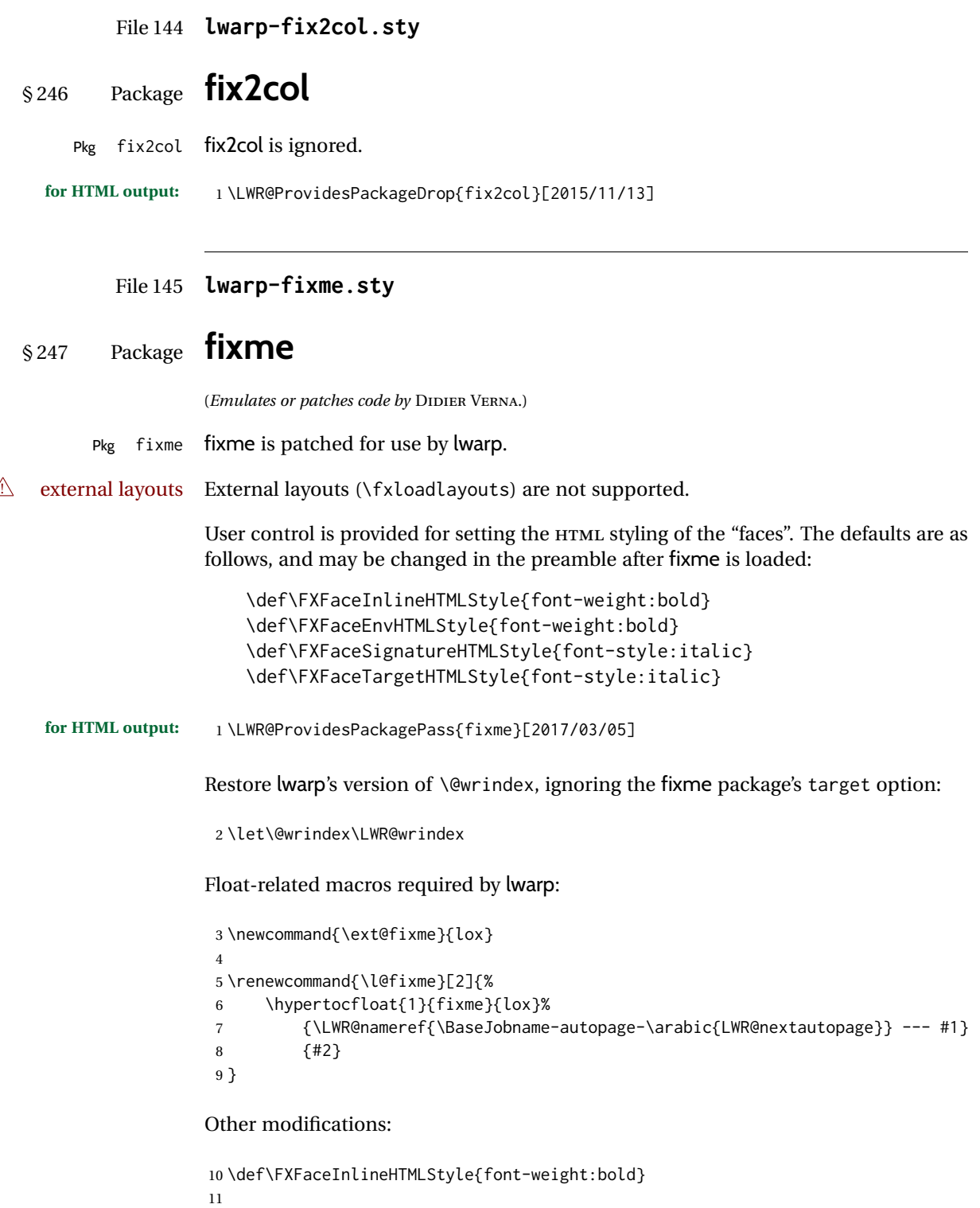

12 \renewcommand\*\FXLayoutInline[3]{ %

```
13 \InlineClass[\FXFaceInlineHTMLStyle]{fixmeinline}%
14 {\@fxtextstd{#1}{#2}{#3}}%
15 }
16
17 \def\FXFaceEnvHTMLStyle{font-weight:bold}
18
19 \renewcommand*\FXEnvLayoutPlainBegin[2]{%
20 \BlockClass[\FXFaceEnvHTMLStyle]{fixmebold}
21 \ignorespaces#2 \fxnotename{#1}: \ignorespaces}
22
23 \renewcommand*\FXEnvLayoutPlainEnd[2]{\endBlockClass}
24
25 \renewcommand*\FXEnvLayoutSignatureBegin[2]{%
26 \BlockClass[\FXFaceEnvHTMLStyle]{fixmebold}
27 \fxnotename{#1}: \ignorespaces}
28
29 \renewcommand*\FXEnvLayoutSignatureEnd[2]{\@fxsignature{#2}\endBlockClass}
30
31 \def\FXFaceSignatureHTMLStyle{font-style:italic}
32
33 \DeclareRobustCommand*\@fxsignature[1]{%
34 \ifthenelse{\equal{#1}{}}%
35 {}%
36 { -- {\InlineClass[\FXFaceSignatureHTMLStyle]{fixmesignature}{#1}}}%
37 }
38
39
40 \def\FXFaceTargetHTMLStyle{font-style:italic}
41
42 \renewcommand\FXTargetLayoutPlain[2]{%
43 \InlineClass[\FXFaceTargetHTMLStyle]{fixmetarget}{#2}%
44 }
```
File 146 **lwarp-fixmetodonotes.sty**

## § 248 Package **fixmetodonotes**

(*Emulates or patches code by* GIOELE BARABUCCI.)

```
Pkg fixmetodonotes fixmetodonotes is patched for use by lwarp.
   for HTML output: 1 \LWR@ProvidesPackagePass{fixmetodonotes}[2013/04/28]
                    2 \renewcommand{\NOTES@addtolist}[2]{%
                     3 \refstepcounter{NOTES@note}%
                     4 % \phantomsection% REMOVED
                     5 \addcontentsline{notes}{NOTES@note}{%
                     6 \protect\numberline{\theNOTES@note}{{#1}: {#2}}%
                     7 }%
                    8 }
                     9
                    10 \renewcommand{\NOTES@marker}[2]{\fbox{%
                    11 \textcolor{#2}{% WAS \color
```

```
12 \textbf{#1}}%
13   }   }
14
15 \renewcommand{\NOTES@colorline}[2]{%
16 \bgroup%
17 \ULon{\LWR@backgroundcolor{#1}{#2}}%
18 }
```
File 147 **lwarp-flafter.sty**

## § 249 Package **flafter**

Pkg flafter flafter is ignored.

**for HTML output:** 1 \LWR@ProvidesPackageDrop{flafter}[2018/01/08] 2 \providecommand\fl@trace[1]{}

File 148 **lwarp-flippdf.sty**

# § 250 Package **flippdf**

Pkg flippdf flippdf is ignored.

**for HTML output:** 1 \LWR@ProvidesPackageDrop{flippdf}[2006/06/30]

```
2 \newcommand\FlipPDF{}
3 \newcommand\UnFlipPDF{}
```
File 149 **lwarp-float.sty**

## § 251 Package **float**

(*Emulates or patches code by* ANSELM LINGNAU.)

Pkg float float is emulated.

Float styles boxed and ruled are emulated by CSS and a float class according to style.

The HTML <figure> class is set to the float type, so CSS may also be used to format the float and its caption, according to float type. Furthermore, an additional class is set to the float style: plain, plaintop, boxed, or ruled, so css may be used to format by float style as well. Default formatting by CSS is provided for ruled and boxed styles.

**for HTML output:** <sup>1</sup> \LWR@ProvidesPackageDrop{float}[2001/11/08]

\listof See section [75.2](#page-504-0) for the \listof command.

\LWR@floatstyle The default float style: 2 \newcommand\*{\LWR@floatstyle}{plain} \newfloat { $\langle$ *1: type*}  $\{\langle 2: placement \rangle\}$  { $\langle 3: ext \rangle$ } [ $\langle 4: within \rangle$ ] Emulates the \newfloat command from the float package. "placement" is ignored. 3 \NewDocumentCommand{\newfloat}{m m m o}{% 4 \IfValueTF{#4}% 5 {\DeclareFloatingEnvironment[fileext=#3,within=#4]{#1}}% 6 {\DeclareFloatingEnvironment[fileext=#3]{#1}}% Remember the float style: 7 \csedef{LWR@floatstyle@#1}{\LWR@floatstyle}% newfloat package automatically creates the \listof command for new floats, but float does not, so remove \listof here in case it is manually created later. 8 \cslet{listof#1s}\relax% 9 \cslet{listof#1es}\relax% Likesize, newfloat also creates \l@<type>, but float does not, so remove it here: 10 \cslet{l@#1}\relax% 11 } \floatname {*\type*}} {*\name*}} Sets the text name of the float, such as "Figure". Avoids trying to set a recursive name, from trivfloat. 12 \NewDocumentCommand{\floatname}{m +m}{% 13 \def\LWR@tempone{#2}% 14 \def\LWR@temptwo{\@nameuse{#1name}}% 15 \ifdefequal{\LWR@tempone}{\LWR@temptwo}{}{% 16 \SetupFloatingEnvironment{#1}{name=#2}% 17 }% 18 } \floatplacement {*\type*}} {*\placement*}} Float placement is ignored. 19 \newcommand\*{\floatplacement}[2]{% 20 \SetupFloatingEnvironment{#1}{placement=#2}% 21 }

\floatstyle {*\style*}}

Remember the style for future floats:

22 \newcommand{\floatstyle}[1]{% 23 \def\LWR@floatstyle{#1}% 24 }

\restylefloat \* {\*type*}} Remember the style for this float: \NewDocumentCommand{\restylefloat}{s m}{% \csedef{LWR@floatstyle@#2}{\LWR@floatstyle}% } File 150 **lwarp-floatflt.sty** § 252 Package **floatflt** (*Emulates or patches code by* MATS DAHLGREN.) Pkg floatflt floatflt is emulated. **for HTML output:** Discard all options for lwarp-floatflt: \LWR@ProvidesPackageDrop{floatflt}[1997/07/16] Env  $[\langle \rangle]$  offset  ${\langle \langle type \rangle}$   ${\langle \langle width \rangle}$  Borrowed from the lwarp version of keyfloat: \NewDocumentEnvironment{KFLTfloatflt@marginfloat}{O{-1.2ex} m m} {% \begin{LWR@setvirtualpage}\*% \ifblank{#3}{% \LWR@BlockClassWP{% float:right; % width: 1.5in; % reasonable dummy width for word processor margin:10pt% 10 }{}% {marginblock}% }{% 13 \setlength{\LWR@templengthone}{#3}% \LWR@BlockClassWP{% float:right; % width:\LWR@printlength{\LWR@templengthone}; % extra space margin:10pt% }{% width:\LWR@printlength{\LWR@templengthone}% }% {marginblock}% }% \renewcommand\*{\@captype}{#2}% } {% \endLWR@BlockClassWP% \end{LWR@setvirtualpage}%

}

Env floatingfigure  $[\langle placement \rangle] \{ \langle width \rangle \}$ 

```
29 \DeclareDocumentEnvironment{floatingfigure}{o m}
                     30 {\begin{KFLTfloatflt@marginfloat}{figure}{#2}}
                     31 {\end{KFLTfloatflt@marginfloat}}
Env floatingtable [\langle placement \rangle]32 \DeclareDocumentEnvironment{floatingtable}{o}
                     33 {\begin{KFLTfloatflt@marginfloat}{table}{}}
                     34 {\end{KFLTfloatflt@marginfloat}}
```
File 151 **lwarp-floatpag.sty**

## § 253 Package **floatpag**

(*Emulates or patches code by* VYTAS STATULEVIČIUS AND SIGITAS TOLUŠIS.)

Pkg floatpag floatpag is ignored.

**for HTML output:** Discard all options for lwarp-floatpag:

1 \LWR@ProvidesPackageDrop{floatpag}[2012/05/29]

2 \newcommand\*{\floatpagestyle}[1]{}

- 3 \newcommand\*{\rotfloatpagestyle}[1]{}
- 4 \newcommand\*{\thisfloatpagestyle}[1]{}

### File 152 **lwarp-floatrow.sty**

### § 254 Package **floatrow**

(*Emulates or patches code by* OLGA LAPKO.)

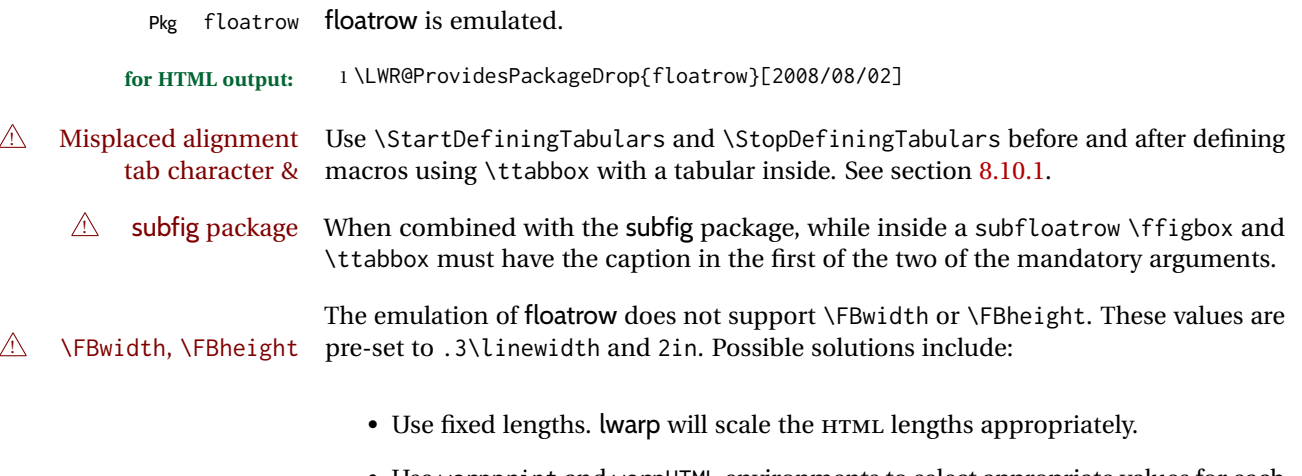

• Use warpprint and warpHTML environments to select appropriate values for each case.

• Inside a warpHTML environment, manually change \FBwidth or \FBheight before the \ffigbox or \ttabbox. Use \FBwidth or \FBheight normally afterwards; it will be used as expected in print output, and will use your custom-selected value in HTML output. This custom value will be used repeatedly, until it is manually changed to a new value.

After everything has loaded, remember whether subcaption was loaded. If not, it is assumed that subfig is used instead:

```
2 \newbool{LWR@subcaptionloaded}
3
4 \AtBeginDocument{
5 \@ifpackageloaded{subcaption}
6 {\booltrue{LWR@subcaptionloaded}}
7 {\boolfalse{LWR@subcaptionloaded}}
8 }
```

```
\{h\} \{a \in \{1 \text{~preample}\}\ \{2 \text{~capture}\} [\{3 \text{~width}\}] \{4 \text{~height}\}] \{5 \text{~vert pos}\} \{6 \text{~caption}\}\{\langle 7 \text{ object}\rangle\}
```
Only parameters for captype, width, caption, and object are used.

LWR@insubfloatrow is true if inside a subfloatrow environment.

There are two actions, depending on the use of subcaption or subfig.

```
9 \NewDocumentCommand{\floatbox}{o m o o o +m +m}{%
10 \ifbool{LWR@subcaptionloaded}%
11 {% subcaption
```
For subcaption:

```
12 \ifbool{LWR@insubfloatrow}%
```

```
13 {% subcaption in a subfloatrow
```
subfigure and subtable environments take width as an argument.

```
14 \IfValueTF{#3}%
15 {\@nameuse{sub#2}{#3}}%
16 {\@nameuse{sub#2}{\linewidth}}%
17 }% subcaption in a subfloatrow
18 {% subcaption not in subfloatrow
```
figure and table environments do not take a width argument.

```
19 \@nameuse{#2}%
20 }% subcaption not in subfloatrow
21 #6
22
23 #7
```
End the environments:

- \ifbool{LWR@insubfloatrow}%
- {\@nameuse{endsub#2}}%
- {\@nameuse{end#2}}%
- }% subcaption
- {% assume subfig

#### For subfig:

```
29 \ifbool{LWR@insubfloatrow}%
30 {% subfig in a subfloatrow
```
\subfloat is a macro, not an environment.

Package subfig's \subfloat command takes an optional argument which is the caption, but \floatbox argument #6 contains commands to create the caption and label, not the caption itself. Thus, \caption is temporarily disabled to return its own argument without braces.

```
31 \begingroup
32 \let\caption\@firstofone
33 \subfloat[#6]{#7}
34 \endgroup
35 }% subfig in a subfloatrow
36 {% subfig package, but not a subfig
```
figure and table are environments:

```
37 \@nameuse{#2}
38 #6
39
40 #7
41 \@nameuse{end#2}
42 }% subfig package, but not a subfig
43 }% assume subfig
44 }
```
Not used:

```
45 \newcommand*{\nocapbeside}{}
46 \newcommand*{\capbeside}{}
47 \newcommand*{\captop}{}
48 \newlength{\FBwidth}
49 \setlength{\FBwidth}{.3\linewidth}
50 \newlength{\FBheight}
51 \setlength{\FBheight}{2in}
52 \newcommand*{\useFCwidth}{}
53 \newcommand{\floatsetup}[2][]{}
54 \newcommand{\thisfloatsetup}[1]{}
55 \newcommand{\clearfloatsetup}[1]{}
56 \newcommand*{\killfloatstyle}{}
```

```
\newfloatcommand {\{l command} } {\langle 2 captype} } [\langle 3 preamble}] [\langle 4 default width}]
                       Preamble and default width are ignored.
                       57 \NewDocumentCommand{\newfloatcommand}{m m o o}{%
                       58 \@namedef{#1}{
                       59 \floatbox{#2}
                       60 }
                       61 }
\renewfloatcommand {\{l command}} {\{2 captype}} [\{3 preamble\rangle] [\{4 default width\rangle]
```

```
Preamble and default width are ignored.
```

```
62 \NewDocumentCommand{\renewfloatcommand}{m m o o}{%
                           63 \@namedef{#1}{%
                           64 \floatbox{#2}
                           65 }
                           66 }
              \ffigbox \left[\langle width \rangle\right] \left[\langle height \rangle\right] \left[\langle vposn \rangle\right] \left\{\langle caption\, commands \rangle\right\} \left\{\langle contents \rangle\right\}67 \newfloatcommand{ffigbox}{figure}[\nocapbeside][]
              \ttabbox [\langle width \rangle] [\langle height \rangle] [\langle vposn \rangle] \{ \langle caption\, commands \rangle \} {\langle contents \rangle}68 \newfloatcommand{ttabbox}{table}[\captop][\FBwidth]
             \fcapside [\langle width \rangle] [\langle height \rangle] [\langle vposn \rangle] [\langle caption commands \rangle] {\langle contents \rangle}69 \newfloatcommand{fcapside}{figure}[\capbeside][]
        Env floatrow [\langle numfloats\rangle]
                          The row of floats is placed into a <div> of class floatrow.
                           70 \newenvironment*{floatrow}[1][2]
                           71 {%
                           72 \begin{LWR@setvirtualpage}*%
                           73 \BlockClass{floatrow}%
                           74 }
                           75 {
                           76 \endBlockClass%
                           77 \end{LWR@setvirtualpage}%
                           78 }
                           Keys for \DeclareNewFloatType:
                           79 \newcommand*{\LWR@frowkeyplacement}{}
                           80 \newcommand*{\LWR@frowkeyname}{}
                           81 \newcommand*{\LWR@frowkeyfileext}{}
                           82 \newcommand*{\LWR@frowkeywithin}{}
                           83 \newcommand*{\LWR@frowkeycapstyle}{}
                           84
                           85 \define@key{frowkeys}{placement}{}%
                           86 \define@key{frowkeys}{name}{\renewcommand{\LWR@frowkeyname}{#1}}%
                           87 \define@key{frowkeys}{fileext}{\renewcommand{\LWR@frowkeyfileext}{#1}}%
                           88 \define@key{frowkeys}{within}{\renewcommand{\LWR@frowkeywithin}{#1}}%
                           89 \define@key{frowkeys}{relatedcapstyle}{}%
\DeclareNewFloatType {\langle type \rangle} {\langle options \rangle}
                           Use \listof{type}{Title} to print a list of the floats.
                           90 \newcommand*{\DeclareNewFloatType}[2]{%
                           Reset key values:
                           91 \renewcommand*{\LWR@frowkeyplacement}{}%
```

```
93 \renewcommand*{\LWR@frowkeyfileext}{}%
94 \renewcommand*{\LWR@frowkeywithin}{}%
95 \renewcommand*{\LWR@frowkeycapstyle}{}%
Read new key values:
96 \LWR@traceinfo{about to setkeys frowkeys}%
97 \setkeys{frowkeys}{#2}%
98 \LWR@traceinfo{finished setkeys frowkeys}%
Create a new float with optional [within]:
99 \ifthenelse{\equal{\LWR@frowkeywithin}{}}%
100 {%
101 \DeclareFloatingEnvironment[
102 placement=\LWR@frowkeyplacement,
103 fileext=\LWR@frowkeyfileext
104 ]{#1}%
105 }%
106 {%
107 \DeclareFloatingEnvironment[
108 placement=\LWR@frowkeyplacement,
109 fileext=\LWR@frowkeyfileext,
110 within=\LWR@frowkeywithin
111 ]{#1}%
112 % \LWR@traceinfo{finished newfloat #1}%
113 }%
Rename the float if a name was given:
114 \ifthenelse{\equal{\LWR@frowkeyname}{}}%
115 {}%
116 {%
117 \SetupFloatingEnvironment{#1}{name={\LWR@frowkeyname}}%
118 }%
119 }
Not used:
120 \newcommand{\buildFBBOX}[2]{}
121 \newcommand*{\CenterFloatBoxes}{}
122 \newcommand*{\TopFloatBoxes}{}
123 \newcommand*{\BottomFloatBoxes}{}
124 \newcommand*{\PlainFloatBoxes}{}
125
126 \newcommand{\capsubrowsettings}{}
127
128 \NewDocumentCommand{\RawFloats}{o o}{}
```
\RawCaption {\*text*}}

To be used inside a minipage or parbox.

\newcommand{\RawCaption}[1]{#1}

\floatfoot {*\text*}}

Places additional text inside a float, inside a css <div> of class floatfoot.

```
130 \NewDocumentCommand{\floatfoot}{s +m}{%
                  131 \begin{BlockClass}{floatfoot}
                  132 #2
                  133 \end{BlockClass}
                  134 }
                  Used to compute \linewidth.
                  135 \newbool{LWR@insubfloatrow}
                  136 \boolfalse{LWR@insubfloatrow}
Env subfloatrow [\langle num_floads \rangle]
                  137 \newenvironment*{subfloatrow}[1][2]
                 138 {
                  The row of floats is placed into a <div> of class floatrow:
                  139 \LWR@forcenewpage
                  140 \BlockClass{floatrow}
                  While inside the floatrow, LWR@insubfloatrow is set true, which tells \floatbox to use
                  \subfigure or \subtable.
                  141 \begingroup%
                 142 \booltrue{LWR@insubfloatrow}%
                 143 }
                 144 {%
                 145 \endgroup%
                 146 \endBlockClass%
                  147 \boolfalse{LWR@insubfloatrow}%
                  148 }
```

```
File 153 lwarp-fltrace.sty
```
# § 255 Package **fltrace**

Pkg fltrace fltrace is ignored.

**for HTML output:** 1 \LWR@ProvidesPackageDrop{fltrace}[2018/01/08]

```
2 \def\tracefloats{}
3 \def\tracefloatsoff{}
4 \def\tracefloatvals{}
```
File 154 **lwarp-flushend.sty**

# § 256 Package **flushend**

(*Emulates or patches code by* SIGITAS TOLUŠIS.)

Pkg flushend flushend is ignored.

```
for HTML output: Discard all options for lwarp-flushend:
                  1 \LWR@ProvidesPackageDrop{flushend}[2017/03/27]
                  2 \newcommand*{\flushend}{}
                  3 \newcommand*{\raggedend}{}
                  4 \newcommand*{\flushcolsend}{}
                  5 \newcommand*{\raggedcolsend}{}
                  6 \newcommand*{\atColsBreak}[1]{}
                  7 \newcommand*{\atColsEnd}[1]{}
                  8 \newcommand*{\showcolsendrule}{}
```
File 155 **lwarp-fnbreak.sty**

# § 257 Package **fnbreak**

Pkg fnbreak fnbreak is ignored.

**for HTML output:** 1 \LWR@ProvidesPackageDrop{fnbreak}[2012/01/01]

```
2 \newcommand*{\fnbreakverbose}{}
```

```
3 \newcommand*{\fnbreaknonverbose}{}
```
- \newcommand\*{\fnbreaklabel}{}
- \newcommand\*{\fnbreaknolabel}{}
- File 156 **lwarp-fncychap.sty**

## § 258 Package **fncychap**

(*Emulates or patches code by* ULF A. LINDGREN.)

```
Pkg fncychap fncychap is ignored.
```
**for HTML output:** Discard all options for lwarp-fncychap:

\LWR@ProvidesPackageDrop{fncychap}[2007/07/30]

```
2 \def\mghrulefill#1{}
3 \def\ChNameLowerCase{}
4 \def\ChNameUpperCase{}
5 \def\ChNameAsIs{}
6 \def\ChTitleLowerCase{}
7 \def\ChTitleUpperCase{}
8 \def\ChTitleAsIs{}
9 \newcommand{\ChRuleWidth}[1]{}
10 \newcommand{\ChNameVar}[1]{}
11 \newcommand{\ChNumVar}[1]{}
12 \newcommand{\ChTitleVar}[1]{}
```

```
13 \newcommand{\TheAlphaChapter}{}
14 \newcommand{\DOCH}{}
15 \newcommand{\DOTI}[1]{}
16 \newcommand{\DOTIS}[1]{}
17 \newlength{\mylen}
18 \newlength{\myhi}
19 \newlength{\px}
20 \newlength{\py}
21 \newlength{\pyy}
22 \newlength{\pxx}
23 \newlength{\RW}
24 \newcommand{\FmN}[1]{#1}
25 \newcommand{\FmTi}[1]{#1}
```
File 157 **lwarp-fnlineno.sty**

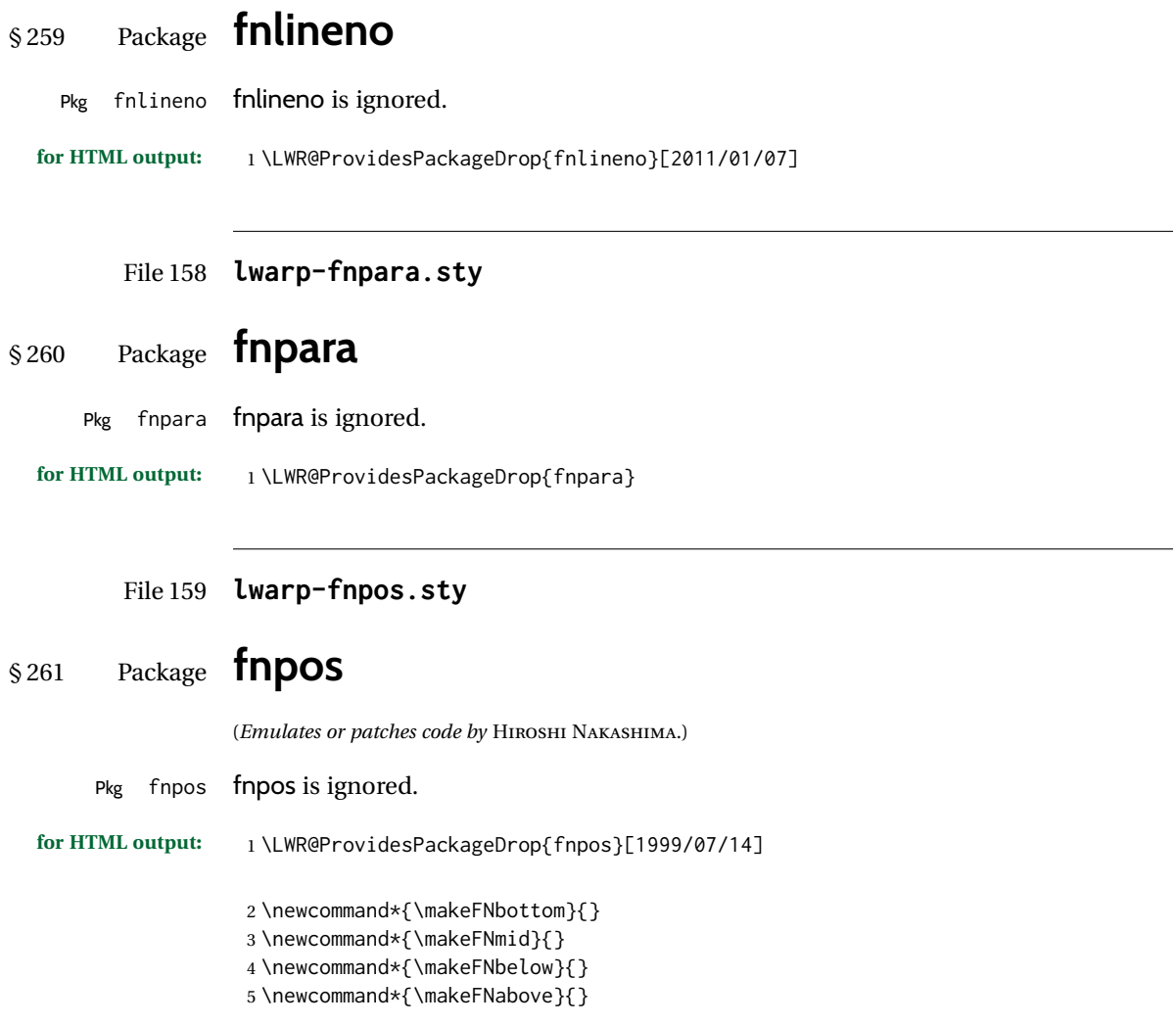

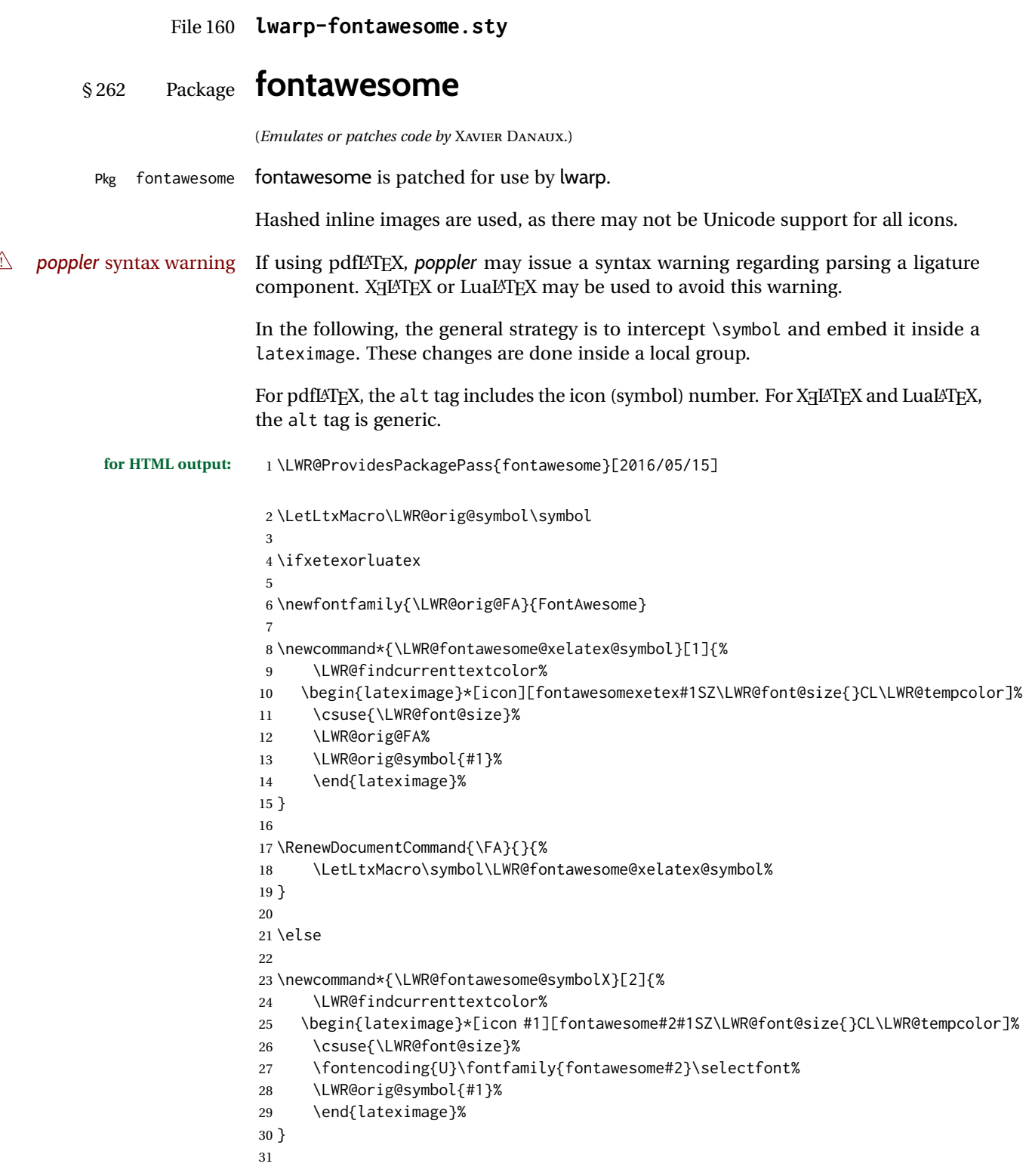

```
32 \newcommand*{\LWR@fontawesome@symbolone}[1]{%
33 \LWR@fontawesome@symbolX{#1}{one}%
34 }
35
36 \newcommand*{\LWR@fontawesome@symboltwo}[1]{%
37 \LWR@fontawesome@symbolX{#1}{two}%
38 }
39
40 \newcommand*{\LWR@fontawesome@symbolthree}[1]{%
41 \LWR@fontawesome@symbolX{#1}{three}%
42 }
43
44 \renewrobustcmd\FAone{%
45 \LetLtxMacro\symbol\LWR@fontawesome@symbolone%
46 }
47
48 \renewrobustcmd\FAtwo{%
49 \LetLtxMacro\symbol\LWR@fontawesome@symboltwo%
50 }
51
52 \renewrobustcmd\FAthree{%
53 \LetLtxMacro\symbol\LWR@fontawesome@symbolthree%
54 }
55 \fi
```
### File 161 **lwarp-fontawesome5.sty**

## § 263 Package **fontawesome5**

```
(Emulates or patches code by MARCEL KRÜGER.)
Pkg fontawesome5 fontawesome5 is patched for use by lwarp.
                  Hashed inline images are used, as there may not be Unicode support for all icons.
                  The alt tag has the name of the icon.
 for HTML output: 1 \LWR@ProvidesPackagePass{fontawesome5}[2018/07/27]
                   2 \ExplSyntaxOn
                   3 \cs_set:Nn\fontawesome_use_icon:nn{
                   4 \LWR@findcurrenttextcolor
                   5 \cs_if_exist:cTF{c__fontawesome_slot_#2_tl}{
                   6 \begin{lateximage}*[#2][fontawesome5#1SZ\LWR@font@size{}CL\LWR@tempcolor]
                   7 \csuse{\LWR@font@size}
                   8 \exp_last_unbraced:Nv
                   9 \__fontawesome_icon_at:nnnn
                  10 {c__fontawesome_slot_#2_tl}
                  11 {#1}{#2}
                  12 \end{lateximage}
                  13 }{
                  14 \msg_error:nnxx{fontawesome5}{icon-not-found}{#2}{#1}
                  15 }
```
16 } 17 \ExplSyntaxOff

### File 162 **lwarp-fontaxes.sty**

### § 264 Package **fontaxes**

(*Emulates or patches code by* ANDREAS BÜHMANN, MICHAEL UMMELS.)

Pkg fontaxes fontaxes is emulated for HTML, and used as-is for print output.

Functionality for small caps is in the lwarp core. Swashes and figure styles are ignored for HTML.

**for HTML output:** 1 \LWR@ProvidesPackagePass{fontaxes}[2014/03/23]

```
2 \ifdef{\LWR@HTML@swshape}{}{% duplicated by nfssext-cfr
3 \newcommand{\LWR@HTML@swshape}{}
4 \LWR@formatted{swshape}
5
6 \newcommand{\LWR@HTML@textsw}[1]{#1}
7 \LWR@formatted{textsw}
8
9 \FilenameNullify{%
10 \LetLtxMacro\swshape\@empty%
11 \LetLtxMacro\textsw\firstofone%
12 }
13 }
```
File 163 **lwarp-fontenc.sty**

### § 265 Package **fontenc**

Pkg fontenc If using pdfLATEX, lwarp used to require fontenc be loaded before lwarp, but now lwarp itself loads \fontenc with T1 encoding, which lwarp requires. fontenc is now allowed to be loaded with another encoding after lwarp.

lwarp-fontenc is no longer necessary, but is still provided to overwrite older versions.

**for HTML output:** <sup>1</sup> \LWR@ProvidesPackagePass{fontenc}[2017/04/05]

File 164 **lwarp-footmisc.sty**

§ 266 Package **footmisc**

(*Emulates or patches code by* ROBIN FAIRBAIRNS.)

Pkg footmisc footmisc is emulated.

lwarp incidentally happens to emulate the stable option.

\LWR@ProvidesPackageDrop{footmisc}[2011/06/06]

Some nullified commands:

```
2\newcommand{\footnotelayout}{}
3 \newcommand{\setfnsymbol}[1]{}
4 \NewDocumentCommand{\DefineFNsymbols}{s m o m}{}
5
6 \newdimen\footnotemargin
7 \footnotemargin1.8em\relax
8
9 \newcommand*\hangfootparskip{0.5\baselineskip}
10 \newcommand*\hangfootparindent{0em}%
11
12 \let\pagefootnoterule\footnoterule
13 \let\mpfootnoterule\footnoterule
14 \def\splitfootnoterule{\kern-3\p@ \hrule \kern2.6\p@}
15
16 \providecommand*{\multiplefootnotemarker}{3sp}
17 \providecommand*{\multfootsep}{,}
```
Using cleveref:

\providecommand\*{\footref}[1]{\labelcref{#1}}

The following work as-is:

```
19 \newcommand\mpfootnotemark{%
20 \@ifnextchar[%
21 \@xmpfootnotemark%
22 {%
23 \stepcounter\@mpfn%
24 \protected@xdef\@thefnmark{\thempfn}%
25 \@footnotemark%
26 }%
27 }
28 \def\@xmpfootnotemark[#1]{%
29 \begingroup%
30 \csname c@\@mpfn\endcsname #1\relax%
31 \unrestored@protected@xdef\@thefnmark{\thempfn}%
32 \endgroup%
33 \@footnotemark%
```
}

File 165 **lwarp-footnote.sty**

### § 267 Package **footnote**

(*Emulates or patches code by* MARK WOODING.)

Pkg footnote footnote is used with minor patches.

**for HTML output:** <sup>1</sup> \LWR@ProvidesPackagePass{footnote}[1997/01/28]

Removed print-version formatting:

```
2 \def\fn@startnote{%
3 % \@parboxrestore%
4 \protected@edef\@currentlabel{\csname p@\@mpfn\endcsname\@thefnmark}%
5 % \color@begingroup% *** conflicts with lwarp
6 }
7
8 % \let\fn@endnote\color@endgroup% *** conflicts with lwarp
9 \def\fn@endnote{%
10 \LWR@htmltagc{/\LWR@tagregularparagraph}%
11 \LWR@orignewline%
12 }
```
Removed print-version formatting:

```
13 \def\fn@startfntext{%
14 \setbox\z@\vbox\bgroup%
15 \fn@startnote%
16 \ignorespaces%
17 }
```
Removed print-version formatting, added closing paragraph tag:

```
18 \def\fn@endfntext{%
19 \LWR@htmltagc{/\LWR@tagregularparagraph}%
20 \LWR@orignewline%
21 \egroup%
22 \begingroup%
23 \let\@makefntext\@empty%
24 \let\@finalstrut\@gobble%
25 \LetLtxMacro\rule\@gobbletwo% *8* also the optional argument?
26 \@footnotetext{\unvbox\z@}%
27 \endgroup%
28 }
```
These have been redefined, so re-\let them again:

```
29 \let\endfootnote\fn@endfntext
30 \let\endfootnotetext\endfootnote
```
File 166 **lwarp-footnotebackref.sty**

# § 268 Package **footnotebackref**

Pkg footnotebackref footnotebackref is ignored.

**for HTML output:** 1 \LWR@ProvidesPackageDrop{footnotebackref}[2012/07/01]

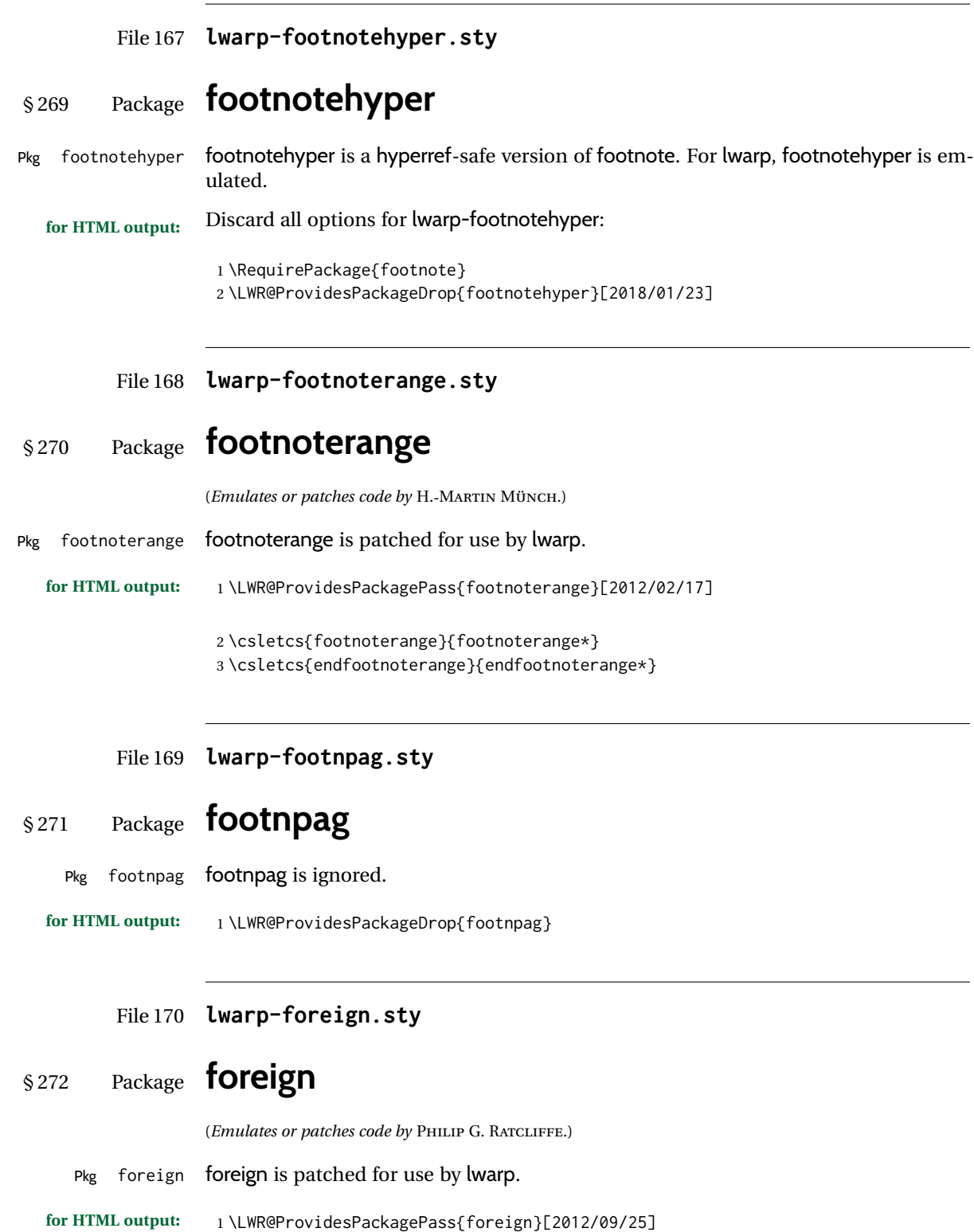

L

 $\mathbb{R}$ 

 \renewcommand\foreignabbrfont{\emph} File 171 **lwarp-forest.sty** § 273 Package **forest** (*Emulates or patches code by* SAŠO ŽIVANOVIĆ.) Pkg forest forest is patched for use by lwarp.  $\triangle$  \Forest\* The starred version of the macro \Forest\* is not supported. lwarp encases each lateximage in an environment, so the global results of the starred  $\F{orest*}$  are lost. **for HTML output:** 1 \LWR@ProvidesPackagePass{forest}[2017/07/14] \BeforeBeginEnvironment{forest}{% \begin{lateximage}[-forest-~\PackageDiagramAltText]% } \AfterEndEnvironment{forest}{\end{lateximage}}

#### \RenewDocumentCommand{\Forest}{s D(){} m}{% \forest@config{#2}% \IfBooleanTF{#1}{% \PackageError{lwarp-forest}% {\protect\Forest\* is not supported}% {Lwarp uses an environment for images,\MessageBreak but \protect\Forest\* cannot work in an environment.}% \let\forest@next\forest@env% }{\let\forest@next\forest@group@env}% \begin{lateximage}[-forest-~\PackageDiagramAltText]% lwarp \forest@next{#3}% \end{lateximage}% lwarp

File 172 **lwarp-fouridx.sty**

}

## § 274 Package **fouridx**

(*Emulates or patches code by* STEFAN KARRMANN.)

Pkg fouridx fouridx works as-is with svG math, and is emulated for MATHJAX.

**for HTML output:** 1 \LWR@ProvidesPackagePass{fouridx}[2013/11/21] \begin{warpMathJax} \CustomizeMathJax{%

- \newcommand{\fourIdx}[5]{%
- \vphantom{#5}^{\hphantom{#2}#1}\_{\hphantom{#1}#2}{#5}^{#3}\_{#4}%

 }% } \end{warpMathJax}

#### File 173 **lwarp-framed.sty**

## § 275 Package **framed**

(*Emulates or patches code by* DONALD ARSENEAU.)

Pkg framed framed is supported and patched by lwarp.

**for HTML output:** Accept all options for lwarp-framed:

```
1 \LWR@ProvidesPackagePass{framed}[2011/10/22]
 2 \AtBeginDocument{\RequirePackage{xcolor}}% for \convertcolorspec
 3
 4 \renewenvironment{framed}{%
 5 \LWR@forcenewpage
 6 \BlockClass{framed}%
7 }
 8 {\endBlockClass}
 9
10 \renewenvironment{oframed}{%
11 \LWR@forcenewpage
12 \BlockClass{framed}%
13 }
14 {\endBlockClass}
15
16
17 \renewenvironment{shaded}{%
18 \convertcolorspec{named}{shadecolor}{HTML}\LWR@tempcolor%
19 \LWR@forcenewpage
20 \BlockClass[background: \LWR@origpound\LWR@tempcolor]{shaded}%
21 }
22 {\endBlockClass}
23
24 \renewenvironment{shaded*}{%
25 \convertcolorspec{named}{shadecolor}{HTML}\LWR@tempcolor%
26 \LWR@forcenewpage
27 \BlockClass[background: \LWR@origpound\LWR@tempcolor]{shaded}%
28 }
29 {\endBlockClass}
30
31
32 \renewenvironment{leftbar}{%
33 \LWR@forcenewpage
34 \BlockClass{framedleftbar}
35 \def\FrameCommand{}%
36 \MakeFramed {}
37 }%
38 {\endMakeFramed\endBlockClass}
```

```
39
40
41 \renewenvironment{snugshade}{%
42 \convertcolorspec{named}{shadecolor}{HTML}\LWR@tempcolor%
43 \LWR@forcenewpage
44 \BlockClass[background: \LWR@origpound\LWR@tempcolor]{snugframed}%
45 }
46 {\endBlockClass}
47
48 \renewenvironment{snugshade*}{%
49 \convertcolorspec{named}{shadecolor}{HTML}\LWR@tempcolor%
50 \LWR@forcenewpage
51 \BlockClass[background: \LWR@origpound\LWR@tempcolor]{snugframed}%
52 }
53 {\endBlockClass}
54
55 \let\oframed\framed
56 \let\endoframed\endframed
57
58
59 \RenewEnviron{titled-frame}[1]{%
60 \CustomFBox{#1}{}{0pt}{0pt}{0pt}{0pt}{\BODY}
61 }
```

```
\CustomFBox {\toptitle\} {\bottitle\} {\thicknesstop}} {\bottom\} {\left\} {\right\}
\{\langle \textit{text contents} \rangle\}
```

```
62 \renewcommand{\CustomFBox}[7]{%
63 \convertcolorspec{named}{TFFrameColor}{HTML}\LWR@tempcolor%
64 \LWR@forcenewpage
65 \begin{BlockClass}[border: 3px solid \LWR@origpound\LWR@tempcolor]{framed}%
66 \ifthenelse{\isempty{#1}}{}{% not empty
67 \begin{BlockClass}[background: \LWR@origpound\LWR@tempcolor]{framedtitle}%
68 \textcolor{TFTitleColor}{\textbf{#1}}%
69 \end{BlockClass}
70 }% not empty
71
72 #7
73
74 \ifthenelse{\isempty{#2}}{}{% not empty
75 \convertcolorspec{named}{TFFrameColor}{HTML}\LWR@tempcolor%
76 \begin{BlockClass}[background: \LWR@origpound\LWR@tempcolor]{framedtitle}%
77 \textcolor{TFTitleColor}{\textbf{#2}}%
78 \end{BlockClass}
79 }% not empty
80 \end{BlockClass}
81 }
\TitleBarFrame [\{mark, marker\}] {\{ititle}} {\{contents\rangle}
```

```
82 \renewcommand\TitleBarFrame[3][]{
83 \CustomFBox
84 {#2}{}%
85 \fboxrule\fboxrule\fboxrule\fboxrule
86 {#3}%
```

```
87 }
88 \renewcommand{\TF@Title}[1]{#1}
MakeFramed {\settings}}
89 \let\MakeFramed\relax
90 \let\endMakeFramed\relax
91
92 \NewEnviron{MakeFramed}[1]{%
93 \FrameCommand{\begin{minipage}{\linewidth}\BODY\end{minipage}}%
94 }
\fb@put@frame {\frame cmd no split}} {\frame cmd split}}
95 \renewcommand*{\fb@put@frame}[2]{%
96 \relax%
97 \@tempboxa%
98 }
```
File 174 **lwarp-ftcap.sty**

## § 276 Package **ftcap**

- Pkg ftcap ftcap is ignored.
- **for HTML output:** 1 \LWR@ProvidesPackageDrop{ftcap}
	- File 175 **lwarp-ftnright.sty**

# § 277 Package **ftnright**

Pkg ftnright ftnright is ignored.

**for HTML output:** Discard all options for lwarp-ftnright:

1 \LWR@ProvidesPackageDrop{ftnright}[2014/10/28]

### File 176 **lwarp-fullminipage.sty**

# § 278 Package **fullminipage**

Pkg fullminipage fullminipage is ignored.

**for HTML output:** 1 \LWR@ProvidesPackageDrop{fullminipage}[2014/07/06]

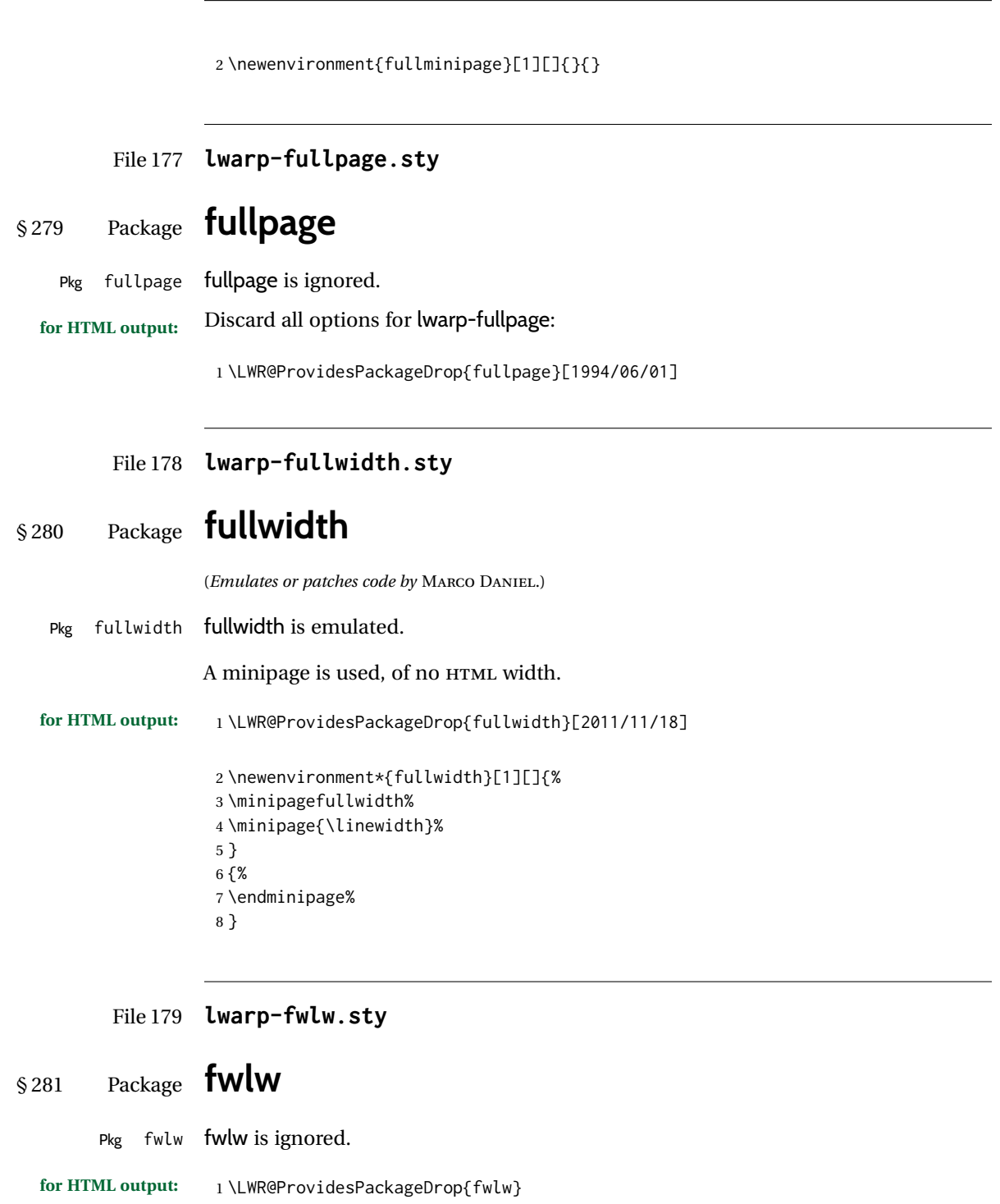

2\newbox\FirstWordBox \global\setbox\FirstWordBox\hbox{} \newbox\NextWordBox \global\setbox\NextWordBox\hbox{} \newbox\LastWordBox \global\setbox\LastWordBox\hbox{} \def\ps@fwlwhead{} \def\ps@NextWordFoot{}

```
File 180 lwarp-gensymb.sty
```
## § 282 Package **gensymb**

(*Emulates or patches code by* WALTER SCHMIDT.)

Pkg gensymb gensymb works as-is for SVG math, and is emulated for MATHJAX.

**for HTML output:** 1 \LWR@ProvidesPackagePass{gensymb}[2003/07/02]

```
2 \begin{warpMathJax}
3 \CustomizeMathJax{\newcommand{\degree}{\mathrm{^\circ}}}
4 \CustomizeMathJax{\newcommand{\celsius}{\unicode{x2103}}}
5 \CustomizeMathJax{\newcommand{\perthousand}{\unicode{x2030}}}
6\CustomizeMathJax{\newcommand{\ohm}{\mathrm{\Omega}}}
7 \CustomizeMathJax{\newcommand{\micro}{\mathrm{\unicode{x00B5}}}}
8 \end{warpMathJax}
```
File 181 **lwarp-gentombow.sty**

## § 283 Package **gentombow**

Pkg gentombow gentombow is ignored. **for HTML output:** 1 \LWR@ProvidesPackageDrop{gentombow}[2018/05/17]

2 \newcommand{\settombowbanner}[1]{}

```
3 \newcommand{\settombowbannerfont}[1]{}
```
- 4 \newcommand{\settombowwidth}[1]{}
- 5 \newcommand{\settombowbleed}[1]{}
- 6 \newcommand{\settombowcolor}[1]{}

File 182 **lwarp-geometry.sty**

### § 284 Package **geometry**

(*Emulates or patches code by* HIDEO UMEKI.)

Pkg geometry geometry is preloaded by lwarp, but must be nullified as seen by the user's source code.

**for HTML output:** Discard all options for lwarp-geometry:

1 \LWR@ProvidesPackageDropA{geometry}{2018/04/16}

If geometry is never loaded by the user, it will be loaded by lwarp \AtBeginDocument. If this is the case, the page layout should not be changed but the user macros should still be nullified.

```
2 \ifbool{LWR@allowanothergeometry}{%
```
Assign and set the selected geometry with reset prepended. \AtEndPreamble lwarp will save this, then set its own geometry.

```
3 \edef\LWR@tempone{reset,\@ptionlist{\@currname.\@currext}}%
4 \expandafter\LWR@origgeometry\expandafter{\LWR@tempone}%
5 }{}% LWR@allowanothergeometry
```
The user-level commands are nullified:

```
6 \renewcommand*{\geometry}[1]{}
7 \renewcommand*{\newgeometry}[1]{}
8 \renewcommand*{\restoregeometry}{}
9 \renewcommand*{\savegeometry}[1]{}
10 \renewcommand*{\loadgeometry}[1]{}
```
File 183 **lwarp-ghsystem.sty**

### § 285 Package **ghsystem**

(*Emulates or patches code by* CLEMENS NIEDERBERGER.)

Pkg ghsystem ghsystem is patched for use by lwarp.

 $\triangle$  \ghspic images Images must be provided in svG format, unless JPG is specified. It is recommended to create a local images directory, copy into it the relevent PDF ghsystem images, and then convert them with

```
Enter ⇒ lwarpmk pdftosvg images/*.pdf
for HTML output: 1 \LWR@ProvidesPackagePass{ghsystem}[2020/02/17]
                2 \ExplSyntaxOn
                3
                4 \cs_set_protected:Npn \ghsystem_filler:n #1
                5 { \emph { \textless #1 \textgreater } }
                6
                7 \cs_set_protected:Npn \ghsystem_pic:n #1
                8 {
                9 \__ghsystem_includegraphics:xn
               10 {
               11 % scale = \fp_to_tl:N \l__ghsystem_picture_scale_fp
               12 width = 1.25cm
               13 \exp_not:V \l__ghsystem_picture_includegraphics_tl
               14 }
               15 { ghsystem_ #1 . \l__ghsystem_picture_type_tl }
               16 }
```
17

18 \ExplSyntaxOff

### File 184 **lwarp-gloss.sty**

### § 286 Package **gloss**

(*Emulates or patches code by* JOSE LUIS DÍIAZ, JAVIER BEZOS.)

Pkg gloss gloss is patched for use by lwarp.

To process the HTML glossary:

bibtex <projectname>\_html.gls

**for HTML output:** 1 \LWR@ProvidesPackagePass{gloss}[2002/07/26]

\BaseJobname is added to the label in case xr or xr-hyper are used.

2 \xpatchcmd{\gls@gloss@iii}

- 3 {\thepage}
- 4 {\theLWR@previousautopagelabel}
- 5 {}
- 6 {\LWR@patcherror{gloss}{gls@gloss@iii}}
- 8 \def\gls@page@i#1#2{%
- 9 \endgroup%

7

10 \global\@namedef{glsp@#1}{\nameref{\BaseJobname-autopage-#2}}}%

### File 185 **lwarp-glossaries.sty**

### § 287 Package **glossaries**

(*Emulates or patches code by* NICOLA L.C. TALBOT.)

processing glossaries Opt GlossaryCmd Default: makeglossaries Opt [lwarpmk] printglossary Opt [lwarpmk] htmlglossary

Pkg glossaries *lwarpmk* has the commands **lwarpmk printglossary** and **lwarpmk htmlglossary**, which process the glossaries created by the glossaries package using that package's *makeglossaries* program.

> The shell command to execute is set by the lwarp option GlossaryCmd, which defaults to **makeglossaries**. The print or HTML glossary filename is appended to this command.

! *makeglossaries* not In some situations it may be required to modify the default command, such as to add found the **perl** command in front:

```
\usepackage[
   GlossaryCmd={perl makeglossaries},
] {lwarp}
```
*xindy* language To set the language to use for processing glossaries with *xindy*: \usepackage[ GlossaryCmd={makeglossaries -L english}, ] {lwarp} Other options for *makeglossaries* may be set as well. placement and TOC options The glossaries may be placed in a numbered or unnumbered section, given a TOC entry, and placed inline or on their own HTML page: **Numbered section, on its own HTML page:** \usepackage[xindy,toc,numberedsection=nolabel]{glossaries} . . . \printglossaries **Unnumbered section, inline with the current HTML page:** \usepackage[xindy,toc]{glossaries} . . . \printglossaries **Unnumbered section, on its own HTML page:** \usepackage[xindy,toc]{glossaries} . . . \ForceHTMLPage \printglossaries  $\triangle$  glossary style The default style=item option for glossaries conflicts with lwarp, so the style is forced to index instead.  $\triangle$  number list The page number list in the printed form would become \namerefs in HTML, which could become a very long string if many items are referenced. For now, the number list is simply turned off. print/HTML versions The print and HTML versions of the glossary differ in their internal page numbers. Separate commands for generating print and HTML glossaries are used, even though the page number is currently ignored. **for HTML output:** 1 \PassOptionsToPackage{xindy}{glossaries} 2 3 \LWR@ProvidesPackagePass{glossaries}[2018/07/23] 4 5 \setupglossaries{nonumberlist} 6 \setglossarystyle{index} Patched to fix TOC pointing to the previous page: 7 \renewcommand\*{\@p@glossarysection}[2]{%

8 \glsclearpage 9 \phantomsection 10 \ifdefempty\@@glossarysecstar 11 {% 12 \csname\@@glossarysec\endcsname{#2}% 13 }% 14 {%

In the original, the TOC entry was made before the section, thus linking to the phantomsection in the printed version, but for HTML, this caused the link to point to the page before the glossaries, which could be a different HTML file. Here, the TOC entry is made after the section is created:

```
15 \csname\@@glossarysec\endcsname*{#2}%
16 \@gls@toc{#1}{\@@glossarysec}% Moved after the previous line.
17 }%
18 \@@glossaryseclabel
19 }
```
lwarp's sectioning commands cannot handle robust macros when splitting HTML into named filenames. glossaries uses \translate in sectioning names, and \translate is robust and cannot be expanded. The following pre-expands the translations at this moment, making use of \translatelet.

```
20 \newcommand*{\LWR@comp@glossaryname}{\translate{Glossary}}
21
22 \ifdefstrequal{\glossaryname}{\LWR@comp@glossaryname}{
23 \translatelet\LWR@translatetemp{Glossary}
24 \edef\glossaryname{\LWR@translatetemp}
25 }{}
26
27 \newcommand*{\LWR@comp@acronymname}{\translate{Acronym}}
28
29 \ifdefstrequal{\acronymname}{\LWR@comp@acronymname}{
30 \translatelet\LWR@translatetemp{Acronym}
31 \edef\acronymname{\LWR@translatetemp}
32 }{}
33
34 \newcommand*{\LWR@comp@glssymbolsgroupname}{\translate{Symbols (glossaries)}}
35
36 \ifdefstrequal{\glssymbolsgroupname}{\LWR@comp@glssymbolsgroupname}{
37 \translatelet\LWR@translatetemp{Symbols (glossaries)}
38 \edef\glssymbolsgroupname{\LWR@translatetemp}
39 }{}
40
41 \newcommand*{\LWR@comp@glsnumbersgroupname}{\translate{Numbers (glossaries)}}
42
43 \ifdefstrequal{\glsnumbersgroupname}{\LWR@comp@glsnumbersgroupname}{
44 \translatelet\LWR@translatetemp{Numbers (glossaries)}
45 \edef\glsnumbersgroupname{\LWR@translatetemp}
46 }{}
```
File 186 **lwarp-gmeometric.sty**

### § 288 Package **gmeometric**

Pkg gmeometric gmeometric is ignored.

**for HTML output:** 1 \LWR@ProvidesPackageDrop{gmeometric}[2008/11/22]

\RequirePackageWithOptions{geometry}

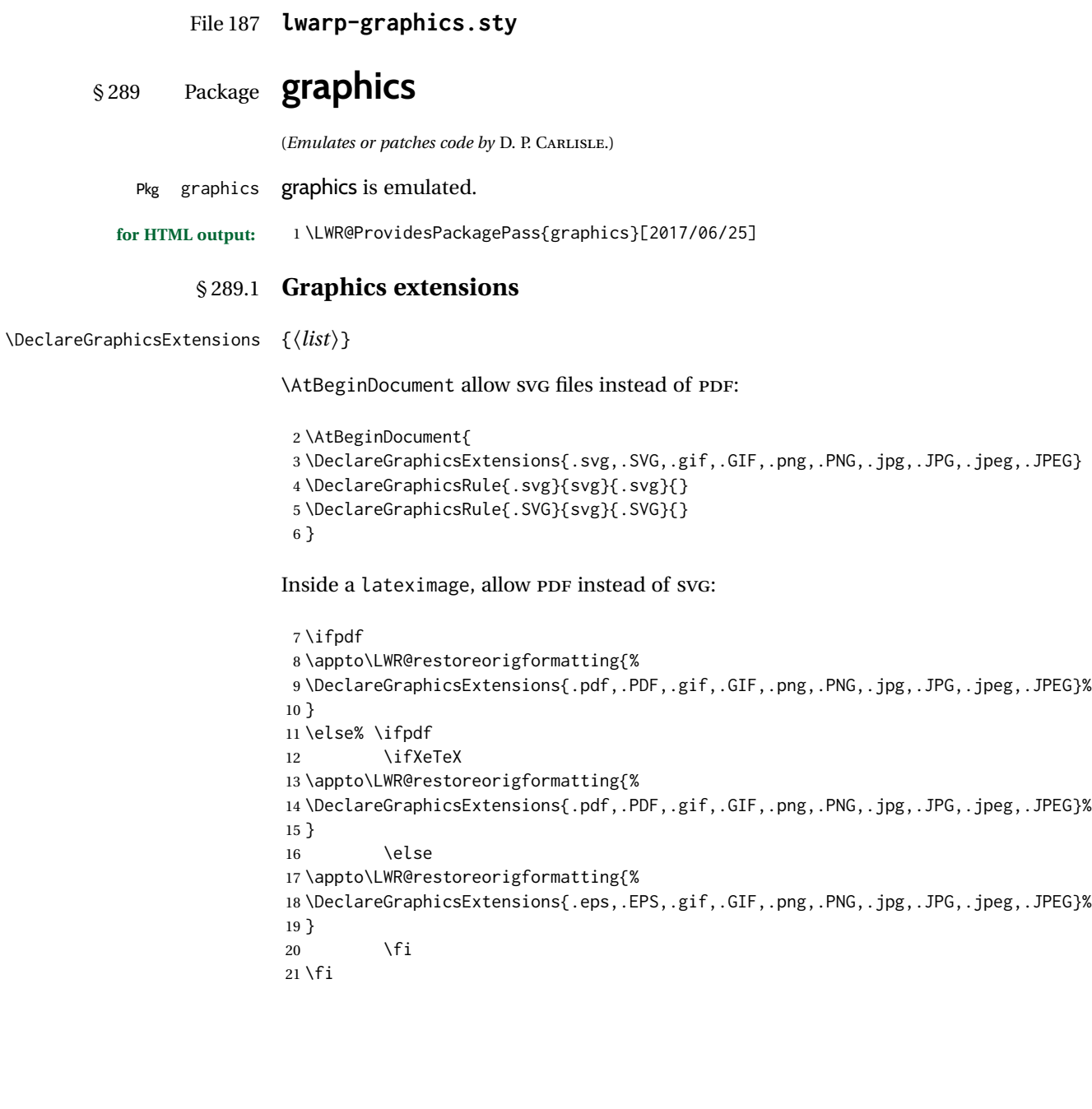

#### § 289.2 **Length conversions and graphics options**

A scaled image in LATEX by default takes only as much space on the page as it requires,  $\triangle$  whitespace but HTML browsers use as much space as the original unscaled image would have taken, with the scaled image over- or under-flowing the area.

Used to store the user's selected dimensions and HTML class.

The class defaults to "inlineimage" unless changed by a class=xyx option.

```
22 \newlength{\LWR@igwidth}
23 \newlength{\LWR@igheight}
24 \newcommand*{\LWR@igwidthstyle}{}
25 \newcommand*{\LWR@igheightstyle}{}
26 \newcommand*{\LWR@igorigin}{}
27 \newcommand*{\LWR@igangle}{}
28 \newcommand*{\LWR@igxscale}{1}
29 \newcommand*{\LWR@igyscale}{1}
30 \newcommand*{\LWR@igclass}{inlineimage}
```

```
31 \newcommand*{\LWR@igalt}{\ImageAltText}
```
Set the actions of each of the key/value combinations for \includegraphics. Many are ignored.

If an optional width was given, set an HTML style:

```
32 \define@key{igraph}{width}{%
33 \setlength{\LWR@igwidth}{#1}%
34 \ifthenelse{\lengthtest{\LWR@igwidth > 0pt}}%
35 {%
```
Default to use the converted fixed length given:

\renewcommand\*{\LWR@igwidthstyle}{width:\LWR@printlength{\LWR@igwidth}}%

If ex or em dimensions were given, use those instead:

```
37 \IfEndWith{#1}{ex}%
38 {\renewcommand*{\LWR@igwidthstyle}{width:#1}}% yes ex
39 {}% not ex
40 \IfEndWith{#1}{em}%
41 {\renewcommand*{\LWR@igwidthstyle}{width:#1}}% yes em
42 {}% not em
43 \IfEndWith{#1}{\%}%
44 {\renewcommand*{\LWR@igwidthstyle}{width:#1}}% yes percent
45 {}% not percent
46 \IfEndWith{#1}{px}%
47 {\renewcommand*{\LWR@igwidthstyle}{width:#1}}% yes px
48 {}% not px
49 }{}% end of length > 0pt
```
If an optional height was given, set an HTML style:

```
51 \define@key{igraph}{height}{%
52 \setlength{\LWR@igheight}{#1}%
53 \ifthenelse{\lengthtest{\LWR@igheight > 0pt}}%
54 {%
```
Default to use the converted fixed length given:

```
55 \renewcommand*{\LWR@igheightstyle}{%
56 height:\LWR@printlength{\LWR@igheight} % extra space
57 }%
```
If ex or em dimensions were given, use those instead:

```
58 \IfEndWith{#1}{ex}%
59 {\renewcommand*{\LWR@igheightstyle}{height:#1}}% yes ex
60 {}% not ex
61 \IfEndWith{#1}{em}%
62 {\renewcommand*{\LWR@igheightstyle}{height:#1}}% yes em
63 {}% not em
64 \IfEndWith{#1}{\%}%
65 {\renewcommand*{\LWR@igheightstyle}{height:#1}}% yes percent
66 {}% not percent
67 \IfEndWith{#1}{px}%
68 {\renewcommand*{\LWR@igheightstyle}{height:#1}}% yes px
69 {}% not px
70 }{}% end of length > 0pt
71 }
```
Handle origin key:

```
72 \define@key{igraph}{origin}[c]{%
73 \renewcommand*{\LWR@igorigin}{#1}%
74 }
```
Handle angle key:

\define@key{igraph}{angle}{\renewcommand\*{\LWR@igangle}{#1}}

Handle class key:

\define@key{igraph}{class}{\renewcommand\*{\LWR@igclass}{#1}}

Handle alt key:

\define@key{igraph}{alt}{\renewcommand\*{\LWR@igalt}{#1}}

It appears that graphicx does not have separate keys for xscale and yscale. scale adjusts both at the same time.

```
78 \define@key{igraph}{scale}{%
79 \ifthenelse{\equal{#1}{1}}{}{% must expand #1
80 \PackageWarning{lwarp}{%
```

```
81 It is recommended to use "'[width=xx\protect\linewidth]''\MessageBreak
82 instead of ''[scale=yy]'',%
83 }%
84 }%
85 \renewcommand*{\LWR@igxscale}{#1}%
86 \renewcommand*{\LWR@igyscale}{#1}%
87 }
```
Numerous ignored keys:

```
88 \define@key{igraph}{bb}{}
89 \define@key{igraph}{bbllx}{}
90 \define@key{igraph}{bblly}{}
91 \define@key{igraph}{bburx}{}
92 \define@key{igraph}{bbury}{}
93 \define@key{igraph}{natwidth}{}
94 \define@key{igraph}{natheight}{}
95 \define@key{igraph}{hiresbb}[true]{}
96 \define@key{igraph}{viewport}{}
97 \define@key{igraph}{trim}{}
98 \define@key{igraph}{totalheight}{}
99 \define@key{igraph}{keepaspectratio}[true]{}
100 \define@key{igraph}{clip}[true]{}
101 \define@key{igraph}{draft}[true]{}
102 \define@key{igraph}{type}{}
103 \define@key{igraph}{ext}{}
104 \define@key{igraph}{read}{}
105 \define@key{igraph}{command}{}
```
New in v1.1a:

```
106 \define@key{igraph}{quite}{}
107 \define@key{igraph}{page}{}
108 \define@key{igraph}{pagebox}{}
109 \define@key{igraph}{interpolate}[true]{}
```
New in v1.1b:

\define@key{igraph}{decodearray}{}

#### § 289.3 **Printing HTML styles**

```
\LWR@rotstyle {\prefix} } {\degrees} }
```
Prints the rotate style with the given prefix.

prefix is -ms- or -webkit- or nothing, and is used to generate three versions of the transform:rotate style.

```
111 \newcommand*{\LWR@rotstyle}[2]{%
112 \edef\LWR@tempone{#2}%
113 \setcounter{LWR@tempcountone}{-1*\real{\LWR@tempone}} % space
114 #1transform:rotate(\arabic{LWR@tempcountone}deg); % space
115 }
```
Prints the scale style with the given prefix.

prefix is -ms- or -webkit- or nothing, and is used to generate three versions of the transform:scale style.

```
116 \newcommand*{\LWR@scalestyle}[3]{%
117 #1transform:scale(#2,#3);
118 }
```
#### § 289.4 **\includegraphics**

```
\LWR@opacity For HTML, used only for \includegraphics.
                         \LWR@opacity may be set by the transparent package.
                         119 \def\LWR@opacity{1}
    \LWR@imagesizebox Used to determine the actual image size if needed.
                         120 \newsavebox{\LWR@imagesizebox}
\LWR@HTML@Gin@setfile {\langle w \rangle} {\langle h \rangle} {\langle \text{filename} \rangle} Sets the parsed filename for HTML output.
                         121 \newcommand*{\LWR@HTML@Gin@setfile}[3]{%
                         122 \xdef\LWR@parsedfilename{#3}%
                         123 }
        Key [Gin] class CSS class for the image.
                         Define the new class key for the print-mode version of \includegraphics, which is
                         enabled inside a lateximage.
                         124 \AtBeginDocument{
                         125 \define@key{Gin}{class}{}
                        126 \define@key{Gin}{alt}{}
                         127 }
   \LWR@replaceEPSSVG
                         Usually, references to EPS files become SVG files, but if the epstopdf package is being
                         used, it automatically converts EPS to PDF, and the following must NOT be done.
                         128 \AtBeginDocument{
                         129 \@ifpackageloaded{epstopdf}
                        130 {
                        131 \newcommand*{\LWR@replaceEPSSVG}{}
                        132 }{%
                        133 \newcommand*{\LWR@replaceEPSSVG}{%
                        134 \StrSubstitute{\LWR@tempone}{.eps}{.svg}[\LWR@tempone]%
                         135 \StrSubstitute{\LWR@tempone}{.EPS}{.SVG}[\LWR@tempone]%
                         136 }
                         137 }%
                         138 }
 \LWR@ig@wpimagesizes * [\langle 2: options \rangle] [\langle 3: options \rangle] \{\langle 4: filename \rangle\}
```
If formatting for a word processor, find and set the actual image size, without rotation, using PDF instead of SVG to find the original bounding box:

```
139 \newcommand*{\LWR@ig@wpimagesizes}[4]{%
140 \ifbool{FormatWP}{%
141 \begingroup%
142 \LWR@restoreorigformatting%
143 \ifpdf%
144 \appto\LWR@restoreorigformatting{%
145 \DeclareGraphicsExtensions{%
146 .pdf,.PDF,.gif,.GIF,.png,.PNG,.jpg,.JPG,.jpeg,.JPEG%
147 }%
148 }%
149 \else% \ifpdf
150 \ifXeTeX%
151 \appto\LWR@restoreorigformatting{%
152 \DeclareGraphicsExtensions{%
153 .pdf,.PDF,.gif,.GIF,.png,.PNG,.jpg,.JPG,.jpeg,.JPEG%
154 }%
155 }%
156 \else%
157 \appto\LWR@restoreorigformatting{%
158 \DeclareGraphicsExtensions{%
159 .eps,.EPS,.gif,.GIF,.png,.PNG,.jpg,.JPG,.jpeg,.JPEG%
160 }%
161 }%
162 \quad \text{If } x163 \fi% \ifpdf
164 \define@key{Gin}{angle}{}%
165 \IfBooleanTF{#1}%
166 {% starred
167 \IfValueTF{#3}%
168 {%
169 \global\sbox{\LWR@imagesizebox}{%
170 \LWR@origincludegraphics*[#2][#3]{#4}%
171 }%
172 }%
173 {%
174 \IfValueTF{#2}%
175 {%
176 \global\sbox{\LWR@imagesizebox}{%
177 \LWR@origincludegraphics*[#2]{#4}%
178 }%
179 }{%
180 \global\sbox{\LWR@imagesizebox}{%
181 \LWR@origincludegraphics*{#4}%
182 }%
183 }%
184 }%
185 }% starred
186 {% not starred
187 \lacktriangled \langled \lacktriangled \lacktriangled \lacktriangled \lacktriangled \lacktriangled \lacktriangled \lacktriangled \lacktriangled \lacktriangled \lacktriangled \lacktriangled \lacktriangled \lacktriangled
188 {%
189 \global\sbox{\LWR@imagesizebox}{%
190 \LWR@origincludegraphics[#2][#3]{#4}%
191 }%
```
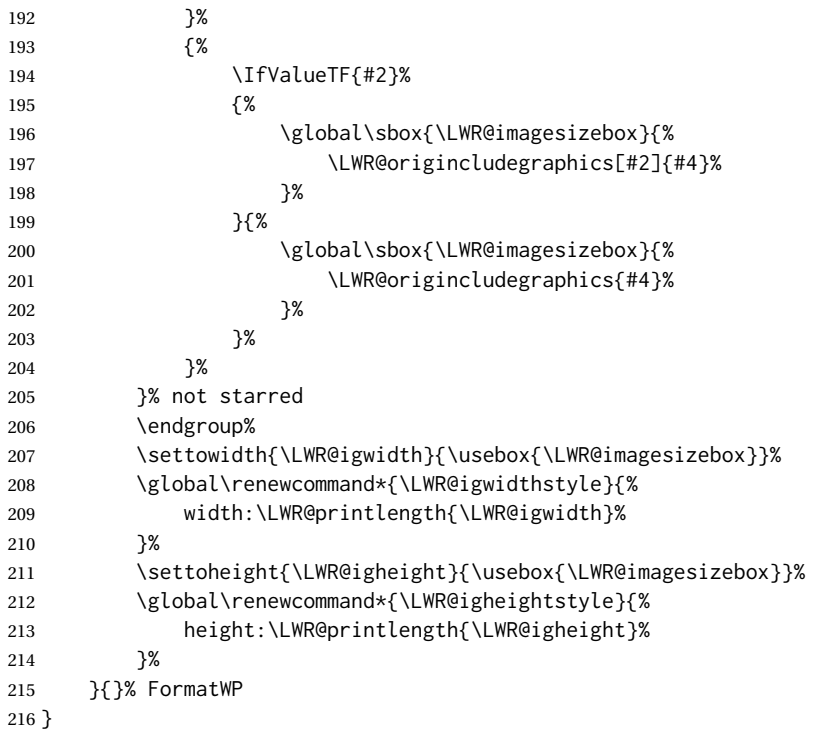

\LWR@ig@htmltag For the HTML reference, add the graphicspath, filename, extension, alt tag, style, and class.

> \newcommand\*{\LWR@ig@htmltag}{% img\LWR@indentHTML% src="%

\detokenize\expandafter{\LWR@parsedfilename}%

```
221 "\LWR@indentHTML%
```
Only include a style tag if a width, height, angle, or scale was given:

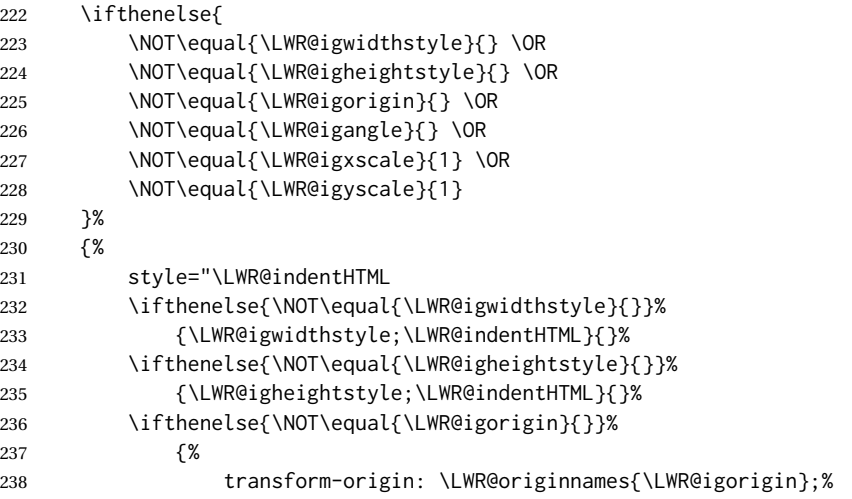

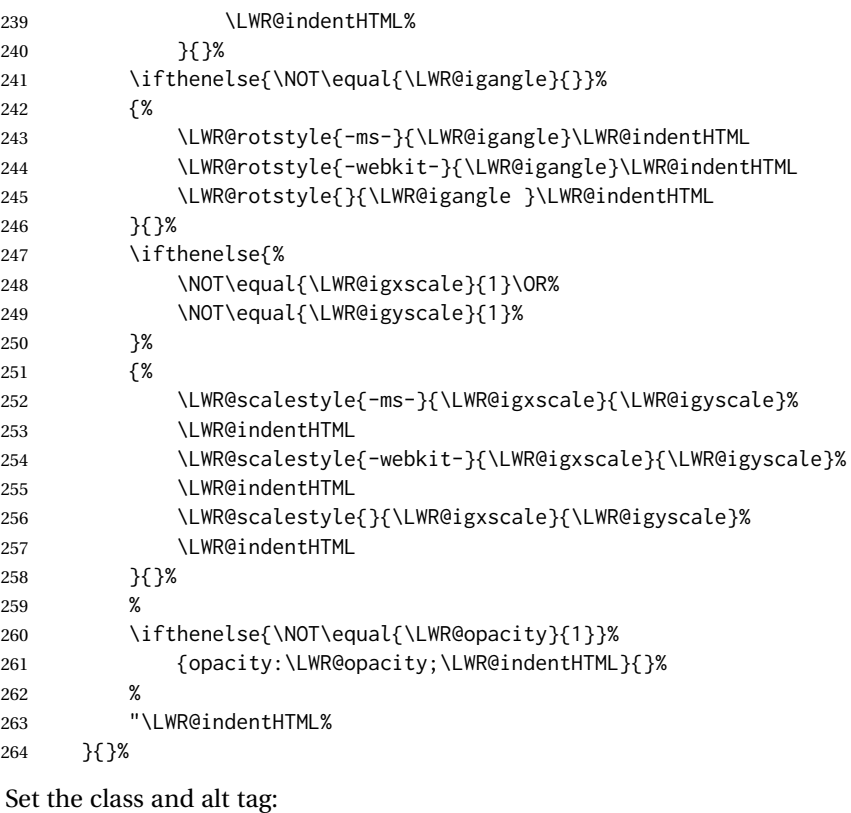

```
265 class="\LWR@igclass"\LWR@indentHTML%
266 alt="\AltTextOpen\LWR@igalt\AltTextClose" \LWR@orignewline%
267 }% end of image tags
```
\LWR@includegraphicsb  $*$  [ $\langle 2: options \rangle$ ] [ $\langle 3: options \rangle$ ] { $\langle 4: filename \rangle$  }

graphics syntax is \includegraphics \* [ $\langle llx, lly \rangle$ ] [ $\langle urx,ury \rangle$ ] { $\langle file \rangle$ }

graphicx syntax is \includegraphics [ $\langle key \ values \rangle$ ] { $\{file\}$ }

If #3 is empty, only one optional argument was given, thus graphicx syntax.

If using \epsfig or \psfig from the epsfig package, #4 will be \LWR@epsfig@filename, which will have been set by the file or figure keys. Therefore, #4 must not be used until after the keys have been processed.

```
268 \NewDocumentCommand{\LWR@includegraphicsb}{s o o m}
269 {%
```
Start the image tag on a new line, allow PDF output word wrap:

\LWR@origtilde \LWR@orignewline%

Temporarily compute \linewidth, \textwidth, \textheight arguments with a 6x9 inch size until the next \endgroup.

\begin{LWR@setvirtualpage}%

For correct em sizing during the width and height conversions:

\large%

Reset some defaults, possibly will be changed below if options were given:

```
273 \setlength{\LWR@igwidth}{0pt}%
274 \setlength{\LWR@igheight}{0pt}%
275 \renewcommand*{\LWR@igwidthstyle}{}%
276 \renewcommand*{\LWR@igheightstyle}{}%
277 \renewcommand*{\LWR@igorigin}{}%
278 \renewcommand*{\LWR@igangle}{}%
279 \renewcommand*{\LWR@igxscale}{1}%
280 \renewcommand*{\LWR@igyscale}{1}%
281 \renewcommand*{\LWR@igclass}{inlineimage}%
282 \ifdefvoid{\LWR@ThisAltText}{%
283 \edef\LWR@igalt{\ImageAltText}%
284 }{%
285 \edef\LWR@igalt{\LWR@ThisAltText}%
286 }%
```
If #3 is empty, only one optional argument was given, thus graphicx syntax:

```
287 \IfValueF{#3}{%
288 \IfValueTF{#2}%
289 {\setkeys{igraph}{#2}}%
290 {\setkeys{igraph}{}}%
291 }%
```
Fully expand and detokenize the filename, changing the file extension to .svg if necessary.

```
292 \begingroup%
293 \LetLtxMacro\Gin@setfile\LWR@HTML@Gin@setfile%
294 \edef\LWR@tempone{#4}%
295 \StrSubstitute{\LWR@tempone}{.pdf}{.svg}[\LWR@tempone]%
296 \StrSubstitute{\LWR@tempone}{.PDF}{.SVG}[\LWR@tempone]%
297 \LWR@replaceEPSSVG%
298 \xdef\LWR@parsedfilename{\LWR@tempone}%
299 \Ginclude@graphics{\detokenize\expandafter{\LWR@tempone}}%
300 \endgroup%
301 \filename@parse{\LWR@parsedfilename}%
302 \LWR@traceinfo{LWR@parsedfilename is \LWR@parsedfilename}%
303 % \LWR@sanitize{\LWR@parsedfilename}%
```
If formatting for a word processor, find and set the actual image size, without rotation, using PDF instead of SVG to find the original bounding box:

\LWR@ig@wpimagesizes{#1}{#2}{#3}{#4}%

Create the HTML reference with the graphicspath, filename, extension, alt tag, style, and class:

```
305 \LWR@traceinfo{LWR@includegraphicsb: about to create href}%
306 \href{\LWR@parsedfilename}%
307 {% start of href
308 \LWR@traceinfo{LWR@includegraphicsb: about to LWR@htmltag}%
309 \LWR@htmltag{\LWR@ig@htmltag}%
310 }% end of href
```
Return to original page size and font size:

\end{LWR@setvirtualpage}%

Clear the single-use alt text:

```
312 \gdef\LWR@ThisAltText{}%
313 \LWR@traceinfo{LWR@includegraphicsb done}%
314 }
```
\includegraphics  $[\langle key=val \rangle] {\langle filename \rangle}$ 

Handles width and height, converted to fixed width and heights.

The user should always use no file suffix in the document source.

```
315 \AtBeginDocument{
316
317 \LWR@traceinfo{Patching includegraphics.}
318
319 \LetLtxMacro\LWR@origincludegraphics\includegraphics
```

```
320 \renewrobustcmd*{\includegraphics}
321 {%
```
This graphic should trigger an HTML paragraph even if alone, so ensure that are doing paragraph handling:

```
322 \LWR@traceinfo{includegraphics}%
323 \LWR@ensuredoingapar%
324 \LWR@includegraphicsb%
325 }% includegraphics
326 }% AtBeginDocument
```
#### § 289.5 **Boxes**

```
\LWR@rotboxorigin Holds the origin key letters.
                   327 \newcommand*{\LWR@rotboxorigin}{}
  \LWR@originname {\letter}}
                   Given one LATEX origin key value, translate into an HTML origin word:
                   328 \newcommand*{\LWR@originname}[1]{%
                   329 \ifthenelse{\equal{#1}{t}}{top}{}%
                  330 \ifthenelse{\equal{#1}{b}}{bottom}{}%
                  331 \ifthenelse{\equal{#1}{c}}{center}{}%
                  332 \ifthenelse{\equal{#1}{l}}{left}{}%
                   333 \ifthenelse{\equal{#1}{r}}{right}{}%
                   334 }
 \LWR@originnames {\letters}}
                   Given one- or two-letter LATEX origin key values, translate into HTML origin words:
                   335 \newcommand*{\LWR@originnames}[1]{%
                   336 \StrChar{#1}{1}[\LWR@strresult]%
                   337 \LWR@originname{\LWR@strresult}
```

```
338 \StrChar{#1}{2}[\LWR@strresult]%
             339 \LWR@originname{\LWR@strresult}
             340 }
             Handle the origin key for \rotatebox:
             341 \define@key{krotbox}{origin}{%
             342 \renewcommand*{\LWR@rotboxorigin}{#1}%
             343 }
             These keys are ignored:
             344 \define@key{krotbox}{x}{}
             345 \define@key{krotbox}{y}{}
             346 \define@key{krotbox}{units}{}
\rotatebox [\langle \text{keyval list} \rangle] \{ \langle \text{angle} \rangle \} \{ \langle \text{text} \rangle \}347 \AtBeginDocument{
             The HTML version:
             348 \NewDocumentCommand{\LWR@HTML@rotatebox}{O{} m +m}{%
             Reset the origin to "none-given":
             349 \renewcommand*{\LWR@rotboxorigin}{}
             Process the optional keys, which may set \LWR@rotateboxorigin:
             350 \setkeys{krotbox}{#1}%
```
Select inline-block so that HTML will transform this span:

```
351 \LWR@htmltagc{%
352 span\LWR@indentHTML
353 style="\LWR@indentHTML
354 display: inline-block;\LWR@indentHTML
```
If an origin was given, translate and print the origin information:

```
355 \ifthenelse{\NOT\equal{\LWR@rotboxorigin}{}}%
356 {transform-origin: \LWR@originnames{\LWR@rotboxorigin};\LWR@indentHTML}%
357 {}%
```
Print the rotation information:

```
358 \LWR@rotstyle{-ms-}{#2}\LWR@indentHTML
359 \LWR@rotstyle{-webkit-}{#2}\LWR@indentHTML
360 \LWR@rotstyle{}{#2}"\LWR@orignewline%
361 }\LWR@orignewline%
```
Print the text to be rotated:

 \begin{LWR@nestspan}% #3%

Close the span:

 \LWR@htmltagc{/span}% \end{LWR@nestspan}% }

The high-level interface:

 \LWR@formatted{rotatebox} }% AtBeginDocument

\scalebox { $\{h\text{-scale}\}\$  [ $\{v\text{-scale}\}$ ] { $\{text\}$ }

```
370 \AtBeginDocument{
```
The HTML version:

\NewDocumentCommand{\LWR@HTML@scalebox}{m o m}{%

Select inline-block so that HTML will transform this span:

```
372 \LWR@htmltagc{%
373 span\LWR@indentHTML
374 style="\LWR@indentHTML
375 display: inline-block;\LWR@indentHTML
```
Print the scaling information:

```
376 \LWR@scalestyle{-ms-}{#1}{\IfNoValueTF{#2}{#1}{#2}}\LWR@indentHTML
377 \LWR@scalestyle{-webkit-}{#1}{\IfNoValueTF{#2}{#1}{#2}}\LWR@indentHTML
378 \LWR@scalestyle{}{#1}{\IfNoValueTF{#2}{#1}{#2}}
379 "\LWR@orignewline
380 }\LWR@orignewline%
```
#### Print the text to be scaled:

```
381 \begin{LWR@nestspan}%
382 #3%
```
Close the span:

```
383 \LWR@htmltagc{/span}%
384 \end{LWR@nestspan}%
385 }
```
The high-level interface:

386 \LWR@formatted{scalebox} 387 388 }% AtBeginDocument

#### \reflectbox {\*text*}}

```
389 \AtBeginDocument{
390
391 \newcommand{\LWR@HTML@reflectbox}[1]{%
392 \scalebox{-1}[1]{#1}%
393 }% \reflectbox
394
395 \LWR@formatted{reflectbox}
396
397 }% AtBeginDocument
```
\resizebox { $\{h\text{-length}\}$ } { $\{v\text{-length}\}$ } { $\{text\}}$ }

Simply prints its text argument.

```
398 \AtBeginDocument{
399
400 \NewDocumentCommand{\LWR@HTML@resizebox}{s m m m}{%
401 #4%
402 }
403
404 \LWR@formatted{resizebox}
405
406 }% AtBeginDocument
```

```
File 188 lwarp-graphicx.sty
```
# § 290 Package **graphicx**

Pkg graphicx graphicx is emulated.

graphicx loads graphics, which also loads lwarp-graphics, which remembers the original graphics definitions for use inside a lateximage, and then patches them \AtBeginDocument for HTML output.

lwarp-graphics handles the syntax of either graphics or graphicx.

**for HTML output:** <sup>1</sup> \LWR@ProvidesPackagePass{graphicx}[2017/06/01]

File 189 **lwarp-grffile.sty**

# § 291 Package **grffile**

Pkg grffile grffile is supported as-is. File types known to the browser are displayed, and unknown

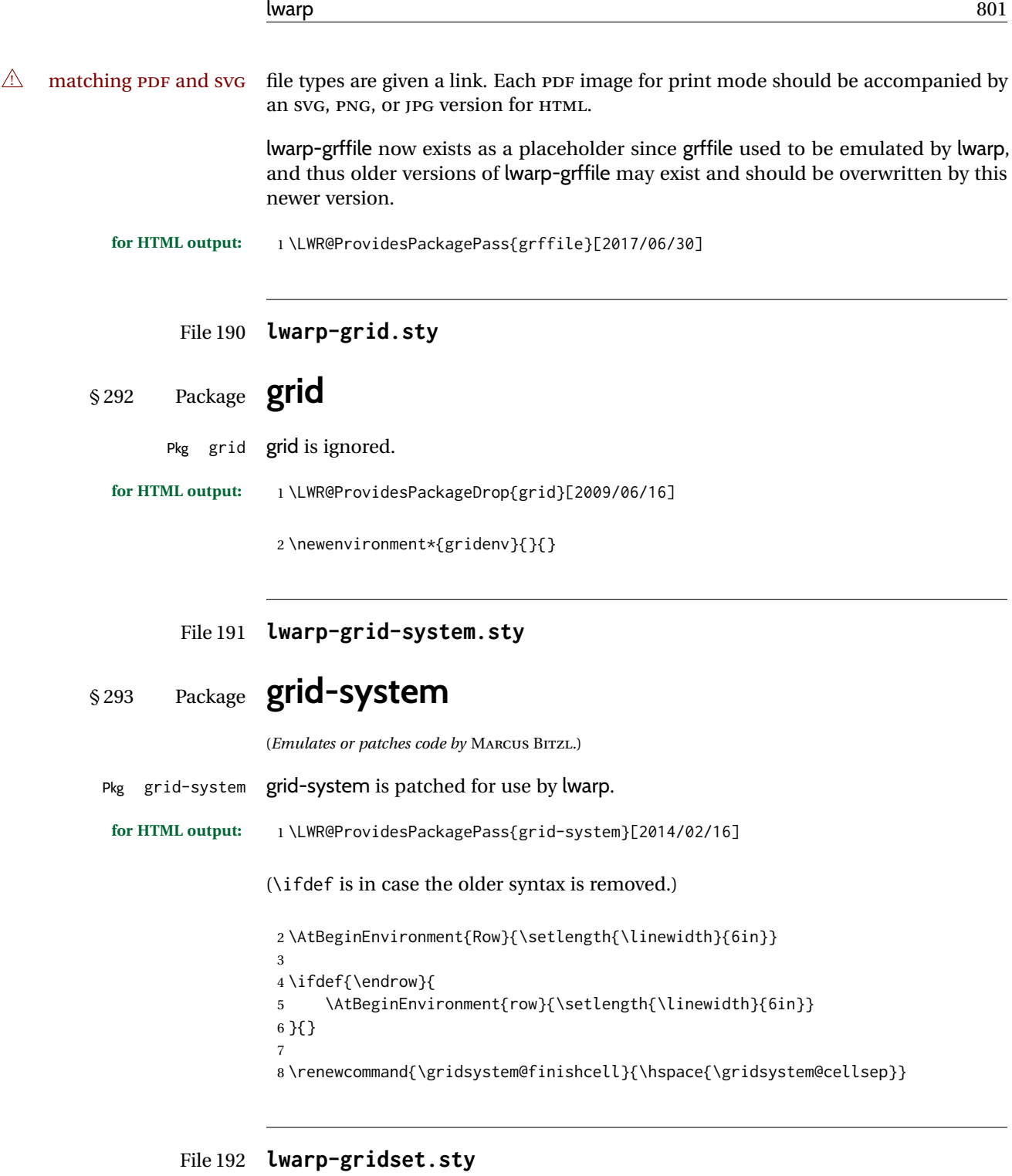

# § 294 Package **gridset**

Pkg gridset gridset is ignored.

**for HTML output:** 1 \LWR@ProvidesPackageDrop{gridset}[2020-02-12]

 \newcommand\*{\gridbase}{} \newcommand\*{\gridinterval}{} \newcommand\*{\SavePos}[1]{} \ifLuaTeX \else \let\savepos\SavePos \fi \newcommand\*{\vskipnextgrid}{} \newcommand\*{\thegridinfo}[1]{(thegridinfo)} \newcommand\*{\theposinfo}[1]{(theposinfo)} \newcommand\*{\theypos}[1]{(theypos)}

File 193 **lwarp-hang.sty**

```
§ 295 Package hang
```
(*Emulates or patches code by* ANDREAS NOLDA.)

```
Pkg hang hang is emulated.
for HTML output: 1 \LWR@ProvidesPackageDrop{hang}[2017/02/18]
                2 \newlength{\hangingindent}
                3 \setlength{\hangingindent}{1em}
                4 \newlength{\hangingleftmargin}
                5 \setlength{\hangingleftmargin}{0em}
                6
                7 \newcommand*{\LWR@findhangingleftmargin}{%
                8 \setlength{\LWR@templengthone}{\hangingleftmargin}%
                9 \addtolength{\LWR@templengthone}{\hangingindent}%
                10 }
               11
                12 \newenvironment{hangingpar}
               13 {
               14 \LWR@findhangingleftmargin%
                15 \BlockClass[%
               16 \LWR@print@mbox{margin-left:\LWR@printlength{\LWR@templengthone}} ; %
               17 \LWR@print@mbox{text-indent:-\LWR@printlength{\hangingindent}}%
               18 ]%
                19 {hangingpar}%
               20 }
               21 {\endBlockClass}
               22
               23 \newenvironment{hanginglist}
               24 {%
               25 \renewcommand*{\LWR@printcloselist}{\LWR@printcloseitemize}%
               26 \renewcommand*{\LWR@printopenlist}{%
               27 \LWR@findhangingleftmargin%
               28 ul style="%
               29 \LWR@print@mbox{list-style-type:none;} % extra space
               30 \LWR@print@mbox{%
               31 margin-left:\LWR@printlength{\LWR@templengthone}%
               32 } ; % extra space
```

```
33 \LWR@print@mbox{%
34 text-indent:-\LWR@printlength{\hangingindent}%
\frac{35}{36} }%
3637 }%
38 \let\item\LWR@itemizeitem%
39 \list{}{}%
40 }
41 {\endlist}
42
43 \newenvironment{compacthang}
44 {\hanginglist}
45 {\endhanginglist}
46
47 \newlength{\labeledleftmargin}
48 \setlength{\labeledleftmargin}{0em}
49
50 \newenvironment{labeledpar}[2]
51 {%
52 \BlockClass[%
53 \LWR@findhangingleftmargin%
54 \LWR@print@mbox{margin-left:\LWR@printlength{\LWR@templengthone}} ; %
55 \LWR@print@mbox{text-indent:-\LWR@printlength{\hangingindent}}%
56 ]{labeledpar}#2%
57 }
58 {\endBlockClass}
59
60 \newenvironment{labeledlist}[1]
61 {\hanginglist}
62 {\endhanginglist}
63
64 \newenvironment{compactlabel}[1]
65 {\hanginglist}
66 {\endhanginglist}
```
File 194 **lwarp-hanging.sty**

## § 296 Package **hanging**

Pkg hanging hanging is emulated. **for HTML output:** 1 \LWR@ProvidesPackageDrop{hanging}[2009/09/02]

> \@ifclassloaded{memoir}{ \let\hangpara\relax \let\hangparas\relax \let\endhangparas\relax \let\hangpunct\relax \let\endhangpunct\relax }{}

```
\hangpara {\indent} } { \afternum} }
               Use hangparas instead.
                9 \newcommand*{\hangpara}[2]{}
Env hangparas {\indent}} {\afternum}}
                10 \newenvironment*{hangparas}[2]
                11 {%
                12 \BlockClass[%
                13 \LWR@print@mbox{margin-left:\LWR@printlength{#1}} ; %
                14 \LWR@print@mbox{text-indent:-\LWR@printlength{#1}}%
                15 ]%
                16 {hangingpar}%
                17 }
                18 {\endBlockClass}
Env hangpunct
                19 \newenvironment*{hangpunct}
                20 {\BlockClass{hangpunct}}
                21 {\endBlockClass}
                22 \newcommand{\nhpt}{.}
                23 \newcommand{\nhlq}{'}
                24 \newcommand{\nhrq}{'}
      File 195 lwarp-hhline.sty
```

```
§ 297 Package hhline
```
(*Emulates or patches code by* DAVID CARLISLE.) Pkg hhline hhline is patched for use by lwarp.

> Only a rudimentary emulation is provided so far. If the argument contains any  $=$ characters, the result is a double \hline. If none, the result is a single \hline.

```
for HTML output: 1 \LWR@ProvidesPackagePass{hhline}[2014/10/28]
                 2 \newrobustcmd*{\LWR@HTML@hhline}[1]{%
                 3 \edef\LWR@tempone{\detokenize\expandafter{#1}}%
                 4 \IfSubStr[1]{\LWR@tempone}{=}{\hline\hline}{\hline}%
                 5 }
                 6% ^^A or:
                 7 % ^^A \newrobustcmd*{\LWR@HTML@hhline}[1]{\LWR@getmynexttoken}
                 8
                 9 \AtBeginDocument{\LWR@expandableformatted{hhline}}
```
For MATHJAX. A simple \hline is used.

```
10 \begin{warpMathJax}
                  11 \CustomizeMathJax{\newcommand{\hhline}[1]{\hline}}
                  12 \end{warpMathJax}
         File 196 lwarp-hypbmsec.sty
§ 298 Package hypbmsec
    Pkg hypbmsec hypbmsec is emulated by the lwarp core.
  for HTML output: 1 \LWR@ProvidesPackageDrop{hypbmsec}[2016/05/16]
         File 197 lwarp-hypcap.sty
§ 299 Package hypcap
     Pkg hypcap hypcap is ignored.
  for HTML output: 1 \LWR@ProvidesPackageDrop{hypcap}[2016/05/16]
                   2 \newcommand*{\capstart}{}
                   3 \newcommand*{\hypcapspace}{}
                   4 \newcommand*{\hypcapredef}[1]{}
                   5 \newcommand*{\capstartfalse}{}
                   6 \newcommand*{\capstarttrue}{}
         File 198 lwarp-hypdestopt.sty
§ 300 Package hypdestopt
  Pkg hypdestopt hypdestopt is ignored.
  for HTML output: 1 \LWR@ProvidesPackageDrop{hypdestopt}[2016/05/21]
         File 199 lwarp-hypernat.sty
§ 301 Package hypernat
    Pkg hypernat hypernat is ignored.
  for HTML output: 1 \LWR@ProvidesPackageDrop{hypernat}[2001/07/09]
```
### File 200 **lwarp-hyperref.sty**

# § 302 Package **hyperref**

(*Emulates or patches code by* SEBASTIAN RAHTZ, HEIKO OBERDIEK.)

Pkg hyperref hyperref is emulated.

**for HTML output:** <sup>1</sup> % \LWR@ProvidesPackageDrop{hyperref}% not allowed % \ProvidesPackage{lwarp-#1-#2}% not allowed \PackageInfo{lwarp}{% Using the lwarp HTML version of package 'hyperref',\MessageBreak and discarding options.\MessageBreak (Not using \protect\ProvidesPackage, so that other packages\MessageBreak do not attempt to patch lwarp's version of 'hyperref'.)\MessageBreak} \DeclareOption\*{} % \ProcessOptions\relax \let\ds@\@empty% from the original \ProcessOptions \edef\@curroptions{}% lwarp modification to \ProcessOptions \@process@ptions\relax% from the original \ProcessOptions \newcommand\*{\hypersetup}[1]{} \newcommand\*{\hyperbaseurl}[1]{}  $\hbox{Nuperimage} {\langle URL \rangle } {\{alt text}}$ Insert an image with alt text: \NewDocumentCommand{\LWR@hyperimageb}{m +m}{% \LWR@ensuredoingapar% \def\LWR@templink{#1}% \@onelevel@sanitize\LWR@templink% \LWR@htmltag{img src="\LWR@templink" alt="#2" class="hyperimage"}% \LWR@ensuredoingapar% \endgroup% } \newrobustcmd\*{\hyperimage}{% \begingroup% \LWR@linkcatcodes% \LWR@hyperimageb% } 

\hyperdef { $\{1: category\}$ } { $\{2: name\}$ } { $\{3: text\}$ }

Creates an HTML anchor to category.name with the given text.

\NewDocumentCommand{\LWR@hyperdefb}{m m +m}{%

 \LWR@ensuredoingapar% \LWR@label@createtag{#1.#2}% #3% \endgroup% } \newcommand\*{\hyperdef}{% \begingroup% \LWR@linkcatcodes% \LWR@hyperdefb% } 

### \LWR@hyperrefb {h*1: URL*i} {h*2: category*i} {h*3: name*i} {h*4: text*i}

Creates an HTML link to URL#category.name with the given text.

\newcommand{\LWR@hyperreffinish}[1]{%

```
45 \begingroup%
46 \RenewDocumentCommand{\ref}{}{\LWR@ref@ignorestar}%
47 #1%
48 \endgroup%
49 \LWR@htmltag{/a}%
50 }
51
52 \newcommand*{\LWR@hyperrefbb}[3]{%
53 \LWR@htmltag{%
54 a href="%
55 \detokenize\expandafter{#1}\LWR@hashmark%
56 \detokenize\expandafter{#2}.\detokenize\expandafter{#3}%
57 "%
58 \LWR@addlinktitle%
59 }%
60 \endgroup%
61 \LWR@hyperreffinish%
62 }
63
64 \newrobustcmd*{\LWR@hyperrefb}{%
65 \begingroup%
66 \LWR@linkcatcodes%
67 \LWR@hyperrefbb%
```

```
68 }
```
\LWR@hyperrefc [*\label*}] {*\text*}}

Creates text as an HTML link to the LATEX label.

```
69
70 \NewDocumentCommand{\LWR@hyperrefcb}{O{label}}{%
71 \LWR@startref{#1}%
72 \endgroup%
73 \LWR@hyperreffinish%
74 }
75
76 \newcommand*{\LWR@hyperrefc}{%
77 \begingroup%
```

```
78 \LWR@linkcatcodes%
               79 \LWR@hyperrefcb%
               80 }
   \hyperref {\{l: URL\}} {\{2: category\}} {\{3: name\}} {\{4: text\} — or —
               \lbrack \langle l: label \rangle \rbrack \{ \langle 2: text \rangle \}81 \DeclareRobustCommand*{\hyperref}{%
               82 \LWR@ensuredoingapar%
               83 \@ifnextchar[\LWR@hyperrefc\LWR@hyperrefb%
               84 }
\hypertarget {\name}} {\text}}
               Creates an anchor to name with the given text.
               85 \NewDocumentCommand{\LWR@hypertargetb}{m +m}{%
               86 \label{LWR-ht-#1}%
               87 #2%
               88 \endgroup%
               89 }
               90
               91 \newcommand*{\hypertarget}{%
               92 \begingroup%
               93 \LWR@linkcatcodes%
               94 \LWR@hypertargetb%
               95 }
  \hbox{hyperlink} \quad {\langle name \rangle} {\langle text \rangle}Creates a link to the anchor created by hypertarget, with the given link text.
               Declared because also defined by memoir.
               96 \DeclareDocumentCommand{\LWR@hyperlinkb}{m}{%
               97 \LWR@hyperrefcb[LWR-ht-#1]%
               98 }
               99
               100 \DeclareDocumentCommand{\hyperlink}{}{%
               101 \LWR@ensuredoingapar%
               102 \begingroup%
               103 \LWR@linkcatcodes%
               104 \LWR@hyperlinkb%
              105 }
    \autoref * {\label}}
               For HTML, \cleveref is used instead.
               106 \NewDocumentCommand{\autoref}{s m}{%
              107 \IfBooleanTF{#1}{\ref{#2}}{\cref{#2}}%
              108 }
\autopageref {\label}}
               For HTML, \cleveref is used instead.
```
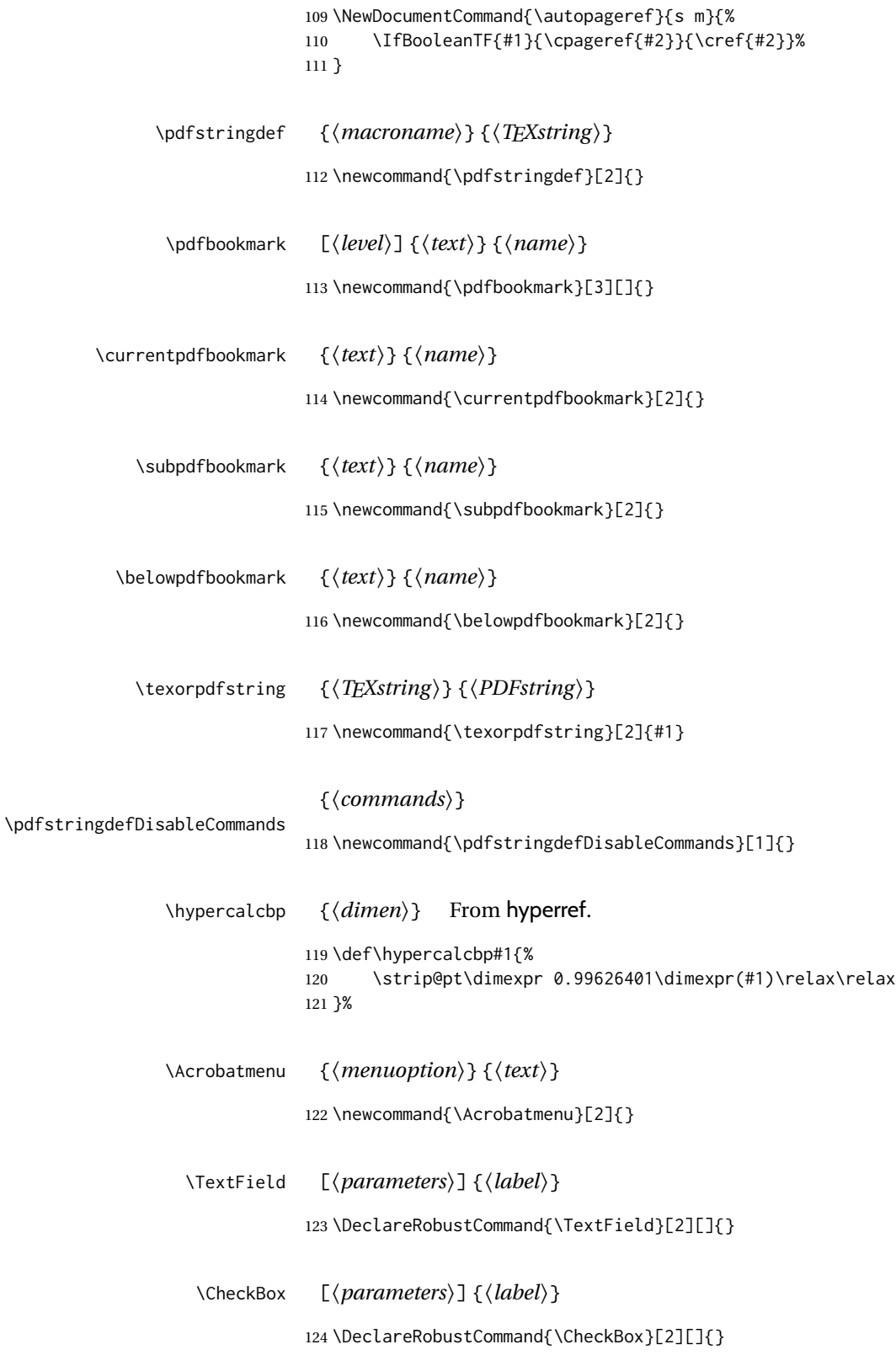

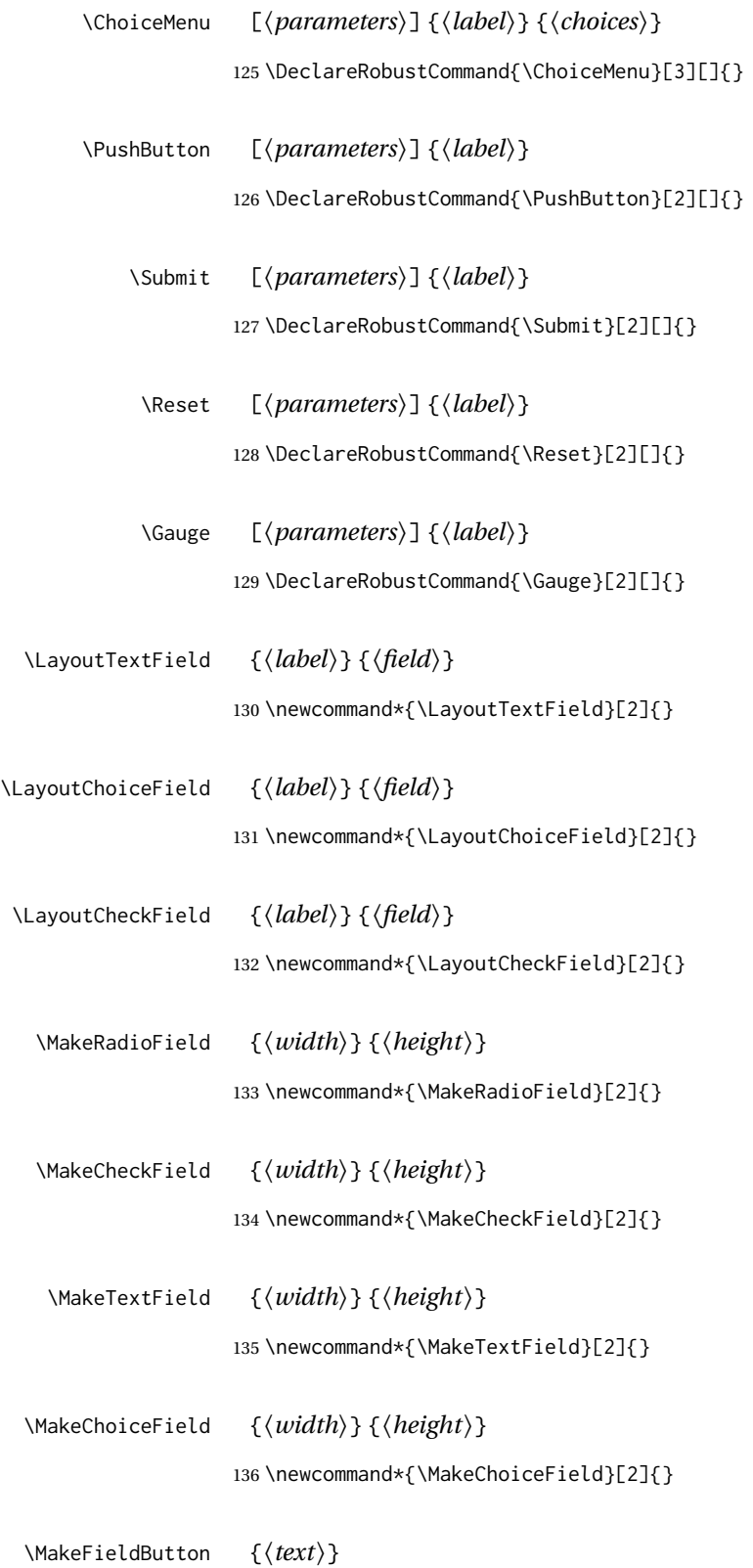

\newcommand{\MakeFieldButton}[1]{}

### File 201 **lwarp-hyperxmp.sty**

# § 303 Package **hyperxmp**

Pkg hyperxmp hyperxmp is ignored.

**for HTML output:** Discard all options for lwarp-hyperxmp:

\LWR@ProvidesPackageDrop{hyperxmp}[2018/11/27]

### File 202 **lwarp-hyphenat.sty**

# § 304 Package **hyphenat**

Pkg hyphenat hyphenat is emulated during HTML output, while the print-mode version is used inside a lateximage.

#### **for HTML output:** 1 \LWR@ProvidesPackagePass{hyphenat}[2009/09/02]

 \LetLtxMacro\LWRHYNAT@origtextnhtt\textnhtt \LetLtxMacro\LWRHYNAT@orignhttfamily\nhttfamily \LetLtxMacro\LWRHYNAT@orignohyphens\nohyphens \LetLtxMacro\LWRHYNAT@origbshyp\bshyp \LetLtxMacro\LWRHYNAT@origfshyp\fshyp \LetLtxMacro\LWRHYNAT@origdothyp\dothyp \LetLtxMacro\LWRHYNAT@origcolonhyp\colonhyp \LetLtxMacro\LWRHYNAT@orighyp\hyp \LetLtxMacro\textnhtt\texttt \LetLtxMacro\nhttfamily\ttfamily \renewcommand{\nohyphens}[1]{#1} \renewrobustcmd{\bshyp}{% \ifmmode\backslash\else\textbackslash\fi% } \renewrobustcmd{\fshyp}{/} \renewrobustcmd{\dothyp}{.} \renewrobustcmd{\colonhyp}{:} \renewrobustcmd{\hyp}{-} \appto\LWR@restoreorigformatting{% \LetLtxMacro\textnhtt\LWRHYNAT@origtextnhtt% \LetLtxMacro\nhttfamily\LWRHYNAT@orignhttfamily% \LetLtxMacro\nohyphens\LWRHYNAT@orignohyphens% \LetLtxMacro\bshyp\LWRHYNAT@origbshyp% \LetLtxMacro\fshyp\LWRHYNAT@origfshyp% \LetLtxMacro\dothyp\LWRHYNAT@origdothyp% \LetLtxMacro\colonhyp\LWRHYNAT@origcolonhyp%

```
31 \LetLtxMacro\hyp\LWRHYNAT@orighyp%
                   32 }
          File 203 lwarp-idxlayout.sty
§ 305 Package idxlayout
                   (Emulates or patches code by THOMAS TITZ.)
   Pkg idxlayout idxlayout is emulated.
  for HTML output: Discard all options for lwarp-idxlayout:
                    1 \LWR@ProvidesPackageDrop{idxlayout}[2012/03/30]
                    2 \newcommand{\LWR@indexprenote}{}
                    3
                    4 \preto\printindex{
                    5
                    6 \LWR@orignewpage
                    7 \LWR@startpars
                    8
                    9 \LWR@indexprenote
                   10
                   11 }
                   12
                   13 \newcommand{\setindexprenote}[1]{\renewcommand{\LWR@indexprenote}{#1}}
                   14 \newcommand*{\noindexprenote}{\renewcommand{\LWR@indexprenote}{}}
                   15
                   16 \newcommand{\idxlayout}[1]{}
                   17 \newcommand*{\indexfont}{}
                   18 \newcommand*{\indexjustific}{}
                   19 \newcommand*{\indexsubsdelim}{}
                   20 \newcommand*{\indexstheadcase}{}
          File 204 lwarp-ifoddpage.sty
§ 306 Package ifoddpage
                   (Emulates or patches code by MARTIN SCHARRER.)
   Pkg ifoddpage ifoddpage is emulated.
  for HTML output: Discard all options for lwarp-ifoddpage:
                    1 \LWR@ProvidesPackageDrop{ifoddpage}[2016/04/23]
                    2 \newif\ifoddpage
                    3
                    4 \newif\ifoddpageoroneside
```

```
5
6 \DeclareRobustCommand{\checkoddpage}{\oddpagetrue\oddpageoronesidetrue}
 7
8 \def\oddpage@page{1}
9
10 \def\@ifoddpage{%
11 \expandafter\@firstoftwo
12 }
13
14 \def\@ifoddpageoroneside{%
15 \expandafter\@firstoftwo
16 }
```
File 205 **lwarp-imakeidx.sty**

# § 307 Package **imakeidx**

(*Emulates or patches code by* ENRICO GREGORIO.)

Pkg imakeidx imakeidx is patched for use by lwarp.

letter headings When using *makeindex*, to match the print and HTML output's display of index letter headings, specify the lwarp.ist style:

\makeindex[options={-s lwarp.ist}]

(For HTML the lwarp.ist style is used automatically, which displays letter headings. When using *xindy* the default style also displays letter headings.)

- index setup See section [8.6.18](#page-133-0) for how to setup *lwarpmk* to process the indexes with imakeidx, both with and without shell escape.
- **for HTML output:** 1 \LWR@ProvidesPackagePass{imakeidx}[2016/10/15]

Use the new HTML suffix:

```
2 \catcode'\_=12%
3 \define@key{imki}{name}{\def\imki@name{#1_html}}
4 \catcode'\_=8%
```

```
\printindex The HTML version of \printindex:
               5 \text{ \textdegree} \cdot \textdegree = 12\%6
               7 \renewcommand*{\printindex}[1][\imki@jobname]{%
               8 \LWR@orignewpage%
               9 \LWR@startpars%
              10 \ifstrequal{#1}{\imki@jobname}{%
              11 \@ifundefined{#1@idxfile}{%
              12 \imki@error{#1}%
              13 }{%
```
14 \imki@putindex{#1}%

```
15 }%
16 \}{%
17 \@ifundefined{#1_html@idxfile}{\imki@error{#1_html}}{\imki@putindex{#1_html}}%
18 }%
19 }
20
21 \catcode'\_=8%
```
\@index The HTML version of \@index:

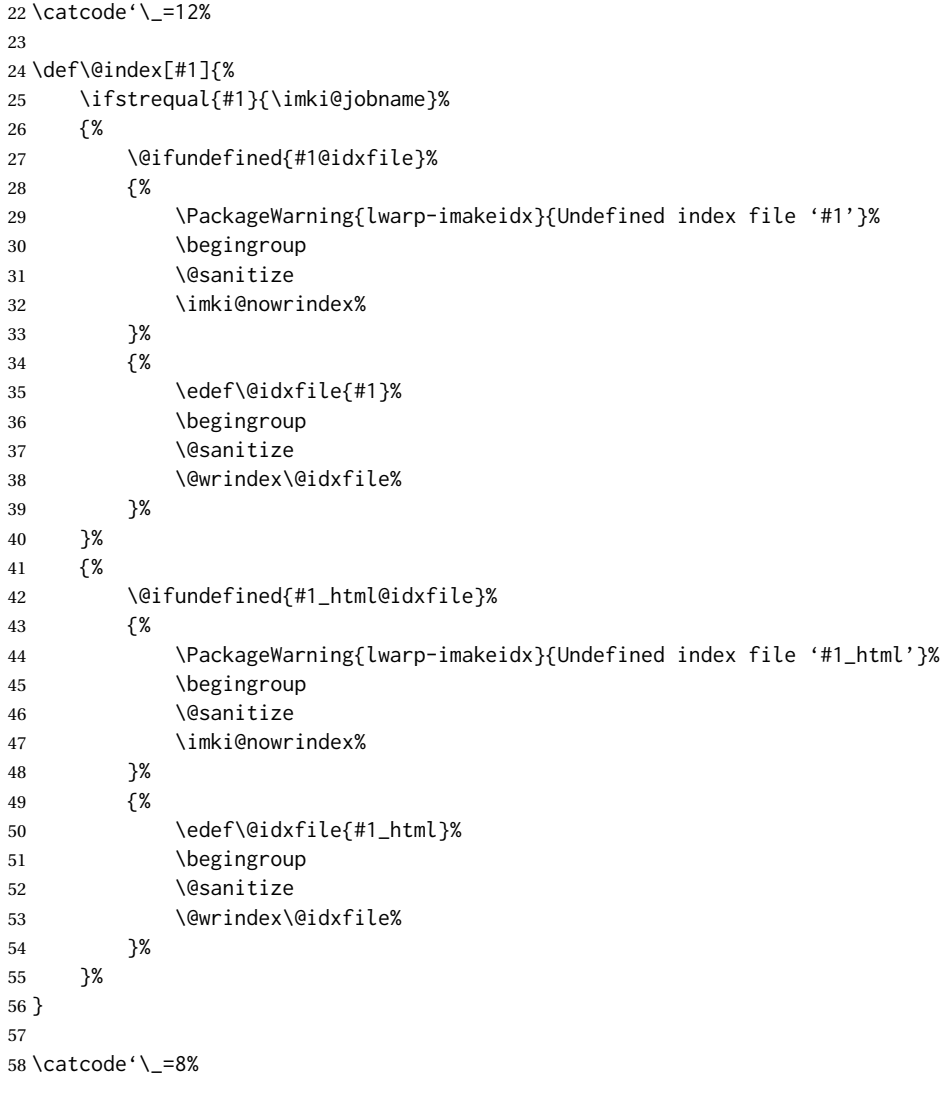

\item

\subitem

\subsubitem HTML versions of \item, etc.:

 \appto\theindex{% \let\item\LWR@indexitem%

```
61 \let\subitem\LWR@indexsubitem%
                           62 \let\subsubitem\LWR@indexsubsubitem%
                          63 }
 \imki@wrindexentrysplit {\{file\}} {\{entry\}} {\{page\}}
\imki@wrindexentryunique {\{file\}} {\{entry\}} {\{page\}}
                          While writing index entries, adds an HTML label, and writes the label's index instead of
                          the page number:
                          64 \renewcommand\imki@wrindexentrysplit[3]{%
                          65 \addtocounter{LWR@autoindex}{1}%
                          66 \LWR@new@label{LWRindex-\arabic{LWR@autoindex}}%
                          67 \expandafter\protected@write\csname#1@idxfile\endcsname{}%
                          68 {\string\indexentry{#2}{\arabic{LWR@autoindex}}}%
                          69 }
                          70
                          71 \renewcommand\imki@wrindexentryunique[3]{%
                          72 \addtocounter{LWR@autoindex}{1}%
                          73 \LWR@new@label{LWRindex-\arabic{LWR@autoindex}}%
                          74 \protected@write\@indexfile{}%
                          75 {\string\indexentry[#1]{#2}{\arabic{LWR@autoindex}}}%
                          76 }
                           77
                          78 \def\imki@wrindexsplit#1#2{%
                          79 \imki@wrindexentrysplit{#1}{#2}{\thepage}%
                          80 \endgroup\imki@showidxentry{#1}{#2}%
                          81 \@esphack%
                          82 }
                          83
                          84 \def\imki@wrindexunique#1#2{%
                          85 \imki@wrindexentryunique{#1}{#2}{\thepage}%
                          86 \endgroup\imki@showidxentry{#1}{#2}%
                          87 \@esphack%
                          88 }
                          89
 \LWR@imki@setxdydefopts
                          Sets the xindy HTML options, ignoring the user's settings.
                          90 \newcommand*{\LWR@imki@setxdydefopts}{%
                          91 \edef\imki@options{ \space %
                          92 -M \space \LWR@xindyStyle\space %
                          93 -L \space \LWR@xindyLanguage\space %
                          94 -C \space \LWR@xindyCodepage\space %
                          95 }%
                          96 }
    \LWR@imki@setdefopts {\user options}}
                          Sets the HTML options, added to the user's settings, depending on whether makeindex
                          or xindy are used.
                          For makeindex, the user's choice is ignored, and only the lwarp version is used. (Only
                          one style at a time is possible.)
```
For *xindy*, multiple modules may be specified, and the lwarp version is appended.

```
97 \newcommand*{\LWR@imki@setdefopts}[1]{%
                     98 \ifblank{#1}{%
                     99 \edef\imki@options{\space -s \space \LWR@makeindexStyle \space}%
                    100 \ifdefstring{\imki@progdefault}{xindy}{\LWR@imki@setxdydefopts}{}%
                    101 \ifdefstring{\imki@progdefault}{texindy}{\LWR@imki@setxdydefopts}{}%
                    102 \ifdefstring{\imki@progdefault}{truexindy}{\LWR@imki@setxdydefopts}{}%
                    103 }{%
                    104 \edef\imki@options{\space #1 \space}%
                    105 }%
                    106 }
    \imki@makeindex Use the new HTML options:
                    107 \xpatchcmd{\imki@makeindex}
                    108 {\let\imki@options\space}
                    109 {\LWR@imki@setdefopts{}}%
                    110 {}
                    111 {\LWR@patcherror{imakeidx}{makeindex}}
                    Use the new HTML options.
                    112 \define@key{imki}{options}{\LWR@imki@setdefopts{#1}}
\imki@resetdefaults Use the new HTML options:
                    113 \xpatchcmd{\imki@resetdefaults}
                    114 {\def\imki@options{ }}
                    115 {\LWR@imki@setdefopts{}}
                    116 {}
                    117 {\LWR@patcherror{imakeidx}{resetdefaults}}
                    theindex was already defined \AtBeginDocument by the lwarp core, so it must be
                    redefined here similarly, but patched for imakeidx:
      Env theindex
                    118 \AtBeginDocument{
                    119 \renewenvironment*{theindex}{%
                    120 \imki@maybeaddtotoc
                    121 \imki@indexlevel{\indexname}
                    122 \let\item\LWR@indexitem%
                    123 \let\subitem\LWR@indexsubitem%
                    124 \let\subsubitem\LWR@indexsubsubitem%
                    125 }{}
                    126 }% AtBeginDocument
                    Update to the new defaults:
                    127 \imki@resetdefaults
```
Update to the new patches:

\AtBeginDocument is because \@wrindex is previously defined as \AtBeginDocument in the lwarp core.

```
128 \ifimki@splitindex
129 \let\imki@startidx\imki@startidxunique
130 \AtBeginDocument{\let\@wrindex\imki@wrindexunique}
131 \let\imki@putindex\imki@putindexunique
132 \let\imki@wrindexentry\imki@wrindexentryunique
133 \let\imki@startidxsplit\@undefined
134 \let\imki@wrindexsplit\@undefined
135 \let\imki@putindexsplit\@undefined
136 \else
137 \let\imki@startidx\imki@startidxsplit
138 \AtBeginDocument{\let\@wrindex\imki@wrindexsplit}
139 \let\imki@putindex\imki@putindexsplit
140 \let\imki@wrindexentry\imki@wrindexentrysplit
141 \let\imki@startidxunique\@undefined
142 \let\imki@wrindexunique\@undefined
143 \let\imki@putindexunique\@undefined
144 \fi
```
File 206 **lwarp-index.sty**

## § 308 Package **index**

(*Emulates or patches code by* DAVID M. JONES.)

 $Pkg$  index index is patched for use by lwarp.

**for HTML output:** 1 \LWR@ProvidesPackagePass{index}[2004/01/20]

Use \theLWR@autoindex instead of \thepage. \@tempswatrue is used to force an immediate write to the index file instead of waiting until the end of the page.

```
2 \xpatchcmd{\newindex}
3 {\x@newindex[thepage]}
4 {%
5 \@tempswatrue%
6 \x@newindex[theLWR@autoindex]%
7 }
8 {}
9 {\LWR@patcherror{index}{newindex}}
10
11 \xpatchcmd{\renewindex}
12 {\x@renewindex[thepage]}
13 {%
14 \@tempswatrue%
15 \x@renewindex[theLWR@autoindex]%
16 }
17 {}
18 {\LWR@patcherror{index}{renewindex}}
```
Patched to set a new autoindex:

```
19 \xpatchcmd{\@wrindex}
20 {\begingroup}
21 {%
22 \addtocounter{LWR@autoindex}{1}% lwarp
23 \LWR@new@label{LWRindex-\arabic{LWR@autoindex}}% lwarp
24 \begingroup%
25 }
26 {}
27 {\LWR@patcherror{index}{@wrindex}}
```
\AtBeginDocument lwarp core \lets \@wrindex to \LWR@wrindex. Since the index package has been loaded, \let to its version instead:

```
28 \let\LWR@index@wrindex\@wrindex
29
30 \AtBeginDocument{
31 \let\@wrindex\LWR@index@wrindex
32 }
```
Modified to add \index@prologue:

```
33 \AtBeginDocument{
34 \renewenvironment*{theindex}{%
35 \LWR@indexsection{\indexname}%
36 \ifx\index@prologue\@empty\else
37 \index@prologue
38 \bigskip
39 \quad \forall \text{fi}40 \let\item\LWR@indexitem%
41 \let\subitem\LWR@indexsubitem%
42 \let\subsubitem\LWR@indexsubsubitem%
43 }{}
44 }% AtBeginDocument
```
Disabled:

```
45 \def\@showidx#1{}
46 \let\@texttop\relax
47 \renewcommand*{\raggedbottom}{}
48 \renewcommand*{\flushbottom}{}
49 \renewcommand*{\markboth}[2]{}
50 \renewcommand*{\markright}[1]{}
```
File 207 **lwarp-inputtrc.sty**

### § 309 Package **inputtrc**

(*Emulates or patches code by* UWE LÜCK.)

Pkg inputtrc inputtrc is patched for use by lwarp.

```
for HTML output: 1 \LWR@ProvidesPackagePass{inputtrc}[2012/10/10]
```
Patched to remove extraneous spaces, which sometimes showed up in logos inside a lateximage.

```
2 \renewcommand*{\IT@prim@input}[1]{%
3 \typeout{\IT@indent\IT@currfile INPUTTING #1}%
4 %% ... TODO: option to write to '.log' only.
5 \xdef\IT@filestack{{\IT@currfile}\IT@filestack}%
6 \xdef\IT@currfile{#1}%
7 \expandafter \gdef\expandafter \IT@indent\expandafter{%
8 \IT@indent \IT@indent@unit}% lwarp
9 \@@input#1% lwarp
10 \expandafter\IT@pop@indent\IT@indent \@nil% lwarp
11 \expandafter\IT@pop@file \IT@filestack\@nil% lwarp
12 \IT@maybe@returnmessage%% v0.2 lwarp
13 }
```
### File 208 **lwarp-intopdf.sty**

### § 310 Package **intopdf**

Pkg intopdf intopdf is emulated.

The filespec, MIME type, and description are ignored for now.

```
for HTML output: 1 \LWR@ProvidesPackageDrop{intopdf}[2019/05/28]
```

```
2 \NewDocumentCommand{\attachandlink}{o m o m m}{%
3 \href{#2}{#5}%
4 }
```
File 209 **lwarp-karnaugh-map.sty**

# § 311 Package **karnaugh-map**

(*Emulates or patches code by* MATTIAS JACOBSSON.)

Pkg karnaugh-map karnaugh-map is patched for use by lwarp.

**for HTML output:** 1 \LWR@ProvidesPackagePass{karnaugh-map}[2017/02/20]

(It is hard to patch this macro, so the entire thing is redefined here, with the lwarp modifications identified in comments.)

```
2 \RenewDocumentEnvironment{karnaugh-map}{s O{4} O{4} O{1} O{$X_1X_0$} O{$X_3X_2$} O{$X_5X_4$}} {%
3 \begingroup
4 % store map size {[START]
```

```
5 \renewcommand{\@karnaughmap@var@mapsizex@}{#2}%
6 \renewcommand{\@karnaughmap@var@mapsizey@}{#3}%
7 \renewcommand{\@karnaughmap@var@mapsizez@}{#4}%
8 % [END]}
9 % determinate if markings should be color or black and white
10 \IfBooleanTF{#1}{%
11 % should be black and white
12 \renewcommand{\@karnaughmap@var@bw@}{1}%
13 }{%
14 % should be color
15 \renewcommand{\@karnaughmap@var@bw@}{0}%
16 }%
17 %
18 % find matching matrix template and alignment parameters {[START]
19 \newcommand{\@karnaughmap@local@matrixtemplate@}{0}% '0' is considered as missing matrix template
20 \newcommand{\@karnaughmap@local@maprealignmentx@}{0}%
21 \newcommand{\@karnaughmap@local@maprealignmenty@}{0}%
22 \ifnum\@karnaughmap@var@mapsizex@\@karnaughmap@var@mapsizey@\@karnaughmap@var@mapsizez@=221
23 \renewcommand{\@karnaughmap@local@matrixtemplate@}{%
24 \& \& 0 \& 1 \& \phantom{0} \\
25 0 \& (000000) \phantom{0} \& (000001) \phantom{0} \& \\
26 1 \& (000010) \phantom{0} \& (000011) \phantom{0} \& \\
27 \lambda \phantom{0} \& \lambda \& \\
28 }%
29 \qquad \qquad \fi
30 \ifnum\@karnaughmap@var@mapsizex@\@karnaughmap@var@mapsizey@\@karnaughmap@var@mapsizez@=241
31 \renewcommand{\@karnaughmap@local@matrixtemplate@}{%
32 \& 0 \& 1 \& \phantom{00} \\
33 00 \& |(000000)| \phantom{0} \& |(000001)| \phantom{0} \& \\
34 01 \& |(000010)| \phantom{0} \& |(000011)| \phantom{0} \& \\
35 11 \& |(000110)| \phantom{0} \& |(000111)| \phantom{0} \& \\
36 10 \& |(000100)| \phantom{0} \& |(000101)| \phantom{0} \& \\
37 \phantom{00} \& \\\
38 }%
39 \overline{\ } \overline{\ } \overline{\ } \fi
40 \ifnum\@karnaughmap@var@mapsizex@\@karnaughmap@var@mapsizey@\@karnaughmap@var@mapsizez@=421
41 \renewcommand{\@karnaughmap@local@matrixtemplate@}{%
42 \& 00 \& 01 \& 11 \& 10 \& \phantom{00} \\
43 0 \& |(000000)| \phantom{0} \& |(000001)| \phantom{0} \& |(000011)| \phantom{0} \& |(000010)| \phantom{0} \& \\
44 1 \& |(000100)| \phantom{0} \& |(000101)| \phantom{0} \& |(000111)| \phantom{0} \& |(000110)| \phantom{0} \& \\
45 \phantom{00} \& \& \& \& \& \\
46 }%
47 \fi
48 \ifnum\@karnaughmap@var@mapsizex@\@karnaughmap@var@mapsizey@\@karnaughmap@var@mapsizez@=441
49 \renewcommand{\@karnaughmap@local@matrixtemplate@}{%
50 \& 00 \& 01 \& 11 \& 10 \& \phantom{00} \\
51 00 \& |(000000)| \phantom{0} \& |(000001)| \phantom{0} \& |(000011)| \phantom{0} \& |(000010)| \phantom{0} \& \\
52 01 \& |(000100)| \phantom{0} \& |(000101)| \phantom{0} \& |(000111)| \phantom{0} \& |(000110)| \phantom{0} \& \\
53 11 \& |(001100)| \phantom{0} \& |(001101)| \phantom{0} \& |(001111)| \phantom{0} \& |(001110)| \phantom{0} \& \\
54 10 \& |(001000)| \phantom{0} \& |(001001)| \phantom{0} \& |(001011)| \phantom{0} \& |(001010)| \phantom{0} \& \\
55 \phantom{00} \& \& \& \& \& \\
56 }%
57 \quad \forall \text{fi}58 \ifnum\@karnaughmap@var@mapsizex@\@karnaughmap@var@mapsizey@\@karnaughmap@var@mapsizez@=442
59 \renewcommand{\@karnaughmap@local@matrixtemplate@}{%
```

```
60 \& 00 \& 01 \& 11 \& 10 \& \phantom{00} \& 00 \& 01 \& 11 \& 10 \& \phantom{00} \\
61 00 \& |(000000)| \phantom{0} \& |(000001)| \phantom{0} \& |(000011)| \phantom{0} \& |(000010)| \phantom{0} \& \& |(010000)| \phantom{0} \& |(010001)| \phantom{0} \& |(010011)| \phantom{0} \& |(010010)| \phantom{0} \& \\
62 01 \& |(000100)| \phantom{0} \& |(000101)| \phantom{0} \& |(000111)| \phantom{0} \& |(0001
63 11 \& |(001100)| \phantom{0} \& |(001101)| \phantom{0} \& |(001111)| \phantom{0} \& |(0011
64 10 \& |(001000)| \phantom{0} \& |(001001)| \phantom{0} \& |(001011)| \phantom{0} \& |(001010)| \phantom{0} \& \& |(011000)| \phantom{0} \& |(011001)| \phantom{0} \& |(011011)| \phantom{0} \& |(011010)| \phantom{0} \& \\
 65 \phantom{00} \& \& \& \& \& \& \& \& \& \& \\
66 }%
67 \renewcommand{\@karnaughmap@local@maprealignmentx@}{2.5}%
68 \fi
69 \ifnum\@karnaughmap@var@mapsizex@\@karnaughmap@var@mapsizey@\@karnaughmap@var@mapsizez@=444
70 \renewcommand{\@karnaughmap@local@matrixtemplate@}{%
 71 \& 00 \& 01 \& 11 \& 10 \& \phantom{00} \& 00 \& 01 \& 11 \& 10 \& \phantom{00} \\
72 00 \& |(000000)| \phantom{0} \& |(000001)| \phantom{0} \& |(000011)| \phantom{0} \& |(000010)| \phantom{0} \& \& |(010000)| \phantom{0} \& |(010001)| \phantom{0} \& |(010011)| \phantom{0} \& |(010010)| \phantom{0} \& \\
73 01 \& |(000100)| \phantom{0} \& |(000101)| \phantom{0} \& |(000111)| \phantom{0} \& |(0001
74 11 \& |(001100)| \phantom{0} \& |(001101)| \phantom{0} \& |(001111)| \phantom{0} \& |(001110)| \phantom{0} \& \& |(011100)| \phantom{0} \& |(011101)| \phantom{0} \& |(011111)| \phantom{0} \& |(011110)| \phantom{0} \& \\
75 10 \& |(001000)| \phantom{0} \& |(001001)| \phantom{0} \& |(001011)| \phantom{0} \& |(001010)| \phantom{0} \& \& |(011000)| \phantom{0} \& |(011001)| \phantom{0} \& |(011011)| \phantom{0} \& |(011010)| \phantom{0} \& \\
 76 \phantom{00} \& \& \& \& \& \& \& \& \&
77 00 \& |(100000)| \phantom{0} \& |(100001)| \phantom{0} \& |(10011)| \phantom{0} \& |(1000
78 01 \& |(100100)| \phantom{0} \& |(100101)| \phantom{0} \& |(100111)| \phantom{0} \& |(1001
79 11 \& |(101100)| \phantom{0} \& |(101101)| \phantom{0} \& |(101111)| \phantom{0} \& |(1011
80 10 \& |(101000)| \phantom{0} \& |(101001)| \phantom{0} \& |(101011)| \phantom{0} \& |(101010)| \phantom{0} \& \& |(111000)| \phantom{0} \& |(111001)| \phantom{0} \& |(111011)| \phantom{0} \& |(111010)| \phantom{0} \& \\
 81 \phantom{00} \& \& \& \& \& \& \& \& \&
82 }%
83 \renewcommand{\@karnaughmap@local@maprealignmentx@}{2.5}%
84 \renewcommand{\@karnaughmap@local@maprealignmenty@}{-2.5}%
85 \fi
86 % [END]}
87 % test if a matrix template is found or not(aka "\@karnaughmap@local@matrixtemplate@" equals to '0')
88 \ifdefstring{\@karnaughmap@local@matrixtemplate@}{0}{% lwarp
89 % \ifnum0=\@karnaughmap@local@matrixtemplate@% original
90 % print error if no template could be found
91 \PackageError{lwarp-karnaugh-map}{%
92 Can not find a template fitting your specification (\@karnaughmap@var@mapsizex@\space x \@karnaughma
93 }{%
94 Existing templates have the following dimensions: 2x2x1, 2x4x1, 4x2x1, 4x4x1, 4x4x2, and 4x4x4.
95 }%
96 % \fi original
97 }{}% lwarp
98 \begin{tikzpicture}
99 % grid
100 % for all dimensions
101 \draw[color=black, ultra thin] (0,0) grid (\@karnaughmap@var@mapsizex@,\@karnaughmap@var@mapsizey@);
102 % when there are 2 sub maps
103 \ifnum\@karnaughmap@var@mapsizez@=2
104 \draw[color=black, ultra thin] (5,0) grid (9,4);
105 \quad \text{Vfi}106 % when there are 4 sub maps
107 \ifnum\@karnaughmap@var@mapsizez@=4
108 \draw[color=black, ultra thin] (5,0) grid (9,4);
109 \ddot{\text{draw}} [color=black, ultra thin] (0,-5) grid (4,-1);
110 \draw[color=black, ultra thin] (5,-5) grid (9,-1);
111 \quad \text{If}112 % labels
113 % for all dimensions
114 \node[above] at (\@karnaughmap@var@mapsizex@*0.5,\@karnaughmap@var@mapsizey@+0.9) {\small{#5}};
```

```
115 \node[left] at (-0.9,\@karnaughmap@var@mapsizey@*0.5) {\small{#6}};
116 % when there are 2 sub maps
117 \ifnum\@karnaughmap@var@mapsizez@=2
118 \node[above] at (7,4.9) {\small{#5}};
119 % extra sub maps labels
120 \node[below] at (2,-0.1) {\small{#7$=0$}};
121 \node[below] at (7,-0.1) {\small{#7$=1$}};
122 \quad \forall \text{fi}123 % when there are 4 sub maps
124 \ifnum\@karnaughmap@var@mapsizez@=4
125 \node[above] at (7, 4.9) {\small{#5}};
126 \node[left] at (-0.9,-3) {\small{#6}};
127 % extra sub maps labels
128 \node[below] at (2,-0.1) {\small{#7$=00$}};
129 \node[below] at (7,-0.1) {\small{#7$=01$}};
130 \node[below] at (2,-5.1) {\small{#7$=10$}};
131 \node[below] at (7,-5.1) {\small{#7$=11$}};
132 \quad \forall \text{fi}133 % data
134 \matrix[
135 matrix of nodes,
136 ampersand replacement=\&,
137 column sep={1cm,between origins},
138 row sep={1cm,between origins},
139 ] at (\@karnaughmap@var@mapsizex@*0.5+\@karnaughmap@local@maprealignmentx@,\@karnaughmap@var@mapsizey@*0.5+\@karnaughmap@local@maprealignmenty@) {
140 \@karnaughmap@local@matrixtemplate@%
141   };
142 }{
143 \end{tikzpicture}
144 \endgroup
145 }
```
File 210 **lwarp-keyfloat.sty**

# § 312 Package **keyfloat**

(*Emulates or patches code by* BRIAN DUNN.)

Pkg keyfloat keyfloat is supported with a considerable amount of hacking. (It's a mashup of lwarp, keyfloat, and tocdata.)  $\triangle$  keywrap If placing a \keyfig[H] inside a keywrap, use an absolute width for \keyfig, instead of lw-proportional widths. (The [H] option forces the use of a minipage, which internally adjusts for a virtual 6-inch wide minipage, which then corrupts the lw option.) **for HTML output:** <sup>1</sup> \LWR@ProvidesPackagePass{keyfloat}[2019/09/23] 2 3 \@ifpackagelater{keyfloat}{2019/09/23}{}{ 4 \PackageError{lwarp-keyfloat} 5 {% 6 The keyfloat package is out of date.\MessageBreak 7 Update to keyfloat v2.01 2019/09/23 or later% 8 }

```
9 {%
10 Please update the keyfloat package. It's worth it!%
11 }
12 }
After keyfloat has loaded:
13 \AtBeginDocument{
14 \providecommand*{\KFLT@LWR@hook@boxouter}{}
15 \renewcommand*{\KFLT@LWR@hook@boxouter}{%
16 \ifbool{KFLT@keywrap}{%
17 }{%
18 \ifnumequal{\value{KFLT@keyfloatdepth}}{0}{%
19 \setlength{\linewidth}{6in}%
20 \setlength{\textwidth}{6in}%
21 \setlength{\textheight}{9in}%
22 }{}%
23 }%
24 \normalcolor%
25 }
26 \LetLtxMacro\KFLT@LWR@hook@keysubfloats\KFLT@LWR@hook@boxouter
27
28 \let\KFLT@LWR@hook@keyfloatsminipage\relax
29 \let\endKFLT@LWR@hook@keyfloatsminipage\relax
30 \newenvironment*{KFLT@LWR@hook@keyfloatsminipage}[1]{}{}
31 \LetLtxMacro\KFLT@LWR@hook@keyfloats\KFLT@LWR@hook@boxouter
32
33 \renewcommand*{\KFLT@maybeendfloatrow}{%
34 \ifnumless{\value{KFLT@thiscol}}{\value{KFLT@numcols}}%
35 {}% thiscol < numcols
36 \frac{\sqrt{2}}{3} \geq 3637 \defcounter{KFLT@thiscol}{0}%
38 }%
39 }%
40
41 \renewcommand{\KFLT@trackrows}%
42 {%
If are nested inside a keyfloats or a subfloat:
43 \ifboolexpr{%
```

```
44 test {\ifnumgreater{\value{KFLT@keyfloatdepth}}{0}} or%
45 bool{KFLT@inkeysubfloats}%
46 }%
47 {% nested
```
Tracks row start and end:

\KFLT@maybestartfloatrow%

Possibly fill space between columns:

```
49 \ifnumgreater{\value{KFLT@thiscol}}{1}%
50 {%
51 % \hfill%
52 }%
53 {}%
54 }% nested
55 {}% not nested
56 }
57 \RenewDocumentCommand{\KFLT@onefigureimage}{m}
58 {%
59 \LWR@traceinfo{KFLT@onefigureimage}%
60 % \begin{lrbox}{\KFLT@envbox}%
61 \ifthenelse{\NOT\equal{\KFLT@lw}{}}%
62 {%
63 \KFLT@frame{\includegraphics%
64 [scale=\KFLT@s,width=\KFLT@imagewidth]{#1}}%
65 }%
66 {% not linewidth
67 \ifthenelse{\dimtest{\KFLT@w}{>}{0pt}}%
68 {% width is given
69 \ifthenelse{\dimtest{\KFLT@h}{>}{0pt}}%
70 {% w and h
71 \KFLT@frame{\includegraphics%
72 [scale=\KFLT@s,%
73 width=\KFLT@imagewidth,height=\KFLT@h]{#1}}%
74 }% w and h
75 {% only w
76 \KFLT@frame{\includegraphics%
77 [scale=\KFLT@s,width=\KFLT@imagewidth]{#1}}%
78 }% only w
79 }% width is given
80 {% width is not given
81 \ifthenelse{\dimtest{\KFLT@h}{>}{0pt}}%
82 {%
83 \KFLT@frame{\includegraphics%
84 [scale=\KFLT@s,height=\KFLT@h]{#1}}%
85 }%
86 {%
87 \KFLT@frame{\includegraphics%
88 [scale=\KFLT@s]{#1}}%
89 }%
90 }% width is not given
91 }% not linewidth
92 % \end{lrbox}%
93 % \unskip%
94 % \KFLT@findenvboxwidth%
95 % \begin{turn}{\KFLT@r}%
96 % \KFLT@frame{\usebox{\KFLT@envbox}}%
97 % \unskip%
98 % \end{turn}%
99 \LWR@traceinfo{KFLT@onefigureimage: done}%
100 }
```

```
101 \RenewDocumentEnvironment{KFLT@boxinner}{}
102 {%
103 \LWR@traceinfo{KFLT@boxinner}%
104 \LWR@stoppars%
105 \minipagefullwidth%
106 \ifboolexpr{bool{KFLT@ft} or bool{KFLT@f}}{%
107 \fminipage{\KFLT@imagewidth}%
108 }{%
109 \minipage{\KFLT@imagewidth}%
110 }%
111 }
112 {%
113 \ifboolexpr{bool{KFLT@ft} or bool{KFLT@f}}{%
114 \endfminipage%
115 }{%
116 \endminipage%
117 }%
118 \LWR@startpars%
119 \LWR@traceinfo{KFLT@boxinner: done}%
120 }
121 \newcommand*{\LWR@KFLT@settextalign}[1]{%
122 \def\LWR@KFLT@textalign{justify}%
123 \ifcsstring{KFLT@#1textalign}{\centering}%
124 {\def\LWR@KFLT@textalign{center}}%
125 {}%
126 \ifcsstring{KFLT@#1textalign}{\raggedleft}%
127 {\def\LWR@KFLT@textalign{right}}%
128 {}%
129 \ifcsstring{KFLT@#1textalign}{\raggedright}%
130 {\def\LWR@KFLT@textalign{left}}%
131 {}%
132 }
133
134 \renewcommand{\KFLT@addtext}[1]
135 {%
```
#### Is there text to add?

```
136 \ifcsempty{KFLT@#1t}%
137 {}% no text
138 {% text to add
139 {% local
```
Add some space, then create a <div> to contain the text:

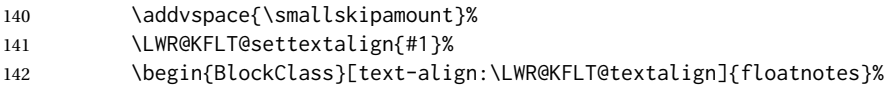

Set the alignment and some text parameters:

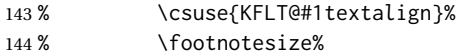

```
145 \setlength{\parskip}{1.5ex}%
146 \setlength{\parindent}{0em}%
Typeset the actual text:
147 \csuse{KFLT@#1t}%
Close it all out with a little more space:
148 \end{BlockClass}%
149 % \par\addvspace{2ex}%
150 }% local
151 }% text to add
152 }
153
154 \@ifpackageloaded{tocdata}
155 {}
156 {% tocdata not loaded
157
158 \newcommand*{\LWR@KFLT@setnamealign}[1]{%
159 \def\LWR@KFLT@textalign{justify}%
160 \ifstrequal{#1}{\centering}%
161 {\def\LWR@KFLT@textalign{center}}%
162 { }%
163 \ifstrequal{#1}{\raggedleft}%
164 {\def\LWR@KFLT@textalign{right}}%
165 {}%
166 \ifstrequal{#1}{\raggedright}%
167 {\def\LWR@KFLT@textalign{left}}%
168 {}%
169 }
170
171 \renewcommand*{\KFLT@@addartisttext}[3]{%
172
Add space and create the name inside a <div>:
173% \addvspace{\medskipamount}%
174 % \begin{minipage}{\linewidth}%
175 \LWR@KFLT@setnamealign{#3}%
176 \begin{BlockClass}[text-align:\LWR@KFLT@textalign]{floatnotes}%
177
Text alignment is #3, and depends on artist or author:
178 % #3%
179
#1 is empty or 'subgrp'
#2 is empty for artist, 'u' for author:
180 \footnotesize\textsc{%
181 \KFLT@optionalname{\csuse{KFLT@#1a#2p}}%
182 \KFLT@optionalname{\csuse{KFLT@#1a#2f}}%
```

```
183 \csuse{KFLT@#1a#2l}%
                     184 \csuse{KFLT@#1a#2s}%
                     185 }%
                     186 % \end{minipage}%
                     187 \end{BlockClass}
                     188% \par\addvspace{2ex}%
                     189 }
                     190
                     191 }% tocdata not loaded
Env KFLT@marginfloat [\langle \textit{offset} \rangle] \{ \langle \textit{type} \rangle\}192 \DeclareDocumentEnvironment{KFLT@marginfloat}{O{-1.2ex} m}
                     193 {%
                     194 \uselengthunit{PT}%
                     195 \LWR@BlockClassWP%
                     196 {float:right; width:2in; margin:10pt}%
                     197 {}%
                     198 {marginblock}%
                     199 \renewcommand*{\@captype}{#2}%
                     200 \minipage{\LWR@usersmarginparwidth}%
                     201 \setlength{\marginparwidth}{.95\LWR@usersmarginparwidth}%
                     202 }
                     203 {%
                     204 \endminipage%
                     205 \endLWR@BlockClassWP%
                     206 }
                     207 \DeclareDocumentEnvironment{marginfigure}{o}
                     208 {\begin{KFLT@marginfloat}{figure}}
                     209 {\end{KFLT@marginfloat}}
                     210
                     211 \DeclareDocumentEnvironment{margintable}{o}
                     212 {\begin{KFLT@marginfloat}{table}}
                     213 {\end{KFLT@marginfloat}}
        Env keywrap {\{width\}} {\{keyfloat\}}214 \DeclareDocumentEnvironment{keywrap}{m +m}
                     215 {%
                     216 \begin{LWR@setvirtualpage}*
                     217 \setlength{\LWR@templengthone}{#1}%
                     218 \begin{LWR@BlockClassWP}%
                     219 {%
                     220 float:right; width:\LWR@printlength{\LWR@templengthone}; % extra space
                     221 margin:10pt%
                     222 }%
                     223 {}%
                     224 {marginblock}%
                     225 \setlength{\linewidth}{.95\LWR@templengthone}%
                     226 \booltrue{KFLT@keywrap}%
                     227 #2%
                     228 \end{LWR@BlockClassWP}%
                     229 \end{LWR@setvirtualpage}%
```
230 } 231 {}

232 }% AtBeginDocument

### File 211 **lwarp-layaureo.sty**

# § 313 Package **layaureo**

Pkg layaureo layaureo is ignored.

**for HTML output:** 1 \LWR@ProvidesPackageDrop{layaureo}[2004/09/16]

### File 212 **lwarp-layout.sty**

### § 314 Package **layout**

- Pkg layout layout is ignored.
- **for HTML output:** Discard all options for lwarp-layout:

1 \LWR@ProvidesPackageDrop{layout}[2014/10/28]

2 \NewDocumentCommand{\layout}{s}{}

### File 213 **lwarp-layouts.sty**

### § 315 Package **layouts**

Pkg layouts layouts is ignored.

**for HTML output:** 1 \LWR@ProvidesPackageDrop{layouts}[2009/09/02]

```
2 \newif\ifoddpagelayout
3 \oddpagelayouttrue
4 \newif\iftwocolumnlayout
5 \twocolumnlayoutfalse
6 \newif\ifdrawmarginpars
7 \drawmarginparstrue
8 \newif\ifdrawparameters
9 \drawparameterstrue
10 \newif\iflistaspara
11 \listasparatrue
12 \newif\ifruninhead
13 \runinheadfalse
14 \newif\ifprintparameters
```
```
15 \printparameterstrue
16 \newif\ifdrawdimensions
17 \drawdimensionsfalse
18 \newif\ifprintheadings
19 \printheadingstrue
20 \newcommand{\testdrawdimensions}{}
21 \newcommand{\testprintparameters}{}
22 \newcommand{\setlabelfont}[1]{}
23 \newcommand{\setparametertextfont}[1]{}
24 \newcommand{\setvaluestextsize}[1]{}
25 \newcommand{\setlayoutscale}[1]{}
26 \newcommand{\setuplayouts}{}
27 \newcommand{\printinunitsof}[1]{}
28 \newcommand{\prntlen}[1]{}
29 \newcommand{\trypaperwidth}[1]{}
30 \newcommand{\trypaperheight}[1]{}
31 \newcommand{\tryhoffset}[1]{}
32 \newcommand{\tryvoffset}[1]{}
33 \newcommand{\trytopmargin}[1]{}
34 \newcommand{\tryheadheight}[1]{}
35 \newcommand{\tryheadsep}[1]{}
36 \newcommand{\trytextheight}[1]{}
37 \newcommand{\tryfootskip}[1]{}
38 \newcommand{\tryoddsidemargin}[1]{}
39 \newcommand{\tryevensidemargin}[1]{}
40 \newcommand{\trytextwidth}[1]{}
41 \newcommand{\trymarginparsep}[1]{}
42 \newcommand{\trymarginparwidth}[1]{}
43 \newcommand{\trymarginparpush}[1]{}
44 \newcommand{\trycolumnsep}[1]{}
45 \newcommand{\trycolumnseprule}[1]{}
46 \newcommand{\setfootbox}[2]{}
47 \newcommand{\currentpage}{}
48 \newcommand{\drawpage}{(draw page)}
49 \newcommand{\pagediagram}{(page diagram)}
50 \newcommand{\pagedesign}{(page design)}
51 \newcommand{\pagevalues}{(page values)}
52 \newcommand{\trystockwidth}[1]{}
53 \newcommand{\trystockheight}[1]{}
54 \newcommand{\trytrimedge}[1]{}
55 \newcommand{\trytrimtop}[1]{}
56 \newcommand{\tryuppermargin}[1]{}
57 \newcommand{\tryspinemargin}[1]{}
58 \newcommand{\currentstock}{}
59 \newcommand{\drawstock}{(draw stock)}
60 \newcommand{\stockdiagram}{(stock diagram)}
61 \newcommand{\stockdesign}{(stock design)}
62 \newcommand{\stockvalues}{(stock values)}
63 \newcommand{\tryitemindent}[1]{}
64 \newcommand{\trylabelwidth}[1]{}
65 \newcommand{\trylabelsep}[1]{}
66 \newcommand{\tryleftmargin}[1]{}
67 \newcommand{\tryrightmargin}[1]{}
68 \newcommand{\trylistparindent}[1]{}
69 \newcommand{\trytopsep}[1]{}
```

```
70 \newcommand{\tryparskip}[1]{}
71 \newcommand{\trypartopsep}[1]{}
72 \newcommand{\tryparsep}[1]{}
73 \newcommand{\tryitemsep}[1]{}
74 \newcommand{\currentlist}{}
75 \newcommand{\drawlist}{(draw list)}
76 \newcommand{\listdiagram}{(list diagram)}
77 \newcommand{\listdesign}{(list design)}
78 \newcommand{\listvalues}{(list values)}
79 \newcommand{\tryfootins}[1]{}
80 \newcommand{\tryfootnotesep}[1]{}
81 \newcommand{\tryfootnotebaseline}[1]{}
82 \newcommand{\tryfootruleheight}[1]{}
83 \newcommand{\tryfootrulefrac}[1]{}
84 \newcommand{\currentfootnote}{}
85 \newcommand{\drawfootnote}{(draw footnote)}
86 \newcommand{\footnotediagram}{(footnote diagram)}
87 \newcommand{\footnotedesign}{(footnote design)}
88 \newcommand{\footnotevalues}{(footnote values)}
89 \newcommand{\tryparindent}[1]{}
90 \newcommand{\tryparlinewidth}[1]{}
91 \newcommand{\tryparbaselineskip}[1]{}
92 \newcommand{\currentparagraph}{}
93 \newcommand{\drawparagraph}{(draw paragraph)}
94 \newcommand{\paragraphdiagram}{(paragraph diagram)}
95 \newcommand{\paragraphdesign}{(paragraph design)}
96 \newcommand{\paragraphvalues}{(paragraph values)}
97 \newcommand{\trybeforeskip}[1]{}
98 \newcommand{\tryafterskip}[1]{}
99 \newcommand{\tryindent}[1]{}
100 \newcommand{\currentheading}{}
101 \newcommand{\drawheading}[1]{(draw heading)}
102 \newcommand{\headingdiagram}[1]{(heading diagram)}
103 \newcommand{\headingdesign}[1]{(heading design)}
104 \newcommand{\headingvalues}{(heading values)}
105 \newcommand{\trytextfloatsep}[1]{}
106 \newcommand{\tryfloatsep}[1]{}
107 \newcommand{\tryintextsep}[1]{}
108 \newcommand{\trytopfigrule}[1]{}
109 \newcommand{\trybotfigrule}[1]{}
110 \newcommand{\currentfloat}{}
111 \newcommand{\drawfloat}{(draw float)}
112 \newcommand{\floatdiagram}{(float diagram)}
113 \newcommand{\floatdesign}{(float design)}
114 \newcommand{\floatvalues}{(float values)}
115 \newcommand{\trytotalnumber}[1]{}
116 \newcommand{\trytopnumber}[1]{}
117 \newcommand{\trybottomnumber}[1]{}
118 \newcommand{\trytopfraction}[1]{}
119 \newcommand{\trytextfraction}[1]{}
120 \newcommand{\trybottomfraction}[1]{}
121 \newcommand{\currentfloatpage}{}
122 \newcommand{\drawfloatpage}{(draw floatpage)}
123 \newcommand{\floatpagediagram}{(floatpage diagram)}
124 \newcommand{\floatpagedesign}{(floatpage design)}
```

```
125 \newcommand{\floatpagevalues}{(floatpage values)}
126 \newcommand{\trytocindent}[1]{}
127 \newcommand{\trytocnumwidth}[1]{}
128 \newcommand{\trytoclinewidth}[1]{}
129 \newcommand{\trytocrmarg}[1]{}
130 \newcommand{\trytocpnumwidth}[1]{}
131 \newcommand{\trytocdotsep}[1]{}
132 \newcommand{\currenttoc}{}
133 \newcommand{\drawtoc}{(draw toc)}
134 \newcommand{\tocdiagram}{(toc diagram)}
135 \newcommand{\tocdesign}{(toc design)}
136 \newcommand{\tocvalues}{(toc values)}
137 \newcommand{\drawaspread}[8][0]{(a spread)}
138 \newcommand{\drawfontframe}[1]{(font frame)}
139 \newcommand{\drawfontframelabel}[1]{}
```
File 214 **lwarp-leading.sty**

### § 316 Package **leading**

Pkg leading leading is ignored.

**for HTML output:** 1 \LWR@ProvidesPackageDrop{leading}[2008/12/11]

\newcommand\leading[1]{}

#### File 215 **lwarp-leftidx.sty**

### § 317 Package **leftidx**

(*Emulates or patches code by* HARALD HARDERS.)

#### Pkg leftidx leftidx works as-is with svG math, and is emulated for MATHJAX.

**for HTML output:** 1 \LWR@ProvidesPackagePass{leftidx}[2003/09/24]

```
2 \begin{warpMathJax}
```

```
3 \CustomizeMathJax{\newcommand{\leftidx}[3]{{\vphantom{#2}}#1#2#3}}
```
- \CustomizeMathJax{\newcommand{\ltrans}[1]{\leftidx{^\mathrm{t}}{\!#1}{}}}
- \end{warpMathJax}
- File 216 **lwarp-letterspace.sty**

# § 318 Package **letterspace**

(*Emulates or patches code by* R SCHLICHT.)

Pkg letterspace letterspace is a subset of microtype, which is pre-loaded by lwarp. All user options and macros are ignored and disabled.

**for HTML output:** Discard all options for lwarp-letterspace:

\LWR@ProvidesPackageDrop{letterspace}[2018/01/14]

 \newcommand\*\lsstyle{} \newcommand\textls[2][]{} \def\textls#1#{} \newcommand\*\lslig[1]{#1}

#### File 217 **lwarp-lettrine.sty**

### § 319 Package **lettrine**

(*Emulates or patches code by* DANIEL FLIPO.)

- Pkg lettrine lettrine is emulated.
- **for HTML output:** Discard all options for lwarp-lettrine:

```
1 \LWR@ProvidesPackageDrop{lettrine}[2018-08-28]
```
The initial letter is in a <span> of class lettrine, and the following text is in a <span> of class lettrinetext. \lettrine [h*keys*i] {h*letter*i} {h*additional text*i}

```
2 \DeclareDocumentCommand{\lettrine}{o m m}{%
3 \InlineClass{lettrine}{#2}\InlineClass{lettrinetext}{#3} % extra space
4 }
5
6 \newcounter{DefaultLines}
7 \setcounter{DefaultLines}{2}
8 \newcounter{DefaultDepth}
9 \newcommand*{\DefaultOptionsFile}{\relax}
10 \newcommand*{\DefaultLoversize}{0}
11 \newcommand*{\DefaultLraise}{0}
12 \newcommand*{\DefaultLhang}{0}
13 \newdimen\DefaultFindent
14 \setlength{\DefaultFindent}{\z@}
15 \newdimen\DefaultNindent
16 \setlength{\DefaultNindent}{0.5em}
17 \newdimen\DefaultSlope
18 \setlength{\DefaultSlope}{\z@}
19 \newdimen\DiscardVskip
20 \setlength{\DiscardVskip}{0.2\p@}
21 \newif\ifLettrineImage
22 \newif\ifLettrineOnGrid
23 \newif\ifLettrineRealHeight
24
25\newcommand*{\LettrineTextFont}{\scshape}
26 \newcommand*{\LettrineFontHook}{}
27 \newcommand*{\LettrineFont}[1]{\InlineClass{lettrine}{#1}}
```
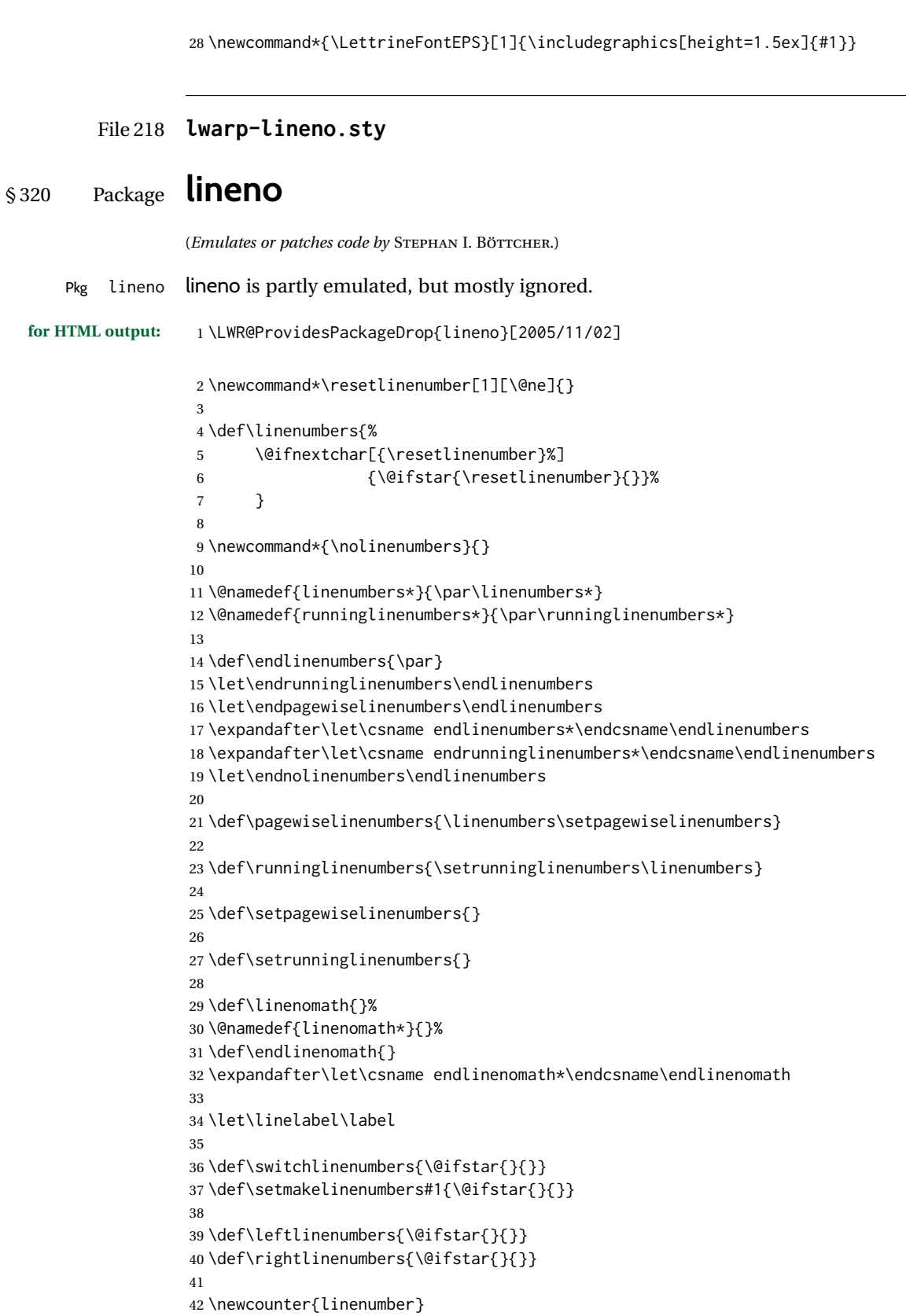

```
43 \newcount\c@pagewiselinenumber
44 \let\c@runninglinenumber\c@linenumber
45
46 \def\runningpagewiselinenumbers{}
47 \def\realpagewiselinenumbers{}
48
49
50 \NewDocumentCommand\modulolinenumbers{s o}{}
51
52 \chardef\c@linenumbermodulo=5
53 \modulolinenumbers[1]
54
55 \newcommand*\firstlinenumber[1]{}
56
57 \newcommand\internallinenumbers{}
58 \let\endinternallinenumbers\endlinenumbers
59 \@namedef{internallinenumbers*}{\internallinenumbers*}
60 \expandafter\let\csname endinternallinenumbers*\endcsname\endlinenumbers
61
62 \newcommand*{\linenoplaceholder}[1]{% redefine per language
63 (line number reference for \detokenize\expandafter{#1})
64 }
65
66 \newcommand*{\lineref}[2][]{\linenoplaceholder{#2}}
67 \newcommand*{\linerefp}[2][]{\linenoplaceholder{#2}}
68 \newcommand*{\linerefr}[2][]{\linenoplaceholder{#2}}
69
70 \newcommand\quotelinenumbers
71 {\@ifstar\linenumbers{\@ifnextchar[\linenumbers{\linenumbers*}}}
72
73 \newdimen\linenumbersep
74 \newdimen\linenumberwidth
75 \newdimen\quotelinenumbersep
76
77 \quotelinenumbersep=\linenumbersep
78 \let\quotelinenumberfont\linenumberfont
79
80 \def\linenumberfont{\normalfont\tiny\sffamily}
81
82
83 \linenumberwidth=10pt
84 \linenumbersep=10pt
85
86 \def\thelinenumber{}
87
88 \def\LineNumber{}
89 \def\makeLineNumber{}
90 \def\makeLineNumberLeft{}
91 \def\makeLineNumberRight{}
92 \def\makeLineNumberOdd{}
93 \def\makeLineNumberEven{}
94 \def\makeLineNumberRunning{}
95
96
97\newenvironment{numquote} {\quote}{\endquote}
```

```
98\newenvironment{numquotation} {\quotation}{\endquotation}
99 \newenvironment{numquote*} {\quote}{\endquote}
100 \newenvironment{numquotation*}{\quotation}{\endquotation}
101
102 \newdimen\bframerule
103 \bframerule=\fboxrule
104
105 \newdimen\bframesep
106 \bframesep=\fboxsep
107
108 \newenvironment{bframe}
109 {%
110 \LWR@forceminwidth{\bframerule}%
111 \BlockClass[
112 border:\LWR@printlength{\LWR@atleastonept} solid black ; %
113 padding:\LWR@printlength{\bframesep}%
114 ]{bframe}
115 }
116 {\endBlockClass}
```
#### File 219 **lwarp-lips.sty**

#### § 321 Package **lips**

(*Emulates or patches code by* MATT SWIFT.)

#### Pkg lips lips is emulated.

```
1 % \LWR@ProvidesPackageDrop{lips}
2 \PackageInfo{lwarp}{Using the lwarp version of package 'lips'.}%
3 \ProvidesPackage{lwarp-lips}[2001/08/31]
4
5 \NewDocumentCommand{\Lips}{}{\textellipsis}
6
7 \NewDocumentCommand{\BracketedLips}{}{[\textellipsis]}
8
9 \let\lips\Lips
10 \let\olips\lips
11
12 \DeclareOption*{}
13 \DeclareOption{mla}{
14 \let\lips\BracketedLips
15 }
16 \ProcessOptions\relax
17
18 \newcommand \LPNobreakList {}
```
#### File 220 **lwarp-listings.sty**

# § 322 Package **listings**

(*Emulates or patches code by* CARSTEN HEINZ, BROOKS MOSES, JOBST HOFFMANN.)

Pkg listings listings is supported with some limitations. Text formatting is not yet supported.

for HTML output: 1 \begin{warpHTML}

2 \LWR@ProvidesPackagePass{listings}[2018/09/02]

Force flexible columns. Fixed columns inserts spaces in the PDF output.

3 \lst@column@flexible

Patches to embed listings inside pre tags:

```
4 \let\LWR@origlst@Init\lst@Init
5 \let\LWR@origlst@DeInit\lst@DeInit
6
7 \let\LWR@origlsthkEveryPar\lsthk@EveryPar
8
9 \renewcommand{\l@lstlisting}[2]{\hypertocfloat{1}{lstlisting}{lol}{#1}{#2}}
```
#### \lstset {*\options*}}

Use the listings literate option to replace HTML entities:

```
10 \def\lstset@#1{\endgroup%
11 % \ifx\@empty#1%
12% \@empty%
13 % \else%
14 \setkeys{lst}{%
15 #1%
16 ,literate=%
17 \{\{\Huge{\}{} \{\Huge{\}{} \}\{4\}\}\18 {>}{\HTMLentity{gt}}{4}%
19 {\&}{\HTMLentity{amp}}{5}%
20 }%
21 % \fi%
22 }
```
\lst@Init {*\backslash-processing*}} Done at the start of a listing.

23 \renewcommand{\lst@Init}[1]{%

Perform the listings initialization:

24 \LWR@traceinfo{lst@Init}% 25 \renewcommand\*{\@captype}{lstlisting}%

```
26 \let\lst@aboveskip\z@\let\lst@belowskip\z@%
27 \gdef\lst@boxpos{t}%
28 \let\lst@frame\@empty
29 \let\lst@frametshape\@empty
30 \let\lst@framershape\@empty
31 \let\lst@framebshape\@empty
32 \let\lst@framelshape\@empty
33 \lstframe@\lst@frameround ffff\relax%
34 \lst@multicols\@empty%
35 \LWR@origlst@Init{#1}\relax%
```
Avoids extra horizontal space:

```
36 \def\lst@framelr{}%
```
 \LWR@traceinfo{finished origlst@Init}% \lst@ifdisplaystyle%

#### Creating a display.

Disable line numbers, produce the  $\langle pre \rangle$ , then reenable line numbers.

```
39 \LWR@traceinfo{About to create verbatim.}%
40 \let\lsthk@EveryPar\relax%
41 \LWR@forcenewpage%
42 \LWR@atbeginverbatim{2}{programlisting}%
43
44 \let\lsthk@EveryPar\LWR@origlsthkEveryPar%
45 \else%
Inline, so open a <span>:
```

```
46 \ifbool{LWR@verbtags}{\LWR@htmltag{span class="inlineprogramlisting"}}{}%
47 \fi%
48 }
49
```
\lst@DeInit Done at the end of a listing.

 \renewcommand\*{\lst@DeInit}{% \lst@ifdisplaystyle%

#### Creating a display.

Disable line numbers, produce the </pre>, then reenable line numbers:

```
52 \let\lsthk@EveryPar\relax%
53 \LWR@afterendverbatim{0}%
54 \let\lsthk@EveryPar\LWR@origlsthkEveryPar%
55 \else%
```
Inline, so create the closing </span>:

```
56 \ifbool{LWR@verbtags}{\noindent\LWR@htmltag{/span}}{}%
57 \fi%
```
Final listings deinit:

 \LWR@origlst@DeInit% }

#### \lst@MakeCaption { $\langle t/b \rangle$ }

This is called BOTH at the top and at the bottom of each listing. Patched for lwarp.

```
61 \def\lst@MakeCaption#1{%
62 \LWR@traceinfo{MAKING CAPTION at #1}%
63 \lst@ifdisplaystyle
64 \LWR@traceinfo{making a listings display caption}%
65 \ifx #1t%
66 \ifx\lst@@caption\@empty\expandafter\lst@HRefStepCounter \else
67 \expandafter\refstepcounter
68 \fi {lstlisting}%
69 \LWR@traceinfo{About to assign label: !\lst@label!}%
70 % \ifx\lst@label\@empty\else
71 % \label{\lst@label}\fi
72 \LWR@traceinfo{Finished assigning the label.}%
73 \let\lst@arg\lst@intname \lst@ReplaceIn\lst@arg\lst@filenamerpl
74 \global\let\lst@name\lst@arg \global\let\lstname\lst@name
75 \lst@ifnolol\else
76 \ifx\lst@@caption\@empty
77 \ifx\lst@caption\@empty
78 \ifx\lst@intname\@empty \else \def\lst@temp{ }%
79 \ifx\lst@intname\lst@temp \else
```
This code places a contents entry for a non-float. This would have to be modified for lwarp:

```
80 \LWR@traceinfo{addcontents lst@name: -\lst@name-}%
81 % \addcontentsline{lol}{lstlisting}{\lst@name}
82 \quad \text{ifif}83 \qquad \qquad \text{If }84 \else
```
This would have to be modified for lwarp:

```
85 \LWR@traceinfo{addcontents lst@@caption: -\lst@@caption-}%
86 \addcontentsline{lol}{lstlisting}%
87 {\protect\numberline{\thelstlisting}%
88 {\protect\ignorespaces \LWR@isolate{\lst@@caption} \protect\relax}}%
89 \quad \text{If}90 \quad \text{If}91 \fi
92 \ifx\lst@caption\@empty\else
93 \LWR@traceinfo{lst@caption not empty-}%
94 \lst@IfSubstring #1\lst@captionpos
95 {\begingroup
96 \LWR@traceinfo{at the selected position}%
```
These space and box commands are not needed for  $HTML$  output:

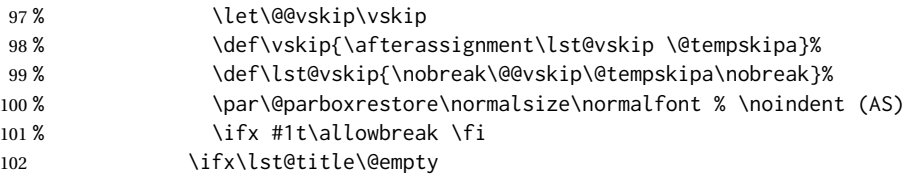

New lwarp code to create a caption:

```
103 \LWR@stoppars%
104 \lst@makecaption\fnum@lstlisting{\ignorespaces \lst@caption}
105 \else
```
New lwarp code to create a title:

```
106 % \lst@maketitle\lst@title % (AS)
107 \LWR@traceinfo{Making title: \lst@title}%
108 \begin{BlockClass}{lstlistingtitle}% lwarp
109 \lst@maketitle\lst@title% lwarp
110 \end{BlockClass}% lwarp
111 \quad \text{If}112 \LWR@traceinfo{About to assign label: !\lst@label!}%
113 \ifx\lst@label\@empty\else
114 \leavevmode% gets rid of bad space factor error
115 \GetTitleStringExpand{\lst@caption}%
116 \edef\LWR@lntemp{\GetTitleStringResult}%
117 \edef\@currentlabelname{\detokenize\expandafter{\LWR@lntemp}}%
118 \label{\lst@label}\fi
119 \LWR@traceinfo{Finished assigning the label.}%
```
#### Not needed for lwarp:

```
120 % \ifx #1b\allowbreak \fi
121 \endgroup}{}%
122 \fi
123 \LWR@traceinfo{end of making a listings display caption}%
124 \else
125 \LWR@traceinfo{INLINE}%
126 \fi
127 \LWR@traceinfo{DONE WITH CAPTION at #1}%
128 }
129
130 \renewcommand{\lst@maketitle}[1]{%
131 \LWR@isolate{#1}%
132 }%
133
```
line numbers Patched to keep left line numbers outside of the left margin, and place right line numbers in a field \VerbatimHTMLWidth wide.

```
134 \lst@Key{numbers}{none}{%
135 \let\lst@PlaceNumber\@empty
136 \lstKV@SwitchCases{#1}%
137 {none:\\%
138 left:\def\lst@PlaceNumber{%
```
For now, lwarp places left line numbers inline. Ideally the entire line would be moved to the right, but conflicts with list indenting occurs.

```
139 % \LWR@origllap{
140 \LWR@orignormalfont%
141 \lst@numberstyle{\thelstnumber}\kern\lst@numbersep%
142 % }
143 }\\%
```
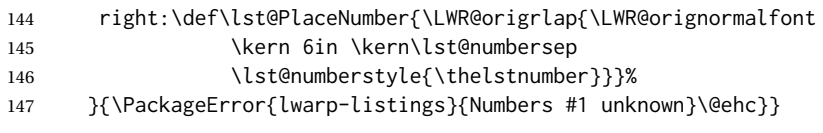

\end{warpHTML}

#### File 221 **lwarp-listliketab.sty**

# § 323 Package **listliketab**

Pkg listliketab listliketab is ignored.

**for HTML output:** 1 \LWR@ProvidesPackageDrop{listliketab}[2005/01/09]

 \newcommand\*{\storestyleof}[1]{} \newcommand\*{\storeliststyle}{} \newenvironment{listliketab}{}{}

File 222 **lwarp-lltjext.sty**

# § 324 Package **lltjext**

(*Emulates or patches code by* THE LUATEX-JA PROJECT TEAM.)

```
Pkg lltjext lltjext is patched for use by lwarp.
```
**for HTML output:** 1 \LWR@ProvidesPackagePass{lltjext}[2018/10/07]

```
2 \protected\def\yoko{%
3 \directlua{luatexja.direction.set_list_direction(4, 'yoko')}%
4 }
5 \protected\def\tate{\yoko}
6 \protected\def\dtou{\yoko}
7 \protected\def\utod{\yoko}
8
9 \define@key[ltj]{japaram}{direction}{}
10
11 \yoko
12
13 \DeclareExpandableDocumentCommand{\rensuji}{s o m}{#3}
14
15 \DeclareDocumentCommand{\layoutfloat}{d() o m}{}
16
17 \DeclareDocumentCommand{\DeclareLayoutCaption}{m d<> d() o}{}
18
19 \LetLtxMacro\pcaption\caption
20
21 \DeclareDocumentCommand{\layoutcaption}{d<> d() o}{}
```

```
22
23 \let\captiondir\relax
24 \RenewDocumentEnvironment{LWR@HTML@minipage}{d<> O{t} O{} O{t} m}
25 {\LWR@HTML@sub@minipage{#2}{#3}{#4}{#5}}
26 {\endLWR@HTML@sub@minipage}
27
28 \RenewDocumentCommand{\LWR@HTML@parbox}{d<> O{t} O{} O{t} m +m}
29 {
30 \LWR@traceinfo{parbox of width #4}%
31 \begin{minipage}[#2][#3][#4]{#5}%
32 #6
33 \end{minipage}%
34 }
35
36 \RenewDocumentCommand{\pbox}{d<> O{0pt} O{c} m}{%
37 \global\booltrue{LWR@minipagefullwidth}%
38 \parbox{#2}{#4}%
39 }
```
#### File 223 **lwarp-longtable.sty**

### § 325 Package **longtable**

(*Emulates or patches code by* DAVID CARLISLE.)

- Pkg longtable longtable is emulated.
- **for HTML output:** <sup>1</sup> \LWR@ProvidesPackageDrop{longtable}[2014/10/28]

Use one of either \endhead or \endfirsthead for both print and HTML, and use a \warpprintonly macro to disable the other head phrase, and also the \endfoot and \endfirstfoot phrases. (See section [8.10.4](#page-158-0) if using threeparttablex.)

```
\begin{longtable}{ [column specifiers] }
[ . . . ] \endfirsthead % or \endhead, for print and HTML
\warpprintonly{ % not used in HTML
 [ . . . ] \endhead % or \endfirsthead
  [ . . . ] \endfoot
  [ <lastfoot macros> ] \endlastfoot
}
. . . table contents . . .
\warpHTMLonly{
  [ <lastfoot macros> ] % HTML last footer, without \endfoot
                                             % or \endlastfoot.
}
```

```
\end{longtable}
```
 $\triangle$  Misplaced \noalign Use the \warpprintonly macro instead of the warpprint environment. Doing so helps avoid "Misplaced \noalign." when using \begin{warpprint}.

 $\triangle$  \kill \kill is ignored, place a \kill line inside

```
\begin{warpprint} . . . \end{warpprint}
```
or place it inside \warpprintonly.

 $\triangle$  lateximage longtable is not supported inside a lateximage.

See:

```
http://tex.stackexchange.com/questions/43006/
why-is-input-not-expandable
```
Used to detect more than one of \endhead and \endfirsthead in use for HTML at the same time.

 \newbool{LWR@longtable@havehead} \boolfalse{LWR@longtable@havehead}

```
Env longtable *(\text{horizontalignment}) \{ \langle \text{colspec} \rangle \} Emulates the longtable environment.
```
Per the caption package, the starred version steps the counter per caption. The unstarred version steps the counter once at the beginning, but not at each caption.

Options [c], [l], and [r] are ignored.

```
4 \newenvironment{longtable*}[2][]{%
5 \LWR@floatbegin{table}%
6 \ifdef{\setcaptiontype}{% caption package:
7 \setcaptiontype{\LTcaptype}%
8 \caption@setoptions{longtable}%
9 \caption@setoptions{@longtable}%
10 \caption@LT@setup%
11 }{% w/o caption package:
12 \renewcommand*{\@captype}{\LTcaptype}%
13 }%
14 \booltrue{LWR@starredlongtable}%
15 \boolfalse{LWR@longtable@havehead}%
16 \let\captionlistentry\LWR@LTcaptionlistentry%
17 \tabular{#2}%
18 }
19 {\endtabular\LWR@floatend}
20
21 \newenvironment{longtable}[2][]{%
22 \LWR@floatbegin{table}%
23 \ifdef{\setcaptiontype}{% caption package:
24 \setcaptiontype{\LTcaptype}%
25 \caption@setoptions{longtable}%
26 \caption@setoptions{@longtable}%
27 \caption@LT@setup%
28 }{% w/o caption package:
29 \renewcommand*{\@captype}{\LTcaptype}%
30 }%
31 \refstepcounter{\LTcaptype}%
32 \boolfalse{LWR@longtable@havehead}%
33 \let\captionlistentry\LWR@LTcaptionlistentry%
34 \tabular{#2}%
35 }
36 {\endtabular\LWR@floatend}
```
Provided for compatibility, but ignored:

\newcounter{LTchunksize}

Error for heads which should have been in \warpprintonly:

```
38 \newcommand*{\LWR@longtable@headerror}{%
39 \PackageError{lwarp-longtable}
40 {For longtable:\MessageBreak
41 1: Keep either one of an \protect\endhead\space or
42 \protect\endfirsthead\space\MessageBreak
43 \space phrase as-is, to be used by both print and HTML.\MessageBreak
44 2: Place any other \protect\end... phrases inside a\MessageBreak
45 \space\protect\warpprintonly\space macro,
46 to be ignored by HTML.\MessageBreak
47 3: Add a final footer for HTML at the end of the table\MessageBreak
48 \space inside a \protect\warpHTMLonly\space macro.
49 This can be\MessageBreak
50 \space a copy of an \protect\endfoot\space or
51 \protect\endfirstfoot\space phrase,\MessageBreak
52 \space but without the actual \protect\endfoot\space
53 or \protect\endfirstfoot\MessageBreak
54 \space macros. If using threeparttablex, add\MessageBreak
55 \space \protect\insertTableNotes\space here,
56 optionally with\MessageBreak
57 \space \protect\UseMinipageWidths\space in front.\MessageBreak
58 See the Lwarp documentation regarding longtables\MessageBreak
59 and threeparttablex}
60 {See the Lwarp documentation regading longtables and threeparttablex.}
61 }
```
Error if more than one of \endhead or \endfirsthead is outside of warpprintonly.

```
62 \newcommand*{\LWR@longtable@maybeheaderror}{%
63 \ifbool{LWR@longtable@havehead}%
64 {\LWR@longtable@headerror}%
65 {%
66 \booltrue{LWR@longtable@havehead}
67 \LWR@tabularendofline% throws away options //[dim] and //*
68 }%
69 }
```
Error if more than one of these is outside of warpprint.

```
70 \def\endhead{\LWR@longtable@maybeheaderror}
71 \def\endfirsthead{\LWR@longtable@maybeheaderror}
```
Error if ANY of these is outside of warpprint.

```
72 \def\endfoot{\LWR@longtable@headerror}
73 \def\endlastfoot{\LWR@longtable@headerror}
```

```
74 \providecommand*{\LWR@HTML@tabularnewline}{\LWR@tabularendofline}
75 \LWR@formatted{tabularnewline}
```

```
76 \newcommand{\setlongtables}{}% Obsolete command, does nothing.
77 \newlength{\LTleft}
78 \newlength{\LTright}
79 \newlength{\LTpre}
80 \newlength{\LTpost}
81 \newlength{\LTcapwidth}
82 \LetLtxMacro\LWR@origkill\kill
83 \renewcommand*{\kill}{\LWR@tabularendofline}
84 \appto\LWR@restoreorigformatting{%
85 \LetLtxMacro\kill\LWR@origkill%
86 }
```
File 224 **lwarp-lscape.sty**

### § 326 Package **lscape**

(*Emulates or patches code by* D. P. CARLISLE.)

Pkg lscape lscape is ignored.

**for HTML output:** Discard all options for lwarp-lscape.

\LWR@ProvidesPackageDrop{lscape}[2000/10/22]

\newenvironment\*{landscape}{}{}

#### File 225 **lwarp-ltablex.sty**

### § 327 Package **ltablex**

(*Emulates or patches code by* ANIL K. GOEL.)

Pkg ltablex ltablex is emulated by lwarp.

**for HTML output:** Relies on tabularx.

```
1 \RequirePackage{longtable}
2 \RequirePackage{tabularx}
3
4 \LWR@ProvidesPackageDrop{ltablex}[2014/08/13]
5
6 \DeclareDocumentEnvironment{tabularx}{m o m}
7 {\longtable{#3}}
8 {\endlongtable}
9
10 \DeclareDocumentEnvironment{tabularx*}{m o m}
11 {\longtable{#3}}
12 {\endlongtable}
```

```
13
14 \newcommand*{\keepXColumns}{}
15 \newcommand*{\convertXColumns}{}
```
#### File 226 **lwarp-ltcaption.sty**

### § 328 Package **ltcaption**

(*Emulates or patches code by* AXEL SOMMERFELDT.)

Pkg ltcaption ltcaption is ignored.

**for HTML output:** <sup>1</sup> \LWR@ProvidesPackageDrop{ltcaption}[2018/08/26]

\LTcaptype is already defined by lwarp.

longtable\* is already defined by lwarp-longtable.

```
2 \newlength{\LTcapskip}
3 \newlength{\LTcapleft}
4 \newlength{\LTcapright}
5 \newcommand*{\LTcapmarginsfalse}{}
```
File 227 **lwarp-ltxgrid.sty**

### § 329 Package **ltxgrid**

Pkg ltxgrid ltxgrid is ignored.

**for HTML output:** 1 \LWR@ProvidesPackageDrop{ltxgrid}[2010/07/25]

```
2 \newcommand*{\onecolumngrid}{}
3 \newcommand*{\twocolumngrid}{}
4 \newcommand*{\removestuff}{}
5 \newcommand*{\addstuff}[2]{}
6 \newcommand*{\replacestuff}[2]{}
```
#### File 228 **lwarp-ltxtable.sty**

### § 330 Package **ltxtable**

Pkg ltxtable ltxtable is emulated.

 $\triangle$  table numbering The print version does not seem to honor longtable\* from the caption package, while lwarp does.

**for HTML output:** 1 \RequirePackage{tabularx,longtable} 2 \LWR@ProvidesPackageDrop{ltxtable}[1995/12/11]

```
\LTXtable {\width} {\file}}
            3 \newcommand*{\LTXtable}[2]{%
            4 \input{#2}%
            5 }
```
#### File 229 **lwarp-lua-check-hyphen.sty**

### § 331 Package **lua-check-hyphen**

Pkg lua-check-hyphen lua-check-hyphen is ignored.

**for HTML output:** 1 \LWR@ProvidesPackageDrop{lua-check-hyphen}[2018/04/19]

2 \newcommand\*{\LuaCheckHyphen}[1]{}

File 230 **lwarp-lua-visual-debug.sty**

# § 332 Package **lua-visual-debug**

Pkg lua-visual-debug lua-visual-debug is ignored.

**for HTML output:** 1 \LWR@ProvidesPackageDrop{lua-visual-debug}[2016/05/30]

File 231 **lwarp-luacolor.sty**

### § 333 Package **luacolor**

Pkg luacolor luacolor is ignored.

**for HTML output:** 1 \LWR@ProvidesPackageDrop{luacolor}[2016/05/16]

2 \newcommand{\luacolorProcessBox}[1]{}

#### File 232 **lwarp-luamplib.sty**

### § 334 Package **luamplib**

(*Emulates or patches code by* HANS HAGEN, TACO HOEKWATER, ELIE ROUX, PHILIPP GESANG, KIM DOHYUN.)

Pkg luamplib luamplib is patched for use by lwarp.

**for HTML output:** 1 \LWR@ProvidesPackagePass{luamplib}[2020/02/24]

\BeforeBeginEnvironment{mplibcode}{%

```
3 \begin{lateximage}[-mplibcode-~\PackageDiagramAltText]%
                   4 }
                   5 \AfterEndEnvironment{mplibcode}{\end{lateximage}}
         File 233 lwarp-luatexko.sty
§ 335 Package luatexko
                 (Emulates or patches code by DOHYUN KIM, SOOJIN NAM.)
    Pkg luatexko luatexko is patched for use by lwarp.
                  Modern HTML is used for \dotemph, \ruby, and offset and thickness control for \uline,
                  etc.
  for HTML output: 1 \LWR@ProvidesPackagePass{luatexko}[2020/03/20]
                   2 \newcommand{\LWR@HTML@dotemph}[1]{%
                   3 % \uline{#1}%
                   4 \InlineClass[text-emphasis-style: dot]{dotemph}{#1}%
                   5 }
                   6 \LWR@formatted{dotemph}
                   7
                   8 \newcommand{\LWR@HTML@ruby}[2]{%
                   9 \LWR@htmltagc{ruby}%
                  10 \LWR@htmltagc{rb}#1\LWR@htmltagc{/rb}%
                  11 \LWR@htmltagc{rp}(\LWR@htmltagc{/rp}%
                  12 \LWR@htmltagc{rt}#2\LWR@htmltagc{/rt}%
                  13 \LWR@htmltagc{rp})\LWR@htmltagc{/rp}%
                  14 \LWR@htmltagc{/ruby}%
                  15 }
                  16 \LWR@formatted{ruby}
                 The following is modified from lwarp-ulem:
                  17 \NewDocumentCommand{\LWR@HTML@uline}{+m}{%
                  18 \InlineClass%
                  19 (text-decoration:underline; text-decoration-skip: auto)%
                  20 [%
                  21 text-underline-offset: \ulinedown ;
                  22 text-decoration-thickness: \ulinewidth%
                  23 ]%
                  24 {uline}{\LWR@isolate{#1}}%
                  25 }
                  26 \LWR@formatted{uline}
                  27
                  28 \NewDocumentCommand{\LWR@HTML@uuline}{+m}{%
                  29 \InlineClass%
                  30 (%
                  31 text-decoration:underline; text-decoration-skip: auto;%
                  32 text-decoration-style:double%
```

```
33 )%
34 [%
35 text-underline-offset: \ulinedown ;
36 text-decoration-thickness: \ulinewidth%
37 ]%
38 {uuline}{\LWR@isolate{#1}}%
39 }
40 \LWR@formatted{uuline}
41
42 \NewDocumentCommand{\LWR@HTML@uwave}{+m}{%
43 \InlineClass%
44 (%
45 text-decoration:underline; text-decoration-skip: auto;%
46 text-decoration-style:wavy%
47 )%
48 [%
49 text-underline-offset: \ulinedown ;
50 text-decoration-thickness: \ulinewidth%
51 ]%
52 {uwave}{\LWR@isolate{#1}}%
53 }
54 \LWR@formatted{uwave}
55
56 \NewDocumentCommand{\LWR@HTML@sout}{+m}{%
57 \InlineClass%
58 (text-decoration:line-through)%
59 [text-decoration-thickness: \ulinewidth]%
60 {sout}{\LWR@isolate{#1}}%
61 }
62 \LWR@formatted{sout}
63
64 \NewDocumentCommand{\LWR@HTML@xout}{+m}{%
65 \InlineClass%
66 (text-decoration:line-through)%
67 [text-decoration-thickness: \ulinewidth]%
68 {xout}{\LWR@isolate{#1}}%
69 }
70 \LWR@formatted{xout}
71
72 \NewDocumentCommand{\LWR@HTML@dashuline}{+m}{%
73 \InlineClass%
74 (%
75 text-decoration:underline;%
76 text-decoration-skip: auto;%
77 text-decoration-style:dashed%
78 )%
79 [%
80 text-underline-offset: \ulinedown ;
81 text-decoration-thickness: \ulinewidth%
82 ]%
83 {dashuline}{\LWR@isolate{#1}}%
84 }
85 \LWR@formatted{dashuline}
86
87 \NewDocumentCommand{\LWR@HTML@dotuline}{+m}{%
```
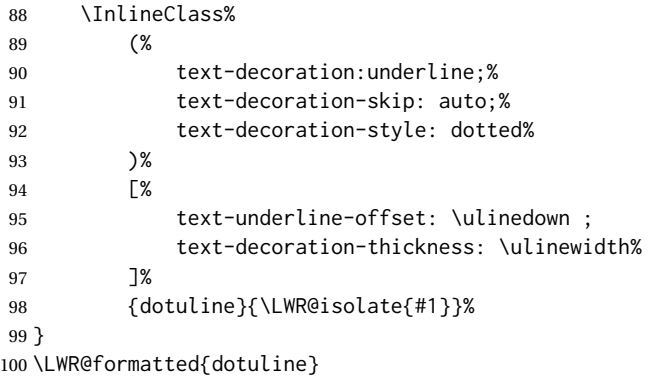

#### File 234 **lwarp-luatodonotes.sty**

# § 336 Package **luatodonotes**

(*Emulates or patches code by* FABIAN LIPP.)

Pkg luatodonotes luatodonotes is emulated.

The documentation for todonotes and luatodonotes have an example with a todo inside a caption. If this example does not work it will be necessary to move the todo outside of the caption.

**for HTML output:** 1 \LWR@ProvidesPackagePass{luatodonotes}[2017/09/30]

Nullify options:

\@todonotes@additionalMarginEnabledfalse

```
3 \if@todonotes@disabled
 4 \else
5
 6 \newcommand{\ext@todo}{tdo}
 7
 8 \renewcommand{\l@todo}[2]{\hypertocfloat{1}{todo}{ldo}{#1}{#2}}
9 \let\LWRTODONOTES@orig@todototoc\todototoc
10
11 \renewcommand*{\todototoc}{%
12 \phantomsection%
13 \LWRTODONOTES@orig@todototoc%
14 }
15
16
17 \renewcommand{\@todonotes@drawMarginNoteWithLine}{%
18 \fcolorbox
19 {\@todonotes@currentbordercolor}
20 {\@todonotes@currentbackgroundcolor}
21 {\arabic{@todonotes@numberoftodonotes}}
```

```
22 \marginpar{\@todonotes@drawMarginNote}
23 }
24
25 \renewcommand{\@todonotes@drawInlineNote}{%
26 \fcolorboxBlock%
27 {\@todonotes@currentbordercolor}%
28 {\@todonotes@currentbackgroundcolor}%
29 {%
30 \if@todonotes@authorgiven%
31 {\@todonotes@author:\,}%
32 \fi%
33 \@todonotes@text%
34 }%
35 }
36
37 \newcommand{\@todonotes@drawMarginNote}{%
38 \if@todonotes@authorgiven%
39 \@todonotes@author\par%
40 \overline{\ } \overline{\ } \41 \arabic{@todonotes@numberoftodonotes}: %
42 \fcolorbox%
43 {\@todonotes@currentbordercolor}%
44 {\@todonotes@currentbackgroundcolor}%
45 {%
46 \@todonotes@sizecommand%
47 \@todonotes@text %
48 }%
49 }%
50
51 \renewcommand{\missingfigure}[2][]{%
52 \setkeys{todonotes}{#1}%
53 \addcontentsline{tdo}{todo}{\@todonotes@MissingFigureText: #2}%
54 \fcolorboxBlock%
55 {\@todonotes@currentbordercolor}%
56 {\@todonotes@currentfigcolor}%
57 {%
58 \setlength{\fboxrule}{4pt}%
59 \fcolorbox{red}{white}{Missing figure} \quad #2%
60 }
61 }
62
63 \LetLtxMacro\LWRTODONOTES@orig@todocommon\@todocommon
64
65 \RenewDocumentCommand{\@todocommon}{m m}{%
66 \begingroup%
67 \renewcommand*{\phantomsection}{}%
68 \LWRTODONOTES@orig@todocommon{#1}{#2}%
69 \endgroup%
70 }
71
72 \renewcommand{\@todoarea}[3][]{%
73 \@todonotes@areaselectedtrue%
74 \@todocommon{#1}{#2}%
75 \todonotes@textmark@highlight{#3}%
76 \zref@label{@todonotes@\arabic{@todonotes@numberoftodonotes}@end}%
```

```
77 }%
78
79
80 \DeclareDocumentCommand{\todonotes@textmark@highlight}{m}{%
81 \InlineClass[background:\LWR@origpound{}B3FFB3]{highlight}{#1}%
82 }
83
84 \fi% \if@todonotes@disabled
```

```
File 235 lwarp-lyluatex.sty
```
### § 337 Package **lyluatex**

(*Emulates or patches code by* FR. JACQUES PERON, URS LISKA, BR. SAMUEL SPRINGUEL.)

Pkg lyluatex lyluatex is patched for use by lwarp.

For the first compile, to set *lwarpmk*'s configuration, use:

lualatex --shell-escape <filename>

! images After compiling the document with **lwarpmk html**, use **lwarpmk limages** to convert the Lilypond images for HTML.

The option insert=systems results in an image per system. Each music image "system" CSS is placed inside a <span> of class lyluatex, which defaults to display: inline-block.

- $\triangle$  insert=fullpage The option insert=fullpage results in a single image per page of printed output. css Each music "fullpage" image is placed inside a  $\langle \text{div} \rangle$  of class lyluatex. To match the number of measures per line with the printed version, use the geometry package to select the page geometry, or use the lyluatex options for page and staff sizes.
	- $\triangle$  options To use \linewidth or \textwidth inside the package options for lyluatex, use the kvoptions-patch package first:

\usepackage{kvoptions-patch} \usepackage[...,line-width-0.8\linewidth,...]{lyluatex}

 $\triangle$  raw-pdf If using raw-pdf, the resulting PDF images must be converted to svg:

```
Enter ⇒ lwarpmk pdftosvg tmp-ly/*.pdf
```
**for HTML output:** 1 \LWR@origRequirePackage{luacode}

2

3 \LWR@ProvidesPackagePass{lyluatex}[2019/05/27]

User-redefinable ALT tag:

4 \newcommand\*{\LyluatexImageAltText}{-lilypond-~\PackageDiagramAltText}

```
\ly@compilescore {{Lilypond object}}
```
\LetLtxMacro\LWR@orig@ly@compilescore\ly@compilescore

\renewcommand\*{\ly@compilescore}[1]{%

A local group holds a number of changes:

\begingroup%

The user's original geometry and font size are restored to match the print version. This allows for correct spacing in the musical score.

- \LWR@orignewpage%
- \LWR@origloadgeometry{LWR@usergeometry}%
- \LWR@print@normalsize%

A local group holds a redefined \includegraphics which is used by *lyluatex.lua* to insert the *Lilypond* score if insert=systems is used. This is now placed inside a lateximage, which itself is placed inside a <span> of class lyluatex.

\LWR@addbaselinemarker preserves the left margins.

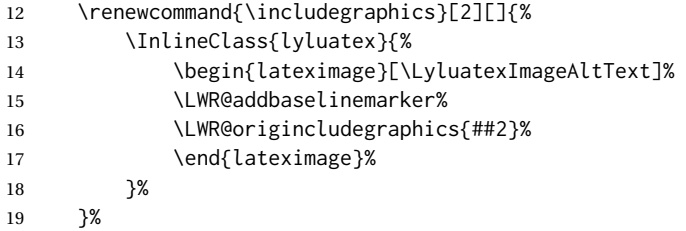

From the original:

```
20 \ly@setunits%
21 \directlua{
22 ly_opts:set_option('currfiledir', [[\currfiledir]])
23 ly_opts:set_option('twoside', '\ly@istwosided')
24 #1
25 }%
26 \ly@resetunits%
27 \ly@currentfonts%
```
The fullpage version is set inside an HTML <div>:

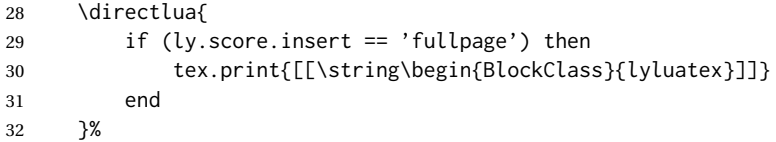

Generate the score:

\directlua{ly.score:process()}%

Close the <div>:

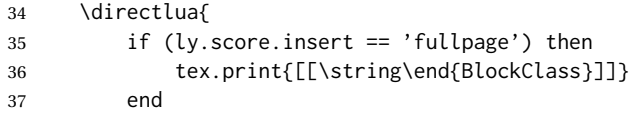

}%

Move to a new page and renew the regular page geometry:

```
39 \LWR@orignewpage%
40 \LWR@origrestoregeometry%
```
End of the local group.

 \endgroup% }

In HTML the following generates an error, so is removed:

```
43 \xpatchcmd{\endly@bufferenv}
44 {\hspace{0pt}\\}
45 {}
46 {}
47 {\LWR@patcherror{lyluatex}{endly@bufferenv}}
```
#### File 236 **lwarp-magaz.sty**

#### § 338 Package **magaz**

```
Pkg magaz magaz is emulated.
```
**for HTML output:** 1 \LWR@ProvidesPackageDrop{magaz}[2011/11/24]

```
2 \newcommand\FirstLine[1]{%
3 \begingroup%
4 \FirstLineFont{%
5 \LWR@textcurrentcolor{%
6 \LWR@textcurrentfont{%
7 #1%
8 }%
9 }%
10 }%
11 \endgroup%
12 }
13
14 \providecommand\FirstLineFont{\scshape}
```
#### File 237 **lwarp-makeidx.sty**

### § 339 Package **makeidx**

(*Emulates or patches code by* LATEX PROJECT TEAM.)

Pkg makeidx makeidx is patched for use by lwarp. **for HTML output:** 1 \LWR@ProvidesPackagePass{makeidx}[2014/09/29] \@wrindex is redefined \AtBeginDocument by the lwarp core.

\printindex

```
2 \preto\printindex{%
3 \LWR@orignewpage%
4 \LWR@startpars%
5 }
```
File 238 **lwarp-manyfoot.sty**

### § 340 Package **manyfoot**

Pkg manyfoot manyfoot is emulated.

bigfoot, manyfoot Verbatim footnotes are not yet supported.

! verbatim If using the bigfoot package, and possibly also manyfoot, problems may occur with counter allocation because lwarp uses many counters, and there is a difference in how counters numbered 256 and up are handled in pdfLATEX. With bigfoot this has been known to show up as an error related to one footnote insert being forbidden inside another. Another problem showed up as a input stack error, and which of these problems occurred depended on how many counters were allocated.

> As a possible solution, try creating several new counters before defining bigfoot or manyfoot footnotes, hoping to shift the problematic counter above the 256 threshold. It may instead be necessary to use  $\mathbf{X}\text{H}$ ATEX or LuaLATEX instead of pdfLATEX.

> lwarp's emulation of bigfoot uses manyfoot, so some of the bigfoot enhancements are included here.

The bigfoot "default" footnote is ignored, using the lwarp version instead.

```
for HTML output: 1 \LWR@ProvidesPackageDrop{manyfoot}[2005/09/11]
```

```
2 \RequirePackage{nccfoots}
3
4 \newcommand{\extrafootnoterule}{}
5
6 \let\defaultfootnoterule\footnoterule
 7
8 \newcommand*{\SelectFootnoteRule}[2][0]{}
9
10 \newcommand{\footnoterulepriority}{1}
11
12 \newcommand{\SetFootnoteHook}[1]{}
13 \@onlypreamble\SetFootnoteHook
14
15 \newcommand{\SplitNote}{}
16
17 \newcommand*\ExtraParaSkip[1]{}
```

```
18
19 \newcommand*{\newfootnote}[2][plain]{%
20 \ifstrequal{#2}{default}{}{% not "default"
21 \expandafter\newbox\csname LWR@footnote#2box\endcsname%
22 \appto{\LWR@printpendingfootnotes}{%
23 \LWR@@printpendingfootnotes{footnote#2}%
24 }
25 \long\csdef{Footnotetext#2}##1##2{%
26 \NCC@makefnmark{##1}%
27 \LWR@@footnotetext{##2}{LWR@footnote#2box}%
28 }%
29 \long\csdef{Footnotetext#2+}##1##2{%
30 \NCC@makefnmark{##1}%
31 \LWR@@footnotetext{##2}{LWR@footnote#2box}%
32 }%
33 }% not "default"
34 }
35 \@onlypreamble\newfootnote
36
37 \newcommand*{\DeclareNewFootnote}[2][plain]{%
38 \@ifnextchar[%
39 {\LWR@manyfoot@declare{#1}{#2}}%
40 {\LWR@manyfoot@declare{#1}{#2}[arabic]}%
41 }
42
43 \def\LWR@manyfoot@declare#1#2[#3]{%
44 \ifstrequal{#2}{default}{}{% not "default"
45 \newfootnote[#1]{#2}%
46 \newcounter{footnote#2}%
47 \newcounter{footnote#2Reset}%
48 \setcounter{footnote#2Reset}{0}%
49 \csdef{thefootnote#2}{%
50 \expandafter\noexpand\csname @#3\endcsname%
51 \expandafter\noexpand\csname c@footnote#2\endcsname%
52 }%
```
For bigfoot, the footnote commands may be appended with one or two plusses or one or two minuses, which are ignored in HTML.

```
53 \expandafter\NewDocumentCommand\csname footnote#2\endcsname{t{+}t{+}t{-}t{-}}{%
54 \stepcounter{footnote#2}%
55 \protected@xdef\@thefnmark{\csname thefootnote#2\endcsname}%
56 \@footnotemark%
57 \csuse{Footnotetext#2}{\@thefnmark}% absorbs the footnote contents
58 }%
59 \csdef{footnotemark#2}{%
60 \stepcounter{footnote#2}%
61 \protected@xdef\@thefnmark{\csname thefootnote#2\endcsname}%
62 \@footnotemark%
63 }%
64 \expandafter\NewDocumentCommand\csname footnotetext#2\endcsname{t{+}t{+}t{-}t{-}}{%
65 \protected@xdef\@thefnmark{\csname thefootnote#2\endcsname}%
66 \csuse{Footnotetext#2}{\@thefnmark}% absorbs the footnote contents
67 }%
68 \csdef{Footnotemark#2}{%
```

```
69 \Footnotemark%
70 }%
71 \csdef{Footnote#2}##1{%
72 \Footnotemark{##1}%
73 \csuse{Footnotetext#2}{##1}%
74 }%
75 }% not "default"
76 }
77 \@onlypreamble\DeclareNewFootnote
```
File 239 **lwarp-marginal.sty**

### § 341 Package **marginal**

Pkg marginal marginal is ignored.

**for HTML output:** 1 \LWR@ProvidesPackageDrop{marginal}

2 \newcommand\*{\showlostmarginals}{} 3 \newcommand\*{\enlargefreelist}{} 4 \newcommand\*{\onesidemarginals}{}

```
File 240 lwarp-marginfit.sty
```
### § 342 Package **marginfit**

- Pkg marginfit marginfit is ignored.
- **for HTML output:** Discard all options for lwarp-marginfit:

1 \LWR@ProvidesPackageDrop{marginfit}[2018/06/08]

#### File 241 **lwarp-marginfix.sty**

# § 343 Package **marginfix**

(*Emulates or patches code by* STEPHEN HICKS.)

- Pkg marginfix marginfix is ignored.
- **for HTML output:** Discard all options for lwarp-marginfix:

1 \LWR@ProvidesPackageDrop{marginfix}[2013/09/08]

2 \newcommand\*{\marginskip}[1]{}

```
3 \newcommand*{\clearmargin}{}
```
4 \newcommand\*{\softclearmargin}{}

- \newcommand\*{\extendmargin}[1]{}
- \newcommand\*{\mparshift}[1]{}
- \newdimen\marginheightadjustment
- \newdimen\marginposadjustment
- \newcommand\*{\blockmargin}[1][]{}
- \newcommand\*{\unblockmargin}[1][]{}
- \newcommand\*{\marginphantom}[2][]{}

#### File 242 **lwarp-marginnote.sty**

### § 344 Package **marginnote**

(*Emulates or patches code by* MARKUS KOHM.)

Pkg marginnote marginnote is emulated.

**for HTML output:** Discard all options for lwarp-marginnote:

\LWR@ProvidesPackageDrop{marginnote}[2018/08/09]

\NewDocumentCommand{\marginnote}{+o +m o}{\marginpar{#2}}

```
3 \newcommand*{\marginnoteleftadjust}{}
```

```
4 \newcommand*{\marginnoterightadjust}{}
```
\newcommand\*{\marginnotetextwidth}{}

- \let\marginnotetextwidth\textwidth
- \newcommand\*{\marginnotevadjust}{}
- \newcommand\*{\marginfont}{}
- \newcommand\*{\raggedleftmarginnote}{}
- \newcommand\*{\raggedrightmarginnote}{}

```
11 \appto\LWR@restoreorigformatting{%
12 \RenewDocumentCommand{\marginnote}{+o +m o}{}
13 }
```
For MATHJAX:

```
14 \begin{warpMathJax}
15 \CustomizeMathJax{\newcommand{\LWRmarginnote}[1][]{}}
16 \CustomizeMathJax{\newcommand{\marginnote}[2][]{\qquad{\small\textrm{#2}}\LWRmarginnote}}
17 \end{warpMathJax}
```
#### File 243 **lwarp-marvosym.sty**

#### § 345 Package **marvosym**

(*Emulates or patches code by* THOMAS HENLICH, MOJCA MIKLAVEC.)

Pkg marvosym marvosym is patched for use by lwarp.

Hashed inline images are used, as there may not be Unicode support for all icons.

```
for HTML output: 1 \LWR@ProvidesPackagePass{marvosym}[2011/07/20]
                 2 \renewcommand{\mvchr}[1]{%
                 3 \begin{lateximage}*[symbol #1][marvosym #1]%
                 4 \mvs\char#1%
                 5 \end{lateximage}%
                 6 }
                 7
                 8 \renewcommand{\textmvs}[1]{%
                 9 \begin{lateximage}%
                10 \mvs #1%
                11 \end{lateximage}%
                12 }
```
File 244 **lwarp-mathcomp.sty**

### § 346 Package **mathcomp**

(*Emulates or patches code by* TILMANN BÖß.)

Pkg mathcomp mathcomp is supported as-is for svG math, and is emulated for MATHJAX.

**for HTML output:** 1 \LWR@ProvidesPackagePass{mathcomp}[2001/01/07]

```
2 \begin{warpMathJax}
```
\CustomizeMathJax{\newcommand{\tcohm}{\mathrm{\Omega}}}

\CustomizeMathJax{\newcommand{\tccelsius}{\unicode{x2103}}}

\CustomizeMathJax{\newcommand{\tcmu}{\mathrm{\unicode{x00B5}}}}

```
6 \CustomizeMathJax{\newcommand{\tcperthousand}{\unicode{x2030}}}
```
\CustomizeMathJax{\newcommand{\tcpertenthousand}{\unicode{x2031}}}

8\CustomizeMathJax{\newcommand{\tcdegree}{\mathrm{^\circ}}}

\CustomizeMathJax{\newcommand{\tcdigitoldstyle}[1]{\oldstyle{#1}}}

\end{warpMathJax}

```
File 245 lwarp-mathdots.sty
```
### § 347 Package **mathdots**

(*Emulates or patches code by* DAN LUECKING.)

Pkg mathdots mathdots is used as-is for svG math, and emulated for MATHJAX. **for HTML output:** 1 \LWR@ProvidesPackagePass{mathdots}[2014/06/11]

> \begin{warpMathJax} \CustomizeMathJax{\newcommand{\iddots}{\unicode{x22F0}}} \end{warpMathJax}

#### File 246 **lwarp-mathfixs.sty**

# § 348 Package **mathfixs**

(*Emulates or patches code by* NIKLAS BEISERT.)

Pkg mathfixs mathfixs is used as-is for svG math, and is emulated for MATHJAX.

 $\triangle$  Greek letters are unchanged.

**for HTML output:** 1 \LWR@ProvidesPackagePass{mathfixs}[2018/12/30]

```
2 \begin{warpMathJax}
3 \CustomizeMathJax{\newcommand{\rfrac}[2]{\tfrac{#1}{#2}}}
```

```
4 \CustomizeMathJax{\newcommand{\vfrac}[2]{{}^{#1}\!/{}_{#2}}}
```
5 \CustomizeMathJax{\newcommand{\ProvideMathFix}[1]{}}

- 6 \CustomizeMathJax{\newcommand{\mathbold}[1]{\boldsymbol{#1}}}
- 7 \CustomizeMathJax{\newcommand{\.}{\,}}
- 8 \end{warpMathJax}

File 247 **lwarp-mathtools.sty**

# § 349 Package **mathtools**

(*Emulates or patches code by* MORTEN HØGHOLM, LARS MADSEN.)

Pkg mathtools mathtools is patched for use by lwarp. Emulation macros are provided for MATHJAX.

 $\triangle$  equation numbering showonlyrefs is disabled, as it conflicts with cleveref, which is used by lwarp. Equation numbers may not match the print version.

 $\triangle$  italic correction mathic is not emulated for HTML.

MATHJAX If using MATHJAX:

- Starred macros are not available. Starred environments do work.
- mathtools disallowspaces does not work for MATHJAX. Protect brackets which are not optional arguments, such as:

```
\begin{gathered}{}
[p]=1 . . .
\end{gathered}
```
- showonlyrefs does not work in MATHJAX, and will result in a difference in equation numbering compared to the print version.
- Due to MATHJAX limitations, the following do not render well: \overbracket, \underbracket, \overbrace, \underbrace, rcases, drcases, \Aboxed, and \ArrowBetweenLines.
- For the new cases-like environments, \text must be used to set the normal roman font if desired.
- alignat in MATHJAX requires math mode, but in LATEXit doesn't. It may be required to use warpHTML and warpprint to isolate a version for each mode.
- \DeclareParedDelimiter and related must be in the preamble before \begin{document}. The starred versions of each macro are not created.

**for HTML output:** 1 \LWR@ProvidesPackagePass{mathtools}[2018/01/08]

\RequirePackage{graphicx}

\MHInternalSyntaxOn

Forces showonlyrefs off because lwarp uses cleveref, which is not compatible with showonlyrefs.

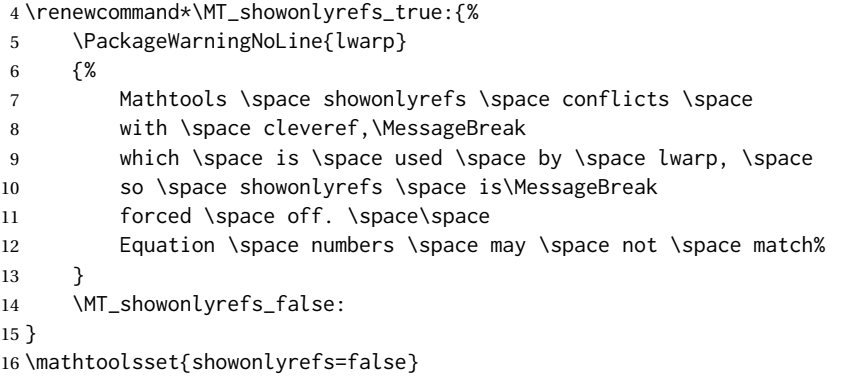

Forces math italic correction off. Not patched for lwarp.

```
17 \renewcommand*{\MT_mathic_true:}{\MT_mathic_false:}
18 \mathtoolsset{mathic=false}
```
\MHInternalSyntaxOff

For MATHJAX:

```
20 \begin{warpMathJax}
21 \LWR@infoprocessingmathjax{mathtools}
22
23 \CustomizeMathJax{\newcommand{\mathllap}[2][]{{#1#2}}}
24 \CustomizeMathJax{\newcommand{\mathrlap}[2][]{{#1#2}}}
25 \CustomizeMathJax{\newcommand{\mathclap}[2][]{{#1#2}}}
26 \CustomizeMathJax{\newcommand{\mathmbox}[1]{#1}}
27 \CustomizeMathJax{\newcommand{\clap}[1]{#1}}
28 \CustomizeMathJax{\newcommand{\LWRmathmakebox}[2][]{#2}}
29 \CustomizeMathJax{\newcommand{\mathmakebox}[1][]{\LWRmathmakebox}}
30 \CustomizeMathJax{\newcommand{\cramped}[2][]{{#1#2}}}
31 \CustomizeMathJax{\newcommand{\crampedllap}[2][]{{#1#2}}}
```

```
32 \CustomizeMathJax{\newcommand{\crampedrlap}[2][]{{#1#2}}}
33 \CustomizeMathJax{\newcommand{\crampedclap}[2][]{{#1#2}}}
34 \CustomizeMathJax{\newenvironment{crampedsubarray}[1]{}{}}
35 \CustomizeMathJax{\newcommand{\crampedsubstack}{}}
36 \CustomizeMathJax{\newcommand{\smashoperator}[2][]{#2}}
37 \CustomizeMathJax{\newcommand{\SwapAboveDisplaySkip}{}}
38
39 \CustomizeMathJax{\require{extpfeil}}
40 \CustomizeMathJax{\Newextarrow\xleftrightarrow{10,10}{0x2194}}
41 \CustomizeMathJax{\Newextarrow\xLeftarrow{10,10}{0x21d0}}
42 \CustomizeMathJax{\Newextarrow\xhookleftarrow{10,10}{0x21a9}}
43 \CustomizeMathJax{\Newextarrow\xmapsto{10,10}{0x21a6}}
44 \CustomizeMathJax{\Newextarrow\xRightarrow{10,10}{0x21d2}}
45 \CustomizeMathJax{\Newextarrow\xLeftrightarrow{10,10}{0x21d4}}
46 \CustomizeMathJax{\Newextarrow\xhookrightarrow{10,10}{0x21aa}}
47 \CustomizeMathJax{\Newextarrow\xrightharpoondown{10,10}{0x21c1}}
48 \CustomizeMathJax{\Newextarrow\xleftharpoondown{10,10}{0x21bd}}
49 \CustomizeMathJax{\Newextarrow\xrightleftharpoons{10,10}{0x21cc}}
50 \CustomizeMathJax{\Newextarrow\xrightharpoonup{10,10}{0x21c0}}
51 \CustomizeMathJax{\Newextarrow\xleftharpoonup{10,10}{0x21bc}}
52 \CustomizeMathJax{\Newextarrow\xleftrightharpoons{10,10}{0x21cb}}
53
54 \CustomizeMathJax{\newcommand{\LWRdounderbracket}[1]{\underline{#1}}}
55 \CustomizeMathJax{\newcommand{\LWRunderbracket}[2][]{\LWRdounderbracket{#2}}}
56 \CustomizeMathJax{\newcommand{\underbracket}[1][]{\LWRunderbracket}}
57 \CustomizeMathJax{\newcommand{\LWRdooverbracket}[1]{\overline{#1}}}
58 \CustomizeMathJax{\newcommand{\LWRoverbracket}[2][]{\LWRdooverbracket{#2}}}
59 \CustomizeMathJax{\newcommand{\overbracket}[1][]{\LWRoverbracket}}
60
61 \CustomizeMathJax{\newcommand{\LaTeXunderbrace}[1]{\underbrace{#1}}}
62 \CustomizeMathJax{\newcommand{\LaTeXoverbrace}[1]{\overbrace{#1}}}
63
64 \CustomizeMathJax{\newenvironment{matrix*}[1][]{\begin{matrix}}{\end{matrix}}}
65 \CustomizeMathJax{\newenvironment{pmatrix*}[1][]{\begin{pmatrix}}{\end{pmatrix}}}
66 \CustomizeMathJax{\newenvironment{bmatrix*}[1][]{\begin{bmatrix}}{\end{bmatrix}}}
67 \CustomizeMathJax{\newenvironment{Bmatrix*}[1][]{\begin{Bmatrix}}{\end{Bmatrix}}}
68 \CustomizeMathJax{\newenvironment{vmatrix*}[1][]{\begin{vmatrix}}{\end{vmatrix}}}
69 \CustomizeMathJax{\newenvironment{Vmatrix*}[1][]{\begin{Vmatrix}}{\end{Vmatrix}}}
70 \CustomizeMathJax{\newenvironment{smallmatrix*}[1][]{\begin{matrix}}{\end{matrix}}}
71 \CustomizeMathJax{\newenvironment{psmallmatrix*}[1][]{\begin{pmatrix}}{\end{pmatrix}}}
72 \CustomizeMathJax{\newenvironment{bsmallmatrix*}[1][]{\begin{bmatrix}}{\end{bmatrix}}}
73 \CustomizeMathJax{\newenvironment{Bsmallmatrix*}[1][]{\begin{Bmatrix}}{\end{Bmatrix}}}
74 \CustomizeMathJax{\newenvironment{vsmallmatrix*}[1][]{\begin{vmatrix}}{\end{vmatrix}}}
75 \CustomizeMathJax{\newenvironment{Vsmallmatrix*}[1][]{\begin{Vmatrix}}{\end{Vmatrix}}}
76 \CustomizeMathJax{\newenvironment{psmallmatrix}[1][]{\begin{pmatrix}}{\end{pmatrix}}}
77\CustomizeMathJax{\newenvironment{bsmallmatrix}[1][]{\begin{bmatrix}}{\end{bmatrix}}}
78 \CustomizeMathJax{\newenvironment{Bsmallmatrix}[1][]{\begin{Bmatrix}}{\end{Bmatrix}}}
79 \CustomizeMathJax{\newenvironment{vsmallmatrix}[1][]{\begin{vmatrix}}{\end{vmatrix}}}
80 \CustomizeMathJax{\newenvironment{Vsmallmatrix}[1][]{\begin{Vmatrix}}{\end{Vmatrix}}}
81
82
83 \CustomizeMathJax{\newcommand{\LWRmultlined}[1][]{\begin{multline*}}}
84 \CustomizeMathJax{\newenvironment{multlined}[1][]{\LWRmultlined}{\end{multline*}}}
85
86 \CustomizeMathJax{\let\LWRorigshoveleft\shoveleft}
```

```
87 \CustomizeMathJax{\renewcommand{\shoveleft}[1][]{\LWRorigshoveleft}}
 88 \CustomizeMathJax{\let\LWRorigshoveright\shoveright}
89 \CustomizeMathJax{\renewcommand{\shoveright}[1][]{\LWRorigshoveright}}
90
91\CustomizeMathJax{\newenvironment{dcases}{\begin{cases}}{\end{cases}}}
92\CustomizeMathJax{\newenvironment{dcases*}{\begin{cases}}{\end{cases}}}
93 \CustomizeMathJax{\newenvironment{rcases}{\begin{cases}}{\end{cases}}}
94 \CustomizeMathJax{\newenvironment{rcases*}{\begin{cases}}{\end{cases}}}
95 \CustomizeMathJax{\newenvironment{drcases}{\begin{cases}}{\end{cases}}}
96 \CustomizeMathJax{\newenvironment{drcases*}{\begin{cases}}{\end{cases}}}
97 \CustomizeMathJax{\newenvironment{cases*}{\begin{cases}}{\end{cases}}}
98
99 \CustomizeMathJax{\newcommand{\MoveEqLeft}[1][]{}}
100
101 \CustomizeMathJax{% special parsing to handle '&' in argument
102 \def\LWRAboxed#1&#2&#3!|!{\fbox{\(#1\)}&\fbox{\(#2\)}}
103 \newcommand{\Aboxed}[1]{\LWRAboxed#1&&!|!}
104 }
105
106 \CustomizeMathJax{
107 \newcommand{\ArrowBetweenLines}[1][\Updownarrow]{#1}% no starred
108 }
109
110 \CustomizeMathJax{\newcommand{\shortintertext}[1]{\\ \text{#1}\notag \\}}
111
112 \CustomizeMathJax{\newcommand{\vdotswithin}[1]{\hspace{.5em}\vdots}}
113 \CustomizeMathJax{\newcommand{\shortvdotswithin}[1]{ & \hspace{.5em}\vdots \\}}
114 \CustomizeMathJax{\newcommand{\MTFlushSpaceAbove}{}}
115 \CustomizeMathJax{\newcommand{\MTFlushSpaceBelow}{\\}}
116
117 % The following does not create a starred version of the macro:
118 \LetLtxMacro\LWR@mathtools@orig@DeclarePairedDelimiter\DeclarePairedDelimiter
119 \renewcommand{\DeclarePairedDelimiter}[3]{
120 \LWR@mathtools@orig@DeclarePairedDelimiter{#1}{#2}{#3}
121 \CustomizeMathJax{\newcommand{#1}[2][]{{##1#2##2##1#3}}}
122 }
123 \@onlypreamble\DeclareParedDelimiter
124
125 % (DeclarePairedDelimiterX is already defined to use \DeclarePairedDelimiterXPP.)
126
127 % The following does not create a starred version of the macro.
128 \LetLtxMacro\LWR@mathtools@orig@DeclarePairedDelimiterXPP\DeclarePairedDelimiterXPP
129 \DeclareDocumentCommand{\DeclarePairedDelimiterXPP}{m O{1} m m m m m}{
130 \LWR@mathtools@orig@DeclarePairedDelimiterXPP{#1}[#2]{#3}{#4}{#5}{#6}{#7}
131 \appto\LWR@customizedMathJax{\LWRbackslash(}%
132 \appto\LWR@customizedMathJax{%
133 \LWRbackslash{}newcommand\{\LWRbackslash\macrotocsname{#1}LWRsub\}%
134 }%
135 \appto\LWR@customizedMathJax{[#2]}%
136 \appto\LWR@customizedMathJax{\{\{\LWRbackslash{}delimsize}%
137 \LWR@subcustomizedmathjax{#3#4#7}%
138 \appto\LWR@customizedMathJax{\LWRbackslash{}delimsize}%
139 \LWR@subcustomizedmathjax{#5#6}%
140 \appto\LWR@customizedMathJax{\}\}}%
141 \appto\LWR@customizedMathJax{\LWRbackslash)\par}%
```
\appto\LWR@customizedMathJax{\LWRbackslash(}%

\appto\LWR@customizedMathJax{%

```
144 \LWRbackslash{}newcommand\{\LWRbackslash\macrotocsname{#1}\}[1][]%
```

```
145 }%
146 \appto\LWR@customizedMathJax{%
147 \quad \sqrt{ }148 \LWRbackslash{}def\LWRbackslash{}delimsize\{\#1\}
149 \LWRbackslash\macrotocsname{#1}LWRsub
150 \quad \frac{\sqrt{3}}{6}151 }%
152 \appto\LWR@customizedMathJax{\LWRbackslash)\par}%
153 }
154 \@onlypreamble\DeclareParedDelimiterXPP
155 \@onlypreamble\DeclareParedDelimiterX
156
157 \CustomizeMathJax{\newcommand\lparen{(}}
158 \CustomizeMathJax{\newcommand\rparen{)}}
159 \CustomizeMathJax{\newcommand{\vcentcolon}{:}}
160\CustomizeMathJax{\newcommand{\ordinarycolon}{:}}
161
162 \CustomizeMathJax{\newcommand\dblcolon{\vcentcolon\vcentcolon}}
163 \CustomizeMathJax{\newcommand\coloneqq{\vcentcolon=}}
164 \CustomizeMathJax{\newcommand\Coloneqq{\dblcolon=}}
165 \CustomizeMathJax{\newcommand\coloneq{\vcentcolon{-}}}
166 \CustomizeMathJax{\newcommand\Coloneq{\dblcolon{-}}}
167
168 \CustomizeMathJax{\newcommand\eqqcolon{=\vcentcolon}}
169 \CustomizeMathJax{\newcommand\Eqqcolon{=\dblcolon}}
170 \CustomizeMathJax{\newcommand\eqcolon{\mathrel{-}\vcentcolon}}
171 \CustomizeMathJax{\newcommand\Eqcolon{\mathrel{-}\dblcolon}}
172
173 \CustomizeMathJax{\newcommand\colonapprox{\vcentcolon\approx}}
174 \CustomizeMathJax{\newcommand\Colonapprox{\dblcolon\approx}}
175 \CustomizeMathJax{\newcommand\colonsim{\vcentcolon\sim}}
176 \CustomizeMathJax{\newcommand\Colonsim{\dblcolon\sim}}
177
178 \CustomizeMathJax{\newcommand{\nuparrow}{\cancel{\uparrow}}}
179 \CustomizeMathJax{\newcommand{\ndownarrow}{\cancel{\downarrow}}}
180 \CustomizeMathJax{\newcommand{\bigtimes}{{\Large\times}}}
181
182 \CustomizeMathJax{\newcommand{\prescript}[3]{{}^{#1}_{#2}#3}}
183
184
185 \CustomizeMathJax{\newenvironment{lgathered}{\begin{gathered}}{\end{gathered}}}
186\CustomizeMathJax{\newenvironment{rgathered}{\begin{gathered}}{\end{gathered}}}
187
188 \LetLtxMacro\LWR@mathtools@orig@newgathered\newgathered
189 \renewcommand{\newgathered}[4]{%
190 \LWR@mathtools@orig@newgathered{#1}{#2}{#3}{#4}%
191 \appto\LWR@customizedMathJax{\LWRbackslash(}%
192 \LWR@subcustomizedmathjax{%
193 \newenvironment{#1}{\begin{gathered}}{\end{gathered}}%
194 }%
195 \appto\LWR@customizedMathJax{\LWRbackslash)}%
196 }
```

```
197 \@onlypreamble\newgathered
198
199 \CustomizeMathJax{\newcommand{\splitfrac}[2]{{}^{#1}_{#2}}}
200 \CustomizeMathJax{\let\splitdfrac\splitfrac}
201 \end{warpMathJax}
```
#### File 248 **lwarp-mcaption.sty**

### § 350 Package **mcaption**

(*Emulates or patches code by* STEPHAN HENNIG.)

Pkg mcaption mcaption is ignored.

**for HTML output:** Discard all options for lwarp-mcaption:

1 \LWR@ProvidesPackageDrop{mcaption}[2009/03/13]

2 \newenvironment{margincap}{}{}

3 \newcommand\*{\margincapalign}{}

4 \newlength{\margincapsep}

#### File 249 **lwarp-mdframed.sty**

# § 351 Package **mdframed**

(*Emulates or patches code by* MARCO DANIEL, ELKE SCHUBERT.)

Pkg mdframed mdframed is loaded with options forced to framemethod=none.

#### § 351.1 **Limitations**

- support Most basic functionality is supported, including frame background colors and singleborder colors and thickness, title and subtitle background colors and borders and thickness, border radius, and shadow. CSS classes are created for mdframed environments and frame titles.
- $\triangle$  loading When used, lwarp loads mdframed in HTML with framemethod=none.
	- font For title font, use

frametitlefont=\textbf,

instead of

frametitlefont=\bfseries,

where \textbf must appear just before the comma and will receive the following text as its argument (since the text happens to be between braces in the mdframed source).
Since lwarp does not support \bfseries and friends, only one font selection may be made at a time.

- theoremtitlefont theoremtitlefont is not supported, since the following text is not in braces in the mdframed source.
- ignored options userdefinedwidth and align are currently ignored.
	- CSS classes Environments created or encapsulated by mdframed are enclosed in a <div> of class mdframed, and also class md<environmentname> for new environments.

Frame titles are placed in a <div> of class |mdframedtitle|. Subtitles are in a <div> of class |mdframedsubtitle|, and likewise for subsubtitles.

Pre-existing hooks are used to patch extra functions before and after the frames.

### § 351.2 **Package loading**

 $\overline{2}$ 

**for HTML output:** <sup>1</sup> \RequirePackage{xcolor}% for \convertcolorspec

3 \LWR@ProvidesPackageDrop{mdframed}[2013/07/01]

Do not require Ti*k*z or pstricks:

4 \LWR@origRequirePackage[framemethod=none]{mdframed}

### § 351.3 **Patches**

Patch to remove PDF formatting and add HTML tags:

```
5 \AtBeginDocument{
6 \def\mdf@trivlist#1{%
7 \edef\mdf@temp{%
8% \topsep=\the\topsep\relax%
9% \partopsep=\the\partopsep\relax%
10 % \parsep=\the\parsep\relax%
11 }%
12% \setlength{\topsep}{#1}%
13 % \topskip\z@%
14 % \partopsep\z@%
15 % \parsep\z@%
16 % \@nmbrlistfalse%
17 % \@trivlist%
18 % \labelwidth\z@%
19 % \leftmargin\z@%
20 % \itemindent\z@%
21 \let\@itemlabel\@empty%
22 \def\makelabel##1{##1}%
23 % \item\relax\mdf@temp\relax%
24 }
25
26 \renewcommand*{\endmdf@trivlist}{%
27 \LWR@traceinfo{endmdf@trivlist}%
28 % \endtrivlist%
29 \LWR@listend%
```
30 } 31 }% AtBeginDocument

### § 351.4 **Initial setup**

To handle CSS and paragraphs, patch code at start and end of environment and contents. \LWR@print@raggedright helps avoid hyphenation.

```
32 \mdfsetup{
33 startcode={\LWR@mdframedstart\LWR@print@raggedright},
34 endcode={\LWR@mdframedend},
35 startinnercode={\LWR@startpars\LWR@print@raggedright},
36 endinnercode={\LWR@stoppars},
37 }
```
### § 351.5 **Color and length HTML conversion**

```
\LWR@mdfprintcolor {{mdfcolorkey}}
```
Given the mdframed key, print the color.

```
38 \newcommand*{\LWR@mdfprintcolor}[1]{%
39 \convertcolorspec{named}{\@nameuse{mdf@#1}}{HTML}\LWR@tempcolor%
40 \LWR@origpound\LWR@tempcolor
41 }
```
\LWR@mdfprintlength {*{mdflengthkey*}}

Given the mdframed key, print the length.

```
42 \newcommand*{\LWR@mdfprintlength}[1]{%
43 \LWR@forceminwidth{\@nameuse{mdf@#1@length}}%
44 \LWR@printlength{\LWR@atleastonept}%
45 }
```
### § 351.6 **Environment encapsulation**

\LWR@mdframedstart Actions before an mdframe starts.

Encapsulate a frame inside a <div> of the desired class.

46 \newcommand\*{\LWR@mdframedstart}{% 47 \LWR@traceinfo{LWR@mdframedstart start}%

Warn if starting a frame inside a <span>:

48 \LWR@spanwarninvalid{mdframe}%

Turn off paragraph handling during the generation of the encapsulating tags:

49 \LWR@stoppars%

Open a <div> and with custom class and custom style. A BlockClass environment is not used because this  $\langle \text{div} \rangle$  is created by the mdframed startcode and endcode settings, which do not properly nest the  $\langle \text{div} \rangle$  inside the mdframed environment.

```
50 \LWR@htmltagc{div class="%
51 mdframed%
52 \ifdefstring{\LWR@mdthisenv}{mdframed}{}{ \LWR@mdthisenv}%
53 " \LWR@orignewline
54 style=" \LWR@orignewline
```
Convert and print the background color:

background: \LWR@mdfprintcolor{backgroundcolor} ; \LWR@orignewline

Convert and print the border color and width:

```
56 border: \LWR@mdfprintlength{linewidth} solid
57 \LWR@mdfprintcolor{linecolor} ; \LWR@orignewline
```
Convert and print the border radius:

border-radius: \LWR@mdfprintlength{roundcorner} ; \LWR@orignewline

Convert and print the shadow:

```
59 \ifbool{mdf@shadow}{%
60 box-shadow:
61 \LWR@mdfprintlength{shadowsize}
62 \LWR@mdfprintlength{shadowsize}
63 \LWR@mdfprintlength{shadowsize}
64 \LWR@mdfprintcolor{shadowcolor} ;
65 }
66 {box-shadow: none ;}
67 \LWR@orignewline
68 "}
```

```
69 % \LWR@htmldivclass{\LWR@mdthisenv}
```
mdframed environment may not work with the HTML versions of the following, so restore them to their originals while inside mdframed:

```
70 \LWR@select@print@hspace%
71 \renewcommand*{\rule}{\LWR@print@rule}
72 \LetLtxMacro\makebox\LWR@print@makebox%
73 \LWR@startpars%
74 \LWR@traceinfo{LWR@mdframedstart done}%
75 }
```
\LWR@mdframedend Actions after an mdframe ends.

After closing the  $\langle \text{div} \rangle$ , globally restore to the default environment type:

```
76 \newcommand*{\LWR@mdframedend}{
77 \LWR@traceinfo{LWR@mdframedend start}%
```
Close the custom <div>:

\LWR@htmldivclassend{\LWR@mdthisenv}

Reset future custom class to the default:

\gdef\LWR@mdthisenv{mdframed}

Resume paragraph handling:

 \LWR@startpars% \LWR@traceinfo{LWR@mdframedend done}% }

### § 351.7 **Mdframed environment**

```
83 \renewenvironment{mdframed}[1][]{%
84 \color@begingroup%
85 \mdfsetup{userdefinedwidth=\linewidth,#1}%
86 \mdf@startcode%
87 \mdf@preenvsetting%
88 \ifdefempty{\mdf@firstframetitle}{}%
89 {\let\mdf@frametitlesave\mdf@frametitle%
90 \let\mdf@frametitle\mdf@firstframetitle%
91 }%
92 \ifvmode\nointerlineskip\fi%
93 \ifdefempty{\mdf@frametitle}{}%
94 {\mdfframedtitleenv{\mdf@frametitle}%
95 % \mdf@@frametitle@use%
96 }%
97 \mdf@trivlist{\mdf@skipabove@length}%%
98 \mdf@settings%
99 % \mdf@lrbox{\mdf@splitbox@one}%
100 % \mdf@startinnercode%
101 }%
102 {%
103 % \mdf@@ignorelastdescenders%
104 \par%
105 % \unskip\ifvmode\nointerlineskip\hrule \@height\z@ \@width\hsize\fi%%
106 \ifmdf@footnoteinside%
107 \def\mdf@reserveda{%
108 \mdf@footnoteoutput%
109 % \mdf@endinnercode%
110 % \endmdf@lrbox%
111 % \ifdefempty{\mdf@frametitle}{}%
112 % {\mdfframedtitleenv{\mdf@frametitle}\mdf@@frametitle@use}%
113 % \detected@mdf@put@frame
114 }%
115 \else%
116 \def\mdf@reserveda{%
117 % \mdf@endinnercode%
118 % \endmdf@lrbox%
119 % \ifdefempty{\mdf@frametitle}{}%
120 % {\mdfframedtitleenv{\mdf@frametitle}\mdf@@frametitle@use}%
121 % \detected@mdf@put@frame%
122 \mdf@footnoteoutput%
123 }%
124 \fi%
125 \mdf@reserveda%
126 \aftergroup\endmdf@trivlist%
127 \color@endgroup%
128 \mdf@endcode%
129 }
```
#### \mdf@footnoteoutput

\renewrobustcmd\*\mdf@footnoteoutput{%

- \LWR@printpendingmpfootnotes%
- }

### § 351.8 **Titles and subtitles**

```
\mdfframedtitleenv {\title}}
```
Place the title inside a <div> of class mdframedtitle:

 \newlength{\LWR@titleroundcorner} \renewrobustcmd\mdfframedtitleenv[1]{% \LWR@traceinfo{LWR@mdframedtitleenv start}%

Open a <div> with a custom class and custom style:

\begin{BlockClass}[%

Convert and print the title background color:

```
138 background:
139 \LWR@mdfprintcolor{frametitlebackgroundcolor}
140 ; \LWR@orignewline
```
Convert and print the title rule:

```
141 \ifbool{mdf@frametitlerule}{%
142 border-bottom:
```
- \LWR@mdfprintlength{frametitlerulewidth}
- solid
- \LWR@mdfprintcolor{frametitlerulecolor}
- ; \LWR@orignewline

}{}%

Finish the custom style and the opening  $\langle \text{div} \rangle$  tag:

```
148 ]{mdframedtitle}%
```
Print the title inside the <div>:

\mdf@frametitlefont{\LWR@textcurrentfont{#1}}%

```
Close the <div>:
```

```
150 \end{BlockClass}%
151 \LWR@traceinfo{LWR@mdframedtitleenv end}%
152 }
```
\LWR@mdfsubtitlecommon { $\langle sub - or - subsub\rangle$ } [ $\langle options \rangle$ ] { $\langle title \rangle$ }

Common code for \LWR@mdfsubtitle and \LWR@mdfsubsubtitle.

Encapsulate the subtitle inside a <div> of class mdframedsubtitle:

```
153 \NewDocumentCommand{\LWR@mdfsubtitlecommon}{m o m}
154 {% the following empty line is required
155
```
\LWR@traceinfo{LWR@mdframedsubtitlecommon start}%

Open a <div> with a custom class and custom style:

\begin{BlockClass}[%

Convert and print the background color:

```
158 background:
159 \LWR@mdfprintcolor{#1titlebackgroundcolor}
160 ; \LWR@orignewline
```
Convert and print the above line:

\ifbool{mdf@#1titleaboveline}{%

```
162 border-top:
163 \LWR@mdfprintlength{#1titleabovelinewidth}
164 solid
165 \LWR@mdfprintcolor{#1titleabovelinecolor}
166 ; \LWR@orignewline
167 }{}%
```
Convert and print the below line:

```
168 \ifbool{mdf@#1titlebelowline}{%
169 border-bottom:
170 \LWR@mdfprintlength{#1titlebelowlinewidth}
171 solid
172 \LWR@mdfprintcolor{#1titlebelowlinecolor}
173 ; \LWR@orignewline
174 }{}%
```
Finish the custom style and the opening <div> tag:

```
175 ]{mdframed#1title}%
```
Perform the original subtitle action:

```
176 \IfNoValueTF{#2}
177 {\@nameuse{LWR@origmdf#1title}{\csuse{mdf@#1titlefont}{\LWR@textcurrentfont{#3}}}}%
178 {\@nameuse{LWR@origmdf#1title}[#2]{\csuse{mdf@#1titlefont}{\LWR@textcurrentfont{#3}}}}%
Close the <div>:
```

```
179 \end{BlockClass}%
180 \LWR@traceinfo{LWR@mdframedsubtitlecommon end}%
181 }
```
\LWR@mdfsubtitle  $[\langle options\rangle] {\langle title\rangle}$ 

 \newcommand\*{\LWR@mdfsubtitle}{% \LWR@mdfsubtitlecommon{sub}% } \let\mdfsubtitle\LWR@mdfsubtitle

### \LWR@mdfsubsubtitle  $[\langle options \rangle] {\langle title \rangle}$

```
186 \newcommand*{\LWR@mdfsubsubtitle}{%
187 \LWR@mdfsubtitlecommon{subsub}%
188 }
189 \let\mdfsubsubtitle\LWR@mdfsubsubtitle
```
#### § 351.9 **New environments**

```
\LWR@mdthisenv Stores the environment of the frame about to be created:
```

```
190 \newcommand*{\LWR@mdthisenv}{mdframed}
```
\newmdenv [\*options*}] {\*env-name*}}

Modified from the original to remember the environment.

```
191 \renewrobustcmd*\newmdenv[2][]{%
192 \newenvironment{#2}%
193 {%
194 \mdfsetup{#1}%
195 \renewcommand*{\LWR@mdthisenv}{md#2}%
196 \begin{mdframed}%
197 }
198 {\end{mdframed}}%
199 }
```
#### \surroundwithmdframed [\*options*}] {\*environment*}}

Modified from the original to remember the environment.

```
200 \renewrobustcmd*{\surroundwithmdframed}[2][]{%
201 \BeforeBeginEnvironment{#2}{%
202 \renewcommand*{\LWR@mdthisenv}{md#2}%
203 \begin{mdframed}[#1]}%
204 \AfterEndEnvironment{#2}{\end{mdframed}}%
205 }
```
### \mdtheorem  $[\langle mdt]$  [*hdframed-options*}  $[\langle emv$ <sub>}</sub>  $[\langle mu]$  [ $\langle amb$ ]  $[\langle amb]$ ]  $[\langle mu]$

```
Modified from the original to remember the environment.
```

```
206 \DeclareDocumentCommand{\mdtheorem}{ O{} m o m o }%
207 {\ifcsdef{#2}%
208 {\mdf@PackageWarning{Environment #2 already exits\MessageBreak}}%
209 {%
210 \IfNoValueTF {#3}%
211 {%#3 not given -- number relationship
212 \IfNoValueTF {#5}%
213 {%#3+#5 not given
214 \@definecounter{#2}%
215 \expandafter\xdef\csname the#2\endcsname{\@thmcounter{#2}}%
216 \newenvironment{#2}[1][]{%
217 \refstepcounter{#2}%
218 \ifstrempty{##1}%
219 {\let\@temptitle\relax}%
220 {%
221 \def\@temptitle{\mdf@theoremseparator%
222 \mdf@theoremspace%
223 \mdf@theoremtitlefont%
224 \LWR@textcurrentfont{##1}}% lwarp
225 \mdf@thm@caption{#2}{{#4}{\csname the#2\endcsname}{##1}}%
226 }%
227 \begin{mdframed}[#1,frametitle={\strut#4\ \csname the#2\endcsname%
```
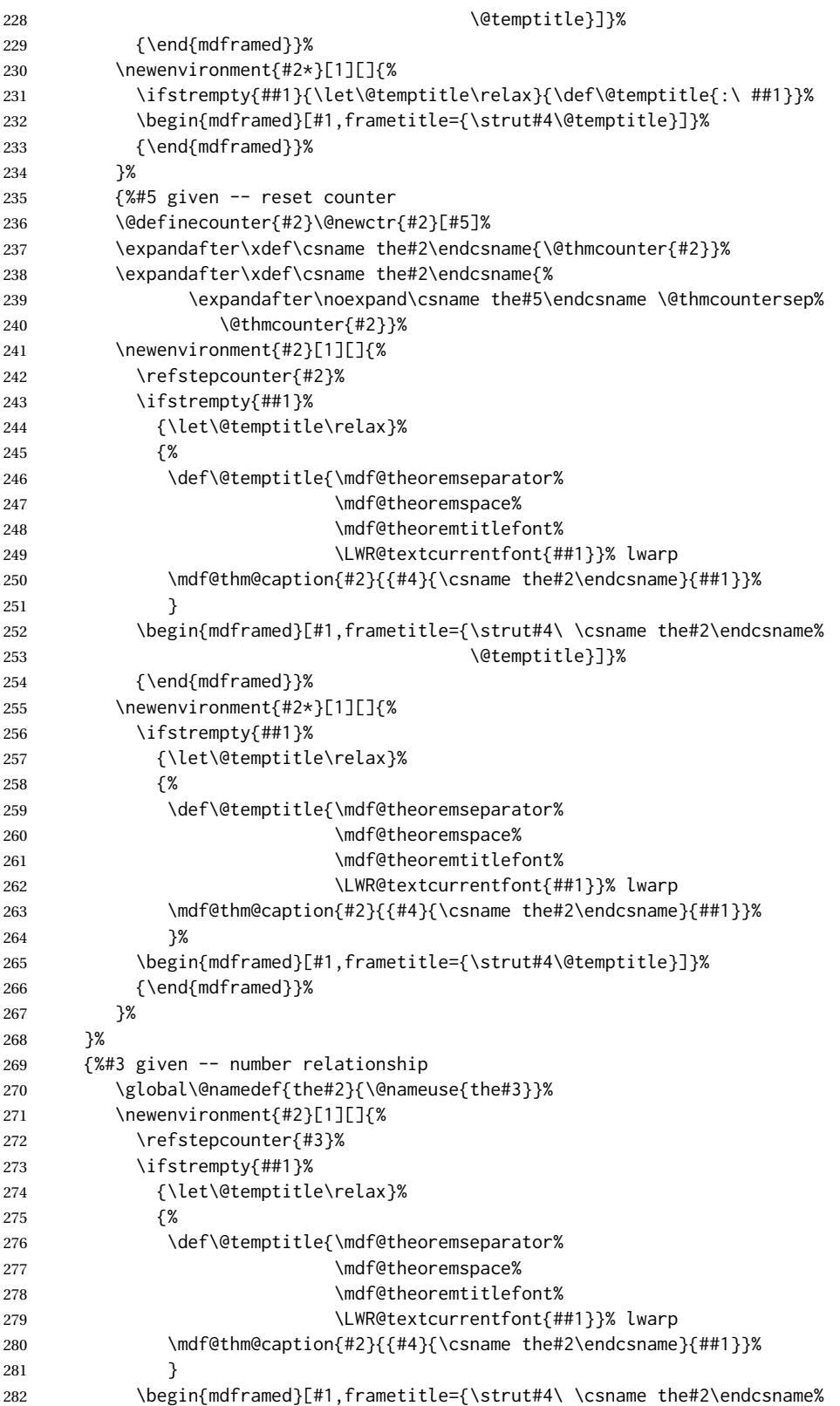

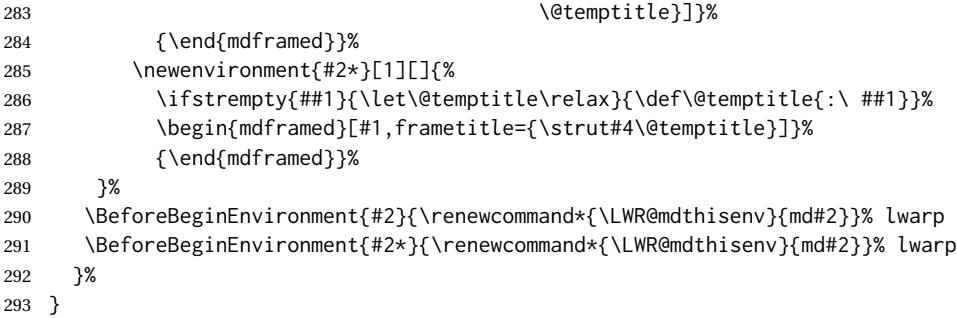

\newmdtheoremenv  $[\{1: mdframed-options\}]$   $[\{2: envname\}]$   $[\{3: numberedlike\}]$   $[\{4: caption\}]$   $[\{5: mdframed-options\}]$  $within$ <sup>[1]</sup>

Modified from the original to remember the environment.

```
294 \DeclareDocumentCommand\newmdtheoremenv{O{} m o m o }{%
295 \ifboolexpr{ test {\IfNoValueTF {#3}} and test {\IfNoValueTF {#5}} }%
296 {\newtheorem{#2}{#4}}%
297 {%
298 \IfValueT{#3}{\newtheorem{#2}[#3]{#4}}%
299 \IfValueT{#5}{\newtheorem{#2}{#4}[#5]}%
300 }%
301 \BeforeBeginEnvironment{#2}{%
302 \renewcommand*{\LWR@mdthisenv}{md#2}%
303 \begin{mdframed}[#1]}%
304 \AfterEndEnvironment{#2}{%
305 \end{mdframed}}%
306 }
```
File 250 **lwarp-media9.sty**

## § 352 Package **media9**

Pkg media9 media9 is emulated.

The packages multimedia, movie15, and media9 are supported.

HTML5 <audio> and <video> objects are created for .mp3 and .mp4 files.

HTML5 <embed> objects are created for http and ftp links.

\href links are created for other media types. (Unfortunately, there is not much overlap between the file types supported for print output and the file types supported by HTML5.)

For media9, a multimedia object is inserted for each addresource=, as well as each flashvars source= and src=. This may result in duplicate objects.

Undesired objects may be nullified by placing them inside \warpprintonly or the warpprint environment.

Each HTML multimedia object includes the poster text, except for <embed> objects. For movie15, the text option is supported to specify the poster text.

The width, height, and totalheight options are supported. The HTML object is scaled according to the display width, correctly compensating for either tall or wide viewports.

Other options are ignored.

media9 \addmediapath is supported. It is assumed that the same path structure will exist for the HTML document.

HTML5 media controls are always specified for each <audio> and <video> object.

media9 slideshows are not supported.

\hyperlinkmovie, \movieref, and \mediabutton are not supported.

3D objects are not supported.

If using a YOUTUBE™ video, use an "embedded" URL with .../embed/... instead of .../v/...

- $\triangle$  & in a URL Many special characters are converted to regular catcode 12 characters for use inside a URL. & is used in the flash variables fields, which are split with xparse \SplitList, which does not seem to work with a catcode 12 divider token, so & is not converted to catcode 12, and will not work in a URL with media9. Using & in a URL in a flashvars field may also cause parsing problems with print output, as well.
- **for HTML output:** 1 \LWR@ProvidesPackageDrop{media9}[2019/02/21]

2 \LWR@origRequirePackage{lwarp-common-multimedia}

```
4 \RequirePackage{xkeyval}
```

```
\addmediapath {\path}}
```
3

6

```
Supported.
```
5 \newcommand\*{\LWR@medianine@path}{}

7 \newcommand\*{\addmediapath}[1]{\appto\LWR@medianine@path{{#1}}}

The options and poster text are reused in several places.

```
8 \newcommand*{\LWR@medianine@postertext}{}
9 \newcommand*{\LWR@medianine@options}{}
```
Each addresource can generate a multimedia object.

```
10 \define@key{LWR@medianine}{addresource}{%
11 \expandafter\LWR@multimedia\expandafter[\LWR@medianine@options]
12 {\LWR@medianine@postertext}
13 {#1}
14 }
```
Each flashvars source can generate a multimedia object.

```
15 \newcommand*{\LWR@medianine@flashvarsb}[1]{%
              16 \IfBeginWith{#1}{source=}{%
              17 \StrGobbleLeft{#1}{7}[\LWR@tempone]%
              18 \expandafter\LWR@multimedia\expandafter[\LWR@medianine@options]%
              19 {\LWR@medianine@postertext}%
              20 {\LWR@tempone}%
              21 }{}%
              22 \IfBeginWith{#1}{src=}{%
              23 \StrGobbleLeft{#1}{4}[\LWR@tempone]%
              24 \expandafter\LWR@multimedia\expandafter[\LWR@medianine@options]%
              25 {\LWR@medianine@postertext}%
              26 {\LWR@tempone}%
              27 }{}%
              28 }
              29
              30 \NewDocumentCommand{\LWR@medianine@flashvars}{ >{\SplitList{&}} m }{%
              31 \ProcessList {#1}{\LWR@medianine@flashvarsb}%
              32 }
              33
              34 \define@key{LWR@medianine}{flashvars}{%
              35 \LWR@medianine@flashvars{#1}%
              36 }
\includemedia [(options)] {\langle poster text \rangle} {\langle file or URL \rangle}37 \newcommand*{\LWR@includemediab}[3][]{%
              38 \let\input@path\LWR@medianine@path%
              39 \renewcommand*{\LWR@medianine@options}{#1}%
              40 \renewcommand*{\LWR@medianine@postertext}{#2}%
              41 \setkeys*{LWR@medianine}{#1}%
              42 \IfBeginWith{#3}{http}{\LWR@multimedia[#1]{#2}{#3}}{%
              43 \IfBeginWith{#3}{HTTP}{\LWR@multimedia[#1]{#2}{#3}}{%
              44 \IfBeginWith{#3}{ftp}{\LWR@multimedia[#1]{#2}{#3}}{%
              45 \IfBeginWith{#3}{FTP}{\LWR@multimedia[#1]{#2}{#3}}{%
              46 }}}}%
              47 \endgroup%
              48 }
              49
              50 \newrobustcmd*{\includemedia}{%
              51 \begingroup%
              52 \LWR@linkmediacatcodes%
              53 \LWR@includemediab%
              54 }
\mediabutton [(options)] \{(text)\}Ignored.
              55 \newcommand*{\mediabutton}[2][]{}
```
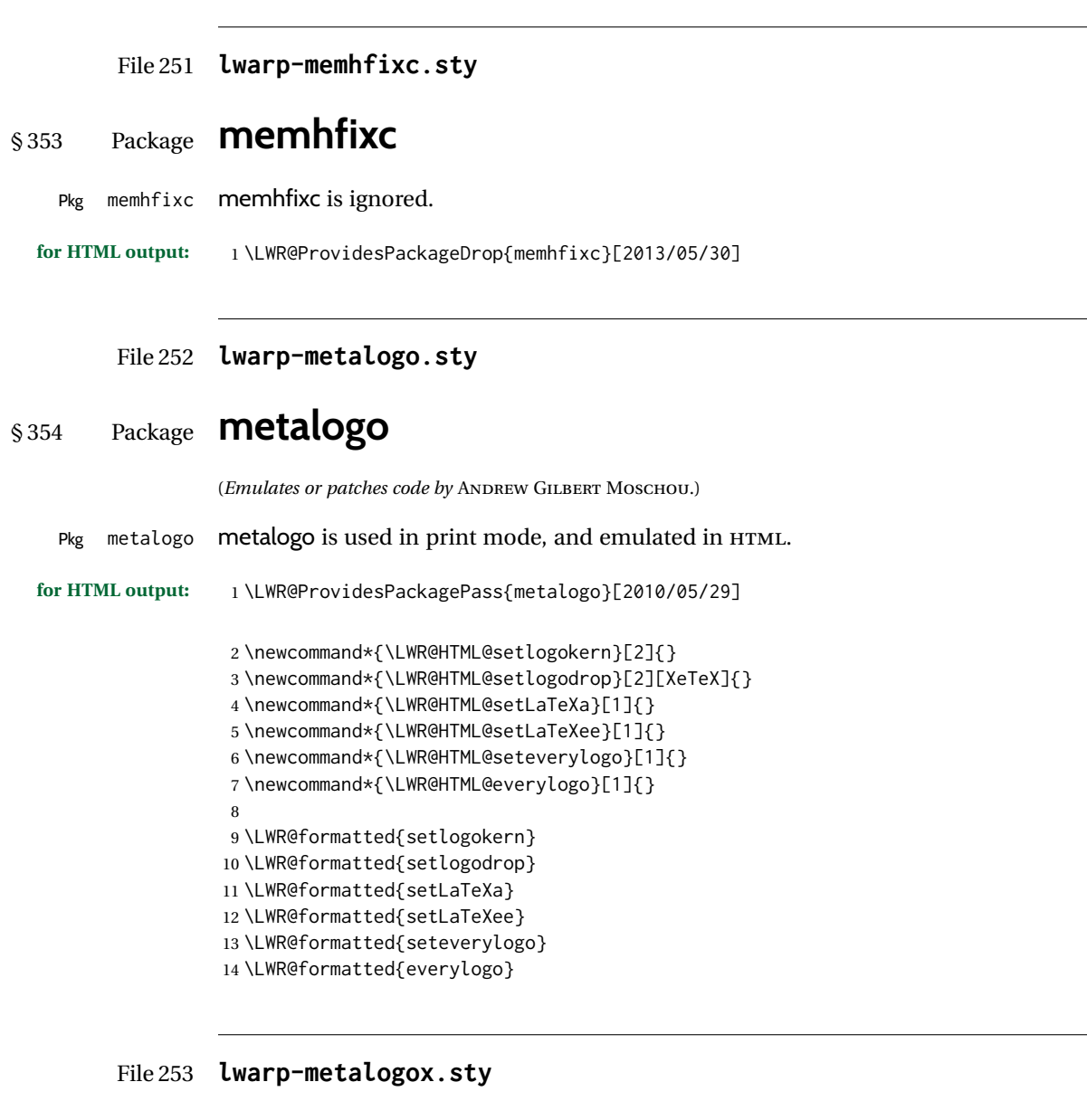

# § 355 Package **metalogox**

(*Emulates or patches code by* BRIAN DUNN.)

Pkg metalogox metalogox is patched for use by lwarp.

**for HTML output:** 1 \LWR@ProvidesPackagePass{metalogox}[2019/01/20]

\AtBeginDocument, adjust the logo setting according to the font which is active at that moment.

```
2 \AtBeginDocument{
```

```
3 \let\LWR@metalogox@currentformatting\LWR@formatting
```

```
4 \renewcommand*{\LWR@formatting}{print}%
```

```
5 \autoadjustlogos*
```

```
6 \let\LWR@formatting\LWR@metalogox@currentformatting
```

```
7 }
```

```
File 254 lwarp-mhchem.sty
```
## § 356 Package **mhchem**

(*Emulates or patches code by* MARTIN HENSEL.) Pkg mhchem mhchem is patched for use by lwarp. without MATHJAX Without MATHJAX, mhchem expressions are converted to SVG math. Inline expressions use hashed filenames to allow reuse, and assume that any mhchem options are global. MATHJAX with mhchem For MATHJAX, the mhchem extension is used if the mhchem expression is used inside extension a math expression: \$\ce{C6H5-CHO}\$ not inside math If *not* used inside a math expression, lwarp converts standalone mhchem expressions into SVG math images. MATHJAX without mhchem If the MATHJAX mhchem extension is not used, expressions inside math must be placed extension between \displaymathother and \displaymathnormal: \displaymathother  $\{ \text{vec} \} \cup \{ \text{vec} \}$  ...  $\}$   $\{ \text{vec} \}$  ...  $\}$  \$ \displaymathnormal

When producing HTML output without the MATHJAX mhchem extension, lwarp does  $\triangle$  nested math not support the use of nested dollar signs in mhchem expressions.

For some examples from the mhchem manual, change as follows:

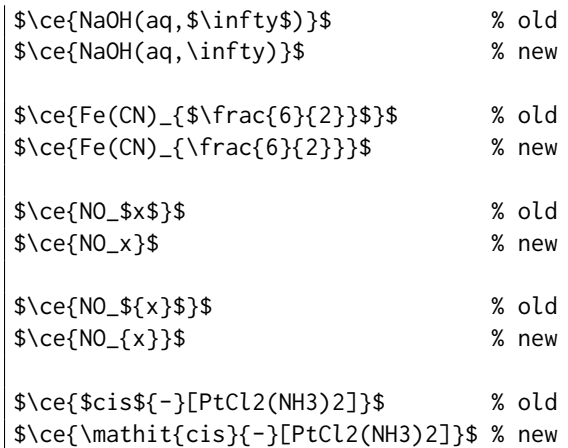

**for HTML output:** 1 \LWR@ProvidesPackagePass{mhchem}[2018/06/22]

The original definition of \ce:

\LetLtxMacro\LWR@mhchem@origce\ce

The new definition, called from the new \ce after math shift is set. The starred lateximage uses a hashed filename for the SVG image. The alt tag is set to the mhchem expression.

```
3 \newcommand{\LWR@mhchem@HTML@ce}[1]{%
4 \LWR@findcurrenttextcolor% sets \LWR@tempcolor
5 \ifbool{LWR@xfakebold}%
6 {\def\LWR@tempone{Y}}%
7 {\def\LWR@tempone{N}}%
8 \begin{lateximage}*[\textbackslash{}ce\{\LWR@HTMLsanitize{#1}\}]*%
9 [%
10 FM\LWR@f@family%
11 SR\LWR@f@series%
12 SH\LWR@f@shape%
13 SHC\LWR@f@shapecaps%
14 CL\LWR@tempcolor%
15 FB\LWR@tempone% xfakebold
16 ]%
17 \LWR@setcurrentfont%
18 \LWR@mhchem@origce{#1}%
19 \end{lateximage}%
20 \endgroup%
21 \addtocounter{LWR@mhchem@cedepth}{-1}%
22 }
```
Only set math shift if outer depth:

```
23 \newcounter{LWR@mhchem@cedepth}
24 \setcounter{LWR@mhchem@cedepth}{0}
```
The new \ce. Sets math shift then continues.

```
25 \renewcommand{\ce}{%
26 \begingroup%
27 \ifnumequal{\value{LWR@mhchem@cedepth}}{0}{%
28 \catcode'\$=3% math shift
29 }{}%
30 \addtocounter{LWR@mhchem@cedepth}{1}%
31 \LWR@mhchem@HTML@ce%
32 }
```
The original definition of \cesplit:

\LetLtxMacro\LWR@mhchem@origcesplit\cesplit

The new definition, called from the new \cesplit after math shift is set. The starred lateximage uses a hashed filename for the SVG image. The alt tag is set to the mhchem expression.

```
34 \newcommand*{\LWR@mhchem@HTML@cesplit}[2]
35 {%
36 \LWR@findcurrenttextcolor% sets \LWR@tempcolor
37 \ifbool{LWR@xfakebold}%
38 {\def\LWR@tempone{Y}}%
39 {\def\LWR@tempone{N}}%
40 \begin{lateximage}*[\textbackslash{}cesplit\{\LWR@HTMLsanitize{#2}\}]*%
41 [%
42 FM\LWR@f@family%
43 SR\LWR@f@series%
44 SH\LWR@f@shape%
45 SHC\LWR@f@shapecaps%
46 CL\LWR@tempcolor%
47 FB\LWR@tempone% xfakebold
48 ]%
49 \LWR@setcurrentfont%
50 \LWR@mhchem@origcesplit{#1}{#2}%
51 \end{lateximage}%
52 \endgroup%
53 }
```
Only set math shift if outer depth:

```
54 \newcounter{LWR@mhchem@cesplitdepth}
55 \setcounter{LWR@mhchem@cesplitdepth}{0}
```
The new \cesplit. Sets math shift then continues.

```
56 \renewcommand{\cesplit}{%
57 \begingroup%
58 \ifnumequal{\value{LWR@mhchem@cesplitdepth}}{0}{%
59 \catcode'\$=3% math shift
60 }{}%
61 \addtocounter{LWR@mhchem@cesplitdepth}{1}%
62 \LWR@mhchem@HTML@cesplit%
63 }
```
Resore originals inside a lateximage:

```
64 \appto\LWR@restoreorigformatting{%
65 \LetLtxMacro\ce\LWR@mhchem@origce%
66 \LetLtxMacro\cesplit\LWR@mhchem@origcesplit%
67 }
```
### File 255 **lwarp-microtype.sty**

# § 357 Package **microtype**

(*Emulates or patches code by* R SCHLICHT.)

Pkg microtype microtype is pre-loaded by lwarp. All user options and macros are ignored and disabled. **for HTML output:** Discard all options for lwarp-microtype: \LWR@ProvidesPackageDrop{microtype}[2018/01/14] \DeclareDocumentCommand{\DeclareMicrotypeSet}{o m m}{} \DeclareDocumentCommand{\UseMicrotypeSet}{o m}{} \DeclareDocumentCommand{\DeclareMicrotypeSetDefault}{o m}{} \DeclareDocumentCommand{\SetProtrusion}{o m m}{} \DeclareDocumentCommand{\SetExpansion}{o m m}{} \DeclareDocumentCommand{\SetTracking}{o m m}{} \DeclareDocumentCommand{\SetExtraKerning}{o m m}{} \DeclareDocumentCommand{\SetExtraSpacing}{o m m}{} \DeclareDocumentCommand{\DisableLigatures}{o m}{} \DeclareDocumentCommand{\DeclareCharacterInheritance}{o m m}{} \DeclareDocumentCommand{\DeclareMicrotypeVariants}{m}{} \DeclareDocumentCommand{\DeclareMicrotypeAlias}{m m}{} \DeclareDocumentCommand{\LoadMicrotypeFile}{m}{} \DeclareDocumentCommand{\DeclareMicrotypeBabelHook}{m m}{} \DeclareDocumentCommand{\microtypesetup}{m}{} \DeclareDocumentCommand{\microtypecontext}{m}{} \DeclareDocumentCommand{\textmicrotypecontext}{m m}{#2} \@ifpackageloaded{letterspace}{\let\MT@textls\relax}{% \DeclareDocumentCommand{\lsstyle}{}{} \DeclareDocumentCommand{\textls}{o +m}{} \DeclareDocumentCommand{\lslig}{m}{#1} } \def\DeclareMicrotypeSet#1#{\@gobbletwo} \def\DeclareMicrotypeVariants#1#{\@gobble} \@onlypreamble\DeclareMicrotypeSet \@onlypreamble\UseMicrotypeSet \@onlypreamble\DeclareMicrotypeSetDefault \@onlypreamble\DisableLigatures \@onlypreamble\DeclareMicrotypeVariants \@onlypreamble\DeclareMicrotypeBabelHook

### File 256 **lwarp-midfloat.sty**

## § 358 Package **midfloat**

(*Emulates or patches code by* SIGITAS TOLUŠIS.)

Pkg midfloat midfloat is emulated.

**for HTML output:** 1 \LWR@ProvidesPackageDrop{midfloat}[2012/05/29]

```
2 \newenvironment{strip}[1][]{}{}
3 \newskip\stripsep
```
File 257 **lwarp-midpage.sty**

# § 359 Package **midpage**

Pkg midpage midpage is ignored.

**for HTML output:** 1 \LWR@ProvidesPackageDrop{midpage}[2009/09/03]

```
2 \newenvironment{midpage}
3 {\begin{BlockClass}[%
4 \LWR@print@mbox{margin-top:6ex} ; \LWR@print@mbox{margin-bottom:6ex}%
5 ]{midpage}}
6 {\end{BlockClass}}
```
### File 258 **lwarp-minibox.sty**

# § 360 Package **minibox**

(*Emulates or patches code by* WILL ROBERTSON.)

Pkg minibox minibox is patched for use by lwarp.

Due to HTML limitations regarding paragraphs and <div>s, miniboxes inline with other text will appear on their own line.

**for HTML output:** 1 \LWR@ProvidesPackagePass{minibox}[2013/06/21]

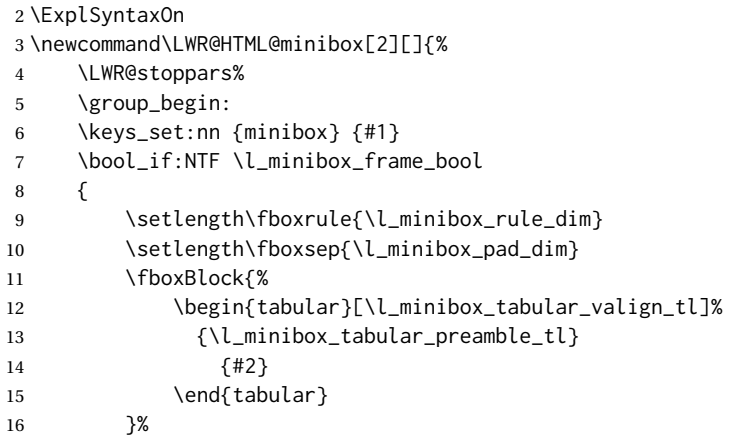

```
17 }
18 {
19 \begin{BlockClass}[display:inline-block]{minibox}
20 \begin{tabular}[\l_minibox_tabular_valign_tl]%
21 {\l_minibox_tabular_preamble_tl}
22 {#2}
23 \end{tabular}
24 \end{BlockClass}
25 }
26 \group_end:
27 \LWR@startpars%
28 }
29 \ExplSyntaxOff
30
31 \LWR@formatted{minibox}
```
### File 259 **lwarp-minitoc.sty**

### § 361 Package **minitoc**

Pkg minitoc minitoc is ignored.

**for HTML output:** 1 \LWR@ProvidesPackageDrop{minitoc}[2018/07/12]

mtcoff disables minitoc.

2 \usepackage{mtcoff}

File 260 **lwarp-mismath.sty**

### § 362 Package **mismath**

(*Emulates or patches code by* ANTOINE MISSIER.)

- Pkg mismath mismath is patched for svG math, and emulated for MATHJAX.
- $\triangle$  MathJax \enumber, \inumber, \jnumber, and \pinumber are ignored for MathJax, except that \itpi is made available as a clone of \pi.

For MATHJAX, \boldvect and \arrowvect are honored if in the preamble.

If \boldvectcommand is set to \mathbf in the preamble, it will be used for MATH-JAX, otherwise it will default to \mathit. \boldvectcommand may also be set with \CustomizeMathJax in the preamble. See section [8.7.5.](#page-144-0) Note that as of this writing there is not a bold italic font across all MATHJAX fonts.

If \probastyle is set to \mathbb in the preamble, it will be used for MATHJAX, otherwise it will default to \mathrm. \probastyle may be set with \CustomizeMathJax in the preamble.

If \mathset is set to \mathbb in the preamble, it will be used for MATHJAX, otherwise it will default to \mathbf. \mathset may be set with \CustomizeMathJax in the preamble.

**for HTML output:** 1 \LWR@ProvidesPackagePass{mismath}[2019/12/27]

For MATHJAX, used in the HTML comment before the environment.

```
2 \ifbool{mathjax}{
3 \RenewEnviron{mathcols}{%
4 \preto\BODY{\begin{aligned}\displaystyle}
5 \appto\BODY{\end{aligned}}
6 \expandafter\(\BODY\)
    7 }
8 }% mathjax
```
For SVG math. The lateximage restores the original defintion of the math environment.

```
9 {% svg
10 \renewenvironment{mathcols}{
11 \begin{lateximage}
12 \begin{math}
13 \begin{aligned}\displaystyle
14 }{
15 \end{aligned}%
16 \end{math}
17 \end{lateximage}
18 }
19 }% svg
20
21 \renewcommand{\changecol}{
22 \end{aligned} \qquad
23 \begin{aligned}\displaystyle
24 }
25
26 \begin{warpMathJax}
27 \CustomizeMathJax{\newcommand{\mathup}[1]{\mathrm{#1}}}
28 \CustomizeMathJax{\newcommand{\e}{\mathrm{e}}}
29 \CustomizeMathJax{\newcommand{\i}{\mathrm{i}}}
30 \CustomizeMathJax{\newcommand{\j}{\mathrm{j}}}
31
32 \CustomizeMathJax{\newcommand{\boldvect}{}}
33 \CustomizeMathJax{\newcommand{\arrowvect}{}}
34 \CustomizeMathJax{\newcommand{\pinumber}[1][]{}}
35 \CustomizeMathJax{\newcommand{\hvect}[1]{\vec{\vphantom{h}#1}}}
36 \CustomizeMathJax{\newcommand{\hvec}[1]{\vec{\vphantom{t}#1}}}
37 \CustomizeMathJax{%
38 \newcommand{\norm}[1]{\left\vert\left\vert#1\right\vert\right\vert}
39 }
40 \CustomizeMathJax{\newcommand{\di}{\mathop{}\!\mathrm{d}}}
41
42 \CustomizeMathJax{\newcommand{\P}{\operatorname{\probastyle{P}}}}
43 \CustomizeMathJax{\newcommand{\E}{\operatorname{\probastyle{E}}}}
44\CustomizeMathJax{\newcommand{\V}{\operatorname{\probastyle{V}}}}
45 \CustomizeMathJax{\newcommand{\Par}{\unicode{x00B6}}}
46
```

```
47 \CustomizeMathJax{\newcommand{\adj}{\mathrm{adj}}}
48 \CustomizeMathJax{\newcommand{\Aut}{\mathrm{Aut}}}
49 \CustomizeMathJax{\newcommand{\Conv}{\mathrm{Conv}}}
50 \CustomizeMathJax{\newcommand{\cov}{\mathrm{cov}}}
51 \CustomizeMathJax{\newcommand{\Cov}{\mathrm{Cov}}}
52 \CustomizeMathJax{\newcommand{curl}{\operatorname{\vect{\mathrm{curl}}}}}
53 \CustomizeMathJax{\newcommand{\divg}{\mathrm{div}}}
54 \CustomizeMathJax{\newcommand{\End}{\mathrm{End}}}
55
56 \CustomizeMathJax{\newcommand{\erf}{\mathrm{erf}}}
57\CustomizeMathJax{\newcommand{grad}{\operatorname{\vect{\mathrm{grad}}}}}
58 \CustomizeMathJax{\newcommand{\id}{\mathrm{id}}}
59 \CustomizeMathJax{\newcommand{\Id}{\mathrm{Id}}}
60\CustomizeMathJax{\newcommand{\im}{\mathrm{im}}}
61 \CustomizeMathJax{\let\oldIm\Im}
62\CustomizeMathJax{\renewcommand{\Im}{\operatorname{Im}}}
63\CustomizeMathJax{\newcommand{\lb}{\mathrm{lb}}}
64 \CustomizeMathJax{\newcommand{\lcm}{\mathrm{lcm}}}
65
66 \CustomizeMathJax{\newcommand{\rank}{\mathrm{rank}}}
67 \CustomizeMathJax{\let\oldRe\Re}
68\CustomizeMathJax{\renewcommand{\Re}{\operatorname{Re}}}
69 \CustomizeMathJax{\newcommand{rot}{\operatorname{\vect{\mathrm{rot}}}}}
70 \CustomizeMathJax{\newcommand{\sgn}{\mathrm{sgn}}}
71 \CustomizeMathJax{\newcommand{\spa}{\mathrm{span}}}
72\CustomizeMathJax{\newcommand{\tr}{\mathrm{tr}}}
73 \CustomizeMathJax{\newcommand{\Var}{\mathrm{Var}}}
74 \CustomizeMathJax{\newcommand{\Zu}{\mathrm{Z}}}
75
76 \CustomizeMathJax{\newcommand{\arccot}{\mathrm{arccot}}}
77 \CustomizeMathJax{\newcommand{\sech}{\mathrm{sech}}}
78 \CustomizeMathJax{\newcommand{\csch}{\mathrm{csch}}}
79 \CustomizeMathJax{\newcommand{\arsinh}{\mathrm{arsinh}}}
80\CustomizeMathJax{\newcommand{\arcosh}{\mathrm{arcosh}}}
81\CustomizeMathJax{\newcommand{\artanh}{\mathrm{artanh}}}
82\CustomizeMathJax{\newcommand{\arcoth}{\mathrm{arcoth}}}
83\CustomizeMathJax{\newcommand{\arsech}{\mathrm{arsech}}}
84\CustomizeMathJax{\newcommand{\arcsch}{\mathrm{arcsch}}}
85
86\CustomizeMathJax{\newcommand{\bigO}{\mathcal{O}}}
87\CustomizeMathJax{\newcommand{\bigo}{\mathrm{O}}}
88 \CustomizeMathJax{\newcommand{\lito}{\mathrm{o}}}
89
90\CustomizeMathJax{\newcommand{\R}{\mathset{R}}}
91\CustomizeMathJax{\newcommand{\C}{\mathset{C}}}
92\CustomizeMathJax{\newcommand{\N}{\mathset{N}}}
93\CustomizeMathJax{\newcommand{\Z}{\mathset{Z}}}
94 \CustomizeMathJax{\newcommand{\Q}{\mathset{Q}}}
95\CustomizeMathJax{\newcommand{\F}{\mathset{F}}}
96\CustomizeMathJax{\newcommand{\K}{\mathset{K}}}
97
98 \CustomizeMathJax{\newcommand{\ds}{\displaystyle}}
99 \CustomizeMathJax{\newcommand{\dlim}{\lim\limits}}
100\CustomizeMathJax{\newcommand{\dsum}{\sum\limits}}
101 \CustomizeMathJax{\newcommand{\dprod}{\prod\limits}}
```

```
102 \CustomizeMathJax{\newcommand{\dcup}{\bigcup\limits}}
103 \CustomizeMathJax{\newcommand{\dcap}{\bigcap\limits}}
104\CustomizeMathJax{\newcommand{\lbar}{\overline}}
105 \CustomizeMathJax{\newcommand{\hlbar}[1]{\overline{\vphantom{h}#1}}}
106 \CustomizeMathJax{\newcommand{\eqdef}{\stackrel{\mathrm{def}}{=}}}
107 \CustomizeMathJax{\newcommand{\unbr}{\underbrace}}
108 \CustomizeMathJax{\newcommand{\iif}{if and only if }}
109
110 \CustomizeMathJax{\newcommand{\mul}{\mathord{\times}}}
111 \CustomizeMathJax{\newcommand{\then}{\ \Longrightarrow \ \mbox{} }}
112 \CustomizeMathJax{\newcommand{\txt}[1]{\quad\text{#1}\quad}}
113 \CustomizeMathJax{\newcommand{\paren}[1]{\mathopen{\left(#1\right)}}}
114 \CustomizeMathJax{\newcommand{\pow}[2]{\left( #1 \right)^{\!#2}}}
115 \CustomizeMathJax{\newcommand{\abs}[1]{\left\vert#1\right\vert}}
116 \CustomizeMathJax{\newcommand{\lfrac}[2]{\frac{\:#1\:}{\:#2\:}}}
117
118 \CustomizeMathJax{\newenvironment{system}[1][l]%
119 {\left\{\begin{array}{@{.15em}#1@{}}}
120 {\end{array}\right.}
121 }
122
123 \CustomizeMathJax{\newenvironment{spmatrix}
124 {\left(\begin{smallmatrix}}
125 {\end{smallmatrix}\right)}
126 }
127
128 \CustomizeMathJax{%
129 \newenvironment{mathcols}
130 {\begin{aligned}\displaystyle}
131 {\end{aligned}}
132 }
133 \CustomizeMathJax{\newcommand{\changecol}{\end{aligned}\qquad\begin{aligned}}}
```
User-adjustable settings, detected if in the preamble.

```
134 \AtBeginDocument{
135 \ifdef{\itpi}{
136 \CustomizeMathJax{\let\itpi\pi}
137 }{}
138 \ifdefstring{\boldvectcommand}{\mathbf}{
139 \CustomizeMathJax{\newcommand{\boldvectcommand}[1]{\mathbf{#1}}}
140 }{
141 \CustomizeMathJax{\newcommand{\boldvectcommand}[1]{\boldsymbol{#1}}}
142 }
143 \ifbool{arrowvect}{
144 \CustomizeMathJax{\newcommand{\vect}[1]{\overrightarrow{#1}}}
145 }{
146 \CustomizeMathJax{\newcommand{\vect}[1]{\boldvectcommand{#1}}}
147 }
148 \ifdefstring{\probastyle}{\mathbb}{
149 \CustomizeMathJax{\newcommand{\probastyle}[1]{\mathbb{#1}}}
150 }{
151 \CustomizeMathJax{\newcommand{\probastyle}[1]{\mathrm{#1}}}
152 }
153 \ifdefstring{\mathset}{\mathbb}{
```

```
154 \CustomizeMathJax{\newcommand{\mathset}[1]{\mathbb{#1}}}
155 }{
156 \CustomizeMathJax{\newcommand{\mathset}[1]{\mathbf{#1}}}
157 }
158 }
159 \end{warpMathJax}
```
### File 261 **lwarp-morefloats.sty**

# § 363 Package **morefloats**

Pkg morefloats morefloats is ignored. **for HTML output:** 1 \LWR@ProvidesPackageDrop{morefloats}[2015/07/22] File 262 **lwarp-moreverb.sty** § 364 Package **moreverb** (*Emulates or patches code by* ROBIN FAIRBAIRNS.) Pkg moreverb moreverb is supported with some patches. for HTML output: 1 \begin{warpHTML} \LWR@ProvidesPackagePass{moreverb}[2008/06/03] \BeforeBeginEnvironment{verbatimtab}{% \LWR@forcenewpage \LWR@atbeginverbatim{3}{Verbatim}% } \AfterEndEnvironment{verbatimtab}{% \LWR@afterendverbatim{1}% } \LetLtxMacro\LWRMV@orig@verbatimtabinput\@verbatimtabinput \renewcommand{\@verbatimtabinput}[2][]{% \LWR@forcenewpage \LWR@atbeginverbatim{3}{Verbatim}% \LWRMV@orig@verbatimtabinput[#1]{#2}% \LWR@afterendverbatim{1}% } \BeforeBeginEnvironment{listing}{% \LWR@forcenewpage \LWR@atbeginverbatim{3}{programlisting}% } 

```
26 \AfterEndEnvironment{listing}{%
27 \LWR@afterendverbatim{1}%
28 }
29
30 \BeforeBeginEnvironment{listingcont}{%
31 \LWR@forcenewpage
32 \LWR@atbeginverbatim{3}{programlisting}%
33 }
34
35 \AfterEndEnvironment{listingcont}{%
36 \LWR@afterendverbatim{1}%
37 }
38 \LetLtxMacro\LWRMV@@listinginput\@listinginput
39
40 \renewcommand{\@listinginput}[3][]{
41 \LWR@forcenewpage
42 \LWR@atbeginverbatim{3}{programlisting}%
43 \LWRMV@@listinginput[#1]{#2}{#3}%
44 \LWR@afterendverbatim{1}%
45 }
46
47
48 \renewenvironment*{boxedverbatim}
49 {
50 \LWR@forcenewpage
51 \LWR@atbeginverbatim{3}{boxedverbatim}%
52 \verbatim%
53 }
54 {
55 \endverbatim%
56 \LWR@afterendverbatim{1}%
57 }
```
\end{warpHTML}

File 263 **lwarp-movie15.sty**

# § 365 Package **movie15**

```
Pkg movie15 movie15 is emualted.
```
The packages multimedia, movie15, and media9 are supported.

HTML5 <audio> and <video> objects are created for .mp3 and .mp4 files.

HTML5 <embed> objects are created for http and ftp links.

\href links are created for other media types. (Unfortunately, there is not much overlap between the file types supported for print output and the file types supported by HTML5.)

For media9, a multimedia object is inserted for each addresource=, as well as each flashvars source= and src=. This may result in duplicate objects.

Undesired objects may be nullified by placing them inside \warpprintonly or the warpprint environment.

Each HTML multimedia object includes the poster text, except for <embed> objects. For movie15, the text option is supported to specify the poster text.

The width, height, and totalheight options are supported. The HTML object is scaled according to the display width, correctly compensating for either tall or wide viewports.

Other options are ignored.

media9 \addmediapath is supported. It is assumed that the same path structure will exist for the HTML document.

HTML5 media controls are always specified for each <audio> and <video> object.

media9 slideshows are not supported.

\hyperlinkmovie, \movieref, and \mediabutton are not supported.

3D objects are not supported.

If using a YOUTUBE™ video, use an "embedded" URL with .../embed/... instead of .../v/...

```
for HTML output: 1 \LWR@ProvidesPackageDrop{movie15}[2012/05/16]
```

```
2 \LWR@origRequirePackage{lwarp-common-multimedia}
3
4 \RequirePackage{xkeyval}
5
6 \newcommand*{\LWR@moviefifteen@text}{}
 7
8 \define@key{LWR@moviefifteen}{text}{\renewcommand{\LWR@moviefifteen@text}{#1}}
9
10 \newcommand*{\LWR@includemovieb}[4][]{%
11 \renewcommand{\LWR@moviefifteen@text}{(multimedia)}
12 \setkeys*{LWR@moviefifteen}{#1}%
13 \LWR@multimediab[#1,width=#2,height=#3]{\LWR@moviefifteen@text}{#4}%
14 }
15
16 \newrobustcmd*{\includemovie}{%
17 \begingroup%
18 \LWR@linkmediacatcodes%
19 \LWR@includemovieb%
20 }
21
22
23 \newcommand*{\movieref}[3][]{}
24
25 \LetLtxMacro\movie\LWR@multimedia
26 % \LetLtxMacro\sound\LWR@multimedia% not in media15
27
```
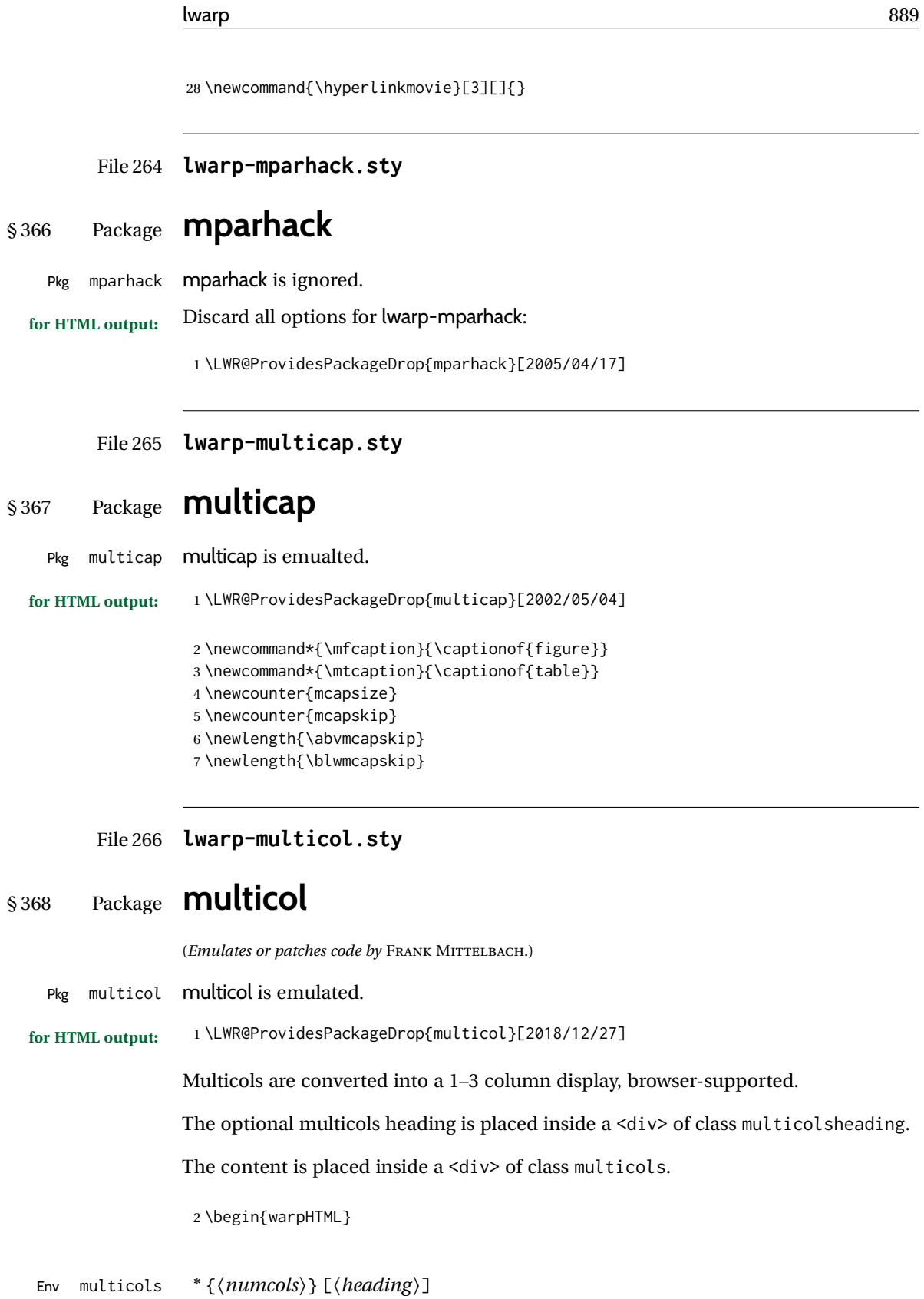

3 \NewDocumentEnvironment{multicols}{s m o}

HTML <div> class to contain everything:

```
4 {
5 \LWR@forcenewpage
6 \BlockClass{multicols}
```
Optional HTML <div> class for the heading:

```
7 \IfValueT{#3}{\begin{BlockClass}{multicolsheading}#3\end{BlockClass}}%
```
Change \linewidth to compensate for expected size:

8 \setlength{\linewidth}{\linewidth/#2}

Locally force any minipages to be fullwidth:

 \booltrue{LWR@forceminipagefullwidth} }

When done with the environment, close the  $\langle \text{div} \rangle$ :

```
11 {\endBlockClass}
```
Emulated null functions which are not used in HTML:

```
12 \newcommand*{\columnbreak}{}
13 \newcommand*{\RLmulticolcolumns}{}
14 \newcommand*{\LRmulticolcolumns}{}
15
16 \newlength{\premulticols}
17 \newlength{\postmulticols}
18 \newlength{\multicolsep}
19 \newlength{\multicolbaselineskip}
20 \newlength{\multicoltolerance}
21 \newlength{\multicolpretolerance}
22 \newcommand*{\columnseprulecolor}{\normalcolor}
23 \newcounter{columnbadness}
24 \newcounter{finalcolumnbadness}
25 \newcounter{collectmore}
26 \newcounter{unbalance}
27 \newlength{\multicolovershoot}
28 \newlength{\multicolundershoot}
29 \NewDocumentCommand{\docolaction}{s o m m m}{%
30 \IfValueTF{#2}{#2}{#3}%
31 }
32 \end{warpHTML}
```
File 267 **lwarp-multicolrule.sty**

# § 369 Package **multicolrule**

Pkg multicolrule multicolrule is ignored.

**for HTML output:**

```
1 \RequirePackage{multicol}
2
3 \LWR@ProvidesPackageDrop{multicolrule}[2019/01/01]
4 \newcommand*{\SetMCRule}[1]{}
5 \NewDocumentCommand{\DeclareMCRulePattern}{m m}{}
```
### File 268 **lwarp-multimedia.sty**

# § 370 Package **multimedia**

Pkg multimedia multimedia is emulated.

The packages multimedia, movie15, and media9 are supported.

HTML5 <audio> and <video> objects are created for .mp3 and .mp4 files.

HTML5 <embed> objects are created for http and ftp links.

\href links are created for other media types. (Unfortunately, there is not much overlap between the file types supported for print output and the file types supported by HTML5.)

For media9, a multimedia object is inserted for each addresource=, as well as each flashvars source= and src=. This may result in duplicate objects.

Undesired objects may be nullified by placing them inside \warpprintonly or the warpprint environment.

Each HTML multimedia object includes the poster text, except for <embed> objects. For movie15, the text option is supported to specify the poster text.

The width, height, and totalheight options are supported. The HTML object is scaled according to the display width, correctly compensating for either tall or wide viewports.

Other options are ignored.

media9 \addmediapath is supported. It is assumed that the same path structure will exist for the HTML document.

HTML5 media controls are always specified for each <audio> and <video> object.

media9 slideshows are not supported.

\hyperlinkmovie, \movieref, and \mediabutton are not supported.

3D objects are not supported.

If using a YOUTUBE™ video, use an "embedded" URL with .../embed/... instead of .../v/...

**for HTML output:** 1 \LWR@ProvidesPackageDrop{multimedia}[2012/05/02]

```
2 \LWR@origRequirePackage{lwarp-common-multimedia}
3
4 \LetLtxMacro\movie\LWR@multimedia
5 \LetLtxMacro\sound\LWR@multimedia
6
7 \newcommand{\hyperlinkmovie}[3][]{}
```
### File 269 **lwarp-multiobjective.sty**

# § 371 Package **multiobjective**

(*Emulates or patches code by* LUIS MARTÍ.)

Pkg multiobjective multiobjective is used as-is for svG math, and is emulated for MATHJAX.

```
for HTML output: 1 \LWR@ProvidesPackagePass{multiobjective}[2008/08/19]
```

```
2 \begin{warpMathJax}
3 \CustomizeMathJax{\newcommand{\dom}{\prec}}
4 \CustomizeMathJax{\newcommand{\negdom}{\not\prec}}
5 \CustomizeMathJax{\newcommand{\weakdom}{\preccurlyeq}}
6 \CustomizeMathJax{\newcommand{\negweakdom}{\not\preccurlyeq}}
7 \CustomizeMathJax{\newcommand{\strictdom}{\prec\!\!\!\prec}}
8 \CustomizeMathJax{\newcommand{\negstrictdom}{\not\prec\!\!\!\prec}}
9 \CustomizeMathJax{\newcommand{\multepsilondom}{\preccurlyeq_{\epsilon\cdot}}}
10 \CustomizeMathJax{\newcommand{\addiepsilondom}{\preccurlyeq_{\epsilon +}}}
11 \CustomizeMathJax{\newcommand{\better}{\triangleleft}}
12 \CustomizeMathJax{\def\vec#1{%
13 \mathchoice%
14 {{\displaystyle\boldsymbol{#1}}}%
15 {{\textstyle\boldsymbol{#1}}}%
16 {{\scriptstyle\boldsymbol{#1}}}%
17 {{\scriptscriptstyle\boldsymbol{#1}}}%
18 }}
19
20 \CustomizeMathJax{\newcommand{\set}[1]{%
21 \mathchoice%
22 {{\displaystyle\mathcal{#1}}}%
23 {{\textstyle\mathcal{#1}}}%
24 {{\scriptstyle\mathcal{#1}}}%
25 {{\scriptscriptstyle\mathcal{#1}}}%
26 }}
27\CustomizeMathJax{\def\argmax{\mathop{{\mathrm{arg}}\,\max}}}
28 \CustomizeMathJax{\def\argmin{\mathop{{\mathrm{arg}}\,\min}
29 }}
30 \end{warpMathJax}
```
### File 270 **lwarp-multirow.sty**

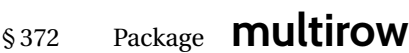

(*Emulates or patches code by* PIET VAN OOSTRUM, ØYSTEIN BACHE, JERRY LEICHTER.)

Pkg multirow multirow is emulated during HTML output, and used as-is while inside a lateximage.

- vposn Note that recent versions of multirow include a new optional vposn argument.
- multirow cells For multirow, insert \mrowcell into any empty multi-row cells. This will be a null function for the print output, and is a placeholder for parsing the table for HTML output. An error is generated if this is missed.

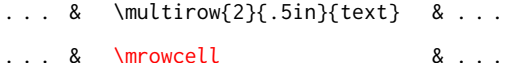

- colored cells The multirow documentation regarding colored cells recommends using a negative number of rows. This will not work with lwarp, so \warpprintonly and \warpHTMLonly must be used to make versions for print and HTML.
- with \multicolumn See section [372.2](#page-894-0) for \multicolumrow.

 $\triangle$  \multicolumn & lwarp does not support directly combining \multicolumn and \multirow. Use \multirow \multicolumnrow instead. To create a 2 column, 3 row cell:

\multicolumnrow{2}{c}[c]{3}[0]{1in}[0pt]{Text}

The two arguments for \multicolumn come first, followed by the five arguments for \multirow, many of which are optional, followed by the contents.

 $\triangle$  skipped cells As per \multirow, skipped cells to the right of the \multicolumnrow statement are not included in the source code on the same line. On the following lines,  $\triangle$  empty cells \mcolrowcell must be used for each cell of each column and each row to be skipped. An error is generated if this is missed.

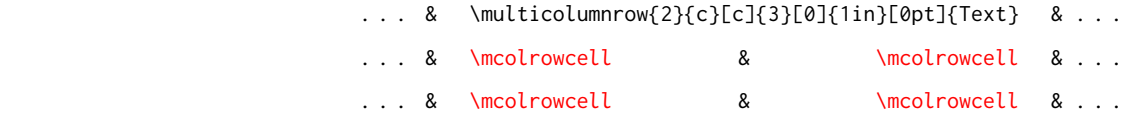

 $\triangle$  MathJax • MATHJAX does not support multirow, so it is emulated to only print its text on the first row. \multirow works as expected in text tabulars or SVG math.

> In a lateximage, \LWR@restoreorigformatting restores the original print-mode versions.

See section [72.25](#page-467-0) for the print-mode versions.

**for HTML output:** Remove the placeholder macro which was used if multirow was not loaded:

\LWR@ProvidesPackagePass{multirow}[2018/08/03]

\LWR@multirowborder Set to left or right to create a thick border for the cell, for use by bigdelim:

\newcommand{\LWR@multirowborder}{}

### § 372.1 **Multirow**

```
\multirow [\langle vpos \rangle] {\langle hnumrows\rangle} [\langle harg \rangle] {\langle harg \rangle} {\langle harg \rangle}
```
\NewDocumentCommand{\LWR@HTML@multirow}{O{c} m o m o +m}%

{%

\LWR@traceinfo{\*\*\* LWR@HTML@multirow #1 #2 #4}%

\booltrue{LWR@usedmultirow}%

 \LWR@maybenewtablerow% \LWR@tabularleftedge%

Print the start of a new table data cell:

\LWR@htmltag{td rowspan="#2" %

A class adds the column spec and the rule:

class="td%

Append this column's spec:

\LWR@getexparray{LWR@tablecolspec}{\arabic{LWR@tableLaTeXcolindex}}%

If this column has a cmidrule, add "rule" to the end of the HTML class tag. Also add the vertical bar class.

```
13 \LWR@addcmidruletrim%
14 \LWR@addleftmostbartag%
15 \LWR@printbartag{\arabic{LWR@tableLaTeXcolindex}}%
16 "%
```
#### \LWR@tdstartstyles%

The vertical alignment, if given:

```
18 \ifstrequal{#1}{c}{\LWR@tdaddstyle\LWR@print@mbox{vertical-align:middle}}{}%
19 \ifstrequal{#1}{b}{\LWR@tdaddstyle\LWR@print@mbox{vertical-align:bottom}}{}%
20 \ifstrequal{#1}{t}{\LWR@tdaddstyle\LWR@print@mbox{vertical-align:top}}{}%
```
The left/right border, if given:

\ifdefvoid{\LWR@multirowborder}{}{%

```
22 \LWR@tdaddstyle%
23 \LWR@print@mbox{border-\LWR@multirowborder:} 2px dotted black ; %
24 \LWR@print@mbox{padding-\LWR@multirowborder:} 2px%
25 }%
Additional style elements:
```

```
26 \LWR@addcmidrulewidth%
27 \LWR@addcdashline%
28 \LWR@addtabularrulecolors%
```
 \LWR@tdendstyles% }%

The column's < spec:

\LWR@getexparray{LWR@colbeforespec}{\arabic{LWR@tableLaTeXcolindex}}%

While printing the text, redefine  $\setminus \setminus$  to generate a new line

```
32 \begingroup\LetLtxMacro{\\}{\LWR@endofline}#6\endgroup%
33 \LWR@stoppars%
34 \boolfalse{LWR@intabularmetadata}%
35 \renewcommand{\LWR@multirowborder}{}%
36 \LWR@traceinfo{*** LWR@HTML@multirow done}%
37 }%
38
39 \LWR@formatted{multirow}
```
### <span id="page-894-0"></span>§ 372.2 **Combined multicolumn and multirow**

\multicolumnrow {h*1:cols*i} {h*2:halign*i} [h*3:vpos*i] {h*4:numrows*i} [h*5:bigstruts*i] {h*6:width*i} [h*7:fixup*i]  $\{\langle 8:text \rangle\}$ 

> \@ifpackageloaded{multirow} determines if v2.0 or later of multirow was used, which included the \ProvidesPackage macro.

The HTML version follows.

\AtBeginDocument because the print version had to see if multirow was loaded before determining how to define \LWR@print@multicolumnrow.

```
40 \AtBeginDocument{
41
42 \NewExpandableDocumentCommand{\LWR@HTML@multicolumnrow}{m m O{} m O{} m O{} +m}{%
```

```
43 \booltrue{LWR@usedmultirow}%
```
Figure out how many extra HTML columns to add for @ and ! columns:

\LWR@tabularhtmlcolumns{\arabic{LWR@tableLaTeXcolindex}}{#1}

Create the multicolumn/multirow tag, temporarily redefining the end of line. (Using a group caused problems with a nested tabular.

```
45 \LetLtxMacro{\\}{\LWR@endofline}%
46 \LWR@domulticolumn[#3][#4]{#1}{\arabic{LWR@tabhtmlcoltotal}}{#2}{#8}%
47 \LetLtxMacro{\\}{\LWR@tabularendofline}%
```
Move to the next LATEX column:

```
48 \defaddtocounter{LWR@tableLaTeXcolindex}{#1}%
49 \defaddtocounter{LWR@tableLaTeXcolindex}{-1}%
```
Skip any trailing @ or ! columns for this cell:

```
50 \booltrue{LWR@skipatbang}%
51 }
52
53 \LWR@expandableformatted{multicolumnrow}
54
55 }% \AtBeginDocument
```
For MATHJAX. Only the text is used. All other parameters are ignored.

```
56 \begin{warpMathJax}
57 % \multirow[vpos]{num}[bigstruts]{width}[vmove]{text}
58 \CustomizeMathJax{\newcommand{\LWRsubmultirow}[2][]{#2}}
59 \CustomizeMathJax{\newcommand{\LWRmultirow}[2][]{\LWRsubmultirow}}
60 \CustomizeMathJax{\newcommand{\multirow}[2][]{\LWRmultirow}}
61 %
62\CustomizeMathJax{\newcommand{\mrowcell}{}}
63\CustomizeMathJax{\newcommand{\mcolrowcell}{}}
64 \CustomizeMathJax{\newcommand{\STneed}[1]{}}
65 \end{warpMathJax}
```
File 271 **lwarp-multitoc.sty**

# § 373 Package **multitoc**

Pkg multitoc multitoc is ignored.

**for HTML output:** 1 \LWR@ProvidesPackageDrop{multitoc}[1999/06/08]

\newcommand{\multicolumntoc}{2}

- \newcommand{\multicolumnlot}{2}
- \newcommand{\multicolumnlof}{2}
- \newcommand\*{\immediateaddtocontents}[2]{}

File 272 **lwarp-musicography.sty**

## § 374 Package **musicography**

(*Emulates or patches code by* ANDREW A. CASHNER.)

Images are used for the meter symbols and fingered bass, since the HTML fonts tend not to be the correct size and HTML cannot stack items. The HTML alt tag copies C and 3/2, etc. Hashes are used for the meter images, which are then reused as necessary.

 $\triangle$  Note that browser support for musical symbols may be buggy. ALT text and copy/paste into a text editor work well.

```
for HTML output: 1 \LWR@ProvidesPackagePass{musicography}[2019/05/28]
```

```
2 \NewDocumentCommand{\LWR@HTML@musSymbol}{ O{\musFont} m m m m }{%
3 \begin{lateximage}%
4 {#1\kern#2\raisebox{#3}{#5}\kern#4}%
5 \end{lateximage}%
6 }
 7
8 \LWR@formatted{musSymbol}
9
10 \NewDocumentCommand{\LWR@HTML@musStemmedNote}{ m }{%
11 \begin{lateximage}%
12 \musSymbol{0.05em}{0.5ex}{0.2em}{#1\musStem}%
13 \end{lateximage}%
14 }
15
16 \LWR@formatted{musStemmedNote}
17
18 \NewDocumentCommand{\LWR@HTML@musFlaggedNote}{ m m }{%
19 \begin{lateximage}%
20 \musSymbol{0.05em}{0.5ex}{0pt}{#1\musStem}%
21 \musSymbol{0pt}{0pt}{0.9em}{#2}%
22 \end{lateximage}%
23 }
24
25 \LWR@formatted{musFlaggedNote}
26
27 \NewDocumentCommand{\LWR@HTML@musDottedNote}{ m }{%
28 \begin{lateximage}%
29 #1\musDot%
30 \end{lateximage}%
31 }
32
33 \LWR@formatted{musDottedNote}
34
35 \NewDocumentCommand{\LWR@HTML@musMeter}{ m m }{%
36 \begin{lateximage}*[#1/#2][#1#2]*%
37 \musStack{#1 #2}\kern0.05em%
38 \end{lateximage}%
39 }
40
41 \LWR@formatted{musMeter}
42
43 \NewDocumentCommand{\LWR@HTML@meterCplus}{ m }{%
44 \begin{lateximage}*[C#1]*%
45 \meterC{}\kern-0.7pt#1%
```

```
46 \end{lateximage}%
47 }
48
49 \LWR@formatted{meterCplus}
50
51 \NewDocumentCommand{\LWR@HTML@meterC}{}{%
52 \begin{lateximage}*[C]*%
53 \musSymbolMeter{\symbol{83}}%
54 \end{lateximage}%
55 }
56
57 \LWR@formatted{meterC}
58
59 \NewDocumentCommand{\LWR@HTML@meterCutC}{}{%
60 \begin{lateximage}*[C|]*%
61 \musSymbolMeter{\symbol{82}}%
62 \end{lateximage}%
63 }
64
65 \LWR@formatted{meterCutC}
66
67 \NewDocumentCommand{\LWR@HTML@meterCThreeTwo}{}{%
68 \begin{lateximage}*[C3/2]*%
69 \meterCplus{\musStack{3 2}}%
70 \end{lateximage}%
71 }
72
73 \LWR@formatted{meterCThreeTwo}
74
75 \NewDocumentCommand{\LWR@HTML@meterO}{}{\HTMLunicode{25EF}}
76
77 \LWR@formatted{meterO}
78
79 \newcommand{\LWR@null@noFig}[1][]{}%
80
81 \NewDocumentCommand{\LWR@HTML@musFig}{ m }{%
82 \begin{lateximage}*[%
83 {% ALT text for copy/paste
84 \LetLtxMacro\noFig\LWR@null@noFig%
85 \LetLtxMacro\musSharp\LWR@HTML@musSharp%
86 \LetLtxMacro\musDoubleSharp\LWR@HTML@musDoubleSharp%
87 \LetLtxMacro\musFlat\LWR@HTML@musFlat%
88 \LetLtxMacro\musDoubleFlat\LWR@HTML@musDoubleFlat%
89 \LetLtxMacro\musNatural\LWR@HTML@musNatural%
90 {#1}% braces here because \noFig uses []
91 }%
92 ]*%
93 \musStack[\musFigFont]{#1}%
94 \end{lateximage}%
95 }
96
97 \LWR@formatted{musFig}
98
99 \NewDocumentCommand{\LWR@HTML@musFlat} {}{\HTMLunicode{266D}}
100 \NewDocumentCommand{\LWR@HTML@musDoubleFlat} {}{\HTMLunicode{1D12B}}
```

```
101 \NewDocumentCommand{\LWR@HTML@musSharp} {}{\HTMLunicode{266F}}
102 \NewDocumentCommand{\LWR@HTML@musDoubleSharp}{}{\HTMLunicode{1D12A}}
103 \NewDocumentCommand{\LWR@HTML@musNatural} {}{\HTMLunicode{266E}}
104
105 \LWR@formatted{musFlat}
106 \LWR@formatted{musDoubleFlat}
107 \LWR@formatted{musSharp}
108 \LWR@formatted{musDoubleSharp}
109 \LWR@formatted{musNatural}
110
111 \NewDocumentCommand{\LWR@HTML@musWhole} {}{\HTMLunicode{1D15D}}
112 \NewDocumentCommand{\LWR@HTML@musHalf} {\\HTMLunicode{1D15E}}
113 \NewDocumentCommand{\LWR@HTML@musQuarter} {}{\HTMLunicode{1D15F}}
114 \NewDocumentCommand{\LWR@HTML@musEighth} {}{\HTMLunicode{1D160}}
115 \NewDocumentCommand{\LWR@HTML@musSixteenth} {}{\HTMLunicode{1D161}}
116 \NewDocumentCommand{\LWR@HTML@musThirtySecond} {}{\HTMLunicode{1D162}}
117 \NewDocumentCommand{\LWR@HTML@musSixtyFourth} {}{\HTMLunicode{1D163}}
118
119 \LWR@formatted{musWhole}
120 \LWR@formatted{musHalf}
121 \LWR@formatted{musQuarter}
122 \LWR@formatted{musEighth}
123 \LWR@formatted{musSixteenth}
124 \LWR@formatted{musThirtySecond}
125 \LWR@formatted{musSixtyFourth}
126
127 \NewDocumentCommand{\LWR@HTML@musWholeDotted}{}
128 {\HTMLunicode{1D15D}\HTMLunicode{1D16D}}
129 \NewDocumentCommand{\LWR@HTML@musHalfDotted}{}
130 {\HTMLunicode{1D15E}\HTMLunicode{1D16D}}
131 \NewDocumentCommand{\LWR@HTML@musQuarterDotted}{}
132 {\HTMLunicode{1D15F}\HTMLunicode{1D16D}}
133 \NewDocumentCommand{\LWR@HTML@musEighthDotted}{}
134 {\HTMLunicode{1D160}\HTMLunicode{1D16D}}
135 \NewDocumentCommand{\LWR@HTML@musSixteenthDotted}{}
136 {\HTMLunicode{1D161}\HTMLunicode{1D16D}}
137 \NewDocumentCommand{\LWR@HTML@musThirtySecondDotted}{}
138 {\HTMLunicode{1D162}\HTMLunicode{1D16D}}
139 \NewDocumentCommand{\LWR@HTML@musSixtyFourthDotted}{}
140 {\HTMLunicode{1D163}\HTMLunicode{1D16D}}
141
142 \LWR@formatted{musWholeDotted}
143 \LWR@formatted{musHalfDotted}
144 \LWR@formatted{musQuarterDotted}
145 \LWR@formatted{musEighthDotted}
146 \LWR@formatted{musSixteenthDotted}
147 \LWR@formatted{musThirtySecondDotted}
148 \LWR@formatted{musSixtyFourthDotted}
```
### File 273 **lwarp-nameauth.sty**

# § 375 Package **nameauth**

(*Emulates or patches code by* CHARLES P. SCHAUM.)

Pkg nameauth nameauth is patched for use by lwarp.

**for HTML output:** 1 \LWR@ProvidesPackagePass{nameauth}[2017/03/22]

### lwarp formatting is inserted in the following.

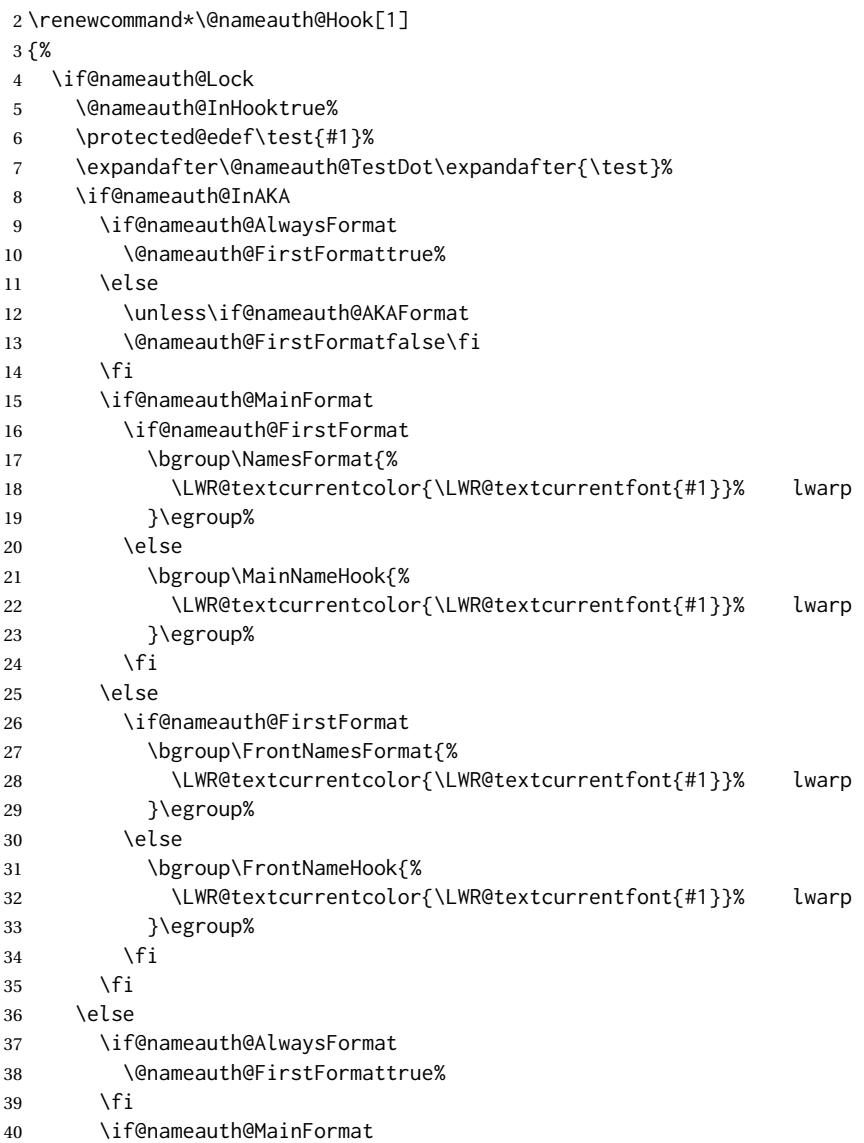
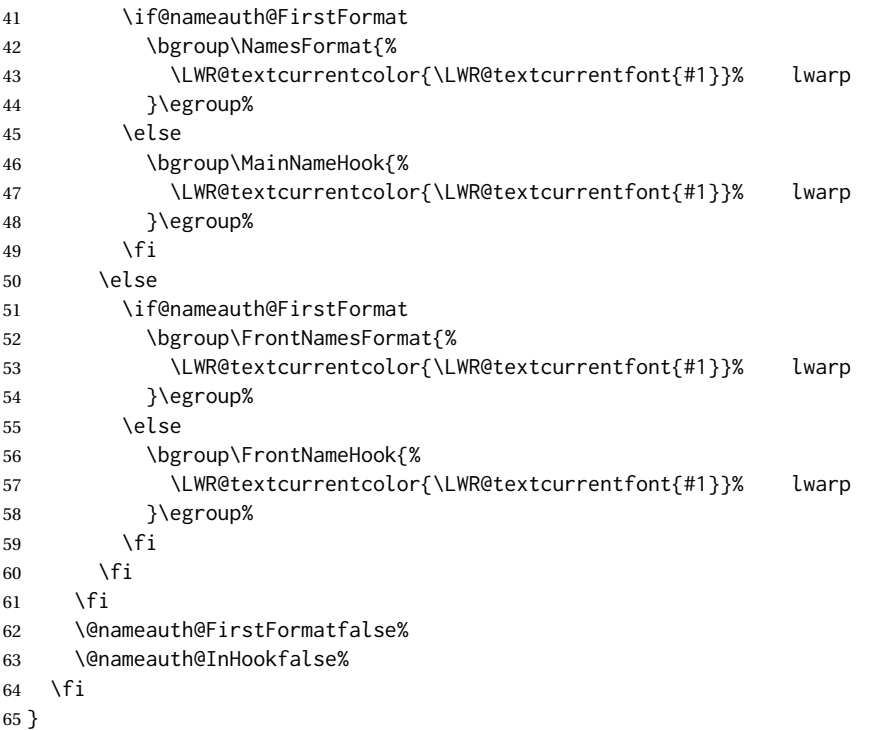

File 274 **lwarp-nameref.sty**

## § 376 Package **nameref**

Pkg nameref nameref is emulated by lwarp.

**for HTML output:** Discard all options for lwarp-nameref:

 \PackageInfo{lwarp}{% Using the lwarp HTML version of package 'nameref',\MessageBreak and discarding options.\MessageBreak (Not using \protect\ProvidesPackage, so that other packages\MessageBreak do not attempt to patch lwarp's version of 'nameref'.)\MessageBreak } \DeclareOption\*{} \ProcessOptions\relax

File 275 **lwarp-natbib.sty**

§ 377 Package **natbib**

(*Emulates or patches code by* PATRICK W. DALY.)

Pkg natbib natbib is patched for use by lwarp.

**for HTML output:** 1 \LWR@ProvidesPackagePass{natbib}[2010/09/13]

Replace math < and > with \textless and \textgreater:

A macro to compare:

\newcommand{\LWRNB@NAT@open}{\$<\$}

To patch \NAT@open and \NAT@close

```
3 \newcommand{\LWRNB@patchnatbibopenclose}{
4 \ifdefstrequal{\NAT@open}{\LWRNB@NAT@open}
5 {
6 \renewcommand{\NAT@open}{\textless}
7 \renewcommand{\NAT@close}{\textgreater}
8 }{}
9 }
```
Do it now in case angle was selected as an option:

\LWRNB@patchnatbibopenclose

Also patch \setcitestyle to patch after settings are made:

```
11 \let\LWRNB@origsetcitestyle\setcitestyle
12
13 \renewcommand{\setcitestyle}[1]{%
14 \LWRNB@origsetcitestyle{#1}%
15 \LWRNB@patchnatbibopenclose%
16 }
```
File 276 **lwarp-nccfancyhdr.sty**

# § 378 Package **nccfancyhdr**

(*Emulates or patches code by* ALEXANDER I. ROZHENKO.)

```
Pkg nccfancyhdr nccfancyhdr is ignored.
for HTML output: 1 \LWR@ProvidesPackageDrop{nccfancyhdr}[2004/12/07]
                   2\newcommand*{\headrulewidth}{}
                   3 \newcommand*{\footrulewidth}{}
                   4 \newcommand{\headstrutheight}{}
                   5 \newcommand{\footstrutheight}{}
                   6 \newcommand*{\headrule}{}
                   7 \newcommand*{\footrule}{}
                   8
                   9 \newdimen\headwidth
                  10 \newcommand*{\extendedheaders}{}
                  11 \newcommand*{\normalheaders}{}
```

```
12
13 \newcommand*{\fancyhead}[2][]{}
14 \newcommand*{\fancyfoot}[2][]{}
15 \newcommand*{\fancyhf}[2][]{}
16 \newcommand*{\fancypagestyle}[2]{}
17 \newcommand*{\lhead}[2][]{}
18 \newcommand*{\chead}[2][]{}
19 \newcommand*{\rhead}[2][]{}
20 \newcommand*{\lfoot}[2][]{}
21 \newcommand*{\cfoot}[2][]{}
22 \newcommand*{\rfoot}[2][]{}
23
24 \newcommand{\nouppercase}[1]{#1}
25
26 \NewDocumentCommand{\fancycenter}{o o m m m}{}
27
28 \NewDocumentCommand{\newpagestyle}{m o m}{}
29
30 \newcommand*{\iffloatpage}[2]{#2}
31 \newcommand*{\ifftopfloat}[2]{#2}
32 \newcommand*{\iffbotfloat}[2]{#2}
```
File 277 **lwarp-nccfoots.sty**

## § 379 Package **nccfoots**

(*Emulates or patches code by* ALEXANDER I. ROZHENKO.)

- Pkg nccfoots nccfoots is used as-is, and emulated for MATHJAX.
- **for HTML output:** 1 \LWR@ProvidesPackagePass{nccfoots}[2005/02/03]
	- $\triangle$  For MATHJAX. There is no way to test for an empty argument, so the mark is not automatically duplicated.

```
2 \begin{warpMathJax}
3 \CustomizeMathJax{\newcommand{\Footnotemark}[1]{{}^{\mathrm{#1}}}}
4 \CustomizeMathJax{\newcommand{\Footnote}[2]{\Footnotemark{#1}}}
5 \end{warpMathJax}
```
### File 278 **lwarp-nccmath.sty**

# § 380 Package **nccmath**

(*Emulates or patches code by* ALEXANDER I. ROZHENKO.)

Pkg nccmath nccmath is patched for use by lwarp, and emulated for MATHJAX.

**for HTML output:** 1 \LWR@ProvidesPackagePass{nccmath}[2006/01/20]

```
2 \let\LWR@origeqnarray\eqnarray
3 \let\LWR@origendeqnarray\endeqnarray
 4
5 \csletcs{LWR@origeqnarraystar}{eqnarray*}
6 \csletcs{LWR@origendeqnarraystar}{endeqnarray*}
7
8 \RenewEnviron{eqnarray}
9 {%
10
11 \LWR@eqnarrayfactor
12
13 }
14
15 \RenewEnviron{eqnarray*}
16 {%
17
18 \begingroup
19 \csletcs{LWR@origeqnarray}{LWR@origeqnarraystar}
20 \csletcs{LWR@origendeqnarray}{LWR@origendeqnarraystar}
21 \boolfalse{LWR@numbereqnarray}
22 \LWR@eqnarrayfactor
23 \endgroup
24
25 }
26
27 \def\eqs{%
28 \@ifstar\LWR@nccmath@eqsstar\LWR@nccmath@eqs%
29 }
30 \newcommand*{\LWR@nccmath@eqsstar}[2][]{\begin{eqnarray*}#2\end{eqnarray*}}
31 \newcommand*{\LWR@nccmath@eqs}[2][]{\begin{eqnarray}#2\end{eqnarray}}
32
33 \begin{warpMathJax}
34 \CustomizeMathJax{\renewcommand{\intertext}[2][]{\\ \text{#2}\notag \\}}
35 \CustomizeMathJax{\newenvironment{fleqn}[1][]{}{}}
36 \CustomizeMathJax{\newenvironment{ceqn}{}{}}
37 \CustomizeMathJax{\newenvironment{darray}[2][c]{\begin{array}[#1]{#2}}{\end{array}}}
38 \CustomizeMathJax{\newcommand{\dmulticolumn}[3]{#3}}
39 \CustomizeMathJax{\newcommand{\nr}{\\[.5ex]}}
40 \CustomizeMathJax{\newcommand{\mrel}[1]{\begin{aligned}#1\end{aligned}}}
41 \CustomizeMathJax{\newcommand{\underrel}[2]{{#1}_{#2}}}
42 \CustomizeMathJax{\newcommand{\medmath}[1]{#1}}
43 \CustomizeMathJax{\newcommand{\medop}[1]{#1}}
44 \CustomizeMathJax{\newcommand{\medint}[1]{#1}}
45 \CustomizeMathJax{\newcommand{\medintcorr}[1]{#1}}
46 \CustomizeMathJax{\newcommand{\mfrac}[2]{\frac{#1}{#2}}}
47 \CustomizeMathJax{\newcommand{\mbinom}[2]{\binom{#1}{#2}}}
48 \CustomizeMathJax{\newenvironment{mmatrix}{\begin{matrix}}{\end{matrix}}}
```
\end{warpMathJax}

### File 279 **lwarp-needspace.sty**

# § 381 Package **needspace**

(*Emulates or patches code by* PETER WILSON.)

Pkg needspace needspace is ignored.

2

**for HTML output:** Discard all options for lwarp-needspace:

1 \LWR@ProvidesPackageDrop{needspace}[2010/09/12]

3 \DeclareDocumentCommand{\needspace}{m}{}

4 \DeclareDocumentCommand{\Needspace}{s m}{}

File 280 **lwarp-nextpage.sty**

### § 382 Package **nextpage**

(*Emulates or patches code by* PETER WILSON.)

Pkg nextpage nextpage is ignored.

**for HTML output:** Discard all options for lwarp-nextpage.

1 \LWR@ProvidesPackageDrop{nextpage}[2009/09/03]

2 \DeclareDocumentCommand{\cleartoevenpage}{o}{}

3 \DeclareDocumentCommand{\movetoevenpage}{o}{}

4 \DeclareDocumentCommand{\cleartooddpage}{o}{} 5 \DeclareDocumentCommand{\movetooddpage}{o}{}

File 281 **lwarp-nfssext-cfr.sty**

## § 383 Package **nfssext-cfr**

(*Emulates or patches code by* CLEA F. REES.)

Pkg nfssext-cfr nfssext-cfr is emulated in HTML, and used as-is in print output.

Results depend on the browser's font.

**for HTML output:** 1 \LWR@ProvidesPackagePass{nfssext-cfr}[2017/03/28]

Macros which are present in the lwarp core are commented out here.

```
2 \newrobustcmd{\LWR@HTML@lnstyle}{}
3 \newrobustcmd{\LWR@HTML@osstyle}{\LWR@HTML@scshape}
4 \newrobustcmd{\LWR@HTML@instyle}{}
5 \newrobustcmd{\LWR@HTML@sustyle}{}
6 \newrobustcmd{\LWR@HTML@swstyle}{}
7 \newrobustcmd{\LWR@HTML@pstyle}{}
8 \newrobustcmd{\LWR@HTML@tistyle}{}
9 \newrobustcmd{\LWR@HTML@ostyle}{\LWR@HTML@scshape}
10 \newrobustcmd{\LWR@HTML@postyle}{\LWR@HTML@scshape}
11 \newrobustcmd{\LWR@HTML@ltstyle}{}
12 \newrobustcmd{\LWR@HTML@ofstyle}{}
13 \newrobustcmd{\LWR@HTML@altstyle}{}
14 \newrobustcmd{\LWR@HTML@regstyle}{}
15 \newrobustcmd{\LWR@HTML@embossstyle}{}
16 \newrobustcmd{\LWR@HTML@ornamentalstyle}{}
17 \newrobustcmd{\LWR@HTML@qtstyle}{}
18 \newrobustcmd{\LWR@HTML@shstyle}{}
19 \newrobustcmd{\LWR@HTML@swashstyle}{}
20 \newrobustcmd{\LWR@HTML@tmstyle}{\renewcommand*{\LWR@f@family}{tt}}
21 \newrobustcmd{\LWR@HTML@tvstyle}{\renewcommand*{\LWR@f@family}{tt}}
22 \newrobustcmd{\LWR@HTML@tstyle}{}
23 \newrobustcmd{\LWR@HTML@lstyle}{}
24 \newrobustcmd{\LWR@HTML@tlstyle}{}
25 \newrobustcmd{\LWR@HTML@plstyle}{}
26 \newrobustcmd{\LWR@HTML@tostyle}{\LWR@HTML@scshape}
27 % \newrobustcmd{\LWR@HTML@sishape}{}
28 \newrobustcmd{\LWR@HTML@olshape}{}
29 \newrobustcmd{\LWR@HTML@scolshape}{}
30 \newrobustcmd{\LWR@HTML@ushape}{}
31 \newrobustcmd{\LWR@HTML@scushape}{}
32 \newrobustcmd{\LWR@HTML@uishape}{\LWR@HTML@itshape}
33 \newrobustcmd{\LWR@HTML@rishape}{}
34 \newrobustcmd{\LWR@HTML@regwidth}{}
35 \newrobustcmd{\LWR@HTML@nwwidth}{}
36 \newrobustcmd{\LWR@HTML@cdwidth}{}
37 \newrobustcmd{\LWR@HTML@ecwidth}{}
38 \newrobustcmd{\LWR@HTML@ucwidth}{}
39 \newrobustcmd{\LWR@HTML@etwidth}{}
40 \newrobustcmd{\LWR@HTML@epwidth}{}
41 \newrobustcmd{\LWR@HTML@exwidth}{}
42 \newrobustcmd{\LWR@HTML@uxwidth}{}
43 \newrobustcmd{\LWR@HTML@mbweight}{\renewcommand*{\LWR@f@series}{md}}
44 \newrobustcmd{\LWR@HTML@dbweight}{\renewcommand*{\LWR@f@series}{db}}
45 \newrobustcmd{\LWR@HTML@sbweight}{\renewcommand*{\LWR@f@series}{sb}}
46 % \newrobustcmd{\LWR@HTML@ebweight}{\renewcommand*{\LWR@f@series}{eb}}
47 \newrobustcmd{\LWR@HTML@ubweight}{\renewcommand*{\LWR@f@series}{ub}}
48 % \newrobustcmd{\LWR@HTML@lgweight}{\renewcommand*{\LWR@f@series}{lg}}
49 \newrobustcmd{\LWR@HTML@elweight}{\renewcommand*{\LWR@f@series}{el}}
50 \newrobustcmd{\LWR@HTML@ulweight}{\renewcommand*{\LWR@f@series}{ul}}
51 % \newrobustcmd{\LWR@HTML@itshape}{}
52 % \newrobustcmd{\LWR@HTML@scshape}{}
53 % \newrobustcmd{\LWR@HTML@upshape}{}
54 \newrobustcmd{\LWR@HTML@dfshape}{}
55
56 \ifdef{\LWR@HTML@swshape}{}{% duplicated by fontaxes
```

```
57 \newrobustcmd{\LWR@HTML@swshape}{}
58 }
59
60 \newrobustcmd{\LWR@HTML@ornament}[1]{}
61
62 \LWR@formatted{lnstyle}
63 \LWR@formatted{osstyle}
64 \LWR@formatted{instyle}
65 \LWR@formatted{sustyle}
66 \LWR@formatted{swstyle}
67 \LWR@formatted{pstyle}
68 \LWR@formatted{tistyle}
69 \LWR@formatted{ostyle}
70 \LWR@formatted{postyle}
71 \LWR@formatted{ltstyle}
72 \LWR@formatted{ofstyle}
73 \LWR@formatted{altstyle}
74 \LWR@formatted{regstyle}
75 \LWR@formatted{embossstyle}
76 \LWR@formatted{ornamentalstyle}
77 \LWR@formatted{qtstyle}
78 \LWR@formatted{shstyle}
79 \LWR@formatted{swashstyle}
80 \LWR@formatted{tmstyle}
81 \LWR@formatted{tvstyle}
82 \LWR@formatted{tstyle}
83 \LWR@formatted{lstyle}
84 \LWR@formatted{tlstyle}
85 \LWR@formatted{plstyle}
86 \LWR@formatted{tostyle}
87 % \LWR@formatted{sishape}
88 \LWR@formatted{olshape}
89 \LWR@formatted{scolshape}
90 \LWR@formatted{ushape}
91 \LWR@formatted{scushape}
92 \LWR@formatted{uishape}
93 \LWR@formatted{rishape}
94 \LWR@formatted{regwidth}
95 \LWR@formatted{nwwidth}
96 \LWR@formatted{cdwidth}
97 \LWR@formatted{ecwidth}
98 \LWR@formatted{ucwidth}
99 \LWR@formatted{etwidth}
100 \LWR@formatted{epwidth}
101 \LWR@formatted{exwidth}
102 \LWR@formatted{uxwidth}
103 \LWR@formatted{mbweight}
104 \LWR@formatted{dbweight}
105 \LWR@formatted{sbweight}
106 % \LWR@formatted{ebweight}
107 \LWR@formatted{ubweight}
108 % \LWR@formatted{lgweight}
109 \LWR@formatted{elweight}
110 \LWR@formatted{ulweight}
111 \LWR@formatted{itshape}% adapt to the new print version
```

```
112 \LWR@formatted{scshape}% adapt to the new print version
113 \LWR@formatted{upshape}% adapt to the new print version
114 \LWR@formatted{dfshape}
115
116 \ifdef{\LWR@HTML@swshape}{}{% duplicated by fontaxes
117 \LWR@formatted{swshape}
118 }
119
120 \LWR@formatted{ornament}
121 \FilenameNullify{%
122 \LetLtxMacro\lnstyle\@empty%
123 \LetLtxMacro\osstyle\@empty%
124 \LetLtxMacro\instyle\@empty%
125 \LetLtxMacro\sustyle\@empty%
126 \LetLtxMacro\swstyle\@empty%
127 \LetLtxMacro\pstyle\@empty%
128 \LetLtxMacro\tistyle\@empty%
129 \LetLtxMacro\ostyle\@empty%
130 \LetLtxMacro\postyle\@empty%
131 \LetLtxMacro\ltstyle\@empty%
132 \LetLtxMacro\ofstyle\@empty%
133 \LetLtxMacro\altstyle\@empty%
134 \LetLtxMacro\regstyle\@empty%
135 \LetLtxMacro\embossstyle\@empty%
136 \LetLtxMacro\ornamentalstyle\@empty%
137 \LetLtxMacro\qtstyle\@empty%
138 \LetLtxMacro\shstyle\@empty%
139 \LetLtxMacro\swashstyle\@empty%
140 \LetLtxMacro\tmstyle\@empty%
141 \LetLtxMacro\tvstyle\@empty%
142 \LetLtxMacro\tstyle\@empty%
143 \LetLtxMacro\lstyle\@empty%
144 \LetLtxMacro\tlstyle\@empty%
145 \LetLtxMacro\plstyle\@empty%
146 \LetLtxMacro\tostyle\@empty%
147 % \LetLtxMacro\sishape\@empty%
148 \LetLtxMacro\olshape\@empty%
149 \LetLtxMacro\scolshape\@empty%
150 \LetLtxMacro\ushape\@empty%
151 \LetLtxMacro\scushape\@empty%
152 \LetLtxMacro\uishape\@empty%
153 \LetLtxMacro\rishape\@empty%
154 \LetLtxMacro\regwidth\@empty%
155 \LetLtxMacro\nwwidth\@empty%
156 \LetLtxMacro\cdwidth\@empty%
157 \LetLtxMacro\ecwidth\@empty%
158 \LetLtxMacro\ucwidth\@empty%
159 \LetLtxMacro\etwidth\@empty%
160 \LetLtxMacro\epwidth\@empty%
161 \LetLtxMacro\exwidth\@empty%
162 \LetLtxMacro\uxwidth\@empty%
163 \LetLtxMacro\mbweight\@empty%
164 \LetLtxMacro\dbweight\@empty%
165 \LetLtxMacro\sbweight\@empty%
```

```
166 % \LetLtxMacro\ebweight\@empty%
167 \LetLtxMacro\ubweight\@empty%
168 % \LetLtxMacro\lgweight\@empty%
169 \LetLtxMacro\elweight\@empty%
170 \LetLtxMacro\ulweight\@empty%
171 % \LetLtxMacro\itshape\@empty%
172 % \LetLtxMacro\scshape\@empty%
173 % \LetLtxMacro\upshape\@empty%
174 \LetLtxMacro\dfshape\@empty%
175 \LetLtxMacro\swshape\@empty%
176 \LetLtxMacro\ornament\@gobble%
177 }
178
179 \newrobustcmd{\LWR@HTML@textln}[1]{\InlineClass{textln}{#1}}
180 \newrobustcmd{\LWR@HTML@textos}[1]{\textsc{#1}}
181 \newrobustcmd{\LWR@HTML@textin}[1]{#1}
182 \newrobustcmd{\LWR@HTML@textsu}[1]{#1}
183 % \newrobustcmd{\LWR@HTML@textsi}[1]{#1}
184 \newrobustcmd{\LWR@HTML@textdf}[1]{#1}
185
186 \ifdef{\LWR@HTML@swshape}{}{% duplicated by fontaxes
187 \newrobustcmd{\LWR@HTML@textsw}[1]{#1}
188 }
189
190 \newrobustcmd{\LWR@HTML@textti}[1]{#1}
191 \newrobustcmd{\LWR@HTML@textlt}[1]{#1}
192 \newrobustcmd{\LWR@HTML@textof}[1]{#1}
193 \newrobustcmd{\LWR@HTML@textalt}[1]{#1}
194 \newrobustcmd{\LWR@HTML@textreg}[1]{#1}
195 \newrobustcmd{\LWR@HTML@emboss}[1]{#1}
196 \newrobustcmd{\LWR@HTML@textorn}[1]{#1}
197 \newrobustcmd{\LWR@HTML@textqt}[1]{#1}
198 \newrobustcmd{\LWR@HTML@textsh}[1]{#1}
199 \newrobustcmd{\LWR@HTML@texttm}[1]{\texttt{#1}}
200 \newrobustcmd{\LWR@HTML@texttv}[1]{\texttt{#1}}
201 \newrobustcmd{\LWR@HTML@textl}[1]{\InlineClass{textln}{#1}}
202 \newrobustcmd{\LWR@HTML@texto}[1]{\textsc{#1}}
203 \newrobustcmd{\LWR@HTML@textp}[1]{\InlineClass{textp}{#1}}
204 \newrobustcmd{\LWR@HTML@textt}[1]{\InlineClass{textt}{#1}}
205 \newrobustcmd{\LWR@HTML@textpl}[1]{#1}
206 \newrobustcmd{\LWR@HTML@textpo}[1]{\textsc{#1}}
207 \newrobustcmd{\LWR@HTML@texttl}[1]{\InlineClass{textln}{#1}}
208 \newrobustcmd{\LWR@HTML@textto}[1]{\textsc{#1}}
209 \newrobustcmd{\LWR@HTML@textol}[1]{#1}
210 \newrobustcmd{\LWR@HTML@textswash}[1]{#1}
211 \newrobustcmd{\LWR@HTML@textu}[1]{#1}
212 \newrobustcmd{\LWR@HTML@textscu}[1]{#1}
213 \newrobustcmd{\LWR@HTML@textui}[1]{\LWR@HTML@textit{#1}}
214 \newrobustcmd{\LWR@HTML@textri}[1]{#1}
215 \newrobustcmd{\LWR@HTML@textnw}[1]{#1}
216 \newrobustcmd{\LWR@HTML@textcd}[1]{#1}
217 \newrobustcmd{\LWR@HTML@textec}[1]{#1}
218 \newrobustcmd{\LWR@HTML@textuc}[1]{#1}
219 \newrobustcmd{\LWR@HTML@textet}[1]{#1}
220 \newrobustcmd{\LWR@HTML@textep}[1]{#1}
```
 \newrobustcmd{\LWR@HTML@textex}[1]{#1} \newrobustcmd{\LWR@HTML@textux}[1]{#1}

\LWR@formatted{textdb}

```
223 \newrobustcmd{\LWR@HTML@textrw}[1]{#1}
224 \newrobustcmd{\LWR@HTML@textmb}[1]{{\LWR@HTML@mbweight\InlineClass{textmb}{#1}}}
225 \newrobustcmd{\LWR@HTML@textdb}[1]{{\LWR@HTML@dbweight\InlineClass{textdb}{#1}}}
226 \newrobustcmd{\LWR@HTML@textsb}[1]{{\LWR@HTML@sbweight\InlineClass{textsb}{#1}}}
227 % \newrobustcmd{\LWR@HTML@texteb}[1]}{#1}
228 \newrobustcmd{\LWR@HTML@textub}[1]{{\LWR@HTML@ubweight\InlineClass{textub}{#1}}}
229 % \newrobustcmd{\LWR@HTML@textlg}[1]}{#1}
230 \newrobustcmd{\LWR@HTML@textel}[1]{{\LWR@HTML@elweight\InlineClass{textel}{#1}}}
231 \newrobustcmd{\LWR@HTML@textul}[1]{{\LWR@HTML@ulweight\InlineClass{textul}{#1}}}
232
233 \LWR@formatted{textln}
234 \LWR@formatted{textos}
235 \LWR@formatted{textin}
236 \LWR@formatted{textsu}
237 % \LWR@formatted{textsi}
238 \LWR@formatted{textdf}
239 \LWR@formatted{textsw}
240 \LWR@formatted{textti}
241 \LWR@formatted{textlt}
242 \LWR@formatted{textof}
243 \LWR@formatted{textalt}
244 \LWR@formatted{textreg}
245 \LWR@formatted{emboss}
246 \LWR@formatted{textorn}
247 \LWR@formatted{textqt}
248 \LWR@formatted{textsh}
249 \LWR@formatted{texttm}
250 \LWR@formatted{texttv}
251 \LWR@formatted{textl}
252 \LWR@formatted{texto}
253 \LWR@formatted{textp}
254 \LWR@formatted{textt}
255 \LWR@formatted{textpl}
256 \LWR@formatted{textpo}
257 \LWR@formatted{texttl}
258 \LWR@formatted{textto}
259 \LWR@formatted{textol}
260 \LWR@formatted{textswash}
261 \LWR@formatted{textu}
262 \LWR@formatted{textscu}
263 \LWR@formatted{textui}
264 \LWR@formatted{textri}
265 \LWR@formatted{textnw}
266 \LWR@formatted{textcd}
267 \LWR@formatted{textec}
268 \LWR@formatted{textuc}
269 \LWR@formatted{textet}
270 \LWR@formatted{textep}
271 \LWR@formatted{textex}
272 \LWR@formatted{textux}
273 \LWR@formatted{textrw}
274 \LWR@formatted{textmb}
```

```
276 \LWR@formatted{textsb}
277 % \LWR@formatted{texteb}
278 \LWR@formatted{textub}
279 % \LWR@formatted{textlg}
280 \LWR@formatted{textel}
281 \LWR@formatted{textul}
282
```

```
283 \FilenameNullify{%
284 \LetLtxMacro\textln\@firstofone%
285 \LetLtxMacro\textos\@firstofone%
286 \LetLtxMacro\textin\@firstofone%
287 \LetLtxMacro\textsu\@firstofone%
288 % \LetLtxMacro\textsi\@firstofone%
289 \LetLtxMacro\textdf\@firstofone%
290 \LetLtxMacro\textsw\@firstofone%
291 \LetLtxMacro\textti\@firstofone%
292 \LetLtxMacro\textlt\@firstofone%
293 \LetLtxMacro\textof\@firstofone%
294 \LetLtxMacro\textalt\@firstofone%
295 \LetLtxMacro\textreg\@firstofone%
296 \LetLtxMacro\emboss\@firstofone%
297 \LetLtxMacro\textorn\@firstofone%
298 \LetLtxMacro\textqt\@firstofone%
299 \LetLtxMacro\textsh\@firstofone%
300 \LetLtxMacro\texttm\@firstofone%
301 \LetLtxMacro\texttv\@firstofone%
302 \LetLtxMacro\textl\@firstofone%
303 \LetLtxMacro\texto\@firstofone%
304 \LetLtxMacro\textp\@firstofone%
305 \LetLtxMacro\textt\@firstofone%
306 \LetLtxMacro\textpl\@firstofone%
307 \LetLtxMacro\textpo\@firstofone%
308 \LetLtxMacro\texttl\@firstofone%
309 \LetLtxMacro\textto\@firstofone%
310 \LetLtxMacro\textol\@firstofone%
311 \LetLtxMacro\textswash\@firstofone%
312 \LetLtxMacro\textu\@firstofone%
313 \LetLtxMacro\textscu\@firstofone%
314 \LetLtxMacro\textui\@firstofone%
315 \LetLtxMacro\textri\@firstofone%
316 \LetLtxMacro\textnw\@firstofone%
317 \LetLtxMacro\textcd\@firstofone%
318 \LetLtxMacro\textec\@firstofone%
319 \LetLtxMacro\textuc\@firstofone%
320 \LetLtxMacro\textet\@firstofone%
321 \LetLtxMacro\textep\@firstofone%
322 \LetLtxMacro\textex\@firstofone%
323 \LetLtxMacro\textux\@firstofone%
324 \LetLtxMacro\textrw\@firstofone%
325 \LetLtxMacro\textmb\@firstofone%
326 \LetLtxMacro\textdb\@firstofone%
327 \LetLtxMacro\textsb\@firstofone%
328 % \LetLtxMacro\texteb\@firstofone%
```
\LetLtxMacro\textub\@firstofone%

```
330 % \LetLtxMacro\textlg\@firstofone%
331 \LetLtxMacro\textel\@firstofone%
332 \LetLtxMacro\textul\@firstofone%
333 }
334
335 \providecommand*{\zeroslash}{0}
336 \newrobustcmd*{\LWR@HTML@zeroslash}{0}
337 \LWR@formatted{zeroslash}
```
File 282 **lwarp-nicefrac.sty**

# § 384 Package **nicefrac**

(*Emulates or patches code by* AXEL REICHERT.)

Pkg nicefrac nicefrac is patched for use by lwarp. **for HTML output:** 1 \LWR@ProvidesPackagePass{nicefrac}[1998/08/04] \DeclareRobustCommand\*{\LWR@HTML@@UnitsNiceFrac}[3][]{% {% localize font selection #1{% \LWR@textcurrentfont{% \InlineClass{numerator}{#2}% /% \InlineClass{denominator}{#3}% }% 10 }% }% } \LWR@formatted{@UnitsNiceFrac} \DeclareRobustCommand\*{\LWR@HTML@@UnitsUglyFrac}[3][]{% {% localize font selection #1{\LWR@textcurrentfont{#2/#3}}% }% } \LWR@formatted{@UnitsUglyFrac} For Mathjax: \begin{warpMathJax} \CustomizeMathJax{\newcommand{\nicefrac}[3][]{#2/#3}} \end{warpMathJax}

### File 283 **lwarp-niceframe.sty**

# § 385 Package **niceframe**

Pkg niceframe niceframe is emulated.

**for HTML output:** 1 \LWR@ProvidesPackageDrop{niceframe}% the original date is in yyyy/dd/mm format

```
2 \newcommand{\LWR@niceframe}[3]{%
```
- 3 \begin{LWR@setvirtualpage}\*%
- 4 \setlength{\LWR@templengthone}{#1}% 5 \begin{BlockClass}[max-width:\LWR@printlength{\LWR@templengthone}]{#3}%
- 6 #2
- 7 \end{BlockClass}%
- 8 \end{LWR@setvirtualpage}% 9 }
- 10 11 \newcommand{\niceframe}[2][\textwidth]{\LWR@niceframe{#1}{#2}{niceframe}} 12 \newcommand{\curlyframe}[2][\textwidth]{\LWR@niceframe{#1}{#2}{curlyframe}}
- 13 \newcommand{\artdecoframe}[2][\textwidth]{\LWR@niceframe{#1}{#2}{artdecoframe}} 14
- 15 \newcommand{\generalframe}[9]{\LWR@niceframe{\textwidth}{#9}{generalframe}}
- File 284 **lwarp-noitcrul.sty**

## § 386 Package **noitcrul**

(*Emulates or patches code by* PAUL EBERMANN.)

Pkg noitcrul noitcrul is used as-is for svG and emulated for MATHJAX.

**for HTML output:** 1 \LWR@ProvidesPackagePass{noitcrul}[2006/04/11]

2 \begin{warpMathJax} 3 \CustomizeMathJax{\newcommand{\noitUnderline}[1]{\underline{#1}\!}} 4 \end{warpMathJax}

File 285 **lwarp-nolbreaks.sty**

# § 387 Package **nolbreaks**

(*Emulates or patches code by* DONALD ARSENEAU.)

Pkg nolbreaks nolbreaks is emulated.

**for HTML output:** 1 \LWR@ProvidesPackageDrop{nolbreaks}[2012/05/31]

2 \NewDocumentCommand{\nolbreaks}{s m}{\InlineClass{nolbreaks}{#2}}

#### File 286 **lwarp-nomencl.sty**

## § 388 Package **nomencl**

(*Emulates or patches code by* BORIS VEYTSMAN, BERND SCHANDL, LEE NETHERTON, CV RADHAKRISHNAN.)

Pkg nomencl nomencl is patched for use by lwarp.

To process the HTML nomenclature:

makeindex <project>\_html.nlo -s nomencl.ist -o <project>\_html.nls

**for HTML output:** 1 \LWR@ProvidesPackagePass{nomencl}[2005/09/22]

\BaseJobname is added to the label in case xr or xr-hyper are used.

```
2 \def\@@@nomenclature[#1]#2#3{%
3 \def\@tempa{#2}\def\@tempb{#3}%
4 \protected@write\@nomenclaturefile{}%
5 {\string\nomenclatureentry{#1\nom@verb\@tempa @[{\nom@verb\@tempa}]%
6 \begingroup\nom@verb\@tempb\protect\nomeqref{\theequation}%
         7 |nompageref}{\theLWR@previousautopagelabel}}% lwarp
8 \endgroup
9 \@esphack}
10
11 \renewcommand*{\pagedeclaration}[1]{, \nameref{\BaseJobname-autopage-#1}}%
```
### File 287 **lwarp-nonfloat.sty**

# § 389 Package **nonfloat**

(*Emulates or patches code by* KAI RASCHER.)

```
Pkg nonfloat nonfloat is emulated.
```
**for HTML output:** 1 \LWR@ProvidesPackageDrop{nonfloat}[1999/07/05]

2 \LetLtxMacro\topcaption\caption

3 \newcommand{\figcaption}{\def\@captype{figure}\caption}

4 \newcommand{\tabcaption}{\def\@captype{table}\topcaption}

5 \newenvironment{narrow}[2]{}{}

File 288 **lwarp-nonumonpart.sty**

### § 390 Package **nonumonpart**

Pkg nonumonpart nonumonpart is ignored.

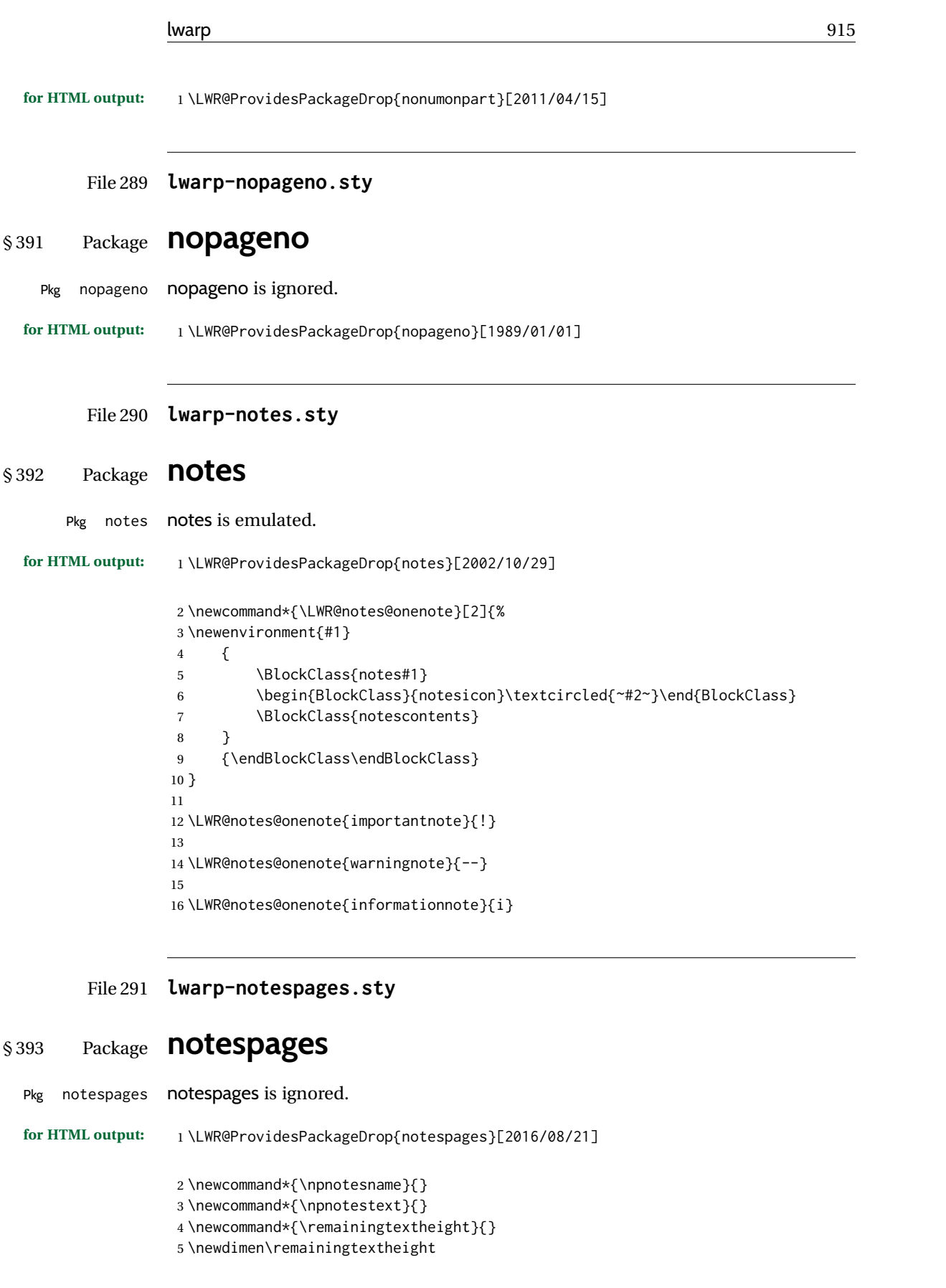

```
6 \newcommand*{\notestitletext}{}
7 \newcommand*{\notesareatext}{}
8 \newcommand*{\npnpinfo}[1]{}
9 \newcommand*{\tracingnpmarks}{}
10 \newcommand*{\notespage}[1][]{}
11 \newcommand*{\notespages}[1][]{}
12 \newcommand*{\notesfill}[1][]{}
13 \newcommand*{\setnotespages}[1]{}
14 \newcommand*{\definenotesoption}[2]{}
15 \newcommand{\definenotesstyle}[2]{}
16 \newcommand{\definetitlestyle}[2]{}
17 \newcommand{\nppatchchapter}[1]{}
18 \newcommand{\npunpatchchapter}{}
```
File 292 **lwarp-nowidow.sty**

## § 394 Package **nowidow**

(*Emulates or patches code by* RAPHAËL PINSON.)

Pkg nowidow nowidow is ignored.

#### for HTML output: Discard Rd outplast for the set of 11/09/2011/09/2013

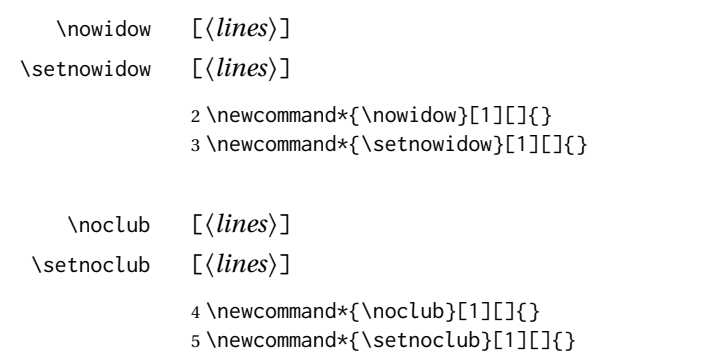

### File 293 **lwarp-ntheorem.sty**

## § 395 Package **ntheorem**

(*Emulates or patches code by* WOLFGANG MAY, ANDREAS SCHEDLER.)

Pkg ntheorem ntheorem is patched for use by lwarp.

Table 17: Ntheorem package — css styling of theorems and proofs

Theorem: <div> of class theorembody<theoremstyle>

**Theorem Header:** <span> of class theoremheader<style>

where <theoremstyle> is plain, break, etc.

#### § 395.1 **Limitations**

- $\triangle$  Font control This conversion is not total. Font control is via css, and the custom LATEX font settings are ignored.
- $\triangle$  cref reference format If the print version does not use cleveref, place all \theoremstyle and \newtheorem undefined declarations in the preamble inside \AtBeginDocument.<sup>19</sup> For some theorems, it may also be required to add inside \AtBeginDocument something such as:

```
\AtBeginDocument{ % if not using cleveref package
  \theoremstyle{definition}
  \newtheorem{dtheorem}{Definition}
  . . .
  \usepackage{etoolbox} % for \ifdef
  \ifdef{\cref}{
    \crefname{Proof}{Proof}{Proofs}
  }{}
}
```
 $\triangle$  Equation numbering intheorem has a bug with equation numbering in  $\mathcal{A}_{\mathcal{M}}\mathcal{S}$  environments when the option thref is used. lwarp does not share this bug, so equations with \split, etc, are numbered correctly with lwarp's HTML output, but not with the print output. It is recommended to use cleveref instead of ntheorem's thref option.

#### § 395.2 **Options**

Options amsthm or standard choose which set of theorems and proofs to initialize.

 $\triangle$  Disabled options The options thmmarks and amsmath are disabled, since they heavily modify the underlying math code. Theorem marks are emulated. The AMS-math modifications are not done.

> Option thref is disabled because cleveref functions are used instead. \thref is emulated.

Option hyperref is disabled because lwarp emulated hyperref.

**for HTML output:** Some disabled options:

1 \DeclareOption{thref}{

- 2 \AtEndDocument{
- 3 \PackageWarningNoLine{lwarp}{%
- 4 Lwarp uses cleveref, which takes over ntheorem's\MessageBreak

<sup>&</sup>lt;sup>19</sup>lwarp uses cleveref for the HTML conversion, and loads cleveref \AtEndPreamble, just before \AtBeginDocument.

```
5 referencing, including
6 \protect\label \space and \protect\thref.\MessageBreak
7 Cleveref does not accept ntheorem's optional\MessageBreak
8 argument for \protect\label, so it will appear\MessageBreak
9 in the text. It is recommended to remove the\MessageBreak
10 thref option, \protect\usepackage{cleveref} instead,\MessageBreak
11 and remove any trailing optional arguments for \protect\label%
12 }%
13 }
14 }
15
16
17 \newbool{LWR@ntheoremmarks}
18 \boolfalse{LWR@ntheoremmarks}
19
20 \DeclareOption{thmmarks}{
21 \booltrue{LWR@ntheoremmarks}
22 \newif\ifsetendmark\setendmarktrue
23 }
24
25
26 \newbool{LWR@ntheoremamsthm}
27 \boolfalse{LWR@ntheoremamsthm}
28
29 \DeclareOption{amsthm}{\booltrue{LWR@ntheoremamsthm}}
30
31
32 \DeclareOption{amsmath}{}
33 \DeclareOption{hyperref}{}
34
35 \LWR@ProvidesPackagePass{ntheorem}[2011/08/15]
```
#### § 395.3 **Remembering the theorem style**

Storage for the style being used for new theorems.

```
36 \newcommand{\LWR@newtheoremstyle}{plain}
37 \AtBeginDocument{
38 \@ifpackageloaded{cleveref}{
39 \gdef\@thm#1#2#3{%
40 \if@thmmarks
41 \stepcounter{end\InTheoType ctr}%
42 \fi
43 \renewcommand{\InTheoType}{#1}%
44 \if@thmmarks
45 \stepcounter{curr#1ctr}%
46 \setcounter{end#1ctr}{0}%
47 \fi
48 \refstepcounter[#1]{#2}% <<< cleveref modification
49 \theorem@prework
50 \LWR@forcenewpage% lwarp
51 \BlockClass{theorembody#1}%\LWR@thisthmstyle% lwarp
52 \trivlist % latex's \trivlist, calling latex's \@trivlist unchanged
53 \ifuse@newframeskips % cf. latex.ltx for topsepadd: \@trivlist
```

```
54 \ifthm@inframe
55 \thm@topsep\theoreminframepreskipamount
56 \thm@topsepadd\theoreminframepostskipamount
57 \else
58 \thm@topsep\theorempreskipamount
59 \thm@topsepadd\theorempostskipamount
60 \fi
61 \else% oldframeskips
62 \thm@topsep\theorempreskipamount
63 \thm@topsepadd \theorempostskipamount
64 \ifvmode\advance\thm@topsepadd\partopsep\fi
65 \fi
66 \@topsep\thm@topsep
67 \@topsepadd\thm@topsepadd
68 \advance\linewidth -\theorem@indent
69 \advance\linewidth -\theorem@rightindent
70 \advance\@totalleftmargin \theorem@indent
71 \parshape \@ne \@totalleftmargin \linewidth
72 \@ifnextchar[{\@ythm{#1}{#2}{#3}}{\@xthm{#1}{#2}{#3}}
73 }
74 }{% not @ifpackageloaded{cleveref}
75 \gdef\@thm#1#2#3{%
76 \if@thmmarks
77 \stepcounter{end\InTheoType ctr}%
78 \fi
79 \renewcommand{\InTheoType}{#1}%
80 \if@thmmarks
81 \stepcounter{curr#1ctr}%
82 \setcounter{end#1ctr}{0}%
83 \fi
84 \refstepcounter{#2}%
85 \theorem@prework
86 \LWR@forcenewpage% lwarp
87 \BlockClass{theorembody#1}%\LWR@thisthmstyle% lwarp
88 \trivlist % latex's \trivlist, calling latex's \@trivlist unchanged
89 \ifuse@newframeskips % cf. latex.ltx for topsepadd: \@trivlist
90 \ifthm@inframe
91 \thm@topsep\theoreminframepreskipamount
92 \thm@topsepadd\theoreminframepostskipamount
93 \else
94 \thm@topsep\theorempreskipamount
95 \thm@topsepadd\theorempostskipamount
96 \quad \text{Vfi}97 \else% oldframeskips
98 \thm@topsep\theorempreskipamount
99 \thm@topsepadd \theorempostskipamount
100 \ifvmode\advance\thm@topsepadd\partopsep\fi
101 \fi
102 \@topsep\thm@topsep
103 \@topsepadd\thm@topsepadd
104 \advance\linewidth -\theorem@indent
105 \advance\linewidth -\theorem@rightindent
106 \advance\@totalleftmargin \theorem@indent
107 \parshape \@ne \@totalleftmargin \linewidth
108 \@ifnextchar[{\@ythm{#1}{#2}{#3}}{\@xthm{#1}{#2}{#3}}
```
 } } }% AtBeginDocument

Patched to remember the style being used for new theorems:

```
112 \gdef\theoremstyle#1{%
113 \@ifundefined{th@#1}{\@warning
114 {Unknown theoremstyle '#1'. Using 'plain'}%
115 \theorem@style{plain}
116 \renewcommand{\LWR@newtheoremstyle}{plain}% lwarp
117 }%
118 {
119 \theorem@style{#1}
120 \renewcommand{\LWR@newtheoremstyle}{#1}% lwarp
121 }
122 }
```
Patched to remember the style for this theorem type, and set it later when the environment is started.

```
123
124 \gdef\@xnthm#1#2[#3]{%
125 \ifthm@tempif
126 \csedef{LWR@thmstyle#1}{\LWR@newtheoremstyle}% lwarp
127 \expandafter\@ifundefined{c@#1}%
128 {\@definecounter{#1}}{}%
129 \@newctr{#1}[#3]%
130 \expandafter\xdef\csname the#1\endcsname{%
131 \expandafter\noexpand\csname the#3\endcsname \@thmcountersep
132 {\noexpand\csname\the\theoremnumbering\endcsname{#1}}}%
133 \expandafter\gdef\csname mkheader@#1\endcsname
134 {\csname setparms@#1\endcsname
135 \@thm{#1}{#1}{#2}
136 }%
137 \global\@namedef{end#1}{\@endtheorem}
138 \AtBeginEnvironment{#1}{\edef\LWR@thisthmstyle{\@nameuse{LWR@thmstyle#1}}}% lwarp
139 \fi
140 }
141
142 \gdef\@ynthm#1#2{%
143 \ifthm@tempif
144 \csedef{LWR@thmstyle#1}{\LWR@newtheoremstyle}% lwarp
145 \expandafter\@ifundefined{c@#1}%
146 {\@definecounter{#1}}{}%
147 \expandafter\xdef\csname the#1\endcsname
148 {\noexpand\csname\the\theoremnumbering\endcsname{#1}}%
149 \expandafter\gdef\csname mkheader@#1\endcsname
150 {\csname setparms@#1\endcsname
151 \@thm{#1}{#1}{#2}
152 }%
153 \global\@namedef{end#1}{\@endtheorem}
154 \AtBeginEnvironment{#1}{\edef\LWR@thisthmstyle{\@nameuse{LWR@thmstyle#1}}}% lwarp
155 \fi
156 }
```

```
157
158 \gdef\@othm#1[#2]#3{%
159 \@ifundefined{c@#2}{\@nocounterr{#2}}%
160 {\ifthm@tempif
161 \csedef{LWR@thmstyle#1}{\LWR@newtheoremstyle}% lwarp
162 \global\@namedef{the#1}{\@nameuse{the#2}}%
163 \expandafter\protected@xdef\csname num@addtheoremline#1\endcsname{%
164 \noexpand\@num@addtheoremline{#1}{#3}}%
165 \expandafter\protected@xdef\csname nonum@addtheoremline#1\endcsname{%
166 \noexpand\@nonum@addtheoremline{#1}{#3}}%
167 \theoremkeyword{#3}%
168 \expandafter\protected@xdef\csname #1Keyword\endcsname
169 {\the\theoremkeyword}%
170 \expandafter\gdef\csname mkheader@#1\endcsname
171 {\csname setparms@#1\endcsname
172 \@thm{#1}{#2}{#3}
173 }%
174 \global\@namedef{end#1}{\@endtheorem}
175 \AtBeginEnvironment{#1}{\edef\LWR@thisthmstyle{\@nameuse{LWR@thmstyle#1}}}% lwarp
176 \fi}
177 }
```
#### § 395.4 **HTML cross-referencing**

Mimics a float by incrementing the float counter and generating an HTML anchor. These are used for list-of-theorem cross-references.

```
178 \newcommand{\LWR@inctheorem}{%
179 \addtocounter{LWR@thisautoid}{1}%
180 \LWR@stoppars%
181 \LWR@htmltag{a id="\LWR@print@mbox{autoid-\arabic{LWR@thisautoid}}"}\LWR@htmltag{/a}%
182 \LWR@startpars%
183 }
```
#### § 395.5 **\newtheoremstyle**

The following are patched for CSS.

These were in individual files thp.sty for plain, thmb.sty for margin break, etc. They are gathered together here.

Each theorem is encased in a BlockClass environment of class theorembody<style>.

Each header is encased in an \InlineClass of class theoremheader<style>.

```
184 \gdef\newtheoremstyle#1#2#3{%
185 \expandafter\@ifundefined{th@#1}%
186 {\expandafter\gdef\csname th@#1\endcsname{%
187 \def\@begintheorem####1####2{%
188 \LWR@inctheorem% lwarp
189 #2}%
190 \def\@opargbegintheorem####1####2####3{%
191 \LWR@inctheorem% lwarp
192 #3}%
193 }%
```

```
194 }%
195 {\PackageError{\basename}{Theorem style #1 already defined}\@eha}
196 }
```
### § 395.6 **Standard styles**

```
197 \renewtheoremstyle{plain}%
198 {\item[
199 \InlineClass{theoremheaderplain}{##1\ ##2\theorem@separator}]}%
200 {\item[
201 \InlineClass{theoremheaderplain}{##1\ ##2\ (##3)\theorem@separator}]}
202
203 \renewtheoremstyle{break}%
204 {\item[
205 \InlineClass{theoremheaderbreak}{##1\ ##2\theorem@separator}\newline
206 ]}%
207 {\item[
208 \InlineClass{theoremheaderbreak}%
209 {##1\ ##2\ (##3)\theorem@separator}\newline
210 ]}
211
212 \renewtheoremstyle{change}%
213 {\item[
214 \InlineClass{theoremheaderchange}{##2\ ##1\theorem@separator}]}%
215 {\item[
216 \InlineClass{theoremheaderchange}{##2\ ##1\ (##3)\theorem@separator}]}
217
218 \renewtheoremstyle{changebreak}%
219 {\item[
220 \InlineClass{theoremheaderchangebreak}%
221 {#2\  ##1\theorem@separation} \neq222 ]}%
223 {\item[
224 \InlineClass{theoremheaderchangebreak}%
225 {##2\ ##1\ (##3)\theorem@separator}\newline
226 ]}
227
228 \renewtheoremstyle{margin}%
229 {\item[
230 \InlineClass{theoremheadermargin}{##2 \qquad ##1\theorem@separator}
231 ]}%
232 {\item[
233 \InlineClass{theoremheadermargin}{##2 \qquad ##1\ (##3)\theorem@separator}
234 ]}
235
236 \renewtheoremstyle{marginbreak}%
237 {\item[
238 \InlineClass{theoremheadermarginbreak}%
239 {##2 \qquad ##1\theorem@separator}\newline
240 ]}%
241 {\item[
242 \InlineClass{theoremheadermarginbreak}%
243 {##2 \qquad ##1\ (##3)\theorem@separator}\newline
244 ]}
245
```

```
246 \renewtheoremstyle{nonumberplain}%
247 {\item[
248 \InlineClass{theoremheaderplain}{##1\theorem@separator}]}%
249 {\item[
250 \InlineClass{theoremheaderplain}{##1\ (##3)\theorem@separator}]}
251
252 \renewtheoremstyle{nonumberbreak}%
253 {\item[
254 \InlineClass{theoremheaderbreak}{##1\theorem@separator}\newline
255 ]}%
256 {\item[
257 \InlineClass{theoremheaderbreak}{##1\ (##3)\theorem@separator}\newline
258 ]}
259
260 \renewtheoremstyle{empty}%
261 {\item[]}%
262 {\item[
263 \InlineClass{theoremheaderplain}{##3}]}
264
265 \renewtheoremstyle{emptybreak}%
266 {\item[]}%
267 {\item[
268 \InlineClass{theoremheaderplain}{##3}] \\newline}
```
#### § 395.7 **Additional objects**

The following manually adjust the css for the standard configuration objects which are not a purely plain style:

\ifbool{LWR@ntheoremamsthm}{}{%

Upright text via CSS:

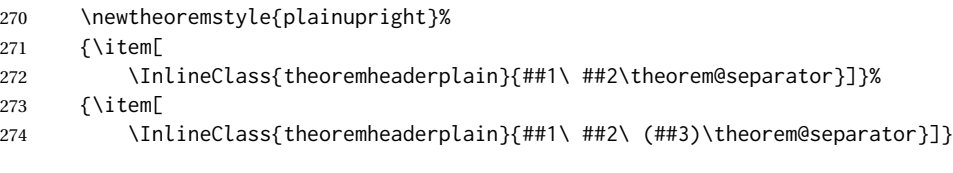

Upright text and small caps header via CSS:

```
275 \newtheoremstyle{nonumberplainuprightsc}%
276 {\item[
277 \InlineClass{theoremheadersc}{##1\theorem@separator}]}%
278 {\item[
279 \InlineClass{theoremheadersc}{##1\ (##3)\theorem@separator}]}
280 }% not amsthm
```
#### § 395.8 **Renewed standard configuration**

\ifbool{LWR@ntheoremamsthm}{}{%

The following standard configuration is renewed using the new css:

```
282 \ifx\thm@usestd\@undefined
283 \else
284 \theoremnumbering{arabic}
285 \theoremstyle{plain}
286 \RequirePackage{latexsym}
287 \theoremsymbol{\Box}
288 \theorembodyfont{\itshape}
289 \theoremheaderfont{\normalfont\bfseries}
290 \theoremseparator{}
291 \renewtheorem{Theorem}{Theorem}
292 \renewtheorem{theorem}{Theorem}
293 \renewtheorem{Satz}{Satz}
294 \renewtheorem{satz}{Satz}
295 \renewtheorem{Proposition}{Proposition}
296 \renewtheorem{proposition}{Proposition}
297 \renewtheorem{Lemma}{Lemma}
298 \renewtheorem{lemma}{Lemma}
299 \renewtheorem{Korollar}{Korollar}
300 \renewtheorem{korollar}{Korollar}
301 \renewtheorem{Corollary}{Corollary}
302 \renewtheorem{corollary}{Corollary}
303
304 \theoremstyle{plainupright}
305 \theorembodyfont{\upshape}
306 \theoremsymbol{\HTMLunicode{25A1}}% UTF-8 white box
307 \renewtheorem{Example}{Example}
308 \renewtheorem{example}{Example}
309 \renewtheorem{Beispiel}{Beispiel}
310 \renewtheorem{beispiel}{Beispiel}
311 \renewtheorem{Bemerkung}{Bemerkung}
312 \renewtheorem{bemerkung}{Bemerkung}
313 \renewtheorem{Anmerkung}{Anmerkung}
314 \renewtheorem{anmerkung}{Anmerkung}
315 \renewtheorem{Remark}{Remark}
316 \renewtheorem{remark}{Remark}
317 \renewtheorem{Definition}{Definition}
318 \renewtheorem{definition}{Definition}
319
320 \theoremstyle{nonumberplainuprightsc}
321 \theoremsymbol{\HTMLunicode{220E}}% UTF-8 end-of-proof
322 \renewtheorem{Proof}{Proof}
323 \renewtheorem{proof}{Proof}
324 \renewtheorem{Beweis}{Beweis}
325 \renewtheorem{beweis}{Beweis}
326 \qedsymbol{\HTMLunicode{220E}}% UTF-8 end-of-proof
327
328 \theoremsymbol{}
329 \fi
330 }% not amsthm
```
#### § 395.9 **amsthm option**

Only if the amsthm option was given:

```
331 \ifbool{LWR@ntheoremamsthm}{
332
333 \gdef\th@plain{%
334 \def\theorem@headerfont{\normalfont\bfseries}\itshape%
335 \def\@begintheorem##1##2{%
336 \LWR@inctheorem% lwarp
337 \item[
338 \InlineClass{theoremheaderplain}{##1\ ##2.}
339 ]}%
340 \def\@opargbegintheorem##1##2##3{%
341 \LWR@inctheorem% lwarp
342 \item[
343 \InlineClass{theoremheaderplain}{##1\ ##2\ (##3).}
344 ]}}
345
346 \gdef\th@nonumberplain{%
347 \def\theorem@headerfont{\normalfont\bfseries}\itshape%
348 \def\@begintheorem##1##2{%
349 \LWR@inctheorem% lwarp
350 \item[
351 \InlineClass{theoremheaderplain}{##1.}
352 ]}%
353 \def\@opargbegintheorem##1##2##3{%
354 \LWR@inctheorem% lwarp
355 \item[
356 \InlineClass{theoremheaderplain}{##1\ (##3).}
357 ]}}
358
359 \gdef\th@definition{%
360 \def\theorem@headerfont{\normalfont\bfseries}\normalfont%
361 \def\@begintheorem##1##2{%
362 \LWR@inctheorem% lwarp
363 \item[
364 \InlineClass{theoremheaderdefinition}{##1\ ##2.}
365 ]}%
366 \def\@opargbegintheorem##1##2##3{%
367 \LWR@inctheorem% lwarp
368 \item[
369 \InlineClass{theoremheaderdefinition}{##1\ ##2\ (##3).}
370 ]}}
371
372 \gdef\th@nonumberdefinition{%
373 \def\theorem@headerfont{\normalfont\bfseries}\normalfont%
374 \def\@begintheorem##1##2{%
375 \LWR@inctheorem% lwarp
376 \item[
377 \InlineClass{theoremheaderdefinition}{##1.}
378 ]}%
379 \def\@opargbegintheorem##1##2##3{%
380 \LWR@inctheorem% lwarp
381 \item[
```

```
382 \InlineClass{theoremheaderdefinition}{##1\ (##3).}
383 ]}}
384
385 \gdef\th@remark{%
386 \def\theorem@headerfont{\itshape}\normalfont%
387 \def\@begintheorem##1##2{%
388 \LWR@inctheorem% lwarp
389 \item[
390 \InlineClass{theoremheaderremark}{##1\ ##2.}
391 ]}%
392 \def\@opargbegintheorem##1##2##3{%
393 \LWR@inctheorem% lwarp
394 \item[
395 \InlineClass{theoremheaderremark}{##1\ ##2\ (##3).}
396 ]}}
397
398 \gdef\th@nonumberremark{%
399 \def\theorem@headerfont{\itshape}\normalfont%
400 \def\@begintheorem##1##2{%
401 \LWR@inctheorem% lwarp
402 \item[
403 \InlineClass{theoremheaderremark}{##1.}
404 ]}%
405 \def\@opargbegintheorem##1##2##3{%
406 \LWR@inctheorem% lwarp
407 \item[
408 \InlineClass{theoremheaderremark}{##1\ (##3).}
409 ]}}
410
411 \gdef\th@proof{%
412 \def\theorem@headerfont{\normalfont\bfseries}\itshape%
413 \def\@begintheorem##1##2{%
414 \LWR@inctheorem% lwarp
415 \item[
416 \InlineClass{theoremheaderproof}{##1.}
417 ]}%
418 \def\@opargbegintheorem##1##2##3{%
419 \LWR@inctheorem% lwarp
420 \item[
421 \InlineClass{theoremheaderproof}{##1\ (##3).}
422 ]}}
423
424
425
426 \newcounter{proof}%
427 \if@thmmarks
428 \newcounter{currproofctr}%
429 \newcounter{endproofctr}%
430 \fi
431
432 \gdef\proofSymbol{\openbox}
433
434 \newcommand{\proofname}{Proof}
435
436 \newenvironment{proof}[1][\proofname]{
```

```
437 \th@proof
438 \def\theorem@headerfont{\itshape}%
439 \normalfont
440 \theoremsymbol{\HTMLunicode{220E}}% UTF-8 end-of-proof
441 \@thm{proof}{proof}{#1}
442 }%
443 {\@endtheorem}
444
445 }{}% amsthm option
```
#### § 395.10 **Ending a theorem**

Patched for css:

```
446 \let\LWR@origendtheorem\@endtheorem
447 \renewcommand{\@endtheorem}{%
448 \ifbool{LWR@ntheoremmarks}{%
449 \ifsetendmark%
450 \InlineClass{theoremendmark}{\csname\InTheoType Symbol\endcsname}%
451 \setendmarkfalse%
452 \fi%
453 }{}%
454 \LWR@origendtheorem% also does \@endtrivlist
455 \ifbool{LWR@ntheoremmarks}{\global\setendmarktrue}{}%
456 \endBlockClass%
457 }
```
#### § 395.11 **\NoEndMark**

\gdef\NoEndMark{\global\setendmarkfalse}

#### § 395.12 **List-of**

Redefined to reuse the float mechanism to add list-of-theorem links:

\thm@thmline {\*1: printed type*}} {\*2: #*}} {\*3: optional*}} {\*4: page*}}

```
459 \renewcommand{\thm@@thmline@noname}[4]{%
460 \hypertocfloat{1}{theorem}{thm}{#2 #3}{}%
461 }
462
463 \renewcommand{\thm@@thmline@name}[4]{%
464 \hypertocfloat{1}{theorem}{thm}{#1 #2 #3}{}%
465 }
```
This was redefined by ntheorem when loaded, so it is now redefined for lwarp:

\def\thm@@thmline{\thm@@thmline@name}

Patch for css:

```
467 \def\listtheorems#1{
468 \LWR@htmlelementclass{nav}{lothm}%
469 \begingroup
```

```
470 \c@tocdepth=-2%
471 \def\thm@list{#1}\thm@processlist
472 \endgroup
473 \LWR@htmlelementclassend{nav}{lothm}%
474 }
```
#### § 395.13 **Symbols**

Proof QED symbol:

```
475\newcommand{\qed}{\qquad\the\qedsymbol}
476
477 \AtBeginDocument{
478 \@ifundefined{LWR@orig@openbox}{
479 \LetLtxMacro\LWR@orig@openbox\openbox
480 \LetLtxMacro\LWR@orig@blacksquare\blacksquare
481 \LetLtxMacro\LWR@orig@Box\Box
482
483 \def\openbox{\text{\HTMLunicode{25A1}}}% UTF-8 white box
484 \def\blacksquare{\text{\HTMLunicode{220E}}}% UTF-8 end-of-proof
485 \def\Box{\text{\HTMLunicode{25A1}}}% UTF-8 white box
486
487 \appto\LWR@restoreorigformatting{%
488 \LetLtxMacro\openbox\LWR@orig@openbox%
489 \LetLtxMacro\blacksquare\LWR@orig@blacksquare%
490 \LetLtxMacro\Box\LWR@orig@Box%
491 }% appto
492 }{}% @ifundefined
493 }% AtBeginDocument
```
### § 395.14 **Cross-referencing**

\thref {*\label*}}

\newcommand\*{\thref}[1]{\cref{#1}}%

#### File 294 **lwarp-octave.sty**

### § 396 Package **octave**

(*Emulates or patches code by* ANDREW A. CASHNER.)

- Pkg octave octave is patched for use by lwarp.
- **for HTML output:** 1 \LWR@ProvidesPackagePass{octave}[2017/10/31]

Remove the leading 1pt kern:

```
2 \RenewDocumentCommand{\@PrintTicks}{ m }{%
3 \kern-1pt% lwarp
4 \sqrt{dT}ickNum = #1%
5 \loop
```

```
6 \@Tick{}%
7 \advance\@TickNum by -1
8 \ifnum\@TickNum > 0
9 \repeat
10 }
```
Use unicode for the prime character:

\RenewDocumentCommand{\@Tick}{}{\HTMLunicode{2032}}

Catch the inline font:

```
12 \RenewDocumentCommand{\pitch}{ m o m }{%
13 \if@OctaveNumber%
14 {%
15 \pitchfont{%
16 \LWR@textcurrentfont{% lwarp
17 \MakeUppercase{#1}%
18 \IfValueTF{#2}{#2}{}\textsubscript{#3}%
19 }%
20 }%
21 }%
22 \else%
23 {%
24 \pitchfont{%
25 \LWR@textcurrentfont{% lwarp
26 \@GetOctaveTick{#1}[#2]{#3}%
27 }%
28 }%
29 }%
30 \fi%
31 }
```
The original was hard to adapt to lwarp's handling of &.

```
32 \StartDefiningTabulars
33 \renewcommand{\octavetable}{%
34 \begin{tabular}{ll}
35 \octaveprimes \pitch{C}{0} & \octavenumbers \pitch{C}{0} \\
36 \octaveprimes \pitch{C}{1} & \octavenumbers \pitch{C}{1} \\
37 \octaveprimes \pitch{C}{2} & \octavenumbers \pitch{C}{2} \\
38 \octaveprimes \pitch{C}{3} & \octavenumbers \pitch{C}{3} \\
39 \octaveprimes \pitch{C}{4} & \octavenumbers \pitch{C}{4} \\
40 \octaveprimes \pitch{C}{5} & \octavenumbers \pitch{C}{5} \\
41 \octaveprimes \pitch{C}{6} & \octavenumbers \pitch{C}{6} \\
42\octaveprimes \pitch{C}{7} & \octavenumbers \pitch{C}{7} \\
43 \end{tabular}
44 }
45 \StopDefiningTabulars
```
#### File 295 **lwarp-overpic.sty**

# § 397 Package **overpic**

(*Emulates or patches code by* ROLF NIEPRASCHK.)

- Pkg overpic overpic is patched for use by lwarp.
- $\triangle$  scaling The macros \overpicfontsize and \overpicfontskip are used during HTML generation. These are sent to \fontsize to adjust the font size for scaling differences between the print and HTML versions of the document. Renew these macros before using the overpic and Overpic environments.

See section [85.2](#page-560-0) for the print-mode version of \overpicfontsize and \overpicfontskip.

#### **for HTML output:** 1 \LWR@ProvidesPackagePass{overpic}[2017/10/06]

```
2 \newcommand*{\overpicfontsize}{12}
3 \newcommand*{\overpicfontskip}{14}
4
5 \BeforeBeginEnvironment{overpic}{%
6 \begin{lateximage}%
7 \fontsize{\overpicfontsize}{\overpicfontskip}%
8 \selectfont%
9 }
10
11 \AfterEndEnvironment{overpic}{\end{lateximage}}
12
13 \BeforeBeginEnvironment{Overpic}{%
14 \begin{lateximage}%
15 \fontsize{\overpicfontsize}{\overpicfontskip}%
16 \selectfont%
17 }
18
19 \AfterEndEnvironment{Overpic}{\end{lateximage}}
```
File 296 **lwarp-pagegrid.sty**

# § 398 Package **pagegrid**

Pkg pagegrid pagegrid is ignored.

**for HTML output:** 1 \LWR@ProvidesPackageDrop{pagegrid}[2016/05/16]

2 \newcommand\*{\pagegridsetup}[1]{}

#### File 297 **lwarp-pagenote.sty**

## § 399 Package **pagenote**

Pkg pagenote pagenote works as-is, but the page option is disabled.

 $\triangle$  labels Note that labels in page notes do not appear as expected, even in the print version.

```
for HTML output: 1 \DeclareOption{page}{}
                  2 \LWR@ProvidesPackagePass{pagenote}[2009/09/03]
```
#### For MATHJAX:

 \begin{warpMathJax} \appto\LWR@syncnotenumbers{\LWR@synconenotenumber{LWRpagenote}{\thepagenote}} \CustomizeMathJax{\def\LWRpagenote{1}} \CustomizeMathJax{\newcommand{\pagenote}[2][\LWRpagenote]{{}^{\mathrm{#1}}}} \end{warpMathJax}

There is no \pagenotemark, so the following are not required:

\providecommand{\pagenotename}{pagenote} \appto\LWR@syncnotenames{\LWR@synconenotename{LWRpagenote}{\pagenotename}}

File 298 **lwarp-pagesel.sty**

### § 400 Package **pagesel**

Pkg pagesel pagesel is ignored.

**for HTML output:** 1 \LWR@ProvidesPackageDrop{pagesel}[2016/05/16]

File 299 **lwarp-paralist.sty**

# § 401 Package **paralist**

(*Emulates or patches code by* BERND SCHANDL.)

- Pkg paralist paralist is supported with minor changes.
- **for HTML output:** <sup>1</sup> \LWR@ProvidesPackagePass{paralist}[2017/01/22]

The compact environments are identical to the regular ones:

2 \LetLtxMacro\compactitem\itemize

```
3 \LetLtxMacro\compactenum\enumerate
```
4 \LetLtxMacro\compactdesc\description

5 \LetLtxMacro\endcompactitem\enditemize

```
6 \LetLtxMacro\endcompactenum\endenumerate
```
7 \LetLtxMacro\endcompactdesc\enddescription

For the inline environments, revert \item to its original print-mode version:

```
8 \AtBeginEnvironment{inparaitem}{\LetLtxMacro\item\LWR@origitem}
9 \AtBeginEnvironment{inparaenum}{\LetLtxMacro\item\LWR@origitem}
10 \AtBeginEnvironment{inparadesc}{\LetLtxMacro\item\LWR@origitem}
```
Manual formatting of the description labels:

```
11 \def\paradescriptionlabel#1{{\normalfont\textbf{#1}}}
```

```
File 300 lwarp-parallel.sty
```
# § 402 Package **parallel**

(*Emulates or patches code by* MATTHIAS ECKERMANN.)

```
Pkg parallel parallel is emulated.
```
Package options are ignored. Footnotes are treated as normal lwarp footnotes.

Environment option c gives side-by-side <div>s of class minipage, each of whose width is a percent depending on the given left and right widths, proportional to \linewidth.

Inside each environment, \linewidth and \textwidth are set for the print-output sizes.

**for HTML output:** Discard all options for lwarp-parallel:

```
1 \LWR@ProvidesPackageDrop{parallel}[2003/04/13]
2 \newcounter{LWR@parallel@Lwidth}
3 \newcounter{LWR@parallel@Rwidth}
4 \newcommand*{\LWR@parallel@border}
5
6 \newenvironment*{Parallel}[3][]%
7 {%
8 \LWR@printpendingfootnotes%
9 \setlength{\linewidth}{\LWR@userstextwidth}%
10 \setlength{\textwidth}{\LWR@userstextwidth}%
11 \renewcommand*{\LWR@parallel@border}{}%
12 \iint \frac{+1}{v}%
13 {%
14 \renewcommand*{\LWR@parallel@border}{ ; border-left: 2px solid black}%
15 }%
16 { }%
17 \ifblank{#2}{%
18 \ifblank{#3}{% {}{}
```
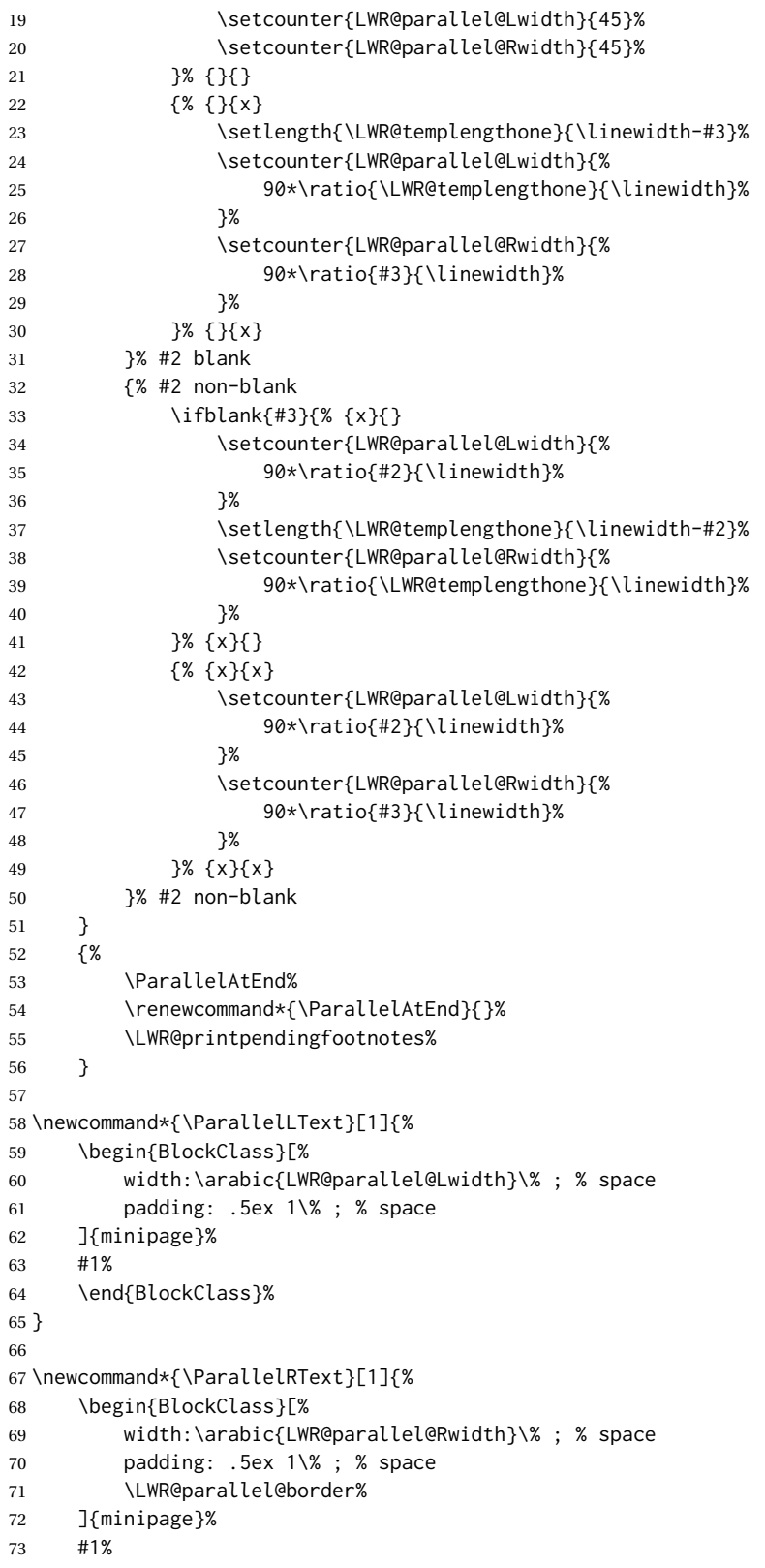

```
74 \end{BlockClass}%
75 }
76
77 \newcommand*{\ParallelPar}{\LWR@printpendingfootnotes}
78
79 \newcommand*{\ParallelAtEnd}{}
```
### File 301 **lwarp-parcolumns.sty**

## § 403 Package **parcolumns**

(*Emulates or patches code by* JONATHAN SAUER.)

```
Pkg parcolumns parcolumns is emulated.
```
rulebetween is honored. The other keys are ignored, including colwidths.

Each column is placed inside a  $\langle \text{div} \rangle$  of class minipage, each of whose width is fixed at 85% divided by the number of columns. In most cases, this results in side-byside minipages adapting to the browser width. Inside each minipage, \linewidth, \textwidth, and \textheight are set for a virtual  $6 \times 9$  inch page, with \linewidth divided by the number of columns.

**for HTML output:** Discard all options for lwarp-parcolumns:

```
1 \RequirePackage{keyval}%
2
3 \LWR@ProvidesPackageDrop{parcolumns}[2004/11/25]
4 \newcounter{LWR@parcolumns@numcols}
5 \newcounter{LWR@parcolumns@thiscol}
6 \newcounter{LWR@parcolumns@width}
7 \newbool{LWR@parcolumns@started}
8 \newbool{LWR@parcolumns@rule}
9
10 \define@key{LWRparcols}{colwidths}{}
11 \define@key{LWRparcols}{distance}{}
12 \define@key{LWRparcols}{rulebetween}[true]{%
13 \setbool{LWR@parcolumns@rule}{#1}%
14 }
15 \define@key{LWRparcols}{nofirstindent}{}
16 \define@key{LWRparcols}{sloppy}{}
17 \define@key{LWRparcols}{sloppyspaces}{}
18
19 \newenvironment*{parcolumns}[2][]
20 {%
21 \begin{LWR@setvirtualpage}*[#2]%
22 \setcounter{LWR@parcolumns@numcols}{#2}%
23 \setcounter{LWR@parcolumns@thiscol}{1}%
24 \boolfalse{LWR@parcolumns@started}%
25 \boolfalse{LWR@parcolumns@rule}%
26 \setcounter{LWR@parcolumns@width}{%
27 85/#2
```

```
28 }%
29 \setkeys{LWRparcols}{#1}%
30 }
31 {%
32 \colplacechunks%
33 \end{LWR@setvirtualpage}%
34 }
35
36 \newcommand{\LWR@parcolumns@onecol}[1]{%
37 \ifbool{LWR@parcolumns@started}%
38 {}%
39 {%
40 \LWR@htmldivclass{parcolumns}%
41 \booltrue{LWR@parcolumns@started}%
42 }%
43 \ifboolexpr{%
44 bool {LWR@parcolumns@rule} and
45 test {%
46 \ifnumgreater
47 {\varepsilon} {\value{LWR@parcolumns@thiscol}}
48 {1}
49 }%
50 }%
51 {\renewcommand{\LWR@tempone}{ ; border-left: 2px solid black}}%
52 {\renewcommand{\LWR@tempone}{}}%
53 \begin{BlockClass}[%
54 width:\arabic{LWR@parcolumns@width}\% ; % space
55 padding: .5ex 1\% ; % space
56 \LWR@tempone%
57 ]{minipage}%
58 #1%
59 \end{BlockClass}%
60 \addtocounter{LWR@parcolumns@thiscol}{1}%
61 }
62
63 \newcommand{\colchunk}[2][\value{LWR@parcolumns@thiscol}]{%
64 \whileboolexpr{%
65 test {%
66 \ifnumcomp%
67 {\varepsilon} {\value{LWR@parcolumns@thiscol}}
68 {<}
69 {#1}%
70 }%
71 }{%
72 \LWR@parcolumns@onecol{}%
73 }%
74 \LWR@parcolumns@onecol{#2}%
75 }
76
77 \newcommand*{\colplacechunks}{%
78 \ifbool{LWR@parcolumns@started}%
79 {%
80 \LWR@htmldivclassend{div}%
81 \boolfalse{LWR@parcolumns@started}%
```

```
82 }%
83 {}%
84 \setcounter{LWR@parcolumns@thiscol}{1}%
85 }
```
#### File 302 **lwarp-parnotes.sty**

### § 404 Package **parnotes**

(*Emulates or patches code by* CHELSEA HUGHES.)

Pkg parnotes parnotes is supported with some patches.

```
for HTML output: 1 \LWR@ProvidesPackagePass{parnotes}[2016/08/15]
```
 \long\def\PN@parnote@real#1#2{% \parnotemark{#1}% % Unless this is the first parnote in \PN@text, add a separator first \unless\ifx\PN@text\@empty\g@addto@macro\PN@text{\parnoteintercmd}\fi % Redefine \@currentlabel to the parnote label, so \label works \g@addto@macro\PN@text{% 8% \phantomsection% \def\@currentlabel{#1}% 10 \def\cref@currentlabel{% lwarp [parnotemark][\arabic{parnotemark}][]\theparnotemark% 12 }% }% \g@addto@macro\PN@text{% \LWR@textcurrentfont{% lwarp \parnotemark{#1}\nolinebreak\thinspace#2% }% }% } \def\PN@parnotes@real{% % We call \par later, so this avoids recursion with \PN@parnotes@auto \PN@inparnotestrue \unless\ifvmode\par\fi % Avoid page breaks between a paragraph and its parnotes \nopagebreak\addvspace{\parnotevskip}% 27 \LWR@forcenewpage% lwarp \begin{BlockClass}{footnotes}% lwarp {\parnotefmt{\PN@text}\par}% \end{BlockClass}% lwarp \global\def\PN@text{}% 32 \addvspace{\parnotevskip}% % % These can be enabled or disabled by package options % \PN@disable@indent \PN@reset@optional \PN@inparnotesfalse }
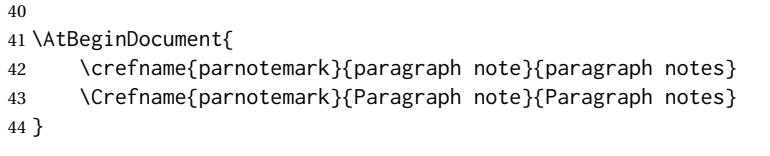

#### For MATHJAX:

```
45 \begin{warpMathJax}
46 \providecommand{\parnotename}{parnote}
47 \appto\LWR@syncnotenumbers{%
48 \addtocounter{parnotemark}{-1}% specific to parnotes
49 \LWR@synconenotenumber{LWRparnote}{\theparnotemark}%
50 \addtocounter{parnotemark}{1}% specific to parnotes
51 }
52\appto\LWR@syncnotenames{\LWR@synconenotename{LWRparnote}{\parnotename}}
53 \CustomizeMathJax{\def\LWRparnote{1}}
54 \CustomizeMathJax{\newcommand{\parnote}[2][\LWRparnote]{{}^{\mathrm{#1}}}}
55 \CustomizeMathJax{\newcommand{\parnotemark}[1][\LWRparnote]{{}^{\mathrm{#1}}}}
56 \end{warpMathJax}
```
File 303 **lwarp-parskip.sty**

## § 405 Package **parskip**

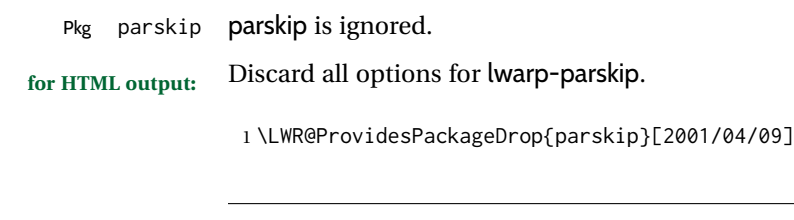

File 304 **lwarp-pbox.sty**

## § 406 Package **pbox**

(*Emulates or patches code by* SIMON LAW.)

```
Pkg pbox pbox is emulated.
for HTML output: 1 \LWR@ProvidesPackageDrop{pbox}[2011/12/07]
                  2 \NewDocumentCommand{\pbox}{O{t} O{} O{t} m +m}{%
                  3 \global\booltrue{LWR@minipagefullwidth}%
                  4 \parbox[#1][#2][#3]{#4}{#5}%
                  5 }
                  6
                  7 \newcommand{\settominwidth}[3][\columnwidth]{%
                  8 \settowidth{#2}{#3}%
                  9 }
                 10
```

```
11 \newcommand{\widthofpbox}[1]{%
12 \widthof{#1}%
13 }
```
File 305 **lwarp-pdfcol.sty**

## § 407 Package **pdfcol**

Pkg pdfcol pdfcol is ignored.

**for HTML output:** 1 \LWR@ProvidesPackageDrop{pdfcol}[2018/11/01] \ltx@newif\ifpdfcolAvailable \pdfcolAvailablefalse \def\pdfcolErrorNoStacks{ \PackageInfo{lwarp-pdfcol}{Ignoring pdfcol for HTML output.} } \def\pdfcolInitStack#1{}% \long\def\pdfcolIfStackExists#1#2#3{#3}% \def\pdfcolSwitchStack#1{}% \def\pdfcolSetCurrentColor{}% \def\pdfcolSetCurrent#1{}%

### File 306 **lwarp-pdfcolfoot.sty**

## § 408 Package **pdfcolfoot**

Pkg pdfcolfoot pdfcolfoot is ignored.

**for HTML output:** 1 \LWR@ProvidesPackageDrop{pdfcolfoot}[2016/05/16]

- \newcommand\*{\pdfcolfoot@switch}{}
- \newcommand\*{\pdfcolfoot@current}{}
- File 307 **lwarp-pdfcolmk.sty**

## § 409 Package **pdfcolmk**

Pkg pdfcolmk pdfcolmk is ignored.

**for HTML output:** 1 \LWR@ProvidesPackageDrop{pdfcolmk}[2016/05/16]

```
File 308 lwarp-pdfcolparallel.sty
   § 410 Package pdfcolparallel
  Pkg pdfcolparallel pdfcolparallel is ignored.
     for HTML output: 1 \RequirePackage{keyval}%
                      2
                      3 \LWR@ProvidesPackageDropA{pdfcolparallel}{2016/05/16}
                     Pass options to parallel:
                      4 \DeclareOption*{%
                      5 \PassoptionsToPackage{\CurrentOption}{parallel}%
                      6 }
                     Process the options:
                      7 \LWR@ProvidesPackageDropB
                      Require parallel with the given options:
                      8 \RequirePackage{parallel}[2003/04/13]
                      Ignore the new key:
                      9 \define@key{parallel}{rulebetweencolor}{}
            File 309 lwarp-pdfcolparcolumns.sty
   § 411 Package pdfcolparcolumns
Pkg pdfcolparcolumns pdfcolparcolumns is ignored.
     for HTML output: 1 \LWR@ProvidesPackageDropA{pdfcolparcolumns}{2016/05/16}
```
Pass options to parcolumns:

```
2 \DeclareOption*{%
3 \PassoptionsToPackage{\CurrentOption}{parcolumns}%
4 }
```
Process the options:

5 \LWR@ProvidesPackageDropB

Require parcolumns with the given options:

\RequirePackage{parcolumns}[2004/11/25]

Ignore the new key:

\define@key{LWRparcols}{rulebetweencolor}{}

#### File 310 **lwarp-pdfcomment.sty**

### § 412 Package **pdfcomment**

Pkg pdfcomment pdfcomment is ignored.

**for HTML output:** 1 \LWR@ProvidesPackageDrop{pdfcomment}[2016/06/13]

 \newenvironment{pdfsidelinecomment}[2][]{}{} \newcommand{\pdfcomment}[2][]{} \newcommand{\pdfmargincomment}[2][]{} \newcommand{\pdfmarkupcomment}[3][]{#2} \newcommand{\pdffreetextcomment}[2][]{} \newcommand{\pdfsquarecomment}[2][]{} \newcommand{\pdfcirclecomment}[2][]{} \newcommand{\pdflinecomment}[2][]{} \newcommand{\pdftooltip}[3][]{#2} \newcommand{\pdfcommentsetup}[2][]{} \newcommand{\listofpdfcomments}[1][]{} \newcommand{\setliststyle}[1]{} \newcommand{\defineliststyle}[2]{} \newcommand{\defineavatar}[2]{} \newcommand{\definestyle}[2]{}

For MATHJAX:

```
17 \begin{warpMathJax}
18 \CustomizeMathJax{\newcommand{\pdfmarkupcomment}[3][]{#2}}
19 \CustomizeMathJax{\newcommand{\pdftooltip}[3][]{#2}}
20 \end{warpMathJax}
```
#### File 311 **lwarp-pdfcrypt.sty**

## § 413 Package **pdfcrypt**

Pkg pdfcrypt pdfcrypt is ignored.

**for HTML output:** 1 \LWR@ProvidesPackageDrop{pdfcrypt}[2016/05/16]

\newcommand\*{\pdfcryptsetup}[1]{}

#### File 312 **lwarp-pdflscape.sty**

## § 414 Package **pdflscape**

Pkg pdflscape pdflscape is ignored.

**for HTML output:** Discard all options for lwarp-pdflscape:

1 \LWR@ProvidesPackageDrop{pdflscape}[2016/05/14]

### File 313 **lwarp-pdfmarginpar.sty**

## § 415 Package **pdfmarginpar**

Pkg pdfmarginpar pdfmarginpar is ignored.

**for HTML output:** 1 \LWR@ProvidesPackageDrop{pdfmarginpar}[2011/08/05]

2 \newcommand{\pdfmarginpar}[2][]{}

3 \newcommand{\pdfmarginparset}[1]{}

#### File 314 **lwarp-pdfpages.sty**

## § 416 Package **pdfpages**

(*Emulates or patches code by* ANDREAS MATTHIAS.)

Pkg pdfpages pdfpages is patched for use by lwarp.

Option link and linkname work:

\hyperlink{<filename>.pdf.<pagenubmer}}{some text} \hyperlink{<linkname>.<pagenubmer}}{some text}

Options which make no sense in HTML are disabled.

**for HTML output:** 1 \LWR@ProvidesPackagePass{pdfpages}[2017-10-31]

Disable option which have no meaning for HTML output:

2 \define@key{pdfpages}{fitpaper}[false]{} 3 \define@key{pdfpages}{landscape}[false]{}

```
4 \define@key{pdfpages}{openright}[false]{}
5 \define@key{pdfpages}{signature}{}
6 \define@key{pdfpages}{signature*}{}
7 \define@key{pdfpages}{booklet}[false]{}
8 \define@key{pdfpages}{rotateoversize}[false]{}
9 \define@key{pdfpages}{doublepages}[false]{}
10 \define@key{pdfpages}{doublepagestwist}[false]{}
11 \define@key{pdfpages}{doublepagestwistodd}[false]{}
12 \define@key{pdfpages}{doublepagestwist*}[false]{}
13 \define@key{pdfpages}{doublepagestwistodd*}[false]{}
14 \define@key{pdfpages}{duplicatepages}[2]{}
15 \define@key{pdfpages}{thread}[false]{}
16 \define@key{pdfpages}{threadname}{}
17 \define@key{pdfpages}{linkfit}{}
18 \define@key{pdfpages}{linktodoc}[false]{}
19 \define@key{pdfpages}{linktodocfit}{}
20 \define@key{pdfpages}{linkfilename}{}
21 \define@key{pdfpages}{survey}[false]{}
22 \define@key{pdfpages}{survey-nolink}[false]{}
23 \define@key{pdfpages}{newwindow}[false]{}
```
Use print mode while measuring the page numbers:

\xpretocmd{\AM@getpagecount}{\LWR@restoreorigformatting}{}{}

Emulate a bit of eso-pic:

```
25 \newif\ifESO@texcoord
26
27 \newcommand{\ESO@HookIIBG}{}
28
29 \renewcommand{\AM@AddToShipoutPicture}{\g@addto@macro\ESO@HookIIBG}
30
31 \renewcommand{\ClearShipoutPicture}{}
```
\LWR@esopic@newpage At each \newpage.

\newcommand\*{\LWR@esopic@newpage}{%

Is there something to draw?

 \ifdefvoid{\ESO@HookIIBG}% {}% {%

If the link option was specified, add a hyper target:

```
36 \ifAM@link%
37 \hypertarget{\AM@linkname.\AM@page}{}%
38 \fi%
```
Draw inside a picture environment of the size of a virtual page:

```
39 \begingroup%
40 \setlength{\unitlength}{1in}%
41 \begin{picture}(8,10.5)%
42 \ESO@HookIIBG%
```
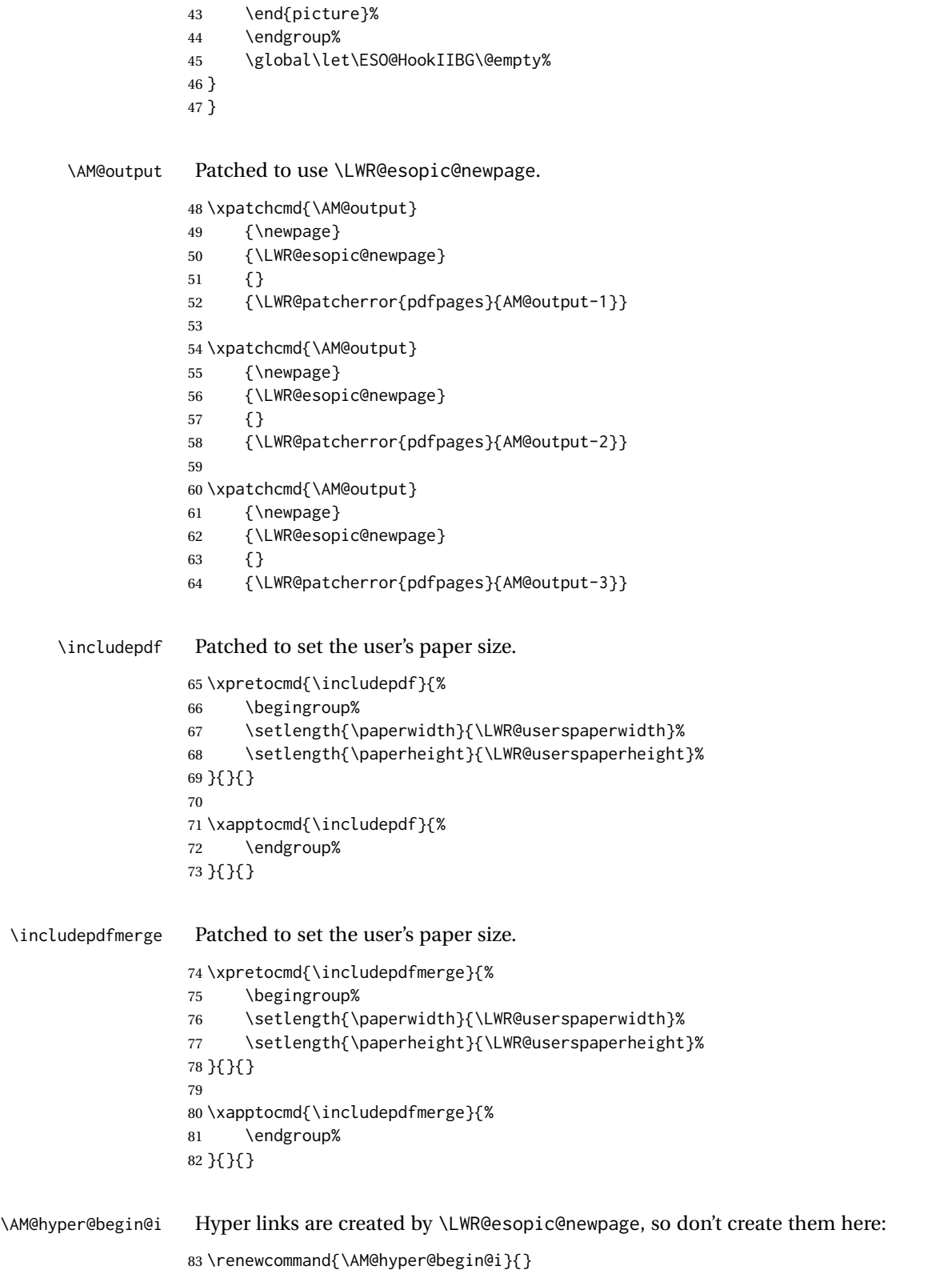

### File 315 **lwarp-pdfprivacy.sty**

## § 417 Package **pdfprivacy**

Pkg pdfprivacy pdfprivacy is ignored.

**for HTML output:** 1 \LWR@ProvidesPackageDrop{pdfprivacy}[2017/12/03]

File 316 **lwarp-pdfrender.sty**

## § 418 Package **pdfrender**

Pkg pdfrender pdfrender is ignored.

**for HTML output:** 1 \LWR@ProvidesPackageDrop{pdfrender}[2016/05/17]

```
2 \newcommand*{\pdfrender}[1]{}
3 \newcommand{\textpdfrender}[2]{#2}
```
### File 317 **lwarp-pdfsync.sty**

### § 419 Package **pdfsync**

(*Emulates or patches code by* J. LAURENS.)

Pkg pdfsync pdfsync is ignored.

**for HTML output:** Discard all options for lwarp-pdfsync:

1 \LWR@ProvidesPackageDrop{pdfsync}[2008/01/26]

```
2 \newcommand*{\pdfsync}{}
```

```
3 \newcommand*{\pdfsyncstart}{}
```
- 4 \newcommand\*{\pdfsyncstop}{}
- File 318 **lwarp-pdftricks.sty**

## § 420 Package **pdftricks**

(*Emulates or patches code by* C. V. RADHAKRISHNAN, C. V. RAJAGOPAL, ANTOINE CHAMBERT-LOIR.)

Pkg pdftricks pdftricks is patched for use by lwarp.

 $\triangle$  convert image files The pdftricks image files <jobname>-fig\*.pdf must be converted to .svg, or else a missing file error will occur. The image files must also be converted again whenever they change. To convert the images:

```
Enter ⇒ lwarpmk pdftosvg <jobname>-fig*.pdf
```

```
for HTML output: 1 \LWR@ProvidesPackagePass{pdftricks}[2003/08/10]
```
Reuse the print-mode images:

```
2 \def\PDFTfigname{\BaseJobname-fig\thepsfig}
```
If the .pdf images have not yet been converted to .svg then an error about a missing file will occur. Warn the user to convert the images.

```
3 \PackageWarning{lwarp-pdftricks}{
4 When the pdftricks images change,
5 remember to convert PDF images to SVG using 'lwarpmk pdftosvg *-fig.pdf',
6 }
7
8 \AfterEndDocument{\typeout{***}}
9 \AfterEndDocument{\typeout{*** Note: If pdftricks images are not found, new, or updated,}}
10 \AfterEndDocument{\typeout{*** \space use 'lwarpmk pdftosvg \BaseJobname-fig*.pdf'}}
11 \AfterEndDocument{\typeout{***}}
```
File 319 **lwarp-pdfx.sty**

### § 421 Package **pdfx**

Pkg pdfx pdfx is ignored.

```
for HTML output: 1 \LWR@ProvidesPackageDrop{pdfx}[2017/05/18]
```
File 320 **lwarp-perpage.sty**

### § 422 Package **perpage**

(*Emulates or patches code by* DAVID KASTRUP.)

Pkg perpage perpage is mostly ignored, but support is added for footnote counters.

There is no page number in HTML, so most counters are not reset. If the document redefines \the<countername> to include \theperpage, it is necessary to place that redefininition inside a warpprint environment to avoid modifying the HTML defintions.

\AddAbsoluteCounter must not be inside warpprint, as the counter must be added for HTML also, although it is not incremented.

footnote numbering To have footnote numbers reset each time footnotes are printed:

```
\setcounter{footnoteReset}{1}
```
For bigfoot, manyfoot, or perpage:

\MakePerPage{footnoteX}  $-$  or  $-$ \MakeSortedPerPage{footnoteX}

The footnotes are reset when they are printed, according to section level as set by FootnoteDepth, which is not necessarily by HTML page. This is recommended for \alph, \Alph, or \fnsymbol footnotes, due to the limited number of symbols which are available.

```
for HTML output: 1 \LWR@ProvidesPackageDrop{perpage}[2014/10/25]
                2 \newcommand\AddAbsoluteCounter[1]
                3 {
                4 \@ifundefined{c@abs#1}{%
                5 \expandafter\newcount\csname c@abs#1\endcsname
                6 \global\value{abs#1}\@ne
                7 % \global\expandafter\let\csname cl@abs#1\endcsname\@empty
                8 \expandafter\xdef\csname theabs#1\endcsname{%
                9 % \noexpand\number \csname c@abs#1\endcsname
               10 }%
               11 % \global\@namedef{c@pabs@#1}{\pp@cl@begin
               12% \stepcounter{abs#1}%
               13% \pp@cl@end}%
               14 % \@addtoreset{pabs@#1}{#1}
               15 }
               16 {}
               17 }
               18
               19 \AddAbsoluteCounter{page}
               20 \def\theabspage{1}
               21
               22 \newcommand*\MakePerPage[2][1]{%
               23 \ifltxcounter{#2Reset}{%
               24 \setcounter{#2Reset}{#1}%
               25 }{
               26
               27 }%
               28 }
               29
               30 \newcommand*\MakeSorted[1]{}
               31
               32 \newcommand*\MakeSortedPerPage[2][1]{%
               33 \ifltxcounter{#2Reset}{%
               34 \setcounter{#2Reset}{#1}%
               35 }{
               36 }%
               37 }
               38
               39 \newcommand*{\theperpage}{1}
```
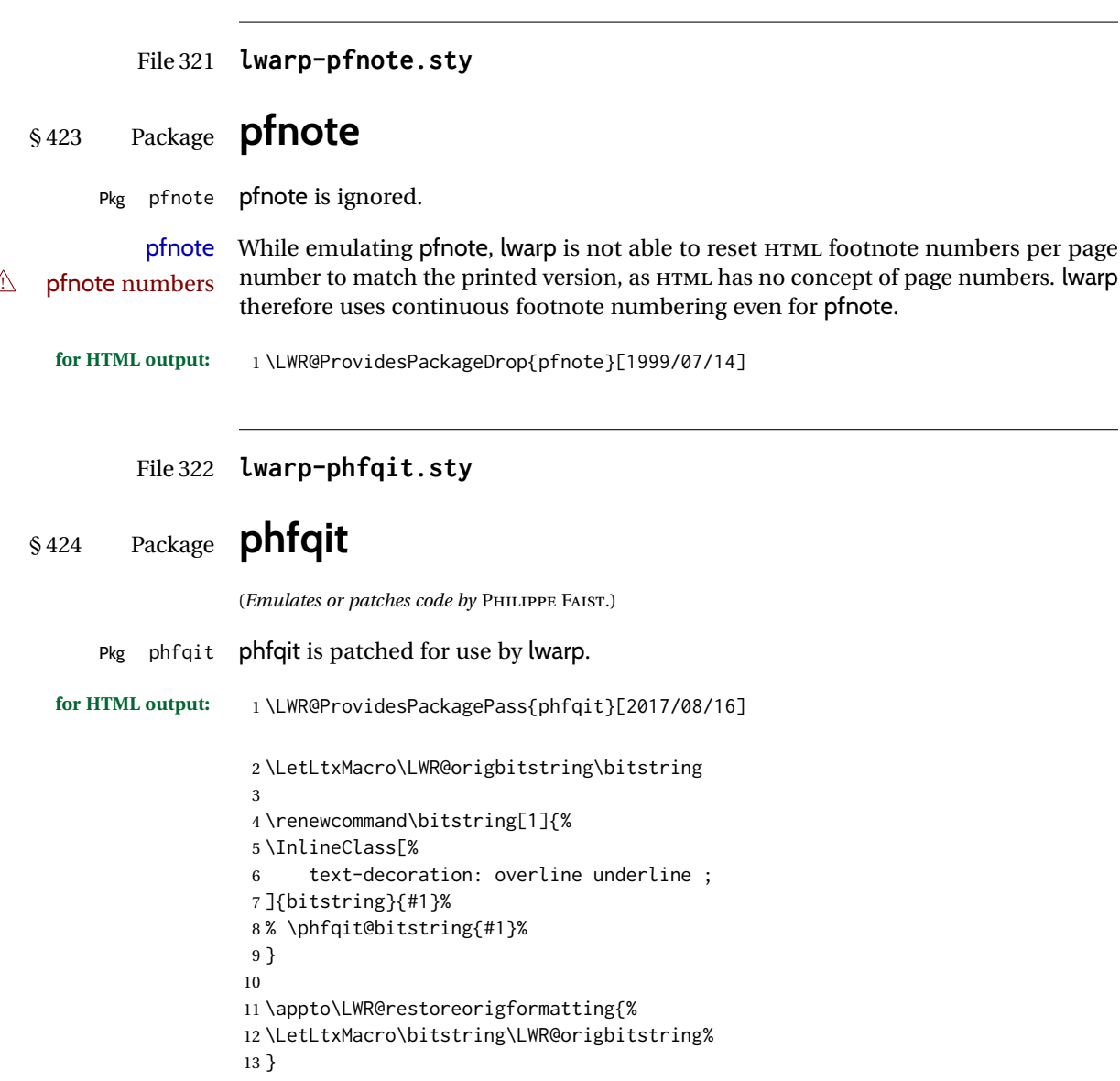

## File 323 **lwarp-physics.sty**

## § 425 Package **physics**

(*Emulates or patches code by* SERGIO C. DE LA BARRERA.)

Pkg physics physics works as-is for HTML with svG math.

For MATHJAX, emulation is provided via MATHJAX macros. These are not the same as the third-party MATHJAX extension.

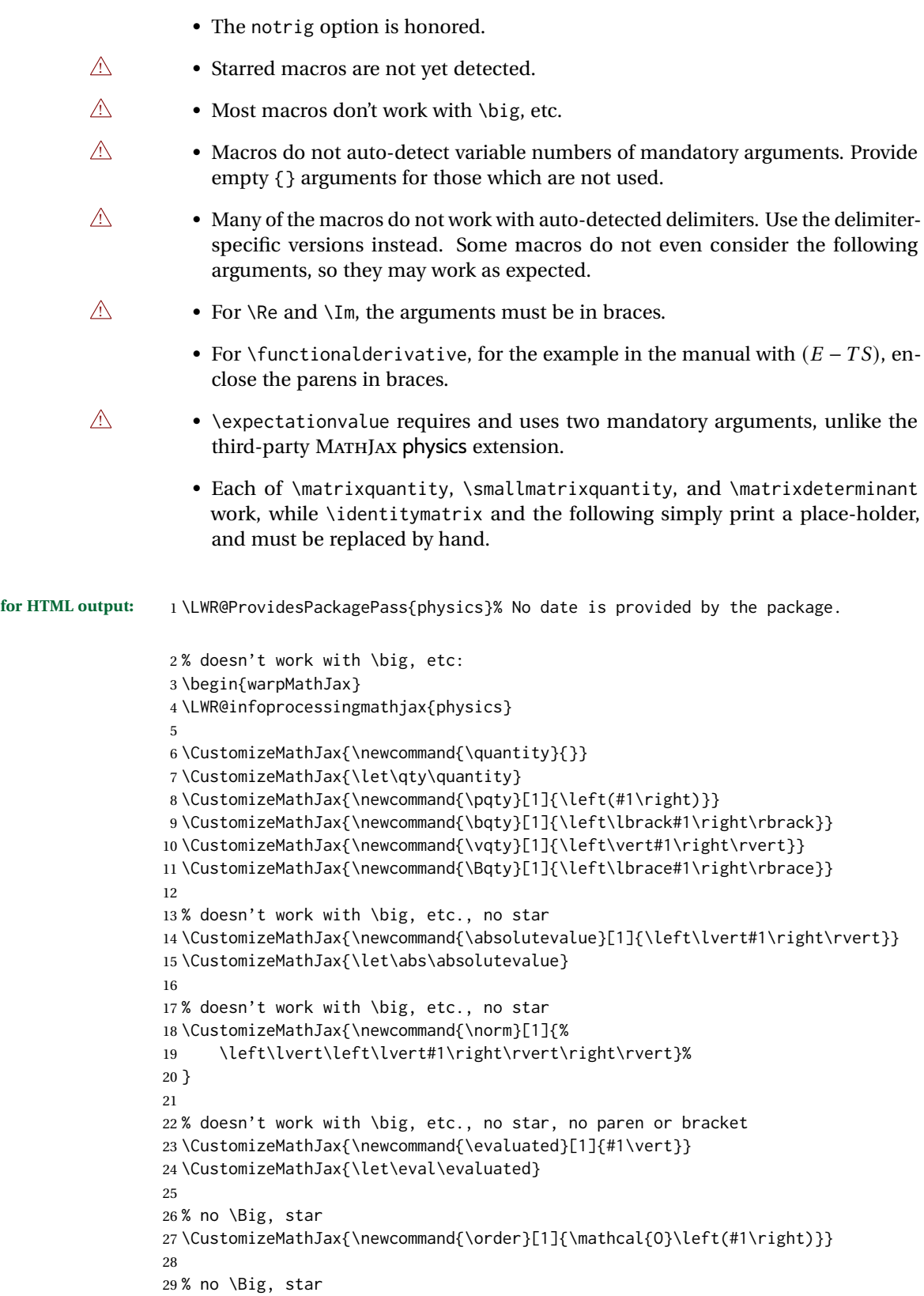

```
30 \CustomizeMathJax{\newcommand{\commutator}[2]{\left\lbrack#1,#2\right\rbrack}}
31 \CustomizeMathJax{\let\comm\commutator}
32
33 % no \Big, star
34 \CustomizeMathJax{\newcommand{\anticommutator}[2]{%
35 \left\lbrace#1,#2\right\rbrace}%
36 }
37 \CustomizeMathJax{\let\acomm\anticommutator}
38
39 % no \Big, star
40 \CustomizeMathJax{\let\poissonbracket\anticommutator}
41 \CustomizeMathJax{\let\pb\anticommutator}
42
43 % no star
44 \CustomizeMathJax{\newcommand{\vectorbold}[1]{\mathbf{#1}}}
45 \CustomizeMathJax{\let\vb\vectorbold}
46
47 % no star
48 \CustomizeMathJax{\newcommand{\vectorarrow}[1]{\vec{\mathbf{#1}}}}
49 \CustomizeMathJax{\let\va\vectorarrow}
50
51 % no star
52 \CustomizeMathJax{\newcommand{\vectorunit}[1]{\mathbf{\hat{#1}}}}
53 \CustomizeMathJax{\let\va\vectorunit}
54
55 \CustomizeMathJax{\newcommand{\dotproduct}{\boldsymbol\cdot}}
56 \CustomizeMathJax{\let\vdot\dotproduct}
57
58 \CustomizeMathJax{\newcommand{\crossproduct}{\boldsymbol\times}}
59 \CustomizeMathJax{\let\cross\crossproduct}
60 \CustomizeMathJax{\let\cp\crossproduct}
61
62\CustomizeMathJax{\newcommand{\gradient}{\mathbf{\nabla}}}
63 \CustomizeMathJax{\let\grad\gradient}
64
65 \CustomizeMathJax{\let\divisionsymbol\div}
66
67 \CustomizeMathJax{\newcommand{\divergence}{\nabla\vdot}}
68 \CustomizeMathJax{\let\div\divergence}
69
70 \CustomizeMathJax{\newcommand{\curl}{\nabla\cross}}
71
72\CustomizeMathJax{\newcommand{\laplacian}{\nabla^2}}
73
74 % responds to notrig option
75 \ifx\trigopt 1
76 \CustomizeMathJax{\DeclareMathOperator{\sine}{sin}}
77 \CustomizeMathJax{\DeclareMathOperator{\cosine}{cos}}
78 \CustomizeMathJax{\DeclareMathOperator{\tangent}{tan}}
79 \CustomizeMathJax{\DeclareMathOperator{\cosecant}{csc}}
80 \CustomizeMathJax{\DeclareMathOperator{\secant}{sec}}
81 \CustomizeMathJax{\DeclareMathOperator{\cotangent}{cot}}
82 \CustomizeMathJax{\DeclareMathOperator{\arcsine}{arcsin}}
83 \CustomizeMathJax{\DeclareMathOperator{\arccosine}{arccos}}
84 \CustomizeMathJax{\DeclareMathOperator{\arctangent}{arctan}}
```

```
85 \CustomizeMathJax{\DeclareMathOperator{\hypsine}{sinh}}
86 \CustomizeMathJax{\DeclareMathOperator{\hypcosine}{cosh}}
87 \CustomizeMathJax{\DeclareMathOperator{\hyptangent}{tanh}}
88 \CustomizeMathJax{\DeclareMathOperator{\hypcotangent}{coth}}
89 \CustomizeMathJax{\DeclareMathOperator{\exponential}{exp}}
90 \CustomizeMathJax{\DeclareMathOperator{\logarithm}{log}}
91 \CustomizeMathJax{\DeclareMathOperator{\naturallogarithm}{\ln}}
92 \CustomizeMathJax{\DeclareMathOperator{\determinant}{det}}
93 \CustomizeMathJax{\DeclareMathOperator{\Probability}{Pr}}
94 \CustomizeMathJax{\newcommand{\sin}[1][{}]{\mathrm{sin}^#1}}
95 \CustomizeMathJax{\newcommand{\sinh}[1][{}]{\mathrm{sinh}^#1}}
96 \CustomizeMathJax{\newcommand{\arcsin}[1][{}]{\mathrm{arcsin}^#1}}
97 \CustomizeMathJax{\newcommand{\asin}[1][{}]{\mathrm{asin}^#1}}
98 \CustomizeMathJax{\newcommand{\cos}[1][{}]{\mathrm{cos}^#1}}
99 \CustomizeMathJax{\newcommand{\cosh}[1][{}]{\mathrm{cosh}^#1}}
100 \CustomizeMathJax{\newcommand{\arccos}[1][{}]{\mathrm{arccos}^#1}}
101 \CustomizeMathJax{\newcommand{\acos}[1][{}]{\mathrm{acos}^#1}}
102 \CustomizeMathJax{\newcommand{\tan}[1][{}]{\mathrm{tan}^#1}}
103 \CustomizeMathJax{\newcommand{\tanh}[1][{}]{\mathrm{tanh}^#1}}
104 \CustomizeMathJax{\newcommand{\arctan}[1][{}]{\mathrm{arctan}^#1}}
105 \CustomizeMathJax{\newcommand{\atan}[1][{}]{\mathrm{atan}^#1}}
106 \CustomizeMathJax{\newcommand{\csc}[1][{}]{\mathrm{csc}^#1}}
107 \CustomizeMathJax{\newcommand{\csch}[1][{}]{\mathrm{csch}^#1}}
108 \CustomizeMathJax{\newcommand{\arccsc}[1][{}]{\mathrm{arccsc}^#1}}
109 \CustomizeMathJax{\newcommand{\acsc}[1][{}]{\mathrm{acsc}^#1}}
110 \CustomizeMathJax{\newcommand{\sec}[1][{}]{\mathrm{sec}^#1}}
111 \CustomizeMathJax{\newcommand{\sech}[1][{}]{\mathrm{sech}^#1}}
112 \CustomizeMathJax{\newcommand{\arcsec}[1][{}]{\mathrm{arcsec}^#1}}
113 \CustomizeMathJax{\newcommand{\asec}[1][{}]{\mathrm{asec}^#1}}
114 \CustomizeMathJax{\newcommand{\cot}[1][{}]{\mathrm{cot}^#1}}
115 \CustomizeMathJax{\newcommand{\coth}[1][{}]{\mathrm{coth}^#1}}
116 \CustomizeMathJax{\newcommand{\arccot}[1][{}]{\mathrm{arccot}^#1}}
117 \CustomizeMathJax{\newcommand{\acot}[1][{}]{\mathrm{acot}^#1}}
118 \else
119 \CustomizeMathJax{\DeclareMathOperator{\arccsc}{arccsc}}
120 \CustomizeMathJax{\DeclareMathOperator{\arcsec}{arcsec}}
121 \CustomizeMathJax{\DeclareMathOperator{\arccot}{arccot}}
122 \CustomizeMathJax{\DeclareMathOperator{\asin}{asin}}
123 \CustomizeMathJax{\DeclareMathOperator{\acos}{acos}}
124 \CustomizeMathJax{\DeclareMathOperator{\atan}{atan}}
125 \CustomizeMathJax{\DeclareMathOperator{\acsc}{acsc}}
126 \CustomizeMathJax{\DeclareMathOperator{\asec}{asec}}
127 \CustomizeMathJax{\DeclareMathOperator{\acot}{acot}}
128 \CustomizeMathJax{\DeclareMathOperator{\csch}{csch}}
129 \CustomizeMathJax{\DeclareMathOperator{\sech}{sech}}
130 \CustomizeMathJax{\newcommand{\tr}{\trace}}
131 \CustomizeMathJax{\newcommand{\Tr}{\Trace}}
132 \CustomizeMathJax{\newcommand{\Res}{\Residue}}
133 \fi
134
135 \CustomizeMathJax{\DeclareMathOperator{\trace}{tr}}
136 \CustomizeMathJax{\let\tr\trace}
137 \CustomizeMathJax{\DeclareMathOperator{\Trace}{Tr}}
138 \CustomizeMathJax{\let\Tr\Trace}
139 \CustomizeMathJax{\DeclareMathOperator{\rank}{rank}}
```

```
140 \CustomizeMathJax{\DeclareMathOperator{\erf}{erf}}
141 \CustomizeMathJax{\DeclareMathOperator{\Residue}{Res}}
142\CustomizeMathJax{\newcommand{\principalvalue}{\mathcal{P}}}
143 \CustomizeMathJax{\let\pv\principalvalue}
144 \CustomizeMathJax{\newcommand{\PV}{\text{P.V.}}}
145\CustomizeMathJax{\newcommand{\real}{\mathcal{R}}}
146\CustomizeMathJax{\newcommand{\imaginary}{\mathcal{I}}}
147
148 % must be brace arguments
149 \CustomizeMathJax{\newcommand{\Re}[1]{\mathrm{Re}\left\lbrace#1\right\rbrace}}
150 \CustomizeMathJax{\newcommand{\Im}[1]{\mathrm{Im}\left\lbrace#1\right\rbrace}}
151
152 \CustomizeMathJax{\newcommand{\qqtext}[1]{\quad\mathrm{#1}\quad}}
153 \CustomizeMathJax{\let\qq\qqtext}
154 \CustomizeMathJax{\newcommand{\qqcomma}{\text{,}\quad}}
155 \CustomizeMathJax{\let\qc\qqcomma}
156 \CustomizeMathJax{\newcommand{\qcc}{\quad\text{c.c.}\quad}}
157 \CustomizeMathJax{\let\qcc}
158 \CustomizeMathJax{\newcommand{\qif}{\quad\text{if}\quad}}
159 \CustomizeMathJax{\newcommand{\qthen}{\quad\text{then}\quad}}
160 \CustomizeMathJax{\newcommand{\qelse}{\quad\text{else}\quad}}
161 \CustomizeMathJax{\newcommand{\qotherwise}{\quad\text{otherwise}\quad}}
162\CustomizeMathJax{\newcommand{\qunless}{\quad\text{unless}\quad}}
163 \CustomizeMathJax{\newcommand{\qgiven}{\quad\text{given}\quad}}
164 \CustomizeMathJax{\newcommand{\qusing}{\quad\text{using}\quad}}
165 \CustomizeMathJax{\newcommand{\qassume}{\quad\text{assume}\quad}}
166 \CustomizeMathJax{\newcommand{\qsince}{\quad\text{since}\quad}}
167 \CustomizeMathJax{\newcommand{\qlet}{\quad\text{let}\quad}}
168 \CustomizeMathJax{\newcommand{\qfor}{\quad\text{for}\quad}}
169 \CustomizeMathJax{\newcommand{\qall}{\quad\text{all}\quad}}
170 \CustomizeMathJax{\newcommand{\qeven}{\quad\text{even}\quad}}
171\CustomizeMathJax{\newcommand{\qodd}{\quad\text{odd}\quad}}
172 \CustomizeMathJax{\newcommand{\qinteger}{\quad\text{integer}\quad}}
173\CustomizeMathJax{\newcommand{\qand}{\quad\text{and}\quad}}
174\CustomizeMathJax{\newcommand{\qor}{\quad\text{or}\quad}}
175\CustomizeMathJax{\newcommand{\qas}{\quad\text{as}\quad}}
176\CustomizeMathJax{\newcommand{\qin}{\quad\text{in}\quad}}
177
178 \CustomizeMathJax{\newcommand{\differential}[1][]{\text{d}^{#1}}}
179 \CustomizeMathJax{\let\dd\differential}
180
181 \CustomizeMathJax{\newcommand{\derivative}[3][]{%
182 \frac{\text{d}^{#1}#2}{\text{d}#3^{#1}}}%
183 }
184 \CustomizeMathJax{\let\dv\derivative}
185
186 \CustomizeMathJax{\newcommand{\partialderivative}[3][]{%
187 \frac{\partial^{#1}#2}{\partial#3^{#1}}}%
188 }
189 \CustomizeMathJax{\let\pderivative\partialderivative}
190 \CustomizeMathJax{\let\pdv\partialderivative}
191
192 \CustomizeMathJax{\newcommand{\variation}{\delta}}
193 \CustomizeMathJax{\let\var\variation}
194
```

```
195 % Must provide two mandatory args.
196 % For the example in the manual with (E-TS), enclose the parens in braces
197 \CustomizeMathJax{\newcommand{\functionalderivative}[3][]{%
198 \frac{\delta^{#1}#2}{\delta#3^{#1}}}%
199 }
200 \CustomizeMathJax{\let\fdv\functionalderivative}
201
202
203 % use \braket to contract
204 \CustomizeMathJax{\newcommand{\bra}[1]{\langle{#1}\rvert}}
205\CustomizeMathJax{\newcommand{\ket}[1]{\lvert{#1}\rangle}}
206
207 % must have two args
208 \CustomizeMathJax{\newcommand{\innerproduct}[2]{%
209 \left\langle{#1}\middle\vert{#2}\right\rangle}%
210 }
211 \CustomizeMathJax{\let\braket\innerproduct}
212 \CustomizeMathJax{\let\ip\innerproduct}
213
214 % must have two args
215\CustomizeMathJax{\newcommand{\outerproduct}[2]{%
216 \left\lvert{#1}\middle\rangle\!\middle\langle#2\right\rvert}%
217 }
218 \CustomizeMathJax{\let\dyad\outerproduct}
219 \CustomizeMathJax{\let\op\outerproduct}
220
221 % must have two args, unlike the MathJax version
222 \CustomizeMathJax{\newcommand{\expectationvalue}[2]{%
223 \left\langle{#2}\middle\vert{#1}\middle\vert{#2}\right\rangle}%
224 }
225 \CustomizeMathJax{\let\expval\expectationvalue}
226 \CustomizeMathJax{\let\ev\expectationvalue}
227
228 \CustomizeMathJax{\newcommand{\matrixelement}[3]{%
229 \left\langle{#1}\middle\vert{#2}\middle\vert{#3}\right\rangle}%
230 }
231 \CustomizeMathJax{\let\mel\matrixelement}
232
233 \CustomizeMathJax{\newcommand{\matrixquantity}[1]{\begin{matrix}#1\end{matrix}}}
234 \CustomizeMathJax{\let\mqty\matrixquantity}
235 \CustomizeMathJax{\newcommand{\pmqty}[1]{\begin{pmatrix}#1\end{pmatrix}}}
236 \CustomizeMathJax{\newcommand{\Pmqty}[1]{%
237 \left\lgroup\begin{matrix}#1\end{matrix}\right\rgroup}%
238 }
239 \CustomizeMathJax{\newcommand{\bmqty}[1]{\begin{bmatrix}#1\end{bmatrix}}}
240 \CustomizeMathJax{\newcommand{\vmqty}[1]{\begin{vmatrix}#1\end{vmatrix}}}
241
242 \CustomizeMathJax{\newcommand{\smallmatrixquantity}[1]{%
243 \begin{smallmatrix}#1\end{smallmatrix}}%
244 }
245 \CustomizeMathJax{\let\smqty\smallmatrixquantity}
246 \CustomizeMathJax{\newcommand{\spmqty}[1]{%
247 \pqty{\begin{smallmatrix}#1\end{smallmatrix}}}%
248 }
249 \CustomizeMathJax{\newcommand{\sPmqty}[1]{%
```

```
250 \left\lgroup\begin{smallmatrix}#1\end{smallmatrix}\right\rgroup}%
251 }
252 \CustomizeMathJax{\newcommand{\sbmqty}[1]{%
253 \bqty{\begin{smallmatrix}#1\end{smallmatrix}}}%
254 }
255 \CustomizeMathJax{\newcommand{\svmqty}[1]{%
256 \vqty{\begin{smallmatrix}#1\end{smallmatrix}}}%
257 }
258
259 \CustomizeMathJax{\let\matrixdeterminant\vmqty}
260 \CustomizeMathJax{\let\mdet\vmqty}
261 \CustomizeMathJax{\let\smdet\svmqty}
262
263 \CustomizeMathJax{\newcommand{\identitymatrix}[1]{(\text{imat}\{#1\})}}
264 \CustomizeMathJax{\let\imat\identitymatrix}
265
266 \CustomizeMathJax{\newcommand{\xmatrix}[3]{(\text{xmat}\{\}\{#2\}\{#3\})}}
267 \CustomizeMathJax{\let\xmat\xmatrix}
268
269\CustomizeMathJax{\newcommand{\zeromatrix}[2]{(\text{zmat}\{#1\}\{#2\})}}
270 \CustomizeMathJax{\let\zmat\zeromatrix}
271
272\CustomizeMathJax{\newcommand{\paulimatrix}[1]{(\text{pmat}\{#1\})}}
273 \CustomizeMathJax{\let\pmat\paulimatrix}
274
275 \CustomizeMathJax{\newcommand{\diagonalmatrix}[2][]{%
276 \left(\text{dmat}\right)}%
277 }
278 \CustomizeMathJax{\let\dmat\diagonalmatrix}
279
280\CustomizeMathJax{\newcommand{\antidiagonalmatrix}[2][]{%
281 \left(\text{admat}\right)}%
282 }
283 \CustomizeMathJax{\let\admat\antidiagonalmatrix}
284 \end{warpMathJax}
```
#### File 324 **lwarp-physunits.sty**

## § 426 Package **physunits**

```
(Emulates or patches code by BRIAN W. MULLIGAN.)
```

```
Pkg physunits physunits is supported as-is for svG math, and is emulated for MATHJAX.
```

```
for HTML output: 1 \LWR@ProvidesPackagePass{physunits}[2020/03/26]
                  2 \begin{warpMathJax}
                  3 \LWR@infoprocessingmathjax{physunits}
                  4
                  5 \CustomizeMathJax{\newcommand{\micro}{\mu}}
                  6 \CustomizeMathJax{\newcommand{\V}[1][ ]{\,\mathrm{#1V}}}
                  7 \CustomizeMathJax{\newcommand{\Volt}[1][ ]{\,\mathrm{#1V}}}
                  8 \CustomizeMathJax{\newcommand{\Coulomb}[1][ ]{\,\mathrm{#1C}}}
```

```
9 \CustomizeMathJax{\newcommand{\esu}{\,\mathrm{esu}}}
10 \CustomizeMathJax{\newcommand{\Ohm}[1][ ]{\,\mathrm{#1\Omega}}}
11 \CustomizeMathJax{\newcommand{\Amp}[1][ ]{\,\mathrm{#1A}}}
12 \CustomizeMathJax{\newcommand{\Farad}[1][ ]{\,\mathrm{#1F}}}
13 \CustomizeMathJax{\newcommand{\Tesla}[1][ ]{\,\mathrm{#1T}}}
14 \CustomizeMathJax{\newcommand{\Gauss}[1][ ]{\,\mathrm{#1G}}}
15 \CustomizeMathJax{\newcommand{\Henry}[1][ ]{\,\mathrm{#1H}}}
16 \CustomizeMathJax{\newcommand{\eV}[1][ ]{\,\mathrm{#1eV}}}
17\CustomizeMathJax{\newcommand{\keV}{\,\mathrm{keV}}}
18 \CustomizeMathJax{\newcommand{\MeV}{\,\mathrm{MeV}}}
19 \CustomizeMathJax{\newcommand{\J}[1][ ]{\,\mathrm{#1J}}}
20 \CustomizeMathJax{\newcommand{\Joule}[1][ ]{\,\mathrm{#1J}}}
21\CustomizeMathJax{\newcommand{\erg}{\,\mathrm{erg}}}
22\CustomizeMathJax{\newcommand{\kcal}{\,\mathrm{kcal}}}
23 \CustomizeMathJax{\newcommand{\Cal}{\,\mathrm{Cal}}}
24 \CustomizeMathJax{\newcommand{\calorie}[1][ ]{\,\mathrm{#1cal}}}
25 \CustomizeMathJax{\newcommand{\BTU}{\,\mathrm{BTU}}}
26 \CustomizeMathJax{\newcommand{\tnt}{\,\mathrm{ton\, of\, TNT}}}
27 \CustomizeMathJax{\newcommand{\Watt}[1][ ]{\,\mathrm{#1W}}}
28\CustomizeMathJax{\newcommand{\hpi}{\,\mathrm{hp(I)}}}
29\CustomizeMathJax{\newcommand{\hpm}{\,\mathrm{hp(M)}}}
30 \CustomizeMathJax{\newcommand{\hp}{\,\mathrm{hp}}}
31 \CustomizeMathJax{\newcommand{\meter}[1][ ]{\,\mathrm{#1m}}}
32 \CustomizeMathJax{\newcommand{\m}[1][ ]{\,\mathrm{#1m}}}
33\CustomizeMathJax{\newcommand{\km}{\,\mathrm{km}}}
34\CustomizeMathJax{\newcommand{\au}{\,\mathrm{au}}}
35 \CustomizeMathJax{\newcommand{\pc}[1][ ]{\,\mathrm{#1pc}}}
36 \CustomizeMathJax{\newcommand{\ly}[1][ ]{\,\mathrm{#1ly}}}
37\CustomizeMathJax{\newcommand{\cm}{\,\mathrm{cm}}}
38 \CustomizeMathJax{\newcommand{\nm}{\,\mathrm{nm}}}
39 \CustomizeMathJax{\newcommand{\ft}{\,\mathrm{ft}}}
40\CustomizeMathJax{\newcommand{\inch}{\,\mathrm{in}}}
41\CustomizeMathJax{\newcommand{\mi}{\,\mathrm{mi}}}
42 \CustomizeMathJax{\newcommand{\s}[1][ ]{\,\mathrm{#1s}}}
43 \CustomizeMathJax{\newcommand{\Sec}[1][ ]{\,\mathrm{#1s}}}
44 \CustomizeMathJax{\newcommand{\Min}{\,\mathrm{min}}}
45\CustomizeMathJax{\newcommand{\h}{\,\mathrm{h}}}
46 \CustomizeMathJax{\newcommand{\y}[1][ ]{\,\mathrm{#1y}}}
47\CustomizeMathJax{\newcommand{\Day}{\,\mathrm{d}}}
48
49 \CustomizeMathJax{\newcommand{\gm}[1][ ]{\,\mathrm{#1g}}}
50 \CustomizeMathJax{\newcommand{\kg}{\,\mathrm{kg}}}
51\CustomizeMathJax{\newcommand{\lb}{\,\mathrm{lb}}}
52\CustomizeMathJax{\newcommand{\amu}{\,\mathrm{amu}}}
53 \CustomizeMathJax{\newcommand{\N}[1][ ]{\,\mathrm{#1N}}}
54 \CustomizeMathJax{\newcommand{\Newton}[1][ ]{\,\mathrm{#1N}}}
55 \CustomizeMathJax{\newcommand{\dyne}[1][ ]{\,\mathrm{#1dyn}}}
56 \CustomizeMathJax{\newcommand{\lbf}{\,\mathrm{lbf}}}
57\CustomizeMathJax{\newcommand{\kmps}{\,\mathrm{km}\,\mathrm{s}^{-1}}}
58 \CustomizeMathJax{\newcommand{\kmph}{\,\mathrm{km}\,\mathrm{h}^{-1}}}
59 \CustomizeMathJax{\newcommand{\mps}[1][ ]{\,\mathrm{#1m}\,\mathrm{s}^{-1}}}
60\CustomizeMathJax{\newcommand{\miph}{\,\mathrm{mi}\,\mathrm{h}^{-1}}}
61\CustomizeMathJax{\newcommand{\kts}{\,\mathrm{kts}}}
62
63 \CustomizeMathJax{\newcommand{\mpss}[1][ ]{\,\mathrm{#1m}\,\mathrm{s}^{-2}}}
```

```
64\CustomizeMathJax{\newcommand{\gacc}{\,\mathrm{g}}}
65 \CustomizeMathJax{\newcommand{\ftpss}{\,\mathrm{ft}\,\mathrm{s}^{-2}}}
66 \CustomizeMathJax{\newcommand{\K}[1][ ]{\,\mathrm{#1K}}}
67 \CustomizeMathJax{\newcommand{\Kelvin}[1][ ]{\,\mathrm{#1K}}}
68\CustomizeMathJax{\newcommand{\Celcius}{\,^\circ{\mathrm{C}}}}
69\CustomizeMathJax{\newcommand{\Rankine}{\,^\circ{\mathrm{R}}}}
70\CustomizeMathJax{\newcommand{\Fahrenheit}{\,^\circ{\mathrm{F}}}}
71
72\CustomizeMathJax{\newcommand{\rpm}{\,\mathrm{rev}\,\Min^{-1}}}
73
74 \CustomizeMathJax{\newcommand{\Hz}[1][ ]{\,\mathrm{#1Hz}}}
75 \CustomizeMathJax{\newcommand{\barP}[1][ ]{\,\mathrm{#1bar}}}
76\CustomizeMathJax{\newcommand{\atm}{\,\mathrm{atm}}}
77 \CustomizeMathJax{\newcommand{\Pa}[1][ ]{\,\mathrm{#1Pa}}}
78\CustomizeMathJax{\newcommand{\mmHg}{\,\mathrm{mmHg}}}
79 \CustomizeMathJax{\newcommand{\inHg}{\,\mathrm{inHg}}}
80 \CustomizeMathJax{\newcommand{\lbsi}{\,\mathrm{psi}}}
81\CustomizeMathJax{\newcommand{\lbsf}{\,\mathrm{psf}}}
82\CustomizeMathJax{\newcommand{\Ba}[1][ ]{\,\mathrm{#1Ba}}}
83\CustomizeMathJax{\newcommand{\Torr}[1][ ]{\,\mathrm{#1Torr}}}
84\CustomizeMathJax{\newcommand{\mol}{\,\mathrm{mol}}}
85 \end{warpMathJax}
```
File 325 **lwarp-pifont.sty**

```
§ 427 Package pifont
```
(*Emulates or patches code by* WALTER SCHMIDT.)

Pkg pifont pifont is patched for use by lwarp.

Hashed inline images are used, as there may not be Unicode support for all icons.

**for HTML output:** 1 \LWR@ProvidesPackagePass{pifont}[2005/04/12]

```
2 \renewcommand{\Pisymbol}[2]{%
3 \begin{lateximage}*[Pisymbol][pisymbol#1#2]%
4 {\Pifont{#1}\char#2}%
5 \end{lateximage}%
6 }
7
8 \newcommand{\LWR@HTML@Pifill}[2]{
9 \Pisymbol{#1}{#2} \Pisymbol{#1}{#2} \Pisymbol{#1}{#2}
10 }
11 \LWR@formatted{Pifill}
12
13 \newcommand{\LWR@HTML@Piline}[2]{%
14 \par\noindent\hspace*{0.5in}
15 \Pifill{#1}{#2} \Pifill{#1}{#2} \Pifill{#1}{#2}
16 }
17 \LWR@formatted{Piline}
```
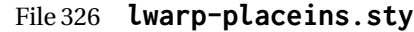

## § 428 Package **placeins**

(*Emulates or patches code by* DONALD ARSENEAU.)

Pkg placeins placeins is ignored.

Discard all options for lwarp-placeins:

**for HTML output:** <sup>1</sup> \LWR@ProvidesPackageDrop{placeins}[2005/04/18]

2 \newcommand\*{\FloatBarrier}{}

### File 327 **lwarp-plarydshln.sty**

## § 429 Package **plarydshln**

Pkg plarydshln plarydshln is emulated by lwarp-arydshln.

**for HTML output:** 1 \LWR@ProvidesPackageDrop{plarydshln}[2018/10/20]

2 \LWR@origRequirePackage{lwarp-arydshln}

File 328 **lwarp-plext.sty**

2

5

### § 430 Package **plext**

Pkg plext plext is preloaded by jtarticle and related classes.

**for HTML output:** 1 \LWR@loadbefore{plext}

```
3 \LWR@ProvidesPackagePass{plext}[2017/07/21]
```
#### 4 \let\tate\relax

6 \DeclareExpandableDocumentCommand{\rensuji}{s o m}{#3}

```
7
8 % \layoutfloat(width,height)[pos]#4
```

```
9 \DeclareDocumentCommand{\layoutfloat}{d() o m}{}
```

```
10
11 % \DeclareLayoutCaption{type} <dir>(width)[pos1pos2]
12 \DeclareDocumentCommand{\DeclareLayoutCaption}{m d<> d() o}{}
13
```
14 \LetLtxMacro\pcaption\caption

```
15
16 % \layoutcaption<dir>(width)[pos]
17 \DeclareDocumentCommand{\layoutcaption}{d<> d() o}{}
18
19 \let\captiondir\relax
```
Add the optional  $\langle t/y \rangle$  direction:

```
20 \RenewDocumentEnvironment{LWR@HTML@minipage}{d<> O{t} O{} O{t} m}
21 {\LWR@HTML@sub@minipage{#2}{#3}{#4}{#5}}
22 {\endLWR@HTML@sub@minipage}
23
24 \RenewDocumentCommand{\LWR@HTML@parbox}{d<> O{t} O{} O{t} m +m}
25 {
26 \LWR@traceinfo{parbox of width #4}%
27 \begin{minipage}[#2][#3][#4]{#5}%
28 #6
29 \end{minipage}%
30 }
31
32 % \pbox <t/y> [width] [l/r] {contents}
33 \RenewDocumentCommand{\pbox}{d<> O{0pt} O{c} m}{%
34 \global\booltrue{LWR@minipagefullwidth}%
35 \parbox{#2}{#4}%
36 }
```
picture, as modified by pext, is encapsulated by the lwarp core.

#### File 329 **lwarp-plextarydshln.sty**

## § 431 Package **plextarydshln**

Pkg plextarydshln plextarydshln is emulated by lwarp-arydshln.

**for HTML output:** 1 \LWR@ProvidesPackageDrop{plextarydshln}[2018/10/20]

\LWR@origRequirePackage{lwarp-arydshln}

#### File 330 **lwarp-plextcolortbl.sty**

## § 432 Package **plextcolortbl**

Pkg plextcolortbl plextcolortbl is emulated by lwarp-colortbl.

**for HTML output:** 1 \LWR@ProvidesPackageDrop{plextcolortbl}[2018/09/19]

\LWR@origRequirePackage{lwarp-colortbl}

#### File 331 **lwarp-prelim2e.sty**

## § 433 Package **prelim2e**

(*Emulates or patches code by* MARTIN SCHRÖDER.)

Pkg prelim2e prelim2e is ignored.

**for HTML output:** Discard all options for lwarp-prelim2e:

1 \LWR@ProvidesPackageDrop{prelim2e}[2009/05/29]

```
2 \newcommand{\PrelimText}{}
```

```
3 \newcommand{\PrelimTextStyle}{}
```
4 \newcommand{\PrelimWords}{}

File 332 **lwarp-prettyref.sty**

### § 434 Package **prettyref**

(*Emulates or patches code by* KEVIN S. RULAND.)

Pkg prettyref prettyref is patched for use by lwarp.

**for HTML output:** 1 \LWR@ProvidesPackagePass{prettyref}[1998/07/09]

2 \newrefformat{fig}{Figure \ref{#1}} 3 \newrefformat{tab}{Table \ref{#1}}

#### File 333 **lwarp-preview.sty**

### § 435 Package **preview**

Pkg preview preview is ignored.

**for HTML output:** 1 \LWR@ProvidesPackageDrop{preview}[2017/04/24]

2 \newenvironment{preview}{}{}

- 3 \newenvironment{nopreview}{}{}
- 4 \NewDocumentCommand{\PreviewMacro}{s o o +m}{}
- 5 \NewDocumentCommand{\PreviewEnvironment}{s o o +m}{}
- 6 \newcommand{\PreviewSnarfEnvironment}[2][]{}
- 7 \NewDocumentCommand{\PreviewOpen}{s o}{}
- 8 \NewDocumentCommand{\PreviewClose}{s o}{}
- 9 \let\ifPreview\iffalse% \fi for syntax highlighting

### File 334 **lwarp-psfrag.sty**

## § 436 Package **psfrag**

(*Emulates or patches code by* MICHAEL C. GRANT, DAVID CARLISLE.)

Pkg psfrag psfrag is patched for use by lwarp.

 $\triangle$  use psfrags The psfrags environment is modified to use lateximage to encapsulate the image. Always use a psfrags environment to contain any local \psfrag macros and the associated \includegraphics or \epsfig calls. Outside of a psfrags environment, psfrags adjustments will not be seen by lwarp.

 $\triangle$  Tip: Use a mono-spaced font for the tags in the EPS file.

**for HTML output:** 1 \LWR@ProvidesPackagePass{psfrag}[1998/04/11]

A lateximage captures the modified image from the document.

```
2 \BeforeBeginEnvironment{psfrags}{%
3 \begin{lateximage}[-psfrags-~\PackageDiagramAltText]%
4 }
5
6 \AfterEndEnvironment{psfrags}{\end{lateximage}}
```
File 335 **lwarp-psfragx.sty**

### § 437 Package **psfragx**

(*Emulates or patches code by* PASCAL KOCKAERT.)

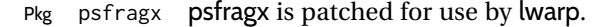

```
for HTML output: 1 \LWR@ProvidesPackagePass{psfragx}[2012/05/02]
```
A lateximage captures the modified image from the document.

```
2 \def\pfx@includegraphicx#1#2{%
3 \begin{lateximage}[-psfragx-~\PackageDiagramAltText]%
4 \mbox{\pfx@overpix{#1}{#2}\endpfx@overpix}%
5 \end{lateximage}%
6 }
7
8 \def\@@@overpix[#1]<#2>[#3]#4{%
9 \begin{lateximage}[-psfragx-~\PackageDiagramAltText]%
10 \pfx@overpix{#1,ovpfgd={#2},ovpbgd={#3}}{#4}%
11 }
12
```

```
13 \def\endoverpix{%
14 \endpfx@overpix%
15 \end{lateximage}%
16 }
```
#### File 336 **lwarp-pst-eps.sty**

## § 438 Package **pst-eps**

(*Emulates or patches code by* HERBERT VOSS.) Pkg pst-eps pst-eps is patched for use by lwarp. **for HTML output:** 1 \LWR@ProvidesPackagePass{pst-eps}[2005/05/20] 2 \renewenvironment{TeXtoEPS}{}{} 3 \renewcommand{\PSTtoEPS}[3][]{} File 337 **lwarp-pstool.sty** § 439 Package **pstool** (*Emulates or patches code by* ZEBB PRIME, WILL ROBERTSON.) Pkg pstool pstool is patched for use by lwarp. \graphicspath is ignored, and the file directory must be stated.  $\triangle$  path and filename The filename must not have a file extension. Use Enter ⇒ **lwarpmk html** followed by Enter ⇒ **lwarpmk limages** . **for HTML output:** 1 \LWR@ProvidesPackagePass{pstool}[2018/01/20] Each image is placed inside a lateximage to capture the results of psfrag. 2 \renewcommand\pstool@alwaysprocess[3][]{% 3 \begin{lateximage}[-pstool-~\PackageDiagramAltText]% 4 \includegraphics{#2.pdf}% 5 \end{lateximage}% 6 }

7 \LetLtxMacro\pstool@neverprocess\pstool@alwaysprocess

```
8 \LetLtxMacro\pstool@maybeprocess\pstool@alwaysprocess
9
10 \renewcommand\pstool@@psfragfig[4]{%
11 \begin{lateximage}[-pstool-~\PackageDiagramAltText]%
12 \includegraphics{#2.pdf}%
13 \end{lateximage}%
14 }
```
#### File 338 **lwarp-pstricks.sty**

### § 440 Package **pstricks**

(*Emulates or patches code by* TIMOTHY VAN ZANDT.)

Pkg pstricks pstricks is patched for use by lwarp.

 $\triangle$  use pspicture All pstricks content should be contained inside a pspicture environment.

**for HTML output:** 1 \LWR@ProvidesPackagePass{pstricks}[2018/01/06]

```
2 \BeforeBeginEnvironment{pspicture}{%
3 \begin{lateximage}[pspicture]%
4 }
5 \AfterEndEnvironment{pspicture}{\end{lateximage}}
```
File 339 **lwarp-pxatbegshi.sty**

## § 441 Package **pxatbegshi**

Pkg pxatbegshi pxatbegshi is ignored.

**for HTML output:** 1 \LWR@ProvidesPackageDrop{pxatbegshi}[2017/11/04]

2 \LWR@origRequirePackage{lwarp-atbegshi}

#### File 340 **lwarp-pxeveryshi.sty**

## § 442 Package **pxeveryshi**

Pkg pxeveryshi pxeveryshi is ignored.

**for HTML output:** 1 \LWR@ProvidesPackageDrop{pxeveryshi}[2012/05/19]

2 \LWR@origRequirePackage{lwarp-everyshi}

#### File 341 **lwarp-pxftnright.sty**

## § 443 Package **pxftnright**

Pkg pxftnright pxftnright is ignored.

**for HTML output:** 1 \LWR@ProvidesPackageDrop{pxftnright}[2017/02/28]

2 \LWR@origRequirePackage{lwarp-ftnright}

#### File 342 **lwarp-pxjahyper.sty**

## § 444 Package **pxjahyper**

Pkg pxjahyper pxjahyper is ignored.

**for HTML output:** 1 \LWR@ProvidesPackageDrop{pxjahyper}[2018/07/15]

### File 343 **lwarp-quotchap.sty**

### § 445 Package **quotchap**

(*Emulates or patches code by* KARSTEN TINNEFELD, JAN KLEVER.)

Pkg quotchap quotchap is emulated.

**for HTML output:** 1 \LWR@ProvidesPackageDrop{quotchap}[2019/07/09]

```
2 \newcommand{\@quotchap}{}
3 \newlength{\LWR@quotchapwidth}
4
5 \let\@printcites\relax
6
7 \newcommand*{\@iprintcites}{%
```
Place the quotes inside a <div> of class quotchap, of the maximum selected width:

```
8 \begin{BlockClass}[max-width: \LWR@printlength{\LWR@quotchapwidth}]{quotchap}
9 %\begin{minipage}{\LWR@quotchapwidth}
10 \@quotchap
11 %\end{minipage}
12 \end{BlockClass}
```
Deactivate the quote printing:

```
13 \global\let\@printcites\relax
14 }
15
16 \NewEnviron{savequote}[1][\linewidth]{%
```

```
Remember the width, adjusted for HTML, and make the length assignment global, per:
https://tex.stackexchange.com/questions/300823/
```

```
why-is-setlength-ineffective-inside-a-tabular-environment
```

```
17 \setlength{\LWR@quotchapwidth}{#1*2}%
18 \global\LWR@quotchapwidth=\LWR@quotchapwidth%
```
Remember the body, and activate the quote printing:

```
19 \global\let\@quotchap\BODY
20 \global\let\@printcites\@iprintcites%
21 }
```
The quotation author is placed inside a <div> of class qauthor:

```
22 \newcommand{\qauthor}[1]{%
23 \LWR@stoppars%
24 \begin{BlockClass}{qauthor}%
25 {#1}%
26 \end{BlockClass}%
27 \LWR@startpars%
28 }
```
Fonts are ignored. Use css.

```
29 \newcommand{\qsetcnfont}[1]{}
30 \providecommand*{\quotefont}{}
31 \providecommand*{\qauthorfont}{}
```
#### File 344 **lwarp-quoting.sty**

## § 446 Package **quoting**

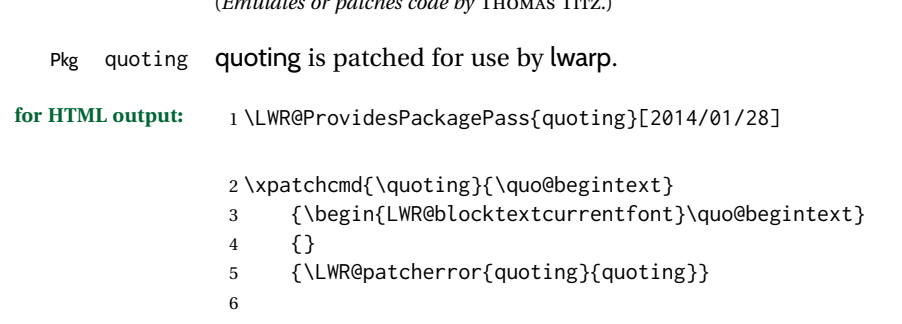

 $\ell$  **External or patches of patches code by** Thomas Times.

```
7\xpatchcmd{\endquoting}{\quo@endtext}
```

```
8 {\quo@endtext\end{LWR@blocktextcurrentfont}\LWR@stoppars}
```

```
9 {}
```
{\LWR@patcherror{quoting}{endquoting}}

#### File 345 **lwarp-ragged2e.sty**

### § 447 Package **ragged2e**

(*Emulates or patches code by* MARTIN SCHRÖDER.)

Pkg ragged2e ragged2e is emulated.

#### Discard all options for lwarp-ragged2e:

- **for HTML output:** <sup>1</sup> \LWR@ProvidesPackageDrop{ragged2e}[2009/05/21]
	- \LetLtxMacro\Centering\centering
	- \LetLtxMacro\RaggedLeft\raggedleft
	- \LetLtxMacro\RaggedRight\raggedright
	- \newcommand\*{\justifying}{}
	- \newlength{\CenteringLeftskip}
	- \newlength{\RaggedLeftLeftskip}
	- \newlength{\RaggedRightLeftskip} \newlength{\CenteringRightskip}
	- \newlength{\RaggedLeftRightskip}
	- \newlength{\RaggedRightRightskip}
	- \newlength{\CenteringParfillskip}
	- \newlength{\RaggedLeftParfillskip}
	- \newlength{\RaggedRightParfillskip}
	- \newlength{\JustifyingParfillskip}
	- \newlength{\CenteringParindent}
	- \newlength{\RaggedLeftParindent}
	- \newlength{\RaggedRightParindent}
	- \newlength{\JustifyingParindent}
	- 20 \newenvironment\*{Center}{\center}{\endcenter}
	- \newenvironment\*{FlushLeft}{\flushleft}{\endflushleft}
	- 22\newenvironment\*{FlushRight}{\flushright}{\endflushright}

```
23 \newenvironment*{justify}{\justifying}{\endjustifying}
```
#### File 346 **lwarp-realscripts.sty**

## § 448 Package **realscripts**

(*Emulates or patches code by* WILL ROBERTSON.)

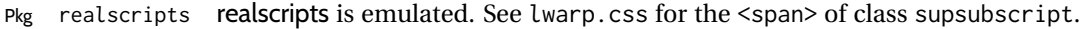

**for HTML output:** 1 \LWR@ProvidesPackagePass{realscripts}[2016/02/13]

The following are copied verbatim from the original, but given new names, since xparse definitions should not be \let.

```
2 \ExplSyntaxOn
3
4 \DeclareDocumentCommand \LWR@print@realsubscript {m} {
5 \fontspec_if_fontspec_font:TF {
6 \fontspec_if_opentype:TF
7 { \fontspec_if_feature:nTF {+subs}
8 { {\addfontfeature{VerticalPosition=Inferior}#1} }
9 { \fontspec_if_feature:nTF {+sinf}
10 { {\addfontfeature{VerticalPosition=ScientificInferior}#1} }
11 { \fakesubscript{#1} }
12 }
13 }
14 { \fontspec_if_aat_feature:nnTF {10} {2}
15 { {\addfontfeature{VerticalPosition=Inferior}#1} }
16 { \fakesubscript{#1} }
17 }
18 }
19 { \fakesubscript{#1} }
20 }
21
22 \DeclareDocumentCommand \LWR@HTML@realsubscript {m} {
23 \LWR@HTML@textsubscript{#1}
24 }
25
26 \LWR@formatted{realsubscript}
27
28
29 \DeclareDocumentCommand \LWR@print@realsuperscript {m} {
30 \fontspec_if_fontspec_font:TF
31 {
32 \fontspec_if_opentype:TF
33 { \fontspec_if_feature:nTF {+sups}
34 { {\addfontfeature{VerticalPosition=Superior}#1} }
35 { \fakesuperscript{#1} }
36 }
37 { \fontspec_if_aat_feature:nnTF {10} {1}
38 { {\addfontfeature{VerticalPosition=Superior}#1} }
39 { \fakesuperscript{#1} }
40 }
41 }
42 { \fakesuperscript{#1} }
43 }
44
45 \DeclareDocumentCommand \LWR@HTML@realsuperscript {m} {
46 \LWR@HTML@textsuperscript{#1}
47 }
48
49 \LWR@formatted{realsuperscript}
50
51
52 \DeclareDocumentCommand \LWR@print@textsubsuperscript {s O{l} mm} {
53 \leavevmode
```

```
54 \group_begin:
55 \IfBooleanTF #1
56 {
57 \hbox_set:Nn \l_tmpa_box {\textsubscript*{#3}}
58 \hbox_set:Nn \l_tmpb_box {\textsuperscript*{#4}}
59 }
60 {
61 \hbox_set:Nn \l_tmpa_box {\textsubscript{#3}}
62 \hbox_set:Nn \l_tmpb_box {\textsuperscript{#4}}
63 }
64 \hbox_set:Nn \l_tmpa_box
65 {\box_move_down:nn \subsupersep {\box_use:N \l_tmpa_box} }
66 \hbox_set:Nn \l_tmpb_box
67 {\box_move_up:nn \subsupersep {\box_use:N \l_tmpb_box} }
68 \str_case:nnF {#2}
69 {
70 {l}{\use_i:nnn}
71 {c}{\use_ii:nnn}
72 {r}{\use_iii:nnn}
73 }
74 {
75 \PackageWarning{realscripts}{
76 Unknown~alignment~option~'#2'. \MessageBreak
77 One~ of~ 'l',~ 'c',~ 'r',~ only
78 }
79 \use_i:nnn
80 }
81 {
82 \hbox_overlap_right:n { \box_use:N \l_tmpa_box }
83 \hbox_overlap_right:n { \box_use:N \l_tmpb_box }
84 \skip_horizontal:n {
85 \dim_max:nn {\box_wd:N \l_tmpa_box} {\box_wd:N \l_tmpb_box}
86 }
87 }
88 {
89 \dim_compare:nTF { \box_wd:N \l_tmpa_box > \box_wd:N \l_tmpb_box }
90 {
91 \skip_horizontal:n {
92 0.5\box_wd:N \l_tmpa_box-0.5\box_wd:N \l_tmpb_box
93 }
94 \box_use:N \l_tmpb_box
95 \skip_horizontal:n {
96 -0.5\box_wd:N \l_tmpa_box-0.5\box_wd:N \l_tmpb_box
97 }
98 \box_use:N \l_tmpa_box
99 }
100 {
101 \skip_horizontal:n {
102 0.5\box_wd:N \l_tmpb_box-0.5\box_wd:N \l_tmpa_box
103 }
104 \box_use:N \l_tmpa_box
105 \skip_horizontal:n {
106 -0.5\box_wd:N \l_tmpb_box-0.5\box_wd:N \l_tmpa_box
107 }
108 \box_use:N \l_tmpb_box
```

```
109 }
110 }
111 {
112 \skip_horizontal:n {
113 \dim_max:nn {\box_wd:N \l_tmpa_box} {\box_wd:N \l_tmpb_box}
114 }
115 \hbox_overlap_left:n { \box_use:N \l_tmpa_box }
116 \hbox_overlap_left:n { \box_use:N \l_tmpb_box }
117 }
118 \group_end:
119 }
120
121 \ExplSyntaxOff
122
123
124 \newcommand*{\LWR@realscriptsalign}{}
125
126 \newcommand*{\LWR@setrealscriptsalign}[1]{%
127 \renewcommand*{\LWR@realscriptsalign}{}%
128 \ifthenelse{\equal{#1}{c}}{%
129 \renewcommand{\LWR@realscriptsalign}{%
130 \LWR@print@mbox{text-align:center} ; %
131 }%
132 }{}%
133 \ifthenelse{\equal{#1}{r}}{%
134 \renewcommand{\LWR@realscriptsalign}{%
135 \LWR@print@mbox{text-align:right} ; %
136 }%
137 }{}%
138 }
139
140 \DeclareDocumentCommand \LWR@HTML@textsubsuperscript {s O{l} mm} {%
141 \LWR@setrealscriptsalign{#2}%
142 \InlineClass[\LWR@realscriptsalign]{supsubscript}{%
143 \textsuperscript{#4}\textsubscript{#3}%
144 }%
145 }
146 \LWR@formatted{textsubsuperscript}
147
148 \FilenameNullify{%
149 \RenewDocumentCommand{\textsuperscript}{s m}{}%
150 \RenewDocumentCommand{\textsubscript}{s m}{}%
151 \renewcommand{\fakesubscript}[1]{}%
152 \renewcommand{\fakesuperscript}[1]{}%
153 \renewcommand{\realsubscript}[1]{}%
154 \renewcommand{\realsuperscript}[1]{}%
155 \renewcommand{\textsubsuperscript}[2]{}%
156 \renewcommand{\textsupersubscript}[2]{}%
157 }
```
#### File 347 **lwarp-refcheck.sty**

# § 449 Package **refcheck**

```
Pkg refcheck refcheck is ignored.
for HTML output: 1 \LWR@ProvidesPackageDrop{refcheck}[2013/02/14]
                  2 \def\showrefnames{}
                  3 \def\norefnames{}
                  4 \def\showcitenames{}
```

```
5 \def\nocitenames{}
6 \def\setonmsgs{}
7 \def\setoffmsgs{}
8 \def\checkunlbld{}
9 \def\ignoreunlbld{}
10 \newcommand*{\refcheckxrdoc}[2][]{}
```
File 348 **lwarp-register.sty**

```
§ 450 Package register
```

```
(Emulates or patches code by MATTHEW LOVELL.)
  Pkg register register is patched for use by lwarp.
for HTML output: 1 \LWR@ProvidesPackagePass{register}[2019/01/01]
                2 \xpatchcmd{\register}
                3 {\centering}
                4 {%
                5 \begin{center}%
                6 \begin{lateximage}[-register-~\PackageDiagramAltText]%
                7 }
                8 {}
                9 {\LWR@patcherror{register}{register}}
                10
                11 \xpatchcmd{\endregister}
                12 {\leftskip}
                13 {%
                14 \end{lateximage}\end{center}%
                15 \leftskip%
                16 }%
                17 {}
                18 {\LWR@patcherror{register}{endregister}}
                19
                20 \expandafter\xapptocmd\csname register*\endcsname
                21 {%
```

```
22 \begin{center}%
23 \begin{lateximage}[-register-~\PackageDiagramAltText]%
24 }
25 {}
26 {\LWR@patcherror{register}{register*}}
27
28 \expandafter\xpatchcmd\csname endregister*\endcsname
29 {\leftskip}
30 {%
31 \end{lateximage}\end{center}%
32 \leftskip%
33 }%
34 {}
35 {\LWR@patcherror{register}{endregister*}}
36
37 \setlength{\regWidth}{5in}
```
#### File 349 **lwarp-relsize.sty**

## § 451 Package **relsize**

(*Emulates or patches code by* DONALD ARSENEAU, BERNIE COSELL, MATT SWIFT.)

Pkg relsize relsize is patched for use by lwarp, and emulated for MATHJAX.

For HTML, only the inline macros are supported: \textlarger, \textsmaller, and \textscale. Each becomes an inline span of a modified font-size.

\relsize, \larger, \smaller, and \relscale are ignored.

While creating svG math for HTML, the original definitions are temporarilty restored, and so should work as expected.

 $\triangle$  not small The HTML browser's setting for minumum font size may limit how small the output will be displayed.

**for HTML output:** 1 \LWR@ProvidesPackagePass{relsize}[2013/03/29]

 \let\LWR@origrelsize\relsize \LetLtxMacro\LWR@origlarger\larger \LetLtxMacro\LWR@origsmaller\smaller \let\LWR@relscale\relscale \LetLtxMacro\LWR@origtextlarger\textlarger \LetLtxMacro\LWR@origtextsmaller\textsmaller \let\LWR@textscale\textscale \appto\LWR@restoreorigformatting{% \let\relsize\LWR@origrelsize% \LetLtxMacro\larger\LWR@origlarger% \LetLtxMacro\smaller\LWR@origsmaller% \let\relscale\LWR@relscale% \LetLtxMacro\textlarger\LWR@origtextlarger%

```
17 \let\textscale\LWR@textscale%
18 }
19
20 \newcounter{LWR@relsizetemp}
21
22 \renewcommand*{\relsize}[1]{}
23 \renewcommand*{\larger}[1][]{}
24 \renewcommand*{\smaller}[1][]{}
25 \renewcommand*{\relscale}[1]{}
26
27 \renewcommand*{\textlarger}[2][1]{%
28 \setcounter{LWR@relsizetemp}{100+(#1*20)}%
29 \InlineClass[font-size:\arabic{LWR@relsizetemp}\%]{textlarger}{#2}%
30 }
31
32 \renewcommand*{\textsmaller}[2][1]{%
33 \setcounter{LWR@relsizetemp}{100-(#1*20)}%
34 \InlineClass[font-size:\arabic{LWR@relsizetemp}\%]{textsmaller}{#2}%
35 }
36
37 \renewcommand*{\textscale}[2]{%
38 \setcounter{LWR@relsizetemp}{100*\real{#1}}%
39 \InlineClass[font-size:\arabic{LWR@relsizetemp}\%]{textscale}{#2}%
40 }
```
#### For MATHJAX:

```
41 \begin{warpMathJax}
42 \CustomizeMathJax{\newcommand{\mathlarger}[1]{#1}}
43 \CustomizeMathJax{\newcommand{\mathsmaller}[1]{#1}}
44 \end{warpMathJax}
```
File 350 **lwarp-repeatindex.sty**

## § 452 Package **repeatindex**

Pkg repeatindex repeatindex is emulated for lwarp.

 $\triangle$  style file lwarp must be used with a special style file:

\usepackage[makeindex,makeindexStyle={lwarp\_repeatindex}]{lwarp}

where lwarp\_repeatindex.ist may be copied from the following modified version of lwarp.ist:

```
preamble
"\\begin{theindex}
  \\providecommand*\\lettergroupDefault[1]{}
  \\providecommand*\\lettergroup[1]{%
      \\par\\textbf{#1}\\par
      \\nopagebreak
```
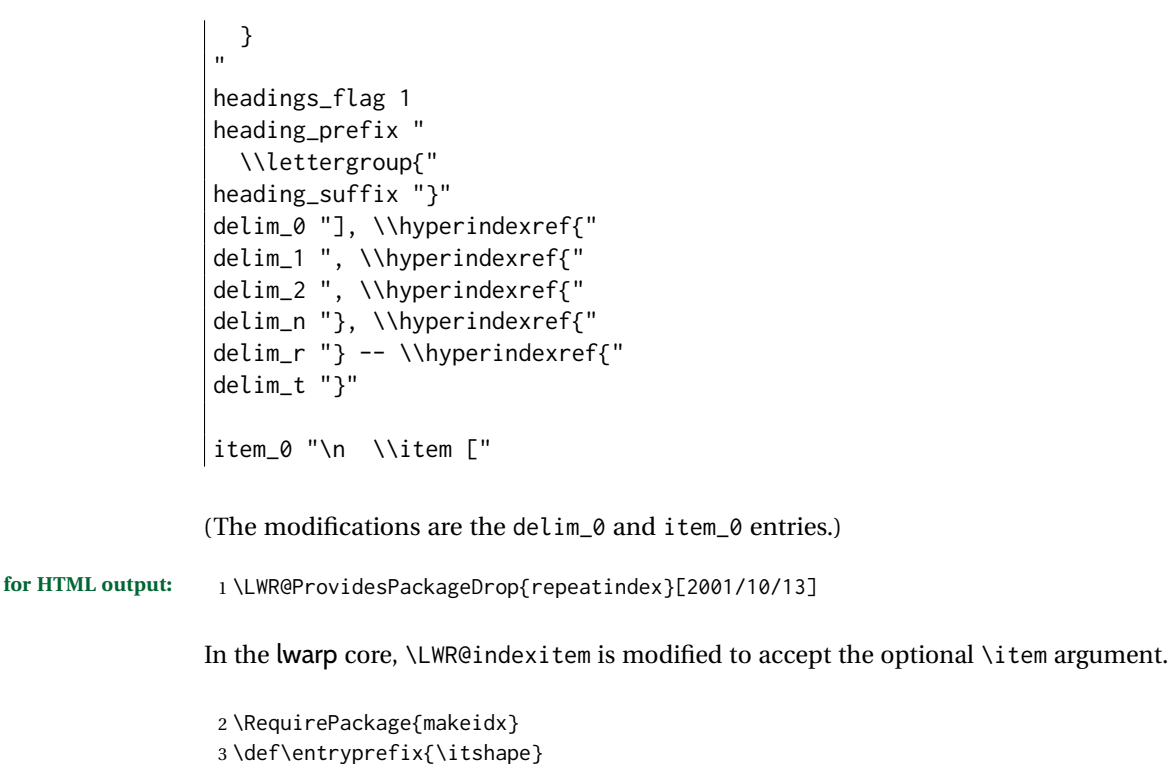

4 \def\entrypostfix{\dots}

```
File 351 lwarp-resizegather.sty
```
## § 453 Package **resizegather**

Pkg resizegather resizegather is ignored.

**for HTML output:** 1 \LWR@ProvidesPackageDrop{resizegather}[2016/05/16]

```
2 \newcommand*{\resizegathersetup}[1]{}
```
#### File 352 **lwarp-returntogrid.sty**

### § 454 Package **returntogrid**

Pkg returntogrid returntogrid is ignored.

**for HTML output:** 1 \LWR@ProvidesPackageDrop{returntogrid}[2018/08/21]

2 \NewDocumentCommand\returntogrid{ O {} }{}

3 \NewDocumentCommand\returntogridsetup { m } {}

4 \NewDocumentCommand\showdebugpagegrid {} {}

#### File 353 **lwarp-rmathbr.sty**

## § 455 Package **rmathbr**

(*Emulates or patches code by* DENIS RYABOV.)

Pkg rmathbr rmathbr is used as-is for svG math, and emulated for MATHJAX.

**for HTML output:** 1 \LWR@ProvidesPackagePass{rmathbr}[2016/04/10]

```
2 \begin{warpMathJax}
3 \CustomizeMathJax{\def\*{~}}
4 \CustomizeMathJax{\newcommand{\cdott}{\cdot}}
5 \CustomizeMathJax{\newcommand{\nobr}{}}
6 \end{warpMathJax}
```
File 354 **lwarp-rmpage.sty**

### § 456 Package **rmpage**

- Pkg rmpage rmpage is ignored.
- **for HTML output:** 1 \LWR@ProvidesPackageDrop{rmpage}[1997/09/29]
	- File 355 **lwarp-romanbar.sty**

## § 457 Package **romanbar**

(*Emulates or patches code by* H.-MARTIN MÜNCH.)

```
Pkg romanbar romanbar is patched for use by lwarp.
```
An inline class with an overline and underline is used.

**for HTML output:** 1 \LWR@ProvidesPackagePass{romanbar}[2012/01/01]

```
2 \DeclareRobustCommand{\Roman@bar}[1]{% #1 is in Roman, i.e. MMXII
3 \InlineClass[%
4 text-decoration: overline underline ;
5 ]{romanbar}{#1}%
6 }
```
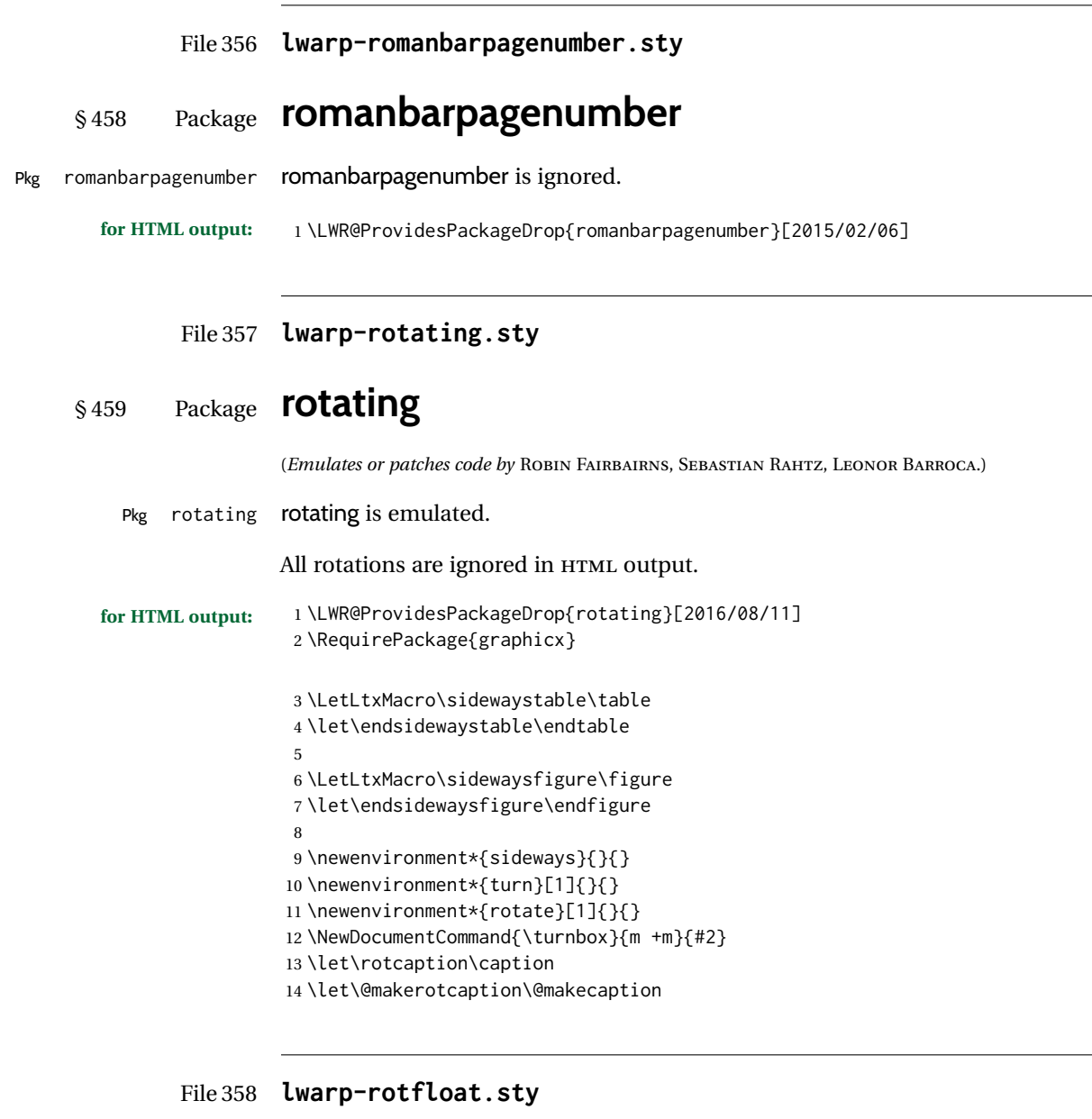

# § 460 Package **rotfloat**

(*Emulates or patches code by* AXEL SOMMERFELDT.)

Pkg rotfloat rotfloat is emulated.

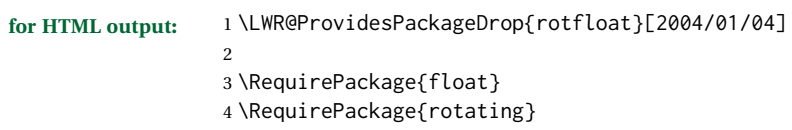

\newfloat {\*1: type*} } {\*2: placement*} } {\*3: ext*} } [\*4: within*}]

Emulates the \newfloat command from the float package. Sideways floats are \let to the same as regular floats.

"placement" is ignored.

```
5 \RenewDocumentCommand{\newfloat}{m m m o}{%
6 \IfValueTF{#4}%
7 {%
8 \DeclareFloatingEnvironment[fileext=#3,within=#4]{#1}%
9 }%
10 {%
11 \DeclareFloatingEnvironment[fileext=#3]{#1}%
12 }%
13 \csletcs{sideways#1}{#1}%
14 \csletcs{endsideways#1}{end#1}%
```
Remember the float style:

```
15 \csedef{LWR@floatstyle@#1}{\LWR@floatstyle}%
16 \csedef{LWR@floatstyle@sideways#1}{\LWR@floatstyle}%
```
newfloat package automatically creates the \listof command for new floats, but float does not, so remove \listof here in case it is manually created later:

```
17 \cslet{listof#1s}\relax%
18 \cslet{listof#1es}\relax%
19 \cslet{listofsideways#1s}\relax%
20 \cslet{listofsideways#1es}\relax%
21 }
```
File 359 **lwarp-rviewport.sty**

### § 461 Package **rviewport**

Pkg rviewport rviewport is honored inside a lateximage, and otherwise ignored for HTML output.

If rviewport is important for an image, enclose the image inside a lateximage environment.

**for HTML output:** 1 \LWR@ProvidesPackagePass{rviewport}[2011/08/27]

2 \define@key{igraph}{rviewport}{}

File 360 **lwarp-savetrees.sty**

### § 462 Package **savetrees**

Pkg savetrees savetrees is ignored.

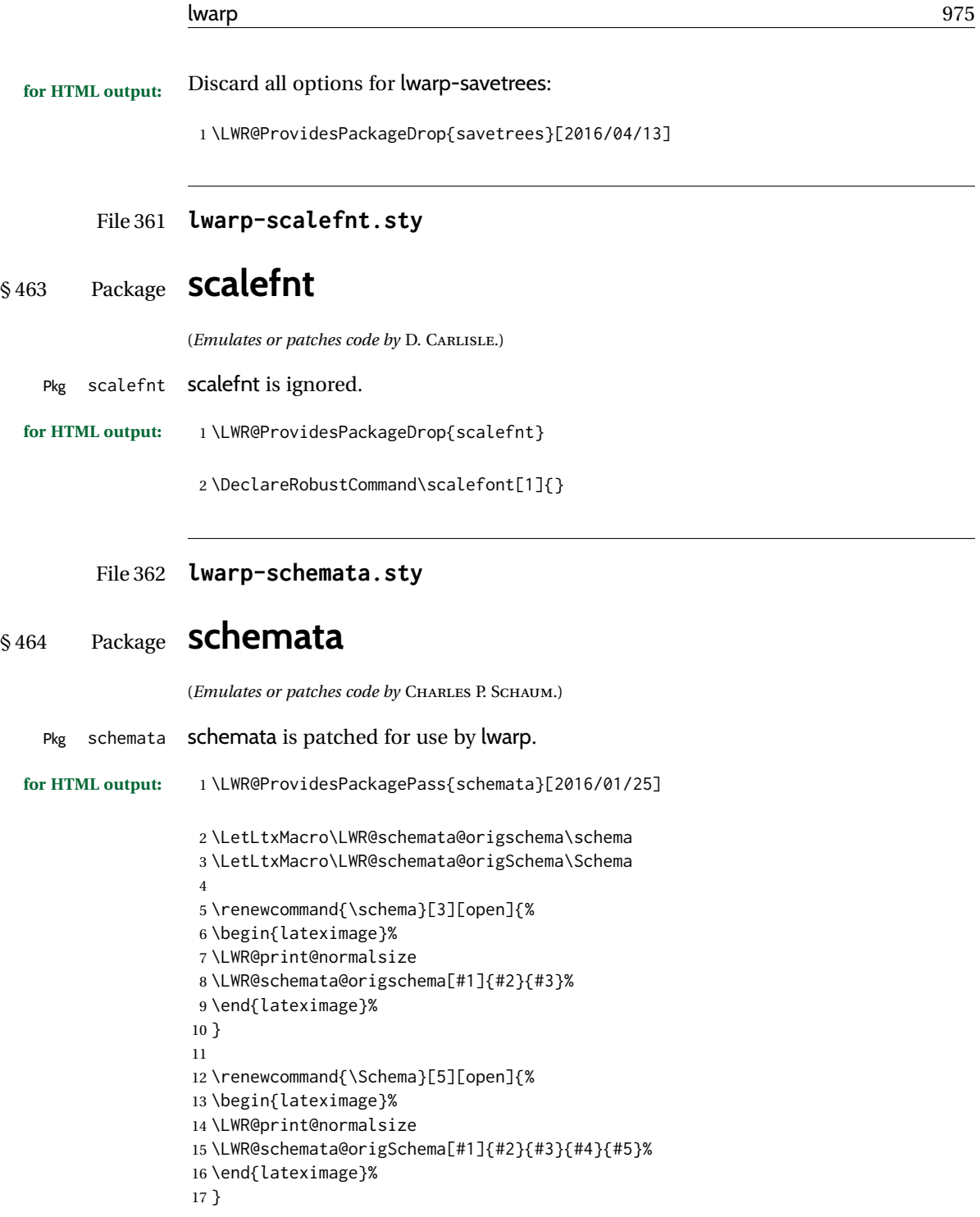

File 363 **lwarp-scrextend.sty**

# § 465 Package **scrextend**

Pkg scrextend scrextend is emulated.

This package may be loaded standalone, but is also loaded automatically if koma-script classes are in use. \DeclareDocumentCommand is used to overwrite the koma-script definitions.

```
for HTML output: 1 \LWR@ProvidesPackageDrop{scrextend}[2020/01/24]
```

```
2 \DeclareDocumentCommand{\setkomafont}{m m}{}
3 \DeclareDocumentCommand{\addkomafont}{m m}{}
4 \DeclareDocumentCommand{\usekomafont}{m}{}
5
6 \DeclareDocumentCommand{\usefontofkomafont}{m}{}
7 \DeclareDocumentCommand{\useencodingofkomafont}{m}{}
8 \DeclareDocumentCommand{\usesizeofkomafont}{m}{}
9 \DeclareDocumentCommand{\usefamilyofkomafont}{m}{}
10 \DeclareDocumentCommand{\useseriesofkomafont}{m}{}
11 \DeclareDocumentCommand{\useshapeofkomafont}{m}{}
12
13 \providecommand*{\coverpagetopmargin}{}
14 \providecommand*{\coverpagebottommargin}{}
15 \providecommand*{\coverpageleftmargin}{}
16 \providecommand*{\coverpagerightmargin}{}
17
```
Title page:

```
18 \AtBeginDocument{
19 \let\LWR@koma@orig@maketitle\maketitle
20 \DeclareDocumentCommand{\maketitle}{o}{\LWR@koma@orig@maketitle}
21 }
22
23 \DeclareDocumentCommand{\@maketitle}{}{%
24 \ifdefvoid{\@titlehead}{}{%
25 \begin{BlockClass}{titlehead}%
26 \@titlehead%
27 \end{BlockClass}%
28 }%
29 \ifdefvoid{\@subject}{}{%
30 \begin{BlockClass}{subject}%
31 \@subject%
32 \end{BlockClass}%
33 }%
34 \LWR@stoppars%
35 \LWR@htmltag{\LWR@tagtitle}%
36 \@title%
37 \LWR@htmltag{\LWR@tagtitleend}%
38 \ifdefvoid{\@subtitle}{}{%
39 \begin{BlockClass}{subtitle}%
40 \@subtitle%
41 \end{BlockClass}%
42 }%
43 \LWR@startpars%
44 \begin{BlockClass}{author}%
45 \renewcommand*{\cr}{}%
46 \renewcommand*{\crcr}{}%
```

```
47 \renewcommand*{\noalign}{}%
48 \renewcommand{\and}{%
49 \end{BlockClass}%
50 \begin{BlockClass}{oneauthor}%
51 }%
52 \begin{BlockClass}{oneauthor}%
53 \@author%
54 \end{BlockClass}%
55 \end{BlockClass}%
56 \begin{BlockClass}{titledate}%
57 \@date%
58 \end{BlockClass}%
59 \ifdefvoid{\@published}{}{%
60 \begin{BlockClass}{published}%
61 \@published%
62 \end{BlockClass}%
63 }%
64 }
65
66 \AddSubtitlePublished
67
68 \DeclareDocumentCommand{\extratitle}{m}{}
69 \DeclareDocumentCommand{\frontispiece}{m}{}
70
71 \def\@titlehead{}%
72 \DeclareDocumentCommand{\titlehead}{m}{\gdef\@titlehead{#1}}%
73
74 \def\@subject{}%
75 \DeclareDocumentCommand{\subject}{m}{\gdef\@subject{#1}}%
76
77 % \subtitle and \published are defined by \AddSubtitlePublished
78
79 \DeclareDocumentCommand{\publishers}{m}{\published{#1}}
80
81 \DeclareDocumentCommand{\uppertitleback}{m}{}
82 \DeclareDocumentCommand{\lowertitleback}{m}{}
83\DeclareDocumentCommand{\dedication}{m}{}
84
85 \DeclareDocumentCommand{\ifthispageodd}{m m}{#1}
86
87 \DeclareDocumentCommand{\cleardoublepageusingstyle}{m}{}
88 \DeclareDocumentCommand{\cleardoubleemptypage}{}{}
89 \DeclareDocumentCommand{\cleardoubleplainpage}{}{}
90 \DeclareDocumentCommand{\cleardoublestandardpage}{}{}
91 \DeclareDocumentCommand{\cleardoubleoddpage}{}{}
92 \DeclareDocumentCommand{\cleardoubleoddpageusingstyle}{m}{}
93 \DeclareDocumentCommand{\cleardoubleoddemptypage}{}{}
94 \DeclareDocumentCommand{\cleardoubleoddplainpage}{}{}
95 \DeclareDocumentCommand{\cleardoubleoddstandardpage}{}{}
96 \DeclareDocumentCommand{\cleardoubleevenpage}{}{}
97 \DeclareDocumentCommand{\cleardoubleevenpageusingstyle}{m}{}
98 \DeclareDocumentCommand{\cleardoubleevenemptypage}{}{}
99 \DeclareDocumentCommand{\cleardoubleevenplainpage}{}{}
100 \DeclareDocumentCommand{\cleardoubleevenstandardpage}{}{}
```

```
102 \DeclareDocumentCommand{\multiplefootnoteseparator}{}{%
103 \begingroup\let\thefootnotemark\multfootsep\@makefnmark\endgroup
104 }
105
106 \DeclareDocumentCommand{\multfootsep}{}{,}
107
108 \DeclareDocumentCommand{\footref}{m}{%
109 \begingroup
110 \unrestored@protected@xdef\@thefnmark{\ref{#1}}%
111 \endgroup
112 \@footnotemark
113 }
114
115 \DeclareDocumentCommand{\deffootnote}{o m m m}{}
116 \DeclareDocumentCommand{\deffootnotemark}{m}{}
117 \DeclareDocumentCommand{\setfootnoterule}{o m}{}
118 \DeclareDocumentCommand{\raggedfootnote}{}{}
119 \DeclareDocumentCommand{\dictum}{o m}{
120 \begin{LWR@BlockClassWP}{\LWR@print@mbox{text-align:right}}{}{dictum}
121 #2
122 \IfValueT{#1}
123 {
124 \LWR@stoppars%
125 \ifbool{FormatWP}
126 {\begin{BlockClass}[\LWR@print@mbox{border-top:} 1px solid gray]{dictumauthor}}
127 {\begin{BlockClass}{dictumauthor}}
128 \dictumauthorformat{#1}
129 \end{BlockClass}
130 }
131 \end{LWR@BlockClassWP}
132 }
133
134 \DeclareDocumentCommand{\dictumwidth}{}{}
135 \DeclareDocumentCommand{\dictumauthorformat}{m}{(#1)}
136 \DeclareDocumentCommand{\dictumrule}{}{}
137 \DeclareDocumentCommand{\raggeddictum}{}{}
138\DeclareDocumentCommand{\raggeddictumtext}{}{}
139 \DeclareDocumentCommand{\raggeddictumauthor}{}{}
140
141 \DeclareDocumentEnvironment{labeling}{o m}
142 {%
143 \def\sc@septext{#1}%
144 \list{}{}%
145 \let\makelabel\labelinglabel%
146 }
147 {
148 \endlist
149 }
150
151 \DeclareDocumentCommand{\labelinglabel}{m}{%
152 #1 \qquad \sc@septext%
153 }
154
```

```
155 \let\addmargin\relax
        156 \let\endaddmargin\relax
        157 \cslet{addmargin*}{\relax}
        158 \cslet{endaddmargin*}{\relax}
        159 \NewDocumentEnvironment{addmargin}{s O{} m}
        160 {
        161 \LWR@stoppars%
        162 \setlength{\LWR@templengthtwo}{#3}
        163 \ifblank{#2}
        164 {
        165 \begin{BlockClass}[
        166 \LWR@print@mbox{margin-left:\LWR@printlength{\LWR@templengthtwo}} ;
        167 \LWR@print@mbox{margin-right:\LWR@printlength{\LWR@templengthtwo}}
        168 ]{addmargin}
        169 }
        170 {
        171 \setlength{\LWR@templengthone}{#2}
        172 \begin{BlockClass}[
        173 \LWR@print@mbox{margin-left:\LWR@printlength{\LWR@templengthone}} ;
        174 \LWR@print@mbox{margin-right:\LWR@printlength{\LWR@templengthtwo}}
        175 ]{addmargin}
        176 }
        177 }
        178 {\end{BlockClass}\LWR@startpars}
         Ref to create a starred environment:
        https://tex.stackexchange.com/questions/45401/
              use-the-s-star-argument-with-newdocumentenvironment
        179
        180 \ExplSyntaxOn
        181\cs_new:cpn {addmargin*} {\addmargin*}
        182 \cs_new_eq:cN {endaddmargin*} \endaddmargin
        183 \ExplSyntaxOff
        184
        185 \DeclareDocumentCommand{\marginline}{m}{\marginpar{#1}}
File 364 lwarp-scrhack.sty
```
## § 466 Package **scrhack**

Pkg scrhack scrhack is ignored.

**for HTML output:** 1 \LWR@ProvidesPackageDrop{scrhack}[2018/03/30]

#### File 365 **lwarp-scrlayer.sty**

## § 467 Package **scrlayer**

(*Emulates or patches code by* MARKUS KOHM.)

Pkg scrlayer **scrlayer** is emulated.

#### $\triangle$  Not fully tested! Please send bug reports!

**for HTML output:** 1 \LWR@ProvidesPackageDrop{scrlayer}[2018/03/30] \newcommand\*{\DeclareSectionNumberDepth}[2]{} \newcommand\*{\DeclareLayer}[2][]{} \newcommand\*{\DeclareNewLayer}[2][]{} \newcommand\*{\ProvideLayer}[2][]{} \newcommand\*{\RedeclareLayer}[2][]{} \newcommand\*{\ModifyLayer}[2][]{} \newcommand\*{\layerhalign}{} \newcommand\*{\layervalign}{} \newcommand\*{\layerxoffset}{} \newcommand\*{\layeryoffset}{} 12 \newcommand\*{\layerwidth}{} \newcommand\*{\layerheight}{} \providecommand\*{\LenToUnit}[1]{\strip@pt\dimexpr#1\*\p@/\unitlength} \newcommand\*{\putUL}[1]{} \newcommand\*{\putUR}[1]{} \newcommand\*{\putLL}[1]{} \newcommand\*{\putLR}[1]{} \newcommand\*{\putC}[1]{} \newcommand\*{\GetLayerContents}[1]{} \newcommand{\IfLayerExists}[3]{#3} \newcommand\*{\DestroyLayer}[1]{} \newcommand\*{\layercontentsmeasure}{} \newcommand\*{\currentpagestyle}{} \newcommand\*{\BeforeSelectAnyPageStyle}[1]{} \newcommand\*{\AfterSelectAnyPageStyle}[1]{} \newcommand\*{\DeclarePageStyleAlias}[2]{} \newcommand\*{\DeclareNewPageStyleAlias}[2]{} \newcommand\*{\ProvidePageStyleAlias}[2]{} \newcommand\*{\RedeclarePageStyleAlias}[2]{} \newcommand\*{\DestroyPageStyleAlias}[1]{} \newcommand\*{\GetRealPageStyle}[1]{} \newcommand\*{\DeclarePageStyleByLayers}[3][]{} \newcommand\*{\DeclareNewPageStyleByLayers}[3][]{} \newcommand\*{\ProvidePageStyleByLayers}[3][]{} \newcommand\*{\RedeclarePageStyleByLayers}[3][]{} \NewDocumentCommand{\ForEachLayerOfPageStyle}{s m m}{} \newcommand\*{\AddLayersToPageStyle}[2]{} \newcommand\*{\AddLayersAtBeginOfPageStyle}[2]{} \newcommand\*{\AddLayersAtEndOfPageStyle}[2]{}

```
41 \newcommand*{\RemoveLayersFromPageStyle}[2]{}
42 \newcommand*{\AddLayersToPageStyleBeforeLayer}[3]{}
43 \newcommand*{\AddLayersToPageStyleAfterLayer}[3]{}
44 \newcommand*{\UnifyLayersAtPageStyle}[1]{}
45 \newcommand*{\ModifyLayerPageStyleOptions}[2]{}
46 \newcommand*{\AddToLayerPageStyleOptions}[2]{}
47 \newcommand{\IfLayerPageStyleExists}[3]{#3}
48 \newcommand{\IfRealLayerPageStyleExists}[3]{#3}
49 \newcommand{\IfLayerAtPageStyle}[4]{#4}
50 \newcommand{\IfSomeLayerAtPageStyle}[4]{#4}
51 \newcommand{\IfLayersAtPageStyle}[4]{#4}
52 \newcommand*{\DestroyRealLayerPageStyle}[1]{}
53 \@ifundefined{footheight}{\newlength\footheight}{}
54 \DeclareDocumentCommand{\automark}{s o m}{}
55 \DeclareDocumentCommand{\manualmark}{}{}
56 \DeclareDocumentCommand{\MakeMarkcase}{m}{#1}
57 \newcommand{\partmarkformat}{}
58 \if@chapter
59 \newcommand{\chaptermarkformat}{}
60 \setminus 5i61 \newcommand{\sectionmarkformat}{}
62 \DeclareDocumentCommand{\GenericMarkFormat}{m}{}
63 \newcommand*{\@mkleft}[1]{}
64 \newcommand*{\@mkright}[1]{}
65 \newcommand*{\@mkdouble}[1]{}
66 \newcommand*{\@mkboth}[2]{}
67 \newcommand*{\scrlayerInitInterface}[1][]{}
68 \newcommand{\scrlayerAddToInterface}[3][]{}
69 \newcommand{\scrlayerAddCsToInterface}[3][]{}
70 \newcommand{\scrlayerOnAutoRemoveInterface}[2][]{}
```
File 366 **lwarp-scrlayer-notecolumn.sty**

# § 468 Package **scrlayer-notecolumn**

(*Emulates or patches code by* MARKUS KOHM.)

Pkg scrlayer-notecolumn scrlayer-notecolumn is emulated.

```
\triangle Not fully tested! Please send bug reports!
```
**for HTML output:** 1 \LWR@ProvidesPackageDrop{scrlayer-notecolumn}[2018/02/02]

\newcommand\*{\DeclareNoteColumn}[2][]{}

\newcommand\*{\DeclareNewNoteColumn}[2][]{}

```
4 \newcommand*{\ProvideNoteColumn}[2][]{}
```
- \newcommand\*{\RedeclareNoteColumn}[2][]{}
- \NewDocumentCommand{\makenote}{s o m}{\marginpar{#3}}
- \newcommand\*{\syncwithnotecolumn}[1][]{}
- \newcommand\*{\syncwithnotecolumns}[1][]{}

```
9 \newcommand*{\clearnotecolumn}[1][]{}
                        10 \newcommand*{\clearnotecolumns}[1][]{}
              File 367 lwarp-scrlayer-scrpage.sty
   § 469 Package scrlayer-scrpage
                       (Emulates or patches code by MARKUS KOHM.)
Pkg scrlayer-scrpage scrlayer-scrpage is ignored.
\triangle Not fully tested! Please send bug reports!
      for HTML output: 1 \LWR@ProvidesPackageDrop{scrlayer-scrpage}[2018/03/30]
                        2 \@ifundefined{footheight}{\newlength\footheight}{}
                        3 \NewDocumentCommand{\lehead}{s o m}{}
                        4 \NewDocumentCommand{\cehead}{s o m}{}
                        5 \NewDocumentCommand{\rehead}{s o m}{}
                        6 \NewDocumentCommand{\lohead}{s o m}{}
                        7 \NewDocumentCommand{\cohead}{s o m}{}
                        8 \NewDocumentCommand{\rohead}{s o m}{}
                        9 \NewDocumentCommand{\lefoot}{s o m}{}
                        10 \NewDocumentCommand{\cefoot}{s o m}{}
                        11 \NewDocumentCommand{\refoot}{s o m}{}
                        12 \NewDocumentCommand{\lofoot}{s o m}{}
                        13 \NewDocumentCommand{\cofoot}{s o m}{}
                        14 \NewDocumentCommand{\rofoot}{s o m}{}
                        15 \NewDocumentCommand{\ohead}{s o m}{}
                        16 \NewDocumentCommand{\chead}{s o m}{}
                        17 \NewDocumentCommand{\ihead}{s o m}{}
                        18 \NewDocumentCommand{\ofoot}{s o m}{}
                        19 \NewDocumentCommand{\cfoot}{s o m}{}
                       20 \NewDocumentCommand{\ifoot}{s o m}{}
                       21 \DeclareDocumentCommand{\MakeMarkcase}{m}{#1}
                       22 \newcommand*{\defpairofpagestyles}[3][]{}
                       23 \newcommand*{\newpairofpagestyles}[3][]{}
                       24 \newcommand*{\renewpairofpagestyles}[3][]{}
                       25 \newcommand*{\providepairofpagestyles}[3][]{}
                       26 \newcommand*{\clearmainofpairofpagestyles}{}
                       27 \newcommand*{\clearplainofpairofpagestyles}{}
                       28 \newcommand*{\clearpairofpagestyles}{}
                       29 \newcommand*{\clearscrheadings}{}
                       30 \newcommand*{\clearscrheadfoot}{}
                       31 \newcommand*{\clearscrplain}{}
                       32 \NewDocumentCommand{\deftriplepagestyle}{m o o m m m m m m}{}
                       33 \NewDocumentCommand{\newtriplepagestyle}{m o o m m m m m m}{}
                       34 \NewDocumentCommand{\renewtriplepagestyle}{m o o m m m m m m}{}
                       35 \NewDocumentCommand{\providetriplepagestyle}{m o o m m m m m m}{}
                        36 \newcommand*{\defpagestyle}[3]{}
```

```
37 \newcommand*{\newpagestyle}[3]{}
                       38 \newcommand*{\providepagestyle}[3]{}
                       39 \newcommand*{\renewpagestyle}[3]{}
             File 368 lwarp-scrpage2.sty
   § 470 Package scrpage2
                       (Emulates or patches code by MARKUS KOHM.)
       Pkg scrpage2 scrpage2 is ignored.
\triangle Not fully tested! Please send bug reports!
     for HTML output: 1 \LWR@ProvidesPackageDrop{scrpage2}[2018/03/30]
                        2 \@ifundefined{footheight}{\newlength\footheight}{}
                        3 \NewDocumentCommand{\lehead}{o m}{}
                        4 \NewDocumentCommand{\cehead}{o m}{}
                        5 \NewDocumentCommand{\rehead}{o m}{}
                        6 \NewDocumentCommand{\lohead}{o m}{}
                        7 \NewDocumentCommand{\cohead}{o m}{}
                        8 \NewDocumentCommand{\rohead}{o m}{}
                        9 \NewDocumentCommand{\lefoot}{o m}{}
                       10 \NewDocumentCommand{\cefoot}{o m}{}
                       11 \NewDocumentCommand{\refoot}{o m}{}
                       12 \NewDocumentCommand{\lofoot}{o m}{}
                       13 \NewDocumentCommand{\cofoot}{o m}{}
                       14 \NewDocumentCommand{\rofoot}{o m}{}
                       15 \NewDocumentCommand{\ohead}{o m}{}
                       16 \NewDocumentCommand{\chead}{o m}{}
                       17 \NewDocumentCommand{\ihead}{o m}{}
                       18 \NewDocumentCommand{\ofoot}{o m}{}
                       19 \NewDocumentCommand{\cfoot}{o m}{}
                       20 \NewDocumentCommand{\ifoot}{o m}{}
                       21 \DeclareDocumentCommand{\automark}{o m}{}
                       22 \DeclareDocumentCommand{\manualmark}{}{}
                       23 \DeclareDocumentCommand{\MakeMarkcase}{m}{#1}
                       24 \NewDocumentCommand{\deftripstyle}{m o o m m m m m m}{}
                       25 \NewDocumentCommand{\defpagestyle}{s m m m}{}
                       26 \NewDocumentCommand{\newpagestyle}{s m m m}{}
                       27 \NewDocumentCommand{\renewpagestyle}{s m m m}{}
                       28 \NewDocumentCommand{\providepagestyle}{s m m m}{}
                       29 \newcommand{\partmarkformat}{}
                       30 \if@chapter
                       31 \newcommand{\chaptermarkformat}{}
                       32 \overline{\text{fi}}33 \newcommand{\sectionmarkformat}{}
                       34 \newcommand{\subsectionmarkformat}{}
                       35 \newcommand{\subsubsectionmarkformat}{}
                       36 \newcommand{\paragraphmarkformat}{}
                       37\newcommand{\subparagraphmarkformat}{}
                       38
```

```
39 \newcommand*{\clearscrheadings}{}
40 \newcommand*{\clearscrheadfoot}{}
41 \newcommand*{\clearscrplain}{}
```
#### File 369 **lwarp-section.sty**

# § 471 Package **section**

```
Pkg section section is ignored.
```
(*Emulates or patches code by* OLIVER PRETZEL.)

**for HTML output:** 1 \LWR@ProvidesPackageDrop{section}

 \ifx\chapter\undefined \def\chsize{\Large}\def\hdsize{\huge}\else \def\chsize{\huge}\def\hdsize{\Huge}  $5 \setminus fi$  \let\ttsize\LARGE \let\ausize\large \let\dasize\large \let\secsize\Large \let\subsize\large \let\hdpos\raggedright \newcounter{hddepth} \let\fpind\relax \def\ttfnt{} \def\hdfnt{} \def\fefnt{} \def\thfnt{} \def\pgfnt{} \def\hmkfnt{} \let\mkcse\uppercase \def\hddot{} \def\cpdot{:} \def\nmdot{} \ifx\secindent\undefined \newdimen\secindent \newskip\secpreskp \newskip\secpstskp \newdimen\subindent \newskip\subpreskp \newskip\subpstskp \newskip\parpstskp \newcount\c@hddepth \fi

### File 370 **lwarp-sectionbreak.sty**

# § 472 Package **sectionbreak**

(*Emulates or patches code by* MICHAL HOFTICH.)

Pkg sectionbreak sectionbreak is patched for use by lwarp.

**for HTML output:** 1 \LWR@ProvidesPackagePass{sectionbreak}[2018-01-03]

```
2 \renewcommand\asterism{\HTMLunicode{2042}}
3
4 \renewcommand\pre@sectionbreak{}
5 \renewcommand\post@sectionbreak{}
6
7 \renewcommand\print@sectionbreak[1]{%
8 \begin{center}
9 #1
10 \end{center}
11 }
12
```
File 371 **lwarp-sectsty.sty**

### § 473 Package **sectsty**

(*Emulates or patches code by* ROWLAND MCDONNELL.)

Pkg sectsty sectsty is ignored.

**for HTML output:** 1 \LWR@ProvidesPackageDrop{sectsty}[2002/02/25]

```
2 \newcommand*{\partfont} [1] {}
3 \newcommand*{\partnumberfont} [1] {}
4 \newcommand*{\parttitlefont} [1] {}
5 \newcommand*{\chapterfont} [1] {}
6 \newcommand*{\chapternumberfont} [1] {}
7 \newcommand*{\chaptertitlefont} [1] {}
8 \newcommand*{\sectionfont} [1] {}
9 \newcommand*{\subsectionfont} [1] {}
10 \newcommand*{\subsubsectionfont} [1] {}
11 \newcommand*{\paragraphfont} [1] {}
12 \newcommand*{\subparagraphfont} [1] {}
13 \newcommand*{\minisecfont} [1] {}
14 \newcommand*{\allsectionsfont}[1] {}
15 \newcommand{\nohang}{}
```
\sectionrule is only to be used in \*font commands, thus it is ignored.

```
16 \newcommand*{\sectionrule}[5]{}
17
18 \def\ulemheading#1#2{}
```

```
File 372 lwarp-semantic-markup.sty
```
## § 474 Package **semantic-markup**

(*Emulates or patches code by* ANDREW A. CASHNER.)

Pkg semantic-markup semantic-markup is patched for use by lwarp.

 $\triangle$  If using the endnotes option, add \theendnotes where desired.

**for HTML output:** 1 \LWR@ProvidesPackagePass{semantic-markup}[2018/05/21]

The endnotes must be printed by the user before the end of the document, since the end is after the HTML footer, etc.

```
2 \ifendnotes
3 \RenewDocumentCommand{\SetupEndnotes}{}{%
4 \let\footnote=\endnote
5 % \AtEndDocument{\DoBeforeEndnotes{\EndnoteFont\theendnotes}}%
6 }
7 \forall fi
```
HTML unicode characters from musicography are used.

```
8 \RequirePackage{musicography}
9
10 \let\fl\musFlat
11 \let\sh\musSharp
12 \let\na\musNatural
```
The \musfig is placed inside a hashed image, with a simple alt tag.

```
13 \RequirePackage{amsmath}
14
15 \RenewDocumentCommand{\musfig}{ m m }{%
16 \LWR@subsingledollar*%
17 {#1/#2}% alt tag
18 {musfig}% addl' hashing
19 {% contents
20 \LWR@origensuredmath{%
21 \genfrac{}{}{0pt}{1}{\text{#1}}{\text{#2}}%
22 }%
23 }%
24 }
```
The \meter is taken from musicography, and becomes a hashed image with a simple alt tag.

```
25 \RenewDocumentCommand{\meter}{ m m }{%
26 \musMeter{#1}{#2}%
27 }
```
#### File 373 **lwarp-setspace.sty**

### § 475 Package **setspace**

(*Emulates or patches code by* ROBIN FAIRBAIRNS.)

```
Pkg setspace setspace is emulated.
                 Discard all options for lwarp-setspace:
for HTML output: 1 \LWR@ProvidesPackageDrop{setspace}[2011/12/19]
                   2
                   3 \newcommand*{\setstretch}[1]{}
                   4 \newcommand*{\SetSinglespace}[1]{}
                   5 \newcommand*{\singlespacing}{}
                   6 \newcommand*{\onehalfspacing}{}
                   7 \newcommand*{\doublespacing}{}
                   8
                  9 \newenvironment*{singlespace}
                  10 {
                  11 \LWR@forcenewpage
                  12 \BlockClass{singlespace}
                  13 }
                  14 {\endBlockClass}
                  15
                  16 \newenvironment*{singlespace*}
                  17 {
                  18 \LWR@forcenewpage
                  19 \BlockClass{singlespace}
                  20 }
                 21 {\endBlockClass}
                  22
                  23 \newenvironment*{spacing}[1]{
                 24
                  25 }{
                  26
                  27 }
                  28
                  29 \newenvironment*{onehalfspace}
                  30 {
                  31 \LWR@forcenewpage
                  32 \BlockClass{onehalfspace}
                  33 }
                  34 {\endBlockClass}
                  35
                  36 \newenvironment*{doublespace}
```

```
37 {
38 \LWR@forcenewpage
39 \BlockClass{doublespace}
40 }
41 {\endBlockClass}
```
#### File 374 **lwarp-shadow.sty**

### § 476 Package **shadow**

(*Emulates or patches code by* MAURO ORLANDINI.)

Pkg shadow shadow is emulated.

**for HTML output:** Discard all options for lwarp-shadow:

1 \LWR@ProvidesPackageDrop{shadow}[2003/02/19]

```
2 \newdimen\sboxsep
3 \newdimen\sboxrule
4 \newdimen\sdim
5
6 \newcommand{\shabox}[1]{%
7 \InlineClass{shabox}{#1}%
8 }
```

```
File 375 lwarp-shapepar.sty
```
# § 477 Package **shapepar**

(*Emulates or patches code by* DONALD ARSENEAU.)

```
Pkg shapepar shapepar is patched for use by lwarp. Shapes appear in print mode, as well as inside a
               lateximage, but are ignored for HTML.
```
**for HTML output:** 1 \LWR@ProvidesPackagePass{shapepar}[2013/03/26]

```
2 \newcommand*{\LWR@HTML@shapepar}[2][]{}
3 \LWR@formatted{shapepar}
4
5 \NewDocumentCommand{\LWR@HTML@cutout}{m d()}{}
```
6 \LWR@formatted{cutout}

File 376 **lwarp-showidx.sty**

# § 478 Package **showidx**

Pkg showidx showidx is ignored.

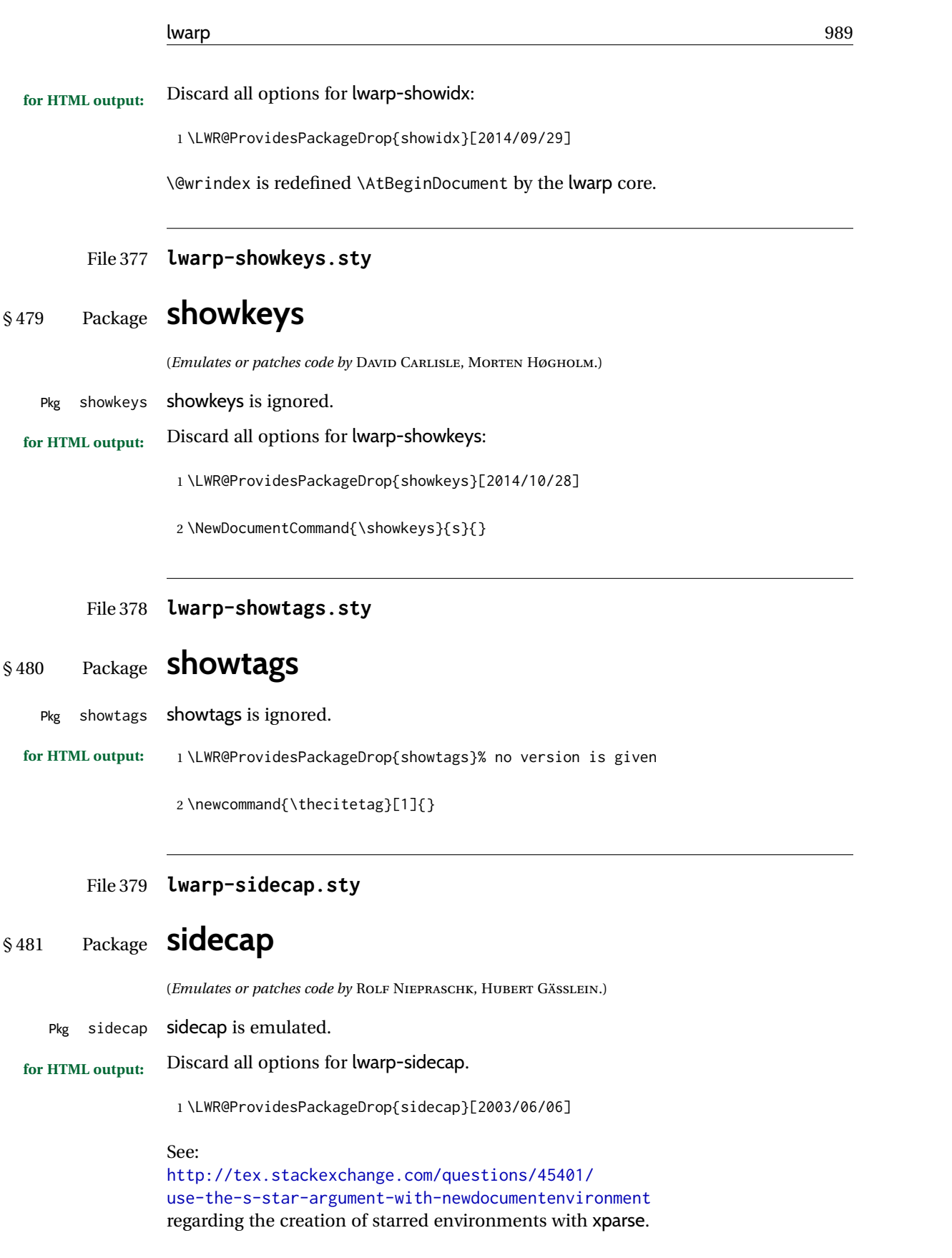

```
2 \NewDocumentEnvironment{SCtable}{soo}
3 {\IfValueTF{#3}{\table[#3]}{\table}}
4 {\endtable}
5
6 \ExplSyntaxOn
7 \cs_new:cpn {SCtable*} {\SCtable*}
8 \cs_new_eq:cN {endSCtable*} \endSCtable
9 \ExplSyntaxOff
10
11
12 \NewDocumentEnvironment{SCfigure}{soo}
13 {\IfValueTF{#3}{\figure[#3]}{\figure}}
14 {\endfigure}
15
16 \ExplSyntaxOn
17 \cs_new:cpn {SCfigure*} {\SCfigure*}
18 \cs_new_eq:cN {endSCfigure*} \endSCfigure
19 \ExplSyntaxOff
2021
22 \newenvironment*{wide}{}{}
```
File 380 **lwarp-sidenotes.sty**

## § 482 Package **sidenotes**

(*Emulates or patches code by* ANDY THOMAS, OLIVER SCHEBAUM.)

```
Pkg sidenotes Patched for lwarp.
```
**for HTML output:** Load the original package:

\LWR@ProvidesPackagePass{sidenotes}

The following patch sidenotes for use with lwarp:

\sidecaption \* [\*entry*\] [\*offset*\] {\*text*\}

\RenewDocumentCommand \sidecaption {s o o m}

```
3 {
```
 \LWR@stoppars \begingroup

\captionsetup{style=sidecaption}%

- \IfBooleanTF{#1}
- { % starred
- \begin{BlockClass}[border:none ; box-shadow:none]{marginblock}
- \caption\*{#4}%
- \end{BlockClass}
- }
- { % unstarred
- \IfNoValueOrEmptyTF{#2}
- {\def\@sidenotes@sidecaption@tof{#4}}
- {\def\@sidenotes@sidecaption@tof{#2}}

```
17 \begin{BlockClass}[border:none ; box-shadow:none]{marginblock}
18 \caption[\@sidenotes@sidecaption@tof]{#4}
19 \end{BlockClass}
20 }
21 \endgroup
22 \LWR@startpars
23 }
```
Borrowed from the lwarp version of keyfloat:

```
24 \NewDocumentEnvironment{KFLTsidenotes@marginfloat}{O{-1.2ex} m}
25 {% start
26 \LWR@BlockClassWP{float:right; width:2in; margin:10pt}{}{marginblock}%
27 \renewcommand*{\@captype}{#2}%
28 }
29 {%
30 \endLWR@BlockClassWP%
31 }
32
33 \RenewDocumentEnvironment{marginfigure}{o}
34 {\begin{KFLTsidenotes@marginfloat}{figure}}
35 {\end{KFLTsidenotes@marginfloat}}
36
37 \RenewDocumentEnvironment{margintable}{o}
38 {\begin{KFLTsidenotes@marginfloat}{table}}
39 {\end{KFLTsidenotes@marginfloat}}
```
The following were changed by sidenotes, and now are reset back to their lwarpsupported originals:

Restoring the definition from the  $\LaTeX2_{\mathcal{E}}$  article.cls source:

```
40 \renewenvironment{figure*}
41 {\@dblfloat{figure}}
42 {\end@dblfloat}
43
44 \renewenvironment{table*}
45 {\@dblfloat{table}}
46 {\end@dblfloat}
```
For MATHJAX:

 $\triangle$  Note that sidenotes does not support \sidenote inside math in print mode. Use \sidenotemark and \sidenotetext instead.

```
47 \begin{warpMathJax}
48 \providecommand{\sidenotename}{sidenote}
49 \appto\LWR@syncnotenumbers{\LWR@synconenotenumber{LWRsidenote}{\thesidenote}}
50 \appto\LWR@syncnotenames{\LWR@synconenotename{LWRsidenote}{\sidenotename}}
51 \CustomizeMathJax{\def\LWRsidenote{1}}
52 \CustomizeMathJax{\newcommand{\sidenotemark}[1][\LWRsidenote]{{}^{\mathrm{#1}}}}
53 \end{warpMathJax}
```
The following is not defined since is not allowed inside math in print mode, and also would have to be modified to parse the optional offset argument:

28 }%

\CustomizeMathJax{\newcommand{\sidenote}[2][\LWRsidenote]{{}^{\mathrm{#1}}}} File 381 **lwarp-SIunits.sty** § 483 Package **SIunits** (*Emulates or patches code by* MARCEL HELDOORN.) Pkg SIunits Slunits is patched for use by lwarp. For SVG math, it is recommended to use \unit where possible, which combines the entire expression into a single lateximage, and adds the alt tag containing the LATEX code, allowing for copy/paste. When units are used outside of the \unit macro, each unit macro will have its own lateximage, and each will have the alt tag set according to \MathImageAltText, which defaults to (math image). For MATHJAX, individual units used in text will appear as SVG images, since \ensuremath is used in the original defintions, and \ensuremath often has expressions which do not work well in MATHJAX, so it is always forced to an SVG image. If, however, \unit is used, the result is expressed with MATHJAX instead of an SVG image. **for HTML output:** 1 \LWR@ProvidesPackagePass{SIunits}[2007/12/02] Patched for copy/paste with the HTML alt tag: 2 \ifbool{mathjax}{ 3 \DeclareRobustCommand{\LWR@HTML@unit}[2]{% 4 \LWR@subsingledollar\*% lwarp 5 {% alt tag 6 \textbackslash{}unit\{\LWR@HTMLsanitize{#1}\}% 7 \{ \LWR@HTMLsanitize{#2}\}% extra space 8 }% 9 {SIunits}% add'l hashing 10 {% 11  $\#1\backslash,\{ \#2\}\%$ 12 **}%** contents 13 } 14 }{% not MathJax 15 \DeclareRobustCommand{\LWR@HTML@unit}[2]{% 16 \@inunitcommandtrue% original 17 \LWR@subsingledollar\*% lwarp 18 {% alt tag 19 \textbackslash{}unit\{\LWR@HTMLsanitize{#1}\}% 20 \{ \LWR@HTMLsanitize{#2}\}% extra space 21 }% 22 {SIunits}% add'l hashing 23 {% 24 \LWR@origensuredmath{% lwarp modification 25 \SI@fstyle{% 26 {#1}\@qsk\period@active{#2}% 27  ${}^{27}$  and  ${}^{26}$  original

```
29 }% contents
30 \@inunitcommandfalse% original
31 }
32 }% not MathJax
33 \LWR@formatted{unit}
```
#### For MATHJAX:

```
34 \begin{warpMathJax}
35 \LWR@infoprocessingmathjax{SIunits}
36
37 \CustomizeMathJax{\newcommand{\one}{}}
38 \CustomizeMathJax{\newcommand{\meter}{\metre}}
39 \CustomizeMathJax{\newcommand{\deka}{\deca}}
40 \CustomizeMathJax{\newcommand{\dekad}{\decad}}
41 \CustomizeMathJax{\newcommand{\per}{/}}
42\CustomizeMathJax{\newcommand{\usk}{\;}}
43 \CustomizeMathJax{\newcommand{\unit}[2]{#1\,{#2}}}
44 \CustomizeMathJax{\newcommand{\power}[2]{#1^{#2}}}
45
46 \AtBeginDocument{%
47 \if@redefsquare
48 \CustomizeMathJax{\renewcommand{\square}[1]{\power{#1}{2}}}
49 \else
50 \if@defsquaren
51 \CustomizeMathJax{\newcommand{\squaren}[1]{\power{#1}{2}}}
52 \else
53 \CustomizeMathJax{\renewcommand{\square}[1]{\power{#1}{2}}}
54 \fi %\if@defsquaren
55 \fi %\if@redefsquare
56 } %\AtBeginDocument
57
58 \CustomizeMathJax{\newcommand{\squared}{^{2}}}
59 \CustomizeMathJax{\newcommand{\cubic}[1]{\power{#1}{3}}}
60 \CustomizeMathJax{\newcommand{\cubed}{^{3}}}
61 \CustomizeMathJax{\newcommand{\fourth}[1]{\power{#1}{4}}}
62 \CustomizeMathJax{\newcommand{\reciprocal}[1]{\power{#1}{-1}}}
63 \CustomizeMathJax{\newcommand{\rp}{\reciprocal}}
64 \CustomizeMathJax{\newcommand{\rpsquare}[1]{\power{#1}{-2}}}
65 \CustomizeMathJax{\newcommand{\rpsquared}{^{-2}}}
66 \CustomizeMathJax{\newcommand{\rpcubic}[1]{\power{#1}{-3}}}
67 \CustomizeMathJax{\newcommand{\rpcubed}{^{-3}}}
68 \CustomizeMathJax{\newcommand{\rpfourth}[1]{\power{#1}{-4}}}
69 \CustomizeMathJax{\newcommand{\yocto}{\mathrm{y}}}
70 \CustomizeMathJax{\newcommand{\zepto}{\mathrm{z}}}
71 \CustomizeMathJax{\newcommand{\atto}{\mathrm{a}}}
72\CustomizeMathJax{\newcommand{\femto}{\mathrm{f}}}
73 \CustomizeMathJax{\newcommand{\pico}{\mathrm{p}}}
74 \CustomizeMathJax{\newcommand{\nano}{\mathrm{n}}}
75 \CustomizeMathJax{\newcommand{\micro}{\mathrm{\unicode{x00B5}}}}
76\CustomizeMathJax{\newcommand{\milli}{\mathrm{m}}}
77\CustomizeMathJax{\newcommand{\centi}{\mathrm{c}}}
78 \CustomizeMathJax{\newcommand{\deci}{\mathrm{d}}}
79 \CustomizeMathJax{\newcommand{\deca}{\mathrm{da}}}
80 \CustomizeMathJax{\newcommand{\hecto}{\mathrm{h}}}
```

```
81\CustomizeMathJax{\newcommand{\kilo}{\mathrm{k}}}
82\CustomizeMathJax{\newcommand{\mega}{\mathrm{M}}}
83\CustomizeMathJax{\newcommand{\giga}{\mathrm{G}}}
84\CustomizeMathJax{\newcommand{\tera}{\mathrm{T}}}
85 \CustomizeMathJax{\newcommand{\peta}{\mathrm{P}}}
86\CustomizeMathJax{\newcommand{\exa}{\mathrm{E}}}
87\CustomizeMathJax{\newcommand{\zetta}{\mathrm{Z}}}
88\CustomizeMathJax{\newcommand{\yotta}{\mathrm{Y}}}
89\CustomizeMathJax{\newcommand{\yoctod}{\power{10}{-24}}}
90 \CustomizeMathJax{\newcommand{\zeptod}{\power{10}{-21}}}
91\CustomizeMathJax{\newcommand{\attod}{\power{10}{-18}}}
92 \CustomizeMathJax{\newcommand{\femtod}{\power{10}{-15}}}
93 \CustomizeMathJax{\newcommand{\picod}{\power{10}{-12}}}
94 \CustomizeMathJax{\newcommand{\nanod}{\power{10}{-9}}}
95 \CustomizeMathJax{\newcommand{\microd}{\power{10}{-6}}}
96 \CustomizeMathJax{\newcommand{\millid}{\power{10}{-3}}}
97 \CustomizeMathJax{\newcommand{\centid}{\power{10}{-2}}}
98 \CustomizeMathJax{\newcommand{\decid}{\power{10}{-1}}}
99 \CustomizeMathJax{\newcommand{\decad}{\power{10}{1}}}
100 \CustomizeMathJax{\newcommand{\hectod}{\power{10}{2}}}
101 \CustomizeMathJax{\newcommand{\kilod}{\power{10}{3}}}
102 \CustomizeMathJax{\newcommand{\megad}{\power{10}{6}}}
103 \CustomizeMathJax{\newcommand{\gigad}{\power{10}{9}}}
104 \CustomizeMathJax{\newcommand{\terad}{\power{10}{12}}}
105 \CustomizeMathJax{\newcommand{\petad}{\power{10}{15}}}
106 \CustomizeMathJax{\newcommand{\exad}{\power{10}{18}}}
107 \CustomizeMathJax{\newcommand{\zettad}{\power{10}{21}}}
108 \CustomizeMathJax{\newcommand{\yottad}{\power{10}{24}}}
109 \CustomizeMathJax{\newcommand{\gram}{\mathrm{g}}}
110 \CustomizeMathJax{\newcommand{\metre}{\mathrm{m}}}
111 \CustomizeMathJax{\newcommand{\kilogram}{\kilo\gram}}
112 \CustomizeMathJax{\newcommand{\second}{\mathrm{s}}}
113 \CustomizeMathJax{\newcommand{\ampere}{\mathrm{A}}}
114 \CustomizeMathJax{\newcommand{\kelvin}{\mathrm{K}}}
115 \CustomizeMathJax{\newcommand{\mole}{\mathrm{mol}}}
116 \CustomizeMathJax{\newcommand{\candela}{\mathrm{cd}}}
117 \CustomizeMathJax{\newcommand{\radian}{\mathrm{rad}}}
118 \CustomizeMathJax{\newcommand{\steradian}{\mathrm{sr}}}
119 \CustomizeMathJax{\newcommand{\hertz}{\mathrm{Hz}}}
120 \CustomizeMathJax{\newcommand{\newton}{\mathrm{N}}}
121\CustomizeMathJax{\newcommand{\pascal}{\mathrm{Pa}}}
122 \CustomizeMathJax{\newcommand{\joule}{\mathrm{J}}}
123 \CustomizeMathJax{\newcommand{\watt}{\mathrm{W}}}
124 \CustomizeMathJax{\newcommand{\coulomb}{\mathrm{C}}}
125\CustomizeMathJax{\newcommand{\volt}{\mathrm{V}}}
126\CustomizeMathJax{\newcommand{\farad}{\mathrm{F}}}
127\CustomizeMathJax{\newcommand{\ohm}{\mathrm{\Omega}}}
128 \CustomizeMathJax{\newcommand{\siemens}{\mathrm{S}}}
129 \CustomizeMathJax{\newcommand{\weber}{\mathrm{Wb}}}
130 \CustomizeMathJax{\newcommand{\tesla}{\mathrm{T}}}
131\CustomizeMathJax{\newcommand{\henry}{\mathrm{H}}}
132 \CustomizeMathJax{\newcommand{\degreecelsius}{\mathrm{\unicode{x2103}}}}
133 \CustomizeMathJax{\newcommand{\celsius}{\degreecelsius}}
134 \CustomizeMathJax{\newcommand{\lumen}{\mathrm{lm}}}
135 \CustomizeMathJax{\newcommand{\lux}{\mathrm{lx}}}
```

```
136 \CustomizeMathJax{\newcommand{\becquerel}{\mathrm{Bq}}}
137 \CustomizeMathJax{\newcommand{\sievert}{\mathrm{Sv}}}
138 \CustomizeMathJax{\newcommand{\katal}{\mathrm{kat}}}
139
140 \ifdef{\radianbase}{
141 \CustomizeMathJax{\newcommand{\radianbase}%
142 {\metre\usk\reciprocal\metre}}
143 \CustomizeMathJax{\newcommand{\steradianbase}%
144 {\squaremetre\usk\rpsquare\metre}}
145 \CustomizeMathJax{\newcommand{\hertzbase}%
146 {\reciprocal\second}}
147 \CustomizeMathJax{\newcommand{\newtonbase}%
148 {\metre\usk\kilogram\usk\second\rpsquared}}
149 \CustomizeMathJax{\newcommand{\pascalbase}%
150 {\reciprocal\metre\usk\kilogram\usk\second\rpsquared}}
151 \CustomizeMathJax{\newcommand{\joulebase}%
152 {\squaremetre\usk\kilogram\usk\second\rpsquared}}
153 \CustomizeMathJax{\newcommand{\wattbase}%
154 {\squaremetre\usk\kilogram\usk\rpcubic\second}}
155 \CustomizeMathJax{\newcommand{\coulombbase}%
156 {\ampere\usk\second}}
157 \CustomizeMathJax{\newcommand{\voltbase}%
158 {\squaremetre\usk\kilogram\usk\rpcubic\second\usk\reciprocal\ampere}}
159 \CustomizeMathJax{\newcommand{\faradbase}%
160 {\rpsquare\metre\usk\reciprocal\kilogram\usk\fourth\second\usk\ampere\squared}}
161 \CustomizeMathJax{\newcommand{\ohmbase}%
162 {\squaremetre\usk\kilogram\usk\rpcubic\second\usk\rpsquare\ampere}}
163 \CustomizeMathJax{\newcommand{\siemensbase}%
164 {\rpsquare\metre\usk\reciprocal\kilogram\usk\cubic\second\usk\ampere\squared}}
165 \CustomizeMathJax{\newcommand{\weberbase}%
166 {\squaremetre\usk\kilogram\usk\second\rpsquared\usk\reciprocal\ampere}}
167 \CustomizeMathJax{\newcommand{\teslabase}%
168 {\kilogram\usk\second\rpsquared\usk\reciprocal\ampere}}
169 \CustomizeMathJax{\newcommand{\henrybase}%
170 {\squaremetre\usk\kilogram\usk\second\rpsquared\usk\rpsquare\ampere}}
171 \CustomizeMathJax{\newcommand{\celsiusbase}%
172 {\kelvin}}
173 \CustomizeMathJax{\newcommand{\lumenbase}%
174 {\candela\usk\squaremetre\usk\rpsquare\metre}}
175 \CustomizeMathJax{\newcommand{\luxbase}%
176 {\candela\usk\squaremetre\usk\rpfourth\metre}}
177 \CustomizeMathJax{\newcommand{\becquerelbase}%
178 {\hertzbase}}
179 \CustomizeMathJax{\newcommand{\graybase}%
180 {\squaremetre\usk\second\rpsquared}}
181 \CustomizeMathJax{\newcommand{\sievertbase}%
182 {\graybase}}
183 \CustomizeMathJax{\newcommand{\katalbase}%
184 {\rp\second\usk\mole }}
185 }{}
186
187 \ifdef{\derradian}{
188 \CustomizeMathJax{\newcommand{\derradian}%
189 {\metre\usk\reciprocal\metre}}
190 \CustomizeMathJax{\newcommand{\dersteradian}%
```

```
191 {\squaremetre\usk\rpsquare\metre}}
192 \CustomizeMathJax{\newcommand{\derhertz}%
193 {\reciprocal\second}}
194 \CustomizeMathJax{\newcommand{\dernewton}%
195 {\metre\usk\kilogram\usk\second\rpsquared}}
196 \CustomizeMathJax{\newcommand{\derpascal}%
197 {\newton\usk\rpsquare\metre}}
198 \CustomizeMathJax{\newcommand{\derjoule}%
199 {\newton\usk\metre}}
200 \CustomizeMathJax{\newcommand{\derwatt}%
201 {\joule\usk\reciprocal\second}}
202 \CustomizeMathJax{\newcommand{\dercoulomb}%
203 {\ampere\usk\second}}
204 \CustomizeMathJax{\newcommand{\dervolt}%
205 {\watt\usk\reciprocal\ampere}}
206 \CustomizeMathJax{\newcommand{\derfarad}%
207 {\coulomb\usk\reciprocal\volt}}
208 \CustomizeMathJax{\newcommand{\derohm}%
209 {\volt\usk\reciprocal\ampere}}
210 \CustomizeMathJax{\newcommand{\dersiemens}%
211 {\ampere\usk\reciprocal\volt}}
212 \CustomizeMathJax{\newcommand{\derweber}%
213 {\squaremetre\usk\kilogram\usk\second\rpsquared\usk\reciprocal\ampere}}
214 \CustomizeMathJax{\newcommand{\dertesla}%
215 {\weber\usk\rpsquare\metre}}
216 \CustomizeMathJax{\newcommand{\derhenry}%
217 {\weber\usk\reciprocal\ampere}}
218 \CustomizeMathJax{\newcommand{\dercelsius}%
219 {\kelvin}}
220 \CustomizeMathJax{\newcommand{\derlumen}%
221 {\candela\usk\steradian}}
222 \CustomizeMathJax{\newcommand{\derlux}%
223 {\lumen\usk\rpsquare\metre}}
224 \CustomizeMathJax{\newcommand{\derbecquerel}%
225 {\derhertz}}
226 \CustomizeMathJax{\newcommand{\dergray}%
227 {\joule\usk\reciprocal\kilogram}}
228 \CustomizeMathJax{\newcommand{\dersievert}%
229 {\dergray}}
230 \CustomizeMathJax{\newcommand{\derkatal}%
231 {\katalbase}}
232 }{}
233
234\CustomizeMathJax{\newcommand{\minute}{\mathrm{min}}}
235 \CustomizeMathJax{\newcommand{\hour}{\mathrm{h}}}
236 \CustomizeMathJax{\newcommand{\dday}{\mathrm{d}}}
237\CustomizeMathJax{\newcommand{\degree}{\mathrm{^\circ}}}
238 \CustomizeMathJax{\newcommand{\paminute}{^\prime}}
239 \CustomizeMathJax{\newcommand{\arcminute}{^\prime}}
240\CustomizeMathJax{\newcommand{\pasecond}{^{\prime\prime}}}
241\CustomizeMathJax{\newcommand{\arcsecond}{^{\prime\prime}}}
242\CustomizeMathJax{\newcommand{\ton}{\mathrm{t}}}
243\CustomizeMathJax{\newcommand{\tonne}{\mathrm{t}}}
244\CustomizeMathJax{\newcommand{\liter}{\mathrm{L}}}
245\CustomizeMathJax{\newcommand{\litre}{\mathrm{l}}}
```

```
246\CustomizeMathJax{\newcommand{\neper}{\mathrm{Np}}}
247\CustomizeMathJax{\newcommand{\bel}{\mathrm{B}}}
248\CustomizeMathJax{\newcommand{\curie}{\mathrm{Ci}}}
249\CustomizeMathJax{\newcommand{\rad}{\mathrm{rad}}}
250 \CustomizeMathJax{\newcommand{\arad}{\mathrm{rd}}}
251\CustomizeMathJax{\newcommand{\rem}{\mathrm{rem}}}
252\CustomizeMathJax{\newcommand{\roentgen}{\mathrm{R}}}
253\CustomizeMathJax{\newcommand{\electronvolt}{\mathrm{\mathrm{eV}}}}
254 \CustomizeMathJax{\newcommand{\atomicmass}{\mathrm{u}}}
255\CustomizeMathJax{\newcommand{\atomicmassunit}{\mathrm{u}}}
256\CustomizeMathJax{\newcommand{\dalton}{\mathrm{Da}}}
257\CustomizeMathJax{\newcommand{\are}{\mathrm{a}}}
258\CustomizeMathJax{\newcommand{\hectare}{\mathrm{\hecto\are}}}
259\CustomizeMathJax{\newcommand{\barn}{\mathrm{b}}}
260\CustomizeMathJax{\newcommand{\bbar}{\mathrm{bar}}}
261\CustomizeMathJax{\newcommand{\gal}{\mathrm{Gal}}}
262\CustomizeMathJax{\newcommand{\angstrom}{\mathrm{\unicode{x00C5}}}}
263\CustomizeMathJax{\newcommand{\rperminute}{\mathrm{r}\per\minute}}
264\CustomizeMathJax{\newcommand{\rpersecond}{\mathrm{r}\per\second}}
265\CustomizeMathJax{\newcommand{\squaremetre}{\power{\metre}{2}}}
266\CustomizeMathJax{\newcommand{\cubicmetre}{\cubic\metre}}
267 \CustomizeMathJax{\newcommand{\graypersecond}{\gray\per\second}}
268 \CustomizeMathJax{\newcommand{\graypersecondnp}{\gray\usk\reciprocal\second}}
269 \CustomizeMathJax{\newcommand{\metrepersquaresecond}{\metre\per\second\squared}}
270 \CustomizeMathJax{\newcommand{\metrepersquaresecondnp}{\metre\usk\second\rpsquared}}
271 \CustomizeMathJax{\newcommand{\joulepermole}{\joule\per\mole}}
272 \CustomizeMathJax{\newcommand{\joulepermolenp}{\joule\usk\reciprocal\mole}}
273\CustomizeMathJax{\newcommand{\molepercubicmetre}{\mole\per\cubic\metre}}
274 \CustomizeMathJax{\newcommand{\molepercubicmetrenp}{\mole\usk\rpcubic\metre}}
275 \CustomizeMathJax{\newcommand{\radianpersquaresecond}{\radian\per\second\squared}}
276 \CustomizeMathJax{\newcommand{\radianpersquaresecondnp}{\radian\usk\second\rpsquared}}
277 \CustomizeMathJax{\newcommand{\kilogramsquaremetrepersecond}{\kilogram\usk\squaremetre\per\second}}
278 \CustomizeMathJax{\newcommand{\kilogramsquaremetrepersecondnp}{\kilogram\usk\squaremetre\usk\reciproca
279\CustomizeMathJax{\newcommand{\radianpersecond}{\radian\per\second}}
280 \CustomizeMathJax{\newcommand{\radianpersecondnp}{\radian\usk\reciprocal\second}}
281 \CustomizeMathJax{\newcommand{\squaremetrepercubicmetre}{\squaremetre\per\cubic\metre}}
282 \CustomizeMathJax{\newcommand{\squaremetrepercubicmetrenp}{\squaremetre\usk\rpcubic\metre}}
283 \CustomizeMathJax{\newcommand{\katalpercubicmetre}{\katal\per\cubic\metre}}
284 \CustomizeMathJax{\newcommand{\katalpercubicmetrenp}{\katal\usk\rpcubic\metre}}
285 \CustomizeMathJax{\newcommand{\coulombpermol}{\coulomb\per\mole}}
286 \CustomizeMathJax{\newcommand{\coulombpermolnp}{\coulomb\usk\reciprocal\mole}}
287\CustomizeMathJax{\newcommand{\amperepersquaremetre}{\ampere\per\squaremetre}}
288\CustomizeMathJax{\newcommand{\amperepersquaremetrenp}{\ampere\usk\rpsquare\metre}}
289 \CustomizeMathJax{\newcommand{\kilogrampercubicmetre}{\kilogram\per\cubic\metre}}
290 \CustomizeMathJax{\newcommand{\kilogrampercubicmetrenp}{\kilogram\usk\rpcubic\metre}}
291 \CustomizeMathJax{\newcommand{\squaremetrepernewtonsecond}{\squaremetre\per\newton\usk\second}}
292 \CustomizeMathJax{\newcommand{\squaremetrepernewtonsecondnp}{\squaremetre\usk\reciprocal\newton\usk\re
293 \CustomizeMathJax{\newcommand{\pascalsecond}{\pascal\usk\second}}
294 \CustomizeMathJax{\newcommand{\coulombpercubicmetre}{\coulomb\per\cubic\metre}}
295 \CustomizeMathJax{\newcommand{\coulombpercubicmetrenp}{\coulomb\usk\rpcubic\metre}}
296 \CustomizeMathJax{\newcommand{\amperemetresecond}{\ampere\usk\metre\usk\second}}
297 \CustomizeMathJax{\newcommand{\voltpermetre}{\volt\per\metre}}
298 \CustomizeMathJax{\newcommand{\voltpermetrenp}{\volt\usk\reciprocal\metre}}
299 \CustomizeMathJax{\newcommand{\coulombpersquaremetre}{\coulomb\per\squaremetre}}
300 \CustomizeMathJax{\newcommand{\coulombpersquaremetrenp}{\coulomb\usk\rpsquare\metre}}
```
 \CustomizeMathJax{\newcommand{\faradpermetre}{\farad\per\metre}} \CustomizeMathJax{\newcommand{\faradpermetrenp}{\farad\usk\reciprocal\metre}} 303\CustomizeMathJax{\newcommand{\ohmmetre}{\ohm\usk\metre}} \CustomizeMathJax{\newcommand{\kilowatthour}{\kilo\watt\hour}} \CustomizeMathJax{\newcommand{\wattpersquaremetre}{\watt\per\squaremetre}} \CustomizeMathJax{\newcommand{\wattpersquaremetrenp}{\watt\usk\rpsquare\metre}} \CustomizeMathJax{\newcommand{\joulepersquaremetre}{\joule\per\squaremetre}} \CustomizeMathJax{\newcommand{\joulepersquaremetrenp}{\joule\usk\rpsquare\metre}} \CustomizeMathJax{\newcommand{\newtonpercubicmetre}{\newton\per\cubic\metre}} \CustomizeMathJax{\newcommand{\newtonpercubicmetrenp}{\newton\usk\rpcubic\metre}} 311\CustomizeMathJax{\newcommand{\newtonperkilogram}{\newton\per\kilogram}} \CustomizeMathJax{\newcommand{\newtonperkilogramnp}{\newton\usk\reciprocal\kilogram}} \CustomizeMathJax{\newcommand{\jouleperkelvin}{\joule\per\kelvin}} \CustomizeMathJax{\newcommand{\jouleperkelvinnp}{\joule\usk\reciprocal\kelvin}} \CustomizeMathJax{\newcommand{\jouleperkilogram}{\joule\per\kilogram}} \CustomizeMathJax{\newcommand{\jouleperkilogramnp}{\joule\usk\reciprocal\kilogram}} \CustomizeMathJax{\newcommand{\coulombperkilogram}{\coulomb\per\kilogram}} \CustomizeMathJax{\newcommand{\coulombperkilogramnp}{\coulomb\usk\reciprocal\kilogram}} \CustomizeMathJax{\newcommand{\squaremetrepersecond}{\squaremetre\per\second}} \CustomizeMathJax{\newcommand{\squaremetrepersecondnp}{\squaremetre\usk\reciprocal\second}} \CustomizeMathJax{\newcommand{\squaremetrepersquaresecond}{\squaremetre\per\second\squared}} \CustomizeMathJax{\newcommand{\squaremetrepersquaresecondnp}{\squaremetre\usk\second\rpsquared}} \CustomizeMathJax{\newcommand{\kilogrammetrepersecond}{\kilogram\usk\metre\per\second}} \CustomizeMathJax{\newcommand{\kilogrammetrepersecondnp}{\kilogram\usk\metre\usk\reciprocal\second}} \CustomizeMathJax{\newcommand{\candelapersquaremetre}{\candela\per\squaremetre}} \CustomizeMathJax{\newcommand{\candelapersquaremetrenp}{\candela\usk\rpsquare\metre}} \CustomizeMathJax{\newcommand{\amperepermetre}{\ampere\per\metre}} \CustomizeMathJax{\newcommand{\amperepermetrenp}{\ampere\usk\reciprocal\metre}} \CustomizeMathJax{\newcommand{\joulepertesla}{\joule\per\tesla}} \CustomizeMathJax{\newcommand{\jouleperteslanp}{\joule\usk\reciprocal\tesla}} \CustomizeMathJax{\newcommand{\henrypermetre}{\henry\per\metre}} \CustomizeMathJax{\newcommand{\henrypermetrenp}{\henry\usk\reciprocal\metre}} \CustomizeMathJax{\newcommand{\kilogrampersecond}{\kilogram\per\second}} \CustomizeMathJax{\newcommand{\kilogrampersecondnp}{\kilogram\usk\reciprocal\second}} \CustomizeMathJax{\newcommand{\kilogrampersquaremetresecond}{\kilogram\per\squaremetre\usk\second}} 336 \CustomizeMathJax{\newcommand{\kilogrampersquaremetresecondnp}{\kilogram\usk\rpsquare\metre\usk\recipr \CustomizeMathJax{\newcommand{\kilogrampersquaremetre}{\kilogram\per\squaremetre}} \CustomizeMathJax{\newcommand{\kilogrampersquaremetrenp}{\kilogram\usk\rpsquare\metre}} \CustomizeMathJax{\newcommand{\kilogrampermetre}{\kilogram\per\metre}} \CustomizeMathJax{\newcommand{\kilogrampermetrenp}{\kilogram\usk\reciprocal\metre}} \CustomizeMathJax{\newcommand{\joulepermolekelvin}{\joule\per\mole\usk\kelvin}} \CustomizeMathJax{\newcommand{\joulepermolekelvinnp}{\joule\usk\reciprocal\mole\usk\reciprocal\kelvin}} \CustomizeMathJax{\newcommand{\kilogramperkilomole}{\kilogram\per\kilo\mole}} \CustomizeMathJax{\newcommand{\kilogramperkilomolenp}{\kilogram\usk\kilo\reciprocal\mole}} \CustomizeMathJax{\newcommand{\kilogramsquaremetre}{\kilogram\usk\squaremetre}} \CustomizeMathJax{\newcommand{\kilogramsquaremetrenp}{\kilogramsquaremetre}} \CustomizeMathJax{\newcommand{\kilogrammetrepersquaresecond}{\kilogram\usk\metre\per\second\squared}} \CustomizeMathJax{\newcommand{\kilogrammetrepersquaresecondnp}{\kilogram\usk\metre\usk\second\rpsquared}} \CustomizeMathJax{\newcommand{\newtonpersquaremetre}{\newton\per\squaremetre}} \CustomizeMathJax{\newcommand{\newtonpersquaremetrenp}{\newton\usk\rpsquare\metre}} \CustomizeMathJax{\newcommand{\persquaremetresecond}{1\per\squaremetre\usk\second}} \CustomizeMathJax{\newcommand{\persquaremetresecondnp}{\rpsquare\metre\usk\reciprocal\second}} \CustomizeMathJax{\newcommand{\wattperkilogram}{\watt\per\kilogram}} \CustomizeMathJax{\newcommand{\wattperkilogramnp}{\watt\usk\reciprocal\kilogram}} \CustomizeMathJax{\newcommand{\wattpercubicmetre}{\watt\per\cubic\metre}}

```
356 \CustomizeMathJax{\newcommand{\wattpercubicmetrenp}{\watt\usk\rpcubic\metre}}
357 \CustomizeMathJax{\newcommand{\wattpersquaremetresteradian}{\watt\per\squaremetre\usk\steradian}}
358\CustomizeMathJax{\newcommand{\wattpersquaremetresteradiannp}{\watt\usk\rpsquare\metre\usk\rp\steradia
359 \CustomizeMathJax{\newcommand{\jouleperkilogramkelvin}{\joule\per\kilogram\usk\kelvin}}
360 \CustomizeMathJax{\newcommand{\jouleperkilogramkelvinnp}{\joule\usk\reciprocal\kilogram\usk\reciprocal
361 \CustomizeMathJax{\newcommand{\squaremetreperkilogram}{\squaremetre\per\kilogram}}
362 \CustomizeMathJax{\newcommand{\rpsquaremetreperkilogram}{\squaremetre\usk\reciprocal\kilogram}}
363 \CustomizeMathJax{\newcommand{\cubicmetreperkilogram}{\cubic\metre\per\kilogram}}
364 \CustomizeMathJax{\newcommand{\rpcubicmetreperkilogram}{\cubic\metre\usk\reciprocal\kilogram}}
365 \CustomizeMathJax{\newcommand{\newtonpermetre}{\newton\per\metre}}
366 \CustomizeMathJax{\newcommand{\newtonpermetrenp}{\newton\usk\reciprocal\metre}}
367 \CustomizeMathJax{\newcommand{\Celsius}{\unicode{x2103}}}
368 \CustomizeMathJax{\newcommand{\wattpermetrekelvin}{\watt\per\metre\usk\kelvin}}
369 \CustomizeMathJax{\newcommand{\wattpermetrekelvinnp}{\watt\usk\reciprocal\metre\usk\reciprocal\kelvin}}
370 \CustomizeMathJax{\newcommand{\newtonmetre}{\newton\usk\metre} \CustomizeMathJax{\newcommand{\newtonme
371 \CustomizeMathJax{\newcommand{\squaremetrepercubicsecond}{\squaremetre\per\cubic\second}}
372\CustomizeMathJax{\newcommand{\squaremetrepercubicsecondnp}{\squaremetre\usk\rpcubic\second}}
373\CustomizeMathJax{\newcommand{\metrepersecond}{\metre\per\second}}
374 \CustomizeMathJax{\newcommand{\metrepersecondnp}{\metre\usk\reciprocal\second}}
375 \CustomizeMathJax{\newcommand{\joulepercubicmetre}{\joule\per\cubicmetre}}
376 \CustomizeMathJax{\newcommand{\joulepercubicmetrenp}{\joule\usk\rpcubic\metre}}
377 \CustomizeMathJax{\newcommand{\kilogrampercubicmetrecoulomb}{\kilogram\per\cubic\metre\usk\coulomb}}
378 \CustomizeMathJax{\newcommand{\kilogrampercubicmetrecoulombnp}{\kilogram\usk\rpcubic\metre\usk\recipro
379 \CustomizeMathJax{\newcommand{\cubicmetrepersecond}{\cubicmetre\per\second}}
380 \CustomizeMathJax{\newcommand{\rpcubicmetrepersecond}{\cubicmetre\usk\reciprocal\second}}
381 \CustomizeMathJax{\newcommand{\kilogrampersecondcubicmetre}{\kilogram\per\second\usk\cubicmetre}}
382 \CustomizeMathJax{\newcommand{\kilogrampersecondcubicmetrenp}{\kilogram\usk\reciprocal\second\usk\rpcubic\metre}}
383 \end{warpMathJax}
```
#### File 382 **lwarp-siunitx.sty**

### § 484 Package **siunitx**

(*Emulates or patches code by* JOSEPH WRIGHT.)

- Pkg siunitx siunitx is patched for use by lwarp.
	- fractions Due to *pdftotext* limitations, fraction output is replaced by symbol output for per-mode and quotient-mode.
- $\triangle$  math mode required Some units will require that the expression be placed inside math mode.
	- $\triangle$  tabular Tabular S columns are rendered as simple c columns, and tabular s columns are not supported. These may be replaced by c columns with each cell contained in \num or \si.

For math mode with SVG display, the original siunitx code is used while generating the SVG image. For text mode, lwarp uses an emulation which provides a very effective  $\triangle$  MathJax HTML interpretation of siunitx. For math expressions while using MATHJAX, a limited emulation is used. Most functions work reasonably well, but many options cannot be emulated. siunitx macros with more than one optional value cannot absorb the second optional value, and complicated parsing such as for \ang is not supported. The result usually looks fine, and otherwise is enough to get the meaning across.

lwarp's MATHJAX emulation for siunitx is meant to be a stop-gap measure until an extension is included in MATHJAX. As of this writing, the third-party siunitx extension for MATHJAX is not currently hosted at any public CDN, thus siunitx is not usable with this extension unless a local copy of this extension is created first. See \MathJaxFilename to select a custom MathJax script, but lwarp's emulation would have to be diabled as well.

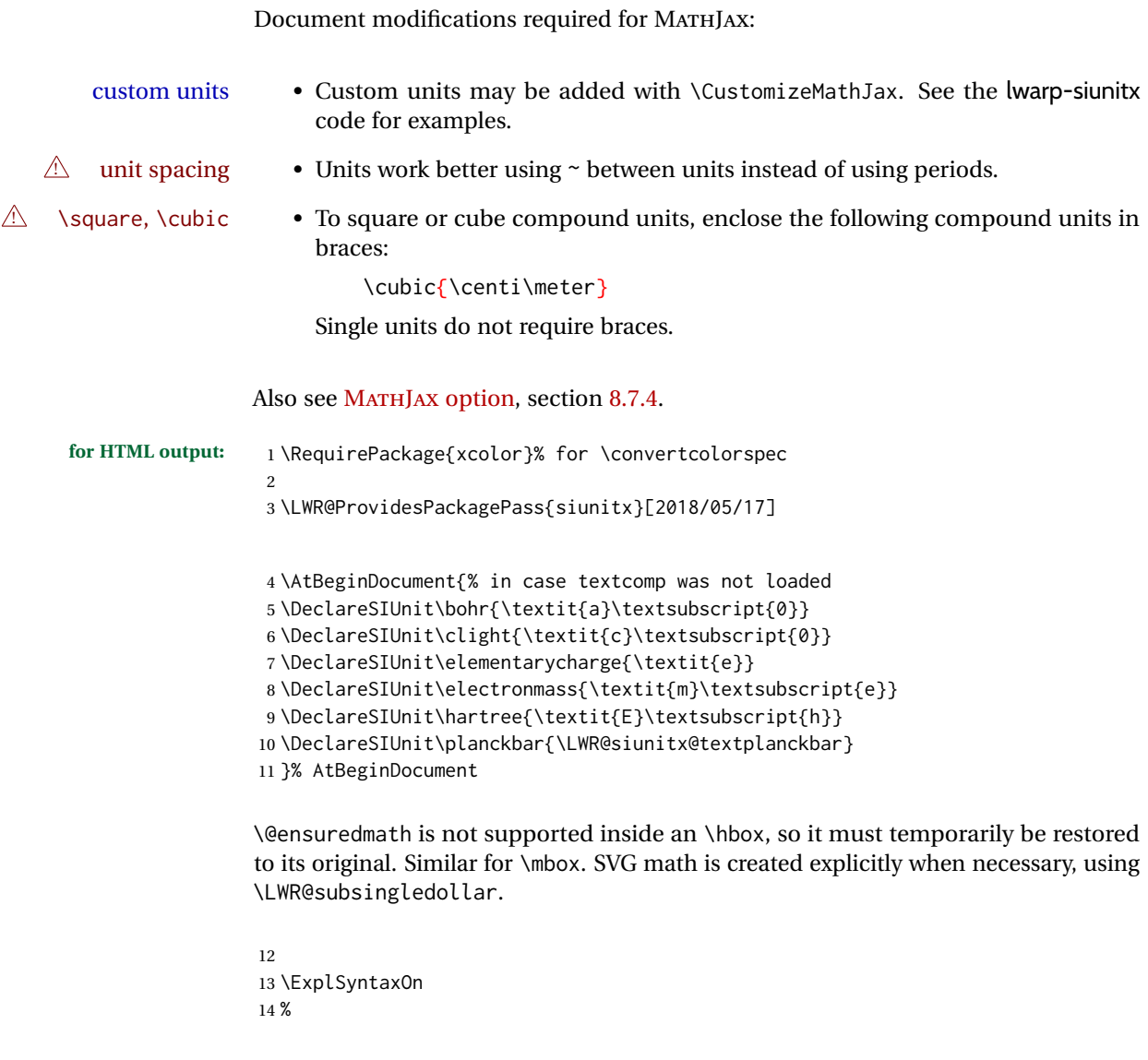

Modified to set set HTML \textcolor if not black:

```
15 \cs_undefine:N \__siunitx_print_aux:
16 \cs_new_protected:Npn \__siunitx_print_aux:
17 {
18 \text
19 {
20 \__siunitx_ensure_ltr:n
21 {
```

```
22 \color@begingroup
23 \__siunitx_print_color:
24 \__siunitx_font_shape:
25 \__siunitx_font_weight:
26 \use: c
27 {
28 @@_ \l__siunitx_print_type_tl _
29 text \l__siunitx_font_family_tl :
30 }
31 \bool_if:NTF \l__siunitx_font_math_mode_bool
32 \{\ \setminus \_\text{simit} x\_\text{print\_math}\}33 {
34 \LWR@findcurrenttextcolor% lwarp
35 \ifdefstring{\LWR@tempcolor}{000000}% lwarp
36 {\__siunitx_print_text:}% lwarp
37 {% lwarp
38 \LWR@textcurrentcolor{% lwarp
39 \__siunitx_print_text:
40 3% lwarp
41 }% lwarp
42 }
43 \color@endgroup
44 }
45 }
46 }
47
48
49 \cs_undefine:N \__siunitx_set_math_fam:n
50 \cs_new_protected:Npn \__siunitx_set_math_fam:n #1 {
51 \int_new:c { c__siunitx_math #1 _int }
52 \group_begin:% lwarp
53 \LetLtxMacro\@ensuredmath\LWR@origensuredmath% lwarp
54 \LetLtxMacro\mbox\LWR@print@mbox% lwarp
55 \hbox_set:Nn \l__siunitx_tmp_box
56 {
57 \ensuremath
58 {
59 \use:c { math #1 }
60 {
61 \int \int gset:cn \{ C_s\}_{m\} ath #1 _int } { \fam }
62 }
63 }
64 }
65 \group_end:% lwarp
66 }
67
68 \cs_undefine:N \__siunitx_combined_output:n
69 \cs_new_protected:Npn \__siunitx_combined_output:n #1 {
70 \group_begin:% lwarp
71 \LetLtxMacro\@ensuredmath\LWR@origensuredmath% lwarp
72 \LetLtxMacro\mbox\LWR@print@mbox% lwarp
73 \bool_if:NTF \l__siunitx_number_parse_bool
74 {
75 \tl_clear:N \l__siunitx_number_out_tl
76 \bool_set_false:N \l__siunitx_number_compound_bool
```

```
77 \__siunitx_number_output_parse:n {#1}
78 }
79 {
For parse-numbers=false:
80 \__siunitx_unit_output_pre_print:
81 \begingroup% lwarp
82 \boolfalse{mathjax}% lwarp
83% \__siunitx_print:nn { number } { \ensuremath {#1} }
84 \LWR@subsingledollar{% lwarp
85 \textbackslash( \LWR@HTMLsanitize{#1} \textbackslash)% lwarp
86 }{siunitx}{%
87 \__siunitx_print:nn { number } {%
88 \LWR@origensuredmath{#1}%
89 }%
90 }% lwarp
91 \endgroup% lwarp
92 \__siunitx_unit_output_print:
93 }
94 \group_end:% lwarp
95 }
For parse-numbers=false:
96 \cs_set_protected:Npn \__siunitx_range_numbers_aux:n #1
97 {
98 \bool_if:NTF \l__siunitx_number_parse_bool
99 {
100 \tl_clear:N \l__siunitx_number_out_tl
101 \tl_clear:N \l__siunitx_number_out_saved_tl
102 \bool_set_false:N \l__siunitx_number_compound_bool
103 \__siunitx_number_output_parse:n {#1}
104 \bool_if:NT \l__siunitx_number_compound_bool
105 { \msg_error:nnx { siunitx } { multi-part-range } {#1} }
106 }
107 {
108 \__siunitx_unit_output_pre_print:
109 \begingroup% lwarp
110 \boolfalse{mathjax}% lwarp
111 % \__siunitx_print:nn { number } {#1}
112 \LWR@subsingledollar{% lwarp
113 \textbackslash( \LWR@HTMLsanitize{#1} \textbackslash)% lwarp
114 }{siunitx}{%
115 \setminus_siunitx_print:nn { number } {
116 \LWR@origensuredmath{#1}%
117 } % lwarp
118 }% lwarp
119 \endgroup% lwarp
120 \__siunitx_unit_output_print:
121 }
122 }
```
For parse-numbers=false:

```
123 \cs_set_protected:Npn \__siunitx_angle_print_direct_aux:nn #1#2 {
124 \tl_if_empty:nF {#1}
125 {
126 \tl_set:Nn \l__siunitx_unit_tl {#2}
127 \begingroup% lwarp
128 \boolfalse{mathjax}% lwarp
129 % \__siunitx_print:nn { number } {#1}
130 \LWR@subsingledollar{% lwarp
131 \textbackslash( \LWR@HTMLsanitize{#1} \textbackslash)% lwarp
132 }{siunitx}{%
133 \setminus _siunitx_print:nn { number } {
134 \LWR@origensuredmath{#1}%
135 } % lwarp
136 }% lwarp
137 \endgroup% lwarp
138 \__siunitx_unit_output_print:
139 }
140 }
141 %
```
For quotients, the fraction code is replaced by the symbol code:

```
142 \cs_undefine:N \__siunitx_number_output_quotient_fraction:
143 \cs_new_protected:Npn \__siunitx_number_output_quotient_fraction: {
144 \bool_set_true:N \l__siunitx_number_compound_bool
145 \__siunitx_number_output_quotient_aux_i:
146 \tl_set_eq:NN \l__siunitx_number_out_tl
147 \l__siunitx_number_numerator_tl
148 \tl_put_right:NV \l__siunitx_number_out_tl \l__siunitx_output_quotient_tl
149 \tl_put_right:NV \l__siunitx_number_out_tl
150 \l__siunitx_number_denominator_tl
151 \__siunitx_number_output_single_aux:
152 }
```
For units, the fraction code is replaced by the symbol code:

```
153 \cs_undefine:N \__siunitx_unit_format_fraction_fraction:
154 \cs_new_protected:Npn \__siunitx_unit_format_fraction_fraction: {
155 \__siunitx_unit_format_fraction_symbol_aux:
156 \int_compare:nNnT { \l__siunitx_unit_denominator_int } > { 1 }
157 {
158 \bool_if:NT \l__siunitx_unit_denominator_bracket_bool
159 {
160 \tl_put_left:NV \l__siunitx_unit_denominator_tl \l__siunitx_bracket_open_tl
161 \tl_put_right:NV \l__siunitx_unit_denominator_tl \l__siunitx_bracket_close_tl
162 }
163 }
164 \tl_set_eq:NN \l__siunitx_unit_tl \l__siunitx_unit_numerator_tl
165 \tl_put_right:NV \l__siunitx_unit_tl \l__siunitx_per_symbol_tl
166 \tl_put_right:NV \l__siunitx_unit_tl \l__siunitx_unit_denominator_tl
167 }
```

```
168 \cs_undefine:N \__siunitx_angle_print_astronomy_aux:
169 \cs_new_protected:Npn \__siunitx_angle_print_astronomy_aux: {
170 \prop_get:NnNT \l__siunitx_number_out_prop { mantissa-integer }
```

```
171 \l__siunitx_tmpa_tl
172 { \_siunitx_print:nV { number } \l_siunitx_tmpa_tl }
173 \ifnumcomp{\value{LWR@lateximagedepth}}{>}{0}% lwarp
174 {% lateximage
175 \hbox_set:Nn \l__siunitx_angle_marker_box
176 {
177 \__siunitx_print:nn { number } { { \l__siunitx_output_decimal_tl } }
178 }
179 \hbox_set:Nn \l__siunitx_angle_unit_box
180 {
181 \__siunitx_print:nV { unit } \l__siunitx_unit_tl
182 \skip_horizontal:n { -\scriptspace }
183 }
184 \__siunitx_angle_print_astronomy_aux:n { marker }
185 \__siunitx_angle_print_astronomy_aux:n { unit }
186 \hbox_set:Nn \l__siunitx_angle_marker_box
187 {
188 \box_use:N \l__siunitx_angle_marker_box
189 \box_use:N \l__siunitx_angle_unit_box
190 }
191 \dim_compare:nNnTF
192 { \l__siunitx_angle_marker_dim } > { \l__siunitx_angle_unit_dim }
193 { \__siunitx_angle_print_astronomy_marker: }
194 { \__siunitx_angle_print_astronomy_unit: }
195 }% lateximage
196 {% not a lateximage
197 \__siunitx_print:nV { unit } \l__siunitx_unit_tl
198 \__siunitx_print:nn { number } { { \l__siunitx_output_decimal_tl } }
199 }% not a lateximage
200 \prop_get:NnNT \l__siunitx_number_out_prop { mantissa-decimal }
201 \l__siunitx_tmpa_tl
202 { \_siunitx_print:nV { number } \l_siunitx_tmpa_tl }
203 }
204 \cs_undefine:N \__siunitx_textsuperscript:n
205 \cs_new_protected:Npn \__siunitx_textsuperscript:n #1 {\textsuperscript{#1}}
206 \RenewDocumentCommand \num { o m } {
207 \leavevmode
208 \group_begin:% lwarp
209 \LetLtxMacro\@ensuredmath\LWR@origensuredmath% lwarp
210 \LetLtxMacro\mbox\LWR@print@mbox% lwarp
211 \bool_set_false:N \l__siunitx_font_set_bool
212 \IfNoValueF {#1}
213 { \keys_set:nn { siunitx } {#1} }
214 \__siunitx_number_output:n {#2}
215 \group_end:% lwarp
216 }
217
218 \RenewDocumentCommand \numrange { o m m } {
219 \leavevmode
220 \group_begin:% lwarp
221 \LetLtxMacro\@ensuredmath\LWR@origensuredmath% lwarp
222 \LetLtxMacro\mbox\LWR@print@mbox% lwarp
223 \bool_set_false:N \l__siunitx_font_set_bool
```

```
224 \IfNoValueF {#1}
225 { \keys_set:nn { siunitx } {#1} }
226 \__siunitx_range_numbers:nn {#2} {#3}
227 \group_end:% lwarp
228 }
229
230 \RenewDocumentCommand \ang { o > { \SplitArgument { 2 } { ; } } m } {
231 \group_begin:% lwarp
232 \LetLtxMacro\@ensuredmath\LWR@origensuredmath% lwarp
233 \LetLtxMacro\mbox\LWR@print@mbox% lwarp
234 \IfNoValueF {#1}
235 { \keys_set:nn { siunitx } {#1} }
236 \__siunitx_angle_output:nnn #2
237 \group_end:% lwarp
238 }
239
240 \RenewDocumentCommand \si { o m } {
241 \leavevmode
242 \group_begin:% lwarp
243 \LetLtxMacro\@ensuredmath\LWR@origensuredmath% lwarp
244 \LetLtxMacro\mbox\LWR@print@mbox% lwarp
245 \bool_set_false:N \l__siunitx_font_set_bool
246 \IfNoValueTF {#1}
247 \{ \ \text{Sion} \248 {
249 \keys_set:nn { siunitx } {#1}
250 \__siunitx_unit_output:nn {#2} {#1}
251 }
252 \group_end:% lwarp
253 }
254
255
256 \RenewDocumentCommand{\SIrange}{o m m m}
257 {%
258 \leavevmode
259 \group_begin:% lwarp
260 \LetLtxMacro\@ensuredmath\LWR@origensuredmath% lwarp
261 \LetLtxMacro\mbox\LWR@print@mbox% lwarp
262 \bool_set_false:N \l__siunitx_font_set_bool
263 \IfNoValueTF {#1}
264 { \__siunitx_range_unit:nnnn {#4} { } {#2} {#3} }
265 {
266 \keys_set:nn { siunitx } {#1}
267 \__siunitx_range_unit:nnnn {#4} {#1} {#2} {#3}
268 }
269 \group_end:% lwarp
270 }
271
272 \ExplSyntaxOff
```
For MATHJAX. (The following runs much faster as separate \CusomizeMathJax calls instead of one single call.)

```
273 \begin{warpMathJax}
274 \LWR@infoprocessingmathjax{siunitx}
```
#### 275

```
276\CustomizeMathJax{\newcommand{\ang}[2][]{(\mathrm{#2})\degree}}
277 \CustomizeMathJax{\newcommand{\num}[2][]{\mathrm{#2}}}
278 \CustomizeMathJax{\newcommand{\si}[2][]{\mathrm{#2}}}
279 %
280 % \SI[opt]{num}[preunit]{unit}
281 \CustomizeMathJax{\newcommand{\LWRSI}[2][]{\mathrm{#1\LWRSInumber\,#2}}}
282 \CustomizeMathJax{\newcommand{\SI}[2][]{\def\LWRSInumber{#2}\LWRSI}}
283 %
284 \CustomizeMathJax{\newcommand{\numlist}[2][]{\mathrm{#2}}}
285\CustomizeMathJax{\newcommand{\numrange}[3][]{\mathrm{#2~-- #3}}}
286 \CustomizeMathJax{\newcommand{\SIlist}[3][]{\mathrm{#2\,#3}}}
287 \CustomizeMathJax{\newcommand{\SIrange}[4][]{\mathrm{#2\,#4~-- #3\,#4}}}
288 \CustomizeMathJax{\newcommand{\tablenum}[2][]{\mathrm{#2}}}
289 %
290 \CustomizeMathJax{\newcommand{\ampere}{\mathrm{A}}}
291\CustomizeMathJax{\newcommand{\candela}{\mathrm{cd}}}
292 \CustomizeMathJax{\newcommand{\kelvin}{\mathrm{K}}}
293\CustomizeMathJax{\newcommand{\kilogram}{\mathrm{kg}}}
294 \CustomizeMathJax{\newcommand{\metre}{\mathrm{m}}}
295\CustomizeMathJax{\newcommand{\mole}{\mathrm{mol}}}
296\CustomizeMathJax{\newcommand{\second}{\mathrm{s}}}
297 %
298 \CustomizeMathJax{\newcommand{\becquerel}{\mathrm{Bq}}}
299\CustomizeMathJax{\newcommand{\degreeCelsius}{\unicode{x2103}}}
300\CustomizeMathJax{\newcommand{\coulomb}{\mathrm{C}}}
301 \CustomizeMathJax{\newcommand{\farad}{\mathrm{F}}}
302 \CustomizeMathJax{\newcommand{\gray}{\mathrm{Gy}}}
303 \CustomizeMathJax{\newcommand{\hertz}{\mathrm{Hz}}}
304\CustomizeMathJax{\newcommand{\henry}{\mathrm{H}}}
305 \CustomizeMathJax{\newcommand{\joule}{\mathrm{J}}}
306 \CustomizeMathJax{\newcommand{\katal}{\mathrm{kat}}}
307 \CustomizeMathJax{\newcommand{\lumen}{\mathrm{lm}}}
308\CustomizeMathJax{\newcommand{\lux}{\mathrm{lx}}}
309 \CustomizeMathJax{\newcommand{\newton}{\mathrm{N}}}
310 \CustomizeMathJax{\newcommand{\ohm}{\mathrm{\Omega}}}
311\CustomizeMathJax{\newcommand{\pascal}{\mathrm{Pa}}}
312 \CustomizeMathJax{\newcommand{\radian}{\mathrm{rad}}}
313 \CustomizeMathJax{\newcommand{\siemens}{\mathrm{S}}}
314 \CustomizeMathJax{\newcommand{\sievert}{\mathrm{Sv}}}
315\CustomizeMathJax{\newcommand{\steradian}{\mathrm{sr}}}
316 \CustomizeMathJax{\newcommand{\tesla}{\mathrm{T}}}
317\CustomizeMathJax{\newcommand{\volt}{\mathrm{V}}}
318 \CustomizeMathJax{\newcommand{\watt}{\mathrm{W}}}
319 \CustomizeMathJax{\newcommand{\weber}{\mathrm{Wb}}}
320 \CustomizeMathJax{\newcommand{\day}{\mathrm{d}}}
321\CustomizeMathJax{\newcommand{\degree}{\mathrm{^\circ}}}
322 \CustomizeMathJax{\newcommand{\hectare}{\mathrm{ha}}}
323\CustomizeMathJax{\newcommand{\hour}{\mathrm{h}}}
324 \CustomizeMathJax{\newcommand{\litre}{\mathrm{l}}}
325\CustomizeMathJax{\newcommand{\liter}{\mathrm{L}}}
326 \CustomizeMathJax{\newcommand{\arcminute}{^\prime}}
327\CustomizeMathJax{\newcommand{\minute}{\mathrm{min}}}
328\CustomizeMathJax{\newcommand{\arcsecond}{^{\prime\prime}}}
329 \CustomizeMathJax{\newcommand{\tonne}{\mathrm{t}}}
```
%

```
330\CustomizeMathJax{\newcommand{\astronomicalunit}{au}}
331 \CustomizeMathJax{\newcommand{\atomicmassunit}{u}}
332 \CustomizeMathJax{\newcommand{\bohr}{\mathit{a}_0}}
333 \CustomizeMathJax{\newcommand{\clight}{\mathit{c}_0}}
334 \CustomizeMathJax{\newcommand{\dalton}{\mathrm{D}_\mathrm{a}}}
335 \CustomizeMathJax{\newcommand{\electronmass}{\mathit{m}_{\mathrm{e}}}}
336 \CustomizeMathJax{\newcommand{\electronvolt}{\mathrm{eV}}}
337\CustomizeMathJax{\newcommand{\elementarycharge}{\mathit{e}}}
338\CustomizeMathJax{\newcommand{\hartree}{\mathit{E}_{\mathrm{h}}}}
339 \CustomizeMathJax{\newcommand{\planckbar}{\mathit{\unicode{x0127}}}}
340\CustomizeMathJax{\newcommand{\angstrom}{\mathrm{\unicode{x00C5}}}}
341 \CustomizeMathJax{\let\LWRorigbar\bar}
342\CustomizeMathJax{\newcommand{\bar}{\mathrm{bar}}}
343 \CustomizeMathJax{\newcommand{\barn}{\mathrm{b}}}
344 \CustomizeMathJax{\newcommand{\bel}{\mathrm{B}}}
345 \CustomizeMathJax{\newcommand{\decibel}{\mathrm{dB}}}
346\CustomizeMathJax{\newcommand{\knot}{\mathrm{kn}}}
347\CustomizeMathJax{\newcommand{\mmHg}{\mathrm{mmHg}}}
348\CustomizeMathJax{\newcommand{\nauticalmile}{\mathrm{M}}}
349 \CustomizeMathJax{\newcommand{\neper}{\mathrm{Np}}}
351 \CustomizeMathJax{\newcommand{\yocto}{\mathrm{y}}}
352 \CustomizeMathJax{\newcommand{\zepto}{\mathrm{z}}}
353 \CustomizeMathJax{\newcommand{\atto}{\mathrm{a}}}
354 \CustomizeMathJax{\newcommand{\femto}{\mathrm{f}}}
355 \CustomizeMathJax{\newcommand{\pico}{\mathrm{p}}}
356 \CustomizeMathJax{\newcommand{\nano}{\mathrm{n}}}
357\CustomizeMathJax{\newcommand{\micro}{\mathrm{\unicode{x00B5}}}}
358 \CustomizeMathJax{\newcommand{\milli}{\mathrm{m}}}
359\CustomizeMathJax{\newcommand{\centi}{\mathrm{c}}}
360 \CustomizeMathJax{\newcommand{\deci}{\mathrm{d}}}
361 \CustomizeMathJax{\newcommand{\deca}{\mathrm{da}}}
362 \CustomizeMathJax{\newcommand{\hecto}{\mathrm{h}}}
363 \CustomizeMathJax{\newcommand{\kilo}{\mathrm{k}}}
364 \CustomizeMathJax{\newcommand{\mega}{\mathrm{M}}}
365 \CustomizeMathJax{\newcommand{\giga}{\mathrm{G}}}
366 \CustomizeMathJax{\newcommand{\tera}{\mathrm{T}}}
```

```
367 \CustomizeMathJax{\newcommand{\peta}{\mathrm{P}}}
368 \CustomizeMathJax{\newcommand{\exa}{\mathrm{E}}}
369 \CustomizeMathJax{\newcommand{\zetta}{\mathrm{Z}}}
370 \CustomizeMathJax{\newcommand{\yotta}{\mathrm{Y}}}
371 %
372\CustomizeMathJax{\newcommand{\percent}{\mathrm{\%}}}
373 %
374 \CustomizeMathJax{\newcommand{\meter}{\mathrm{m}}}
375 \CustomizeMathJax{\newcommand{\metre}{\mathrm{m}}}
376 %
377 \CustomizeMathJax{\newcommand{\gram}{\mathrm{g}}}
378 \CustomizeMathJax{\newcommand{\kg}{\kilo\gram}}
379 \CustomizeMathJax{\newcommand{\of}[1]{_{\mathrm{#1}}}}
380 \CustomizeMathJax{\newcommand{\squared}{^2}}
```

```
381 \CustomizeMathJax{\newcommand{\square}[1]{\mathrm{#1}^2}}
```

```
382 \CustomizeMathJax{\newcommand{\cubed}{^3}}
```

```
383 \CustomizeMathJax{\newcommand{\cubic}[1]{\mathrm{#1}^3}}
```

```
384 \CustomizeMathJax{\newcommand{\per}{/}}
```

```
385\CustomizeMathJax{\newcommand{\celsius}{\unicode{x2103}}}
386 %
387 \CustomizeMathJax{\newcommand{\fg}{\femto\gram}}
388 \CustomizeMathJax{\newcommand{\pg}{\pico\gram}}
389 \CustomizeMathJax{\newcommand{\ng}{\nano\gram}}
390 \CustomizeMathJax{\newcommand{\ug}{\micro\gram}}
391 \CustomizeMathJax{\newcommand{\mg}{\milli\gram}}
392\CustomizeMathJax{\newcommand{\g}{\gram}}
393 \CustomizeMathJax{\newcommand{\kg}{\kilo\gram}}
394 %
395\CustomizeMathJax{\newcommand{\amu}{\mathrm{u}}}
396 %
397 \CustomizeMathJax{\newcommand{\pm}{\pico\metre}}
398\CustomizeMathJax{\newcommand{\nm}{\nano\metre}}
399 \CustomizeMathJax{\newcommand{\um}{\micro\metre}}
400\CustomizeMathJax{\newcommand{\mm}{\milli\metre}}
401 \CustomizeMathJax{\newcommand{\cm}{\centi\metre}}
402 \CustomizeMathJax{\newcommand{\dm}{\deci\metre}}
403 \CustomizeMathJax{\newcommand{\m}{\metre}}
404 \CustomizeMathJax{\newcommand{\km}{\kilo\metre}}
405 %
406 \CustomizeMathJax{\newcommand{\as}{\atto\second}}
407 \CustomizeMathJax{\newcommand{\fs}{\femto\second}}
408 \CustomizeMathJax{\newcommand{\ps}{\pico\second}}
409\CustomizeMathJax{\newcommand{\ns}{\nano\second}}
410\CustomizeMathJax{\newcommand{\us}{\micro\second}}
411\CustomizeMathJax{\newcommand{\ms}{\milli\second}}
412\CustomizeMathJax{\newcommand{\s}{\second}}
413 %
414\CustomizeMathJax{\newcommand{\fmol}{\femto\mol}}
415 \CustomizeMathJax{\newcommand{\pmol}{\pico\mol}}
416\CustomizeMathJax{\newcommand{\nmol}{\nano\mol}}
417\CustomizeMathJax{\newcommand{\umol}{\micro\mol}}
418\CustomizeMathJax{\newcommand{\mmol}{\milli\mol}}
419 \CustomizeMathJax{\newcommand{\mol}{\mol}}
420\CustomizeMathJax{\newcommand{\kmol}{\kilo\mol}}
421 %
422 \CustomizeMathJax{\newcommand{\pA}{\pico\ampere}}
423\CustomizeMathJax{\newcommand{\nA}{\nano\ampere}}
424 \CustomizeMathJax{\newcommand{\uA}{\micro\ampere}}
425\CustomizeMathJax{\newcommand{\mA}{\milli\ampere}}
426 \CustomizeMathJax{\newcommand{\A}{\ampere}}
427\CustomizeMathJax{\newcommand{\kA}{\kilo\ampere}}
428 %
429\CustomizeMathJax{\newcommand{\ul}{\micro\litre}}
430\CustomizeMathJax{\newcommand{\ml}{\milli\litre}}
431 \CustomizeMathJax{\newcommand{\l}{\litre}}
432 \CustomizeMathJax{\newcommand{\hl}{\hecto\litre}}
433\CustomizeMathJax{\newcommand{\uL}{\micro\liter}}
434 \CustomizeMathJax{\newcommand{\mL}{\milli\liter}}
435 \CustomizeMathJax{\newcommand{\L}{\liter}}
436 \CustomizeMathJax{\newcommand{\hL}{\hecto\liter}}
437 %
438 \CustomizeMathJax{\newcommand{\mHz}{\milli\hertz}}
439 \CustomizeMathJax{\newcommand{\Hz}{\hertz}}
```
```
440 \CustomizeMathJax{\newcommand{\kHz}{\kilo\hertz}}
441 \CustomizeMathJax{\newcommand{\MHz}{\mega\hertz}}
442 \CustomizeMathJax{\newcommand{\GHz}{\giga\hertz}}
443 \CustomizeMathJax{\newcommand{\THz}{\tera\hertz}}
444 %
445\CustomizeMathJax{\newcommand{\mN}{\milli\newton}}
446 \CustomizeMathJax{\newcommand{\N}{\newton}}
447 \CustomizeMathJax{\newcommand{\kN}{\kilo\newton}}
448 \CustomizeMathJax{\newcommand{\MN}{\mega\newton}}
449 %
450 \CustomizeMathJax{\newcommand{\Pa}{\pascal}}
451 \CustomizeMathJax{\newcommand{\kPa}{\kilo\pascal}}
452\CustomizeMathJax{\newcommand{\MPa}{\mega\pascal}}
453 \CustomizeMathJax{\newcommand{\GPa}{\giga\pascal}}
454 %
455 \CustomizeMathJax{\newcommand{\mohm}{\milli\ohm}}
456 \CustomizeMathJax{\newcommand{\kohm}{\kilo\ohm}}
457 \CustomizeMathJax{\newcommand{\Mohm}{\mega\ohm}}
458 %
459\CustomizeMathJax{\newcommand{\pV}{\pico\volt}}
460\CustomizeMathJax{\newcommand{\nV}{\nano\volt}}
461\CustomizeMathJax{\newcommand{\uV}{\micro\volt}}
462\CustomizeMathJax{\newcommand{\mV}{\milli\volt}}
463 \CustomizeMathJax{\newcommand{\V}{\volt}}
464 \CustomizeMathJax{\newcommand{\kV}{\kilo\volt}}
465 %
466 \CustomizeMathJax{\newcommand{\W}{\watt}}
467 \CustomizeMathJax{\newcommand{\uW}{\micro\watt}}
468\CustomizeMathJax{\newcommand{\mW}{\milli\watt}}
469 \CustomizeMathJax{\newcommand{\kW}{\kilo\watt}}
470 \CustomizeMathJax{\newcommand{\MW}{\mega\watt}}
471\CustomizeMathJax{\newcommand{\GW}{\giga\watt}}
472 %
473 \CustomizeMathJax{\newcommand{\J}{\joule}}
474\CustomizeMathJax{\newcommand{\uJ}{\micro\joule}}
475\CustomizeMathJax{\newcommand{\mJ}{\milli\joule}}
476 \CustomizeMathJax{\newcommand{\kJ}{\kilo\joule}}
477 %
478 \CustomizeMathJax{\newcommand{\eV}{\electronvolt}}
479\CustomizeMathJax{\newcommand{\meV}{\milli\electronvolt}}
480 \CustomizeMathJax{\newcommand{\keV}{\kilo\electronvolt}}
481\CustomizeMathJax{\newcommand{\MeV}{\mega\electronvolt}}
482\CustomizeMathJax{\newcommand{\GeV}{\giga\electronvolt}}
483 \CustomizeMathJax{\newcommand{\TeV}{\tera\electronvolt}}
484 %
485 \CustomizeMathJax{\newcommand{\kWh}{\kilo\watt\hour}}
486 %
487 \CustomizeMathJax{\newcommand{\F}{\farad}}
488\CustomizeMathJax{\newcommand{\fF}{\femto\farad}}
489 \CustomizeMathJax{\newcommand{\pF}{\pico\farad}}
490 %
491\CustomizeMathJax{\newcommand{\K}{\mathrm{K}}}
492 %
493\CustomizeMathJax{\newcommand{\dB}{\mathrm{dB}}}
494 %
```

```
495 \CustomizeMathJax{\newcommand{\kibi}{\mathrm{Ki}}}
496 \CustomizeMathJax{\newcommand{\mebi}{\mathrm{Mi}}}
497 \CustomizeMathJax{\newcommand{\gibi}{\mathrm{Gi}}}
498 \CustomizeMathJax{\newcommand{\tebi}{\mathrm{Ti}}}
499 \CustomizeMathJax{\newcommand{\pebi}{\mathrm{Pi}}}
500 \CustomizeMathJax{\newcommand{\exbi}{\mathrm{Ei}}}
501 \CustomizeMathJax{\newcommand{\zebi}{\mathrm{Zi}}}
502 \CustomizeMathJax{\newcommand{\yobi}{\mathrm{Yi}}}
503 \end{warpMathJax}
```
### File 383 **lwarp-slantsc.sty**

## § 485 Package **slantsc**

(*Emulates or patches code by* HARALD HARDERS.)

Pkg slantsc slantsc is emulated for HTML, and used as-is for print output.

**for HTML output:** 1 \LWR@ProvidesPackagePass{slantsc}[2012/01/01]

```
2 \newcommand*{\LWR@HTML@noscshape}{}
3 \LWR@formatted{noscshape}
4
5 \FilenameNullify{%
6 \LetLtxMacro\noscshape\@empty%
7 }
```
### File 384 **lwarp-slashed.sty**

# § 486 Package **slashed**

(*Emulates or patches code by* DAVID CARLISLE.)

Pkg slashed slashed works as-s for HTML SVG math. For MATHJAX, emulation is provided.

```
for HTML output: 1 \LWR@ProvidesPackagePass{slashed}[1997/01/16]
                  2 \begin{warpMathJax}
                  3 \CustomizeMathJax{\newcommand{\slashed}[1]{\cancel{#1}}}
```

```
4 \end{warpMathJax}
```
File 385 **lwarp-soul.sty**

§ 487 Package **soul**

(*Emulates or patches code by* MELCHIOR FRANZ.)

Pkg soul soul is emulated.

```
for HTML output: 1 \LWR@ProvidesPackageDrop{soul}[2003/11/17]
                  2 \RequirePackage{xcolor}% for \convertcolorspec
```
Storage for the colors to use:

```
3 \newcommand*{\LWR@soululcolor}{}
4
5 \newcommand*{\LWR@soulstcolor}{}
6
7 % \definecolor{LWR@soulhlcolordefault}{HTML}{F8E800}
8 % \newcommand*{\LWR@soulhlcolor}{LWR@soulhlcolordefault}
9 \newcommand*{\LWR@soulhlcolor}{}
```
\so  $\{\langle text \rangle\}$ 

Basic markup with CSS:

```
10 \newcommand{\so}[1]{%
11 \InlineClass(letter-spacing:.2ex){letterspacing}{#1}%
12 }
```
\caps {*\text*}}

```
13 \newcommand{\caps}[1]{%
14 \InlineClass%
15 (font-variant:small-caps;letter-spacing:.1ex)%
16 {capsspacing}{#1}%
17 }
```

```
\LWR@soulcolor {{text}} {{color} } {{class} } {{colorstyle} } {{FormatWPstyle}}
                Add colors if not empty:
```

```
18 \newcommand{\LWR@soulcolor}[5]{%
19 \ifcsempty{#2}%
20 {%
21 \InlineClass(#5){#3}{#1}%
22 }%
23 {%
24 \convertcolorspec{named}{\@nameuse{#2}}{HTML}\LWR@tempcolor%
25 \LWR@htmlspanclass[#5;#4:\LWR@origpound\LWR@tempcolor]{#3}{#1}%
26 }%
27 }
28 \newcommand{\ul}[1]{%
29 \LWR@soulcolor{#1}{LWR@soululcolor}{uline}{text-decoration-color}%
30 {text-decoration:underline; text-decoration-skip: auto;}%
31 }
32
33 \newcommand{\st}[1]{
34 \LWR@soulcolor{#1}{LWR@soulstcolor}{sout}{text-decoration-color}%
35 {text-decoration:line-through}%
36 }
```

```
37
38 \newcommand{\hl}[1]{
39 \LWR@soulcolor{#1}{LWR@soulhlcolor}{highlight}{background-color}%
40 {background:\LWR@origpound{}F8E800}
41 }
```
#### Nullified:

```
42 \newcommand*{\soulaccent}[1]{}
43 \newcommand*{\soulregister}[2]{}
44 \newcommand{\sloppyword}[1]{#1}
45 \newcommand*{\sodef}[5]{\DeclareRobustCommand*#1[1]{\so{##1}}}
46 \newcommand*{\resetso}{}
47 \newcommand*{\capsdef}[5]{}
48 \newcommand*{\capsreset}{}
49 \newcommand*{\capssave}[1]{}
50 \newcommand*{\capsselect}[1]{}
51 \newcommand*{\setul}[2]{}
52 \newcommand*{\resetul}{}
53 \newcommand*{\setuldepth}[1]{}
54 \newcommand*{\setuloverlap}[1]{}
55 \newcommand*{\<}{}
```
Set colors:

```
56 \newcommand*{\setulcolor}[1]{\renewcommand{\LWR@soululcolor}{#1}}
57 \newcommand*{\setstcolor}[1]{\renewcommand{\LWR@soulstcolor}{#1}}
58 \newcommand*{\sethlcolor}[1]{\renewcommand{\LWR@soulhlcolor}{#1}}
```
Long versions of the user-level macros:

```
59 \let\textso\so
60 \let\textul\ul
61 \let\texthl\hl
62 \let\textcaps\caps
```
File 386 **lwarp-soulpos.sty**

```
§ 488 Package soulpos
```
(*Emulates or patches code by* JAVIER BEZOS.)

Pkg soulpos soulpos is emulated.

```
for HTML output: 1 \RequirePackage{soul}
                  2 \RequirePackage{soulutf8}
                  3 \LWR@ProvidesPackageDrop{soulpos}[2012/02/25]
                  4 \NewDocumentCommand{\ulposdef}{m o m}{}
                  5
                  6 \newdimen\ulwidth
                  7
```

```
8 \newcommand\ifulstarttype[1]{%
9 \expandafter\@secondoftwo%
10 }
11
12 \newcommand\ifulendtype[1]{%
13 \expandafter\@secondoftwo%
14 }
15
16 \newcommand{\ulstarttype}{0}
17 \newcommand{\ulendtype}{0}
18 \newcommand\ulpostolerance{0}%
```
File 387 **lwarp-soulutf8.sty**

## § 489 Package **soulutf8**

Pkg soulutf8 soulutf8 is emulated.

lwarp's HTML output naturally supports UTF-8 encoding.

**for HTML output:** 1 \LWR@ProvidesPackageDrop{soulutf8}[2016/05/16] 2 \RequirePackage{soul}

```
File 388 lwarp-splitidx.sty
```
## § 490 Package **splitidx**

(*Emulates or patches code by* MARKUS KOHM.)

Pkg splitidx splitidx is patched for use by lwarp.

If the latexmk option is selected for lwarp, *latexmk* will compile the document but will *not* compile the indexes. **lwarpmk printindex** and **lwarpmk htmlindex** will still be required.

 $\triangle$  \thepage When using \AtWriteToIndex or \AtNextWriteToIndex, the user must not refer to \thepage during HTML output, as the concept of a page number is meaningless. Instead, do

> \addtocounter{LWR@autoindex}{1} \LWR@new@label{LWRindex-\arabic{LWR@autoindex}}

where the \index-like action occurs, and then refer to \arabic{LWR@autoindex} instead of \thepage where the reference should occur.

See section [593.17](#page-1149-0) in the lwarp-patch-memoir package for the \@@wrspindexhyp macro as an example.

**for HTML output:** 1 \LWR@ProvidesPackagePass{splitidx}[2016/02/18]

```
2 \catcode'\_=12%
3 \xpatchcmd{\newindex}
4 {\jobname-#2.idx}
5 {\jobname-#2_html.idx}
6 {}
7 {\LWR@patcherror{splitidx}{@newindex}}
8 \catcode'\_=8%
```
Patched to use lwarp's automatic indexing counter instead of \thepage:

```
9 \renewcommand*{\@wrsindex}[2][]{%
10 \ifx\relax#1\relax
11 \if@splitidx
12 \@wrsindex[idx]{#2}%
13 \else
14 \def\@tempa{#2}%
15 \if@verbindex\@onelevel@sanitize\@tempa\fi
16 \@wrindex{\@tempa}%
17 \fi
18 \else
19 \def\@tempa{#2}%
20 \csname index@#1@hook\endcsname
21 % \expandafter\ifx\csname @@wrsindex\endcsname\relax
22 \addtocounter{LWR@autoindex}{1}% lwarp
23 \LWR@new@label{LWRindex-\arabic{LWR@autoindex}}% lwarp
24 % \@@@wrsindex{#1}{{\@tempa}{\thepage}}%
25 \@@@wrsindex{#1}{{\@tempa}{\arabic{LWR@autoindex}}}%
26 % \else
27 % \def\@tempb{\@@wrsindex{#1}}%
28 % \expandafter\@tempb\@tempa||\\%
29\% \fi
30 \endgroup
31 \@esphack
32 \sqrt{fi}33 }
```
lwarp defines sectioning commands with xparse, so the below patches are done as temporary redefinitions instead of being \let.

```
34 \xpatchcmd{\printsubindex}
35 {\let\section\subsection}
36 {\renewcommand*{\section}{\subsection}}
37 {}
38 {\LWR@patcherror{splitidx}{printsubindex-section}}
39
40 \xpatchcmd{\printsubindex}
41 {\let\chapter\section}
42 {\renewcommand*{\chapter}{\section}}
43 {}
44 {\LWR@patcherror{splitidx}{printsubindex-chapter}}
45
46 \xpatchcmd{\printsubindex}
47 {\let\@makechapterhead\section}
48 {\def\@makechapterhead{\section}}
49 {}
```
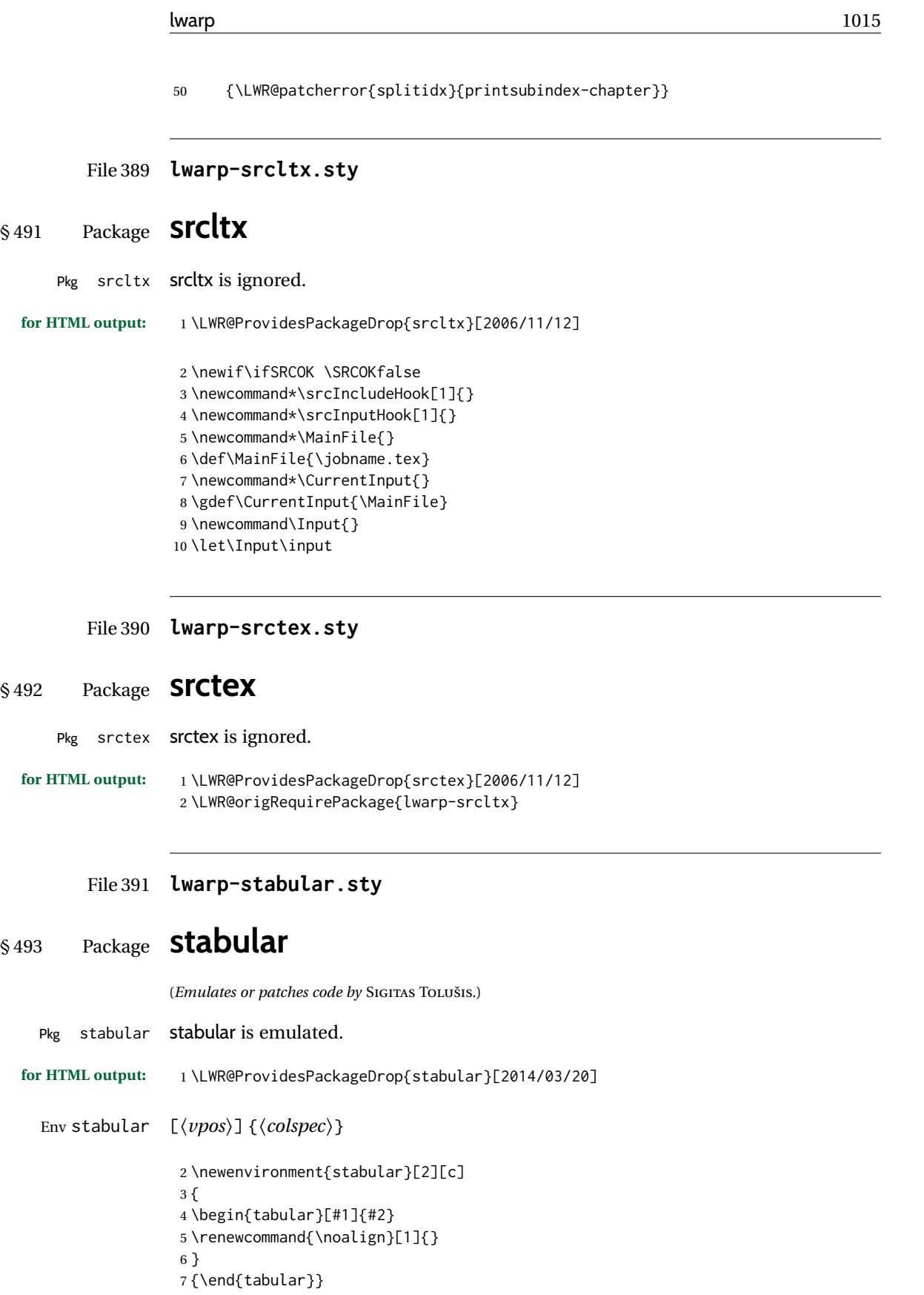

```
Env stabular {\langle \textit{width} \rangle} [\langle \textit{vpos} \rangle] \{\langle \textit{colspec} \rangle\}
```

```
8 \NewDocumentEnvironment{stabular*}{m o m}
9 {
10 \begin{tabular}[#2]{#3}
11 \renewcommand{\noalign}[1]{}
12 }
13 {\end{tabular}}
```
File 392 **lwarp-stackengine.sty**

# § 494 Package **stackengine**

(*Emulates or patches code by* STEVEN B. SEGLETES.)

Pkg stackengine stackengine is patched for use by lwarp.

**for HTML output:** 1 \LWR@ProvidesPackagePass{stackengine}[2017/02/13]

The original version is neccessary for the patched \@stack and \stackanchor, where nesting lateximages does not work:

\LetLtxMacro\LWR@orig@stackengine\stackengine

```
3 \renewcommand*{\stackengine}[8]{%
4 \ifstrequal{#4}{O}%
5 {\begin{lateximage}[\ImageAltText]}%
6 {\begin{lateximage}[\ImageAltText][][vertical-align:top]}%
7 \LWR@orig@stackengine{#1}{#2}{#3}{#4}{#5}{#6}{#7}{#8}%
8 \end{lateximage}%
9 }
```
\@stack uses a lateximage with a vertical alignment:

```
10 \LetLtxMacro\LWR@orig@@stack\@stack
11
12 \xpatchcmd{\LWR@orig@@stack}{\stackengine}{\LWR@orig@stackengine}
13 {}
14 {\LWR@patcherror{stackengine}{LWR@orig@@stack}}
15
16 \renewcommand*{\@stack}[4]{%
17 \ifstrequal{#3}{O}%
18 {\begin{lateximage}[\ImageAltText]}%
19 {\begin{lateximage}[\ImageAltText][][vertical-align:top]}%
20 \LWR@orig@@stack{#1}{#2}{#3}{#4}%
21 \end{lateximage}%
22 }
```
The lapping macros are disabled for HTML:

```
23 \newcommand*\LWR@HTML@@stacklap[4]{#3}
24 \LWR@formatted{@stacklap}
```
\stackanchor is patched for two instances of \stackengine. A lateximage with vertical alignment is used.

```
25\xpatchcmd{\stackanchor}{\stackengine}{\LWR@orig@stackengine}
26 {}
27 {\LWR@patcherror{stackengine}{stackanchor patch 1}}
28
29 \xpatchcmd{\stackanchor}{\stackengine}{\LWR@orig@stackengine}
30 {}
31 {\LWR@patcherror{stackengine}{stackanchor patch 2}}
32
33 \xpretocmd{\stackanchor}
34 {\begin{lateximage}[\ImageAltText][][vertical-align:middle]}
35 {}
36 {\LWR@patcherror{stackengine}{stackanchor pre}}
37
38 \xapptocmd{\stackanchor}{\end{lateximage}}
39 {}
40 {\LWR@patcherror{stackengine}{stackanchor app}}
```
\Centerstack is simply placed inside a lateximage with a vertical alignment:

```
41 \xpretocmd{\Centerstack}
42 {\begin{lateximage}[\ImageAltText][][vertical-align:middle]}
43 {}
44 {\LWR@patcherror{stackengine}{Centerstack pre}}
45
46 \xapptocmd{\Centerstack}{\end{lateximage}}
47 {}
48 {\LWR@patcherror{stackengine}{Centerstack app}}
```
\savestack reverts to print mode while saving the box, then places it inside a lateximage when used:

```
49 \renewcommand*\savestack[2]{%
50 \xdef\sv@name{\stack@macro@name{#1}}%
51 \@ifundefined{\sv@name content}{%
52 \expandafter\newsavebox\expandafter{\csname\sv@name content\endcsname}%
53 }{}%
54 \begingroup% lwarp
55 \LWR@restoreorigformatting% lwarp
56 \RenewDocumentEnvironment{lateximage}{s o s o o}{}{}% lwarp: inside group
57 \expandafter\LWR@gsavebox\csname\sv@name content\endcsname{#2}%
58 \expandafter\gdef\expandafter#1\expandafter{%
59 \expandafter\begin\expandafter{lateximage\expandafter}% lwarp
60 \expandafter\usebox\expandafter%
61 {\csname\sv@name content\endcsname}%
62 \expandafter\end\expandafter{lateximage\expandafter}% lwarp
63 }%
64 \endgroup% lwarp
65 }
```
### File 393 **lwarp-stackrel.sty**

```
§ 495 Package stackrel
```
(*Emulates or patches code by* HEIKO OBERDIEK.)

Pkg stackrel stackrel is used as-is for svG math, and is emulated for MATHJAX.

```
for HTML output: 1 \LWR@ProvidesPackagePass{stackrel}[2016/05/16]
```

```
2 \begin{warpMathJax}
3 \CustomizeMathJax{\renewcommand{\stackrel}[3][]{%
4 \mathrel{\mathop{#3}\limits_{#1}^{#2}}%
5 }}
6
7 \CustomizeMathJax{\newcommand{\stackbin}[3][]{%
8 \mathbin{\mathop{#3}\limits_{#1}^{#2}}%
9 }}
10 \end{warpMathJax}
```
File 394 **lwarp-statex2.sty**

## § 496 Package **statex2**

(*Emulates or patches code by* RODNEY A SPARAPANI.)

Pkg statex2 statex2 is patched for use by lwarp, and emulated for MATHJAX.

- As of this version, option autobold does not appear to work for PDF output.
- $\triangle$  For MATHJAX, the tilde character  $\sim$  does not create \sim. Use \sim directly.
- $\triangle$  Because MATHJAX has limited conditional processing:
	- \wrap only creates square braces, no matter what its optional arguments.
	- \P, \pCau, \pN, and \pU do not handle special cases.
- $\triangle$  \and To have \and work if using \maketitle, place the following after the start of the document:

```
\newcommand*{\and}{%
    \relax\ifmmode%
        \expandafter\;\mb{\mathrm{and}}\;%
    \else%
        \expandafter\STATEXand%
    \fi%
}
```
**for HTML output:** 1 \LWR@ProvidesPackagePass{statex2}[2011/09/14]

```
2 \newcommand*{\LWR@HTML@Alpha}[1][]{%
3 \fcolorbox{black}{ForestGreen}{\textcolor{white}{\textsf{ALPHA}}}%
4 \textbf{\textcolor{ForestGreen}{\textsf{#1}}}%
5 }
6 \LWR@formatted{Alpha}
7
8 \newcommand*{\LWR@HTML@List}[1]{%
9 \textbf{\textcolor{Dandelion}{\textsf{L}\textsubscript{\textit{#1}}}}%
10 }
11 \LWR@formatted{List}
12
13 \newcommand*{\LWR@HTML@Snd}[1][]{%
14 \fcolorbox{black}{Dandelion}{\textcolor{white}{\textsf{2nd}}}%
15 \textbf{\textcolor{Dandelion}{\textsf{#1}}}%
16 }
17 \LWR@formatted{Snd}
18
19 \begin{warpMathJax}
20 \LWR@infoprocessingmathjax{statex2}
21
22\CustomizeMathJax{\newcommand{\cpi}{\boldsymbol{\pi}}}
23 \CustomizeMathJax{\newcommand{\c}[1]{\boldsymbol{\mathrm{#1}}}}
24 \CustomizeMathJax{\newcommand{\sfsl}[1]{\mathsf#1}}% not slanted
25
26 \if@manualbold
27 \CustomizeMathJax{\newcommand{\mb}[1]{#1}}
28 \else
29 \CustomizeMathJax{\newcommand{\mb}[1]{\boldsymbol{#1}}}
30 \fi
31
32\CustomizeMathJax{\newcommand{\diag}{\mb{\mathrm{diag}}}}
33\CustomizeMathJax{\newcommand{\blockdiag}{\mb{\mathrm{blockdiag}}}}
34 \CustomizeMathJax{\newcommand{\erf}{\mb{\mathrm{erf}}}}
35 \CustomizeMathJax{\newcommand{\logit}{\mb{\mathrm{logit}}}}
36 \CustomizeMathJax{\newcommand{\trace}{\mb{\mathrm{trace}}}}
37
38 \CustomizeMathJax{\newcommand{\chisq}{{\mb{\chi^2}}}}
39 \CustomizeMathJax{\newcommand{\deriv}[2]{\mb{\frac{\d{}}{\d{#1}}}\wrap{\mb{#2}}}}
40 \CustomizeMathJax{\newcommand{\derivf}[2]{\mb{\frac{\d{}}{\d{#2}}}\wrap{\mb{#1}}}}
41\CustomizeMathJax{\newcommand{\e}[1]{\mb{\mathrm{e}^{#1}}}}
42 \CustomizeMathJax{\newcommand{\E}[2][]{\mb{\mathrm{E}}_{\mb{#1}} \wrap{\mb{#2}}}}
43 \CustomizeMathJax{\newcommand{\ha}{{\mb{\frac{\alpha}{2}}}}}
44 \CustomizeMathJax{\newcommand{\I}[2][]{%
45 \mb{\mathrm{I}}_{\mb{#1}} \LWRwrapparen{\mb{#2}}%
46 }}
47 \CustomizeMathJax{\newcommand{\IBeta}[2]{%
48 \mb{\frac{\Gamma[#1+#2]}{\Gamma[#1]\Gamma[#2]}}%
49 }}
50 \CustomizeMathJax{\newcommand{\If}{\;\mb{\mathrm{if}}\;}}
51\CustomizeMathJax{\newcommand{\im}{\mb{\mathrm{i}}}}
52 \CustomizeMathJax{\newcommand{\ol}{\overline}}
53\CustomizeMathJax{\newcommand{\ow}{\;\mb{\mathrm{otherwise}}\;}}
54 \CustomizeMathJax{\newcommand{\pderiv}[2]{%
```

```
55 \mb{\frac{\partial}{\partial #1}}\wrap{\mb{#2}}%
56 }}
57 \CustomizeMathJax{\newcommand{\pderivf}[2]{%
58 \mb{\frac{\partial}{\partial #2}}\wrap{\mb{#1}}%
59 }}
60\CustomizeMathJax{\newcommand{\sd}{\mb{\sigma}}}
61 \CustomizeMathJax{\newcommand{\ul}{\underline}}
62 \CustomizeMathJax{\newcommand{\V}[2][]{\mb{\mathrm{V}}_{\mb{#1}} \wrap{\mb{#2}}}}
63\CustomizeMathJax{\newcommand{\vs}{\;\mb{\mathrm{vs.}}\;}}
64\CustomizeMathJax{\newcommand{\where}{\;\mb{\mathrm{where}}\;}}
65 \CustomizeMathJax{\newcommand{\wrap}[2][]{\left[ #2 \right]}}% only []
66 \CustomizeMathJax{\newcommand{\LWRwrapparen}[1]{\left( #1 \right)}}% lwarp
67
68 % \CustomizeMathJax{\renewcommand{~}{\mb{\sim}}}% doesn't work,
69% replace <space>~<space> with <space>\sim<space>
70
71 \CustomizeMathJax{\newcommand{\iid}{\;\stackrel{\mb{\mathrm{iid}}}{\sim}\;}}
72 \CustomizeMathJax{\newcommand{\ind}{\;\stackrel{\mb{\mathrm{ind}}}{\sim}\;}}
73 \CustomizeMathJax{\newcommand{\indpr}{%
74 \;\stackrel{\mb{\mathrm{ind}}}{\stackrel{\mb{\mathrm{prior}}}{\sim}}\;%
75 }}
76 \CustomizeMathJax{\newcommand{\post}{\;\stackrel{\mb{\mathrm{post}}}{\sim}\;}}
77 \CustomizeMathJax{\newcommand{\prior}{\;\stackrel{\mb{\mathrm{prior}}}{\sim}\;}}
78
79 \CustomizeMathJax{\let\STATEXGamma=\Gamma}
80 \CustomizeMathJax{\renewcommand{\Gamma}[1][]{\mb{\STATEXGamma}\LWRwrapparen{\mb{#1}}}}
81 %
82\CustomizeMathJax{\renewcommand{\and}{\;\mb{\mathrm{and}}\;}}
83 %
84 \CustomizeMathJax{\newcommand{\H}{\mb{\mathrm{H}}}}
85 %
86 \CustomizeMathJax{\newcommand{\P}[2][]{\mb{\mathrm{P}}_{\mb{#1}}\wrap{\mb{#2}}}}
87 %
88\CustomizeMathJax{\newcommand{\|}{\mb{\mid}}}
89
90 \CustomizeMathJax{\newcommand{\B}[1]{\mb{\mathrm{B}}\LWRwrapparen{\mb{#1}}}}
91 \CustomizeMathJax{\newcommand{\BB}[1]{\mb{\mathrm{BetaBin}}\LWRwrapparen{\mb{#1}}}}
92 \CustomizeMathJax{\newcommand{\Bin}[2]{\mb{\mathrm{Bin}}\LWRwrapparen{\mb{#1,\ #2}}}}
93 \CustomizeMathJax{\newcommand{\Dir}[1]{\mb{\mathrm{Dirichlet}}\LWRwrapparen{\mb{#1}}}}
94 \CustomizeMathJax{\newcommand{\HG}[3]{%
95 \mb{\mathrm{Hypergeometric}}\LWRwrapparen{\mb{#1,\ #2,\ #3}}%
96 }}
97 \CustomizeMathJax{\newcommand{\M}[2]{%
98 \mb{\mathrm{Multinomial}}\LWRwrapparen{\mb{#1,\ #2}}%
99 }}
100 \CustomizeMathJax{\newcommand{\NB}[2]{\mb{\mathrm{NegBin}}\LWRwrapparen{\mb{#1,\ #2}}}}
101 \CustomizeMathJax{\newcommand{\Poi}[1]{\mb{\mathrm{Poisson}}\LWRwrapparen{\mb{#1}}}}
102 \CustomizeMathJax{\let\Poisson=\Poi}
103
104 \CustomizeMathJax{\newcommand{\pBB}[4][x]{%
105 \mb{\frac{\Gamma[#2+1]\Gamma[#3+#1]\Gamma[#2+#4-#1]\Gamma[#3+#4]}%
106 {\Gamma[#1+1]\Gamma[#2-#1+1]\Gamma[#2+#3+#4]\Gamma[#3]\Gamma[#4]}%
107 \I[#1]{\{0, 1,\., #2\}}, \where #3>0,\; #4>0 \and n=1, 2,\.}%
108 }}
109 \CustomizeMathJax{\newcommand{\pBin}[3][x]{%
```

```
110 \mb{\binom{#2}{#1}#3^#1} \LWRwrapparen{\mb{{1-#3}^{#2-#1}}}%
111 \mb{\I[#1]{\{0,1,\.,#2\}}, \where p \in (0, 1) \and n=1, 2,\.}%
112 }}
113 \CustomizeMathJax{\newcommand{\pPoi}[2][x]{%
114 \mb{\frac{1}{#1!}#2^{#1}\e{-#2}\I[#1]{\{0, 1,\.\}}, \where #2>0}%
115 }}
116
117 \CustomizeMathJax{\newcommand{\Cau}[2]{\mb{\mathrm{Cauchy}}\LWRwrapparen{\mb{#1,\ #2}}}}
118 \CustomizeMathJax{\let\Cauchy=\Cau}
119 \CustomizeMathJax{\newcommand{\Chi}[2][]{%
120 \chisq_{\mb{#1}}\LWRwrapparen{\mb{#2}}%
121 }}
122 \CustomizeMathJax{\let\Chisq=\Chi}
123 \CustomizeMathJax{\newcommand{\Bet}[2]{\mb{\mathrm{Beta}}\LWRwrapparen{\mb{#1,\ #2}}}}
124 \CustomizeMathJax{\let\Beta=\Bet}
125 \CustomizeMathJax{\newcommand{\Exp}[1]{\mb{\mathrm{Exp}}\LWRwrapparen{\mb{#1}}}}
126 \CustomizeMathJax{\newcommand{\F}[2]{\mb{\mathrm{F}}\LWRwrapparen{\mb{#1,\ #2}}}}
127 \CustomizeMathJax{\newcommand{\Gam}[2]{\mb{\mathrm{Gamma}}\LWRwrapparen{\mb{#1,\ #2}}}}
128 \CustomizeMathJax{\newcommand{\IC}[1]{\mb{\mathrm{\chi^{-2}}}\LWRwrapparen{\mb{#1}}}}
129 \CustomizeMathJax{\newcommand{\IG}[2]{%
130 \mb{\mathrm{Gamma^{-1}}}\LWRwrapparen{\mb{#1,\ #2}}%
131 }}
132 \CustomizeMathJax{\newcommand{\IW}[2]{%
133 \mb{\mathrm{Wishart^{-1}}}\LWRwrapparen{\mb{#1,\ #2}}%
134 }}
135 \CustomizeMathJax{\newcommand{\Log}[2]{%
136 \mb{\mathrm{Logistic}}\LWRwrapparen{\mb{#1,\ #2}}%
137 }}
138 \CustomizeMathJax{\newcommand{\LogN}[2]{%
139 \mb{\mathrm{Log\!-\!N}}\LWRwrapparen{\mb{#1,\ #2}}%
140 }}
141 \CustomizeMathJax{\newcommand{\N}[3][]{%
142 \mb{\mathrm{N}}_{\mb{#1}}\LWRwrapparen{\mb{#2,\ #3}}%
143 }}
144 \CustomizeMathJax{\newcommand{\Par}[2]{\mb{\mathrm{Pareto}}\LWRwrapparen{\mb{#1,\ #2}}}}
145 \CustomizeMathJax{\let\Pareto=\Par}
146 \CustomizeMathJax{\newcommand{\Tsq}[2]{\mb{\mathrm{T^2}}\LWRwrapparen{\mb{#1,\ #2}}}}
147 \CustomizeMathJax{\newcommand{\U}[1]{\mb{\mathrm{U}}\LWRwrapparen{\mb{#1}}}}
148 \CustomizeMathJax{\newcommand{\W}[2]{\mb{\mathrm{Wishart}}\LWRwrapparen{\mb{#1,\ #2}}}}
149
150 \CustomizeMathJax{\renewcommand{\t}[1]{\mb{\mathrm{t}}\LWRwrapparen{\mb{#1}}}}
151
152 \CustomizeMathJax{\newcommand{\pBet}[3][x]{%
153 \IBeta{#2}{#3}%
154 #1^{#2-1}\LWRwrapparen{1-#1}^{#3-1}\I[#1]{0,\ 1}, \where #2>0 \and #3>0%
155 }}
156 \CustomizeMathJax{\newcommand{\pCau}[3][x]{%
157 % \ifthenelse{\equal{#2, #3}{0, 1}}{\frac{1}{\cpi\LWRwrapparen{1+#1}^2}}%
158 {\frac{1}{#3\cpi\left\{1+\wrap{\LWRwrapparen{x-#2}/#3}^2\right\}}, \where #3>0}%
159 }}% no special case for 0,1
160 \CustomizeMathJax{\newcommand{\pChi}[2][x]{%
161 \frac{2^{-#2/2}}{\Gamma[#2/2]}#1^{#2/2-1}\e{-#1/2}%
162 \I[#1]{0,\infty}, \where #2>0%
163 }}
164 \CustomizeMathJax{\newcommand{\pExp}[2][x]{%
```

```
165 \frac{1}{#2}\e{-#1/#2}\I[#1]{0,\infty},%
166 \where #2>0%
167 }}
168 \CustomizeMathJax{\newcommand{\pGam}[3][x]{%
169 \frac{#3^{#2}}{\Gamma[#2]}#1^{#2-1}\e{-#3#1}%
170 \I[#1]{0,\infty}, \where #2>0 \and #3>0%
171 }}
172 \CustomizeMathJax{\newcommand{\pN}[3][x]{%
173 % \ifthenelse{\equal{#2, #3}{0, 1}}%
174 % {\frac{1}{\sqrt{2\cpi}}\e{-#1^2/2}}%
175 {\frac{1}{\sqrt{2\cpi \cdot #3}}\e{-\LWRwrapparen{#1-#2}^2/2 \cdot #3}}%
176 }}% no test for 0,1, must add \cdot
177 \CustomizeMathJax{\newcommand{\pPar}[3][x]{%
178 \frac{#3}{#2\LWRwrapparen{1+#1/#2}^{#3+1}}\I[#1]{0,\infty},%
179 \where #2>0 \and #3>0%
180 }}
181 \CustomizeMathJax{\newcommand{\pU}[3][x]{%
182 % \ifthenelse{\equal{#2, #3}{0, 1}}{\I[#1]{0,\ 1}}%
183 {\frac{1}{#3-#2}\I[#1]{#2,\ #3}, \where #2<#3}%
184 }}% no special case for 0,1
185
186 \CustomizeMathJax{\newcommand{\=}[1]{\bar{#1}}}
187 \CustomizeMathJax{\let\^\widehat}
188 \CustomizeMathJax{\let\~\widetilde}
189 \CustomizeMathJax{\newcommand{\'}[1]{\LWRwrapparen{\mb{#1}}}}
190 \CustomizeMathJax{\newcommand{\b}[1]{\bar{#1}}}
191 \CustomizeMathJax{\newcommand{\c}[1]{\mb{\mathrm{#1}}}}
192 \CustomizeMathJax{\newcommand{\d}[1]{\,\mb{\mathrm{d}{#1}}}}
193 \CustomizeMathJax{\newcommand{\.}{\mb{\ldots}}}
194 \end{warpMathJax}
```
File 395 **lwarp-statmath.sty**

## § 497 Package **statmath**

(*Emulates or patches code by* SEBASTIAN ANKARGREN.)

```
Pkg statmath statmath is used as-is for svG math, and is emulated for MATHJAX.
for HTML output: 1 \LWR@ProvidesPackagePass{statmath}[2018/03/08]
                  2 \begin{warpMathJax}
                  3 \LWR@infoprocessingmathjax{statmath}
                  4
                  5 \CustomizeMathJax{\let\abcbf\mathbf}
                  6 \CustomizeMathJax{\newcommand{\greekbf}[1]{\boldsymbol{#1}}}
                  7\CustomizeMathJax{\newcommand{\bfA}{\abcbf A}}
                  8\CustomizeMathJax{\newcommand{\bfB}{\abcbf B}}
                  9 \CustomizeMathJax{\newcommand{\bfC}{\abcbf C}}
                 10\CustomizeMathJax{\newcommand{\bfD}{\abcbf D}}
                 11 \CustomizeMathJax{\newcommand{\bfE}{\abcbf E}}
                 12 \CustomizeMathJax{\newcommand{\bfF}{\abcbf F}}
                 13\CustomizeMathJax{\newcommand{\bfG}{\abcbf G}}
```
14 \CustomizeMathJax{\newcommand{\bfH}{\abcbf H}} 15\CustomizeMathJax{\newcommand{\bfI}{\abcbf I}} 16\CustomizeMathJax{\newcommand{\bfJ}{\abcbf J}} 17\CustomizeMathJax{\newcommand{\bfK}{\abcbf K}} 18 \CustomizeMathJax{\newcommand{\bfL}{\abcbf L}} 19 \CustomizeMathJax{\newcommand{\bfM}{\abcbf M}} 20\CustomizeMathJax{\newcommand{\bfN}{\abcbf N}} 21\CustomizeMathJax{\newcommand{\bfO}{\abcbf O}} 22 \CustomizeMathJax{\newcommand{\bfP}{\abcbf P}} 23 \CustomizeMathJax{\newcommand{\bfQ}{\abcbf Q}} 24 \CustomizeMathJax{\newcommand{\bfR}{\abcbf R}} 25 \CustomizeMathJax{\newcommand{\bfS}{\abcbf S}} 26\CustomizeMathJax{\newcommand{\bfT}{\abcbf T}} 27\CustomizeMathJax{\newcommand{\bfU}{\abcbf U}} 28 \CustomizeMathJax{\newcommand{\bfV}{\abcbf V}} 29 \CustomizeMathJax{\newcommand{\bfW}{\abcbf W}} 30\CustomizeMathJax{\newcommand{\bfX}{\abcbf X}} 31 \CustomizeMathJax{\newcommand{\bfY}{\abcbf Y}} 32\CustomizeMathJax{\newcommand{\bfZ}{\abcbf Z}} 33 \CustomizeMathJax{\newcommand{\bfa}{\abcbf a}} 34\CustomizeMathJax{\newcommand{\bfb}{\abcbf b}} 35\CustomizeMathJax{\newcommand{\bfc}{\abcbf c}} 36\CustomizeMathJax{\newcommand{\bfd}{\abcbf d}} 37\CustomizeMathJax{\newcommand{\bfe}{\abcbf e}} 38\CustomizeMathJax{\newcommand{\bff}{\abcbf f}} 39\CustomizeMathJax{\newcommand{\bfg}{\abcbf g}} 40\CustomizeMathJax{\newcommand{\bfh}{\abcbf h}} 41\CustomizeMathJax{\newcommand{\bfi}{\abcbf i}} 42 \CustomizeMathJax{\newcommand{\bfj}{\abcbf j}} 43 \CustomizeMathJax{\newcommand{\bfk}{\abcbf k}} 44 \CustomizeMathJax{\newcommand{\bfl}{\abcbf l}} 45\CustomizeMathJax{\newcommand{\bfm}{\abcbf m}} 46 \CustomizeMathJax{\newcommand{\bfn}{\abcbf n}} 47\CustomizeMathJax{\newcommand{\bfo}{\abcbf o}} 48 \CustomizeMathJax{\newcommand{\bfp}{\abcbf p}} 49 \CustomizeMathJax{\newcommand{\bfq}{\abcbf q}} 50 \CustomizeMathJax{\newcommand{\bfr}{\abcbf r}} 51\CustomizeMathJax{\newcommand{\bfs}{\abcbf s}} 52 \CustomizeMathJax{\newcommand{\bft}{\abcbf t}} 53 \CustomizeMathJax{\newcommand{\bfu}{\abcbf u}} 54 \CustomizeMathJax{\newcommand{\bfv}{\abcbf v}} 55 \CustomizeMathJax{\newcommand{\bfw}{\abcbf w}} 56\CustomizeMathJax{\newcommand{\bfx}{\abcbf x}} 57 \CustomizeMathJax{\newcommand{\bfy}{\abcbf y}} 58 \CustomizeMathJax{\newcommand{\bfz}{\abcbf z}} 59 \CustomizeMathJax{\newcommand{\bfalpha}{\greekbf \alpha}} 60 \CustomizeMathJax{\newcommand{\bfbeta}{\greekbf \beta}} 61 \CustomizeMathJax{\newcommand{\bfdelta}{\greekbf \delta}} 62\CustomizeMathJax{\newcommand{\bfepsilon}{\greekbf \epsilon}} 63 \CustomizeMathJax{\newcommand{\bfvarepsilon}{\greekbf \varepsilon}} 64 \CustomizeMathJax{\newcommand{\bfzeta}{\greekbf \zeta}} 65 \CustomizeMathJax{\newcommand{\bfeta}{\greekbf \eta}} 66 \CustomizeMathJax{\newcommand{\bftheta}{\greekbf \theta}} 67 \CustomizeMathJax{\newcommand{\bfvartheta}{\greekbf \vartheta}} 68\CustomizeMathJax{\newcommand{\bfgamma}{\greekbf \gamma}}

```
69 \CustomizeMathJax{\newcommand{\bfkappa}{\greekbf \kappa}}
70\CustomizeMathJax{\newcommand{\bflambda}{\greekbf \lambda}}
71 \CustomizeMathJax{\newcommand{\bfmu}{\greekbf \mu}}
72\CustomizeMathJax{\newcommand{\bfnu}{\greekbf \nu}}
73 \CustomizeMathJax{\newcommand{\bfxi}{\greekbf \xi}}
74 \CustomizeMathJax{\newcommand{\bfpi}{\greekbf \pi}}
75 \CustomizeMathJax{\newcommand{\bfvarpi}{\greekbf \varpi}}
76 \CustomizeMathJax{\newcommand{\bfrho}{\greekbf \rho}}
77 \CustomizeMathJax{\newcommand{\bfvarrho}{\greekbf \varrho}}
78 \CustomizeMathJax{\newcommand{\bfsigma}{\greekbf \sigma}}
79 \CustomizeMathJax{\newcommand{\bfvarsigma}{\greekbf \varsigma}}
80\CustomizeMathJax{\newcommand{\bftau}{\greekbf\tau}}
81\CustomizeMathJax{\newcommand{\bfupsilon}{\greekbf \upsilon}}
82\CustomizeMathJax{\newcommand{\bfphi}{\greekbf \phi}}
83\CustomizeMathJax{\newcommand{\bfvarphi}{\greekbf \varphi}}
84 \CustomizeMathJax{\newcommand{\bfchi}{\greekbf \chi}}
85\CustomizeMathJax{\newcommand{\bfpsi}{\greekbf \psi}}
86\CustomizeMathJax{\newcommand{\bfomega}{\greekbf \omega}}
87\CustomizeMathJax{\newcommand{\bfiota}{\greekbf \iota}}
88\CustomizeMathJax{\newcommand{\bfGamma}{\greekbf \Gamma}}
89\CustomizeMathJax{\newcommand{\bfDelta}{\greekbf \Delta}}
90 \CustomizeMathJax{\newcommand{\bfTheta}{\greekbf \Theta}}
91\CustomizeMathJax{\newcommand{\bfLambda}{\greekbf \Lambda}}
92\CustomizeMathJax{\newcommand{\bfXi}{\greekbf \Xi}}
93\CustomizeMathJax{\newcommand{\bfPi}{\greekbf\Pi}}
94\CustomizeMathJax{\newcommand{\bfSigma}{\greekbf \Sigma}}
95 \CustomizeMathJax{\newcommand{\bfUpsilon}{\greekbf \Upsilon}}
96 \CustomizeMathJax{\newcommand{\bfPhi}{\greekbf \Phi}}
97\CustomizeMathJax{\newcommand{\bfPsi}{\greekbf \Psi}}
98\CustomizeMathJax{\newcommand{\bfOmega}{\greekbf \Omega}}
99\CustomizeMathJax{\newcommand{\bfzero}{\greekbf 0}}
100 \CustomizeMathJax{\DeclareMathOperator{\cov}{Cov}}
101 \CustomizeMathJax{\DeclareMathOperator{\E}{E}}
102 \CustomizeMathJax{\DeclareMathOperator{\V}{V}}
103 \CustomizeMathJax{\newcommand{\inas}{\overset{a.s.}{\to}}}
104 \CustomizeMathJax{\newcommand{\indist}{\overset{d}{\to}}}
105\CustomizeMathJax{\newcommand{\inprob}{\overset{p}{\to}}}
106 \CustomizeMathJax{\DeclareMathOperator{\plim}{plim}}
107 \CustomizeMathJax{\DeclareMathOperator{\tr}{tr}}
108 \CustomizeMathJax{\DeclareMathOperator{\vc}{vec}}
109 \CustomizeMathJax{\DeclareMathOperator{\vcs}{vecs}}
110 \CustomizeMathJax{\DeclareMathOperator{\vch}{vech}}
111 \CustomizeMathJax{\DeclareMathOperator{\diag}{diag}}
112 \CustomizeMathJax{\DeclareMathOperator{\argmin}{arg\,min}}
113 \CustomizeMathJax{\DeclareMathOperator{\argmax}{arg\,max}}
114 \end{warpMathJax}
```
File 396 **lwarp-steinmetz.sty**

# § 498 Package **steinmetz**

(*Emulates or patches code by* ENRICO GREGORIO.)

**for HTML output:** 1 \LWR@ProvidesPackagePass{steinmetz}[2009/06/14]

```
2 \begin{warpHTML}
3 \renewcommand{\phase}[2][]{%
4 \begin{lateximage}*[steinmetz\{\detokenize{#2}\}]
5 \ensuremath{\underline{/#2}}
6 \end{lateximage}
7 }
8 \end{warpHTML}
9
10 \begin{warpMathJax}
11 \CustomizeMathJax{\newcommand{\phase}[2][]{\underline{/#2}}}
12 \end{warpMathJax}
```

```
File 397 lwarp-stfloats.sty
```
## § 499 Package **stfloats**

Pkg stfloats stfloats is ignored.

```
for HTML output: 1 \LWR@ProvidesPackageDrop{stfloats}[2017/03/27]
```
stfloats may have been preloaded by a ltj\* class.

The following are provided in case they have not yet been defined:

```
2 \providecommand*{\fnbelowfloat}{}
3 \providecommand*{\fnunderfloat}{}
4 \providecommand*{\setbaselinefloat}{}
5 \providecommand*{\setbaselinefixed}{}
```
Nullified for HTML:

```
6 \renewcommand*{\fnbelowfloat}{}
7 \renewcommand*{\fnunderfloat}{}
8 \renewcommand*{\setbaselinefloat}{}
9 \renewcommand*{\setbaselinefixed}{}
```

```
File 398 lwarp-struktex.sty
```
## § 500 Package **struktex**

(*Emulates or patches code by* JOBST HOFFMANN.)

```
Pkg struktex struktex is patched for use by lwarp.
```
**for HTML output:** 1 \LWR@ProvidesPackagePass{struktex}[2018/06/04]

```
2 \BeforeBeginEnvironment{struktogramm}{%
3 \begin{lateximage}[-struktex-~\PackageDiagramAltText]%
4 }
5 \AfterEndEnvironment{struktogramm}{\end{lateximage}}
6
7 \newenvironment{LWR@HTML@centernss}{\begin{center}}{\end{center}}
8 \LWR@formattedenv{centernss}
9
10 \newcommand{\LWR@HTML@CenterNssFile}[1]{%
11 \begin{center}
12 \input{#1.nss}
13 \end{center}
14 }
15 \LWR@formatted{CenterNssFile}
16
17 \newcommand{\LWR@HTML@centernssfile}{\LWR@HTML@CenterNssFile}
18 \LWR@formatted{centernssfile}
```
File 399 **lwarp-subcaption.sty**

## § 501 Package **subcaption**

(*Emulates or patches code by* AXEL SOMMERFELDT.)

Pkg subcaption subcaption is patched for use by lwarp.

**for HTML output:** 1 \LWR@ProvidesPackagePass{subcaption}[2018/05/01]

Tells lwarp to ignore minipage widths inside a subfigure or subtable. In print mode the minipages are used to place the items next to each other. In HTML they are placed side-by-side automatically.

\xpretocmd{\subcaption@iiminipage}

{\minipagefullwidth}

```
4 {}
```
{\LWR@patcherror{subcaption}{subcaption@iiminipage}}

Likewise for a \subcaptionbox:

```
6 \xpretocmd{\subcaptionbox}
7 {\minipagefullwidth}
8 {}
```
- {\LWR@patcherror{subcaption}{subcaptionbox}}
- File 400 **lwarp-subfig.sty**

## § 502 Package **subfig**

(*Emulates or patches code by* STEVEN DOUGLAS COCHRAN.)

Pkg subfig subfig is supported and patched by lwarp.

 $\triangle$  lof/lotdepth At present, the package options for lofdepth and lotdepth are not working. These counters must be set separately after the package has been loaded.

> In the document source, use \hfill and \hspace\* subfig>inline between subfigures to spread them apart horizontally. The use of other forms of whitespace may cause paragraph tags to be generated, resulting in subfigures appearing on the following lines instead of all on a single line.

**for HTML output:** Accept all options for lwarp-subfig:

\LWR@ProvidesPackagePass{subfig}[2005/06/28]

\sf@@esubfloat { $\{I \text{ type}\}$  [ $\{2 \text{ LOF entry}\}$ ] [ $\{3 \text{ caption}\}$ ]  $\{\{4 \text{ contents}\}$ 

The outer minipage allows side-by-side subfloats with \hfill between.

```
2 \long\def\sf@@@subfloat#1[#2][#3]#4{%
3 \begin{minipage}{\linewidth}% lwarp
```

```
4 \IfValueTF{#2}{%
5 \LWR@setlatestname{#2}%
6 }{%
7 \IfValueTF{#3}{%
8 \LWR@setlatestname{#3}%
9 }{}%
10 }%
11 \LWR@stoppars% lwarp
12 \@ifundefined{FBsc@max}{}%
13 {\FB@readaux{\let\FBsuboheight\relax}}%
14 \@tempcnta=\@ne
15 \if@minipage
16 \@tempcnta=\z@
17 \else\ifdim \lastskip=\z@ \else
18 \@tempcnta=\tw@
19 \fi\fi
20 \ifmaincaptiontop
21 \sf@top=\sf@nearskip
22 \sf@bottom=\sf@farskip
23 \else
24 \sf@top=\sf@farskip
25 \sf@bottom=\sf@nearskip
26 \fi
27 \leavevmode
28% \setbox\@tempboxa \hbox{#4}%
29 % \@tempdima=\wd\@tempboxa
30 % \@ifundefined{FBsc@max}{}%
31 % {\global\advance\Xhsize-\wd\@tempboxa
32 % \dimen@=\ht\@tempboxa
33 % \advance\dimen@\dp\@tempboxa
34 % \ifdim\dimen@>\FBso@max
35 % \global\FBso@max\dimen@
36 % \fi}%
```
 % \vtop% \bgroup % \vbox% \bgroup \ifcase\@tempcnta \@minipagefalse \or % \vskip\sf@top  $45 \overline{\smash{\big)}\ \sqrt{\text{or}}}$  \ifdim \lastskip=\z@ \else % \@tempskipb\sf@top\relax\@xaddvskip  $48 \overline{1}$  $49 \overline{\ } \}$  \sf@ifpositiontop{% 51 \ifx \@empty#3\relax \else 52 \sf@subcaption{#1}{#2}{#3}% % \vskip\sf@capskip 54% \vskip\sf@captopadj 55 \fi\egroup % \hrule width0pt height0pt depth0pt \LWR@startpars% lwarp % \box\@tempboxa #4 \LWR@stoppars% lwarp }{% \LWR@startpars% lwarp \@ifundefined{FBsc@max}% { % \box\@tempboxa #4 }% {\ifx\FBsuboheight\relax 69% \box\@tempboxa #4  $\text{lele}$ 72% \vbox to \FBsuboheight{\FBafil\box\@tempboxa\FBbfil}% #4 74 \fi}% \LWR@stoppars% lwarp 76 \egroup 77 \ifx \@empty#3\relax \else 78% \vskip\sf@capskip % \hrule width0pt height0pt depth0pt \sf@subcaption{#1}{#2}{#3}%  $81 \qquad \qquad \setminus \text{fi}$  }% 83% \vskip\sf@bottom \egroup \@ifundefined{FBsc@max}{}% {\addtocounter{FRobj}{-1}% 87 \ifnum\c@FRobj=0\else 88 \subfloatrowsep \fi}% \ifmaincaptiontop\else

Do not use boxes, which interfere with lateximages:

\fi

\end{minipage}% lwarp

\global\advance\@nameuse{c@\@captype}\m@ne

```
94 \LWR@startpars% lwarp
              95 \endgroup\ignorespaces%
              96 }%
\sf@subcaption {\langle} {\ranglel type} {\langle} {\langle2 LOF entry} {\langle} {\langle3 caption}
              97 \long\def\sf@subcaption#1#2#3{%
              98 \LWR@stoppars% lwarp
              99 \ifx \relax#2\relax \else
             100 \bgroup
             101 \let\label=\@gobble
             102 \let\protect=\string
             103 \def\@subcaplabel{%
             104 \caption@lstfmt{\@nameuse{p@#1}}{\@nameuse{the#1}}}%
             105 \sf@updatecaptionlist{#1}{#2}{\the\value{\@captype}}{\the\value{#1}}%
             106 \egroup
             107 \fi
             108 \bgroup
             109 \ifx \relax#3\relax
             110 \let\captionlabelsep=\relax
             111 \fi
             112% \setbox0\vbox{%
             113 % \hb@xt@\the\@tempdima{%
             114 %
             115 % % \hss
             116 % % \parbox[t]{\the\@tempdima}{%
             117% \caption@make
             118% {\Omega\S}119 % {\@nameuse{thesub\@captype}}%
             120 % {#3}
             121 % % }%
             122 % % \hss
             123 % }
             124 % }%
             125 \@ifundefined{FBsc@max}%
             126 % {\box0}%
             127 {
             128 % \parbox[t]{\the\@tempdima}{%
             129 \LWR@traceinfo{sfsubcap B1}% lwarp
             130 \LWR@figcaption% lwarp
             131 \caption@make
             132 {\@nameuse{sub\@captype name}}%
             133 {\@nameuse{thesub\@captype}}%
             134 {\LWR@isolate{#3}}%
             135 \endLWR@figcaption% lwarp
             136 \LWR@traceinfo{sfsubcap B2}% lwarp
             137 % }%
             138 }%
             139 {\dimen@\ht0%
             140 \advance\dimen@\dp0%
             141 \ifdim\dimen@>\FBsc@max
```
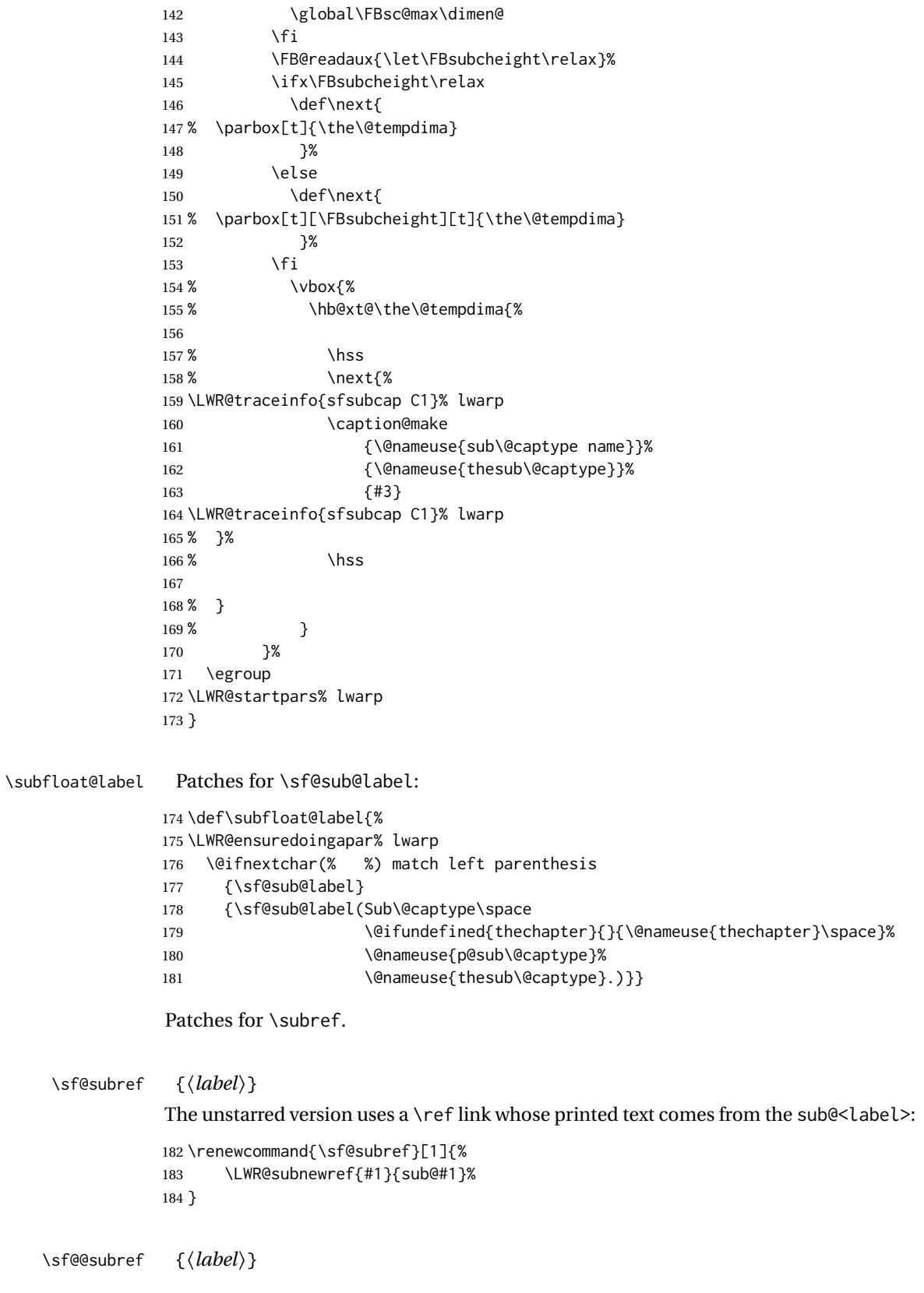

The starred version uses the printed sub@<label> which is stored as if it were a page number: \renewcommand{\sf@@subref}[1]{\LWR@orig@pageref{sub@#1}} Defining new subfloats. The l@sub<type> for each is redefined. \@newsubfloat [*\keys/values*}] {\*float name*}} \LetLtxMacro\LWR@orig@newsubfloat\@newsubfloat \def\@newsubfloat[#1]#2{% \LWR@orig@newsubfloat[#1]{#2}% \renewcommand{\l@sub#2}[2]{\hypertocfloat{2}{sub#2}{\ext@sub#2}{##1}{##2}}% } Pre-defined for figures and tables: \l@subfigure {*\text*}} {*\pagenum*}} \renewcommand{\l@subfigure}[2]{\hypertocfloat{2}{subfigure}{lof}{#1}{#2}} \l@subtable {*\text*}} {*\pagenum*}} \renewcommand{\l@subtable}[2]{\hypertocfloat{2}{subtable}{lot}{#1}{#2}} File 401 **lwarp-subfigure.sty** § 503 Package **subfigure** Pkg subfigure subfigure is emulated by subfig. **for HTML output:** 1 \LWR@ProvidesPackageDrop{subfigure}[2002/03/15] \RequirePackage{subfig} \LetLtxMacro\subfigure\subfloat \LetLtxMacro\subtable\subfloat \LetLtxMacro\Subref\subref \@ifundefined{figuretopcaptrue}{\newif\iffiguretopcap}{} \newif\ifsubfiguretopcap \newif\ifsubcaphang \newif\ifsubcapcenter \newif\ifsubcapcenterlast \newif\ifsubcapnooneline \newif\ifsubcapraggedright \newskip\subfigtopskip \newskip\subfigcapskip \newdimen\subfigcaptopadj \newskip\subfigbottomskip \newdimen\subfigcapmargin \newskip\subfiglabelskip \newcommand\*{\subcapsize}{}

 \newcommand\*{\subcaplabelfont}{} \newcommand\*{\subcapfont}{} File 402 **lwarp-subsupscripts.sty** § 504 Package **subsupscripts** (*Emulates or patches code by* RICCARDO BRESCIANI.) Pkg subsupscripts subsupscripts is used as-is for svG math, and is emulated for MATHJAX. **for HTML output:** 1 \LWR@ProvidesPackagePass{subsupscripts}[2009/10/27] The larger skips are used here. \begin{warpMathJax} \CustomizeMathJax{% \newcommand{\fourscriptsC}[7]{% {}^{#2}\_{#3}\hspace{#6}#1\hspace{#7}{}^{#4}\_{#5}% } } \CustomizeMathJax{% \newcommand{\lrsubscriptsC}[5]{% \fourscriptsC{#1}{}{#2}{}{#3}{#4}{#5}% } } \CustomizeMathJax{% \newcommand{\lrsuperscriptsC}[5]{% \fourscriptsC{#1}{#2}{}{#3}{}{#4}{#5}% } } \CustomizeMathJax{% \newcommand{\fourscripts}[5]{% \fourscriptsC{#1}{#2}{#3}{#4}{#5}{0ex}{0ex}% } } \CustomizeMathJax{% \newcommand{\lrsubscripts}[3]{\fourscripts{#1}{}{#2}{}{#3}} } \CustomizeMathJax{% 27 \newcommand{\lrsuperscripts}[3]{\fourscripts{#1}{#2}{}{#3}{}} } \CustomizeMathJax{% \newcommand{\twolscripts}[4][-.16ex]{{}^{#3}\_{#4}\hspace{#1}#2} } \CustomizeMathJax{% \newcommand{\tworscripts}[4][-.07ex]{#2\hspace{#1}{}^{#3}\_{#4}} } \CustomizeMathJax{% \newcommand{\lsubscript}[3][-.16ex]{\twolscripts[#1]{#2}{}{#3}} } \CustomizeMathJax{% \newcommand{\lsuperscript}[3][-.16ex]{\twolscripts[#1]{#2}{#3}{}}

```
40 }
41 \CustomizeMathJax{%
42 \newcommand{\rsubscript}[3][-.07ex]{\tworscripts[#1]{#2}{}{#3}}
43 }
44 \CustomizeMathJax{%
45 \newcommand{\rsuperscript}[3][-.07ex]{\tworscripts[#1]{#2}{#3}{}}
46 }
47 \end{warpMathJax}
```
File 403 **lwarp-supertabular.sty**

# § 505 Package **supertabular**

(*Emulates or patches code by* JOHANNES BRAAMS, THEO JURRIENS.)

- Pkg supertabular supertabular is emulated.
- **for HTML output:** <sup>1</sup> \LWR@ProvidesPackageDrop{supertabular}[2004/02/20]
- $\triangle$  Misplaced alignment For \tablefirsthead, etc., enclose them as follows:

tab character & \StartDefiningTabulars \tablefirsthead

\StopDefiningTabulars

See section [8.10.1.](#page-154-0)

. . .

 $\triangle$  lateximage supertabular and xtab are not supported inside a lateximage.

```
2 \newcommand{\LWRST@firsthead}{}
3
4 \newcommand{\tablefirsthead}[1]{%
5 \long\gdef\LWRST@firsthead{#1}%
6 }
7
8 \newcommand{\tablehead}[1]{}
9 \newcommand{\tabletail}[1]{}
10
11 \newcommand{\LWRST@lasttail}{}
12
13 \newcommand{\tablelasttail}[1]{%
14 \long\gdef\LWRST@lasttail{#1}%
15 }
16 \newcommand{\tablecaption}[2][]{%
17 \long\gdef\LWRST@caption{%
18 \ifblank{#1}%
19 {\caption{#2}}%
20 {\caption[#1]{#2}}%
21 }%
22 }
23
```

```
24 \let\topcaption\tablecaption
25 \let\bottomcaption\tablecaption
26 \newcommand*{\LWRST@caption}{}
27
28 \newcommand*{\shrinkheight}[1]{}
29
30 \NewDocumentEnvironment{supertabular}{s o m}
31 {%
32 \LWR@traceinfo{supertabular}%
33 \begin{table}%
34 \LWRST@caption%
35 \begin{tabular}{#3}%
36 \TabularMacro\ifdefvoid{\LWRST@firsthead}%
37 {\LWR@getmynexttoken}%
38 {\expandafter\LWR@getmynexttoken\LWRST@firsthead}%
39 }%
40 {%
41 \ifdefvoid{\LWRST@lasttail}%
42 {}%
43 {%
44 \TabularMacro\ResumeTabular%
45 \LWRST@lasttail%
46 }%
47 \end{tabular}%
48 \end{table}%
49 \gdef\LWRST@caption{}%
50 \LWR@traceinfo{supertabular done}%
51 }
52
53 \NewDocumentEnvironment{mpsupertabular}{s o m}
54 {\minipage{\linewidth}\supertabular{#3}}
55 {\endsupertabular\endminipage}
```
File 404 **lwarp-svg.sty**

```
§ 506 Package svg
```
(*Emulates or patches code by* PHILIP ILTEN, FALK HANISCH.)

Pkg svg svg is patched for use by lwarp.

**for HTML output:** 1 \LWR@ProvidesPackagePass{svg}[2019/10/22]

 \xpretocmd{\includesvg}% {\begin{lateximage}}% {}% {\LWR@patcherror{svg}{includesvg}} 

```
7 \xapptocmd{\includesvg}%
8 {\end{lateximage}}%
9 {}%
10 {\LWR@patcherror{svg}{includesvg}}
11
12 \xpretocmd{\includeinkscape}%
13 {\begin{lateximage}}%
14 {}%
15 {\LWR@patcherror{svg}{includeinkscape}}
16
17 \xapptocmd{\includeinkscape}%
18 {\end{lateximage}}%
19 {}%
20 {\LWR@patcherror{svg}{includeinkscape}}
```
File 405 **lwarp-syntonly.sty**

# § 507 Package **syntonly**

(*Emulates or patches code by* FRANK MITTELBACH, RAINER SCHÖPF.)

Pkg syntonly syntonly is ignored.

**for HTML output:** Discard all options for lwarp-syntonly:

\LWR@ProvidesPackageDrop{syntonly}[2017/06/30]

```
2 \newif\ifsyntax@
3 \syntax@false
4
5 \newcommand*{\syntaxonly}{}
6
7 \@onlypreamble\syntaxonly
```
\def\nopages@{}

File 406 **lwarp-tabfigures.sty**

# § 508 Package **tabfigures**

Pkg tabfigures tabfigures is ignored.

**for HTML output:** 1 \LWR@ProvidesPackageDrop{tabfigures}[2012/01/24]

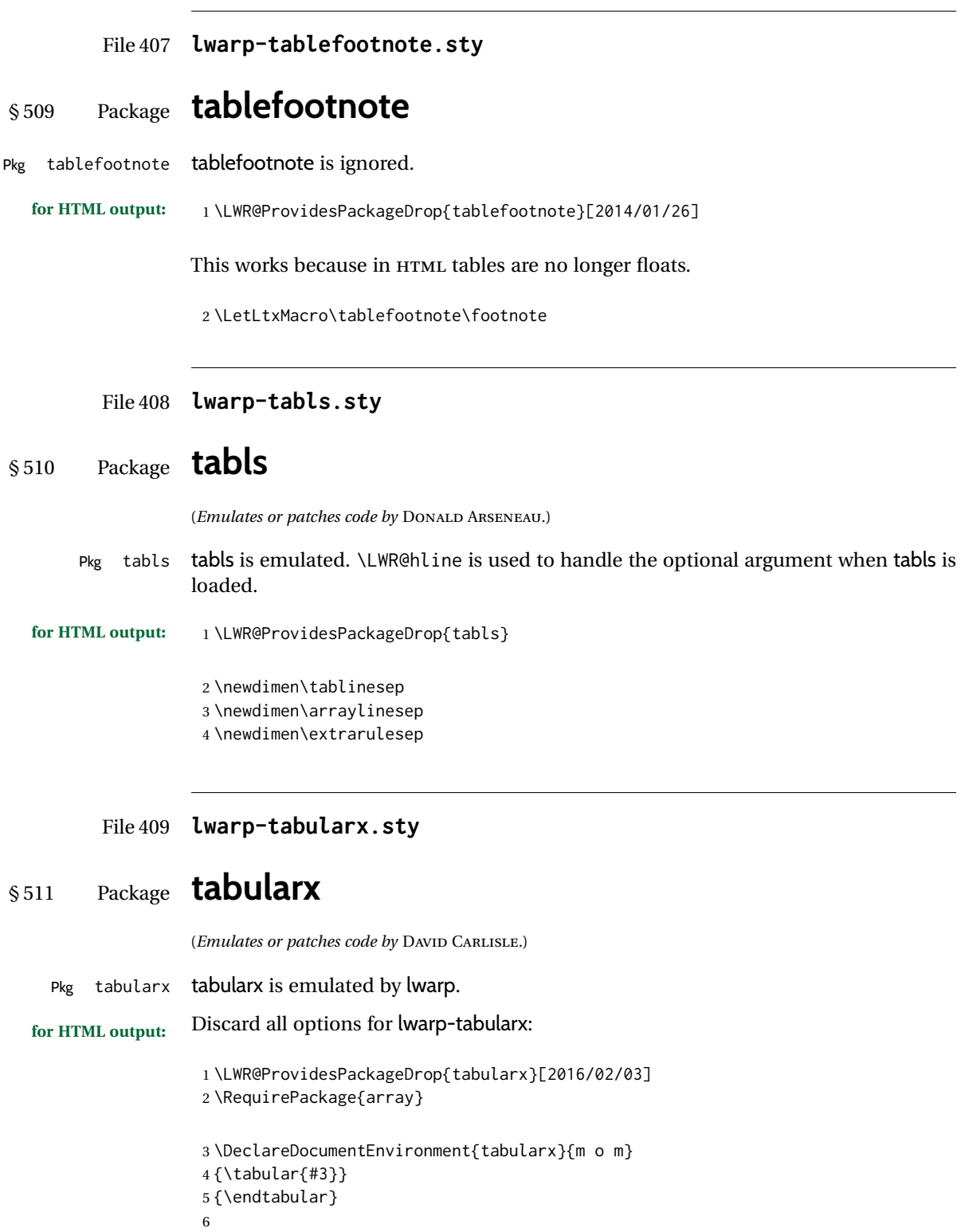

```
8 {\tabular{#3}}
9 {\endtabular}
```
### File 410 **lwarp-tabulary.sty**

## § 512 Package **tabulary**

(*Emulates or patches code by* DAVID CARLISLE.)

Pkg tabulary tabulary is emulated by lwarp.

**for HTML output:** Discard all options for lwarp-tabulary.

Column types L, C, R, and J are emulated by lwarp core code.

```
1 \LWR@ProvidesPackageDrop{tabulary}[2014/06/11]
2 \RequirePackage{array}
3 \NewDocumentEnvironment{tabulary}{m o m}
4 {\tabular{#3}}
5 {\endtabular}
6
7 \NewDocumentEnvironment{tabulary*}{m o m}
8 {\tabular{#3}}
9 {\endtabular}
10
11 \newdimen\tymin
12 \newdimen\tymax
13 \def\tyformat{}
```
File 411 **lwarp-tagpdf.sty**

## § 513 Package **tagpdf**

Pkg tagpdf tagpdf is mostly ignored, but emulates alt text, for images only. (HTML only has alternate text for images.) (If left enabled for HTML output, tagpdf errors when producing HTML, somehow due to the HTML page numbers.) **for HTML output:** 1 \LWR@ProvidesPackageDrop{tagpdf}[2019/07/02] 2 \ExplSyntaxOn 3 4 \tl\_new:N \l\_\_uftag\_mc\_key\_label\_tl 5 6 \keys\_define:nn { uftag / mc } 7 { 8 tag .code: $n = %$  the name  $(H, P, Span$  etc 9 {},

```
10 raw .code:n =
11 \quad {\{\}}12 ,
13 alttext .code:n = % Alt property
14 {
15 \gdef\LWR@ThisAltText{\detokenize\expandafter{#1}}%
16 },
17 alttext-o .code:n = % Alt property
18 {
19 \gdef\LWR@ThisAltText{\detokenize\expandafter{#1}}%
20 },
21 actualtext .code:n = % ActualText property
22 {},
23 actualtext-o .code:n = % ActualText property
24 {},
25 label .tl_set:N = \l__uftag_mc_key_label_tl,
26 artifact .code:n = \{\},27 artifact .default:n = {notype}
28 }
29
30 \keys_define:nn { uftag / struct }
31 {
32 label .tl_set:N = \lceil l_uftag_struct\_key\_label_t,l33 stash .bool_set:N = \l__uftag_struct_elem_stash_bool,
34 tag .code:n = % S property
35 {},
36 title .code:n = % T property
37 {},
38 title-o .code:n = % T property
39 {},
40 alttext .code:n = % Alt property
41 {
42 \gdef\LWR@ThisAltText{\detokenize\expandafter{#1}}%
43 },
44 alttext-o .code:n = % Alt property
45 {
46 \gdef\LWR@ThisAltText{\detokenize\expandafter{#1}}%
47 },
48 actualtext .code:n = % ActualText property
49 {},
50 actualtext-o .code:n = % ActualText property
51 {},
52 }
53
54 \NewDocumentCommand \tagpdfsetup { m }{}
55
56 \cs_set_eq:NN\tagpdfifluatexTF \sys_if_engine_luatex:TF
57 \cs_set_eq:NN\tagpdfifluatexT \sys_if_engine_luatex:T
58 \cs_set_eq:NN\tagpdfifpdftexT \sys_if_engine_pdftex:T
59 \cs_new:Npn \tagpdfget #1 {}
60 \cs_new:Npn \uftag_get:n #1 {}
61
62 \NewDocumentCommand \tagmcifinTF { m m }{}
63
64 \NewDocumentCommand \tagmcbegin { m }{\uftag_mc_begin:n {#1}\ignorespaces}
```

```
65 \cs_new_protected:Nn \uftag_mc_begin:n {
66 \group_begin:
67 \keys_set:nn { uftag / mc } {#1}
68 \group_end:
69 }
70
71 \NewDocumentCommand \tagmcend {}{\ThisAltText{}}
72
73 \cs_new_protected:Nn \uftag_mc_end: {\ThisAltText{}}
74
75 \NewDocumentCommand \tagmcuse { m }{}
76
77 \cs_new_protected:Nn \uftag_mc_use:n {}
78
79 \NewDocumentCommand \tagstructbegin { m }{
80 \uftag_struct_begin:n {#1}
81 }
82
83 \cs_new_protected:Nn \uftag_struct_begin:n
84 {
85 \group_begin:
86 \keys_set:nn {uftag / struct} { #1 }
87 \group_end:
88 }
89
90 \NewDocumentCommand \tagstructend { }{\ThisAltText{}}
91
92 \cs_new_protected:Nn \uftag_struct_end: {\ThisAltText{}}
93
94 \NewDocumentCommand \tagstructuse { m }{}
95
96 % \NewDocumentCommand\showtagpdfmcdata { O {\__uftag_get_mc_abs_cnt:} }{}
97 % What is the second argument?
98
99 \NewDocumentCommand\showtagpdfattributes { }{}
100
101 \sys_if_engine_luatex:T
102 {
103 \NewDocumentCommand\pdffakespace { }
104 {
105 \__uftag_fakespace:
106 }
107 }
108
109 \ExplSyntaxOff
```
File 412 **lwarp-tascmac.sty**

### § 514 Package **tascmac**

Pkg tascmac tascmac is emulated.

**for HTML output:** 1 \LWR@ProvidesPackageDrop{tascmac}[2018/03/09]

```
2 \newenvironment*{boxnote}
3 {
4 \BlockClass[
5 padding: .5ex ;
6 border: 1px solid black ;
7 border-top: 1px dashed black ;
8 ]{boxnote}
9 }
10 {\endBlockClass}
11
12 \newenvironment*{screen}[1][]
13 {
14 \BlockClass[
15 padding: .5ex ;
16 border: 1px solid gray ;
17 border-radius: 8pt
18 ]{boxnote}
19 }
20 {\endBlockClass}
21
22 \newenvironment*{itembox}[2][]
23 {
24 \BlockClass[
25 padding: .5ex ;
26 border: 1px solid gray ;
27 border-radius: 8pt
28 ]{boxnote}
29 \InlineClass{itemboxtitle}{#2}\par
30 }
31 {\endBlockClass}
32
33 \newenvironment*{shadebox}
34 {
35 \BlockClass[
36 padding: .5ex ;
37 border: 1px solid black ;
38 box-shadow: 3px 3px 3px \#808080 ;
39 ]{boxnote}
40 }
41 {\endBlockClass}
42
43 \newcommand*{\mask}[2]{%
44 \InlineClass[background: lightgray]{mask}{#1}%
45 }
46
47 \newcommand*{\maskbox}[5]{%
48 \InlineClass[background: lightgray]{mask}{#5}%
49 }
50
51 \newcommand*{\Maskbox}[6]{%
52 \InlineClass[
53 background: lightgray ;
54 border: #5 solid black
55 ]{mask}{#6}%
56 }
```

```
57
58 \newcommand*{\keytop}[2][]{%
59 \InlineClass[%
60 padding: .2ex ;
61 border: 1px solid black ;
62 border-radius: .7ex ;
63 ]{keytop}{#2}%
64 }
65
66 \def\yen{\HTMLunicode{00A5}}
67
68 \def\return{\HTMLunicode{23CE}}
69
70 \def\Return{\HTMLunicode{23CE}}
71
72 \def\ascii{ASCII Corporation}
73
74 \def\Ascii{ASCII Corporation}
75
76 \def\ASCII{ASCII Corporation}
```
File 413 **lwarp-textarea.sty**

### § 515 Package **textarea**

(*Emulates or patches code by* ALEXANDER I. ROZHENKO.)

Pkg textarea textarea is ignored.

**for HTML output:** 1 \LWR@ProvidesPackageDrop{textarea}[2005/12/26]

\newcommand\StartFromTextArea{}

- \newcommand\StartFromHeaderArea{}
- \newcommand\*\RestoreTextArea{}
- \newcommand\*\ExpandTextArea[1][\*]{}
- \let\NCC@restoretextarea\@empty

### File 414 **lwarp-textcomp.sty**

## § 516 Package **textcomp**

(*Emulates or patches code by* FRANK MITTELBACH, ROBIN FAIRBAIRNS, WERNER LEMBERG.)

Pkg textcomp textcomp is patched for use by lwarp.

#### § 516.1 **Limitations**

Some textcomp symbols do not have Unicode equivalents, and thus are not supported.

 $\triangle$  missing symbols Many textcomp symbols are not supported by many system/browser fonts. In the css try referencing fonts which are more complete, but expect to see gaps in coverage.

### § 516.2 **Package loading**

**for HTML output:** 1 \LWR@ProvidesPackagePass{textcomp}[2017/04/05]

### § 516.3 **HTML symbols**

For HTML, use HTML entities or direct Unicode, depending on the engine.

\AtBeginDocument improves support for LuaLATEX and XHATEX.

### § 516.3.1 **pdfLATEX** symbols

```
2 \AtBeginDocument{
3 \ifPDFTeX% pdflatex or dvi latex
4 \newcommand*{\LWR@HTML@textdegree}{\HTMLentity{deg}}
5 \newcommand*{\LWR@HTML@textcelsius}{\HTMLunicode{2103}}
6 \newcommand*{\LWR@HTML@textohm}{\HTMLunicode{2126}}
7 \newcommand*{\LWR@HTML@textmu}{\HTMLunicode{00B5}}
8 \newcommand*{\LWR@HTML@textlquill}{\HTMLunicode{2045}}
9 \newcommand*{\LWR@HTML@textrquill}{\HTMLunicode{2046}}
10 \newcommand*{\LWR@HTML@textcircledP}{\HTMLunicode{2117}}
11 \newcommand*{\LWR@HTML@texttwelveudash}{\HTMLunicode{2014}}% emdash
12 \newcommand*{\LWR@HTML@textthreequartersemdash}{\HTMLunicode{2014}}% emdash
13 \newcommand*{\LWR@HTML@textmho}{\HTMLunicode{2127}}
14 \newcommand*{\LWR@HTML@textnaira}{\HTMLunicode{20A6}}
15 \newcommand*{\LWR@HTML@textpeso}{\HTMLunicode{20B1}}
16 \newcommand*{\LWR@HTML@textrecipe}{\HTMLunicode{211E}}
17 \newcommand*{\LWR@HTML@textinterrobang}{\HTMLunicode{203D}}
18 \newcommand*{\LWR@HTML@textinterrobangdown}{\HTMLunicode{2E18}}
19 \newcommand*{\LWR@HTML@textperthousand}{\HTMLunicode{2030}}
20 \newcommand*{\LWR@HTML@textpertenthousand}{\HTMLunicode{2031}}
21 \newcommand*{\LWR@HTML@textbaht}{\HTMLunicode{0E3F}}
22 \newcommand*{\LWR@HTML@textdiscount}{\%}
23 \newcommand*{\LWR@HTML@textservicemark}{\HTMLunicode{2120}}
24 \else
```
#### § 516.3.2 **X LE<sup>A</sup>TEX and LuaLATEX symbols**

NOTE: Some of the following do not print well in the listing. Consult the .dtx or .sty file for the actual characters.

```
25 \newcommand*{\LWR@HTML@textdegree}{°}
26 \newcommand*{\LWR@HTML@textcelsius}{'C}
```

```
27 \newcommand*{\LWR@HTML@textohm}{Ω}
```

```
28 \newcommand*{\LWR@HTML@textmu}{µ}
```

```
29 \newcommand*{\LWR@HTML@textlquill}{ {}
30 \newcommand*{\LWR@HTML@textrquill}{}}
31 \newcommand*{\LWR@HTML@textcircledP}{\rho}
32 \newcommand*{\LWR@HTML@texttwelveudash}{—}% emdash
33 \newcommand*{\LWR@HTML@textthreequartersemdash}{—}% emdash
34 \newcommand*{\LWR@HTML@textmho}{M}
35 \newcommand*{\LWR@HTML@textnaira}{#}
36 \newcommand*{\LWR@HTML@textpeso}{P}
37\newcommand*{\LWR@HTML@textrecipe}{R}
38 \newcommand*{\LWR@HTML@textinterrobang}{?}
39 \newcommand*{\LWR@HTML@textinterrobangdown}{; }
40 \newcommand*{\LWR@HTML@textperthousand}{}
41 \newcommand*{\LWR@HTML@textpertenthousand}{\\
42 \newcommand*{\LWR@HTML@textbaht}{}
43 \newcommand*{\LWR@HTML@textdiscount}{\%}
44 \newcommand*{\LWR@HTML@textservicemark}{<sup>$</sup>}
45 \setminus fi46
47 \LWR@formatted{textdegree}
48 \LWR@formatted{textcelsius}
49 \LWR@formatted{textohm}
50 \LWR@formatted{textmu}
51 \LWR@formatted{textlquill}
52 \LWR@formatted{textrquill}
53 \LWR@formatted{textcircledP}
54 \LWR@formatted{texttwelveudash}
55 \LWR@formatted{textthreequartersemdash}
56 \LWR@formatted{textmho}
57 \LWR@formatted{textnaira}
58 \LWR@formatted{textpeso}
59 \LWR@formatted{textrecipe}
60 \LWR@formatted{textinterrobang}
61 \LWR@formatted{textinterrobangdown}
62 \LWR@formatted{textperthousand}
63 \LWR@formatted{textpertenthousand}
64 \LWR@formatted{textbaht}
65 \LWR@formatted{textdiscount}
66 \LWR@formatted{textservicemark}
```
#### § 516.4 **HTML diacritics**

For HTML, Unicode diacritical marks are used:

```
67 \newcommand*{\LWR@HTML@capitalcedilla}[1]{#1\HTMLunicode{0327}}
68 \newcommand*{\LWR@HTML@capitalogonek}[1]{#1\HTMLunicode{0328}}
69 \newcommand*{\LWR@HTML@capitalgrave}[1]{#1\HTMLunicode{0300}}
70 \newcommand*{\LWR@HTML@capitalacute}[1]{#1\HTMLunicode{0301}}
71 \newcommand*{\LWR@HTML@capitalcircumflex}[1]{#1\HTMLunicode{0302}}
72 \newcommand*{\LWR@HTML@capitaltilde}[1]{#1\HTMLunicode{0303}}
73 \newcommand*{\LWR@HTML@capitaldieresis}[1]{#1\HTMLunicode{0308}}
74 \newcommand*{\LWR@HTML@capitalhungarumlaut}[1]{#1\HTMLunicode{30B}}
75 \newcommand*{\LWR@HTML@capitalring}[1]{#1\HTMLunicode{30A}}
76 \newcommand*{\LWR@HTML@capitalcaron}[1]{#1\HTMLunicode{30C}}
77 \newcommand*{\LWR@HTML@capitalbreve}[1]{#1\HTMLunicode{306}}
78 \newcommand*{\LWR@HTML@capitalmacron}[1]{#1\HTMLunicode{304}}
```
\newcommand\*{\LWR@HTML@capitaldotaccent}[1]{#1\HTMLunicode{307}}

\textcircled becomes a span with a rounded border. \providecommand is used to avoid conflict with xunicode.

```
80 \providecommand*{\LWR@HTML@textcircled}[1]{%
81 \InlineClass[border: 1px solid \LWR@currenttextcolor]{textcircled}{#1}%
82 }
83
84 \LWR@formatted{capitalcedilla}
85 \LWR@formatted{capitalogonek}
86 \LWR@formatted{capitalgrave}
87 \LWR@formatted{capitalacute}
88 \LWR@formatted{capitalcircumflex}
89 \LWR@formatted{capitaltilde}
90 \LWR@formatted{capitaldieresis}
91 \LWR@formatted{capitalhungarumlaut}
92 \LWR@formatted{capitalring}
93 \LWR@formatted{capitalcaron}
94 \LWR@formatted{capitalbreve}
95 \LWR@formatted{capitalmacron}
96 \LWR@formatted{capitaldotaccent}
97
98 \LWR@formatted{textcircled}
```
Nullify textcomp macros when generating filenames:

```
99 \FilenameNullify{%
100 \renewcommand*{\textdegree}{}%
101 \renewcommand*{\textcelsius}{}%
102 \renewcommand*{\textohm}{}%
103 \renewcommand*{\textmu}{}%
104 \renewcommand*{\textlquill}{}%
105 \renewcommand*{\textrquill}{}%
106 \renewcommand*{\textcircledP}{}%
107 \renewcommand*{\texttwelveudash}{}%
108 \renewcommand*{\textthreequartersemdash}{}%
109 \renewcommand*{\textmho}{}%
110 \renewcommand*{\textnaira}{}%
111 \renewcommand*{\textpeso}{}%
112 \renewcommand*{\textrecipe}{}%
113 \renewcommand*{\textinterrobang}{}%
114 \renewcommand*{\textinterrobangdown}{}%
115 \renewcommand*{\textperthousand}{}%
116 \renewcommand*{\textpertenthousand}{}%
117 \renewcommand*{\textbaht}{}%
118 \renewcommand*{\textdiscount}{}%
119 \renewcommand*{\textservicemark}{}%
120 \renewcommand*{\textcircled}[1]{#1}%
121 \renewcommand*{\capitalcedilla}[1]{#1}%
122 \renewcommand*{\capitalogonek}[1]{#1}%
123 \renewcommand*{\capitalgrave}[1]{#1}%
124 \renewcommand*{\capitalacute}[1]{#1}%
125 \renewcommand*{\capitalcircumflex}[1]{#1}%
126 \renewcommand*{\capitaltilde}[1]{#1}%
```
```
127 \renewcommand*{\capitaldieresis}[1]{#1}%
128 \renewcommand*{\capitalhungarumlaut}[1]{#1}%
129 \renewcommand*{\capitalring}[1]{#1}%
130 \renewcommand*{\capitalcaron}[1]{#1}%
131 \renewcommand*{\capitalbreve}[1]{#1}%
132 \renewcommand*{\capitalmacron}[1]{#1}%
133 \renewcommand*{\capitaldotaccent}[1]{#1}%
134 }% FilenameNullify
135
136 }% AtBeginDocument
```
File 415 **lwarp-textfit.sty**

# § 517 Package **textfit**

Pkg textfit textfit is emulated.

Text is placed into a <span> of class textfit. Sizes are approximated, and also limited by browser min/max font-size settings.

**for HTML output:** 1 \LWR@ProvidesPackageDrop{textfit}[1994/04/15]

```
2 \newsavebox{\LWR@textfitbox}
3
4 \newcommand*{\LWR@textfitscale}[2]{%
5 \setlength{\LWR@templengthone}{#1}%
6 \setlength{\LWR@templengthone}{%
7 1em*\ratio{\LWR@templengthone}{\LWR@templengthtwo}%
8 }%
9 \InlineClass[font-size:\LWR@printlength{\LWR@templengthone}]{textfit}{#2}%
10 }
11
12 \newcommand*{\scaletowidth}[2]{%
13 \sbox{\LWR@textfitbox}{#2}%
14 \settowidth{\LWR@templengthtwo}{\usebox{\LWR@textfitbox}}%
15 \LWR@textfitscale{#1}{#2}%
16 }
17
18 \newcommand*{\scaletoheight}[2]{%
19 \sbox{\LWR@textfitbox}{#2}%
20 \settoheight{\LWR@templengthtwo}{\usebox{\LWR@textfitbox}}%
21 \LWR@textfitscale{#1}{#2}%
22 }
```
File 416 **lwarp-textpos.sty**

### § 518 Package **textpos**

(*Emulates or patches code by* NORMAN GRAY.)

Pkg textpos textpos is emulated.

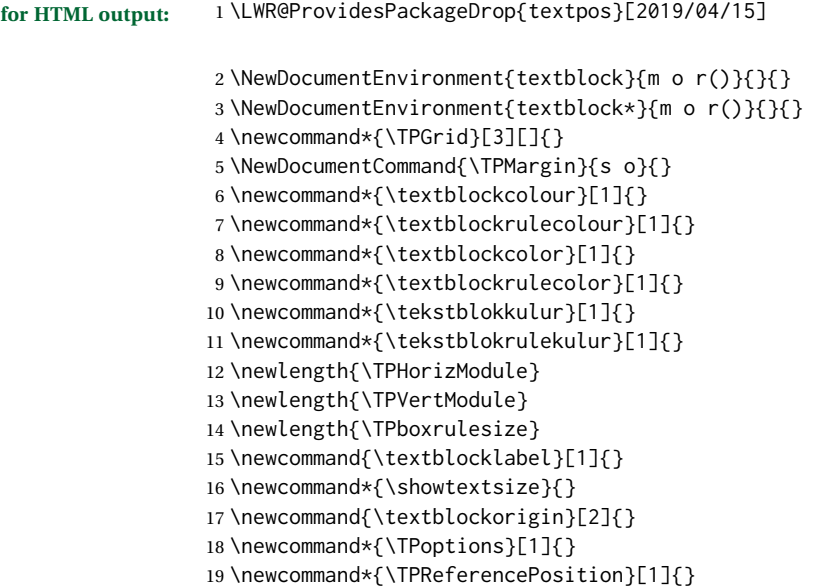

File 417 **lwarp-theorem.sty**

# § 519 Package **theorem**

(*Emulates or patches code by* FRANK MITTELBACH.)

Pkg theorem theorem is patched for use by lwarp.

Table 18: Theorem package - css styling of theorems and proofs

Theorem: <div> of class theorembody<theoremstyle>

**Theorem Header:** <span> of class theoremheader

where <theoremstyle> is plain, break, etc.

**for HTML output:** 1 \LWR@ProvidesPackagePass{theorem}[2014/10/28]

### § 519.1 **Remembering the theorem style**

Storage for the style being used for new theorems:

```
2 \newcommand{\LWR@newtheoremstyle}{plain}
```
Patched to remember the style being used for new theorems:

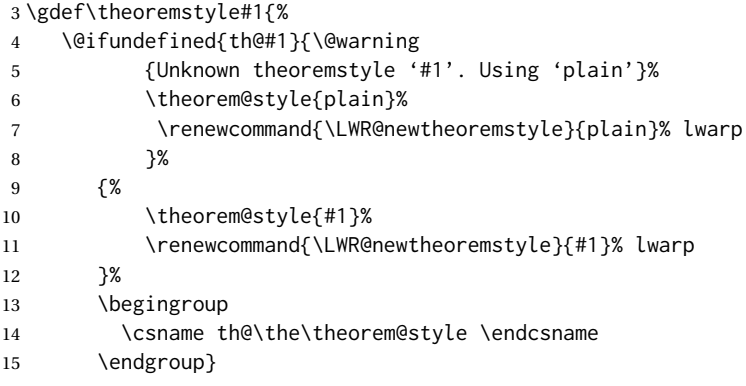

Patched to remember the style for this theorem type, and set it later when the environment is started.

```
16 \gdef\@xnthm#1#2[#3]{%
17 \expandafter\@ifdefinable\csname #1\endcsname
18 {%
19 \csedef{LWR@thmstyle#1}{\LWR@newtheoremstyle}% lwarp
20 \@definecounter{#1}\@newctr{#1}[#3]%
21 \expandafter\xdef\csname the#1\endcsname
22 {\expandafter \noexpand \csname the#3\endcsname
23 \@thmcountersep \@thmcounter{#1}}%
24 \def\@tempa{\global\@namedef{#1}}%
25 \expandafter \@tempa \expandafter{%
26 \csname th@\the \theorem@style
27 \expandafter \endcsname \the \theorem@bodyfont
28 \@thm{#1}{#2}}%
29 \global \expandafter \let \csname end#1\endcsname \@endtheorem
30 \AtBeginEnvironment{#1}{\edef\LWR@thisthmstyle{\@nameuse{LWR@thmstyle#1}}}% lwarp
31 }}
32
33 \gdef\@ynthm#1#2{%
34 \expandafter\@ifdefinable\csname #1\endcsname
35 {
36 \csedef{LWR@thmstyle#1}{\LWR@newtheoremstyle}% lwarp
37 \@definecounter{#1}%
38 \expandafter\xdef\csname the#1\endcsname{\@thmcounter{#1}}%
39 \def\@tempa{\global\@namedef{#1}}\expandafter \@tempa
40 \expandafter{\csname th@\the \theorem@style \expandafter
41 \endcsname \the\theorem@bodyfont \@thm{#1}{#2}}%
42 \global \expandafter \let \csname end#1\endcsname \@endtheorem
43 \AtBeginEnvironment{#1}{\edef\LWR@thisthmstyle{\@nameuse{LWR@thmstyle#1}}}% lwarp
44 }}
45
```

```
46 \gdef\@othm#1[#2]#3{%
47 \expandafter\ifx\csname c@#2\endcsname\relax
48 \@nocounterr{#2}%
49 \else
50 \expandafter\@ifdefinable\csname #1\endcsname
51 {
52 \csedef{LWR@thmstyle#1}{\LWR@newtheoremstyle}% lwarp
53 \expandafter \xdef \csname the#1\endcsname
54 {\expandafter \noexpand \csname the#2\endcsname}%
55 \def\@tempa{\global\@namedef{#1}}\expandafter \@tempa
56 \expandafter{\csname th@\the \theorem@style \expandafter
57 \endcsname \the\theorem@bodyfont \@thm{#2}{#3}}%
58 \global \expandafter \let \csname end#1\endcsname \@endtheorem
59 \AtBeginEnvironment{#1}{\edef\LWR@thisthmstyle{\@nameuse{LWR@thmstyle#1}}}% lwarp
60 }%
61 \fi}
```
### § 519.2 **CSS patches**

The following are patched for CSS.

These were in individual files thp.sty for plain, thmb.sty for margin break, etc. They are gathered together here.

Each theorem is encased in a BlockClass environment of class theorembody<style>.

Each header is encased in an \InlineClass of class theoremheader.

```
62 \gdef\th@plain{%
63 \def\@begintheorem##1##2{%
64 \item[
65 \InlineClass{theoremheader}{##1\ ##2}
66 ]
67 }%
68 \def\@opargbegintheorem##1##2##3{%
69 \item[
70 \InlineClass{theoremheader}{##1\ ##2\ (##3)}
71 ]
72 }
73 }
74
75 \gdef\th@break{%
76 \def\@begintheorem##1##2{%
77 \item[
78 \InlineClass{theoremheader}{##1\ ##2}\newline%
79 ]
80 }%
81 \def\@opargbegintheorem##1##2##3{%
82 \item[
83 \InlineClass{theoremheader}{##1\ ##2\ (##3)}\newline
84 ]
85 }
86 }
87
88 \gdef\th@marginbreak{%
```

```
89 \def\@begintheorem##1##2{
90 \item[
91 \InlineClass{theoremheader}{##2 \qquad ##1}\newline
92 ]
93 }%
94 \def\@opargbegintheorem##1##2##3{%
95 \item[
96 \InlineClass{theoremheader}{##2 \qquad ##1\ %
97 (##3)}\newline
98 ]
99 }
100 }
101
102 \gdef\th@changebreak{%
103 \def\@begintheorem##1##2{
104 \item[
105 \InlineClass{theoremheader}{##2\ ##1}\newline
106 ]
107 }%
108 \def\@opargbegintheorem##1##2##3{%
109 \item[
110 \InlineClass{theoremheader}{ ##2\ ##1\ %
111 (##3)}\newline
112 ]
113 }
114 }
115
116 \gdef\th@change{%
117 \def\@begintheorem##1##2{
118 \item[
119 \InlineClass{theoremheader}{##2\ ##1}
120 \quad 7121 }%
122 \def\@opargbegintheorem##1##2##3{%
123 \item[
124 \InlineClass{theoremheader}{##2\ ##1\ (##3)}
125 ]
126 }
127 }
128
129 \gdef\th@margin{%
130 \def\@begintheorem##1##2{
131 \item[
132 \InlineClass{theoremheader}{##2 \qquad ##1}
133 ]
134 }%
135 \def\@opargbegintheorem##1##2##3{%
136 \item[
137 \InlineClass{theoremheader}{##2 \qquad ##1\ (##3)}
138 ]
139 }
140 }
```
Patched for css:

```
141 \gdef\@thm#1#2{\refstepcounter{#1}%
142 \LWR@forcenewpage% lwarp
143 \BlockClass{theorembody\LWR@thisthmstyle}% lwarp
144 \trivlist
145 \@topsep \theorempreskipamount % used by first \item
146 \@topsepadd \theorempostskipamount % used by \@endparenv
147 \@ifnextchar [%
148 {\@ythm{#1}{#2}}%
149 {\@begintheorem{#2}{\csname the#1\endcsname}\ignorespaces}}
150
151 \gdef\@endtheorem{%
152 \endtrivlist
153 \endBlockClass
154 }
```
File 418 **lwarp-thinsp.sty**

## § 520 Package **thinsp**

Pkg thinsp thinsp is emulated.

**for HTML output:** 1 \LWR@ProvidesPackageDrop{thinsp}[2016/10/02]

```
2 \AtBeginDocument{
3 \let\thinthinspace\relax% defined by some packages
4 \newcommand*{\thinthinspace}{\thinspace}
5 }
6
7 \newcommand*{\stretchthinspace}{\thinspace}
8 \newcommand*{\stretchthinthinspace}{\thinthinspace}
9 \newcommand*{\stretchnegthinspace}{\negthinspace}
```
File 419 **lwarp-threadcol.sty**

# § 521 Package **threadcol**

Pkg threadcol threadcol is ignored.

**for HTML output:** 1 \LWR@ProvidesPackageDrop{threadcol}[2013/01/06]

\newcommand{\setthreadname}[1]{}

File 420 **lwarp-threeparttable.sty**

# § 522 Package **threeparttable**

(*Emulates or patches code by* DONALD ARSENEAU.)

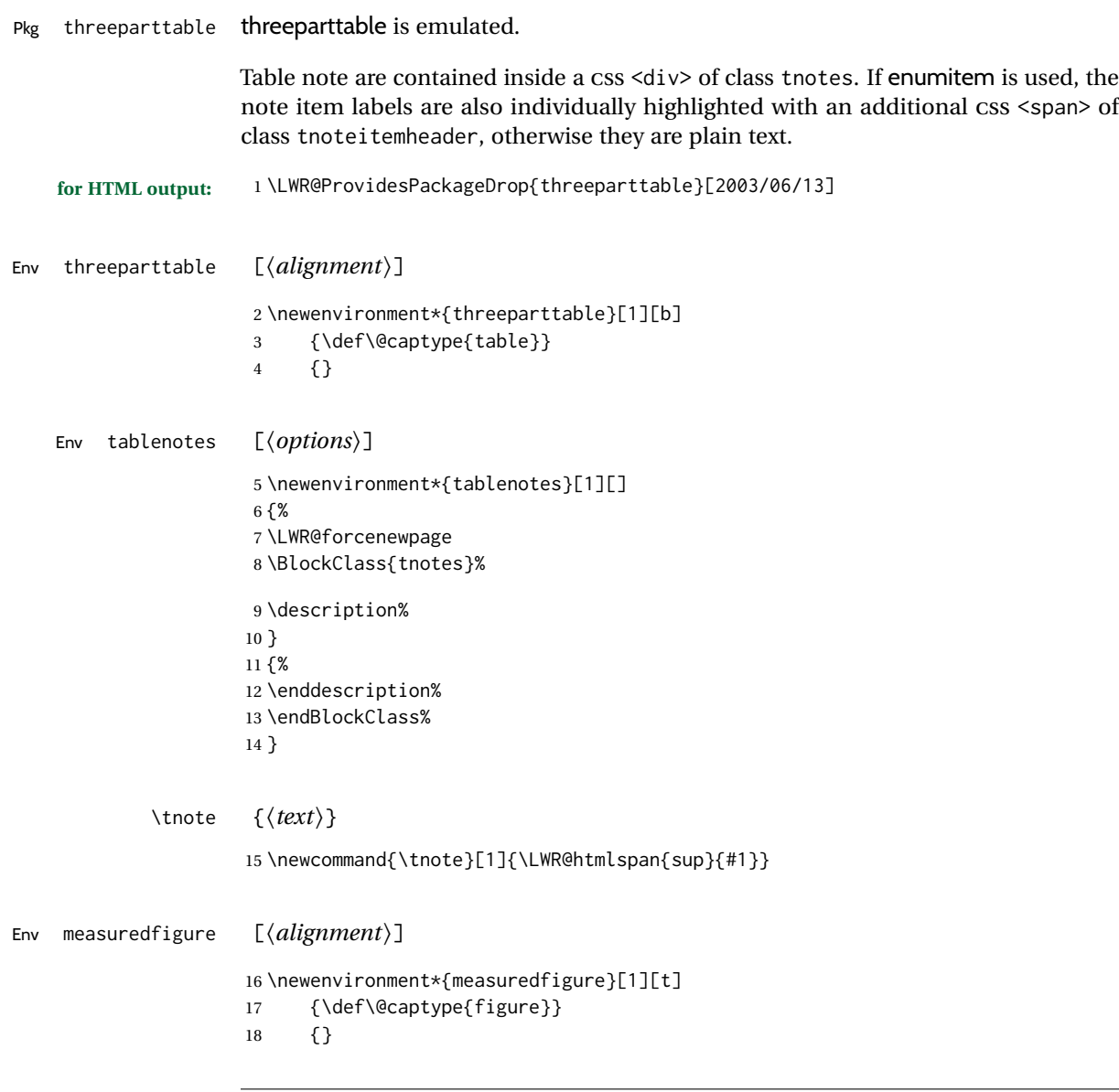

### File 421 **lwarp-threeparttablex.sty**

# § 523 Package **threeparttablex**

Pkg threeparttablex threeparttablex is patched for use by lwarp.

threeparttablex is used with longtable and booktabs as follows:

```
\begin{longtable}{ [column specifiers] }
[ . . . ] \endfirsthead % or \endhead, for print and HTML
\warpprintonly{ % not used in HTML
  [ . . . ] \endhead % or \endfirsthead
  [ . . . ] \endfoot
  \bottomrule \insertTableNotes \endlastfoot
}
. . . table contents . . .
\warpHTMLonly{ % HTML last footer
  \bottomrule
  \UseMinipageWidths % optional
  \insertTableNotes
  \endlastfoot
}
\end{longtable}
```
table width The table notes are created using a \multicolumn. By default the width is not specified to the browser, so long table notes can cause the table to be spread out horizontally. For HTML output, lwarp guesses the width of the table depending on the number of columns, then restricts its guess to a min/max range. To use this guess for the width of the table notes, use \UseMinipageWidths before \insertTableNotes. The width is then specified, and in many cases the result is an improvement in overall table layout.

#### **for HTML output:** 1 \LWR@ProvidesPackagePass{threeparttablex}[2013/07/23]

The width is guessed depending on the number of columns, then limited to a min/max.

```
2 \renewcommand\insertTableNotes{%
3 \setlength{\LWR@templengthone}{.375in*\value{LWR@tabletotalLaTeXcols}}%
4 \setlength{\LWR@templengthone}{\minof{\textwidth}{\LWR@templengthone}}%
5 \setlength{\LWR@templengthone}{\maxof{2.5in}{\LWR@templengthone}}%
6 \multicolumn{\value{LWR@tabletotalLaTeXcols}}{c}{%
7 \parbox{\LWR@templengthone}{%
8 \begin{tablenotes}[\TPTL@optarg]%
9 \TPTL@font%
10 \TPTL@body%
11 \end{tablenotes}%
12 }%
13 }%
14 }
15
16 \renewcommand\TPTL@tnotex[2]{\tnote{\nameref{#2}}}
```

```
File 422 lwarp-thumb.sty
```
## § 524 Package **thumb**

Pkg thumb thumb is ignored.

**for HTML output:** 1 \LWR@ProvidesPackageDrop{thumb}[1997/12/24]

```
2 \newcommand*{\Overviewpage}{}
                    3 \newlength{\thumbheight}
                    4 \newlength{\thumbwidth}
         File 423 lwarp-thumbs.sty
§ 525 Package thumbs
      Pkg thumbs thumbs is ignored.
  for HTML output: 1 \LWR@ProvidesPackageDrop{thumbs}[2014/03/09]
                    2 \newcommand{\addthumb}[4]{}
                    3 \newcommand{\addtitlethumb}[5]{}
                    4 \newcommand{\stopthumb}{}
                    5 \newcommand{\continuethumb}{}
                    6 \newcommand{\thumbsoverview}[1]{}
                    7 \newcommand{\thumbsoverviewback}[1]{}
                    8 \newcommand{\thumbsoverviewverso}[1]{}
                    9 \newcommand{\thumbsoverviewdouble}[1]{}
                   10 \newcommand{\thumbnewcolumn}{}
                   11 \newcommand{\addthumbsoverviewtocontents}[2]{}
                   12 \newcommand{\thumbsnophantom}{}
          File 424 lwarp-tikz.sty
§ 526 Package tikz
                   (Emulates or patches code by TILL TANTAU.)
        Pkg tikz tikz is supported.
```
 $\triangle$  displaymath and If using display math with tikzpicture or \tikz, along with matrices with the & matrices character, the document must be modified as follows:

```
\usepackage{tikz}
\tikzset{every picture/.style={ampersand replacement=\&}}
```
and each instance of & in the tikz expression must be replaced with \&.

Accept all options for lwarp-tikz:

1 \LWR@ProvidesPackagePass{tikz}[2015/08/07]

catcodes lwarp changes the catcode of \$ for its own use. The Ti*k*z babel library temporarily changes catcodes back to normal for Ti*k*z's use. tikz v3.0.0 introduced the babel library which handles catcode changes. For older versions, lwarp must change \$'s catcode itself.

```
Also see:
https://tex.stackexchange.com/questions/16199/
     test-if-a-package-or-package-option-is-loaded
 2 \newbool{LWR@tikzbabel}
 3
 4 \@ifpackagelater{tikz}{2013/12/20}% Test for Tikz version v3.0.0
 5 {\usetikzlibrary{babel}\booltrue{LWR@tikzbabel}}
 6 {\boolfalse{LWR@tikzbabel}}
```
Env pgfpicture The \pgfpicture environment is enclosed inside a \lateximage. Enclose the lowlevel \pgfpicture in a lateximage. This is also used by the higher-level \tikz and tikzpicture.

```
7 \preto\pgfpicture{%
8 \begin{lateximage}[-tikz-~\PackageDiagramAltText]%
9 \ifbool{LWR@tikzbabel}% Test for Tikz version v3.0.0
10 {}%
11 {\catcode'\$=3}% dollar sign is math shift
12 }
13
14 \appto\endpgfpicture{\end{lateximage}}
```
Ti*k*z is placed inside an SVG image, so use the original meanings of the following:

```
15 \LetLtxMacro\pgfutil@minipage\LWR@print@minipage
16 \let\pgfutil@endminipage\endLWR@print@minipage
17
18 \let\pgfutil@raggedleft\LWR@print@raggedleft
19 \let\pgfutil@raggedright\LWR@print@raggedright
20
21 \def\pgfutil@font@tiny{\LWR@printtiny}
22 \def\pgfutil@font@scriptsize{\LWR@printscriptsize}
23 \def\pgfutil@font@footnotesize{\LWR@printfootnotesize}
24 \def\pgfutil@font@small{\LWR@print@small}
25 \def\pgfutil@font@normalsize{\LWR@print@normalsize}
26 \def\pgfutil@font@large{\LWR@printlarge}
27 \def\pgfutil@font@Large{\LWR@printLarge}
28 \def\pgfutil@font@huge{\LWR@printhuge}
29 \def\pgfutil@font@Huge{\LWR@printHuge}
30
31 \def\pgfutil@font@itshape{\LWR@origitshape}
32 \def\pgfutil@font@bfseries{\LWR@origbfseries}
33
34 \def\pgfutil@font@normalfont{\LWR@orignormalfont}
```
File 425 **lwarp-titleps.sty**

### § 527 Package **titleps**

(*Emulates or patches code by* JAVIER BEZOS.)

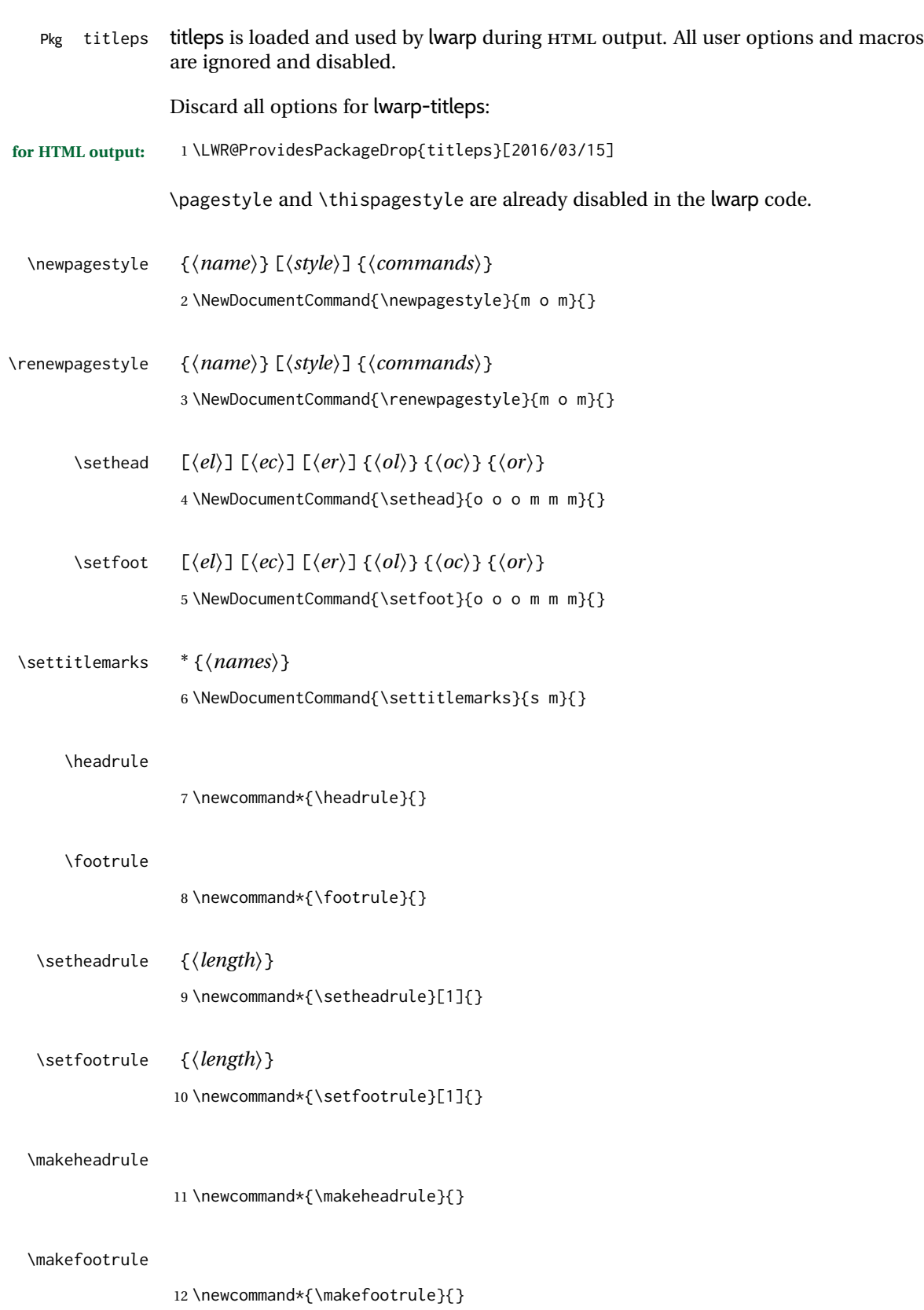

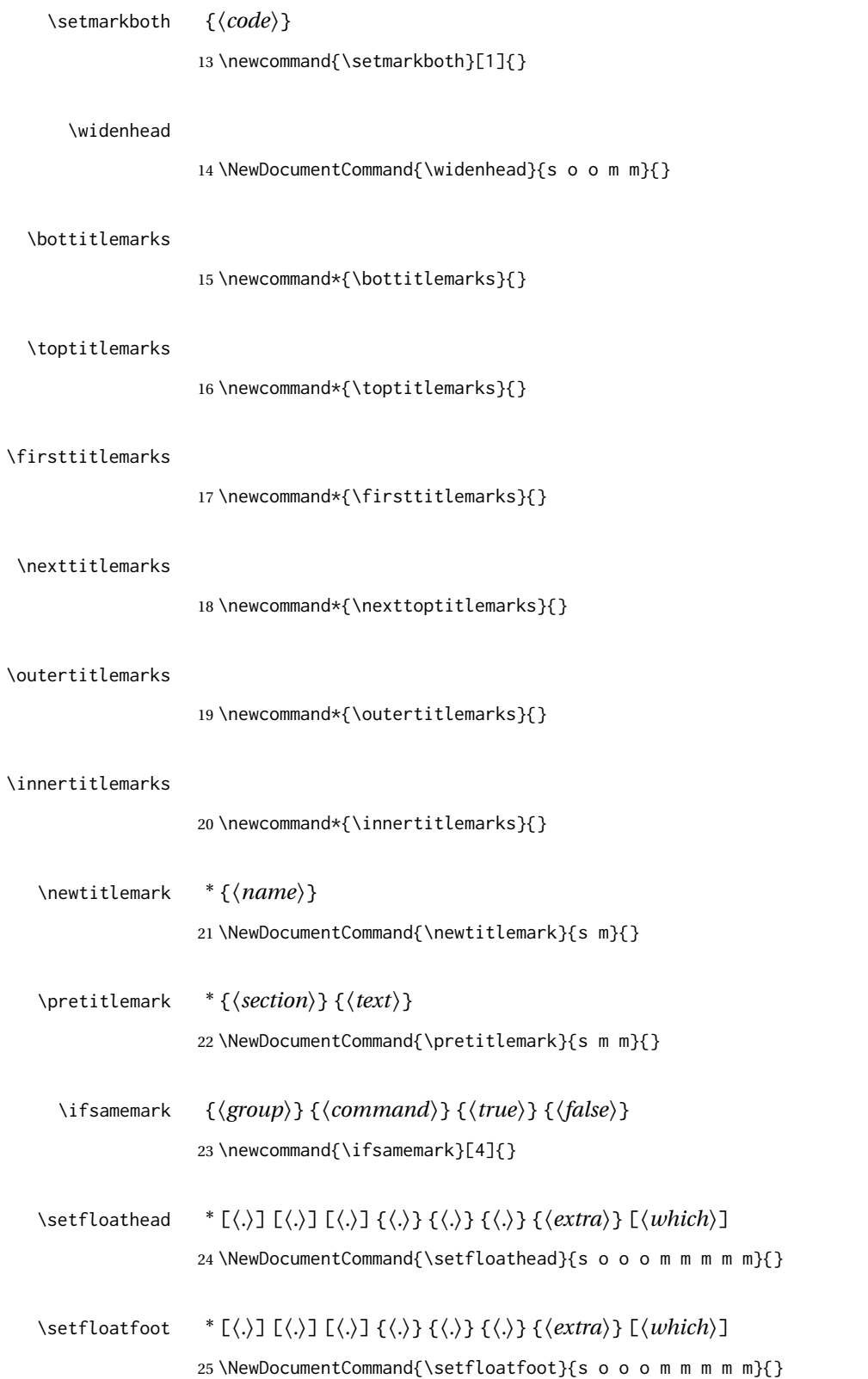

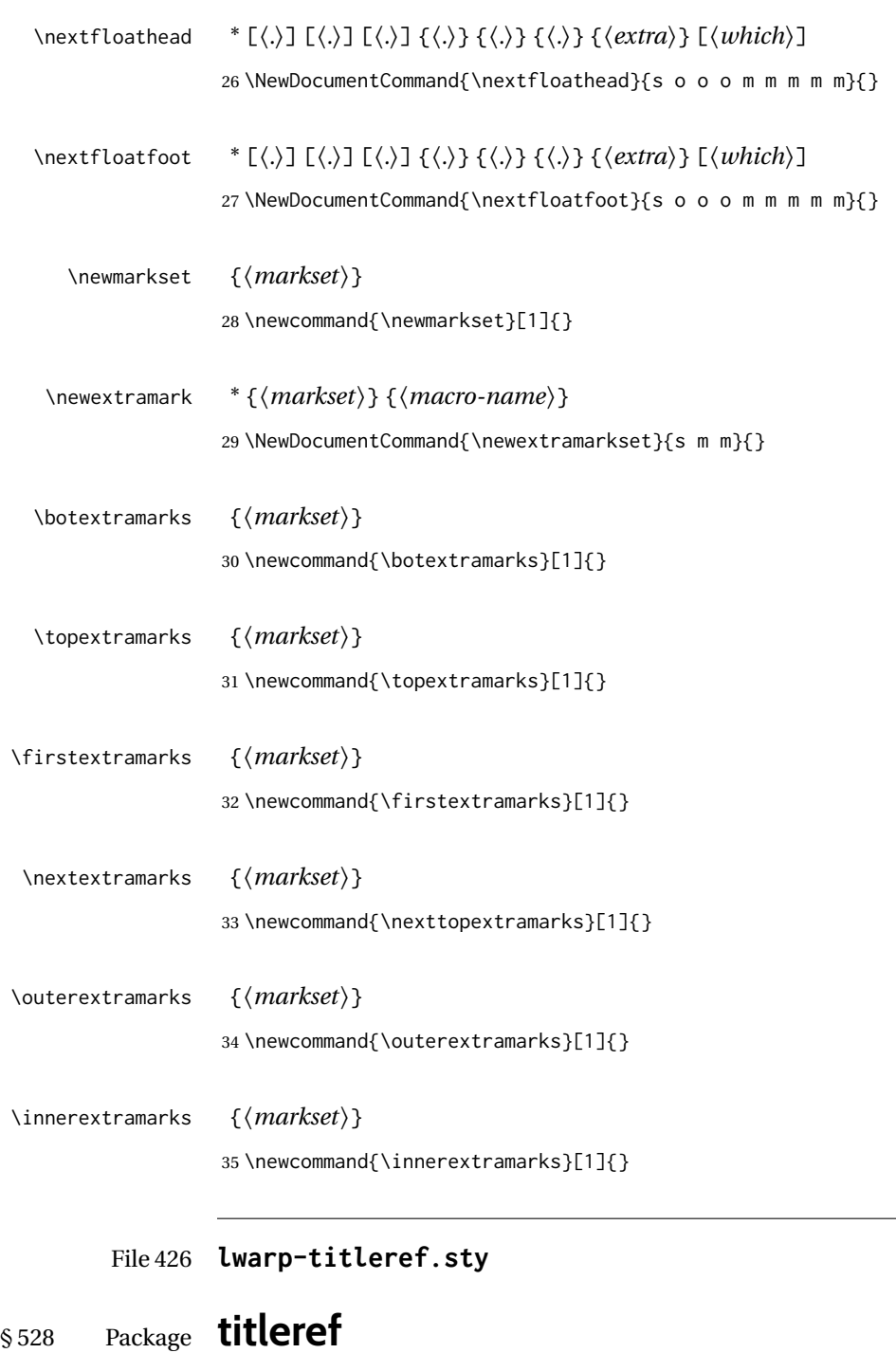

Pkg titleref titleref is emulated. **for HTML output:** <sup>1</sup> \LWR@ProvidesPackageDrop{titleref}[2001/04/05] 2 3 \LetLtxMacro\titleref\nameref

```
4
5 \providecounter{LWR@currenttitle}
6
7 \newcommand*{\currenttitle}{%
8 \addtocounter{LWR@currenttitle}{1}%
9 \label{currenttitle\arabic{LWR@currenttitle}}%
10 \nameref{currenttitle\arabic{LWR@currenttitle}}%
11 }
12
13 \newcommand*{\theTitleReference}[2]{}
```
File 427 **lwarp-titlesec.sty**

# § 529 Package **titlesec**

(*Emulates or patches code by* JAVIER BEZOS.)

Pkg titlesec titlesec is emulated. All user options and macros are ignored and disabled.

Discard all options for lwarp-titlesec:

#### **for HTML output:** <sup>1</sup> \LWR@ProvidesPackageDrop{titlesec}[2016/03/21]

\titlelabel {*{label-format}*}

\newcommand\*{\titlelabel}[1]{}

\titleformat\* {*\command*}} {*\format*}}

\titleformat {*\command*}} [\shape}] {\format} {\label}} {\sep}} {\begfore}} [\after}]

```
3 \newcommand\titleformat{%
4 \@ifstar{\ttl@format@s}%
5 {\ttl@format@i}}
6 \newcommand{\ttl@format@s}[1]{}
```
\NewDocumentCommand{\ttl@format@i}{m o m m m m o}{}

#### \chaptertitlename

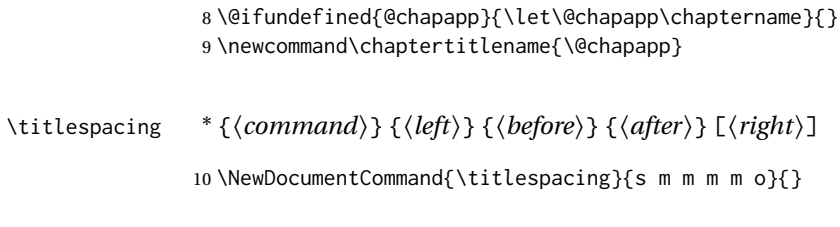

### \filright

\newcommand\*{\filright}{}

### \filcenter

12 \newcommand\*{\filcenter}{}

### \filleft

13 \newcommand\*{\filleft}{}

### \fillast

14 \newcommand\*{\fillast}{}

### \filinner

15 \newcommand\*{\filinner}{}

### \filouter

16 \newcommand\*{\filouter}{}

#### \wordsep

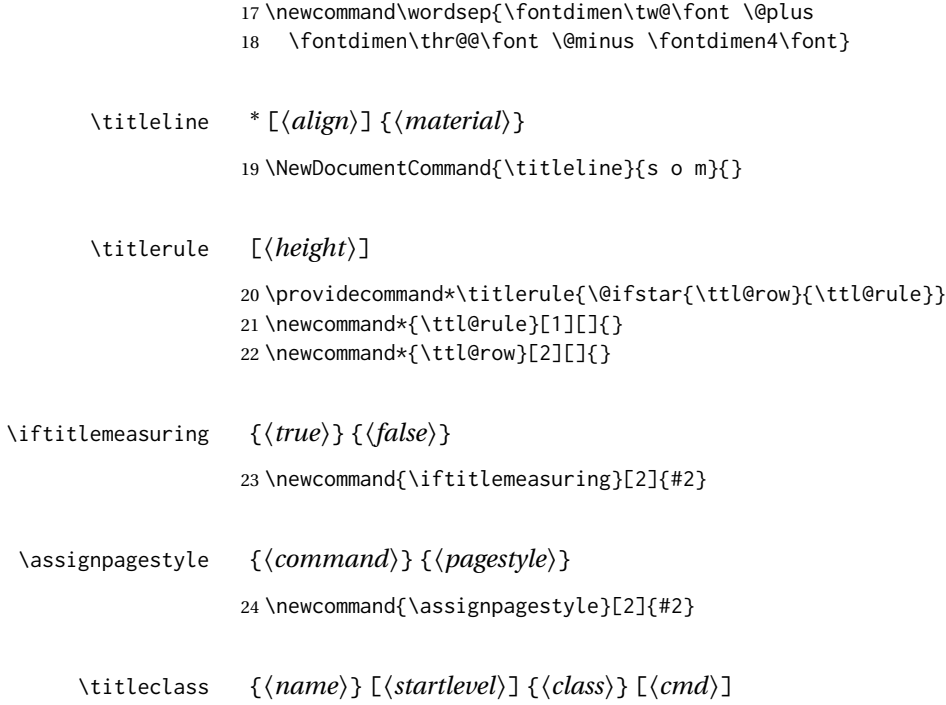

### 25 \NewDocumentCommand{\titleclass}{m o m o}{}

### File 428 **lwarp-titletoc.sty**

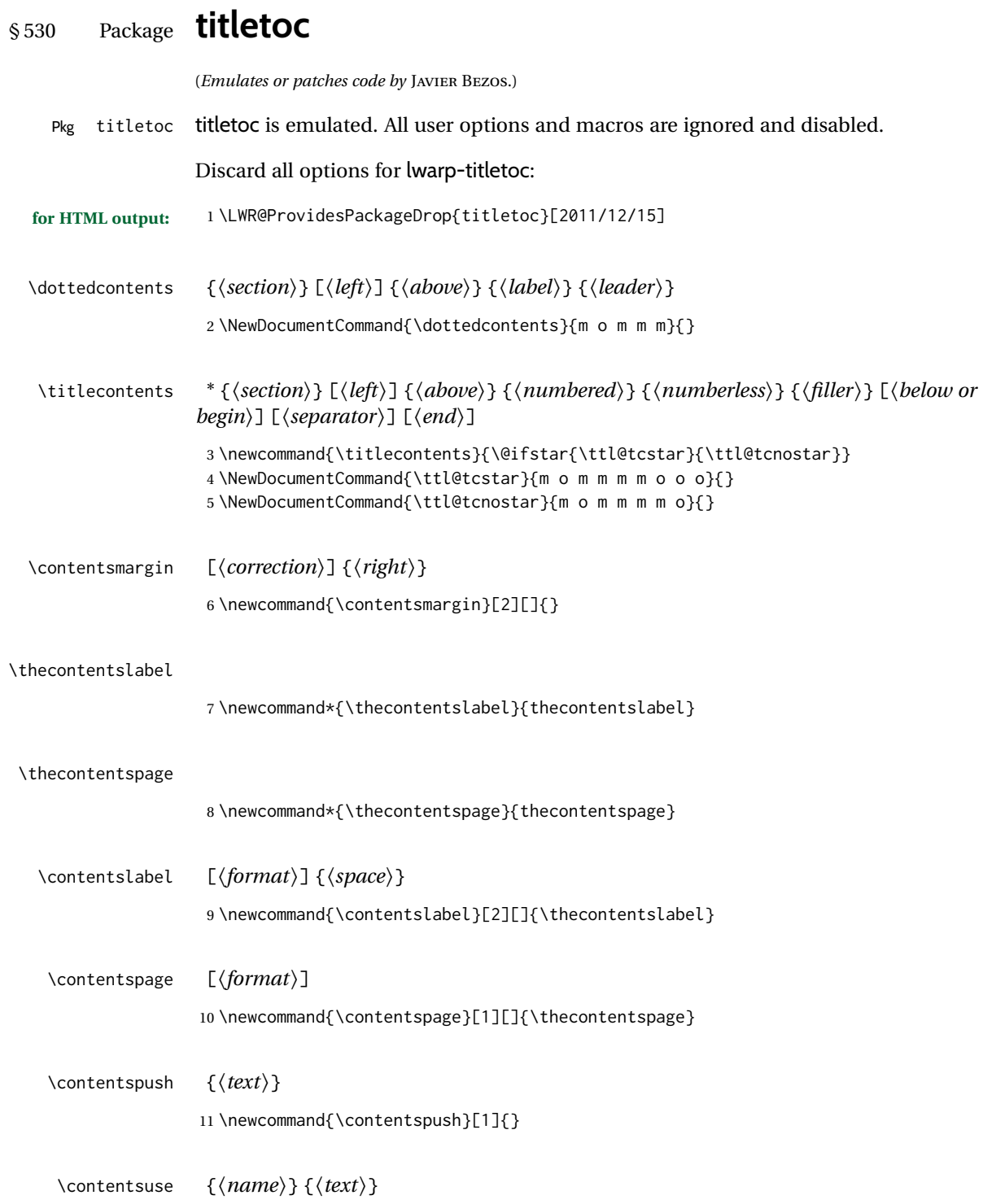

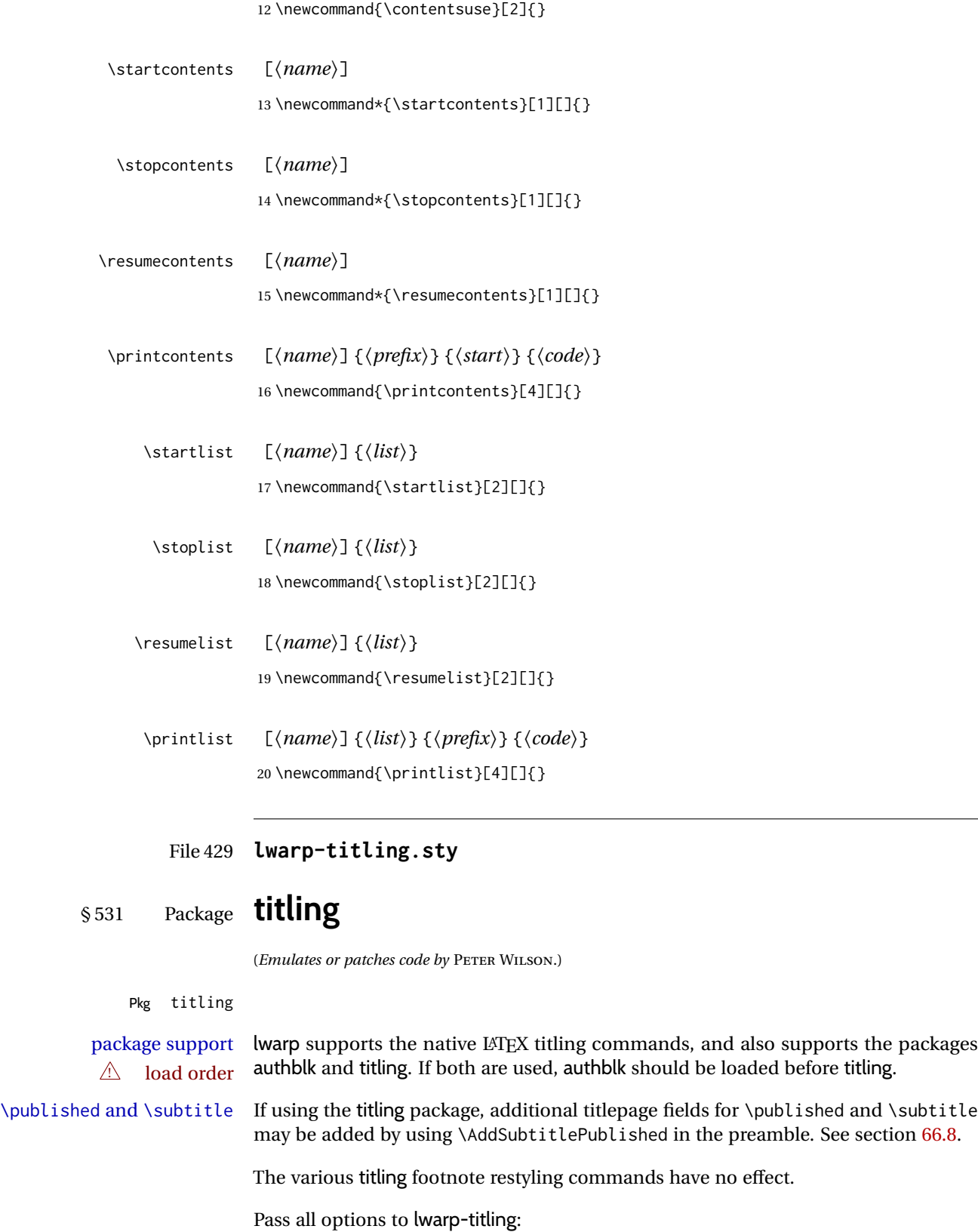

```
for HTML output: 1 \LWR@ProvidesPackagePass{titling}[2009/09/04]
\@bsmtitlempty Patch \@bsmtitlempty:
                   2 \let\LWR@orig@bsmtitlempty\@bsmtitlempty
                   3 \renewcommand*{\@bsmtitlempty}{%
                   4 \LWR@orig@bsmtitlempty%
                   5 }
 \keepthetitle Patch \keepthetitle:
                   6 \let\LWR@origkeepthetitle\keepthetitle
                   7 \renewcommand*{\keepthetitle}{%
                   8 \LWR@orig@keepthetitle%
                   9 }
    \killtitle Patch \killtitle:
                   10 \let\LWR@origkilltitle\killtitle
                  11 \renewcommand*{\killtitle}{%
                  12 \LWR@orig@killtitle%
                  13 }
Env titlingpage
                  14 \renewenvironment*{titlingpage}
                  15 {%
                  Start an HTML titlepage div:
                  16 \LWR@printpendingfootnotes
                   17 \begin{titlepage}
                  Prepare for a custom version of \maketitle inside the titlingpage:
                  18 \LWR@maketitlesetup
                  19 \let\maketitle\LWR@titlingmaketitle
                  20 }
                  21 {
                  At the end of the environment, end the HTML titlepage div:
                  22 \end{titlepage}
                  23 }
                  Patch the pre/post title/author/date to add HTML tags, then initilize:
```
 \AtBeginDocument{ \pretitle{} 26 \posttitle{} \preauthor{}

```
29 \postauthor{}
30
31 \predate{}
32 \postdate{}
33 }
```
#### \LWR@maketitlesetup Patches \thanks macros.

34 \renewcommand\*{\LWR@maketitlesetup}{%

#### Redefine the footnote mark:

35 \def\@makefnmark{\textsuperscript{\@thefnmark}}%

\thefootnote ⇒ \nameuse{arabic}{footnote}, or \thefootnote ⇒ \nameuse{fnsymbol}{footnote}

Redefine the footnote text:

36 \long\def\@makefntext##1{%

Make the footnote mark and some extra horizontal space for the tags:

37 \makethanksmark~%

\makethanksmark ⇒ \thanksfootmark ⇒ \tamark ⇒ \@thefnmark ⇒ \itshape a (or similar)

Print the text:

38 ##1% 39 }% \@makefntext 40 }

#### \thanksfootmark

41 \renewcommand{\thanksfootmark}{% 42 % \hb@xt@\thanksmarkwidth{\hfil\normalfont% 43 \thanksscript{% 44 \thanksfootpre \tamark \thanksfootpost% 45 }% 46 % }% 47 }

\maketitle HTML mode. Creates an HTML titlepage div and typesets the title, etc.

Code from the titling package is adapted, simplified, and modified for HTML output.

```
48 \renewcommand*{\maketitle}{%
```
An HTML titlepage <div> is used for all classes.

\begin{titlepage}

Select which kind of footnote marks to use:

\@bsmarkseries

Set up special patches:

\LWR@maketitlesetup

Typeset the title, etc:

\@maketitle

Immediately generate any \thanks footnotes:

\LWR@stoppars\@thanks\LWR@startpars

Close the HTML titlepage div:

\end{titlepage}

Reset the footnote counter:

 \@bscontmark }

\@maketitle Typesets the title, etc. Patched for HTML.

```
57 \DeclareDocumentCommand{\@maketitle}{}{%
58 \maketitlehooka
59 {
60 \LWR@stoppars\LWR@htmltag{\LWR@tagtitle}%
61 \@bspretitle \@title \@bsposttitle%
62 \LWR@htmltag{\LWR@tagtitleend}\LWR@startpars%
63 }
64 \maketitlehookb
65 {
66 \begin{BlockClass}{author}
67 \renewcommand{\and}{%
68 \end{BlockClass}%
69 \begin{BlockClass}{oneauthor}%
70 }
71 \begin{BlockClass}{oneauthor}%
72 \@bspreauthor \@author \@bspostauthor%
73 \end{BlockClass}%
74 \end{BlockClass}%
75 }
76 \maketitlehookc
77 {
78 \begin{BlockClass}{titledate}%
```

```
79 \@bspredate \@date \@bspostdate%
                       80 \end{BlockClass}%
                       81 }
                       82 \maketitlehookd
                       83 }
\LWR@titlingmaketitle \maketitle for use inside an HTML titlingpage environment.
                       84 \renewcommand*{\LWR@titlingmaketitle}{%
                       Keep pending footnotes out of the title block:
                       85 \LWR@stoppars\@thanks\LWR@startpars
                       Select which kind of footnote marks to use:
                       86 \@bsmarkseries
                       Set up special patches:
                       87 \LWR@maketitlesetup
                       Typeset the title, etc:
                       88 \@maketitle
                       Immediately generate any \thanks footnotes:
                       89 \LWR@stoppars\@thanks\LWR@startpars
                       Reset the footnote counter:
                       90 \@bscontmark
                       91 }
   \thanksmarkseries {\series}}
                       Sets the type of footnote marks used by \thanks, where type is 'arabic', 'roman', 'fn-
                       symbol', etc.
                       92 \renewcommand{\thanksmarkseries}[1]{%
                       93 \def\@bsmarkseries{\renewcommand{\thefootnote}{\@nameuse{#1}{footnote}}}%
                       94 }
                       Set default titlepage thanks footnote marks. See section 66.7.
                       95 \@ifclassloaded{memoir}{
                       96 \thanksmarkseries{arabic}
                       97 }{% not memoir
                       98 \if@titlepage
                       99 \thanksmarkseries{arabic}
                       100 \else
```

```
101 \thanksmarkseries{fnsymbol}
102 \fi
103 }% not memoir
```
### File 430 **lwarp-tocbasic.sty**

## § 532 Package **tocbasic**

(*Emulates or patches code by* MARKUS KOHM.)

#### Pkg tocbasic tocbasic is nullified for lwarp.

This package may be loaded standalone, but is also loaded automatically if koma-script classes are in use. \DeclareDocumentCommand is used to overwrite the koma-script definitions.

**for HTML output:** 1 \LWR@ProvidesPackagePass{tocbasic}[2018/12/30]

```
2 \DeclareDocumentCommand{\usetocbasicnumberline}{o}{}
```
- 3 \DeclareDocumentCommand{\DeclareTOCStyleEntry}{o m m}{}
- 4 \DeclareDocumentCommand{\DeclareTOCStyleEntries}{o m m}{}
- 5 \DeclareDocumentCommand{\DeclareTOCEntryStyle}{m o m}{}
- 6 \DeclareDocumentCommand{\DefineTOCEntryOption}{m o m}{}
- 7 \DeclareDocumentCommand{\DefineTOCEntryBooleanOption}{m o m m m}{}
- 8 \DeclareDocumentCommand{\DefineTOCEntryCommandOption}{m o m m m}{}
- 9 \DeclareDocumentCommand{\DefineTOCEntryIfOption}{m o m m m}{}
- 10 \DeclareDocumentCommand{\DefineTOCEntryLengthOption}{m o m m m}{}
- 11 \DeclareDocumentCommand{\DefineTOCEntryNumberOption}{m o m m m}{}

```
12 \DeclareDocumentCommand{\CloneTOCEntryStyle}{m m}{}
```

```
13 \DeclareDocumentCommand{\TOCEntryStyleInitCode}{m m}{}
```
14 \DeclareDocumentCommand{\TOCEntryStyleStartInitCode}{m m}{}

File 431 **lwarp-tocbibind.sty**

# § 533 Package **tocbibind**

(*Emulates or patches code by* PETER WILSON.)

Pkg tocbibind tocbibind is patched for use by lwarp.

placement and TOC options An index may be placed inline with other HTML text, or on its own HTML page:

#### Pkg makeidx **Inline, with a manual TOC entry:**

A commonly-used method to introduce an index in a LATEX document: \cleardoublepage \phantomsection \addcontentsline{toc}{section}{\indexname}% or chapter \printindex

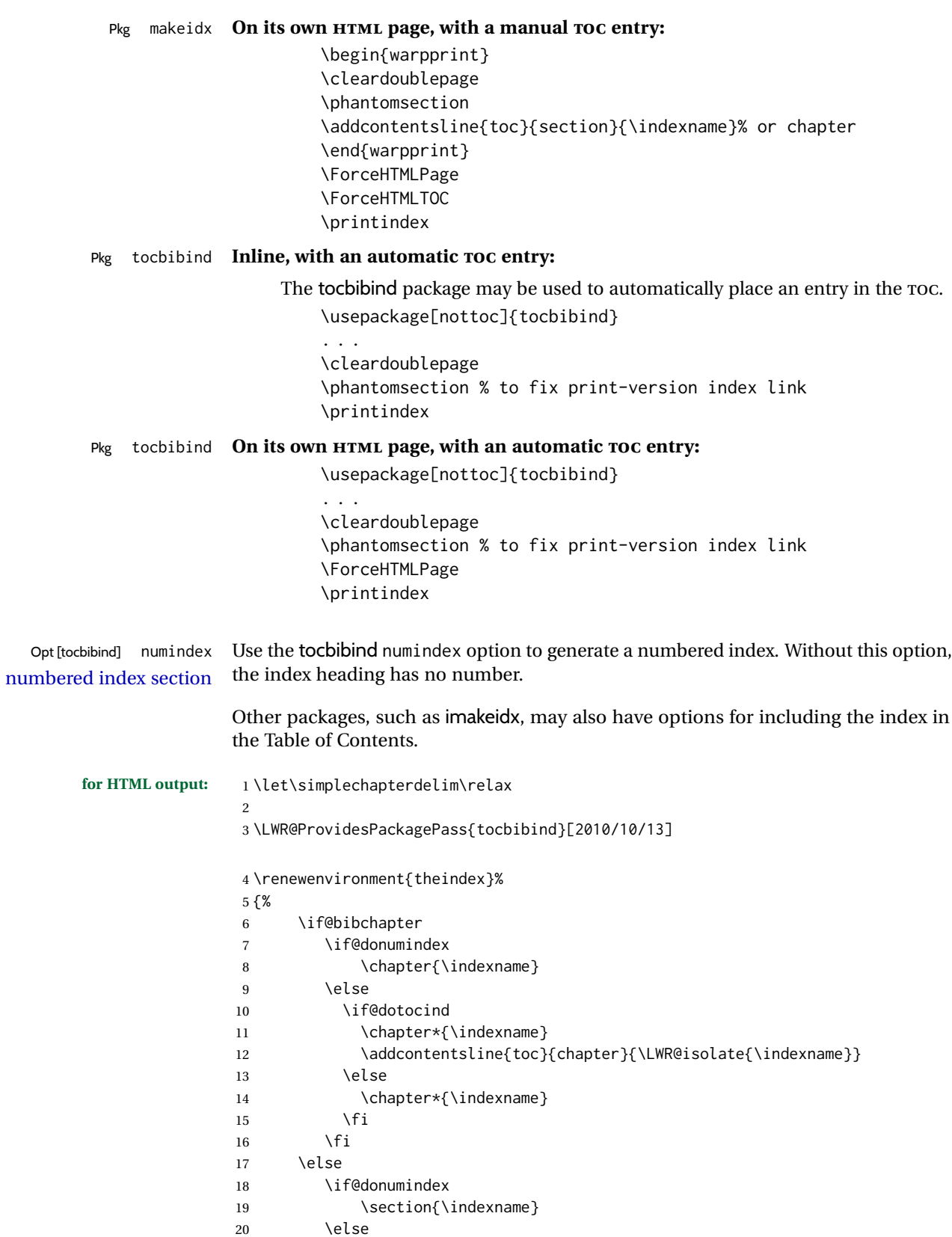

```
21 \if@dotocind
22 \section*{\indexname}
23 \addcontentsline{toc}{\@tocextra}{\LWR@isolate{\indexname}}
24 \else
25 \section*{\indexname}
26 \quad \text{Vfi}27 \quad \text{Vfi}28 \setminusfi
29 \let\item\LWR@indexitem%
30 \let\subitem\LWR@indexsubitem%
31 \let\subsubitem\LWR@indexsubsubitem%
32 }{}
```
The following code is shared by anonchap.

```
33 \DeclareDocumentCommand{\simplechapter}{O{\@empty}}{%
34 \def\@chapcntformat##1{%
35 #1~\csname the##1\endcsname\simplechapterdelim\quad%
36 }%
37 }
38
39 \DeclareDocumentCommand{\restorechapter}{}{%
40 \let\@chapcntformat\@seccntformat%
41 }
```
File 432 **lwarp-tocdata.sty**

# § 534 Package **tocdata**

(*Emulates or patches code by* BRIAN DUNN.)

```
Pkg tocdata tocdata is patched for use by lwarp.
for HTML output: 1 \LWR@ProvidesPackagePass{tocdata}[2019/07/06]
                2 \renewcommand*{\LWR@maybetocdata}{%
                3 \ifdefempty{\TD@thistocdata}{}{%
                4 \qquad \InlineClass{authorartist}{\tocdataformat{\TD@thistocdata}}%
                5 \def\TD@thistocdata{}
                6 }
                7 }
                8 \renewrobustcmd{\tocdatapartprint}[4]
                9 {%
                10 \InlineClass{authorartist}{%
                11 \qquad --- %
                12 \TDoptionalnameprint{#1}\TDoptionalnameprint{#2}#3#4%
                13 }%
                14 }
                15
                16 \@ifundefined{chapter}{}{
```

```
17 \let\tocdatachapterprint\tocdatapartprint
18 }
19 \let\tocdatasectionprint\tocdatapartprint
20 \let\tocdatasubsectionprint\tocdatapartprint
21
22 \newcommand*{\LWR@TD@settextalign}[1]{%
23 \def\LWR@TD@textalign{justify}%
24 \ifcsstring{TD@#1align}{\centering}%
25 {\def\LWR@TD@textalign{center}}%
26 {}%
27 \ifcsstring{TD@#1align}{\raggedleft}%
28 {\def\LWR@TD@textalign{right}}%
29 {}%
30 \ifcsstring{TD@#1align}{\raggedright}%
31 {\def\LWR@TD@textalign{left}}%
32 {}%
33 }
34
35 \renewcommand{\TDartistauthorprint}[5]{%
36 \LWR@TD@settextalign{#1}%
37 \begin{BlockClass}[text-align:\LWR@TD@textalign]{floatnotes}%
38 \InlineClass{authorartist}{\TDoptionalnameprint{#2}\TDoptionalnameprint{#3}#4#5}%
39 \end{BlockClass}%
40 }
41
42 \newcommand*{\LWR@TD@setnamealign}[1]{%
43 \def\LWR@TD@textalign{justify}%
44 \ifcsstring{TD@#1textalign}{\centering}%
45 {\def\LWR@TD@textalign{center}}%
46 {}%
47 \ifcsstring{TD@#1textalign}{\raggedleft}%
48 {\def\LWR@TD@textalign{right}}%
49 {}%
50 \ifcsstring{TD@#1textalign}{\raggedright}%
51 {\def\LWR@TD@textalign{left}}%
52 {}%
53 }
54
55 \renewcommand{\TDartistauthortextprint}[2]{%
56 \LWR@TD@setnamealign{#1}%
57 \begin{BlockClass}[text-align:\LWR@TD@textalign]{floatnotes}%
58 #2%
59 \end{BlockClass}%
60 }
```
File 433 **lwarp-tocenter.sty**

### § 535 Package **tocenter**

Pkg tocenter **tocenter** is ignored.

**for HTML output:** 1 \LWR@ProvidesPackageDrop{tocenter}[2004/12/09]

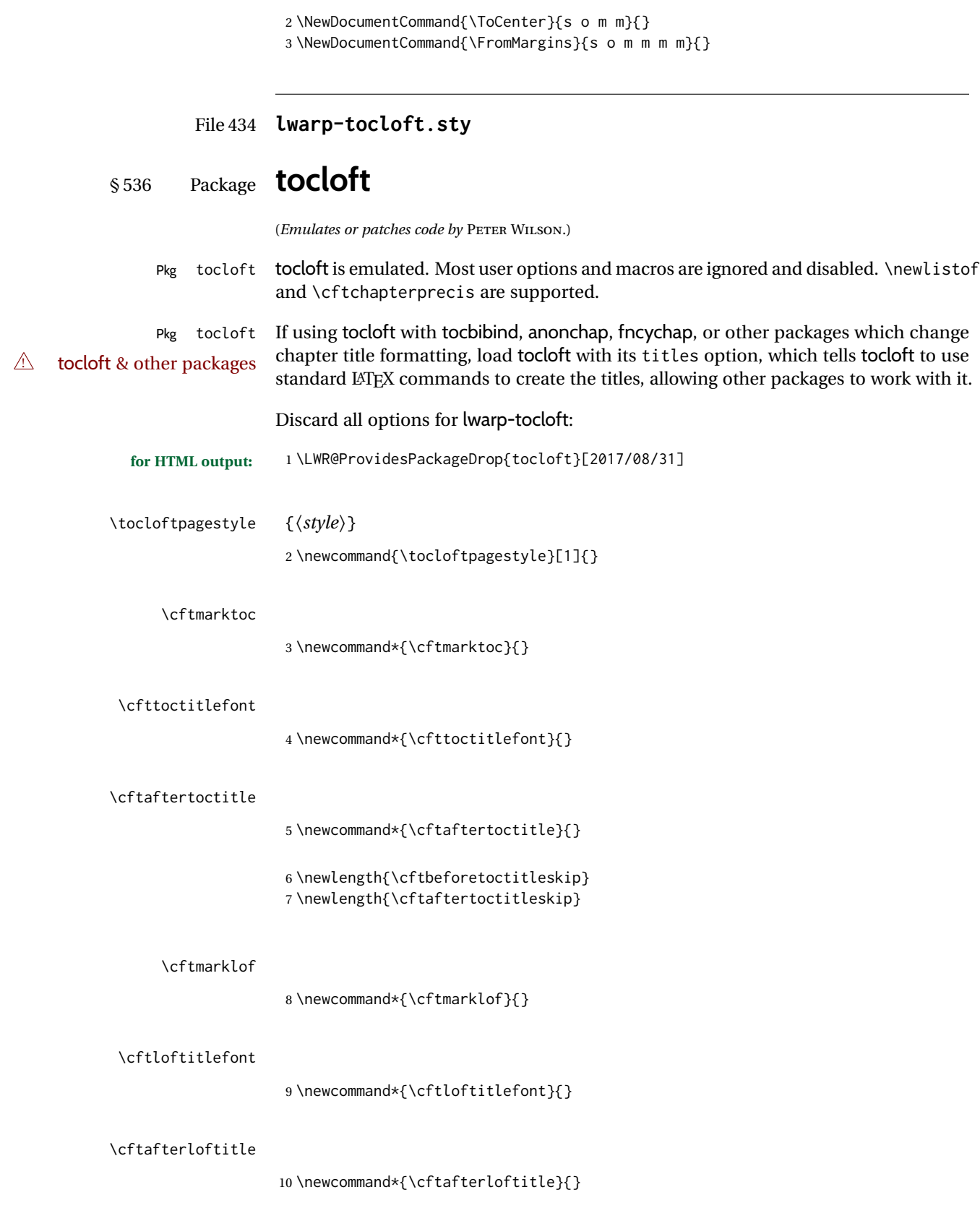

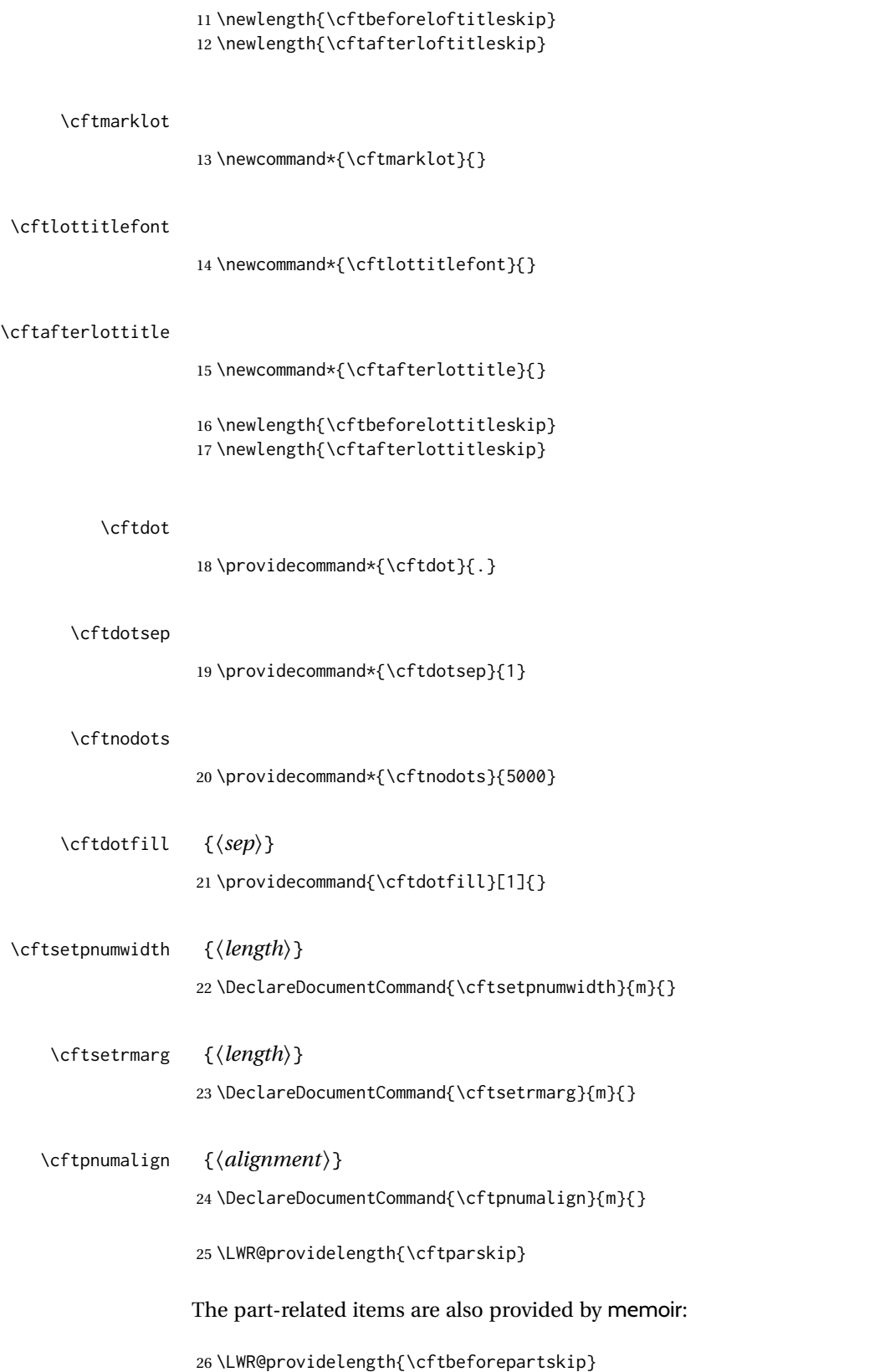

```
27 \LWR@providelength{\cftpartindent}
28 \LWR@providelength{\cftpartnumwidth}
29 \providecommand*{\cftpartfont}{}
30 \providecommand*{\cftpartpresnum}{}
31 \providecommand*{\cftpartaftersnum}{}
32 \providecommand*{\cftpartaftersnumb}{}
33 \providecommand*{\cftpartleader}{}
34 \providecommand*{\cftpartdotsep}{1}
35 \providecommand*{\cftpartpagefont}{}
36 \providecommand*{\cftpartafterpnum}{}
```
memoir uses the full name "chapter" instead of "chap":

```
37 \LWR@providelength{\cftbeforechapskip}
38 \LWR@providelength{\cftchapindent}
39 \LWR@providelength{\cftchapnumwidth}
40 \newcommand*{\cftchapfont}{}
41 \newcommand*{\cftchappresnum}{}
42 \newcommand*{\cftchapaftersnum}{}
43 \newcommand*{\cftchapaftersnumb}{}
44 \newcommand*{\cftchapleader}{}
45 \newcommand*{\cftchapdotsep}{1}
46 \newcommand*{\cftchappagefont}{}
47 \newcommand*{\cftchapafterpnum}{}
```
The following do not appear in memoir:

```
48 \LWR@providelength{\cftbeforesecskip}
49 \LWR@providelength{\cftsecindent}
50 \LWR@providelength{\cftsecnumwidth}
51 \newcommand*{\cftsecfont}{}
52 \newcommand*{\cftsecpresnum}{}
53 \newcommand*{\cftsecaftersnum}{}
54 \newcommand*{\cftsecaftersnumb}{}
55 \newcommand*{\cftsecleader}{}
56 \newcommand*{\cftsecdotsep}{1}
57 \newcommand*{\cftsecpagefont}{}
58 \newcommand*{\cftsecafterpnum}{}
59 \LWR@providelength{\cftbeforesubsecskip}
60 \LWR@providelength{\cftsubsecindent}
61 \LWR@providelength{\cftsubsecnumwidth}
62 \newcommand*{\cftsubsecfont}{}
63 \newcommand*{\cftsubsecpresnum}{}
64 \newcommand*{\cftsubsecaftersnum}{}
65 \newcommand*{\cftsubsecaftersnumb}{}
66 \newcommand*{\cftsubsecleader}{}
67 \newcommand*{\cftsubsecdotsep}{1}
68 \newcommand*{\cftsubsecpagefont}{}
69 \newcommand*{\cftsubsecafterpnum}{}
```

```
70 \LWR@providelength{\cftbeforesubsubsecskip}
71 \LWR@providelength{\cftsubsubsecindent}
72 \LWR@providelength{\cftsubsubsecnumwidth}
73 \newcommand*{\cftsubsubsecfont}{}
```

```
74 \newcommand*{\cftsubsubsecpresnum}{}
75 \newcommand*{\cftsubsubsecaftersnum}{}
76 \newcommand*{\cftsubsubsecaftersnumb}{}
77 \newcommand*{\cftsubsubsecleader}{}
78 \newcommand*{\cftsubsubsecdotsep}{1}
79 \newcommand*{\cftsubsubsecpagefont}{}
80 \newcommand*{\cftsubsubsecafterpnum}{}
81 \LWR@providelength{\cftbeforeparaskip}
82 \LWR@providelength{\cftparaindent}
83 \LWR@providelength{\cftparanumwidth}
84 \newcommand*{\cftparafont}{}
85 \newcommand*{\cftparapresnum}{}
86 \newcommand*{\cftparaaftersnum}{}
87 \newcommand*{\cftparaaftersnumb}{}
88 \newcommand*{\cftparaleader}{}
89 \newcommand*{\cftparadotsep}{1}
90 \newcommand*{\cftparapagefont}{}
91 \newcommand*{\cftparaafterpnum}{}
92 \LWR@providelength{\cftbeforesubparaskip}
93 \LWR@providelength{\cftsubparaindent}
94 \LWR@providelength{\cftsubparanumwidth}
95 \newcommand*{\cftsubparafont}{}
96 \newcommand*{\cftsubparapresnum}{}
97 \newcommand*{\cftsubparaaftersnum}{}
98 \newcommand*{\cftsubparaaftersnumb}{}
99 \newcommand*{\cftsubparaleader}{}
100 \newcommand*{\cftsubparadotsep}{1}
101 \newcommand*{\cftsubparapagefont}{}
102 \newcommand*{\cftsubparaafterpnum}{}
103 \LWR@providelength{\cftbeforefigskip}
104 \LWR@providelength{\cftfigindent}
105 \LWR@providelength{\cftfignumwidth}
106 \newcommand*{\cftfigfont}{}
107 \newcommand*{\cftfigpresnum}{}
108 \newcommand*{\cftfigaftersnum}{}
109 \newcommand*{\cftfigaftersnumb}{}
110 \newcommand*{\cftfigleader}{}
111 \newcommand*{\cftfigdotsep}{1}
112 \newcommand*{\cftfigpagefont}{}
113 \newcommand*{\cftfigafterpnum}{}
114 \LWR@providelength{\cftbeforesubfigskip}
115 \LWR@providelength{\cftsubfigindent}
116 \LWR@providelength{\cftsubfignumwidth}
117 \newcommand*{\cftsubfigfont}{}
118 \newcommand*{\cftsubfigpresnum}{}
119 \newcommand*{\cftsubfigaftersnum}{}
120 \newcommand*{\cftsubfigaftersnumb}{}
121 \newcommand*{\cftsubfigleader}{}
122 \newcommand*{\cftsubfigdotsep}{1}
123 \newcommand*{\cftsubfigpagefont}{}
124 \newcommand*{\cftsubfigafterpnum}{}
```

```
125 \LWR@providelength{\cftbeforetabskip}
               126 \LWR@providelength{\cfttabindent}
               127 \LWR@providelength{\cfttabnumwidth}
               128 \newcommand*{\cfttabfont}{}
               129 \newcommand*{\cfttabpresnum}{}
               130 \newcommand*{\cfttabaftersnum}{}
               131 \newcommand*{\cfttabaftersnumb}{}
               132 \newcommand*{\cfttableader}{}
               133 \newcommand*{\cfttabdotsep}{1}
               134 \newcommand*{\cfttabpagefont}{}
               135 \newcommand*{\cfttabafterpnum}{}
               136 \LWR@providelength{\cftbeforesubtabskip}
               137 \LWR@providelength{\cftsubtabindent}
               138 \LWR@providelength{\cftsubtabnumwidth}
               139 \newcommand*{\cftsubtabfont}{}
               140 \newcommand*{\cftsubtabpresnum}{}
               141 \newcommand*{\cftsubtabaftersnum}{}
               142 \newcommand*{\cftsubtabaftersnumb}{}
               143 \newcommand*{\cftsubtableader}{}
               144 \newcommand*{\cftsubtabdotsep}{1}
               145 \newcommand*{\cftsubtabpagefont}{}
               146 \newcommand*{\cftsubtabafterpnum}{}
               147 \DeclareDocumentCommand{\cftsetindents}{m m m}{}
               148 \newcommand{\pagenumbersoff}[1]{}
               149 \newcommand{\pagenumberson}[1]{}
\newlistentry [(within)] {\langle counter \rangle} {\langle ext \rangle} {\langle level-I \rangle}150 \DeclareDocumentCommand{\newlistentry}{o m m m}
               151 {%
               152 \LWR@traceinfo{newlistentry #2 #3 #4}%
               153 \IfValueTF{#1}%
               154 {%
               155 \@ifundefined{c@#2}{%
               156 \newcounter{#2}[#1]%
               157 \expandafter\edef\csname the#2\endcsname{%
               158 \expandafter\noexpand\csname the#1\endcsname.\noexpand\arabic{#2}%
               159 }%
               160 }{}%
               161 }%
               162 {%
               163 \@ifundefined{c@#2}{%
               164 \newcounter{#2}%
               165 }{}%
               166 }%
               167 \@namedef{l@#2}##1##2{%
               168 \hypertocfloat{1}{#2}{#3}{##1}{##2}%
               169 \def\cftwhatismyname{#2}% from memoir
               170 }%
               171 \expandafter\newlength\csname cftbefore#2skip\endcsname%
               172 \expandafter\newlength\csname cft#2indent\endcsname%
```

```
173 \expandafter\newlength\csname cft#2numwidth\endcsname%
174 \@namedef{cft#2font}{}%
175 \@namedef{cft#2presnum}{}%
176 \@namedef{cft#2aftersnum}{}%
177 \@namedef{cft#2aftersnumb}{}%
178 \@namedef{cft#2leader}{}%
179 \@namedef{cft#2dotsep}{1}%
180 \@namedef{cft#2pagefont}{}%
181 \@namedef{cft#2afterpnum}{}%
182 \@namedef{toclevel@#2}{#4}%
183 \@namedef{cft#2fillnum}##1{}%
184 \LWR@traceinfo{newlistentry done}%
185 }
```
\newlistof  $[\langle within \rangle] {\langle type \rangle} {\langle ext \rangle} {\langle listofname \rangle}$ 

Emulated through the \newfloat mechanism.

```
186 \DeclareDocumentCommand{\newlistof}{o m m m}
187 {%
188 \IfValueTF{#1}%
189 {\newlistentry[#1]{#2}{#3}{0}}%
190 {\newlistentry{#2}{#3}{0}}%
191 \@namedef{ext@#2}{#3}%
192 \@ifundefined{c@#3depth}{\newcounter{#3depth}}{}%
193 \setcounter{#3depth}{1}%
194 \@namedef{cftmark#3}{}%
195 \@namedef{listof#2}{\listof{#2}{#4}}%
196 \@namedef{@cftmake#3title}{}%
197 \expandafter\newlength\csname cftbefore#3titleskip\endcsname%
198 \expandafter\newlength\csname cftafter#3titleskip\endcsname%
199 \@namedef{cft#3titlefont}{}%
200 \@namedef{cftafter#3title}{}%
201 \@namedef{cft#3prehook}{}%
202 \@namedef{cft#3posthook}{}%
203 }
```
\cftchapterprecis {*\text*}}

```
204 \newcommand{\cftchapterprecis}[1]{%
205 \cftchapterprecishere{#1}
206 \cftchapterprecistoc{#1}}
207 \newcommand{\cftchapterprecishere}[1]{%
208 \begin{quote}\textit{#1}\end{quote}}
209 \newcommand{\cftchapterprecistoc}[1]{
210 \addtocontents{toc}{%
211 {
212 \protect\begin{quote}#1\protect\end{quote}}
213 }
214 }
```

```
File 435 lwarp-tocstyle.sty
   § 537 Package tocstyle
       Pkg tocstyle tocstyle is ignored.
\triangle Not fully tested! Please send bug reports!
     for HTML output: 1 \LWR@ProvidesPackageDrop{tocstyle}[2017/02/23]
                       2 \newcommand*{\usetocstyle}[2][]{}
                       3 \newcommand*{\deactivatetocstyle}[1][]{}
                       4 \newcommand*{\reactivatetocstyle}[1][]{}
                       5 \NewDocumentCommand{\settocfeature}{o o m m}{}
                       6 \NewDocumentCommand{\settocstylefeature}{o m m}{}
                       7 \NewDocumentCommand{\newtocstyle}{o o m m}{}
                       8 \newcommand*{\aliastoc}[2]{}
                       9 \newcommand*{\showtoc}[2][]{}
                      10 \newcommand{\iftochasdepth}[4]{}
```
File 436 **lwarp-todo.sty**

```
§ 538 Package todo
```

```
(Emulates or patches code by FEDERICO GARCIA.)
     Pkg todo todo is patched for use by lwarp.
for HTML output: 1 \LWR@ProvidesPackagePass{todo}[2010/03/31]
                 2 \renewcommand\todoitem[2]{%
                 3 \refstepcounter{todo}%
                 4 \item[%
                 5 \HTMLunicode{2610} \quad
                 6 \ref{todopage:\thetodo}
                 7 ] : {\todoformat\ifx#1\todomark\else\textbf{#1} \fi}#2%
                 8 \label{todolbl:\thetodo}%
                9 }%
                10
                11 \renewcommand\doneitem[2]{%
                12 \stepcounter{todo}%
                13 \item[%
                14 \HTMLunicode{2611} \quad
                15 \ref{todopage:\thetodo}
                16 ] \@nameuse{@done\the\c@todo}:
                17 {\todoformat\ifx#1\todomark\else\textbf{#1} \fi}#2%
                18 }
                19
```

```
20 \xpatchcmd{\@displaytodo}
21 {\todoformat #1}{\todoformat \textbf{#1}}{}
22 {\PackageWarning{lwarp-todo}{Unable to patch @displaytodo.}}
23
24 \xpatchcmd{\@displayfulltodo}
25 {\todoformat #1}{\todoformat \textbf{#1}}{}
26 {\PackageWarning{lwarp-todo}{Unable to patch @displayfulltodo.}}
27
28 \patchcmd{\todoenv}{\itshape see text.}{\textit{see text.}}{}
29 {\PackageWarning{lwarp-todo}{Unable to patch todoenv.}}
30
31 \patchcmd{\astodos}{\todoformat #1}{\todoformat \textbf{#1}}{}
32 {\PackageWarning{lwarp-todo}{Unable to patch astodos.}}
33
34 \AtBeginDocument{
35 \crefname{todo}{todo}{todos}
36 \Crefname{todo}{Todo}{Todos}
37 }
```
### File 437 **lwarp-todonotes.sty**

## § 539 Package **todonotes**

(*Emulates or patches code by* HENRIK SKOV MIDTIBY.)

```
Pkg todonotes todonotes is emulated.
                The documentation for todonotes and luatodonotes have an example with a todo
                inside a caption. If this example does not work it will be necessary to move the todo
                outside of the caption.
for HTML output: 1 \LWR@ProvidesPackagePass{todonotes}[2012/07/25]
                  2 \if@todonotes@disabled
                  3 \else
                  4
                  5 \newcommand{\ext@todo}{tdo}
                  6
                  7 \renewcommand{\l@todo}[2]{\hypertocfloat{1}{todo}{ldo}{#1}{#2}}
                  8 \let\LWRTODONOTES@orig@todototoc\todototoc
                 9
                 10 \renewcommand*{\todototoc}{%
                 11 \phantomsection%
                 12 \LWRTODONOTES@orig@todototoc%
                 13 }
                 14
                 15 \renewcommand{\@todonotes@drawMarginNoteWithLine}{
                 16 \fcolorbox
                 17 {\@todonotes@currentbordercolor}
                 18 {\@todonotes@currentbackgroundcolor}
                 19 {\arabic{@todonotes@numberoftodonotes}}
```

```
20 \marginpar{\@todonotes@drawMarginNote}
21 }
22
23 \renewcommand{\@todonotes@drawInlineNote}{%
24 \fcolorboxBlock%
25 {\@todonotes@currentbordercolor}%
26 {\@todonotes@currentbackgroundcolor}%
27 {%
28 \if@todonotes@authorgiven%
29 {\@todonotes@author:\,}%
30 \fi%
31 \@todonotes@text%
32 }%
33 }
34
35 \renewcommand{\@todonotes@drawMarginNote}{%
36 \if@todonotes@authorgiven%
37 \@todonotes@author\par%
38 \fi%
39 \arabic{@todonotes@numberoftodonotes}: %
40 \fcolorbox%
41 {\@todonotes@currentbordercolor}%
42 {\@todonotes@currentbackgroundcolor}%
43 {%
44 \@todonotes@sizecommand%
45 \@todonotes@text %
46 }%
47 }%
48
49 \renewcommand{\@todonotes@drawLineToRightMargin}{}
50
51 \renewcommand{\@todonotes@drawLineToLeftMargin}{}
52
53 \renewcommand{\missingfigure}[2][]{%
54 \setkeys{todonotes}{#1}%
55 \addcontentsline{tdo}{todo}{\@todonotes@MissingFigureText: #2}%
56 \fcolorboxBlock%
57 {\@todonotes@currentbordercolor}%
58 {\@todonotes@currentfigcolor}%
59 {%
60 \setlength{\fboxrule}{4pt}%
61 \fcolorbox{red}{white}{Missing figure} \quad #2%
62 }
63 }
64
65 \LetLtxMacro\LWRTODONOTES@orig@todo\@todo
66
67 \RenewDocumentCommand{\@todo}{o m}{%
68 \begingroup%
69 \renewcommand*{\phantomsection}{}%
70 \IfValueTF{#1}{%
71 \LWRTODONOTES@orig@todo[#1]{#2}%
72 }{%
73 \LWRTODONOTES@orig@todo{#2}%
74 }
```

```
75 \endgroup%
76 }
77
78 \fi% \if@todonotes@disabled
```
### File 438 **lwarp-topcapt.sty**

### § 540 Package **topcapt**

Pkg topcapt topcapt is emulated.

**for HTML output:** 1 \LWR@ProvidesPackageDrop{topcapt}[2004/12/11]

2 \LetLtxMacro\topcaption\caption

File 439 **lwarp-tram.sty**

### § 541 Package **tram**

Pkg tram tram is emulated.

 $\triangle$  block only The HTML emulation uses a <div>, which must not appear inside an HTML <span> or an HTML paragraph. For this reason, the tram environment should only be used to contain paragraphs inside a \parbox or minipage. tram should not be used to mark up inline text.

To disable tram, allowing source compatibility with inline uses:

\begin{warpHTML} \renewenvironment{tram}[1][]{}{} \end{warpHTML}

**for HTML output:** 1 \LWR@ProvidesPackageDrop{tram}[2013/04/04]

2 \newenvironment{tram}[1][]% 3 {\BlockClass[background:lightgray]{tram}}

- 4 {\endBlockClass}
- File 440 **lwarp-transparent.sty**

### § 542 Package **transparent**

(*Emulates or patches code by* HEIKO OBERDIEK.)

Pkg transparent transparent is emulated. \texttransparent works for inline objects. \transparent only works for \includegraphics.

 $\mathbb N$  - Not XHATEX! - Note that transparent does not work with XHATEX.

```
for HTML output: 1 \LWR@ProvidesPackagePass{transparent}[2019/11/29]
                  2 \newcommand*{\LWR@HTML@transparent}[1]{\edef\LWR@opacity{#1}}
                  3
                  4 \LWR@formatted{transparent}
                  5
                  6
                  7 \newcommand*{\LWR@HTML@texttransparent}[2]{%
                  8 \begingroup%
                  9 \transparent{#1}%
                  10 \InlineClass[opacity: #1]{transparent}{#2}%
                  11 \endgroup%
                  12 }
                 13
                 14 \LWR@formatted{texttransparent}
```
### File 441 **lwarp-trimclip.sty**

## § 543 Package **trimclip**

Pkg trimclip trimclip is ignored.

**for HTML output:** 1 \LWR@ProvidesPackageDrop{trimclip}[2018/04/08]

The third argument, the text, is not touched. This allows \bgroup / \egroup, and verbatim content.

```
2 \csdef{trimbox}{\@ifstar\@gobble\@gobble}
3 \csletcs{trimbox*}{trimbox}
4 \def\endtrimbox{}
5 \csletcs{endtrimbox*}{endtrimbox}
6
7 \csletcs{clipbox}{trimbox}
8 \csletcs{clipbox*}{trimbox}
9 \csletcs{endclipbox}{endtrimbox}
10 \csletcs{endclipbox*}{endtrimbox}
11
12 \csletcs{marginbox}{trimbox}
13 \csletcs{marginbox*}{trimbox}
14 \csletcs{endmarginbox}{endtrimbox}
15 \csletcs{endmarginbox*}{endtrimbox}
```
File 442 **lwarp-trivfloat.sty**

## § 544 Package **trivfloat**

(*Emulates or patches code by* JOSEPH WRIGHT.)
Pkg trivfloat trivfloat is forced to use the built-in lwarp emulation for floats.

To create a new float type and change its name:

\trivfloat{example} \renewcommand{\examplename}{Example Name} \crefname{example}{example}{examples} \Crefname{example}{Example}{Examples}

Discard all options for lwarp-trivfloat. This tells trivfloat not to use floatrow or memoir.

1 \LWR@ProvidesPackageDrop{trivfloat}[2009/04/23] 2 \LWR@origRequirePackage{trivfloat}

\tfl@chapter@fix Nullified at the beginning of the document. Is used by trivfloat to correct float chapter numbers, but is not needed for lwarp.

**for HTML output:** <sup>3</sup> \begin{warpHTML}

4 \AtBeginDocument{\DeclareDocumentCommand{\tfl@chapter@fix}{m m}{}}

5 \end{warpHTML}

#### § 544.1 **Combining \newfloat, \trivfloat, and algorithmicx**

for HTML & PRINT: 6 \begin{warpall}

#### For both print and HTML output:

- When using float, trivfloat, or algorithmicx at the same time, be aware of conflicting  $\triangle$  file usage. algorithmicx uses . loa. trivfloat by default starts with . loa and goes up for additional floats, skipping .lof and .lot.
- $\triangle$  When using \newfloat, be sure to manually assign higher letters to the \newfloat files to avoid .loa used by algorithmicx, and any files used by trivfloat. Also avoid using .lof and .lot.
- $\triangle$  When using \trivfloat, you may force it to avoid conflicting with algorithmicx by starting trivfloat's file extensions with . lob:

```
\makeatletter
\setcounter{tfl@float@cnt}{1} % start trivfloats with .lob
\makeatletter
```
7 \end{warpall}

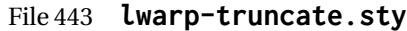

### § 545 Package **truncate**

Pkg truncate truncate is ignored.

**for HTML output:** 1 \LWR@ProvidesPackageDrop{truncate}[2001/08/20]

2 \providecommand{\TruncateMarker}{}

3 \newcommand{\truncate}[3][\TruncateMarker]{#3}

#### File 444 **lwarp-turnthepage.sty**

# § 546 Package **turnthepage**

Pkg turnthepage turnthepage is ignored.

**for HTML output:** 1 \LWR@ProvidesPackageDrop{turnthepage}[2011/03/24]

2 \newcommand{\turnthepage}{}

#### File 445 **lwarp-twoup.sty**

### § 547 Package **twoup**

Pkg twoup twoup is ignored.

**for HTML output:** 1 \LWR@ProvidesPackageDrop{twoup}[2007/02/26]

2 \newcommand{\cleartolastpage}{}

#### File 446 **lwarp-typearea.sty**

### § 548 Package **typearea**

(*Emulates or patches code by* MARKUS KOHM.)

#### Pkg typearea typearea is emulated.

This package may be loaded standalone, but is also loaded automatically if koma-script classes are in use. \DeclareDocumentCommand is used to overwrite the koma-script definitions.

**for HTML output:** 1 \LWR@ProvidesPackageDrop{typearea}[2018/03/30]

- \DeclareDocumentCommand{\typearea}{o m}{}
- \DeclareDocumentCommand{\recalctypearea}{}{}
- \@ifundefined{footheight}{\newlength\footheight}{}
- \DeclareDocumentCommand{\areaset}{o m m}{}
- \DeclareDocumentCommand{\activateareas}{}{}
- \DeclareDocumentCommand{\storeareas}{m}{}
- \DeclareDocumentCommand{\BeforeRestoreareas}{s m}{}
- \DeclareDocumentCommand{\AfterRestoreareas}{s m}{}
- \DeclareDocumentCommand{\AfterCalculatingTypearea}{s m}{}
- \DeclareDocumentCommand{\AfterSettingArea}{s m}{}

File 447 **lwarp-typicons.sty**

### § 549 Package **typicons**

(*Emulates or patches code by* ARTHUR VIGIL, XAVIER DANAUX.)

Pkg typicons typicons is patched for use by lwarp.

If \ticon is used, the name of the icon is used in the alt tag. Otherwise, for each of the individual icon macros, a generic alt tag is used.

**for HTML output:** 1 \LWR@ProvidesPackagePass{typicons}[2015/05/20]

```
2 \LetLtxMacro\LWR@orig@symbol\symbol
3
4 \let\LWR@orig@typicon@TI\TI
5
6 \newcommand*{\LWR@typicon@symbol}[1]{%
7 \begin{lateximage}*[typicon][typicon#1]%
8 \begingroup%
9 \LWR@orig@typicon@TI%
10 \LWR@orig@symbol{#1}%
11 \endgroup%
12 \end{lateximage}%
13 }
14
15 \renewcommand*{\TI}{%
16 \LetLtxMacro\symbol\LWR@typicon@symbol%
17 }
18
19 \renewcommand*{\ticon}[1]
20 {%
21 \begin{lateximage}*[#1 icon][typicon#1]%
22 \TI\csname ticon@#1\endcsname%
23 \end{lateximage}%
24 }
```
#### File 448 **lwarp-ulem.sty**

```
§ 550 Package ulem
```
(*Emulates or patches code by* DONALD ARSENEAU.)

Pkg ulem Patched for use by lwarp.

**for HTML output:** Use the original package:

\LWR@ProvidesPackagePass{ulem}[2012/05/18]

Basic markup commands, using css:

```
2 \NewDocumentCommand{\LWR@HTML@uline}{+m}{%
3 \InlineClass%
4 (text-decoration:underline; text-decoration-skip: auto)%
5 {uline}{\LWR@isolate{#1}}%
6 }
7 \LWR@formatted{uline}
8
9 \NewDocumentCommand{\LWR@HTML@uuline}{+m}{%
10 \InlineClass%
11 (%
12 text-decoration:underline; text-decoration-skip: auto;%
13 text-decoration-style:double%
14 )%
15 {uuline}{\LWR@isolate{#1}}%
16 }
17 \LWR@formatted{uuline}
18
19 \NewDocumentCommand{\LWR@HTML@uwave}{+m}{%
20 \InlineClass%
21 (%
22 text-decoration:underline; text-decoration-skip: auto;%
23 text-decoration-style:wavy%
24 )%
25 {uwave}{\LWR@isolate{#1}}%
26 }
27 \LWR@formatted{uwave}
28
29 \NewDocumentCommand{\LWR@HTML@sout}{+m}{%
30 \InlineClass%
31 (text-decoration:line-through)%
32 {sout}{\LWR@isolate{#1}}%
33 }
34 \LWR@formatted{sout}
35
36 \NewDocumentCommand{\LWR@HTML@xout}{+m}{%
37 \InlineClass%
38 (text-decoration:line-through)%
```

```
39 {xout}{\LWR@isolate{#1}}%
40 }
41 \LWR@formatted{xout}
42
43 \NewDocumentCommand{\LWR@HTML@dashuline}{+m}{%
44 \InlineClass%
45 (%
46 text-decoration:underline;%
47 text-decoration-skip: auto;%
48 text-decoration-style:dashed%
49 )%
50 {dashuline}{\LWR@isolate{#1}}%
51 }
52 \LWR@formatted{dashuline}
53
54 \NewDocumentCommand{\LWR@HTML@dotuline}{+m}{%
55 \InlineClass%
56 (%
57 text-decoration:underline;%
58 text-decoration-skip: auto;%
59 text-decoration-style: dotted%
60 )%
61 {dotuline}{\LWR@isolate{#1}}%
62 }
63 \LWR@formatted{dotuline}
```
Nullified/emulated macros:

```
64 \NewDocumentCommand{\LWR@HTML@markoverwith}{m}{}
65 \LWR@formatted{markoverwith}
66
67 \NewDocumentCommand{\LWR@HTML@ULon}{+m}{\uline{#1}\egroup}
68 \LWR@formatted{ULon}
```
File 449 **lwarp-umoline.sty**

# § 551 Package **umoline**

(*Emulates or patches code by* HIROSHI NAKASHIMA.)

```
Pkg umoline umoline is patched for use by lwarp.
for HTML output: 1 \LWR@ProvidesPackagePass{umoline}[2000/07/11]
                  2 \newcommand*{\LWR@HTML@Underline}[1]{%
                  3 \InlineClass{uline}{#1}%
                  4 }
                  5 \LWR@formatted{Underline}
                  6
                  7 \newcommand*{\LWR@HTML@Midline}[1]{%
                  8 \InlineClass{sout}{#1}%
                 9 }
                 10 \LWR@formatted{Midline}
```

```
11
12 \newcommand*{\LWR@HTML@Overline}[1]{%
13 \InlineClass{oline}{#1}%
14 }
15 \LWR@formatted{Overline}
16
17 \newcommand*{\LWR@HTML@UMOline}[2]{%
18 \InlineClass{uline}{#2}%
19 }
20 \LWR@formatted{UMOline}
21
22 \NewDocumentCommand{\LWR@HTML@UMOspace}{s m o}{\hspace*{#2}}
23 \LWR@formatted{UMOspace}
24
25 \NewDocumentCommand{\LWR@HTML@UMOnewline}{s}{\newline}
26 \LWR@formatted{UMOnewline}
```
File 450 **lwarp-underscore.sty**

### § 552 Package **underscore**

Pkg underscore underscore is ignored.

**for HTML output:** 1 \LWR@ProvidesPackageDrop{underscore}[2006/09/13]

#### File 451 **lwarp-unicode-math.sty**

# § 553 Package **unicode-math**

(*Emulates or patches code by* WILL ROBERTSON.)

Pkg unicode-math unicode-math is supported as-is for HTML with svGmath.

For MATHJAX, many characters may not be read correctly, such as bold letters, and so are not read correctly by *pdftotext* for HTML. Symbol font commands are emulated, but not all combinations are supported by MathJax.

```
for HTML output: 1 \LWR@ProvidesPackagePass{unicode-math}[2019/09/26]
                  2 \begin{warpMathJax}
                  3 \LWR@infoprocessingmathjax{unicode-math}
```

```
4
5 % Not all are possible in MathJax.
6 \CustomizeMathJax{\let\symnormal\mathit}
```

```
7 \CustomizeMathJax{\let\symliteral\mathrm}
```
- \CustomizeMathJax{\let\symbb\mathbb}
- \CustomizeMathJax{\let\symbbit\mathbb}% not italic

```
10 \CustomizeMathJax{\let\symcal\mathcal}
```

```
11 \CustomizeMathJax{\let\symscr\mathscr}
```

```
12 \CustomizeMathJax{\let\symfrak\mathfrak}
```

```
13 \CustomizeMathJax{\let\symsfup\mathsf}
14
15 % \CustomizeMathJax{\let\symsfit\mathit}% not sans
16 \CustomizeMathJax{\newcommand{\symsfit}[1]{%
17 \mmlToken{mi}[mathvariant="sans-serif-italic"]{#1}}%
18 }
19
20 % \CustomizeMathJax{\let\symbfsf\mathbf}% not sans
21 \CustomizeMathJax{\newcommand{\symbfsf}[1]{%
22 \mmlToken{mi}[mathvariant="bold-sans-serif"]{#1}}%
23 }
24
25 \CustomizeMathJax{\let\symbfup\mathbf}
26\CustomizeMathJax{\newcommand{\symbfit}[1]{\boldsymbol{#1}}}
27 \CustomizeMathJax{\let\symbfcal\mathcal}% not bold
28
29 \CustomizeMathJax{\let\symbfscr\mathscr}% not bold
30 % \CustomizeMathJax{\newcommand{\symbfscr}[1]{
31 % \mmlToken{mi}[mathvariant="math-bold-script"]{#1}}
32 % }
33
34 \CustomizeMathJax{\let\symbffrak\mathfrak}% not bold
35 % \CustomizeMathJax{\newcommand{\symbffrak}[1]{%
36 % \mmlToken{mi}[mathvariant="math-bold-fraktur"]{#1}}%
37 % }
38
39 % \CustomizeMathJax{\let\symbfsfup\mathbf}% not sans
40 \CustomizeMathJax{\newcommand{\symbfsfup}[1]{%
41 \mmlToken{mi}[mathvariant="bold-sans-serif"]{#1}}%
42 }
43
44 % \CustomizeMathJax{\let\symbfsfit\mathit}% not bold nor sans
45 \CustomizeMathJax{\newcommand{\symbfsfit}[1]{%
46 \mmlToken{mi}[mathvariant="sans-serif-bold-italic"]{#1}}%
47 }
48
49 % Duplicates below are commented out.
50 \CustomizeMathJax{\let\symup\mathrm}
51 \CustomizeMathJax{\let\symbf\mathbf}% \symbfup defined above
52 \CustomizeMathJax{\let\symit\mathit}
53 % \CustomizeMathJax{\let\symbfit\mathit}% not bold
54 \CustomizeMathJax{\let\symsf\mathsf}
55 % \CustomizeMathJax{\let\symbfsfup\mathbf}% not sans
56 % \CustomizeMathJax{\let\symsfit\mathit}% not sans
57 % \CustomizeMathJax{\let\symbfsfit\mathit}% not bold nor sans
58 \CustomizeMathJax{\let\symtt\mathtt}
59 % \CustomizeMathJax{\let\symbb\mathbb}
60 % \CustomizeMathJax{\let\symbbit\mathbb}% not italic
61 % \CustomizeMathJax{\let\symscr\mathscr}
62 % \CustomizeMathJax{\let\symbfscr\mathscr}% not bold
63 % \CustomizeMathJax{\let\symfrak\mathfrak}
64 \CustomizeMathJax{\let\symbffrac\mathbffrac}
65 \end{warpMathJax}
```
#### File 452 **lwarp-units.sty**

### § 554 Package **units**

(*Emulates or patches code by* AXEL REICHERT.)

#### Pkg units units is patched for use by lwarp.

Values are not styled by css, and take the style of the surrounding HTML text.

Units are styled according to the print version, so they will be forced to upright roman in HTML if the print version does so. It may be necessary to adjust the document's body css to match the print version.

**for HTML output:** 1 \LWR@ProvidesPackagePass{units}[1998/08/04]

```
2 \DeclareRobustCommand*{\LWR@HTML@unit}[2][]{%
3 \ifblank{#1}%
4 {\LWR@textcurrentfont{#2}}%
5 {%
6 #1%
7 \ifthenelse{\boolean{B@UnitsLoose}}{~}{\,}%
8 \LWR@textcurrentfont{#2}%
9 }%
10 }
11 \LWR@formatted{unit}
12 \DeclareRobustCommand*{\LWR@HTML@unitfrac}[3][]{%
13 \ifblank{#1}%
14 {%
15 \nicefrac{#2}{#3}%
16 }%
17 {%
18 #1%
19 \ifthenelse{\boolean{B@UnitsLoose}}{~}{\,}%
20 \nicefrac{#2}{#3}%
21 }%
22 }
23
24 \LWR@formatted{unitfrac}
```
For Mathjax:

```
25 \begin{warpMathJax}
26 \CustomizeMathJax{\newcommand{\unit}[2][]{#1 #2}}
27 \CustomizeMathJax{\newcommand{\unitfrac}[3][]{#1 #2/#3}}
28 \end{warpMathJax}
```
#### File 453 **lwarp-unitsdef.sty**

# § 555 Package **unitsdef**

(*Emulates or patches code by* PATRICK HAPPEL.)

```
Pkg unitsdef unitsdef is patched for use by lwarp.
```
**for HTML output:** 1 \LWR@ProvidesPackagePass{unitsdef}[2005/01/04]

```
2 \renewcommand{\unitvaluesep}{\,}
3
4 \renewcommand{\unittimes}{\@@setunitsepfalse\HTMLunicode{22c5}}% \cdot
5
6 \renewunit{\arcmin}{%
7 \ifnumcomp{\value{LWR@lateximagedepth}}{>}{0}%
8 {\ensuremath{{}^\prime}}%
9 {\HTMLunicode{2032}}% prime
10 }
11
12 \renewunit{\arcsec}{%
13 \ifnumcomp{\value{LWR@lateximagedepth}}{>}{0}%
14 {\ensuremath{{}^{\prime\prime}}}%
15 {\HTMLunicode{2033}}% dbl prime
16 }
17
18 \renewrobustcmd{\SI}[2]{%
19 \begingroup%
20 \let\unit@@xspace\relax%
21 \unitSIdef\selectfont%
22 \LWR@textcurrentfont{#1#2}% lwarp
23 \endgroup%
24 }
```
File 454 **lwarp-upref.sty**

### § 556 Package **upref**

Pkg upref upref is ignored.

**for HTML output:** Discard all options for lwarp-upref:

\LWR@ProvidesPackageDrop{upref}[2007/03/14]

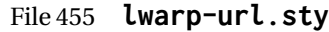

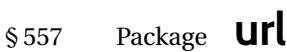

(*Emulates or patches code by* DONALD ARSENEAU.)

Pkg url url is patched for use by lwarp.

**for HTML output:** 1 \LetLtxMacro\LWR@url@orig@url\url

2

6 }

3 \LWR@ProvidesPackagePass{url}[2013/09/16]

4 \renewcommand\*{\Url@FormatString}{% 5 \expandafter\LWR@url@orig@url\expandafter{\Url@String}%

File 456 **lwarp-uspace.sty**

### § 558 Package **uspace**

Pkg uspace uspace is ignored.

**for HTML output:** 1 \LWR@ProvidesPackageDrop{uspace}[2016/11/06]

#### File 457 **lwarp-verse.sty**

#### § 559 Package **verse**

(*Emulates or patches code by* PETER WILSON.)

Pkg verse verse is supported and patched by lwarp.

**for HTML output:** Pass all options for lwarp-verse:

1 \LWR@ProvidesPackagePass{verse}[2009/09/04]

When using verse or memoir, always place a \\ after each line.

\attrib The documentation for the verse and memoir packages suggest defining an \attrib command, which may already exist in current documents, but it will only work for print output. Iwarp provides \attribution, which works for both print and HTML output. To combine the two so that \attrib is used for print and \attribution is used for HTML:

> \begin{warpHTML} \let\attrib\attribution \end{warpHTML}

17 }

Len \vleftskip These lengths are used by verse and memoir to control the left margin, and they Len \vleftmargini may already be set by the user for print output. New lengths \HTMLvleftskip and Len \HTMLvleftskip Len \HTMLleftmargini \HTMLleftmargini are provided to control the margins in HTML output. These new lengths may be set by the user before any verse environment, and persist until they are manually changed again. One reason to change \HTMLleftmargini is if there is a wide \flagverse in use, such as the word "Chorus", in which case the value of \HTMLleftmargini should be set to a wide enough length to contain "Chorus". The default is wide enough for a stanza number.  $\triangle$  spacing Horizontal spacing relies on *pdftotext*'s ability to discern the layout (-layout option) of the text in the HTML-tagged PDF output. For some settings of \HTMLleftmargini or \HTMLleftskip the horizontal alignment may not work out exactly, in which case a  $\triangle$  verse margin label may be shifted by one space. During translation to HTML, the stanza numbers are kept out of the left margin, which would have caused *pdftotext* to shift everything over.  $E_{\text{nv}}$  verse The verse environment will be placed inside a HTML  $\langle$ pre>. 2 \AfterEndPreamble{ 3 \LWR@traceinfo{Patching verse.} At the beginning of the verse environment: 4 \AtBeginEnvironment{verse} 5 {% Use the original list environment inside a  $\epsilon$  pre $>$  to attempt to preserve formatting. 6 \LWR@restoreoriglists% Pkg verse The verse or memoir packages can place stanza numbers to the left with their  $C$ ls memoir \flagverse command. The following does not allow them to go into the left mar-\flagverse gin, which would cause *pdfcrop* to crop the entire page further to the left. Len \vleftskip 7 \ifdef{\vleftskip}{% 8 \setlength{\vleftskip}{\HTMLvleftskip} 9 \setlength{\leftmargini}{\HTMLleftmargini} 10 }{} 11 \LWR@forcenewpage 12 \LWR@atbeginverbatim{3}{verse}% 13 } After the end of the verse environment, which places the <pre> tag at the regular left margin: 14 \AtEndEnvironment{verse}{% 15 \leavevmode% 16 \LWR@afterendverbatim{1}%

Patch to place poemtitle inside an HTML <span> of class poemtitle:

```
18 \ifdef{\poemtitle}{
19 \DeclareDocumentCommand{\@vstypeptitle}{m}{%
20 \vspace{\beforepoemtitleskip}%
21 {\InlineClass{poemtitle}{\poemtitlefont #1}\par}%
22 \vspace{\afterpoemtitleskip}%
23 }
24 }{}
25
26 \LWR@traceinfo{Finished patching verse.}
27 }% AfterEndPreamble
```
File 458 **lwarp-versonotes.sty**

### § 560 Package **versonotes**

(*Emulates or patches code by* NORMAN GRAY.)

```
Pkg versonotes versonotes is emulated.
```
**for HTML output:** 1 \LWR@ProvidesPackageDrop{versonotes}[2019/07/06]

\newcommand{\versonote}[1]{\marginpar{#1}}

```
3 \newdimen\versotextwidth
```

```
4 \newdimen\versoleftmargin
```

```
5 \newcommand*{\versolayout}{}
```
In case the user changed the page number before loading versonotes:

```
6 \setcounter{page}{1}
```
File 459 **lwarp-vertbars.sty**

### § 561 Package **vertbars**

(*Emulates or patches code by* PETER WILSON.)

```
Pkg vertbars vertbars is emulated.
for HTML output: 1 \LWR@ProvidesPackageDrop{vertbars}[2010/11/27]
                 2 \newlength{\barwidth}
                 3 \setlength{\barwidth}{0.4pt}
                 4 \newlength{\barspace}
                 5 \setlength{\barspace}{1em}
                 6
                 7 \newenvironment{vertbar}{
                 8 \LWR@forcenewpage
                 9 \LWR@forceminwidth{\barwidth}
                 10 \begin{BlockClass}[%
```

```
11 border-left: \LWR@printlength{\LWR@atleastonept} solid black ; %
12 padding-left: \LWR@printlength{\barspace}%
13 ]{vertbar}
14 }{
15 \end{BlockClass}
16 }
```
File 460 **lwarp-vmargin.sty**

### § 562 Package **vmargin**

Pkg vmargin vmargin is ignored.

```
for HTML output: 1 \LWR@ProvidesPackageDrop{vmargin}[2004/07/15]
```

```
2 \newcommand*{\LWRVM@customsize}[2]{}
3 \newcommand*{\setpapersize}[2][]{\ifstrequal{#2}{custom}{\LWRVM@customsize}{}}
4 \newcommand*{\setmargins}[8]{}
5 \newcommand*{\setmarginsrb}[8]{}
6 \newcommand*{\setmargnohf}[4]{}
7 \newcommand*{\setmargnohfrb}[4]{}
8 \newcommand*{\setmarg}[4]{}
9 \newcommand*{\setmargrb}[4]{}
10 \newlength{\PaperWidth}
11 \setlength{\PaperWidth}{8.5in}
12 \newlength{\PaperHeight}
13 \setlength{\PaperHeight}{11in}
14 \newif\ifLandscape
```
File 461 **lwarp-vowel.sty**

### § 563 Package **vowel**

(*Emulates or patches code by* FUKUI REI.)

```
Pkg vowel vowel is patched for use by lwarp.
                This package has been tested with pdflatex and the Type 1 TIPA fonts using the follow-
                ing package load sequence:
                    \usepackage[T3,T1]{fontenc}
                    \usepackage[utf8]{inputenc}
                    \usepackage[noenc]{tipa}
                    \usepackage{vowel}
for HTML output: 1 \LWR@ProvidesPackagePass{vowel}[2002/08/08]
                 2 \renewenvironment{vowel}[1][]
                 3 {%
```

```
4 \begin{lateximage}[-vowel-~\PackageDiagramAltText]%
5 \@vowel[#1]%
6 }
7 {%
8 \@@vowel%
9 \end{lateximage}%
10 }
```

```
File 462 lwarp-vpe.sty
```
§ 564 Package **vpe** Pkg vpe vpe is ignored. **for HTML output:** 1 \LWR@ProvidesPackageDrop{vpe}[2012/04/18] File 463 **lwarp-vwcol.sty** § 565 Package **vwcol** (*Emulates or patches code by* WILL ROBERTSON.) Pkg vwcol vwcol is patched for use with lwarp. The width option is ignored. All vwcol environments adjust to 1–3 equal-width columns, depening on the width of the browser window. The remaining options are supported, except for lines and maxrecursion. **for HTML output:** <sup>1</sup> \LWR@ProvidesPackagePass{vwcol}[2015/02/10] Factored from \vwcol. Each is given a style tag to append to the final style. \LWR@vwcol@addrule {*\style tag*}} 2 \newcommand\*{\LWR@vwcol@addrule}[1]{% 3 \appto{\LWR@vwcolstyle}{% 4 #1: % 5 \LWR@printlength{\vwcol@rule} solid \LWR@origpound\LWR@vwcol@rulecolor ; % 6 }% 7 } \LWR@vwcol@addrule {*\style tag*}} 8 \newcommand\*{\LWR@vwcol@addgap}[1]{% 9 \appto{\LWR@vwcolstyle}{% 10 #1: % 11 \LWR@printlength{\vwcol@sep} ; % 12 }% 13 }

Redefine the environment to add a HTML style. The style is built depending on the required options.

```
14 \renewenvironment*{vwcol}[1][]{%
```
New paragraph, and process the options:

 \LWR@stoppars% \vwcolsetup{#1}%

Begin with no style:

```
17 \newcommand*{\LWR@vwcolstyle}{}
```
presep and postsep are created with HTML margins:

```
18 \if@vwcol@presep
19 \appto{\LWR@vwcolstyle}{margin-left: 1em ; padding-left: .5em ; }
20 \setminus fi21 \if@vwcol@postsep
22 \appto{\LWR@vwcolstyle}{margin-right: 1em ; padding-right: .5em ; }
23 \setminus fi
```
sep becomes column-gap:

```
24 \ifdimgreater{\vwcol@sep}{1sp}{
25 \LWR@vwcol@addgap{column-gap}
26 \LWR@vwcol@addgap{-moz-column-gap}
27 \LWR@vwcol@addgap{-webkit-column-gap}
28 }{}
```
rule become column-rule, while prerule and postrule become HTML borders:

```
29 \convertcolorspec{named}{\vwcol@rulecol}{HTML}\LWR@vwcol@rulecolor%
30 \ifdimgreater{\vwcol@rule}{0pt}{
31 \ifdimless{\vwcol@rule}{1pt}{
32 \setlength{\vwcol@rule}{1pt}
33 }{}
34 \LWR@vwcol@addrule{column-rule}
35 \LWR@vwcol@addrule{-moz-column-rule}
36 \LWR@vwcol@addrule{-webkit-column-rule}
37 \if@vwcol@prerule\LWR@vwcol@addrule{border-left}\fi
38 \if@vwcol@postrule\LWR@vwcol@addrule{border-right}\fi
39 }{}
```
Each of the justify options becomes a text-align. Indentation is added where appropriate.

```
40 \ifdefequal{\vwcol@justify}{\RaggedRight}{
41 \appto{\LWR@vwcolstyle}{text-align: left ; }
42 \ifdimgreater{\vwcol@parindent}{0pt}{
43 \appto{\LWR@vwcolstyle}{%
44 text-indent: \LWR@printlength{\vwcol@parindent} ; %
45 }
46 }{}
47 }{}
```
\ifdefequal{\vwcol@justify}{\RaggedLeft}{

```
49 \appto{\LWR@vwcolstyle}{text-align: right ; }
50 }{}
51 \ifdefequal{\vwcol@justify}{\Centering}{
52 \appto{\LWR@vwcolstyle}{text-align: center ; }
53 }{}
54 \ifdefequal{\vwcol@justify}{\justifying}{
55 \appto{\LWR@vwcolstyle}{text-align: justify ; }
56 \ifdimgreater{\vwcol@parindent}{0pt}{
57 \appto{\LWR@vwcolstyle}{%
58 text-indent: \LWR@printlength{\vwcol@parindent} ; %
59 }
60 }{}
61 }{}
```
Create the <div> with the assembled style:

 \BlockClass[\LWR@vwcolstyle]{multicols} }

When the environment ends:

 $64f$  \endBlockClass \LWR@startpars }

File 464 **lwarp-wallpaper.sty**

# § 566 Package **wallpaper**

```
(Emulates or patches code by MICHAEL H.F. WILKINSON.)
 Pkg wallpaper wallpaper is ignored.
for HTML output: 1 \LWR@ProvidesPackageDrop{wallpaper}[2005/01/18]
                  2 \newcommand*{\CenterWallPaper}[2]{}
                  3 \newcommand*{\ThisCenterWallPaper}[2]{}
                  4 \newcommand*{\TileWallPaper}[3]{}
                  5 \newcommand*{\ThisTileWallPaper}[3]{}
                  6 \newcommand*{\TileSquareWallPaper}[2]{}
                  7 \newcommand*{\ThisTileSquareWallPaper}[2]{}
                  8 \newcommand*{\ULCornerWallPaper}[2]{}
                  9 \newcommand*{\ThisULCornerWallPaper}[2]{}
                  10 \newcommand*{\LLCornerWallPaper}[2]{}
                  11 \newcommand*{\ThisLLCornerWallPaper}[2]{}
                  12 \newcommand*{\URCornerWallPaper}[2]{}
                  13 \newcommand*{\ThisURCornerWallPaper}[2]{}
                  14 \newcommand*{\LRCornerWallPaper}[2]{}
                  15 \newcommand*{\ThisLRCornerWallPaper}[2]{}
                  16 \newcommand*{\ClearWallPaper}{}
                  17 \newlength{\wpXoffset}
                  18 \newlength{\wpYoffset}
```
#### File 465 **lwarp-watermark.sty**

### § 567 Package **watermark**

(*Emulates or patches code by* ALEXANDER I. ROZHENKO.)

Pkg watermark watermark is ignored.

**for HTML output:** <sup>1</sup> \LWR@ProvidesPackageDrop{watermark}[2004/12/09]

```
2 \newcommand{\watermark}[1]{}
```

```
3 \newcommand{\leftwatermark}[1]{}
4 \newcommand{\rightwatermark}[1]{}
```
- 5 \newcommand{\thiswatermark}[1]{}
- 6 \newcommand{\thispageheading}[1]{}

File 466 **lwarp-widetable.sty**

### § 568 Package **widetable**

(*Emulates or patches code by* CLAUDIO BECCARI.)

- Pkg widetable widetable is emulated.
- **for HTML output:** <sup>1</sup> \LWR@ProvidesPackageDrop{widetable}[2019-06-25]

2 \newenvironment{widetable}{\begin{tabular\*}}{\end{tabular\*}}

File 467 **lwarp-widows-and-orphans.sty**

### § 569 Package **widows-and-orphans**

Pkg widows-and-orphans widows-and-orphans is ignored.

**for HTML output:** <sup>1</sup> \LWR@ProvidesPackageDrop{widows-and-orphans}[2018/09/01]

2 \NewDocumentCommand\WaOsetup{m}{}

- 3 \NewDocumentCommand\WaOparameters{}{}
- 4 \NewDocumentCommand\WaOignorenext{}{}

File 468 **lwarp-witharrows.sty**

### § 570 Package **witharrows**

(*Emulates or patches code by* F. PANTIGNY.)

```
Pkg witharrows witharrows is patched for use by lwarp. Emulation is provided for MATHJAX.
for HTML output: 1 \LWR@ProvidesPackagePass{witharrows}[2019/12/27]
             2 \begin{warpHTML}
             3 \makeatletter
             4 \ifbool{mathjax}{
             5 % For the hidden print version in the HTML:
             6 \newcommand{\Arrow}[2][]{}
             7 \newcommand{\unicode}[1]{}
             8 \NewDocumentEnvironment { DispWithArrows } { ! d \leq 1 0 { } +b}
             9 {
            10 \IfValueTF{#1}{
            11 \begin{displaymath}
            12 #1 \left\lbrace
            13 \begin{align}
             14 #3
            15 \end{align}
            16 \quad \text{Vright}.
            17 \end{displaymath}
            18 }{
            19 \begin{displaymath}
            20 \begin{align}
             21 #3
            22 \end{align}
            23 \end{displaymath}
             24 }
            25 }
            26 {}
            27 \NewDocumentEnvironment { DispWithArrows* } { ! d < > ! 0 { } +b}
            28 {
            29 \lettarrow \left{#1}{
            30 \begin{displaymath}
            31 #1 \left\lbrace
            32 \begin{align*}
             33 \#334 \end{align*}
            35 \rightarrow \rightarrow \rightarrow36 \end{displaymath}
            37 }{
            38 \begin{displaymath}
            39 \begin{align*}
             40 #3
            41 \end{align*}
            42 \end{displaymath}
            43 }
            44 }
            45 {}
            46 }{
            47 % If not MathJax, use SVG images.
            48 \BeforeBeginEnvironment{WithArrows}{\global\booltrue{LWR@unknownmathsize}}
            49 \BeforeBeginEnvironment{DispWithArrows}{%
            50 \begin{BlockClass}{displaymathnumbered}%
            51 \begin{lateximage}%
            52 }
```

```
53 \AfterEndEnvironment{DispWithArrows}{\end{lateximage}\end{BlockClass}}
54 \BeforeBeginEnvironment{DispWithArrows*}{%
55 \begin{BlockClass}{displaymath}%
56 \begin{lateximage}%
57 }
58 \AfterEndEnvironment{DispWithArrows*}{\end{lateximage}\end{BlockClass}}
59 }
60 \makeatother
61 \end{warpHTML}
62
63 \begin{warpMathJax}
64 \CustomizeMathJax{\newenvironment{WithArrows}[1][]{\begin{aligned}}{\end{aligned}}}
65 % Unable to make a sized box.
66 \CustomizeMathJax{\newcommand{\Arrow}[2][]{&{\Large\unicode{x2938}}~\textit{#2}}}
67 \end{warpMathJax}
```
#### File 469 **lwarp-wrapfig.sty**

### § 571 Package **wrapfig**

(*Emulates or patches code by* DONALD ARSENEAU.)

```
Pkg wrapfig wrapfig is emulated.
for HTML output: 1 \LWR@ProvidesPackageDrop{wrapfig}[2003/01/31]
                 2 \newcommand*{\LWR@wrapposition}{}
                 3
                 4 \newcommand*{\LWR@subwrapfigure}[2]{%
                 5 \renewcommand*{\LWR@wrapposition}{}%
                 6 \ifthenelse{%
                 7 \equal{#1}{r}\OR\equal{#1}{R}\OR%
                 8 \equal{#1}{o}\OR\equal{#1}{O}%
                 9 }%
                 10 {\renewcommand*{\LWR@wrapposition}{float:right}}%
                 11 {\renewcommand*{\LWR@wrapposition}{float:left}}%
                12 \setlength{\LWR@templengthone}{#2}%
                 13 \LWR@BlockClassWP{%
                14 width:\LWR@printlength{\LWR@templengthone}; \LWR@wrapposition; %
                 15 margin:10pt%
                16 }%
                17 {%
                18 width:\LWR@printlength{\LWR@templengthone}; \LWR@wrapposition; %
                19 }%
                20 {marginblock}%
                21 \setlength{\linewidth}{\LWR@templengthone}%
                22 }
                23
                24
                25 \NewDocumentEnvironment{wrapfigure}{o m o m}
                26 {%
```

```
27 \begin{LWR@setvirtualpage}*%
28 \LWR@subwrapfigure{#2}{#4}%
29 \renewcommand*{\@captype}{figure}%
30 }
31 {%
32 \endLWR@BlockClassWP%
33 \end{LWR@setvirtualpage}%
34 }
35
36
37 \NewDocumentEnvironment{wraptable}{o m o m}
38 {%
39 \begin{LWR@setvirtualpage}*%
40 \LWR@subwrapfigure{#2}{#4}%
41 \renewcommand*{\@captype}{table}%
42 }
43 {%
44 \endLWR@BlockClassWP%
45 \end{LWR@setvirtualpage}%
46 }
47
48
49 \NewDocumentEnvironment{wrapfloat}{m o m o m}
50 {%
51 \begin{LWR@setvirtualpage}*%
52 \LWR@subwrapfigure{#3}{#5}%
53 \renewcommand*{\@captype}{#1}%
54 }
55 {%
56 \endLWR@BlockClassWP%
57 \end{LWR@setvirtualpage}%
58 }
59
60 \newlength{\wrapoverhang}
```
File 470 **lwarp-xbmks.sty**

# § 572 Package **xbmks**

Pkg xbmks xbmks is ignored.

```
for HTML output: 1 \LWR@ProvidesPackageDrop{xbmks}[2018/07/04]
```
\newcommand{\xbmksetup}[1]{}

- \NewDocumentCommand{\pdfbookmarkx}{o m o m}{}
- \NewDocumentCommand{\currentpdfbookmarkx}{m o m}{}
- \NewDocumentCommand{\subpdfbookmarkx}{m o m}{}
- \NewDocumentCommand{\belowpdfbookmarkx}{m o m}{}

#### File 471 **lwarp-xcolor.sty**

### § 573 Package **xcolor**

(*Emulates or patches code by* DR. UWE KERN.)

Pkg xcolor xcolor is supported by lwarp.

#### § 573.1 **Limitations**

\colorboxBlock and \colorboxBlock and \fcolorboxBlock are provided for increased HTML compatibility, \fcolorboxBlock and they are identical to \colorbox and \fcolorbox in print mode. In HTML mode they place their contents into a <div> instead of a <span>. These <div>s are set to display: inline-block so adjacent \colorboxBlocks appear side-by-side in HTML, although text is placed before or after each.

> Print-mode definitions for \colorboxBlock and \fcolorboxBlock are created by lwarp's core if xcolor is loaded.

- background: none \fcolorbox and \fcolorboxBlock allow a background color of none, in which case only the frame is drawn, which can be useful for HTML.
	- color support Color definitions, models, and mixing are fully supported without any changes required.
- colored tables \rowcolors is supported, except that the optional argument is ignored so far.
- colored text and boxes \textcolor, \colorbox, and \fcolorbox are supported.

\color and \pagecolor \color and \pagecolor are ignored. Use css or \textcolor where possible.

#### § 573.2 **xcolor definitions: location and timing**

The lwarp core and its lwarp-xcolor package are tightly integrated to allow comparable results for print, HTML, and print inside an HTML lateximage. This requires a number of definitions and redefintions depending on whether each of xcolor and lateximage is being used, and whether print or HTML is being generated. Some of these actions are one-time when xcolor is loaded, and others are temporary as lateximage is used.

- **When xcolor is loaded in print mode:** No special actions are taken at the time that xcolor is loaded in print mode, but see \AtBeginDocument below.
- **When lwarp-xcolor is loaded in HTML mode:** xcolor's original definitions are saved for later restoration. \LWR@restoreorigformatting is appended to restore these definitions for use inside a lateximage. New HTML-mode definitions are created for \textcolor, \pagecolor, \nopagecolor, \colorbox, \colorboxBlock, \fcolorbox, \fcolorboxBlock, and fcolorminipage.
- **\AtBeginDocument in print or HTML mode:** See Section [86.](#page-560-0) If xcolor has been loaded, the print-mode \fcolorbox is modified to accept a background color of none,

and additional definitions are created for lwarp's new macros print-mode macros \colorboxBlock, \fcolorboxBlock, and fcolorminipage. The HTML versions of these macros will already have been created by lwarp-xcolor if it has been loaded.

For use inside an HTML lateximage, \LWR@restoreorigformatting is appended to temporarily set these functions to their print-mode versions.

**In a lateximage in HTML mode:** \LWR@restoreorigformatting temporarily restores the print-mode definitions of xcolor's functions. See \LWR@restoreorigformatting on page [514.](#page-513-0)

#### **\color:**

**Print:** Used as-is.

**HTML:** Ignored by *pdftotext*, and will not appear.

**HTML lateximage:** Colors will appear in a lateximage.

#### **\textcolor:**

**Print:** Used as-is.

**HTML:** Redefined by lwarp-xcolor, page [1105.](#page-1104-0)

**HTML lateximage:** Remembers and reuses the print version.

#### **\pagecolor:**

**Print:** Used as-is.

**HTML:** Ignored.

**HTML lateximage:** Colors will be picked up in a lateximage.

#### **\nopagecolor:**

**Print:** Used as-is.

**HTML:** Ignored.

**HTML lateximage:** Colors will be picked up in a lateximage.

#### **\colorbox:**

**Print:** Used as-is.

**HTML:** Redefined by lwarp-xcolor, page [1106.](#page-1104-0)

**HTML lateximage:** Remembers and reuses the print version.

#### **\colorboxBlock:**

**Print:** Becomes \colorbox.

**HTML:** Newly defined by lwarp-xcolor to use a <div>, page [1106.](#page-1104-0)

**HTML lateximage:** Remembers and reuses the print version \colorbox.

#### **\fcolorbox:**

Print: Modified to allow a background of none. \LWR@print@fcolorbox at section [86](#page-560-0)

**HTML:** Redefined by lwarp-xcolor, page [1107.](#page-1104-0)

**HTML lateximage:** Remembers and reuses the print version.

#### **\fcolorboxBlock:**

**Print:** Becomes \fcolorbox. Section [86](#page-560-0)

**HTML:** Newly defined by lwarp-xcolor to use a <div>, page [1107.](#page-1104-0)

**HTML lateximage:** Remembers and reuses the print version \fcolorbox.

#### **fcolorminipage:**

Print: Newly defined in the lwarp core. LWR@print@fcolorminipage at section [86](#page-560-0) **HTML:** Newly defined by lwarp-xcolor, page [1108.](#page-1104-0) **HTML lateximage:** Uses the print version.

#### **\boxframe:**

**Print:** Used as-is. **HTML:** Redefined by lwarp-xcolor, page [1109.](#page-1104-0) **HTML lateximage:** Remembers and reuses the print version.

#### § 573.3 **Package loading**

**for HTML output:** <sup>1</sup> \LWR@ProvidesPackagePass{xcolor}[2016/05/11]

2 \begin{warpHTML}

### § 573.4 **Remembering and restoring original definitions**

Remember the following print-mode actions to be restored when inside a lateximage environment:

3 \LetLtxMacro\LWR@print@pagecolor\pagecolor 4 \LetLtxMacro\LWR@print@nopagecolor\nopagecolor

\LWR@restoreorigformatting Inside a lateximage the following gets restored to their print-mode actions:

 \appto\LWR@restoreorigformatting{% \LetLtxMacro\pagecolor\LWR@print@pagecolor% \LetLtxMacro\nopagecolor\LWR@print@nopagecolor% 8 }

#### § 573.5 **\normalcolor**

#### \normalcolor

 \DeclareRobustCommand{\LWR@HTML@normalcolor}{\color{black}}% \LWR@formatted{normalcolor} § 573.6 **HTML color style** \LWR@findcurrenttextcolor Sets \LWR@tempcolor to the current color. \renewcommand\*{\LWR@findcurrenttextcolor}{% \protect\colorlet{LWR@current@color}{.}% \protect\convertcolorspec{named}{LWR@current@color}{HTML}\LWR@tempcolor% } Prints a color style for the current color. \LWR@currenttextcolorstyle \newcommand\*{\LWR@currenttextcolorstyle}{% \LWR@findcurrenttextcolor% \ifdefstring{\LWR@tempcolor}{000000}% {}% {color: \LWR@origpound\LWR@tempcolor ; }% } \LWR@textcurrentcolor {h*text*i} Like \textcolor but uses the current \color instead. \DeclareDocumentCommand{\LWR@textcurrentcolor}{m}{% \begingroup% \LWR@FBcancel% \LWR@findcurrenttextcolor% \InlineClass[color:\LWR@origpound\LWR@tempcolor]{textcolor}{% \renewcommand\*{\LWR@currenttextcolor}{\LWR@origpound\LWR@tempcolor}% #1% }% \endgroup% } \LWR@colorstyle { $\langle 2: model \rangle$ } { $\langle 3: color \rangle$ } For a color style, prints the color converted to HTML colors. \NewDocumentCommand{\LWR@colorstyle}{m m}{% \begingroup% \LWR@FBcancel% Use the xcolor package to convert to an HTML color space: \convertcolorspec{#1}{#2}{HTML}\LWR@tempcolor% Print the converted color: \LWR@origpound\LWR@tempcolor% \endgroup% }

```
\LWR@backgroundcolor [(model)] {\langle color \rangle} {\langle (text \rangle)}
```
Similar to \textcolor, but prints black text against a color background.

Converted into an HTML hex color span.

```
39 \NewDocumentCommand{\LWR@backgroundcolor}{O{named} m m}{%
40 \begingroup%
41 \LWR@FBcancel%
42 \InlineClass[background:\LWR@colorstyle{#1}{#2}]{backgroundcolor}{%
43 #3%
44 }%
45 \endgroup%
46 }
```
#### § 573.7 **HTML border**

\LWR@borderpadding {*(colorstyle*)} {*(color)*} Prints the HTML attributes for a black border and padding. \LWR@forceminwidth must be used first in order to set the border width.

```
47 \newcommand*{\LWR@borderpadding}[2]{%
48 border:\LWR@printlength{\LWR@atleastonept} solid \LWR@colorstyle{#1}{#2} ; %
49 padding:\LWR@printlength{\fboxsep}%
50 }
```
#### § 573.8 **High-level macros**

\color  $[\langle model \rangle] {\langle color \rangle}$ 

 $\triangle$  The current \color is used by HTML rules and frames, but does not affect the current HTML text output, due to the lack of HTML states and scoping limitations. Use \textcolor if possible.

```
51 \NewDocumentCommand{\LWR@HTML@color}{o m}{%
52 \IfValueTF{#1}{%
53 \LWR@print@color[#1]{#2}%
54 \convertcolorspec{#1}{#2}{HTML}\LWR@tempcolor%
55 }{%
56 \LWR@print@color{#2}%
57 \convertcolorspec{named}{#2}{HTML}\LWR@tempcolor%
58 }%
59 \edef\LWR@currenttextcolor{\LWR@origpound\LWR@tempcolor}%
60 }
61
62 \LWR@formatted{color}
```
\textcolor  $[(model)] {\langle color \rangle} {\langle text \rangle}$ 

Converted into an HTML hex color span.

```
63 \NewDocumentCommand{\LWR@HTML@textcolor}{o m m}{%
64 \begingroup%
65 \IfValueTF{#1}{%
```

```
66 \color[#1]{#2}%
                  67 }{%
                  68 \color{#2}%
                  69 }%
                  70 \InlineClass[color:\LWR@currenttextcolor]{textcolor}{#3}%
                  71 \endgroup%
                  72 }%
                  73
                  74 \LWR@formatted{textcolor}
    \pagecolor [(model)] \{ (color)\}Ignored. Use css instead.
                  75 \renewcommand*{\pagecolor}[2][named]{}
  \nopagecolor Ignored.
                  76 \renewcommand*{\nopagecolor}{}
     \colorbox [\langle model \rangle] {\langle color \rangle} {\langle text \rangle}Converted into an HTML hex background color <span>.
                  77 \NewDocumentCommand{\LWR@HTML@colorbox}{O{named} m +m}{%
                  78 \begingroup%
                  79 \LWR@FBcancel%
                  80 \InlineClass[%
                  81 background:\LWR@colorstyle{#1}{#2} ; %
                  82 padding:\LWR@printlength{\fboxsep}%
                  83 ]{colorbox}{#3}%
                  84 \endgroup%
                  85 }
                  86
                  87 \AtBeginDocument{
                  88 \LWR@formatted{colorbox}
                  89 }
\colorboxBlock [\langle model \rangle] {\langle color \rangle} {\langle text \rangle}Converted into an HTML hex background color <div>.
                  90 \NewDocumentCommand{\LWR@HTML@colorboxBlock}{O{named} m +m}{%
                  91 \begingroup%
                  92 \LWR@FBcancel%
                  93 \LWR@stoppars%
                  94 \begin{BlockClass}[%
                  95 background:\LWR@colorstyle{#1}{#2} ; %
```

```
96 padding:\LWR@printlength{\fboxsep}%
97 ]{colorboxBlock}
98 #3
99 \end{BlockClass}%
100 \endgroup%
```
Prevent paragraph tags around horizontal white space until the start of the next paragraph:

```
101 \global\booltrue{LWR@minipagethispar}%
102 }
103
104 \AtBeginDocument{
105 \LWR@formatted{colorboxBlock}
106 }
```
\fcolorbox [\framemodel\] {\framecolor\} [\\boxmodel\] {\boxcolor\} {\text\}

Converted into a framed HTML hex background color span.

A background color of none creates a colored frame without a background color.

```
107\NewDocumentCommand{\LWR@HTML@fcolorbox}{O{named} m O{named} m +m}{%
108 \LWR@traceinfo{HTML fcolorbox #2 #4}%
109 \begingroup%
110 \LWR@FBcancel%
111 \LWR@forceminwidth{\fboxrule}%
112 \ifthenelse{\equal{#4}{none}}%
113 {% no background color
114 \InlineClass[%
115 \LWR@borderpadding{#1}{#2}%
116 ]{fcolorbox}{#5}%
117 }%
118 {% yes background color
119 \InlineClass[%
120 \LWR@borderpadding{#1}{#2} ; %
121 background:\LWR@colorstyle{#3}{#4}%
122 ]{fcolorbox}{#5}%
123 }%
124 \endgroup%
125 }
126
127 \AtBeginDocument{
128 \LWR@formatted{fcolorbox}
129 }
```
\fcolorboxBlock [\framemodel\] {\framecolor\} [\boxmodel\] {\boxcolor\} {\text\}

Converted into a framed HTML hex background color span.

A background color of none creates a colored frame without a background color.

```
130 \NewDocumentCommand{\LWR@HTML@fcolorboxBlock}{O{named} m O{named} m +m}{%
                       131 \LWR@traceinfo{HTML fcolorboxBlock #2 #4}%
                       132 \begingroup%
                       133 \LWR@FBcancel%
                       134 \LWR@forceminwidth{\fboxrule}%
                      135 \LWR@stoppars%
                      136 \ifthenelse{\equal{#4}{none}}%
                      137 {% no background color
                      138 \begin{BlockClass}[%
                      139 \LWR@borderpadding{#1}{#2}%
                      140 ]{fcolorboxBlock}
                      141 #5
                      142 \end{BlockClass}%
                      143 }%
                       144 {% yes background color
                       145 \convertcolorspec{#3}{#4}{HTML}\LWR@tempcolortwo%
                       146 \begin{BlockClass}[%
                       147 background:\LWR@origpound\LWR@tempcolortwo\ ; %
                      148 \LWR@borderpadding{#1}{#2}%
                      149 ]{fcolorboxBlock}
                       150 #5
                       151 \end{BlockClass}%
                       152 }%
                       153 \endgroup%
                       Prevent paragraph tags around horizontal white space until the start of the next para-
                       graph:
                       154 \global\booltrue{LWR@minipagethispar}%
                       155 \LWR@traceinfo{HTML fcolorboxBlock done}%
                      156 }
                      157
                      158 \AtBeginDocument{
                       159 \LWR@formatted{fcolorboxBlock}
                       160 }
                       Creates a framed HTML <div> around its contents.
                       A print-output version is defined in the lwarp core: section 86
\LWR@subfcolorminipage {\framemodel}} {\framecolor}} {\background tag}} {\height}}
                       161 \NewDocumentCommand{\LWR@subfcolorminipage}{m m m m}{%
                       162 \LWR@stoppars%
                      163 \begin{BlockClass}[%
                      164 #3%
                      165 \LWR@borderpadding{#1}{#2} ; %
```
]{fcolorminipage}%

}

```
Env fcolorminipage [\langle 1:gramemodel \rangle] {\langle 2:framecolor \rangle} [\langle 3:boxmodel \rangle] {\langle 4:boxcolor \rangle} [\langle 5:align \rangle] [\langle 6:height \rangle]\lbrack \langle7:inner-align\rangle] \{\langle 8:width \rangle\}
```

```
170 \NewDocumentEnvironment{LWR@HTML@fcolorminipage}{O{named} m O{named} m O{c} o o m}
171 {%
172 \LWR@FBcancel%
173 \setlength{\LWR@tempwidth}{#8}%
174 \IfValueT{#6}{\setlength{\LWR@tempheight}{#6}}%
175 \LWR@forceminwidth{\fboxrule}%
176 \convertcolorspec{#1}{#2}{HTML}\LWR@tempcolor%
177 \ifthenelse{\equal{#4}{none}}%
178 {\LWR@subfcolorminipage{#1}{#2}{}{#6}}%
179 {%
180 \convertcolorspec{#3}{#4}{HTML}\LWR@tempcolortwo%
181 \LWR@subfcolorminipage{#1}{#2}%
182 {background:\LWR@origpound\LWR@tempcolortwo\ ; }%
183 {#6}%
184 }%
185 }%
186 {%
187 \end{BlockClass}%
```
Prevent paragraph tags around horizontal white space until the start of the next paragraph:

```
188 \global\booltrue{LWR@minipagethispar}%
189 }
190
191 \AtBeginDocument{
192 \LWR@formattedenv{fcolorminipage}
193 }
```
\boxframe { $\{width\}$ } { $\{height\}$ } { $\{depth\}$ }

The depth is added to the height, but the box is not decended below by the depth. \textcolor is honored.

```
194 \newcommand*{\LWR@HTML@boxframe}[3]{%
195 {%
196 \setlength{\LWR@tempwidth}{#1}%
197 \setlength{\LWR@tempheight}{#2}%
198 \addtolength{\LWR@tempheight}{#3}%
199 \LWR@forceminwidth{\fboxrule}%
200 \LWR@findcurrenttextcolor%
201 \InlineClass[%
202 display:inline-block ; %
203 border:\LWR@printlength{\LWR@atleastonept} solid \LWR@currenttextcolor{} ; %
204 width:\LWR@printlength{\LWR@tempwidth} ; %
205 height:\LWR@printlength{\LWR@tempheight}%
206 ]{boxframe}{}%
```
 }% } \LWR@formatted{boxframe}

#### § 573.9 **Row colors**

\rowc@l@rs [ $\langle cmds \rangle$ ] { $\langle startrow \rangle$ } { $\langle odd \space color \rangle$ } { $\langle even \space color \rangle$ } \newcommand\*{\LWR@xcolortempcolor}{} \def\rowc@l@rs[#1]#2#3#4% { \rownum=1% \@rowcolorstrue% \@ifxempty{#3}% {\def\@oddrowcolor{\@norowcolor}}% {% \convertcolorspec{named}{#3}{HTML}\LWR@xcolortempcolor% \edef\@oddrowcolor{% 222 \csdef{LWR@xcolorrowHTMLcolor}{\LWR@xcolortempcolor}% }% }% \@ifxempty{#4}% {\def\@evenrowcolor{\@norowcolor}}% {% \convertcolorspec{named}{#4}{HTML}\LWR@xcolortempcolor% \edef\@evenrowcolor{% \csdef{LWR@xcolorrowHTMLcolor}{\LWR@xcolortempcolor}% }% }% \if@rowcmd \def\@rowcolors {% % #1% \if@rowcolors % \noalign{% \relax\ifnum\rownum<#2\@norowcolor\else \ifodd\rownum\@oddrowcolor\else\@evenrowcolor\fi\fi% 241 % ? 242 \fi% }% \else \def\@rowcolors {% \if@rowcolors \ifnum\rownum<#2% % \noalign{% 250 \@norowcolor % } 252 \else % #1% % \noalign{% \ifodd\rownum\@oddrowcolor\else\@evenrowcolor\fi% 256 % } \fi

```
258 \fi%
259 }%
260 \fi
261 \ignorespaces%
262 }
```
\@norowcolor Turns off color for this row.

```
263 \def\@norowcolor{%
264 \renewcommand{\LWR@xcolorrowHTMLcolor}{}%
265 }
```
\@rowc@lors Executed at the end of each row.

```
266 \def\@rowc@lors{%
267 % \noalign{%
268 \advance\rownum\@ne%
269 % }%
270 \@rowcolors%
271 }
```
272 \end{warpHTML}

#### File 472 **lwarp-xechangebar.sty**

# § 574 Package **xechangebar**

Pkg xechangebar xechangebar is ignored

**for HTML output:** 1 \LWR@ProvidesPackageDrop{xechangebar}[2017/08/03] 2 \LWR@origRequirePackage{lwarp-changebar}

File 473 **lwarp-xellipsis.sty**

# § 575 Package **xellipsis**

(*Emulates or patches code by* DONALD P. GOODMAN III.)

Pkg xellipsis xellipsis is patched for use by lwarp.

When non-zero, each of the spaces is converted to an HTML thin unbreakable space.

**for HTML output:** 1 \LWR@ProvidesPackagePass{xellipsis}[2015/11/01]

2 \newcommand\*{\LWR@xellipsespace}[1]{% 3 \ifdim#1=0pt\else% 4 \ifdim#1<\fontdimen2\font%  $5 \quad \lambda$ 6 \else%

```
7 \sim%
8 \fi%
9 \fi%
10 }
11
12 \def\xelip{%
13 \mbox{%
14 \LWR@xellipsespace{\xelipprebef}%
15 \xelipprechar%
16 \LWR@xellipsespace{\xelippreaft}%
17 \LWR@xellipsespace{\xelipbef}%
18 \xelipchar%
19 \xel@loopi = 1%
20 \loop\ifnum\xelipnum>\xel@loopi%
21 \advance\xel@loopi by1%
22 \LWR@xellipsespace{\xelipgap}%
23 \xelipchar%
24 \repeat%
25 \LWR@xellipsespace{\xelipaft}%
26 \LWR@xellipsespace{\xelippostbef}%
27 \xelippostchar%
28 \LWR@xellipsespace{\xelippostaft}%
29 }%
30 }%
```
#### File 474 **lwarp-xetexko-vertical.sty**

# § 576 Package **xetexko-vertical**

(*Emulates or patches code by* DOHYUN KIM.)

Pkg xetexko-vertical xetexko-vertical is patched for use by lwarp. **for HTML output:** 1 \LWR@loadbefore{xetexko-vertical}

 \LWR@ProvidesPackagePass{xetexko-vertical}[2018/04/06] \renewcommand{\verticaltypesetting}{} \renewenvironment{vertical}[1]{\BlockClass{verticalrl}}{\endBlockClass} \renewenvironment{horizontal}[1]{\BlockClass{horizontaltb}}{\endBlockClass}

- \renewcommand{\vertlatin}[1]{#1}
- File 475 **lwarp-xfakebold.sty**

# § 577 Package **xfakebold**

(*Emulates or patches code by* HERBERT VOSS.)

Pkg xfakebold xfakebold is patched for use by lwarp, and additional underlying support is found in the lwarp core.

6

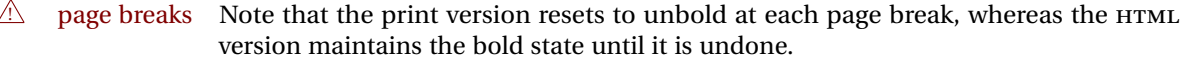

**for HTML output:** 1 \LWR@ProvidesPackagePass{xfakebold}[2018/07/25]

```
2 \let\LWR@orig@setBold\setBold
3 \let\LWR@orig@unsetBold\unsetBold
4 \renewcommand*{\setBold}{\booltrue{LWR@xfakebold}}
5 \renewcommand*{\unsetBold}{\boolfalse{LWR@xfakebold}}
7 \renewcommand*{\LWR@applyxfakebold}{%
8 \ifbool{LWR@xfakebold}{\LWR@orig@setBold}{\LWR@orig@unsetBold}%
9 }
```
For MATHJAX, xfakebold is ignored.

```
10 \begin{warpMathJax}
11 \CustomizeMathJax{\newcommand{\setBold}[1][]{}}
12 \CustomizeMathJax{\newcommand{\unsetBold}{}}
13 \end{warpMathJax}
```
File 476 **lwarp-xfrac.sty**

### § 578 Package **xfrac**

(*Emulates or patches code by* THE LATEX3 PROJECT.)

```
Pkg xfrac Supported by adding xfrac instances, and emulated for MATHJAX.
```
**for HTML output:** <sup>1</sup> \LWR@ProvidesPackagePass{xfrac}[2018-08-23]

In the user's document preamble, lwarp should be loaded after font-related setup.  $\triangle$  font size During HTML conversion, this font is used by lwarp to generate its initial PDF output containing HTML tags, later to be converted by *pdftotext* to a plain text file. While the text may be in any font which *pdftotext* can read, the math is directly converted into SVG images using this same user-selected font. xfrac below is set for the Latin Modern (lmr) font. If another font is used, it may be desirable to redefine \xfracHTMLfontsize with a different em size.

```
\sfrac [(instance)] \{ \langle num \rangle\} [\langle sep \rangle] \{ \langle denom \rangle\}
```
A text-mode instance for the default font is provided below. The numerator and denominator formats are adjusted to encase everything in HTML tags. \scalebox is made null inside the numerator and denominator, since the HTML tags should not be scaled, and we do not want to introduce additional HTML tags for scaling.

In math mode, which will appear inside a lateximage, no adjustments are necessary.

**for HTML & PRINT:** <sup>2</sup> \begin{warpall}

\xfracHTMLfontsize User-redefinable macro which controls the font size of the fraction.

\newcommand\*{\xfracHTMLfontsize}{.6em}

\end{warpall}

**for HTML output:** <sup>5</sup> \begin{warpHTML}

instances Instances of xfrac for various font choices:

Produce CSS for a small raised numerator and a small denominator.

Scaling is turned off so that *pdftotext* correctly reads the result.

```
6 \DeclareInstance{xfrac}{default}{text}{
```

```
7 numerator-format = {%
8 \begingroup%
9 \RenewDocumentCommand{\scalebox}{m o m}{##3}%
10 \InlineClass{numerator}{#1}\,%
11 \endgroup%
12 },
13 denominator-format = {%
14 \begingroup%
15 \RenewDocumentCommand{\scalebox}{m o m}{##3}%
16 \InlineClass{denominator}{#1}%
17 \endgroup%
18 },
```
For *pdftotext*, do not scale the text:

```
19 scaling = false
20 }
21
22 \DeclareInstance{xfrac}{lmr}{text}{
23 numerator-format = \frac{8}{3}24 \begingroup%
25 \RenewDocumentCommand{\scalebox}{m o m}{##3}%
26 \InlineClass{numerator}{#1}\,%
27 \endgroup%
28 },
29 denominator-format = \frac{8}{3}30 \begingroup%
31 \RenewDocumentCommand{\scalebox}{m o m}{##3}%
32 \InlineClass{denominator}{#1}%
33 \endgroup%
34 },
```
For *pdftotext*, do not scale the text:

```
35 scaling = false
36 }
37
38 \DeclareInstance{xfrac}{lmss}{text}{
39 numerator-format = {%
40 \begingroup%
41 \RenewDocumentCommand{\scalebox}{m o m}{##3}%
```
 \InlineClass{numerator}{#1}\,% \endgroup% }, denominator-format = {% \begingroup% \RenewDocumentCommand{\scalebox}{m o m}{##3}% \InlineClass{denominator}{#1}% \endgroup% },

For *pdftotext*, do not scale the text:

```
51 scaling = false
52 }
53
54 \DeclareInstance{xfrac}{lmtt}{text}{
55 numerator-format = {%
56 \begingroup%
57 \RenewDocumentCommand{\scalebox}{m o m}{##3}%
58 \InlineClass{numerator}{#1}\,%
59 \endgroup%
60 },
61 denominator-format = \frac{8}{3}62 \begingroup%
63 \RenewDocumentCommand{\scalebox}{m o m}{##3}%
64 \InlineClass{denominator}{#1}%
65 \endgroup%
66 },
```
For *pdftotext*, do not scale the text:

```
67 scaling = false
68 }
```
#### For MATHJAX:

```
69 \begin{warpMathJax}
70 \CustomizeMathJax{\newcommand{\LWRsfrac}[2][/]{{}^\LWRsfracnumerator\!#1{}_{#2}}}
71 \CustomizeMathJax{\newcommand{\sfrac}[2][]{\def\LWRsfracnumerator{#2}\LWRsfrac}}
72 \end{warpMathJax}
```

```
73 \end{warpHTML}
```
### File 477 **lwarp-xltabular.sty**

### § 579 Package **xltabular**

(*Emulates or patches code by* ROLF NIEPRASCHK, HERBERT VOSS.)

Pkg xltabular xltabular is emulated by lwarp.

**for HTML output:** Relies on tabularx.

 $\triangle$  table numbering At present, an xltabular without a caption or with only a \caption\* may be misnumbered in HTML, so it may be necessary to place at the end of the table:

```
\warpHTMLonly{\addtocounter{table}{-1}}
```

```
1 \RequirePackage{tabularx}
2 \RequirePackage{ltablex}
3
4 \LWR@ProvidesPackageDrop{xltabular}[2018/05/23]
5
6 \DeclareDocumentEnvironment{xltabular}{o m m}
7 {\longtable{#3}}
8 {\endlongtable}
```
#### File 478 **lwarp-xltxtra.sty**

# § 580 Package **xltxtra**

(*Emulates or patches code by* WILL ROBERTSON, JONATHAN KEW.)

```
Pkg xltxtra xltxtra is emulated.
```
**for HTML output:** 1 \LWR@ProvidesPackageDrop{xltxtra}[2016/01/21]

```
2 \RequirePackage{realscripts}
3 \RequirePackage{metalogo}
4 \newcommand*\TeX@logo@spacing[6]{}
5
6 \newcommand*{\vfrac}[2]{%
7 \textsuperscript{#1}/\textsubscript{#2}%
8 }
9
10 \newcommand\namedglyph[1]{%
11 \@tempcnta=\XeTeXglyphindex "#1"\relax
12 \ifnum\@tempcnta>0
13 \XeTeXglyph\@tempcnta
14 \else
15 \xxt@namedglyph@fallback{#1}%
16 \fi}
17
18 \newcommand\xxt@namedglyph@fallback[1]{[#1]}
19
20 \DeclareDocumentCommand{\showhyphens}{m}{}
```
File 479 **lwarp-xmpincl.sty**

### § 581 Package **xmpincl**

(*Emulates or patches code by* MAARTEN SNEEP.)
Pkg xmpincl xmpincl is ignored. **for HTML output:** Discard all options for lwarp-xmpincl: 1 \LWR@ProvidesPackageDrop{xmpincl}[2008/05/10] 2 \newcommand\*{\includexmp}[1]{} File 480 **lwarp-xpiano.sty** § 582 Package **xpiano** (*Emulates or patches code by* ENRICO GREGORIO.) Pkg xpiano xpiano is patched for use by lwarp. **for HTML output:** 1 \LWR@ProvidesPackagePass{xpiano} 2 \ExplSyntaxOn 3 \NewDocumentCommand{\LWR@print@keyboard}{ O{}m } 4 { 5 \xpiano\_keyboard:nn { #1 } { #2 } 6 } 7 8 \NewDocumentCommand{\LWR@HTML@keyboard}{ O{}m } 9 { 10 \begin{lateximage}\*  $11 \qquad \qquad \Gamma\%$ 12 -xpiano-~\PackageDiagramAltText{}: \detokenize\expandafter{#2}% 13 ] 14 [\detokenize\expandafter{#1}] 15 \xpiano\_keyboard:nn { #1 } { #2 } 16 \end{lateximage} 17 } 18 \ExplSyntaxOff 19 20 \LWR@formatted{keyboard}

### File 481 **lwarp-xpinyin.sty**

## § 583 Package **xpinyin**

(*Emulates or patches code by* SOBEN LEE.)

Pkg xpinyin xpinyin is supported.

Pinyin is disabled for file names, the side of and regular footnotes, but is left enabled for minipage footnotes, as per the print mode.

**for HTML output:** 1 \LWR@ProvidesPackagePass{xpinyin}[2019-04-07]

The original's boxes are not used, instead the contents are used with  $\langle \text{ruby} \rangle$ ,  $\langle \text{rb} \rangle$ , and <rt> tags per modern HTML. Color is detected. ratio is ignored for *pdftotext* to work correctly. Extra spaces are placed inside the tags to allow line breaks in the HTML text.

```
2 \ExplSyntaxOn
3 \cs_new_protected_nopar:Npn \LWR@HTML@__xpinyin_make_pinyin_box:nnn #1#2#3
4 {
5 \color_group_begin: \color_ensure_current:
6 \l__xpinyin_pinyin_box_hook_tl
7 \renewcommand*{\l__xpinyin_ratio_tl}{1}% for pdftotext
8 \__xpinyin_select_font:
9 \clist_if_exist:cTF { c__xpinyin_multiple_ #1 _clist }
10 { \l__xpinyin_multiple_tl \l__xpinyin_format_tl }
11 { \l__xpinyin_format_tl }
12 \ifdefempty{\l__xpinyin_format_tl}
13 {#3}
14 {\LWR@textcurrentcolor{#3}}
15 \color_group_end:
16 }
17 \LWR@formatted{__xpinyin_make_pinyin_box:nnn}
18
19 \cs_new_protected_nopar:Npn \LWR@HTML@__xpinyin_CJKsymbol:nn #1#2
20 \quad {
21 \__xpinyin_leavevmode:
22 \LWR@htmltagc{ruby}
23 \LWR@htmltagc{rb}
24 \__xpinyin_save_CJKsymbol:n {#2}\null% \null removes extra space
25 \LWR@htmltagc{/rb\space}
26 \LWR@htmltagc{rp}(\LWR@htmltagc{/rp\space}
27 \LWR@htmltagc{rt}
28 \__xpinyin_make_pinyin_box:nnn {#1} {#2} { \use:c { c__xpinyin_ #1 _tl } }
29 \LWR@htmltagc{/rt\space}
30 \LWR@htmltagc{rp})\LWR@htmltagc{/rp\space}
31 \LWR@htmltagc{/ruby\space}\null
32 }
33 \LWR@formatted{__xpinyin_CJKsymbol:nn}
34
35 \cs_new_protected_nopar:Npn \LWR@HTML@__xpinyin_single_CJKsymbol:nn #1#2
36 {
37 \__xpinyin_leavevmode:
38 \LWR@htmltagc{ruby}
39 \LWR@htmltagc{rb}
40 \__xpinyin_save_CJKsymbol:n {#1}\null% \null removes extra space
41 \LWR@htmltagc{/rb\space}
42 \LWR@htmltagc{rp}(\LWR@htmltagc{/rp\space}
43 \LWR@htmltagc{rt}
44 \__xpinyin_make_pinyin_box:xnn
45 \{\ \sum x \in \mathbb{Z} \mid \mathbb{Z} \neq 0\} {\{ \ \sum x \in \mathbb{Z} \} }
46 \LWR@htmltagc{/rt\space}
47 \LWR@htmltagc{rp})\LWR@htmltagc{/rp\space}
48 \LWR@htmltagc{/ruby\space}\null
49 }
50 \LWR@formatted{__xpinyin_single_CJKsymbol:nn}
51
```
52 \ExplSyntaxOff

The lwarp core uses the following to disable CJK xpinyin for filenames, sideroc, and footnotes.

53 \renewcommand\*{\LWR@disablepinyin}{\disablepinyin} 54 55 \FilenameNullify{\LWR@disablepinyin}

File 482 **lwarp-xr.sty**

### § 584 Package **xr**

(*Emulates or patches code by* JEAN-PIERRE DRUCBERT, DAVID CARLISLE.)

Pkg  $xr$  xr is patched for use by lwarp. The  $*_html$  aux file is used. \externaldocument is modified to also accept the optional arguments for xr-hyper, which currently uses xr for HTML output.

See section [5.17.](#page-88-0)

**for HTML output:** 1 \LWR@ProvidesPackagePass{xr}[2019/07/22]%

2 \LetLtxMacro\LWR@orig@externaldocument\externaldocument 3 4 \RenewDocumentCommand{\externaldocument}{O{} O{} m O{}}{% 5 \ifblank{#1}{% 6 \LWR@orig@externaldocument{#3\_html}% 7 }{% 8 \LWR@orig@externaldocument[#1]{#3\_html}% 9 }% 10 }

File 483 **lwarp-xr-hyper.sty**

## § 585 Package **xr-hyper**

(*Emulates or patches code by* DAVID CARLISLE.)

Pkg xr-hyper xr-hyper is replaced by xr, which is modified to accept the optional arguments for \externaldocument. So far, no hyperlinks are provided for citations.

See section [5.17.](#page-88-0)

**for HTML output:** 1 \LWR@ProvidesPackageDrop{xr-hyper}[2019/10/03]% 2

3 \LWR@origRequirePackage{lwarp-xr}

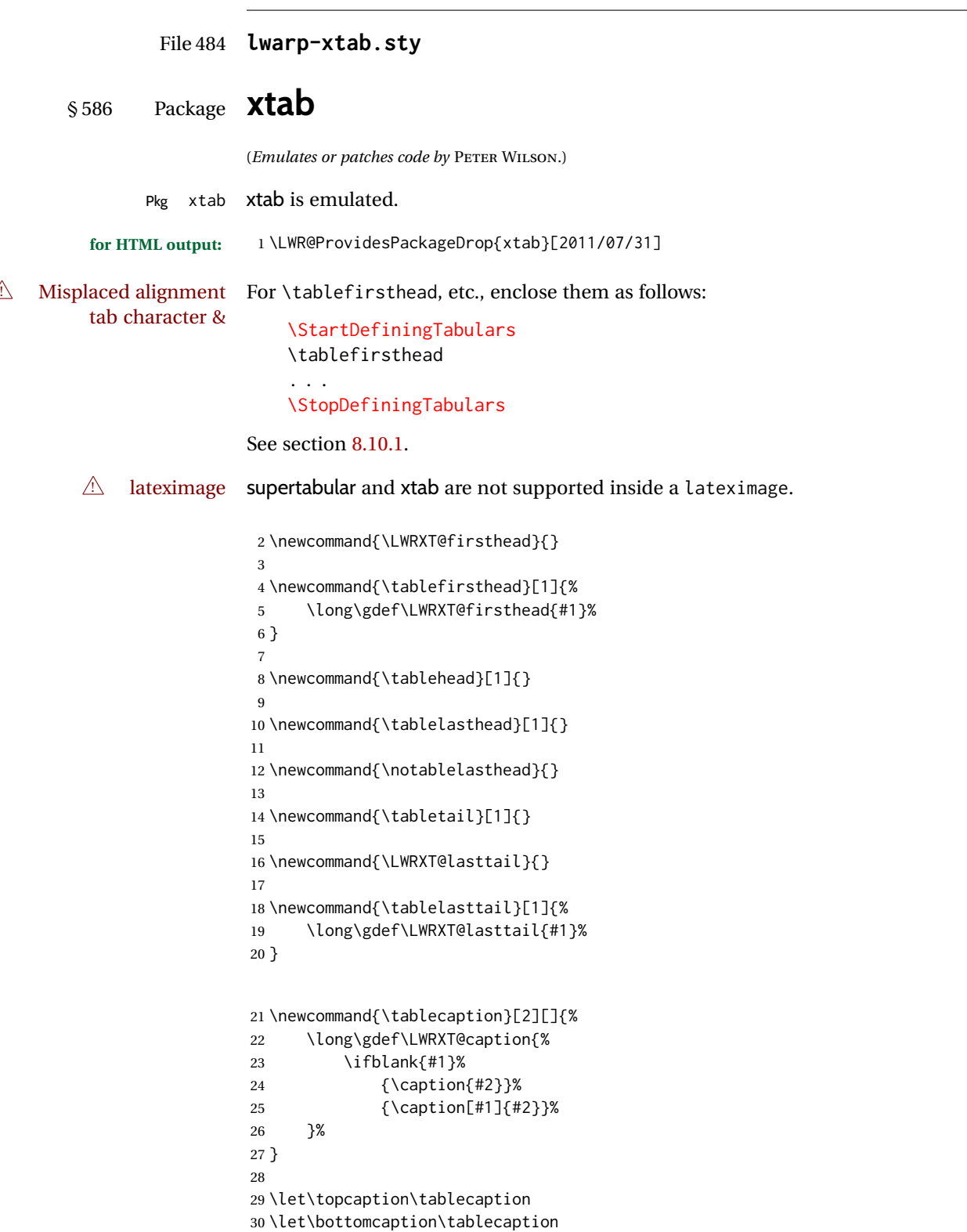

```
31 \newcommand*{\LWRXT@caption}{}
32
33 \newcommand*{\shrinkheight}[1]{}
34
35 \newcommand*{\xentrystretch}[1]{}
36
37 \NewDocumentEnvironment{xtabular}{s o m}
38 {%
39 \LWR@traceinfo{xtabular}%
40 \table%
41 \LWRXT@caption%
42 \begin{tabular}{#3}%
43 \TabularMacro\ifdefvoid{\LWRXT@firsthead}%
44 {\LWR@getmynexttoken}%
45 {\expandafter\LWR@getmynexttoken\LWRXT@firsthead}%
46 }%
47 {%
48 \ifdefvoid{\LWRXT@lasttail}%
49 {}%
50 {%
51 \TabularMacro\ResumeTabular%
52 \LWRXT@lasttail%
53 }%
54 \end{tabular}%
55 \endtable%
56 \gdef\LWRXT@caption{}%
57 \LWR@traceinfo{xtabular done}%
58 }
59
60 \NewDocumentEnvironment{mpxtabular}{s o m}
61 {\minipage{\linewidth}\xtabular{#3}}
62 {\endxtabular\endminipage}
```
File 485 **lwarp-xunicode.sty**

## § 587 Package **xunicode**

Pkg xunicode Error if xunicode is loaded after lwarp.

Patch lwarp-xunicode, but also verify that is was loaded before lwarp:

**for HTML output:** <sup>1</sup> \LWR@loadbefore{xunicode}%

 $\overline{2}$ 

\LWR@ProvidesPackagePass{xunicode}[2011/09/09]

\textcircled becomes a span with a rounded border. \providecommand is used to avoid conflict with textcomp.

 \providecommand\*{\LWR@HTML@textcircled}[1]{% \InlineClass[border: 1px solid \LWR@currenttextcolor]{textcircled}{#1}%  } \LWR@formatted{textcircled}

Nullify xunicode macros when generating filenames:

```
9 \FilenameNullify{%
10 \renewcommand*{\textdegree}{}%
11 \renewcommand*{\textcelsius}{}%
12 \renewcommand*{\textohm}{}%
13 \renewcommand*{\textmu}{}%
14 \renewcommand*{\textlquill}{}%
15 \renewcommand*{\textrquill}{}%
16 \renewcommand*{\textcircledP}{}%
17 \renewcommand*{\texttwelveudash}{}%
18 \renewcommand*{\textthreequartersemdash}{}%
19 \renewcommand*{\textmho}{}%
20 \renewcommand*{\textnaira}{}%
21 \renewcommand*{\textpeso}{}%
22 \renewcommand*{\textrecipe}{}%
23 \renewcommand*{\textinterrobang}{}%
24 \renewcommand*{\textinterrobangdown}{}%
25 \renewcommand*{\textperthousand}{}%
26 \renewcommand*{\textpertenthousand}{}%
27 \renewcommand*{\textbaht}{}%
28 \renewcommand*{\textdiscount}{}%
29 \renewcommand*{\textservicemark}{}%
30 \renewcommand*{\textcircled}[1]{#1}%
31 \renewcommand*{\capitalcedilla}[1]{#1}%
32 \renewcommand*{\capitalogonek}[1]{#1}%
33 \renewcommand*{\capitalgrave}[1]{#1}%
34 \renewcommand*{\capitalacute}[1]{#1}%
35 \renewcommand*{\capitalcircumflex}[1]{#1}%
36 \renewcommand*{\capitaltilde}[1]{#1}%
37 \renewcommand*{\capitaldieresis}[1]{#1}%
38 \renewcommand*{\capitalhungarumlaut}[1]{#1}%
39 \renewcommand*{\capitalring}[1]{#1}%
40 \renewcommand*{\capitalcaron}[1]{#1}%
41 \renewcommand*{\capitalbreve}[1]{#1}%
42 \renewcommand*{\capitalmacron}[1]{#1}%
43 \renewcommand*{\capitaldotaccent}[1]{#1}%
44 }% FilenameNullify
```
### File 486 **lwarp-xurl.sty**

§ 588 Package **xurl**

Pkg xurl xurl is ignored.

**for HTML output:** 1 \LWR@ProvidesPackageDrop{xurl}[2020/01/14] \def\useOriginalUrlSetting{}

```
File 487 lwarp-xy.sty
```
§ 589 Package **xy**

(*Emulates or patches code by* KRISTOFFER H. ROSE, ROSS MOORE.)

Pkg xy xy is patched for use by lwarp.

**for HTML output:** 1 \LWR@ProvidesPackagePass{xy}[2013/10/06]

After xy modules have been loaded:

\AtBeginDocument{

The original definitions without a lateximage:

 \LetLtxMacro\LWR@orig@xy\xy \LetLtxMacro\LWR@orig@endxy\endxy

The outer-most xy environment is placed in a lateximage, but not more than one level deep, which would conflict with xy:

```
5 \renewcommand*{\xy}{%
6 \ifnumcomp{\value{LWR@lateximagedepth}}{>}{0}%
7 {\addtocounter{LWR@lateximagedepth}{1}}%
8 {\begin{lateximage}[-xy-~\PackageDiagramAltText]}%
9 \LWR@orig@xy%
10 }
11
12 \renewcommand*{\endxy}{%
13 \LWR@orig@endxy%
14 \ifnumcomp{\value{LWR@lateximagedepth}}{>}{1}%
15 {\addtocounter{LWR@lateximagedepth}{-1}}%
16 {\end{lateximage}}%
17 }
```
The  $\x$ ybox must use the original definitions of  $\xy$ ,  $\end{xy}$ :

```
18 \def\xybox#1{%
19 \LWR@orig@xy#1\LWR@orig@endxy%
20 \Edge@c={\rectangleEdge}\computeLeftUpness@%
21 }
```
If \xygraph is used, it is placed inside a lateximage:

```
22 \@ifundefined{xygraph}{}{
23
24 \LetLtxMacro\LWR@origxygraph\xygraph
25
26 \renewcommand{\xygraph}[1]{%
```

```
27 \begin{lateximage}[-xy- xygraph \PackageDiagramAltText]
28 \LWR@origxygraph{#1}
29 \end{lateximage}
30 }
31
32 }% xygraph defined
33
34 }% AtBeginDocument
```
File 488 **lwarp-zhlineskip.sty**

## § 590 Package **zhlineskip**

Pkg zhlineskip zhlineskip is ignored.

**for HTML output:** 1 \LWR@ProvidesPackageDrop{zhlineskip}[2019/05/15]

\newcommand\*\SetTextEnvironmentSinglespace[1]{}

\newcommand\*\RestoreTextEnvironmentLeading[1]{}

\newcommand\*\SetMathEnvironmentSinglespace[1]{}

\newcommand\*\RestoreMathEnvironmentLeading[1]{}

### File 489 **lwarp-zwpagelayout.sty**

## § 591 Package **zwpagelayout**

(*Emulates or patches code by* ZDENĚK WAGNER.) Pkg zwpagelayout zwpagelayout is ignored.

**for HTML output:** 1 \LWR@ProvidesPackageDrop{zwpagelayout}[2013/01/13]

```
2 \def\noBboxes{}
3 \@onlypreamble\noBboxes
4
5 \expandafter\ifx\csname definecolor\endcsname\relax \else
6 \definecolor{cmykblack}{cmyk}{0,0,0,1}
7 \definecolor{grblack}{gray}{0}
8 % \ifzwpl@redefineblack
9% \definecolor{black}{cmyk}{0,0,0,1}\color{black}
10 % \fi
11 \definecolor{cmykred}{cmyk}{0,1,1,0}
12 \definecolor{cmykgreen}{cmyk}{1,0,1,0}
13 \definecolor{cmykblue}{cmyk}{1,1,0,0}
14 \definecolor{rgbred}{rgb}{1,0,0}
15 \definecolor{rgbgreen}{rgb}{0,1,0}
16 \definecolor{rgbblue}{rgb}{0,0,1}
17 % \ifzwpl@redefinetocmyk
18 % \definecolor{red}{cmyk}{0,1,1,0}
```

```
19 % \definecolor{green}{cmyk}{1,0,1,0}
20 % \definecolor{blue}{cmyk}{1,1,0,0}
21\% \fi
22 \setminus fi23
24 \let\OverprintXeTeXExtGState\relax
25
26 \DeclareRobustCommand\SetOverprint{\ignorespaces}
27 \DeclareRobustCommand\SetKnockout{\ignorespaces}
28\DeclareRobustCommand\textoverprint[1]{{\SetOverprint#1}}
29 \DeclareRobustCommand\textknockout[1]{{\SetKnockout#1}}
30
31 \def\SetPDFminorversion#1{}
32 \@onlypreamble\SetPDFminorversion
33
34 \newcommand*\Vcorr{}
35
36 \DeclareRobustCommand\vb[1][]{}
37 \NewDocumentCommand{\NewOddPage}{* o}{}
38 \NewDocumentCommand{\NewEvenPage}{* o}{}
39 \def\SetOddPageMessage#{\gdef\ZW@oddwarning}
40 \def\SetEvenPageMessage#{\gdef\Z@@evenwarning}
41 \def\ZW@oddwarning{Empty page inserted}\let\ZW@evenwarning\ZW@oddwarning
42
43 \def\clap#1{#1}
44
45 \def\CropFlap{2in}
46 \def\CropSpine{1in}
47 \def\CropXSpine{1in}
48 \def\CropXtrim{.25in}
49 \def\CropYtrim{.25in}
50 \def\UserWidth{5in}
51 \def\UserLeftMargin{1in}
52 \def\UserRightMargin{1in}
53 \def\UserTopMargin{1in}
54 \def\UserBotMargin{1in}
55 \def\thePageNumber{\LWR@origpound\,\arabic{page}}
56 \ifXeTeX
57 \def\ifcaseZWdriver{\ifcase2}
58 \else
59 \def\ifcaseZWdriver{\ifcase1}
60 \setminus fi61 \DeclareRobustCommand\ZWifdriver[2]{}
```
File 490 **lwarp-patch-komascript.sty**

## § 592 Package **patch-komascript**

Pkg lwarp-patch-komascript Patches for komascript classes.

lwarp loads this package when scrbook, scrartcl, or scrreprt classes are detected.

Many features are ignored during the HTML conversion. The goal is source-level compatibility.

\captionformat, \figureformat, and \tableformat are not yet emulated.

**A** Not fully tested! Please send bug reports!

Some features have not yet been tested. Please contact the author with any bug reports.

**for HTML output:** 1 \ProvidesPackage{lwarp-patch-komascript}

typearea is emulated.

\RequirePackage{lwarp-typearea}

tocbasic is emulated.

```
3 \RequirePackage{lwarp-tocbasic}
```
scrextend patches most of the new macros.

\RequirePackage{lwarp-scrextend}

Indexing macros, simplified for lwarp:

```
5 \AtBeginDocument{
6
7 \renewcommand*{\idx@heading}{%
8 \idx@@heading{\indexname}%
9 }
10
11 \renewenvironment{theindex}{%
12 \idx@heading%
13 \index@preamble\par\nobreak
14 \let\item\LWR@indexitem%
15 \let\subitem\LWR@indexsubitem%
16 \let\subsubitem\LWR@indexsubsubitem%
17 }
18 {}
19
20 \renewcommand*\indexspace{}
21
22 }% AtBeginDocument
```
The \minisec is placed inside a <div> of class minisec.

```
23 \renewcommand*{\minisec}[1]{
24 \begin{BlockClass}{minisec}
25 #1
26 \end{BlockClass}
27 }
```
The part and chapter preambles are placed as plain text just after each heading.

```
28 \@ifundefined{setpartpreamble}{}{
29 \RenewDocumentCommand{\setpartpreamble}{o o +m}{%
30 \renewcommand{\part@preamble}{#3}%
31 }
32 }
33
34 \@ifundefined{setchapterpreamble}{}{
35 \RenewDocumentCommand{\setchapterpreamble}{o o +m}{%
36 \renewcommand{\chapter@preamble}{#3}%
37 }
38 }
```
Simple captions are used in all cases.

```
39 \AtBeginDocument{
40 \AtBeginDocument{
41 \LetLtxMacro\captionbelow\caption
42 \LetLtxMacro\captionabove\caption
43
44 \LetLtxMacro\captionofbelow\captionof
45 \LetLtxMacro\captionofabove\captionof
46 }
47 }
48
49 \RenewDocumentEnvironment{captionbeside}{o m o o o s}
50 {}
51 {%
52 \IfValueTF{#1}%
53 {\caption[#1]{#2}}%
54 {\caption{#2}}%
55 }
56
57 \RenewDocumentEnvironment{captionofbeside}{m o m o o o s}
58 {}
59 {%
60 \IfValueTF{#2}%
61 {\captionof{#1}[#2]{#3}}%
62 {\captionof{#1}{#3}}%
63 }
64
65 \RenewDocumentCommand{\setcapindent}{s m}{}
66 \renewcommand*{\setcaphanging}{}
67 \renewcommand*{\setcapwidth}[2][]{}
68 \renewcommand*{\setcapdynwidth}[2][]{}
69 \RenewDocumentCommand{\setcapmargin}{s o m}{}
```
File 491 **lwarp-patch-memoir.sty**

## § 593 Package **patch-memoir**

(*Emulates or patches code by* PETER WILSON.)

Pkg lwarp-patch-memoir Patches for memoir class.

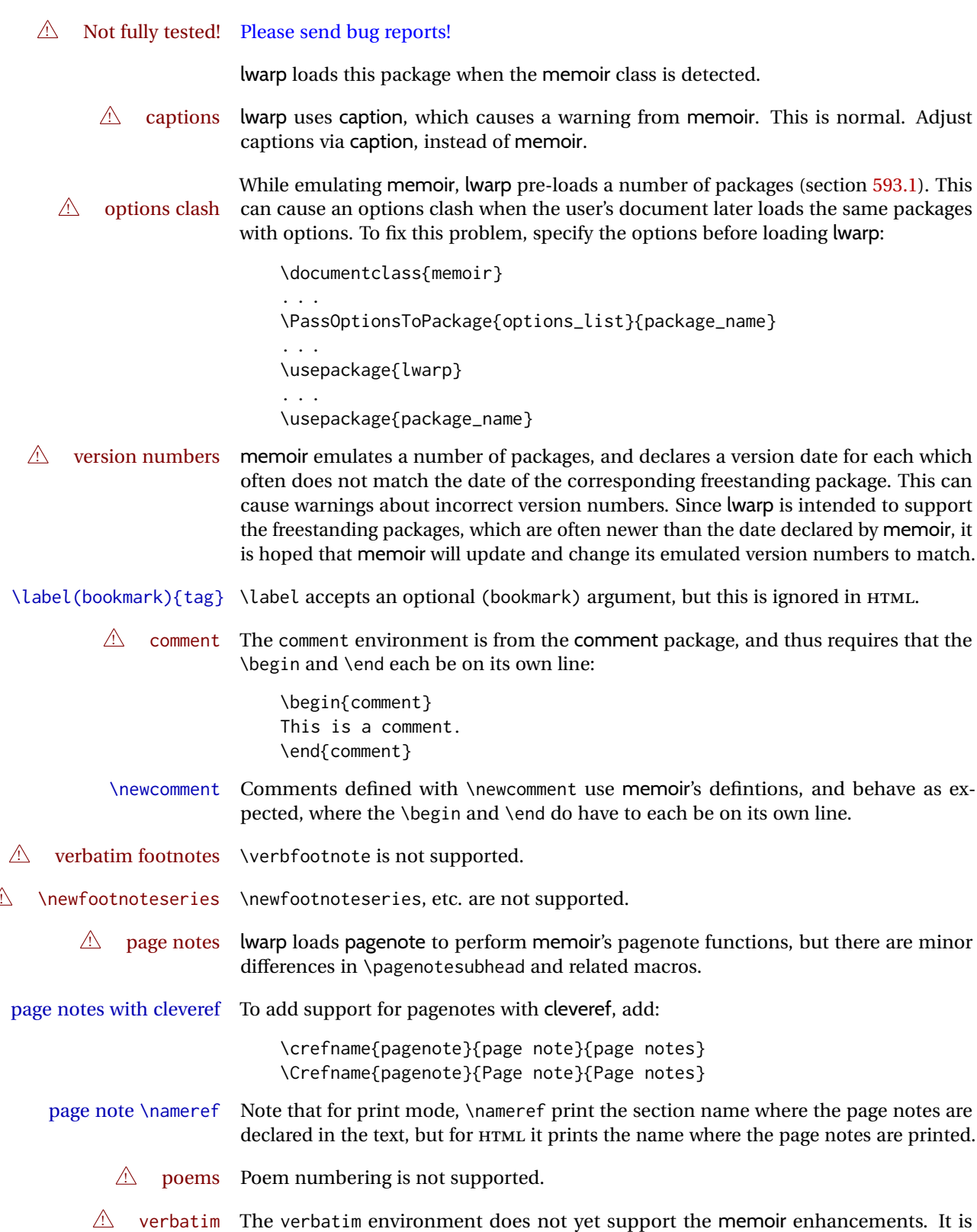

currently recommended to load and use fancyvrb instead.

 $\triangle$  glossaries The memoir glossary system is not yet supported by *lwarpmk*. The glossaries package may be used instead, but does require the glossary entries be changed from the memoir syntax to the glossaries syntax.

**for HTML output:** 1 \ProvidesPackage{lwarp-patch-memoir}

#### § 593.1 **Packages**

<span id="page-1128-0"></span>These are pre-loaded to provide emulation for many of memoir's functions. memoir pretends that abstract, etc. are already loaded, via its "emulated" package mechanism, but lwarp is directly loading the "lwarp-" version of each, which happens to avoid memoir's emulation system.

```
2 \RequirePackage{lwarp-abstract}% req'd
3 % \RequirePackage{lwarp-array}% no longer req'd
4 \RequirePackage{lwarp-booktabs}% req'd
5 % \RequirePackage{lwarp-ccaption}% emualated below
6 \RequirePackage{lwarp-changepage}% req'd
7 \RequirePackage{lwarp-crop}
8 % \RequirePackage{lwarp-dcolumn}% no longer req'd
9 \RequirePackage{lwarp-enumerate}% req'd
10 \RequirePackage{lwarp-epigraph}% req'd
11 \RequirePackage{lwarp-fancyvrb}% req'd
12 \RequirePackage{lwarp-footmisc}% req'd
13 \let\framed\relax \let\endframed\relax
14 \let\shaded\relax \let\endshaded\relax
15 \let\leftbar\relax \let\endleftbar\relax
16 \let\snugshade\relax \let\endsnugshade\relax
17 \RequirePackage{lwarp-framed}% req'd
18
19 \RequirePackage{lwarp-hanging}% req'd
20 \RequirePackage{lwarp-makeidx}% req'd
21 \DisemulatePackage{moreverb}
22 \RequirePackage{lwarp-moreverb}
23 \RequirePackage{lwarp-mparhack}
24 \RequirePackage{lwarp-needspace}% req'd
25 \RequirePackage{lwarp-nextpage}% req'd
26 \RequirePackage{lwarp-pagenote}% req'd
27 \RequirePackage{lwarp-parskip}
28 \RequirePackage{lwarp-setspace}% req'd
```

```
29 \RequirePackage{lwarp-showidx}
```
\makeindex

```
31 % \RequirePackage{lwarp-tabularx}% no longer req'd
32 \RequirePackage{lwarp-titling}% req'd
33 % \RequirePackage{lwarp-tocbibind}% not emulated by memoir
34 \RequirePackage{lwarp-tocloft}% req'd
35 \RequirePackage{lwarp-verse}% req'd
```
#### § 593.2 **Label handling**

Insert the lwarp label mechanism into the memoir package mechanism:

- \@mem@old@label is the LATEX definition of \label.
- \LWR@orig@label adds the memoir definition.
- lwarp's \LWR@new@label uses \LWR@orig@label.
- Want memoir's \label to use lwarp's \label, which then would use LATEX's \label.
- So:
	- **–** \@mem@old@label becomes \LWR@new@label.
	- **–** \LWR@orig@label becomes \@mem@old@label.
- cleveref then encapsulates all the above.
- For a subcaption, cleveref modifies memoir's \sf@memsub@label.

36 \let\LWR@orig@label\@mem@old@label 37 \let\@mem@old@label\LWR@new@label

Patches for subfloats to support additional lwarp labels:

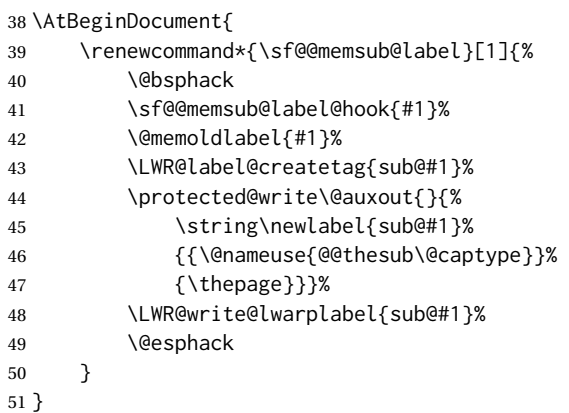

### § 593.3 **Page layout**

memoir already set the page size to a default, so it must be forced large for lwarp's use, to avoid tag overflows off the page.

```
52 \setstocksize{190in}{20in}
53 \setlrmarginsandblock{2in}{2in}{*}
54 \setulmarginsandblock{1in}{1in}{*}
55 \renewcommand*{\stockavi}{}
56 \renewcommand*{\stockav}{}
```

```
57 \renewcommand*{\stockaiv}{}
58 \renewcommand*{\stockaiii}{}
59 \renewcommand*{\stockavii}{}
60 \renewcommand*{\stockbvi}{}
61 \renewcommand*{\stockbv}{}
62 \renewcommand*{\stockbiv}{}
63 \renewcommand*{\stockbiii}{}
64 \renewcommand*{\stockbvii}{}
65 % \renewcommand*{\stockmetriccrownvo}{}% in docs but not in the package
66 \renewcommand*{\stockmlargecrownvo}{}
67 \renewcommand*{\stockmdemyvo}{}
68 \renewcommand*{\stockmsmallroyalvo}{}
69 \renewcommand*{\pageavi}{}
70 \renewcommand*{\pageavii}{}
71 \renewcommand*{\pageav}{}
72 \renewcommand*{\pageaiv}{}
73 \renewcommand*{\pageaiii}{}
74 \renewcommand*{\pagebvi}{}
75 \renewcommand*{\pagebvii}{}
76 \renewcommand*{\pagebv}{}
77 \renewcommand*{\pagebiv}{}
78 \renewcommand*{\pagebiii}{}
79 % \renewcommand*{\pagemetriccrownvo}{}% in docs but not in the package
80 \renewcommand*{\pagemlargecrownvo}{}
81 \renewcommand*{\pagemdemyvo}{}
82\renewcommand*{\pagemsmallroyalvo}{}
83
84 \renewcommand*{\stockdbill}{}
85 \renewcommand*{\stockstatement}{}
86 \renewcommand*{\stockexecutive}{}
87 \renewcommand*{\stockletter}{}
88\renewcommand*{\stockold}{}
89 \renewcommand*{\stocklegal}{}
90 \renewcommand*{\stockledger}{}
91\renewcommand*{\stockbroadsheet}{}
92 \renewcommand*{\pagedbill}{}
93 \renewcommand*{\pagestatement}{}
94 \renewcommand*{\pageexecutive}{}
95 \renewcommand*{\pageletter}{}
96 \renewcommand*{\pageold}{}
97 \renewcommand*{\pagelegal}{}
98 \renewcommand*{\pageledger}{}
99 \renewcommand*{\pagebroadsheet}{}
100
101 \renewcommand*{\stockpottvo}{}
102 \renewcommand*{\stockfoolscapvo}{}
103 \renewcommand*{\stockcrownvo}{}
104 \renewcommand*{\stockpostvo}{}
105 \renewcommand*{\stocklargecrownvo}{}
106 \renewcommand*{\stocklargepostvo}{}
107 \renewcommand*{\stocksmalldemyvo}{}
108 \renewcommand*{\stockdemyvo}{}
109 \renewcommand*{\stockmediumvo}{}
110 \renewcommand*{\stocksmallroyalvo}{}
111 \renewcommand*{\stockroyalvo}{}
```

```
112 \renewcommand*{\stocksuperroyalvo}{}
113 \renewcommand*{\stockimperialvo}{}
114 \renewcommand*{\pagepottvo}{}
115 \renewcommand*{\pagefoolscapvo}{}
116 \renewcommand*{\pagecrownvo}{}
117 \renewcommand*{\pagepostvo}{}
118 \renewcommand*{\pagelargecrownvo}{}
119 \renewcommand*{\pagelargepostvo}{}
120 \renewcommand*{\pagesmalldemyvo}{}
121 \renewcommand*{\pagedemyvo}{}
122 \renewcommand*{\pagemediumvo}{}
123 \renewcommand*{\pagesmallroyalvo}{}
124 \renewcommand*{\pageroyalvo}{}
125 \renewcommand*{\pagesuperroyalvo}{}
126 \renewcommand*{\pageimperialvo}{}
127
128 \renewcommand*{\memfontfamily}{}
129 \renewcommand*{\memfontenc}{}
130 \renewcommand*{\memfontpack}{}
131
132 \renewcommand*{\anyptfilebase}{}
133 \renewcommand*{\anyptsize}{10}
134
135 \renewcommand*{\setstocksize}[2]{}
136 \renewcommand*{\settrimmedsize}[3]{}
137 \renewcommand*{\settrims}[2]{}
138
139 % \newlength{\lxvchars}
140 % \setlength{\lxvchars}{305pt}
141 % \newlength{\xlvchars}
142 % \setlength{\xlvchars}{190pt}
143 \renewcommand*{\setxlvchars}[1]{}
144 \renewcommand*{\setlxvchars}[1]{}
145
146 \renewcommand*{\settypeblocksize}[3]{}
147 \renewcommand*{\setlrmargins}[3]{}
148 \renewcommand*{\setlrmarginsandblock}[3]{}
149 \renewcommand*{\setbinding}[1]{}
150 \renewcommand*{\setulmargins}[3]{}
151 \renewcommand*{\setulmarginsandblock}[3]{}
152 \renewcommand*{\setcolsepandrule}[2]{}
153
154 \renewcommand*{\setheadfoot}[2]{}
155 \renewcommand*{\setheaderspaces}[3]{}
156 \renewcommand*{\setmarginnotes}[3]{}
157 \renewcommand*{\setfootins}[2]{}
158 \renewcommand*{\checkandfixthelayout}[1][]{}
159 \renewcommand*{\checkthelayout}[1]{}
160 \renewcommand*{\fixthelayout}{}
161
%
162 % \newlength{\stockheight}
163 % \newlength{\trimtop}
164 % \newlength{\trimedge}
165 % \newlength{\stockwidth}
166 % \newlength{\spinemargin}
```

```
167 % \newlength{\foremargin}
168 % \newlength{\uppermargin}
169 % \newlength{\headmargin}
170 %
171 \renewcommand*{\typeoutlayout}{}
172 \renewcommand*{\typeoutstandardlayout}{}
173 \renewcommand*{\settypeoutlayoutunit}[1]{}
174 \renewcommand*{\fixpdflayout}{}
175 \renewcommand*{\fixdvipslayout}{}
176
177 \renewcommand*{\medievalpage}[1][]{}
178 \renewcommand*{\isopage}[1][]{}
179 \renewcommand*{\semiisopage}[1][]{}
180
181 \renewcommand{\setpagebl}[3]{}
182 \renewcommand{\setpageml}[3]{}
183 \renewcommand{\setpagetl}[3]{}
184 \renewcommand{\setpagetm}[3]{}
185 \renewcommand{\setpagetr}[3]{}
186 \renewcommand{\setpagemr}[3]{}
187 \renewcommand{\setpagebr}[3]{}
188 \renewcommand{\setpagebm}[3]{}
189 \renewcommand{\setpagecc}[3]{}
```
#### § 593.4 **Text and fonts**

```
190 \let\miniscule\tiny
191 \let\HUGE\Huge
192
193 \renewcommand*{\abnormalparskip}[1]{}
194 \renewcommand*{\nonzeroparskip}{}
195 \renewcommand*{\traditionalparskip}{}
196
197 \let\onelineskip\baselineskip
198
199 \let\OnehalfSpacing\onehalfspacing
200 \let\DoubleSpacing\doublespacing
201 \renewcommand*{\setPagenoteSpacing}[1]{}
202 \renewcommand*{\setFloatSpacing}[1]{}
```
\renewcommand{\SingleSpacing}{\@ifstar\singlespacing\singlespacing}

```
204 \let\setSingleSpace\SetSinglespace
205 \let\SingleSpace\singlespace
206 \let\endSingleSpace\endsinglespace
207 \let\Spacing\spacing
208 \let\endSpacing\endspacing
209 \let\OnehalfSpace\onehalfspace
210 \let\endOnehalfSpace\endonehalfspace
211 \csletcs{OnehalfSpace*}{onehalfspace}
212 \csletcs{endOnehalfSpace*}{endonehalfspace}
213 \let\DoubleSpace\doublespace
214 \let\endDoubleSpace\enddoublespace
215 \csletcs{DoubleSpace*}{doublespace}
```
\csletcs{endDoubleSpace\*}{enddoublespace}

```
217 \renewcommand*{\setDisplayskipStretch}[1]{}
218\renewcommand*{\memdskipstretch}{}
219 \renewcommand*{\noDisplayskipStretch}{}
220 \renewcommand*{\memdskips}{}
221
222 \renewcommand*{\midsloppy}{}
223 \renewenvironment*{midsloppypar}{}{}
224
225 \renewcommand*{\sloppybottom}{}
```
## § 593.5 **Titles**

```
226 \csletcs{titlingpage*}{titlingpage}
227 \csletcs{endtitlingpage*}{endtitlingpage}
228 \let\titlingpageend\relax
229 \newcommand{\titlingpageend}[2]{}
230 \let\andnext\and
231 \renewcommand*{\thanksmarkstyle}[1]{}
232
233 \renewcommand{\thanksfootmark}{%
234 \thanksscript{\tamark}%
235 }
236
237 % \newlength{\thanksmarksep}% already provided by memoir
```
\renewcommand\titlingpageend[2]{}

### § 593.6 **Abstracts**

```
239 % \newlength{\absindent}
240 % \newlength{\absparsep}
241 \renewcommand*{\abstractcol}{}
242\renewcommand*{\abstractintoc}{}
243 \renewcommand*{\abstractnum}{}
244\renewcommand*{\abstractrunin}{}
```
### § 593.7 **Docment divisions**

```
\book * (\langle2:PDF name) [\langle3:TOC name)] [\langle4:PDF name}] (\langle5:PDF name) {\langle6:name}}
       245 \DeclareDocumentCommand{\book}{s d() o o d() m}{%
       246 \LWR@section{#1}{#3}{#6}{book}%
       247 }
       248 \def\@apppage{%
       249 \part*{\appendixpagename}
       250 }
       251 \renewcommand\mempreaddapppagetotochook{}
       252 \renewcommand\mempostaddapppagetotochook{}
       253
      254 \def\@sapppage{%
       255 \part*{\appendixpagename}
       256 }
```

```
257 \DeclareDocumentCommand{\mainmatter}{s}{%
258 \booltrue{LWR@mainmatter}%
259 }
260
261 \DeclareDocumentCommand{\frontmatter}{s}{%
262 \boolfalse{LWR@mainmatter}%
263 }
264 \renewcommand*{\raggedbottomsection}{}
265 \renewcommand*{\normalbottomsection}{}
266 \renewcommand*{\bottomsectionskip}{}
267\renewcommand*{\bottomsectionpenalty}{}
268 \csletcs{appendixpage*}{appendixpage}
269 \renewcommand*{\namedsubappendices}{}
270 \renewcommand*{\unnamedsubappendices}{}
271 \renewcommand*{\beforebookskip}{}
272 \renewcommand*{\afterbookskip}{}
273 \renewcommand*{\beforepartskip}{}
274 \renewcommand*{\afterpartskip}{}
275 \renewcommand*{\midbookskip}{}
276 \renewcommand*{\midpartskip}{}
277 \renewcommand*{\printbookname}{}
278 \renewcommand*{\booknamefont}{}
279 \renewcommand*{\booknamenum}{}
280 \renewcommand*{\printbooknum}{}
281 \renewcommand*{\booknumfont}{}
282 \renewcommand*{\printpartname}{}
283 \renewcommand*{\partnamefont}{}
284 \renewcommand*{\partnamenum}{}
285 \renewcommand*{\printpartnum}{}
286 \renewcommand*{\partnumfont}{}
287 \renewcommand*{\printbooktitle}[1]{}
288 \renewcommand*{\booktitlefont}{}
289 \renewcommand{\printparttitle}[1]{}
290 \renewcommand*{\parttitlefont}{}
291 \renewcommand*{\bookpageend}{}
292 \renewcommand*{\bookblankpage}{}
293 \renewcommand*{\nobookblankpage}{}
294 \renewcommand*{\partpageend}{}
295 \renewcommand*{\partblankpage}{}
296 \renewcommand*{\nopartblankpage}{}
297 \RenewDocumentCommand{\newleadpage}{s o m m}{}% todo
298 \RenewDocumentCommand{\renewleadpage}{s o m m}{}% todo
299 \renewcommand*{\leadpagetoclevel}{chapter}
300
301 \renewcommand*{\openright}{}
302 \renewcommand*{\openleft}{}
303 \renewcommand*{\openany}{}
304 \renewcommand*{\clearforchapter}{}
305 \renewcommand*{\memendofchapterhook}{}
306 \renewcommand*{\chapterheadstart}{}
307 % \newlength{\beforechapskip}
308 \renewcommand*{\afterchapternum}{}
309 % \newlength{\midchapskip}
310 \renewcommand*{\afterchaptertitle}{}
```

```
311 % \newlength{\afterchapskip}
312 \renewcommand*{\printchaptername}{}
313 \renewcommand*{\chapnamefont}{}
314 \renewcommand*{\chapternamenum}{}
315 \renewcommand*{\printchapternum}{}
316 \renewcommand*{\chapnumfont}{}
317 \renewcommand{\printchaptertitle}[1]{}
318 \renewcommand*{\chaptitlefont}{}
319 \renewcommand*{\printchapternonum}{}
320 \renewcommand*{\indentafterchapter}{}
321 \renewcommand*{\noindentafterchapter}{}
322 \renewcommand*{\insertchapterspace}{}
323
324 \renewcommand*{\chapterstyle}[1]{}
325 \renewcommand{\makechapterstyle}[2]{}
326 \renewcommand*{\chapindent}{}
327 \let\chapterprecis\cftchapterprecis
328 \let\chapterprecishere\cftchapterprecishere
329 \let\chapterprecistoc\cftchapterprecistoc
330 \renewcommand*{\precisfont}{}
331 \renewcommand*{\prechapterprecis}{}
332 \renewcommand*{\postchapterprecis}{}
333 \renewcommand{\precistoctext}[1]{}
334 \renewcommand*{\precistocfont}{}
335 \renewcommand*{\precistocformat}{}
336 % \newlength{\prechapterprecisshift}
337
338 \renewcommand*{\setbeforesecskip}[1]{}
339 \renewcommand*{\setaftersecskip}[1]{}
340 \renewcommand*{\setsecindent}[1]{}
341 \renewcommand*{\setsecheadstyle}[1]{}
342 \renewcommand*{\setbeforesubsecskip}[1]{}
343 \renewcommand*{\setaftersubsecskip}[1]{}
344 \renewcommand*{\setsubsecindent}[1]{}
345 \renewcommand*{\setsubsecheadstyle}[1]{}
346 \renewcommand*{\setbeforesubsubsecskip}[1]{}
347 \renewcommand*{\setaftersubsubsecskip}[1]{}
348 \renewcommand*{\setsubsubsecindent}[1]{}
349 \renewcommand*{\setsubsubsecheadstyle}[1]{}
350 \renewcommand*{\setbeforeparaskip}[1]{}
351 \renewcommand*{\setafterparaskip}[1]{}
352 \renewcommand*{\setparaindent}[1]{}
353 \renewcommand*{\setparaheadstyle}[1]{}
354 \renewcommand*{\setbeforesubparaskip}[1]{}
355 \renewcommand*{\setaftersubparaskip}[1]{}
356 \renewcommand*{\setsubparaindent}[1]{}
357 \renewcommand*{\setsubparaheadstyle}[1]{}
358 \renewcommand{\@hangfrom}[1]{#1}
359 \renewcommand{\sethangfrom}[1]{}
360 \renewcommand{\setsecnumformat}[1]{}
361
362 \renewcommand*{\hangsecnum}{}
363 \renewcommand*{\defaultsecnum}{}
364
365 \renewcommand*{\sechook}{}
```

```
366 \renewcommand{\setsechook}[1]{}
367 \renewcommand*{\subsechook}{}
368\renewcommand{\setsubsechook}[1]{}
369\renewcommand*{\subsubsechook}{}
370 \renewcommand{\setsubsubsechook}[1]{}
371 \renewcommand*{\parahook}{}
372 \renewcommand{\setparahook}[1]{}
373 \renewcommand*{\subparahook}{}
374 \renewcommand{\setsubparahook}[1]{}
375
376 \RenewDocumentCommand{\plainbreak}{s m}{\begin{center}~\end{center}}
377
378 \RenewDocumentCommand{\fancybreak}{s +m}{%
379 \begin{center}#2\end{center}%
380 }
381
382 \RenewDocumentCommand{\plainfancybreak}{s m m +m}{%
383 \begin{center}#4\end{center}%
384 }
385
386 \RenewDocumentCommand{\pfbreak}{s}{%
387 \begin{center}
388 \pfbreakdisplay
389 \end{center}
390 }
391
392 % \newlength{\pfbreakskip}
393 \renewcommand{\pfbreakdisplay}{*\quad*\quad*}
394
395 \renewcommand{\makeheadstyles}[2]{}
396 \renewcommand*{\headstyles}[1]{}
```
# § 593.8 **Pagination and headers**

```
397 \renewcommand*{\savepagenumber}{}
398 \renewcommand*{\restorepagenumber}{}
399 \renewcommand*{\uppercaseheads}{}
400 \renewcommand*{\nouppercaseheads}{}
401
402 \renewcommand*{\bookpagemark}[1]{}
403 \renewcommand*{\partmark}[1]{}
404 \renewcommand*{\bibmark}{}
405 \renewcommand*{\indexmark}{}
406 \renewcommand*{\glossarymark}{}
407
408 \LWR@origpagestyle{empty}
409 \renewcommand*{\ps@empty}{}
410 \renewcommand*{\makepagestyle}[1]{}
411 \renewcommand*{\emptypshook}{}%
412 % \renewcommand*{\empty@oddhead}{}
413 % \renewcommand*{\empty@oddfoot}{}
414 % \renewcommand*{\empty@evenhead}{}
415 % \renewcommand*{\empty@evenfoot}{}
416 \renewcommand*{\@oddhead}{}
417 \renewcommand*{\@oddfoot}{}
418 \renewcommand*{\@evenhead}{}
```

```
419 \renewcommand*{\@evenfoot}{}
420 \renewcommand*{\aliaspagestyle}[2]{}
421 \renewcommand*{\copypagestyle}[2]{}
422
423 \renewcommand*{\makeevenhead}[4]{}
424 \renewcommand*{\makeoddhead}[4]{}
425 \renewcommand*{\makeevenfoot}[4]{}
426 \renewcommand*{\makeoddfoot}[4]{}
427 \renewcommand*{\makerunningwidth}[3]{}
428% \newlength{\headwidth}
429 \renewcommand*{\makeheadrule}[3]{}
430 \renewcommand*{\makefootrule}[3]{}
431 \renewcommand*{\makeheadfootruleprefix}[3]{}
432 % \newlength{\normalrulethickness}
433 % \setlength{\normalrulethickness}{.4pt}
434 % \newlength{\footruleheight}
435 % \newlength{\footruleskip}
436 \renewcommand*{\makeheadposition}[5]{}
437 \renewcommand{\makepsmarks}[2]{}
438 \renewcommand*{\makeheadfootstrut}[3]{}
439 \renewcommand{\createmark}[5]{\csdef{#1mark}[1]{}}
440 \renewcommand{\createplainmark}[3]{\csdef{#1mark}{}}
441 \renewcommand{\memUChead}[1]{}
442 \renewcommand*{\clearplainmark}[1]{}
443 \renewcommand*{\clearmark}[1]{}
444 \renewcommand{\addtopsmarks}[3]{}
445 \renewcommand{\ifonlyfloats}[2]{#2}
446 \renewcommand*{\mergepagefloatstyle}[3]{}
447
448 \renewcommand*{\framepichead}{}
449 \renewcommand*{\framepictextfoot}{}
450 \renewcommand*{\framepichook}{}
451 \renewcommand*{\showheadfootlocoff}{}
452 \renewcommand*{\showtextblocklocoff}{}
```
#### § 593.9 **Paragraphs and lists**

```
453 \renewcommand{\hangfrom}[1]{#1}
454 \let\centerfloat\centering
455 \renewcommand*{\raggedyright}[1][]{}
456 % \newlength{\ragrparindent}
457 \renewcommand{\sourceatright}[2][]{\attribution{#2}}
458 \let\memorigdbs\LWR@endofline
459 \let\memorigpar\par
460 \let\atcentercr\LWR@endofline
461
462 \renewcommand*{\linenottooshort}[1][]{}
463 \renewcommand*{\russianpar}{}
464 \renewcommand*{\lastlinerulefill}{}
465 \renewcommand*{\lastlineparrule}{}
466 \renewcommand*{\justlastraggedleft}{}
467 \renewcommand*{\raggedrightthenleft}{}
468 \renewcommand*{\leftcenterright}{}
```

```
469
470 \renewcommand{\leftspringright}[4]{%
471 \begin{minipage}{#1\linewidth}#3\end{minipage}\qquad%
472 \begin{minipage}{#2\linewidth}\begin{flushright}#4\end{flushright}\end{minipage}%
473 }
474
475 \renewenvironment*{blockdescription}
476 {\LWR@descriptionstart\LWR@origdescription}
477 {\enddescription}
478
479 \renewcommand*{\blockdescriptionlabel}[1]{\textbf{#1}}
480 \renewenvironment*{labelled}[1]{\begin{description}}{\end{description}}
481 \renewenvironment*{flexlabelled}[6]{\begin{description}}{\end{description}}
482 \renewcommand*{\tightlists}{}
483 \renewcommand*{\defaultlists}{}
484 \RenewDocumentCommand{\firmlists}{s}{}
485 \renewcommand*{\firmlist}{}
486 \renewcommand*{\tightlist}{}
487 \renewcommand*{\zerotrivseps}{}
488 \renewcommand*{\savetrivseps}{}
489 \renewcommand*{\restoretrivseps}{}
```
#### § 593.10 **Contents lists**

```
490 \csletcs{tableofcontents*}{tableofcontents}
491 \csletcs{listoffigures*}{listoffigures}
492 \csletcs{listoftables*}{listoftables}
493 \renewenvironment{KeepFromToc}{}{}
494 \renewcommand*{\onecoltocetc}{}
495 \renewcommand*{\twocoltocetc}{}
496 \renewcommand*{\ensureonecol}{}
497 \renewcommand*{\restorefromonecol}{}
498 \renewcommand*{\doccoltocetc}{}
499
500 \renewcommand{\tocheadstart}{}
501 \renewcommand{\printtoctitle}[1]{}
502 \renewcommand{\tocmark}{}
503 \renewcommand{\aftertoctitle}{}
504 \renewcommand{\lofheadstart}{}
505 \renewcommand{\printloftitle}[1]{}
506 \renewcommand{\lofmark}{}
507 \renewcommand{\afterloftitle}{}
508 \renewcommand{\lotheadstart}{}
509 \renewcommand{\printlottitle}[1]{}
510 \renewcommand{\lotmark}{}
511 \renewcommand{\afterlottitle}{}
512
513 \renewcommand*{\setpnumwidth}[1]{}
514 \renewcommand*{\setrmarg}[1]{}
515 \renewcommand*{\cftbookbreak}{}
516 \renewcommand*{\cftpartbreak}{}
517 \renewcommand*{\cftchapterbreak}{}
518 % \newlength{\cftbeforebookskip}
519 % \newlength{\cftbookindent}
520 % \newlength{\cftbooknumwidth}
```

```
521 \renewcommand*{\cftbookfont}{}
522 \renewcommand*{\cftbookname}{}
523 \renewcommand*{\cftbookpresnum}{}
524 \renewcommand*{\cftbookaftersnum}{}
525 \renewcommand*{\cftbookaftersnumb}{}
526 \renewcommand*{\cftbookleader}{}
527 \renewcommand*{\cftbookdotsep}{1}
528 \renewcommand*{\cftbookpagefont}{}
529 \renewcommand*{\cftbookafterpnum}{}
530 \renewcommand*{\cftbookformatpnum}[1]{}
531 \renewcommand*{\cftbookformatpnumhook}[1]{}
```
Part is already defined by tocloft.

```
532 % \newlength{\cftbeforechapterskip}
533 % \newlength{\cftchapterindent}
534 % \newlength{\cftchapternumwidth}
535 \renewcommand*{\cftchapterfont}{}
536 \renewcommand*{\cftchaptername}{}
537 \renewcommand*{\cftchapterpresnum}{}
538 \renewcommand*{\cftchapteraftersnum}{}
539 \renewcommand*{\cftchapteraftersnumb}{}
540 \renewcommand*{\cftchapterleader}{}
541 \renewcommand*{\cftchapterdotsep}{1}
542 \renewcommand*{\cftchapterpagefont}{}
543 \renewcommand*{\cftchapterafterpnum}{}
544 \renewcommand*{\cftchapterformatpnum}[1]{}
545 \renewcommand*{\cftchapterformatpnumhook}[1]{}
546 % \newlength{\cftbeforesectionskip}
547 % \newlength{\cftsectionindent}
548 % \newlength{\cftsectionnumwidth}
549 \renewcommand*{\cftsectionfont}{}
550 \renewcommand*{\cftsectionname}{}
551 \renewcommand*{\cftsectionpresnum}{}
552 \renewcommand*{\cftsectionaftersnum}{}
553 \renewcommand*{\cftsectionaftersnumb}{}
554 \renewcommand*{\cftsectionleader}{}
555 \renewcommand*{\cftsectiondotsep}{1}
556 \renewcommand*{\cftsectionpagefont}{}
557 \renewcommand*{\cftsectionafterpnum}{}
558 \renewcommand*{\cftsectionformatpnum}[1]{}
559 \renewcommand*{\cftsectionformatpnumhook}[1]{}
560 % \newlength{\cftbeforesubsectionskip}
561 % \newlength{\cftsubsectionindent}
562 % \newlength{\cftsubsectionnumwidth}
563 \renewcommand*{\cftsubsectionfont}{}
564 \renewcommand*{\cftsubsectionname}{}
565 \renewcommand*{\cftsubsectionpresnum}{}
566 \renewcommand*{\cftsubsectionaftersnum}{}
567 \renewcommand*{\cftsubsectionaftersnumb}{}
568 \renewcommand*{\cftsubsectionleader}{}
569 \renewcommand*{\cftsubsectiondotsep}{1}
570 \renewcommand*{\cftsubsectionpagefont}{}
571 \renewcommand*{\cftsubsectionafterpnum}{}
```

```
572 \renewcommand*{\cftsubsectionformatpnum}[1]{}
573 \renewcommand*{\cftsubsectionformatpnumhook}[1]{}
574 % \newlength{\cftbeforesubsubsectionskip}
575 % \newlength{\cftsubsubsectionindent}
576 % \newlength{\cftsubsubsectionnumwidth}
577 \renewcommand*{\cftsubsubsectionfont}{}
578 \renewcommand*{\cftsubsubsectionname}{}
579 \renewcommand*{\cftsubsubsectionpresnum}{}
580 \renewcommand*{\cftsubsubsectionaftersnum}{}
581 \renewcommand*{\cftsubsubsectionaftersnumb}{}
582 \renewcommand*{\cftsubsubsectionleader}{}
583 \renewcommand*{\cftsubsubsectiondotsep}{1}
584 \renewcommand*{\cftsubsubsectionpagefont}{}
585 \renewcommand*{\cftsubsubsectionafterpnum}{}
586 \renewcommand*{\cftsubsubsectionformatpnum}[1]{}
587 \renewcommand*{\cftsubsubsectionformatpnumhook}[1]{}
588 % \newlength{\cftbeforeparagraphskip}
589 % \newlength{\cftparagraphindent}
590 % \newlength{\cftparagraphnumwidth}
591 \renewcommand*{\cftparagraphfont}{}
592 \renewcommand*{\cftparagraphname}{}
593 \renewcommand*{\cftparagraphpresnum}{}
594 \renewcommand*{\cftparagraphaftersnum}{}
595 \renewcommand*{\cftparagraphaftersnumb}{}
596 \renewcommand*{\cftparagraphleader}{}
597 \renewcommand*{\cftparagraphdotsep}{1}
598 \renewcommand*{\cftparagraphpagefont}{}
599 \renewcommand*{\cftparagraphafterpnum}{}
600 \renewcommand*{\cftparagraphformatpnum}[1]{}
601 \renewcommand*{\cftparagraphformatpnumhook}[1]{}
602 % \newlength{\cftbeforesubparagraphskip}
603 % \newlength{\cftsubparagraphindent}
604 % \newlength{\cftsubparagraphnumwidth}
605 \renewcommand*{\cftsubparagraphfont}{}
606 \renewcommand*{\cftsubparagraphname}{}
607 \renewcommand*{\cftsubparagraphpresnum}{}
608 \renewcommand*{\cftsubparagraphaftersnum}{}
609 \renewcommand*{\cftsubparagraphaftersnumb}{}
610 \renewcommand*{\cftsubparagraphleader}{}
611 \renewcommand*{\cftsubparagraphdotsep}{1}
612 \renewcommand*{\cftsubparagraphpagefont}{}
613 \renewcommand*{\cftsubparagraphafterpnum}{}
614 \renewcommand*{\cftsubparagraphformatpnum}[1]{}
615 \renewcommand*{\cftsubparagraphformatpnumhook}[1]{}
616 % \newlength{\cftbeforefigureskip}
617 % \newlength{\cftfigureindent}
618 % \newlength{\cftfigurenumwidth}
619 \renewcommand*{\cftfigurefont}{}
620 \renewcommand*{\cftfigurename}{}
621 \renewcommand*{\cftfigurepresnum}{}
622 \renewcommand*{\cftfigureaftersnum}{}
623 \renewcommand*{\cftfigureaftersnumb}{}
```

```
624 \renewcommand*{\cftfigureleader}{}
625 \renewcommand*{\cftfiguredotsep}{1}
626 \renewcommand*{\cftfigurepagefont}{}
627 \renewcommand*{\cftfigureafterpnum}{}
628 \renewcommand*{\cftfigureformatpnum}[1]{}
629 \renewcommand*{\cftfigureformatpnumhook}[1]{}
630 % \newlength{\cftbeforesubfigureskip}
631 % \newlength{\cftsubfigureindent}
632 % \newlength{\cftsubfigurenumwidth}
633 \newcommand*{\cftsubfigurefont}{}
634 \newcommand*{\cftsubfigurename}{}
635 \newcommand*{\cftsubfigurepresnum}{}
636 \newcommand*{\cftsubfigureaftersnum}{}
637 \newcommand*{\cftsubfigureaftersnumb}{}
638 \newcommand*{\cftsubfigureleader}{}
639 \newcommand*{\cftsubfiguredotsep}{1}
640 \newcommand*{\cftsubfigurepagefont}{}
641 \newcommand*{\cftsubfigureafterpnum}{}
642 \newcommand*{\cftsubfigureformatpnum}[1]{}
643 \newcommand*{\cftsubfigureformatpnumhook}[1]{}
644 % \newlength{\cftbeforetableskip}
645 % \newlength{\cfttableindent}
646 % \newlength{\cfttablenumwidth}
647 \renewcommand*{\cfttablefont}{}
648 \renewcommand*{\cfttablename}{}
649 \renewcommand*{\cfttablepresnum}{}
650 \renewcommand*{\cfttableaftersnum}{}
651 \renewcommand*{\cfttableaftersnumb}{}
652 \renewcommand*{\cfttableleader}{}
653 \renewcommand*{\cfttabledotsep}{1}
654 \renewcommand*{\cfttablepagefont}{}
655 \renewcommand*{\cfttableafterpnum}{}
656 \renewcommand*{\cfttableformatpnum}[1]{}
657 \renewcommand*{\cfttableformatpnumhook}[1]{}
658 % \newlength{\cftbeforesubtableskip}
659 % \newlength{\cftsubtableindent}
660 % \newlength{\cftsubtablenumwidth}
661 \newcommand*{\cftsubtablefont}{}
662 \newcommand*{\cftsubtablename}{}
663 \newcommand*{\cftsubtablepresnum}{}
664 \newcommand*{\cftsubtableaftersnum}{}
665 \newcommand*{\cftsubtableaftersnumb}{}
666 \newcommand*{\cftsubtableleader}{}
667 \newcommand*{\cftsubtabledotsep}{1}
668 \newcommand*{\cftsubtablepagefont}{}
669 \newcommand*{\cftsubtableafterpnum}{}
670 \newcommand*{\cftsubtableformatpnum}[1]{}
671 \newcommand*{\cftsubtableformatpnumhook}[1]{}
672 \renewcommand*{\booknumberline}[1]{}
673 \renewcommand*{\partnumberline}[1]{}
674 \renewcommand*{\chapternumberline}[1]{}
675 \renewcommand*{\numberlinehook}[1]{}
```

```
676 % \renewcommand*{\cftwhatismyname}{}%
677 \renewcommand*{\booknumberlinehook}[1]{}
678 \renewcommand*{\partnumberlinehook}[1]{}
679 \renewcommand*{\chapternumberlinehook}[1]{}
680 \renewcommand{\numberlinebox}[2]{}
681 \renewcommand{\booknumberlinebox}[2]{}
682 \renewcommand{\partnumberlinebox}[2]{}
683 \renewcommand{\chapternumberlinebox}[2]{}
684 %
685 % \newlength{\cftparfillskip}
686 \renewcommand*{\cftpagenumbersoff}[1]{}
687 \renewcommand*{\cftpagenumberson}[1]{}
688 \renewcommand*{\cftlocalchange}[3]{}
689 \renewcommand*{\cftaddtitleline}[4]{}
690 \renewcommand*{\cftaddnumtitleline}[4]{}
691 \renewcommand{\cftinsertcode}[2]{}
692 \renewcommand{\cftinserthook}[2]{}
693 \renewcommand{\settocpreprocessor}[2]{}
694 \DeclareRobustCommand{\cftpagenumbersoff}[1]{}
695 \DeclareRobustCommand{\cftpagenumberson}[1]{}
```
#### § 593.11 **Floats and captions**

```
\@xfloat
```
\@xdblfloat Reestablish lwarp's takeover the float handing, which memoir tried to grab:

```
696 \AtBeginDocument{
697 \def\@xfloat #1[#2]{%
698 \LWR@floatbegin{#1}[#2]
699 \normalsize
700 \@nameuse{#1adjustment}%
701 \LWR@futurenonspacelet\LWR@mynexttoken\LWR@floatalignment%
702 }
703 \def\@xdblfloat #1[#2]{%
704 \LWR@floatbegin{#1}[#2]
705 \normalsize
706 \@nameuse{#1adjustment}%
707 \LWR@futurenonspacelet\LWR@mynexttoken\LWR@floatalignment%
708 }
709 }
```
### \newfloat  $[\langle l: within \rangle]$  { $\langle 2: type \rangle$ } { $\langle 3: ext \rangle$ } { $\langle 4: camame \rangle$ }

```
710 \RenewDocumentCommand{\newfloat}{o m m m}{%
711 \def\LWR@tempone{#4}%
712 \def\LWR@temptwo{\@nameuse{#2name}}%
713 \ifdefequal{\LWR@tempone}{\LWR@temptwo}{% recursive name, already defined
714 \IfValueTF{#1}%
715 {\DeclareFloatingEnvironment[fileext=#3,within=#1]{#2}}%
716 {\DeclareFloatingEnvironment[fileext=#3]{#2}}%
717 }{% not recursive name
718 \IfValueTF{#1}%
719 {\DeclareFloatingEnvironment[fileext=#3,within=#1,name={#4}]{#2}}%
720 {\DeclareFloatingEnvironment[fileext=#3,name={#4}]{#2}}%
721 }%
```
newfloat package automatically creates the \listof command for new floats, but float does not, so remove \listof here in case it is manually created later.

```
722 \cslet{listof#2s}\relax%
723 \cslet{listof#2es}\relax%
724 }
```

```
\newlistof [\langle within \rangle] {\langle type \rangle} {\langle ext \rangle} {\langle listofname \rangle}
```
Emulated through the \newfloat mechanism. Note that memoir uses a different syntax than tocloft for the name.

```
725 \RenewDocumentCommand{\newlistof}{o m m m}
726 {%
727 \IfValueTF{#1}%
728 {\newlistentry[#1]{#2}{#3}{0}}%
729 {\newlistentry{#2}{#3}{0}}%
730 \@namedef{ext@#2}{#3}%
731 \@ifundefined{c@#3depth}{\newcounter{#3depth}}{}%
732 \setcounter{#3depth}{1}%
733 \@namedef{#3mark}{}%
734 \@namedef{#2}{\listof{#2}{#4}}%
735 \@namedef{@cftmake#3title}{}%
736 \@ifundefined{cftbefore#3titleskip}{%
737 \expandafter\newlength\csname cftbefore#3titleskip\endcsname%
738 \expandafter\newlength\csname cftafter#3titleskip\endcsname%
739 }{}%
740 \@namedef{cft#3titlefont}{}%
741 \@namedef{cftafter#3title}{}%
742 \@namedef{cft#3prehook}{}%
743 \@namedef{cft#3posthook}{}%
744 }
```

```
745 \renewcommand{\setfloatadjustment}[2]{}
```
#### Borrowed from the lwarp version of keyfloat:

```
746 \NewDocumentEnvironment{KFLTmemoir@marginfloat}{O{-1.2ex} m}
747 {% start
748 \LWR@BlockClassWP{float:right; width:2in; margin:10pt}{}{marginblock}%
749 \renewcommand*{\@captype}{#2}%
750 }
751 {%
752 \endLWR@BlockClassWP%
753 }
754
755 \DeclareDocumentEnvironment{marginfigure}{o}
756 {\begin{KFLTmemoir@marginfloat}{figure}}
757 {\end{KFLTmemoir@marginfloat}}
758
759 \DeclareDocumentEnvironment{margintable}{o}
760 {\begin{KFLTmemoir@marginfloat}{table}}
761 {\end{KFLTmemoir@marginfloat}}
```
\renewcommand{\setmarginfloatcaptionadjustment}[2]{}

```
763 \renewcommand{\setmpjustification}[2]{}
764 \renewcommand*{\mpjustification}{}
765 \renewcommand*{\setfloatlocations}[2]{}
766 \DeclareDocumentCommand{\suppressfloats}{o}{}
767 \renewcommand*{\FloatBlock}{}
768 \renewcommand*{\FloatBlockAllowAbove}{}
769 \renewcommand*{\FloatBlockAllowBelow}{}
770 \renewcommand*{\setFloatBlockFor}{}
771
772 \renewcommand{\captiontitlefinal}[1]{}
773
774 \renewcommand{\flegtable}{\tablename}
775 \renewcommand{\flegfigure}{\figurename}
776 \renewcommand{\flegtoctable}{}
777 \renewcommand{\flegtocfigure}{}
778 \renewcommand{\@makesubfloatcaption}[2]{%
779 \minipagefullwidth
780 \begin{minipage}{\linewidth}%
781 #1 \ignorespaces #2 \unskip%
782 \end{minipage}
783 }
784
785 \renewcommand*{\tightsubcaptions}{}
786 \renewcommand*{\loosesubcaptions}{}
787
788 \renewcommand*{\subcaptionsize}[1]{}
789 \renewcommand*{\subcaptionlabelfont}[1]{}
790 \renewcommand*{\subcaptionfont}[1]{}
791 \renewcommand*{\subcaptionstyle}[1]{}
792
793 \renewcommand*{\hangsubcaption}{}
794 \renewcommand*{\shortsubcaption}{}
795 \renewcommand*{\normalsubcaption}{}
796
797 \RenewDocumentEnvironment{sidecaption}{o m o}
798 {}
799 {%
800 \IfValueTF{#1}{\caption[#1]{#2}}{\caption{#2}}%
801 \IfValueT{#3}{\label{#3}}%
802 }
803
804% \newlength{\sidecapwidth}
805 % \newlength{\sidecapsep}
806 \renewcommand*{\setsidecaps}[2]{}
807 \renewcommand*{\sidecapmargin}[1]{}
808 % \newif\ifscapmargleft
809 \scapmargleftfalse
810 \renewcommand*{\setsidecappos}[1]{}
```
 \RenewDocumentEnvironment{sidecontcaption}{m o} {}

 {% \ifdef{\ContinuedFloat}% {\ContinuedFloat}% 816 {\addtocounter{\@captype}{-1}}% \caption{#1}%

Without \@captype, the section is referred to instead.

```
818 \IfValueT{#2}{\label[\@captype]{#2}}%
819 }
```
\sidenamedlegend does not appear to use the TOC argument.

```
820 \renewenvironment{sidenamedlegend}[2][]{
821 \begin{center}
822 \@nameuse{\@captype name}\CaptionSeparator#2
823 \end{center}
824 }
825 {}
826
827 \renewenvironment{sidelegend}[1]
828 {\begin{center}
829 #1
830
831 }
832 {\end{center}}
833
834 \renewcommand*{\sidecapstyle}{}
835 \renewcommand*{\overridescapmargin}[1]{}
836%\newlength{\sidecapraise}
837\renewcommand*{\sidecapfloatwidth}{\linewidth}
838
839 \LetLtxMacro\ctabular\tabular
840 \LetLtxMacro\endctabular\endtabular
841
842\renewcommand{\autorows}[5][]{%
843 #5%
844 }
845
846\renewcommand{\autocols}[5][]{%
847 #5%
848 }
```
#### § 593.12 **Footnotes and page notes**

```
849 \renewcommand*{\feetabovefloat}{}
850 \renewcommand*{\feetbelowfloat}{}
851 \renewcommand*{\feetatbottom}{}
852
853 \renewcommand*{\verbfootnote}[2][]{%
854 \PackageError{lwarp,memoir}%
855 {Verbatim footnotes are not yet supported by lwarp}%
856 {This may be improved some day.}%
857 }
858
859 \renewcommand*{\plainfootnotes}{}
```

```
860 \renewcommand*{\twocolumnfootnotes}{}
861 \renewcommand*{\threecolumnfootnotes}{}
862 \renewcommand*{\paragraphfootnotes}{}
863\renewcommand*{\footfudgefiddle}{}
864
865 \renewcommand*{\newfootnoteseries}[1]{%
866 \PackageError{lwarp,memoir}%
867 {Memoir footnote series are not yet supported by lwarp}%
868 {This may be improved some day.}%
869 }
870
871 \renewcommand*{\plainfootstyle}[1]{}
872 \renewcommand*{\twocolumnfootstyle}[1]{}
873 \renewcommand*{\threecolumnfootstyle}[1]{}
874 \renewcommand*{\paragraphfootstyle}[1]{}
875
876\renewcommand*{\footfootmark}{}
877 \renewcommand*{\footmarkstyle}[1]{}
878
879 % \newlength{\footmarkwidth}
880 % \newlength{\footmarksep}
881% \newlength{\footparindent}
882
883\renewcommand*{\foottextfont}{}
884
885 \renewcommand*{\marginparmargin}[1]{}
886 \renewcommand*{\sideparmargin}[1]{}
887
888 \LetLtxMacro\sidepar\marginpar
889\renewcommand*{\sideparfont}{}
890 \renewcommand*{\sideparform}{}
891 \LWR@providelength{\sideparvshift}
892
893 \renewcommand*{\parnopar}{}
894
895 \renewcommand{\sidebar}[1]{\begin{quote}#1\end{quote}}
896 \renewcommand*{\sidebarmargin}[1]{}
897\renewcommand*{\sidebarfont}{}
898 \renewcommand*{\sidebarform}{}
899 % \newlength{\sidebarhsep}
900 % \newlength{\sidebarvsep}
901 % \newlength{\sidebarwidth}
902 % \newlength{\sidebartopsep}
903 \renewcommand{\setsidebarheight}[1]{}
904 \renewcommand*{\setsidebars}[6]{}
905 \renewcommand*{\footnotesatfoot}{}
906 \renewcommand*{\footnotesinmargin}{}
907
908 \LetLtxMacro\sidefootnote\footnote
909 \LetLtxMacro\sidefootnotemark\footnotemark
910 \LetLtxMacro\sidefootnotetext\footnotetext
911
912 \renewcommand*{\sidefootmargin}[1]{}
913 % \newlength{\sidefoothsep}
914 % \newlength{\sidefootvsep}
```

```
915 % \newlength{\sidefootwidth}
916 % \newlength{\sidefootadjust}
917% \newlength{\sidefootheight}
918 \renewcommand*{\setsidefootheight}[1]{}
919 % \renewcommand*{\sidefootfont}{}% in docs but not in the package
920 \renewcommand*{\setsidefeet}[6]{}
921 \renewcommand*{\sidefootmarkstyle}[1]{}
922 \renewcommand*{\sidefoottextfont}{}
923 \renewcommand*{\sidefootform}{}
924 \renewcommand*{\continuousnotenums}{\pncontopttrue}% from pagenote
925 \renewcommand*{\notepageref}{}
926 \renewcommand*{\prenotetext}{}
927\renewcommand*{\postnotetext}{}
928 \LetLtxMacro\printpageinnoteshyperref\printpageinnotes
929 \renewcommand*{\foottopagenote}{}
930 \renewcommand*{\pagetofootnote}{}
```
#### \m@m@wrpnote

\startnoteentrystart To have cleveref work with page note labels, the following patch writes \thepagenote and also adds \arabic{pagenote} to the first argument written to the .ent file:

```
\startnoteentry{{\thepagenote}{\arabic{pagenote}}} . . .
```
The arabic value is required for cleveref. \thepagenote becomes \@firstoftwo#1 and the arabic value becomes \@secondoftwo#1.

 $\triangle$  \nameref Note that for print mode, \nameref print the section name where the page notes are declared in the text, but for HTML it prints the name where the page notes are printed.

```
931 \xpatchcmd{\m@m@wrpnote}
932 {\string\startnoteentry{\thepagenote}}
933 {\string\startnoteentry{{\thepagenote}{\arabic{pagenote}}}}
934 {}
935 {\LWR@patcherror{memoir}{m@m@wrpnote}}
936
937 \renewcommand\startnoteentrystart[4]{%
938 \prenoteinnotes%
939 \noteidinnotes{\@firstoftwo#1}{#2}%
940 \@ifmtarg{#2}{%
941 % \phantomsection\def\@currentlabel{#1}% original
942 \def\@currentlabel{\@firstoftwo#1}% lwarp
943 \def\cref@currentlabel{% lwarp
944 [pagenote][\@secondoftwo#1][]\@firstoftwo#1% lwarp
945 }% lwarp
946 }{}%
947 \pagenoteanchor{#4}%
948 \pageinnotes{#3}%
949 \prenotetext%
950 }
```
### § 593.13 **Decorative text**

```
951 \renewcommand*{\epigraphposition}[1]{}
952 \renewcommand*{\epigraphtextposition}[1]{}
```

```
953 \renewcommand*{\epigraphsourceposition}[1]{}
954 \renewcommand*{\epigraphfontsize}[1]{}
955 \renewcommand*{\epigraphforheader}[2][]{}
956 \renewcommand*{\epigraphpicture}{}
```
#### § 593.14 **Poetry**

```
957 \renewcommand*{\vinphantom}{}
958 \renewcommand*{\vleftofline}[1]{#1}
959 % \let\linenumberfrequency\poemlines
960 % \renewcommand*{\linenumberfont}[1]{}
961
962 \DeclareDocumentCommand{\PoemTitle}{s o o m}{%
963 \IfValueTF{#2}%
964 {\poemtitle[#2]{#4}}%
965 {\poemtitle{#4}}%
966 }
967
968 \renewcommand*{\NumberPoemTitle}{}
969 \renewcommand*{\PlainPoemTitle}{}
970 \renewcommand*{\poemtitlepstyle}{}
971 \renewcommand*{\poemtitlestarmark}[1]{}
972 \renewcommand*{\poemtitlestarpstyle}{}
973 \renewcommand*{\PoemTitleheadstart}{}
974 \renewcommand*{\printPoemTitlenonum}{}
975 \renewcommand*{\printPoemTitlenum}{}
976 \renewcommand*{\afterPoemTitlenum}{}
977 \renewcommand*{\printPoemTitletitle}[1]{}
978 \renewcommand*{\afterPoemTitle}{}
979 \newlength{\midpoemtitleskip}
980 \renewcommand*{\PoemTitlenumfont}{}
981 \renewcommand*{\PoemTitlefont}{}
```
### § 593.15 **Boxes, verbatims and files**

```
982 \renewenvironment{qframe}{\framed}{\endframed}
983 \renewenvironment{qshade}{\shaded}{\endshaded}
984 \renewcommand*{\setverbatimfont}[1]{}
985 \renewcommand*{\tabson}[1]{}
986 \renewcommand*{\tabsoff}{}
987 \renewcommand*{\wrappingon}{}
988 \renewcommand*{\wrappingoff}{}
989 \renewcommand*{\verbatimindent}{}
990 \renewcommand*{\verbatimbreakchar}[1]{}
```
\DefineVerbatimEnvironment{fboxverbatim}{Verbatim}{frame=single}

boxedverbatim is already defined by moreverb. boxedverbatim\* does not appear to work at all, even in a minimal print memoir document.

```
992 \renewcommand*{\bvbox}{}
993 \renewcommand*{\bvtopandtail}{}
994 \renewcommand*{\bvsides}{}
995 \renewcommand*{\nobvbox}{}
```

```
996 % \newlength\bvboxsep
997 \renewcommand*{\bvtoprulehook}{}
998 \renewcommand*{\bvtopmidhook}{}
999 \renewcommand*{\bvendrulehook}{}
1000 \renewcommand*{\bvleftsidehook}{}
1001 \renewcommand*{\bvrightsidehook}{}
1002 \renewcommand*{\bvperpagetrue}{}
1003 \renewcommand*{\bvperpagefalse}{}
1004 \renewcommand{\bvtopofpage}[1]{}
1005 \renewcommand{\bvendofpage}[1]{}
1006 \renewcommand*{\linenumberfrequency}[1]{}
1007 \renewcommand*{\resetbvlinenumber}{}
1008 \renewcommand*{\setbvlinenums}[2]{}
1009 \renewcommand*{\linenumberfont}[1]{}
1010 \renewcommand*{\bvnumbersinside}{}
1011 \renewcommand*{\bvnumbersoutside}{}
```
### § 593.16 **Cross referencing**

```
1012 \renewcommand*{\fref}[1]{\cref{#1}}
1013 \renewcommand*{\tref}[1]{\cref{#1}}
1014 \renewcommand*{\pref}[1]{\cpageref{#1}}
1015 \renewcommand*{\Aref}[1]{\cref{#1}}
1016 \renewcommand*{\Bref}[1]{\cref{#1}}
1017 \renewcommand*{\Pref}[1]{\cref{#1}}
1018 \renewcommand*{\Sref}[1]{\cref{#1}}
1019 \renewcommand*{\figurerefname}{Figure}
1020 \renewcommand*{\tablerefname}{Table}
1021 \renewcommand*{\pagerefname}{page}
1022 \renewcommand*{\bookrefname}{Book~}
1023 \renewcommand*{\partrefname}{Part~}
1024 \renewcommand*{\chapterrefname}{Chapter~}
1025 \renewcommand*{\sectionrefname}{\S}
1026 \renewcommand*{\appendixrefname}{Appendix~}
1027 \LetLtxMacro\titleref\nameref
1028 \renewcommand*{\headnameref}{}
1029 \renewcommand*{\tocnameref}{}
1030
1031 \providecounter{LWR@currenttitle}
1032
1033 \renewcommand*{\currenttitle}{%
1034 \addtocounter{LWR@currenttitle}{1}%
1035 \label{currenttitle\arabic{LWR@currenttitle}}%
1036 \nameref{currenttitle\arabic{LWR@currenttitle}}%
1037 }
1038
1039 \renewcommand*{\theTitleReference}[2]{}
1040 \renewcommand*{\namerefon}{}
1041 \renewcommand*{\namerefoff}{}
```
#### § 593.17 **Back matter**

\@@wrindexhyp Redefined to write the LWR@autoindex counter instead of page. Note that memoir has two versions, depending on the use of hyperref.

```
1042 \AtBeginDocument{
```

```
1043
1044 \def\@@wrindexhyp#1||\\{%
1045 \addtocounter{LWR@autoindex}{1}%
1046 \LWR@new@label{LWRindex-\arabic{LWR@autoindex}}%
1047 % \ifshowindexmark\@showidx{#1}\fi
1048 \protected@write\@auxout{}%
1049 % {\string\@@wrindexm@m{\@idxfile}{#1}{\thepage}}%
1050 {\string\@@wrindexm@m{\@idxfile}{#1}{\arabic{LWR@autoindex}}}%
1051 \endgroup
1052 \@esphack}%
```
\@@wrspindexhyp \specialindex behaves like a regular \index, pointing to where \specialindex is used. If \specialindex is used inside a figure or table after the \caption, then the hyperlink will be given the name of that particular figure or table.

```
1053 \def\@@wrspindexhyp#1||\\{%
1054 \addtocounter{LWR@autoindex}{1}%
1055 \LWR@new@label{LWRindex-\arabic{LWR@autoindex}}%
1056 % \ifshowindexmark\@showidx{#1}\fi
1057 \protected@write\@auxout{}%
1058 % {\string\@@wrindexm@m{\@idxfile}{#1}{\@nameuse{the\@sptheidx}}}%
1059 {\string\@@wrindexm@m{\@idxfile}{#1}{\arabic{LWR@autoindex}}}%
1060 \endgroup
1061 \@esphack}%
1062
1063 }% \AtBeginDocument
```
\@spindex Patched to append \_html to the file:

```
1064 \renewcommand{\@spindex}[2]{%
1065 \@ifundefined{#1@idxfile}%
1066 {\ifreportnoidxfile
1067 \@memwarn{Undefined index file #1}%
1068 \fi
1069 \begingroup
1070 \@sanitize
1071 \@nowrindex}%
1072 {\def\@idxfile{#1_html}%
1073 \def\@sptheidx{#2}%
1074 \begingroup
1075 \@sanitize
1076 \@wrspindex}}
```
\makeindex Patched to use \_html filename and \BaseJobname:

```
1077 \catcode'\_=12%
1078 \renewcommand*{\makeindex}[1][\BaseJobname]{%
1079 \if@filesw
1080 \def\gindex{\@bsphack%
1081 \@ifnextchar [{\@index}{\@index[\BaseJobname]}}
1082 \def\specialindex{\@bsphack\@spindex}%
1083 \makememindexhook
1084 \expandafter\newwrite\csname #1@idxfile\endcsname
1085 \expandafter\immediate\openout \csname #1@idxfile\endcsname #1_html.idx\relax
1086 \typeout{Writing index file #1_html.idx }%
```

```
1087 \fi}
1088 \catcode'\_=8%
```
\printindex Patched to use \_html filename and \BaseJobname. This will later be patched by the lwarp core.

```
1089 \catcode'\_=12%
1090 \renewcommand{\printindex}[1][\BaseJobname]{\@input@{#1_html.ind}}
1091 \catcode'\_=8%
1092 \DeclareDocumentCommand{\newblock}{}{}
1093 %
1094 \renewcommand*{\showindexmarks}{}
1095 \renewcommand*{\hideindexmarks}{}
```
#### § 593.18 **Miscellaneous**

1097\renewcommand\*{\xindyindex}{}

```
1098 \renewcommand*{\changemarks}{}
1099 \renewcommand*{\nochangemarks}{}
1100 \renewcommand*{\added}[1]{}
1101 \renewcommand*{\deleted}[1]{}
1102 \renewcommand*{\changed}[1]{}
1103
1104 \renewcommand*{\showtrimsoff}{}
1105 \renewcommand*{\showtrimson}{}
1106 \renewcommand*{\trimXmarks}{}
1107 \renewcommand*{\trimLmarks}{}
1108 \renewcommand*{\trimFrame}{}
1109 \renewcommand*{\trimNone}{}
1110 \renewcommand*\trimmarkscolor{}
1111 \renewcommand*{\trimmarks}{}
1112 \renewcommand*{\tmarktl}{}
1113 \renewcommand*{\tmarktr}{}
1114 \renewcommand*{\tmarkbr}{}
1115 \renewcommand*{\tmarkbl}{}
1116 \renewcommand*{\tmarktm}{}
1117 \renewcommand*{\tmarkmr}{}
1118 \renewcommand*{\tmarkbm}{}
1119 \renewcommand*{\tmarkml}{}
1120 \renewcommand*{\trimmark}{}
1121 \renewcommand*{\quarkmarks}{}
1122 \renewcommand*{\registrationColour}[1]{}
1123
1124 \renewcommand*{\leavespergathering}[1]{}
1125
1126 \renewcommand*{\noprelistbreak}{}
1127
1128 \renewcommand*{\cleartorecto}{}
1129 \renewcommand*{\cleartoverso}{}
1130
1131 \renewenvironment{vplace}[1][]{}{}
```
#### § 593.19 **ccaption emulation**

```
1132 \renewcommand*{\captiondelim}[1]{\renewcommand*{\CaptionSeparator}{#1}}
1133 \renewcommand*{\captionnamefont}[1]{}
1134 \renewcommand*{\captiontitlefont}[1]{}
1135 \renewcommand*{\flushleftright}{}
1136 \renewcommand*{\centerlastline}{}
1137 \renewcommand*{\captionstyle}[2][]{}
1138 \DeclareDocumentCommand{\captionwidth}{m}{}
1139 \renewcommand*{\changecaptionwidth}{}
1140 \renewcommand*{\normalcaptionwidth}{}
1141 \renewcommand*{\hangcaption}{}
1142 \renewcommand*{\indentcaption}[1]{}
1143 \renewcommand*{\normalcaption}{}
1144 \renewcommand{\precaption}[1]{}
1145 \renewcommand{\postcaption}[1]{}
1146 \renewcommand{\midbicaption}[1]{}
1147 \renewcommand{\contcaption}[1]{%
1148 % \ContinuedFloat%
1149 % \caption{#1}%
1150 \begin{LWR@figcaption}% later becomes \caption*
1151 \LWR@isolate{\@nameuse{\@captype name}}~%
1152 \thechapter.\the\value{\@captype}\CaptionSeparator\LWR@isolate{#1}%
1153 \end{LWR@figcaption}%
1154 }
1155 \newlength{\abovelegendskip}
1156 \setlength{\abovelegendskip}{0.5\baselineskip}
1157 \newlength{\belowlegendskip}
1158 \setlength{\belowlegendskip}{\abovelegendskip}
 The extra \iota \ here forces a \iota in HTML when \leq is used in a \marginpar.
```

```
1159 \renewcommand{\legend}[1]{\begin{center}#1\\\end{center}}
1160
1161 \renewcommand{\namedlegend}[2][]{%
1162 \begin{center}
1163 \@nameuse{fleg\@captype}\CaptionSeparator#2\\
1164 \end{center}
1165 \@nameuse{flegtoc\@captype}{#1}
1166 }
1167
1168 \renewcommand{\newfixedcaption}[3][\caption]{%
1169 \renewcommand{#2}{\def\@captype{#3}#1}}
1170 \renewcommand{\renewfixedcaption}[3][\caption]{%
1171 \renewcommand{#2}{\def\@captype{#3}#1}}
1172 \renewcommand{\providefixedcaption}[3][\caption]{%
1173 \providecommand{#2}{\def\@captype{#3}#1}}
1174
1175 \renewcommand{\bitwonumcaption}[6][]{%
1176 \ifblank{#2}{\caption{#3}}{\caption[#2]{#3}}%
1177 \addtocounter{\@captype}{-1}%
1178 \begingroup%
1179 \csdef{\@captype name}{#4}%
1180 \ifblank{#5}{\caption{#6}}{\caption[#5]{#6}}%
1181 \endgroup%
```

```
1182 \ifblank{#1}{}{\label{#1}}%
1183 }
1184
1185 \LetLtxMacro\bionenumcaption\bitwonumcaption% todo
1186
1187 \renewcommand{\bicaption}[5][]{%
1188 \ifblank{#2}{\caption{#3}}{\caption[#2]{#3}}%
1189 \begin{LWR@figcaption}% later becomes \caption*
1190 \LWR@isolate{#4} % space
1191 \thechapter.\the\value{\@captype}\CaptionSeparator\LWR@isolate{#5}%
1192 \end{LWR@figcaption}%
1193 \ifblank{#1}{}{\label{#1}}%
1194 }
1195
1196 \renewcommand{\bicontcaption}[3]{%
1197 \contcaption{#1}%
1198 \begingroup%
1199 \csdef{\@captype name}{#2}%
1200 \contcaption{#3}%
1201 \endgroup%
1202 }
1203 % only in ccaption, not in memoir:
1204 % \LetLtxMacro\longbitwonumcaption\bitwonumcaption%
1205 % \LetLtxMacro\longbionenumcaption\bitwonumcaption%
1206 % \LetLtxMacro\longbicaption\bicaption%
```
Patches for subfloats to support additional lwarp labels:

```
1207 \renewcommand{\@memsubbody}{%
1208 \bgroup
1209 \let\label=\memsub@label
1210 \ifdonemaincaption\else
1211 \advance\csname c@\@captype\endcsname\@ne
1212 \fi
1213 % \refstepcounter{sub\@captype}\@contkeep%
1214 % \leavevmode% lwarp
1215 \@ifnextchar [%
1216 {\@memsubfig}%
1217 {\@memsubfig[\@empty]}}
1218
1219 \renewcommand{\@memcontsubbody}{%
1220 \bgroup
1221 \let\label=\memsub@label
1222 \@contset
1223 % \refstepcounter{sub\@captype}\@contkeep%
1224 % \leavevmode% lwarp
1225 \@ifnextchar [%
1226 {\@memsubfig}%
1227 {\@memsubfig[\@empty]}}
1228
1229
1230 \long\def\@memsubfloat#1[#2][#3]#4{%
1231 % \@tempcnta=\@ne
1232 % \if@tightsubcap
1233 % \if@minipage
```
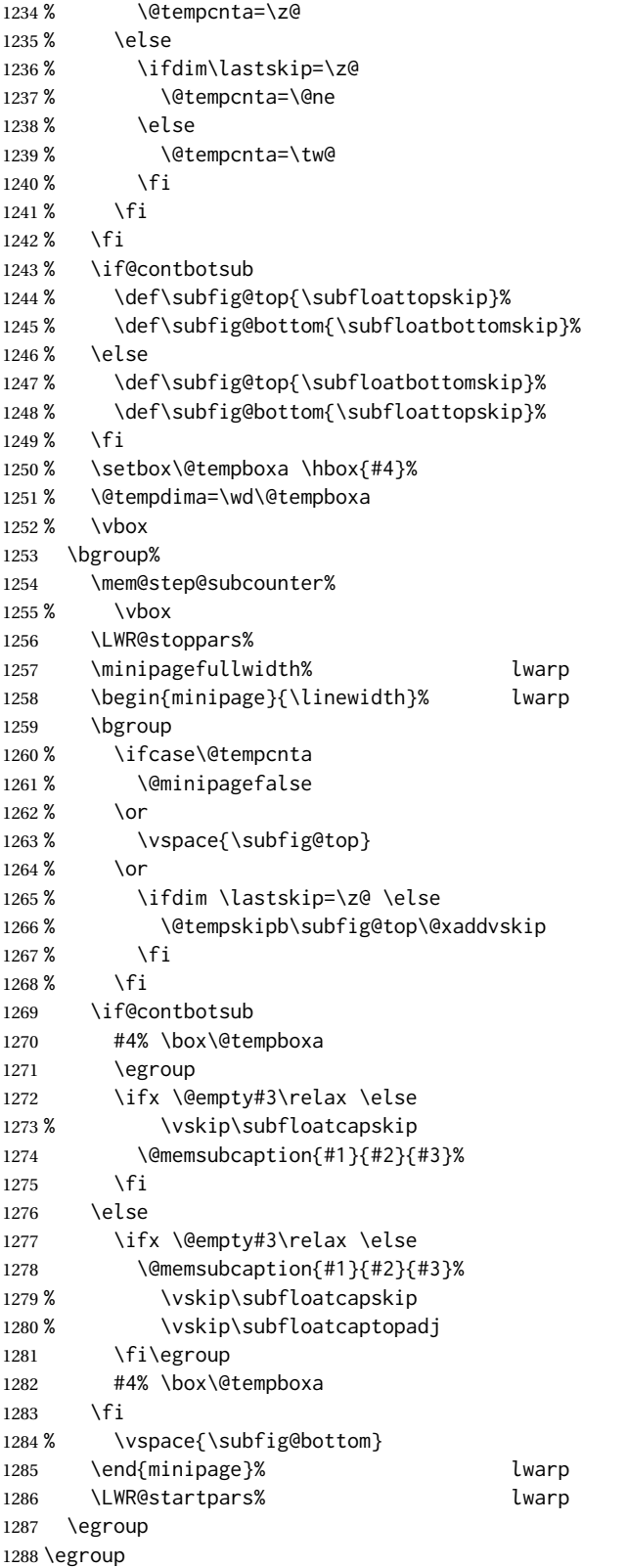

1289 }

#### § 593.20 **Final patchwork**

```
1290 \newlistof{tableofcontents}{toc}{\contentsname}
1291 \newlistof{listoffigures}{lof}{\listfigurename}
1292 \newlistof{listoftables}{lot}{\listtablename}
```
File 492 **lwarp-common-multimedia.sty**

## § 594 Package **common-multimedia**

Pkg lwarp-common-multimedia Common code for multimedia, movie15, and media9.

The packages multimedia, movie15, and media9 are supported.

HTML5 <audio> and <video> objects are created for .mp3 and .mp4 files.

HTML5 <embed> objects are created for http and ftp links.

\href links are created for other media types. (Unfortunately, there is not much overlap between the file types supported for print output and the file types supported by HTML5.)

For media9, a multimedia object is inserted for each addresource=, as well as each flashvars source= and src=. This may result in duplicate objects.

Undesired objects may be nullified by placing them inside \warpprintonly or the warpprint environment.

Each HTML multimedia object includes the poster text, except for <embed> objects. For movie15, the text option is supported to specify the poster text.

The width, height, and totalheight options are supported. The HTML object is scaled according to the display width, correctly compensating for either tall or wide viewports.

Other options are ignored.

media9 \addmediapath is supported. It is assumed that the same path structure will exist for the HTML document.

HTML5 media controls are always specified for each <audio> and <video> object.

media9 slideshows are not supported.

\hyperlinkmovie, \movieref, and \mediabutton are not supported.

3D objects are not supported.

If using a YOUTUBE™ video, use an "embedded" URL with .../embed/... instead of .../v/...

```
2 \RequirePackage{xkeyval}
                           3
                          4 \define@key{LWR@multimedia}{width}{\setlength{\LWR@multimedia@width}{#1}}
                          5 \define@key{LWR@multimedia}{height}{\setlength{\LWR@multimedia@height}{#1}}
                          6 \define@key{LWR@multimedia}{totalheight}{\setlength{\LWR@multimedia@height}{#1}}
                          7 \newlength{\LWR@multimedia@width}
                          8 \newlength{\LWR@multimedia@height}
                          9 \newlength{\LWR@multimedia@maxdimension}
\LWR@multimedia@printsize Proportional to \linewidth and the viewport's smaller dimension. This scales each
                         object such that it will always fit on the screen, even if a tall or wide object inside a
                         tall or wide viewport.
                          10 \newcommand*{\LWR@multimedia@printsize}{%
                          11 \setlength{\LWR@multimedia@maxdimension}{%
                          12 \maxof%
                          13 {\linewidth}%
                          14 {\maxof{\LWR@multimedia@width}{\LWR@multimedia@height}}%
                          15 }%
                          16 \setlength{\LWR@multimedia@maxdimension}{1.1\LWR@multimedia@maxdimension}%
                          17 \ifdimgreater{\LWR@multimedia@width}{0pt}{%
                          18 width:%
                          19 \LWR@printpercentlength%
                          20 {\LWR@multimedia@width}%
                          21 {\LWR@multimedia@maxdimension}vmin ; % space
                          22 }{}%
                          23 \ifdimgreater{\LWR@multimedia@height}{0pt}{%
                          24 height:%
                          25 \LWR@printpercentlength%
                          26 {\LWR@multimedia@height}%
                          27 {\LWR@multimedia@maxdimension}vmin ; % space
                          28 }{}%
                          29 }
  \LWR@multimedia@fileAV {\poster text}} {{filename}} {{audio/video}} {{mimetype}}
                         Creates a video or audio from a file. The 2019/10 update of the LATEX kernel may cause
                         extra quotes to be added in the filenames. They are removed here.
                          30 \newcommand*{\LWR@multimedia@fileAV}[4]{%
                          31 \IfFileExists{#2}{% also sets \@filef@und
                          32 \StrSubstitute[100]{\@filef@und}{"}{}[\LWR@parsedfilename]%
                         The container \langle \text{div} \rangle is sized as desired.
                          33 \ifstrequal{#3}{audio}{%
                          34 \begin{BlockClass}{AVviewport}
                          35 }{%
                          36 \begin{BlockClass}[\LWR@multimedia@printsize\ margin:auto]{AVviewport}
                          37 }
                         Paragraph tags are unnecessary for the A/V tags.
                          38 \LWR@stoppars
                         The A/V element is 100% of the container.
```
 \LWR@htmltag{% #3\ % space \ifstrequal{#3}{audio}{}{% width=\textquotedbl{}100\%\textquotedbl\ % space height=\textquotedbl{}100\%\textquotedbl\ % space }% controls% }\LWR@orignewline

The file source and type:

```
47 \LWR@htmltag{%
48 source % space
49 src=\textquotedbl%
50 \LWR@parsedfilename\unskip\textquotedbl\ % space
51 type=\textquotedbl{}#4\textquotedbl}
```
The poster text inside paragraph tags, along with a reference to the file.

```
52 \LWR@startpars
53 \href{\LWR@parsedfilename}{#1}
54 \LWR@stoppars
```
#### Finish.

```
55 \LWR@htmltag{/#3}\LWR@orignewline
56 \end{BlockClass}
57 }{%
58 \PackageError{lwarp-common-multimedia}
59 {File '#2' not found}
60 {Perhaps an incorrect path?}
61 }%
62 }
```

```
\LWR@multimedia@httpAV {{poster text}} {{filename}} {{audio/video} } {{mimetype}}
```
Creates a video or audio from a URL link.

\newcommand\*{\LWR@multimedia@httpAV}[4]{%

The container <div> is sized as desired.

```
64 \ifstrequal{#3}{audio}{%
65 \begin{BlockClass}{AVviewport}
66 }{%
67 \begin{BlockClass}[\LWR@multimedia@printsize\ margin:auto]{AVviewport}
68 }
```
Paragraph tags are unnecessary for the A/V tags.

\LWR@stoppars

The A/V element is 100% of the container.

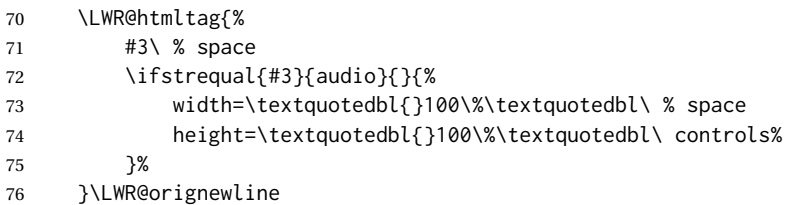

The file source and type:

```
77 \LWR@htmltag{%
78 source % space
79 src=\textquotedbl#2\textquotedbl\ % space
80 type=\textquotedbl#4\textquotedbl}
```
The poster text inside paragraph tags, along with a reference to the URL.

```
81 \LWR@startpars
                            82 \href{#2}{#1}
                            83 \LWR@stoppars
                           Finish.
                            84 \LWR@htmltag{/#3}\LWR@orignewline
                            85 \end{BlockClass}
                            86 }
         \LWR@multimedia@AV {{poster text}} {{filename}} {{audio/video}} {{mimetype}}
                           Creates an audio or video from a file or a URL.
                            87 \newcommand*{\LWR@multimedia@AV}[4]{%
                            88 \IfBeginWith{#2}{http}%
                            89 {\LWR@multimedia@httpAV{#1}{#2}{#3}{#4}}%
                            90 {%
                            91 \IfBeginWith{#2}{HTTP}%
                            92 {\LWR@multimedia@httpAV{#1}{#2}{#3}{#4}}%
                            93 {\LWR@multimedia@fileAV{#1}{#2}{#3}{#4}}%
                            94 }%
                            95 }
      \LWR@multimedia@embed {\poster text}} {\URL or filename}} {\mime type}}
                           Embeds multimedia of an arbitrary type. The poster text is not used, as it would appear
                           along with the video if the <embed> element is supported.
                            96 \newcommand*{\LWR@multimedia@embed}[3]{%
                            97 \begin{BlockClass}[width:100\%]{AVviewport}%
                            98 \LWR@stoppars
                            99 \LWR@htmltag{%
                           100 embed % space
                           101 \ifblank{#3}{}{type=\textquotedbl#3\textquotedbl\ }%
                           102 style=\textquotedbl\LWR@multimedia@printsize\ margin:auto\textquotedbl\ % space
                           103 src=\textquotedbl#2\textquotedbl\ % space
                           104 }%
                           105 \LWR@startpars
                           106 \end{BlockClass}
                           107 }
                            Error message if the comment character is used among the arguments of \LWR@multimediab.
\LWR@multimedia@percenterror
                           108 \newcommand*{\LWR@multimedia@percenterror}{%
                           109 \PackageError{lwarp-media9}
                           110 {%
                           111 Do not use a percent comment between\MessageBreak
```
\protect\includemedia\space arguments%

```
113 }
114 {%
115 Percent is changed to a regular character\MessageBreak
116 to allow its use inside a URL.%
117 }
118 }
```
\LWR@multimediab  $[(options)]$  {*{poster text*} } {*{filename*}}

Creates multimedia. Examines the file extension to determine the type. If not a supported type, creates an embedded object if it has a URL. If neither, create a link to the unsupported object.

```
119 \newcommand*{\LWR@multimediab}[3][]{%
```
Error if the percent character appears among the arguments. This could happen since the comment character has been temporarily disabled, for use in a URL.

\if#1\@percentchar\LWR@multimedia@percenterror\fi%

\if#2\@percentchar\LWR@multimedia@percenterror\fi%

\if#3\@percentchar\LWR@multimedia@percenterror\fi%

Paragraph handling:

\LWR@stoppars%

Record the desired size.

```
124 \setlength{\LWR@multimedia@width}{0pt}%
```
125 \setlength{\LWR@multimedia@height}{0pt}%

```
126 \setkeys*{LWR@multimedia}{#1}%
```
If a known A/v type, create an  $HTML5$  <video> or <audio>.

```
127 \IfEndWith{#3}{.mp4}{\LWR@multimedia@AV{#2}{#3}{video}{video/mp4}}{%
```
\IfEndWith{#3}{.MP4}{\LWR@multimedia@AV{#2}{#3}{video}{video/mp4}}{%

```
129 \IfEndWith{#3}{.mp3}{\LWR@multimedia@AV{#2}{#3}{audio}{audio/mpeg}}{%
```
\IfEndWith{#3}{.MP3}{\LWR@multimedia@AV{#2}{#3}{audio}{audio/mpeg}}{%

If an arbitrary URL, embed it.

```
131 \IfBeginWith{#3}{http}{\LWR@multimedia@embed{#2}{#3}{}}{%
```
\IfBeginWith{#3}{HTTP}{\LWR@multimedia@embed{#2}{#3}{}}{%

- \IfBeginWith{#3}{ftp}{\LWR@multimedia@embed{#2}{#3}{}}{%
- \IfBeginWith{#3}{FTP}{\LWR@multimedia@embed{#2}{#3}{}}{%

If unknown, create a link to it.

```
135 \href{#3}{#2}% unknown format
```
}}}}}}}}%

Paragraph handling:

 \LWR@startpars% \endgroup% }

Catcodes which may apper in a URL.

```
140 \newrobustcmd*{\LWR@multimedia}{%
141 \begingroup%
```
 \LWR@linkmediacatcodes% \LWR@multimediab%

}

# **Change History**

### § 595 **Chg Hist**

For the most recent changes, see page [1195.](#page-1194-0)

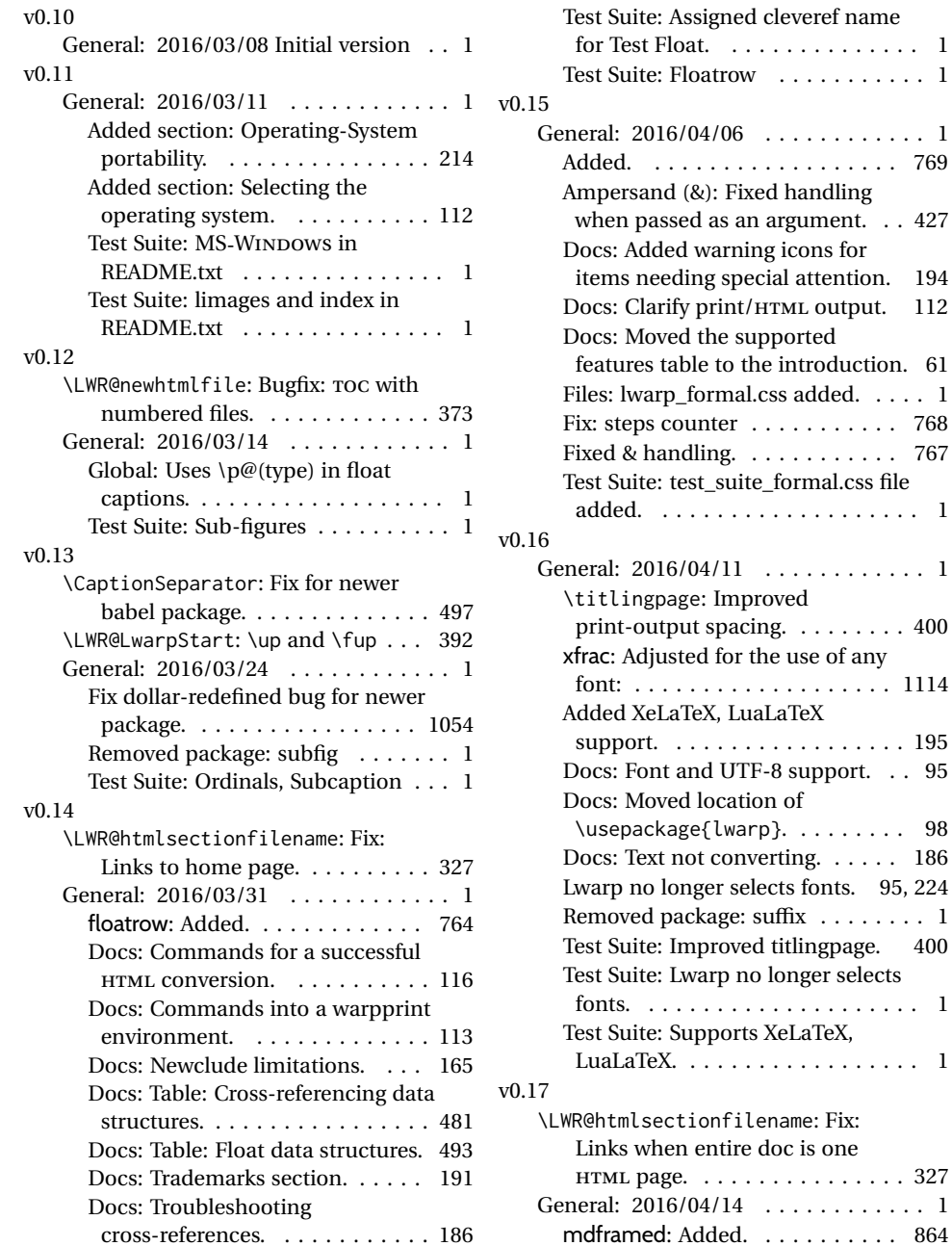

for Test Float. . . . . . . . . . . . . . . 1

General: 2016/04/06 . . . . . . . . . . . . 1

added. . . . . . . . . . . . . . . . . . . . 1

General: 2016/04/11 . . . . . . . . . . . . 1

fonts. . . . . . . . . . . . . . . . . . . . . 1

LuaLaTeX. . . . . . . . . . . . . . . . . . 1

. . . . . . . . . . . 327 General: 2016/04/14 . . . . . . . . . . . . 1

doc is one

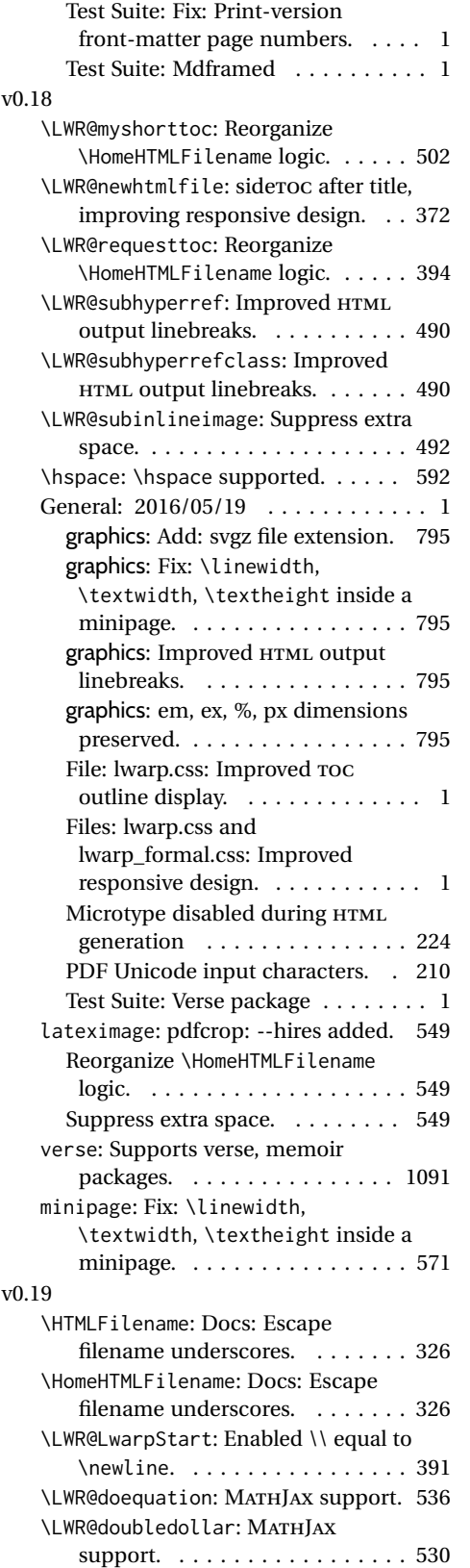

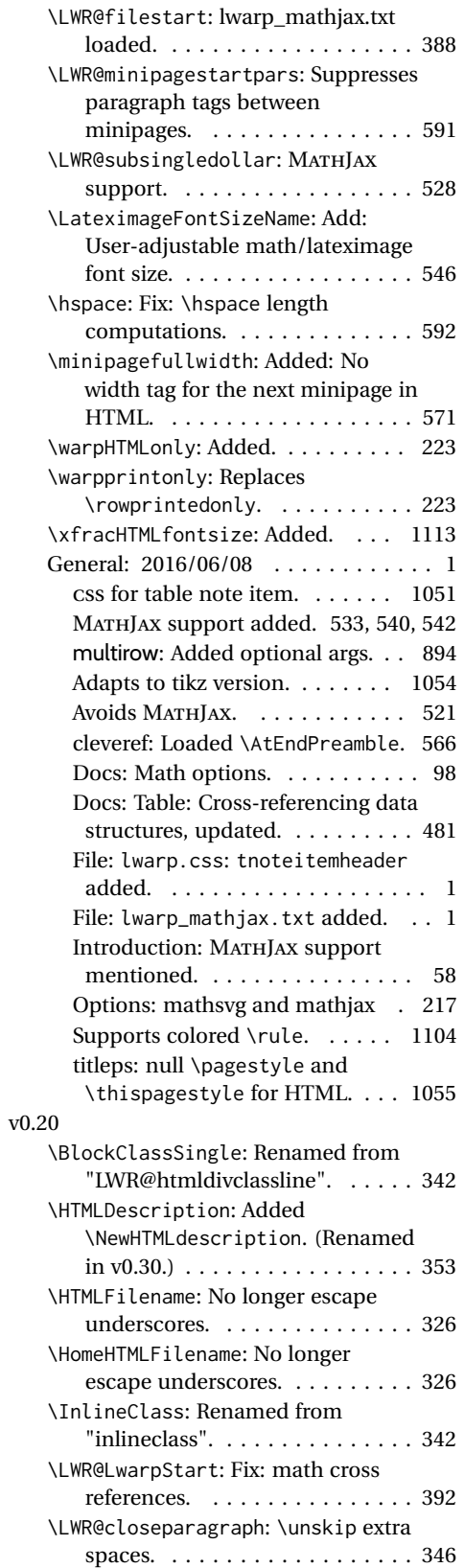

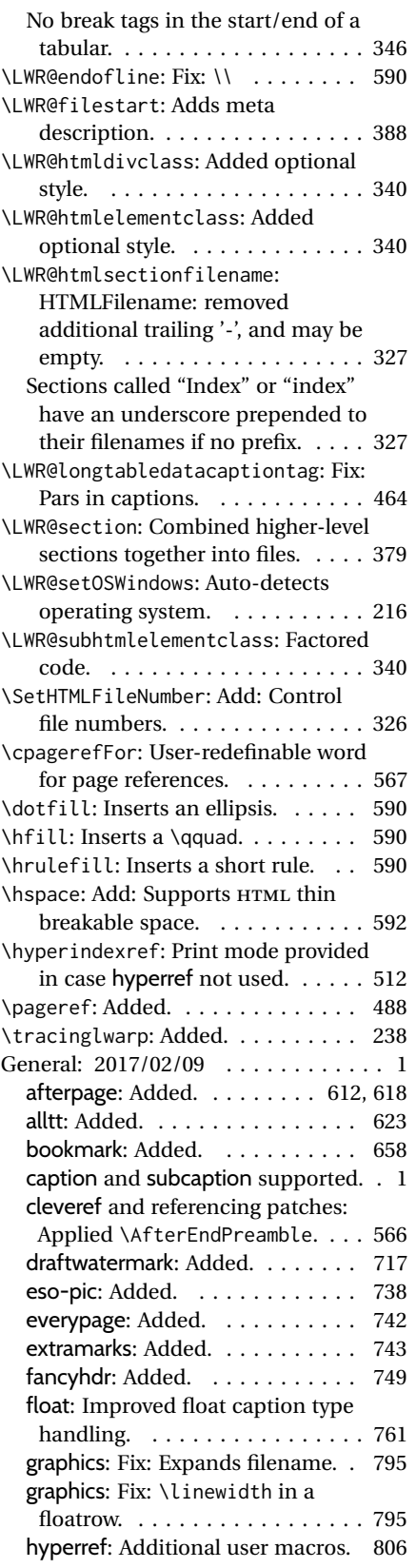

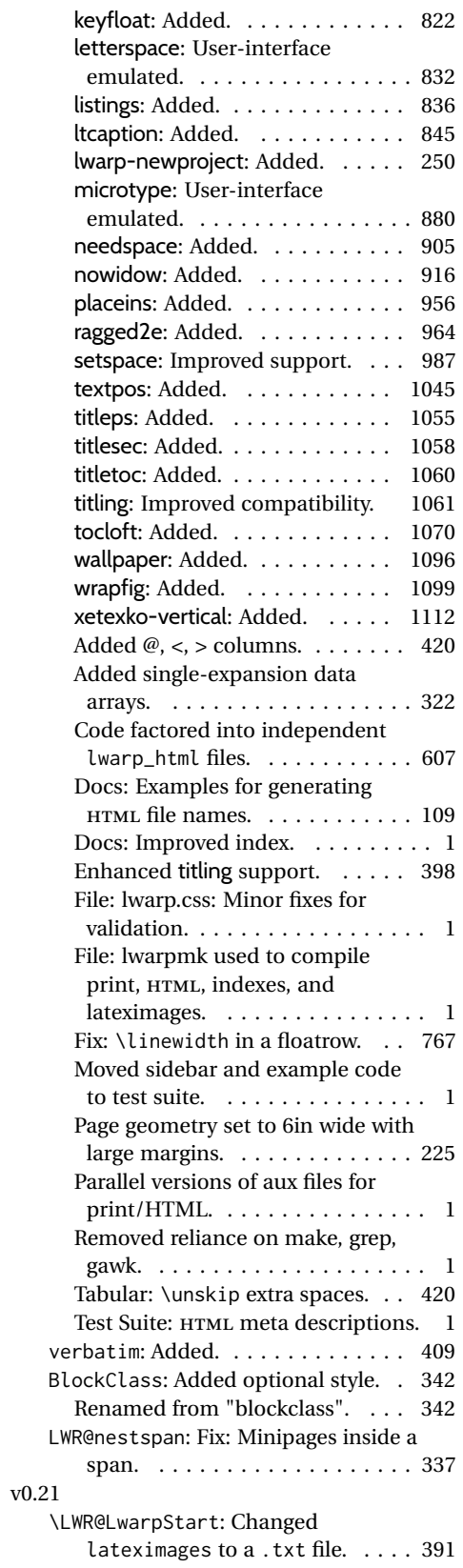

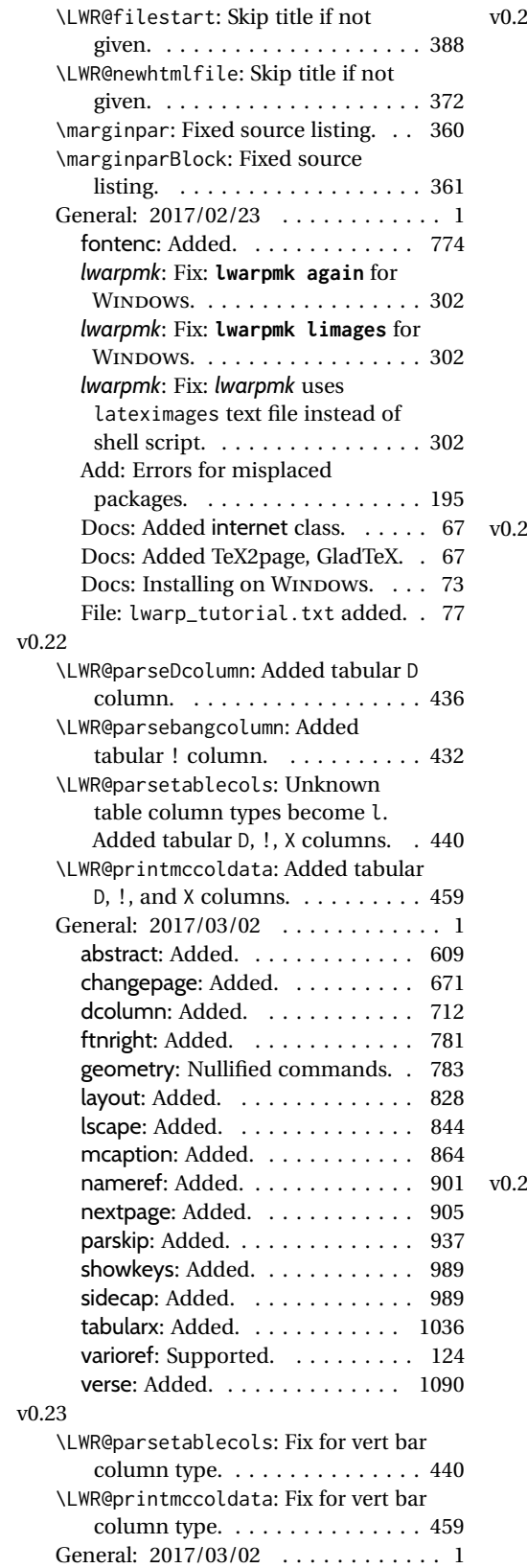

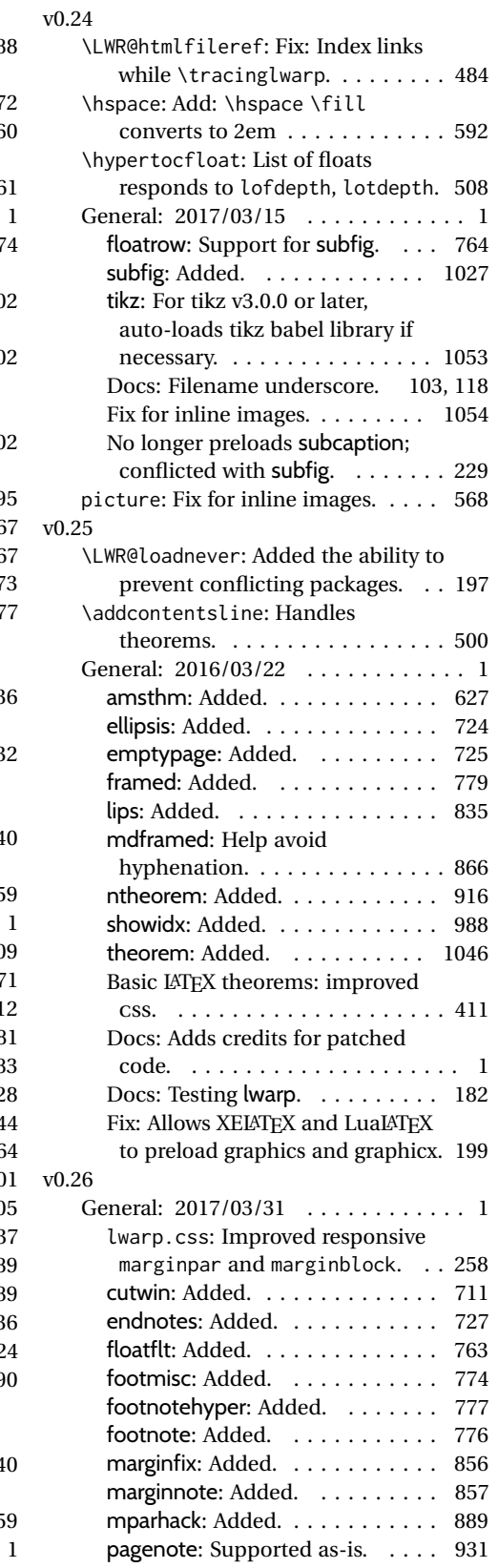

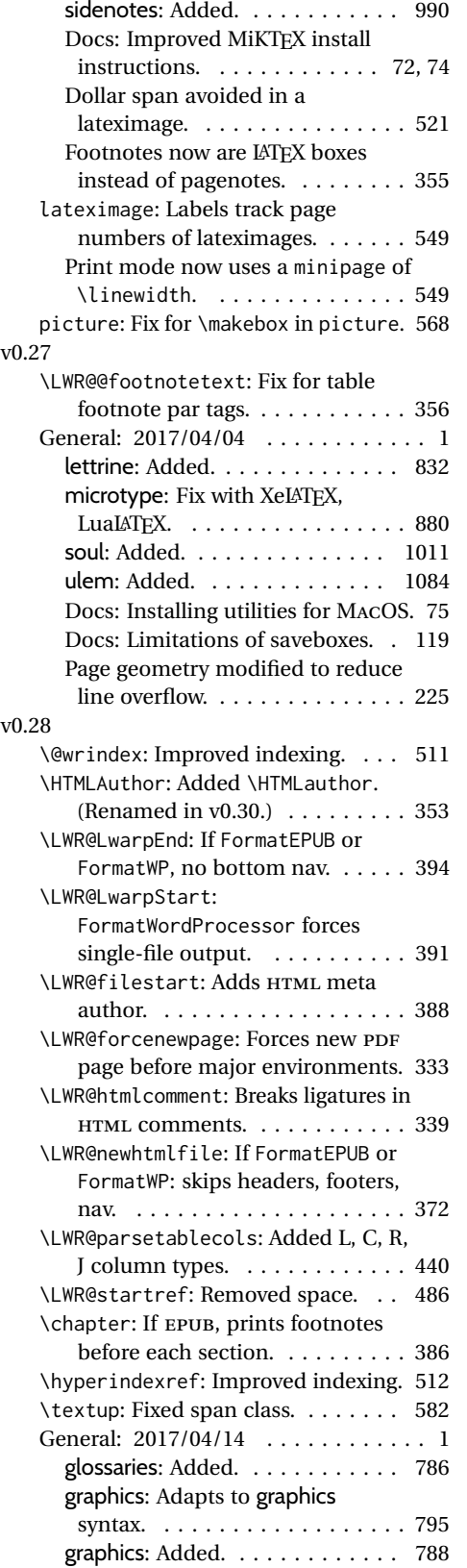

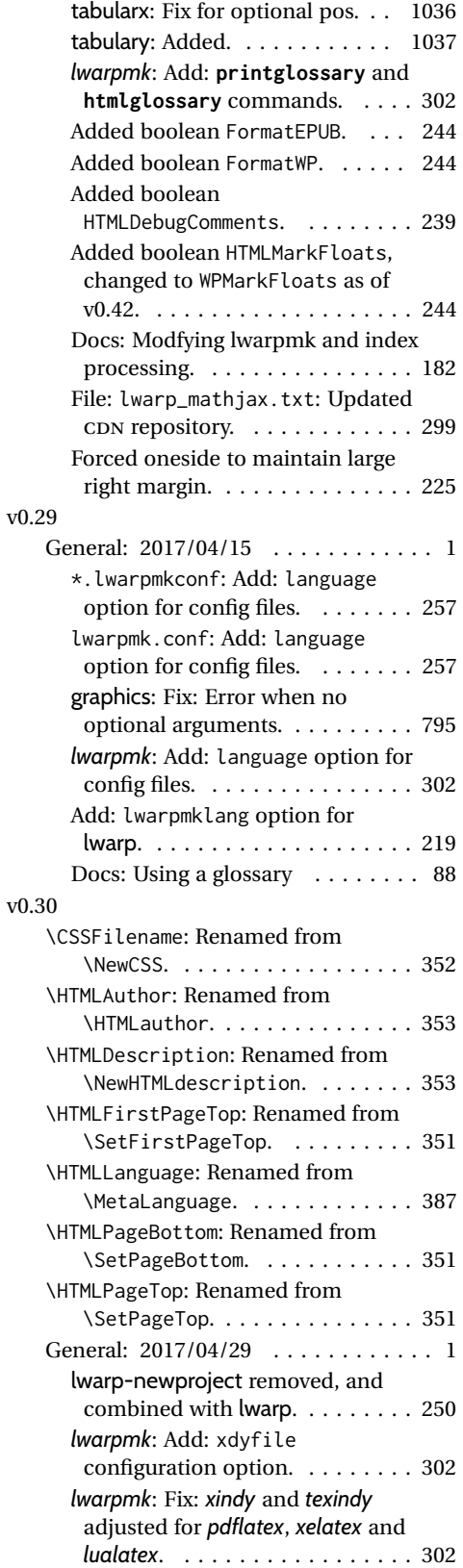

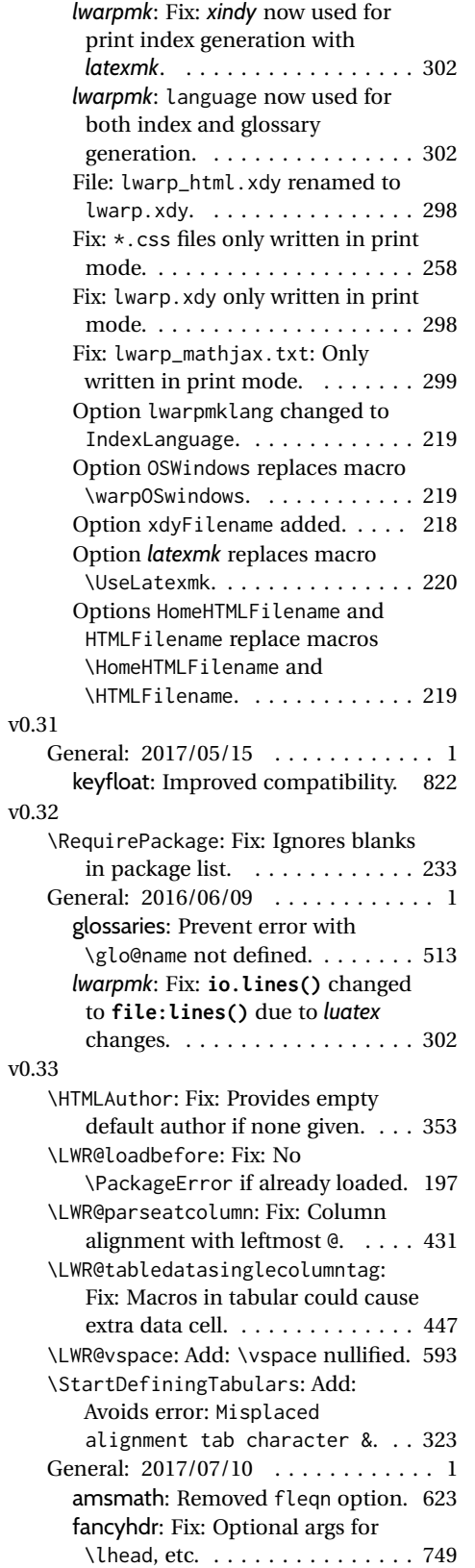

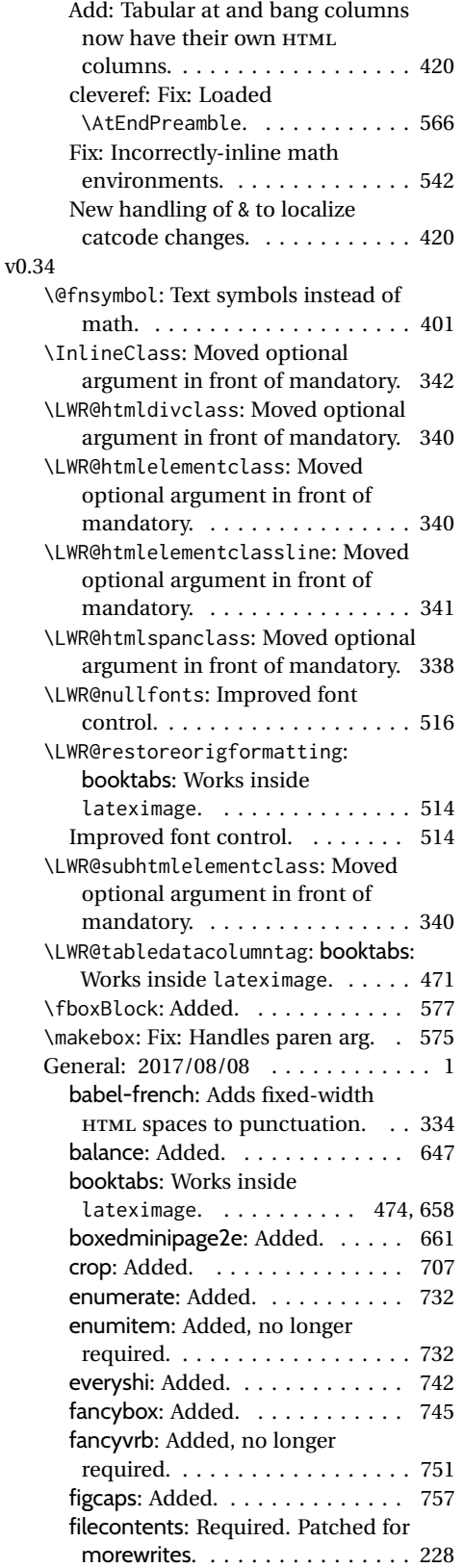

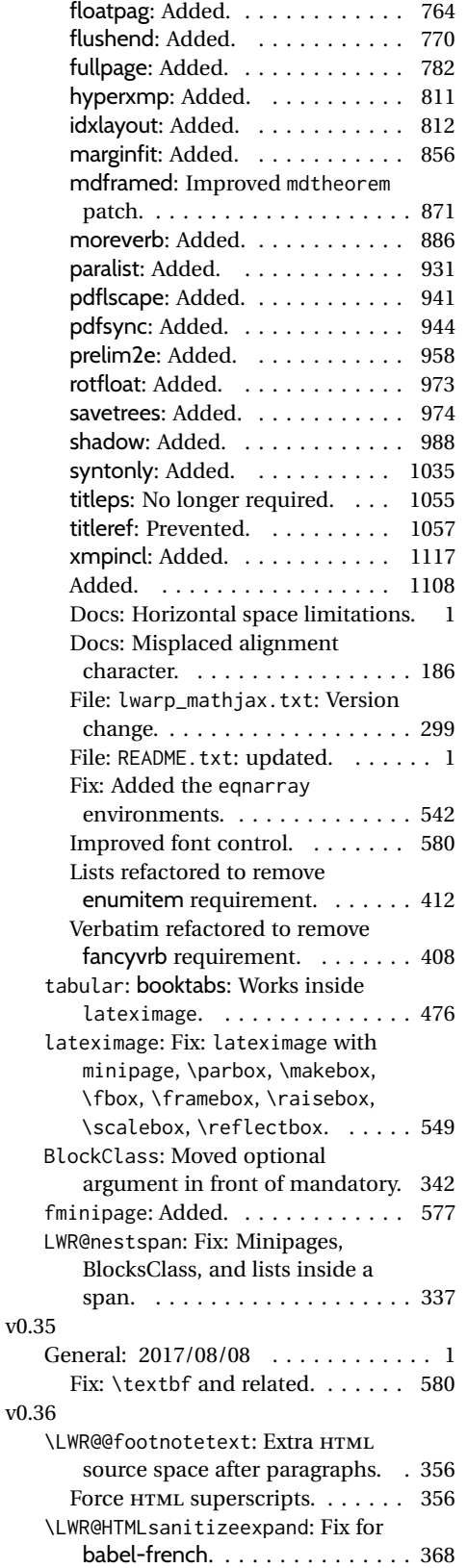

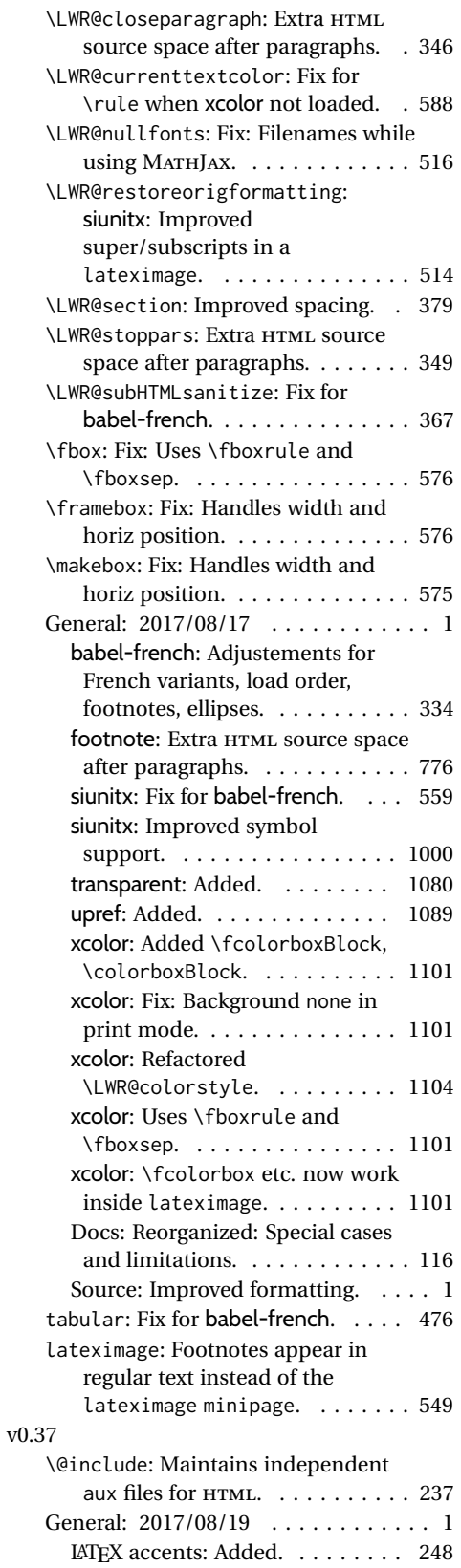

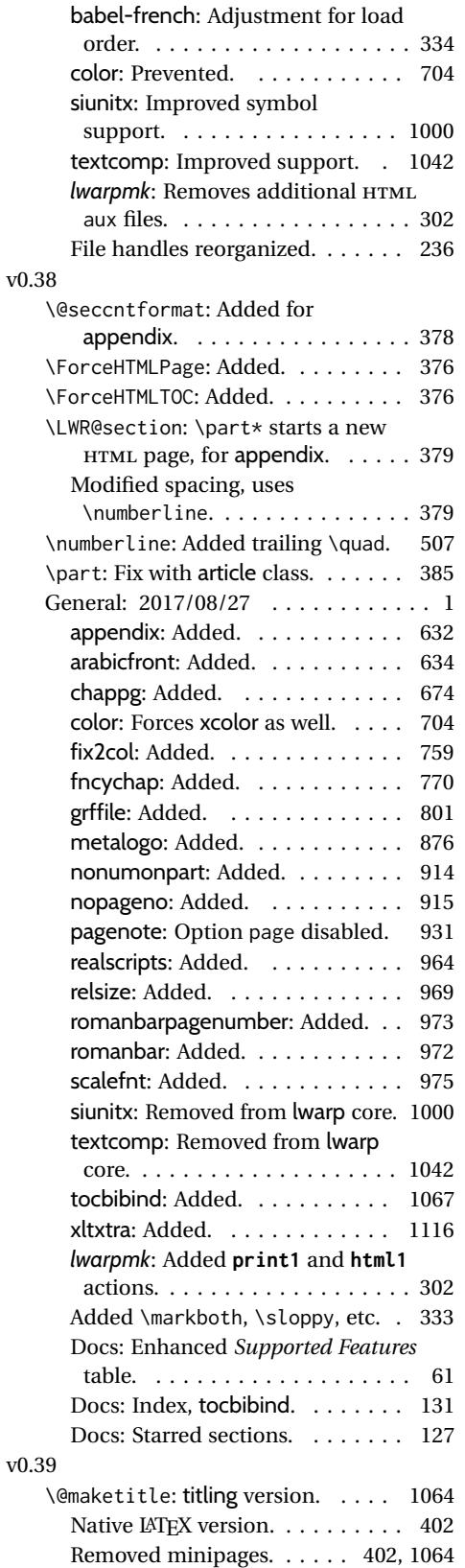

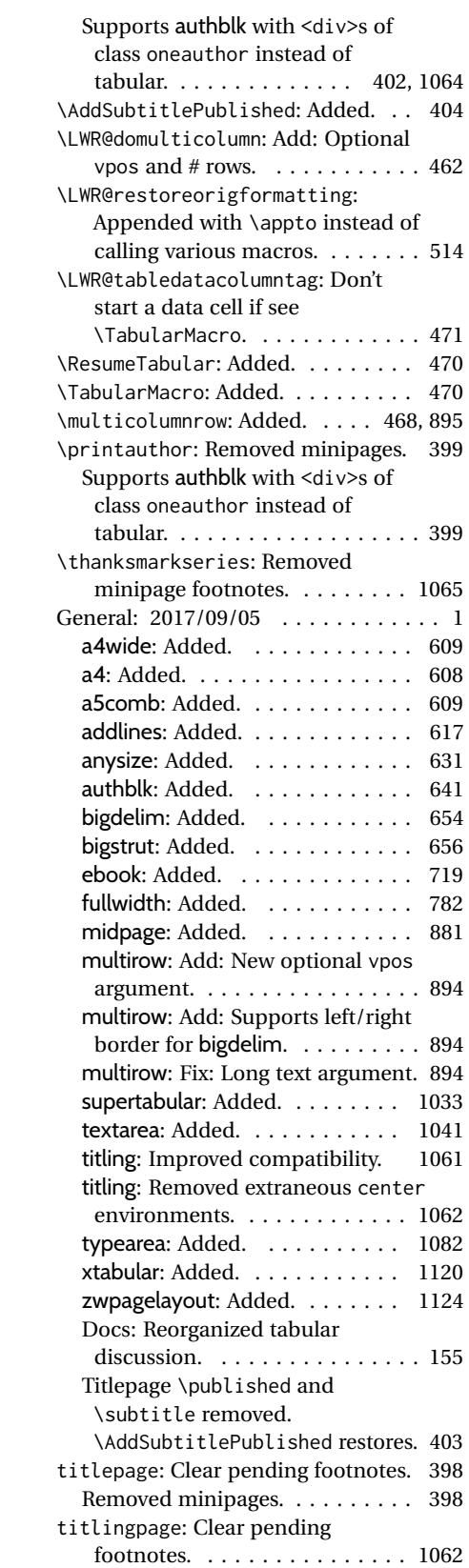

#### v0.40

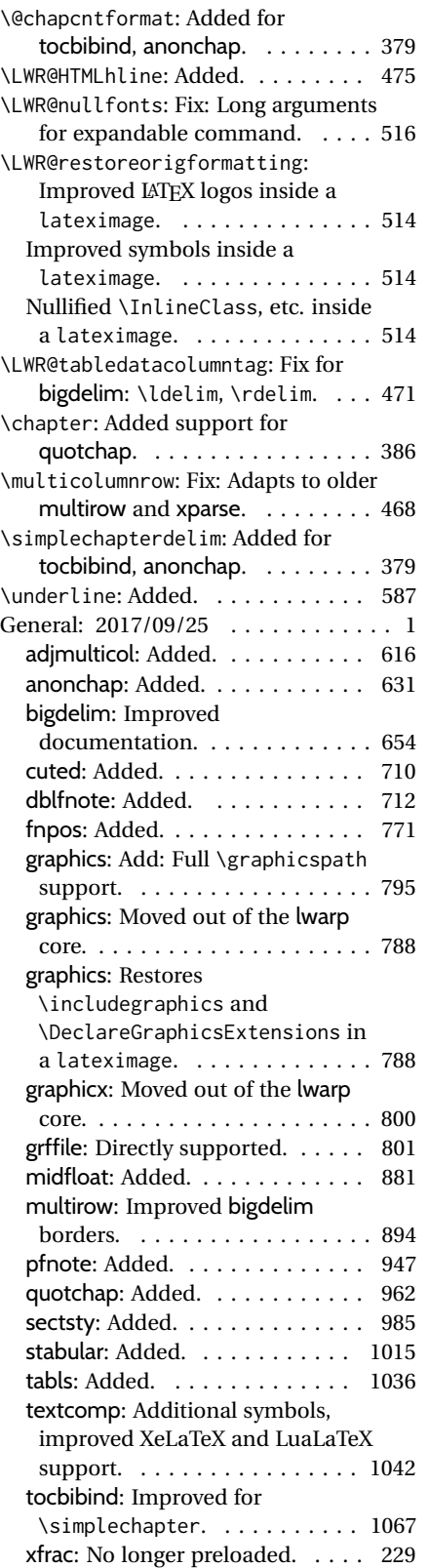

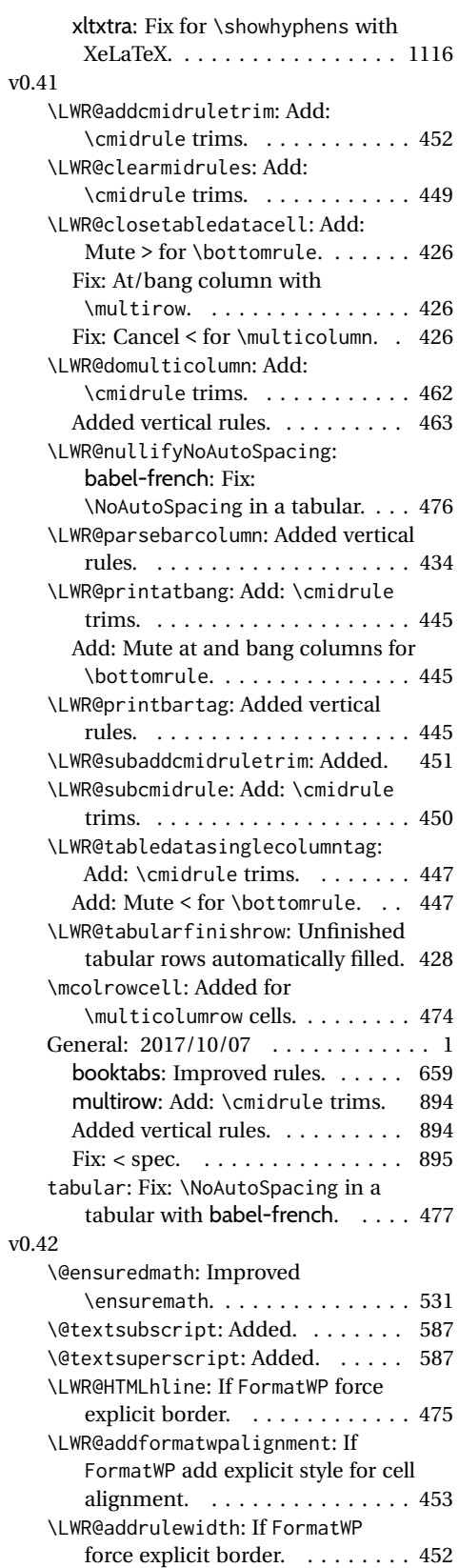

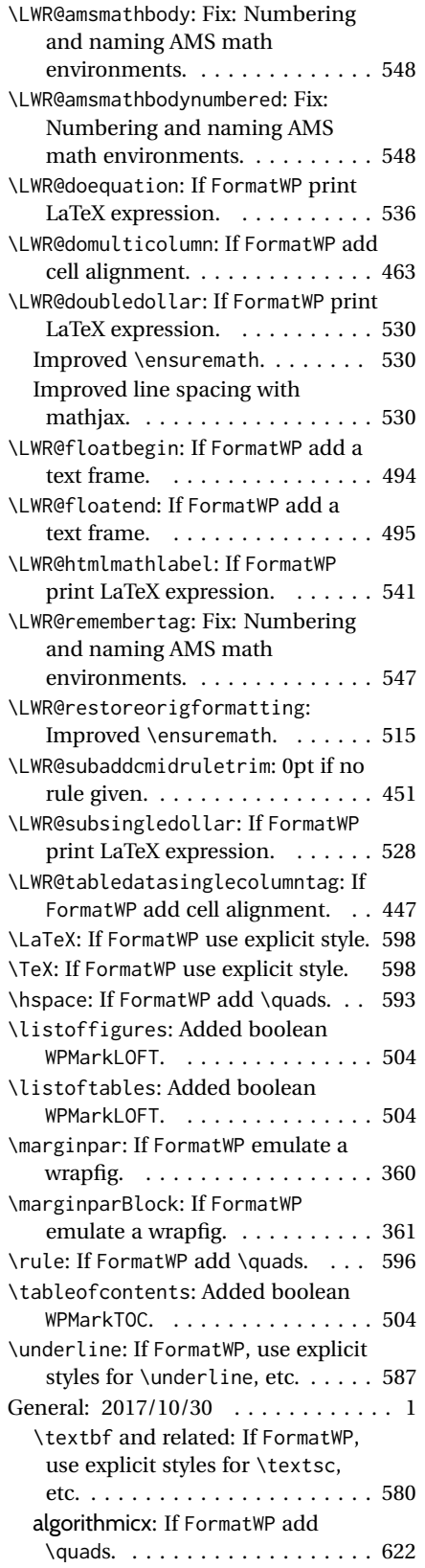

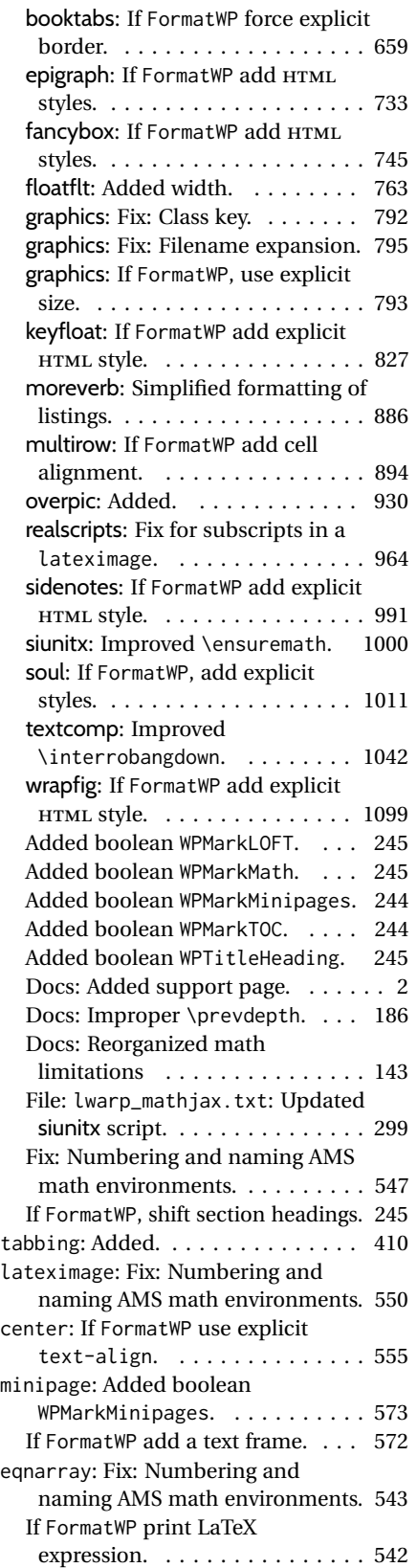

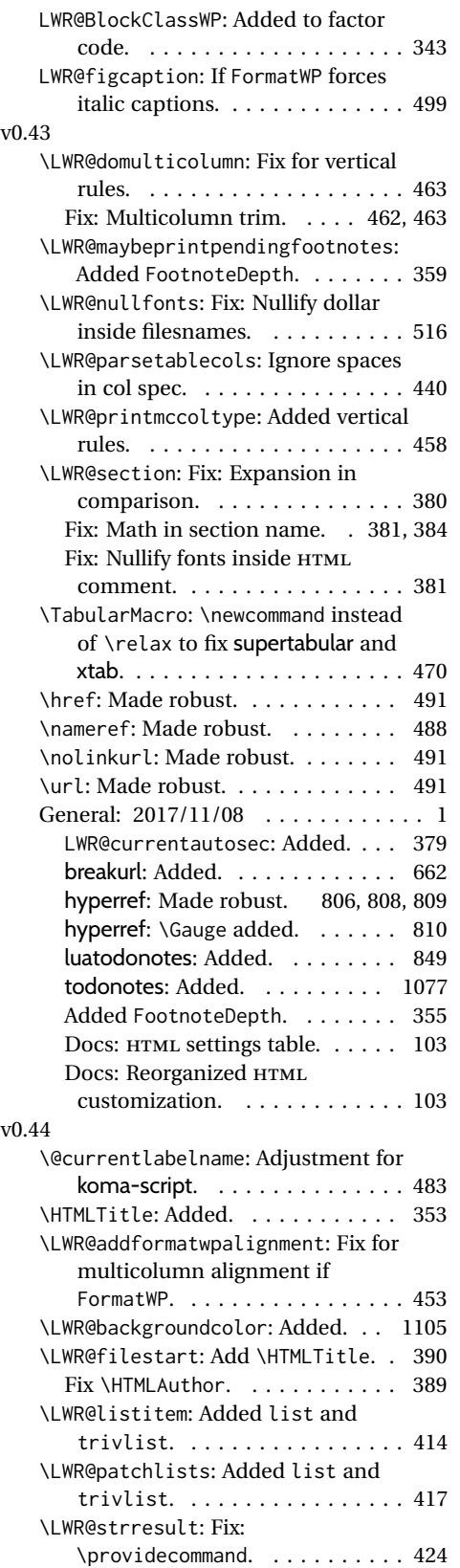

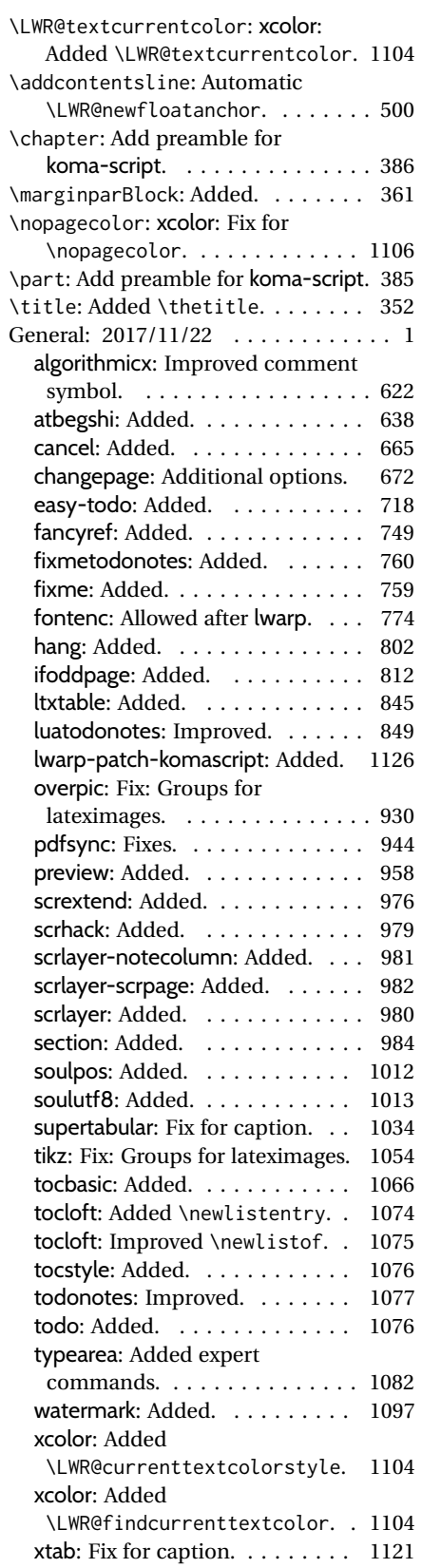

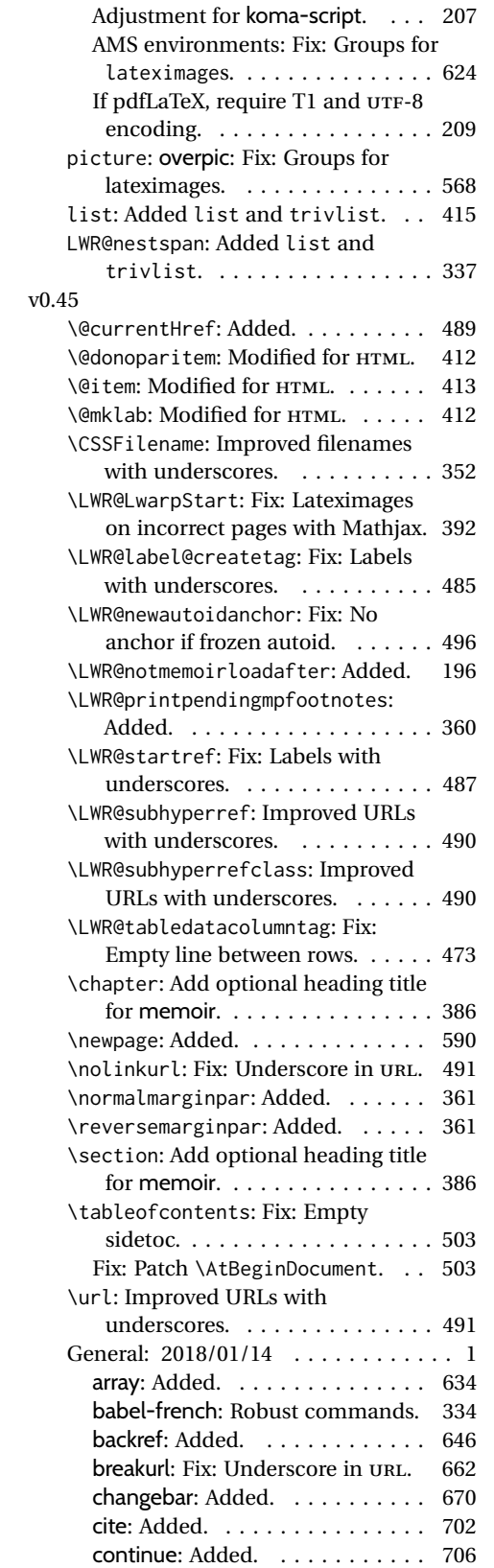

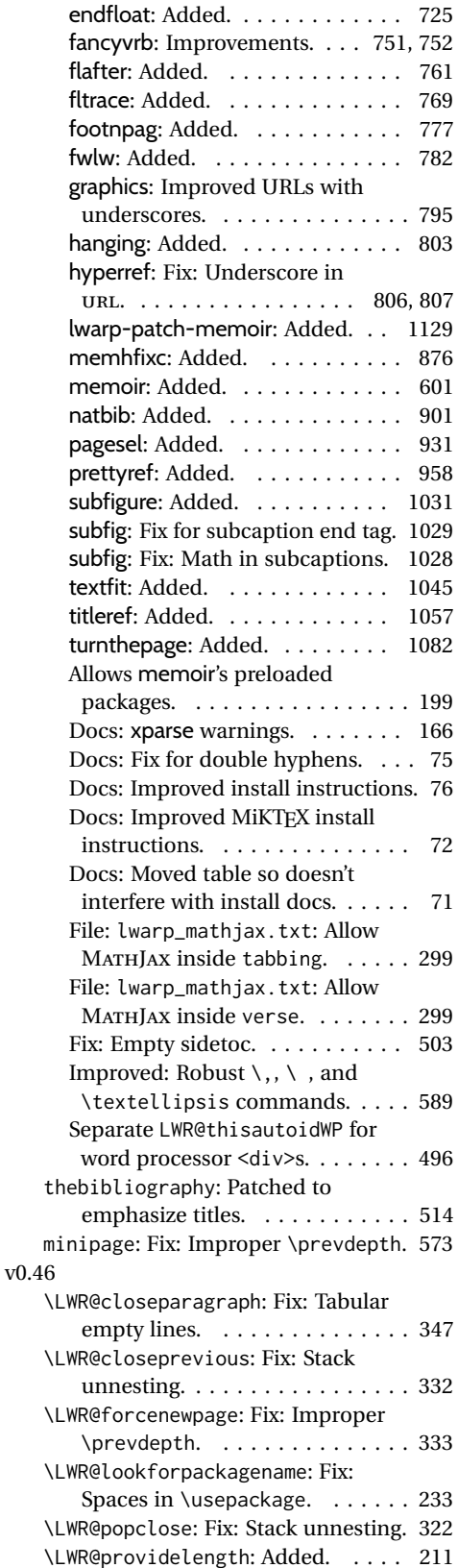

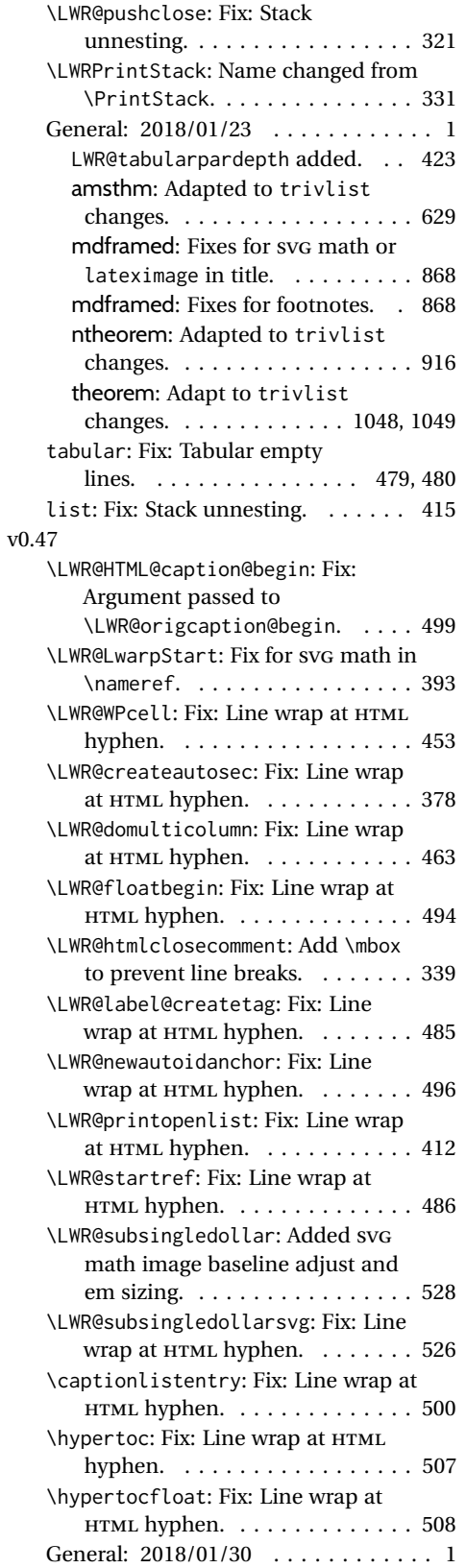

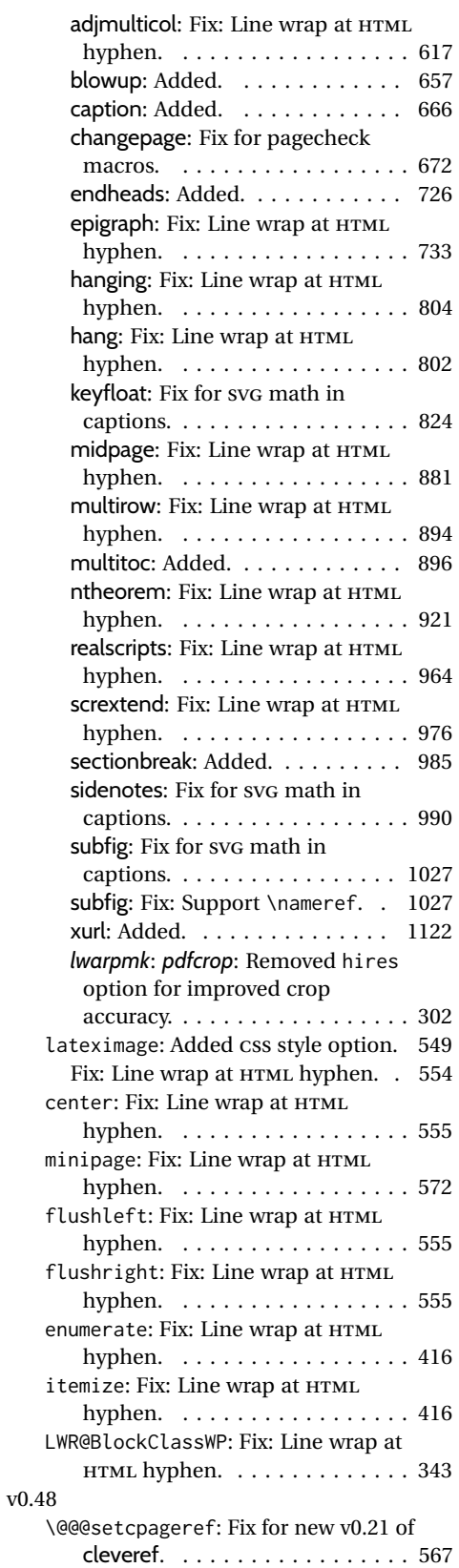

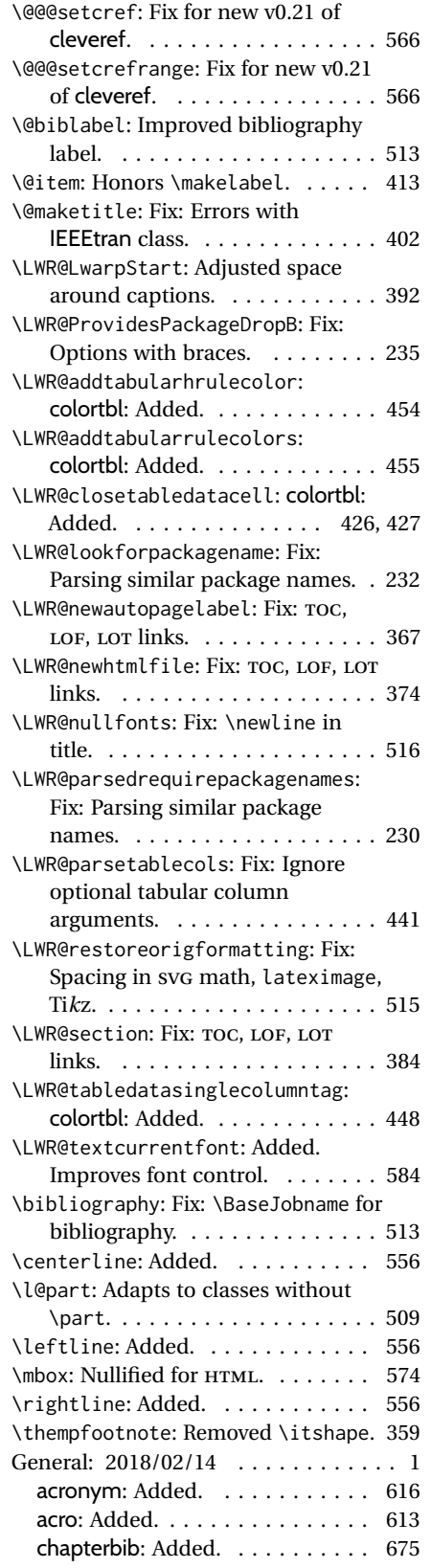

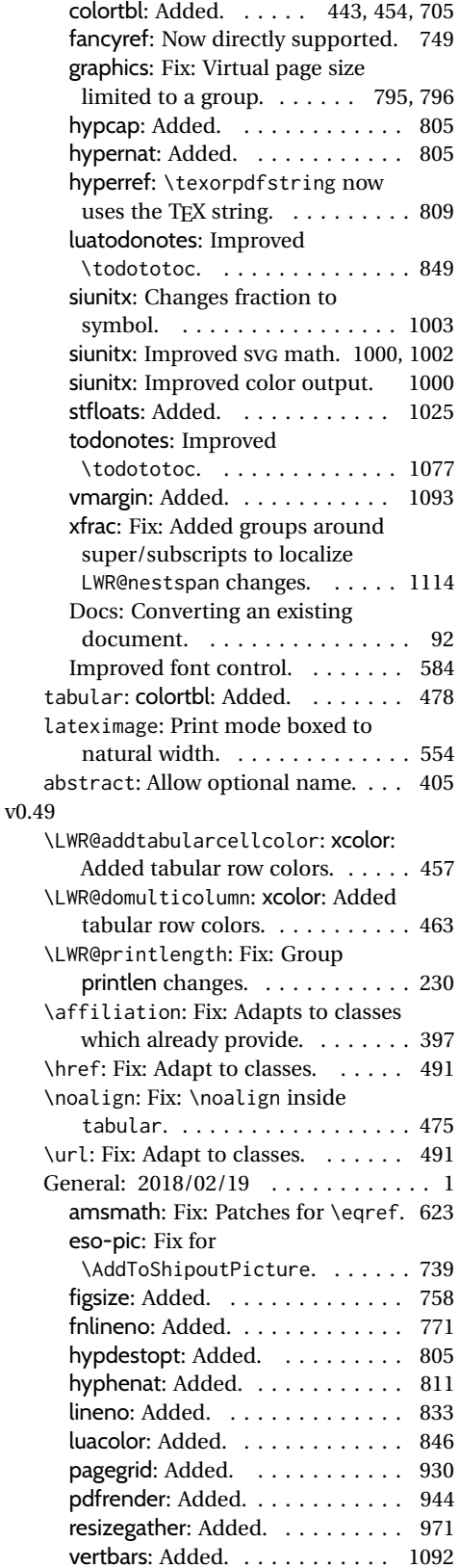

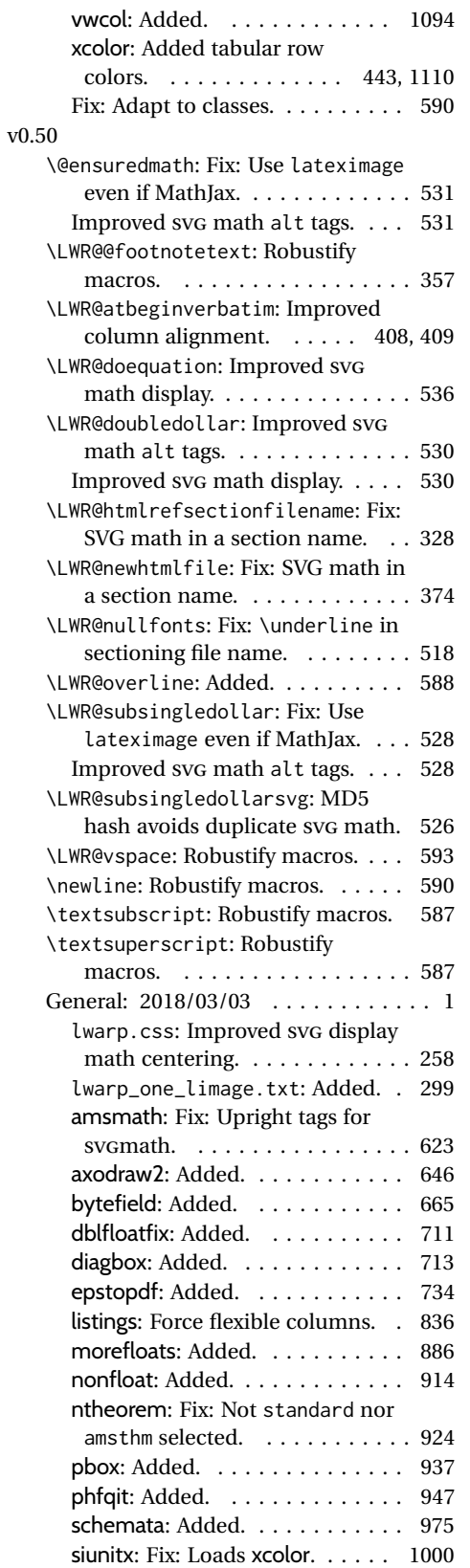

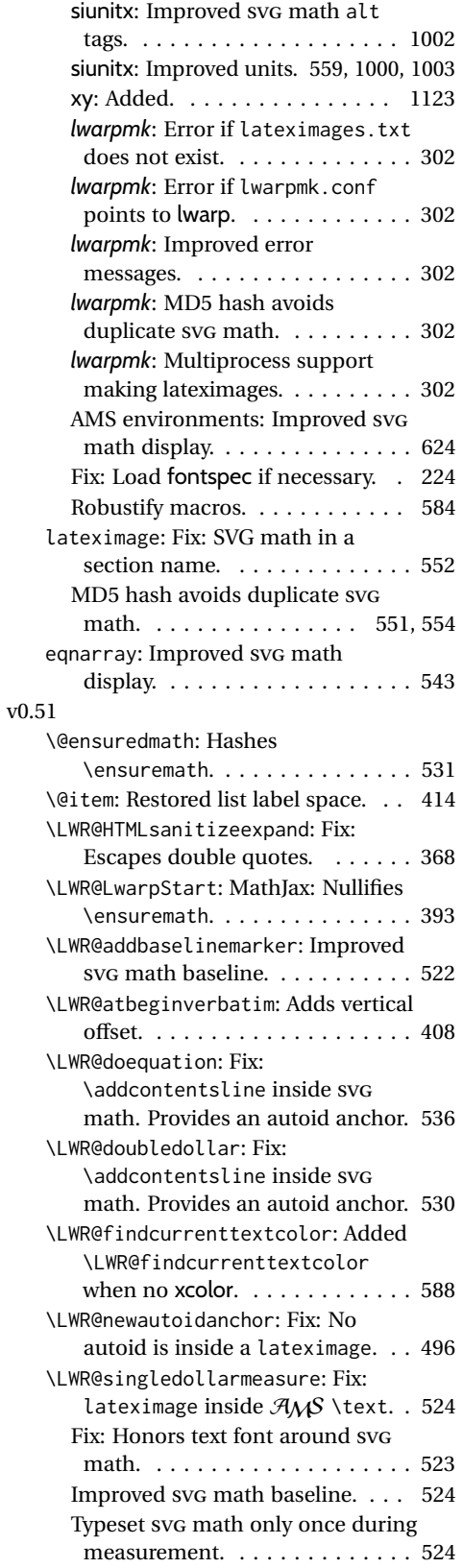

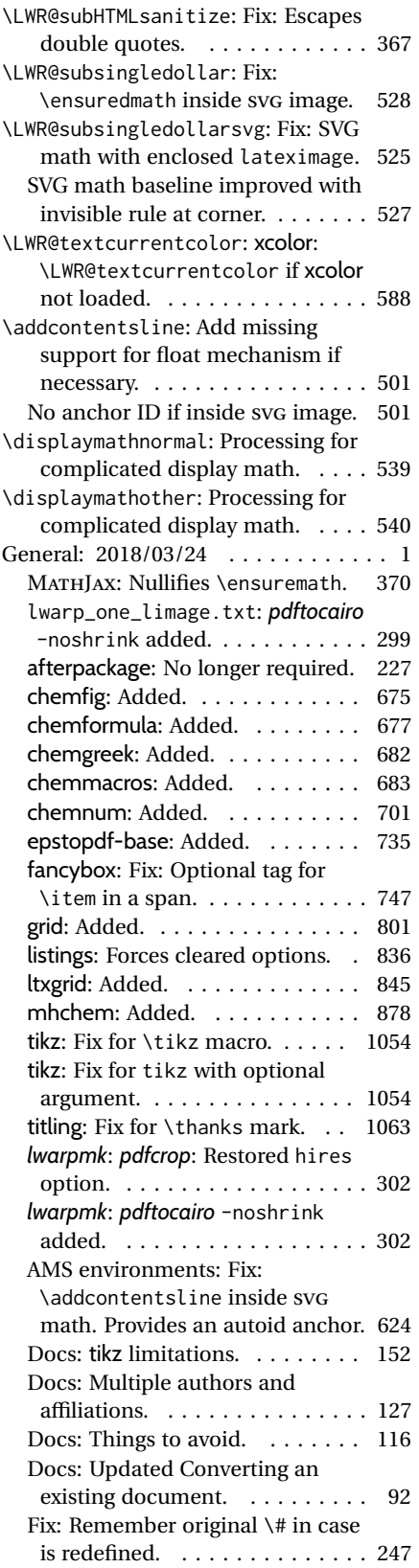

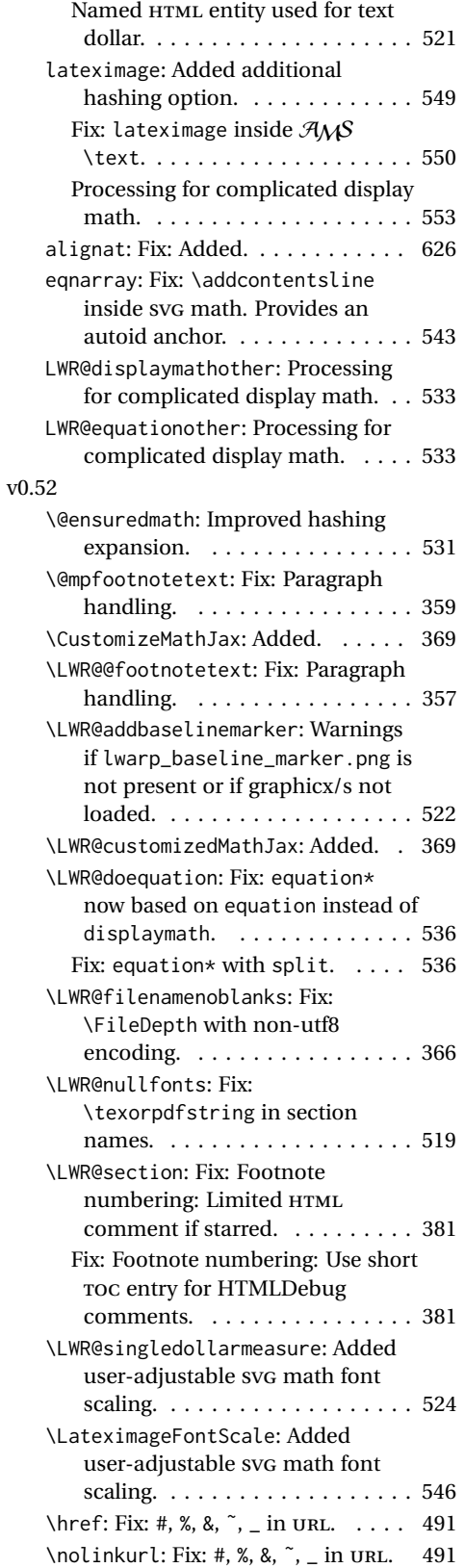

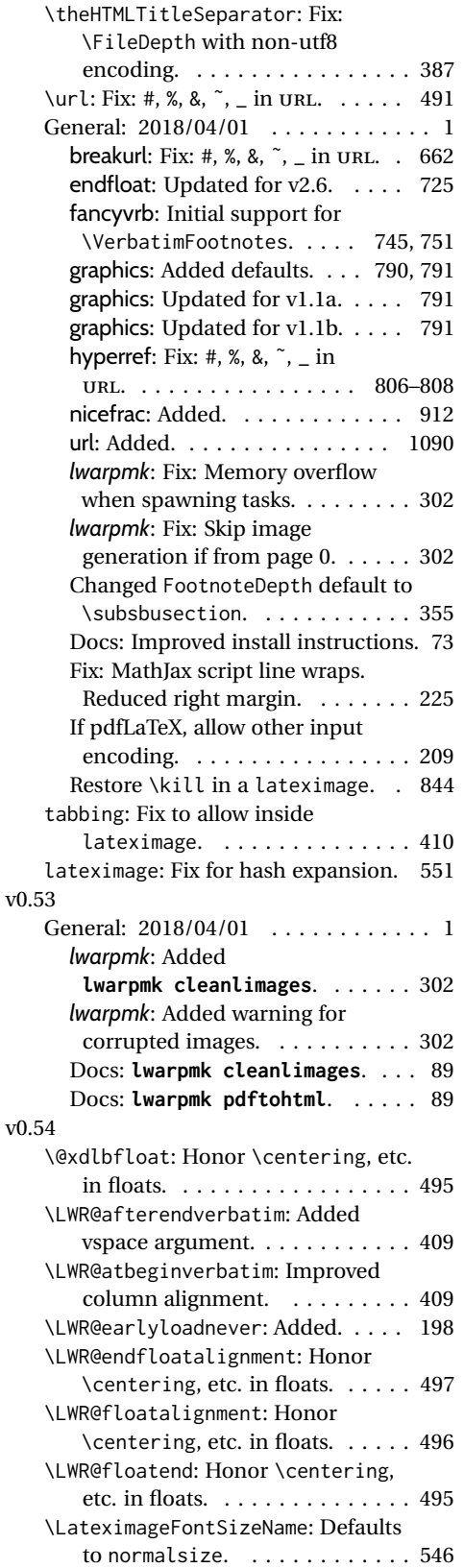

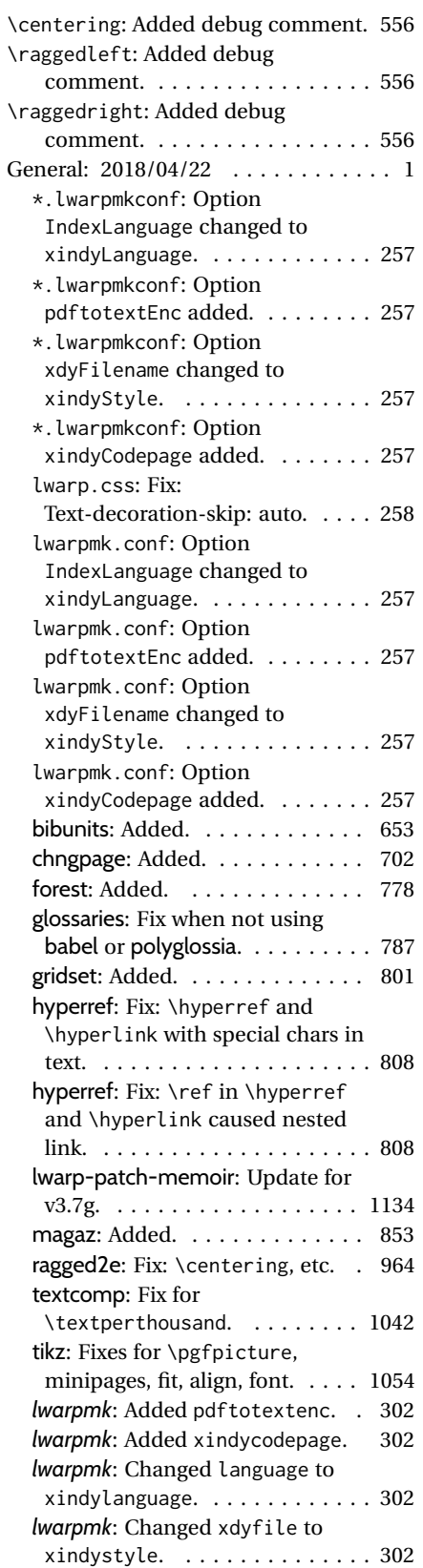

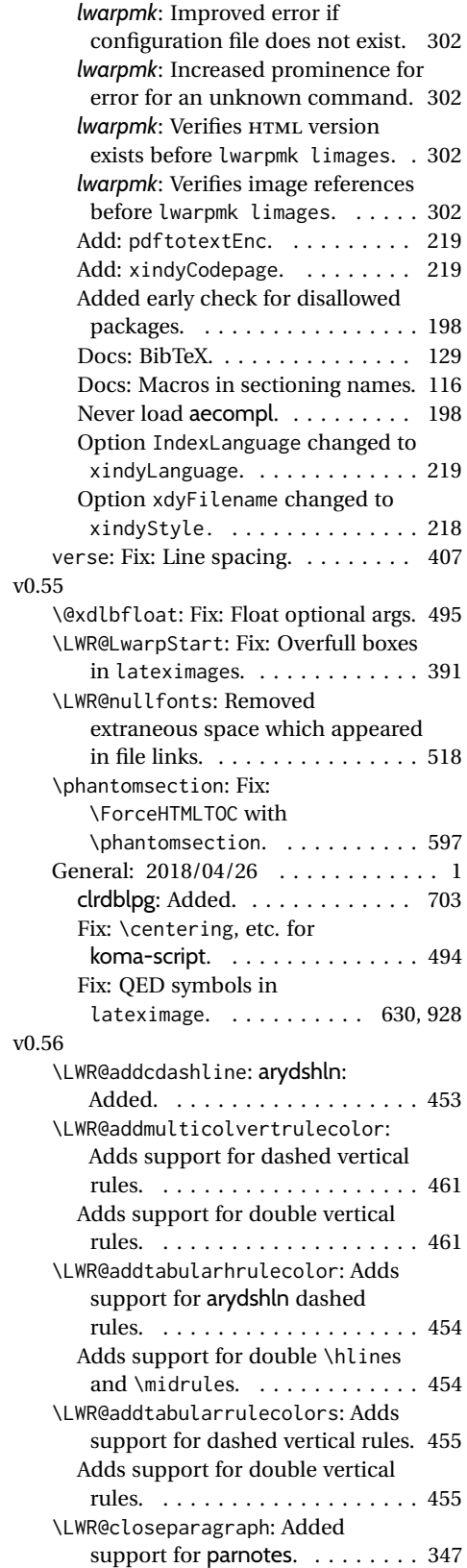

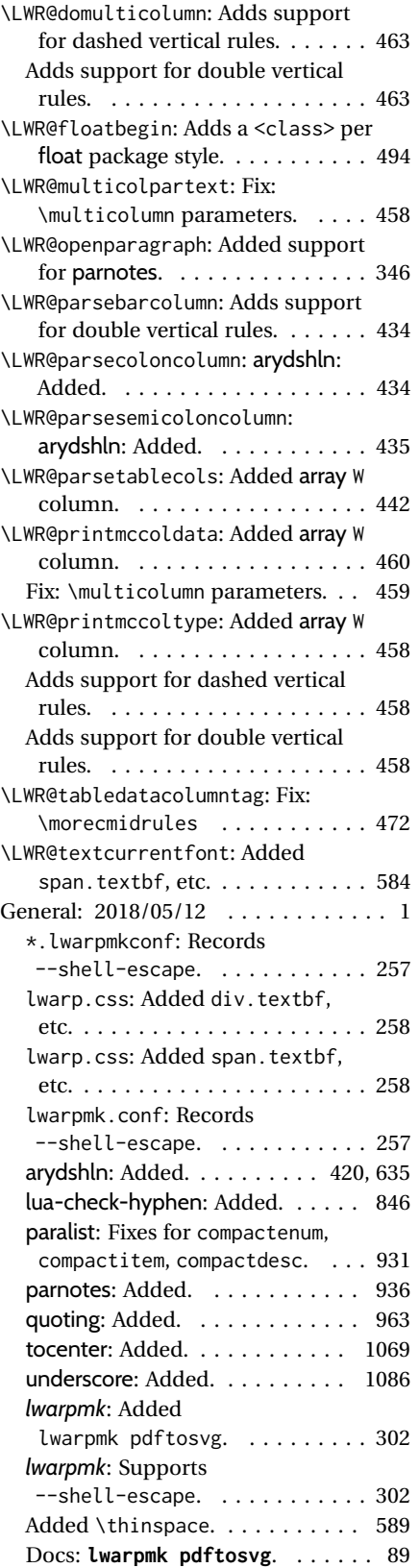

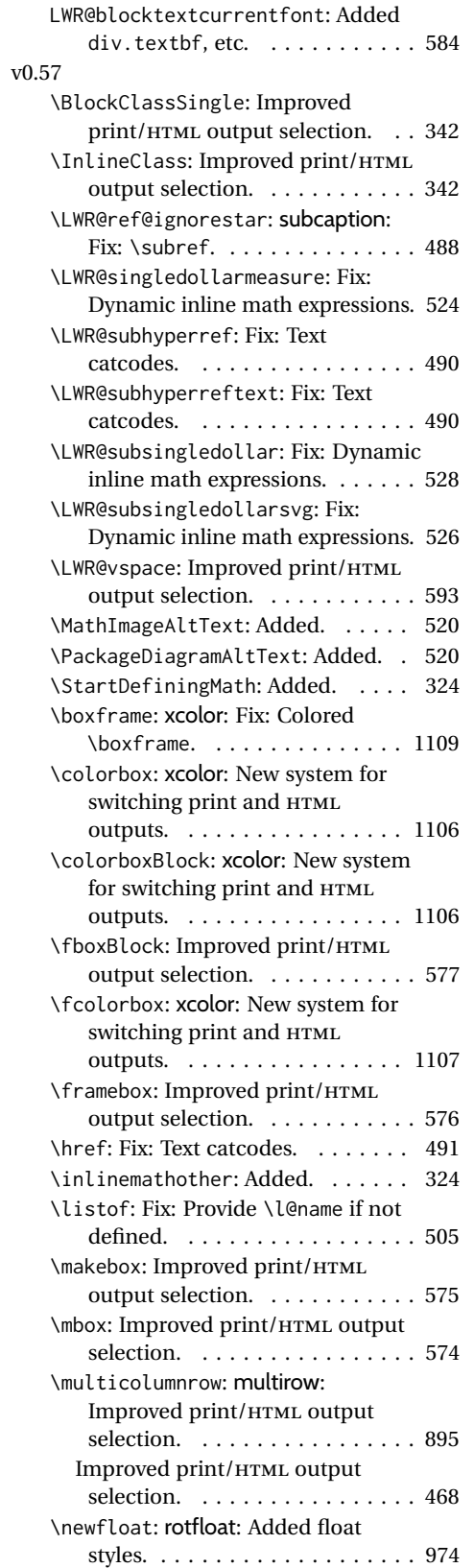

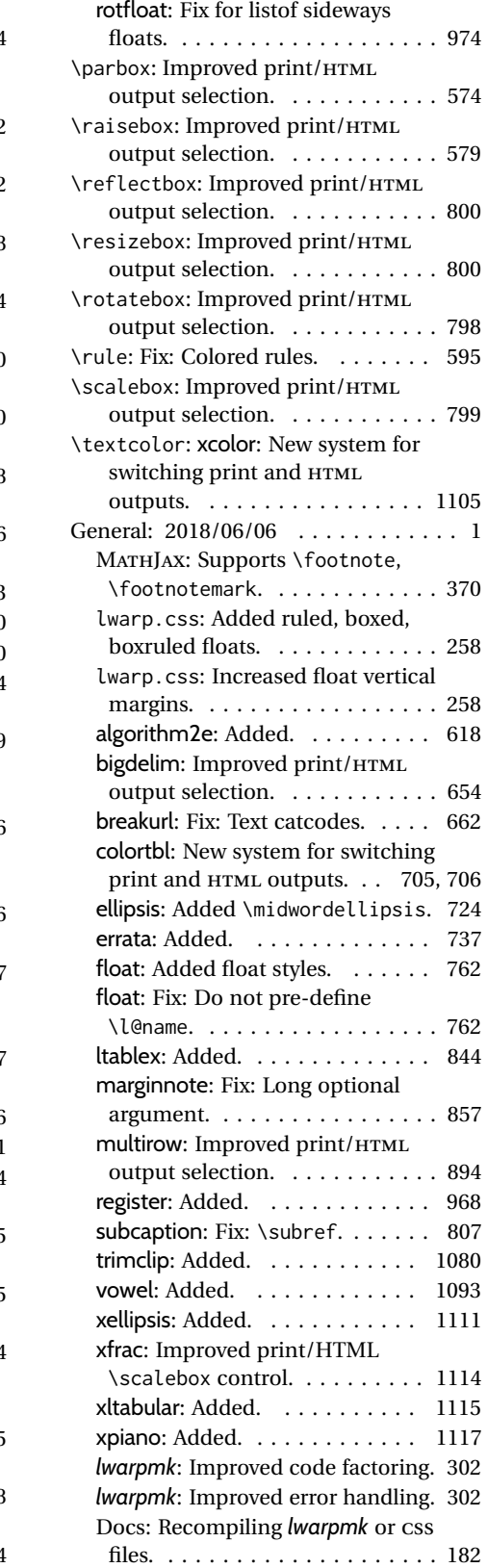

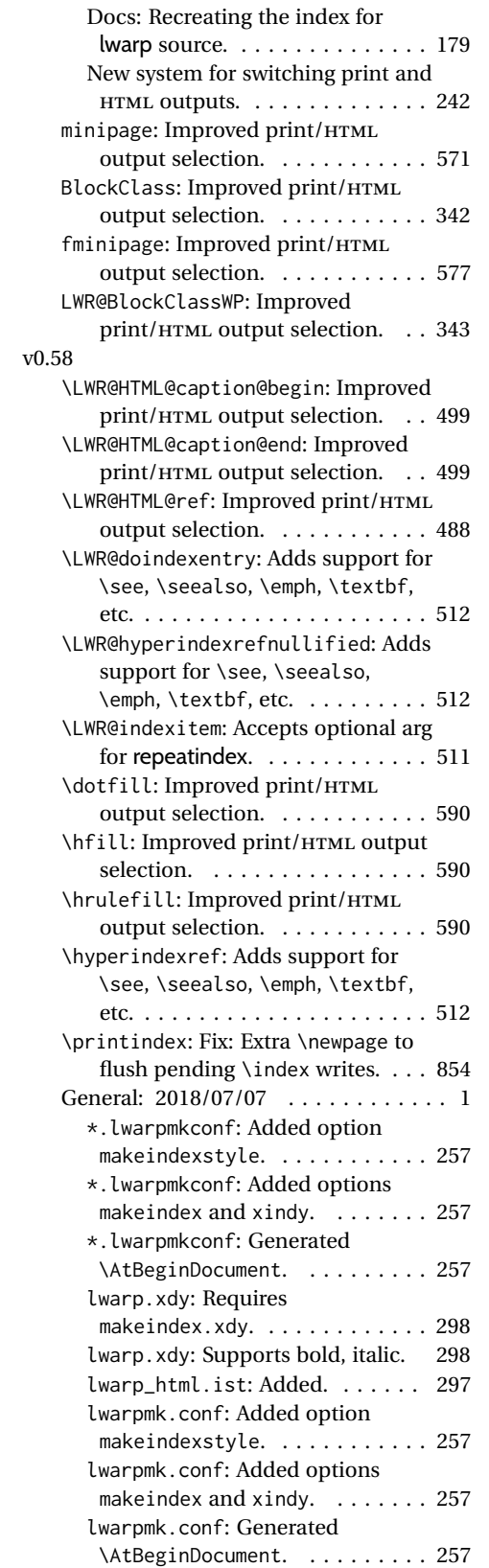

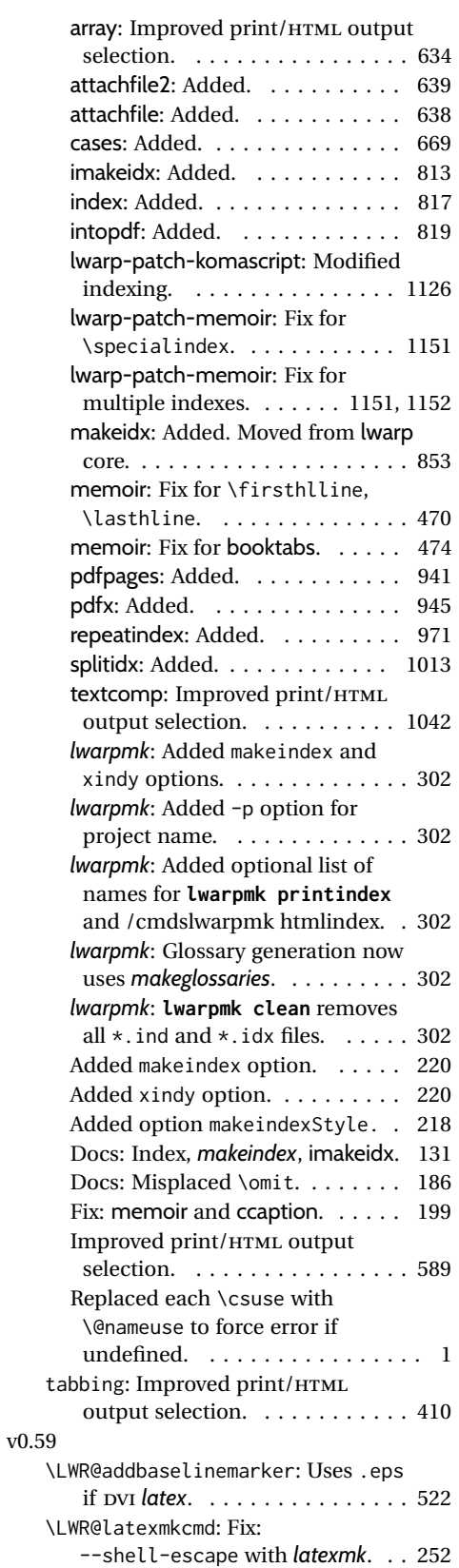

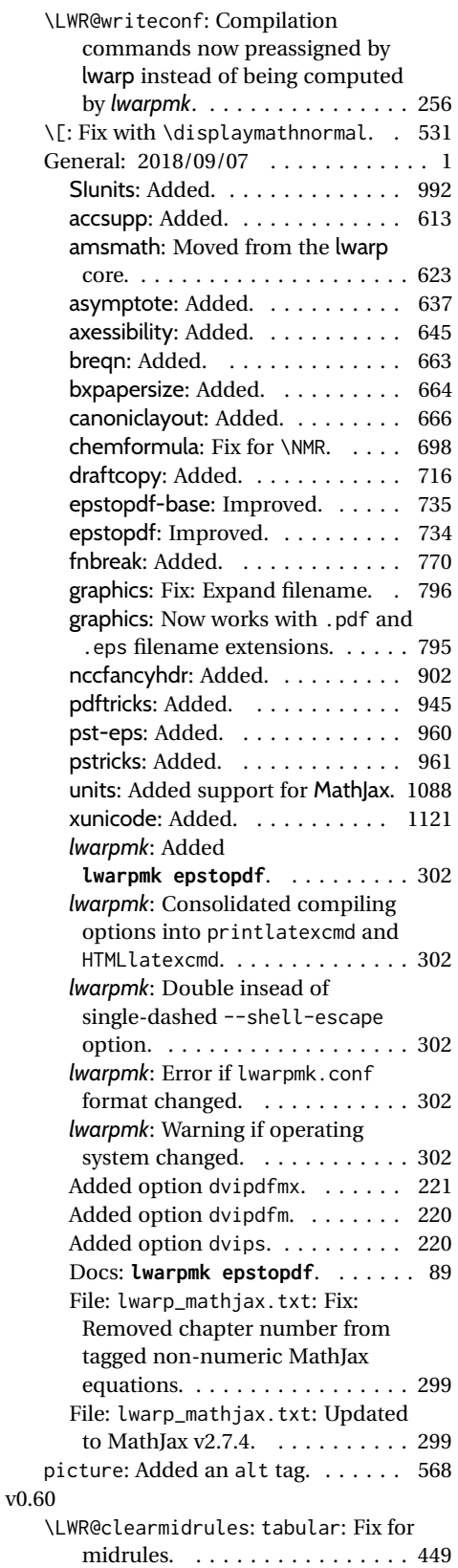

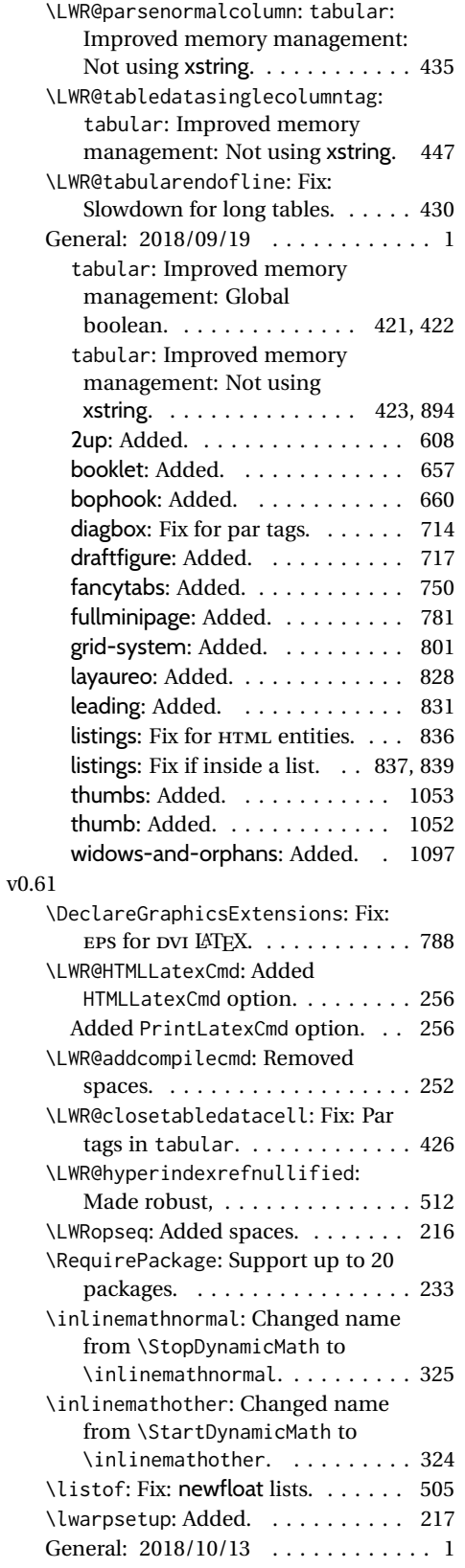

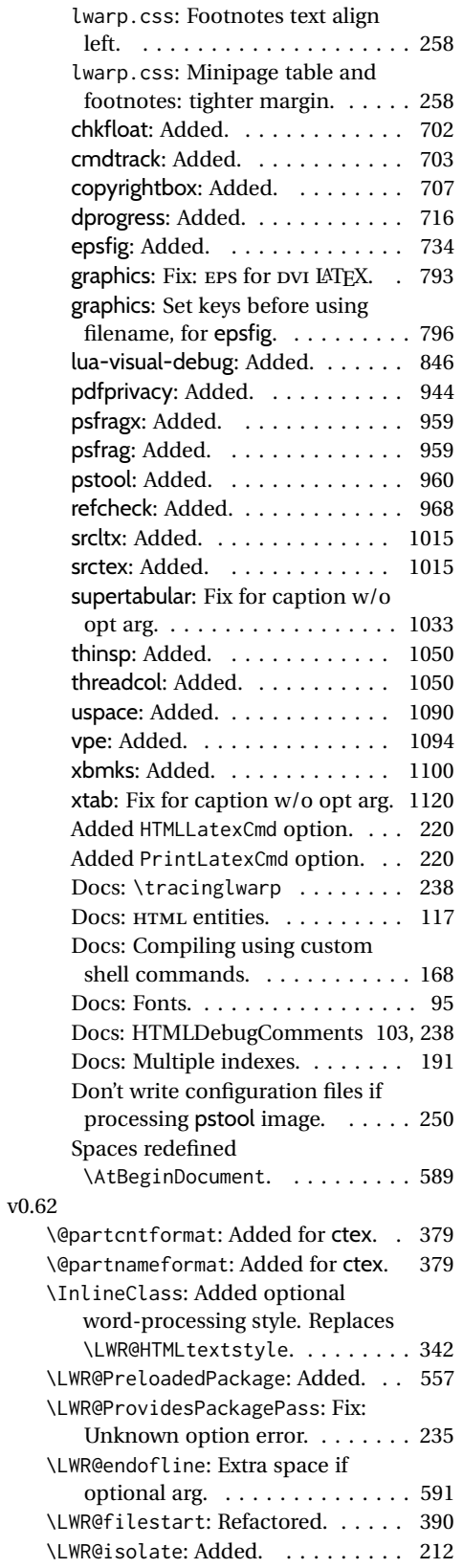

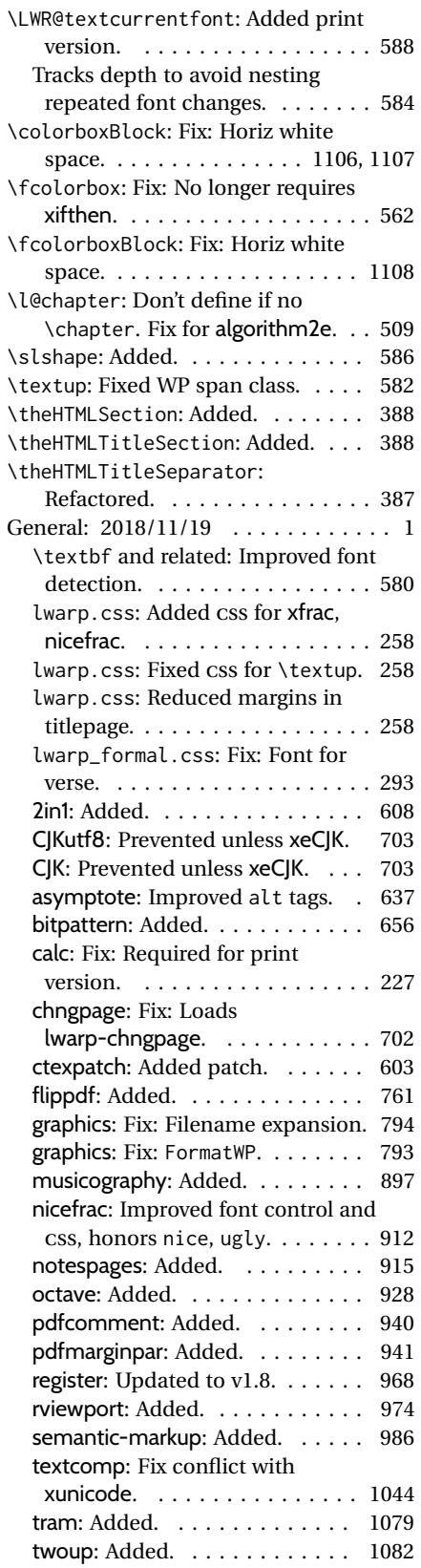

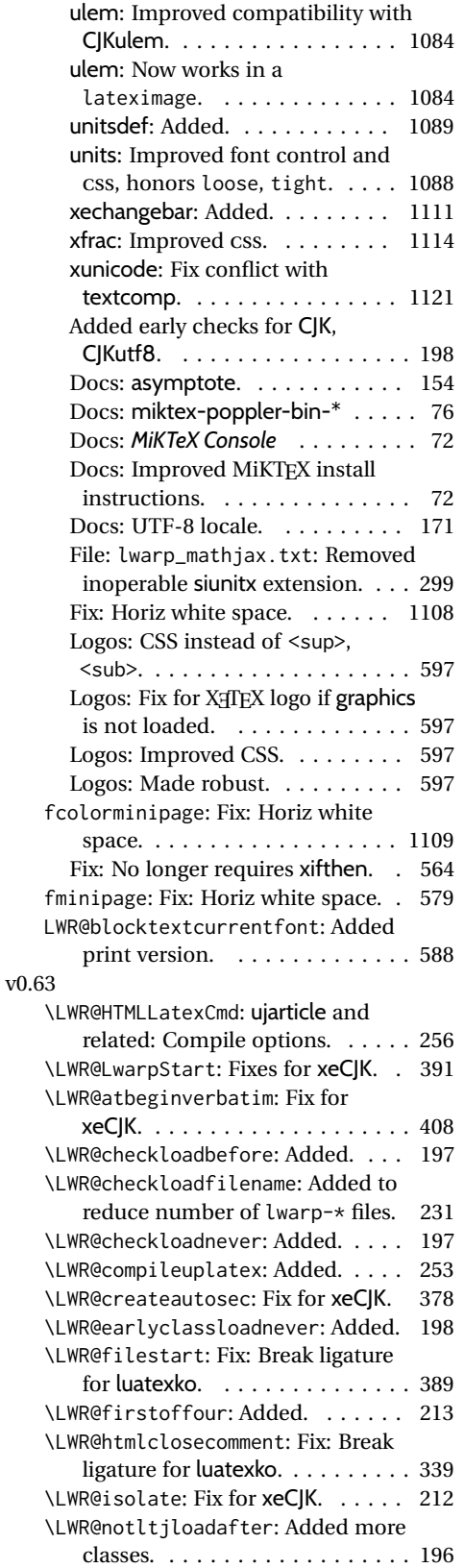

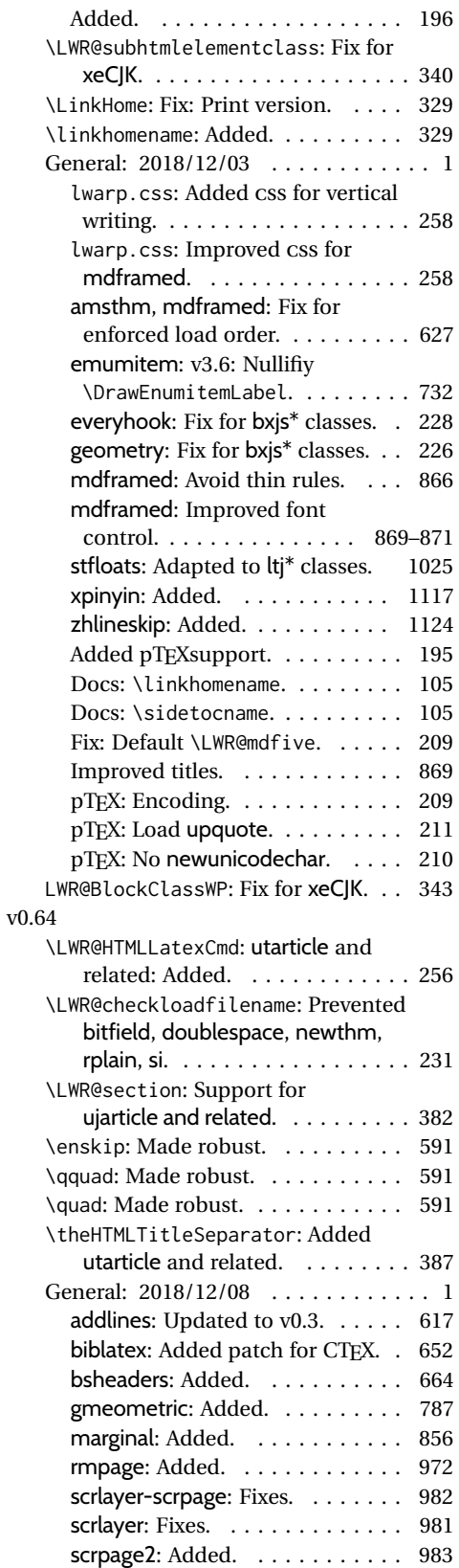

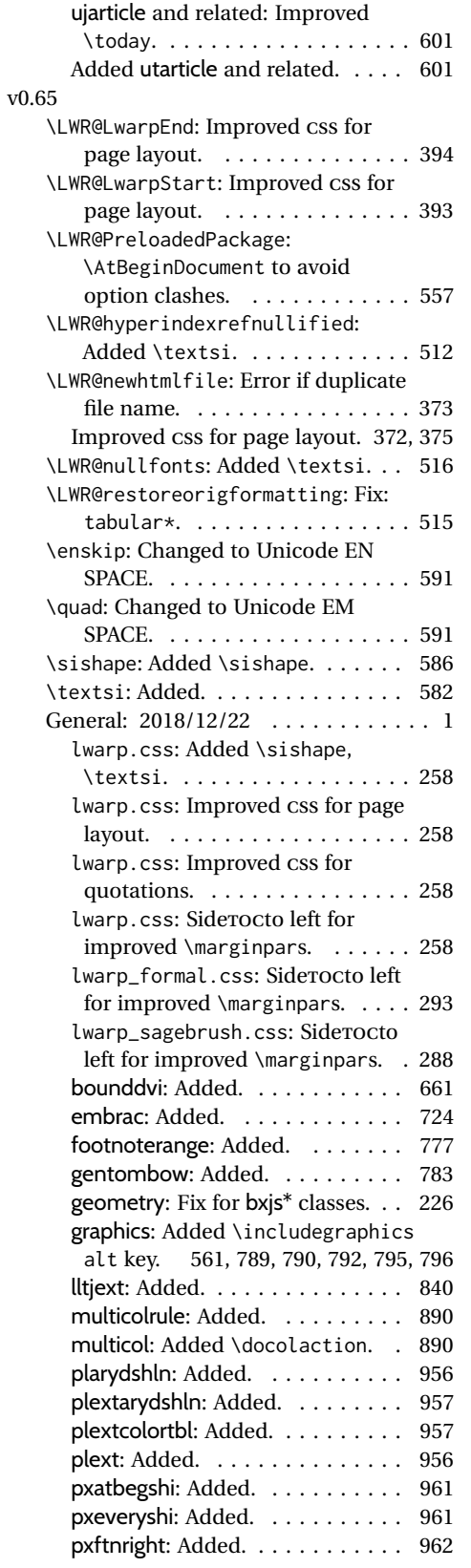

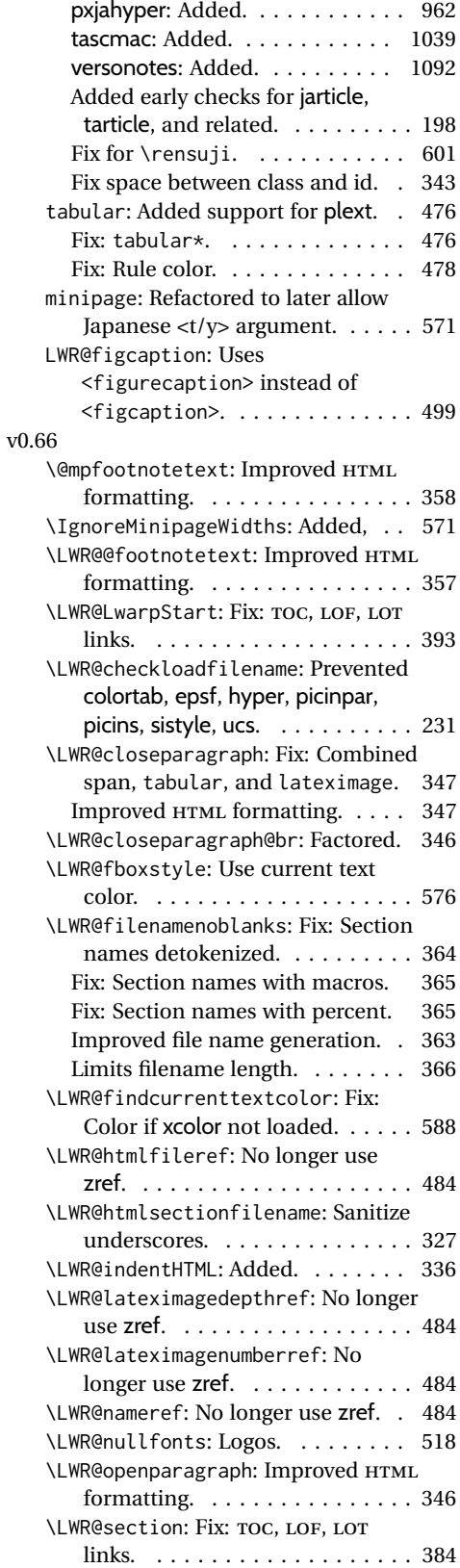

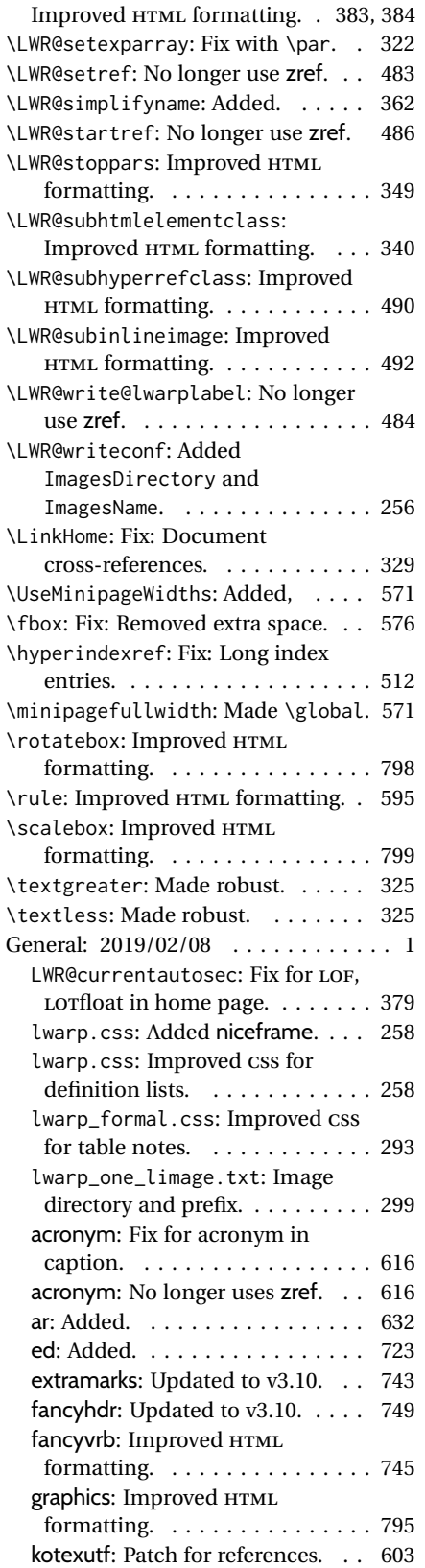

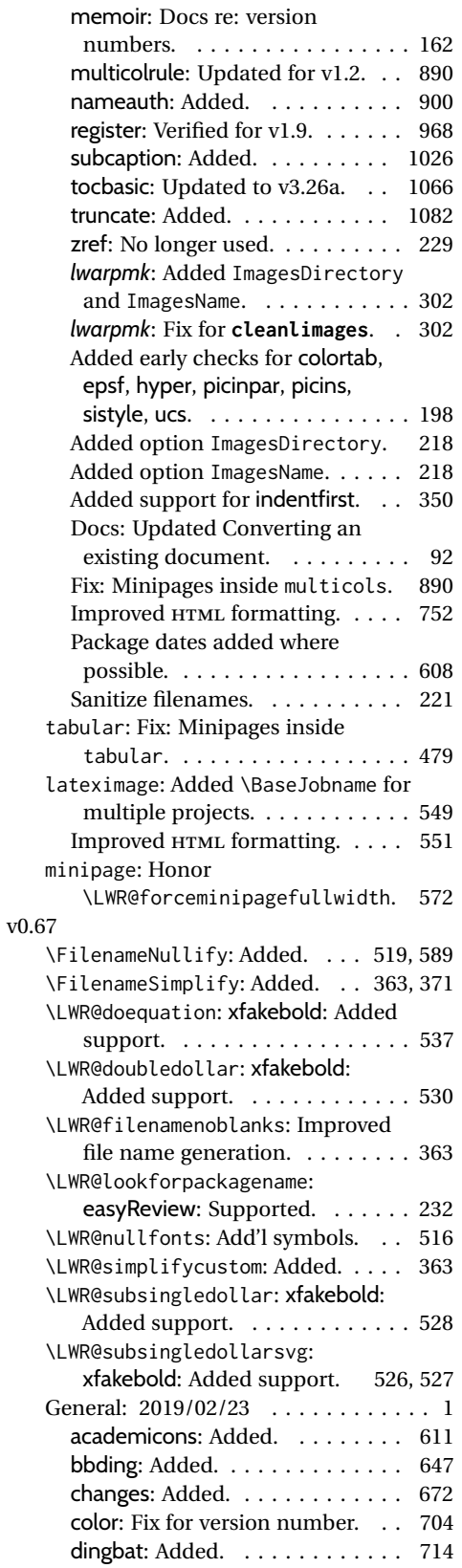

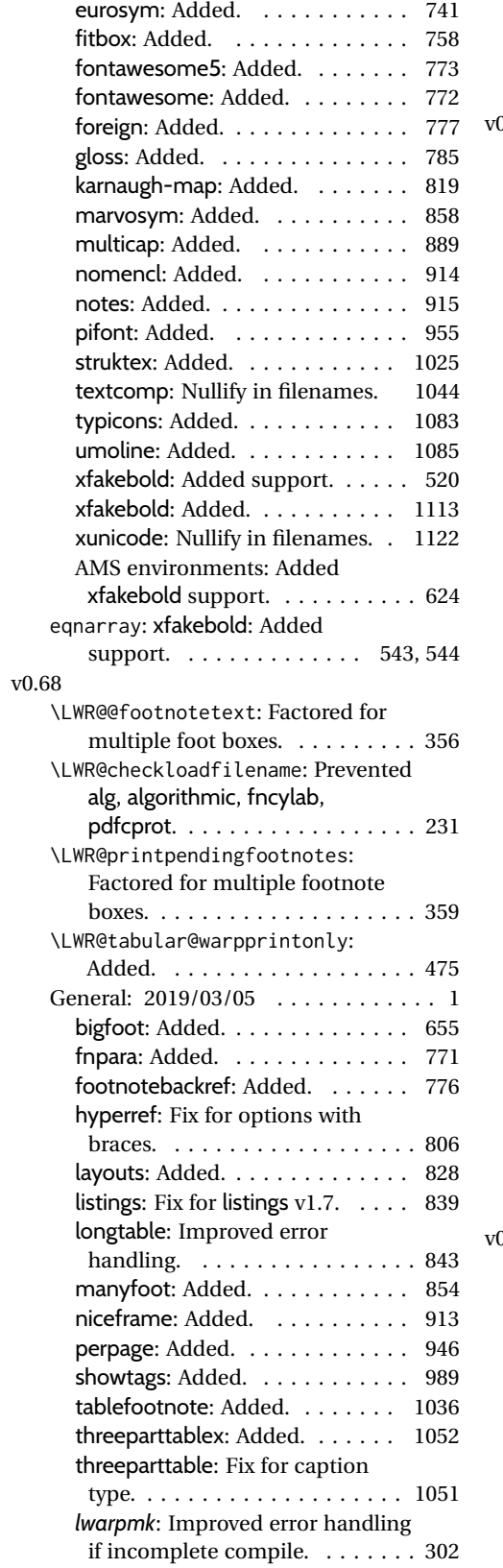

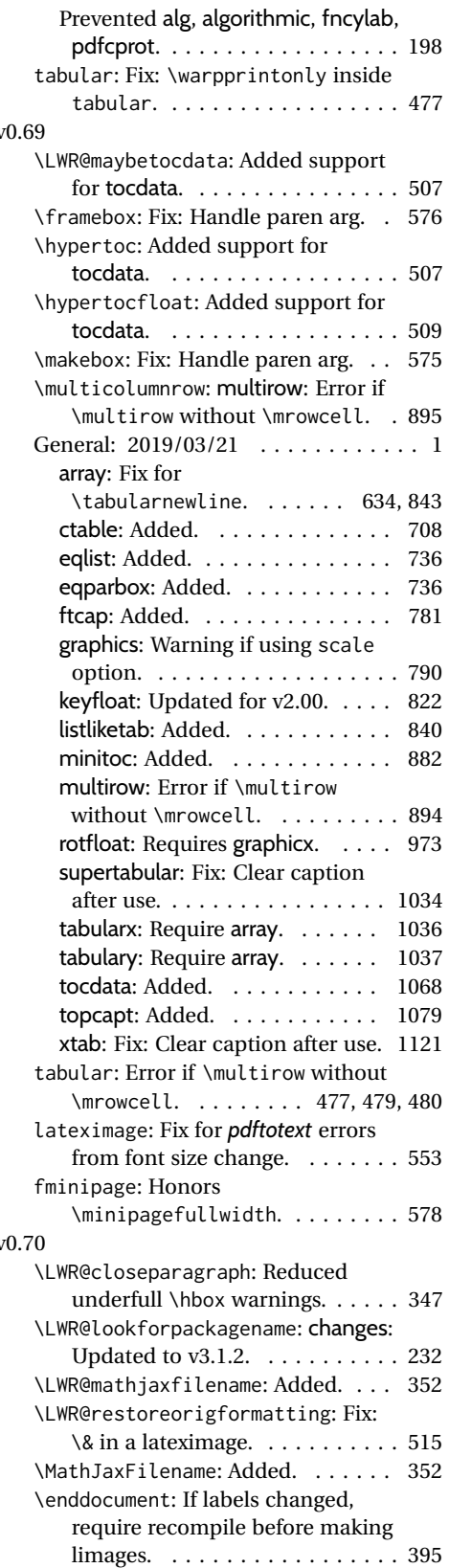

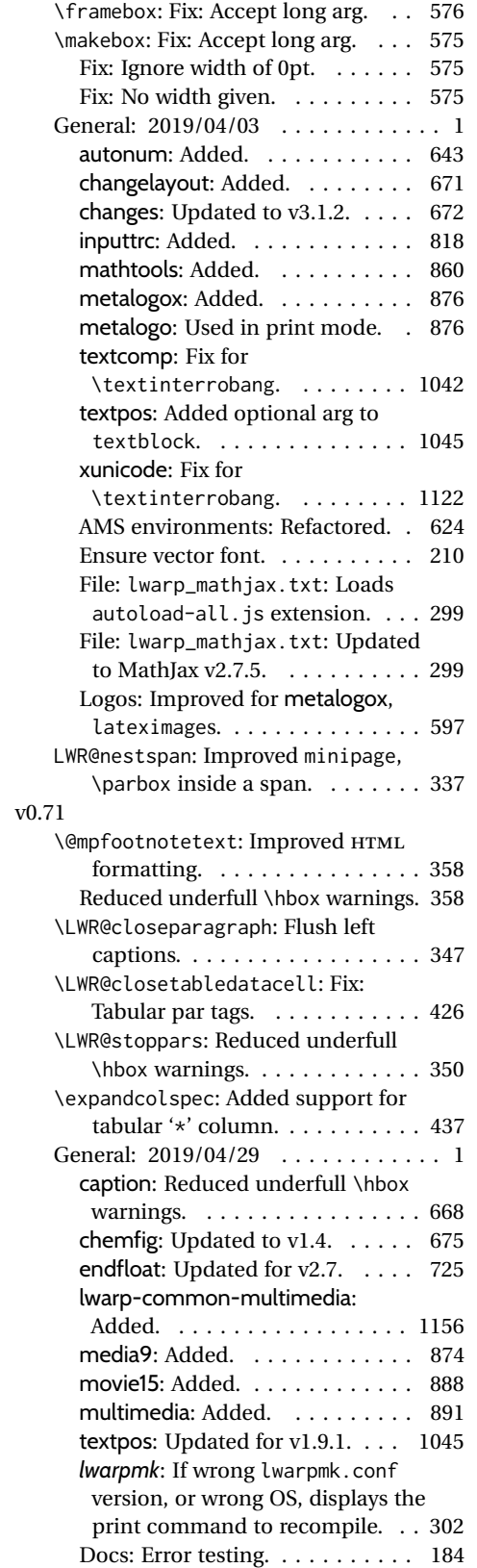

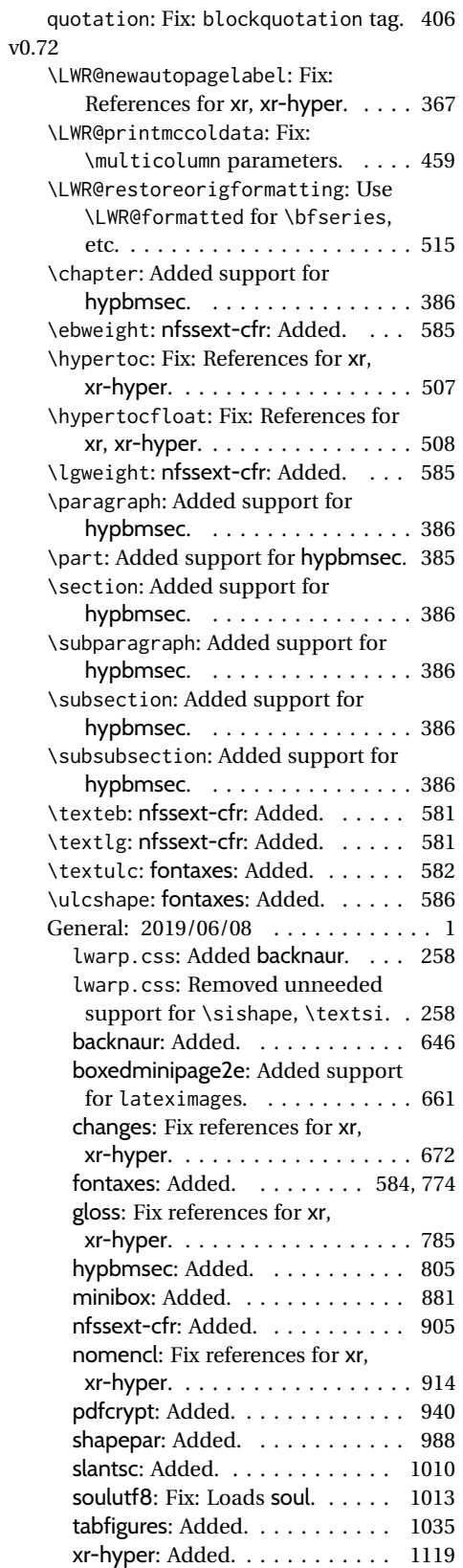
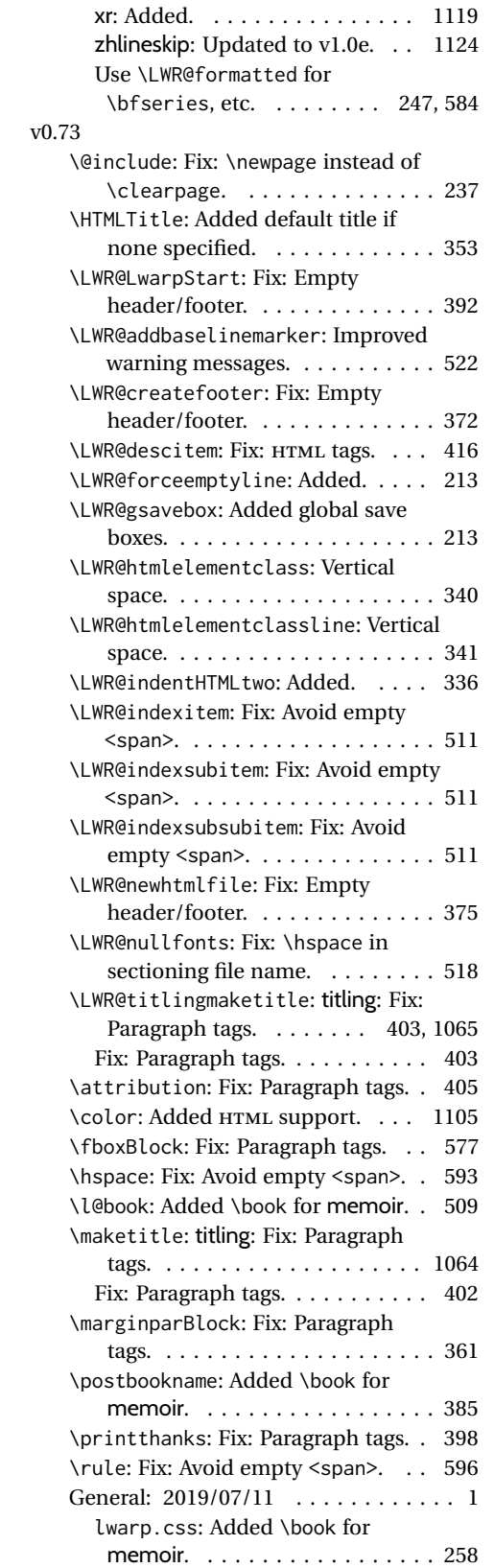

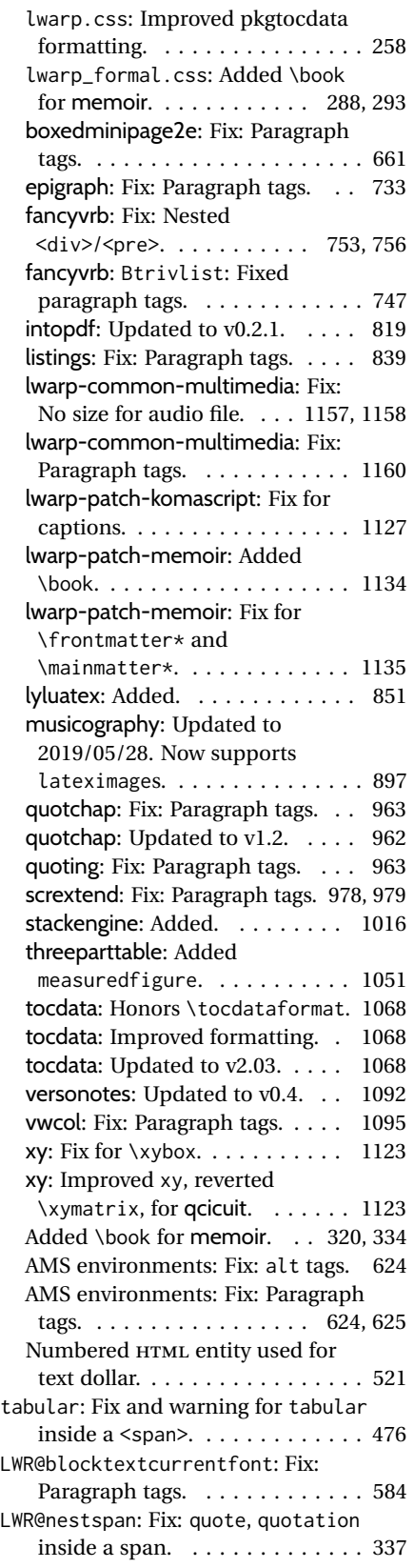

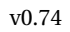

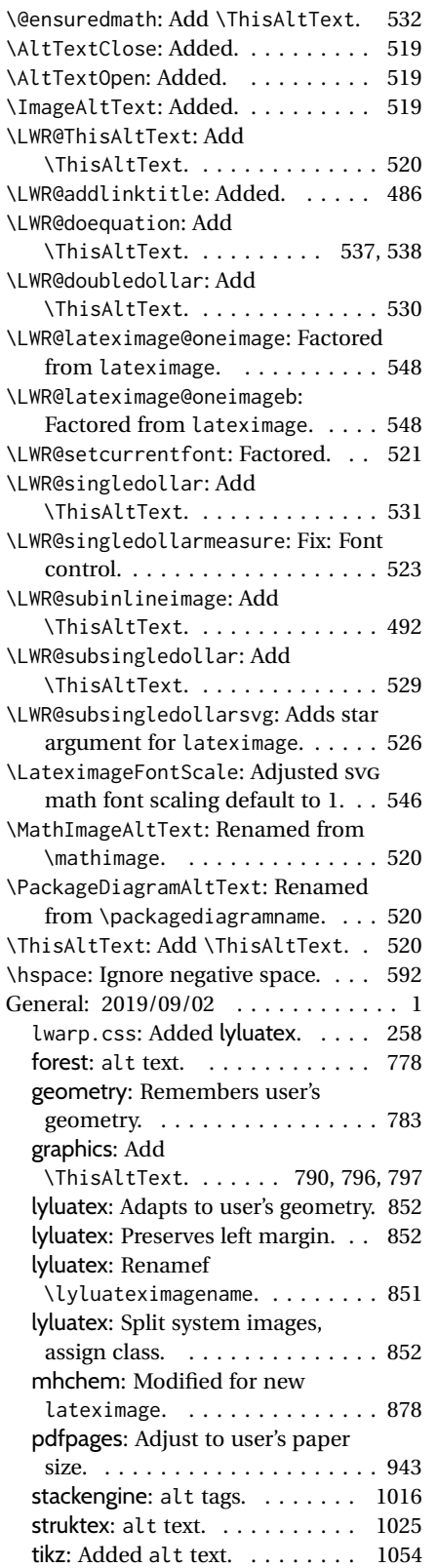

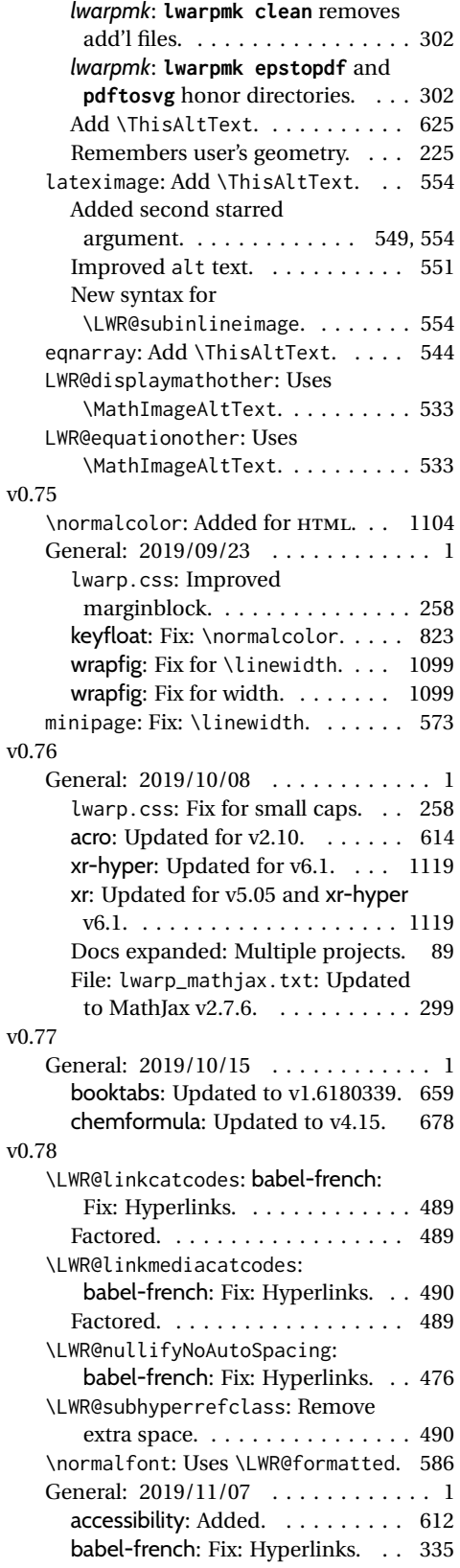

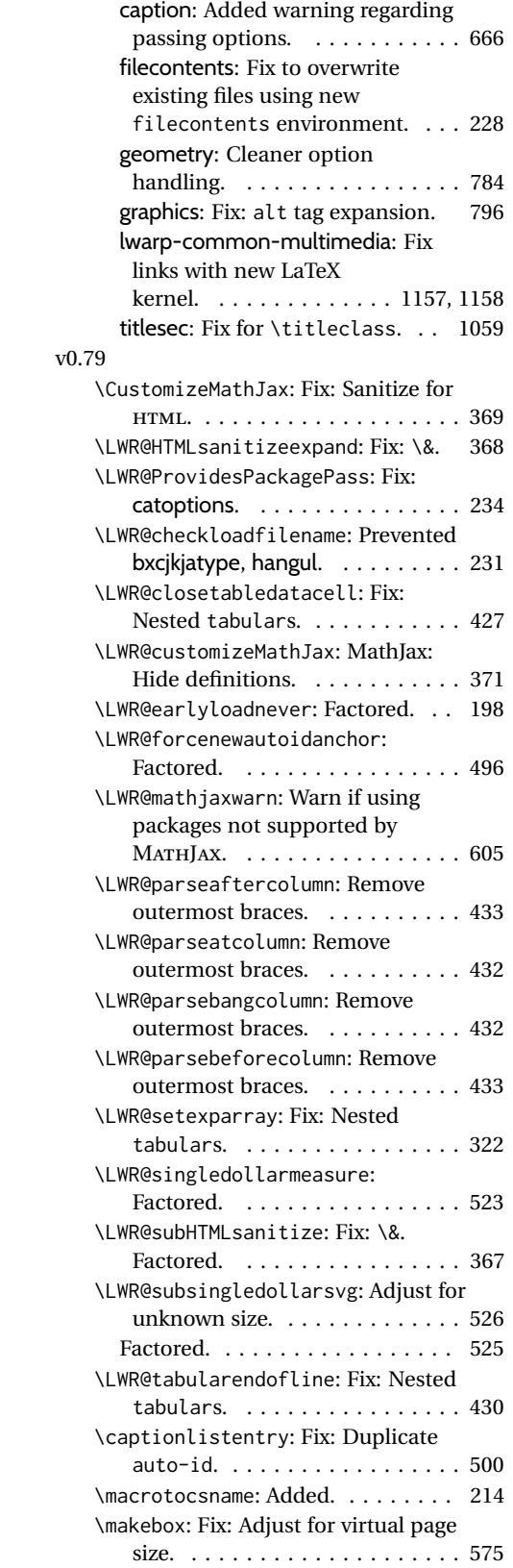

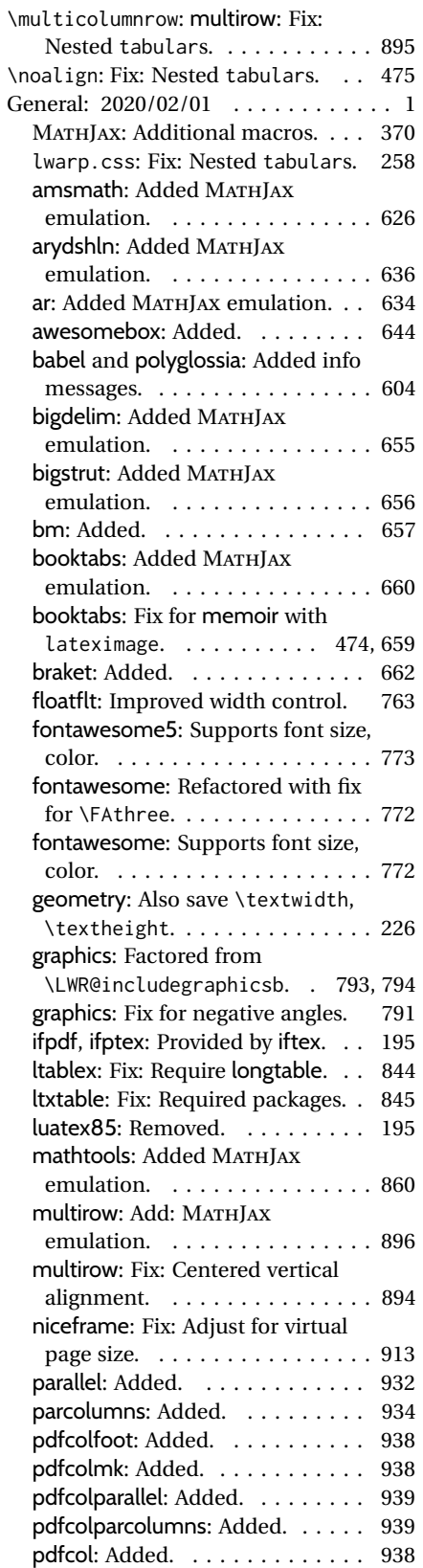

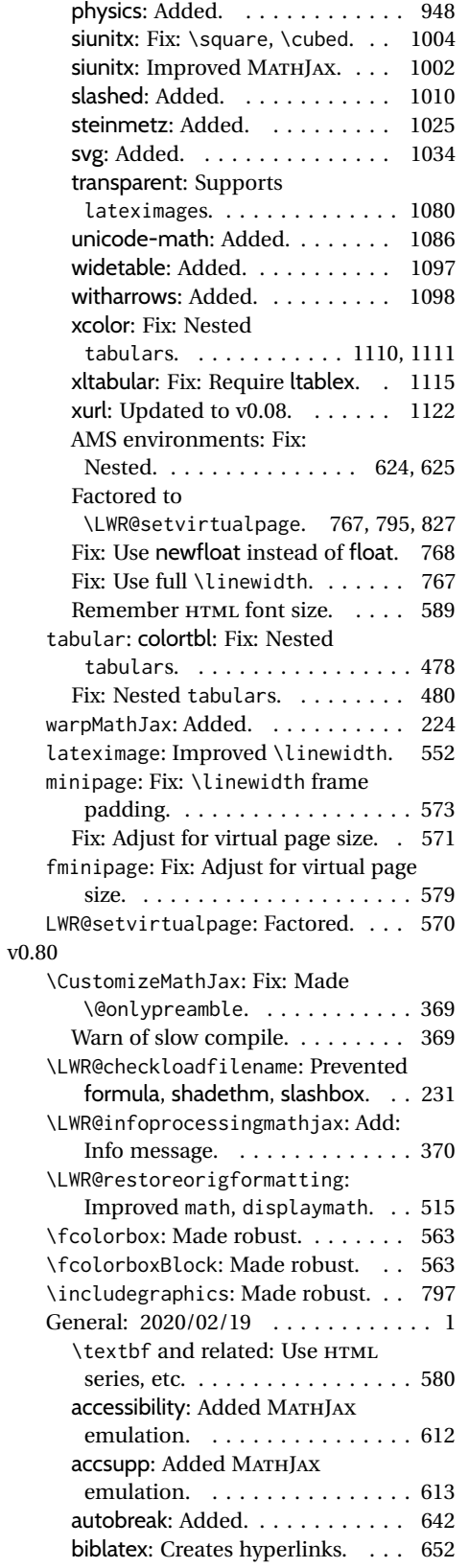

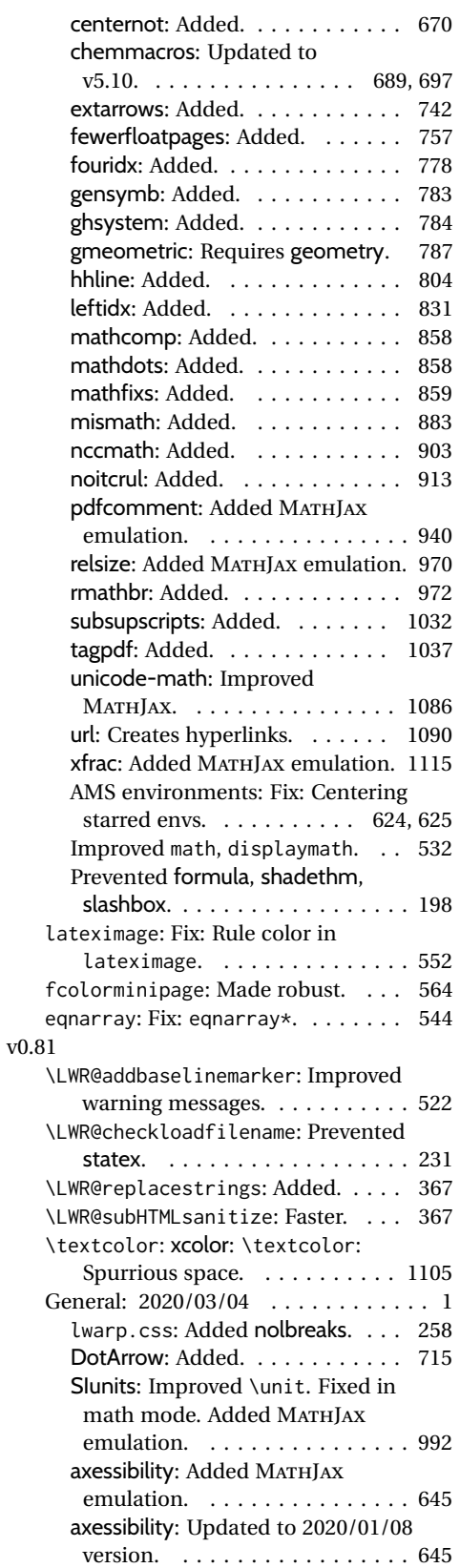

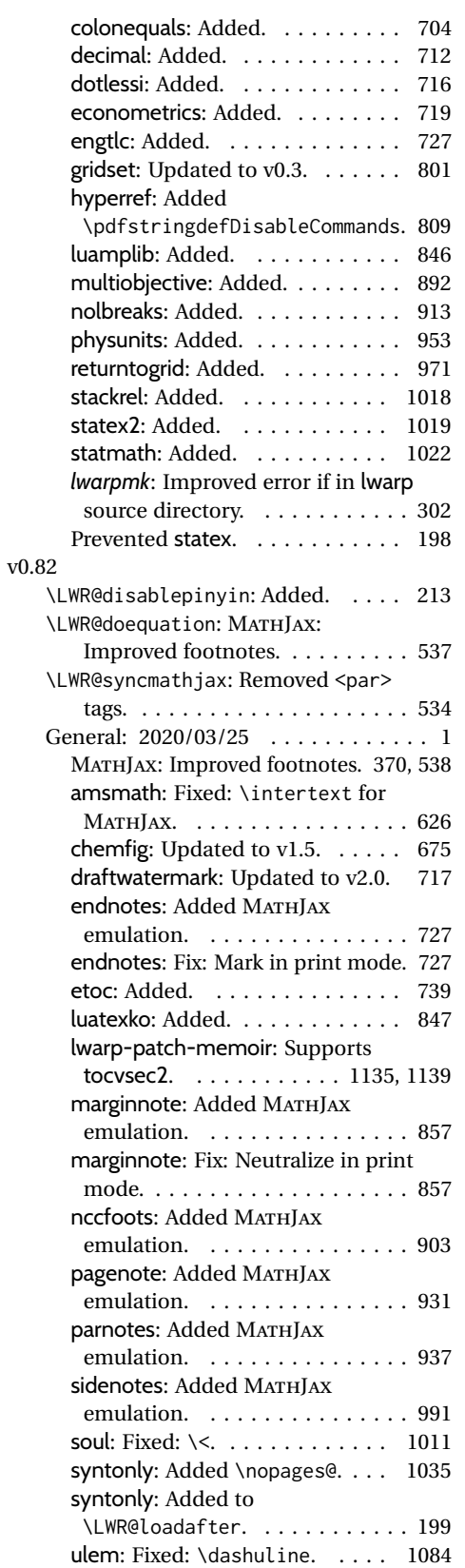

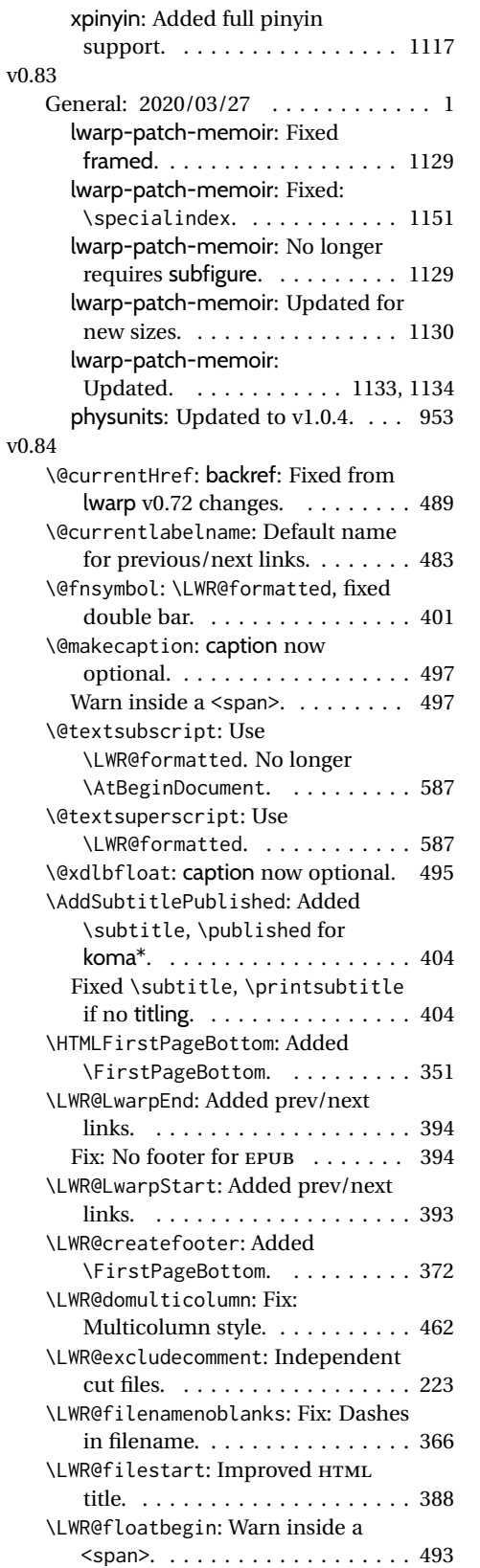

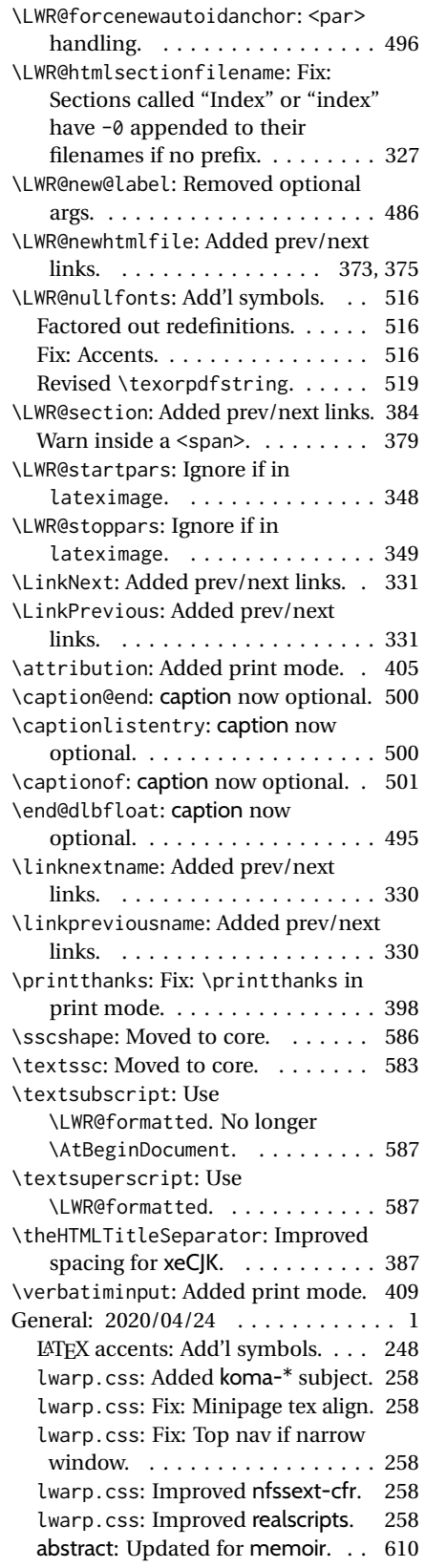

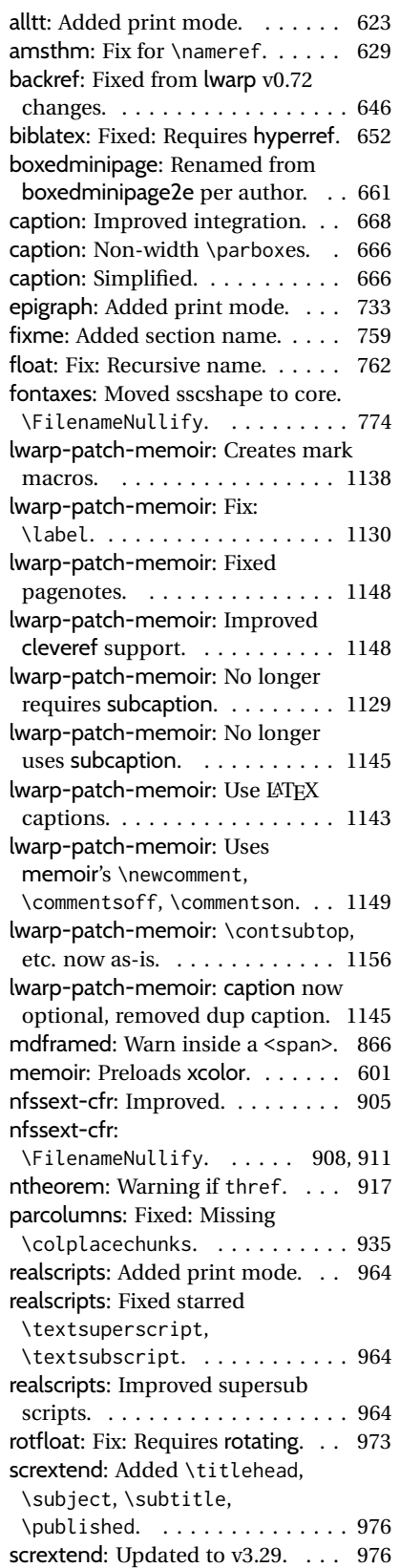

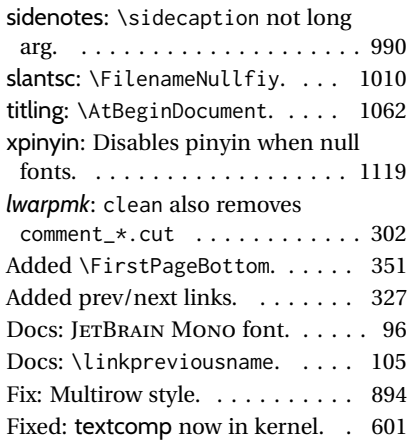

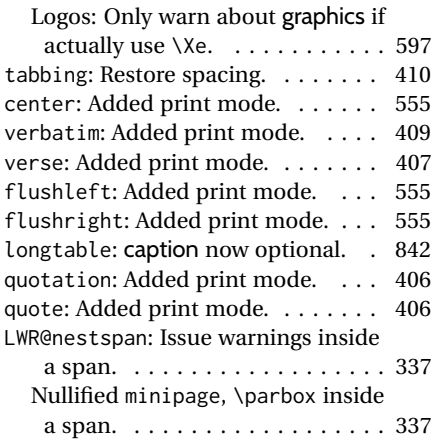

## **Index of Objects**

This is an index of macros, environments, booleans, counters, lengths, packages, classes, options, keys, files, and various other programming objects. Each is listed by itself, and also by category. In some cases, they are further subdivided by [class].

Numbers written in italic refer to the page where the corresponding entry is described; numbers underlined refer to the code line of the definition.

**A**

### **Symbols** \\$ . . . . . . . . . . . . . . . . . . . . . . . . . . *[521](#page-520-0)* \& . . . . . . . . . . . . . . . . . . . . . . *[325](#page-324-0)*, 7937 \( . . . . . . . . . . . . . . . . . . . . . . . . 10734 \*-images.txt (file) . . . . . . . . . . . . . . . *[549](#page-548-0)* \*\_html.aux (file) . . . . . . *[366](#page-365-0)*, *[481](#page-480-0)*, *[483](#page-482-0)*, *[549](#page-548-0)* \*\_html.lof (file) . . . . . . . . . . . . . . . . *[498](#page-497-0)* \*\_html.lot (file) . . . . . . . . . . . . . . . . *[498](#page-497-0)* \*\_html.tex (file) . . . . . . . . . . . . . . . . *[251](#page-250-0)* \, . . . . . . . . . . . . . . . . . . . . . . . . . . *[117](#page-116-0)* --shell-escape (option) . . . . . . . . . . . *[95](#page-94-0)* \@@@setcpageref . . . . . . . . . . . . . . 11556 \@@@setcref . . . . . . . . . . . . . . . . . 11519 \@@@setcrefrange . . . . . . . . . . . . . 11534 \@author . . . . . . . . . . . . . . . . . . . . . *[396](#page-395-0)* \@begintheorem . . . . . . . . . . . . . . . 7570 \@biblabel . . . . . . . . . . . . . . . . . . 10203 \@caption . . . . . . . . . . . . . . . . . . . . 9787 \@captype . . . . . . . . . . . . . . . . . . . . 9764 \@chapcntformat . . . . . . . . . . . . . . . 6737 \@currentHref ............... 9581 \@currentlabelname . . . . . . . . . . . . 9416 \@date . . . . . . . . . . . . . . . . . . . . . . . *[396](#page-395-0)* \@donoparitem . . . . . . . . . . . . . . . . 7596 \@endtheorem ................. 7582 \@ensuredmath . . . . . . . . . . . . . . . 10744 \@fnsymbol . . . . . . . . . . . . . . . . . . . 7323 \@footnotetext ............... 6137 \@include . . . . . . . . . . . . . . . . . . . . 1338 \@item . . . . . . . . . . . . . . . . . . . . . . 7609 \@makecaption . . . . . . . . . . . . . . . . 9787 \@makefnmark ................. 6103 \@makefntext ................ 6102 \@maketitle . . . . . . . . . . . . . . . . 57, 7355 \@mklab . . . . . . . . . . . . . . . . . . . . . 7590 \@mpfootnotetext . . . . . . . . . . . . . . 6139 \@nbitem . . . . . . . . . . . . . . . . . . . . 7676 \@opargbegintheorem . . . . . . . . . . . 7576 \@partcntformat . . . . . . . . . . . . . . . 6738 \@partnameformat . . . . . . . . . . . . . . 6739 \@rowc@lors . . . . . . . . . . . . . . . . . . 8308 \@rowcolors . . . . . . . . . . . . . . . . . . 8307 \@seccntformat . . . . . . . . . . . . . . . 6735 \@starttoc ................... 9930 \@textsubscript .............. 12177 \@textsuperscript . . . . . . . . . . . . 12173 \@title . . . . . . . . . . . . . . . . . . . . . . *[396](#page-395-0)* \@wrglossary . . . . . . . . . . . . . . . . 10143 \@wrindex . . . . . . . . . . . . . . . . . . . 10131 \@xdlbfloat . . . . . . . . . . . . . . . . . 9719 \@xfloat . . . . . . . . . . . . . . . . . . . . 9719 \[ . . . . . . . . . . . . . . . . . . . . . . . . 10734 \\ . . . . . . . . . . . . . . . . . . . . . . . . . . *[590](#page-589-0)* \$ . . . . . . . . . . . . . . . . . . . . . . . . . . . *[529](#page-528-0)* \$\$ . . . . . . . . . . . . . . . . . . . . . . . . . . *[529](#page-528-0)* 2in1 (package) . . . . . . . . . . . . . . . . . *[608](#page-607-0)* 2up (package) . . . . . . . . . . . . . . . . . . *[608](#page-607-0)* a4 (package) . . . . . . . . . . . . . . . . . . . *[608](#page-607-0)* a4wide (package) . . . . . . . . . . . . . . . . *[609](#page-608-0)* a5comb (package) . . . . . . . . . . . . . . . . *[609](#page-608-0)* abstract (environment) . . . . . . . . . . 7422 abstract (package) . . . . . . . . . . . *[128](#page-127-0)*, *[609](#page-608-0)* \abstractname . . . . . . . . . . . . . *[106](#page-105-0)*, 7421 academicons (package) . . . . . . . . . . . . *[611](#page-610-0)* accessibility (package) . . . . . . . . . . *[612](#page-611-0)* accsupp (package) . . . . . . . . . . . . . . . *[613](#page-612-0)* acro (package) . . . . . . . . . . . . . . . . . *[613](#page-612-0)* acronym (package) . . . . . . . . . . . . . . . *[615](#page-614-0)* \addcontentsline .............. 9878 addlines (package) . . . . . . . . . . . . . . *[617](#page-616-0)* \AddSubtitlePublished . . . . . . . . . . 7385 adjmulticol (package) . . . . . . . . . . . . *[616](#page-615-0)* Adobe (program) . . . . . . . . . . . . . . . . . *[68](#page-67-0)* \affiliation . . . . . . . . . . . . . . . . . 7223 afterpage (package) . . . . . . . . . . *[612](#page-611-0)*, *[618](#page-617-0)* algorithm2e (package) . . . . . . . . . . . . *[618](#page-617-0)* algorithmicx (package) . . . . . . . . *[160](#page-159-0)*, *[622](#page-621-0)* align (environment)  $\ldots \ldots \ldots \ldots$  83  $align* (environment) \dots \dots \dots \dots \ 86$ alignat (environment)  $\ldots \ldots \ldots \ldots \overline{95}$ alignat\* (environment)  $\dots \dots \dots \dots$  98

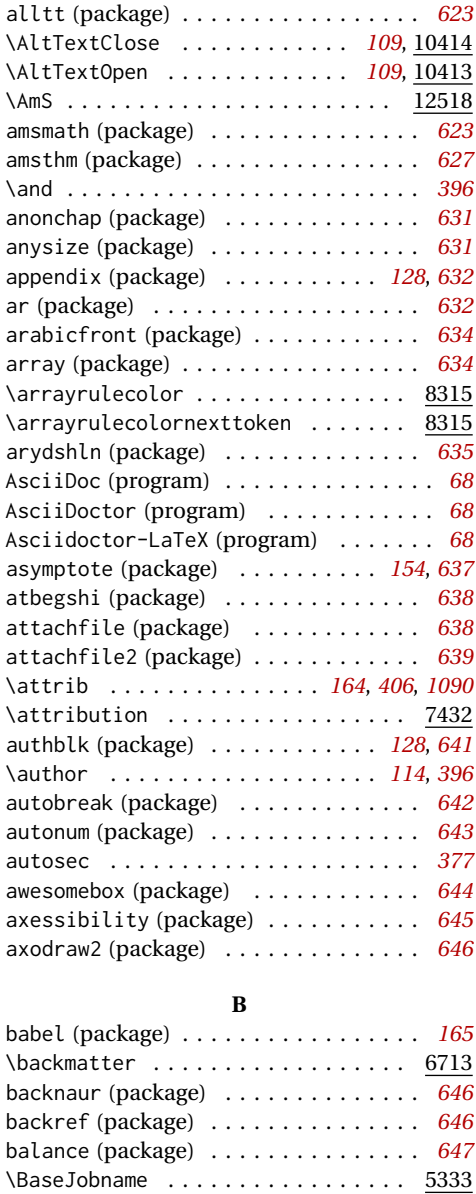

BaseJobname (option) . . . . . . . . . . *[102](#page-101-0)*, *[218](#page-217-0)* bbding (package) . . . . . . . . . . . . . . . . *[647](#page-646-0)* \bfseries . . . . . . . . . . . . . . . . . . <u>12115</u> biblatex (package) . . . . . . . . . . . . . . *[652](#page-651-0)* \bibliography ............... 10194 \BibTeX .................... <u>12511</u> bibunits (package) . . . . . . . . . . . . . . *[653](#page-652-0)* bigdelim (package) . . . . . . . . . . . *[160](#page-159-0)*, *[654](#page-653-0)* bigfoot (package) . . . . . . . . . . . . . . . *[655](#page-654-0)* bigstrut (package) . . . . . . . . . . . . . . *[656](#page-655-0)* bitpattern (package) . . . . . . . . . . . . *[656](#page-655-0)* BlockClass (environment) . . . . . *[111](#page-110-0)*, 5791 \BlockClassSingle ............. 5804 blowup (package) . . . . . . . . . . . . . . . . *[657](#page-656-0)* bm (package) . . . . . . . . . . . . . . . . . . . *[657](#page-656-0)*

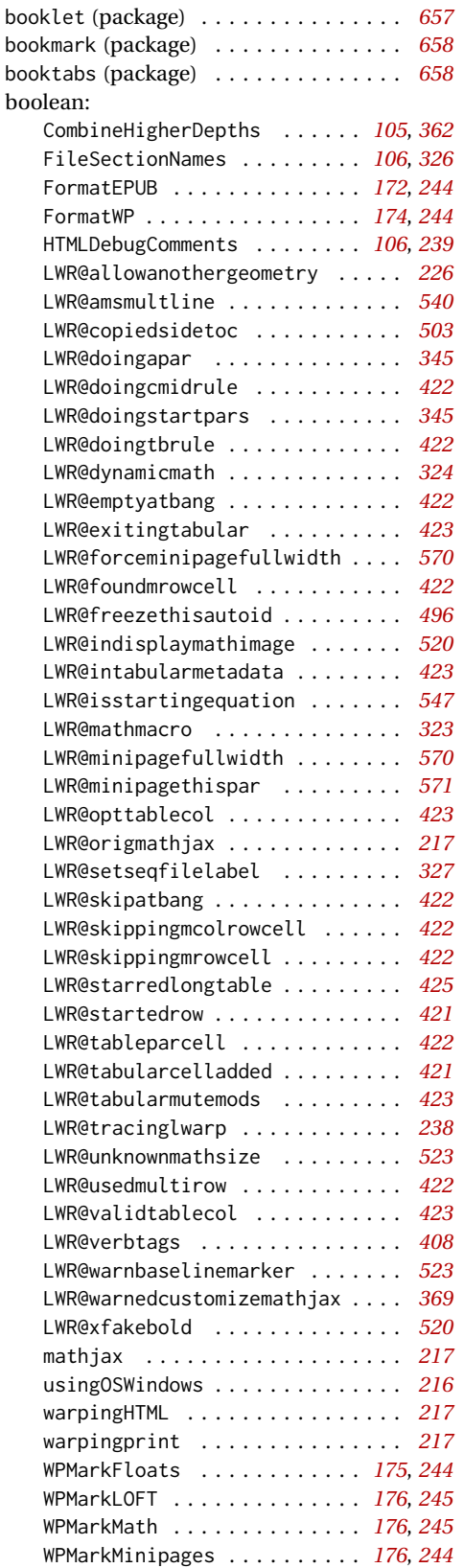

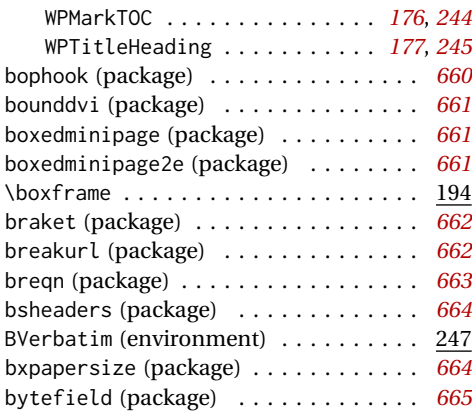

## **C**

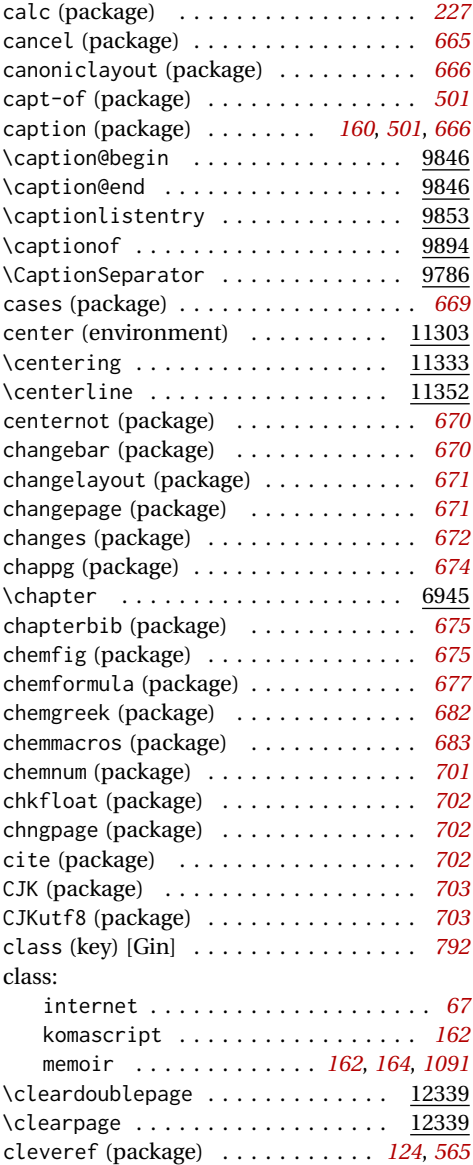

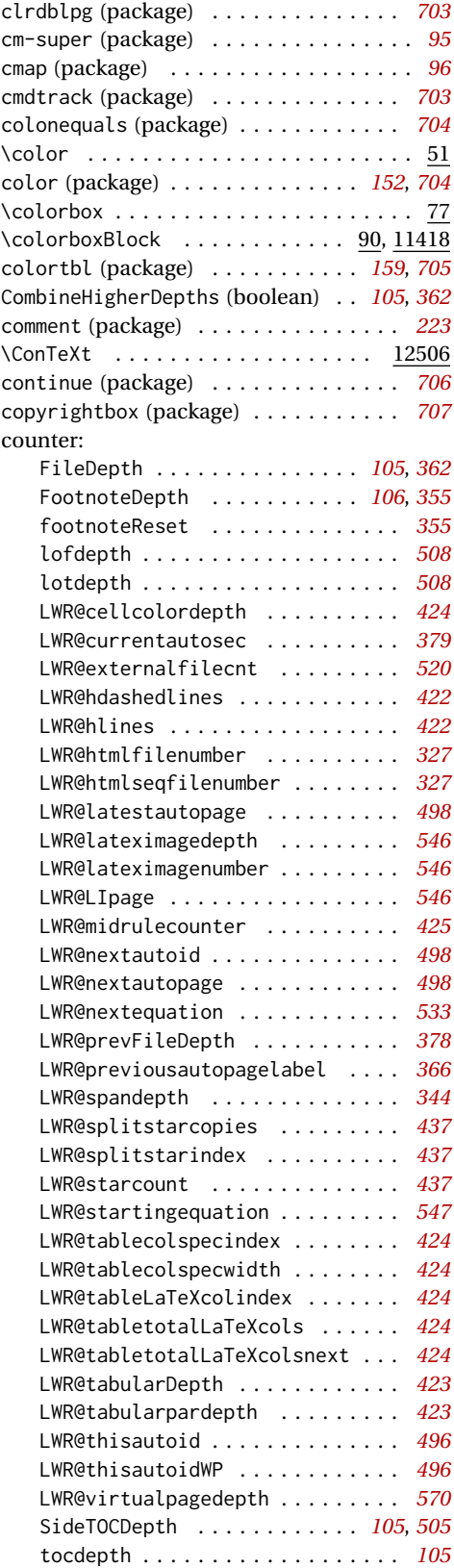

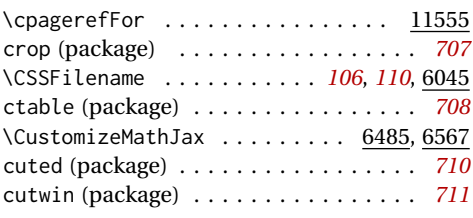

### **D**

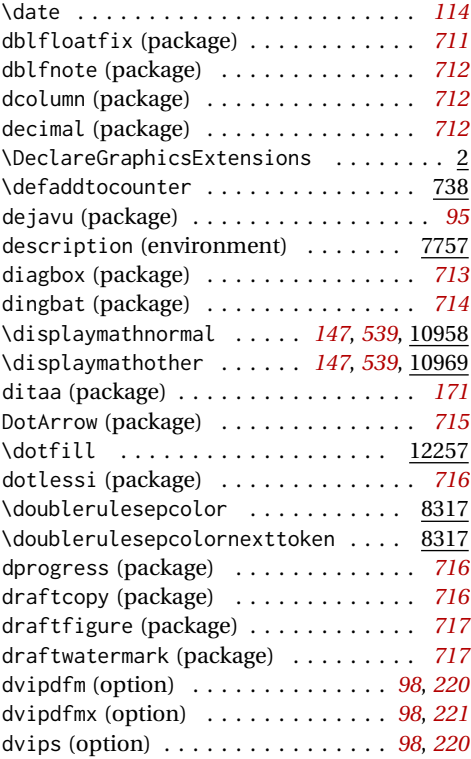

## **E**

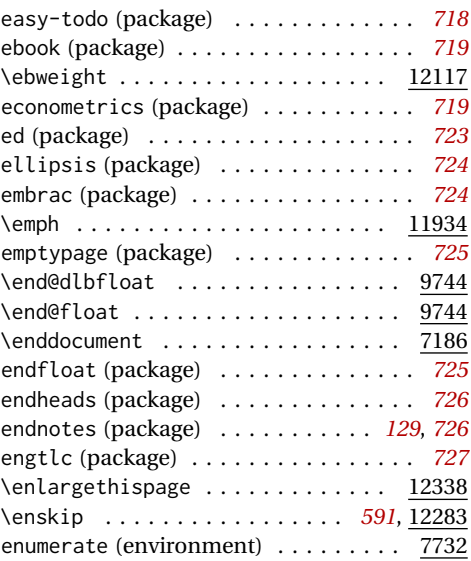

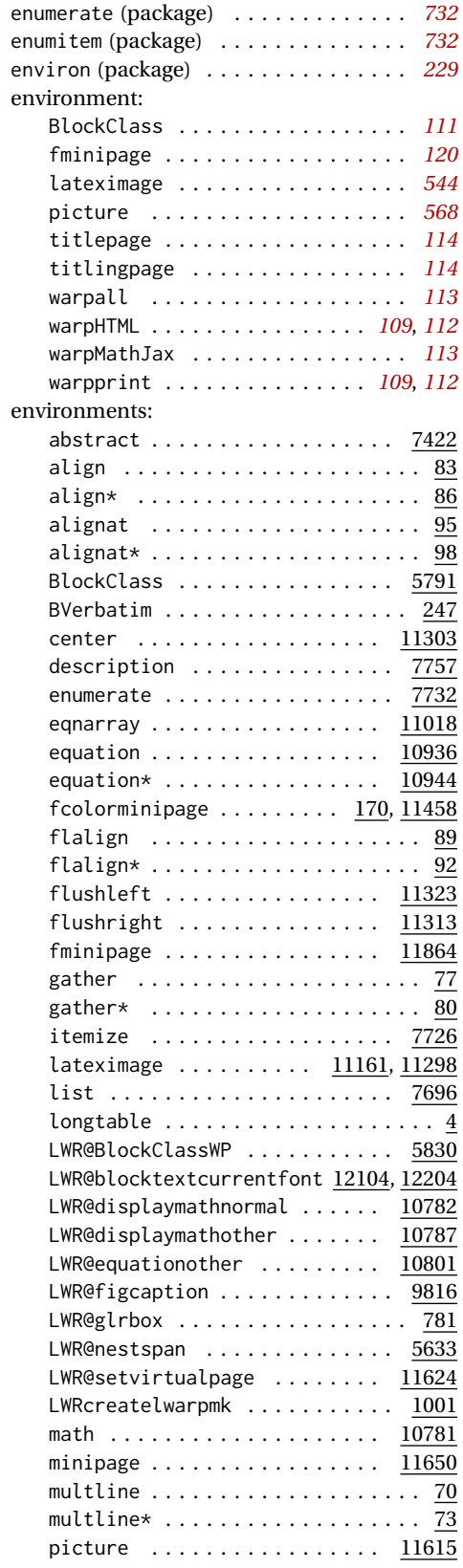

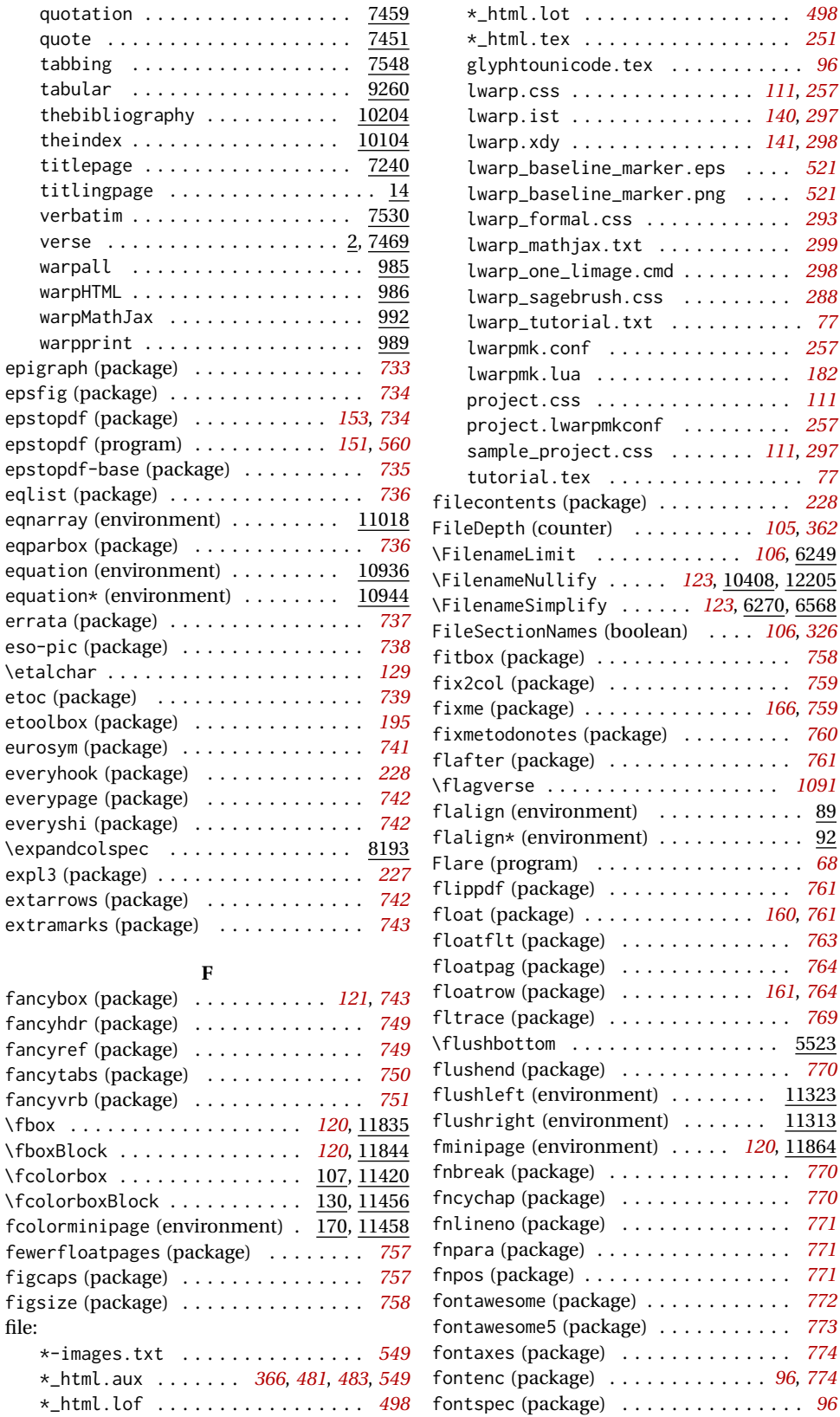

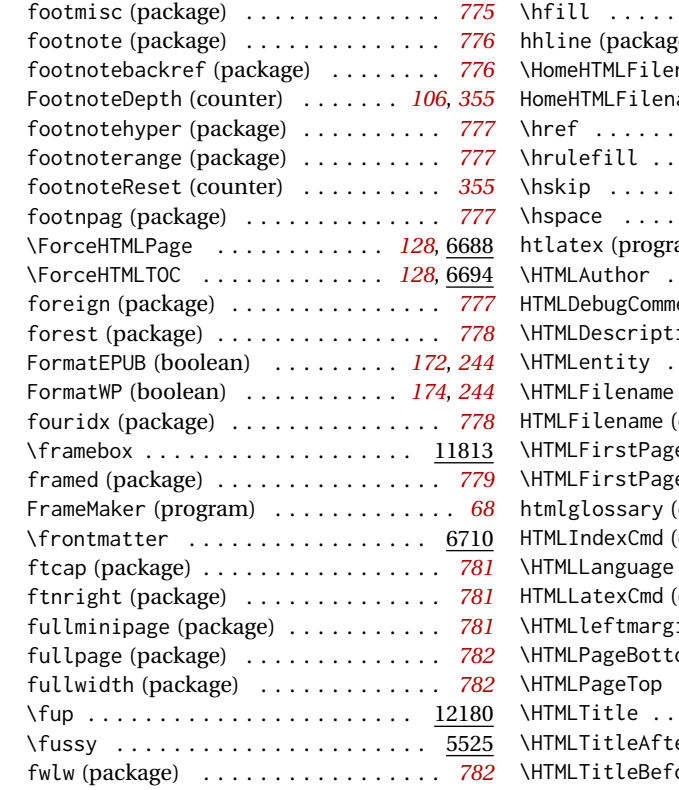

## **G**

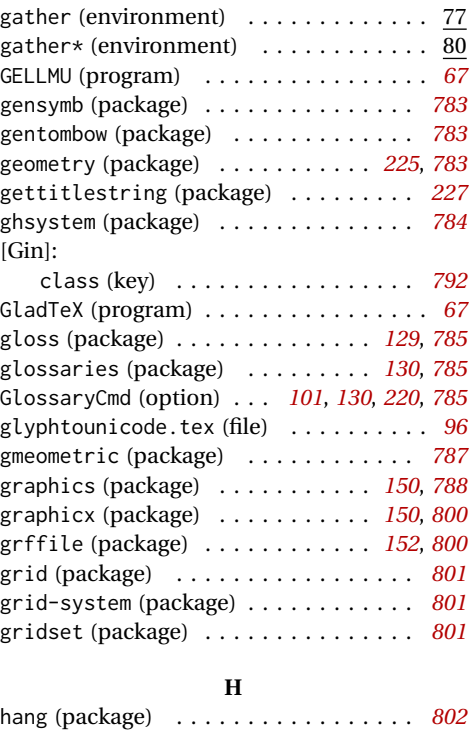

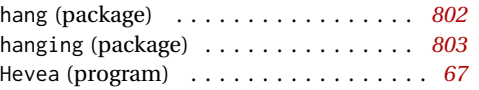

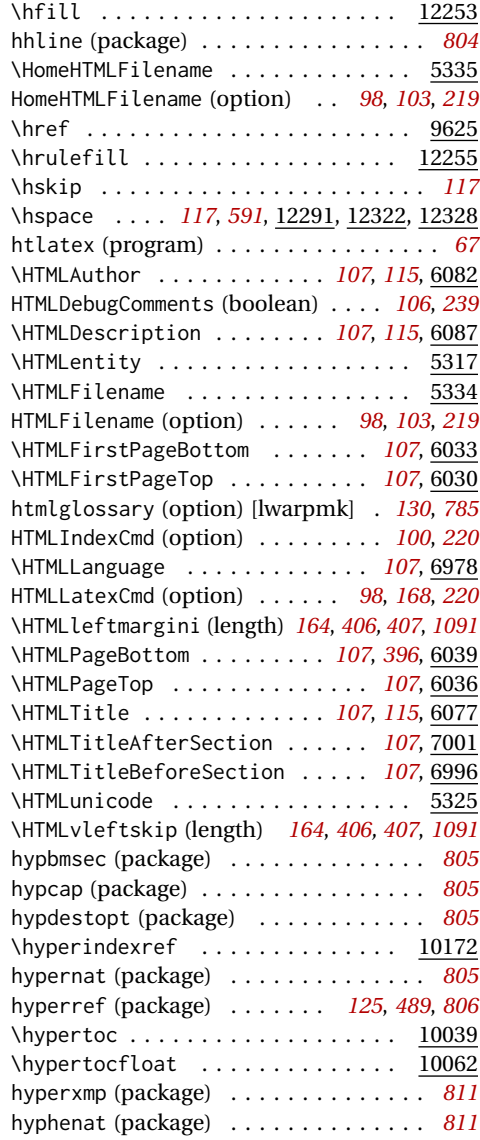

## **I**

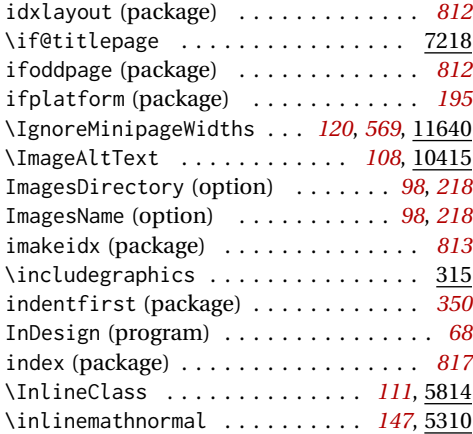

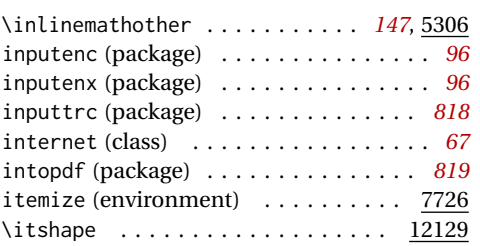

### **K**

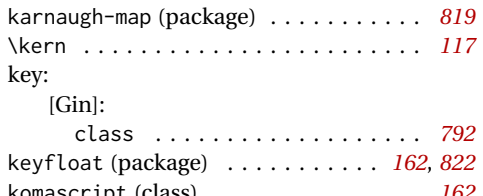

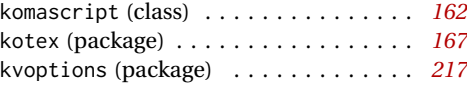

### **L** \l@book . . . . . . . . . . . . . . . . . . . . 10082 \l@chapter . . . . . . . . . . . . . . . . . 10084 \l@figure ................... <u>10095</u> \l@paragraph . . . . . . . . . . . . . . . . 10093 \l@part . . . . . . . . . . . . . . . . . . . . 10083 \l@section . . . . . . . . . . . . . . . . . 10090 \l@subparagraph . . . . . . . . . . . . . . 10094 \l@subsection ............... 10091 \l@subsubsection ............... 10092 \l@table . . . . . . . . . . . . . . . . . . . 10096 \LaTeX . . . . . . . . . . . . . . . . . . . . . 12460 LaTeX2HTML (program) . . . . . . . . . . . . . *[67](#page-66-0)* \LaTeXe . . . . . . . . . . . . . . . . . . . . 12460 lateximage (environment) *[544](#page-543-0)*, 11161, 11298 \LateximageFontScale ......... 11091 \LateximageFontSizeName . . . . . . . 11090 latexmk (option) . . . . . . . . . . *[98](#page-97-0)*, *[103](#page-102-0)*, *[220](#page-219-0)* latexmk (program) . . . . . . . . . . . . . . . *[169](#page-168-0)* LatexmkIndexCmd (option) . . . . . . *[101](#page-100-0)*, *[220](#page-219-0)* LaTeXML (program) . . . . . . . . . . . . . . . . *[67](#page-66-0)* layaureo (package) . . . . . . . . . . . . . . *[828](#page-827-0)* layout (package) . . . . . . . . . . . . . . . . *[828](#page-827-0)* layouts (package) . . . . . . . . . . . . . . . *[828](#page-827-0)* leading (package) . . . . . . . . . . . . . . . *[831](#page-830-0)* leftidx (package) . . . . . . . . . . . . . . . *[831](#page-830-0)* \leftline . . . . . . . . . . . . . . . . . . . 11351 length: \HTMLleftmargini . *[164](#page-163-0)*, *[406,](#page-405-0) [407](#page-406-0)*, *[1091](#page-1090-0)* \HTMLvleftskip . . . *[164](#page-163-0)*, *[406,](#page-405-0) [407](#page-406-0)*, *[1091](#page-1090-0)* \LWR@cmidrulewidth . . . . . . . . . . *[449](#page-448-0)* \LWR@heavyrulewidth . . . . . . . . . *[449](#page-448-0)* \LWR@lightrulewidth . . . . . . . . . *[449](#page-448-0)* \LWR@minipageheight . . . . . . . . . *[569](#page-568-0)* \LWR@minipagewidth . . . . . . . . . . *[569](#page-568-0)*

\LWR@tempheight . . . . . . . . . . . . . *[592](#page-591-0)*

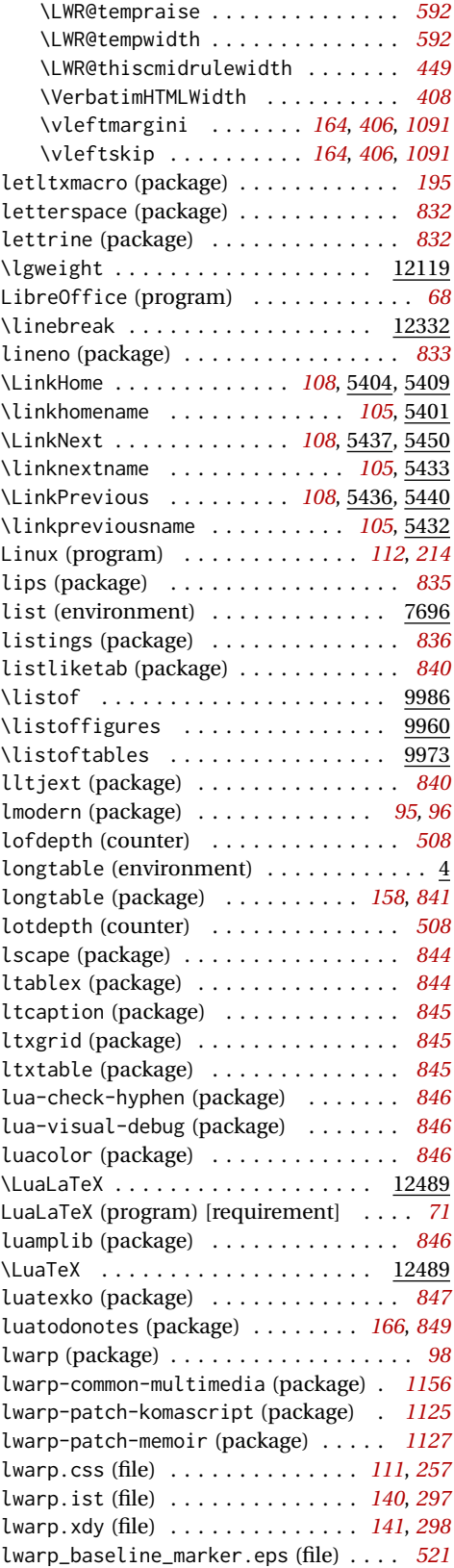

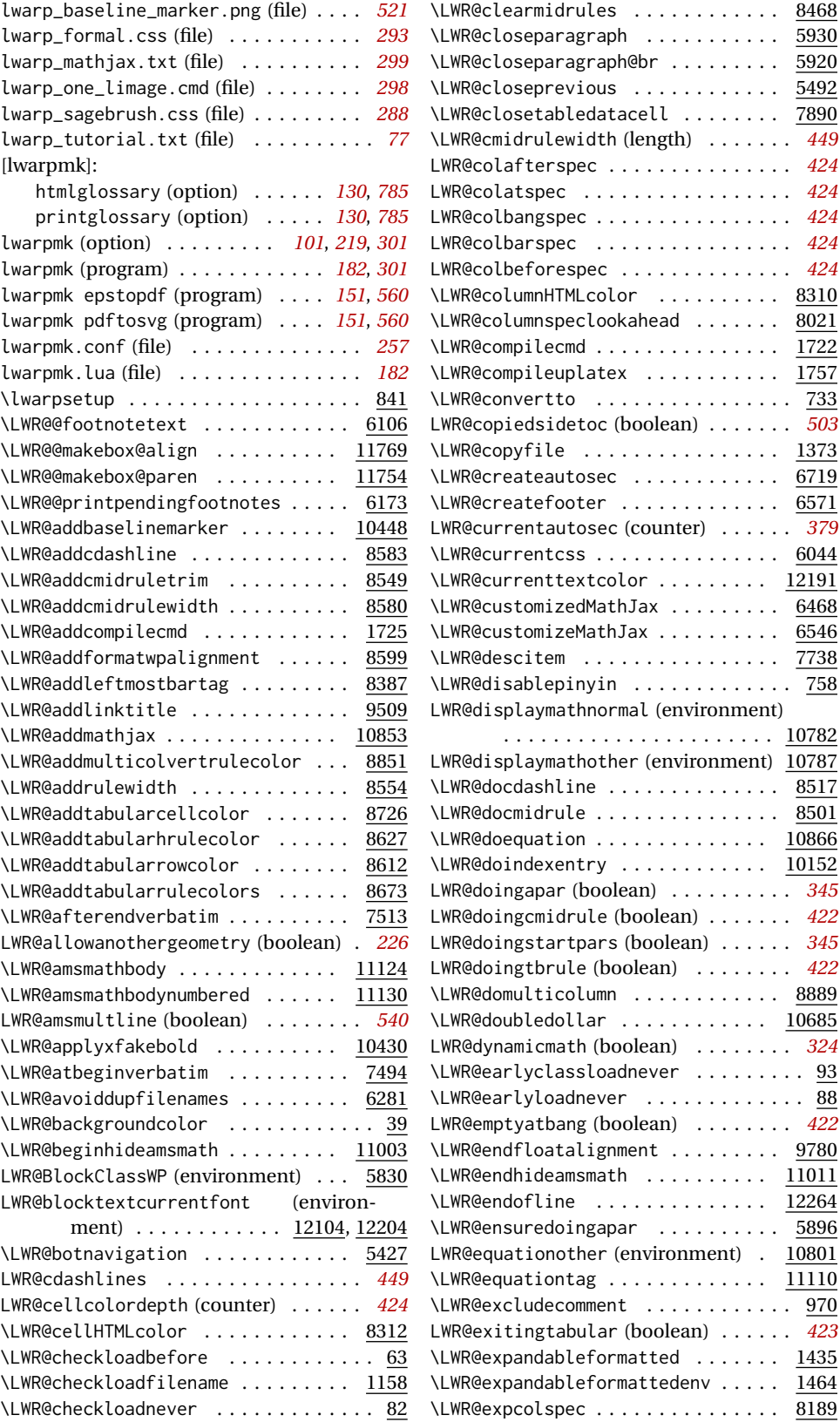

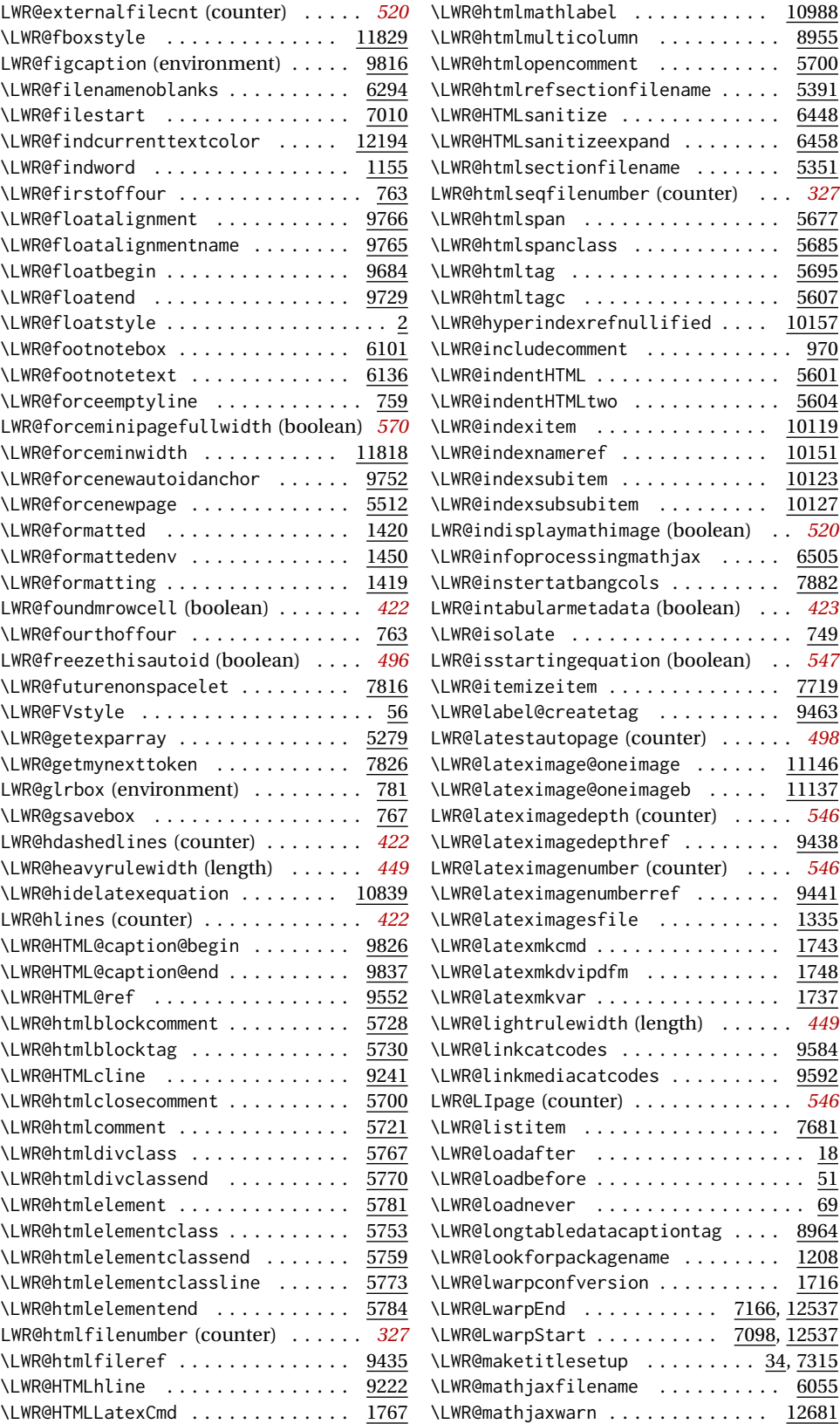

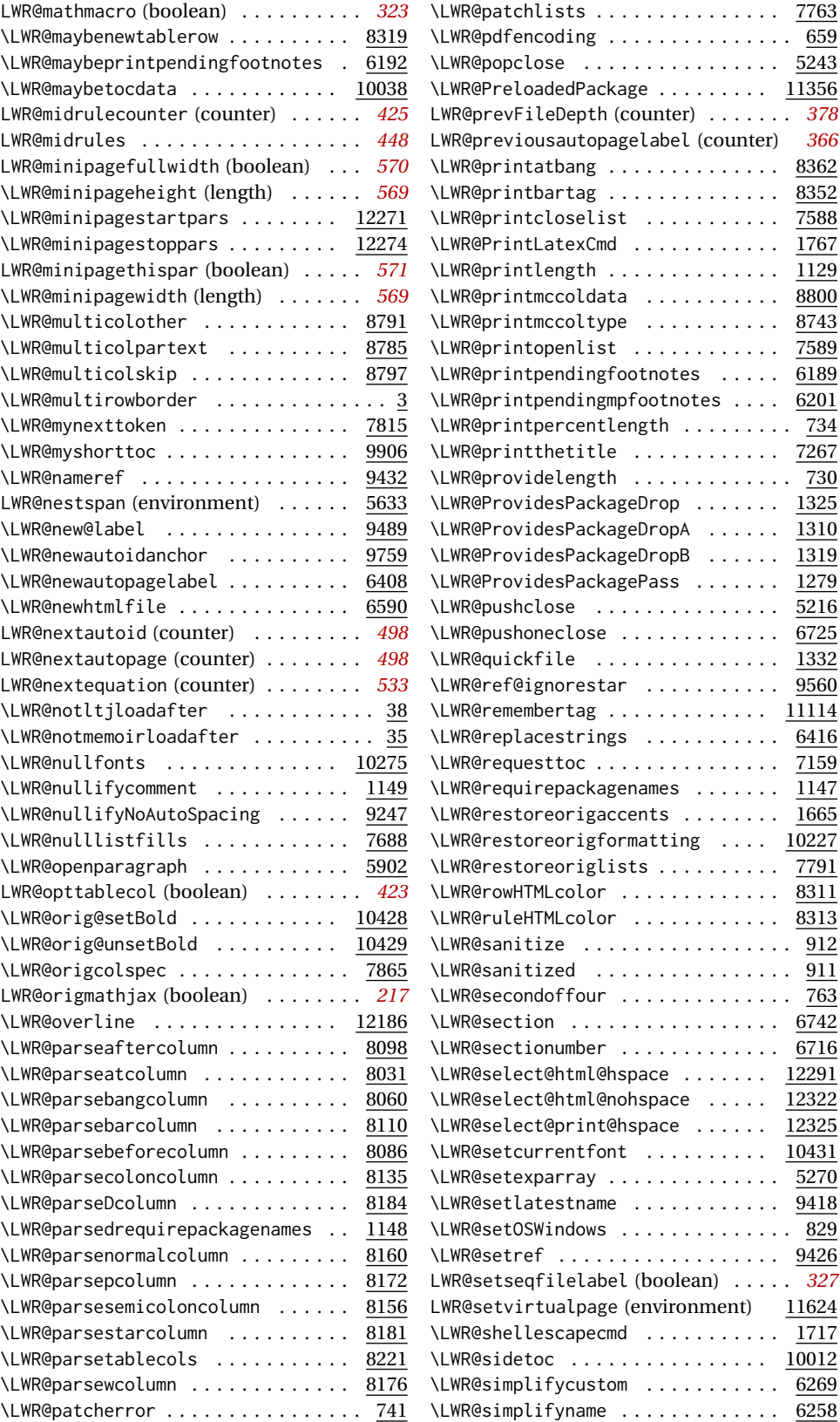

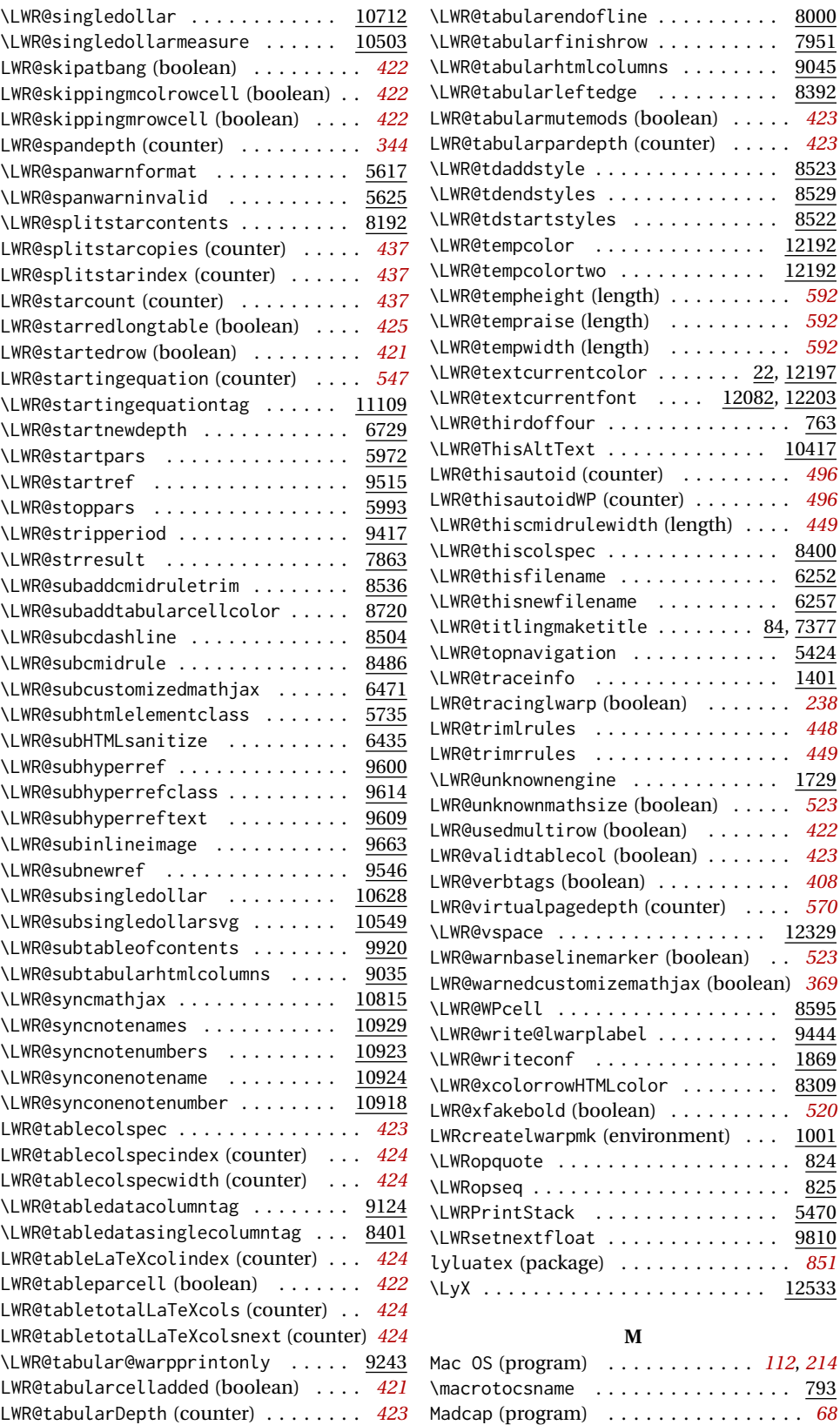

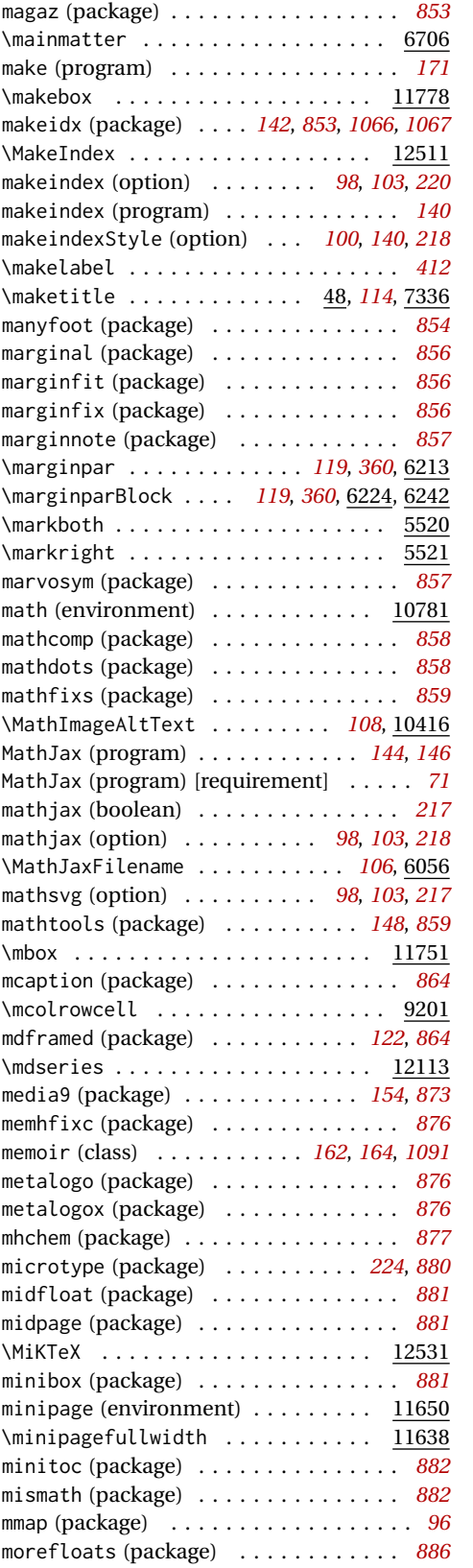

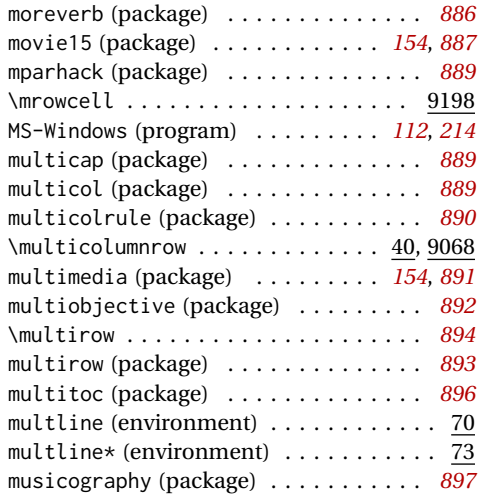

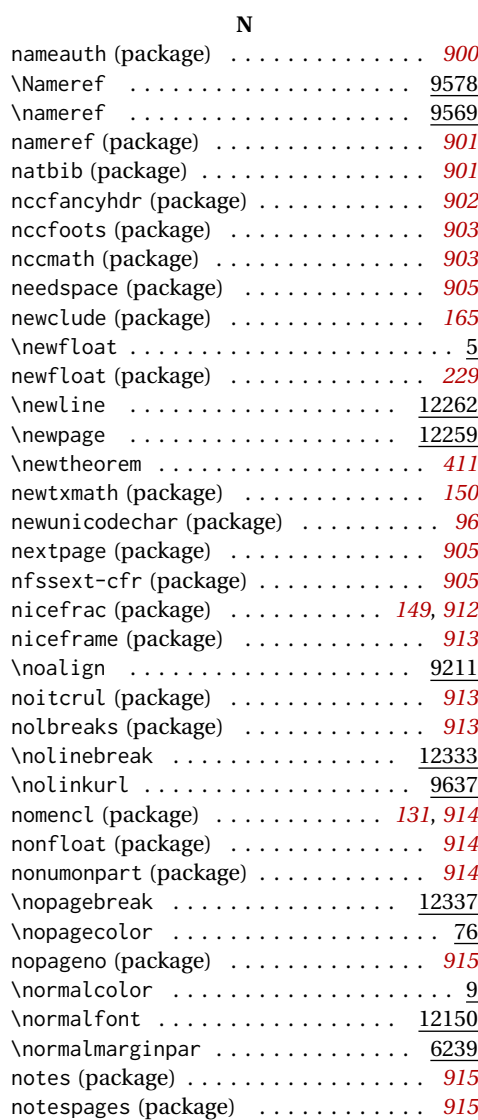

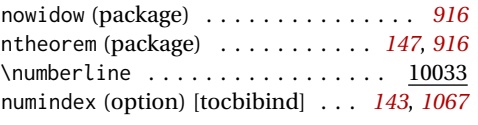

## **O**

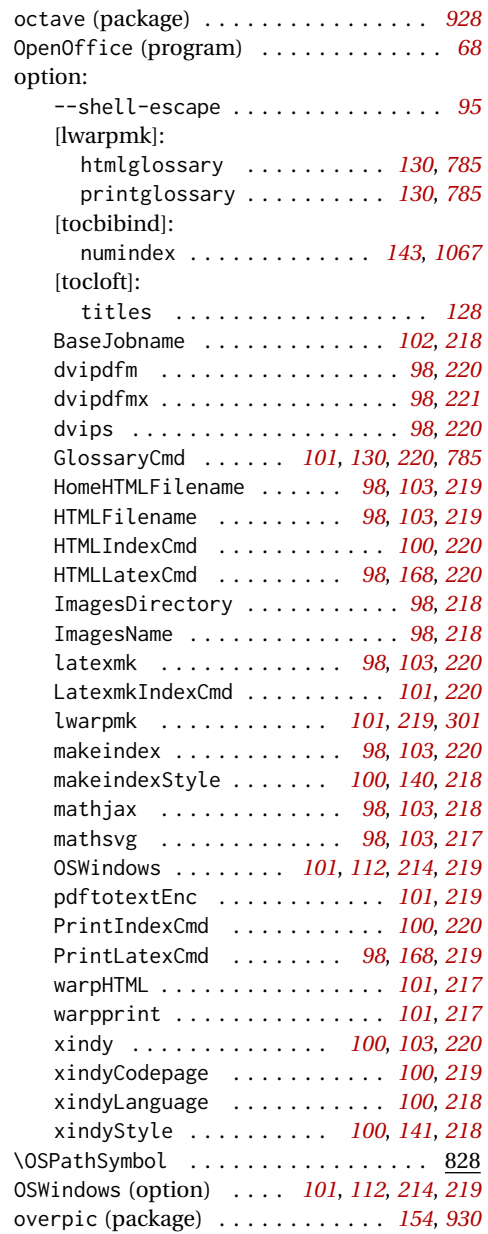

## **P**

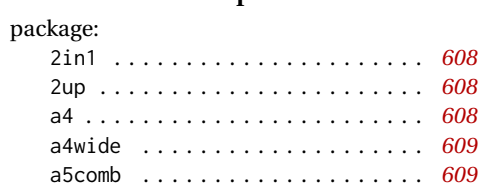

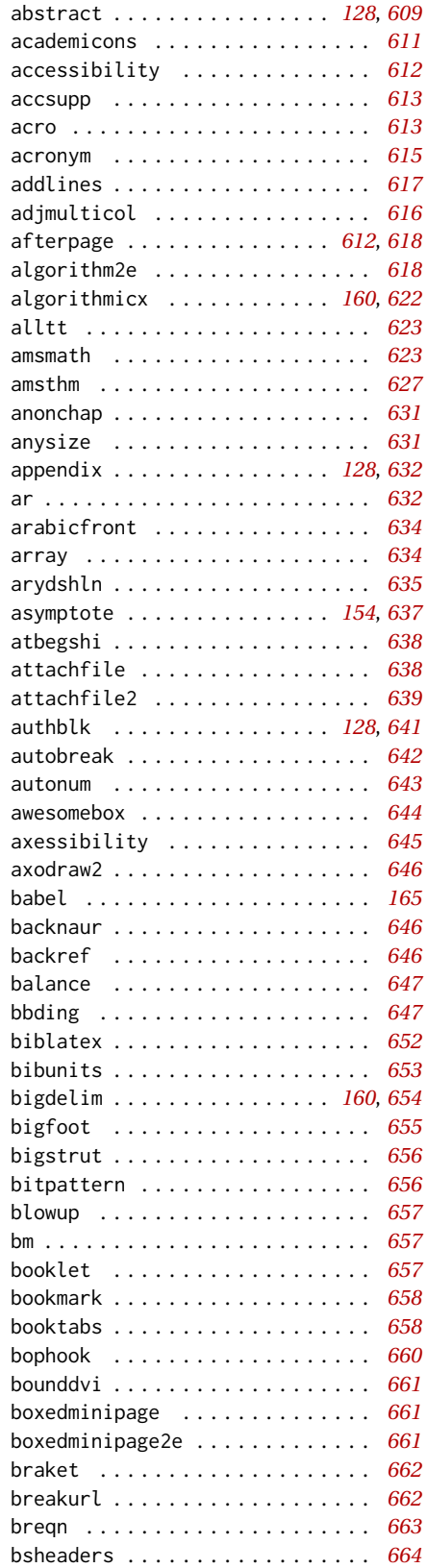

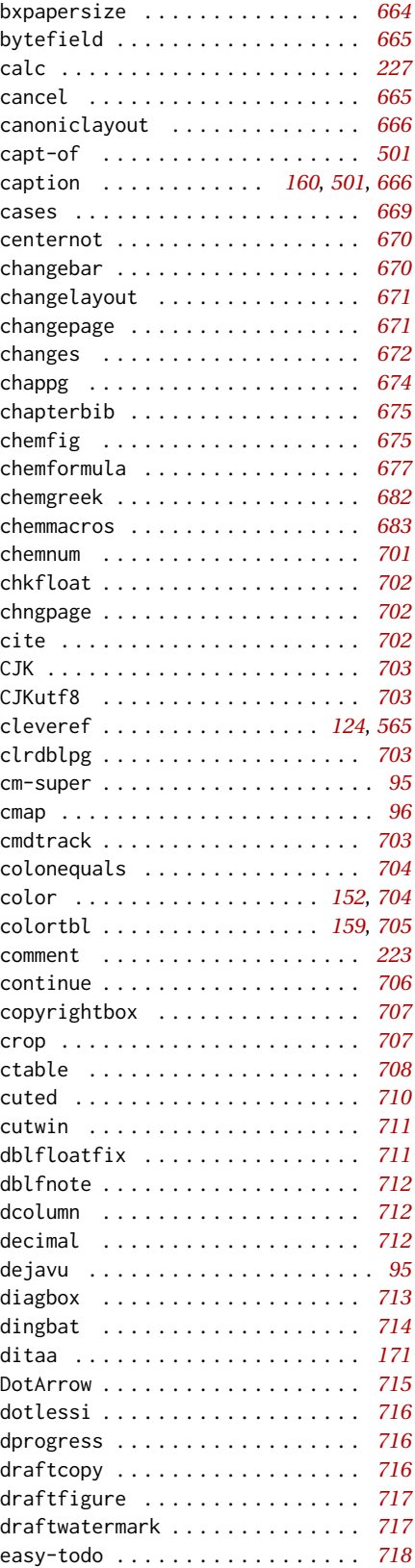

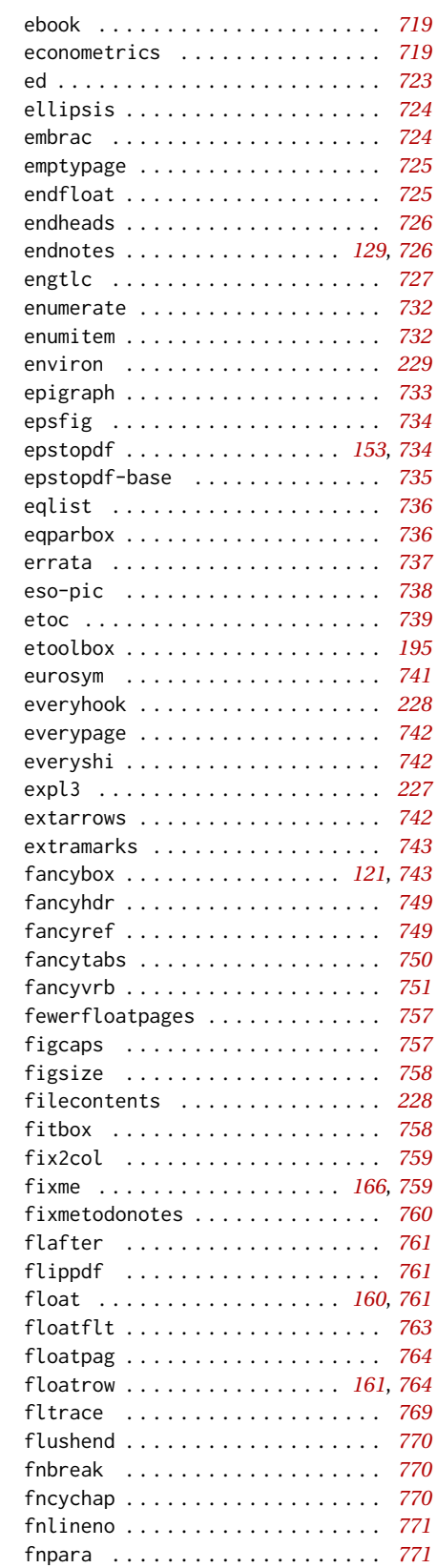

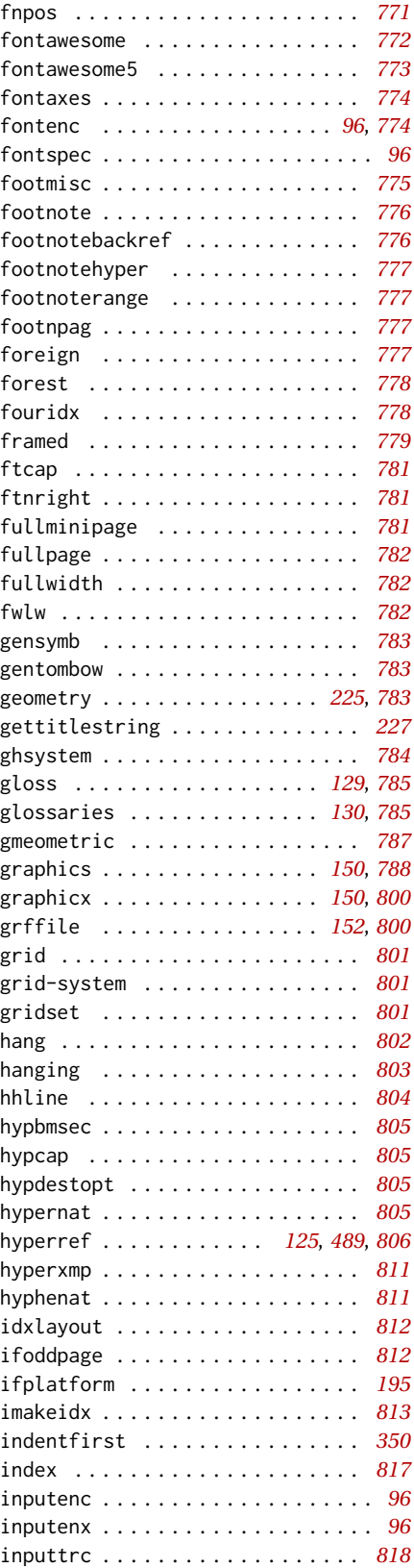

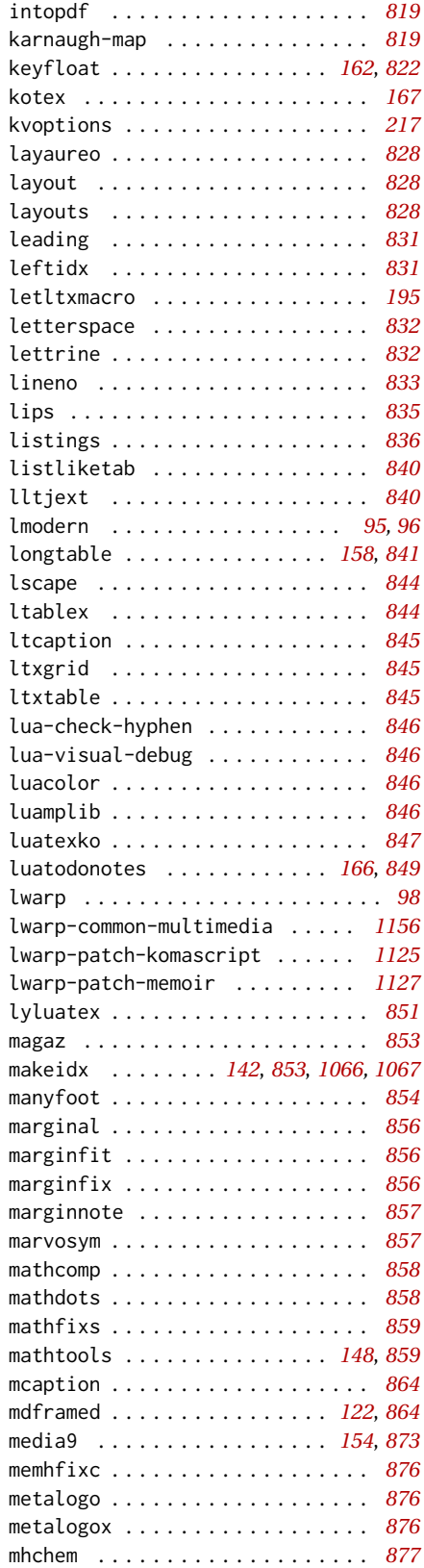

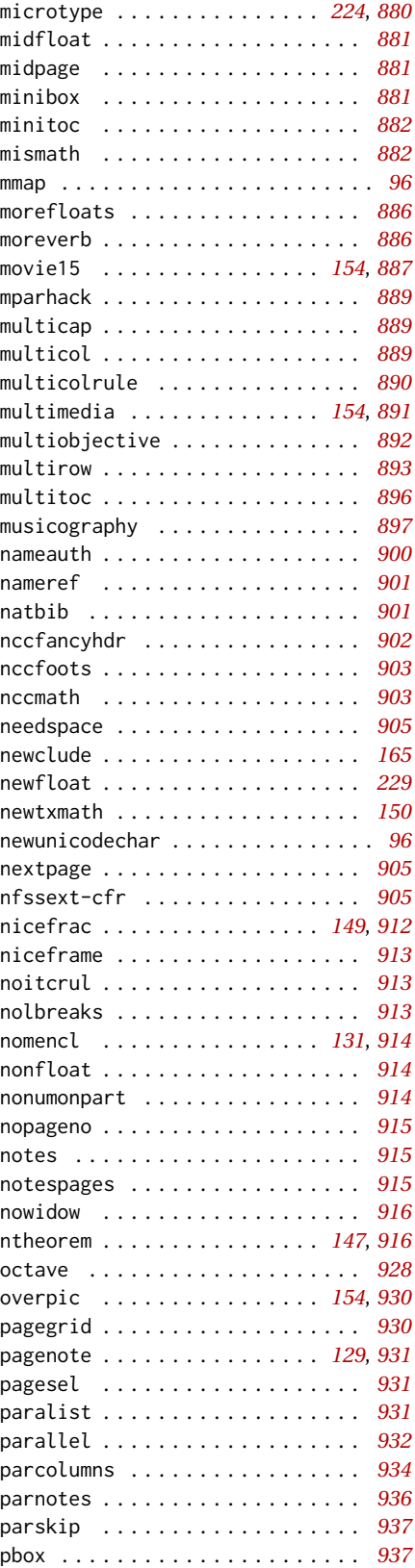

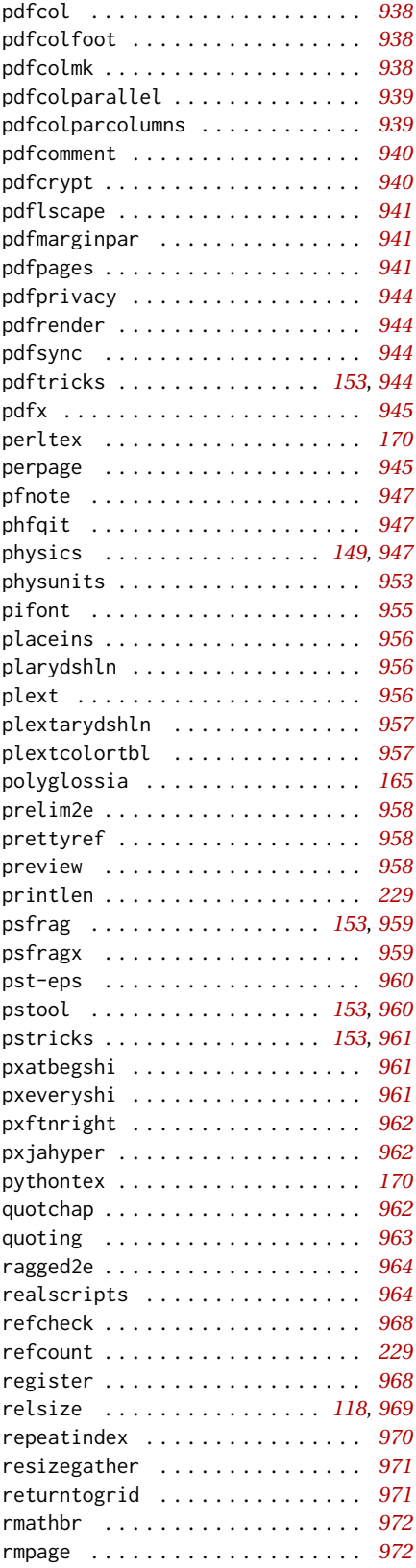

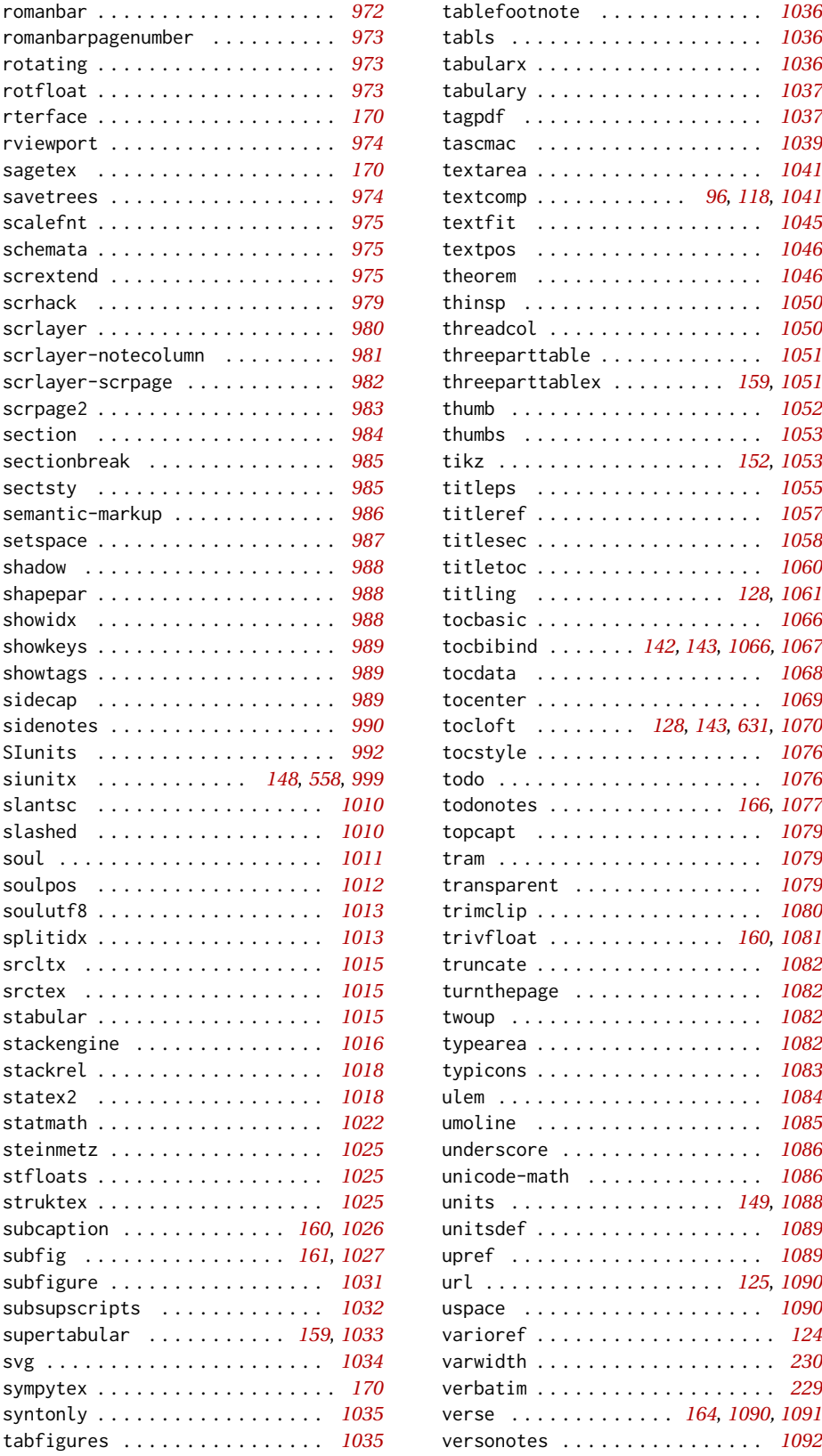

tablefootnote . . . . . . . . . . . . . *[1036](#page-1035-0)* tabls . . . . . . . . . . . . . . . . . . . . *[1036](#page-1035-0)* tabularx . . . . . . . . . . . . . . . . . . *[1036](#page-1035-0)* tabulary . . . . . . . . . . . . . . . . . . *[1037](#page-1036-0)* tagpdf . . . . . . . . . . . . . . . . . . . *[1037](#page-1036-0)* tascmac . . . . . . . . . . . . . . . . . . *[1039](#page-1038-0)* textarea . . . . . . . . . . . . . . . . . . *[1041](#page-1040-0)* textcomp . . . . . . . . . . . . *[96](#page-95-0)*, *[118](#page-117-0)*, *[1041](#page-1040-0)* textfit . . . . . . . . . . . . . . . . . . *[1045](#page-1044-0)* textpos . . . . . . . . . . . . . . . . . . *[1046](#page-1045-0)* theorem . . . . . . . . . . . . . . . . . . *[1046](#page-1045-0)* thinsp . . . . . . . . . . . . . . . . . . . *[1050](#page-1049-0)* threadcol . . . . . . . . . . . . . . . . . *[1050](#page-1049-0)* threeparttable . . . . . . . . . . . . . *[1051](#page-1050-0)* threeparttablex . . . . . . . . . *[159](#page-158-0)*, *[1051](#page-1050-0)* thumb . . . . . . . . . . . . . . . . . . . . *[1052](#page-1051-0)* thumbs . . . . . . . . . . . . . . . . . . . *[1053](#page-1052-0)* tikz . . . . . . . . . . . . . . . . . . *[152](#page-151-0)*, *[1053](#page-1052-0)* titleps . . . . . . . . . . . . . . . . . . *[1055](#page-1054-0)* titleref . . . . . . . . . . . . . . . . . . *[1057](#page-1056-0)* titlesec . . . . . . . . . . . . . . . . . . *[1058](#page-1057-0)* titletoc . . . . . . . . . . . . . . . . . . *[1060](#page-1059-0)* titling . . . . . . . . . . . . . . . *[128](#page-127-0)*, *[1061](#page-1060-0)* tocbasic . . . . . . . . . . . . . . . . . . *[1066](#page-1065-0)* tocbibind . . . . . . . *[142,](#page-141-0) [143](#page-142-0)*, *[1066,](#page-1065-0) [1067](#page-1066-0)* tocdata . . . . . . . . . . . . . . . . . . *[1068](#page-1067-0)* tocenter . . . . . . . . . . . . . . . . . . *[1069](#page-1068-0)* tocloft . . . . . . . . *[128](#page-127-0)*, *[143](#page-142-0)*, *[631](#page-630-0)*, *[1070](#page-1069-0)* tocstyle . . . . . . . . . . . . . . . . . . *[1076](#page-1075-0)* todo . . . . . . . . . . . . . . . . . . . . . *[1076](#page-1075-0)* todonotes . . . . . . . . . . . . . . *[166](#page-165-0)*, *[1077](#page-1076-0)* topcapt . . . . . . . . . . . . . . . . . . *[1079](#page-1078-0)*  $1079$  $1079$ trimclip . . . . . . . . . . . . . . . . . . *[1080](#page-1079-0)* trivfloat . . . . . . . . . . . . . . *[160](#page-159-0)*, *[1081](#page-1080-0)*  $1082$ turnthepage . . . . . . . . . . . . . . . *[1082](#page-1081-0)* twoup . . . . . . . . . . . . . . . . . . . . *[1082](#page-1081-0)* typearea . . . . . . . . . . . . . . . . . . *[1082](#page-1081-0)* typicons . . . . . . . . . . . . . . . . . . *[1083](#page-1082-0)* ulem . . . . . . . . . . . . . . . . . . . . . *[1084](#page-1083-0)* umoline . . . . . . . . . . . . . . . . . . *[1085](#page-1084-0)* underscore . . . . . . . . . . . . . . . . *[1086](#page-1085-0)* unicode-math . . . . . . . . . . . . . . *[1086](#page-1085-0)* units . . . . . . . . . . . . . . . . . *[149](#page-148-0)*, *[1088](#page-1087-0)* unitsdef . . . . . . . . . . . . . . . . . . *[1089](#page-1088-0)* upref . . . . . . . . . . . . . . . . . . . . *[1089](#page-1088-0)* url . . . . . . . . . . . . . . . . . . . *[125](#page-124-0)*, *[1090](#page-1089-0)* uspace . . . . . . . . . . . . . . . . . . . *[1090](#page-1089-0)*

verse . . . . . . . . . . . . . *[164](#page-163-0)*, *[1090,](#page-1089-0) [1091](#page-1090-0)* versonotes . . . . . . . . . . . . . . . . *[1092](#page-1091-0)*

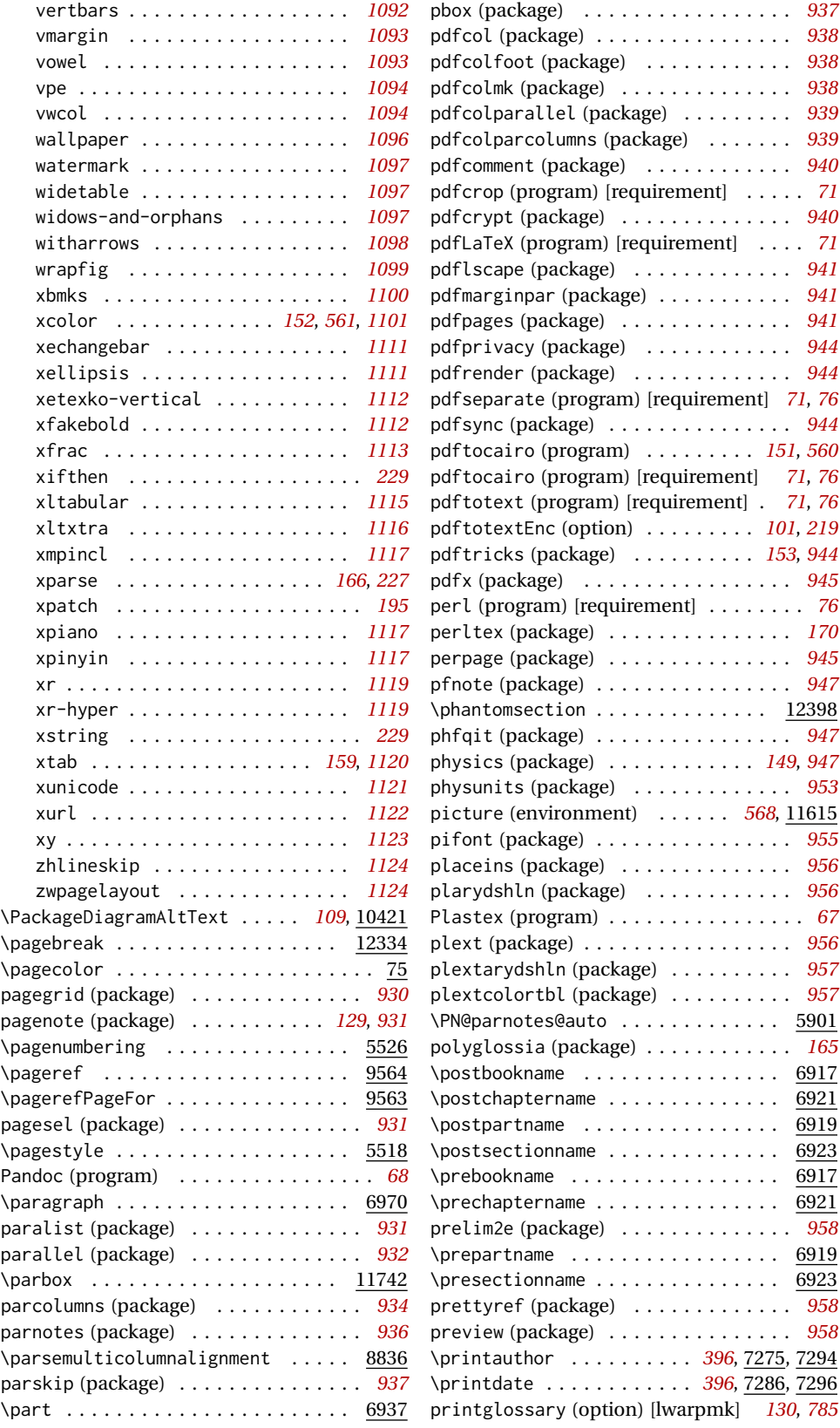

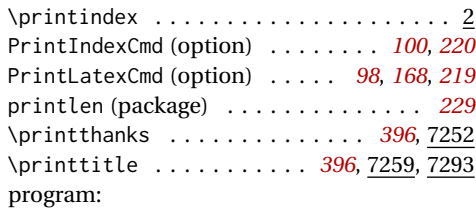

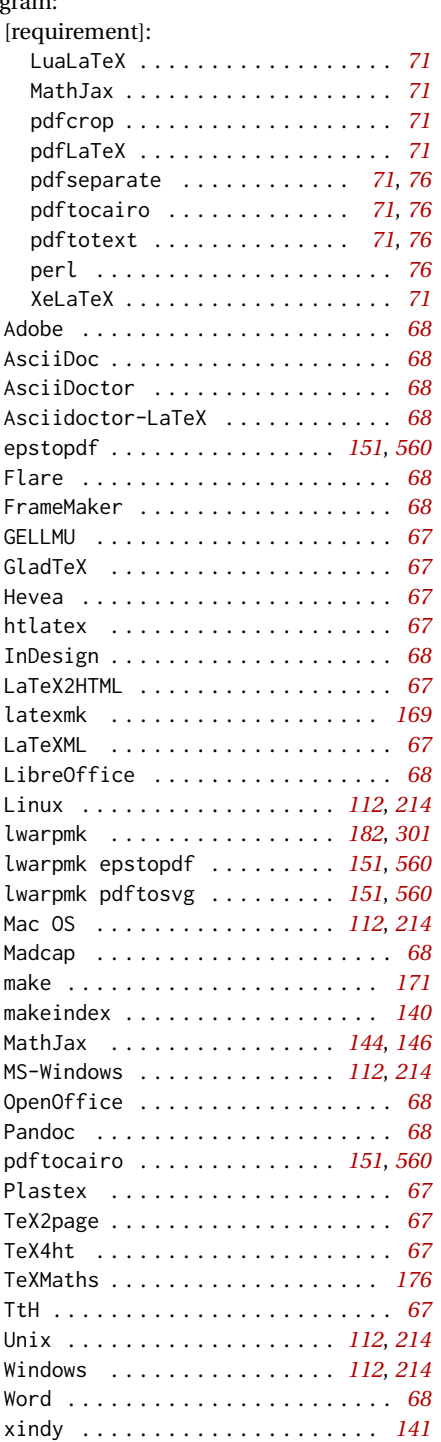

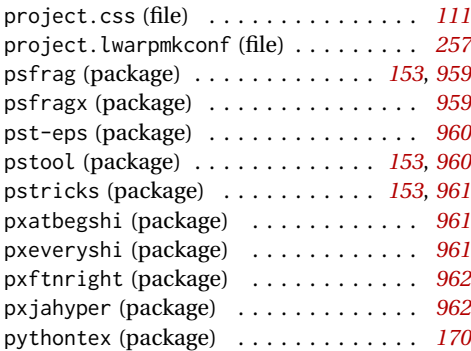

## **Q**

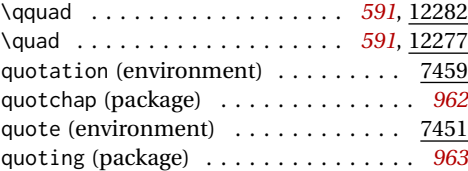

## **R**

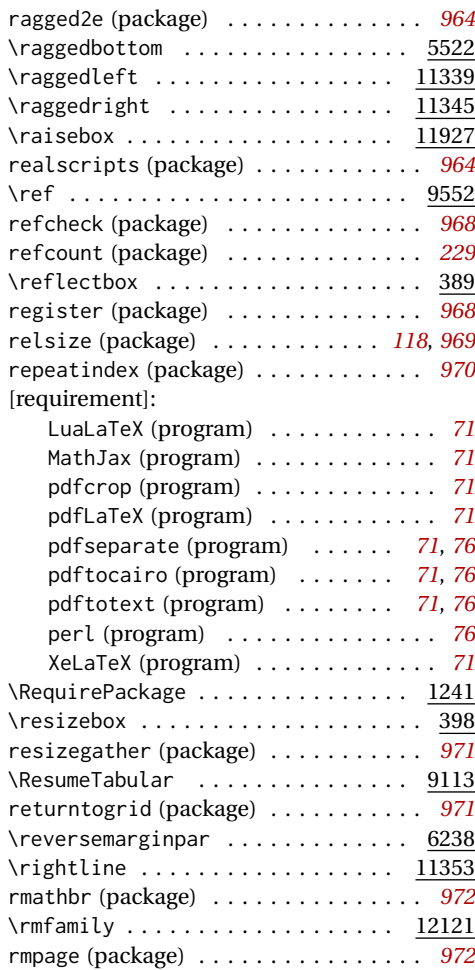

romanbar (package) . . . . . . . . . . . . . . *[972](#page-971-0)*

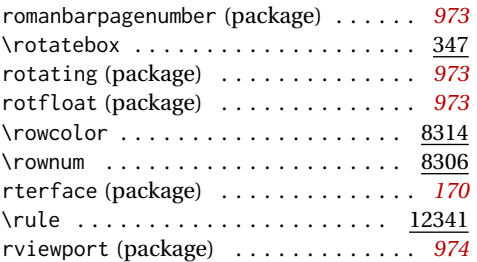

## **S**

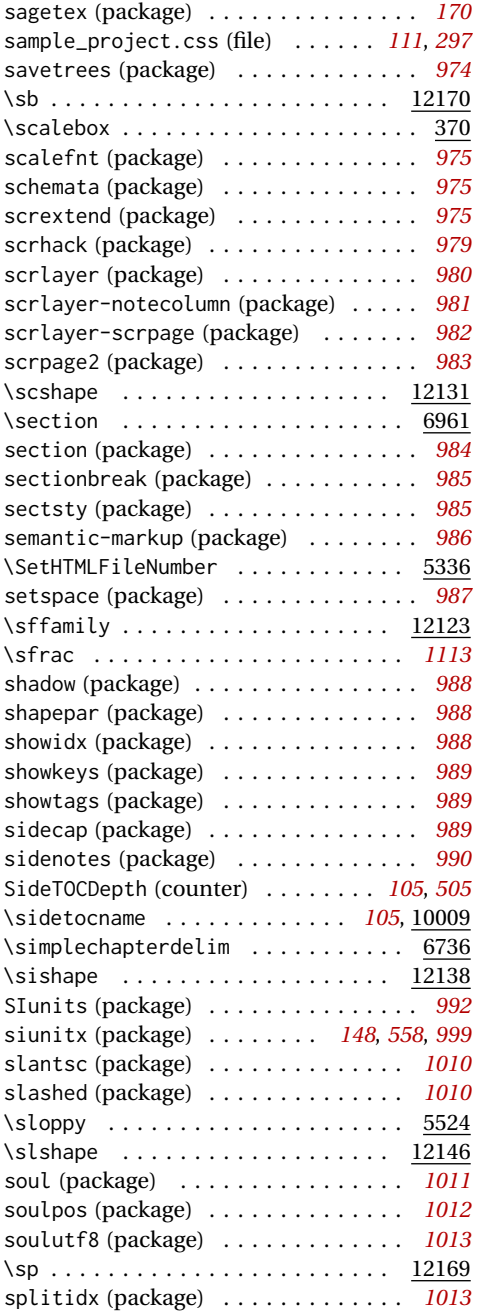

![](_page_1214_Picture_754.jpeg)

## **T**

![](_page_1214_Picture_755.jpeg)

![](_page_1215_Picture_764.jpeg)

![](_page_1215_Picture_765.jpeg)

## **U**

![](_page_1215_Picture_766.jpeg)

## **V**

![](_page_1215_Picture_767.jpeg)

## **W**

![](_page_1215_Picture_768.jpeg)

![](_page_1216_Picture_459.jpeg)

XeLaTeX (program) [requirement] . . . . . *[71](#page-70-0)*

![](_page_1216_Picture_460.jpeg)

## **General Index**

This is an index of instructions and concepts. Look here when wondering how to do something, and check the Troubleshooting Index when something goes wrong.

![](_page_1217_Picture_534.jpeg)

![](_page_1217_Picture_535.jpeg)

## **C**

![](_page_1217_Picture_536.jpeg)

![](_page_1217_Picture_537.jpeg)

## **F**

![](_page_1217_Picture_538.jpeg)

![](_page_1218_Picture_650.jpeg)

## **G**

![](_page_1218_Picture_651.jpeg)

## **H**

![](_page_1218_Picture_652.jpeg)

![](_page_1218_Picture_653.jpeg)

**I**

## icon

![](_page_1218_Picture_654.jpeg)

![](_page_1219_Picture_672.jpeg)

![](_page_1219_Picture_673.jpeg)

![](_page_1219_Picture_674.jpeg)

![](_page_1220_Picture_652.jpeg)

## **S**

![](_page_1220_Picture_653.jpeg)

![](_page_1220_Picture_654.jpeg)

![](_page_1220_Picture_655.jpeg)

## **U**

![](_page_1220_Picture_656.jpeg)

# **Troubleshooting Index**

This index is a sorted reference of problems and solutions. In order to make it easier to locate a solution, the same issue may be addressed by more than one entry.

Entries with higher page numbers are often duplicates of entries with lower page numbers, as the same warning may occur within the user manual and again within the source code for a given package.

![](_page_1221_Picture_472.jpeg)

![](_page_1222_Picture_769.jpeg)

**F**

fancybox

![](_page_1222_Picture_770.jpeg)

![](_page_1222_Picture_771.jpeg)

## **G**

![](_page_1222_Picture_772.jpeg)

## **H**

![](_page_1222_Picture_773.jpeg)

![](_page_1223_Picture_794.jpeg)

## **I**

![](_page_1223_Picture_795.jpeg)

![](_page_1223_Picture_796.jpeg)

![](_page_1223_Picture_797.jpeg)

## **M**

![](_page_1223_Picture_798.jpeg)
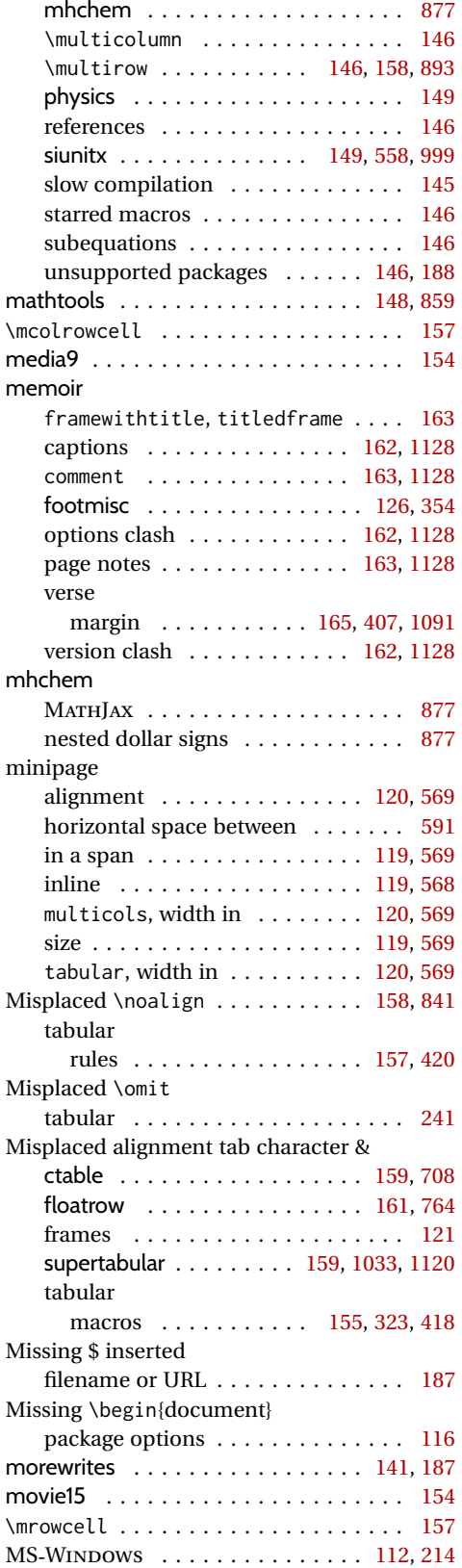

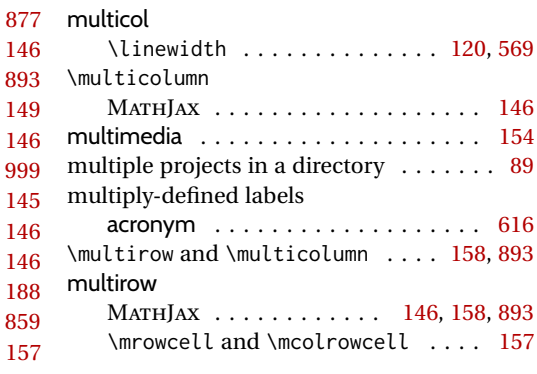

## **N**

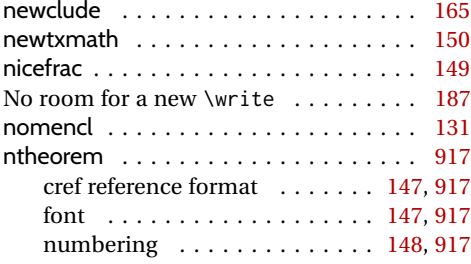

### **O**

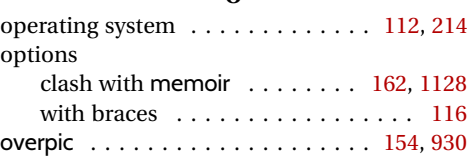

## **P**

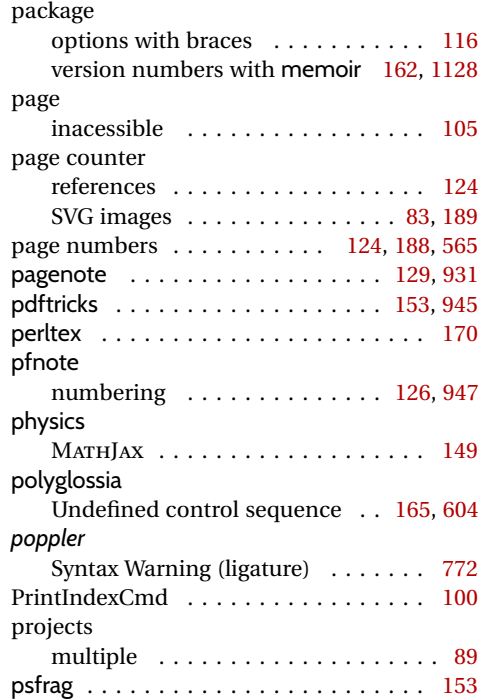

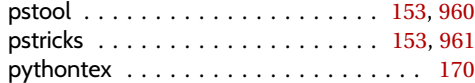

## **R**

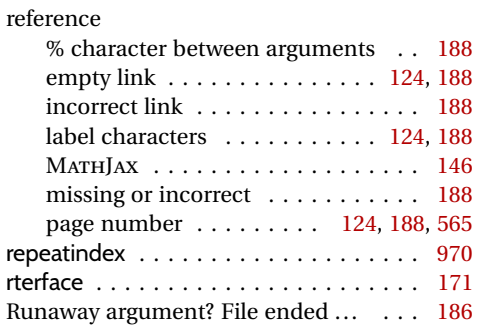

**S**

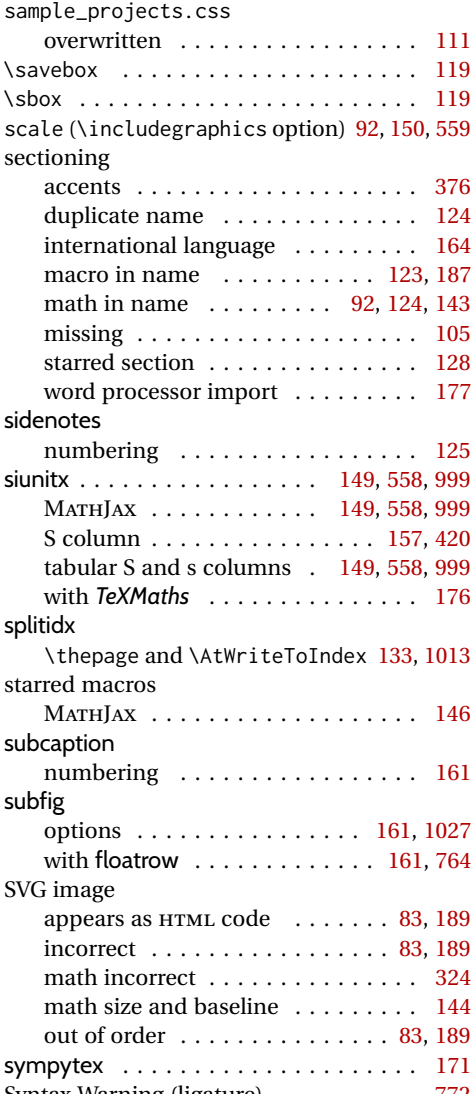

# tabbing

**T**

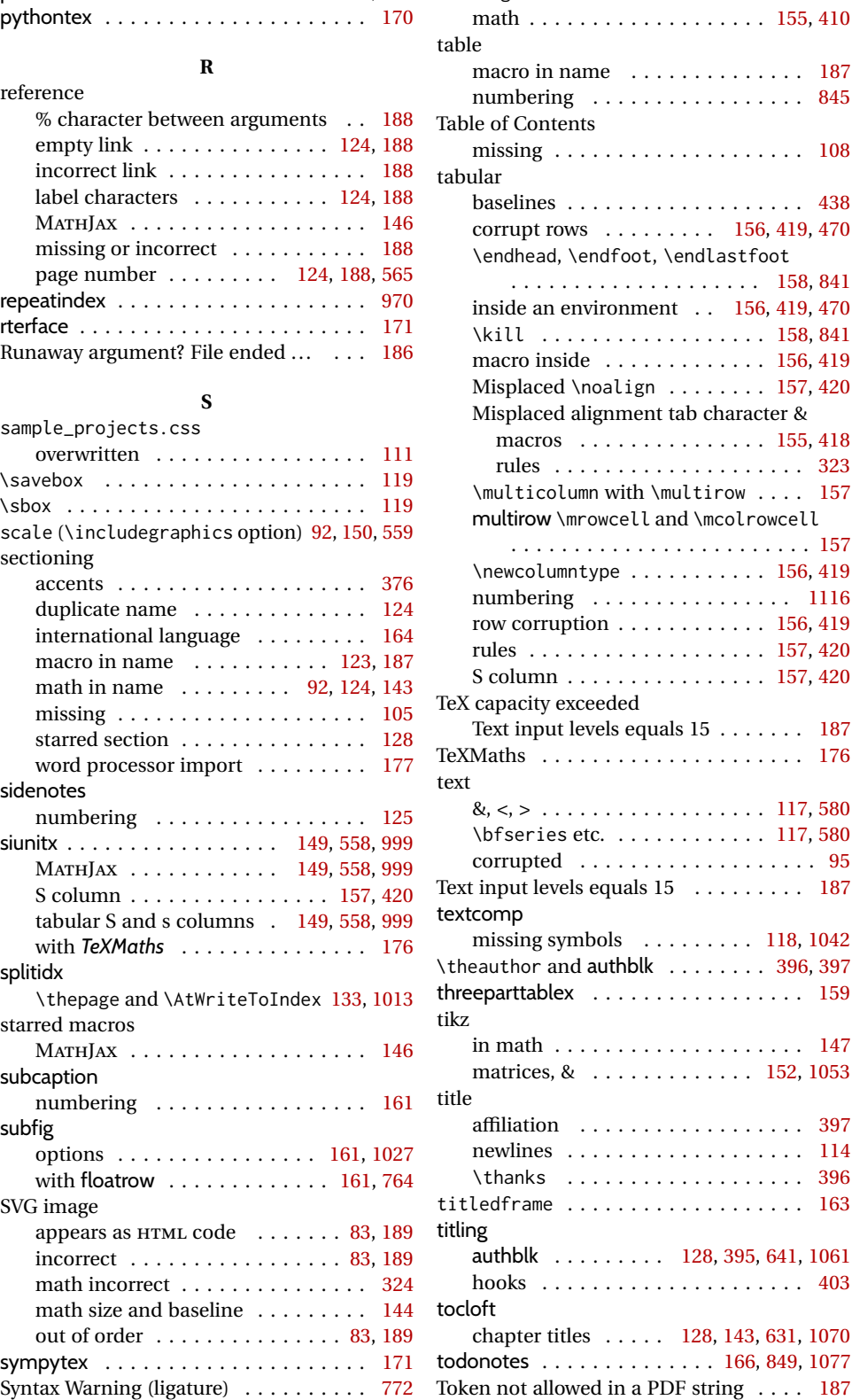

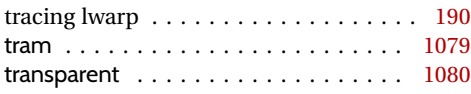

**U**

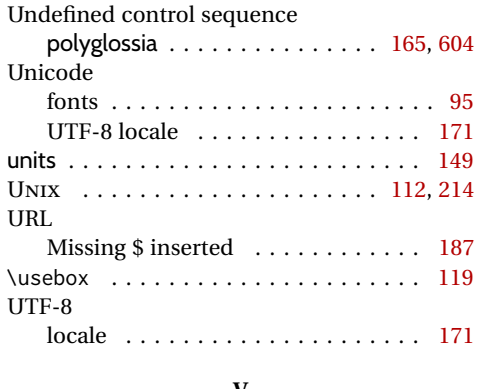

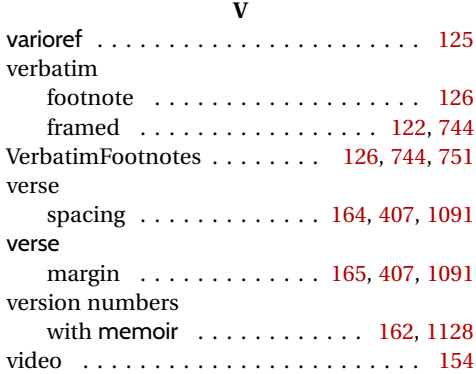

## viewport . . . . . . . . . . . . . . . . . . . [151,](#page-150-0) [560](#page-559-0) **W** warning messages  $\dots\dots\dots\dots\dots$  [184](#page-183-0) warpall . . . . . . . . . . . . . . . . . . . . [113,](#page-112-0) [186](#page-185-0) warpHTML . . . . . . . . . . . . . . . . . [112,](#page-111-0) [186](#page-185-0) warpMathJax . . . . . . . . . . . . . . . . [113,](#page-112-0) [186](#page-185-0) warpprint . . . . . . . . . . . . . . . . . . [113,](#page-112-0) [186](#page-185-0) WINDOWS . . . . . . . . . . . . . . . . . . [112,](#page-111-0) [214](#page-213-0) word processor import . . . . . . . . . . . . . . . . . . . . [174](#page-173-0) sectioning headings . . . . . . . . . . [177](#page-176-0)

## **X**

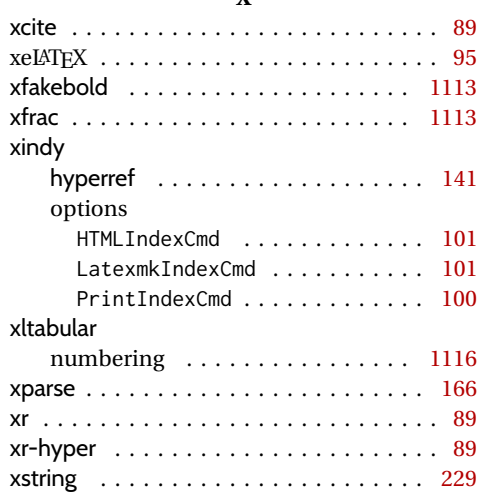

## **Index of Indexes**

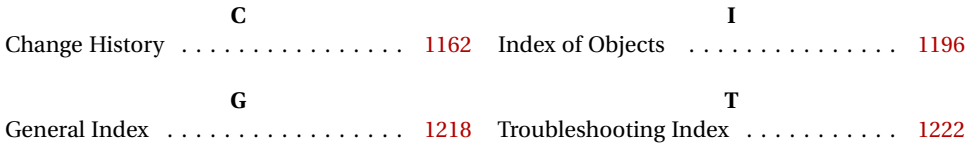